Załącznik nr 2 do Uchwały nr 56/2020/2021 Senatu PCz z dnia 23 czerwca 2021 roku

# **POLITECHNIKA CZĘSTOCHOWSKA**

# **PROGRAM STUDIÓW nazwa kierunku: Informatyka**

**Cykl kształcenia rozpoczynający się od roku akademickiego 2021/2022**

Poziom: **pierwszego stopnia** Profil: **ogólnoakademicki**  Forma studiów: **niestacjonarne** Tytuł zawodowy: **inżynier**

# **SPIS TREŚCI**

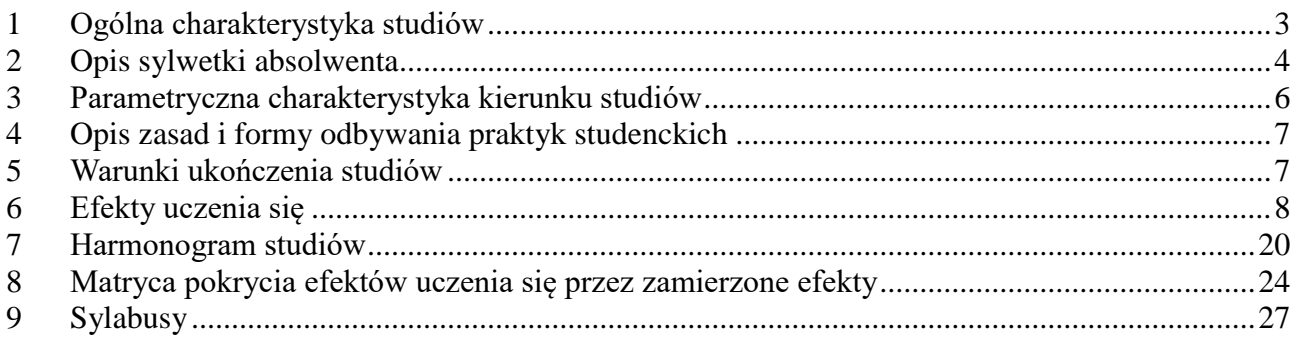

# <span id="page-2-0"></span>**1 Ogólna charakterystyka studiów**

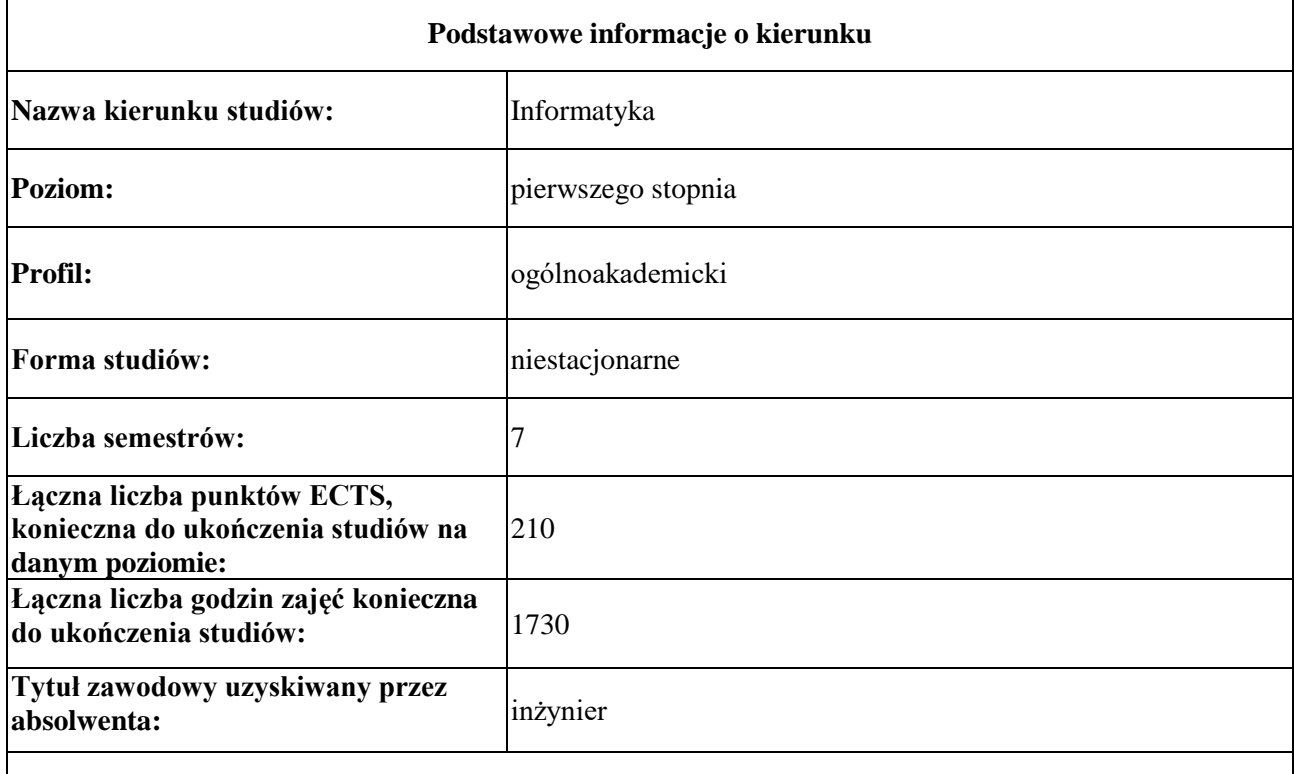

**Koordynator kierunku:** dr inż. Krzysztof Kaczmarek

# **Dziedziny i dyscypliny naukowe, do których odnoszą się efekty uczenia się**

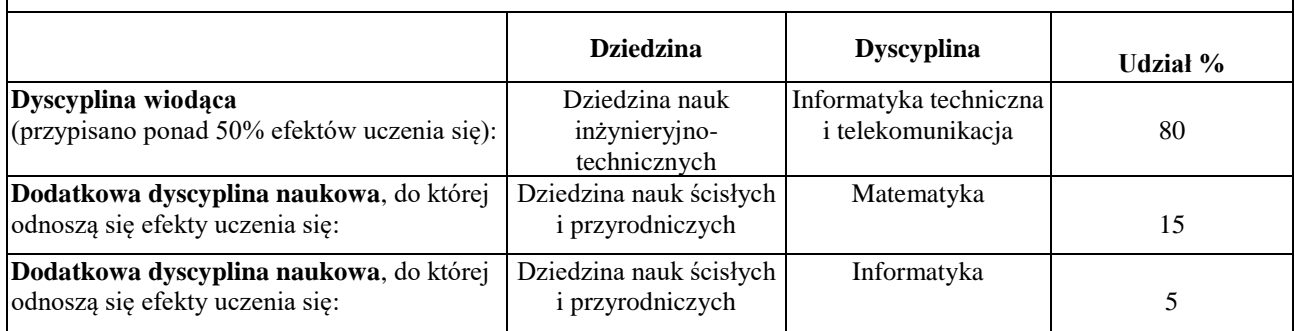

# <span id="page-3-0"></span>**2 Opis sylwetki absolwenta**

### **Tytuł zawodowy uzyskiwany przez absolwenta oraz ogólne informacje związane z programem kształcenia**

Absolwent tego kierunku uzyskuje tytuł zawodowy inżyniera informatyka w przypadku studiów pierwszego stopnia. Absolwenci studiów pierwszego stopnia uzyskują gruntowną wiedzę z ogólnych zagadnień informatyki technicznej, systemów informatycznych (operacyjnych, sieci komputerowych, przetwarzania równoległego, itp.), sztucznej inteligencji i grafiki komputerowej oraz z zakresu matematyki i metod numerycznych. Posiadają znajomość budowy komputerów i urządzeń współpracujących, umiejętności obejmujące programowanie komputerów, inżynierię oprogramowania, weryfikację systemów informatycznych i administrowania tymi systemami. Ważnym uzupełnieniem w procesie kształtowania sylwetki absolwenta są treści kształcenia zawarte w przedmiotach w wybranych zakresach oraz praktyczna wiedza. Zdobyta wiedza teoretyczna i praktyczna kwalifikuje absolwenta studiów pierwszego stopnia do podjęcia dalszego kształcenia.

Absolwenci znają język obcy na poziomie biegłości B2 Europejskiego Systemu Opisu Kształcenia Językowego Rady Europy oraz posiadają umiejętność posługiwania się językiem specjalistycznym z zakresu kierunku kształcenia.

### **Ogólne cele kształcenia oraz możliwości zatrudnienia i kontynuacji kształcenia przez absolwentów studiów**

Absolwent studiów informatycznych posiada wykształcenie pozwalające na łatwe dopasowanie się do wymagań stawianych przez dynamicznie rozwijający się rynek pracy. Może znaleźć zatrudnienie w firmach na stanowiskach związanych z tworzeniem, pielęgnacją bądź testowaniem oprogramowania dowolnego rodzaju, a także wszędzie tam, gdzie zachodzi konieczność bezpiecznego gromadzenia w formie elektronicznej dużej ilości dobrze zabezpieczonych danych i ich prezentowania w sieci Internet. Oprócz tego jest przygotowany do pracy związanej m.in. z projektowaniem, utrzymywaniem i zarządzaniem sieciami komputerowym. Na studiach pierwszego stopnia studenci kształcą się w zakresach: Inżynieria Oprogramowania (IO), Sieci Komputerowe (SK), Programowanie Aplikacji Internetowych (PAI).Po ukończeniu studiów pierwszego stopnia student ma również możliwość kontynuacji nauki na studiach drugiego stopnia kierunku informatyka, bądź na innych zbliżonych tematycznie kierunkach.

Studenci kształcący się w zakresie Inżynierii Oprogramowania poznają zagadnienia związane z analizą tworzonego dla konkretnych celów oprogramowania, określeniem wymagań zarówno sprzętowych jak i użytkowych, projektowaniem umożliwiającym jednoznaczną implementację kodu, implementacją kodu, wdrażaniem oraz testowaniem gotowego oprogramowania, aktualizacją oraz rozwojem oprogramowania. Studenci Inżynierii Oprogramowania zdobywają wiedzę z zakresu algorytmów i struktur danych, analizy i syntezy algorytmów, systemów operacyjnych, baz danych, programowania niskopoziomowego, metod programowania, programowania obiektowego, podstaw programowania systemów informatycznych, języków formalnych, inżynierii oprogramowania, paradygmatów programowania, systemów wbudowanych oraz innych przedmiotów uzupełniających wiedzę inżyniera programisty, jak na przykład programowanie grafiki, aplikacji rozproszonych, internetowych, itp. Wiedza absolwenta obejmuje umiejętności związane z: posługiwaniem się wzorcami projektowymi, projektowaniem oprogramowania zgodnie z metodyką strukturalną lub obiektową, dokonywaniem przeglądu projektu oprogramowania, wybieraniem narzędzi wspomagających budowę oprogramowania, doborem modelu procesu wytwarzania oprogramowania do specyfikacji przedsięwzięcia, specyfikowaniem wymagań dotyczących oprogramowania i przeprowadzania ich przeglądu, tworzeniem, oceną i realizacją planu testowania, uczestnictwem w inspekcji kodu, zarządzaniem konfiguracją oprogramowania, opracowywaniem planu przedsięwzięcia dotyczącego budowy oprogramowania, metodyką projektowania i programowania oraz podnoszenia niezawodności systemów wbudowanych.

Absolwent studiów informatycznych uczący się w zakresie Inżynierii Oprogramowania posiada wykształcenie oraz szeroką wiedzę, pozwalającą na łatwe dopasowanie się do wymagań stawianych przez dynamicznie rozwijający się rynek pracy, dzięki zróżnicowanym językom i metodom programowania, zarówno na niskim, jak i wysokim poziomie. Potrafi samodzielnie poszukiwać rozwiązań problemów pojawiających się w trakcie pracy.

Studenci uczący się w zakresie Sieci Komputerowych nabywają szeroki zakres wiedzy teoretycznej i praktycznej związanej m in. z projektowaniem sieci, szeroko rozumianą organizacją i konstrukcją, diagnostyką, administrowaniem, eksploatacją i rozbudową współczesnych systemów i sieci komputerowych, itp. Studenci Sieci Komputerowych zdobywają wiedzę z zakresu elektrotechniki, elektroniki, techniki pomiarowej, techniki cyfrowej, systemów operacyjnych, sieci komputerowych lokalnych i rozległych, bezpieczeństwa systemów komputerowych, systemów rozproszonych, instalacji elektrycznych sieci komputerowych, transmisji danych, diagnostyki sieci komputerowych oraz innych zagadnień uzupełniających wiedzę inżyniera sieci komputerowych, jak na przykład narzędzia informatyczne, aplikacje i serwery WWW, cyfrowego przetwarzania sygnałów, ochrona danych, itp. Wiedza absolwenta obejmuje umiejętności związane z: rozumieniem powiązań informatyki z innymi obszarami nauk technicznych, projektowaniem, wykonywaniem i modernizacją sieci komputerowych w technologiach komunikacji przewodowej i bezprzewodowej opartych o różne technologie, konfiguracją i dostosowywaniem różnego typu serwerów (udostępnianie Internetu, WWW, poczta, itp.) do indywidualnych potrzeb z wykorzystaniem różnych systemów operacyjnych, administracją systemami sieciowymi, korzystaniem z kluczy i pakietów kryptograficznych, tworzeniem dynamicznych serwisów internetowych z wykorzystaniem języków skryptowych oraz baz danych. Absolwent studiów informatycznych uczący się w zakresie Sieci Komputerowych posiada wykształcenie oraz szeroką wiedzę, pozwalającą na łatwe dopasowanie się do wymagań stawianych przez dynamicznie rozwijający się rynek pracy. Szczególnie dobrze przygotowany jest do pracy związanej m in. z projektowaniem, utrzymywaniem i zarządzaniem sieciami komputerowymi. Potrafi samodzielnie poszukiwać rozwiązań problemów pojawiających się w trakcie pracy.

Studenci uczący się w zakresie Programowanie Aplikacji Internetowych uzyskują fachową i praktyczną wiedzę z zakresu szeroko rozumianego tworzenia oprogramowania internetowego (m.in. serwisów internetowych) i sieciowego (m.in. programów wykorzystujących możliwości sieci komputerowych), grafiki interaktywnej oraz administrowania serwerami baz danych. Program przedmiotów specjalistycznych, dobrany pod kątem aktualnych oczekiwań rynku pracy, przyczynia się do gruntowego i praktycznego przyswojenia umiejętności potrzebnych do tworzenia profesjonalnych programów i usług sieciowych, aplikacji mobilnych dla urządzeń przenośnych (telefonów, PDA itd.) oraz bazodanowych serwisów internetowych w technologii Web 1.0 i Web 2.0 z mechanizmami nawigacji, uwierzytelniania, personalizacji, wzbogaconych o interaktywną grafikę wektorową i rastrową, także animacje. Tematyka przedmiotów w zakresie Programowania Aplikacji Internetowych jest rozszerzeniem tematyki poruszanej w ramach przedmiotów ogólnych kierunku informatyka, takich jak podstawy programowania, sieci komputerowe, grafika komputerowa, bazy danych, inżynieria oprogramowania. Szczególną uwagę w procesie kształcenia w zakresie Programowanie Aplikacji Internetowych koncentruje się na wypracowaniu umiejętności efektywnego korzystania z możliwości różnorodnych języków programowania, narzędzi graficznych i programistycznych, technologii i bibliotek, typowych wzorców projektowych oraz serwerów bazodanowych, realnie wykorzystywanych we współczesnej praktyce zawodowej. Kładzie się przy tym nacisk m.in. na aspekty bezpieczeństwa, wydajności, diagnozowania błędów oraz funkcjonalności i użyteczności. Absolwenci studiów w zakresie Programowanie Aplikacji Internetowych kierunku Informatyka przygotowani są do pracy w firmach zajmujących się tworzeniem oprogramowania internetowego, mobilnego i sieciowego oraz grafiki interaktywnej, a także wszędzie tam, gdzie zachodzi konieczność bezpiecznego gromadzenia w formie elektronicznej dużej ilości dobrze zabezpieczonych danych i ich prezentowania w sieci Internet.

# **3 Parametryczna charakterystyka kierunku studiów**

- <span id="page-5-0"></span>1. Liczba godzin zajęć prowadzoną na kierunku studiów przez nauczycieli zatrudnionych w Uczelni jako podstawowym miejscu pracy: **1570**.
- 2. Liczba punktów ECTS, którą student musi uzyskać w ramach zajęć z języka obcego: **8**.
- 3. Wymiar praktyk studenckich oraz liczba punktów ECTS: **160 godz./ 6 ECTS**.
- 4. Łączna liczba punktów ECTS, jaką student musi uzyskać w ramach zajęć prowadzonych z bezpośrednim udziałem nauczycieli akademickich lub innych osób prowadzących zajęcia: **210**.
- 5. Liczba punktów ECTS, którą student musi uzyskać w ramach zajęć z dziedziny nauk humanistycznych lub nauk społecznych (nie mniejszą niż 5 punktów ECTS), w przypadku kierunków studiów przyporządkowanych do dyscyplin w ramach dziedzin innych niż odpowiednio nauki humanistyczne lub nauki społeczne: **12**.
- 6. Liczba punktów ECTS, którą student musi uzyskać w ramach zajęć podlegających wyborowi przez studenta: **67**.
- 7. Liczba godzin z wychowania fizycznego bez przypisanych efektów uczenia się i bez przyporządkowanych punktów ECTS: **nie dotyczy**.
- 8. Liczba punktów ECTS przypisana do zajęć związanych z prowadzoną w Uczelni działalnością naukową w dyscyplinie lub dyscyplinach, do których przyporządkowany jest kierunek studiów oraz liczbę punktów ECTS przypisanych do zajęć przygotowujących studentów do prowadzenia działalności naukowej lub udział w tej działalności: **122**.

# <span id="page-6-0"></span>**4 Opis zasad i formy odbywania praktyk studenckich**

W ramach praktyk student musi uzyskać liczbę 6 punktów ECTS. Praktyka odbywana jest na 6 semestrze studiów w wymiarze 4 tygodni (160 godzin). Praktyka ma charakter obserwacyjny, trwa 4 tygodnie i ma na celu praktyczne zapoznanie studentów z wykorzystaniem technik informatycznych w szerokim spektrum zastosowań, m.in. w inżynierii oprogramowania, w procesach produkcyjnych, systemach zarządzania, księgowości lub bankowości. Ponadto studenci odbywający praktykę zapoznają się z organizacją produkcji i jej automatyzacją z wykorzystaniem systemów komputerowych.

Praktyka zawodowa jest ujęta w harmonogramie studiów i w związku z tym jest traktowana jako pełnoprawny przedmiot, którego zaliczenie skutkuje wpisem do indeksu. Podstawowym celem praktyki jest umożliwienie wykorzystania teoretycznej wiedzy zdobytej podczas zajęć dydaktycznych objętych planem studiów i skonfrontowania jej z rzeczywistymi wymogami stawianymi przez pracodawców. Praktyka realizowana jest w czasie przerwy wakacyjnej (lipiec, sierpień) szóstego semestru. Studenci samodzielnie decydują o miejscu odbycia praktyki. Praktyka ta może być realizowana w zakładach państwowych, spółdzielczych, prywatnych, spółkach, szkołach oraz bankach. Student odbywa praktykę na podstawie umowy wstępnej stanowiącej podstawę przygotowania przez uczelnie porozumienia w sprawie organizacji praktyk studencki. Praktyka może być zrealizowana na podstawie umowy o pracę lub praktyki zawodowej nieobciążającej kosztami zakładu. Student we własnym zakresie ubezpiecza się na czas trwania praktyk od następstw nieszczęśliwych wypadków (NW). Nie dotyczy studentów objętych ubezpieczeniem grupowym. Opiekun praktyk jest wyznaczany przez Zakład, w którym student odbywa praktykę. Nadzór nad praktykami w ramach kierunków sprawują Pełnomocnicy ds. Praktyk. Po zakończeniu praktyki w celu jej zaliczenia student zobowiązany jest złożyć u Pełnomocnika ds. Praktyk następujące dokumenty: dziennik praktyk, opinię zakładu o studencie odbywającym praktyki oraz indeks. Praktyka może być zaliczona również studentowi na podstawie umowy o pracę oraz oświadczenia pracodawcy, że realizowana praca spełnia wymogi praktyki tzn. jest zgodna z kierunkiem odbywanych studiów. Praktyka może być również odbyta poza granicami kraju. Jednak wszelkie formalności związane z organizacją, zaliczeniem oraz tłumaczeniem dokumentów spoczywają na studencie.

# <span id="page-6-1"></span>**5 Warunki ukończenia studiów**

Warunkiem ukończenia studiów jest:

- uzyskanie efektów uczenia się określonych w programie studiów, którym przypisano 210 punktów ECTS,
- złożenie pracy dyplomowej inżynierskiej, jej pozytywna ocena i obrona,
- oraz zdanie egzaminu dyplomowego.

Praca dyplomowa inżynierska jest samodzielnym opracowaniem zagadnienia naukowego lub praktycznego albo dokonaniem technicznym w dyscyplinie Informatyka techniczna i telekomunikacja, prezentującym ogólną wiedzę i umiejętności studenta związane ze studiami na kierunku Informatyka stopnia pierwszego na profilu ogólnoakademickiego.

# **6 Efekty uczenia się**

### **Objaśnienie oznaczeń w symbolach:**

**K** – kierunkowe efekty uczenia się (przed podkreślnikiem);

**P** – poziom kwalifikacji wg PRK;

**6** – studia I stopnia;

**S** – charakterystyka typowa dla kwalifikacji uzyskiwanych w ramach szkolnictwa wyższego;

**W** (po podkreślniku) – kategoria wiedza  $(G - g \cdot \text{e} \cdot \text{e} \$ 

**U** (po podkreślniku) – kategoria umiejętności (**W** – wykorzystanie wiedzy, **K** – komunikowanie się, **O** – organizacja pracy, **U** – uczenie się);

**K** (po podkreślniku) – kategoria kompetencji społecznych (**K** – krytyczna ocena, **O** – odpowiedzialność, **R** – rola zawodowa).

**01, 02, 03 i kolejne** – numer efektu uczenia się w obrębie danej kategorii.

<span id="page-7-0"></span>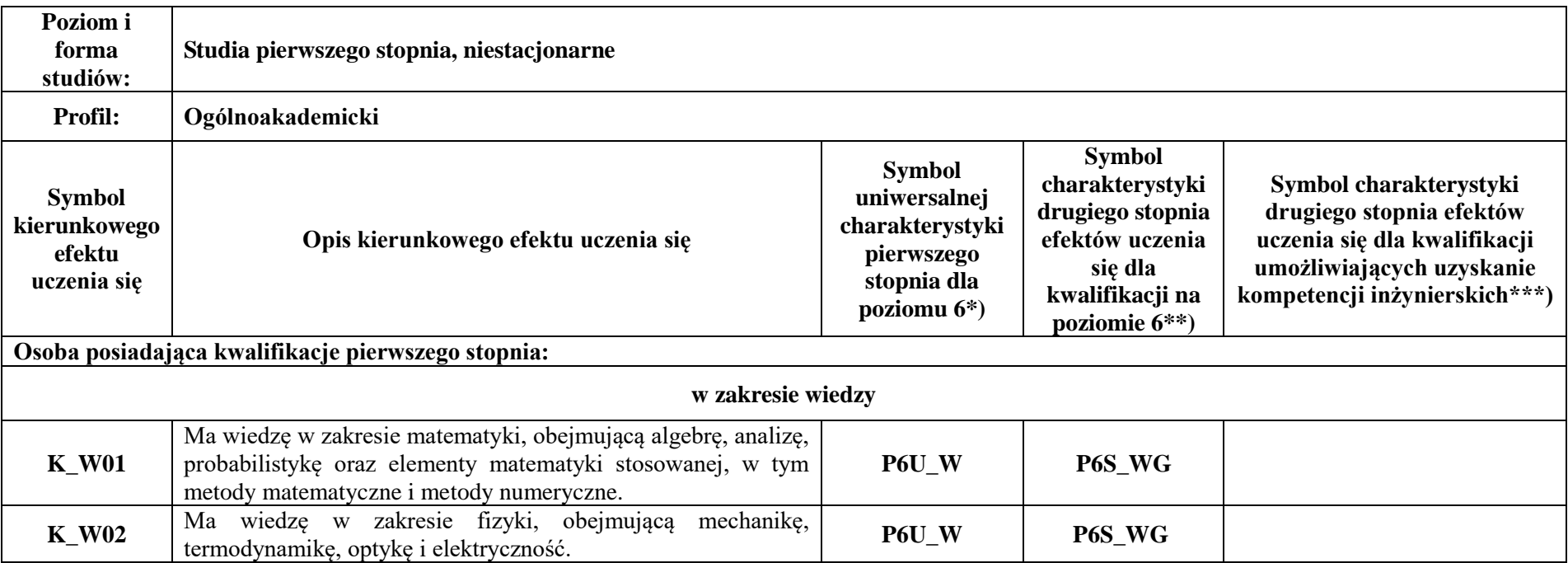

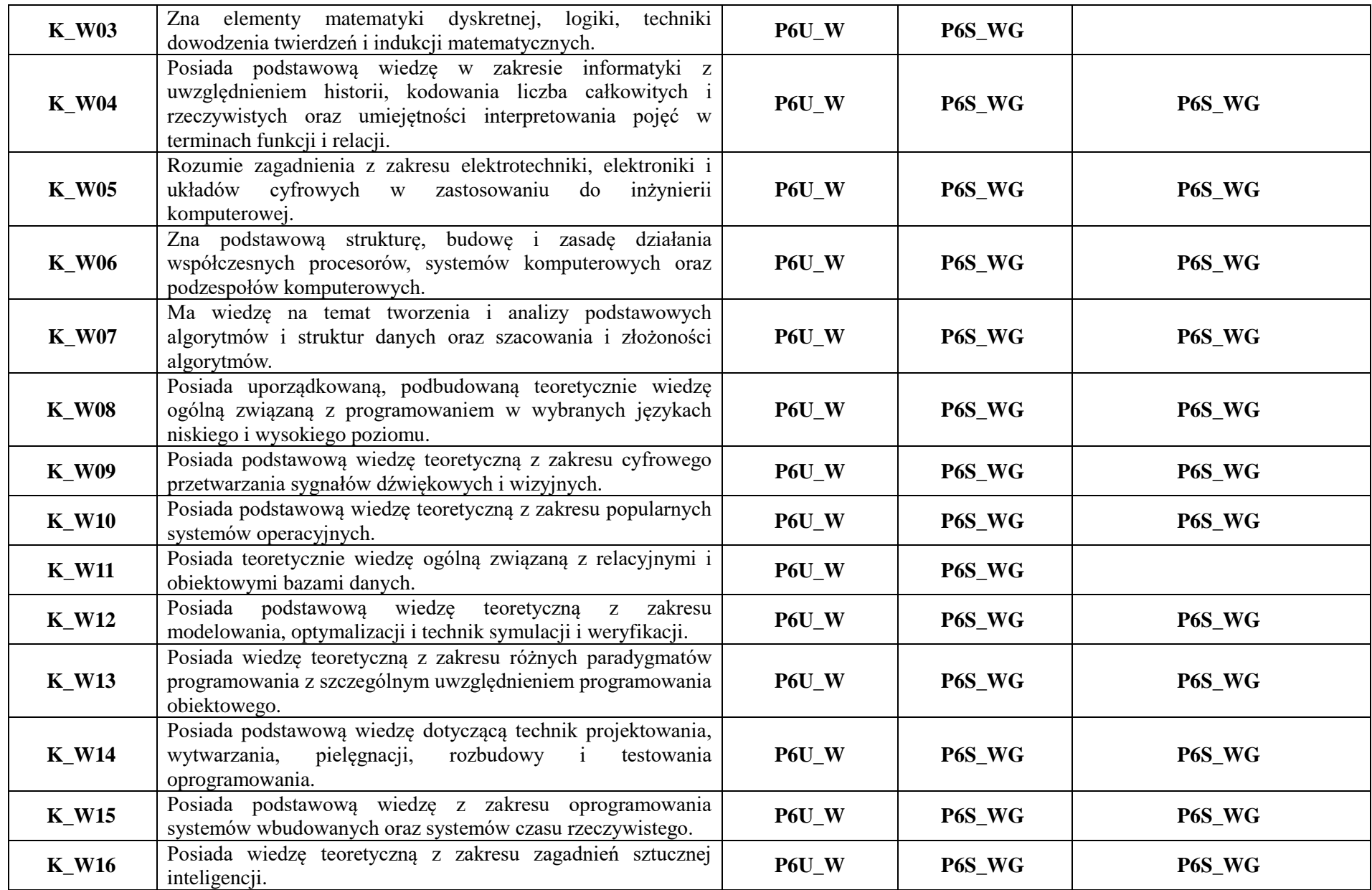

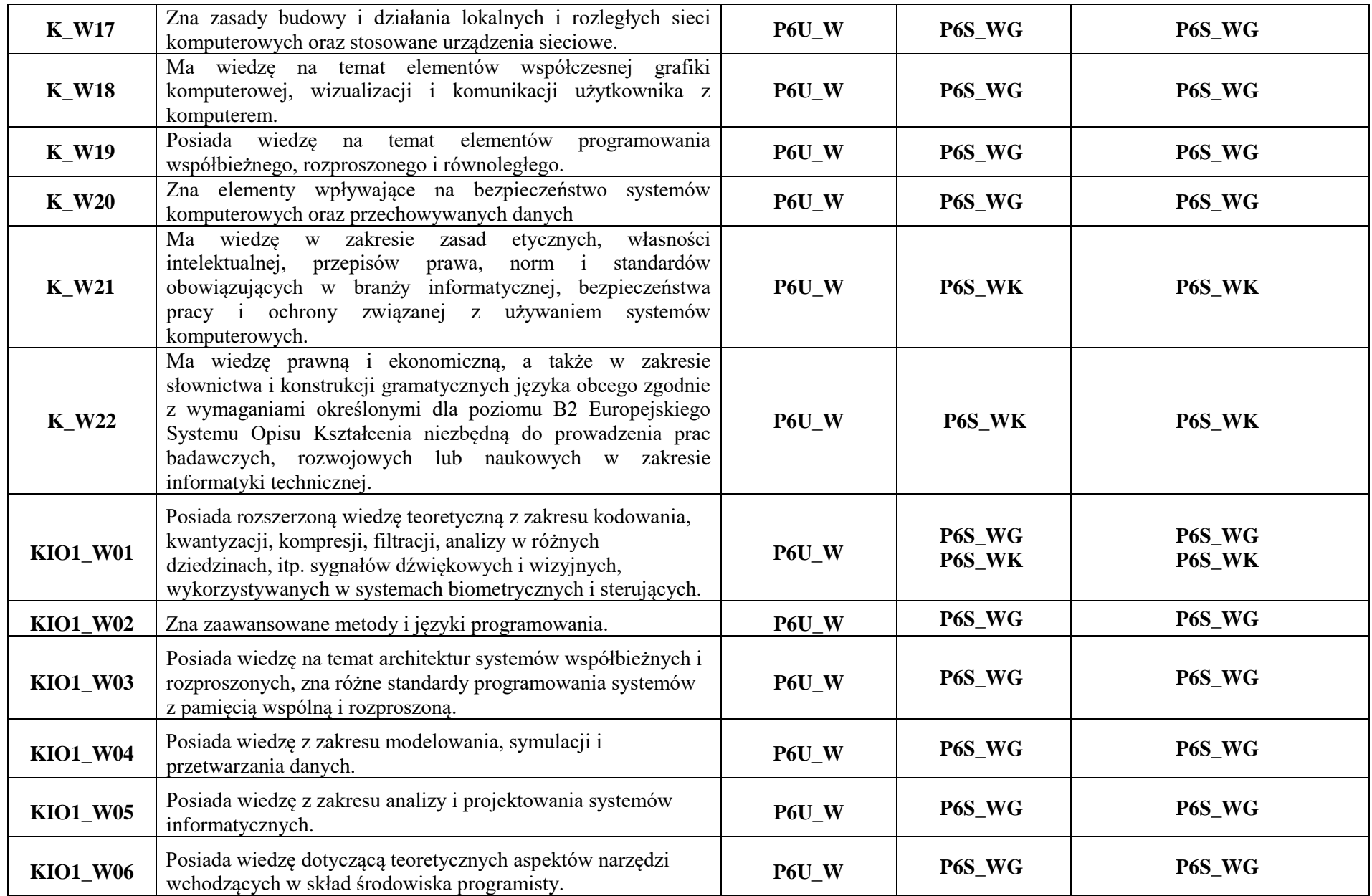

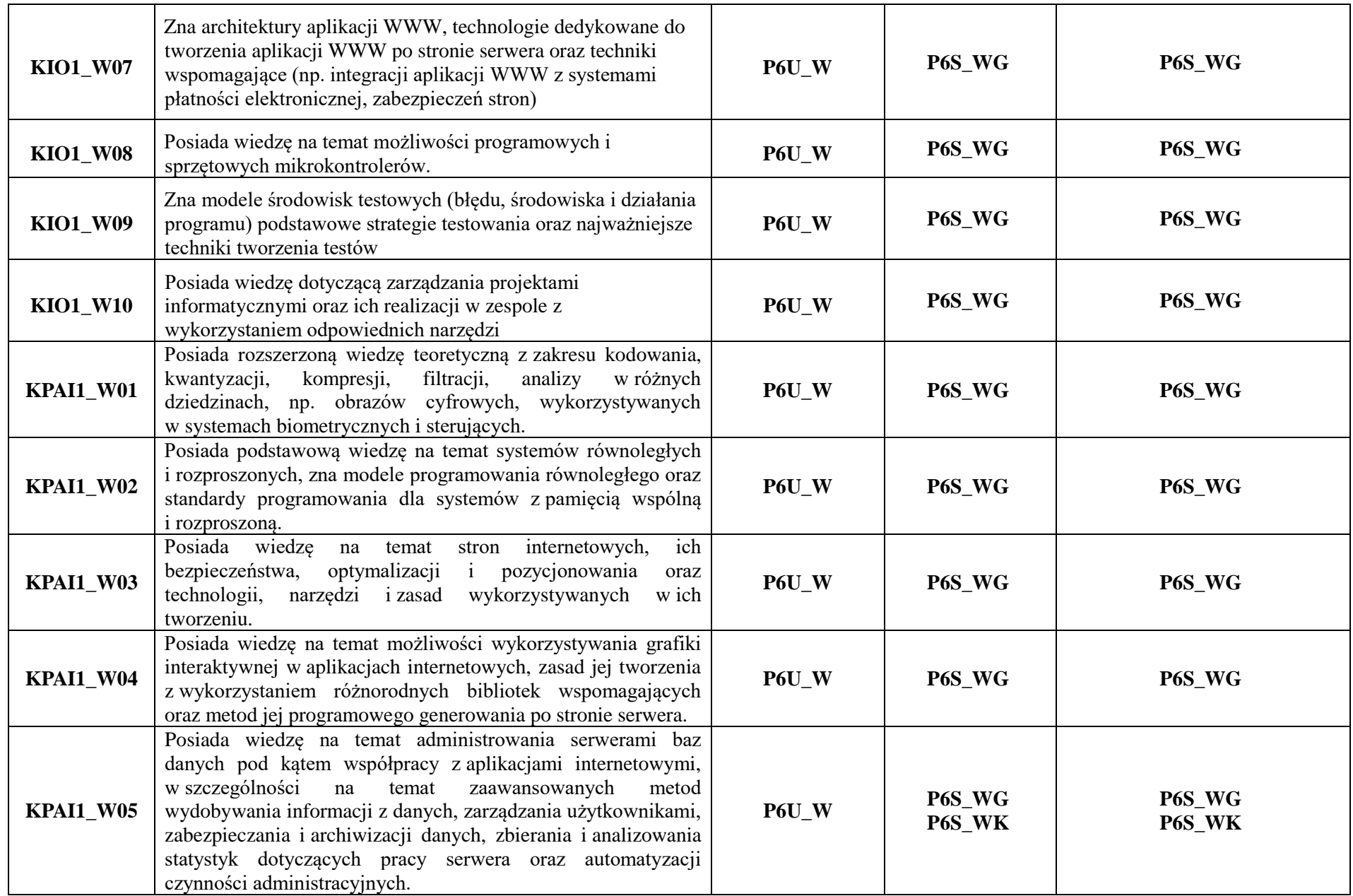

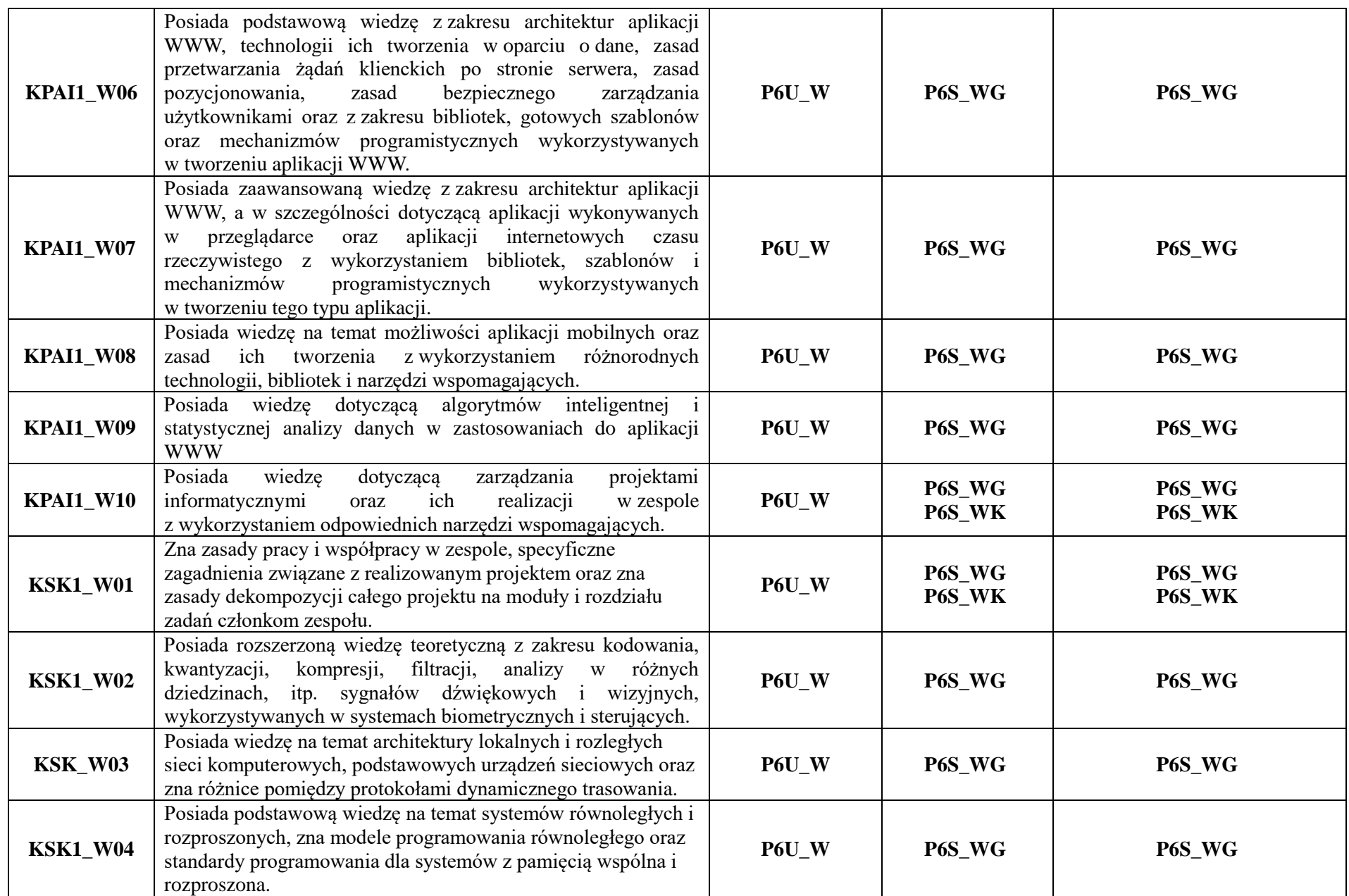

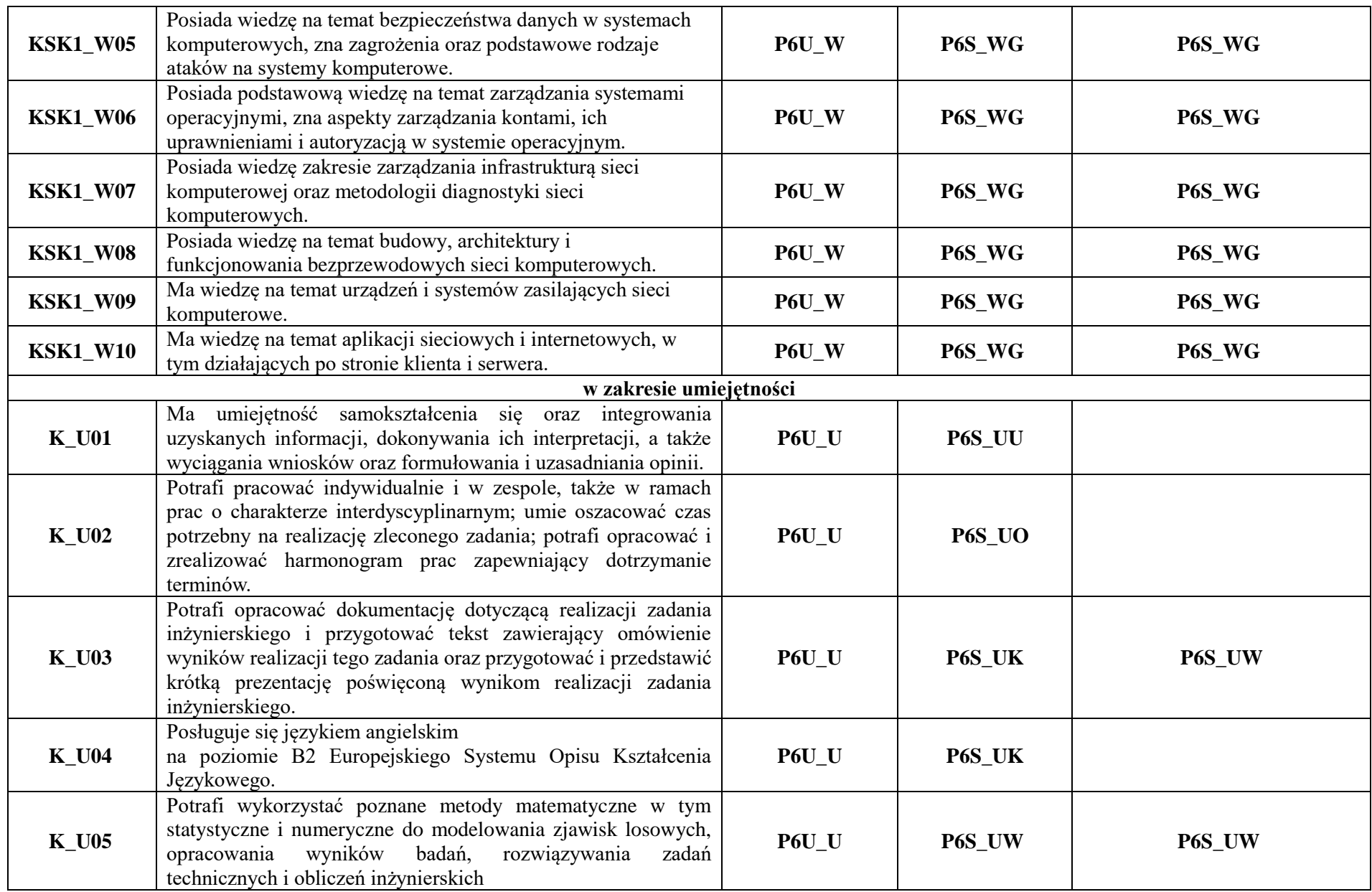

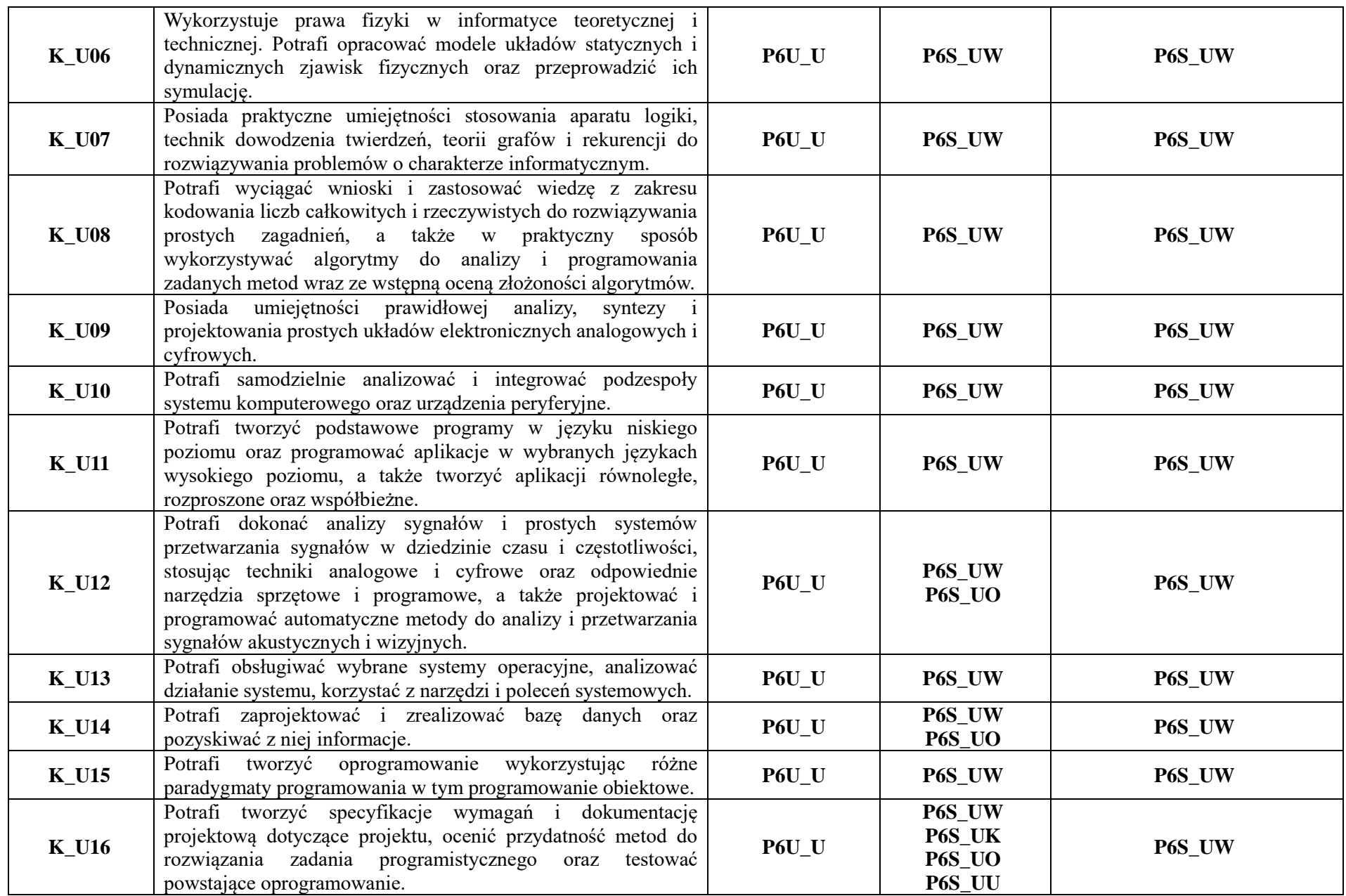

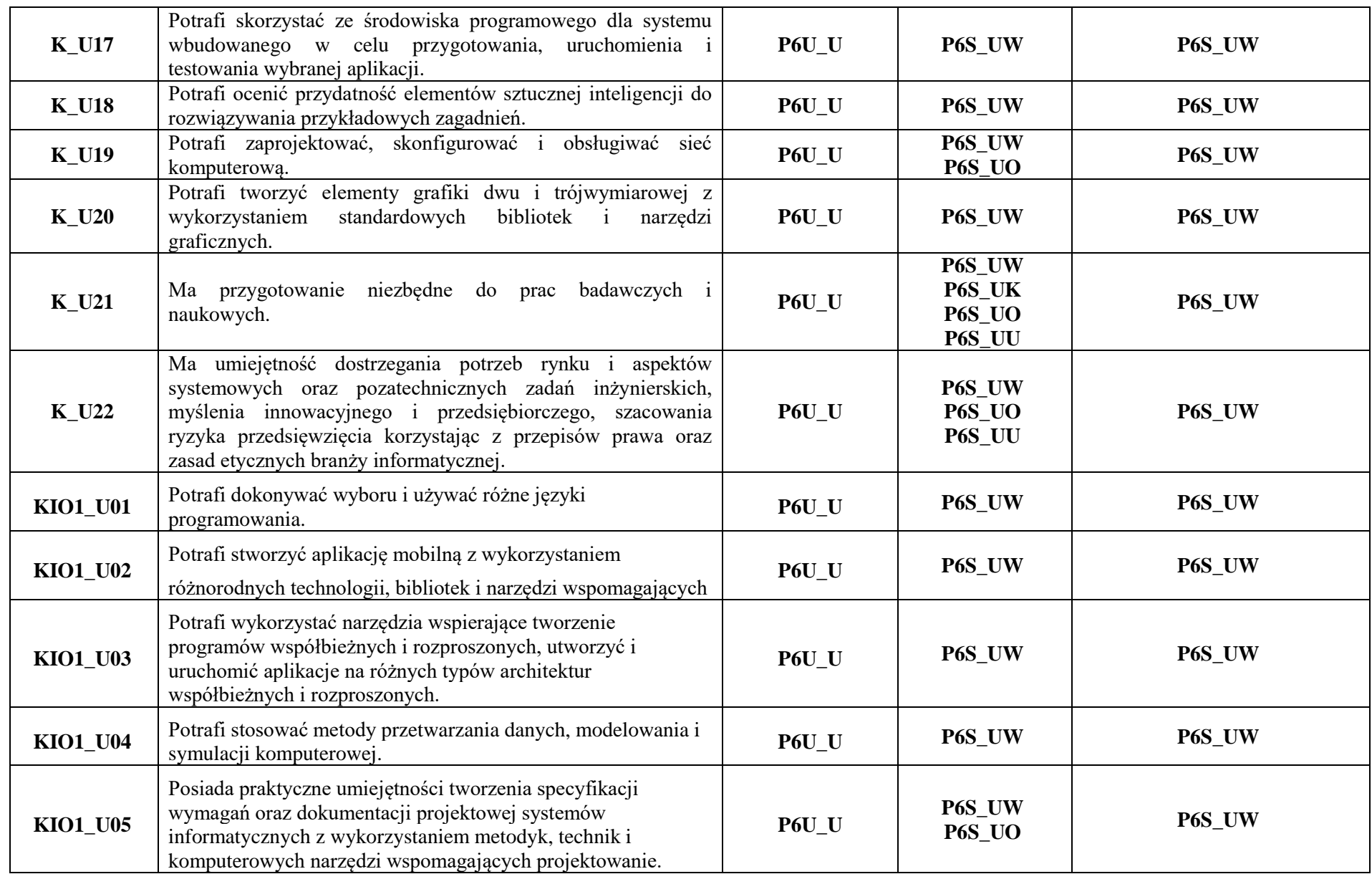

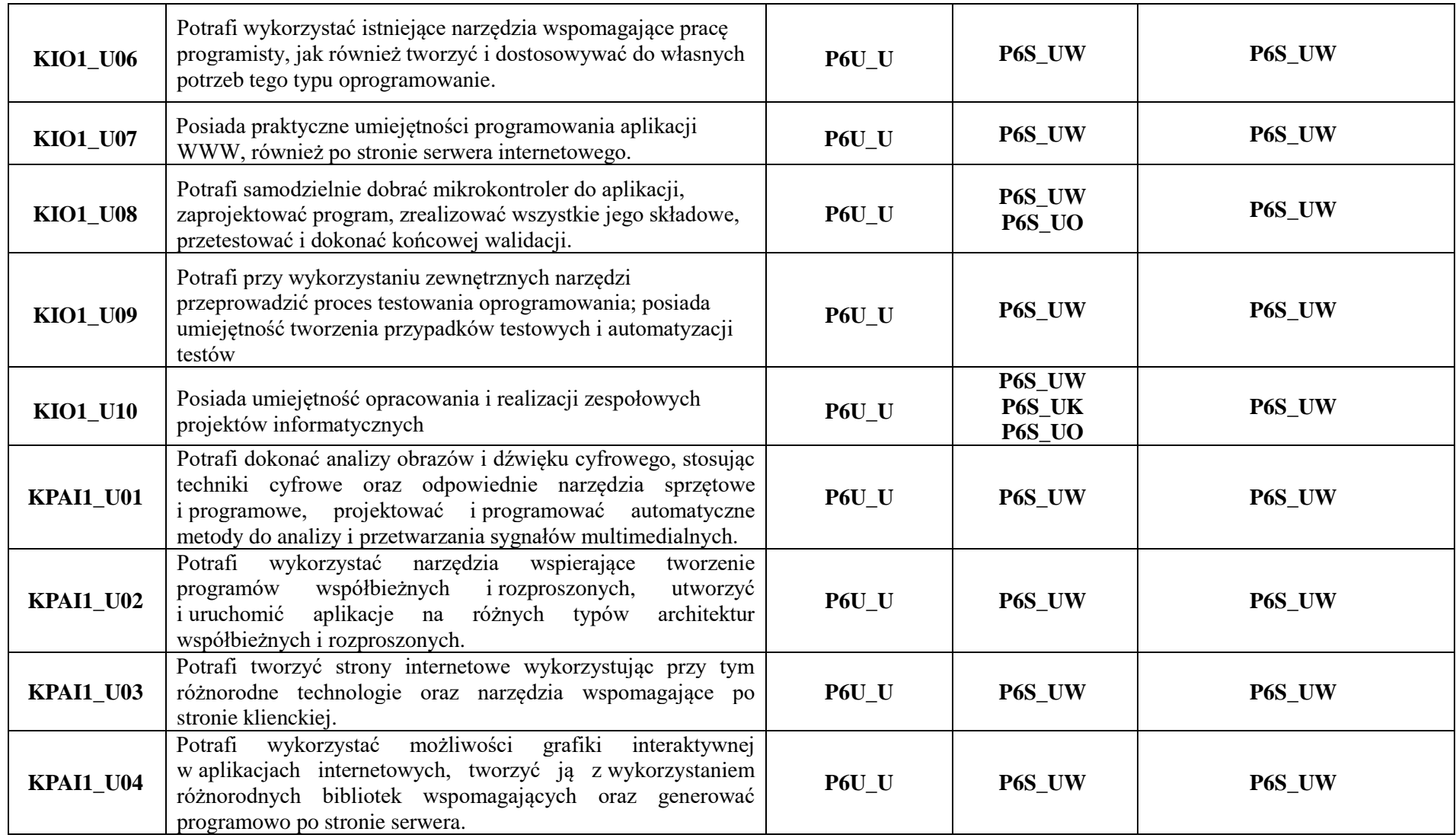

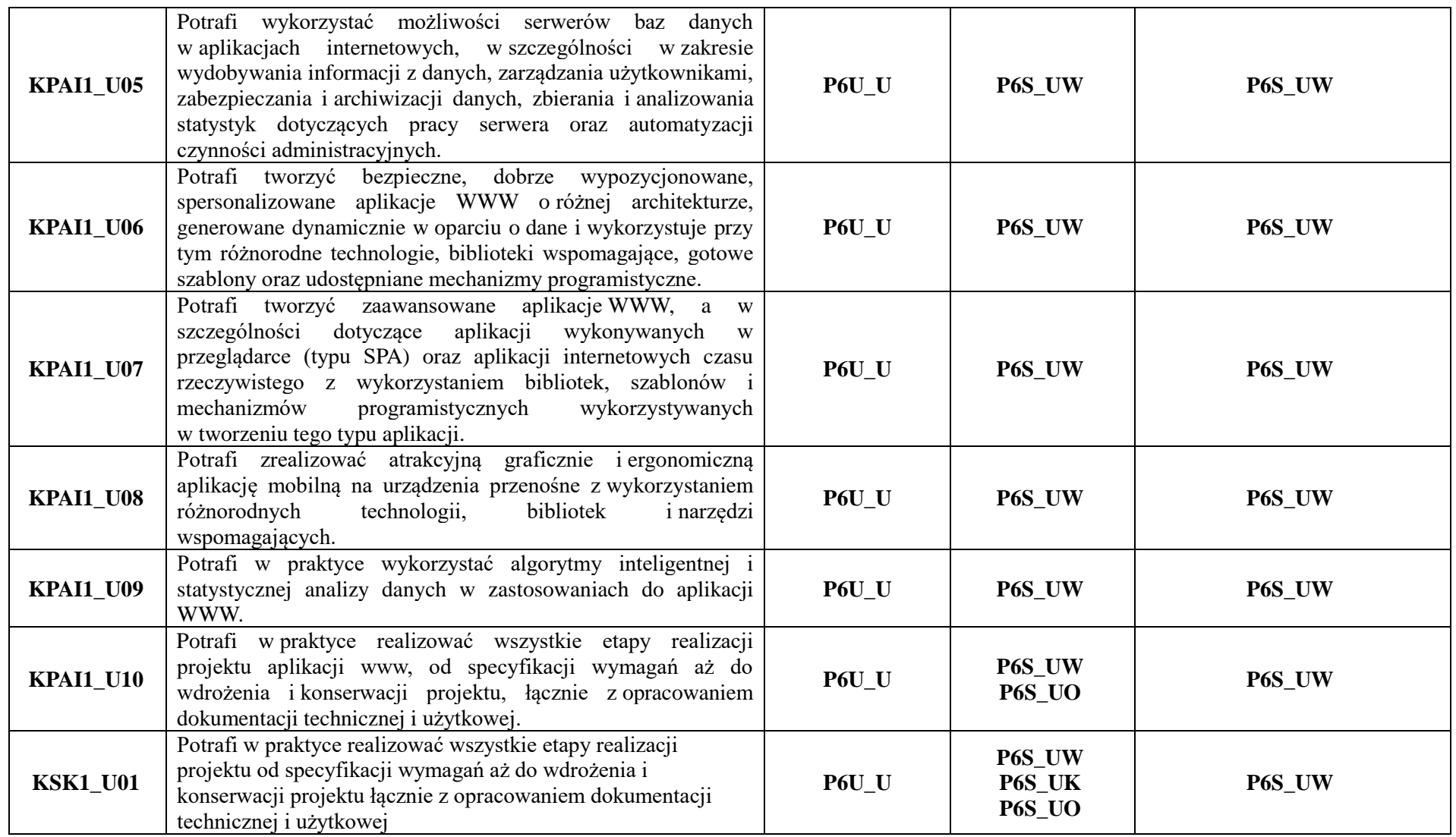

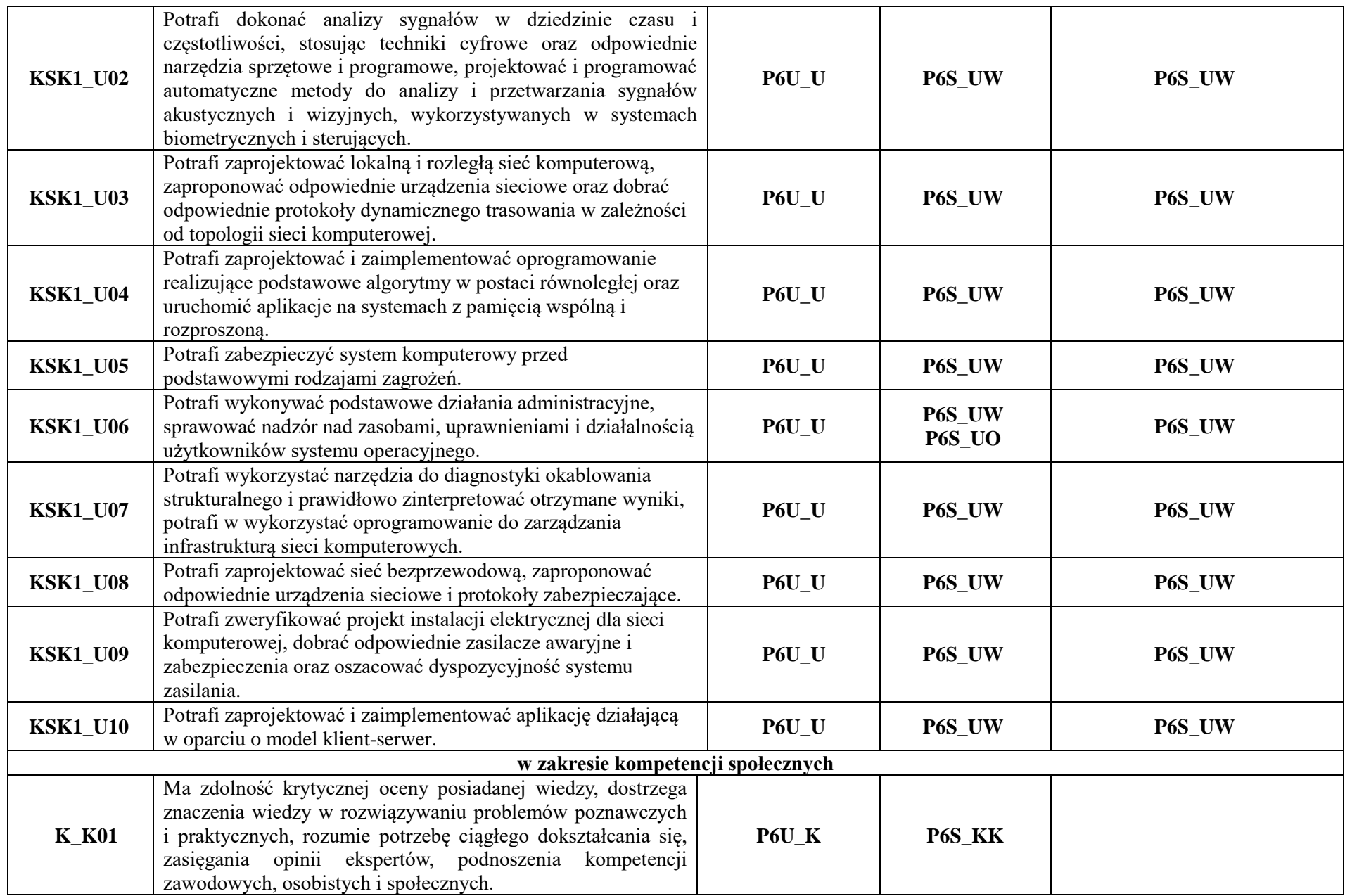

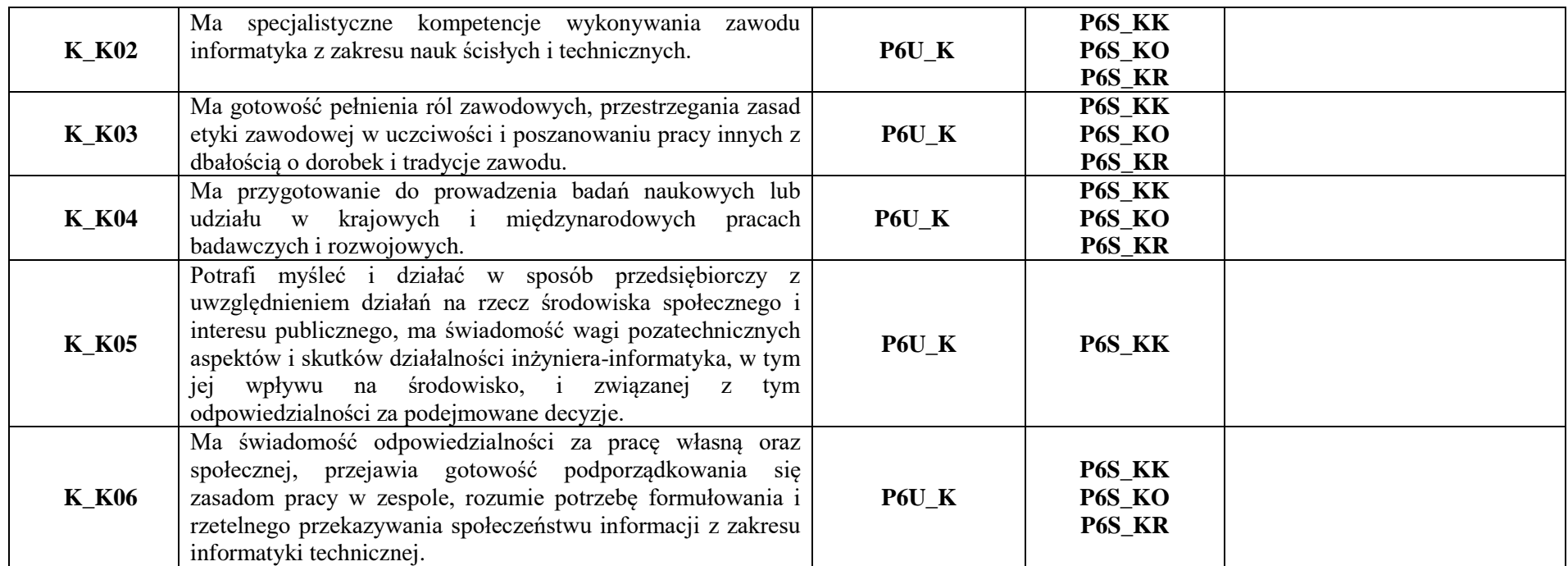

\*) Symbol uniwersalnej charakterystyki pierwszego stopnia dla poziomu 6, zawartej w załączniku do Ustawy z dnia 22 grudnia 2015 r. o Zintegrowanym Systemie Kwalifikacji (Dz.U. z 2020 r. poz. 226.).

\*\*) Symbol charakterystyki drugiego stopnia efektów uczenia się dla kwalifikacji na poziomie 6, zawartej w załączniku do Rozporządzenia Ministra Nauki i Szkolnictwa Wyższego z dnia 14 listopada 2018r. w sprawie charakterystyk drugiego stopnia efektów uczenia się dla kwalifikacji na poziomach 6 - 8 Polskiej Ramy Kwalifikacji (Dz.U. z 2018r. poz.2218).

\*\*\*) Dotyczy wyłącznie kierunków studiów umożliwiających uzyskanie kompetencji inżynierskich – symbol charakterystyki drugiego stopnia efektów uczenia się dla kwalifikacji umożliwiających uzyskanie kompetencji inżynierskich, zawartej w załączniku do Rozporządzenia Ministra Nauki i Szkolnictwa Wyższego z dnia 14 listopada 2018r. w sprawie charakterystyk drugiego stopnia efektów uczenia się dla kwalifikacji na poziomach 6-8 Polskiej Ramy Kwalifikacji (Dz.U. z 2018r.poz.2218).

# <span id="page-19-0"></span>**7 Harmonogram studiów**

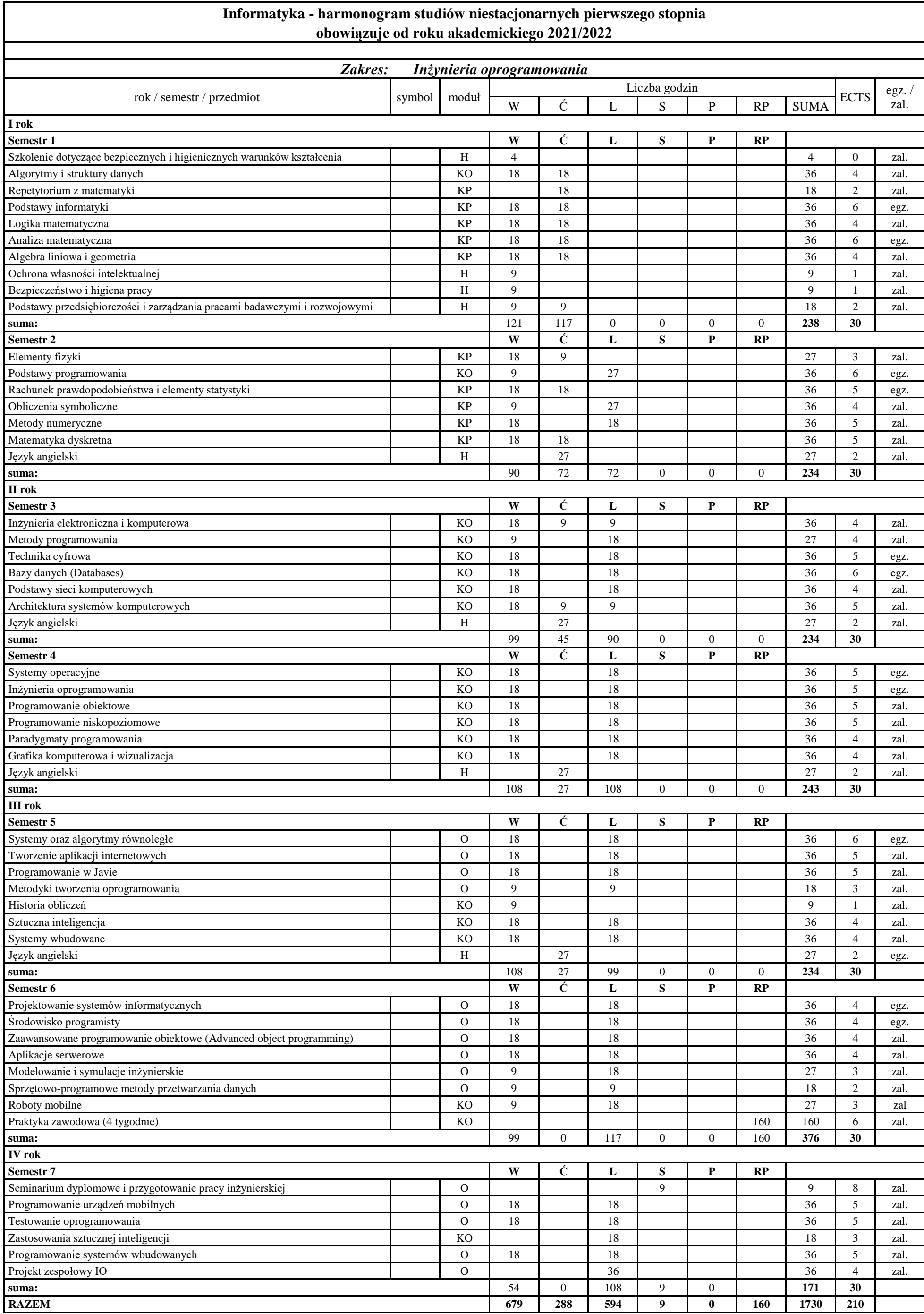

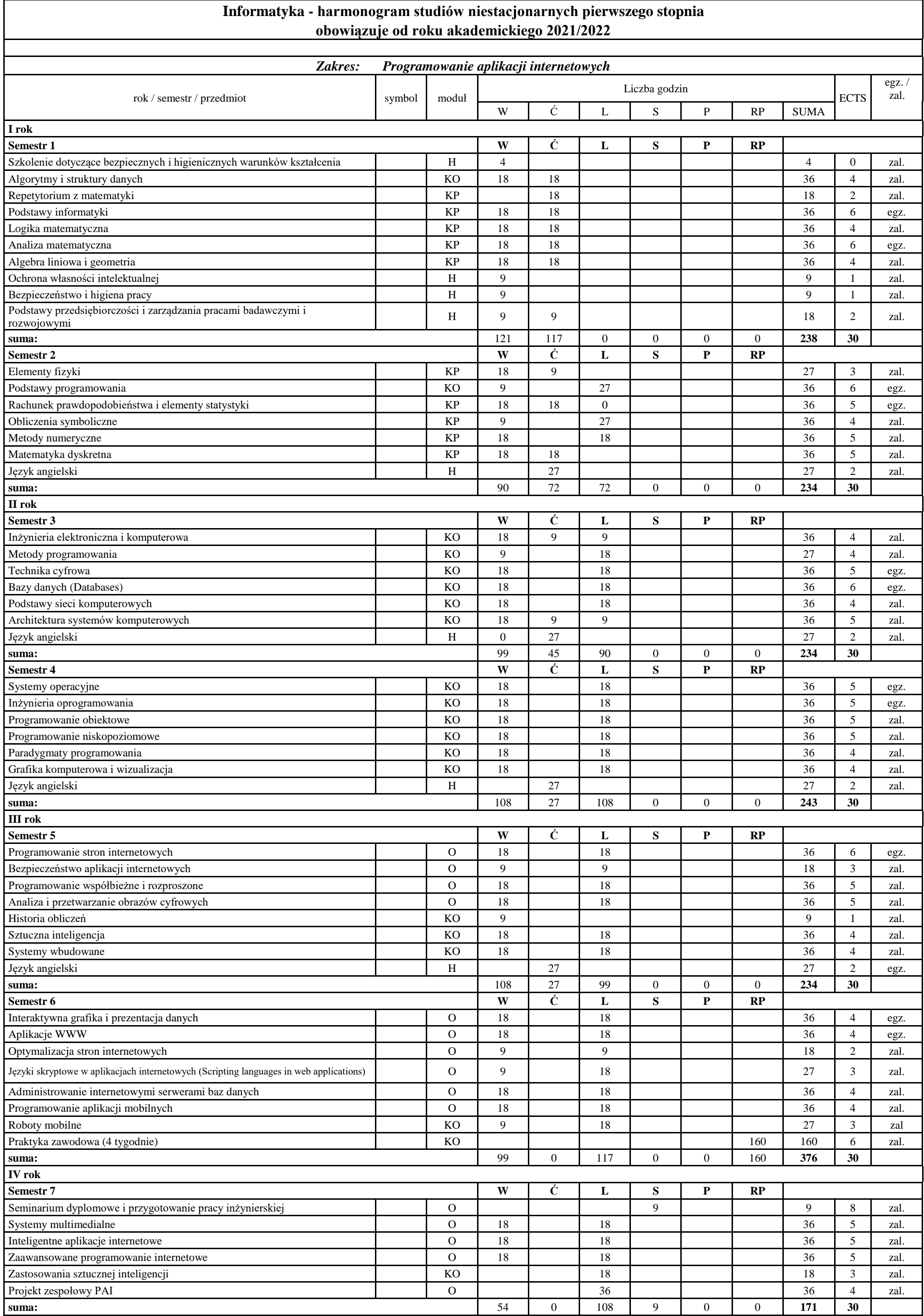

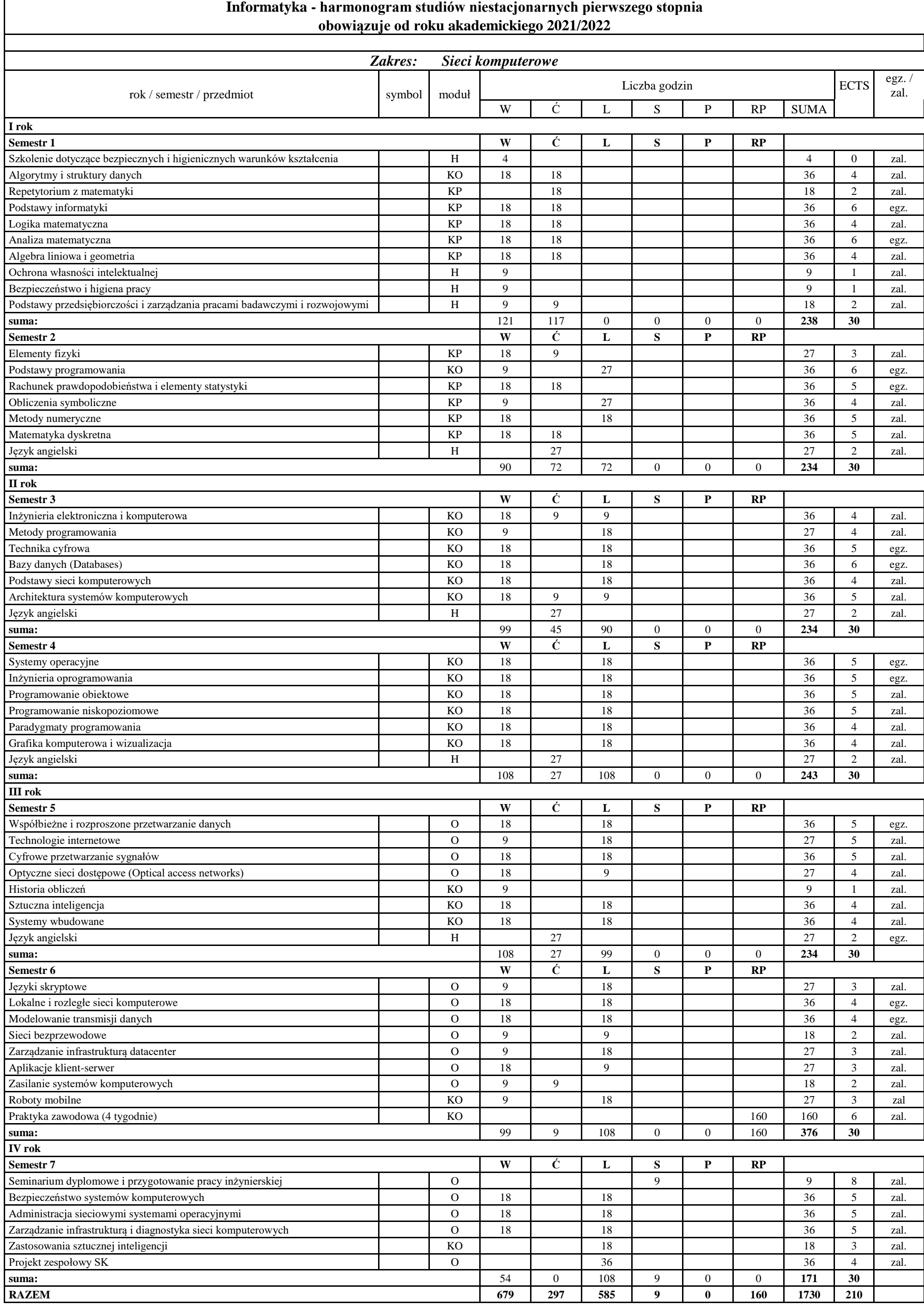

# <span id="page-23-0"></span>**8 Matryca pokrycia efektów uczenia się przez zamierzone efekty**

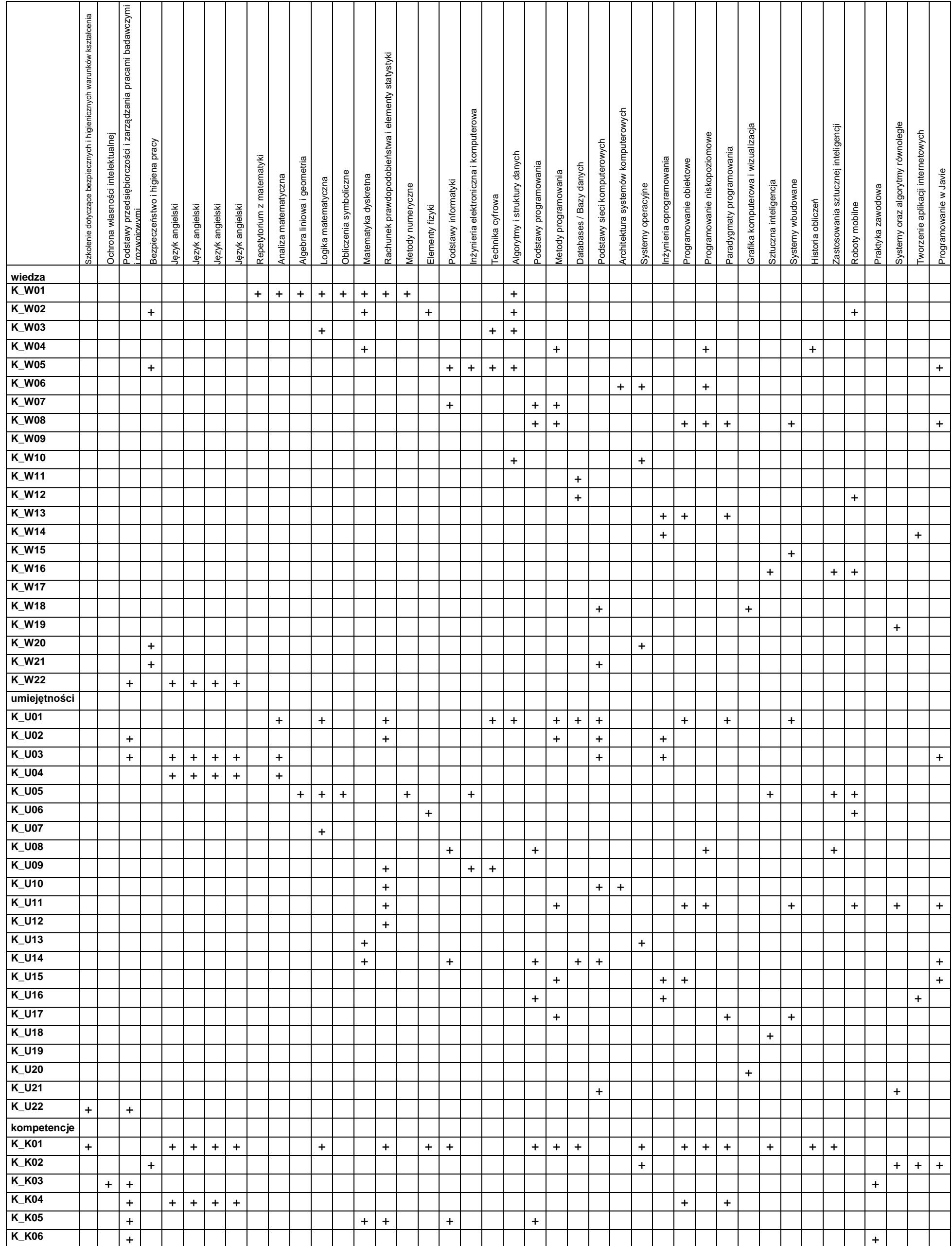

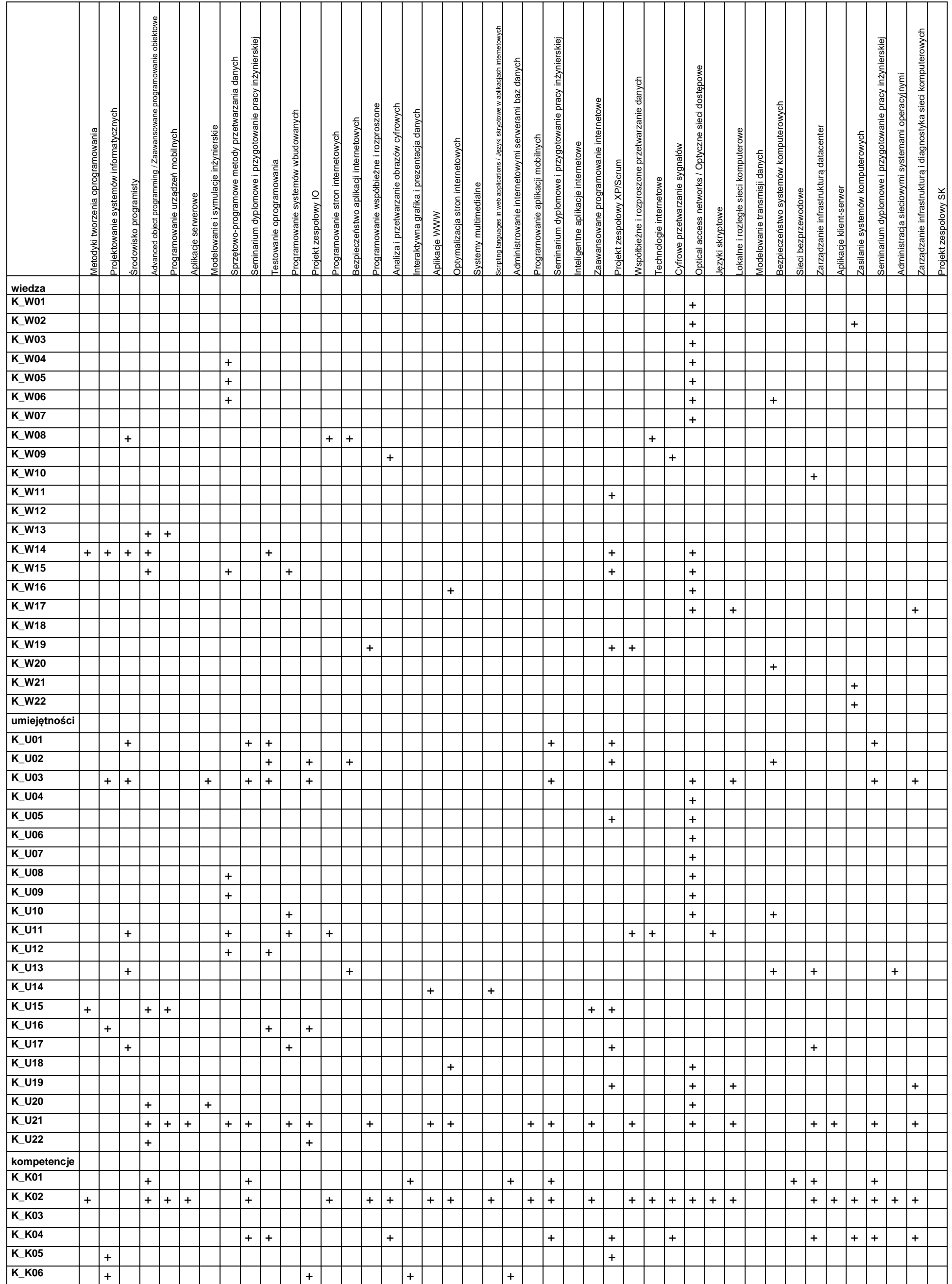

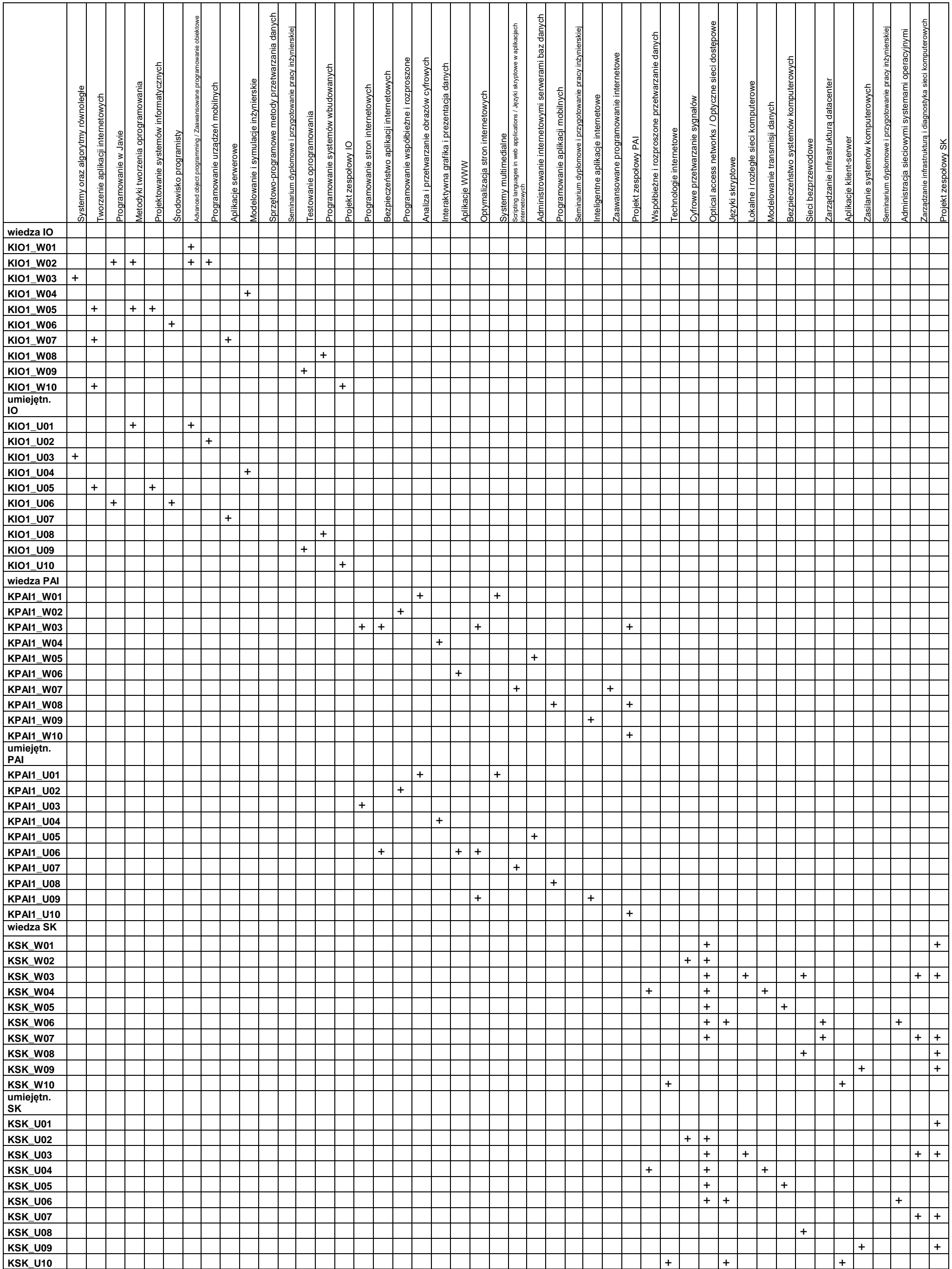

# <span id="page-26-0"></span>**9 Sylabusy**

# **SYLABUS DO PRZEDMIOTU**

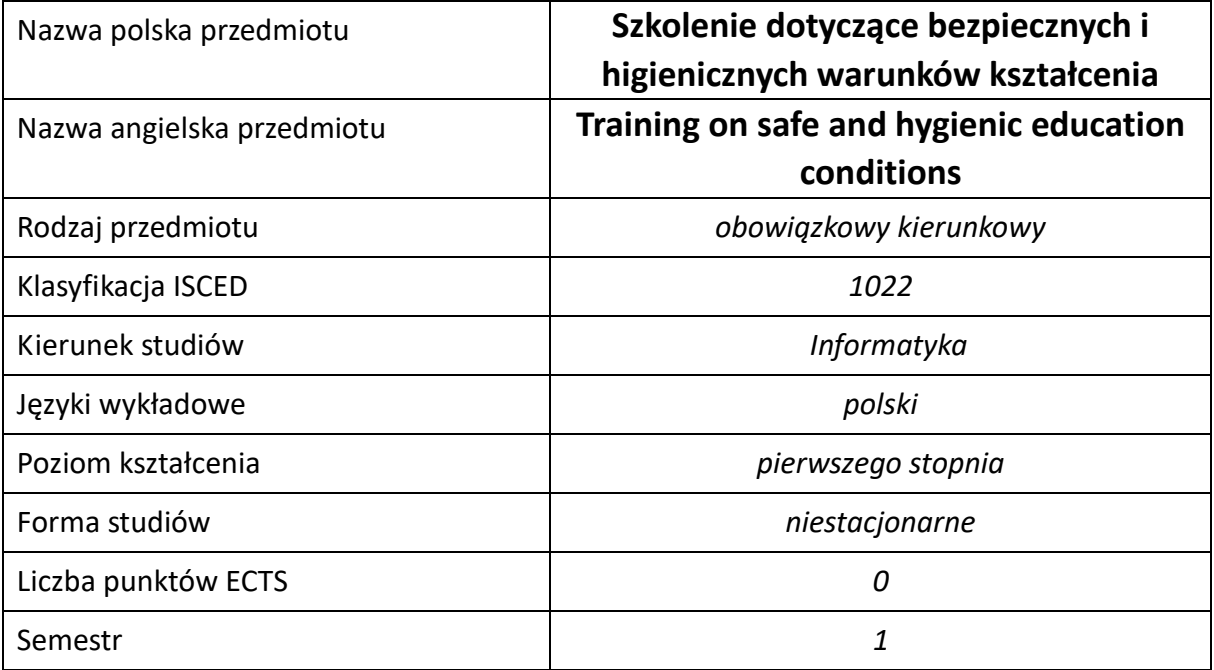

### **Liczba godzin na semestr:**

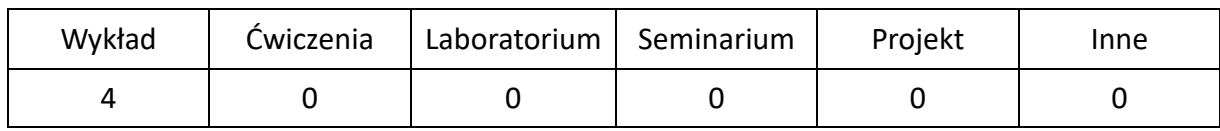

# **OPIS PRZEDMIOTU**

### **CEL PRZEDMIOTU**

- C1. Przekazanie podstawowych wiadomości dotyczących bezpiecznych i higienicznych warunków kształcenia. Podstawowe pojęcia i przepisy prawne w zakresie BHP.
- C2. Nabycie przez studentów umiejętności rozpoznawania zagrożeń dla życia i zdrowia. Czynniki niebezpieczne, szkodliwe i uciążliwe związane z procesem kształcenia. Przeciwdziałanie zagrożeniom pożarowym.
- C3. Poznanie zasad profilaktycznej opieki lekarskiej oraz zasad jej sprawowania w odniesieniu do osób podlegających kształceniu. Przygotowanie do udzielania pierwszej pomocy przed medycznej.

### **WYMAGANIA WSTĘPNE W ZAKRESIE WIEDZY, UMIEJĘTNOŚCI I INNYCH KOMPETENCJI**

1. Podstawowa wiedza z zakresu postępowania na wypadek pożaru, udzielania pierwszej pomocy oraz zasad bezpiecznego postępowania.

### **EFEKTY UCZENIA SIĘ**

- EU 1 Student zna podstawowe pojęcia z zakresu BHP, prawa unijnego i polskiego kodeksu pracy.
- EU 2 Student potrafi rozpoznać zagrożenie w miejscu pracy i uniknąć ich szkodliwych następstw.
- EU 3 Student potrafi zachować się właściwe w razie wypadku innych osób i udzielić pierwszej pomocy przedlekarskiej,
- EU 4 Student ma wiedzę na temat zagrożeń pożarowych oraz postępowania w razie pożaru lub innych zagrożeń.

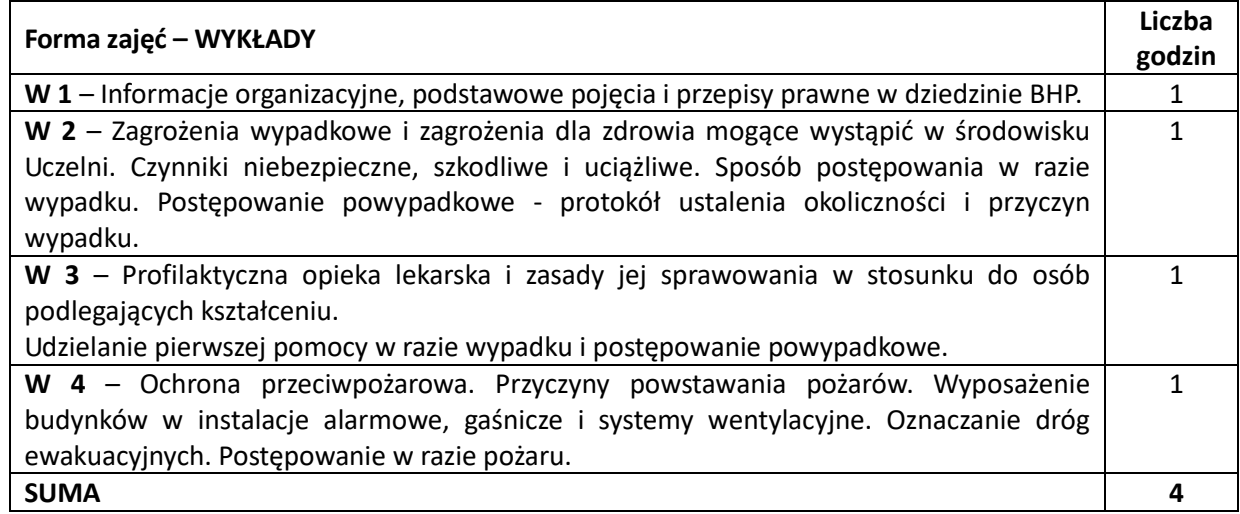

#### **NARZĘDZIA DYDAKTYCZNE**

**1. –** Prezentacja multimedialna.

**2. –** Materiały szkoleniowe.

### **SPOSOBY OCENY ( F – FORMUJĄCA, P –PODSUMOWUJĄCA)**

**F1. –** Zaliczenie na podstawie pisemnego testu sprawdzającego

# **OBCIĄŻENIE PRACĄ STUDENTA**

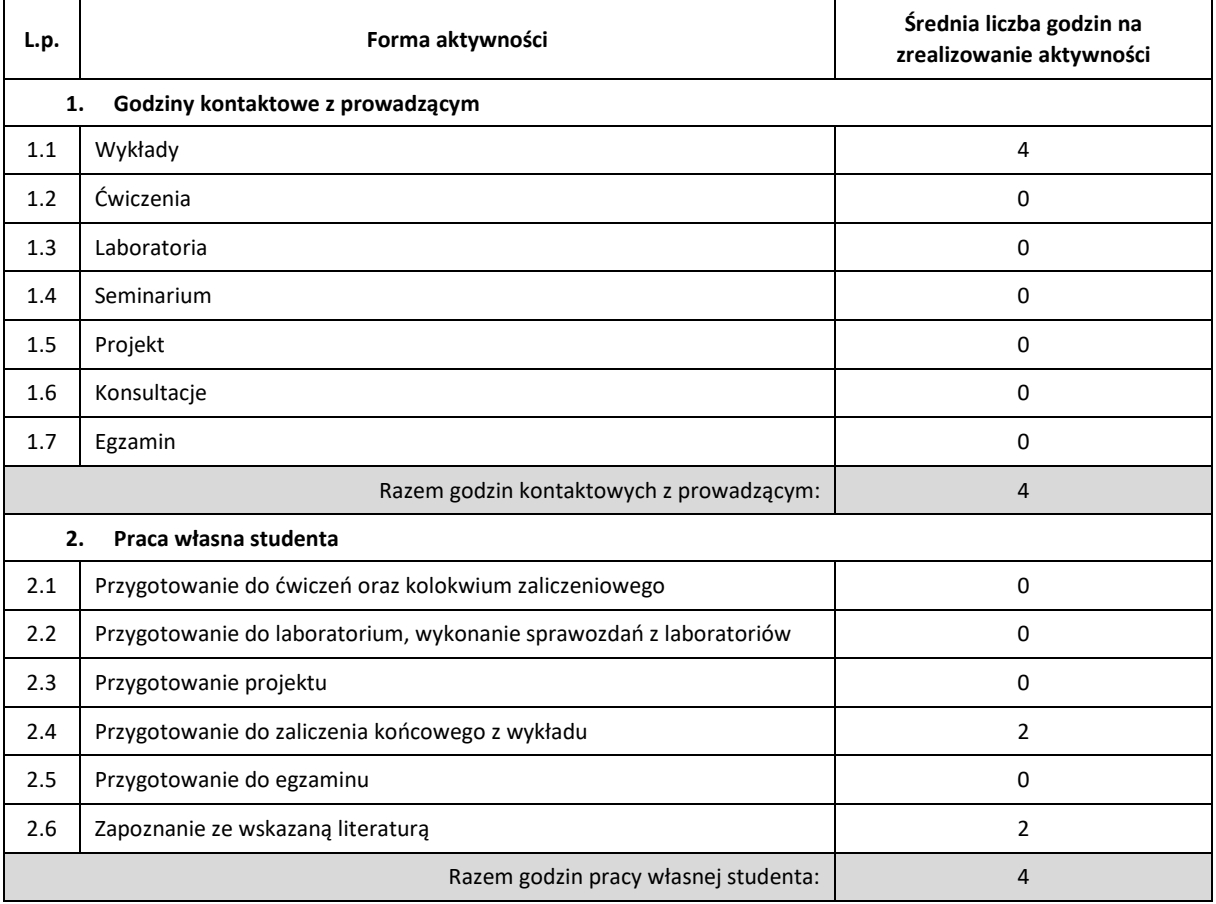

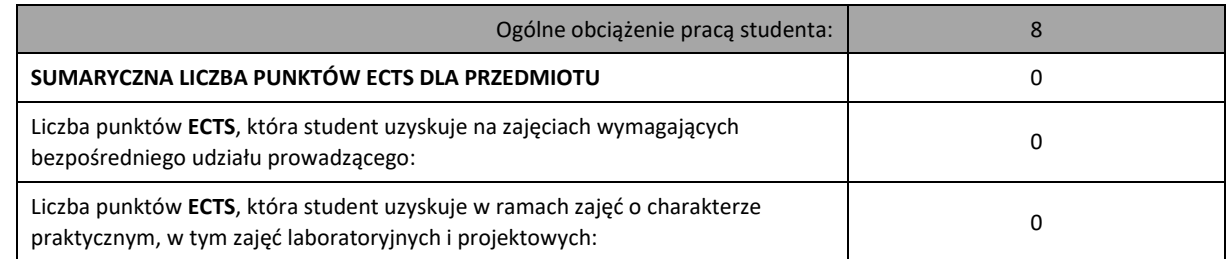

### **LITERATURA PODSTAWOWA I UZUPEŁNIAJĄCA**

- 1. Rozporządzenie Ministra Nauki i Szkolnictwa Wyższego z dnia 30.10.2018 r. w sprawie sposobu zapewnienia w uczelni bezpiecznych i higienicznych warunków pracy i kształcenia. 2. Rozporządzenie Ministra Zdrowia z dnia 26.08.2019 r. w sprawie badań lekarskich kandydatów
- do szkół ponadpodstawowych lub wyższych i na kwalifikacyjne kursy zawodowe, uczniów tych szkół, studentów, słuchaczy kwalifikacyjnych kursów zawodowych oraz uczestników studiów doktoranckich.
- 3. Szlązak J., Bezpieczeństwo i higiena pracy, Uczelniane Wydawnictwo Naukowo-Dydaktyczne AGH, 2005.
- 4. Instytut Energetyki: Przepisy Eksploatacji Urządzeń Elektroenergetycznych, Wydawnictwa WEMA 1996.
- 5. Chwaleba A., Moeschke B., Płoszajski G.: Elektronika, WSzP 1999.
- 6. Walczak K., Europejskie prawo pracy i jego wpływ na ustawodawstwo polskie, Państwowa Inspekcja Pracy, Główny Inspektorat Pracy, Warszawa 2005.
- 7. Mężyński L., Puto D., Hałas w środowisku pracy, Państwowa Inspekcja Pracy, Główny Inspektorat Pracy, Warszawa 2005.
- 8. Elektryczność statyczna i energia elektryczna w miejscu pracy, Centralny Instytut Ochrony Pracy.

### **KOORDYNATOR PRZEDMIOTU ( IMIĘ, NAZWISKO, KATEDRA, ADRES E-MAIL)**

### **1. dr inż. Michał Pyrc, Katedra Maszyn Cieplnych (WIMiI), pyrc@itm.pcz.pl**

### **MACIERZ REALIZACJI EFEKTÓW UCZENIA SIĘ**

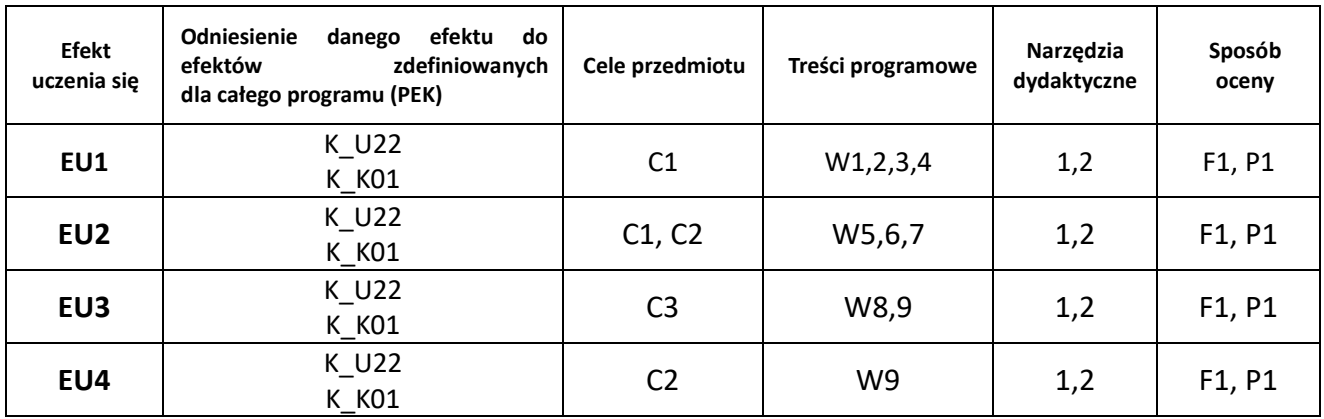

# **FORMY OCENY - SZCZEGÓŁY**

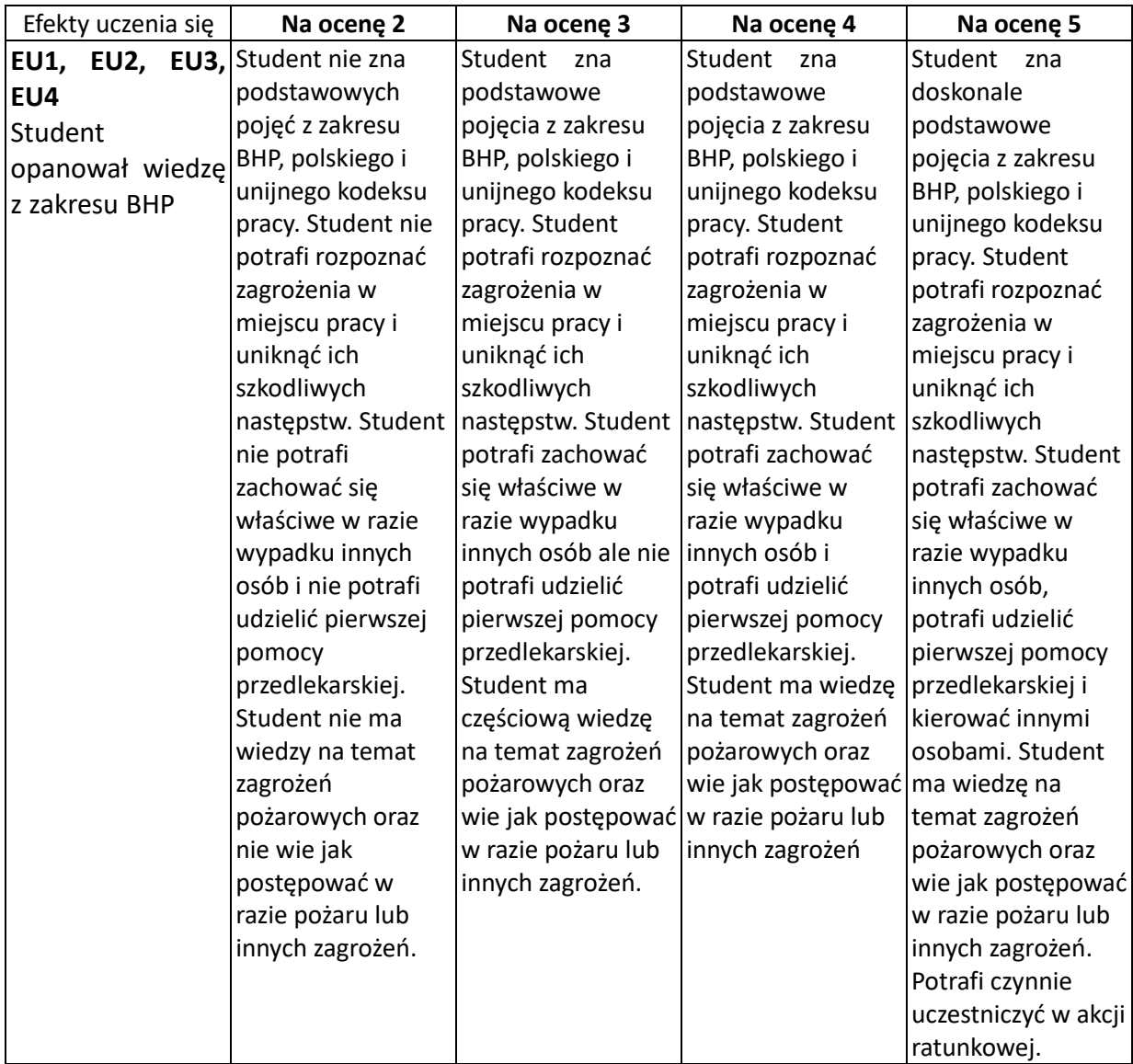

### **INNE PRZYDATNE INFORMACJE O PRZEDMIOCIE**

- 1. Wszelkie informacje dla studentów kierunku są umieszczane na stronie Wydziału **[www.wimii.pcz.pl](http://www.wimii.pcz.pl/)** oraz na stronach podanych studentom podczas pierwszych zajęć z danego przedmiotu.
- 2. Informacja na temat konsultacji przekazywana jest studentom podczas pierwszych zajęć z danego przedmiotu.

# **SYLABUS DO PRZEDMIOTU**

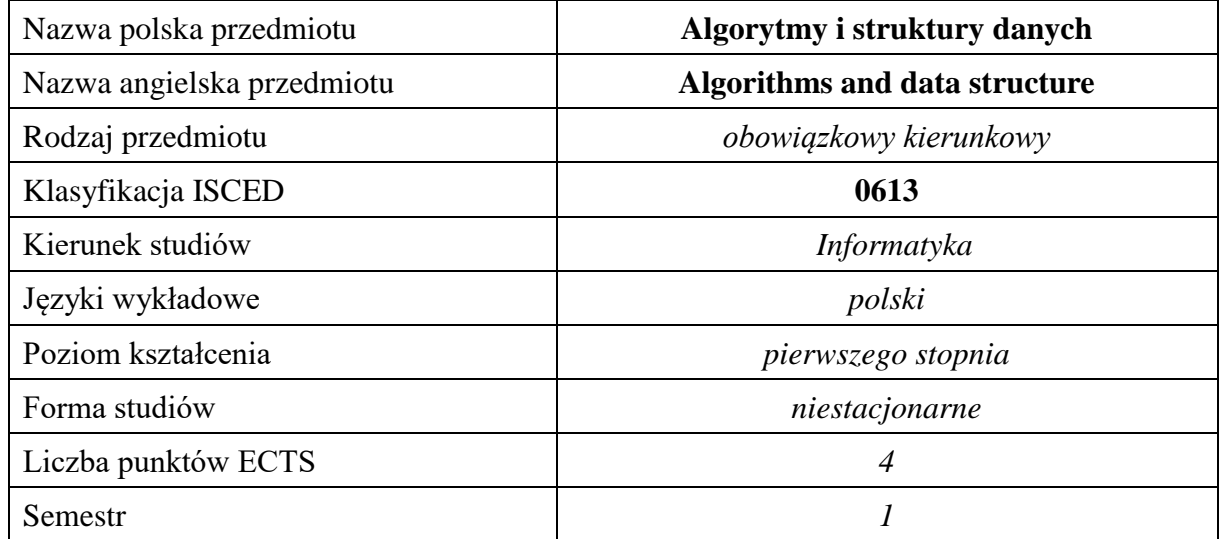

### **Liczba godzin na semestr:**

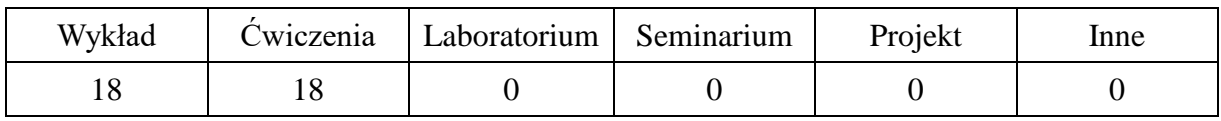

# **OPIS PRZEDMIOTU**

### **CEL PRZEDMIOTU**

- C1. Zapoznanie studentów podstawowymi metodami obliczeniowymi i ich algorytmizacją w dziedzinie techniki, informatyki, ekonomii, struktur sieciowych, zarządzania, transportu, podejmowania decyzji, struktur danych, optymalizacji.
- C2. Nabycie przez studentów umiejętności doboru metody do rozwiązywanego praktycznego problemu oraz umiejętności przedstawienia metody w postaci algorytmu i programu.
- C3. Umiejętności wyszukiwania zastosowań algorytmizacji w problematyce różnych dziedzin.

### **WYMAGANIA WSTĘPNE W ZAKRESIE WIEDZY, UMIEJĘTNOŚCI I INNYCH KOMPETENCJI**

- 1. Wiedza z zakresu matematyki, podstaw informatyki, logiki.
- 2. Podstawowa wiedza techniczna, ekonomiczna oraz z dziedzin ogólnorozwojowych.
- 3. Umiejętność pracy samodzielnej i współpracy grupowej.
- 4. Umiejętność interpretacji efektów i rezultatów algorytmizacji.
- 5. Umiejętność korzystania z literatury fachowej.

### **EFEKTY UCZENIA SIĘ**

- EU1 posiada wiedzę teoretyczną z zakresu tworzenia i prezentacji algorytmów,
- EU2 zna sposoby rozwiązywania praktycznych problemów i doboru metody ich rozwiązywania,
- EU3 potrafi zaadoptować strukturę algorytmu do wybranej metody i rozwiązywanego zadania.

# **TREŚCI PROGRAMOWE**

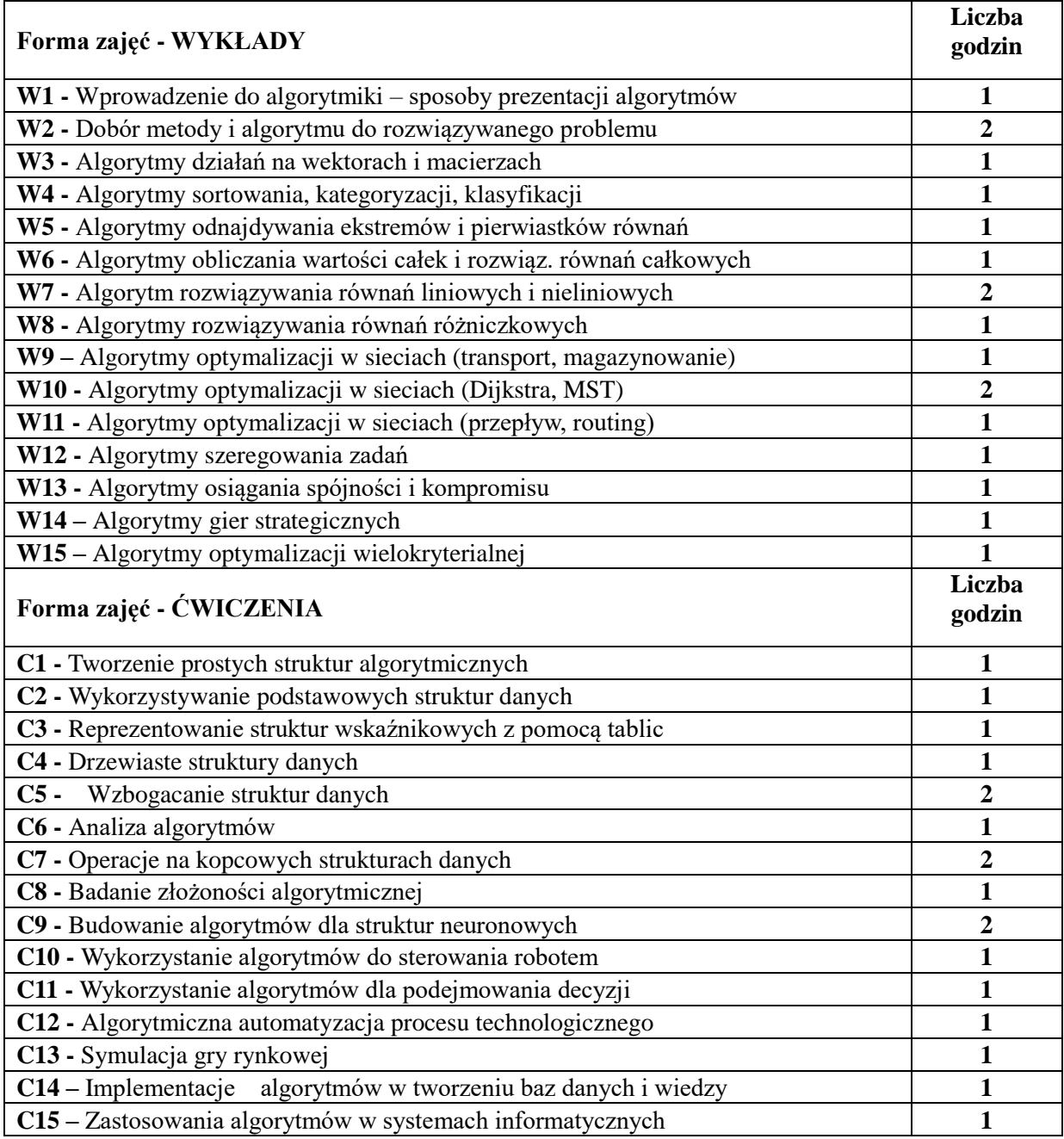

# **NARZĘDZIA DYDAKTYCZNE**

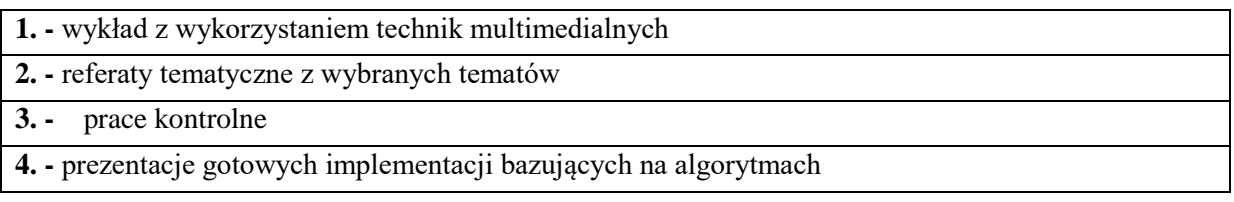

# **SPOSOBY OCENY ( F –FORMUJĄCA, P –PODSUMOWUJĄCA)**

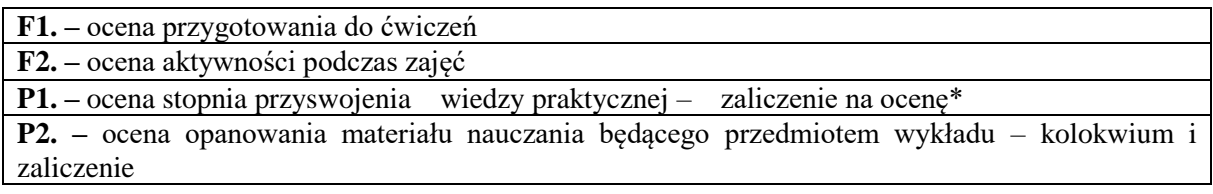

\*) warunkiem uzyskania zaliczenia jest otrzymanie pozytywnych ocen z ćwiczeń oraz realizacji zadania sprawdzającego

# **OBCIĄŻENIE PRACĄ STUDENTA**

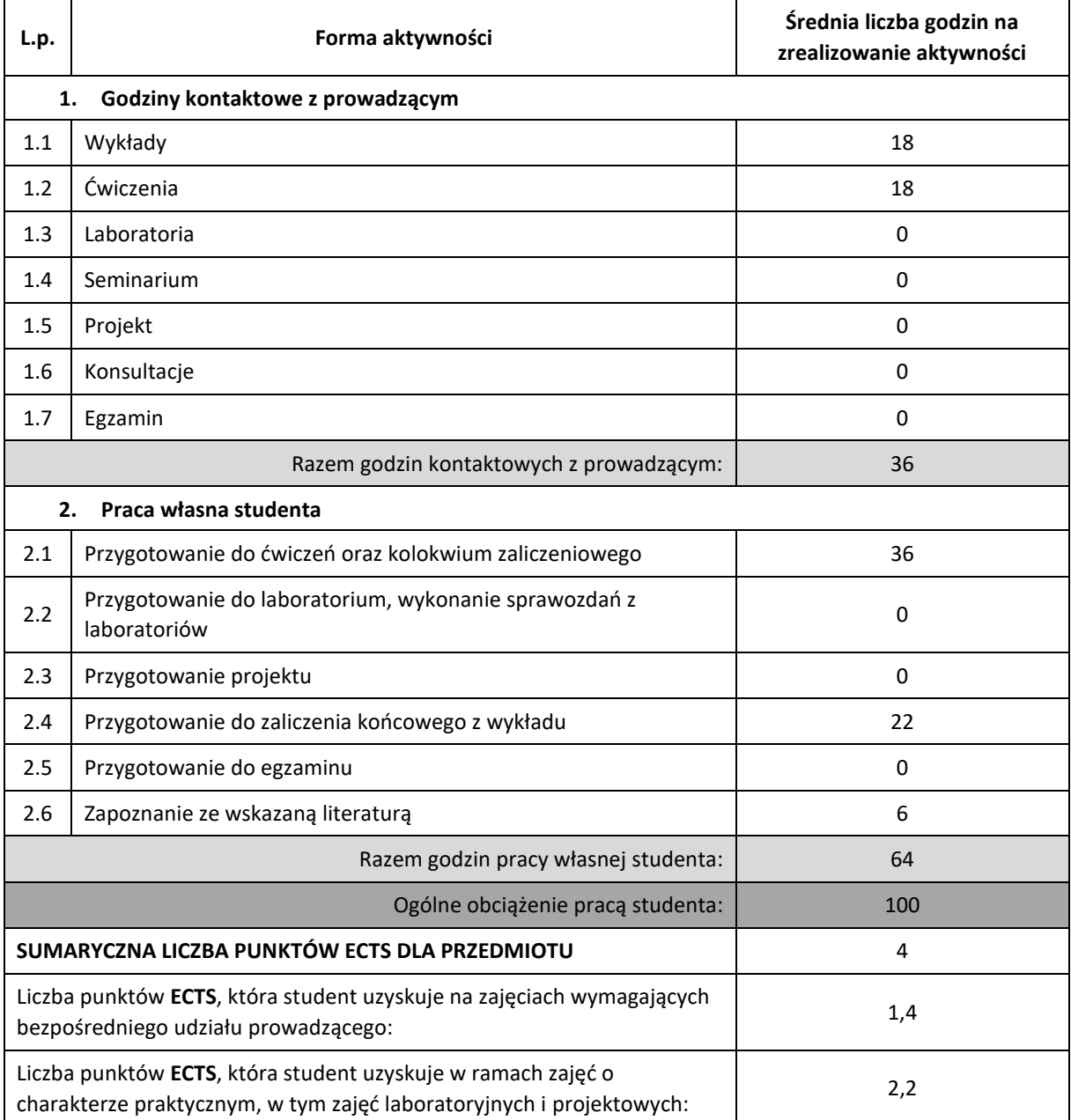

# **LITERATURA PODSTAWOWA I UZUPEŁNIAJĄCA**

1. George T. Heineman, Gary Pollice, Stanley Selkow, Algorytmy. Almanach, 2010,-352,

2. Cormen Thomas H., Leiserson Charles E., Rivest Ron[, Wprowadzenie do algorytmów,WNT,2004,1196](http://www.mentis.pl/2063-wprowadzenie-do-algorytmow)

3[. Alfred V. Aho,](http://helion.pl/autorzy/ahoa.htm) [John E. Hopcroft,](http://helion.pl/autorzy/hopj.htm) [Jeffrey D. Ullman,](http://helion.pl/autorzy/ullj.htm) Algorytmy i struktury danych, 2003,- 448

4.Aho A. V., Hopcroft J. E., Ullman J.D.,Projektowanie i analiza algorytmów, Wydawnictwo Helion, 2003.

5. Banachowski L., Diks K., Rytter W.: Algorytmy i struktury danych, WNT, Warszawa 1996.

6. Reingold E. M., Nievergelt J., Deo N.: Algorytmy kombinatoryczne, PWN, Warszawa 1985

7. Sedgewick R., Algorytmy w C++. Grafy, Wydawnictwo RM Sp. z o.o., Warszawa 2003.

8. [Marek Kubale,](http://merlin.pl/Marek-Kubale/ksiazki/person/1.html;jsessionid=6E6B46C0099C43E4C378D2F0B80F85F1.LB2) Optymalizacja dyskretna. Modele i metody kolorowania grafów,WNT,2002,-268

9. Maciej M. Sysło, Narsingh Deo, Janusz S. Kowalik, Algorytmy Optymalizacji Dyskretnej, PWN, 2010

10. Simon Even, Graph Algorithms, 2010

11. Christos H. Papadimitriou: Złożoność obliczeniowa, WNT, 2002

12. Marek Kubale : Łagodne wprowadzenie do analizy algorytmów, Politechnika Gdańska 2004.

# **KOORDYNATOR PRZEDMIOTU ( IMIĘ, NAZWISKO, KATEDRA, ADRES E-MAIL)**

prof. dr hab. inż. Henryk Piech, Katedra Informatyki (WIMiI), [h.piech@adm.pcz.czest.pl](mailto:h.piech@adm.pcz.czest.pl) dr hab. inż. Adam Kulawik, Katedra Informatyki (WIMiI), [adam.kulwik@icis.pcz.pl](mailto:adam.kulwik@icis.pcz.pl)

# **MACIERZ REALIZACJI EFEKTÓW KSZTAŁCENIA**

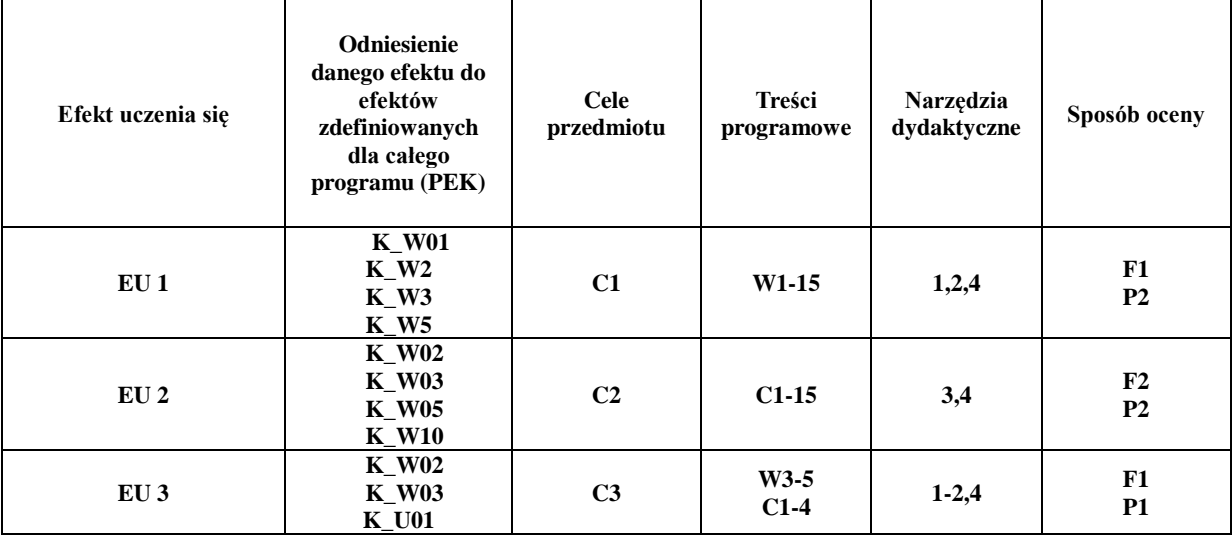

# **FORMY OCENY –SZCZEGÓŁY**

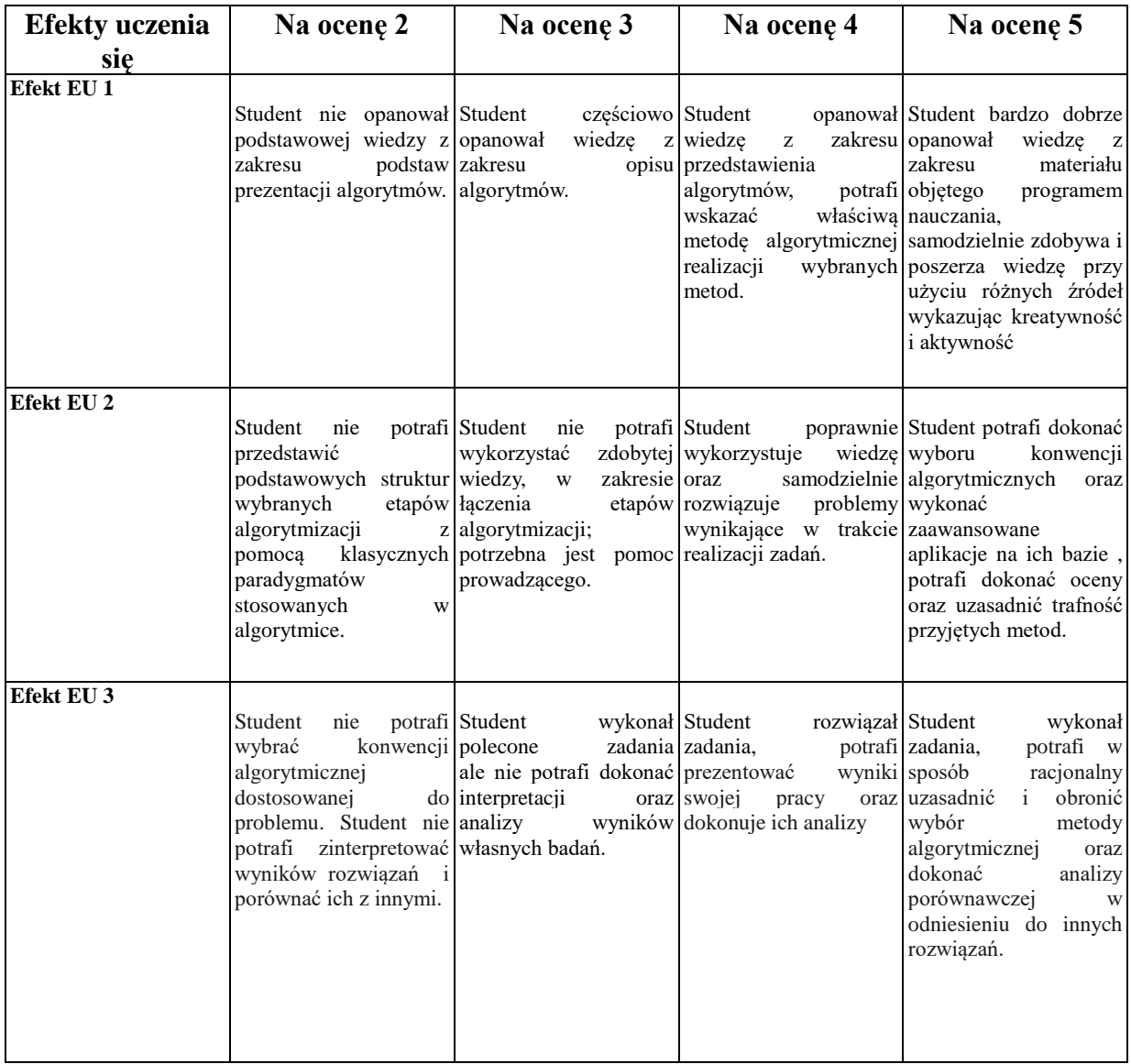

# **INNE PRZYDATNE INFORMACJE O PRZEDMIOCIE**

- 1. Wszelkie informacje dla studentów kierunku są umieszczane na stronie Wydziału **[www.wimii.pcz.pl](http://www.wimii.pcz.pl/)** oraz na stronach podanych studentom podczas pierwszych zajęć z danego przedmiotu.
- 2. Informacja na temat konsultacji przekazywana jest studentom podczas pierwszych zajęć z danego przedmiotu.
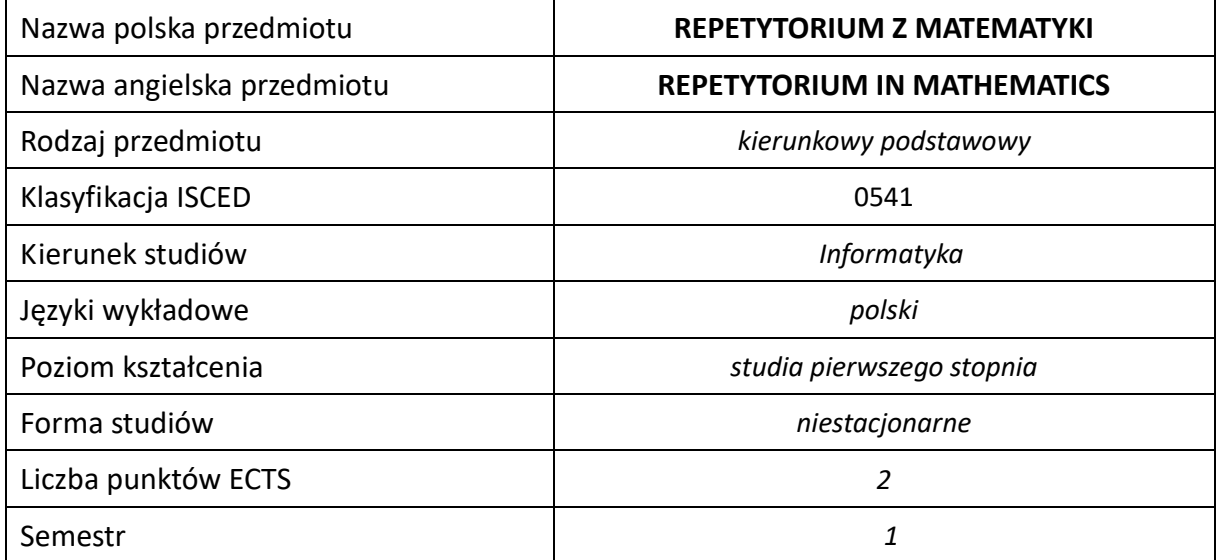

## **Liczba godzin na semestr:**

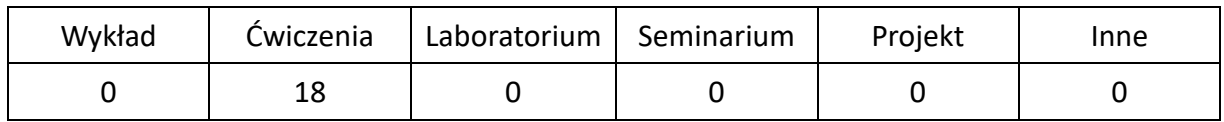

## **OPIS PRZEDMIOTU**

## **CEL PRZEDMIOTU**

C1. Powtórzenie wybranych zagadnień matematyki z zakresu podstawy programowej szkoły ponadgimnazjalnej oraz jej uzupełnienie wybranymi elementami z zakresu rozszerzonego.

## **WYMAGANIA WSTĘPNE W ZAKRESIE WIEDZY, UMIEJĘTNOŚCI I INNYCH KOMPETENCJI**

- 1. Wiedza z zakresu matematyki na poziomie liceum ogólnokształcącego.
- 2. Umiejętność wykonywania działań matematycznych do rozwiązywania prostych zadań.

## **EFEKTY UCZENIA SIĘ**

EU 1 – potrafi rozwiązać podstawowe zadania z zakresu teorii liczb, funkcji jednej zmiennej, rachunku wektorowego, kombinatoryki i rachunku prawdopodobieństwa w zakresie szkoły ponadgimnazjalnej

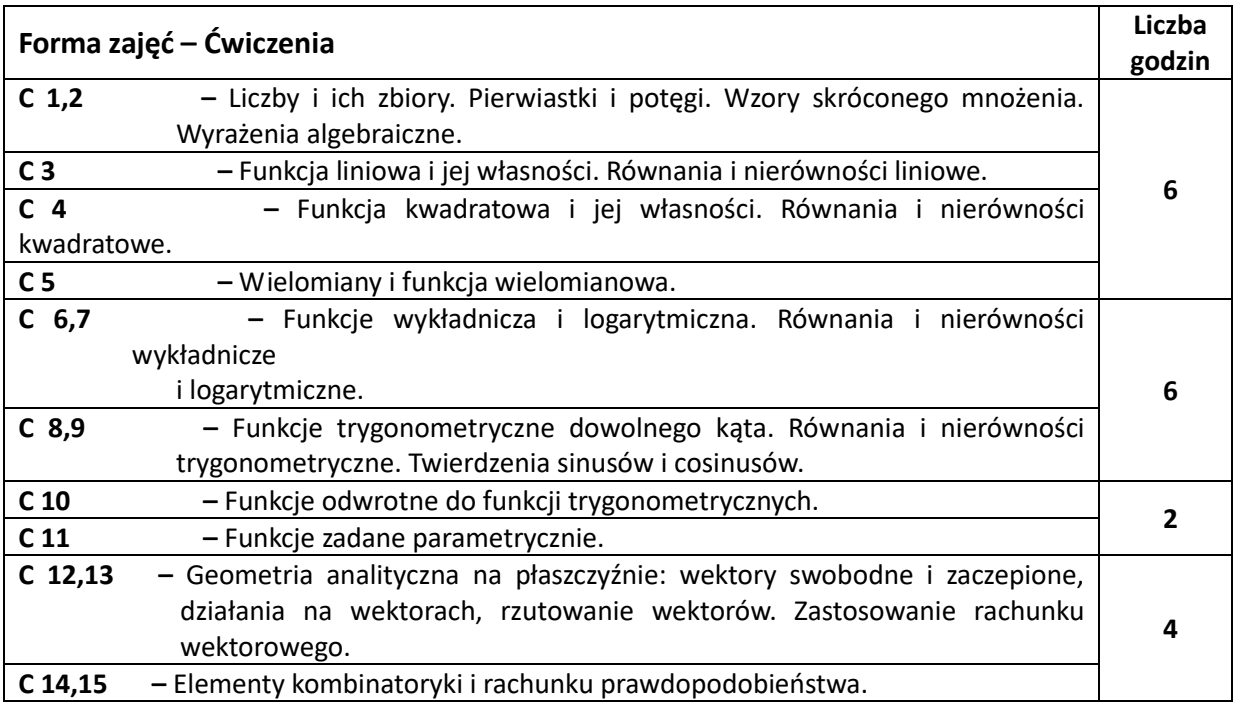

## **NARZĘDZIA DYDAKTYCZNE**

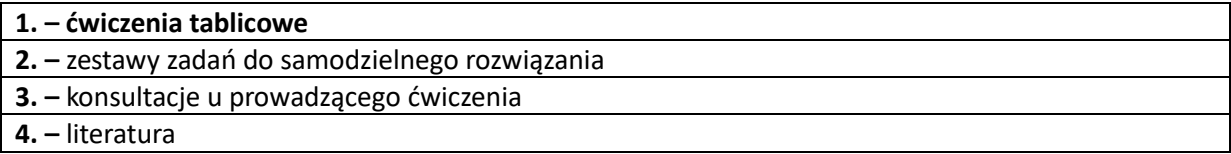

## **SPOSOBY OCENY ( F – FORMUJĄCA, P –PODSUMOWUJĄCA)**

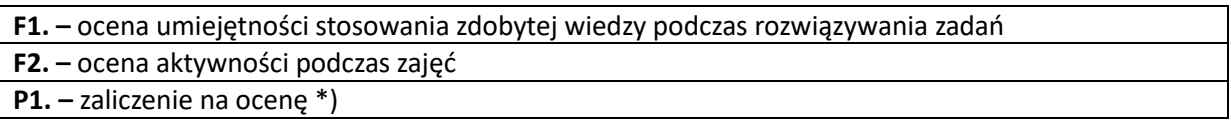

\*) warunkiem uzyskania zaliczenia jest otrzymanie pozytywnych ocen ze wszystkich ćwiczeń laboratoryjnych oraz realizacji zadania sprawdzającego

## **OBCIĄŻENIE PRACĄ STUDENTA**

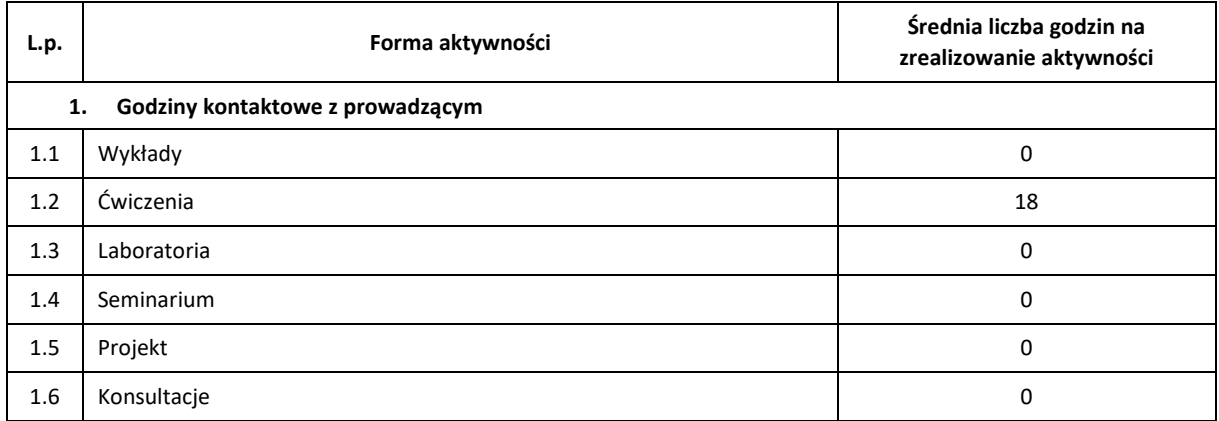

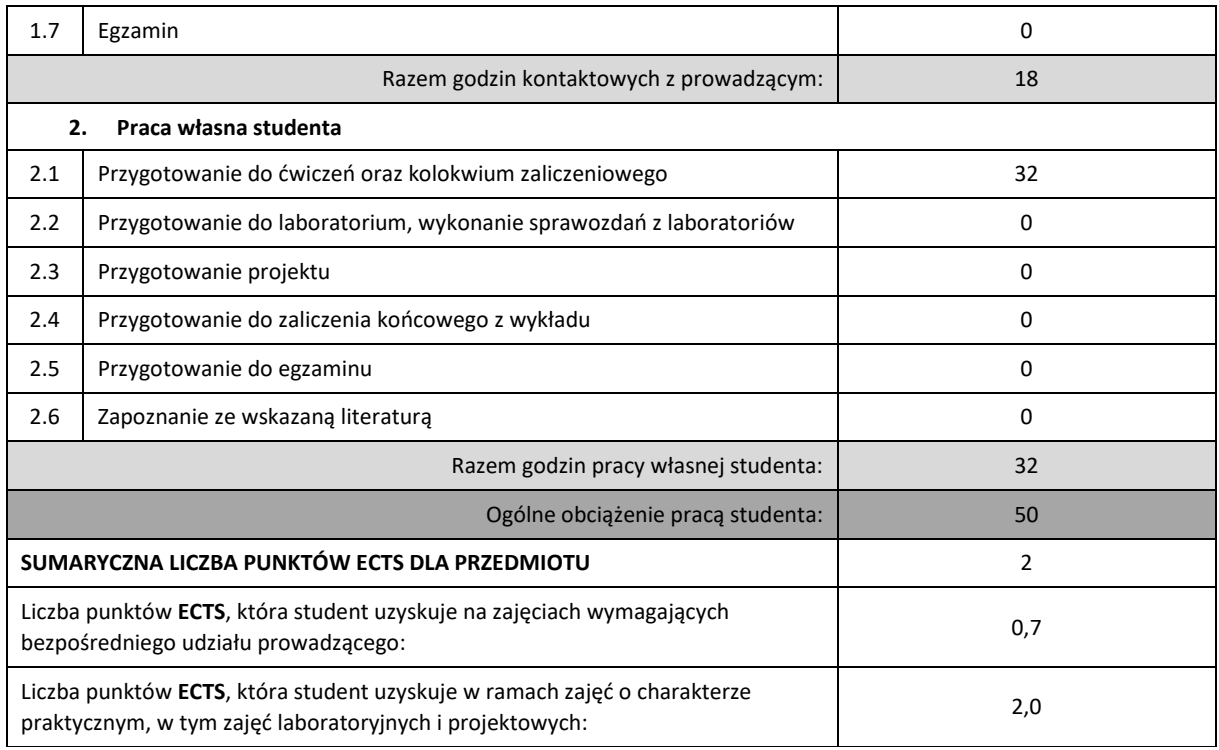

## **LITERATURA PODSTAWOWA I UZUPEŁNIAJĄCA**

- 1. Gdowski B., Pluciński E., *Zbiór zadań z matematyki dla kandydatów na wyższe uczelnie*, WNT, Warszawa
- 2. Jurczyszyn P., Wesołowski M., *Zbiór zadań przygotowujących do matury*, Nowa Era, Warszawa
- 3. Cewe A., Nahorska H., Pancer I., *Tablice matematyczne*, Wydawnictwo Podkowa

## **KOORDYNATOR PRZEDMIOTU ( IMIĘ, NAZWISKO, KATEDRA, ADRES E-MAIL)**

- **1. dr Urszula Siedlecka, Katedra Matematyki (WIMiI), [urszula.siedlecka@im.pcz.pl](mailto:urszula.siedlecka@im.pcz.pl)**
- **2. dr Jarosław Siedlecki, Katedra Matematyki (WIMiI), [jaroslaw.siedlecki@im.pcz.pl](mailto:jaroslaw.siedlecki@im.pcz.pl)**

## **MACIERZ REALIZACJI EFEKTÓW UCZENIA SIĘ**

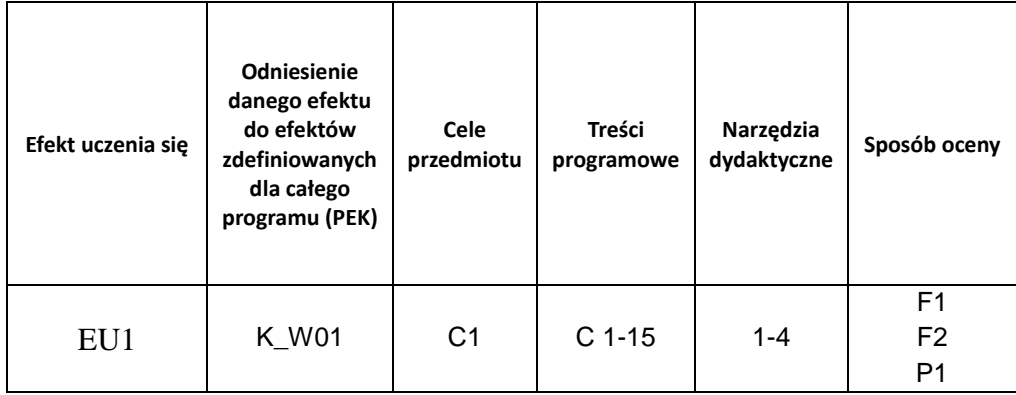

## **FORMY OCENY - SZCZEGÓŁY**

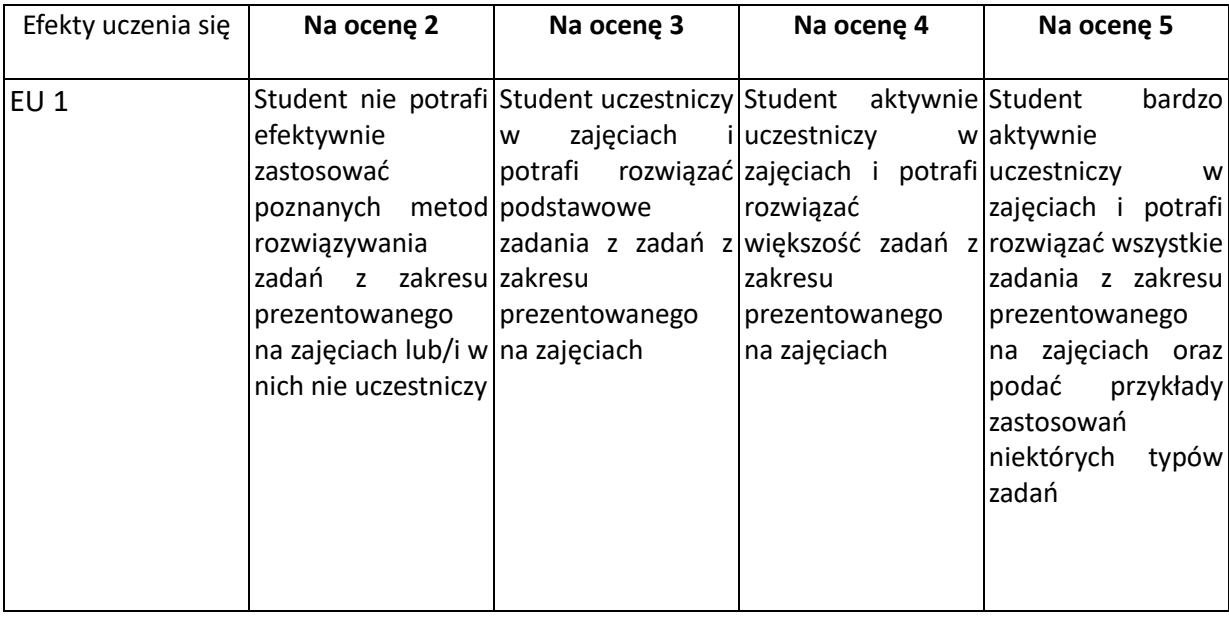

## **INNE PRZYDATNE INFORMACJE O PRZEDMIOCIE**

- 1. Wszelkie informacje dla studentów kierunku są umieszczane na stronie Wydziału **[www.wimii.pcz.pl](http://www.wimii.pcz.pl/)** oraz na stronach podanych studentom podczas pierwszych zajęć z danego przedmiotu.
- 2. Informacja na temat konsultacji przekazywana jest studentom podczas pierwszych zajęć z danego przedmiotu.

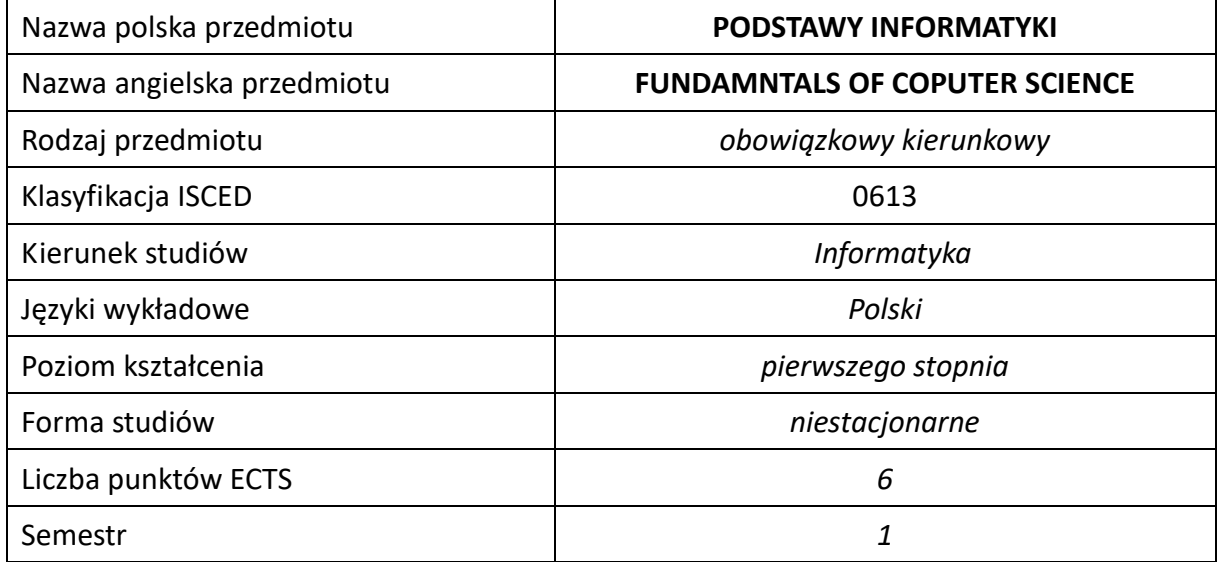

#### **Liczba godzin na semestr:**

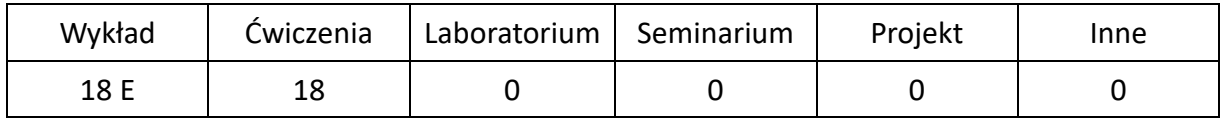

## **OPIS PRZEDMIOTU**

## **CEL PRZEDMIOTU**

- C1. Zapoznanie studentów ze sposobami reprezentacji liczb i znaków w komputerach, ich strukturą oraz zasadą działania w kontekście tej reprezentacji.
- C2. Zapoznanie studentów z pojęciem algorytmu, funkcji, relacji, sterowania przepływem informacji.
- C3. Zapoznanie studentów z zależnością pomiędzy możliwościami obliczeniowymi komputerów a złożonością algorytmów.
- C4. Zapoznanie z podstawami programowania w wybranym języku wysokiego poziomu  $(C_{++})$ .

## **WYMAGANIA WSTĘPNE W ZAKRESIE WIEDZY, UMIEJĘTNOŚCI I INNYCH KOMPETENCJI**

- 1. Wiedza z zakresu matematyki na poziomie maturalnym, działań na liczbach rzeczywistych i macierzach, ciągów liczbowych, własności elementarnych funkcji (tj. wykładnicza, logarytmiczna, wielomianowa).
- 2. Umiejętność stosowania podstawowej terminologii informatycznej.
- 3. Umiejętność korzystania z różnorodnych narzędzi i źródeł informacji.
- 4. Umiejętność logicznego myślenia, wnioskowania i łączenia faktów.
- 5. Umiejętność pracy samodzielnej i w grupie.
- 6. Umiejętność prawidłowej interpretacji i prezentacji własnych działań.

#### **EFEKTY UCZENIA SIĘ**

- EU1. Student ma wiedzę w zakresie informatyki z uwzględnieniem współczesnych kierunków jej rozwoju i powiązań z innymi dyscyplinami.
- EU2. Student ma umiejętność samokształcenia się oraz integrowania uzyskanych informacji, a także wyciągania wniosków oraz formułowania i uzasadniania opinii z zakresu:
	- interpretowania pojęć w terminach funkcji i relacji,
	- przechowywania informacji,
	- rozwiązywania prostych problemów algorytmicznych,
	- szacowania złożoności algorytmów oraz
	- praktycznego wykorzystywania istniejących algorytmów do analizy i programowania zadanych metod wraz ze wstępną oceną ich przydatności w zadanym zakresie.

EU3. Student ma kompetencje w zakresie:

- zdolności krytycznej oceny posiadanej wiedzy,
- dostrzegania znaczenia wiedzy w rozwiązywaniu problemów poznawczych i praktycznych,
- zrozumienia potrzeby ciągłego dokształcania się,
- podnoszenia kompetencji zawodowych, osobistych i społecznych.

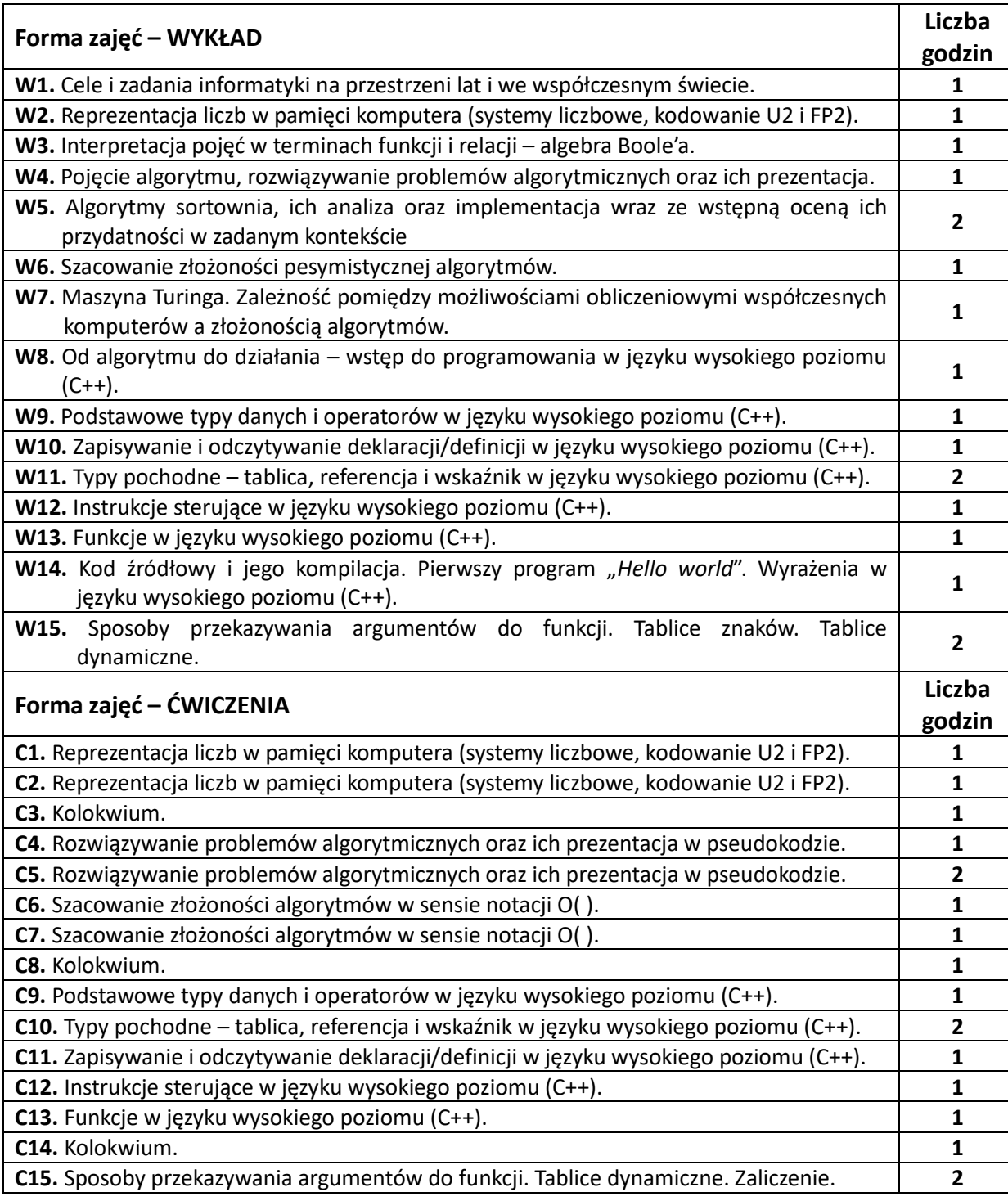

## **NARZĘDZIA DYDAKTYCZNE**

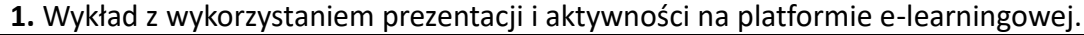

- **2.** Zestaw zadań opracowany przez prowadzącego.
- **3.** Konsultacje.

## **4.** Filmy instruktażowe.

## **SPOSOBY OCENY (F – FORMUJĄCA, P –PODSUMOWUJĄCA)\***

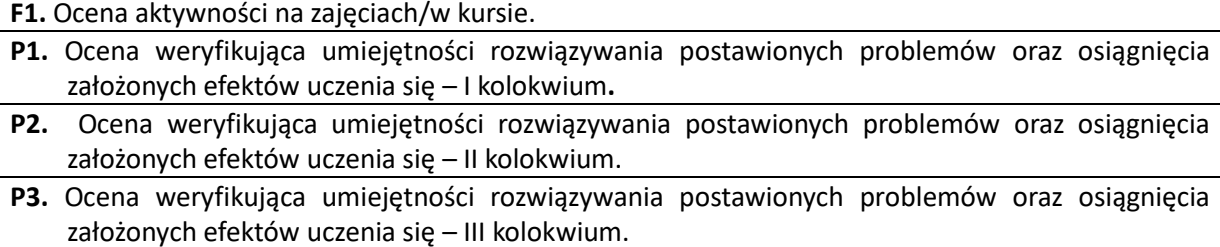

**P4.** Ocena weryfikująca umiejętności rozwiązywania postawionych problemów oraz osiągnięcia założonych efektów uczenia się – egzamin

\*) warunkiem uzyskania zaliczenia jest realizacja zadania sprawdzającego (egzamin) oraz otrzymanie pozytywnej oceny będącej średnią ważoną ze wszystkich ocen z kolokwiów (zajęcia ćwiczeniowe)

## **OBCIĄŻENIE PRACĄ STUDENTA**

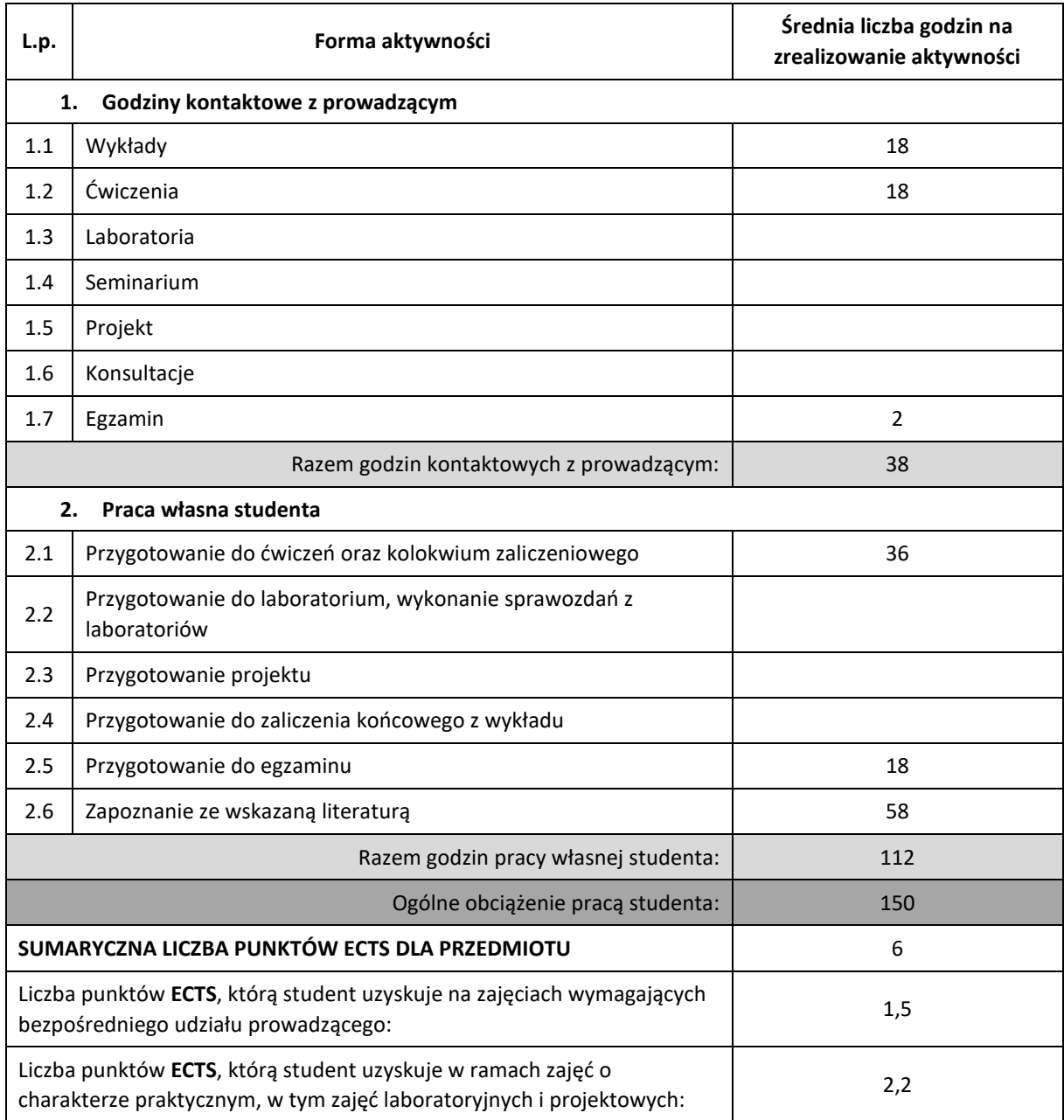

#### **LITERATURA PODSTAWOWA I UZUPEŁNIAJĄCA**

- 1. Wykłady w wersji elektronicznej
- 2. Bhargava A., Algorytmy. Ilustrowany przewodnik, Helion
- 3. Harel D., Rzecz o istocie informatyki, algorytmika, WNT
- 4. Knuth D., Sztuka programowania I, II, III, WNT
- 5. Lippman S., Lajoie J., Podstawy języka C++, WNT
- 6. Wirth N., Algorytmy + struktury danych = programy, WNT
- 7. Aho A.V., Hopcroft J., Ullman J.D., Projektowanie I analiza algorytmów, Helion
- 8. Cormen T., Leiserson C., Rivest R., Wprowadzenie do algorytmów, WNT

## **KOORDYNATOR PRZEDMIOTU (IMIĘ, NAZWISKO, KATEDRA, ADRES E-MAIL)**

**dr hab. Elżbieta Gawrońska, Katedra Informatyki (WIMiI), [elzbieta.gawronska@icis.pcz.pl](mailto:elzbieta.gawronska@icis.pcz.pl)**

#### **MACIERZ REALIZACJI EFEKTÓW UCZENIA SIĘ**

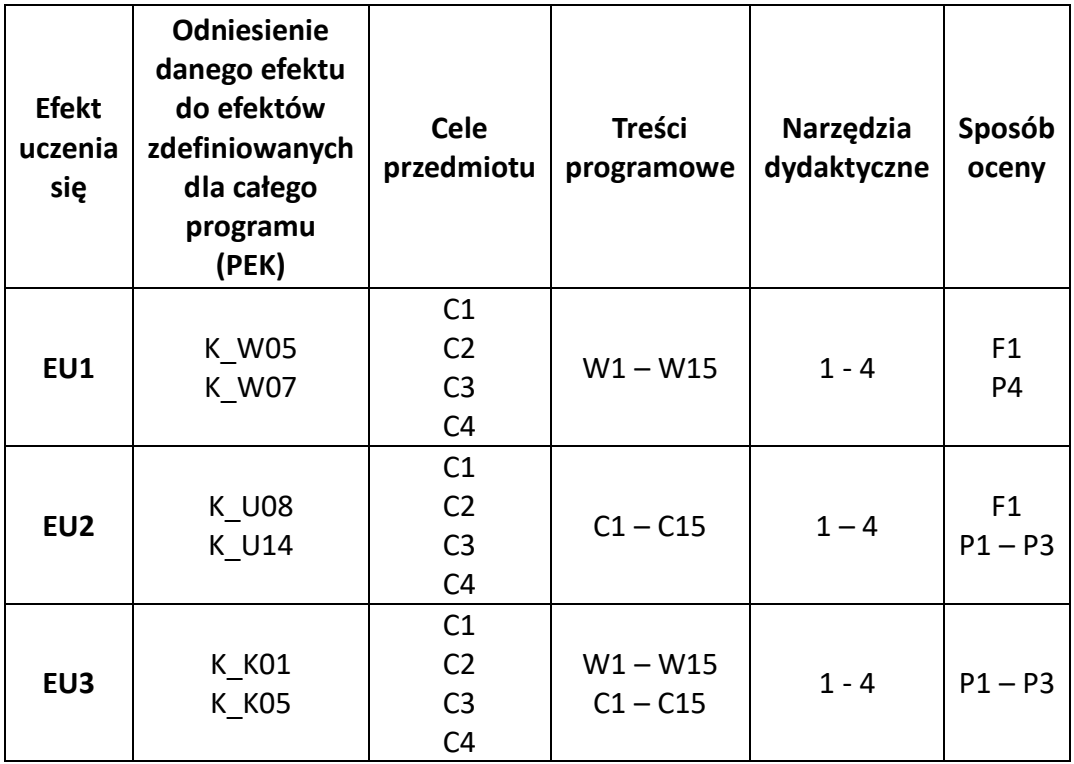

# **FORMY OCENY - SZCZEGÓŁY**

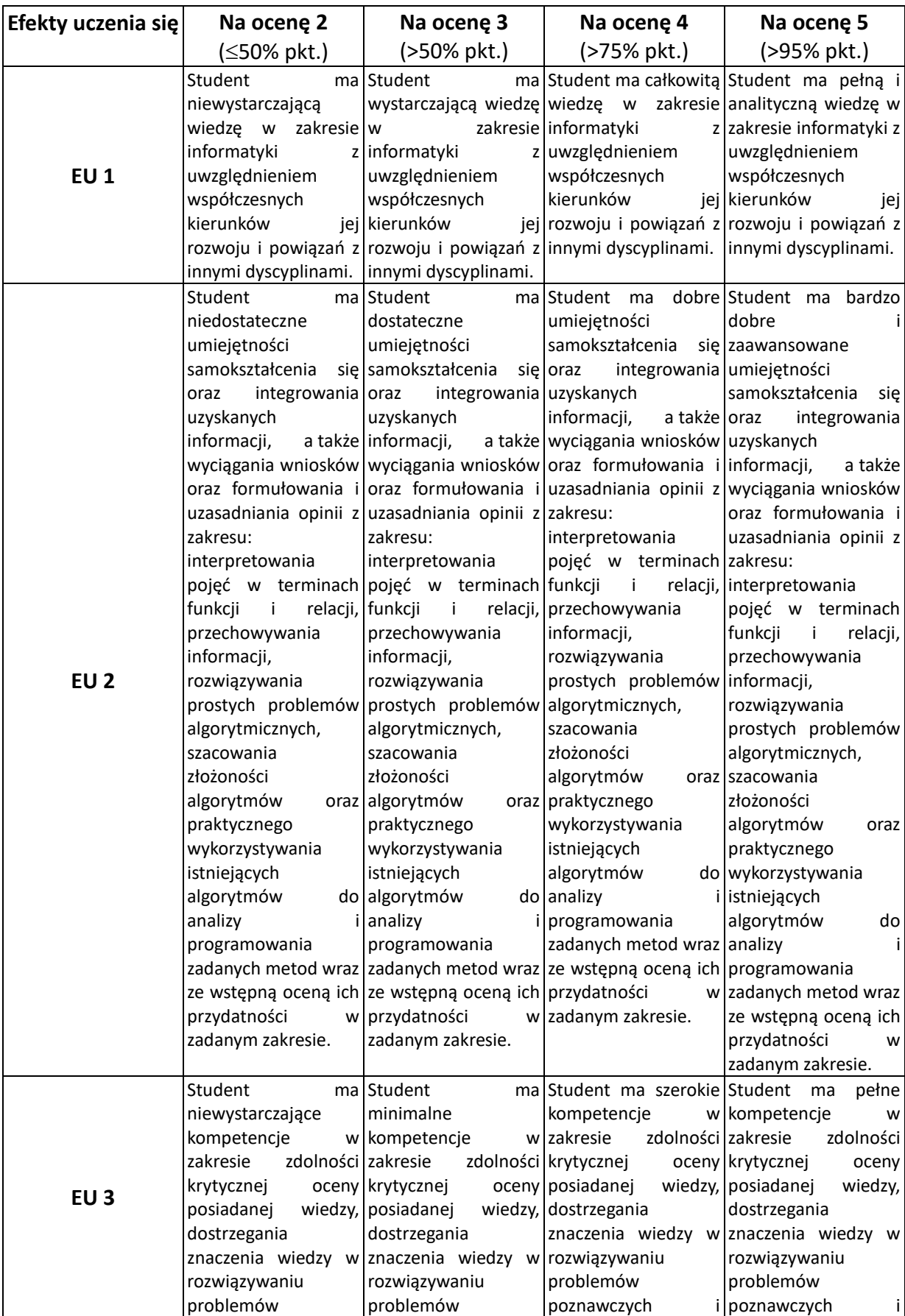

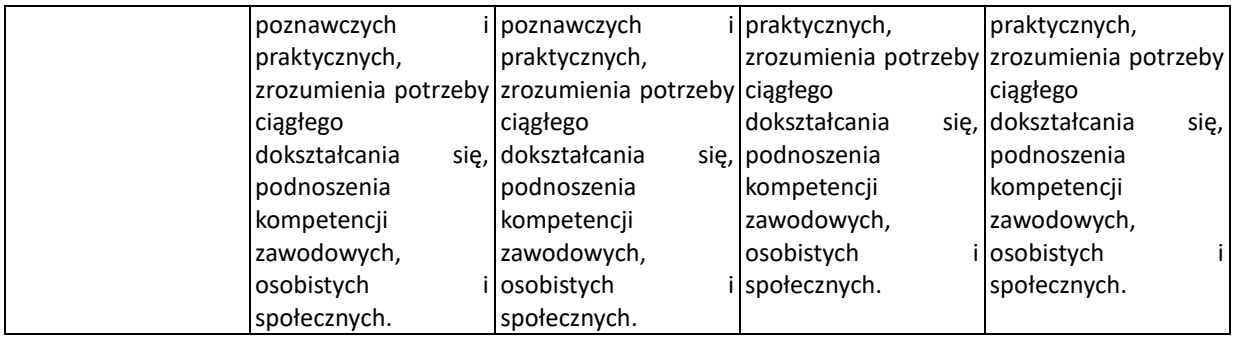

## **INNE PRZYDATNE INFORMACJE O PRZEDMIOCIE**

- 3. Wszelkie informacje dla studentów kierunku są umieszczane na stronie Wydziału **[www.wimii.pcz.pl](http://www.wimii.pcz.pl/)** oraz na stronach podanych studentom podczas pierwszych zajęć z danego przedmiotu.
- 1. Informacja na temat konsultacji przekazywana jest studentom podczas pierwszych zajęć z danego przedmiotu.

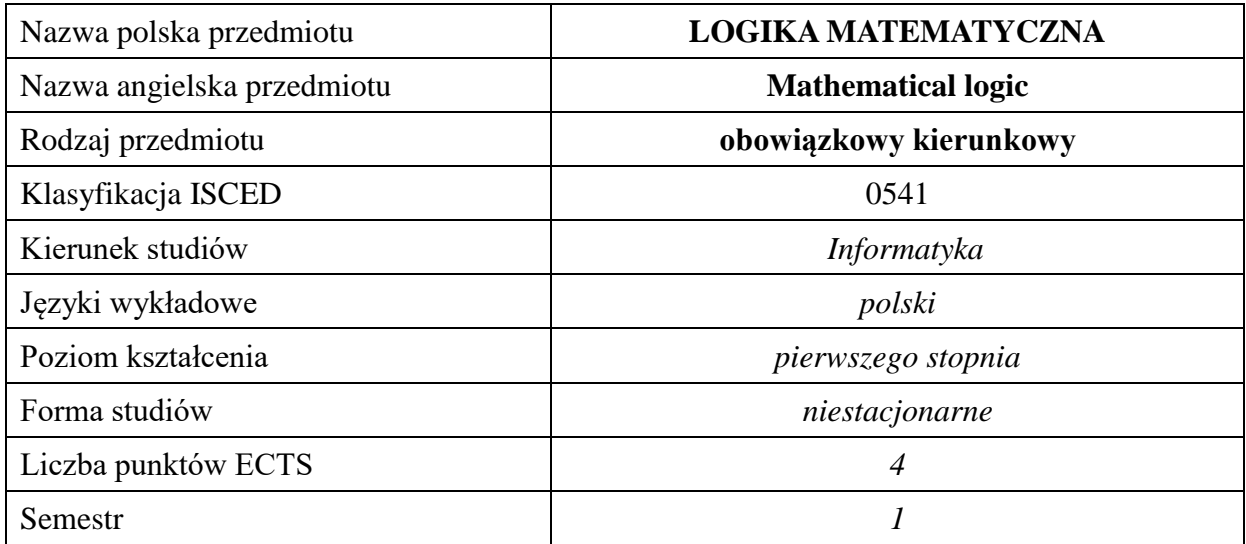

## **Liczba godzin na semestr:**

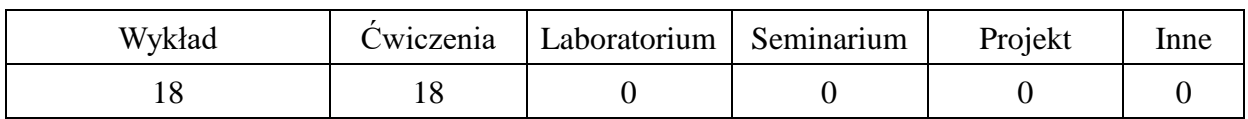

## **OPIS PRZEDMIOTU**

## **CEL PRZEDMIOTU**

- C1. Zapoznanie studentów z syntaktyką i semantyką klasycznego rachunku zdań (KRZ).
- C2. Zapoznanie studentów z elementami teorii dowodu. Wnioskowanie w KRZ w ujęciu syntaktycznym i semantycznym. Pełność i rozstrzygalność KRZ.
- C3. Zapoznanie studentów z syntaktyką klasycznego rachunku kwantyfikatorów (KRK). Wnioskowanie w KRK w ujęciu syntaktycznym.
- C4. Zapoznanie studentów z podstawami teorii zbiorów i relacji oraz teorii funkcji i mocy.
- C5. Zapoznanie studentów z zastosowaniami logiki i teorii mnogości w technice i nauce.

## **WYMAGANIA WSTĘPNE W ZAKRESIE WIEDZY, UMIEJĘTNOŚCI I INNYCH KOMPETENCJI**

Wiedza z zakresu matematyki na poziomie szkoły ponadgimnazjalnej, w tym wiedza z zakresu funkcji elementarnych i ich własności.

## **EFEKTY UCZENIA SIĘ**

- EU 1 student będzie potrafił zapisywać zdania języka potocznego i języka matematyki w języku rachunku zdań i rachunku kwantyfikatorów;
- EU 2 student będzie potrafił przeprowadzać wnioskowania oraz sprawdzać ich poprawność zarówno metodami semantycznymi jak i syntaktycznymi;
- EU 3 student będzie potrafił dostrzegać struktury teorii mnogości i ich zastosowanie do opisu rzeczywistości;
- EU 4 student będzie dostrzegał zastosowania logiki oraz teorii mnogości w technice i nauce.

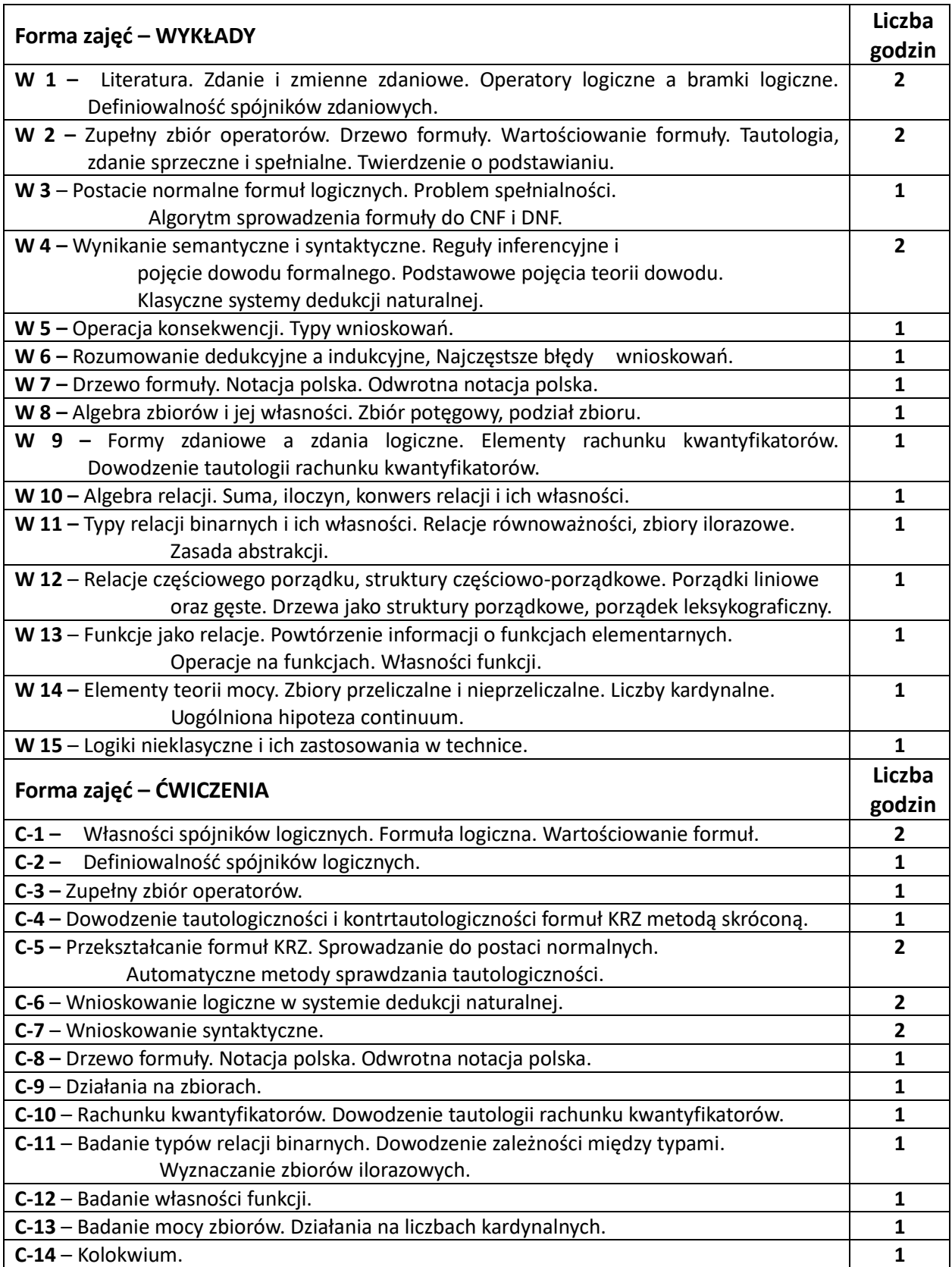

#### **NARZĘDZIA DYDAKTYCZNE**

**1. –** wykład z wykorzystaniem prezentacji multimedialnych

**2. –** ćwiczenia tablicowe z wykorzystaniem rzutnika.

#### **SPOSOBY OCENY ( F – FORMUJĄCA, P –PODSUMOWUJĄCA)**

**F1. –** ocena samodzielnego przygotowania do ćwiczeń.

**F2. –** ocena aktywności podczas zajęć.

**P1. –** ocena umiejętności samodzielnego rozwiązywania zadań z zakresu KRZ (różne ujęcia) oraz dowodzenia twierdzeń w klasycznych systemach logicznych - zaliczenie na ocenę\*.

**P2. –** ocena umiejętności samodzielnego rozwiązywania zadań z zakresu algebr zbiorów, relacji, teorii mocy oraz elementów teorii języków formalnych i automatów - zaliczenie na ocenę\*.

**P3. –** ocena opanowania materiału nauczania będącego przedmiotem wykładu – zaliczenie na ocenę wykładu

\*) warunkiem uzyskania zaliczenia jest otrzymanie pozytywnych ocen ze wszystkich ćwiczeń laboratoryjnych oraz realizacji zadania sprawdzającego

## **OBCIĄŻENIE PRACĄ STUDENTA**

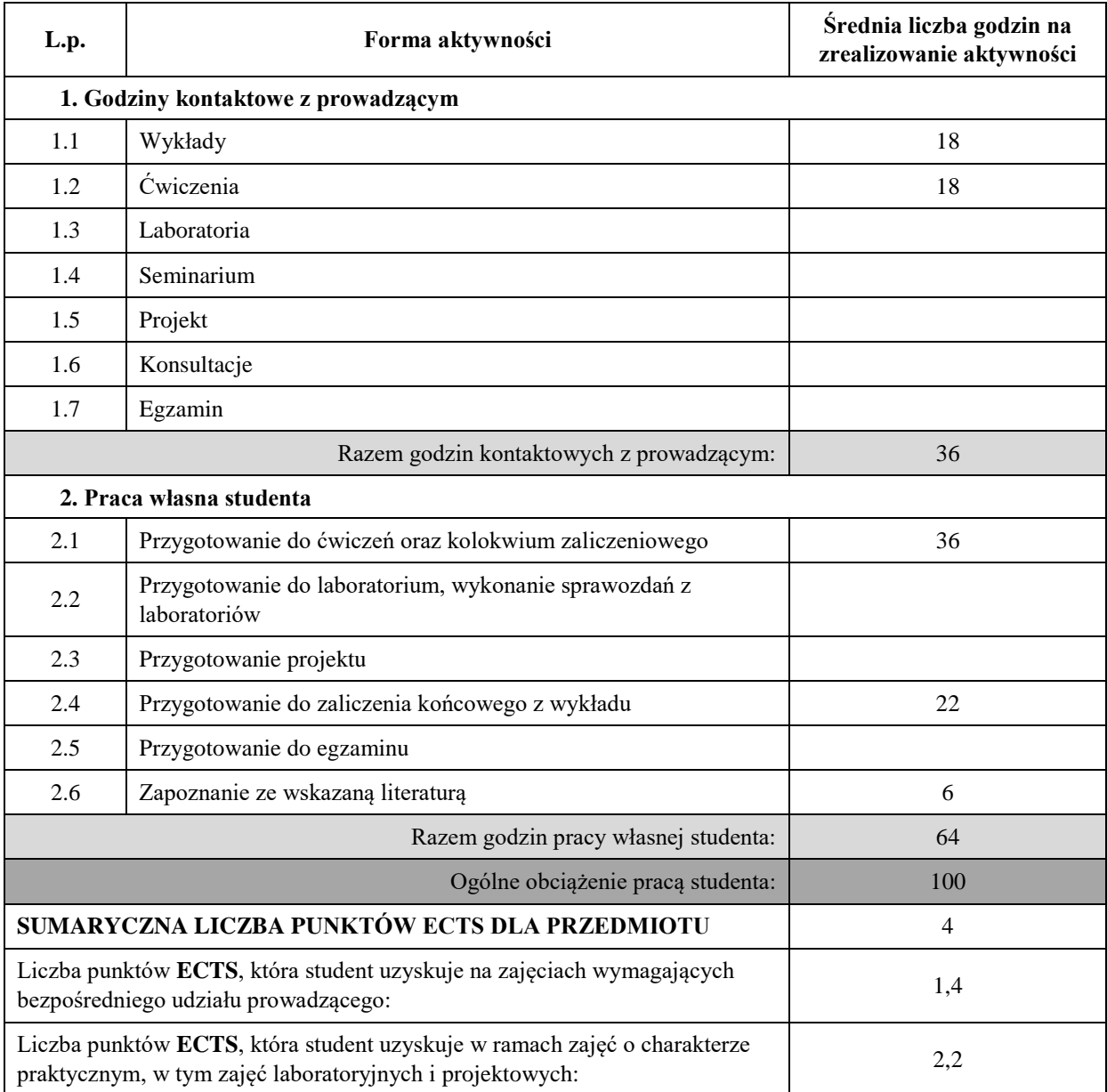

## **LITERATURA PODSTAWOWA I UZUPEŁNIAJĄCA**

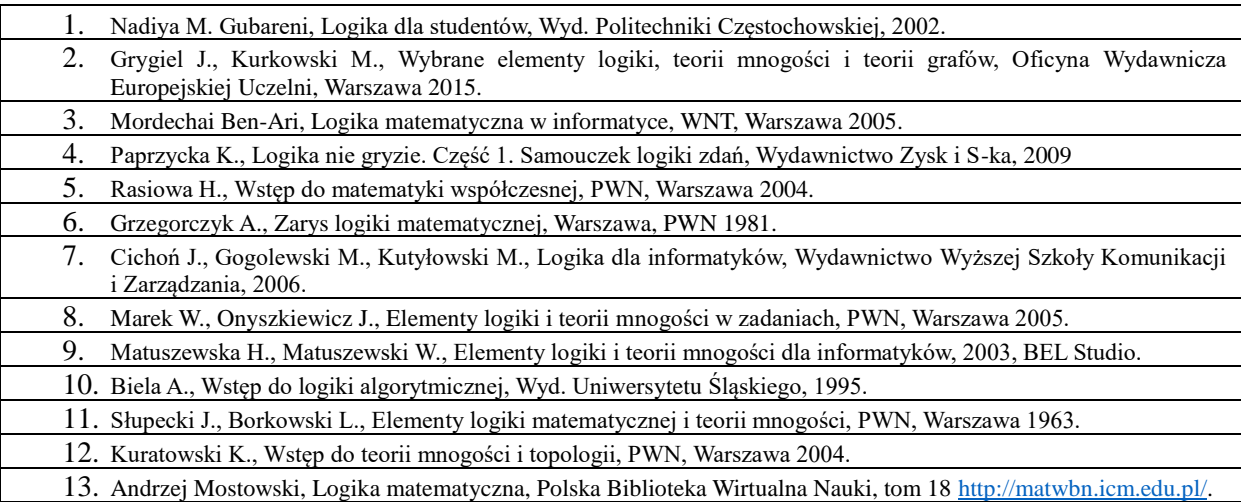

## **KOORDYNATOR PRZEDMIOTU ( IMIĘ, NAZWISKO, KATEDRA, ADRES E-MAIL)**

# **1. dr Artur Jakubski, KI (WIMiI), artur.jakubski@icis.pcz.pl**

# **MACIERZ REALIZACJI EFEKTÓW UCZENIA SIĘ**

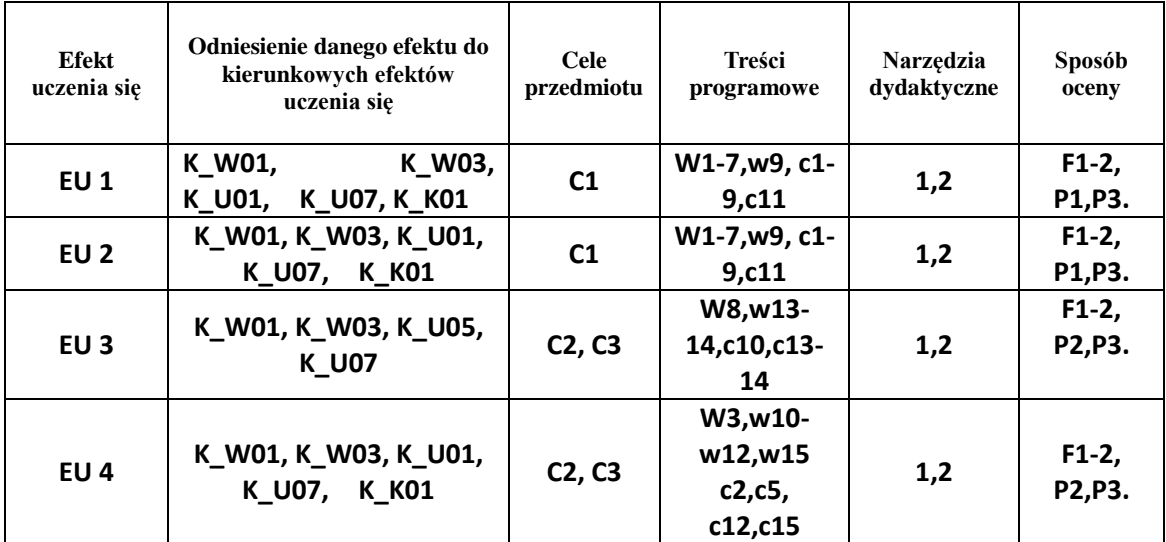

# **FORMY OCENY – SZCZEGÓŁY**

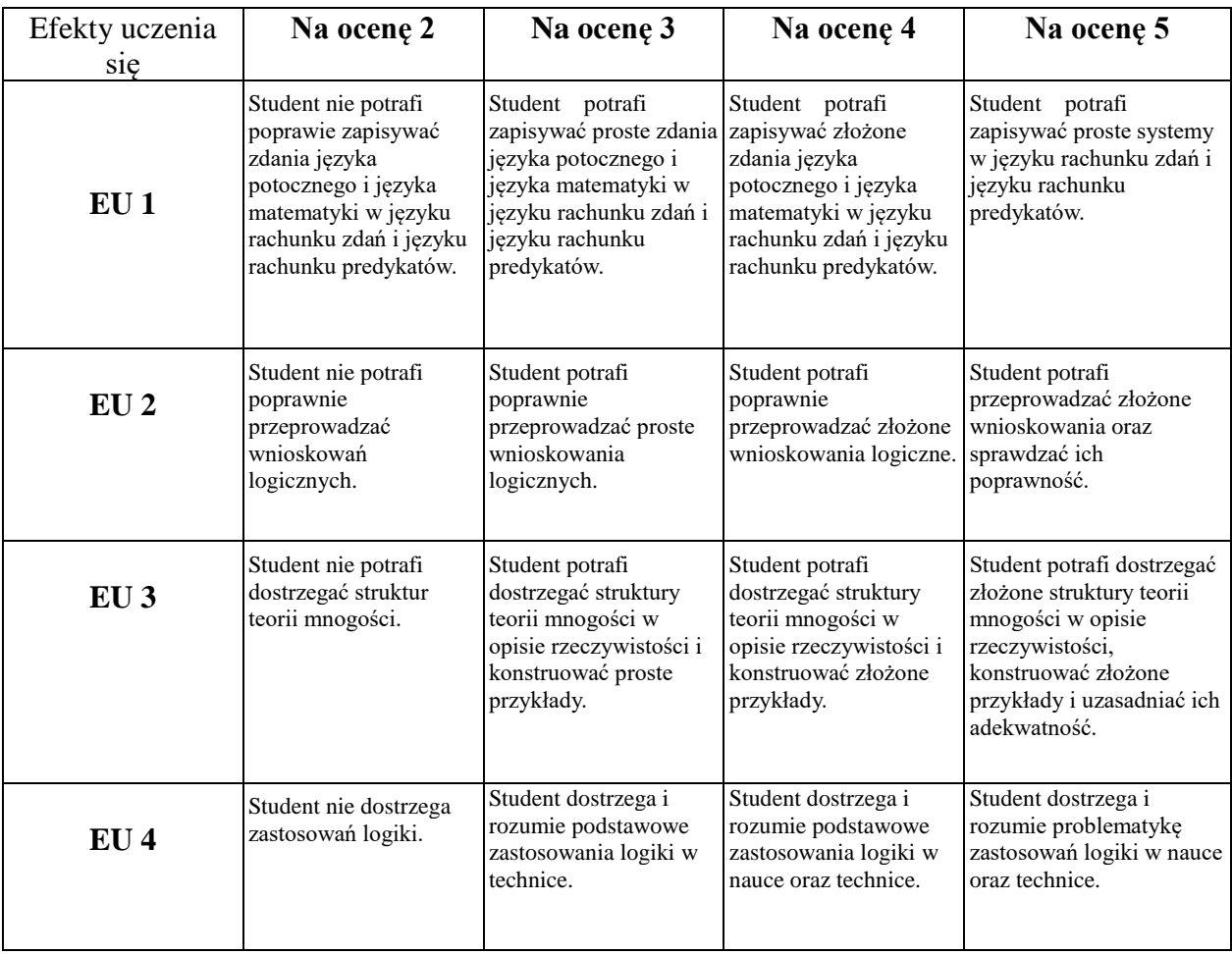

## **INNE PRZYDATNE INFORMACJE O PRZEDMIOCIE**

- 1. Wszelkie informacje dla studentów kierunku są umieszczane na stronie Wydziału **[www.wimii.pcz.pl](http://www.wimii.pcz.pl/)** oraz na stronach podanych studentom podczas pierwszych zajęć z danego przedmiotu.
- 2. Informacja na temat konsultacji przekazywana jest studentom podczas pierwszych zajęć z danego przedmiotu.

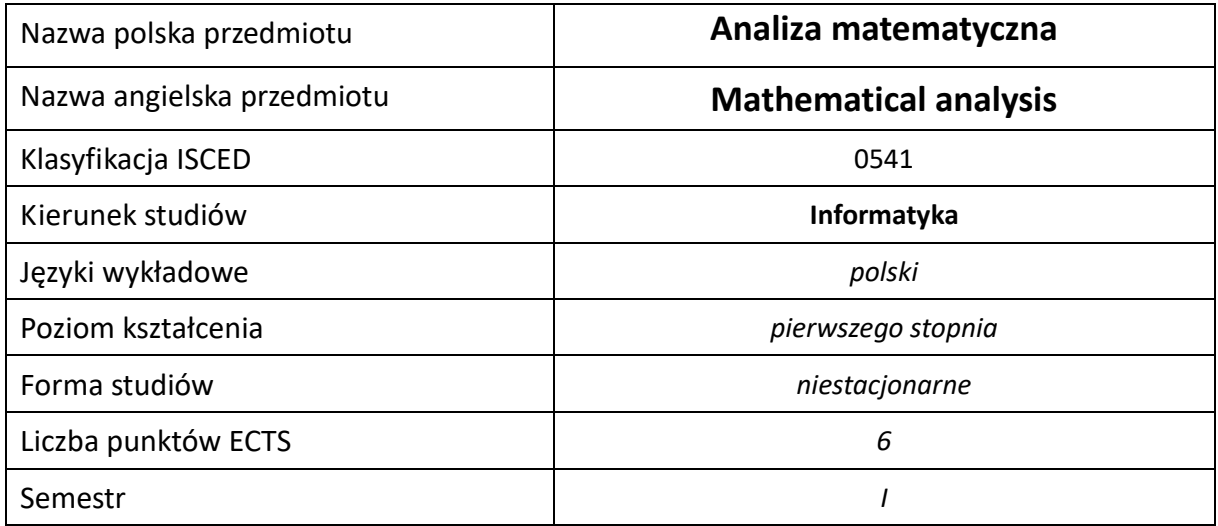

## **Liczba godzin na semestr:**

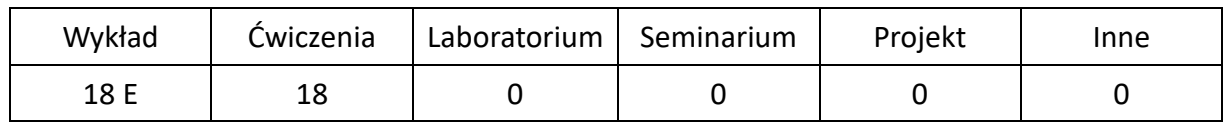

## **OPIS PRZEDMIOTU**

#### **CEL PRZEDMIOTU**

- C1. Zapoznanie studentów z podstawowymi zagadnieniami z teorii ciągów liczbowych, funkcji jednej zmiennej, rachunku różniczkowego i całkowego funkcji jednej zmiennej.
- C2. Nabycie przez studentów praktycznych umiejętności rozwiązywania zadań z zakresu treści prezentowanych na wykładach.

## **WYMAGANIA WSTĘPNE W ZAKRESIE WIEDZY, UMIEJĘTNOŚCI I INNYCH KOMPETENCJI**

- 1. Wiedza teoretyczna z zakresu szkoły średniej i umiejętności jej praktycznego wykorzystania.
- 2. Umiejętność korzystania z różnych źródeł informacji, w szczególności z podręczników oraz zbiorów zadań w wersji drukowanej i elektronicznej.
- 3. Umiejętność pracy samodzielnej oraz w grupie.

#### **EFEKTY UCZENIA SIĘ**

- EU 1 student posiada podstawową wiedzę teoretyczną z wybranych działów analizy matematycznej (ciągów liczbowych, funkcji jednej zmiennej, rachunku różniczkowego i całkowego funkcji jednej zmiennej) w zakresie treści prezentowanych na wykładach.
- EU 2 student posiada umiejętności oraz potrafi wykorzystać poznaną wiedzę do samodzielnego rozwiązywania zadań w zakresie treści prezentowanych na wykładach.

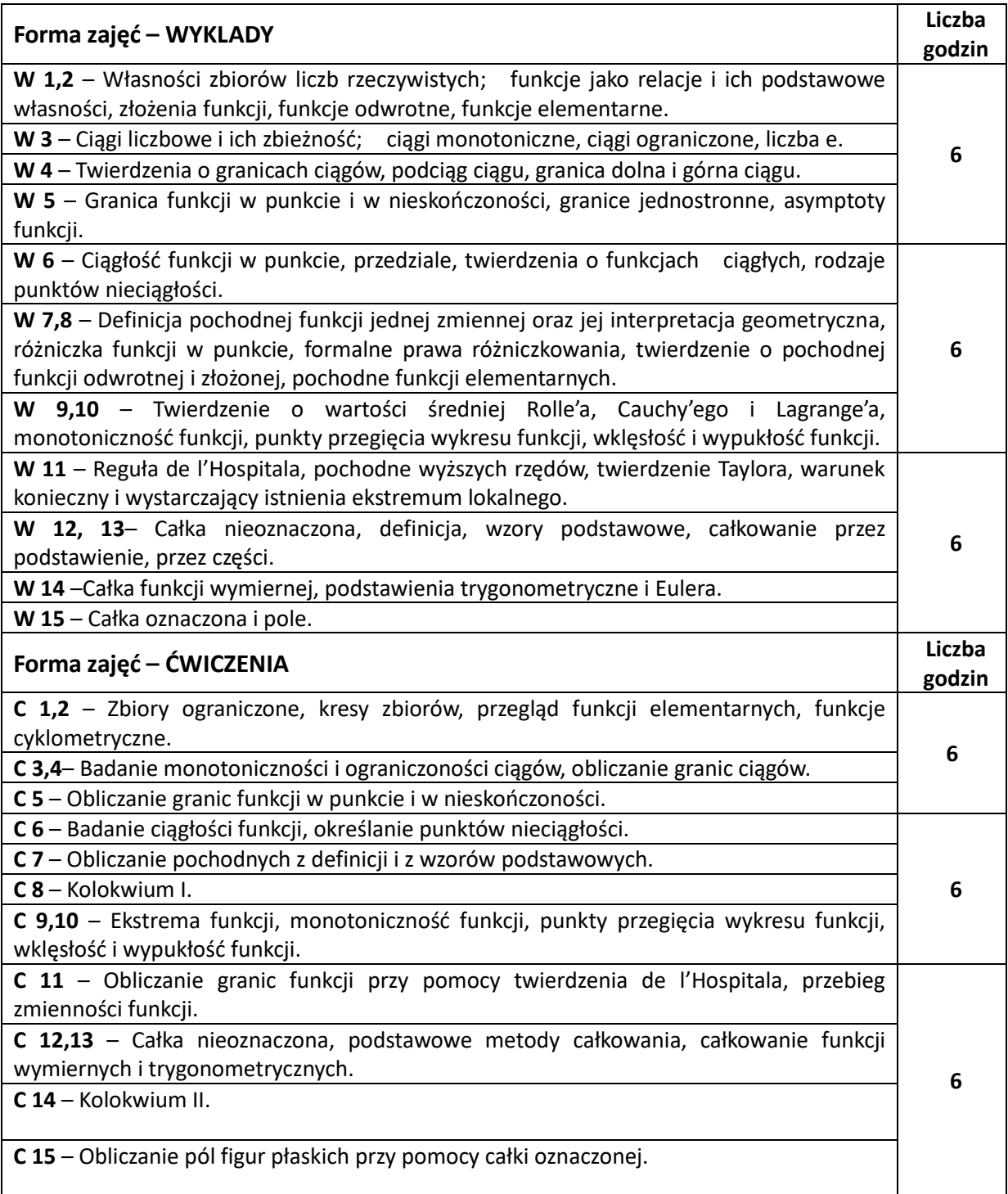

## **NARZĘDZIA DYDAKTYCZNE**

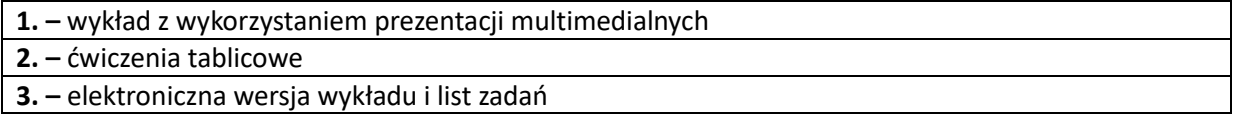

## **SPOSOBY OCENY ( F – FORMUJĄCA, P –PODSUMOWUJĄCA)**

**F1. –** ocena samodzielnego przygotowania do ćwiczeń

**F2. –** ocena aktywności podczas zajęć

**P1. –** ocena umiejętności rozwiązywania postawionych problemów – zaliczenie na ocenę

**P2. –** ocena opanowania materiału nauczania będącego przedmiotem wykładu – zaliczenie na ocenę zadań i teorii

## **OBCIĄŻENIE PRACĄ STUDENTA**

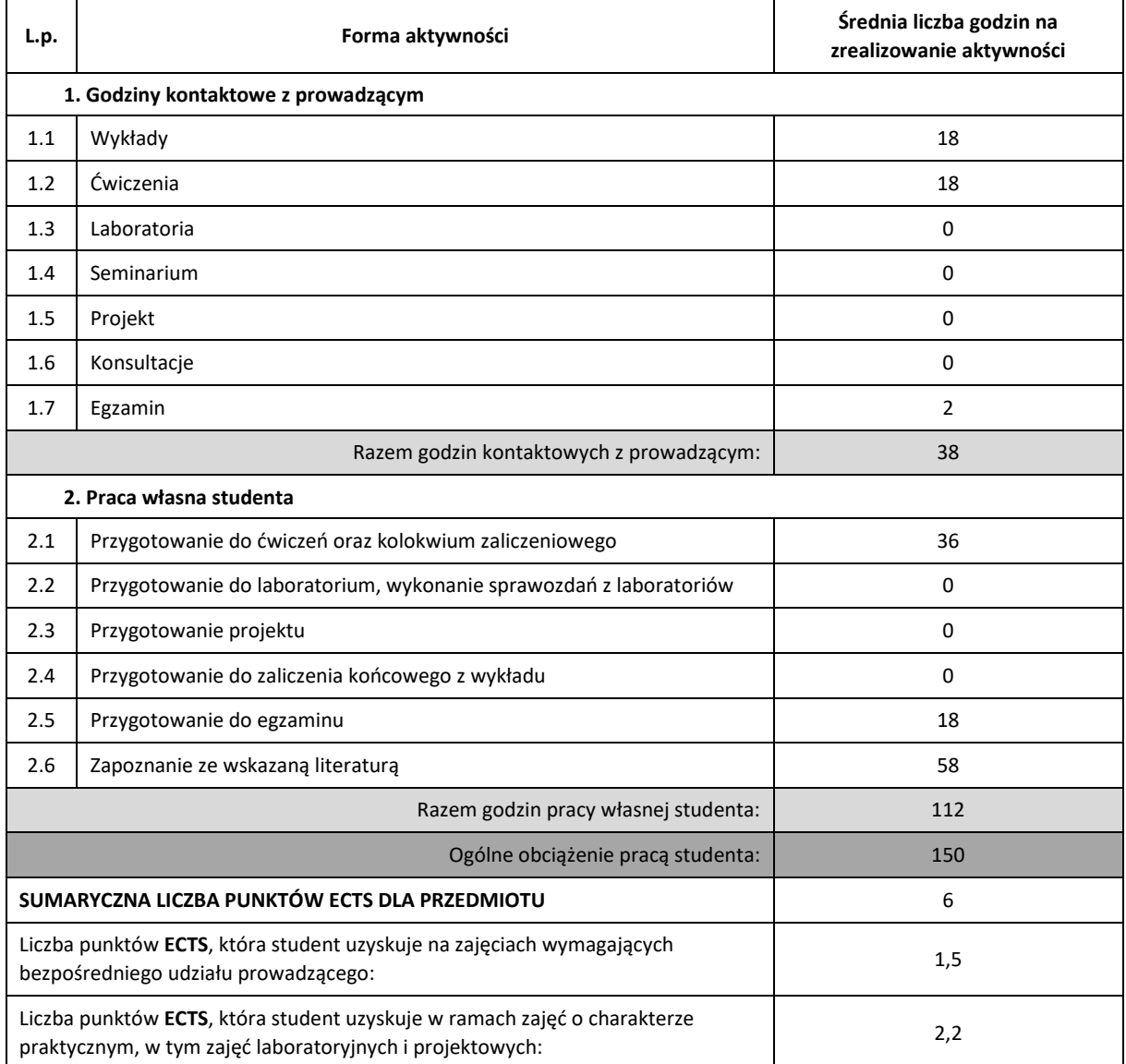

## **LITERATURA PODSTAWOWAI UZUPEŁNIAJĄCA**

1. Leitner R.: *Zarys matematyki wyższej dla studentów.* Wyd. Nauk.-Techniczne, Warszawa

2. Krysicki W., Włodarski L., *Analiza matematyczna w zadaniach*, PWN, Warszawa 2001

- 3. Gewert M., Skoczylas Z., *Analiza matematyczna 1, Definicje, twierdzenia wzory*, Oficyna Wydawnicza GiS, Wrocław 2007
- 4. Gewert M., Skoczylas Z., *Analiza matematyczna 1, Przykłady i zadania*, Oficyna Wydawnicza GiS, Wrocław 2007
- 5. Gewert M., Skoczylas Z., *Analiza matematyczna 2, Definicje, twierdzenia wzory*, Oficyna Wydawnicza GiS, Wrocław 2007
- 6. Gewert M., Skoczylas Z., *Analiza matematyczna 2, Przykłady i zadania*, Oficyna Wydawnicza GiS, Wrocław 2007
- 7. Stankiewicz W., *Zadania z matematyki dla wyższych uczelni technicznych*, PWN Warszawa 1995

8. Fichtenholz G.M., *Rachunek różniczkowy i całkowy*, tom 1 i 2, PWN Warszawa 1997

- 9. Grzymkowski R., *Matematyka, zadania i odpowiedzi*, Wydawnictwo Pracowni Komputerowej Jacka Skalmierskiego, Gliwice, 2002
- 10. Banaś I., Wędrychowicz S., *Zbiór zadań z analizy matematycznej*, WNT, Warszawa, 1994

#### **KOORDYNATOR PRZEDMIOTU ( IMIĘ, NAZWISKO, KATEDRA, ADRES E-MAIL)**

**dr hab. Małgorzata Wróbel, prof.PCz, Katedra Matematyki (WIMiI),**

**malgorzata.wrobel@im.pcz.pl**

**dr inż. Wioletta Tuzikiewicz, Katedra Matematyki (WIMiI), wioletta.tuzikiewicz@im.pcz.pl**

#### **MACIERZ REALIZACJI EFEKTÓW UCZENIA SIĘ**

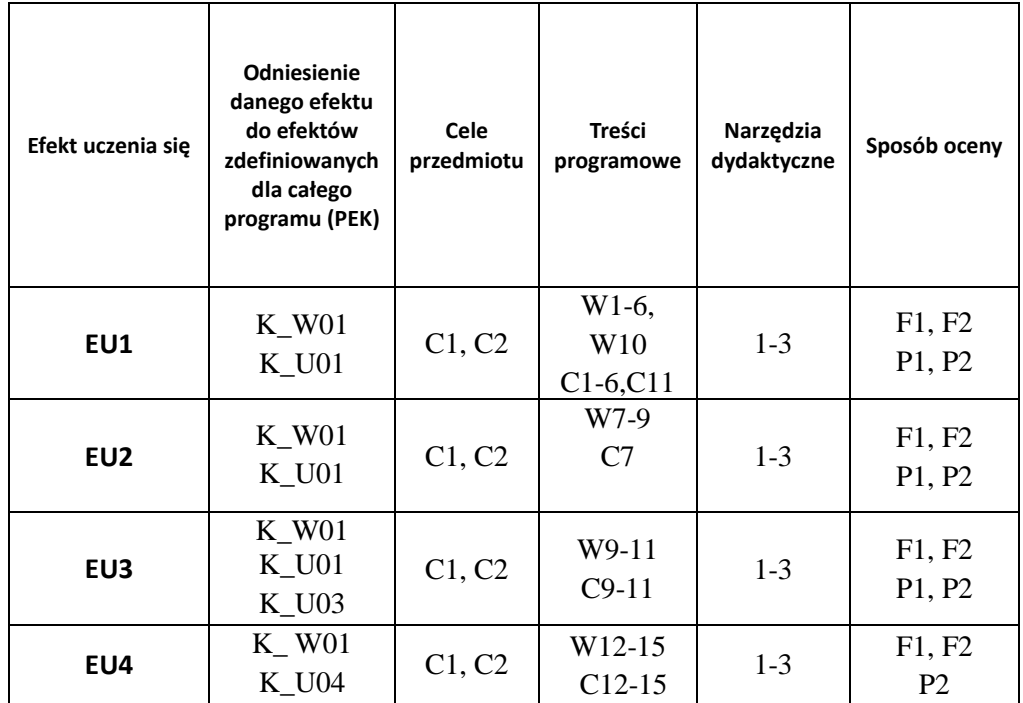

## **FORMY OCENY - SZCZEGÓŁY**

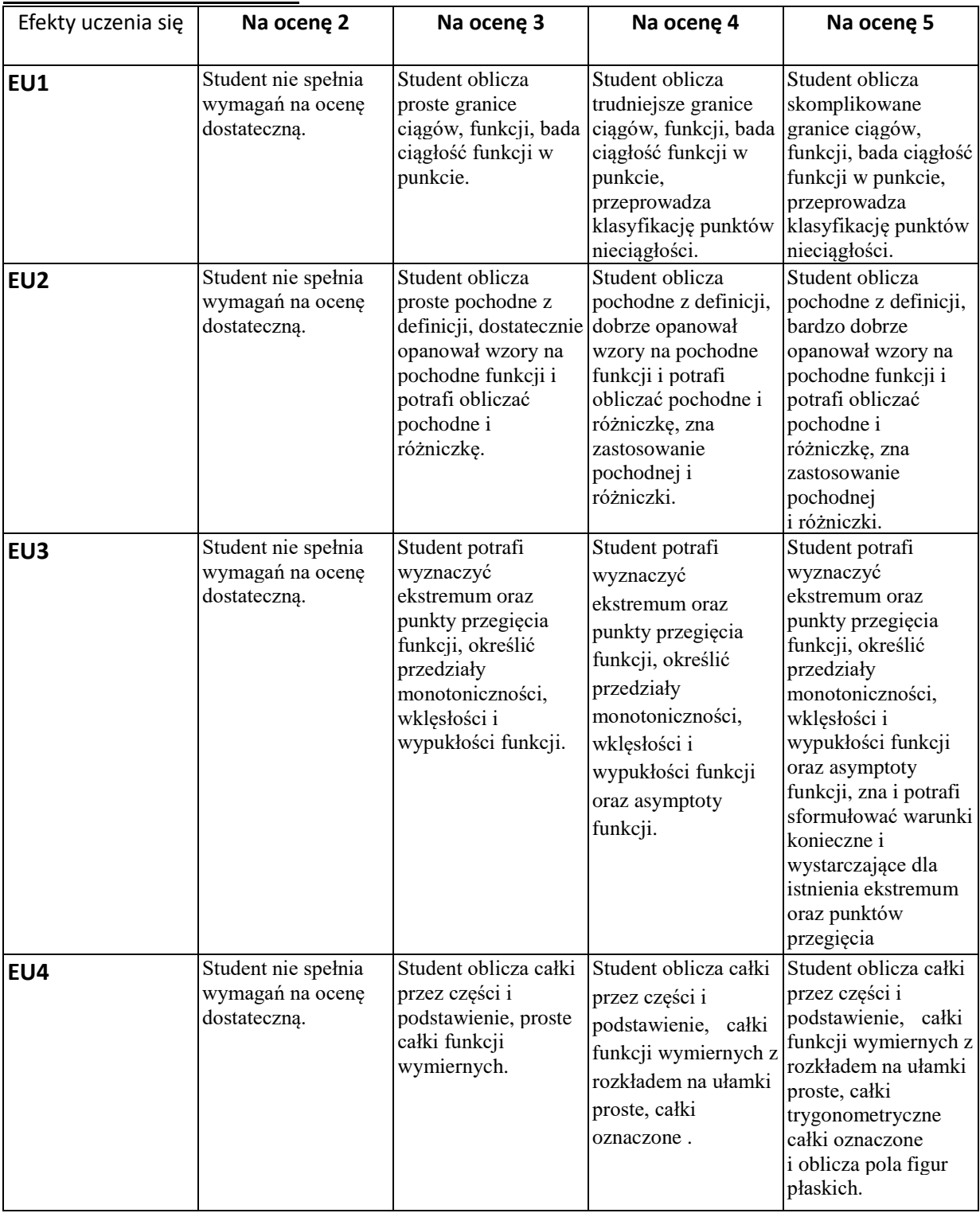

## **INNE PRZYDATNE INFORMACJE O PRZEDMIOCIE**

- 1. Wszelkie informacje dla studentów kierunku są umieszczane na stronie Wydziału **[www.wimii.pcz.pl](http://www.wimii.pcz.pl/)** oraz na stronach podanych studentom podczas pierwszych zajęć z danego przedmiotu.
- 2. Informacja na temat konsultacji przekazywana jest studentom podczas pierwszych zajęć z

danego przedmiotu.

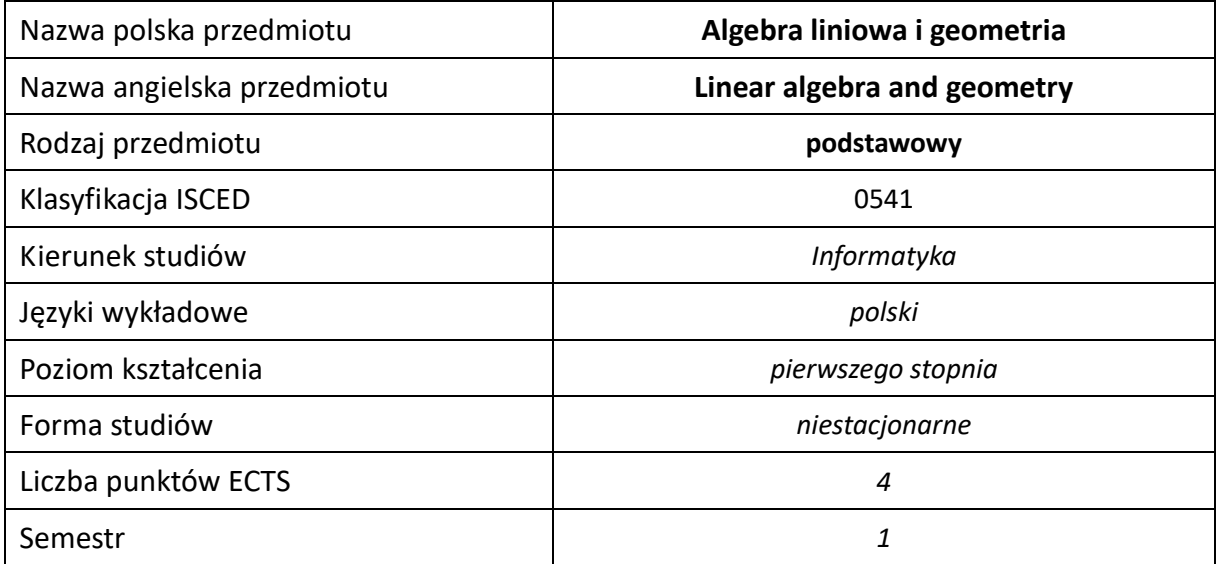

## **Liczba godzin na semestr:**

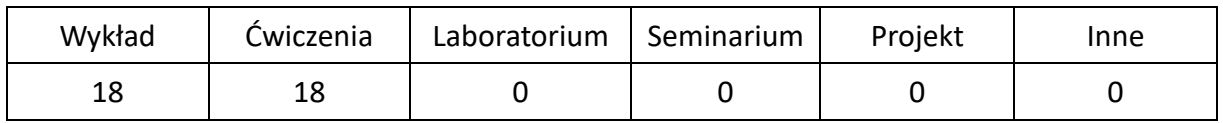

## **OPIS PRZEDMIOTU**

#### **CEL PRZEDMIOTU**

C1. Zapoznanie studentów z nowymi dla nich pojęciami: liczb zespolonych, macierzy, rachunkiem

wektorowym oraz pojęciami prostej i płaszczyzny.

C2. Nabycie przez studentów umiejętności rozwiązywania zadań typowych dla algebry liniowej.

## **WYMAGANIA WSTĘPNE W ZAKRESIE WIEDZY, UMIEJĘTNOŚCI I INNYCH KOMPETENCJI**

1. Wiedza w zakresie szkoły średniej.

#### **EFEKTY UCZENIA SIĘ**

- EU 1 potrafi działać na liczbach zespolonych w różnych postaciach,
- EU 2 potrafi stosować rachunek macierzowy, obliczyć wyznaczniki dowolnego stopnia oraz zastosować twierdzenia Cramera i Kroneckera-Capellego do rozwiązywania układów równań liniowych,
- EU 3 potrafi określić współrzędne wektora w różnych bazach w przestrzeni liniowej, obliczać iloczyny wektorowe, skalarne i mieszane.
- EU 4 potrafi opisać prostą i płaszczyznę w  $R^3$ .

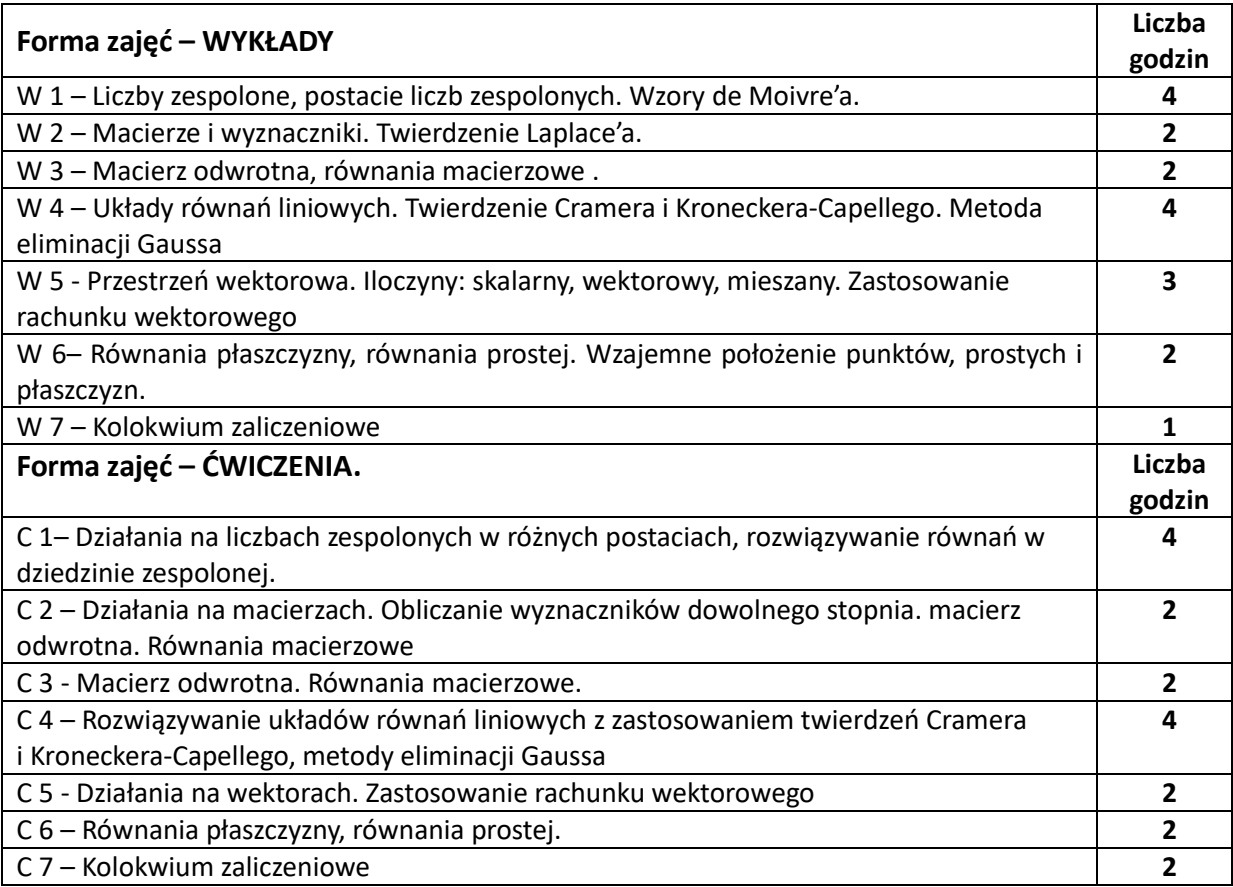

## **NARZĘDZIA DYDAKTYCZNE**

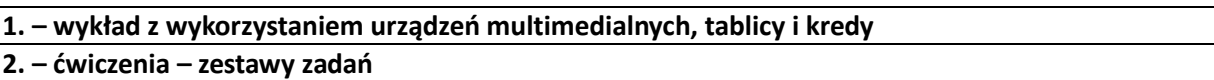

## **SPOSOBY OCENY ( F – FORMUJĄCA, P –PODSUMOWUJĄCA)**

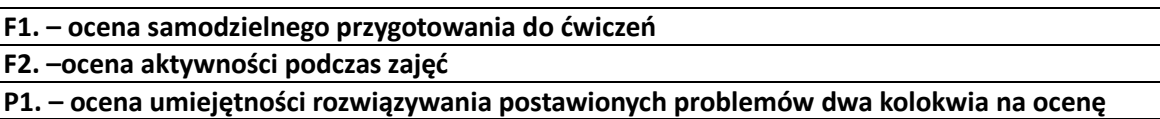

**P2. – ocena opanowania materiału będącego przedmiotem wykładu – kolokwium na ocenę**

\*) warunkiem uzyskania zaliczenia jest otrzymanie pozytywnych ocen ze wszystkich ćwiczeń laboratoryjnych oraz realizacji zadania sprawdzającego

## **OBCIĄŻENIE PRACĄ STUDENTA**

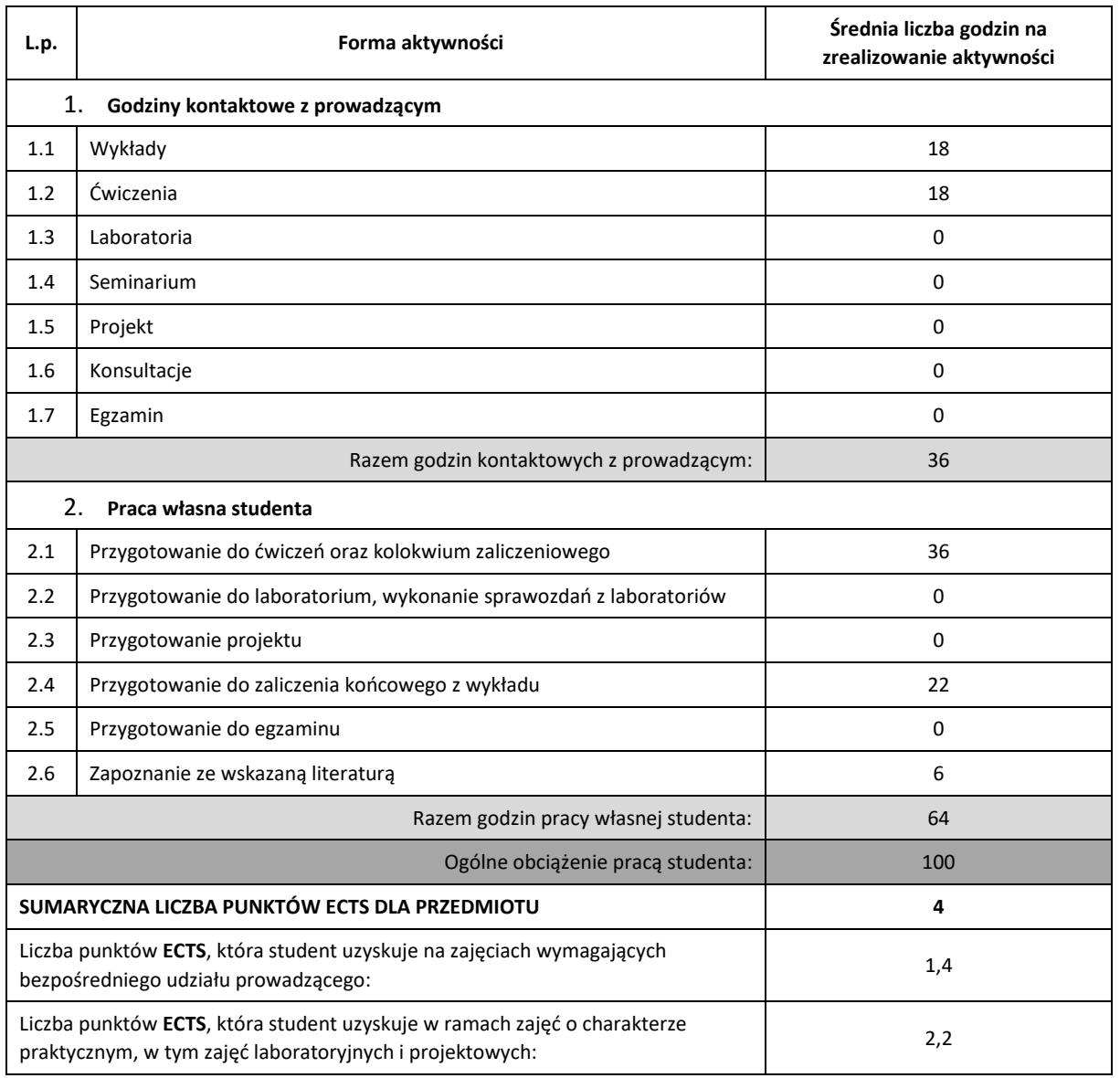

## **LITERATURA PODSTAWOWA I UZUPEŁNIAJĄCA**

- 1. T. Jurlewicz, Z. Skoczylas, Algebra i geometria analityczna, Oficyna Wydawnicza GiS, Wrocław 2008
- 2. Jurlewicz, Z. Skoczylas, Algebra liniowa 2, Oficyna Wydawnicza GiS, Wrocław 2005
- 3. Z. Furdzik, Nowoczesna matematyka dla inżynierów. Cz.1. Algebra, Wyd. AGH, 1993
- 4. Z. Furdzik, Nowoczesna matematyka dla inżynierów. Cz.1. Algebra, Wyd. AGH, 1993
- 5. Cz. Banaszak, W. Gajda, Elementy algebry liniowej. Cz. I i II, WNT, Warszawa 2002
- 6. J. Rutkowski Algebra abstrakcyjna w zadaniach , PWN 2012
- 7. J. Rutkowski Algebra liniowa w zadaniach, PWN 2012

# **KOORDYNATOR PRZEDMIOTU ( IMIĘ, NAZWISKO, KATEDRA, ADRES E-MAIL)**

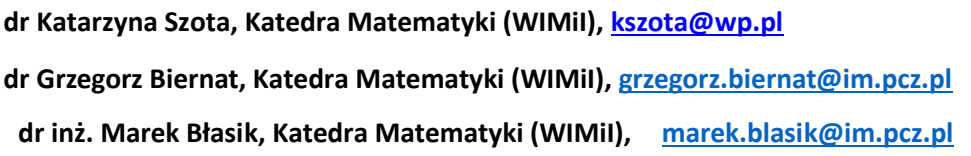

## **MACIERZ REALIZACJI EFEKTÓW UCZENIA SIĘ**

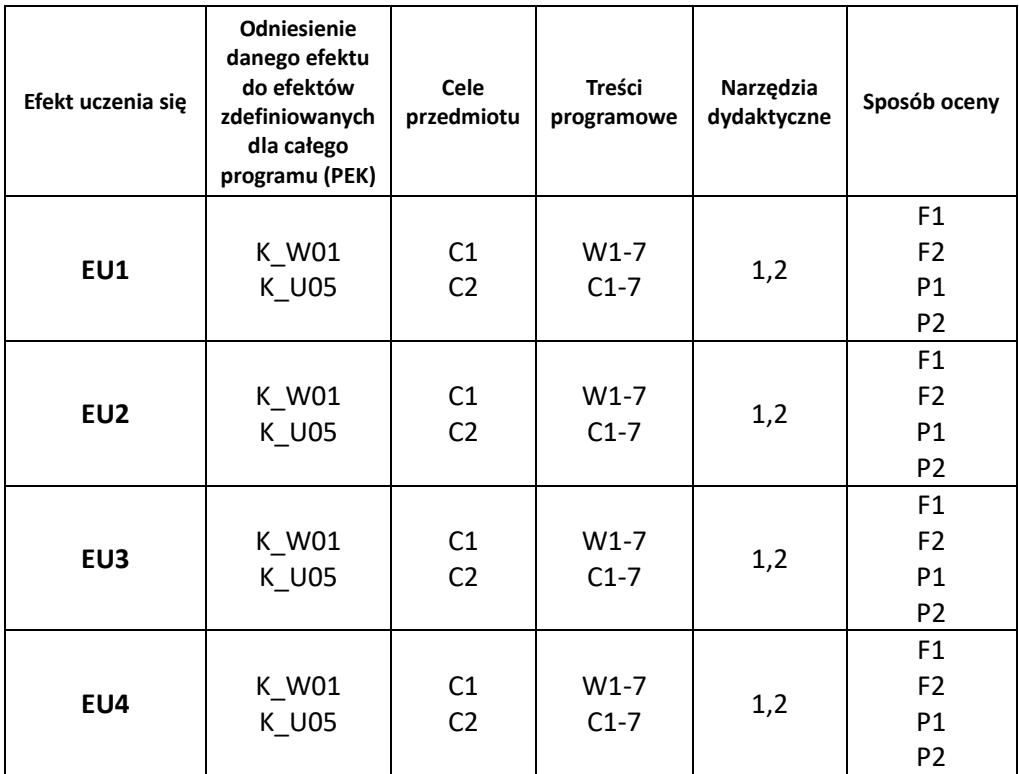

# **FORMY OCENY - SZCZEGÓŁY**

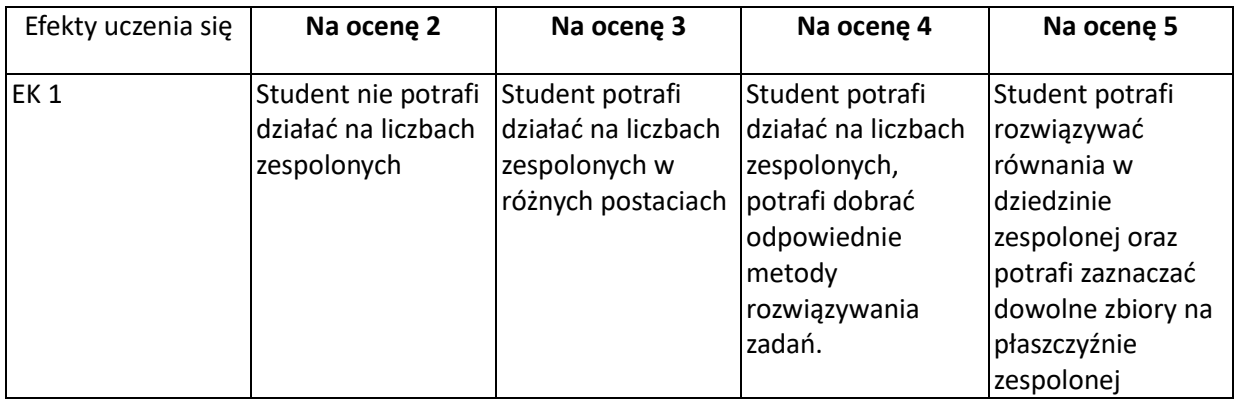

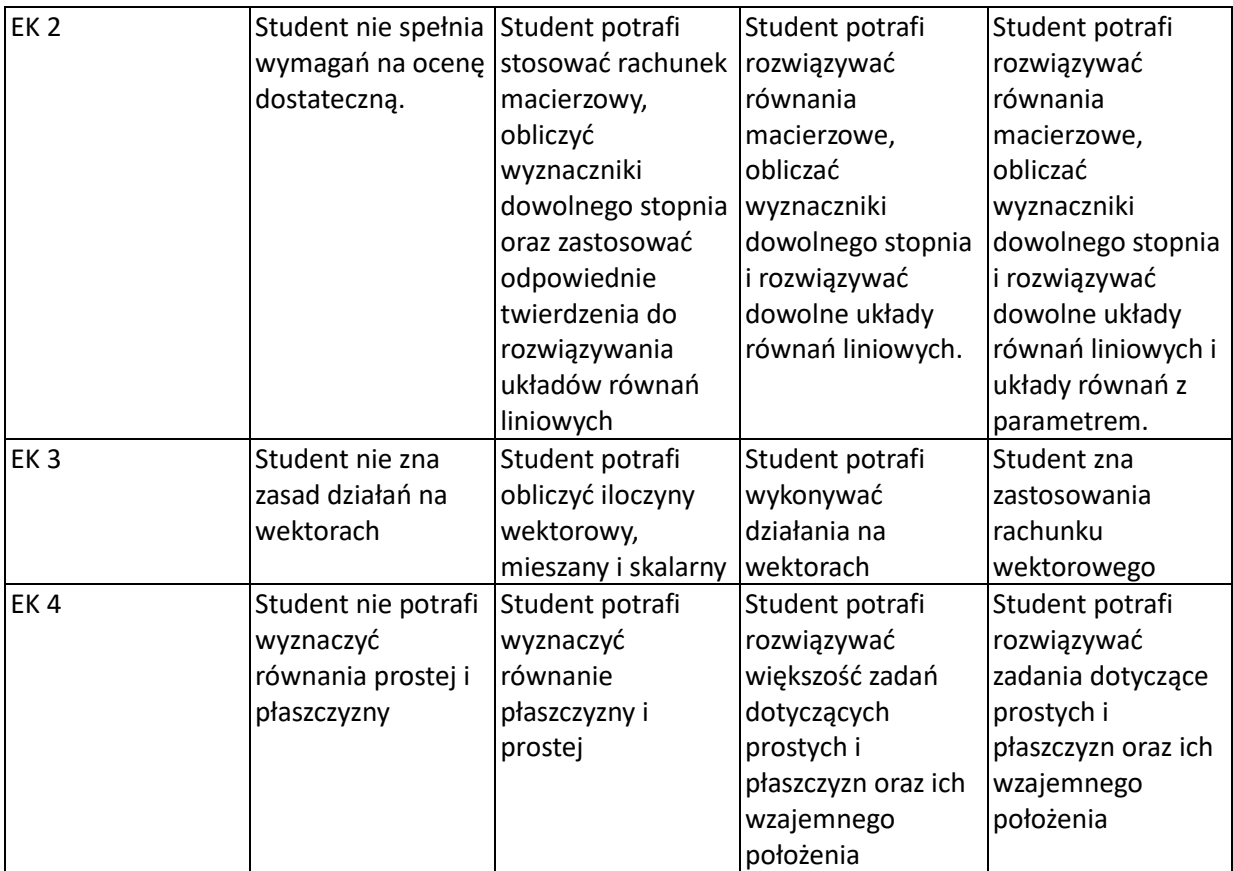

## **INNE PRZYDATNE INFORMACJE O PRZEDMIOCIE**

- 1. Wszelkie informacje dla studentów kierunku są umieszczane na stronie Wydziału **[www.wimii.pcz.pl](http://www.wimii.pcz.pl/)** oraz na stronach podanych studentom podczas pierwszych zajęć z danego przedmiotu.
- 2. Informacja na temat konsultacji przekazywana jest studentom podczas pierwszych zajęć z danego przedmiotu.

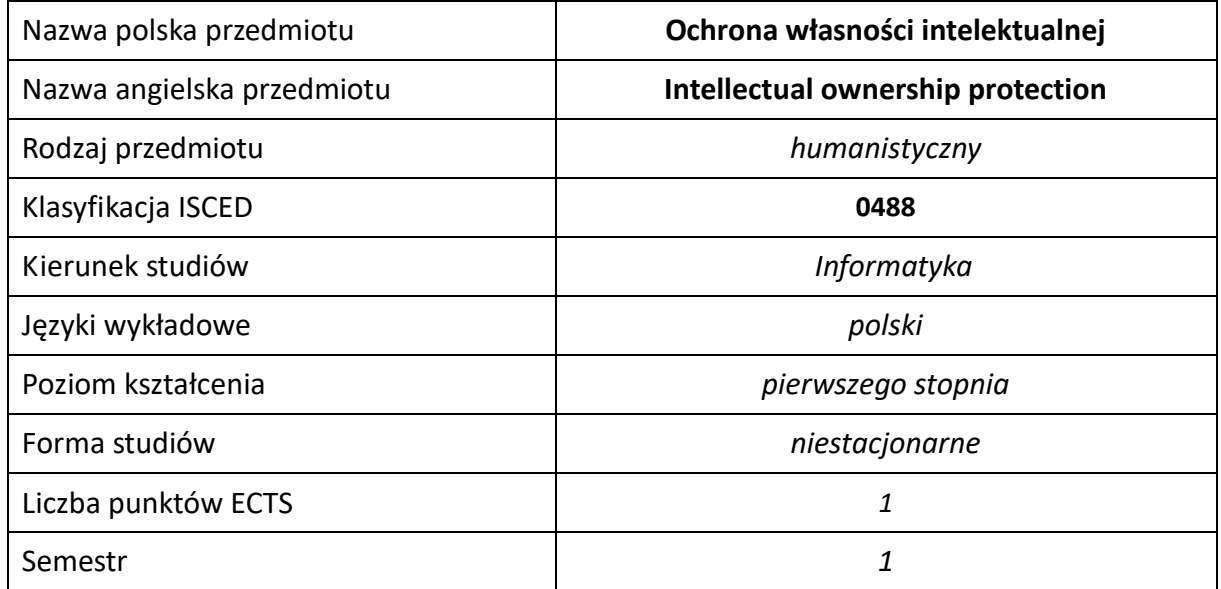

#### **Liczba godzin na semestr:**

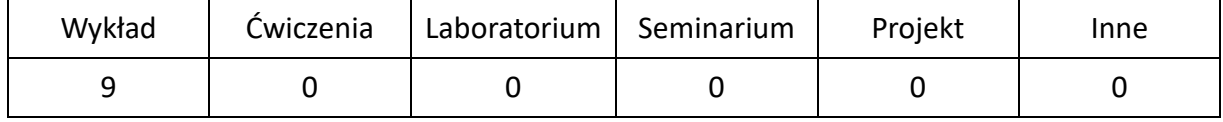

#### **CEL PRZEDMIOTU**

- **C1.** Zapoznanie studentów z podstawowymi aktami o prawie autorskim i prawach pokrewnych, prawie własności przemysłowej oraz odpowiedzialnością za bezprawne korzystanie z przedmiotów będących pod ochroną.
- **C2.** Nabycie przez studentów umiejętności definiowania utworów jako przedmiotów ochrony oraz korzystania z nich w różnych obszarach twórczości i polach eksploatacji.

## **WYMAGANIA WSTĘPNE W ZAKRESIE WIEDZY, UMIEJĘTNOŚCI I INNYCH KOMPETENCJI**

**1.** Znajomość podstawowych zagadnień społecznych i zawodowych.

#### **EFEKTY UCZENIA SIĘ**

- **EU 1** posiada wiedzę i rozumie zasady prawnej ochrony dóbr niematerialnych, zna zasady poszanowania autorstwa i współautorstwa w działalności związanej z realizacją różnego rodzaju prac twórczych w tym między innymi prac dyplomowych,
- **EU 2** posiada wiedzę z przepisów i umiejętność zastosowania procedury postępowania przy rejestracji wynalazków,

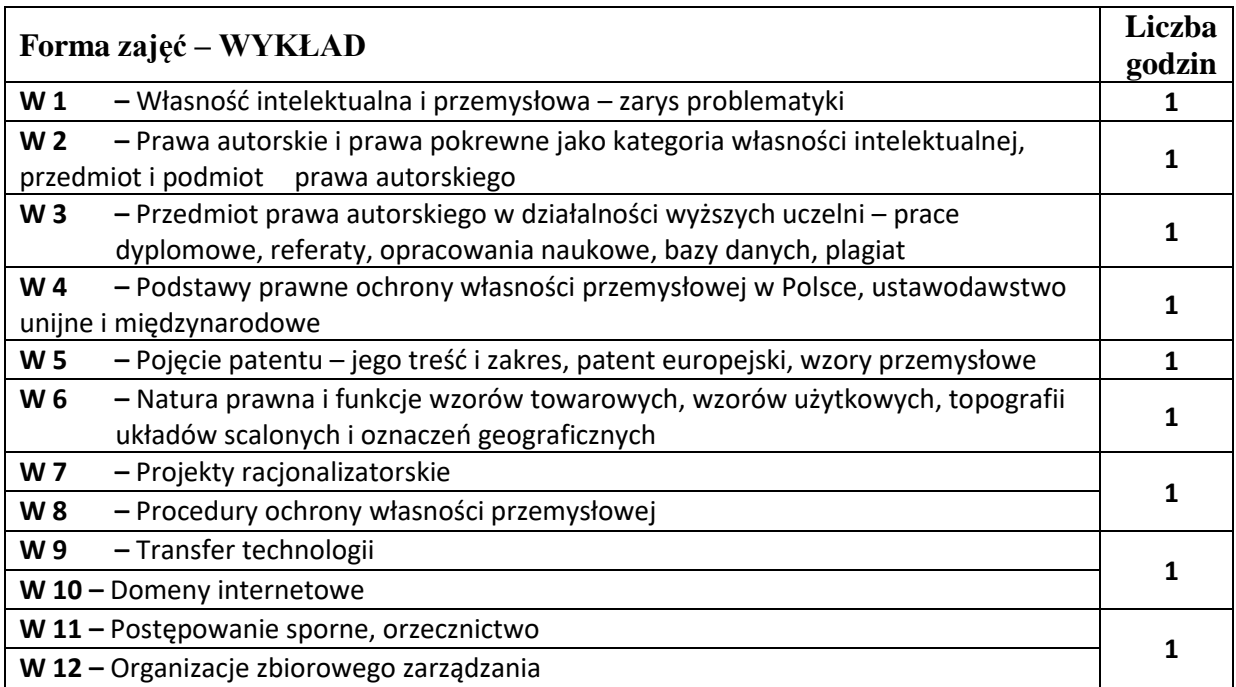

#### **NARZĘDZIA DYDAKTYCZNE**

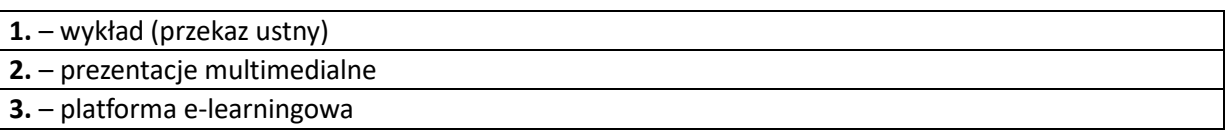

## **SPOSOBY OCENY ( F – FORMUJĄCA, P –PODSUMOWUJĄCA)**

**F1. –** obecność na wykładzie.

**P1.** – sprawdzian realizowany z wykorzystaniem platformy e-learningowej . Warunkiem uzyskania zaliczenia przedmiotu jest pozytywna ocena ze sprawdzianu obejmującego materiał przedstawiony podczas wykładów.

## **OBCIĄŻENIE PRACĄ STUDENTA**

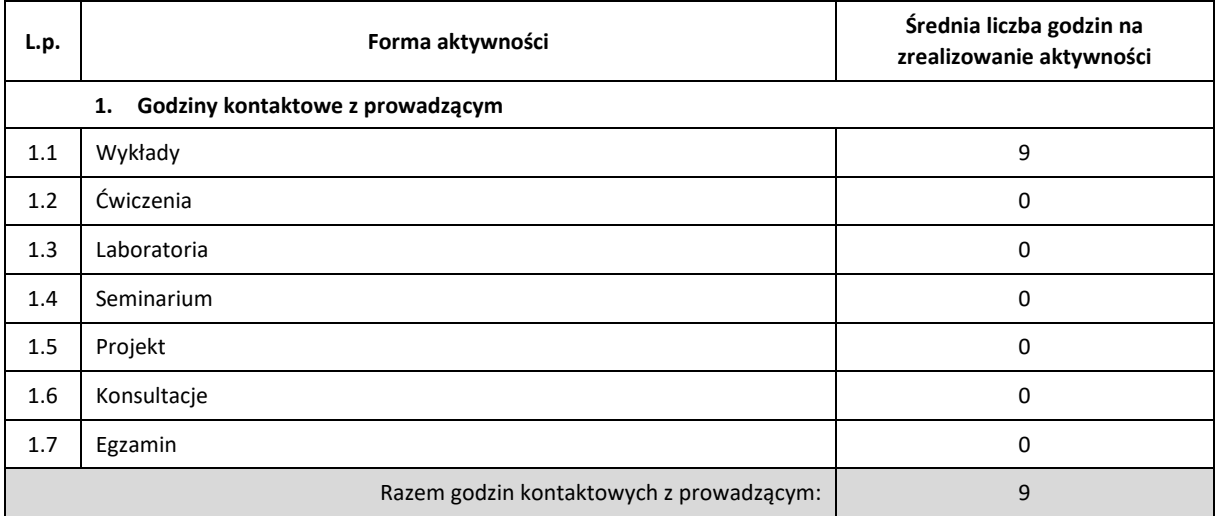

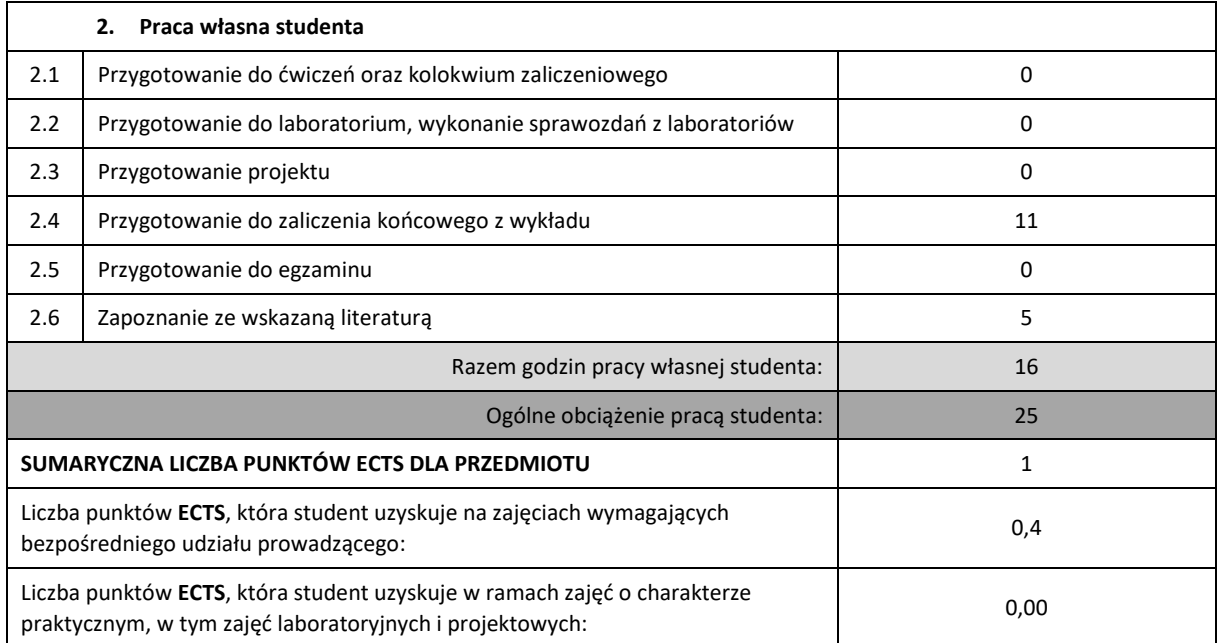

## **LITERATURA PODSTAWOWA I UZUPEŁNIAJĄCA**

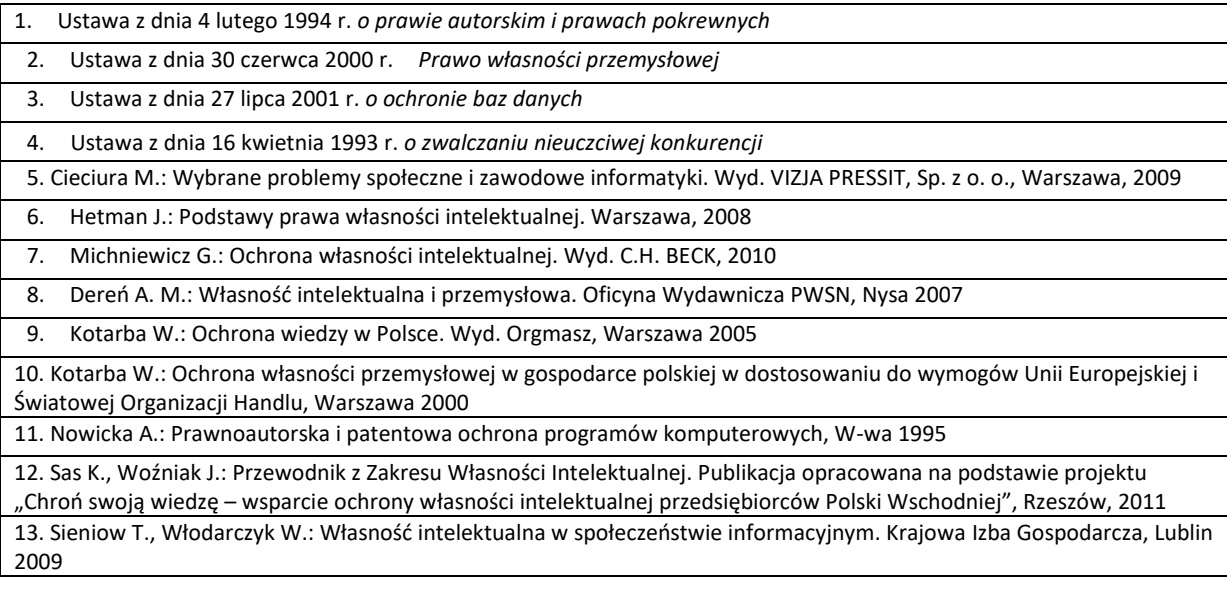

# **PROWADZĄCY PRZEDMIOT ( IMIĘ, NAZWISKO, ADRES E-MAIL)**

**1. dr inż. Zygmunt Kucharczyk, KTiA (WIMiI), [zygmunt.kucharczyk@pcz.pl](mailto:zygmunt.kucharczyk@pcz.pl)**

## **MACIERZ REALIZACJI EFEKTÓW UCZENIA SIĘ**

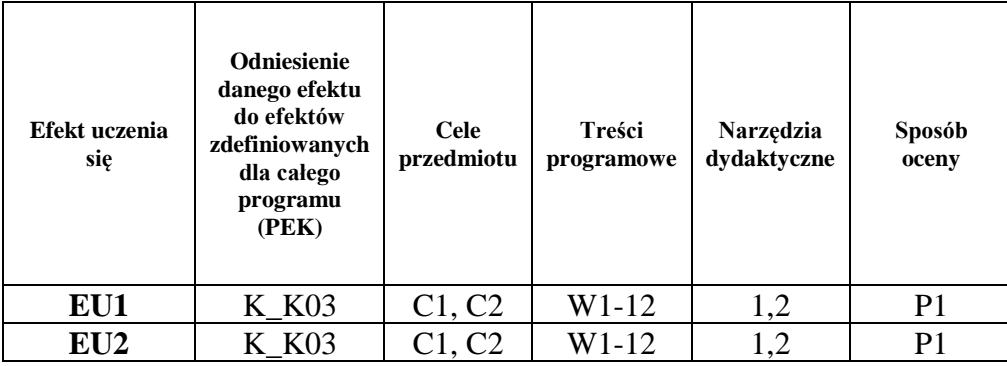

## **FORMY OCENY - SZCZEGÓŁY**

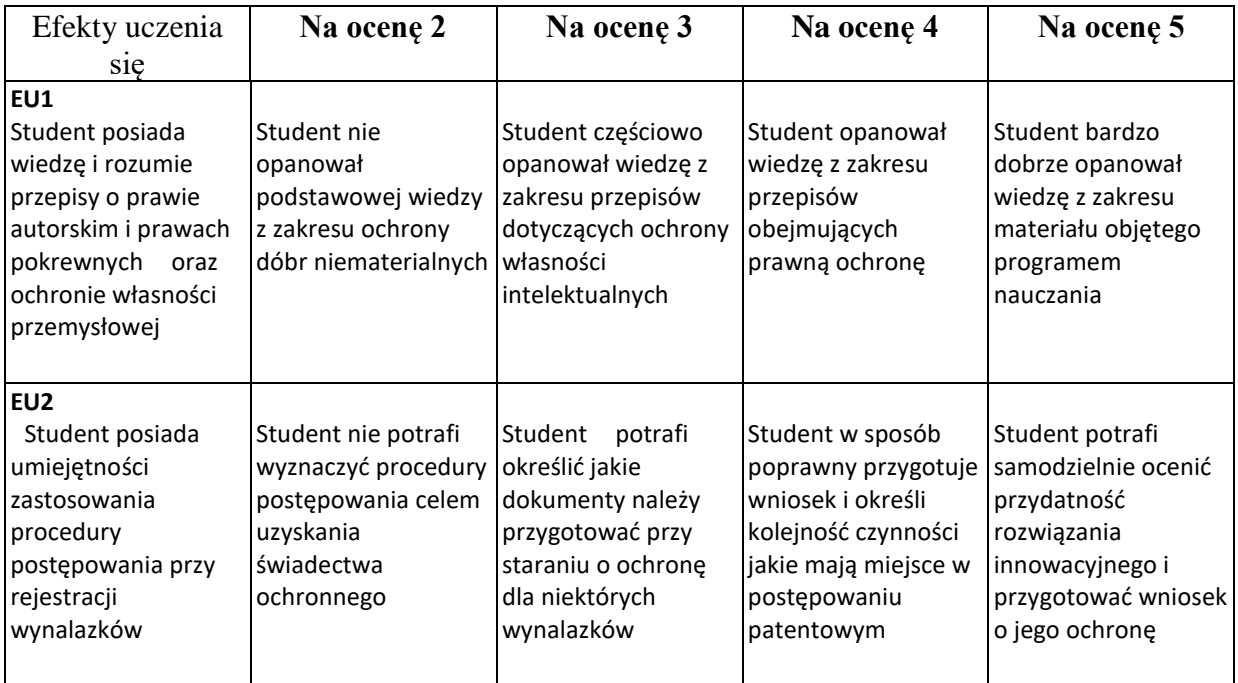

## **INNE PRZYDATNE INFORMACJE O PRZEDMIOCIE**

- 1. Wszelkie informacje dla studentów kierunku są umieszczane na stronie Wydziału **[www.wimii.pcz.pl](http://www.wimii.pcz.pl/)** oraz na stronach podanych studentom podczas pierwszych zajęć z danego przedmiotu.
- 2. Informacja na temat konsultacji przekazywana jest studentom podczas pierwszych zajęć z danego przedmiotu.

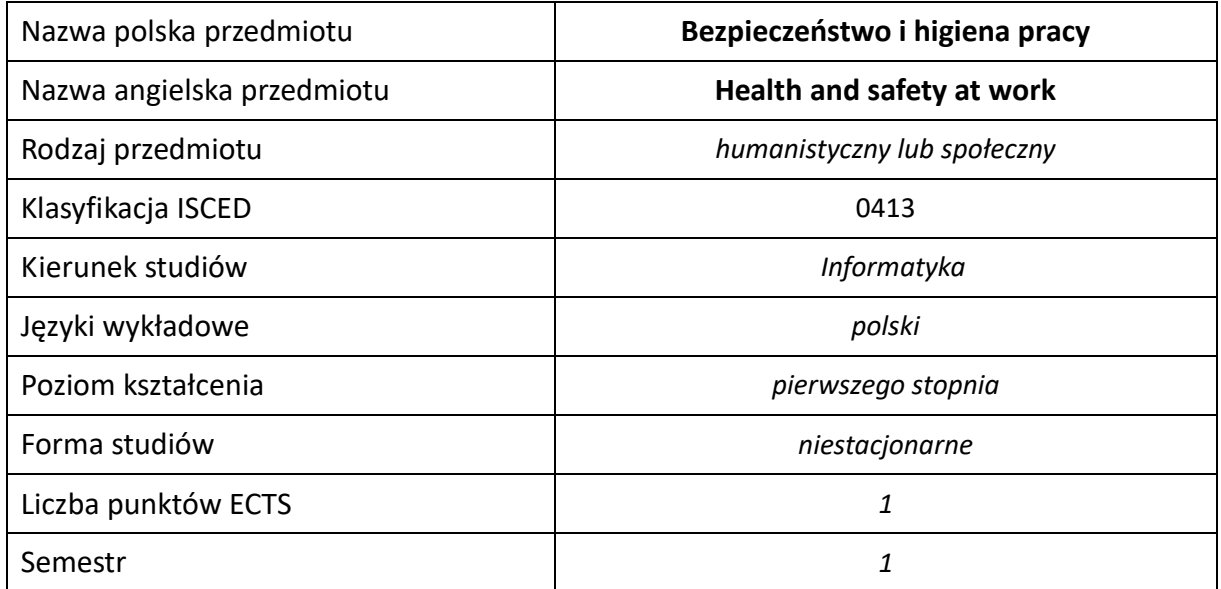

#### **Liczba godzin na semestr:**

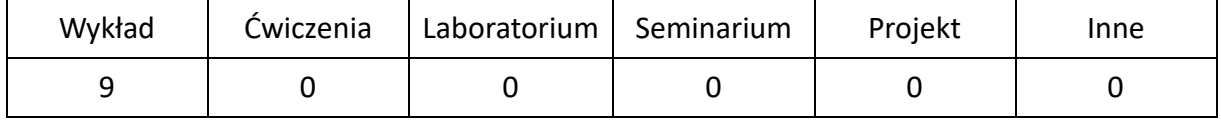

## **OPIS PRZEDMIOTU**

#### **CEL PRZEDMIOTU**

- C1. Zapoznanie studentów z podstawową wiedzą z zakresu bezpieczeństwa i higieny pracy.
- C2. Uzyskanie wiedzy na temat umiejętności monitorowania stanu warunków pracy, organizacji pracy i zachowań, w celu zapobiegania wypadkom na stanowisku pracy oraz i ograniczania awarii urządzeń infrastruktury komputerowej.

#### **WYMAGANIA WSTĘPNE W ZAKRESIE WIEDZY, UMIEJĘTNOŚCI I INNYCH KOMPETENCJI**

- 1. Wiedza na temat podstawowych wielkości fizycznych.
- 2. Podstawowa wiedza z zakresu elektrotechniki i elektroniki.
- 3. Umiejętność korzystania z różnych źródeł informacji w tym z instrukcji i dokumentacji technicznej urządzeń oraz internetowych baz wiedzy.
- 4. Umiejętność komputerowego opracowania, przedstawienia i prawidłowej interpretacji prezentacji multimedialnych.

## **EFEKTY UCZENIA SIĘ**

- EU 1 zna podstawy systemu ochrony pracy w Polsce
- EU 2 zna europejskie prawo pracy i jego wpływ na ustawodawstwo polskie
- EU 3 zna zasady organizacji pracy w przedsiębiorstwie, w tym pracy przy komputerze, potrafi wskazać zagrożenia i zdefiniować zasady bezpiecznej pracy w biurze
- EU 4 potrafi zdefiniować pojęcie hałasu, opisać skutki oddziaływania hałasu na organizm ludzki oraz zna obowiązki pracodawców i pracowników w zakresie ochrony przed hałasem i praktyczne metody ograniczenia zagrożenia hałasem w środowisku pracy
- EU 5 potrafi opisać zagrożenia od elektryczności statycznej i energii elektrycznej oraz zna praktyczne metody ochrony ludzi i urządzeń przed elektrycznością statyczną i energią elektryczną
- EU 6 potrafi samodzielnie opisać warunki i sformułować zalecenia mające na celu spełnienie zasad bezpiecznej i higienicznej pracy w przedsiębiorstwie

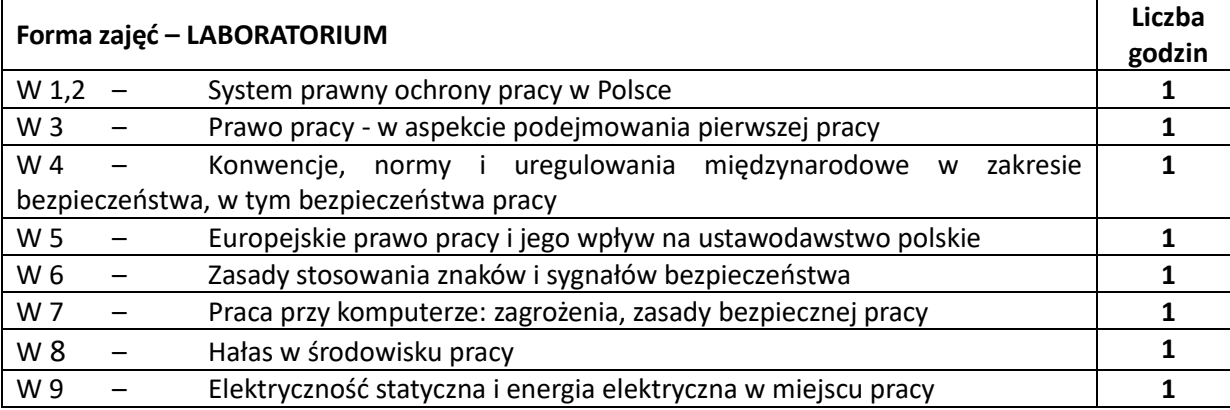

## **NARZĘDZIA DYDAKTYCZNE**

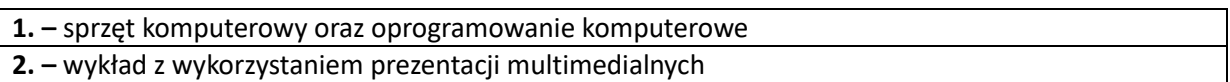

## **SPOSOBY OCENY ( F – FORMUJĄCA, P –PODSUMOWUJĄCA)**

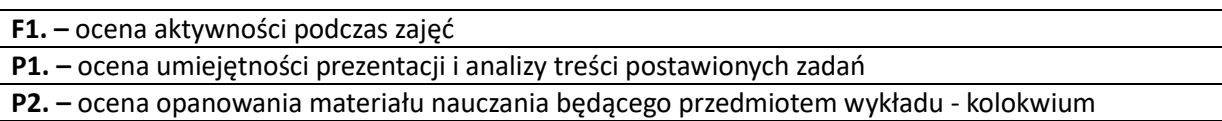

## **OBCIĄŻENIE PRACĄ STUDENTA**

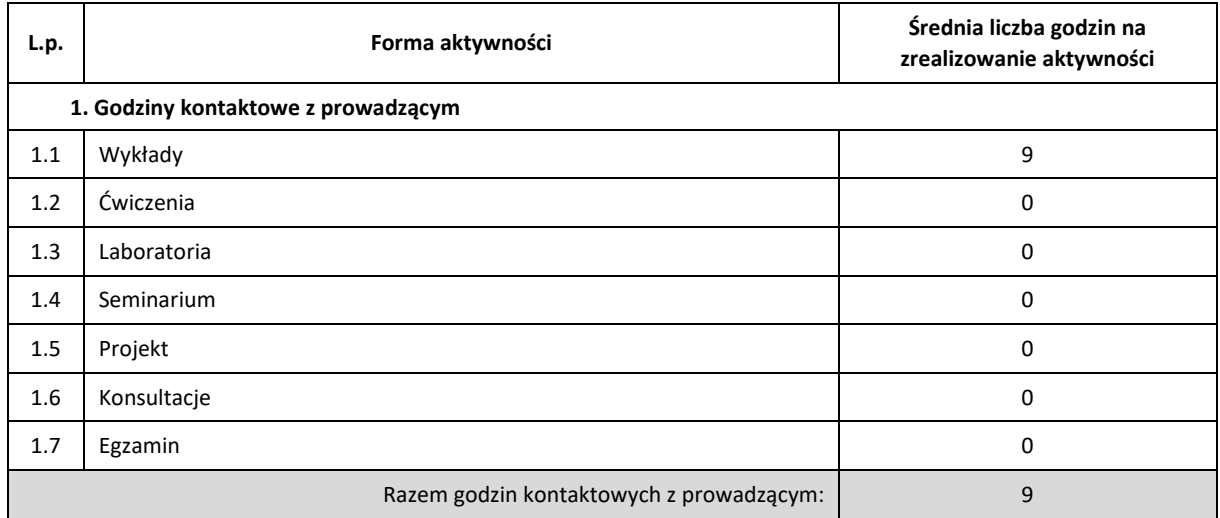

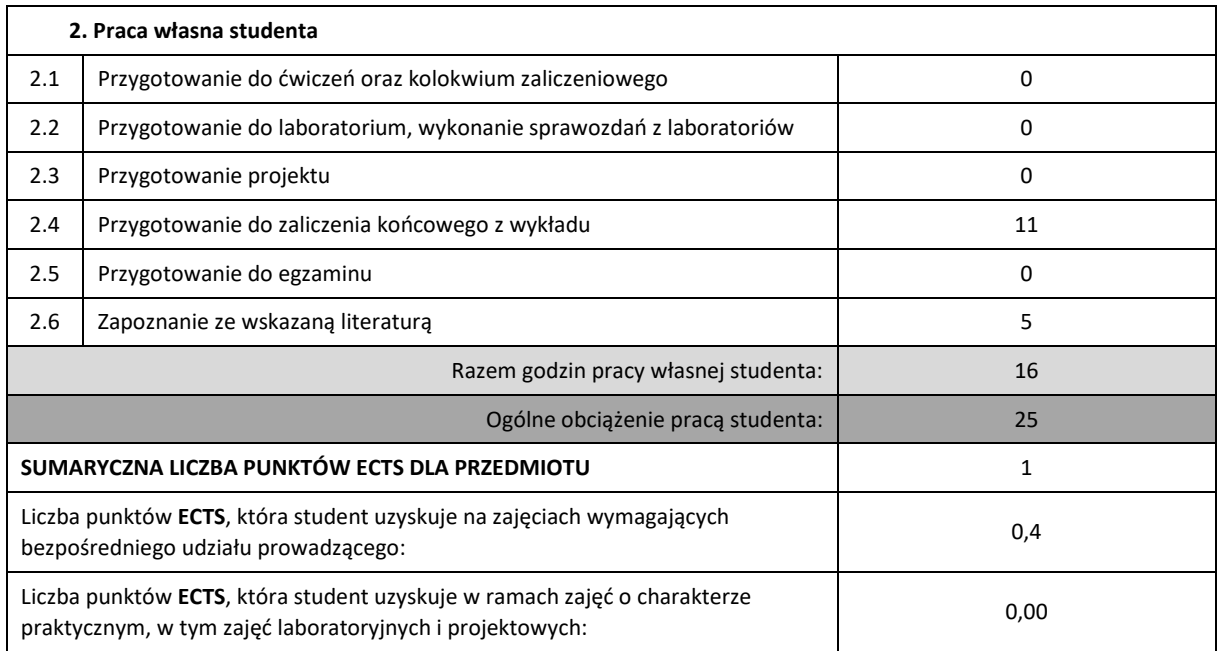

## **LITERATURA PODSTAWOWA I UZUPEŁNIAJĄCA**

Szlązak J., Szlązak N., Bezpieczeństwo i higiena pracy, Uczelniane Wydawnictwo Naukowo-Dydaktyczne AGH, 2005.

Pazdro K., Wolski A., Instalacje elektryczne w budynkach mieszkalnych, Wydawnictwa Naukowo-Techniczne, 1995.

Instytut Energetyki: Przepisy Eksploatacji Urządzeń Elektroenergetycznych, Wydawnictwa Przemysłowe WEMA 1996.

Chwaleba A., Moeschke B., Płoszajski G.: Elektronika, WSzP 1999.

Walczak K., Europejskie prawo pracy i jego wpływ na ustawodawstwo polskie, Państwowa Inspekcja Pracy, Główny Inspektorat Pracy, Warszawa 2005.

Mężyński L., Puto D., Hałas w środowisku pracy, Państwowa Inspekcja Pracy, Główny Inspektorat Pracy, Warszawa 2005.

Elektryczność statyczna i energia elektryczna w miejscu pracy, Centralny Instytut Ochrony Pracy.

#### **KOORDYNATOR PRZEDMIOTU ( IMIĘ, NAZWISKO, KATEDRA, ADRES E-MAIL)**

**dr inż. Michał Pyrc, Katedra Maszyn Cieplnych (WIMiI), [pyrc@itm.pcz.czest.pl](mailto:pyrc@itm.pcz.czest.pl)**

## **MACIERZ REALIZACJI EFEKTÓW UCZENIA SIE**

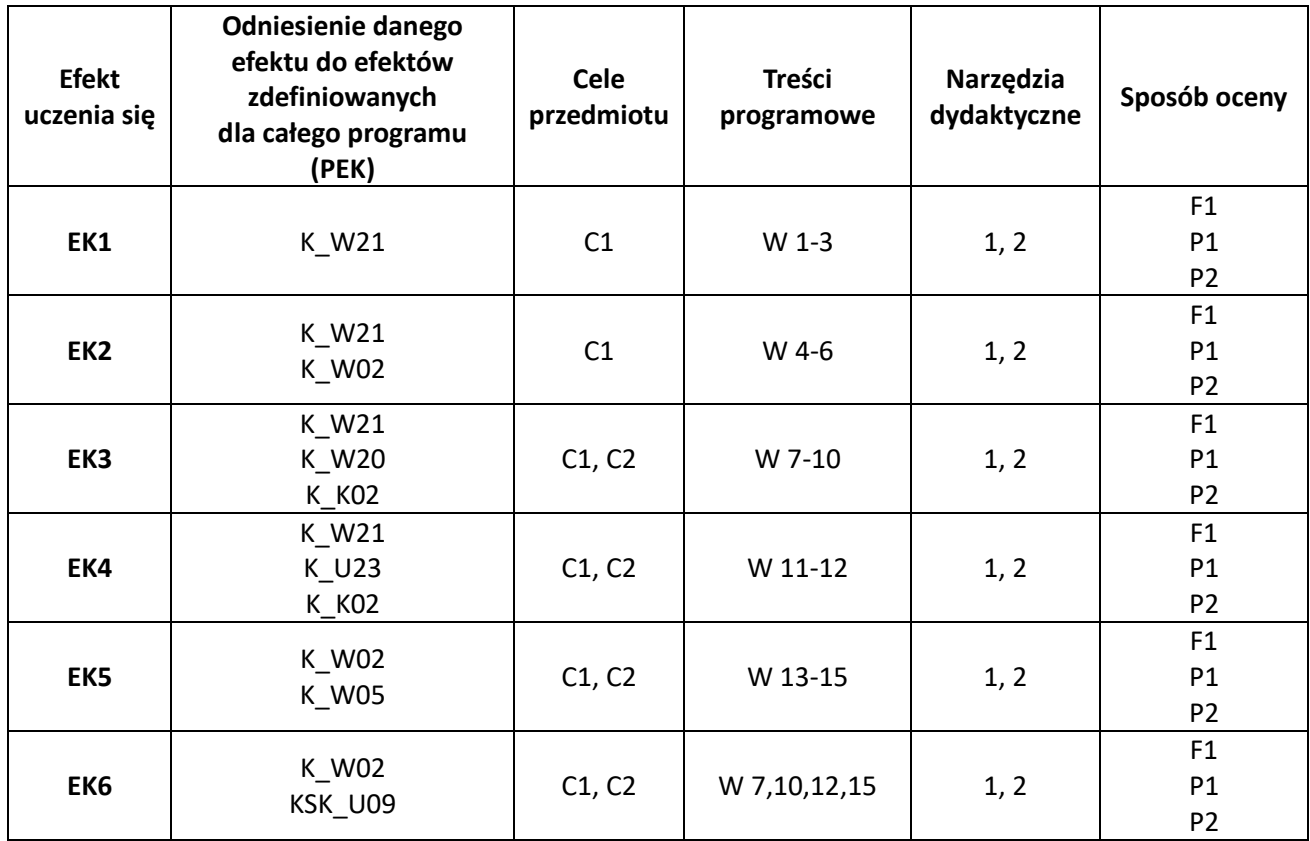

## **FORMY OCENY - SZCZEGÓŁY**

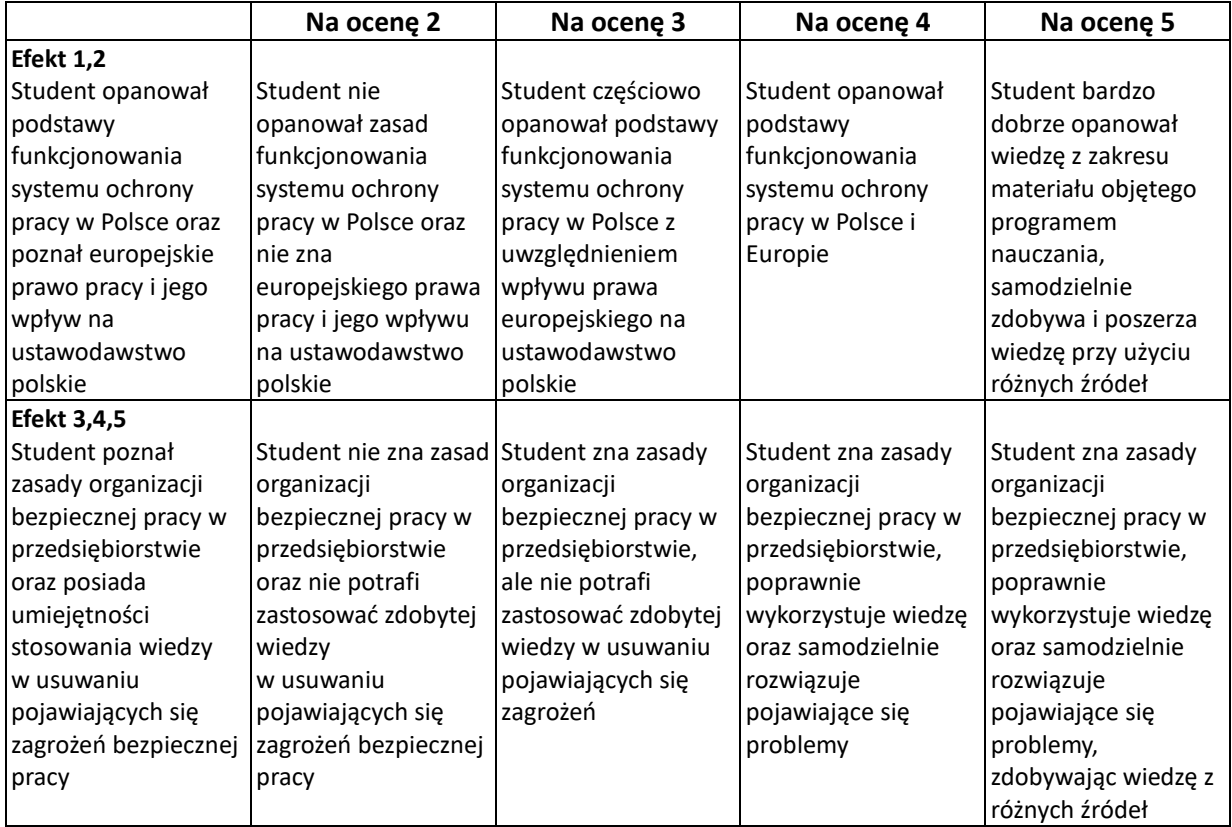
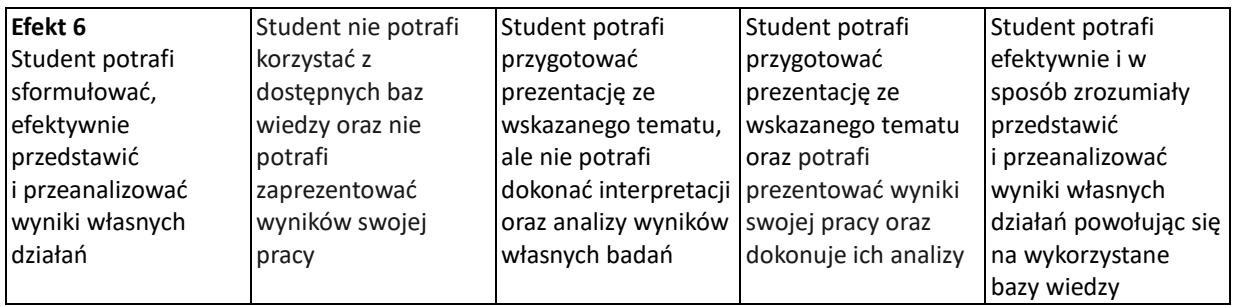

Dopuszcza się wystawienie oceny połówkowej o ile student spełniający wszystkie efekty kształcenia wymagane do oceny pełnej spełnia niektóre efekty kształcenia odpowiadające ocenie wyższej

### **III. INNE PRZYDATNE INFORMACJE O PRZEDMIOCIE**

- 1. Informacje dla studentów kierunku Informatyka o planie zajęć i programie studiów dostępne są na tablicy informacyjnej Wydziału oraz stronie internetowej Wydziału: [www.wimii.pcz.pl](http://www.wimii.pcz.pl/)
- 2. Prezentacje do zajęć, instrukcje do ćwiczeń laboratoryjnych, przykładowe aplikacje dostępne są na stronie internetowej www.imc.pcz.czest.pl w zakładce Dydaktyka.
- 3. Informacje o harmonogramie odbywania zajęć znajdują się na tablicy informacyjnej KMC.
- 4. Informacja na temat konsultacji przekazywana jest studentom podczas pierwszych zajęć oraz umieszczona jest na tablicy informacyjnej KMC.

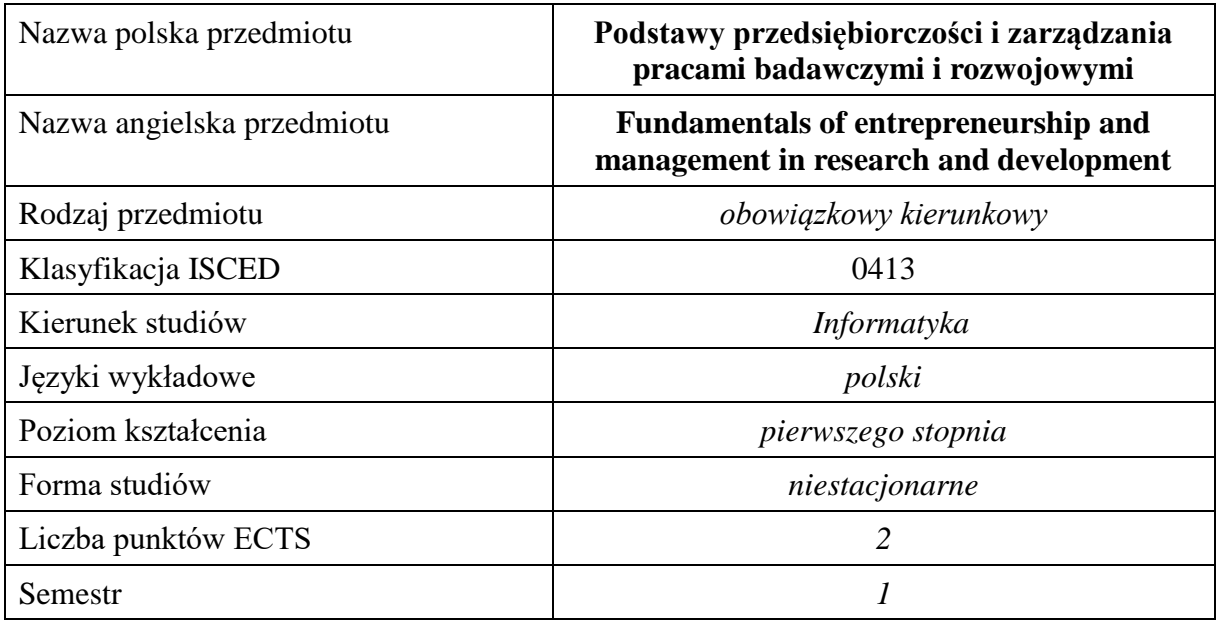

#### **Liczba godzin na semestr:**

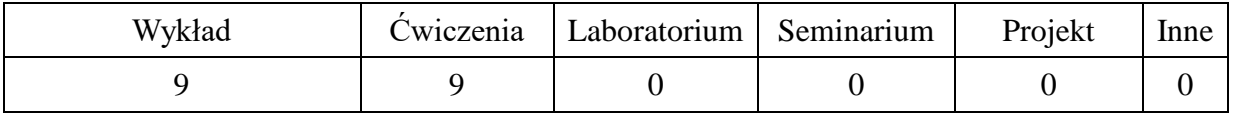

## **OPIS PRZEDMIOTU**

#### **CEL PRZEDMIOTU**

- C1. Wykształcenie postaw przedsiębiorczych i poznanie zagadnień związanych z zarządzaniem pracami w przedsiębiorstwie
- C2. Przygotowanie do prowadzenia prac naukowych, badawczych i rozwojowych

#### **WYMAGANIA WSTĘPNE W ZAKRESIE WIEDZY, UMIEJĘTNOŚCI I INNYCH KOMPETENCJI**

1. brak

#### **EFEKTY UCZENIA SIĘ**

- EU 1 Student ma wiedzę w zakresie podstaw przedsiębiorczości i zarządzania .
- EU 2 Student ma umiejętność niezbędną do organizacji prac naukowych i badawczych .
- EU 3 Student ma kompetencje myślenia i działania w sposób innowacyjny i przedsiębiorczy z uwzględnieniem interesu publicznego i potrzeb środowiska społecznego .

# **TREŚCI PROGRAMOWE**

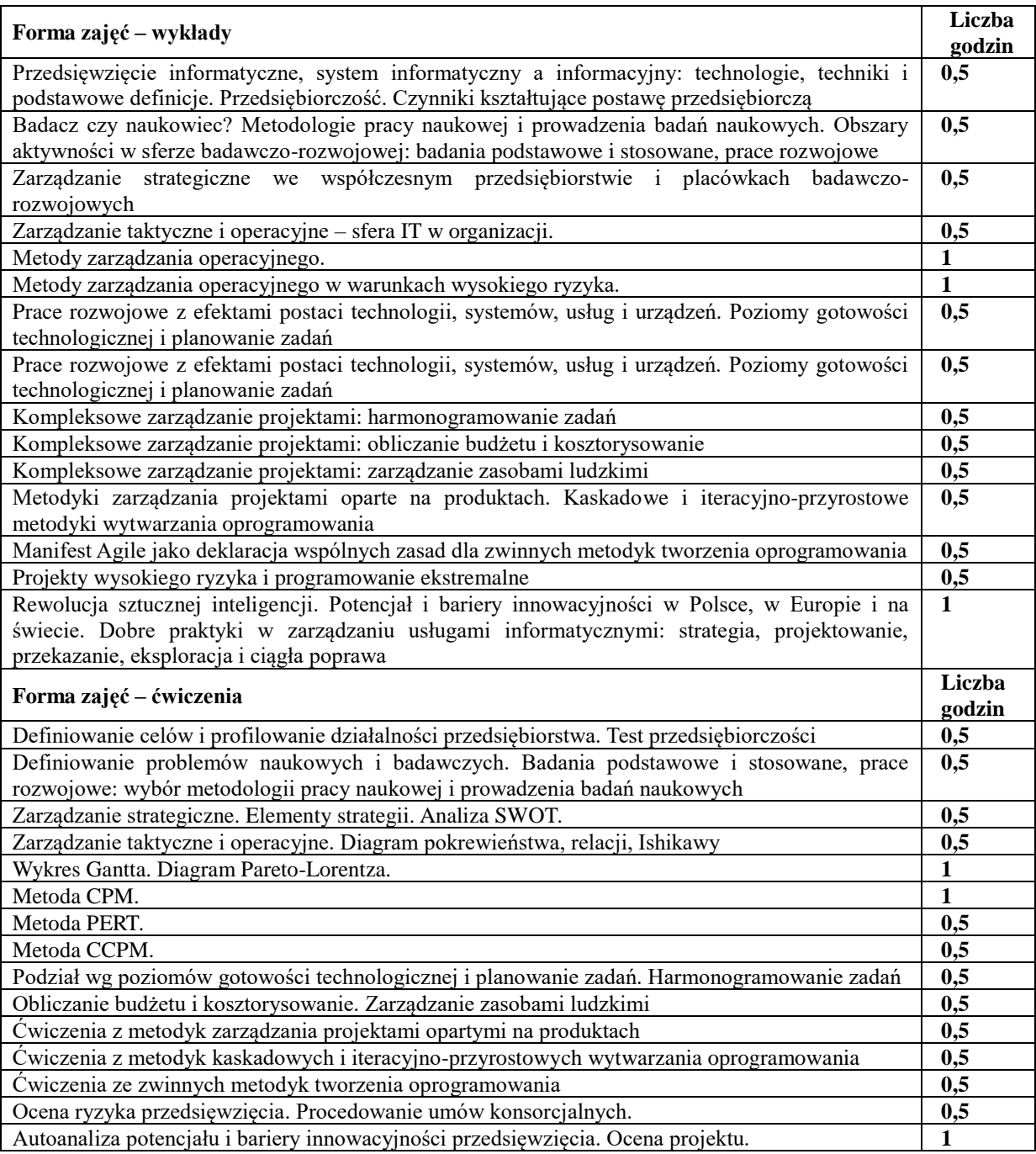

# **NARZĘDZIA DYDAKTYCZNE**

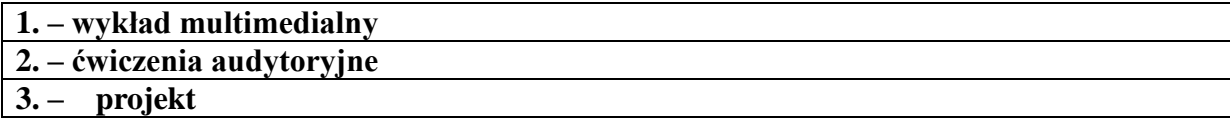

## **SPOSOBY OCENY ( F – FORMUJĄCA, P – PODSUMOWUJĄCA)**

#### **F1. – ocena aktywności**

#### **P1. – ocena projektu**

\*) warunkiem uzyskania zaliczenia jest otrzymanie pozytywnych ocen ze wszystkich ćwiczeń laboratoryjnych oraz realizacji zadania sprawdzającego

## **OBCIĄŻENIE PRACĄ STUDENTA**

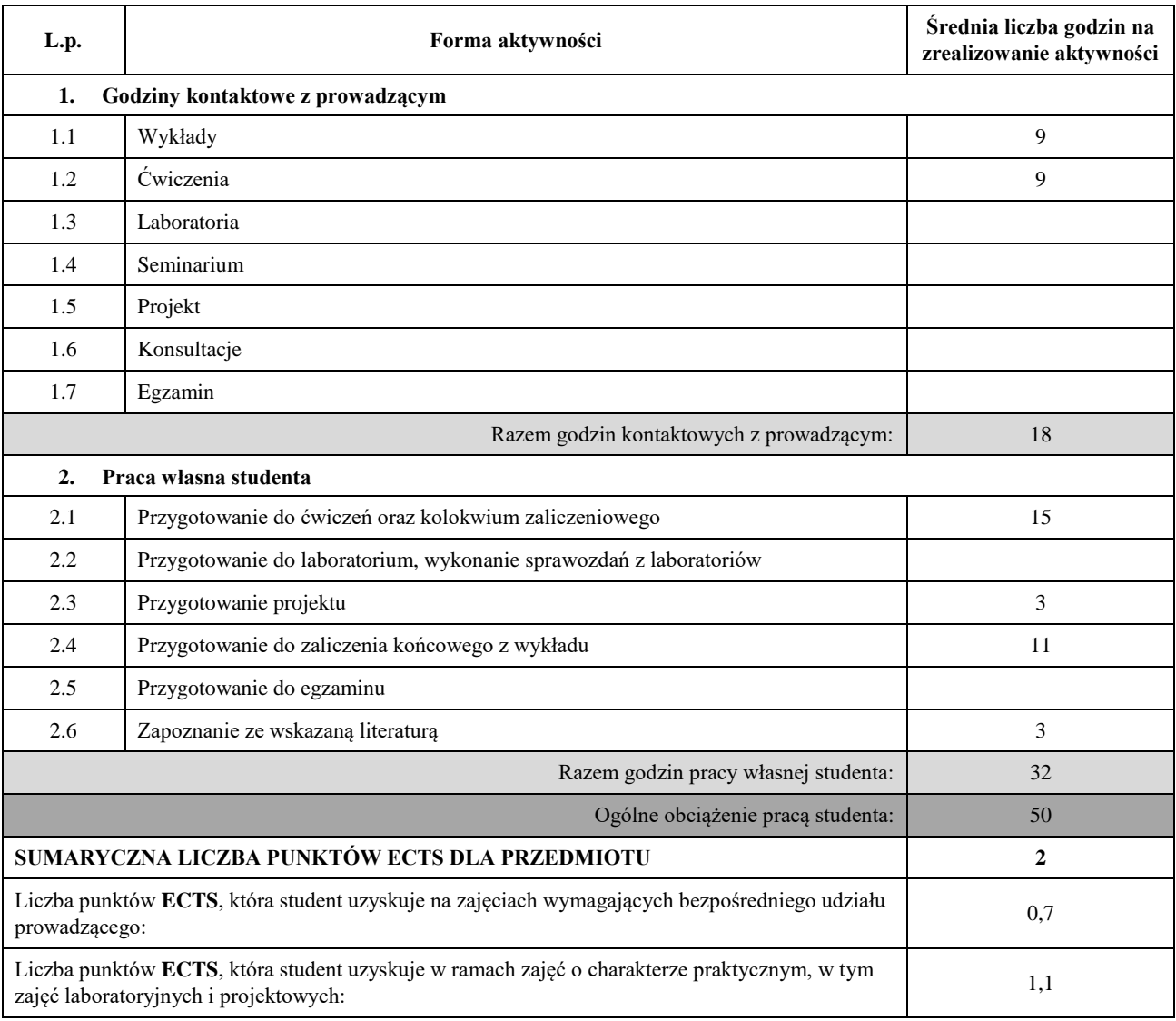

## **LITERATURA PODSTAWOWA I UZUPEŁNIAJĄCA**

2018

Jan Targalski (red.), Przedsiębiorczość i zarządzanie małym i średnim przedsiębiorstwem, Difin, 2014 Marcin Żmigrodzki, Zarządzanie projektami dla początkujących. Jak zmienić wyzwanie w proste zadanie. Wydanie II, Onepress,

Steve Blank, Bob Dorf, Podręcznik startupu. Budowa wielkiej firmy krok po kroku, Onepress, 2012

Camille Fournier, Od inżyniera do menedżera. Tajniki lidera zespołów technicznych, Helion, 2018

Jurgen Appelo, Zarządzanie 3.0. Kierowanie zespołami z wykorzystaniem metodyk Agile, Helion, 2016

Jake Knapp, John Zeratsky, Braden Kowitz, Pięciodniowy sprint. Rozwiązywanie trudnych problemów i testowanie pomysłów,

Helion 2017

Henning Wolf, Zwinne projekty w klasycznej organizacji. Scrum, Kanban, XP, Helion, 2014

Frascati Manual, Guidelines for collecting and reporting data on research and experimental development, <http://www.oecd.org/innovation/inno/frascati-manual.htm>

## **KOORDYNATOR PRZEDMIOTU ( IMIĘ, NAZWISKO, KATEDRA, ADRES E-MAIL)**

## 1. **Dr hab. inż. Janusz Starczewski, KISI (WIMiI),** janusz.starczewski@iisi.pcz.pl

# **MACIERZ REALIZACJI EFEKTÓW UCZENIA SIĘ**

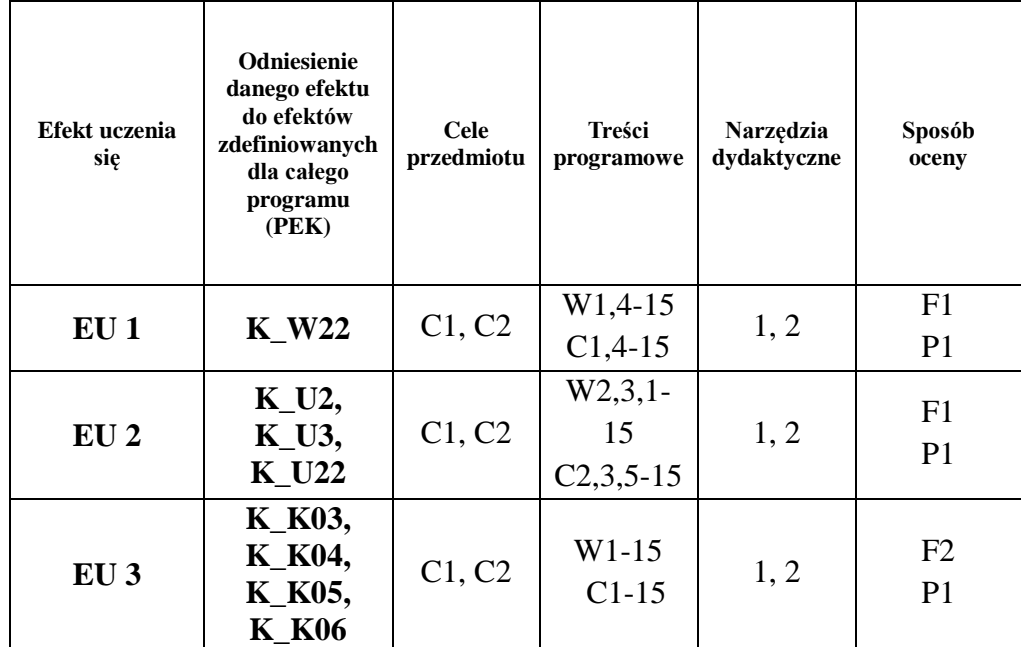

## **FORMY OCENY – SZCZEGÓŁY**

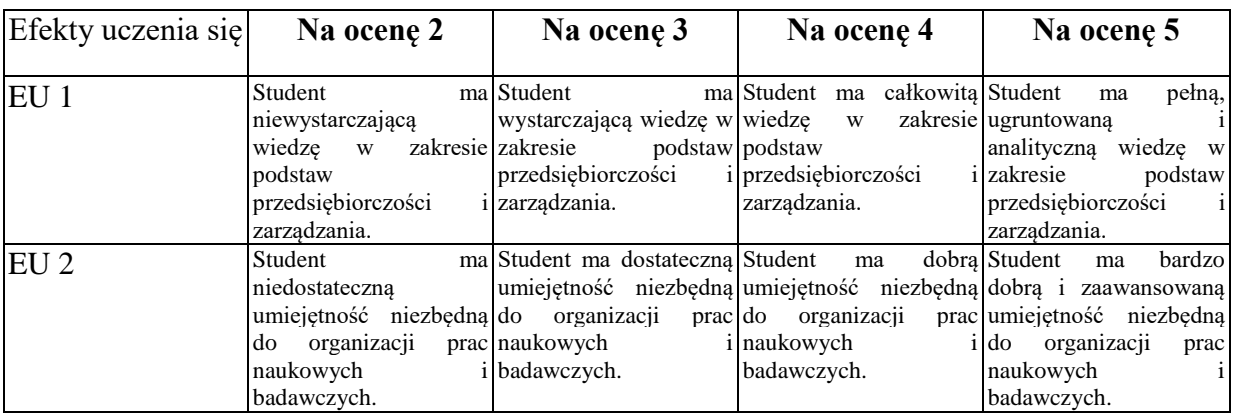

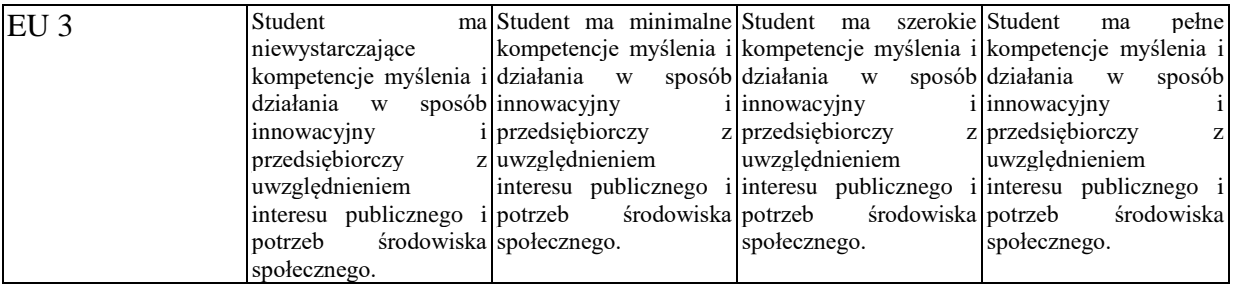

# **INNE PRZYDATNE INFORMACJE O PRZEDMIOCIE**

- 1. Wszelkie informacje dla studentów kierunku są umieszczane na stronie Wydziału **[www.wimii.pcz.pl](http://www.wimii.pcz.pl/)** oraz na stronach podanych studentom podczas pierwszych zajęć z danego przedmiotu.
- 2. Informacja na temat konsultacji przekazywana jest studentom podczas pierwszych zajęć z danego przedmiotu.

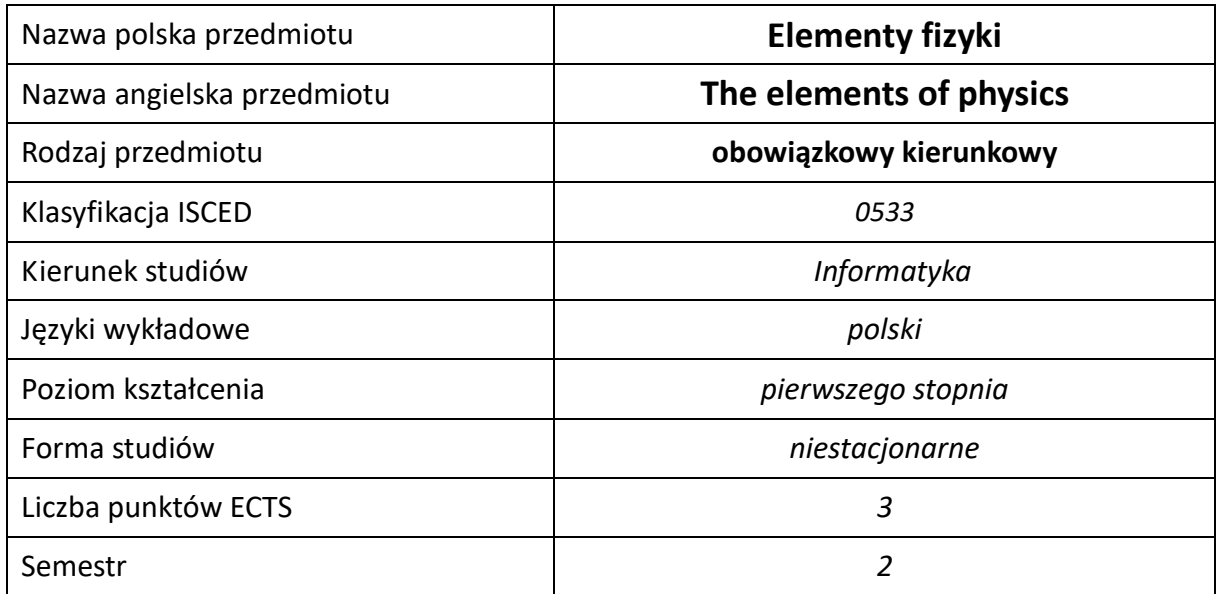

#### **Liczba godzin na semestr:**

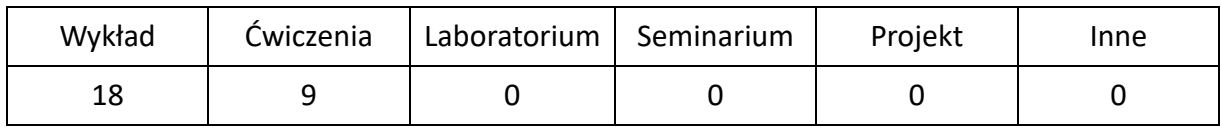

## **OPIS PRZEDMIOTU**

#### **CEL PRZEDMIOTU**

- C1. Poznanie i uporządkowanie zjawisk fizycznych i praw rządzących tymi zjawiskami
- C2. Zrozumienie praw fizyki w świecie nowoczesnych technologii.

#### **WYMAGANIA WSTĘPNE W ZAKRESIE WIEDZY, UMIEJĘTNOŚCI I INNYCH KOMPETENCJI**

- 1. Wiedza z zakresu fizyki szkoły średniej.
- 2. Znajomość matematyki z zakresu szkoły średniej poziom rozszerzony.
- 3. Umiejętności z zakresu rachunku różniczkowego i całkowego niezbędnego do zapisu praw fizycznych i wykonywania obliczeń.
- 4. Umiejętność korzystania z różnych źródeł informacji w tym czasopism popularnonaukowych oraz instrukcji i dokumentacji technicznej.
- 5. Umiejętności pracy samodzielnej i w grupie.
- 6. Umiejętności prawidłowej interpretacji i prezentacji własnych działań.

#### **EFEKTY UCZENIA SIĘ**

- EU 1 zna osiągnięcia i perspektywy współczesnej fizyki,
- EU 2 posiada wiedzę o zjawiskach fizycznych i prawach rządzących nimi,
- EU 3 umiejętność analizy zjawisk fizycznych i rozwiązywania zagadnień technologicznych w oparciu o prawa fizyki,
- EU 4 potrafi rozwiązywać zadania rachunkowe dotyczące zastosowania praw fizyki,

## **TREŚCI PROGRAMOWE**

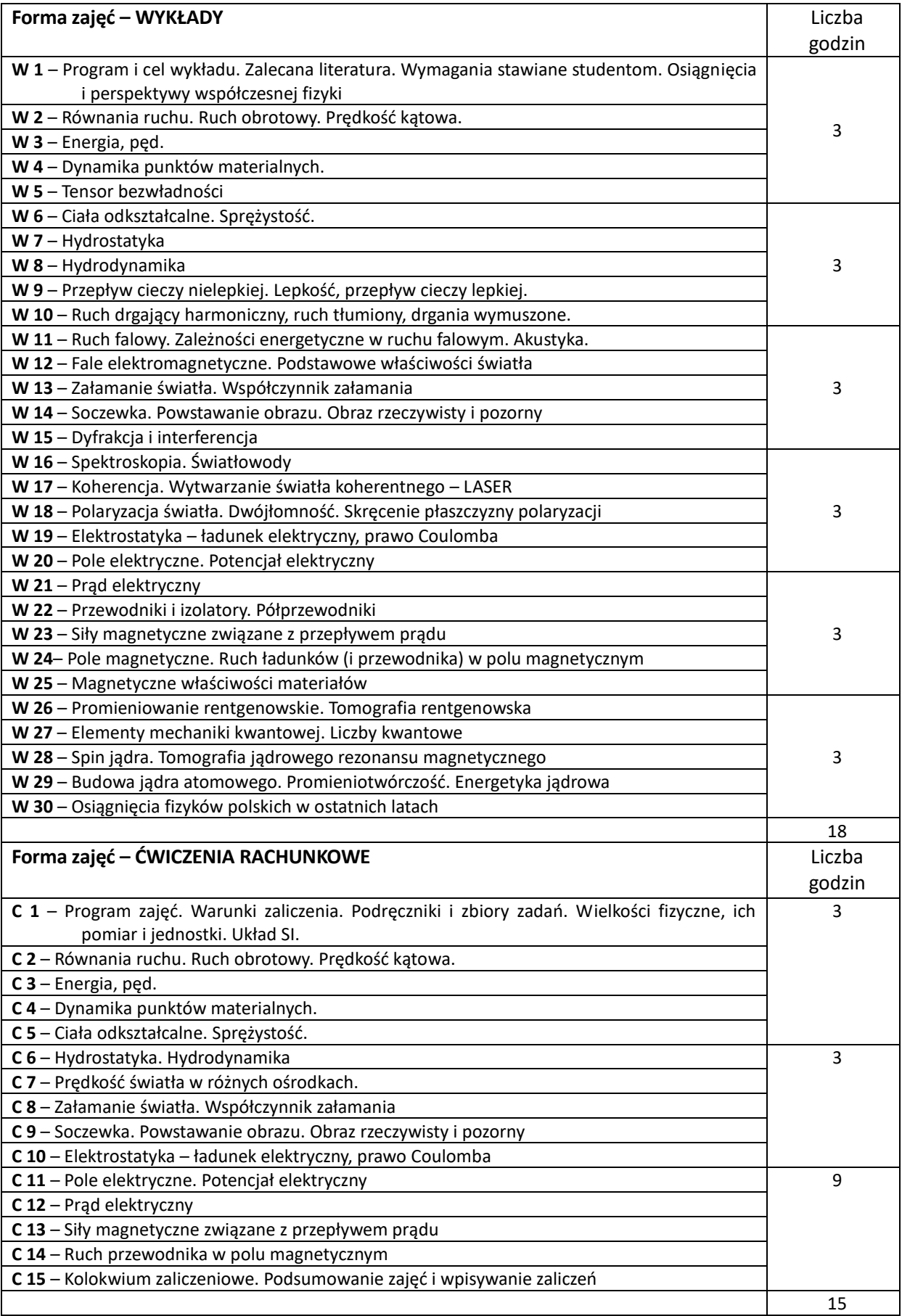

#### **NARZĘDZIA DYDAKTYCZNE**

1. Środki audiowizualne, prezentacje multimedialne

2. Zestawy do pokazów eksperymentów fizycznych

3. Podręczniki i zbiory zadań

#### **OCENY ( F – FORMUJĄCA, P – PODSUMOWUJĄCA)**

F1. – ocena samodzielnego przygotowania się do ćwiczeń rachunkowych

P1. – ocena wiadomości na kolokwium zaliczeniowym

\*) warunkiem uzyskania zaliczenia jest otrzymanie pozytywnych ocen ze wszystkich ćwiczeń laboratoryjnych oraz realizacji zadania sprawdzającego

# **OBCIĄŻENIE PRACĄ STUDENTA**

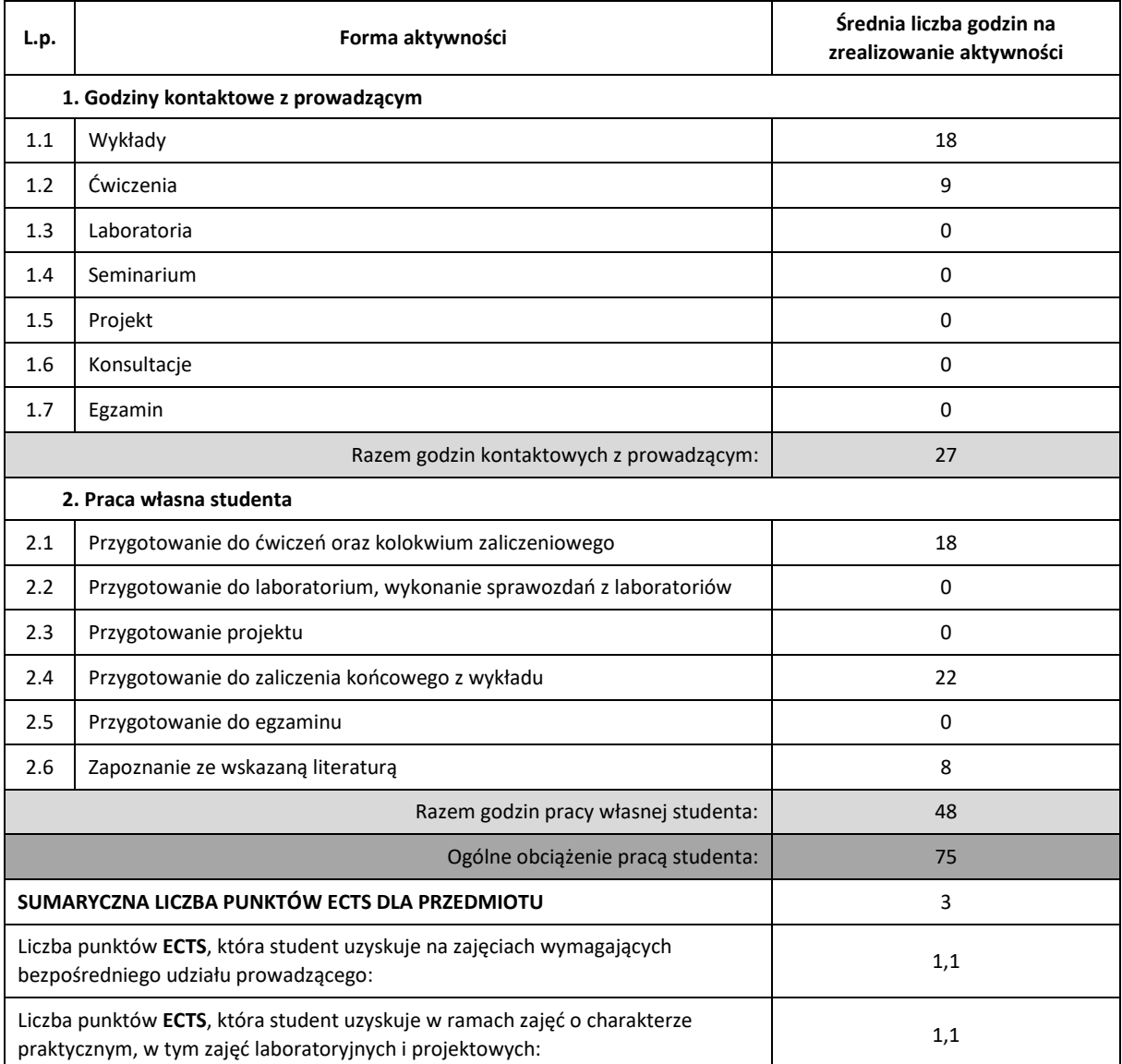

#### **LITERATURA PODSTAWOWA I UZUPEŁNIAJĄCA**

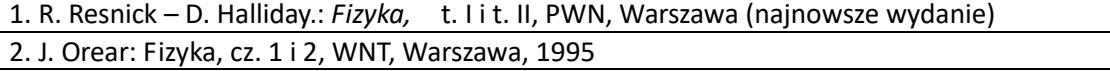

3. Cz. Bobrowski: Fizyka - krótki kurs, WNT, Warszawa, 1995

4. A. N. Kucenko, J. W. Rublew: Zbiór zadań z fizyki dla wyższych uczelni technicznych

5. Szczepan Szczeniowski: Fizyka doświadczalna, tom 1-6

6. J. Lech: Opracowanie wyników pomiarów w pierwszej pracowni fizycznej, Wyd. Polit. Częstochow., 1997

7. H. Szydłowski: Pracownia fizyczna wspomagana komputerem, PWN, Warszawa, 2003

#### **PROWADZĄCY PRZEDMIOT ( IMIĘ, NAZWISKO, KATEDRA, ADRES E-MAIL)**

**dr hab. Piotr Pawlik, Katedra Fizyki (WIP)[, pawlik.piotr@wip.pcz.pl](mailto:pawlik.piotr@wip.pcz.pl)**

### **MACIERZ REALIZACJI EFEKTÓW UCZENIA SIĘ**

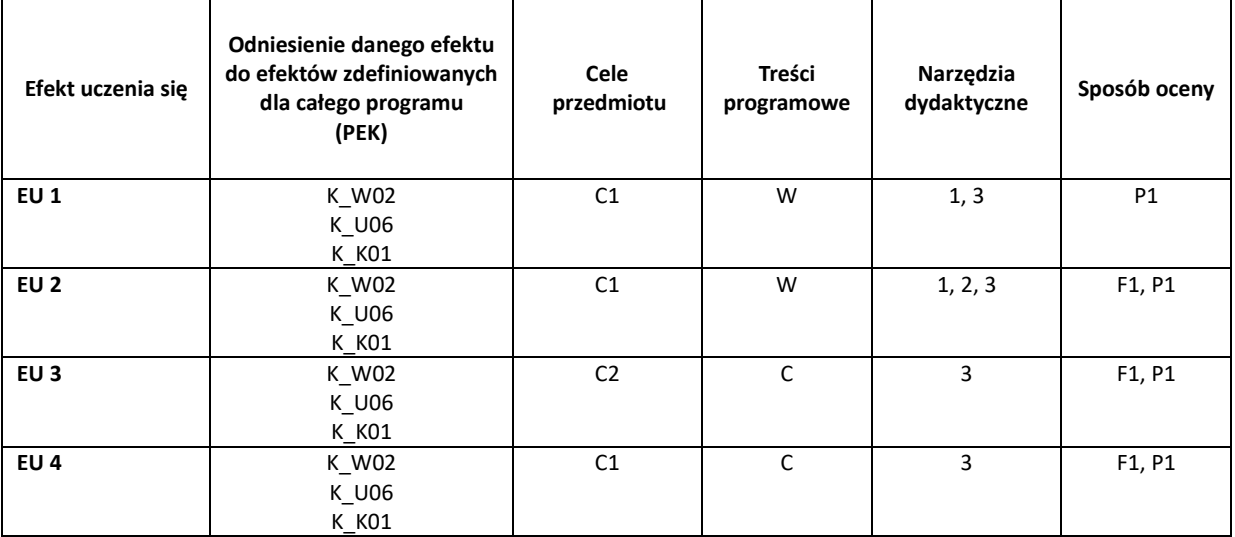

## **FORMY OCENY - SZCZEGÓŁY**

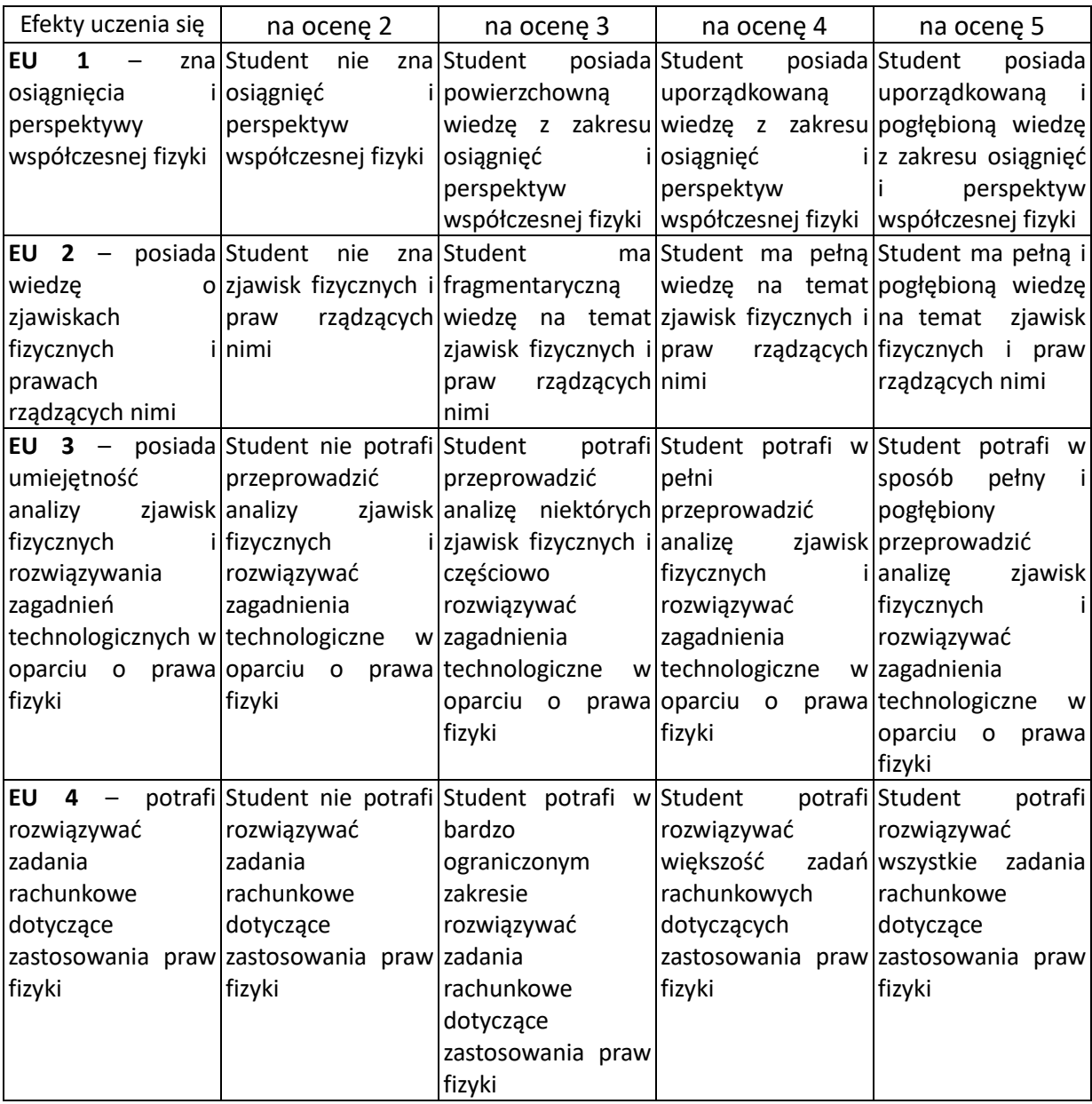

#### **INNE PRZYDATNE INFORMACJE O PRZEDMIOCIE**

- 1. Wszelkie informacje dla studentów kierunku są umieszczane na stronie Wydziału **[www.wimii.pcz.pl](http://www.wimii.pcz.pl/)** oraz na stronach podanych studentom podczas pierwszych zajęć z danego przedmiotu.
- 2. Informacja na temat konsultacji przekazywana jest studentom podczas pierwszych zajęć z danego przedmiotu.

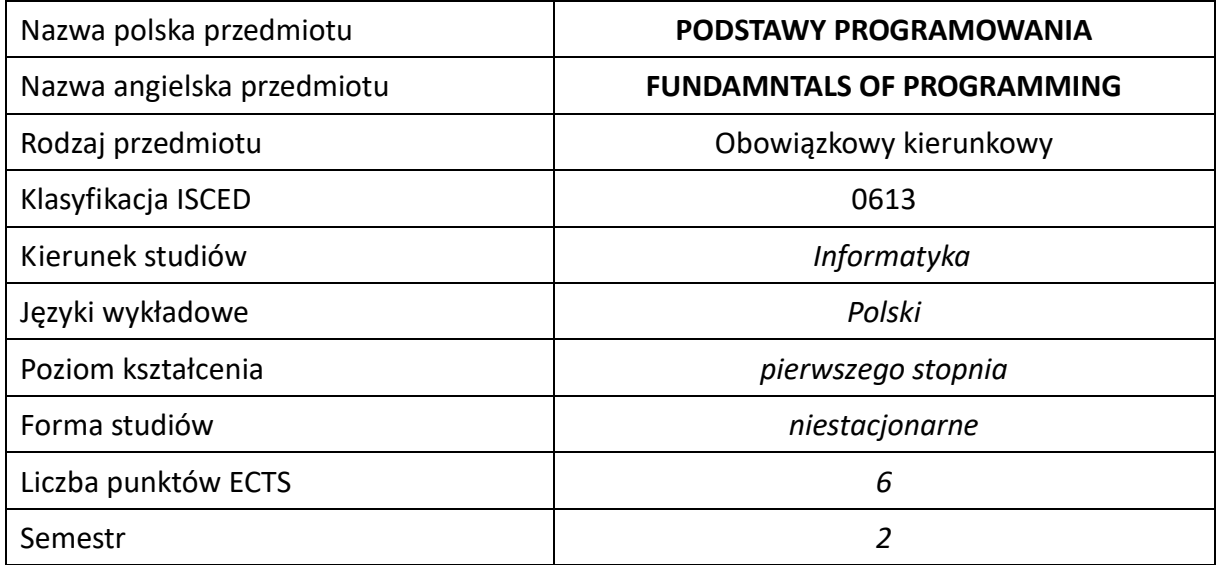

#### **Liczba godzin na semestr:**

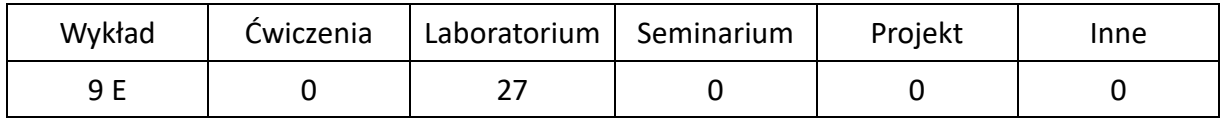

#### **OPIS PRZEDMIOTU**

#### **CEL PRZEDMIOTU**

- C1. Student posiada wiedzę na temat analizy i implementacji algorytmów, szacowania ich złożoności oraz wykorzystania struktur danych odpowiednich dla danego problemu.
- C2. Student posiada uporządkowaną wiedzę ogólną na temat programowania w wybranym języku wysokiego poziomu (C++).
- C3. Student ma umiejętność syntezy i analizy uzyskanych informacji, potrafi logicznie myśleć wyciągając wnioski oraz formułować i uzasadniać opinie.
- C4. Student potrafi w praktyczny sposób wykorzystać algorytmy do programowania zadanych metod w wybranym języku wysokiego poziomu (C++).
- C5. Student potrafi implementować w wybranym języku wysokiego poziomu (C++) własne rozwiązania problemów algorytmicznych z wykorzystaniem złożonych struktur programistycznych.
- C6. Student ma zdolność krytycznej i sprawiedliwej samooceny oraz dostrzega znaczenie wiedzy teoretycznej przy rozwiązywaniu problemów praktycznych.

#### **WYMAGANIA WSTĘPNE W ZAKRESIE WIEDZY, UMIEJĘTNOŚCI I INNYCH KOMPETENCJI**

- 1. Wiedza z zakresu matematyki, logiki i podstaw informatyki.
- 2. Umiejętność stosowania podstawowej terminologii informatycznej.
- 3. Umiejętność korzystania z różnorodnych narzędzi i źródeł informacji.
- 4. Umiejętność logicznego myślenia, wnioskowania i łączenia faktów.
- 5. Umiejętność pracy samodzielnej i w grupie.
- 6. Umiejętność prawidłowej interpretacji i prezentacji własnych działań.

#### **EFEKTY UCZENIA SIĘ**

- EU1. Student ma uporządkowaną wiedzę na temat tworzenia i analizy podstawowych algorytmów i struktur danych oraz szacowania ich złożoności.
- EU2. Student posiada ugruntowaną i podbudowaną teoretycznie wiedzę ogólną związaną z programowaniem w wybranym języku wysokiego poziomu (C++).
- EU3. Student ma umiejętność samokształcenia się oraz integrowania uzyskanych informacji, dokonywania ich interpretacji, a także formułowania i uzasadniania opinii.
- EU4. Student ma umiejętność:
	- wyciągania wniosków i stosowania wiedzy z zakresu kodowania liczb całkowitych i rzeczywistych do rozwiązywania zadań programistycznych, a także
	- wykorzystywania w praktyczny sposób algorytmów do analizy i implementacji zadanych metod wraz ze wstępną oceną ich złożoności*.*
- EK5. Student potrafi zaprogramować proste aplikacje w wybranym języku wysokiego poziomu (C++).
- EK6. Student ma kompetencje w zakresie:
	- zdolności krytycznej oceny posiadanej wiedzy,
	- dostrzegania znaczenia wiedzy w rozwiązywaniu problemów poznawczych i praktycznych,
	- zrozumienia potrzeby ciągłego dokształcania się,
	- podnoszenia kompetencji zawodowych, osobistych i społecznych.

**TREŚCI PROGRAMOWE**

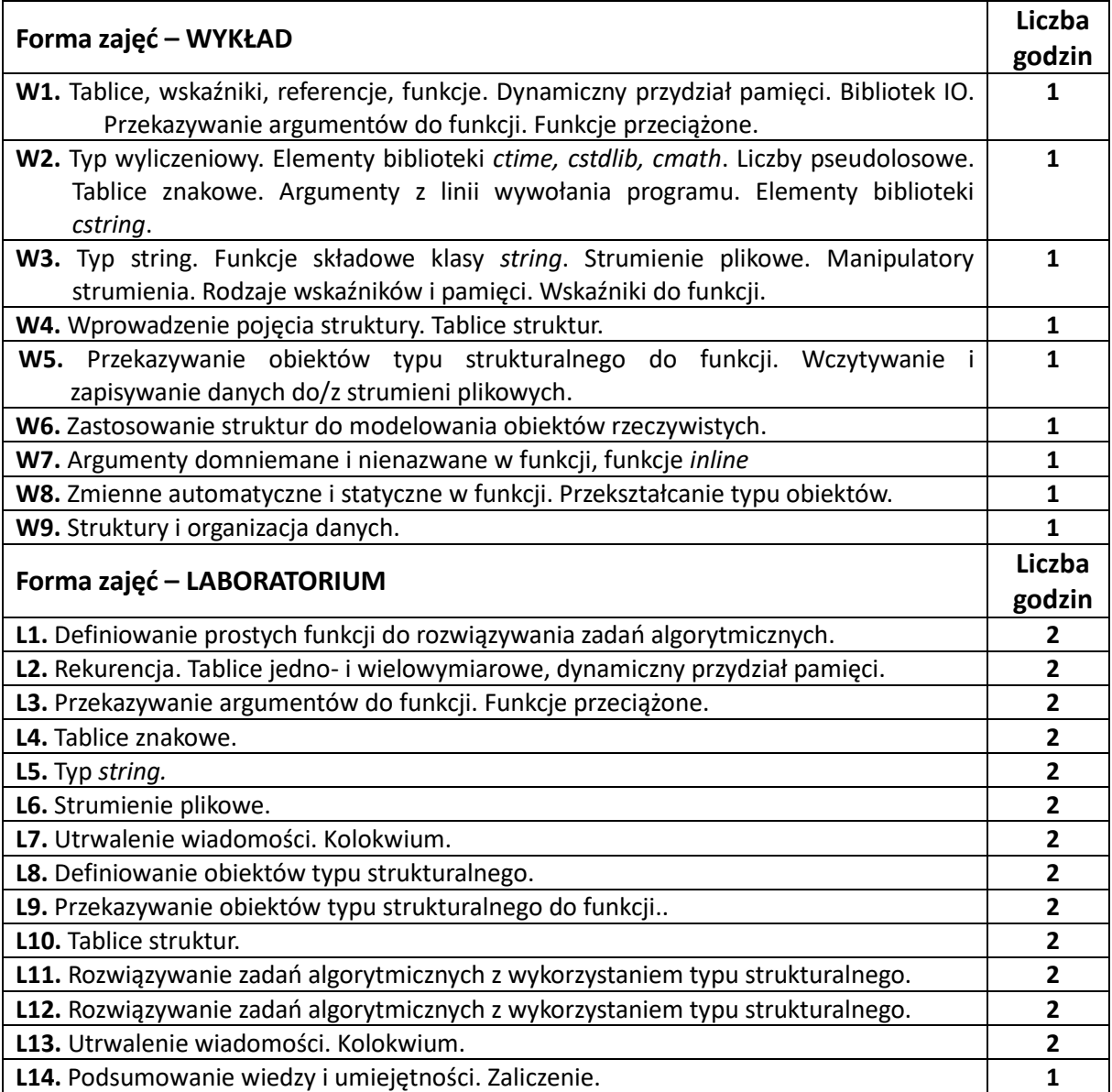

#### **NARZĘDZIA DYDAKTYCZNE**

- **1.** Wykład z wykorzystaniem prezentacji i aktywności na platformie e-learningowej.
- **2.** Zestaw zadań opracowany przez prowadzącego.

**3.** Konsultacje.

**4.** Filmy instruktażowe.

#### **SPOSOBY OCENY (F – FORMUJĄCA, P –PODSUMOWUJĄCA)\***

**F1.** Ocena aktywności na zajęciach/w kursie.

- **P1.** Ocena weryfikująca umiejętności rozwiązywania postawionych problemów oraz osiągnięcia założonych efektów uczenia się – I kolokwium**.**
- **P2.** Ocena weryfikująca umiejętności rozwiązywania postawionych problemów oraz osiągnięcia założonych efektów uczenia się – II kolokwium.
- **P3.** Ocena weryfikująca umiejętności rozwiązywania postawionych problemów oraz osiągnięcia założonych efektów uczenia się – egzamin

\*) warunkiem uzyskania zaliczenia jest realizacja zadania sprawdzającego (egzamin) oraz otrzymanie pozytywnej oceny będącej średnią ważoną z ocen z kolokwiów (zajęcia laboratoryjne)

# **OBCIĄŻENIE PRACĄ STUDENTA**

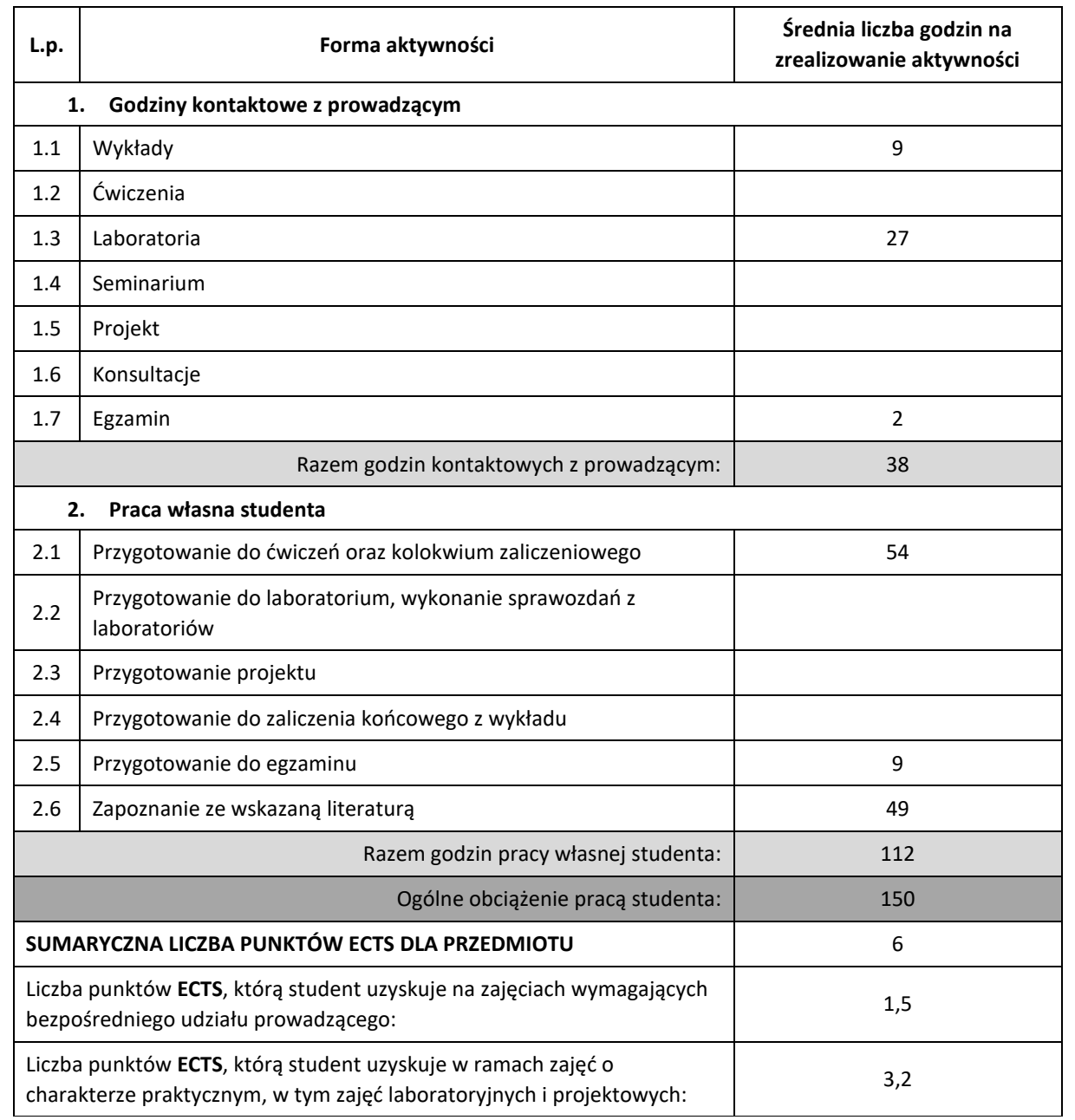

## **LITERATURA PODSTAWOWA I UZUPEŁNIAJĄCA**

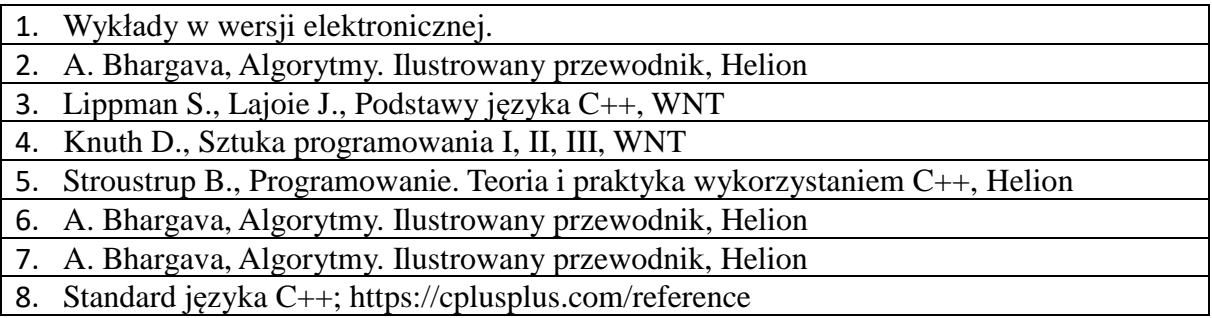

## **KOORDYNATOR PRZEDMIOTU (IMIĘ, NAZWISKO, KATEDRA, ADRES E-MAIL)**

**dr hab. Elżbieta Gawrońska, Katedra Informatyki (WIMiI), [elzbieta.gawronska@icis.pcz.pl](mailto:elzbieta.gawronska@icis.pcz.pl)**

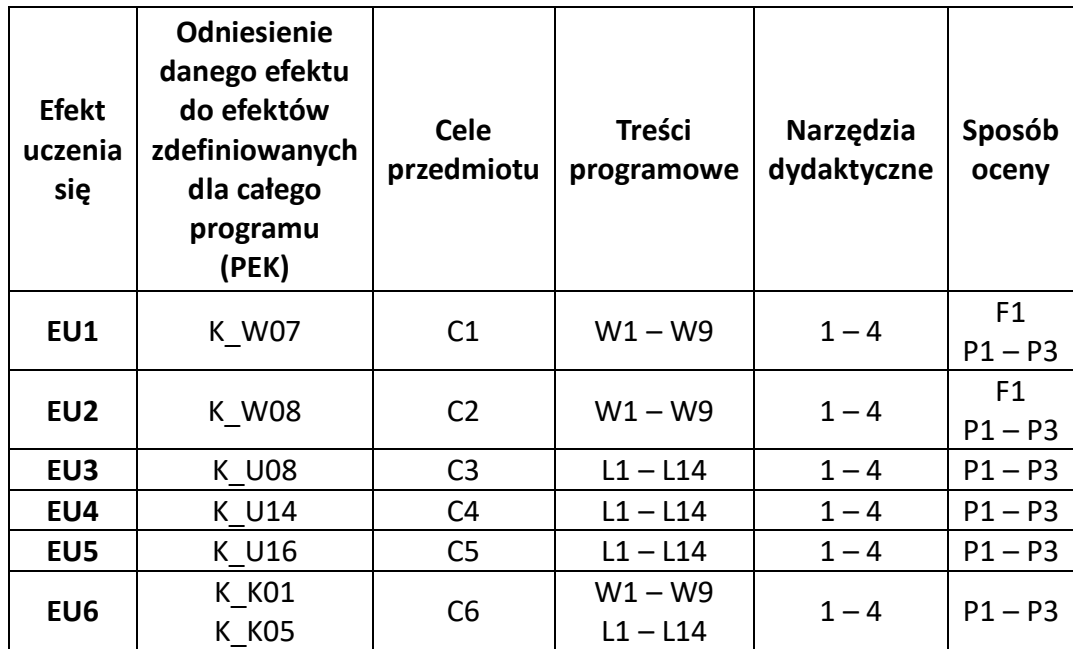

## **MACIERZ REALIZACJI EFEKTÓW UCZENIA SIĘ**

# **FORMY OCENY - SZCZEGÓŁY**

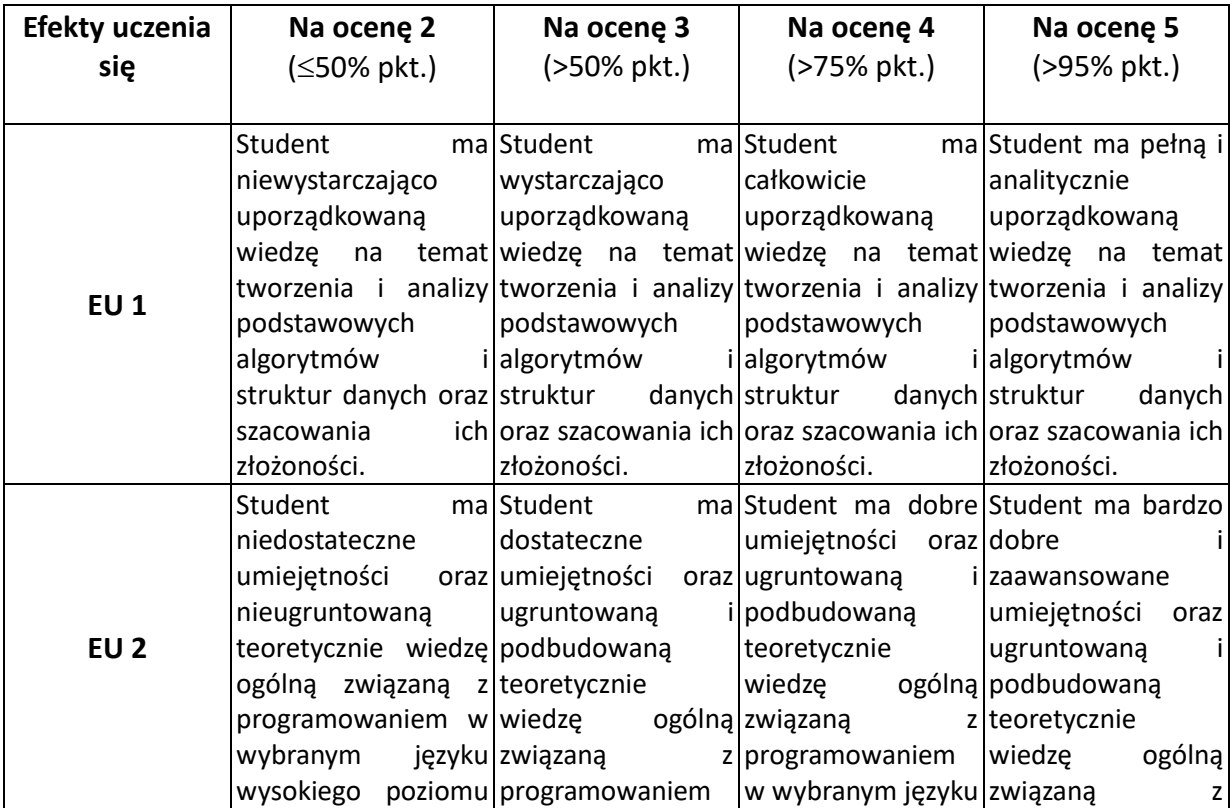

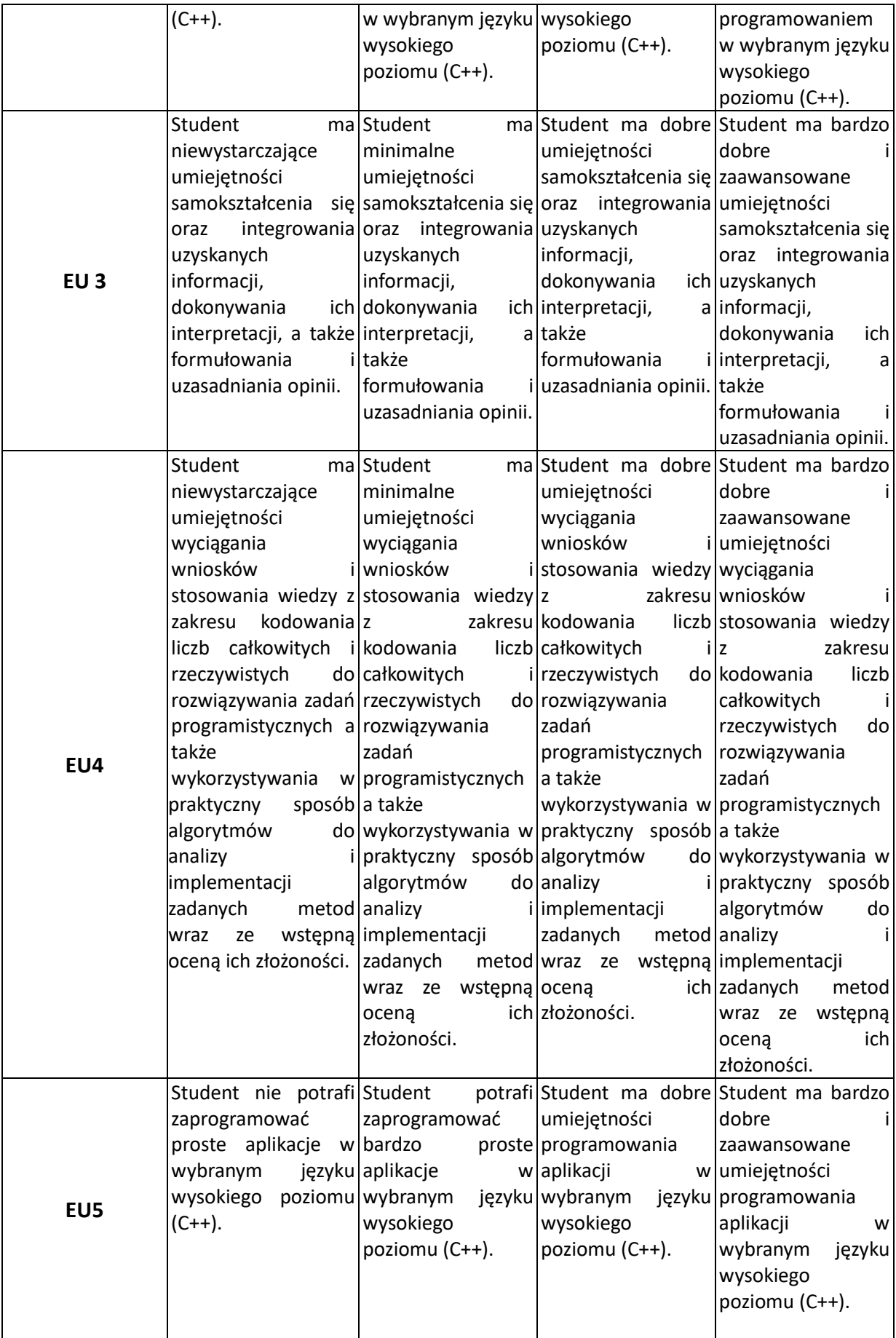

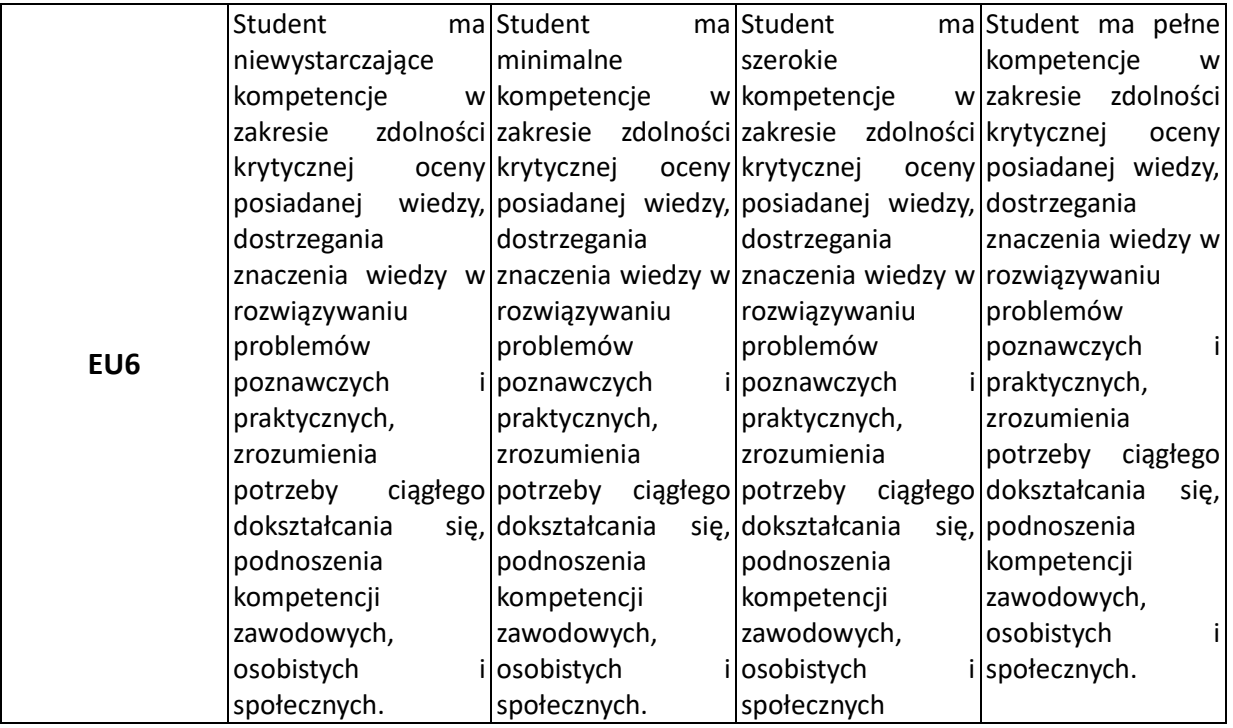

### **INNE PRZYDATNE INFORMACJE O PRZEDMIOCIE**

- 1. Wszelkie informacje dla studentów kierunku są umieszczane na stronie Wydziału **[www.wimii.pcz.pl](http://www.wimii.pcz.pl/)** oraz na stronach podanych studentom podczas pierwszych zajęć z danego przedmiotu.
- 2. Informacja na temat zasad zaliczenia oraz konsultacji przekazywana jest studentom podczas pierwszych zajęć z danego przedmiotu.

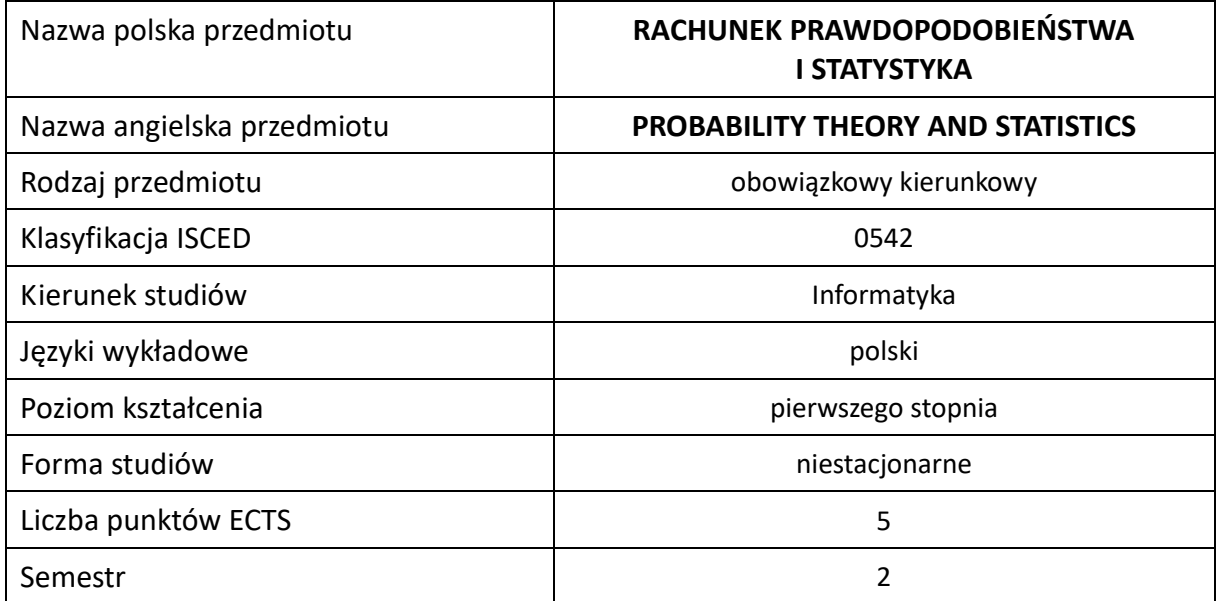

#### **Liczba godzin na semestr:**

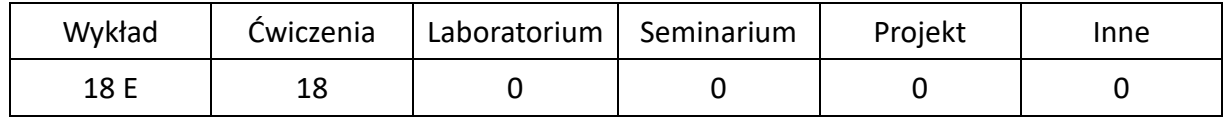

## **OPIS PRZEDMIOTU**

#### **CEL PRZEDMIOTU**

- C1. Zapoznanie studentów z podstawowymi pojęciami rachunku prawdopodobieństwa oraz ich znaczeniem w aspekcie modelowania zjawisk losowych
- C2. Nauczenie studentów wykorzystania znajomości probabilistycznych charakterystyk zjawisk losowych w praktyce inżynierskiej, społecznej i gospodarczej
- C3. Nauczenie podstawowych pojęć statystyki oraz wskazanie studentom zasad doboru i wykorzystywania metod statystycznych w typowych sytuacjach decyzyjnych.
- C4. Przygotowanie studentów do dalszego samodzielnego studiowania zagadnień z zakresu probabilistyki.

#### **WYMAGANIA WSTĘPNE W ZAKRESIE WIEDZY, UMIEJĘTNOŚCI I INNYCH KOMPETENCJI**

1. Wiedza z zakresu algebry liniowej (wektory, macierze). Wiedza z zakresu analizy matematycznej (ciągi, pochodne, całki wielokrotne) oraz algebry liniowej (wektory, macierze).

#### **EFEKTY UCZENIA SIĘ**

- EU 1 posiada wiedzę teoretyczną z zakresu podstaw rachunku prawdopodobieństwa i statystyki w stopniu umożliwiającym typowe zastosowania oraz dalsze samodzielne studiowanie tej problematyki
- EU 2 posiada podstawową wiedzę na temat modelowania probabilistycznego i jego zastosowań
- EU 3 potrafi wyznaczyć podstawowe parametry opisowe rozkładów zmiennych i wektorów losowych na podstawie znajomości funkcji gęstości lub funkcji prawdopodobieństwa oraz potrafi interpretować ich wartości
- EU 4 potrafi obliczyć i zinterpretować podstawowe miary statystyczne
- EU 5 potrafi weryfikować hipotezy statystyczne w typowych sytuacjach
- EU 6 potrafi estymować podstawowe parametry opisowe rozkładu zmiennej losowej oraz oceniać wielkość błędu uzyskanych oszacowań.

### **TREŚCI PROGRAMOWE**

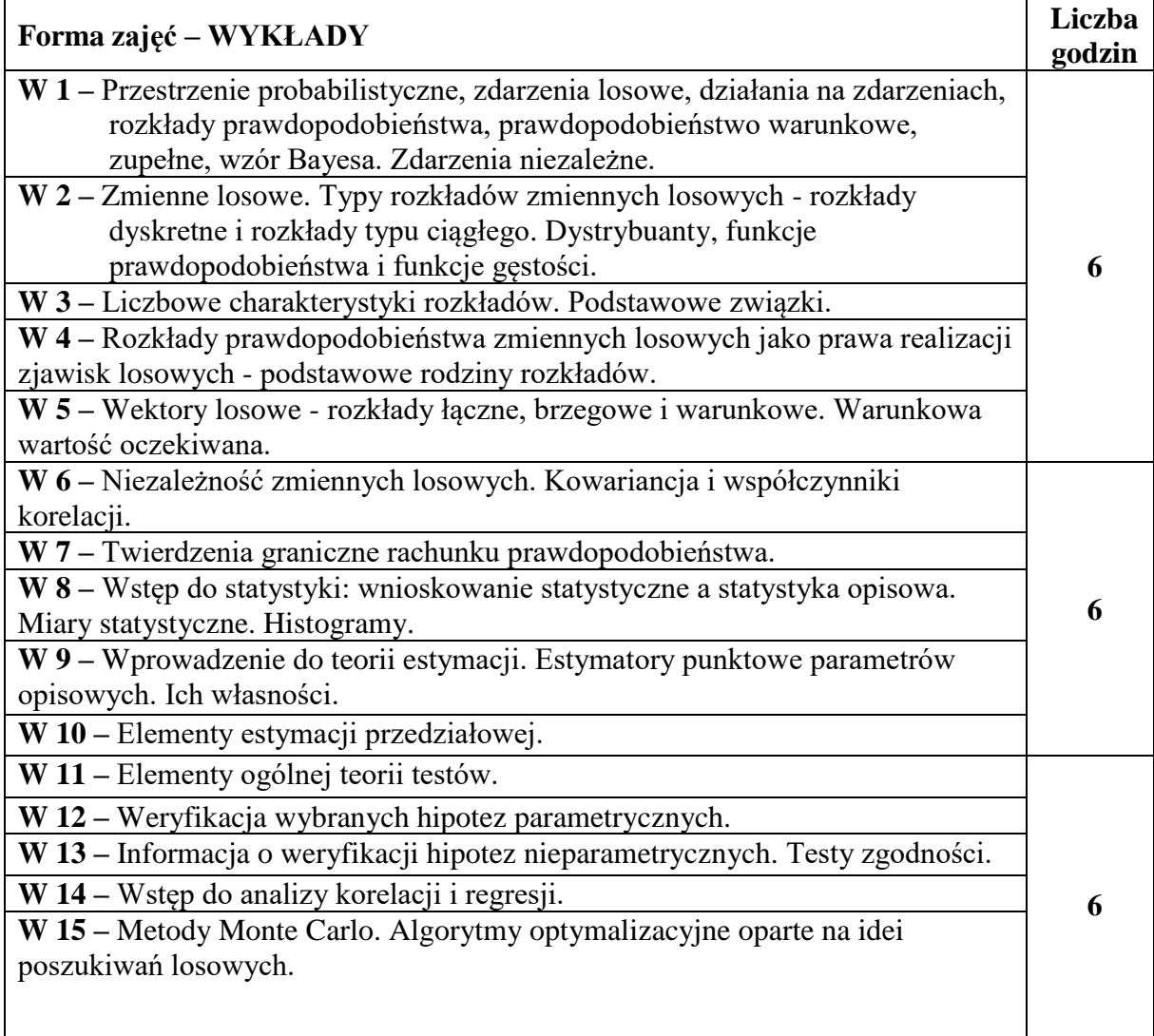

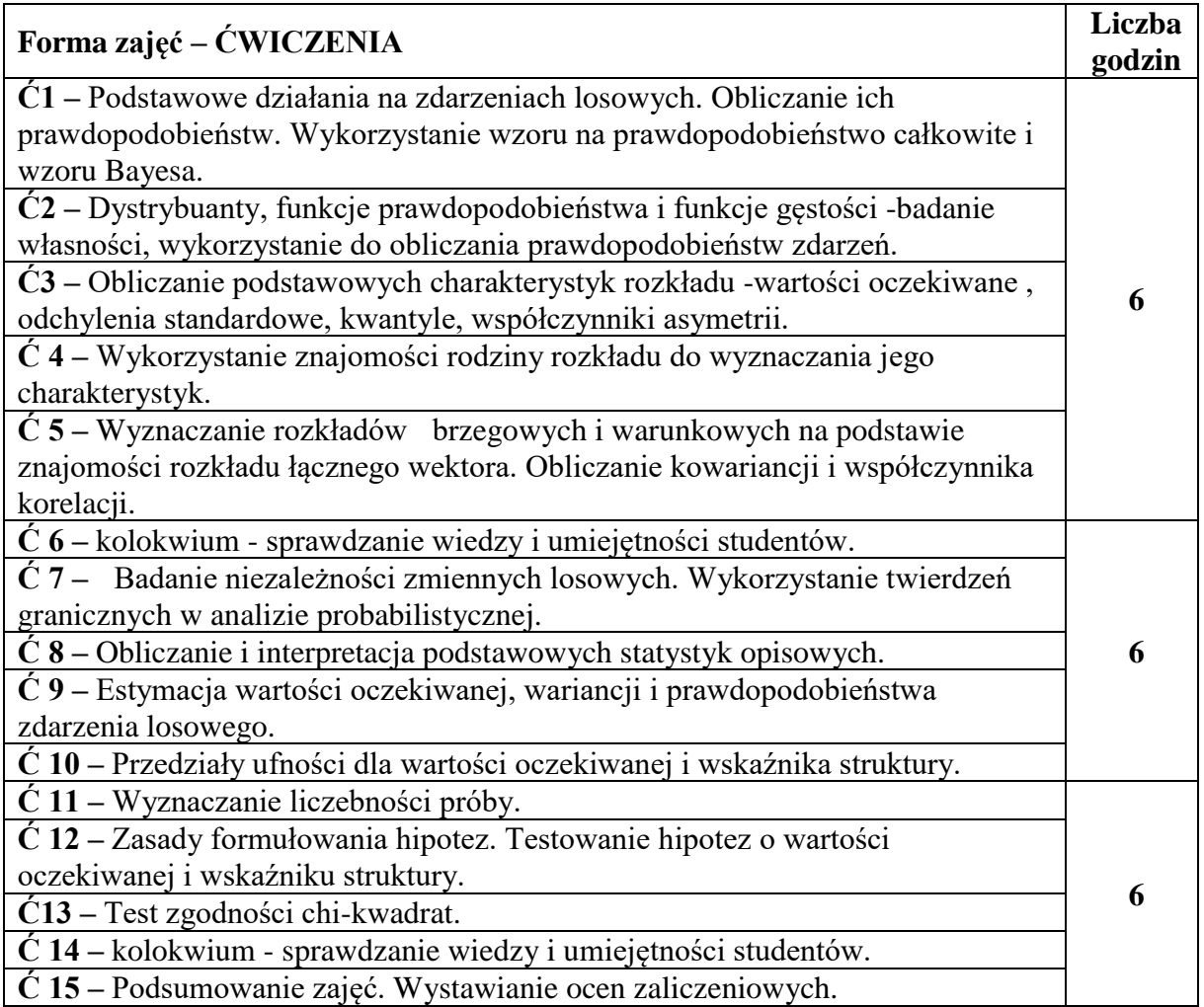

## **NARZĘDZIA DYDAKTYCZNE**

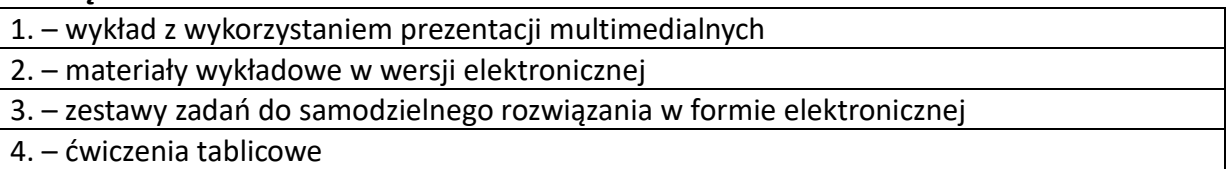

# **SPOSOBY OCENY ( F – FORMUJĄCA, P –PODSUMOWUJĄCA)**

\*) warunkiem uzyskania zaliczenia jest otrzymanie pozytywnych ocen ze wszystkich ćwiczeń laboratoryjnych oraz realizacji zadania sprawdzającego

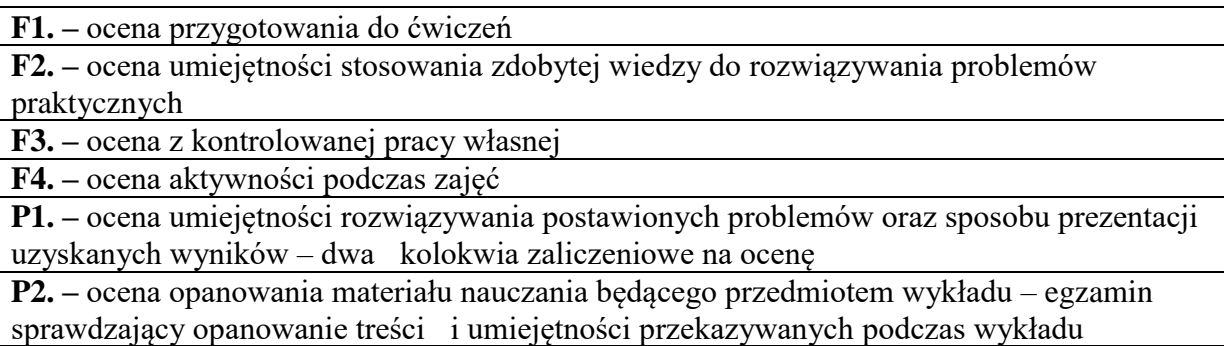

# **OBCIĄŻENIE PRACĄ STUDENTA**

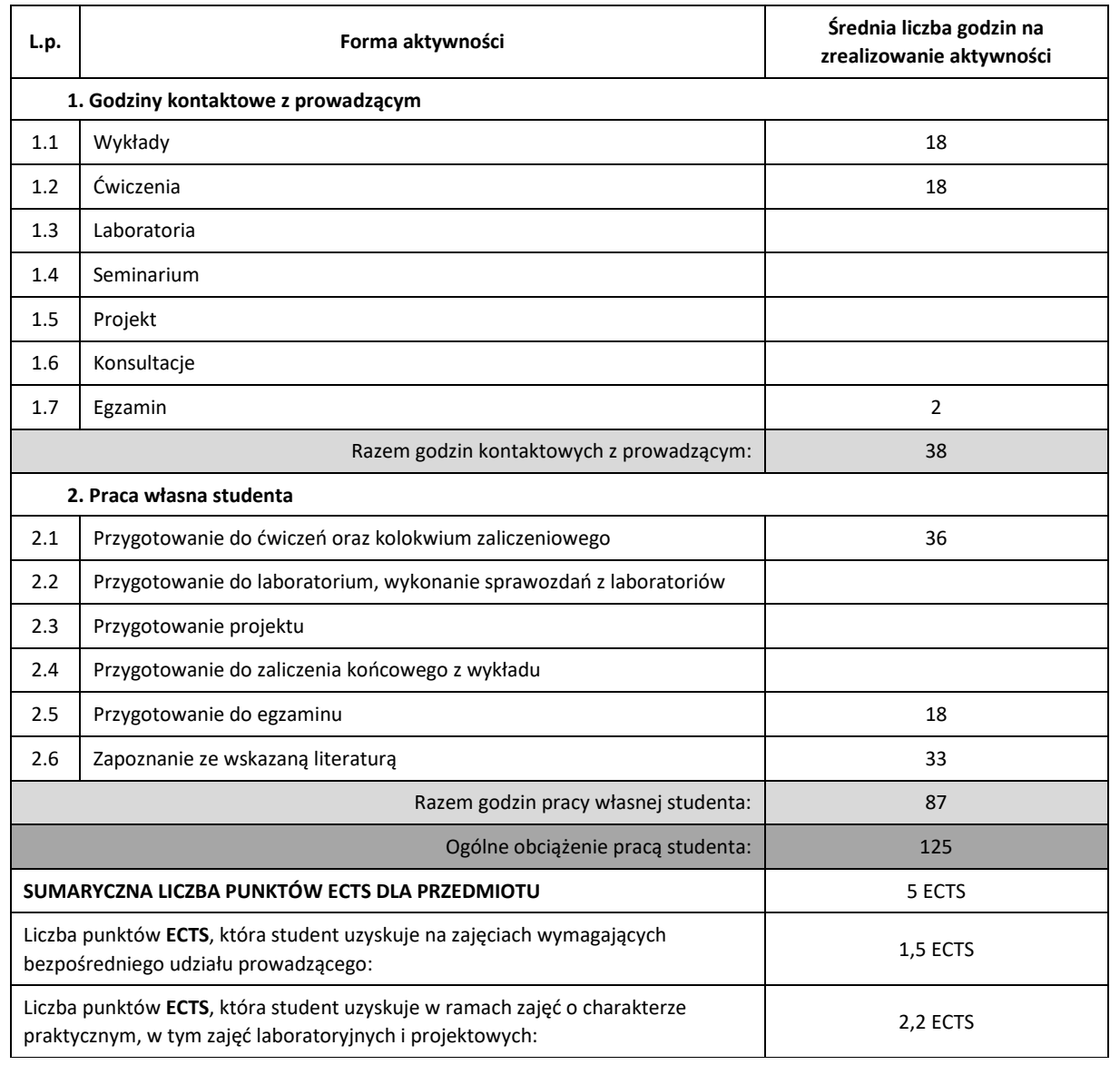

# **LITERATURA PODSTAWOWA I UZUPEŁNIAJĄCA**

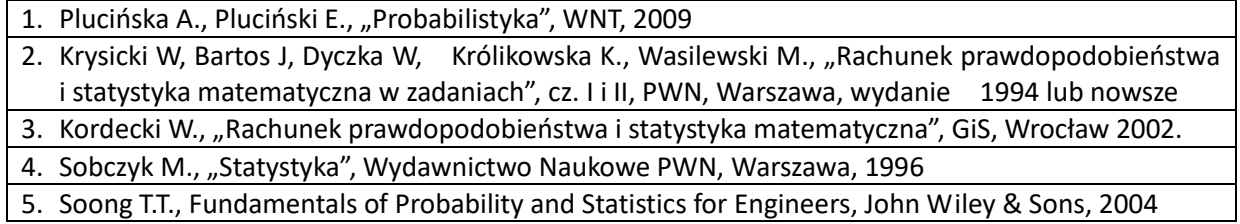

#### **KOORDYNATOR PRZEDMIOTU ( IMIĘ, NAZWISKO, KATEDRA, ADRES E-MAIL)**

**Andrzej Grzybowski, Katedra Matematyki (WIMiI), [azgrzybowski@im.pcz.pl](mailto:azgrzybowski@im.pcz.pl) Bohdan Kopytko, Katedra Matematyki (WIMiI), [bohdan.kopytko@im.pcz.pl](mailto:bohdan.kopytko@im.pcz.pl) Izabela Zamorska, Katedra Matematyki (WIMiI), [izabela.zamorska@im.pcz.pl](mailto:izabela.zamorska@im.pcz.pl)**

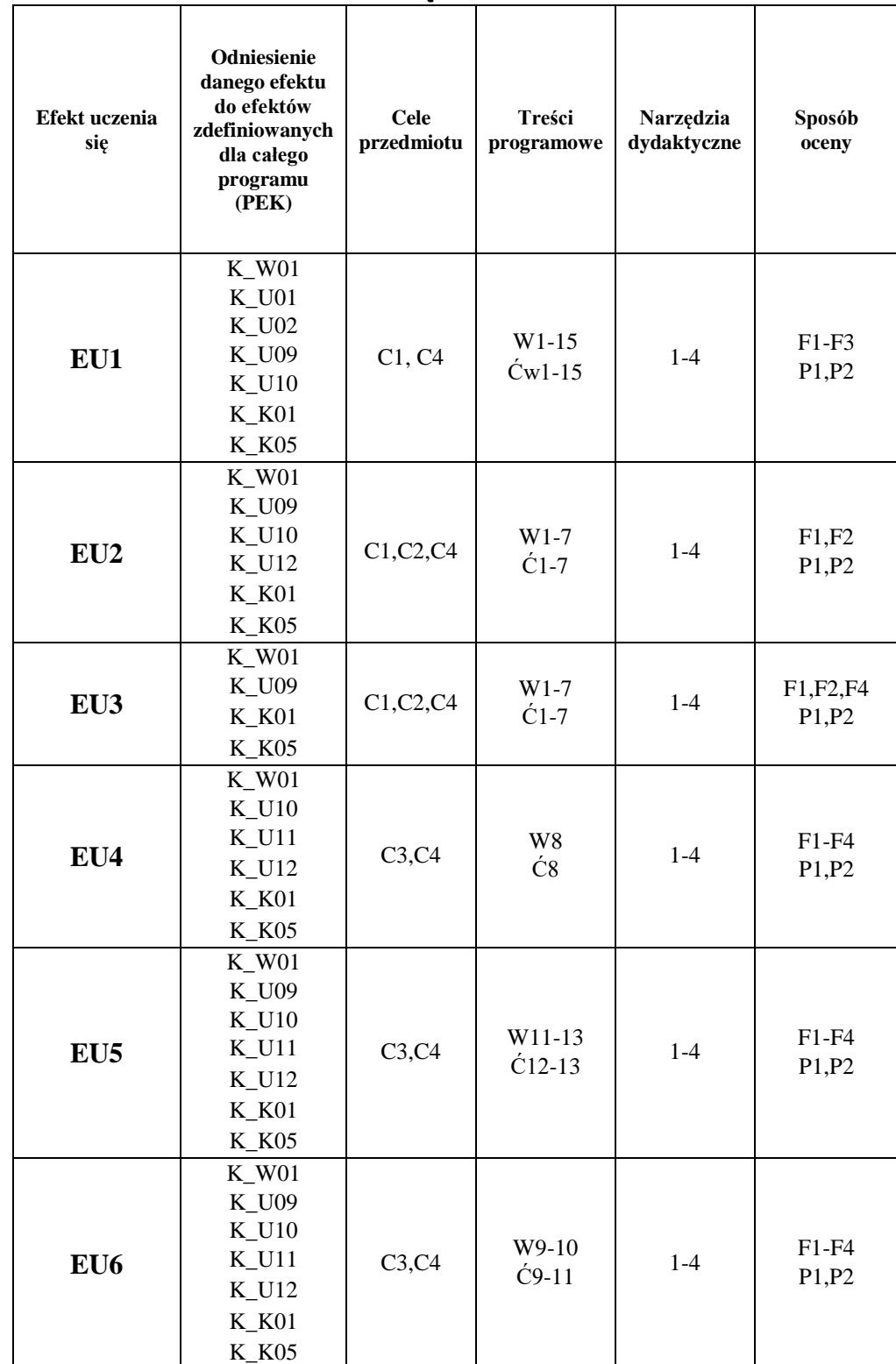

### **MACIERZ REALIZACJI EFEKTÓW UCZENIA SIĘ**

# **FORMY OCENY - SZCZEGÓŁY**

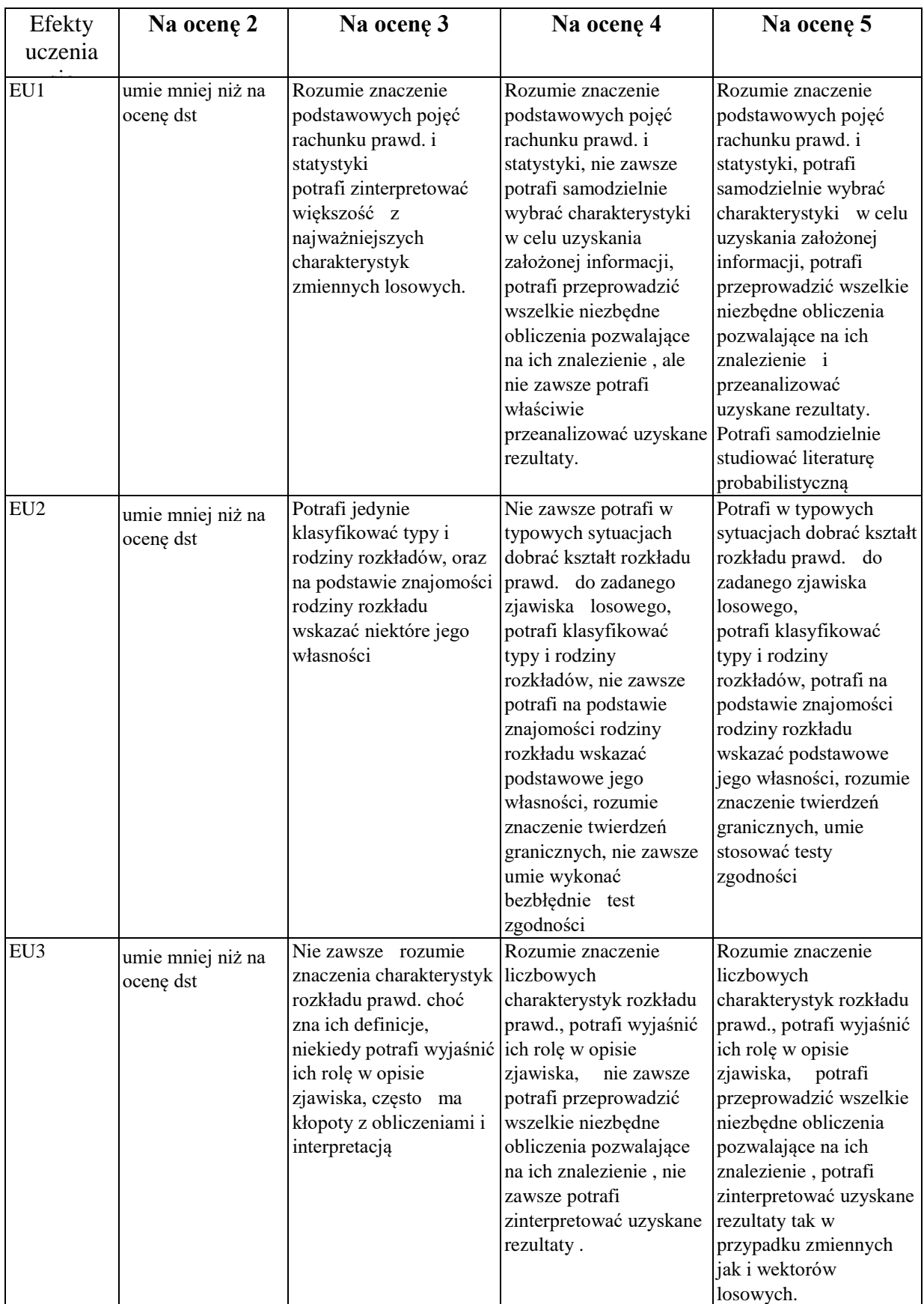

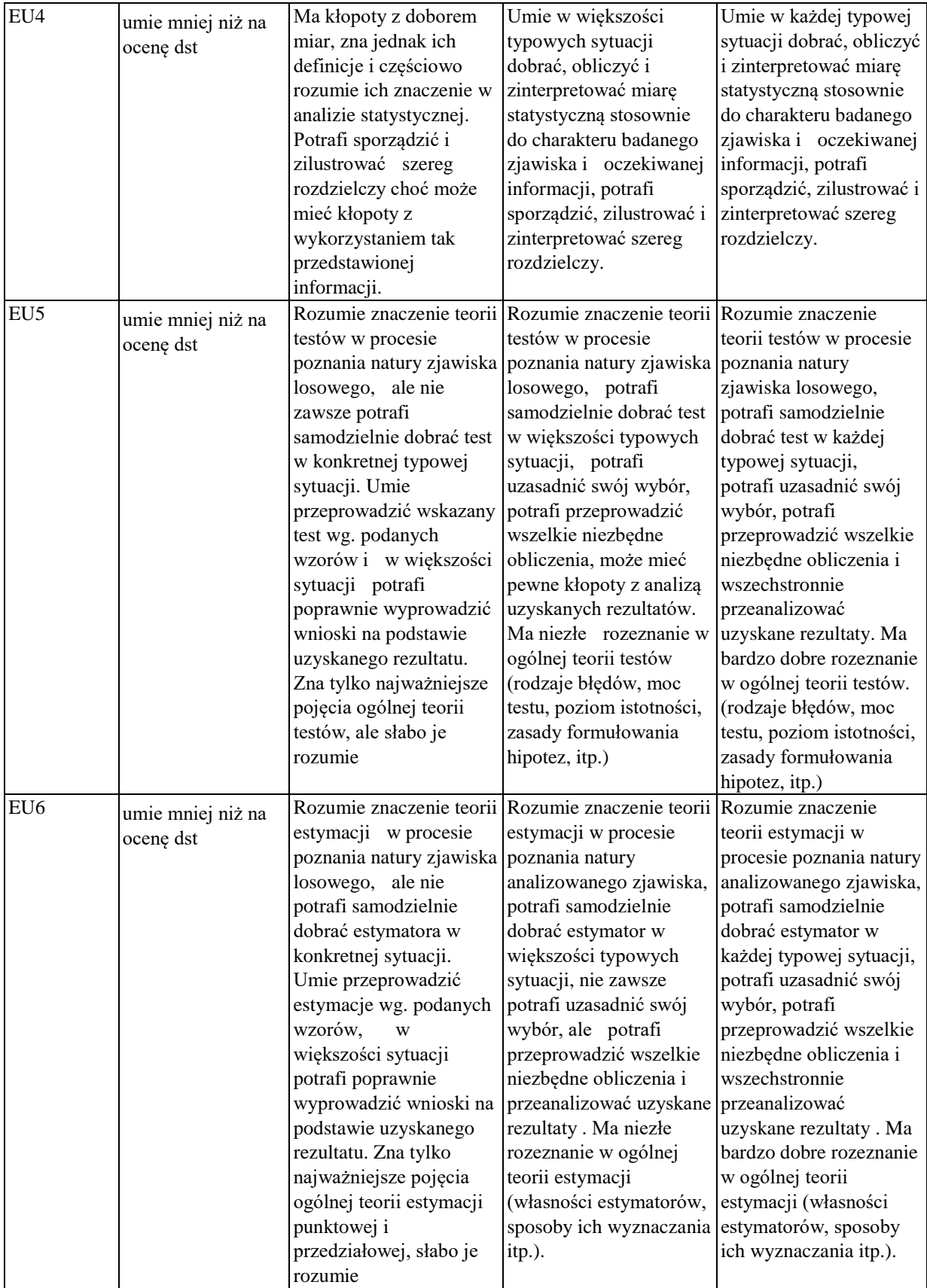

#### **INNE PRZYDATNE INFORMACJE O PRZEDMIOCIE**

- 1. Wszelkie informacje dla studentów kierunku są umieszczane na stronie Wydziału **[www.wimii.pcz.pl](http://www.wimii.pcz.pl/)** oraz na stronach podanych studentom podczas pierwszych zajęć z danego przedmiotu.
- 2. Informacja na temat konsultacji przekazywana jest studentom podczas pierwszych zajęć z danego przedmiotu.

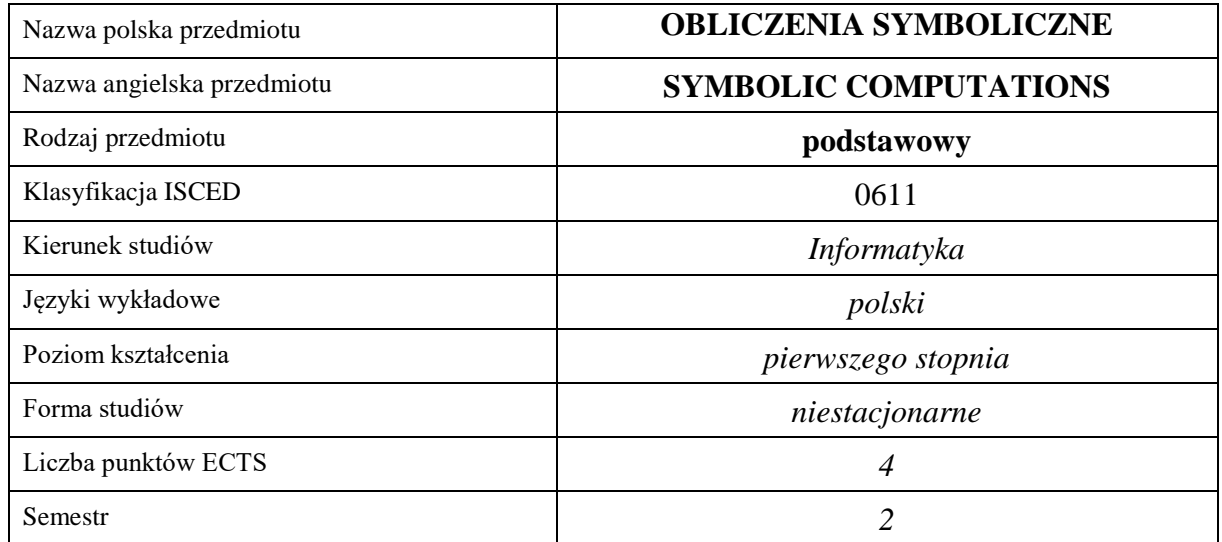

## **Liczba godzin na semestr:**

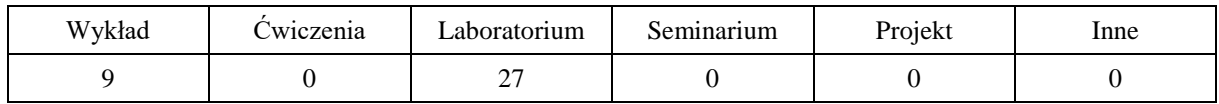

# **OPIS PRZEDMIOTU**

## **CEL PRZEDMIOTU**

C1. Nabycie przez studentów umiejętności posługiwania się pakietem Maple w zakresie obliczeń symbolicznych.

## **WYMAGANIA WSTĘPNE W ZAKRESIE WIEDZY, UMIEJĘTNOŚCI I INNYCH KOMPETENCJI**

- 1. Znajomość podstawowych twierdzeń i definicji z rachunku różniczkowego i całkowego.
- 2. Znajomość podstawowych twierdzeń i definicji z zakresu algebry liniowej.

## **EFEKTY UCZENIA SIĘ**

- EU 1 Student zna podstawowe komendy i operatory programu Maple, niezbędne do realizacji obliczeń symbolicznych.
- EU 2 Student potrafi rozwiązywać wybrane problemy z zakresu analizy matematycznej oraz algebry liniowej przy użyciu programu Maple.

# **TREŚCI PROGRAMOWE**

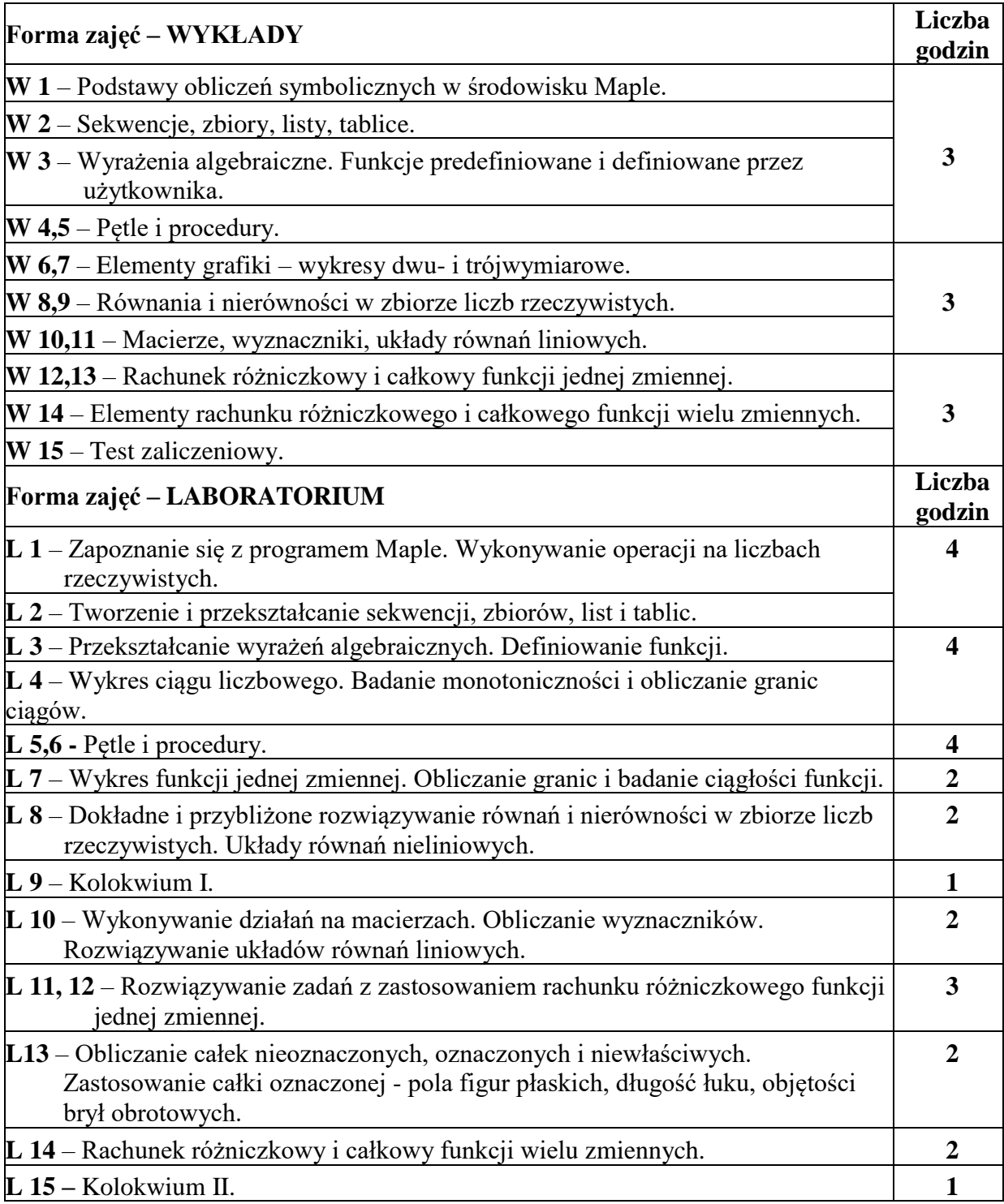

# **NARZĘDZIA DYDAKTYCZNE**

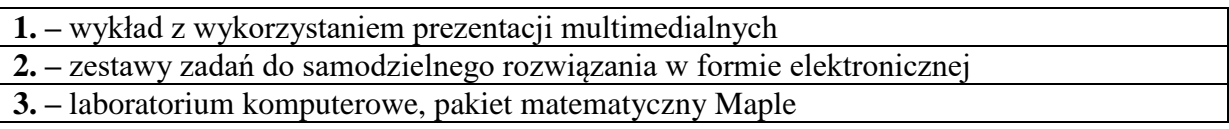

# **SPOSOBY OCENY ( F – FORMUJĄCA, P – PODSUMOWUJĄCA)**

- **F1. –** ocena przygotowania do ćwiczeń laboratoryjnych
- **F2. –** ocena aktywności podczas zajęć
- **P1**  ocena umiejętności rozwiązywania postawionych problemów zaliczenie na ocenę

**P2** – ocena opanowania materiału prezentowanego w ramach wykładu – test zaliczeniowy

# **OBCIĄŻENIE PRACĄ STUDENTA**

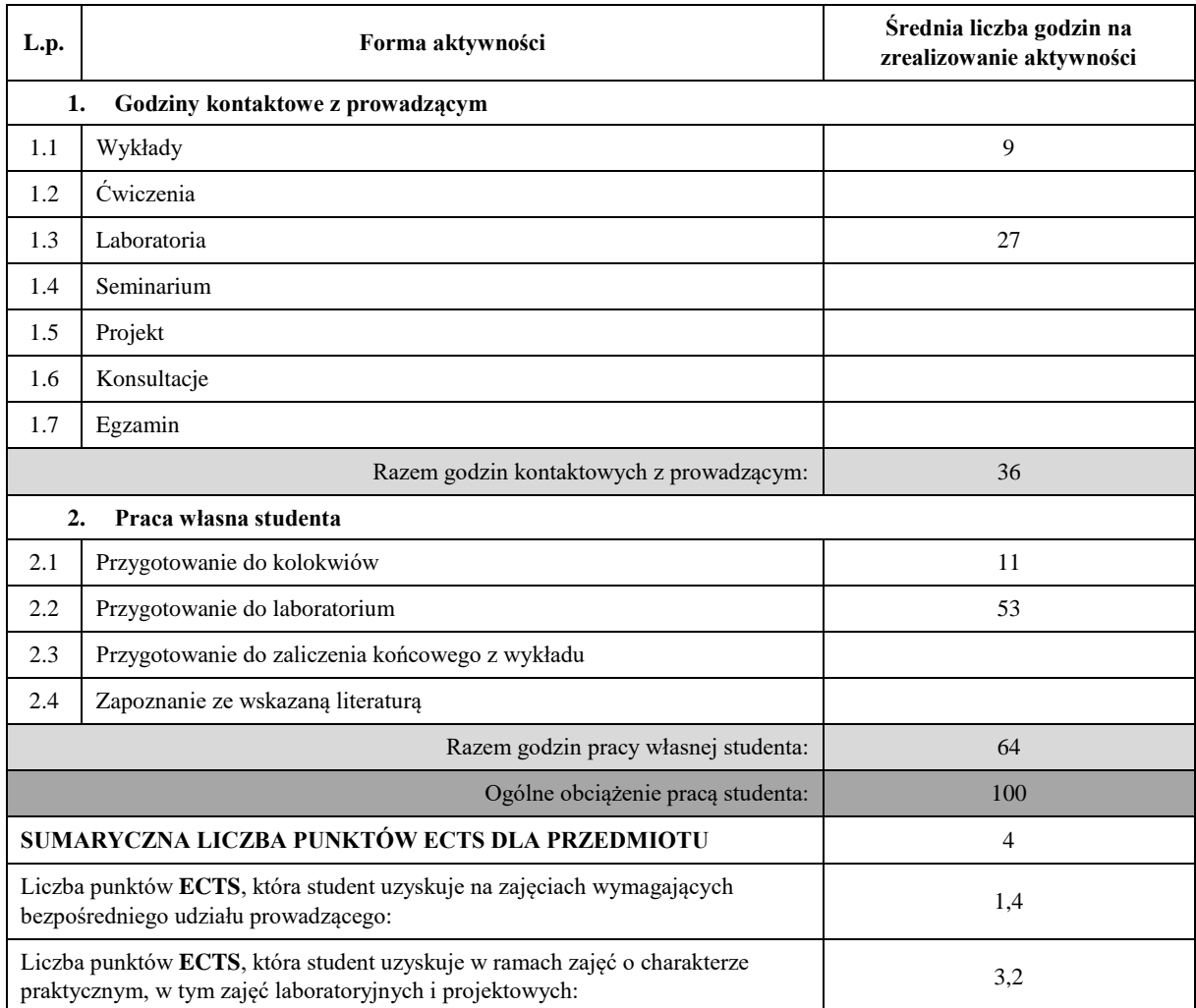

# **LITERATURA PODSTAWOWA I UZUPEŁNIAJĄCA**

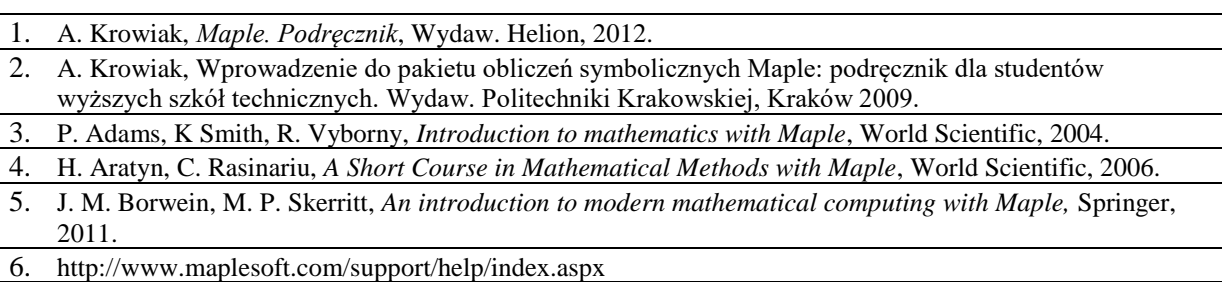

## **KOORDYNATOR PRZEDMIOTU ( IMIĘ, NAZWISKO, KATEDRA, ADRES E-MAIL)**

**dr hab. Tomasz Błaszczyk, prof. PCz, Katedra Matematyki (WIMiI),**

**[tomasz.blaszczyk@im.pcz.pl](mailto:tomasz.blaszczyk@im.pcz.pl)**

## **MACIERZ REALIZACJI EFEKTÓW UCZENIA SIĘ**

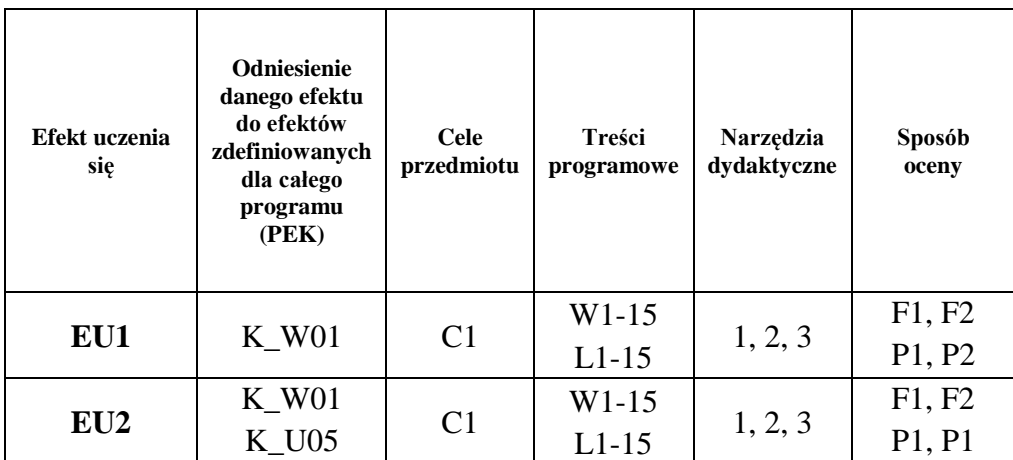

# **FORMY OCENY - SZCZEGÓŁY**

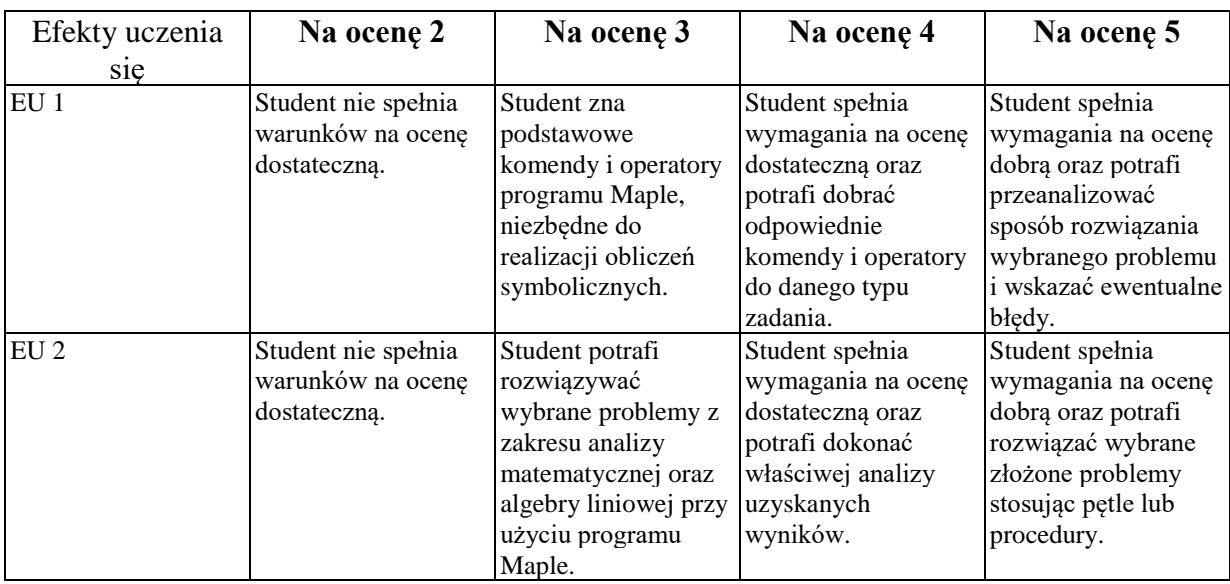

## **INNE PRZYDATNE INFORMACJE O PRZEDMIOCIE**

- 1. Wszelkie informacje dla studentów kierunku są umieszczane na stronie Wydziału **[www.wimii.pcz.pl](http://www.wimii.pcz.pl/)** oraz na stronach podanych studentom podczas pierwszych zajęć z danego przedmiotu.
- 2. Informacja na temat konsultacji przekazywana jest studentom podczas pierwszych zajęć z danego przedmiotu.

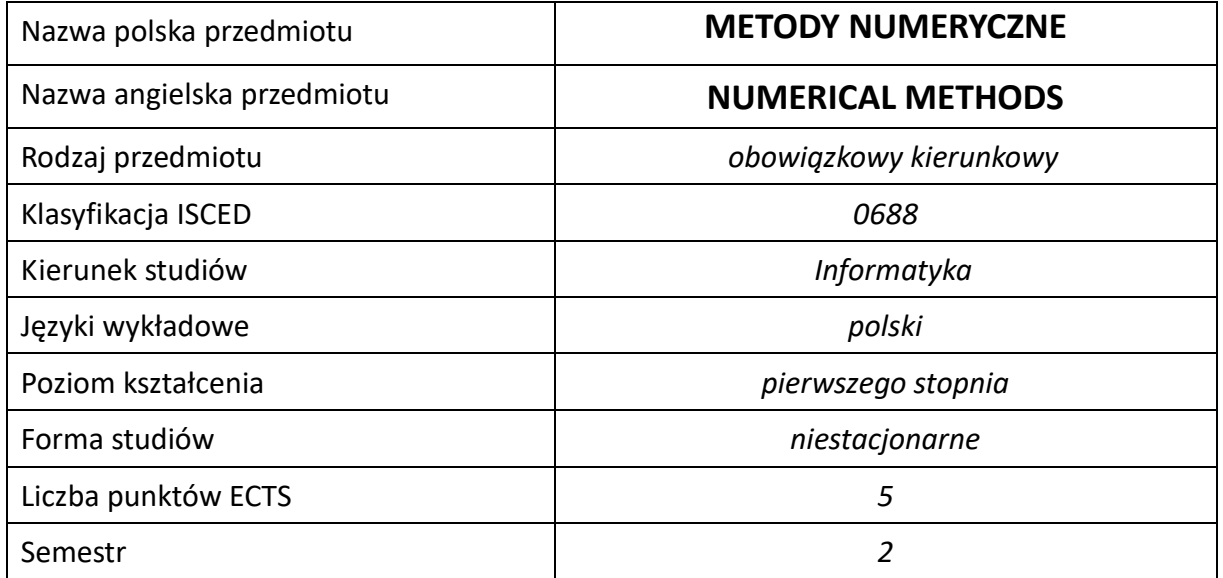

#### **Liczba godzin na semestr:**

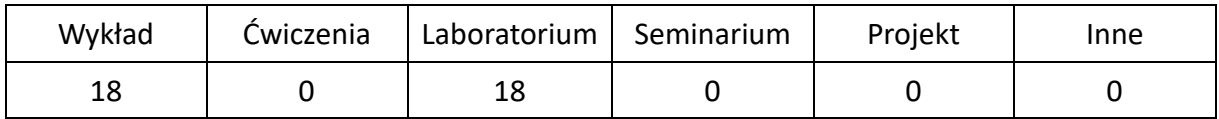

## **OPIS PRZEDMIOTU**

#### **CEL PRZEDMIOTU**

- C1. Zapoznanie studentów z podstawowymi metodami numerycznymi dotyczącymi rozwiązywania problemów z zakresu algebry, analizy matematycznej, analizy wyników doświadczeń, modelowania numerycznego.
- C2. Nabycie przez studentów praktycznych umiejętności w zakresie wykorzystania metod numerycznych w rozwiązywaniu zadań inżynierskich z wykorzystaniem umiejętności tworzenia programów narzędziowych w języku C++.

### **WYMAGANIA WSTĘPNE W ZAKRESIE WIEDZY, UMIEJĘTNOŚCI I INNYCH KOMPETENCJI**

- 1. Wiedza z zakresu matematyki, podstaw programowania.
- 2. Znajomość zasad bezpieczeństwa pracy przy stanowisku komputerowym.
- 3. Umiejętność doboru metod programowania do wykonywanych zadań.
- 4. Umiejętność wykonywania działań matematycznych do rozwiązywania postawionych zadań związanych z metodami numerycznymi.
- 5. Umiejętność korzystania z różnych źródeł informacji.
- 6. Umiejętność odczytywania algorytmów w formie graficznej i pseudokodzie.
- 7. Umiejętność pracy samodzielnej i w grupie.
- 8. Umiejętność prawidłowej interpretacji i prezentacji własnych działań.

#### **EFEKTY UCZENIA SIĘ**

- EU 1 Ma wiedzę w zakresie matematyki, obejmującą metody numeryczne.
- EU 2 Potrafi wykorzystać poznane metody numeryczne do opracowania wyników badań, rozwiązywania zadań technicznych i obliczeń inżynierskich

#### **TREŚCI PROGRAMOWE**

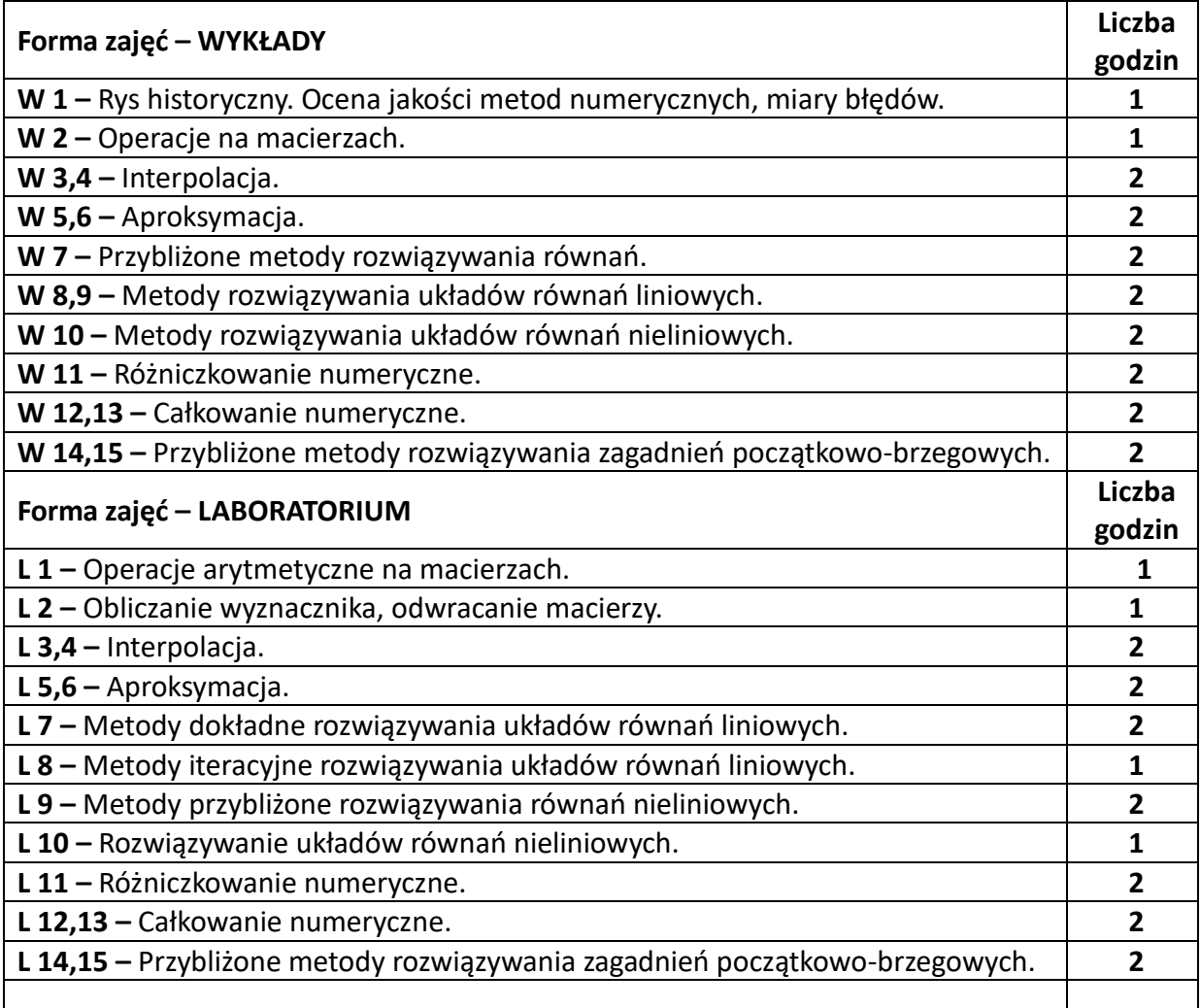

#### **NARZĘDZIA DYDAKTYCZNE**

**1. –** wykład z wykorzystaniem prezentacji multimedialnych

**2. –** ćwiczenia laboratoryjne, opracowanie sprawozdań z przebiegu i realizacji ćwiczenia

**3. –** instrukcje do wykonania ćwiczeń laboratoryjnych

**4. –** stanowiska komputerowe do ćwiczeń wyposażone w środowisko do programowania w języku

 $C++$ 

#### **SPOSOBY OCENY ( F – FORMUJĄCA, P –PODSUMOWUJĄCA)**

**F1. –** ocena umiejętności stosowania zdobytej wiedzy podczas wykonywania ćwiczenia **F2. –** ocena sprawozdania z realizacji ćwiczenia objętego programem nauczania

**F3. –** ocena aktywności podczas zajęć

**P1. –** ocena wiedzy teoretycznej, umiejętności rozwiązywania postawionych problemów oraz sposobu prezentacji uzyskanych wyników – zaliczenie na ocenę\*

\*) warunkiem uzyskania zaliczenia jest otrzymanie pozytywnych ocen ze wszystkich ćwiczeń laboratoryjnych oraz realizacji zadania sprawdzającego z wykładu

## **OBCIĄŻENIE PRACĄ STUDENTA**

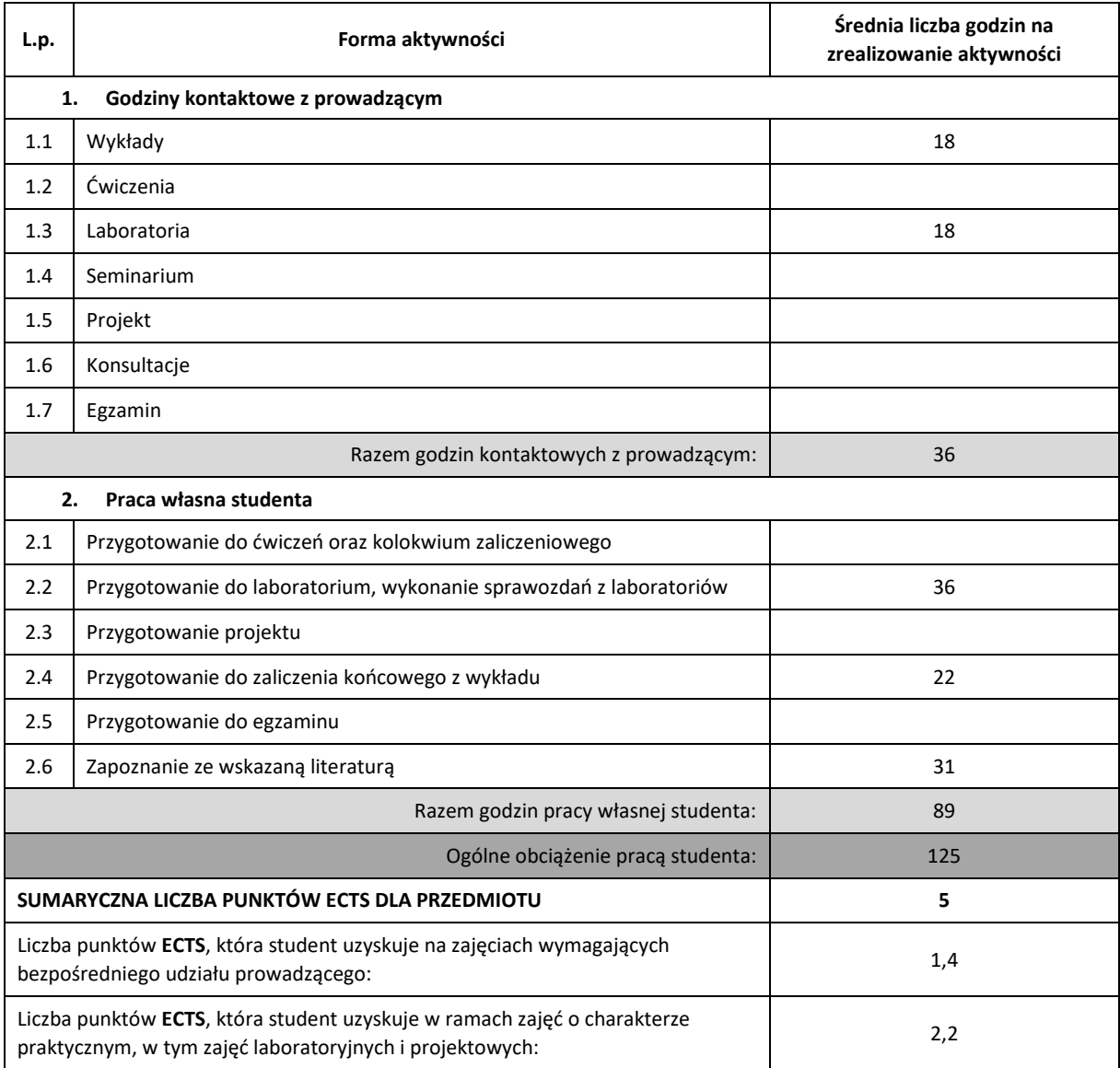

#### **LITERATURA PODSTAWOWA I UZUPEŁNIAJĄCA**

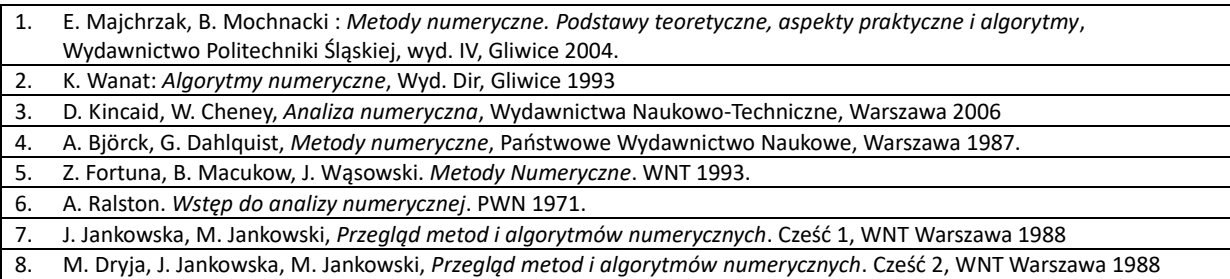

#### **KOORDYNATOR PRZEDMIOTU ( IMIĘ, NAZWISKO, KATEDRA, ADRES E-MAIL)**

**1. dr hab. inż. Adam Kulawik, Katedra Informatyki (WIMiI),** 

**adam.kulawik@icis.pcz.pl**

#### **MACIERZ REALIZACJI EFEKTÓW UCZENIA SIĘ**

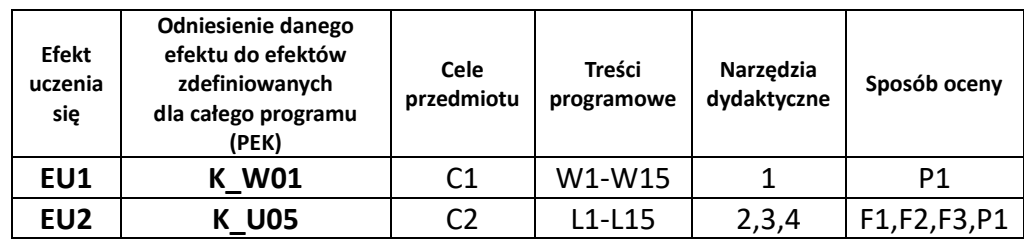

#### **FORMY OCENY – SZCZEGÓŁY**

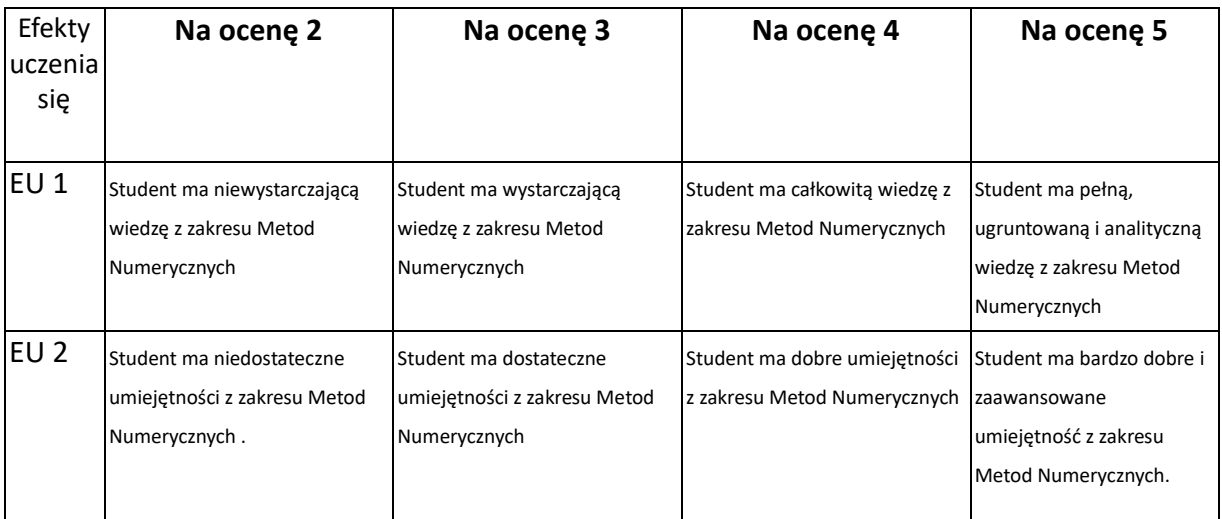

#### **INNE PRZYDATNE INFORMACJE O PRZEDMIOCIE**

1. Wszelkie informacje dla studentów kierunku są umieszczane na stronie Wydziału **[www.wimii.pcz.pl](http://www.wimii.pcz.pl/)** oraz na stronach podanych studentom podczas pierwszych zajęć z danego przedmiotu.

2. Informacja na temat konsultacji przekazywana jest studentom podczas pierwszych zajęć z danego przedmiotu.

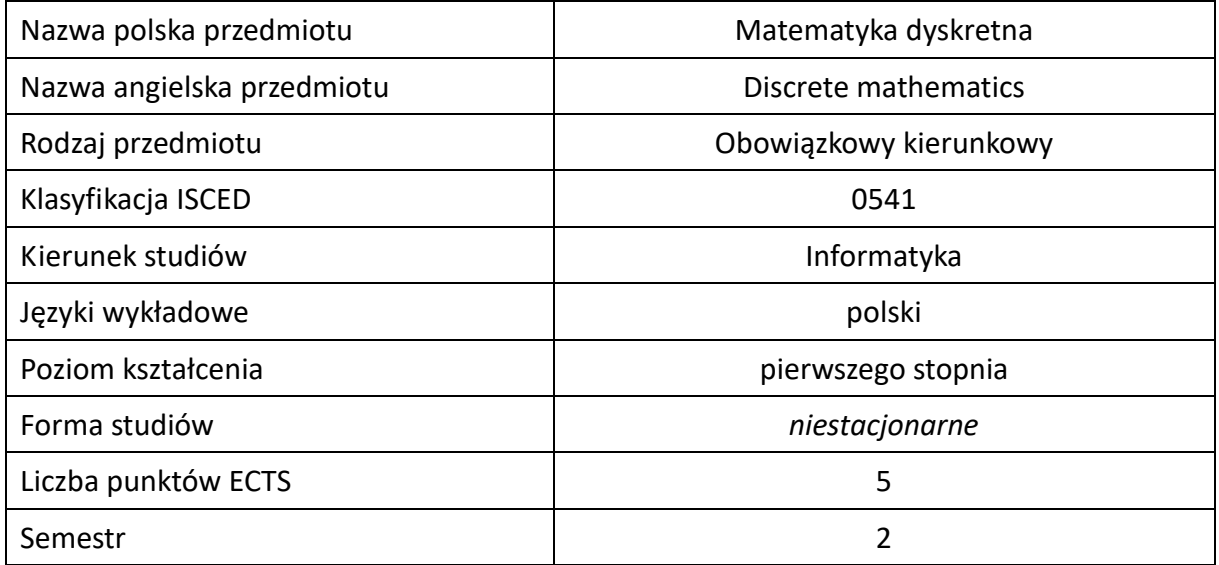

#### **Liczba godzin na semestr:**

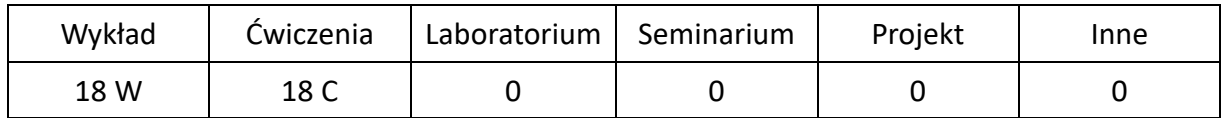

## **OPIS PRZEDMIOTU**

#### **CEL PRZEDMIOTU**

- C1. Zapoznanie studentów z podstawowymi zagadnieniami matematyki dyskretnej zarówno od strony teoretycznej jak i metod obliczeniowych.
- C2. Nabycie przez studentów praktycznych umiejętności rozwiązywania zadań z zakresu matematyki dyskretnej, interpretowanie pojęć technicznych, w tym informatycznych za pomocą relacji, umiejętność stosowania teorii grafów i rekurencji do rozwiązywania problemów o charakterze aplikacyjnym, w szczególności do analizy problemów sieciowych.

#### **WYMAGANIA WSTĘPNE W ZAKRESIE WIEDZY, UMIEJĘTNOŚCI I INNYCH KOMPETENCJI**

- 1. Wiedza z zakresu logiki, teorii mnogości, analizy matematycznej, algebry, podstaw kombinatoryki, elementów prawdopodobieństwa oraz umiejętność rozwiązywania praktycznych zadań.
- 2. Umiejętność korzystania z różnych źródeł informacji przede wszystkim podręczników i zbiorów zadań.
- 3. Umiejętności pracy samodzielnej i w grupie.
- 4. Umiejętności prawidłowej interpretacji i prezentacji własnych działań.
#### **EFEKTY UCZENIA SIĘ**

- EU 1 potrafi wykorzystać zasadę indukcji matematycznej do dowodzenia tez oraz rekurencję,
- EU 2 –potrafi wymienić własności podzielności liczb i relacji kongruencji,
- EU 3 potrafi skonstruować graf i określić i określić jego własności dla zagadnień z kontekstem realistycznym,
- EU 4 potrafi zastosować podstawowe techniki zliczania elementów dużych zbiorów.
- EU 5 potrafi wyjaśnić podstawowe zagadnienia dotyczące kodowania i automatów oraz potrafi je wykorzystać w zagadnieniach technicznych.

#### **TREŚCI PROGRAMOWE**

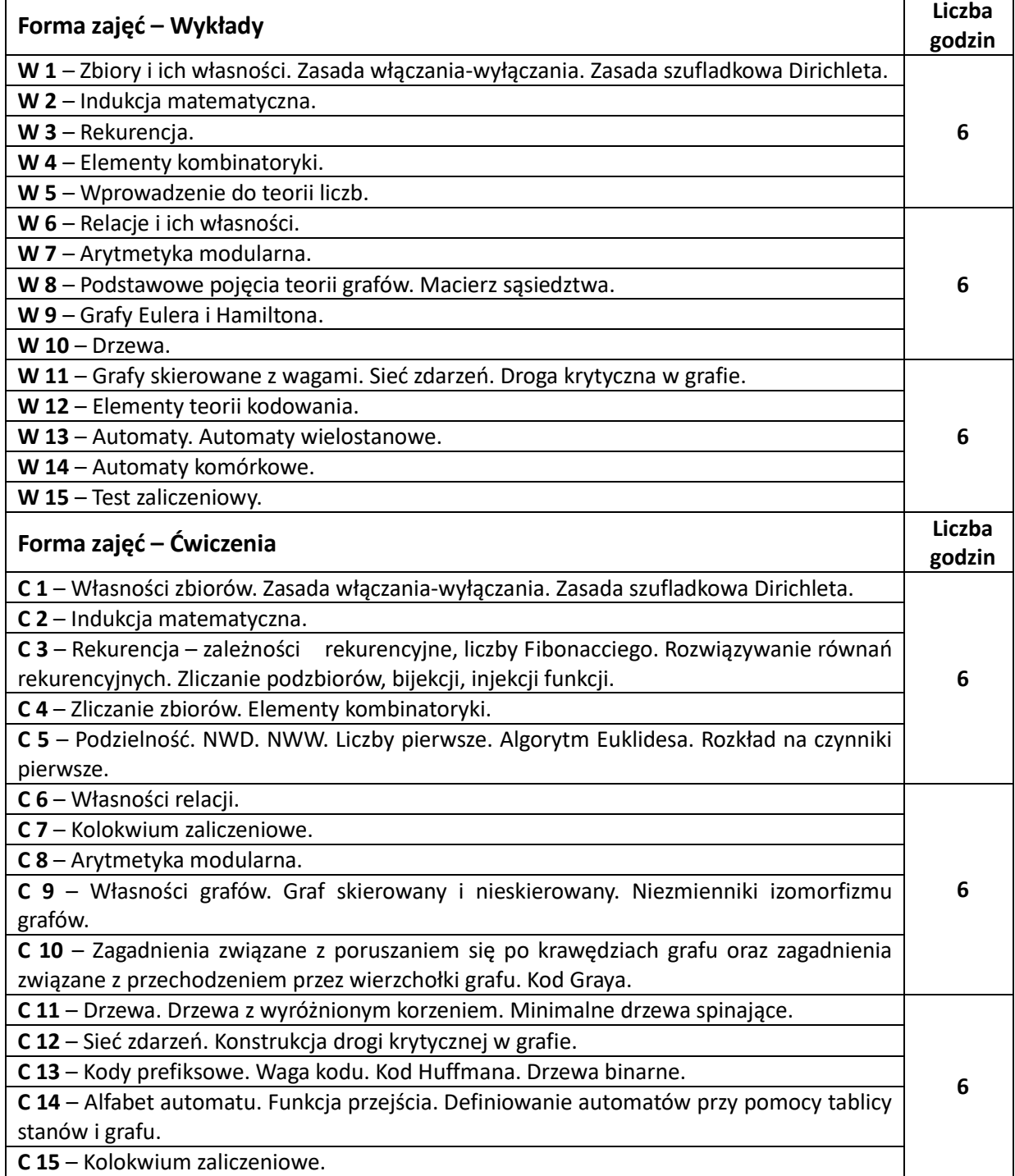

#### **NARZĘDZIA DYDAKTYCZNE**

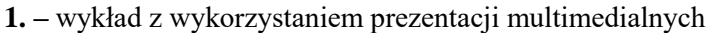

**2. –** ćwiczenia tablicowe

**3. –** zestawy zadań do rozwiązania

**4. –** konsultacje u wykładowcy

**5. –** konsultacje u prowadzącego ćwiczenia

**6.** – literatura

## **SPOSOBY OCENY ( F – FORMUJĄCA, P –PODSUMOWUJĄCA)**

**F1. –** ocena samodzielnego przygotowania do ćwiczeń

**F2. –** ocena aktywności podczas zajęć

**P1. –** ocena umiejętności rozwiązywania postawionych problemów oraz sposobu prezentacji uzyskanych wyników – zaliczenie na ocenę

**P2. –** ocena opanowania materiału nauczania będącego przedmiotem wykładu – zaliczenie wykładu.

\*) warunkiem uzyskania zaliczenia jest otrzymanie pozytywnych ocen ze wszystkich ćwiczeń laboratoryjnych oraz realizacji zadania sprawdzającego

## **OBCIĄŻENIE PRACĄ STUDENTA**

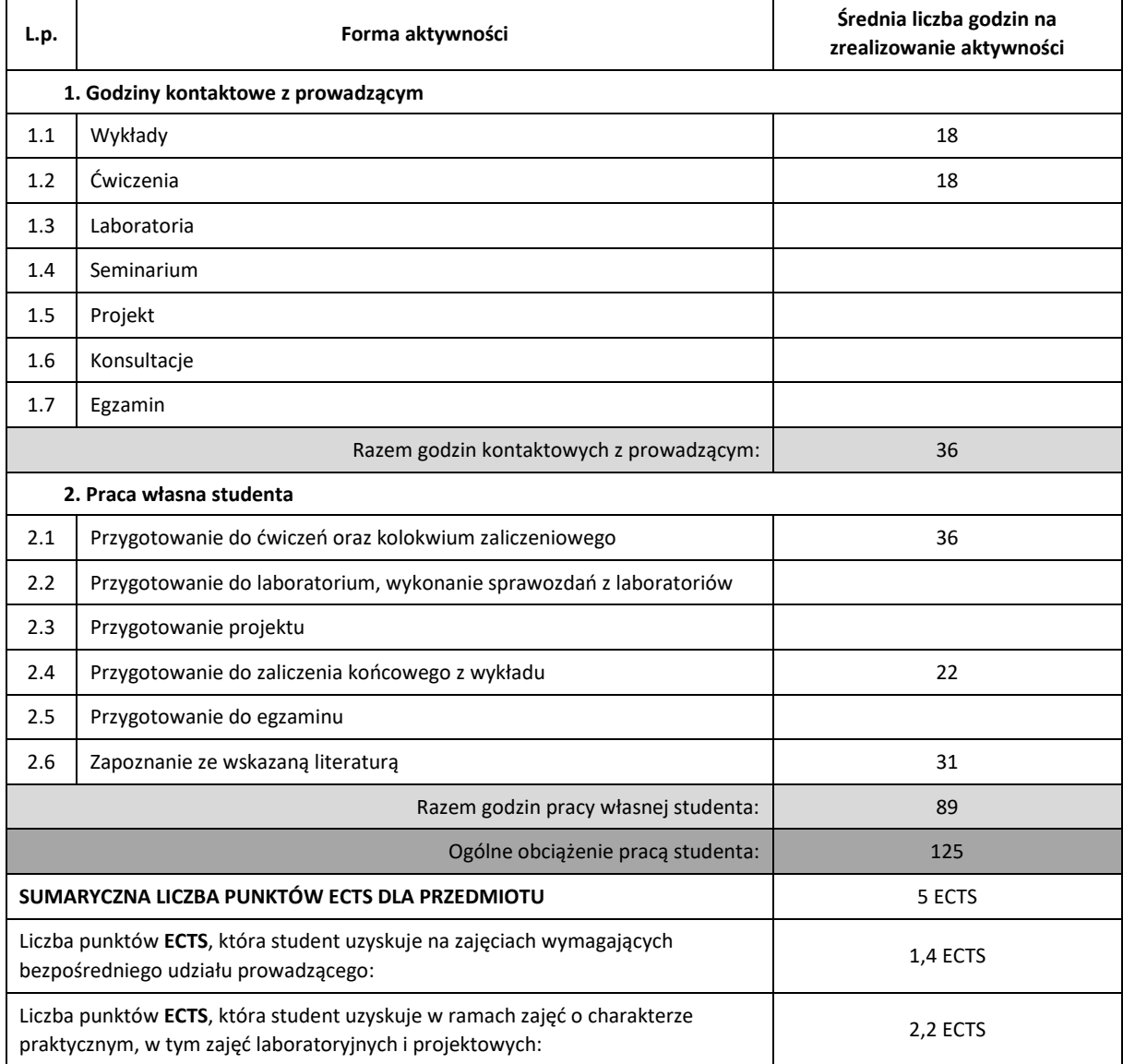

## **LITERATURA PODSTAWOWA I UZUPEŁNIAJĄCA**

K.A. Ross, Ch.R.B. Wright, Matematyka Dyskretna, Państwowe Wydawnictwo Naukowe, Warszawa, 2008

J. Grygiel, Wprowadzenie do matematyki dyskretnej, Akademicka Oficyna Wydawnicza EXIT, 2007

M. Libura, J. Sikorski, Wykłady z matematyki dyskretnej Cz. I: Kombinatoryka, Wydawnictwo WIT, Warszawa 2005.

M. Libura, J. Sikorski, Wykłady z matematyki dyskretnej Cz. II: Teoria grafów, Wydawnictwo WIT, Warszawa 2005.

N. I. Biggs, Discrete mathematics, Oxford University Press , 1989

R.L. Graham, D.E. Knuth, O. Patashnik, Matematyka konkretna, Państwowe Wydawnictwo Naukowe, Warszawa 2008

W. Lipski, Kombinatoryka dla programistów, Wydawnictwa Naukowo-Techniczne 2004

Z. Palka, A. Ruciński, Wykłady z kombinatoryki, Wydawnictwa Naukowo-Techniczne, Warszawa 1998

A. Szepietowski, Matematyka dyskretna, Wydawnictwo Uniwersytetu Gdańskiego 2004

R.J. Wilson, Wprowadzenie do teorii grafów, Państwowe Wydawnictwo Naukowe, Warszawa 1985

S.Y. Yan, Teoria liczb w informatyce, Wydawnictwo Naukowe PWN, Warszawa 2006

### **KOORDYNATOR PRZEDMIOTU ( IMIĘ, NAZWISKO, KATEDRA, ADRES E-MAIL)**

**Dr inż. Jolanta Pozorska,** [jolanta.pozorska@im.pcz.pl](mailto:jolanta.pozorska@im.pcz.pl)

**Dr inż. Izabela Zamorska,** [izabela.zamorska@im.pcz.pl](mailto:izabela.zamorska@im.pcz.pl)

**Prof. dr hab. Bohdan Kopytko,** [bohdan.kopytko@im.pcz.pl](mailto:bohdan.kopytko@im.pcz.pl)

## **MACIERZ REALIZACJI EFEKTÓW UCZENIA SIĘ**

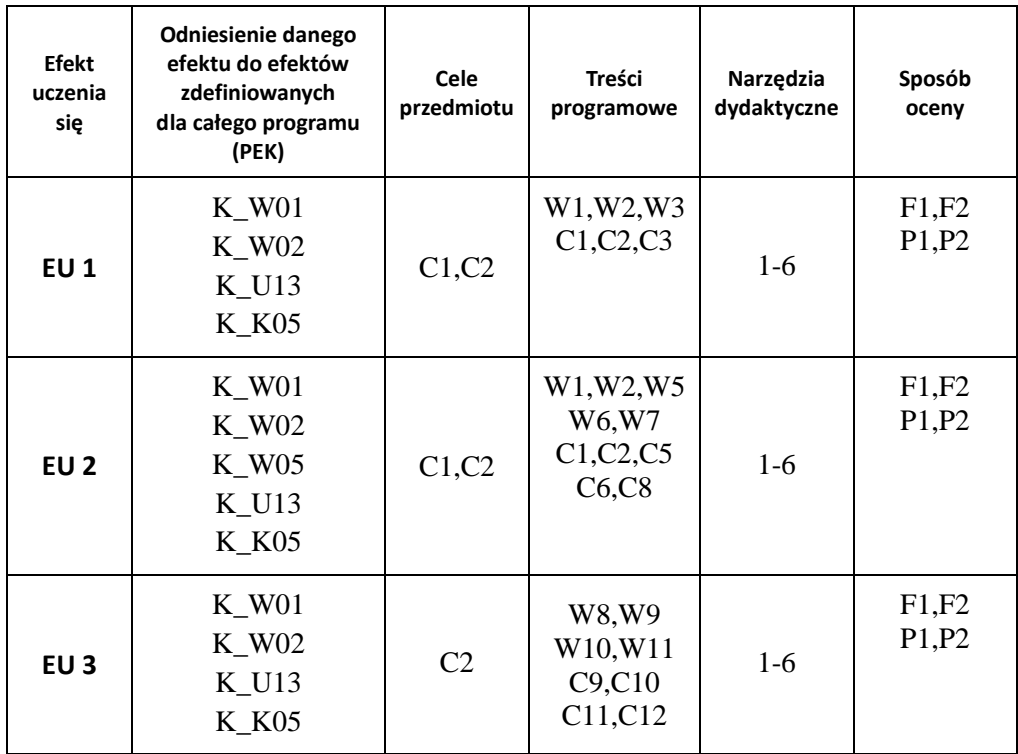

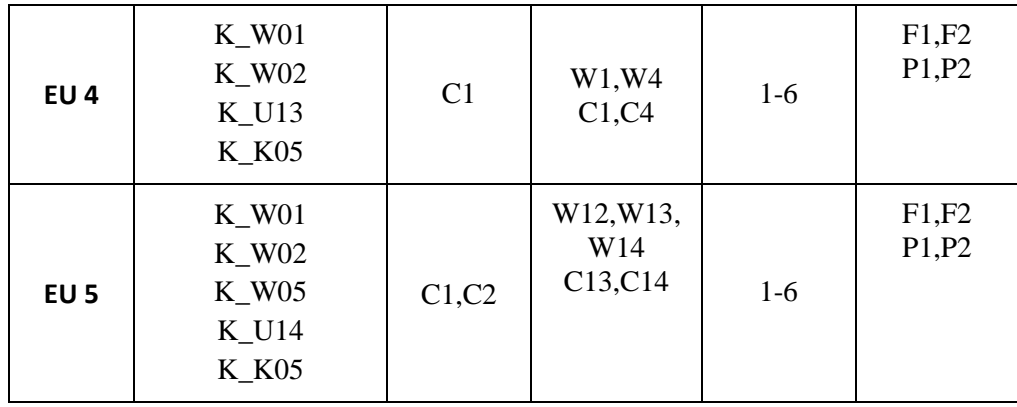

## **FORMY OCENY - SZCZEGÓŁY**

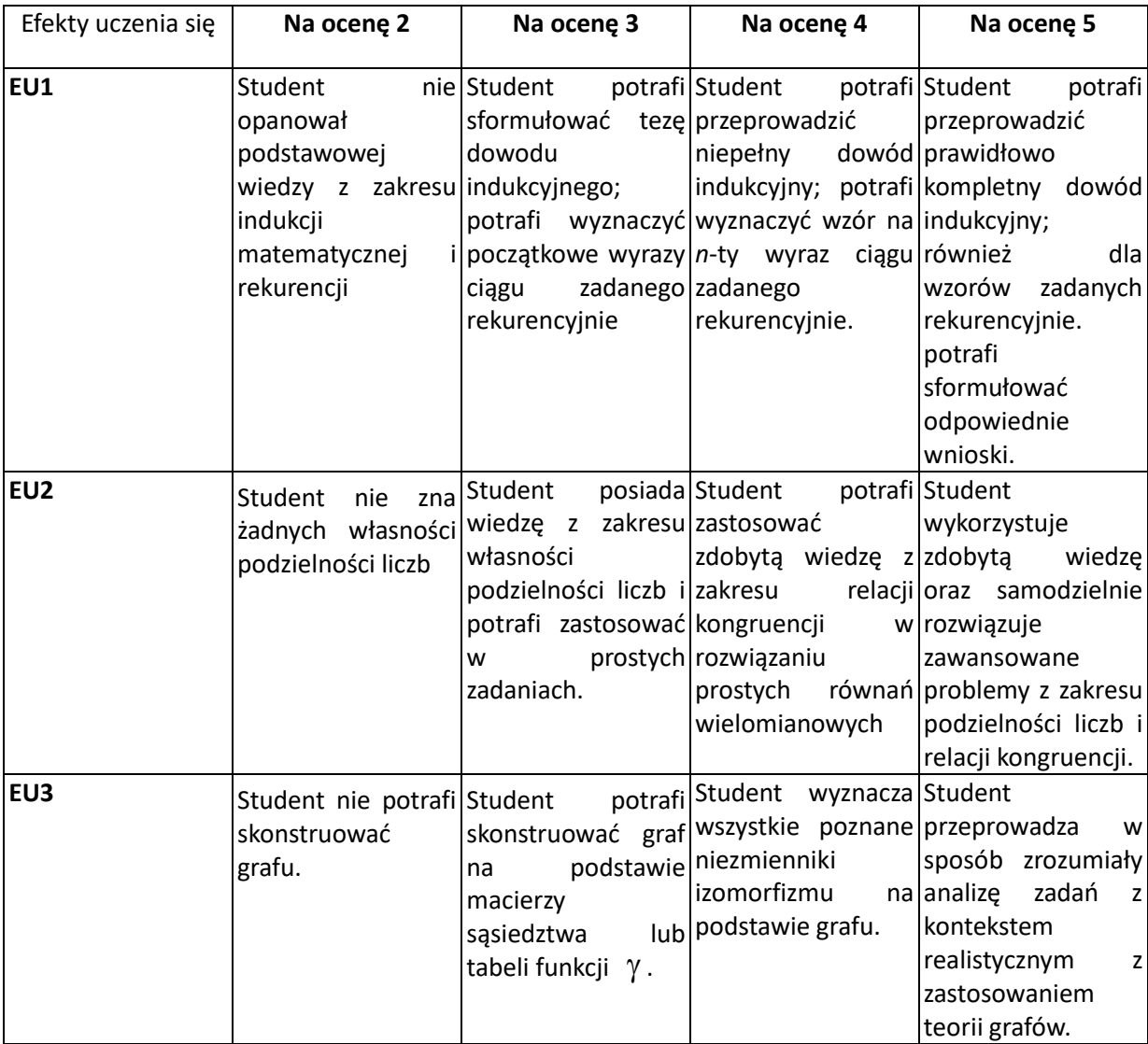

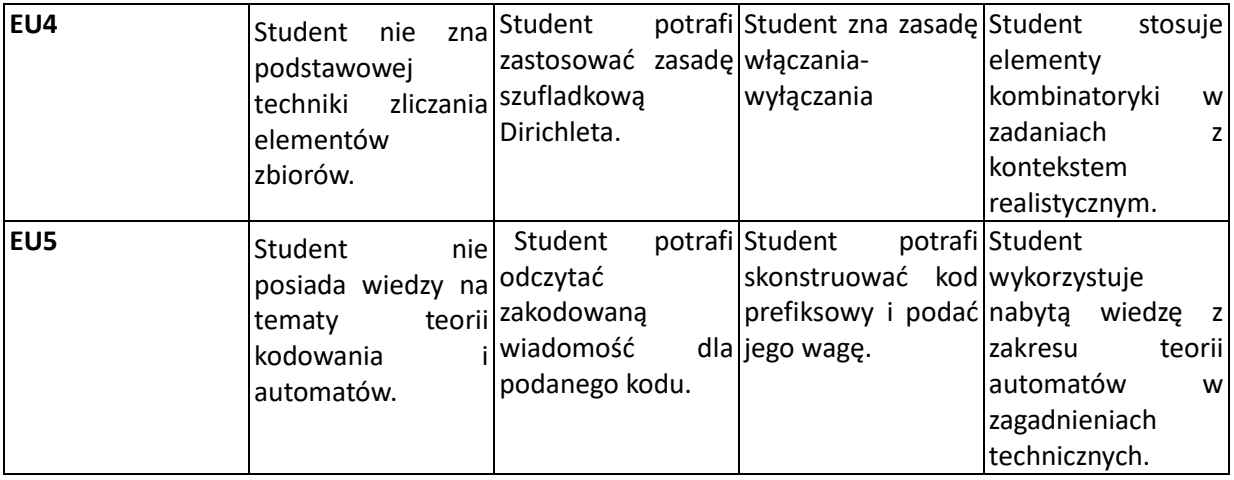

## **INNE PRZYDATNE INFORMACJE O PRZEDMIOCIE**

- 1. Wszelkie informacje dla studentów kierunku są umieszczane na stronie Wydziału **[www.wimii.pcz.pl](http://www.wimii.pcz.pl/)** oraz na stronach podanych studentom podczas pierwszych zajęć z danego przedmiotu.
- 2. Informacja na temat konsultacji przekazywana jest studentom podczas pierwszych zajęć z danego przedmiotu.

# **SYLABUS DO PRZEDMIOTU**

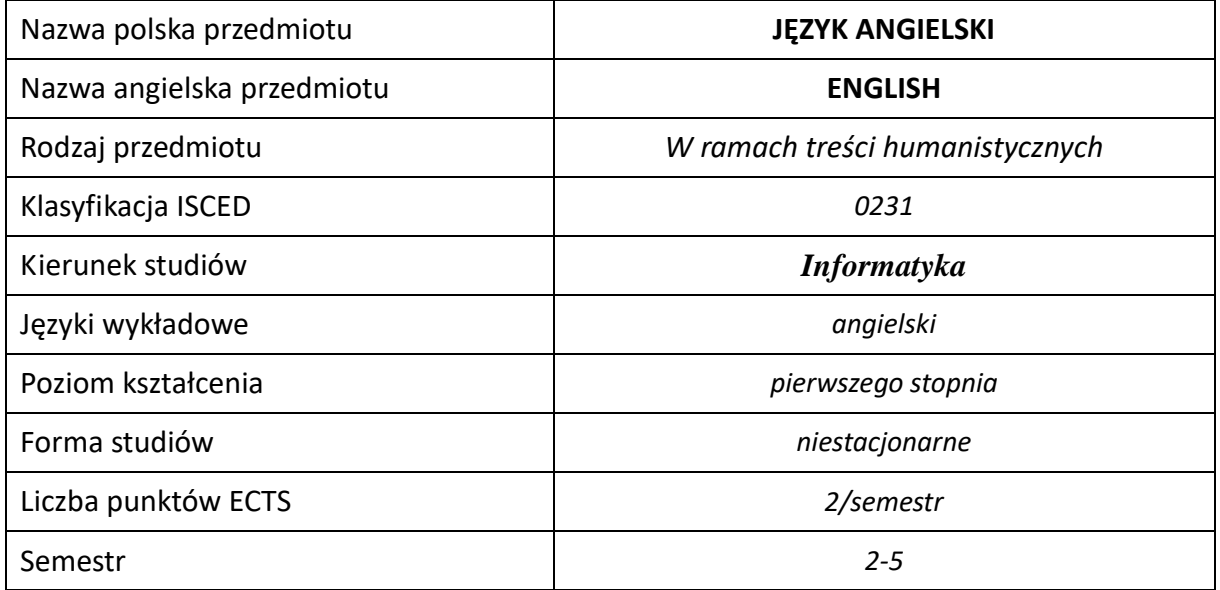

## **Liczba godzin na semestr:**

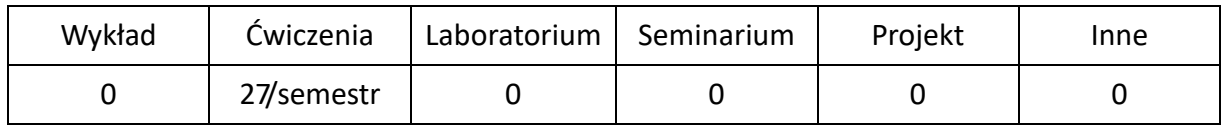

## **OPIS PRZEDMIOTU**

## **CEL PRZEDMIOTU**

- C1. Kształcenie i rozwijanie podstawowych sprawności językowych (rozumienia, mówienia, czytania, pisania), niezbędnych do funkcjonowania w międzynarodowym środowisku pracy oraz w życiu codziennym.
- C2. Poznanie niezbędnego słownictwa ogólnotechnicznego i specjalistycznego związanego z kierunkiem studiów.
- C3. Nabycie przez studentów wiedzy i umiejętności interkulturowych.

### **WYMAGANIA WSTĘPNE W ZAKRESIE WIEDZY, UMIEJĘTNOŚCI I INNYCH KOMPETENCJI**

- 1. Znajomość języka na poziomie biegłości B1 według Europejskiego Systemu Opisu Kształcenia Językowego Rady Europy.
- 2. Umiejętność pracy samodzielnej i w grupie.
- 3. Umiejętność korzystania z różnych źródeł informacji, również w języku obcym.

### **EFEKTY UCZENIA SIĘ**

- EU 1 Student potrafi posługiwać się językiem angielskim w stopniu pozwalającym na funkcjonowanie w życiu zawodowym oraz typowych sytuacjach życia codziennego.
- EU 2 Student potrafi czytać ze zrozumieniem tekst popularnonaukowy ze swojej dziedziny.
- EU 3 Student potrafi przygotować i przedstawić w języku obcym prezentację z użyciem środków multimedialnych.

## **TREŚCI PROGRAMOWE**

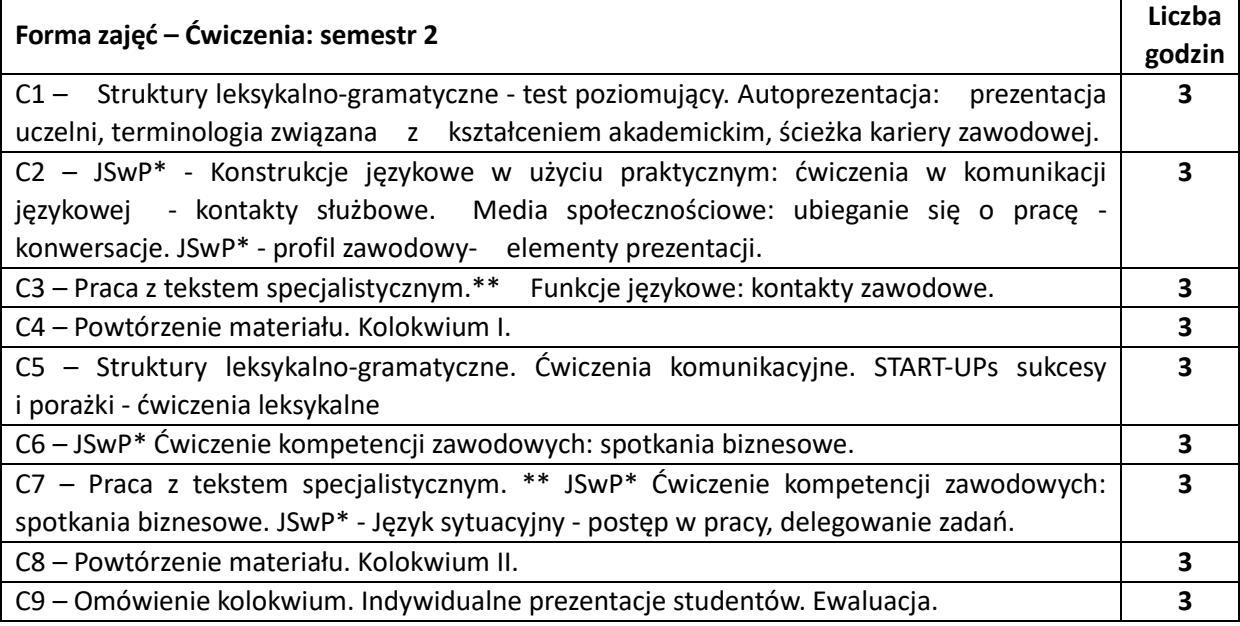

\*JSwP - Język Specjalistyczny w Pracy

\*\*Tematyka tekstów specjalistycznych jest ściśle dopasowana do charakterystyki kierunku oraz uaktualniana.

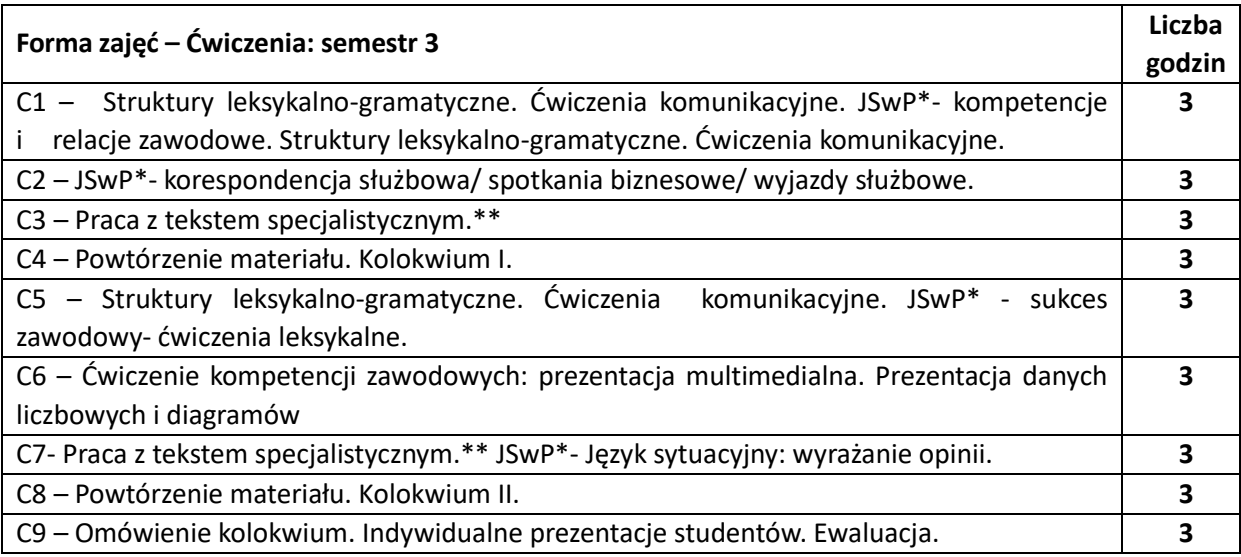

\*JSwP -Język Specjalistyczny w Pracy

\*\*Tematyka tekstów specjalistycznych jest ściśle dopasowana do charakterystyki kierunku oraz uaktualniana.

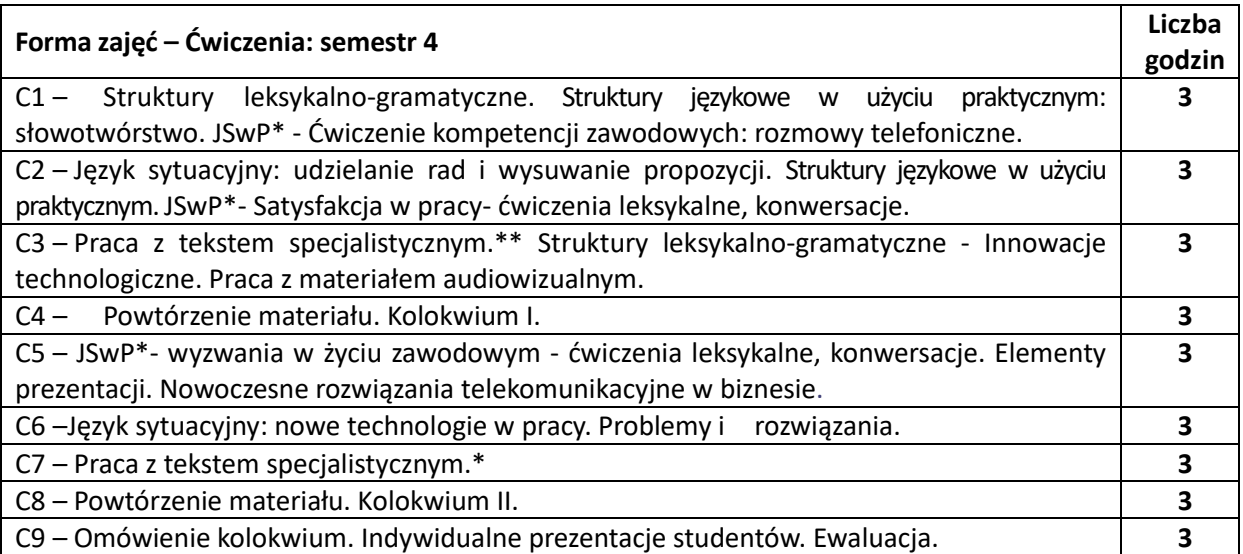

\*JSwP -Język Specjalistyczny w Pracy

\*\*Tematyka tekstów specjalistycznych jest ściśle dopasowana do charakterystyki kierunku oraz uaktualniana.

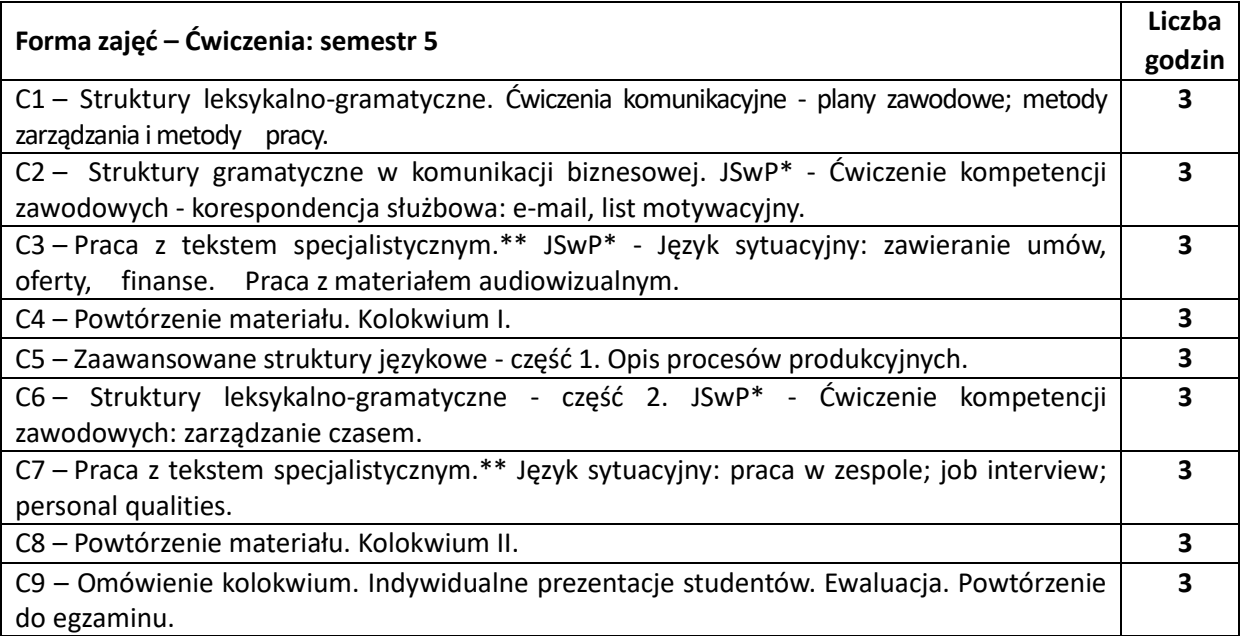

\*JSwP -Język Specjalistyczny w Pracy

\*\*Tematyka tekstów specjalistycznych jest ściśle dopasowana do charakterystyki kierunku oraz uaktualniana.

## **NARZĘDZIA DYDAKTYCZNE**

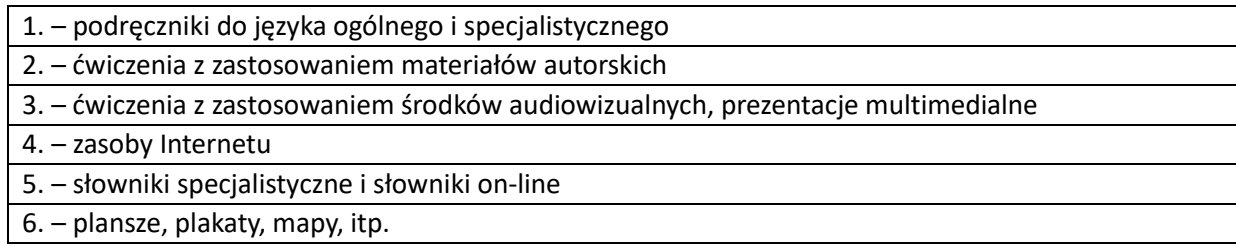

## **SPOSOBY OCENY ( F – FORMUJĄCA, P –PODSUMOWUJĄCA)**

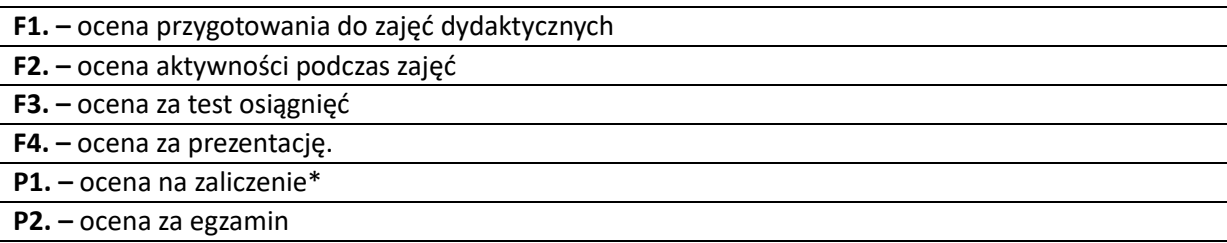

\*) warunkiem uzyskania zaliczenia jest otrzymanie pozytywnych ocen ze wszystkich elementów wyszczególnionych w Macierzy

# **OBCIĄŻENIE PRACĄ STUDENTA**

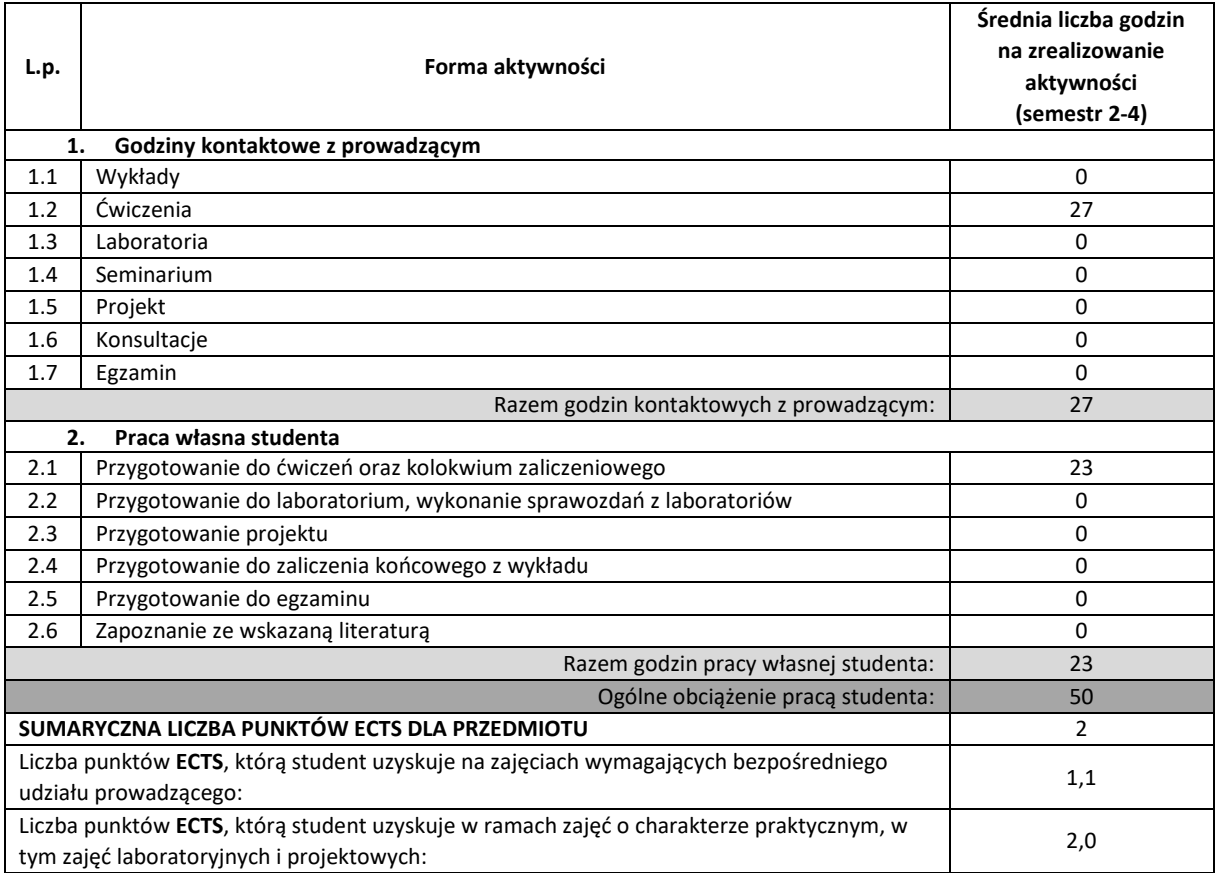

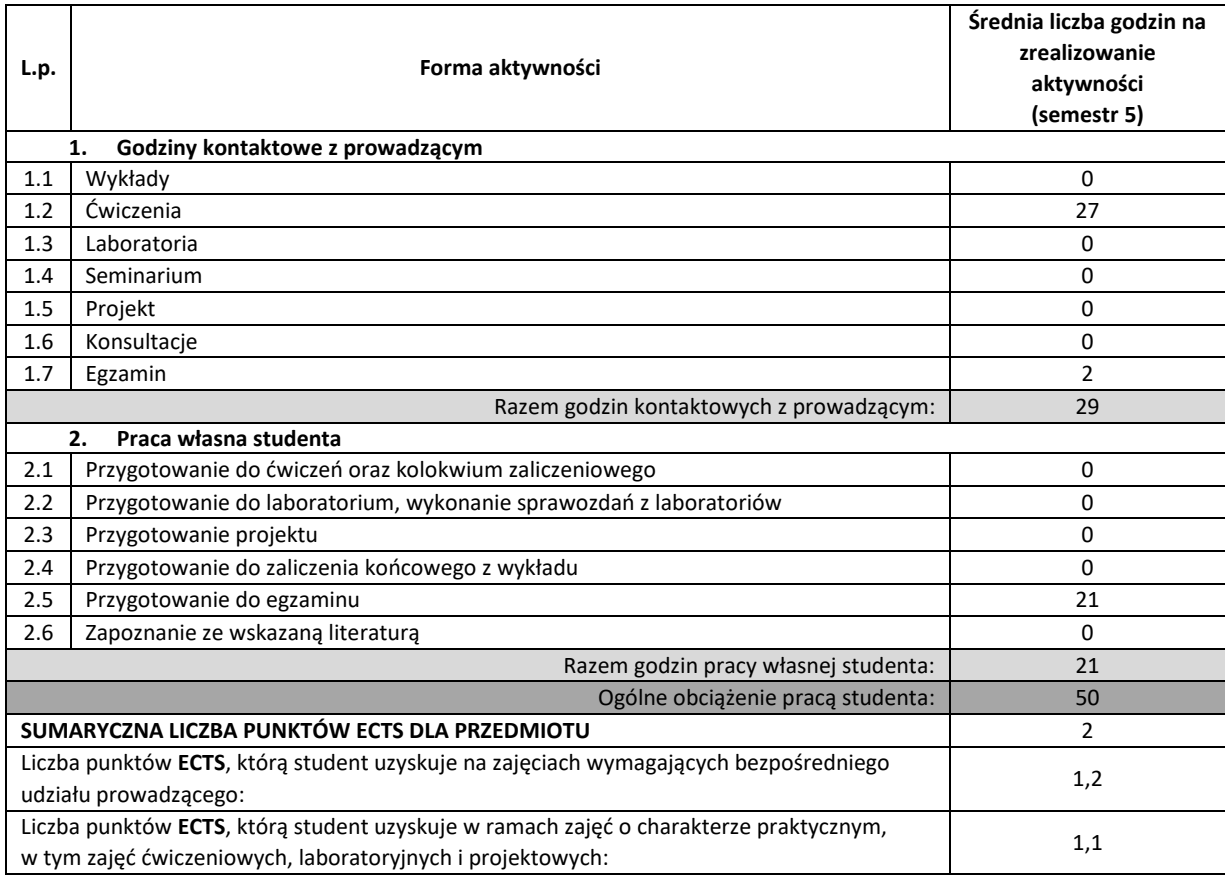

## **LITERATURA PODSTAWOWA I UZUPEŁNIAJĄCA**

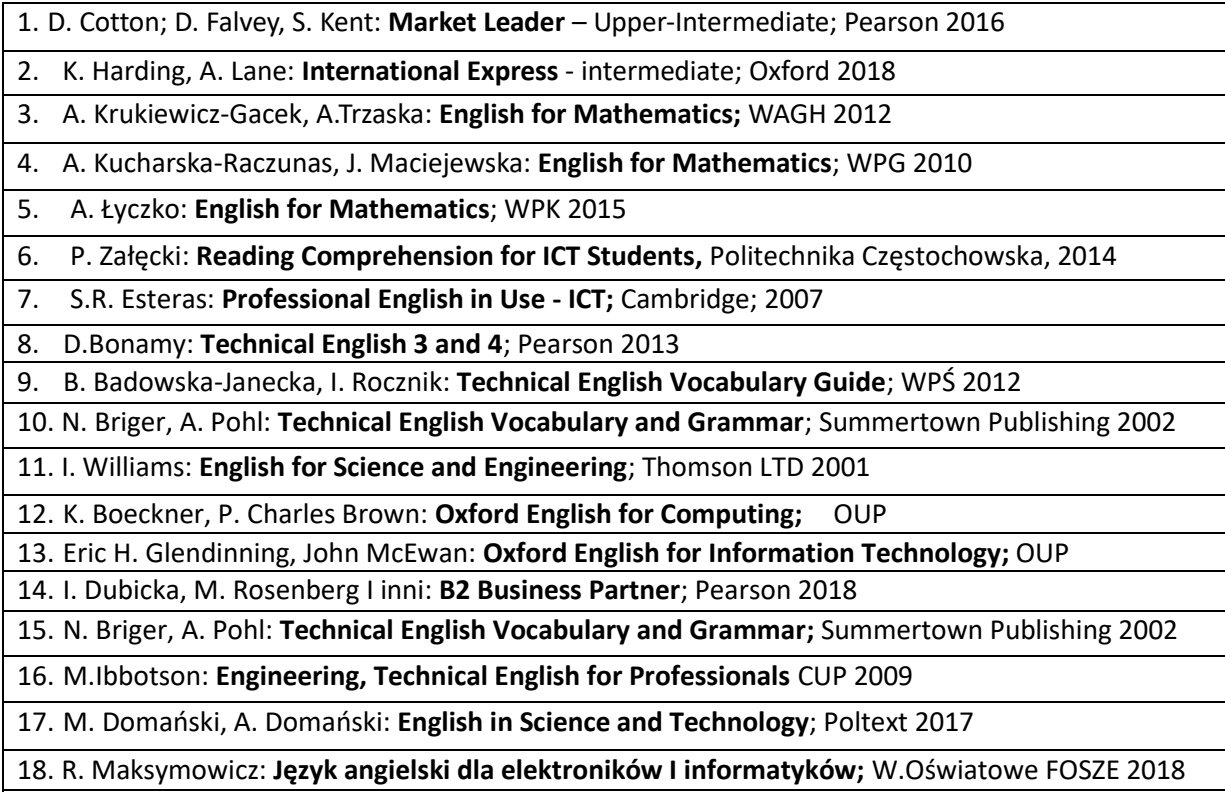

18. Dearholt: Career Paths – Information Technology; Express Publishing 2016

- 20. D. Demetriades: **Information Technology Workshop;** OUP
- 21. K. Boeckner, P. Charles Brown: **Oxford English for Computing;** OUP
- 22. M. Ibbotson: **Cambridge English for Engineering;** CUP 2008
- 23. E.H. Glendinning, John McEwan: **Basic English for Computing;** OUP
- 24. S. R. Esteras, E. M. Fabre: **ICT for Computers and the Internet;** CUP
- 25. E. J. Williams: **Presentations in English;** Macmillan 2008
- 26. K. Robson, P. Clarke: **The Usborne Science Encyclopedia**; Usborne Publishing 2015
- 27. **Dictionary of Contemporary English**; Pearson Longman 2009 oraz inne **słowniki online**
- 28. M. Dunn, D. Howey: **Mechanical Engineering**; Garnet Publishing 2017
- 29. D. Riley, L. Greasby: Vocabulary for Computing and Internet; PeterCollin Publishing &Wilga 2001
- 30. Aplikacje oraz czasopisma specjalistyczne

## **KOORDYNATOR PRZEDMIOTU ( IMIĘ, NAZWISKO, KATEDRA, ADRES E-MAIL)**

- 1. mgr Wioletta Będkowska [wioletta.bedkowska@pcz.pl](mailto:wioletta.bedkowska@pcz.pl)
- 2. mgr Joanna Dziurkowska [joanna.dziurkowska@pcz.pl](mailto:joanna.dziurkowska@pcz.pl)
- 3. mgr Małgorzata Engelking [malgorzata.engelking@pcz.pl](mailto:malgorzata.engelking@pcz.pl)
- 4. mgr Marian Gałkowski [marian.galkowski@pcz.pl](mailto:marian.galkowski@pcz.pl)
- 5. mgr Aleksandra Glińska [aleksandra.glinska@pcz.pl](mailto:aleksandra.glinska@pcz.pl)
- 6. mgr Katarzyna Górniak [katarzyna.gorniak@pcz.pl](mailto:katarzyna.gorniak@pcz.pl)
- 7. mgr Dorota Imiołczyk [dorota.imiolczyk@pcz.pl](mailto:dorota.imiolczyk@pcz.pl)
- 8. mgr Barbara Jani[k barbara.janik@pcz.pl,](mailto:barbara.janik@pcz.pl)
- 9. mgr Aneta Kot [aneta.kot@pcz.pl](mailto:aneta.kot@pcz.pl)
- 10. mgr Izabela Mishchil [izabela.mishchil@pcz.pl](mailto:izabela.mishchil@pcz.pl)
- 11. mgr Dorota Morawska-Walasek [d.morawska-walasek@pcz.pl](mailto:d.morawska-walasek@pcz.pl)
- 12. mgr Barbara Nowa[k barbara.nowak@pcz.pl](mailto:barbara.nowak@pcz.pl)
- 13. mgr Joanna Pabjańczyk-Musialsk[a j.pabjanczyk-musialska@pcz.pl](mailto:j.pabjanczyk-musialska@pcz.pl)
- 14. mgr Zofia Sobańska [zofia.sobanska@.pcz.pl](mailto:zofia.sobanska@.pcz.pl)
- 15. mgr Katarzyna Stefańczyk [katarzyna.stefanczyk@pcz.pl](mailto:katarzyna.stefanczyk@pcz.pl)
- 16. mgr Przemysław Załęcki [przemyslaw.zalecki@pcz.pl](mailto:przemyslaw.zalecki@pcz.pl)

# **MACIERZ REALIZACJI EFEKTÓW UCZENIA SIĘ**

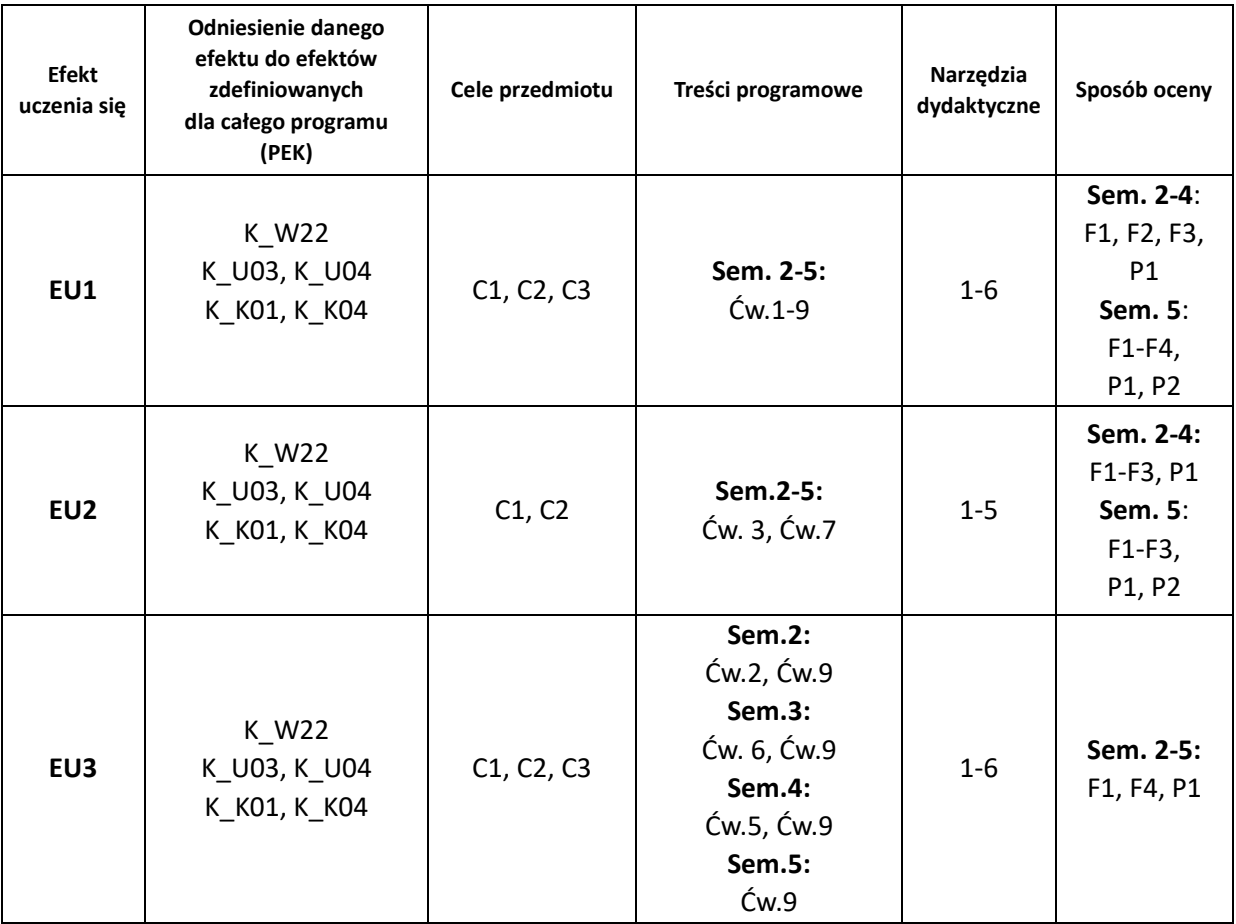

## **FORMY OCENY - SZCZEGÓŁY**

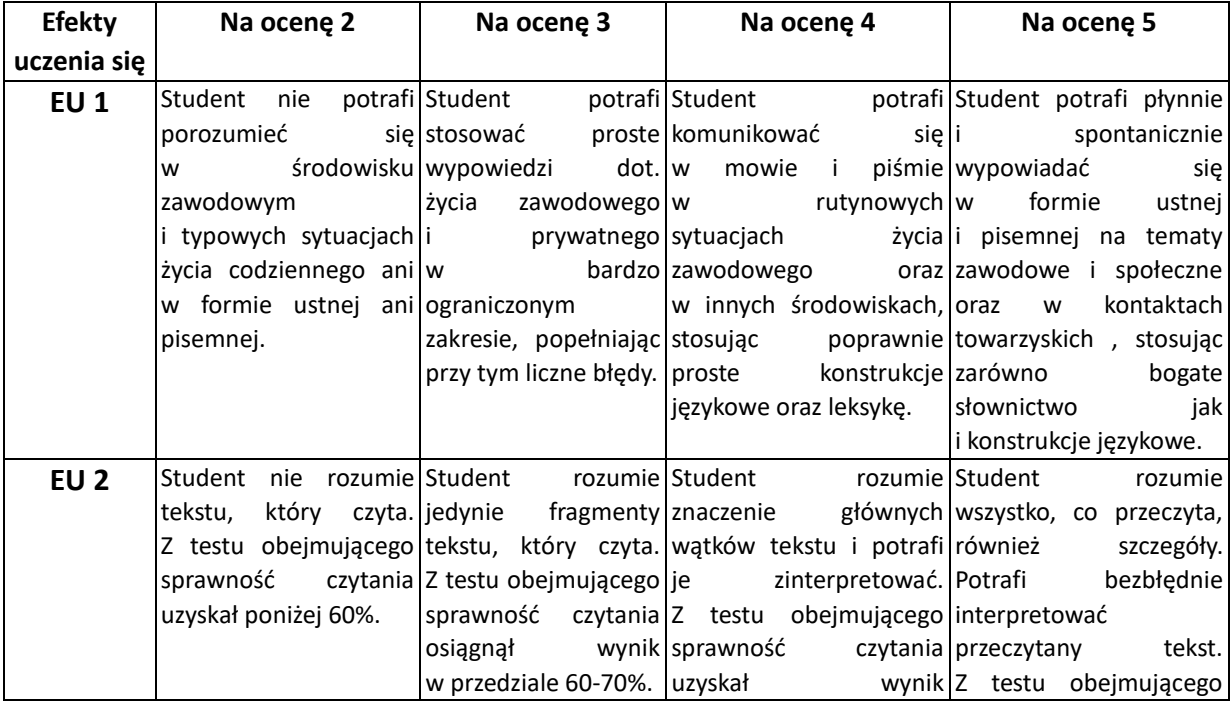

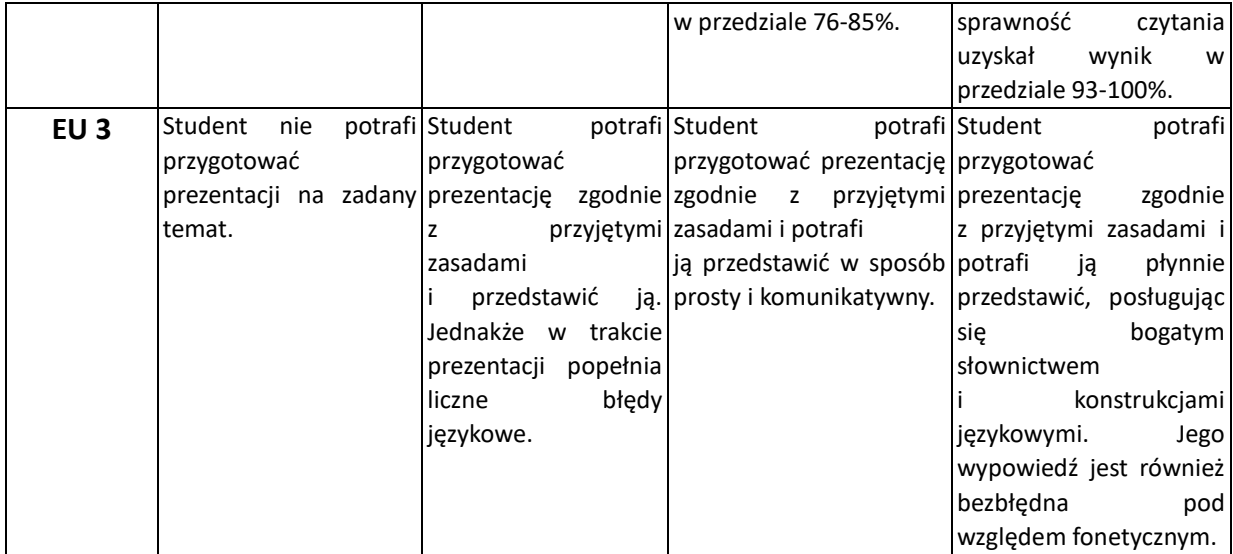

\*Ocena połówkowa 3,5 jest wystawiana w przypadku pełnego zaliczenia efektów uczenia się na ocenę 3.0, ale student nie przyswoił w pełni efektów uczenia się na ocenę 4.0.

Ocena połówkowa 4,5 jest wystawiana w przypadku pełnego zaliczenia efektów uczenia się na ocenę 4.0, ale student nie przyswoił w pełni efektów uczenia się na ocenę 5.0.

## **INNE PRZYDATNE INFORMACJE O PRZEDMIOCIE**

1. Z tematami, materiałami i literaturą do zajęć można zapoznać się – na zajęciach dydaktycznych, w pokoju wykładowcy, w bibliotece uczelnianej i SJO.

2. Zajęcia z języków obcych odbywają się w Studium Języków Obcych P.Cz., ul. Dąbrowskiego 69.

3. Informacje na temat terminu zajęć dostępne są w Sekretariacie SJO.

4. Informacja na temat konsultacji przekazywana jest studentom podczas pierwszych zajęć z danego przedmiotu, a także jest zamieszczona na stronie internetowej SJO - [www.sjo.pcz.pl](http://www.sjo.pcz.pl/)

# **SYLABUS DO PRZEDMIOTU**

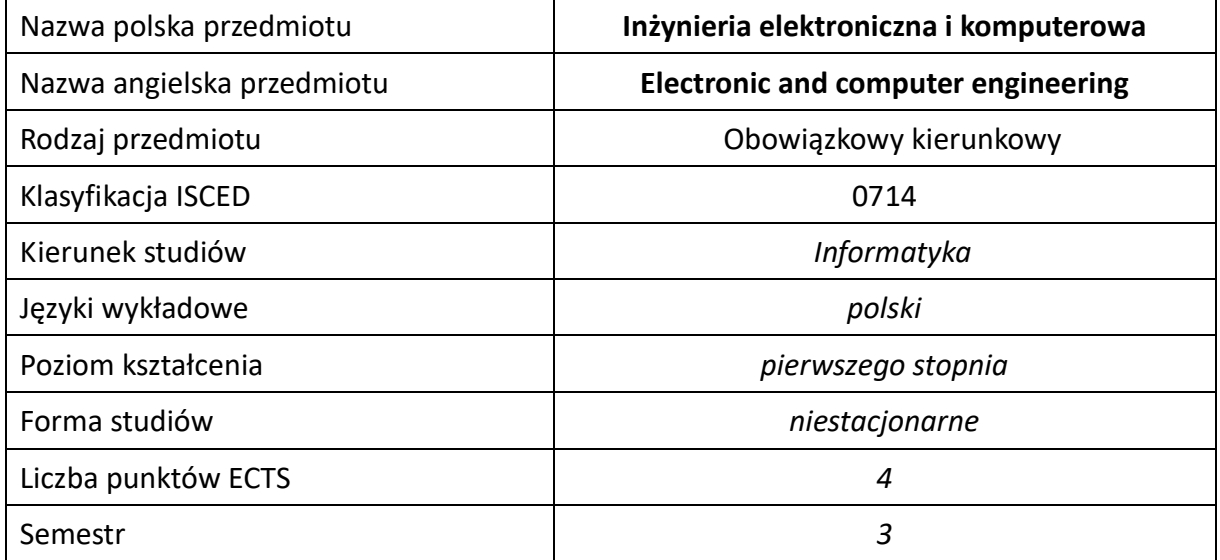

### **Liczba godzin na semestr:**

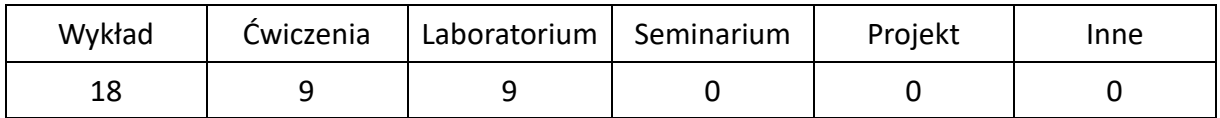

## **OPIS PRZEDMIOTU**

#### **CEL PRZEDMIOTU**

- C1. Zapoznanie studentów z podstawowymi zjawiskami elektrycznymi, elementami obwodów elektrycznych, elektronicznych i ich własnościami. Wprowadzenie do elektroniki poprzez omówienie podstawowych typów układów elektronicznych.
- C2. Nabycie przez studentów umiejętności w zakresie przeprowadzania analizy prostych i złożonych obwodów prądu stałego oraz zmiennego. Nabycie umiejętności budowy wybranych obwodów oraz dokonywania pomiarów wielkości elektrycznych.
- C3. Pogłębienie świadomości na temat zagrożeń wynikających z użytkowania urządzeń elektrycznych oraz wiedzy na temat zasad ich bezpiecznego użytkowania.

#### **WYMAGANIA WSTĘPNE W ZAKRESIE WIEDZY, UMIEJĘTNOŚCI I INNYCH KOMPETENCJI**

- 1. Wiedza z zakresu matematyki i fizyki w zakresie szkoły średniej.
- 2. Znajomość jednostek podstawowych i pochodnych międzynarodowego układu miar SI.
- 3. Umiejętność wykonywania działań matematycznych do rozwiązywania postawionych zadań, również przy użyciu liczb zespolonych.
- 4. Umiejętność prawidłowej interpretacji wyników.
- 5. Umiejętność pracy samodzielnej.
- 6. Znajomość podstawowych zasad bezpieczeństwa pracy przy użytkowaniu urządzeń elektrycznych.
- 7. Umiejętność korzystania z różnych źródeł informacji w tym z instrukcji i dokumentacji technicznej.

### **EFEKTY UCZENIA SIĘ**

- EU 1 Student ma wiedzę na temat elementów elektrycznych i elektronicznych oraz ich parametrów statycznych i dynamicznych.
- EU 2 Student ma umiejętność zestawienia prostego układu elektrycznego/elektronicznego analogowego i cyfrowego oraz układu do pomiaru podstawowych wielkości elektrycznych
- EU 3 Student ma kompetencje w zakresie budowy systemów komputerowych i układów zasilania.

## **TREŚCI PROGRAMOWE**

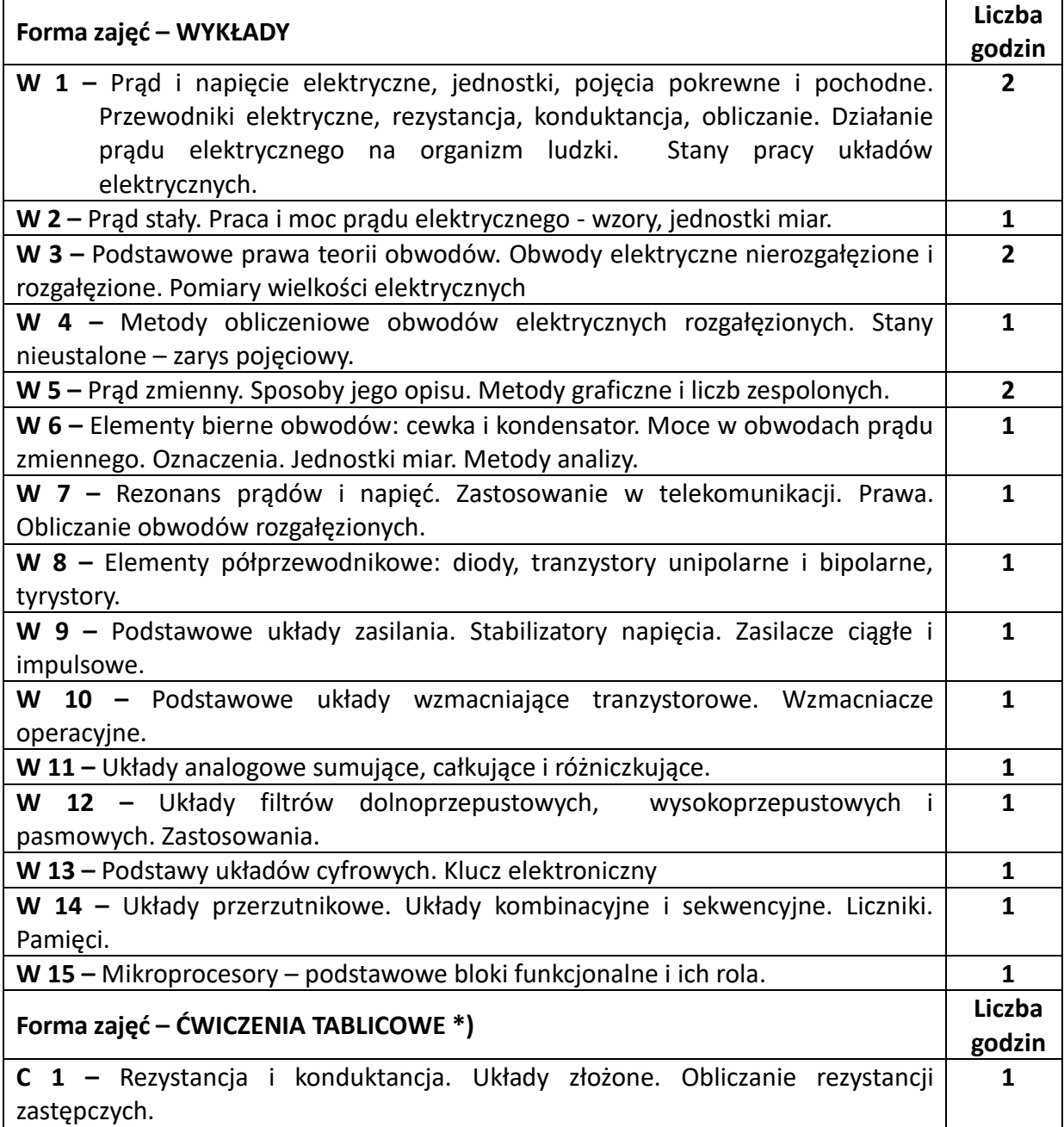

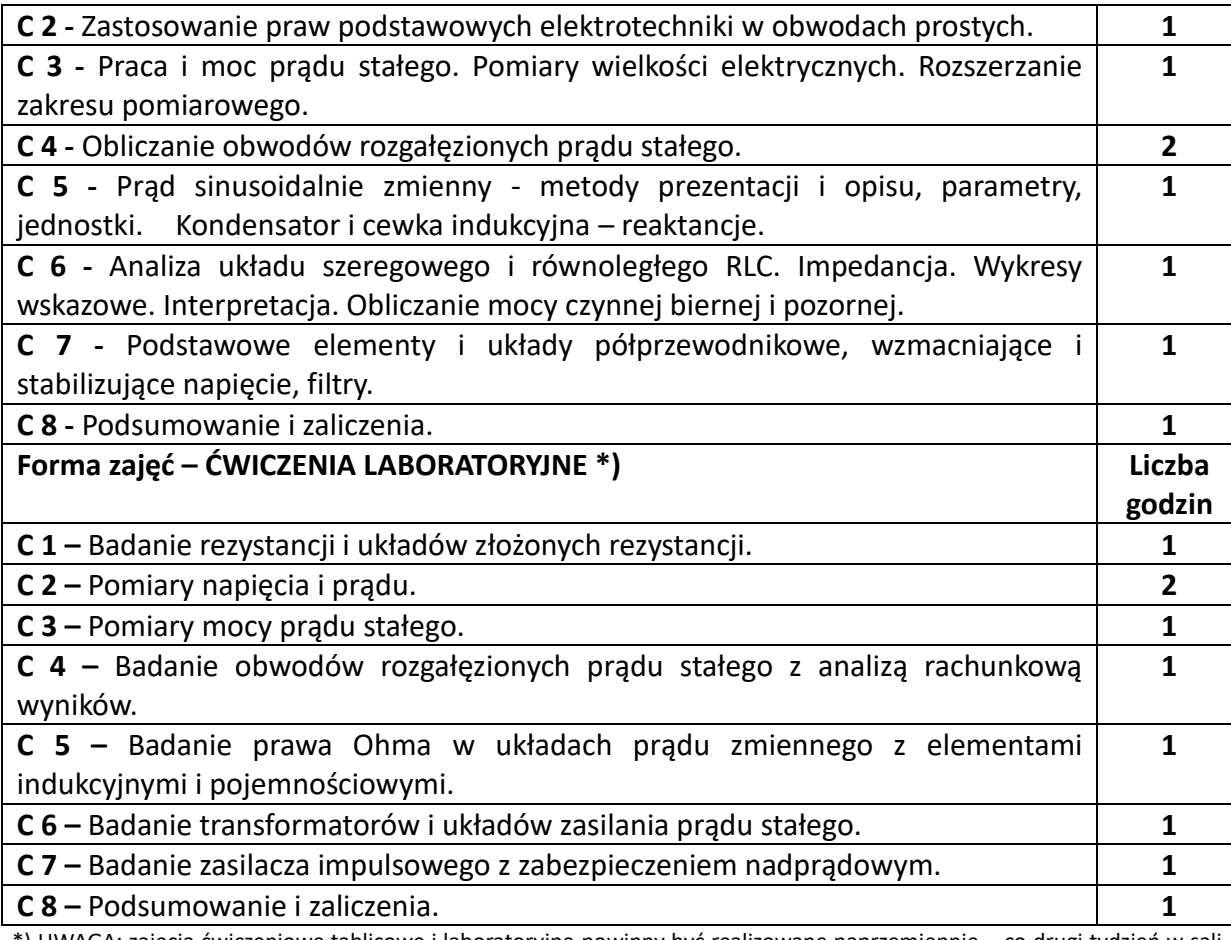

\*) UWAGA: zajęcia ćwiczeniowe tablicowe i laboratoryjne powinny być realizowane naprzemiennie – co drugi tydzień w sali audytoryjnej i w laboratorium, po dwie godziny.

## **NARZĘDZIA DYDAKTYCZNE**

**1.** – sprzęt multimedialny

**2. –** tablica

**3. –** laboratorium wyposażone w niezbędny osprzęt: zasilacze, oscyloskopy, mierniki.

## **SPOSOBY OCENY ( F – FORMUJĄCA, P –PODSUMOWUJĄCA)**

**F1. –** ocena przygotowania do ćwiczeń rachunkowych i laboratoryjnych.

**F2 –** ocena umiejętności stosowania wiedzy teoretyczne do rozwiązywania zadań w trakcie ćwiczeń .

**F3 –** ocena aktywności podczas zajęć .

**P1 –** ocena weryfikująca umiejętności z prądu stałego - I sprawdzian pisemny

**P2 –** ocena weryfikująca umiejętności z prądu zmiennego - II sprawdzian pisemny

**P3 –** ocena weryfikująca umiejętności nabyte w laboratorium – kolokwium (rozmowa).

\*) warunkiem uzyskania zaliczenia jest otrzymanie pozytywnych ocen ze sprawdzianów

## **OBCIĄŻENIE PRACĄ STUDENTA**

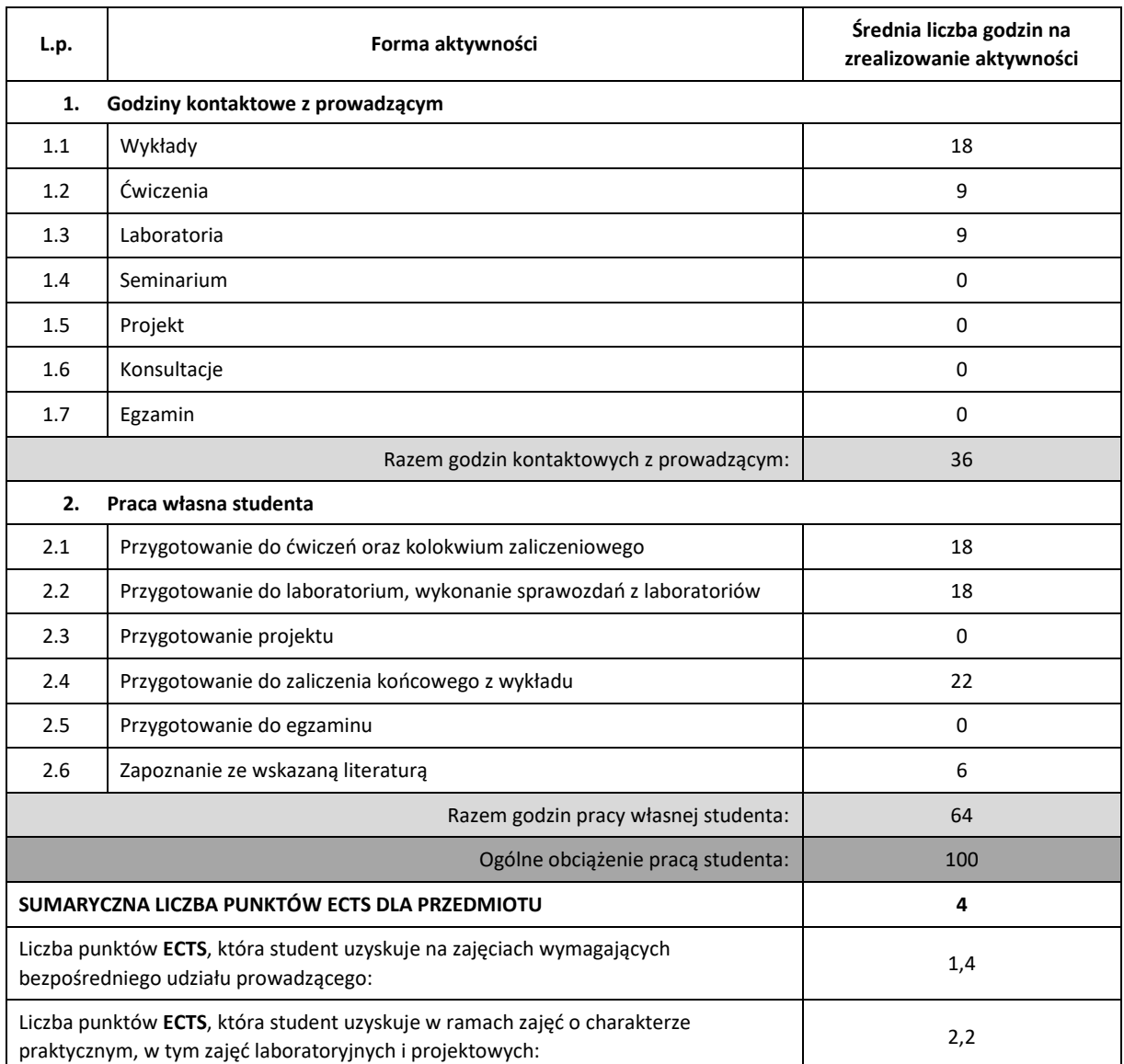

## **LITERATURA PODSTAWOWA I UZUPEŁNIAJĄCA**

- 1. S. Bolkowski "Teoria obwodów elektrycznych", WNT 1998
- 2. R. Kurdziel "Elektrotechnika", WNT 1999
- 3. P. Kaźmierkowski, J. Matysik, "Wstęp do elektroniki i energoelektroniki", PWN, Warszawa 2005
- 4. J. Czajewski, "Podstawy metrologii elektrycznej", Wyd. Politechniki Warszawskiej, 2008
- 5. T. Cholewicki "Elektrotechnika teoretyczna", WNT 1999

### **PROWADZĄCY PRZEDMIOT ( IMIĘ, NAZWISKO, KATEDRA, ADRES E-MAIL)**

**dr inż. Tomasz Gałkowski, KISI (WIMiI), tomasz.galkowski@iisi.pcz.pl**

# **MACIERZ REALIZACJI EFEKTÓW UCZENIA SIĘ**

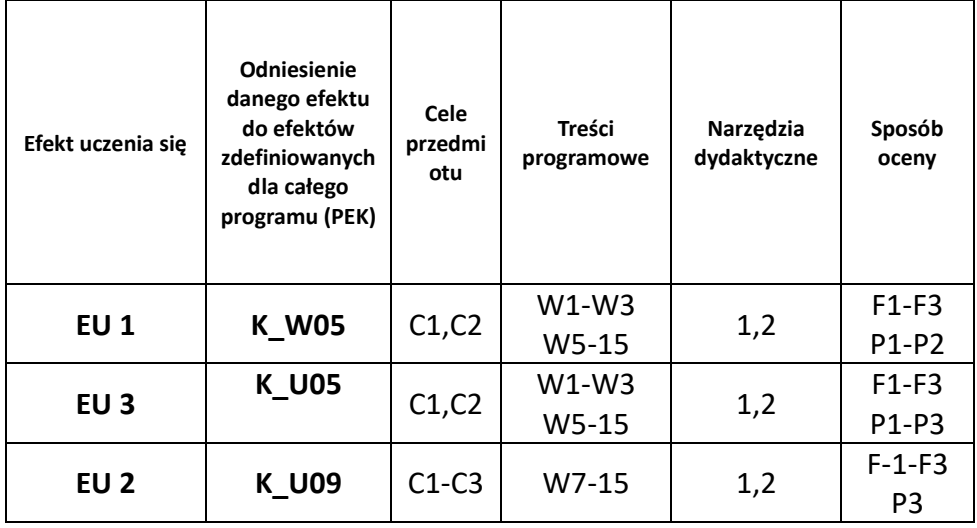

# **FORMY OCENY – SZCZEGÓŁY**

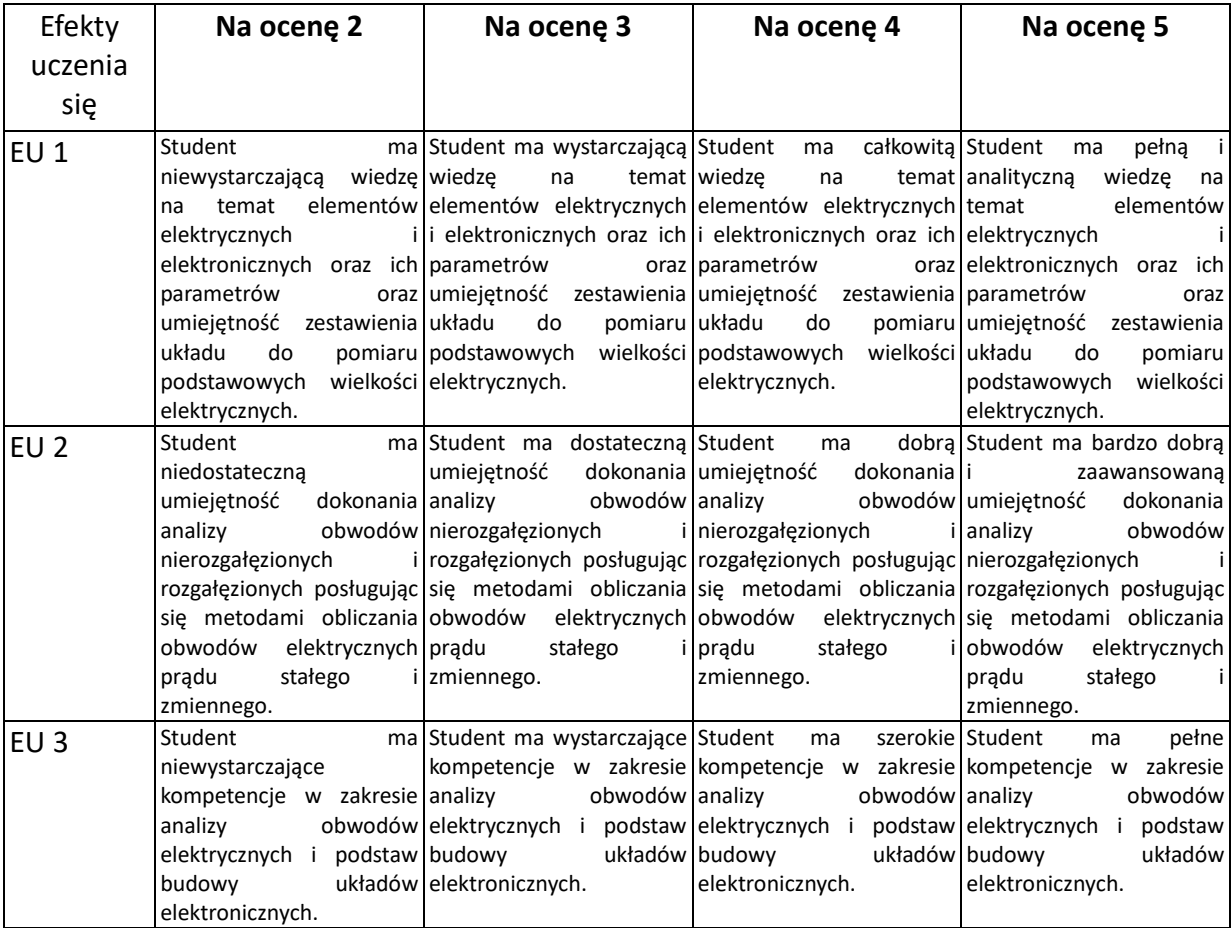

## **INNE PRZYDATNE INFORMACJE O PRZEDMIOCIE**

- 1. Wszelkie informacje dla studentów kierunku są umieszczane na stronie Wydziału **[www.wimii.pcz.pl](http://www.wimii.pcz.pl/)** oraz na stronach podanych studentom podczas pierwszych zajęć z danego przedmiotu.
- 2. Informacja na temat konsultacji przekazywana jest studentom podczas pierwszych zajęć z danego przedmiotu.

# **SYLABUS DO PRZEDMIOTU**

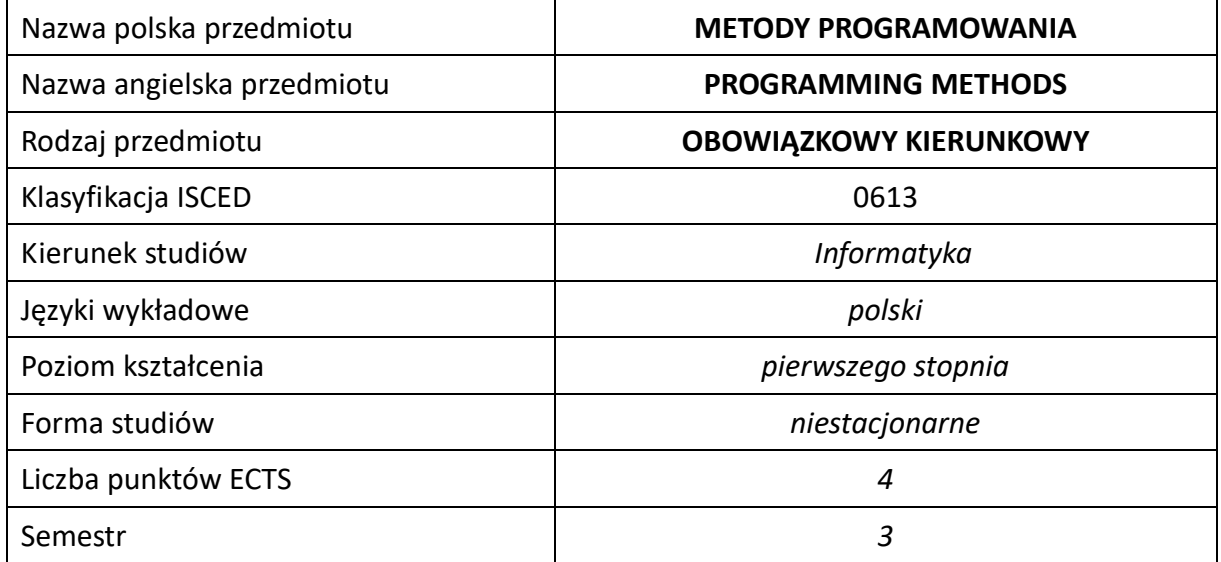

### **Liczba godzin na semestr:**

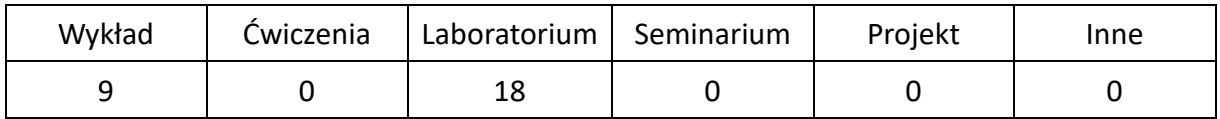

## **OPIS PRZEDMIOTU**

## **CEL PRZEDMIOTU**

- C1. Zapoznanie studentów z technikami programistycznymi z ukierunkowaniem na programowanie obiektowe, abstrakcyjne typy danych i programowanie uogólnione.
- C2. Nabycie przez studentów praktycznych umiejętności programowania obiektowego, praktycznego wykorzystywania różnorodnych schematów i algorytmów, w tym algorytmów ogólnych..

## **WYMAGANIA WSTĘPNE W ZAKRESIE WIEDZY, UMIEJĘTNOŚCI I INNYCH KOMPETENCJI**

- 1. Podstawowa wiedza teoretyczna na temat różnych paradygmatów programowania.
- 2. Podstawowa znajomość budowy i zasady funkcjonowania współczesnych komputerów.
- 3. Podstawowa wiedza na temat złożoności algorytmów.
- 4. Znajomość sposobów reprezentacji, organizacji i przechowywania danych w pamięciach komputera w tym także zasad kodowania liczb całkowitych i rzeczywistych.
- 5. Znajomość struktur danych takich jak tablice (jedno i wielowymiarowe), listy, kolejki stosy, drzewa.
- 6. Znajomość algorytmów wyszukiwania i sortowania danych.
- 7. Podstawowa umiejętność programowania z wykorzystaniem języków wysokiego poziomu w tym wykorzystania mechanizmów umożliwiających operacje wejścia/wyjścia.
- 8. Ugruntowana wiedza dotycząca typów danych stosowanych w językach wysokiego poziomu, w szczególności typów prostych (całkowitych, rzeczywistych, logicznych i wyliczeniowych), typów złożonych (wskaźników, referencji, tablic), oraz prostych typów abstrakcyjnych – takich jak struktury czy rekordy.
- 9. Znajomość i umiejętność stosowania instrukcji warunkowych, iteracyjnych i wyboru.
- 10. Ugruntowana wiedza na temat funkcji w zakresie dotyczącym:
	- argumentów funkcji przekazywania ich przez wartości, wskaźniki, referencje,
	- stosowania argumentów domyślnych,
	- typów zwracanych przez funkcje,
	- działania funkcji rekurencyjnych.
- 11. Umiejętność korzystania z różnych źródeł informacji w tym z instrukcji i dokumentacji technicznej.
- 12. Umiejętności pracy samodzielnej i w grupie.

## **EFEKTY UCZENIA SIĘ**

- EU 1 Student posiada podstawową wiedzę na temat programowania w językach wysokiego poziomu. Zna i rozumie składnię języka. Zna typy wbudowane i posiada umiejętność definiowania prostych typów abstrakcyjnych. Zna zasady alokacji obiektów tych typów w pamięci komputera. Posiada umiejętność testowania oprogramowania, wyszukiwania i eliminowania błędów oprogramowania. Posiada umiejętność implementacji prostych algorytmów przetwarzania danych.
- EU 2 Student posiada uporządkowaną, ugruntowaną wiedzę w zakresie programowania w stylu obiektowym. Potrafi definiować złożone abstrakcyjne typy danych, określać zbiory cech opisujących definiowany typ, tworzyć zbiory funkcji operujących na wybranym zbiorze cech, jak również zbiory funkcji określających możliwe relacje pomiędzy obiektami danego typu. Rozumie sens i zasady przeciążania operatorów
- EU 3 Student posiada uporządkowaną, ugruntowaną wiedzę w zakresie programowania obiektowego. Umiejętnie wykorzystuje takie mechanizmy jak: dziedziczenie, identyfikacja typu w trakcie wykonywania programu oraz polimorfizm dynamiczny (czasu wykonania). Zna i potrafi implementować mechanizmy obsługi sytuacji wyjątkowych .
- EU 4 Student zna zagadnienie polimorfizmu statycznego (czasu kompilacji), posiada podstawowe umiejętności programowania uogólnionego, definiowania typów parametrycznych i obiektów funkcyjnych. Potrafi korzystać z kontenerów i algorytmów uogólnionych.

## **TREŚCI PROGRAMOWE**

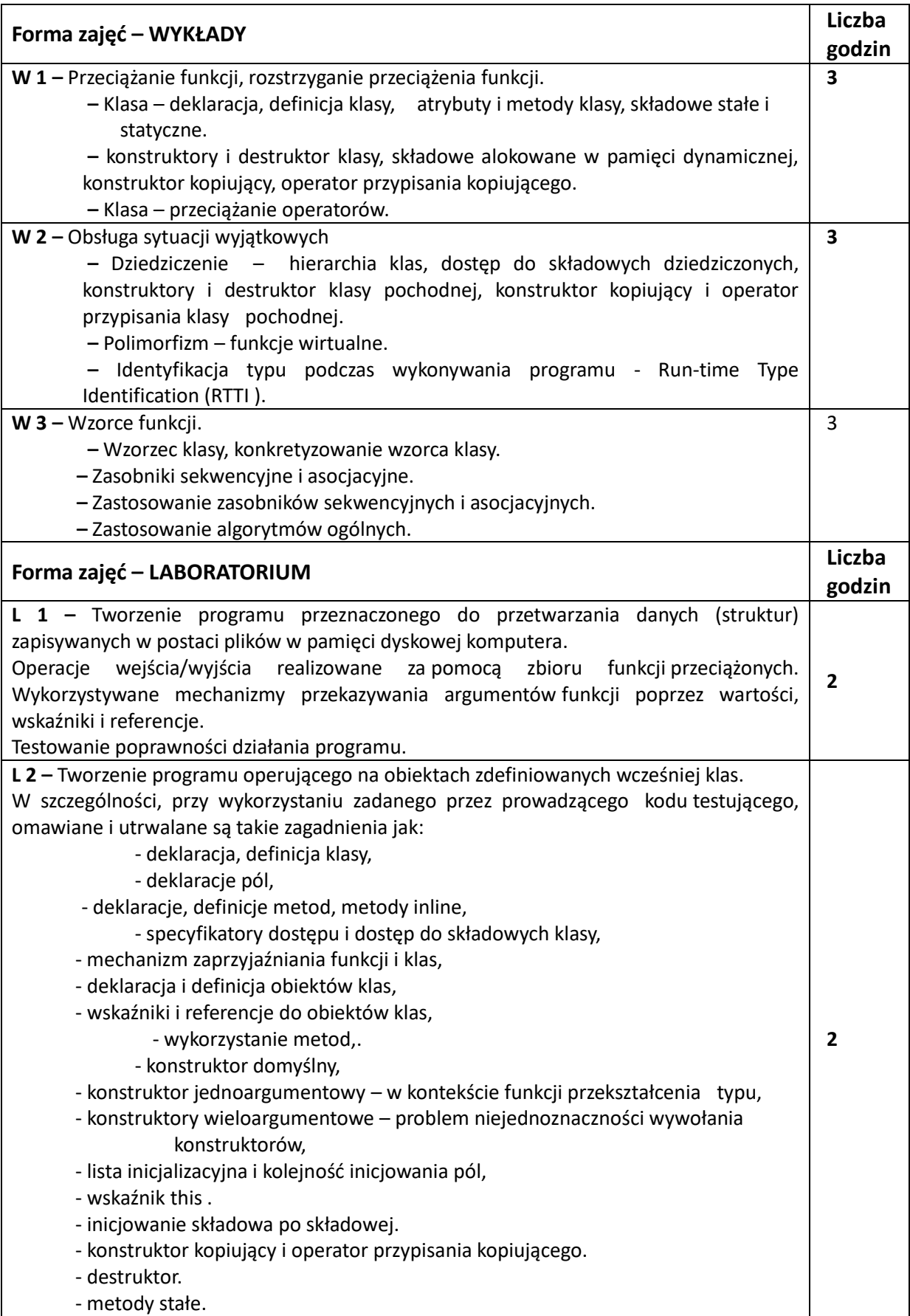

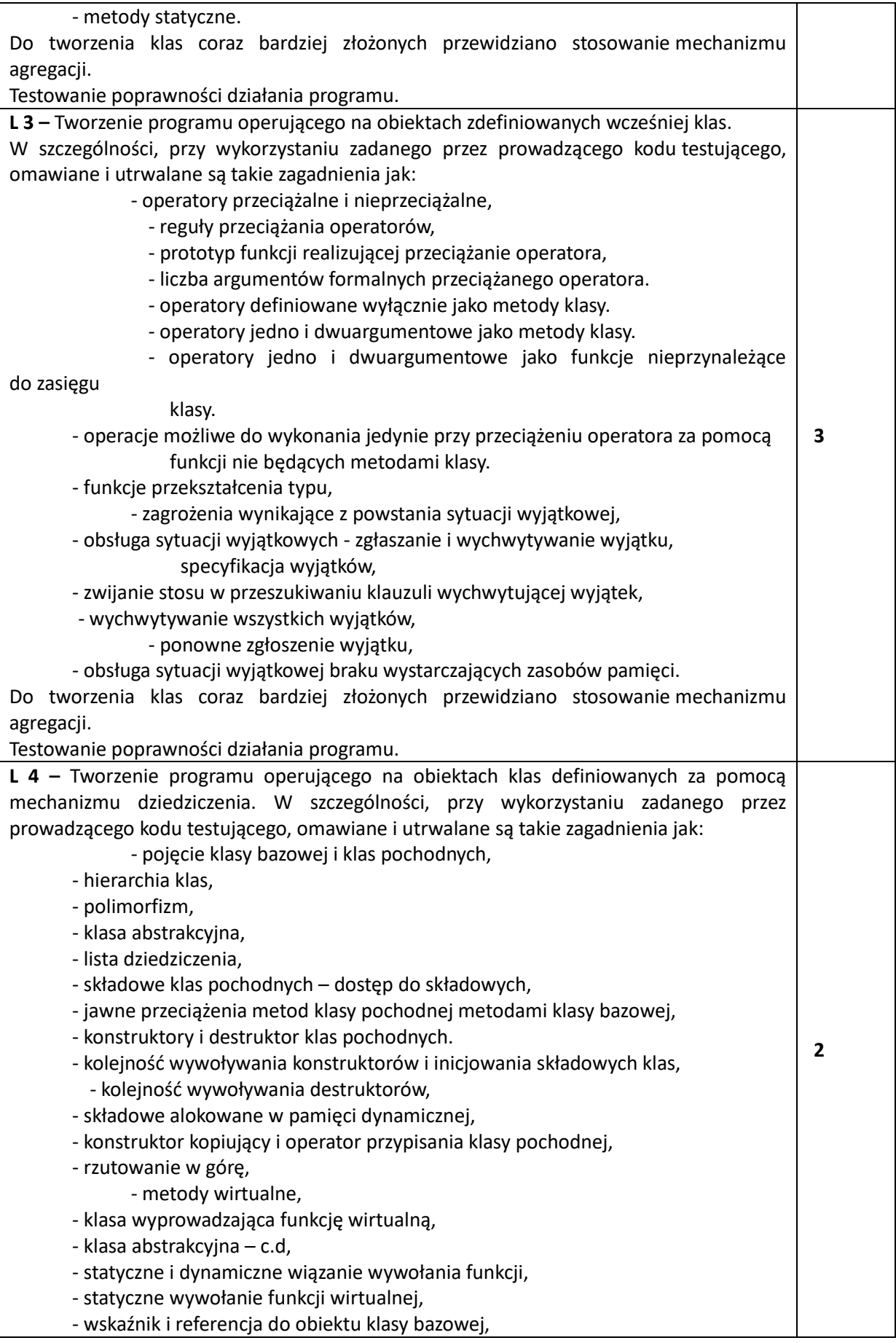

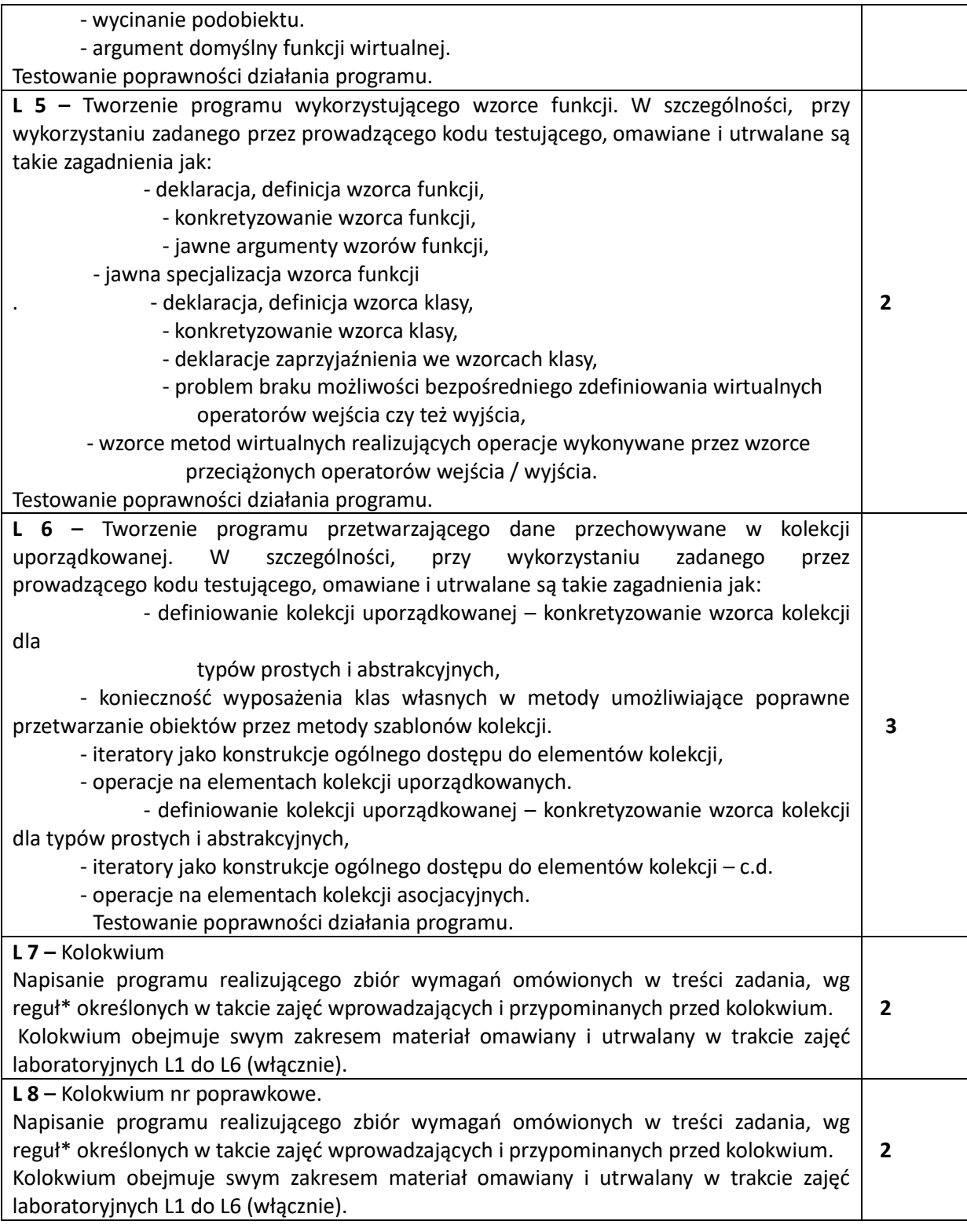

# **NARZĘDZIA DYDAKTYCZNE**

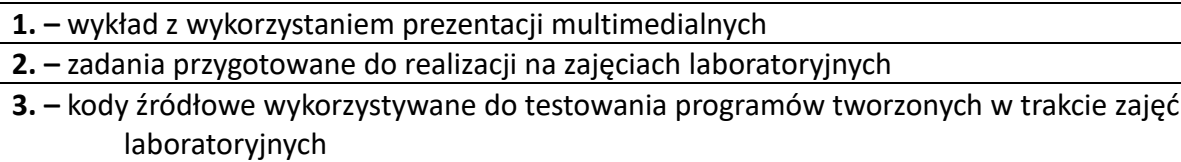

**4. –** przykładowe kody źródłowe programów

**5. –** laboratorium komputerowe

**6. –** kompilatory i edytory kodów źródłowych wykorzystywane do tworzenia programów

#### **SPOSOBY OCENY ( F – FORMUJĄCA, P –PODSUMOWUJĄCA)**

**F1. –** ocena przygotowania do zajęć laboratoryjnych.

**F2. –** ocena umiejętności stosowania wiedzy zdobytej w trakcie zajęć laboratoryjnych jak i wykładu.

**F3. –** ocena aktywności podczas zajęć.

**P1**\*\***. –** kolokwium pierwsze weryfikujące stopień przyswojenia wiedzy w zakresie obejmującym materiał omawiany i utrwalany w trakcie zajęć laboratoryjnych poprzedzających sprawdzian.

**P2**\*\***. –** kolokwium pierwsze weryfikujące stopień przyswojenia wiedzy w zakresie obejmującym materiał omawiany i utrwalany w trakcie zajęć laboratoryjnych poprzedzających sprawdzian.

**P3**\*\***. –** kolokwium poprawkowe weryfikujące stopień przyswojenia wiedzy w zakresie obejmującym materiał omawiany i utrwalany w trakcie zajęć laboratoryjnych poprzedzających sprawdzian.

**\*) Reguły** obowiązujące w tracie kolokwiów **L7** i **L8**.

W ramach kolokwium należy napisać program realizujący zbiór wymagań omówionych w treści zadania dostarczonego przez prowadzącego.

Wymagana jest konieczność zaimplementowania w programie określonej liczby gotowych fragmentów kodu testującego – dostarczanego wraz z treścią zadania.

Gotowe fragmenty kodu jednoznacznie określają zakresy wiedzy i umiejętności wymagane na ocenę dostateczną, dobrą i bardzo dobrą. Kolokwium może być uznane za zaliczone na ocenę dostateczną gdy w przewidzianym czasie podstawowym student napisze własny kod źródłowy (implementujący kod na ocenę dostateczną) wolny od błędów składniowych i błędów implementacyjnych, **który kompiluje się bez błędów i ostrzeżeń generowanych przez kompilator i uruchamia się bez naruszenia ochrony pamięci i wycieków pamięci**,

Po upływie czasu podstawowego program każdego ze studentów jest sprawdzany przez prowadzącego (jawnie przy wszystkich piszących kolokwium) pod kątem poprawności implementacji wymaganych funkcjonalności.

Jako błędy implementacyjne uznaje się wszystkie rozwiązania zmieniające wymogi sformułowane w treści zadania (np. gdy zastosowano obiekty niedynamiczne zamiast dynamicznych) jak również rozwiązania skutkujące nieprawidłowościami działania programów takimi jak np,: wycieki pamięci, brak właściwych zabezpieczeń na okoliczność wystąpienia sytuacji wyjątkowych, nieprawidłowe efekty działania funkcji czy też brak polimorfizmu gdy jest on wymagany.

Studenci, którzy w określonym czasie podstawowym nie napisali kodu wymaganego na ocenę dostateczną lub gdy ich kod się nie kompiluje lub nie uruchamia otrzymują ocenę niedostateczną i kończą kolokwium.

 Pozostali studenci w czasie dodatkowym mogą dalej poprawiać swoje prace - wprowadzać korekty zalecane przez prowadzącego jak również dopisywać kod niezbędny do uzyskania oceny wyższej.

 Po upływie czasu dodatkowego program każdego ze studentów jest ponownie sprawdzany i oceniany w sposób jak opisano powyżej, przy czym wymóg kompilowania się i uruchamia programu jest zawsze konieczny.

W trakcie kolokwium studenci mogą korzystać z:

- książek - bez ograniczeń,

- z dokumentacji dostępnej na stronach [https://en.cppreference.com](https://en.cppreference.com/) i [http://cplusplus.com](http://cplusplus.com/) - za wiedzą, zgodą i pod kontrolą prowadzącego.

Nie wolno korzystać natomiast z żadnych innych pomocy zawierających gotowe kody programów (także ich fragmenty).

W przypadku stwierdzenia użycia kodu gotowego tzw. "gotowca" (przepisania go lub skopiowania z dowolnego nośnika informacji) kolokwium kończy się oceną niedostateczną.

**\*\*) Warunkiem uzyskania zaliczenia** z przedmiotu jest zdobycie pozytywnych ocen z kolokwium pierwszego i drugiego, w których udział jest obligatoryjny.

 W przypadku negatywnej oceny z jednego lub obydwu kolokwiów istnieje możliwość przystąpienia do kolokwium poprawkowego, którego pozytywny wynik może stanowić podstawę do uzyskania zaliczenia.

Ocena końcowa obliczana jest, jako średnia arytmetyczna ze wszystkich kolokwiów, w których uczestniczył student. Ocena ta może być podwyższona o 0,5 stopnia, w przypadku osób aktywnie uczestniczących we wszystkich zajęciach laboratoryjnych (co jest związane ze stosowaniem ocen F1, F2 i F3).

## **OBCIĄŻENIE PRACĄ STUDENTA**

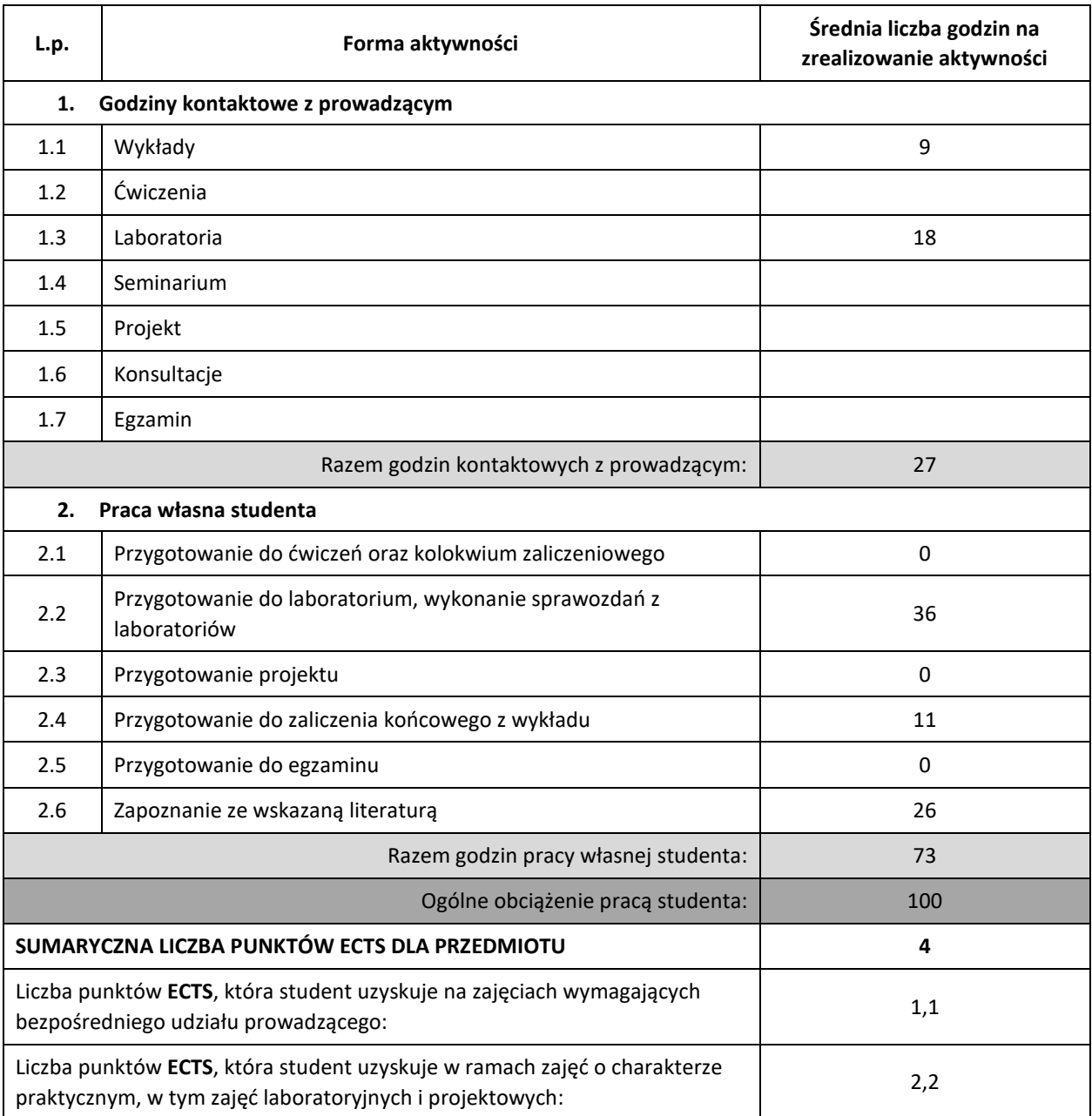

## **LITERATURA PODSTAWOWA I UZUPEŁNIAJĄCA**

- 1. B. Stroustrup, Programowanie. Teoria i praktyka z wykorzystaniem C++. Wydanie II poprawione, Helion, Gliwice, 2013.
- **2.** J. Grębosz, Symfonia C++ Standard. Programowanie w języku C++ orientowane obiektowo. Tom I i II, Helion, Gliwice, 2010 S. Prata, Język C++. Szkoła programowania. Wydanie VI, Helion, Gliwice, 2013.
- **3.** S. Prata, Język C++. Szkoła programowania. Wydanie VI, Helion, Gliwice, 2013.
- **4.** B. Stroustrup, Język C++. Kompendium wiedzy. Wydanie IV, Helion, Gliwice, 2014.
- **5.** J. Grębosz, Opus magnum C++11. Programowanie w języku C++, Helion, Gliwice, 2018.
- **6.** Nicolai M. Josuttis, C++. Biblioteka standardowa. Podręcznik programisty. Wydanie II, Helion,

Gliwice, 2014.

- **7.** [https://en.cppreference.com](https://en.cppreference.com/)
- **8.** [http://www.cplusplus.com](http://www.cplusplus.com/)

## **KOORDYNATOR PRZEDMIOTU ( IMIĘ, NAZWISKO, KATEDRA, ADRES E-MAIL)**

**1. dr inż. Jacek Piątkowski, KI (WIMiI),** jacek.piatkowski@icis.pcz.pl

## **MACIERZ REALIZACJI EFEKTÓW UCZENIA SIĘ**

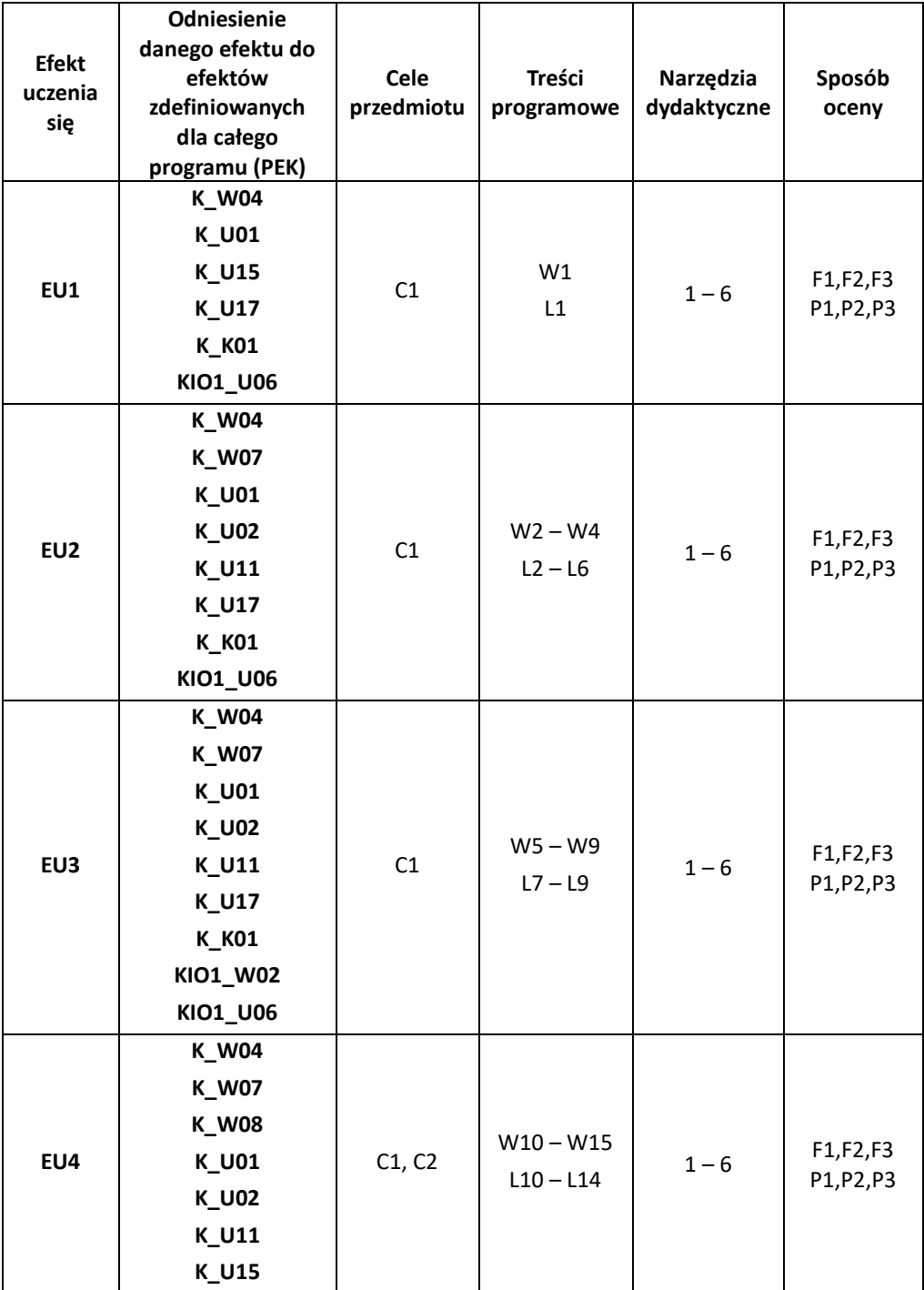

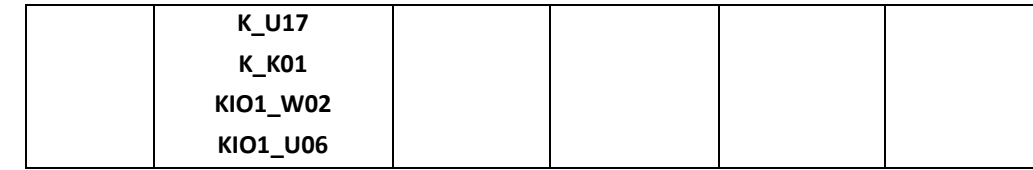

## **FORMY OCENY - SZCZEGÓŁY**

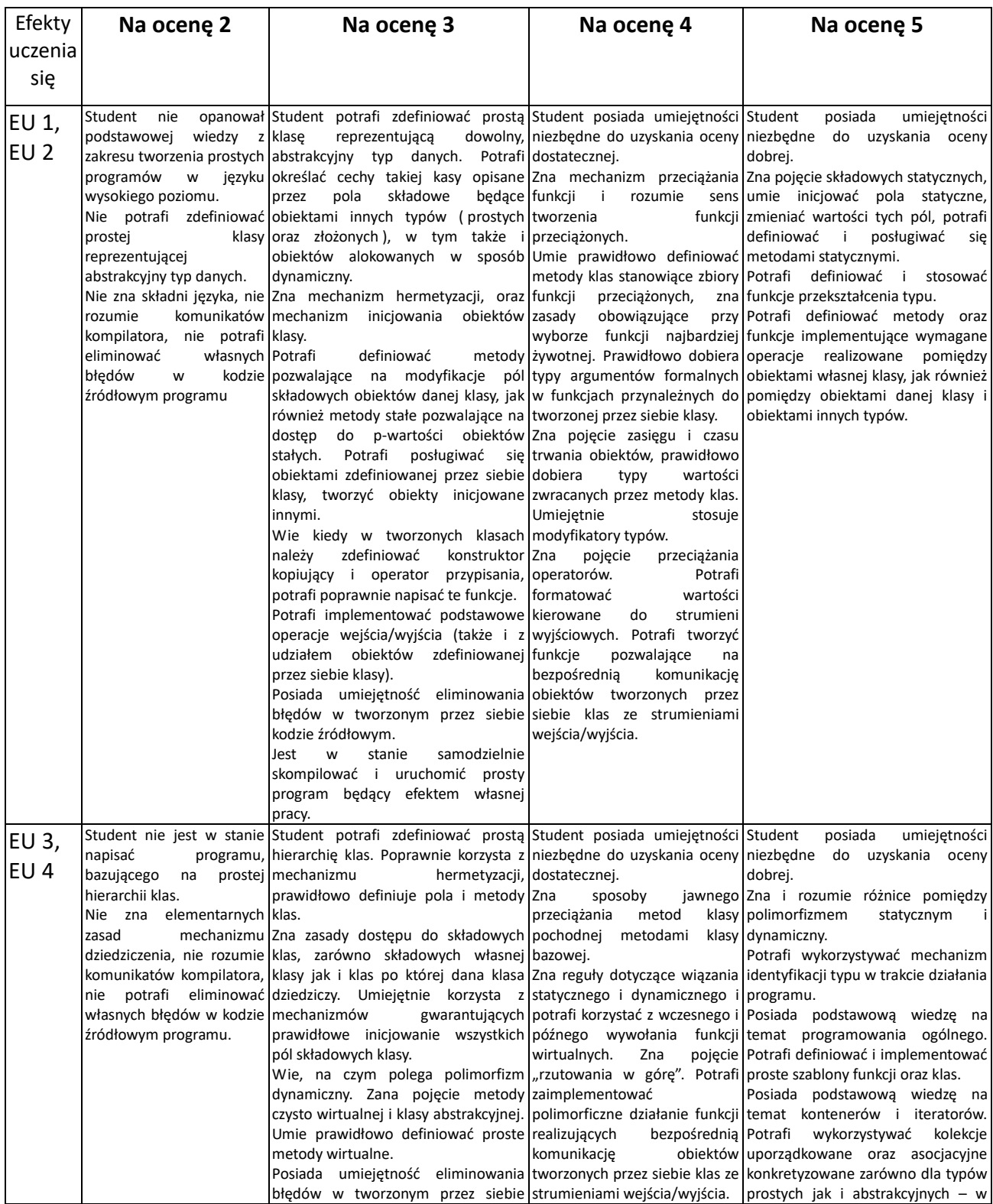

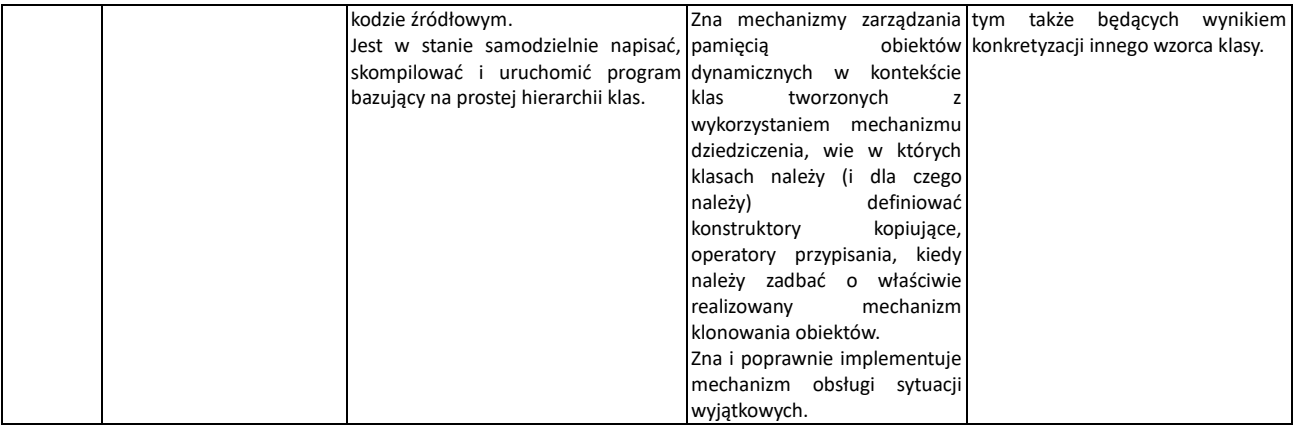

## **INNE PRZYDATNE INFORMACJE O PRZEDMIOCIE**

- 1. Wszelkie informacje dla studentów kierunku są umieszczane na stronie Wydziału **[www.wimii.pcz.pl](http://www.wimii.pcz.pl/)** oraz na stronach podanych studentom podczas pierwszych zajęć z danego przedmiotu.
- 2. Podczas pierwszych zajęć z przedmiotu Metody programowania studentom przekazywane są informacje dotyczące:
	- konsultacji,
	- zasad zaliczania i oceny przedmiotu,
	- reguł obowiązujących w tracie kolokwiów,
	- zasad korzystania z laboratorium, w tym także i przepisów BHP i Ppoż.
- 3. Wszelkie dodatkowe informacje dla studentów (prezentacje do zajęć, instrukcje do ćwiczeń laboratoryjnych, przykładowe programy i kody wykorzystywane do testowania oprogramowania) udostępniane są sukcesywnie przez prowadzącego.

# **SYLABUS DO PRZEDMIOTU**

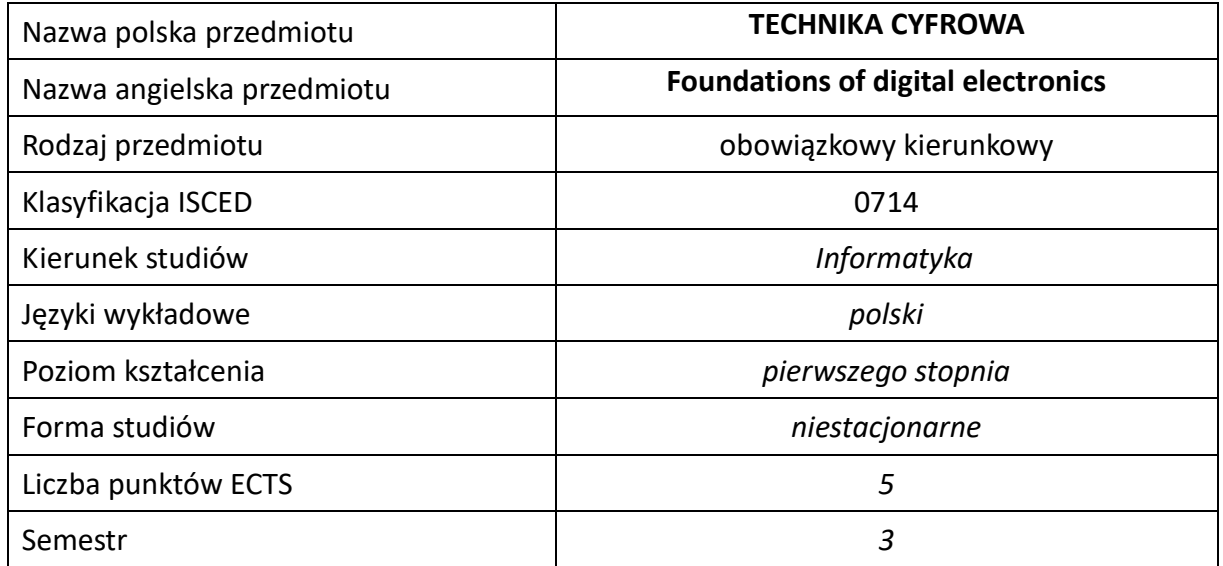

### **Liczba godzin na semestr:**

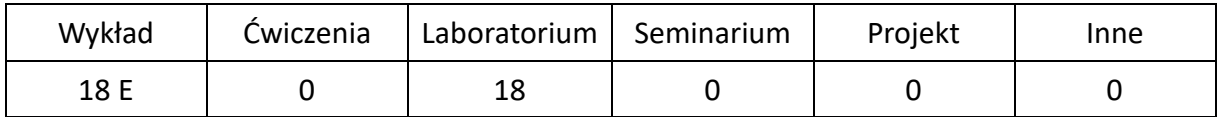

## **OPIS PRZEDMIOTU**

#### **CEL PRZEDMIOTU**

- C1. Zapoznanie studentów z teorią układów cyfrowych, budową i działaniem cyfrowych układów scalonych, zasadami projektowania urządzeń cyfrowych Nabycie wiedzy niezbędnej do zrozumienia funkcjonowania elementów budowy komputera: mikroprocesorów, pamięci i układów peryferyjnych oraz projektowania układów cyfrowych.
- C2. Nabycie przez studentów praktycznych umiejętności w zakresie analizy i syntezy układów cyfrowych.

## **WYMAGANIA WSTĘPNE W ZAKRESIE WIEDZY, UMIEJĘTNOŚCI I INNYCH KOMPETENCJI**

- 1. Student ma wiedzę teoretyczną z zakresu teorii układów cyfrowych.
- 2. Student ma wiedzę w zakresie analizy i syntezy układów cyfrowych oraz zakresu kierunków i tendencji rozwoju cyfrowych układów scalonych
- 3. Student ma umiejętność projektowania i analizy układów kombinacyjnych.
- 4. Student ma umiejętność projektowania i analizy układów sekwencyjnych, asynchronicznych i synchronicznych.
- 5. Student ma kompetencje w zakresie rozwiązywania prostych problemów technicznych z wykorzystaniem techniki cyfrowej.

### **EFEKTY UCZENIA SIĘ**

- EU 1 Student ma wiedzę teoretyczną z zakresu teorii układów cyfrowych. .
- EU 2 Student ma umiejętność projektowania i analizy układów kombinacyjnych i sekwencyjnych..
- EU 3 Student ma kompetencje w zakresie rozwiązywania prostych problemów technicznych z wykorzystaniem techniki cyfrowej..

## **TREŚCI PROGRAMOWE**

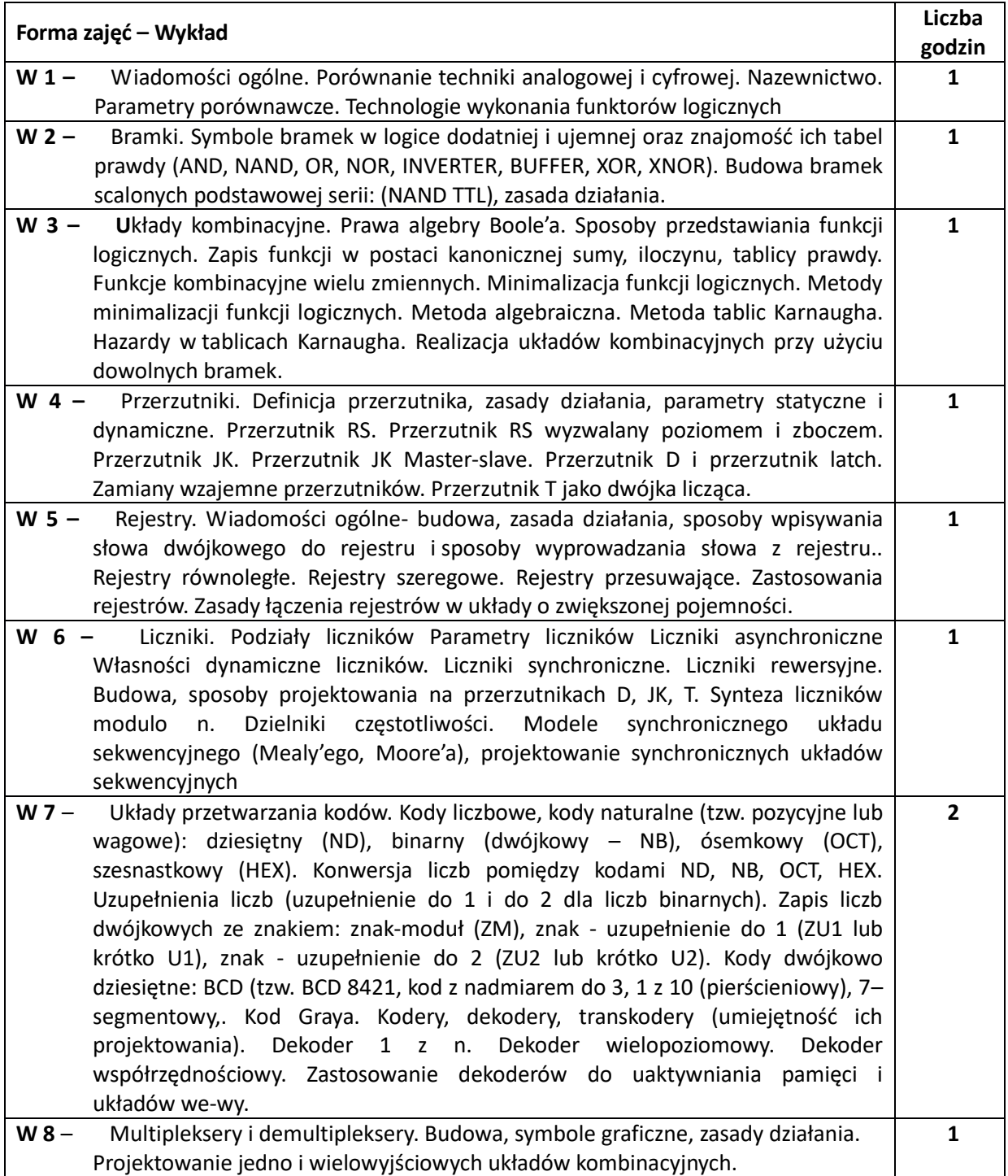

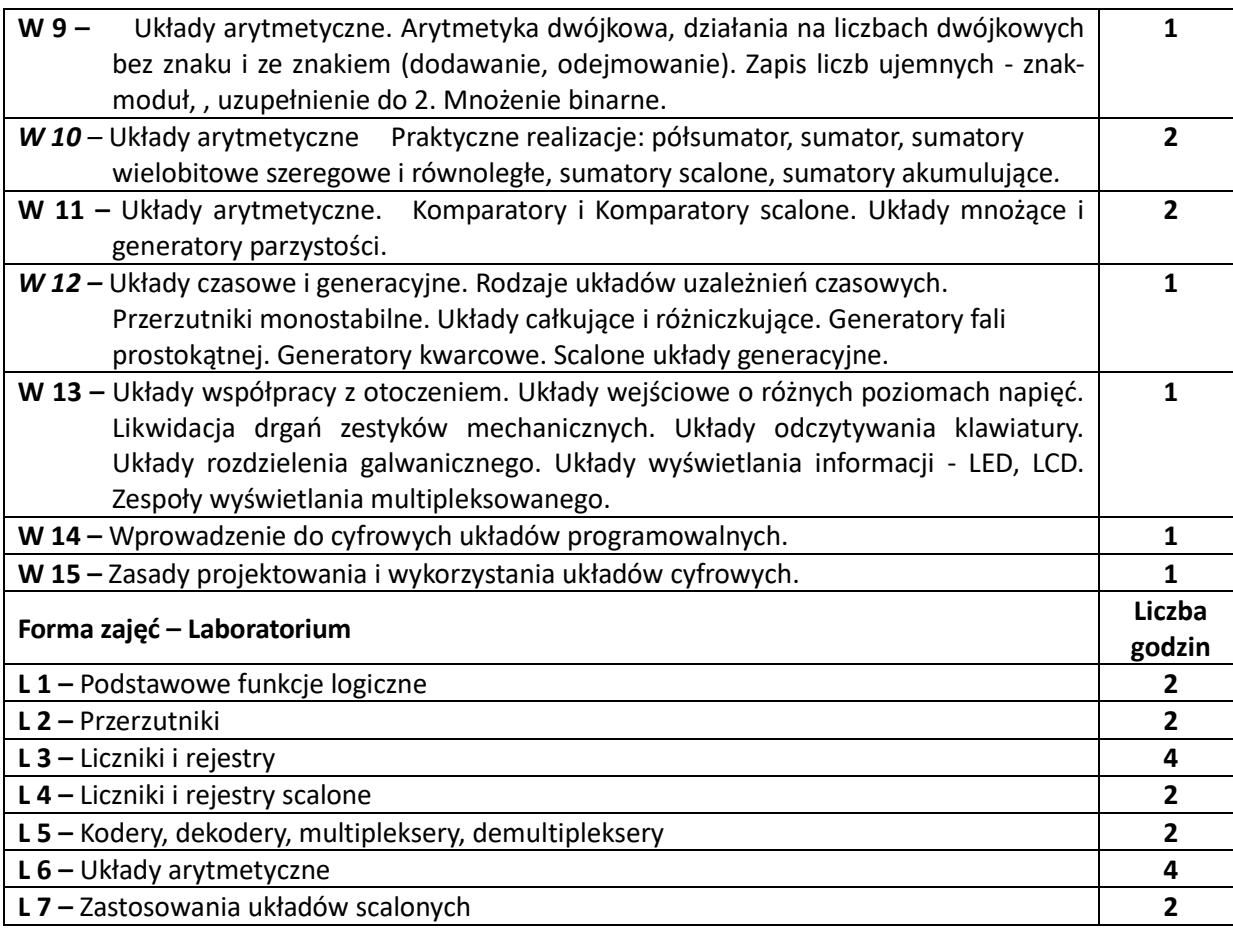

## **NARZĘDZIA DYDAKTYCZNE**

**1. – wykład z wykorzystaniem prezentacji multimedialnych 2. – ćwiczenia laboratoryjne** z wykorzystaniem instrukcji oraz programów inżynierskich do analizy, symulacji, projektowania układów cyfrowych

## **SPOSOBY OCENY ( F – FORMUJĄCA, P –PODSUMOWUJĄCA)**

F1. – ocena przygotowania do ćwiczeń laboratoryjnych .

F2. –ocena umiejętności stosowania zdobytej wiedzy w trakcie ćwiczeń laboratoryjnych.

F3. – ocena aktywności podczas zajęć.

P1. – ocena weryfikująca umiejętności rozwiązywania postawionych problemów – I kolokwium.

P2. – ocena weryfikująca umiejętności rozwiązywania postawionych problemów - II kolokwium.

P3. – ocena weryfikująca wiedzę na temat treści przekazywanych na przedmiocie - pisemne zaliczenie wykładu/egzamin pisemny.

\*) warunkiem uzyskania zaliczenia jest otrzymanie pozytywnych ocen ze wszystkich ćwiczeń laboratoryjnych oraz realizacji zadania sprawdzającego

## **OBCIĄŻENIE PRACĄ STUDENTA**

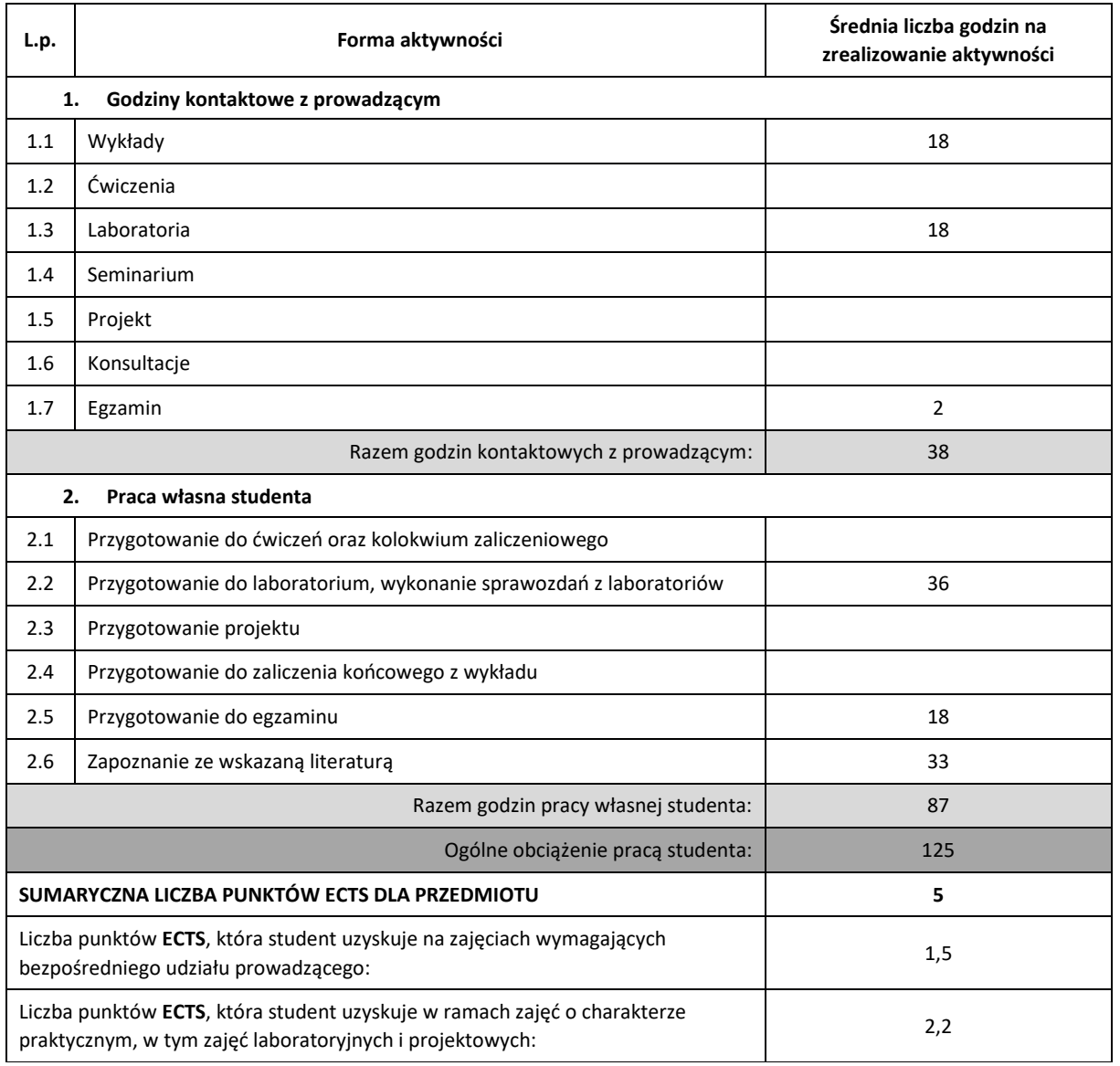

## **LITERATURA PODSTAWOWA I UZUPEŁNIAJĄCA**

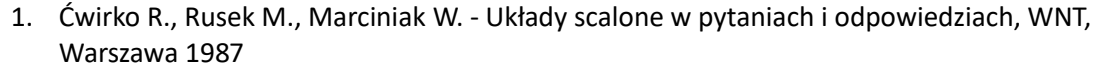

2. De Micheli G. - Synteza i optymalizacja układów cyfrowych, WNT, Warszawa 1998

3. Gajewski P., Turczyński J. - Cyfrowe układy scalone CMOS, WKiŁ, Warszawa 1990

4. Głocki W. - Układy cyfrowe, WSZiP, Warszawa 1996

5. Kalisz J. - Podstawy elektroniki cyfrowej, WKiŁ, Warszawa 1991

#### **KOORDYNATOR PRZEDMIOTU ( IMIĘ, NAZWISKO, KATEDRA, ADRES E-MAIL)**

**dr inż. Jacek Smoląg, KISI (WIMiI),** jacek.smolag@iisi.pcz.pl

## **MACIERZ REALIZACJI EFEKTÓW UCZENIA SIĘ**

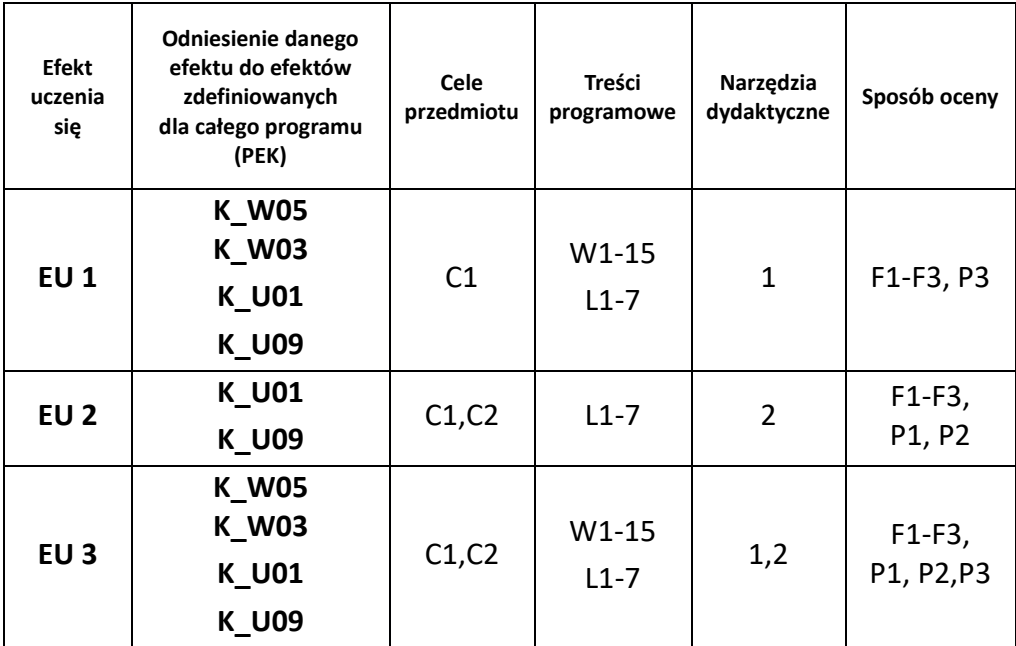

## **FORMY OCENY – SZCZEGÓŁY**

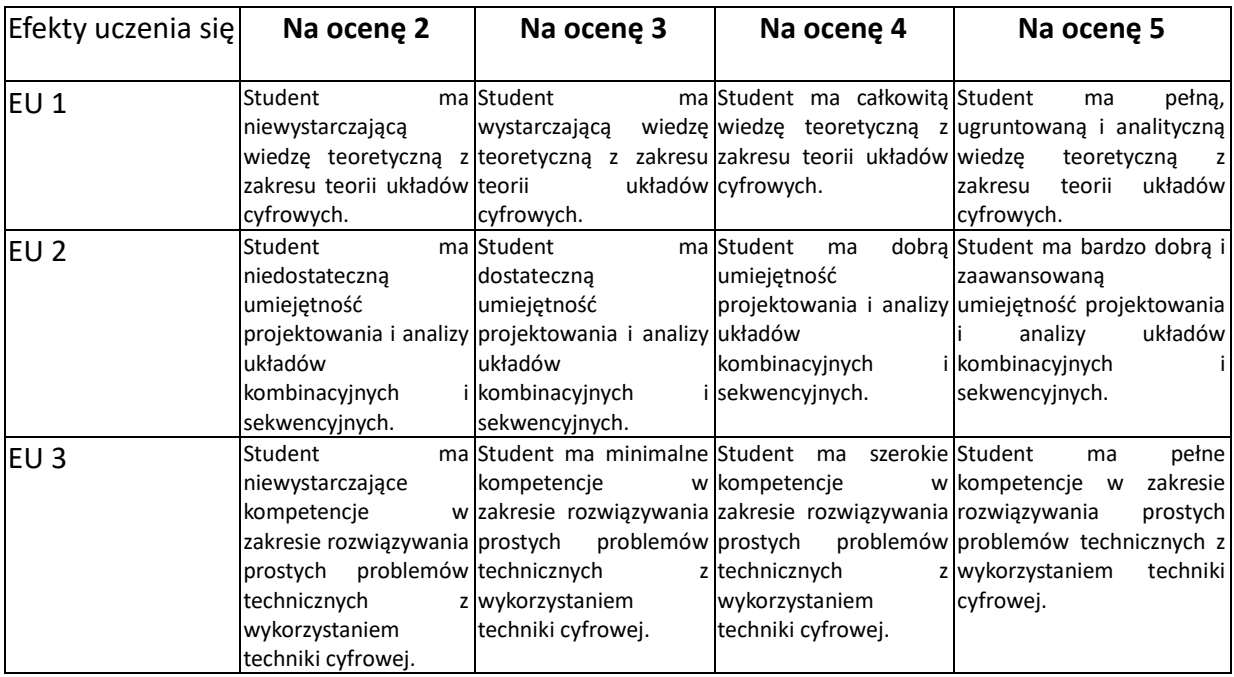

## **INNE PRZYDATNE INFORMACJE O PRZEDMIOCIE**

- 1. Wszelkie informacje dla studentów kierunku są umieszczane na stronie Wydziału **[www.wimii.pcz.pl](http://www.wimii.pcz.pl/)** oraz na stronach podanych studentom podczas pierwszych zajęć z danego przedmiotu.
- 2. Informacja na temat konsultacji przekazywana jest studentom podczas pierwszych zajęć z danego przedmiotu.

# **SYLABUS DO PRZEDMIOTU**

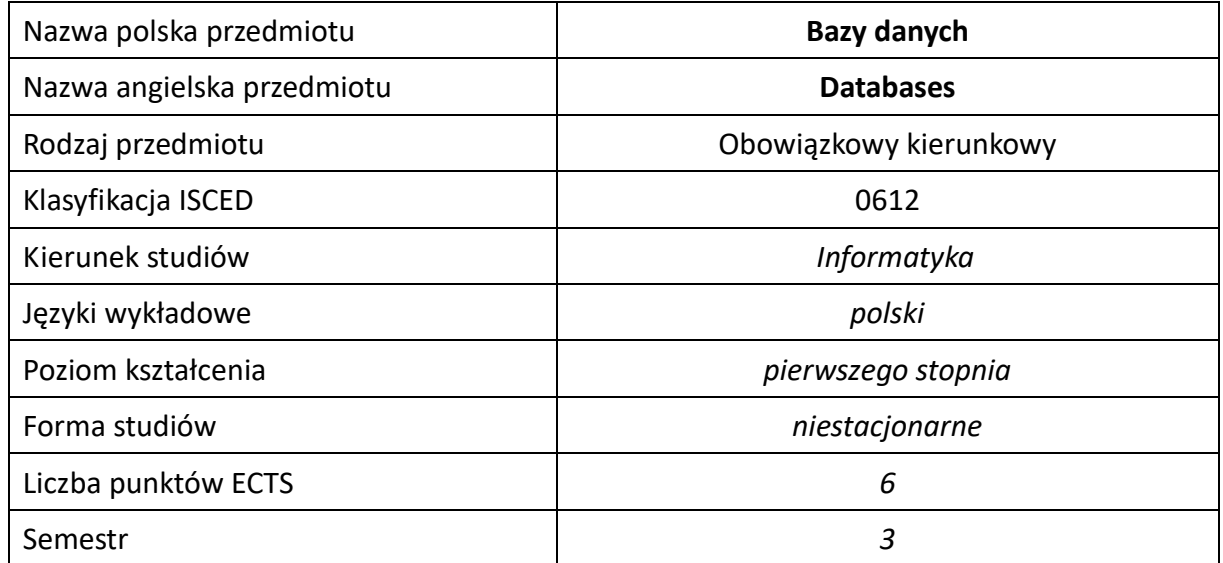

### **Liczba godzin na semestr:**

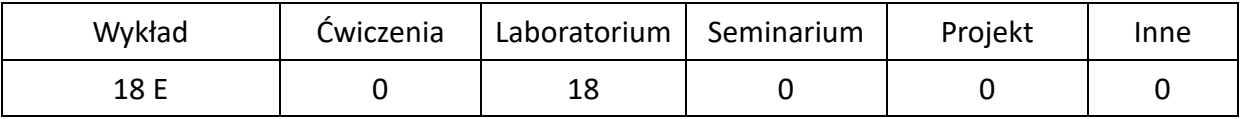

## **OPIS PRZEDMIOTU**

## **CEL PRZEDMIOTU**

- C1. Nabycie wiedzy o modelach, etapach projektowania baz danych, utrzymywaniu spójności danych, zapewnianiu im bezpieczeństwa.
- C2. Poznanie języka SQL.
- C3. Nabycie przez studentów praktycznych umiejętności w zakresie projektowania baz danych, obsługi systemów zarządzania bazą danych, wyszukiwania, aktualizowania danych i tworzenia struktur danych.

### **WYMAGANIA WSTĘPNE W ZAKRESIE WIEDZY, UMIEJĘTNOŚCI I INNYCH KOMPETENCJI**

- 1. Wiedza z zakresu logiki, algebry i podstaw programowania.
- 2. Umiejętność budowania warunków logicznych, dostrzeganie relacji pomiędzy danymi.
- 3. Umiejętność korzystania z różnych źródeł informacji w tym z instrukcji i dokumentacji technicznej.
- 4. Umiejętności pracy samodzielnej i w grupie.

### **EFEKTY UCZENIA SIĘ**

- EU 1 Student ma wiedzę ogólną związaną z relacyjnymi i innymi współcześnie stosowanymi bazami danych, ma wiedzę z zakresu modeli danych i systemów zarządzania bazami, które dane modele wykorzystują.
- EU 2 Student ma umiejętność pozyskiwania informacji z bazy danych, oraz optymalizacji wykonywanych w tym celu zapytań, zaprojektowania i zrealizowania bazy danych, z uwzględnieniem ograniczeń integralnościowych.
- EU 3 Student ma kompetencje krytycznej oceny posiadanej wiedzy, dostrzega znaczenia wiedzy w rozwiązywaniu problemów poznawczych i praktycznych, rozumie potrzebę ciągłego dokształcania się, podnoszenia kompetencji zawodowych, osobistych i społecznych.

### **TREŚCI PROGRAMOWE**

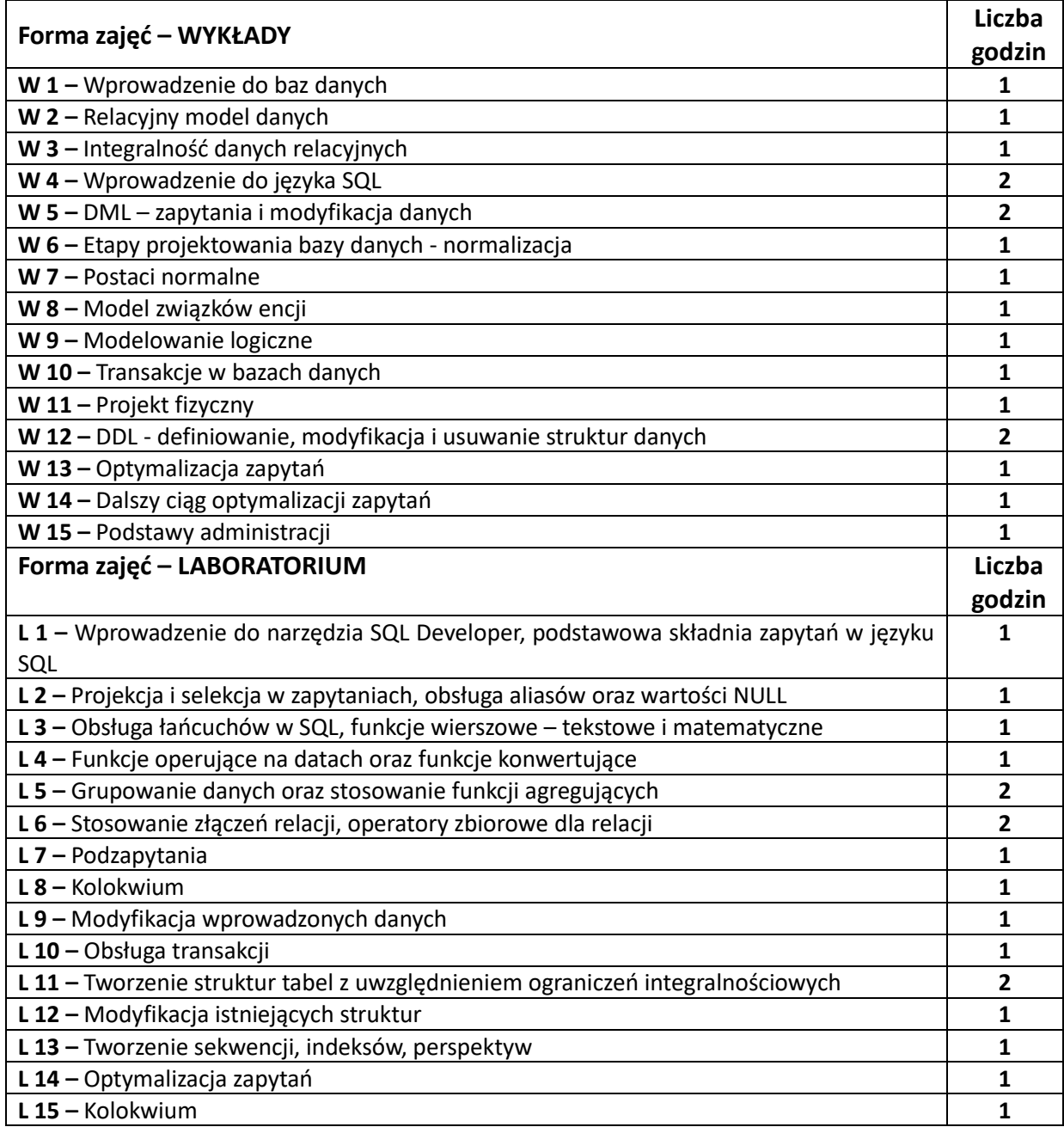
#### **NARZĘDZIA DYDAKTYCZNE**

**1. –** wykład z wykorzystaniem prezentacji multimedialnych oraz materiałów na platformie elearningowej

**2. –** ćwiczenia laboratoryjne z wykorzystaniem instrukcji dostępnych przez Internet

**3. –** oprogramowanie Oracle Server, SQLDeveloper

**4. –** konsultacje

#### **SPOSOBY OCENY ( F – FORMUJĄCA, P –PODSUMOWUJĄCA)**

F1. – ocena aktywności podczas zajęć.

P1. – ocena weryfikująca umiejętności rozwiązywania postawionych problemów – I kolokwium

P2. – ocena weryfikująca umiejętności rozwiązywania postawionych problemów - II kolokwium

P3. – ocena weryfikująca wiedzę na temat treści przekazywanych na przedmiocie - pisemne zaliczenie wykładu (egzamin).

\*) warunkiem uzyskania zaliczenia jest otrzymanie pozytywnych ocen ze wszystkich ćwiczeń laboratoryjnych oraz realizacji zadania sprawdzającego

## **OBCIĄŻENIE PRACĄ STUDENTA**

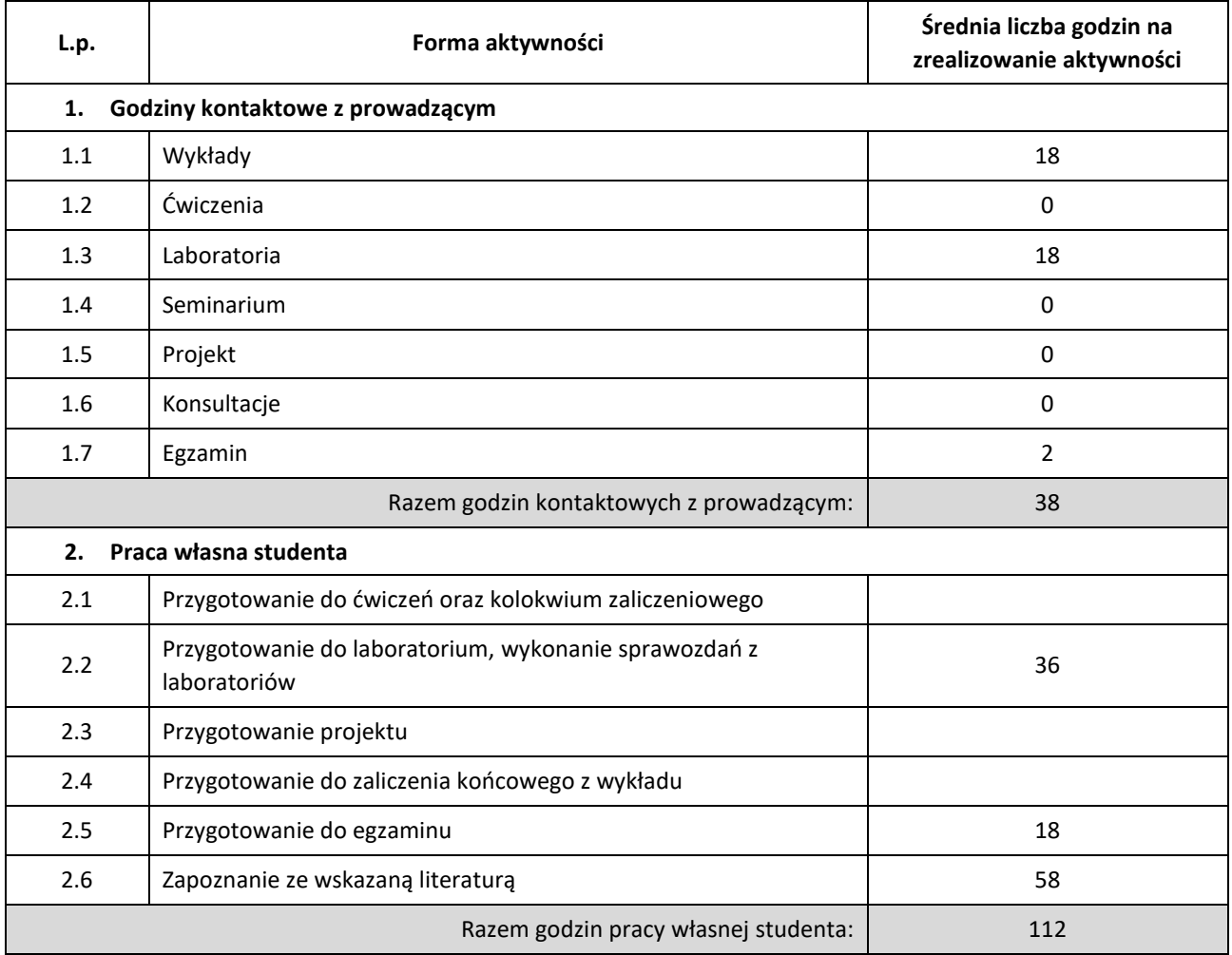

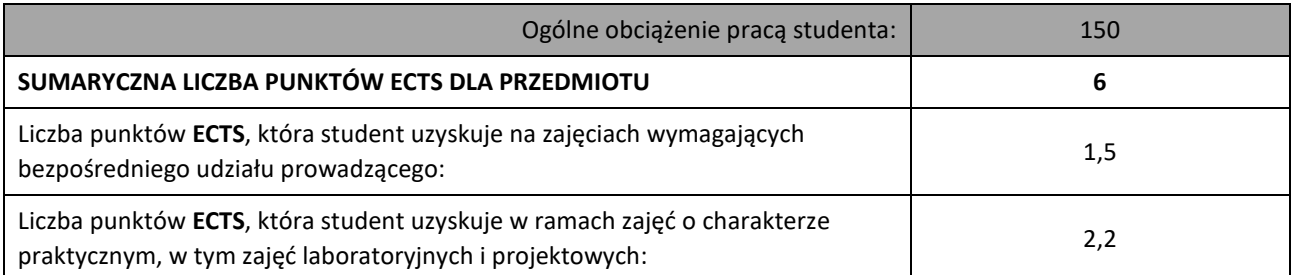

## **LITERATURA PODSTAWOWA I UZUPEŁNIAJĄCA**

- 1. C. J. Date, Wprowadzenie do systemów baz danych, WNT W-wa, (seria: Klasyka Informatyki), 2000
- 2. C. J. Date, SQL and Relational Theory. How to Write Accurate SQL Code. 3rd Edition, O'Reilly Media, 2015
- 3. C. J. Date, Type Inheritance and Relational Theory, O'Reilly Media, 2016
- 4. J. D. Ullman, Systemy baz danych, 2-wydanie, Helion W-wa, 2011
- 5. J. D. Ullman, J. Widom, Podstawowy wykład z systemów baz danych, Helion, 2011 (seria: Klasyka Informatyki)
- 6. L. Banachowski, A. Chadzynska , K. Matejewski, Relacyjne bazy danych. Wykłady i ćwiczenia, PJWSTK - W-wa, 2004.
- 7. Stephens, Plew: Relacyjne bazy danych projektowanie, Robomatic 2003
- 8. D. Tow, SQL optymalizacja, Helion, 2004
	- 9. M. J. Hernandez, Projektowanie baz danych dla każdego. Przewodnik krok po kroku, Helion, 2014
- 10. https://docs.oracle.com/en/database/oracle/oracle-database/19/books.html
- 11. T. Nield, Pierwsze kroki z SQL. Praktyczne podejście dla początkujących, Helion 2016
- 12. J. L. Viescas, D. J. Steele, B. G. Clothier, Mistrzowski SQL. 61 technik pisania wydajnego kodu SQL, Helion 2017
- 13. J. Gennick, SQL leksykon kieszonkowy, Helion 2010
- 14. M. Lis, SQL. Ćwiczenia praktyczne. Wydanie III, Helion, 2014

## **KOORDYNATOR PRZEDMIOTU ( IMIĘ, NAZWISKO, KATEDRA, ADRES E-MAIL)**

# 1. **Olga Siedlecka-Lamch, Katedra Informatyki (WIMiI), olga@icis.pcz.pl**

# **MACIERZ REALIZACJI EFEKTÓW UCZENIA SIĘ**

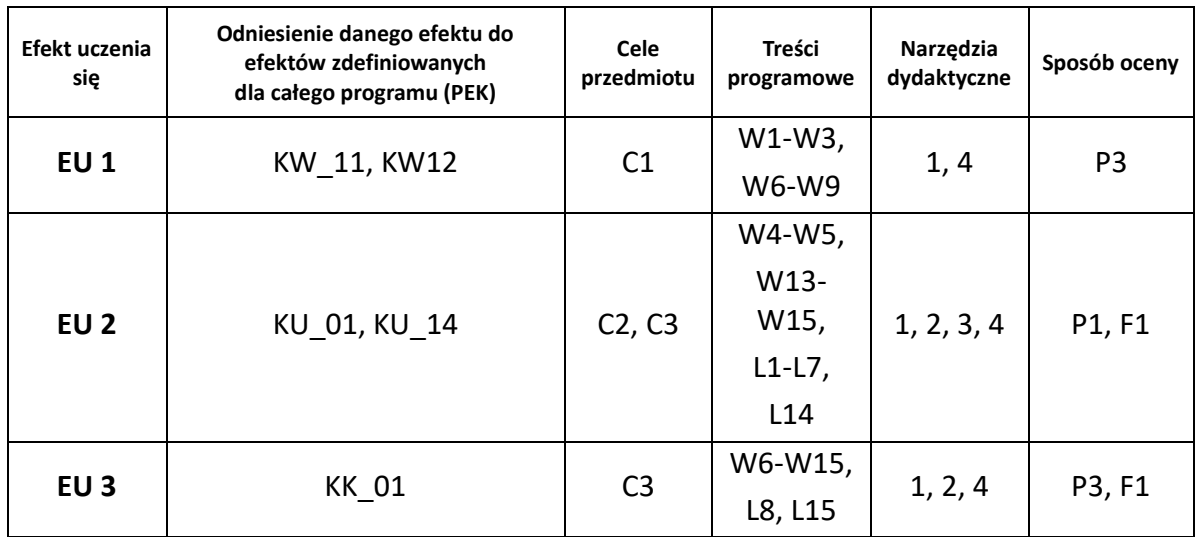

# **FORMY OCENY – SZCZEGÓŁY**

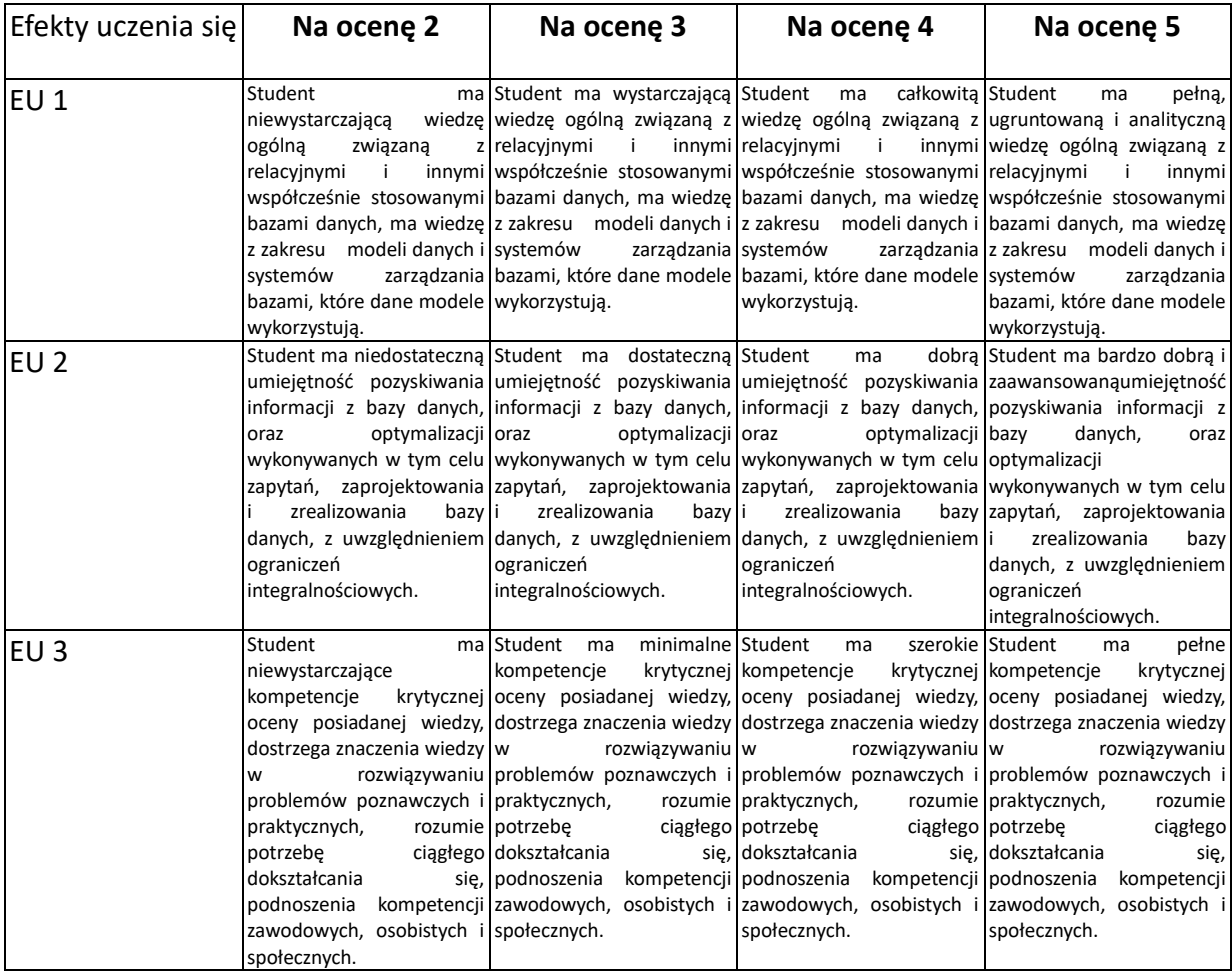

## **INNE PRZYDATNE INFORMACJE O PRZEDMIOCIE**

- 1. Wszelkie informacje dla studentów kierunku są umieszczane na stronie Wydziału **[www.wimii.pcz.pl](http://www.wimii.pcz.pl/)** oraz na stronach podanych studentom podczas pierwszych zajęć z danego przedmiotu.
- 2. Informacja na temat konsultacji przekazywana jest studentom podczas pierwszych zajęć z danego przedmiotu.

# **SYLLABUS OF A MODULE**

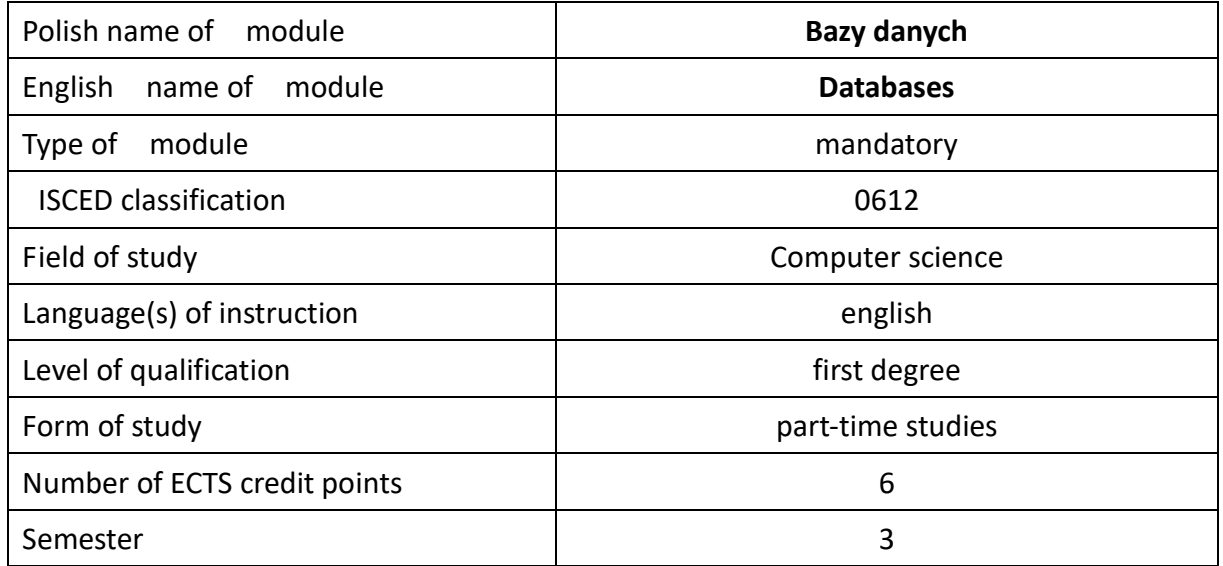

## **Number of hours per semester:**

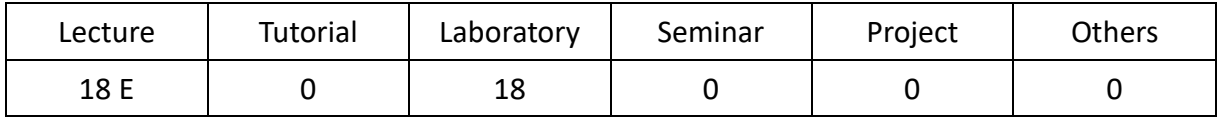

# **MODULE DESCRIPTION**

#### **Module objectives**

- O1. Acquiring knowledge about models, stages of database design, maintaining data consistency, ensuring their security.
- O2. Knowledge of the SQL language.
- O3. Students acquire practical skills in database design, operating database management systems, searching, updating data and creating data structures.

## **PRELIMINARY REQUIREMENTS FOR KNOWLEDGE, SKILLS AND OTHER COMPETENCES**

- 1. Knowledge of logic, algebra and programming basics.
- 2. Ability to build logical conditions, perceiving relationships between data.
- 3. Ability to use various sources of information including instructions and technical documentation.
- 4. Individual and group work skills.

#### **LEARNING OUTCOMES**

- LO 1 The student has general knowledge related to relational and other databases currently used, has knowledge of data models and database management systems.
- LO 2 The student has the ability to obtain information from the database and optimize the queries performed for this purpose, also has the ability to design and implement the database, taking into account integrity constraints.
- LO 3 The student has the competence to critically assess knowledge, recognizes the importance of knowledge in solving cognitive and practical problems, understands the need for continuous training, raising professional, personal and social competences

## **MODULE CONTENT**

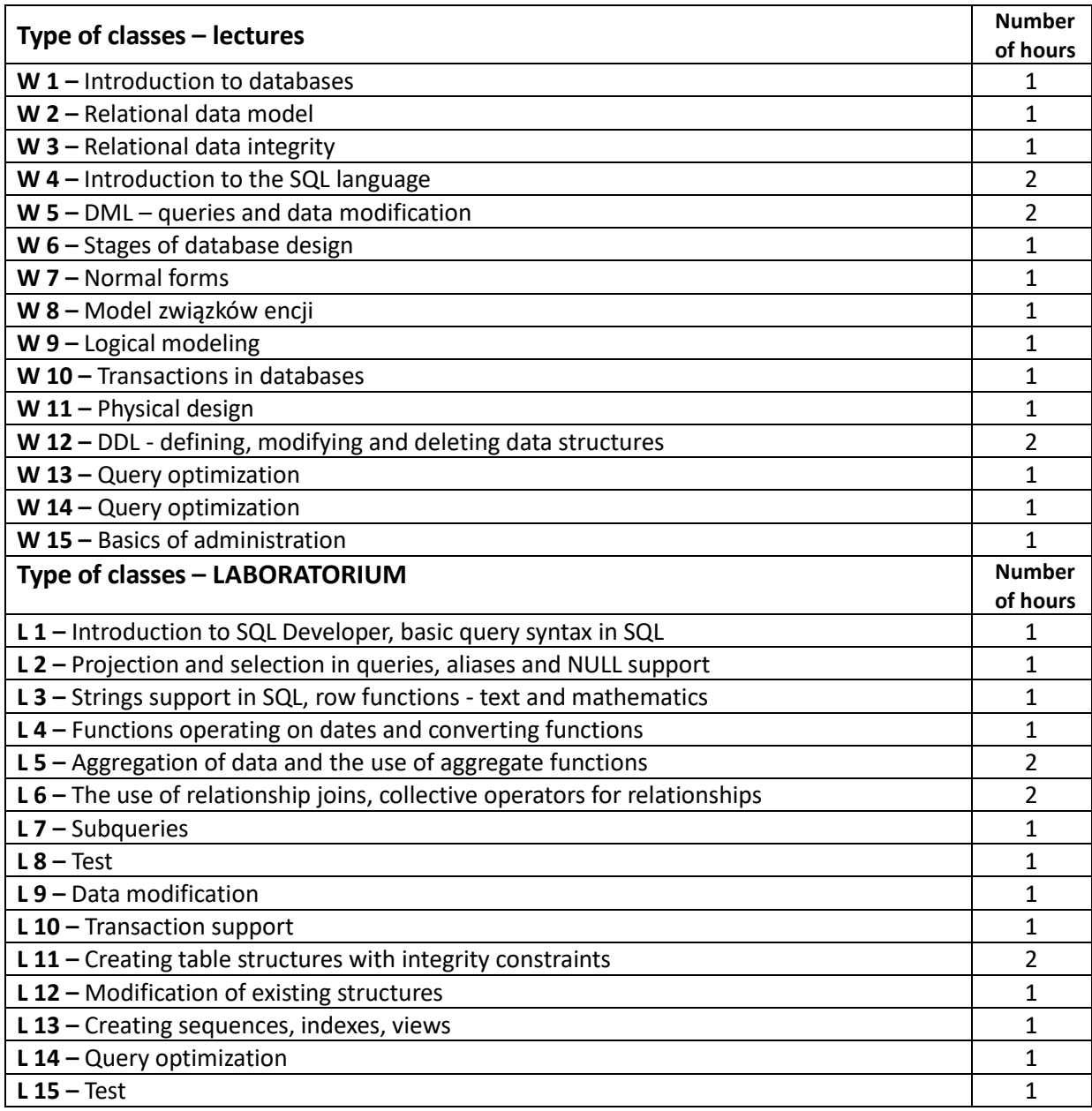

#### **TEACHING TOOLS**

**1. –** lecture using multimedia presentations and materials on the e-learning platform

**2. –** laboratory exercises using instructions available online

**3. –** Oracle Server, SQLDeveloper

**4. –** consultations

#### **WAYS OF ASSESSMENT ( F – FORMATIVE, S – SUMMATIVE**

**F1. –** assessment of activity during classes.

**P1.** – assessment verifying the ability to solve the problems posed - 1st test

**P2.** – assessment verifying the skills to solve the problems posed - the second test

**P3.** – assessment verifying knowledge about the content provided on the subject (exam).

\*) in order to receive a credit for the module, the student is obliged to attain a passing grade in all laboratory classes as well as in achievement tests.

#### **STUDENT'S WORKLOAD**

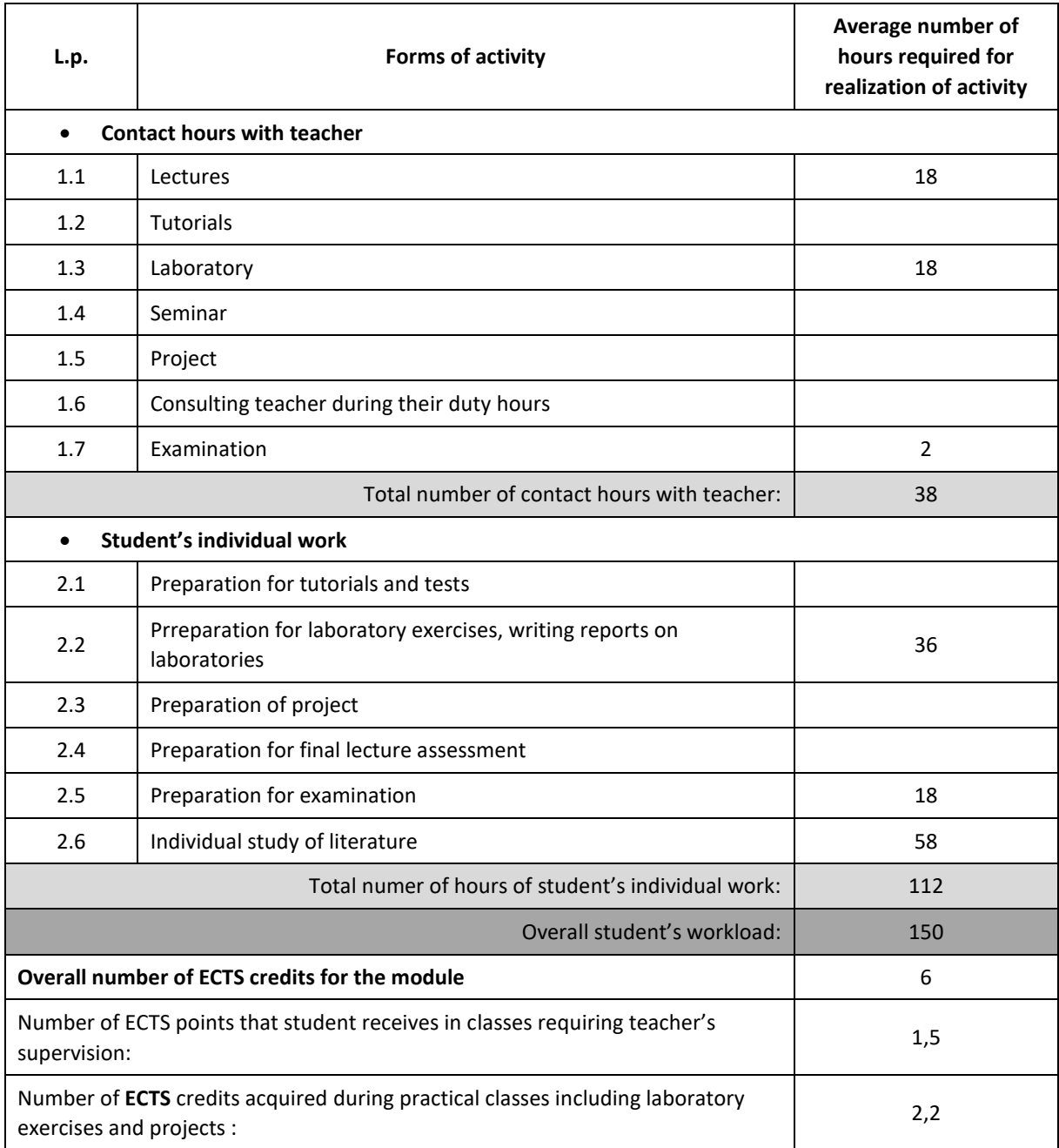

#### **BASIC AND SUPPLEMENTARY RESOURCE MATERIALS**

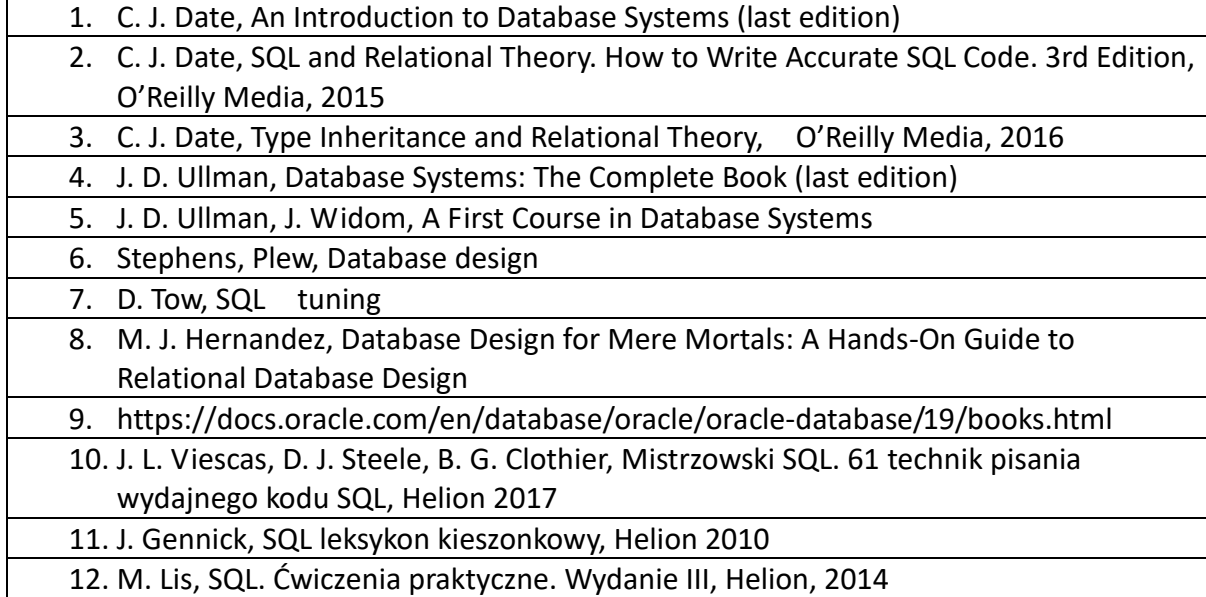

# **MODULE COORDINATOR ( NAME, SURNAME, DEPARTMENT, E-MAIL ADDRESS)**

**Olga Siedlecka-Lamch, Department of Information Science, olga@icis.pcz.pl**

## **MATRIX OF LEARNING OUTCOMES**

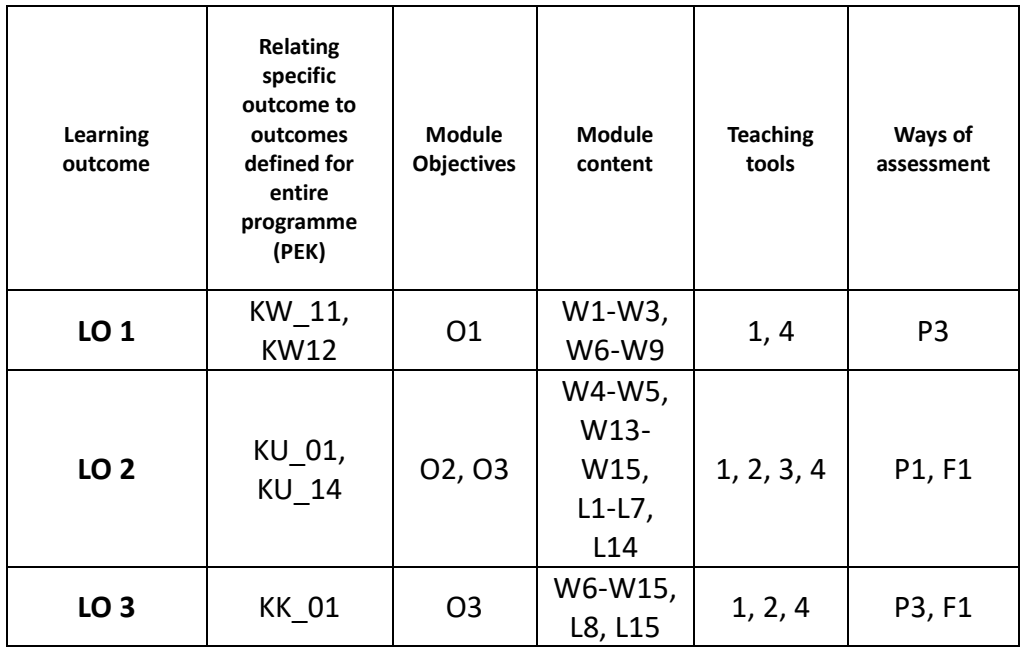

# **ASSESSMENT- DETAILS**

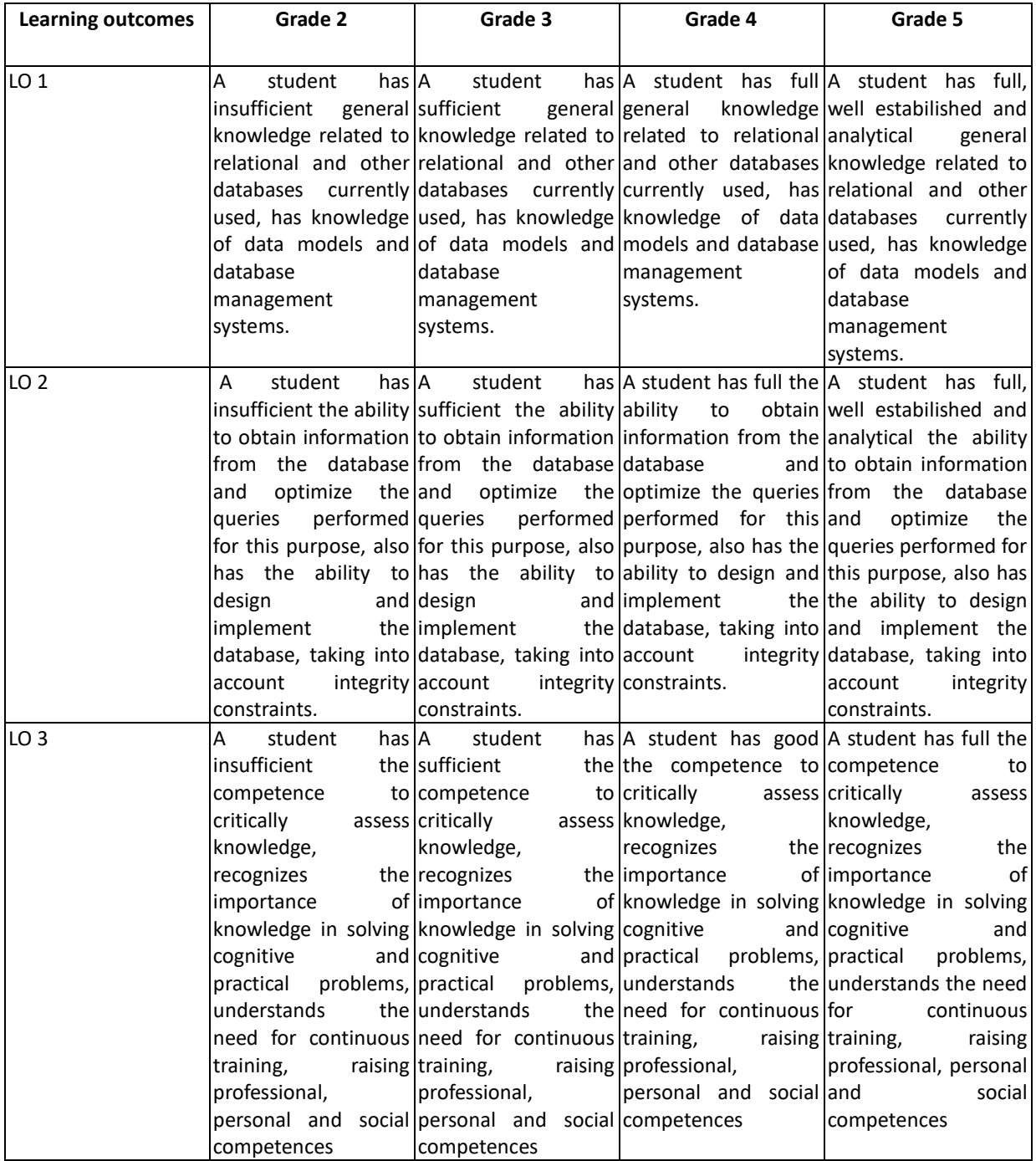

## **ADDITIONAL USEFUL INFORMATION ABOUT MODULE**

- 1. All the information for the students of this degree course are available on the website of the Faculty: **[www.wimii.pcz.pl](http://www.wimii.pcz.pl/)** as well as on the webpages given to students during the first class of a given module.
- 2. The information on the teachers' duty hours is provided to students during the first class of a given module.

# **SYLABUS DO PRZEDMIOTU**

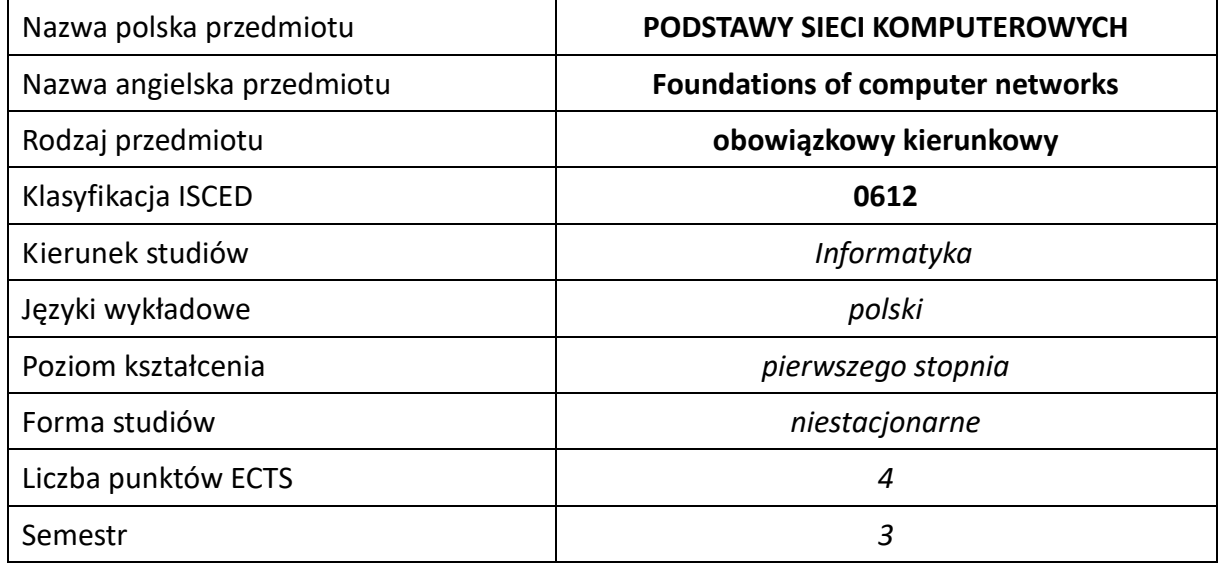

#### **Liczba godzin na semestr:**

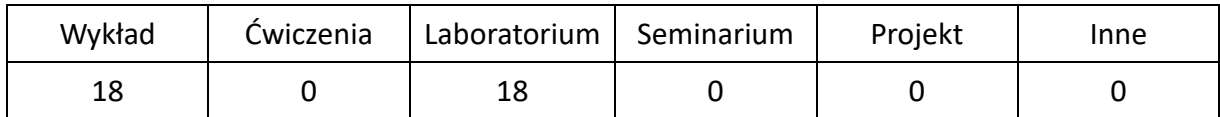

# **OPIS PRZEDMIOTU**

## **CEL PRZEDMIOTU**

- C1. Nabycie przez studentów podstawowej wiedzy na temat budowy i działania sieci komputerowych.
- C2. Nabycie przez studentów wiedzy na temat komunikacji systemów w sieciach komputerowych, najważniejszych standardów sieci komputerowych, działania protokołów sieciowych i dołączenia sieci do Internetu.
- C3. Nabycie przez studentów wiedzy na temat funkcjonowania w sieci popularnych systemów operacyjnych.
- C4. Nabycie przez studentów umiejętności w zakresie eksploatacji sieci komputerowych oraz umiejętności projektowania i instalowania niewielkich sieci komputerowych, w tym obsługi i konfiguracji urządzeń sieciowych i popularnych systemów operacyjnych.

## **WYMAGANIA WSTĘPNE W ZAKRESIE WIEDZY, UMIEJĘTNOŚCI I INNYCH KOMPETENCJI**

- 1. Wiedza z zakresu podstaw elektroniki.
- 2. Znajomość podstawowych pojęć z zakresu podstaw informatyki i programowania.
- 3. Znajomość systemów liczbowych, umiejętność wykonywania w nich operacji arytmetycznych oraz konwersji między systemami.
- 4. Umiejętność korzystania z różnych źródeł informacji w tym z instrukcji i dokumentacji technicznej.
- 5. Umiejętności prawidłowej interpretacji i prezentacji własnych działań.

#### **EFEKTY UCZENIA SIĘ**

- EU 1 Student posiada wiedzę na temat budowy i działania sieci komputerowych, najważniejszych technologicznie standardów sieci komputerowych, komunikacji systemów w sieci i znaczenia oraz działania ważniejszych protokołów warstw łącza danych, sieciowej i transportowej.
- EU 2 Student potrafi zaprojektować, zbudować i skonfigurować niewielką sieć komputerową z wykorzystaniem wybranych przełączników i routerów sieciowych, potrafi posługiwać się funkcjami systemów operacyjnych stacji roboczych w zakresie obsługi sieci komputerowej, potrafi podjąć kroki diagnostyczne i naprawcze w przypadku najczęstszych awarii sieci lokalnych.

## **TREŚCI PROGRAMOWE**

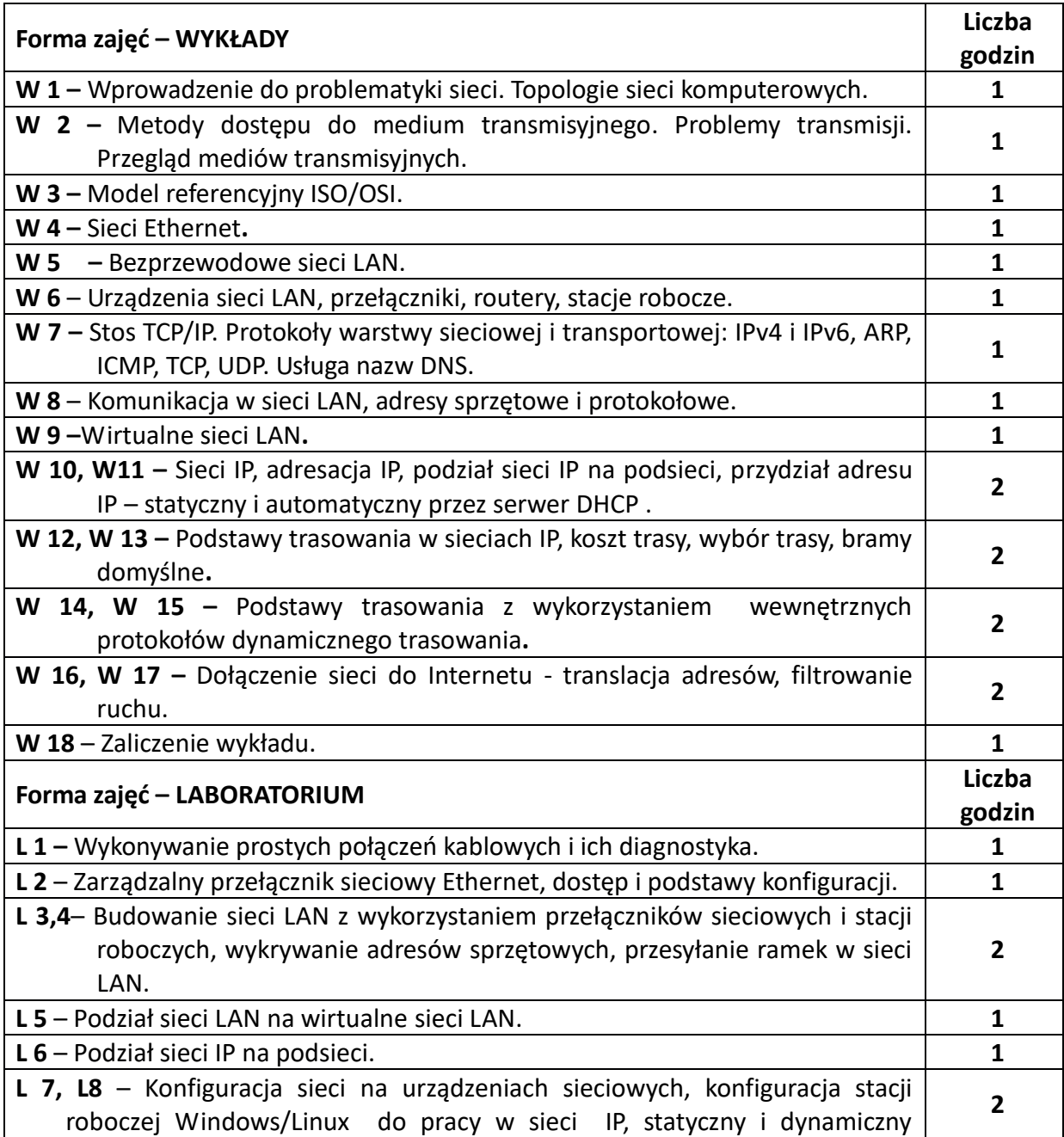

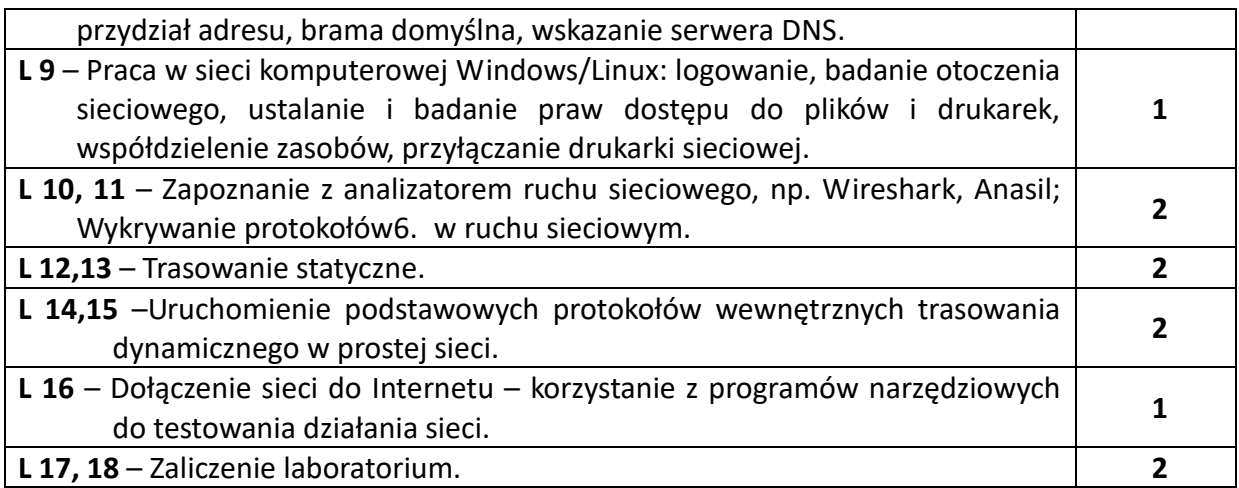

## **NARZĘDZIA DYDAKTYCZNE**

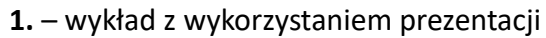

**2.** – dokumentacja urządzeń sieciowych i systemów operacyjnych

- **3.** instrukcje do wykonania ćwiczeń laboratoryjnych
- **4.** stanowiska laboratoryjne komputerowe
- **5.** narzędzia diagnostyczne

**6.** – urządzenia sieciowe

**7.** –programy inżynierskie do tworzenia i testowania modeli sieci

# **SPOSOBY OCENY ( F – FORMUJĄCA, P –PODSUMOWUJĄCA)**

**F1. –** ocena aktywności podczas zajęć

**P1. –** ocena umiejętności rozwiązywania postawionych problemów oraz sposobu prezentacji uzyskanych wyników – pisemne zaliczenie ćwiczeń laboratoryjnych na ocenę\*

**P2. –** ocena opanowania materiału nauczania będącego przedmiotem wykładu – pisemne zaliczenie wykładu (lub egzamin)

\*) warunkiem uzyskania zaliczenia jest otrzymanie pozytywnych ocen ze wszystkich ćwiczeń laboratoryjnych oraz realizacji zadania sprawdzającego

# **OBCIĄŻENIE PRACĄ STUDENTA**

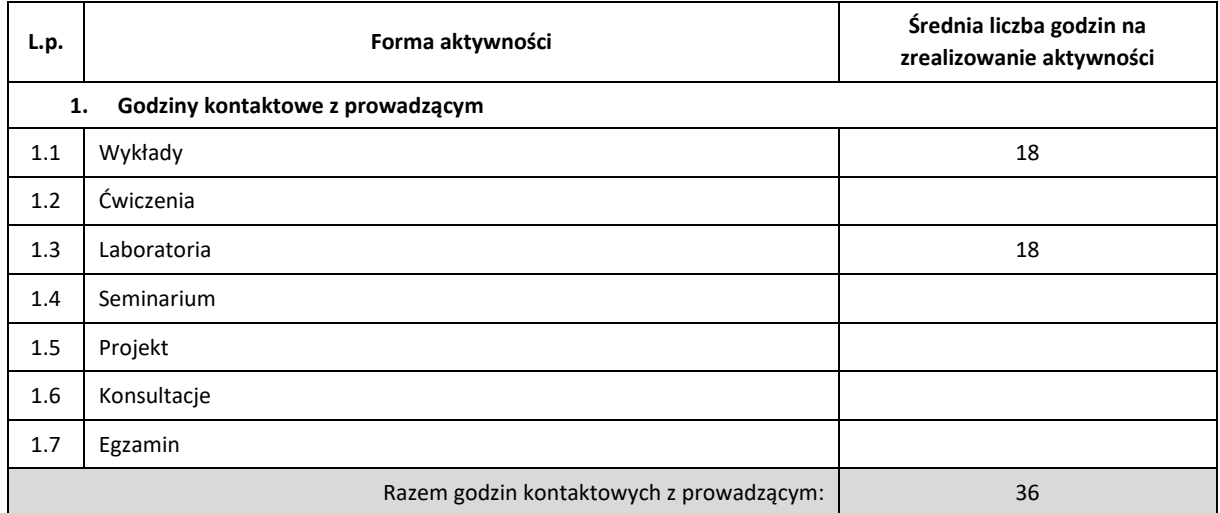

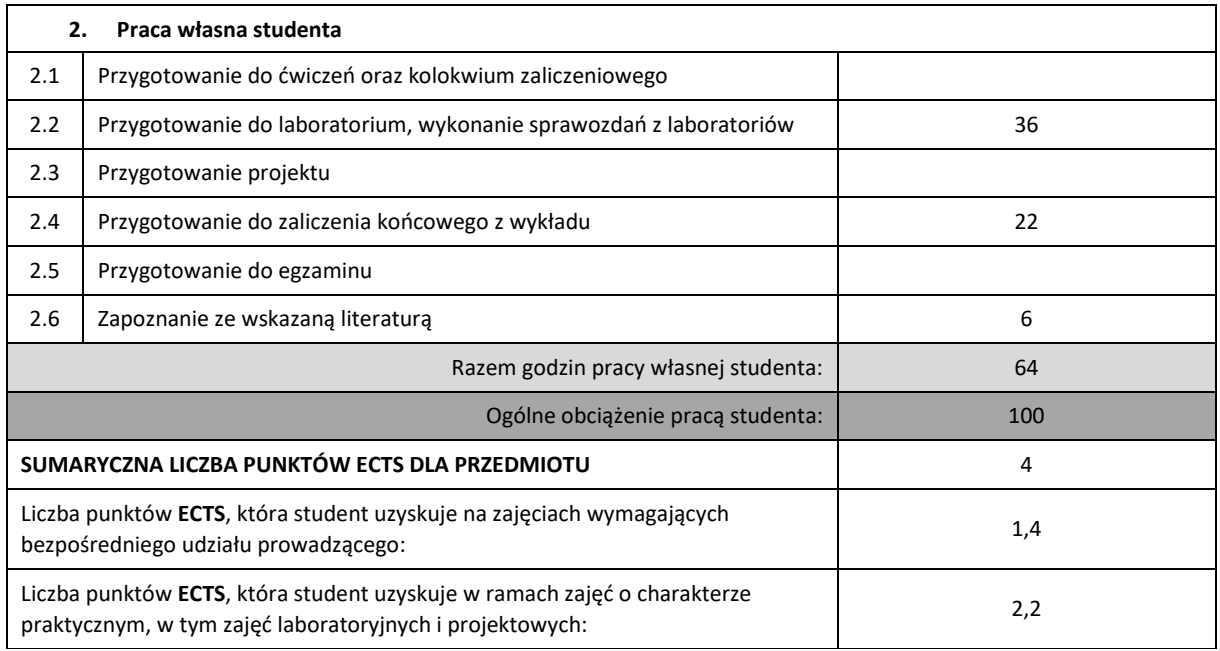

## **LITERATURA PODSTAWOWA I UZUPEŁNIAJĄCA**

1. Tanenbau Andrew S: Sieci komputerowe, Helion 2004.

2. Sportach Mark: Sieci komputerowe. Księga eksperta. Helion 2004.

3. Siyan Karanjit S., Parker Tim: TCP/IP. Księga eksperta. Helion 2002.

4. Podręczniki systemu Linux na każdy temat <http://www.howtoforge.com/?from=10>

5. Ravi Malhotra : "IP Routing", O'Reilly, 2003.

6. Vademecum Teleinformatyka II. Praca zbiorowa IDG Poland S.A. 2002.

7. Vademecum Teleinformatyka III. Praca zbiorowa IDG Poland S.A. 2004.

8. Derfler Frank, Freed Les: Okablowanie sieciowe w praktyce. Księga eksperta. Helion 2000.

9. Sosinsky Barrie: Sieci komputerowe. Biblia. Helion 2011.

10. Wbudowana dokumentacja systemów Linux i Windows.

## **KOORDYNATOR PRZEDMIOTU ( IMIĘ, NAZWISKO, KATEDRA, ADRES E-MAIL)**

**mgr Wojciech Różycki, Katedra Informatyki (WIMiI), wojciech.rozycki@icis.pcz.pl** 

# **MACIERZ REALIZACJI EFEKTÓW UCZENIA SIĘ**

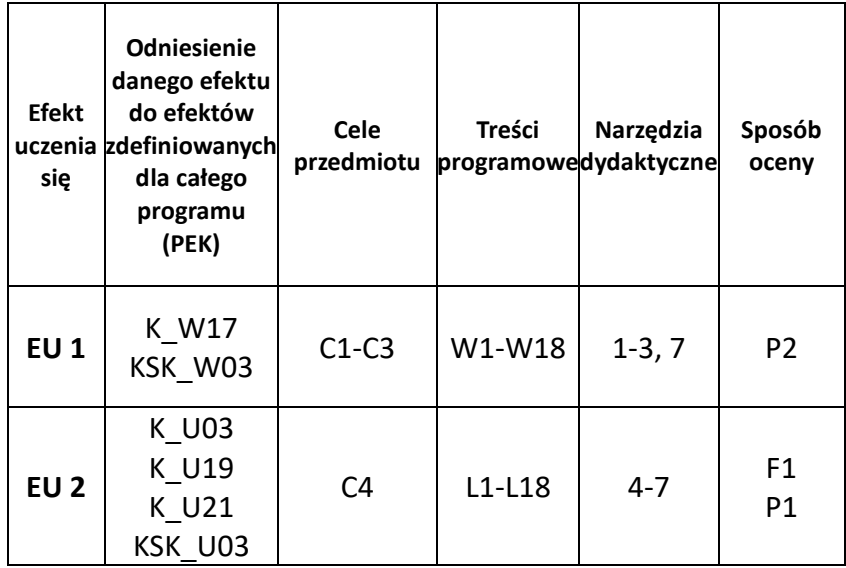

# **FORMY OCENY – SZCZEGÓŁY**

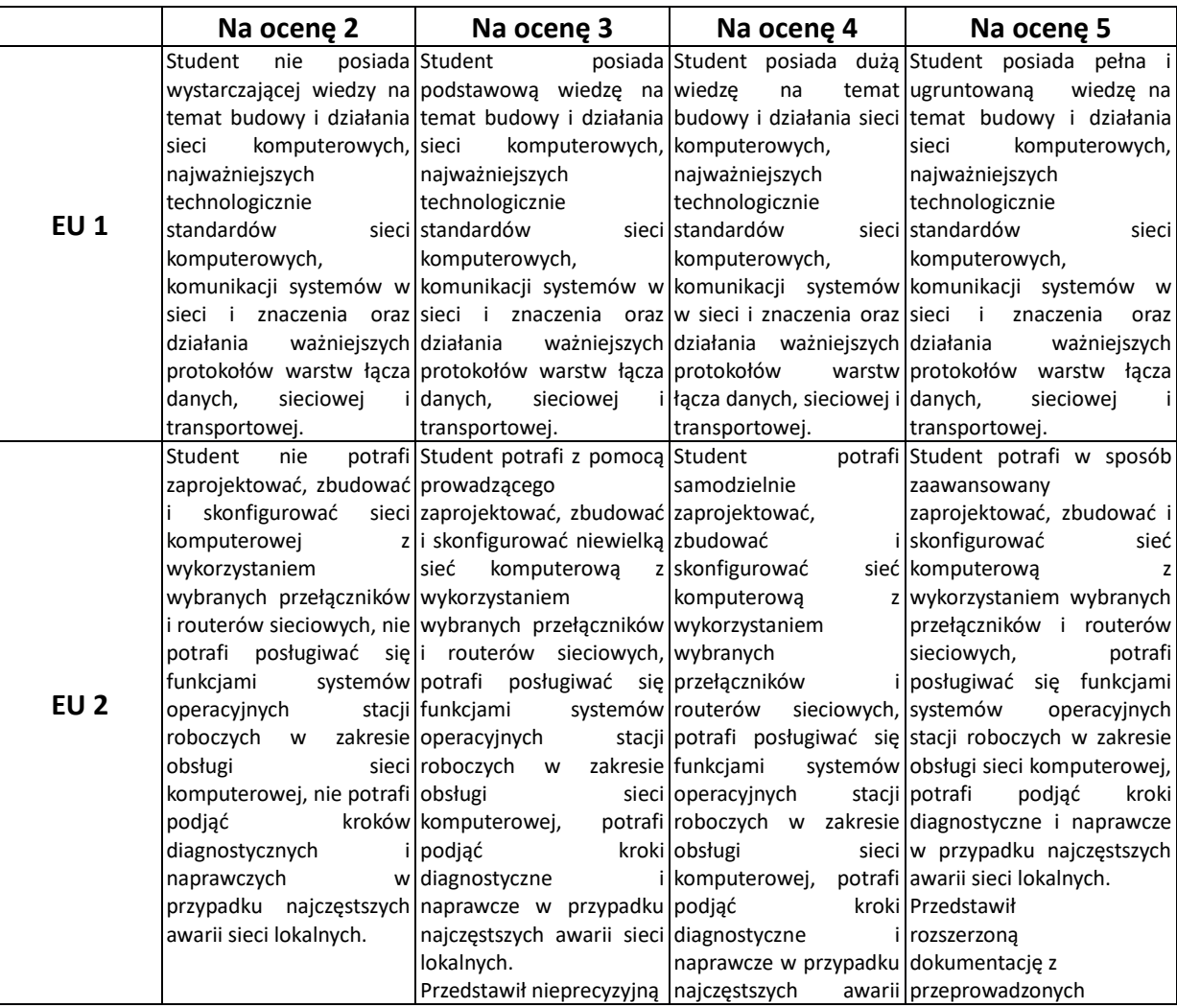

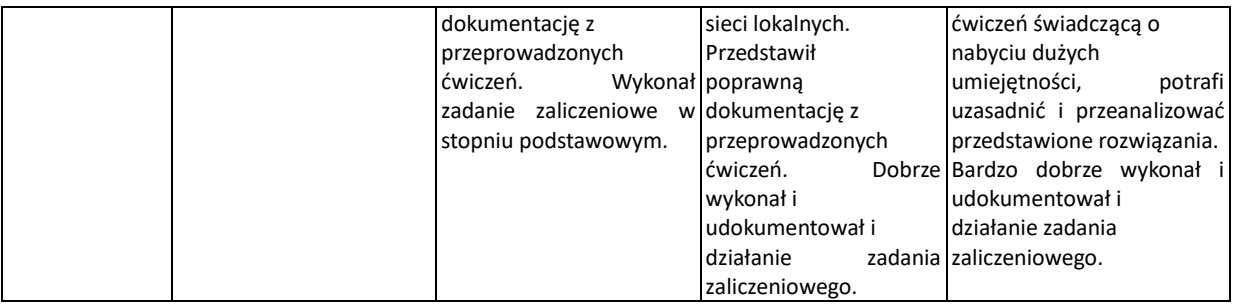

# **INNE PRZYDATNE INFORMACJE O PRZEDMIOCIE**

- 1. Wszelkie informacje dla studentów kierunku są umieszczane na stronie Wydziału [www.wimii.pcz.pl](http://www.wimii.pcz.pl/) oraz na stronach podanych studentom podczas pierwszych zajęć z danego przedmiotu.
- **2.** Informacja na temat konsultacji przekazywana jest studentom podczas pierwszych zajęć z danego przedmiotu.

# **SYLABUS DO PRZEDMIOTU**

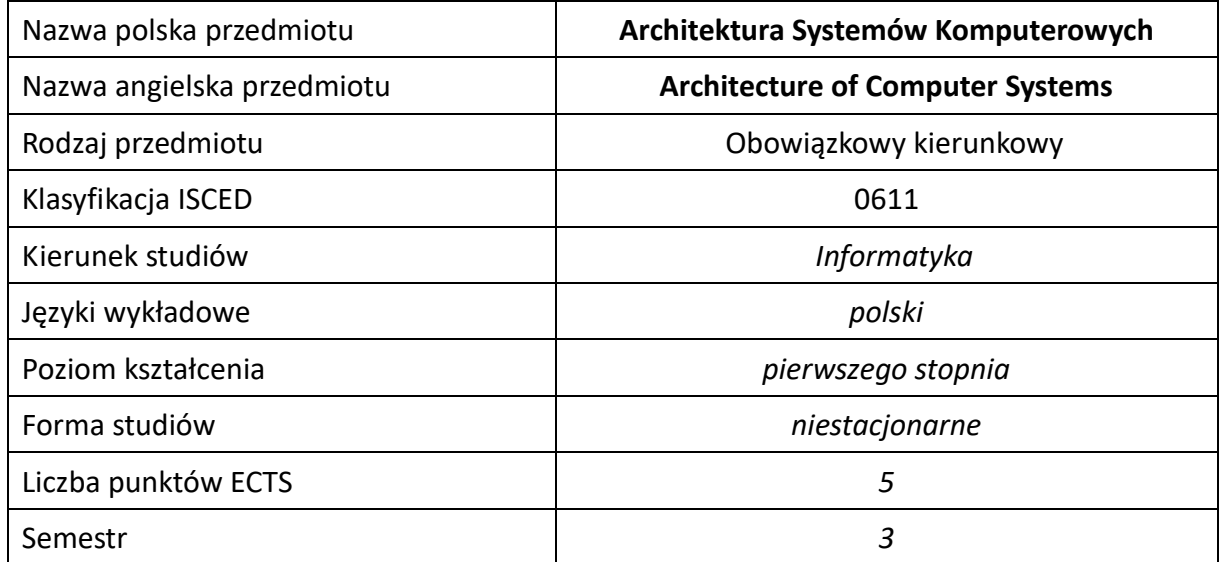

#### **Liczba godzin na semestr:**

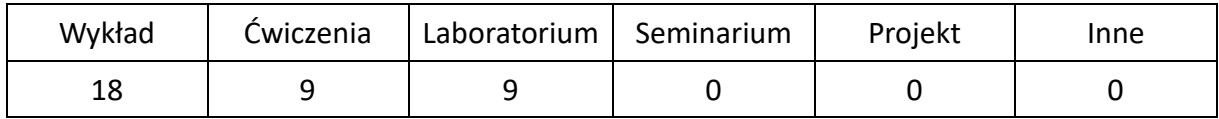

# **OPIS PRZEDMIOTU**

#### **CEL PRZEDMIOTU**

- C1. Zapoznanie studentów z podstawami architektury oraz arytmetyki systemów komputerowych
- C2. Nabycie przez studentów wiedzy dotyczącej praktycznych umiejętności w zakresie programowania z wykorzystaniem specjalizowanych sprzętowych mechanizmów procesorów oraz koprocesorów
- C3. Nabycie przez studentów wiedzy związanej z rozwojem architektury systemów komputerowych oraz urządzeń i magistral współpracujących z procesorem w systemie komputerowym

#### **WYMAGANIA WSTĘPNE W ZAKRESIE WIEDZY, UMIEJĘTNOŚCI I INNYCH KOMPETENCJI**

- 1. Znajomość podstawowych zagadnień z zakresu matematyki, techniki cyfrowej i metod programowania.
- 2. Umiejętność wykonywania działań matematycznych do rozwiązywania postawionych zadań związanych z kodowaniem liczb oraz arytmetyka systemów komputerowych.
- 3. Umiejętność korzystania z różnych źródeł informacji w tym z instrukcji i dokumentacji technicznej.
- 4. Umiejętności pracy samodzielnej i w grupie.
- 5. Umiejętności prawidłowej interpretacji i prezentacji własnych działań.

#### **EFEKTY UCZENIA SIĘ**

- EU 1 Student ma wiedzę z zakresu struktury, budowy i zasady działania systemów komputerowych oraz podzespołów komputerowych
- EU 2 Student ma umiejętność opisywania i charakteryzowania współczesnych systemów komputerowych oraz potrafi samodzielnie analizować i integrować podzespoły systemu komputerowego
- EU 3 Student ma zdolność krytycznej oceny posiadanej wiedzy, dostrzega znaczenia wiedzy w rozwiązywaniu problemów poznawczych i praktycznych, rozumie potrzebę ciągłego dokształcania się, podnoszenia kompetencji zawodowych, osobistych i społecznych.

#### **TREŚCI PROGRAMOWE**

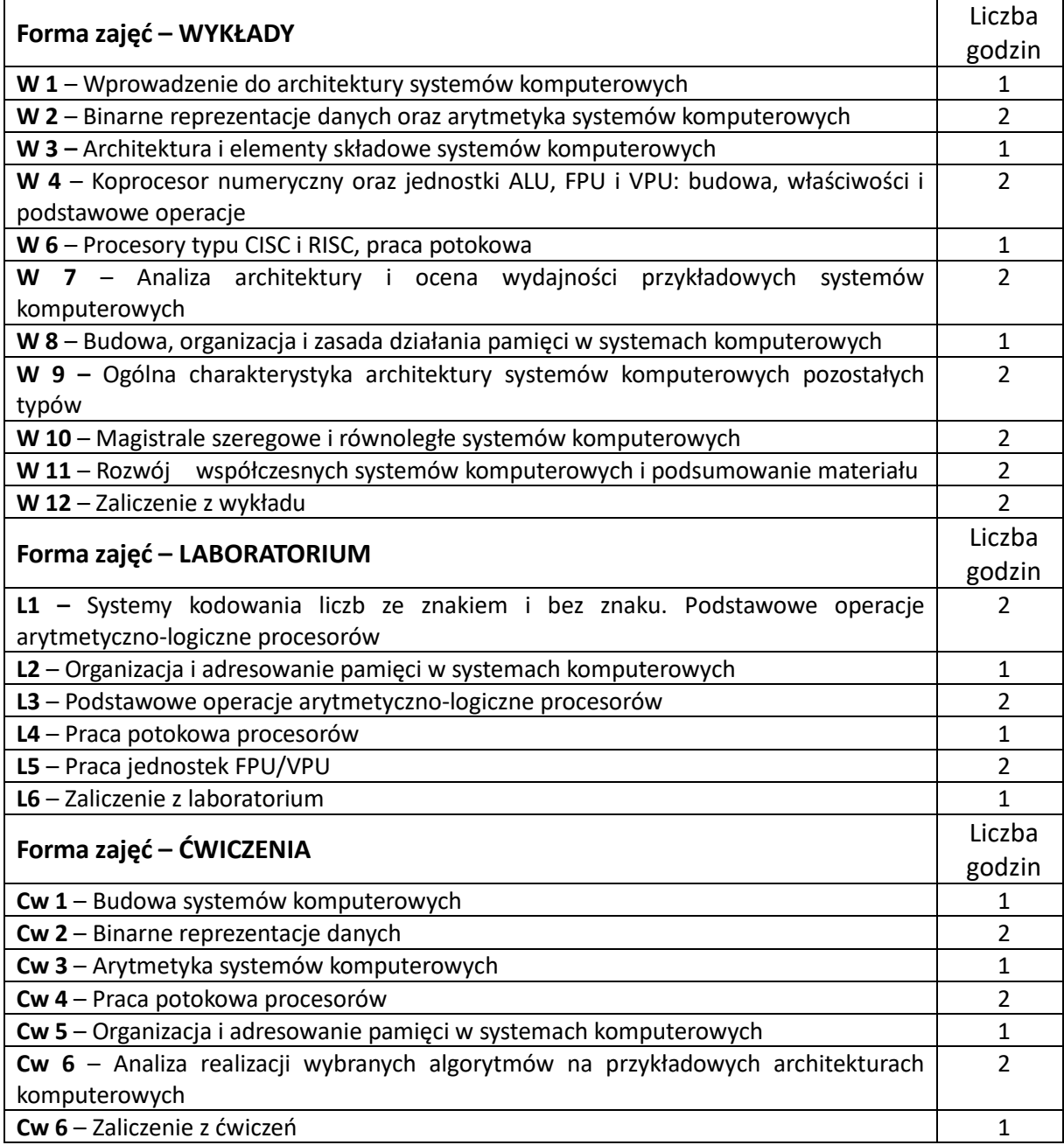

#### **NARZĘDZIA DYDAKTYCZNE**

**1.** Wykład z wykorzystaniem prezentacji multimedialnych

**2.** Ćwiczenia laboratoryjne z wykorzystaniem instrukcji

**3.** Ćwiczenia tablicowe

**4.** Przykładowe programy demonstrujące prezentowane mechanizmy

#### **SPOSOBY OCENY ( F – FORMUJĄCA, P –PODSUMOWUJĄCA)**

P1. – ocena weryfikująca umiejętności rozwiązywania postawionych problemów – zaliczenie z ćwiczeń

P2. – ocena weryfikująca umiejętności rozwiązywania postawionych problemów – zaliczenie z laboratoriów \*

P3. – ocena weryfikująca wiedzę na temat treści przekazywanych na przedmiocie zaliczenie z wykładu

\*) warunkiem uzyskania zaliczenia jest wykonanie wszystkich ćwiczeń laboratoryjnych

## **OBCIĄŻENIE PRACĄ STUDENTA**

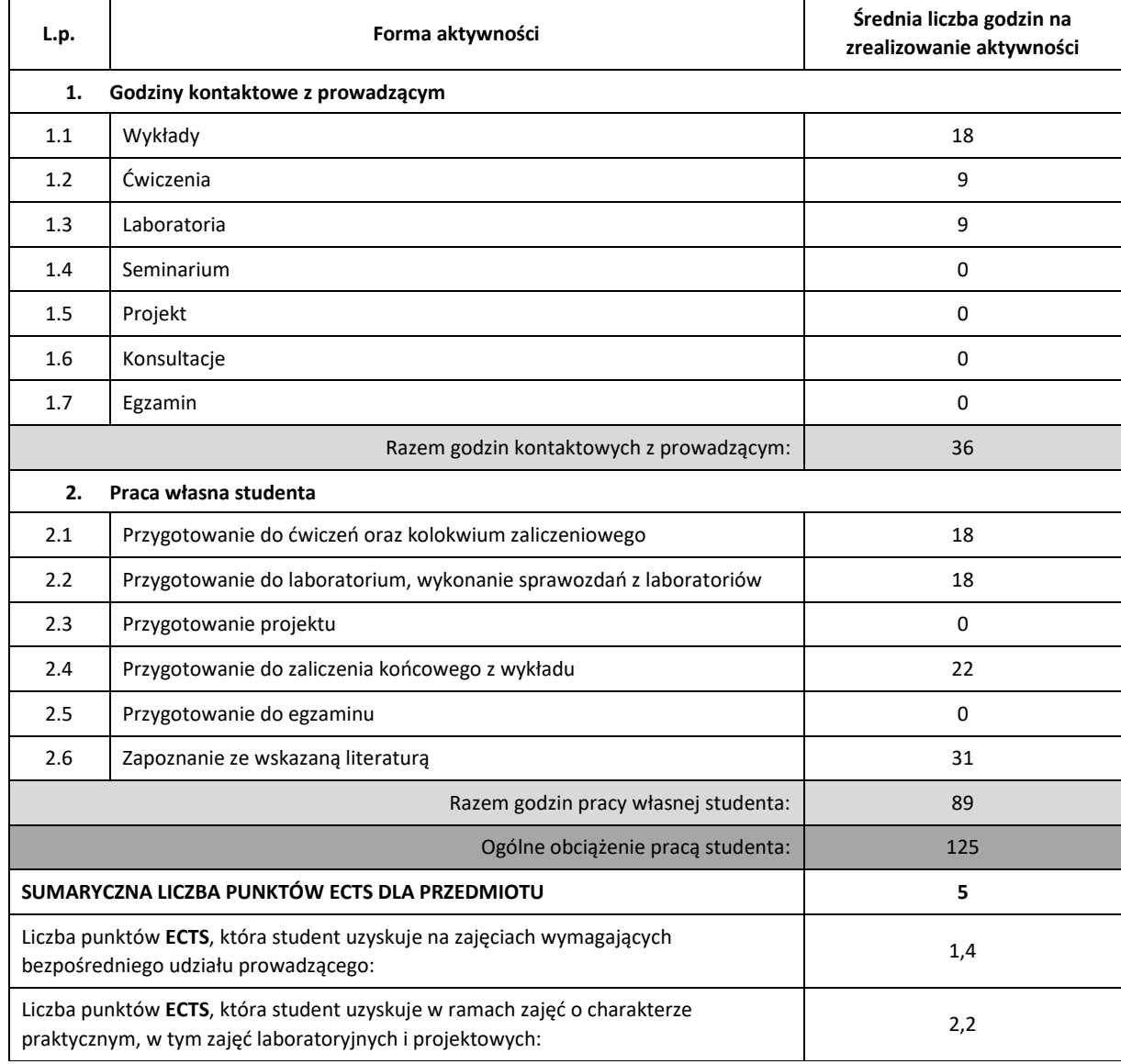

## **LITERATURA PODSTAWOWA I UZUPEŁNIAJĄCA**

- 1. W. Stallings, Organizacja i architektura systemu komputerowego, Projektowanie systemu a jego wydajność, Wydawnictwa Naukowo-Techniczne
- 2. P. Metzger, Anatomia PC, Helion
- 3. Firmowa dokumentacja techniczna "Intel 64 and IA-32 Architectures Software Manual"
- 4. Firmowa dokumentacja techniczna "Intel 64 and IA-32 Architectures Optimization Manual"
- 5. Randall Hyde, Profesjonalne programowanie. Część 1. Zrozumieć komputer, 2005.
- 6. Randall Hyde, Profesjonalne programowanie. Część 2. Myśl niskopoziomowo, pisz wysokopoziomowo, 2006.
- 7. J. Biernat, Architektura komputerów, Oficyna Wydawnicza Politechniki Wrocławskiej, 1999.
- 8. P. Metzger, Anatomia PC, Helion.
- 9. G. Syck, Turbo Assembler. Biblia Użytkownika, LT&P, Warszawa 1994.
- 10. J. Scanlon, Assembler 80286/80386.

## **KOORDYNATOR PRZEDMIOTU ( IMIĘ, NAZWISKO, KATEDRA, ADRES E-MAIL)**

1. Dr inż. Tomasz Gałkowski, KISI (WIMiI), tomasz.galkowski@pcz.pl

## **MACIERZ REALIZACJI EFEKTÓW UCZENIA SIĘ**

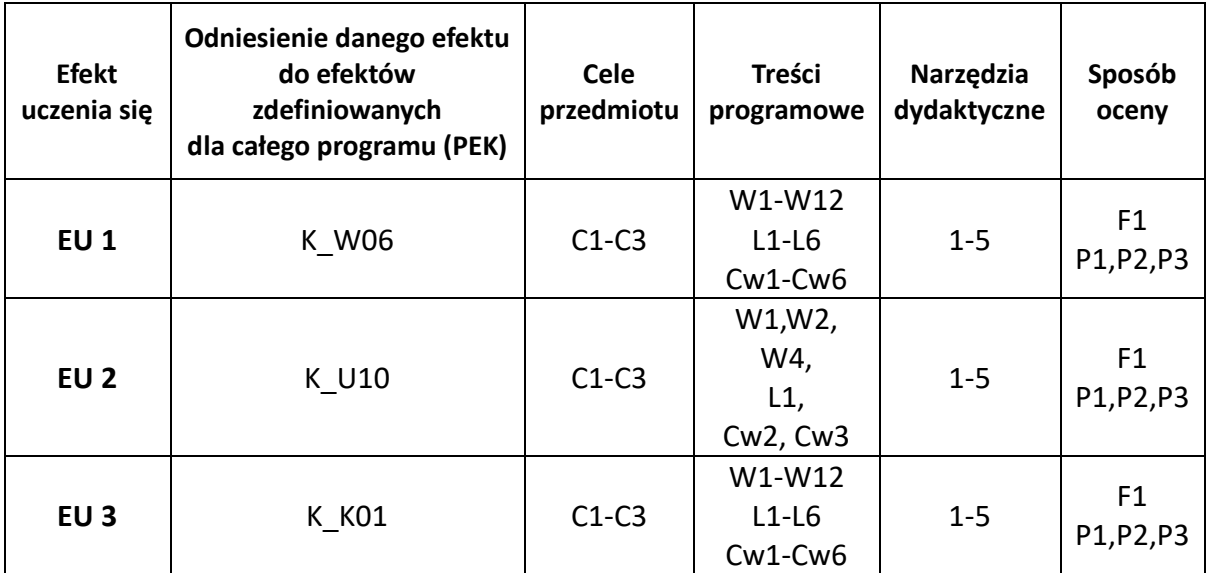

# **FORMY OCENY – SZCZEGÓŁY**

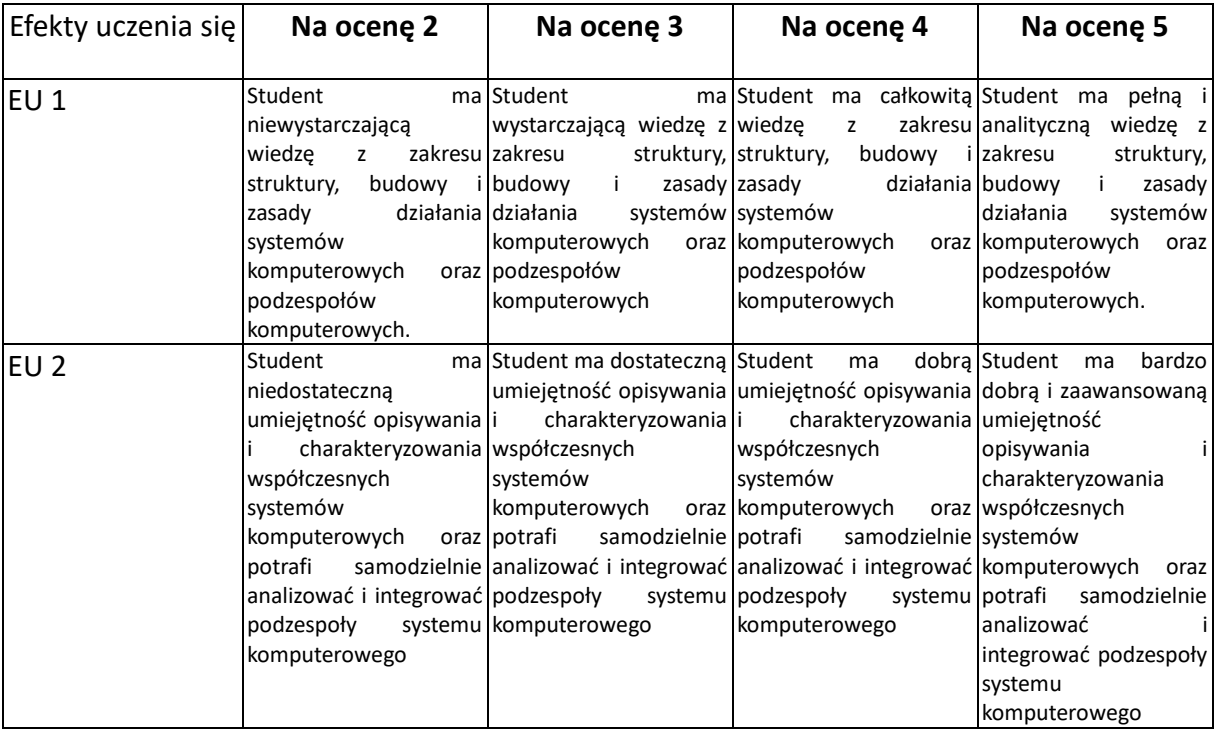

## **INNE PRZYDATNE INFORMACJE O PRZEDMIOCIE**

- 1. Wszelkie informacje dla studentów kierunku są umieszczane na stronie Wydziału **[www.wimii.pcz.pl](http://www.wimii.pcz.pl/)** oraz na stronach podanych studentom podczas pierwszych zajęć z danego przedmiotu.
- 2. Informacja na temat konsultacji przekazywana jest studentom podczas pierwszych zajęć z danego przedmiotu.

# **SYLABUS DO PRZEDMIOTU**

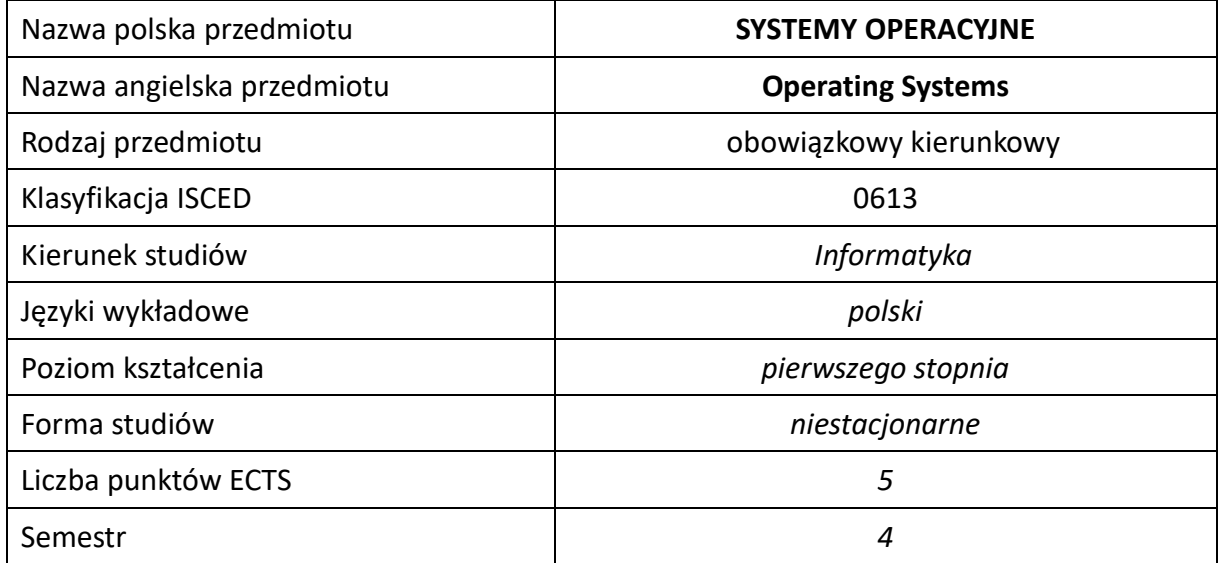

#### **Liczba godzin na semestr:**

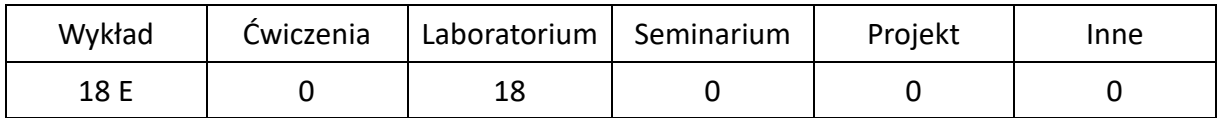

# **OPIS PRZEDMIOTU**

## **CEL PRZEDMIOTU**

- C1. Zapoznanie studentów z budową, podstawowymi właściwościami i mechanizmami systemów operacyjnych.
- C2. Nabycie przez studentów praktycznych umiejętności w zakresie posługiwania się podstawowymi systemami operacyjnymi, poznanie podstawowych poleceń oraz zdobycie umiejętności pisania skryptów.

## **WYMAGANIA WSTĘPNE W ZAKRESIE WIEDZY, UMIEJĘTNOŚCI I INNYCH KOMPETENCJI**

- 1. Wiedza z zakresu techniki cyfrowej, architektury komputerów i podstaw programowania.
- 2. Znajomość zasad bezpieczeństwa pracy przy użytkowaniu systemów komputerowych.
- 3. Umiejętność korzystania z różnych źródeł informacji w tym z instrukcji i dokumentacji technicznej.
- 4. Umiejętności pracy samodzielnej i w grupie.
- 5. Umiejętności prawidłowej interpretacji i prezentacji własnych działań.

#### **EFEKTY UCZENIA SIĘ**

- EU 1 Student ma wiedzę teoretyczną z zakresu systemów operacyjnych, zna rodzaje systemów operacyjnych ich zadania i właściwości oraz podstawowe struktury systemów operacyjnych i budowę systemów komputerowych, ma wiedzę nt. zarządzania procesami i wątkami oraz mechanizmy służące do programowania współbieżnego w systemach operacyjnych, zna ogólną budowę jądra systemu, jego elementy i dane oraz sposoby kolejkowania zadań i implementacji mechanizmów współbieżności, zna sposoby zarządzania pamięcią operacyjną oraz różne implementacje pamięci wirtualnej, zna zagadnienia obsługi urządzeń peryferyjnych oraz pojęcie i działanie systemu plików z uwzględnieniem wybranych struktur systemów plików oraz sposobów ich ochrony, zna metody przydziału zasobów i planowania, zna zagadnienia ochrony zasobów, bezpieczeństwa i niezawodności systemów operacyjnych.
- EU 2 Student ma umiejętność stosowania poleceń systemów Windows i Unix (Linux) oraz potrafi przygotowywać skrypty dla systemów Windows i Unix (Linux).
- EU 3 Student ma kompetencje w zakresie ciągłego dokształcania się, ma świadomość wagi pozatechnicznych aspektów i skutków działalności inżyniera-informatyka.

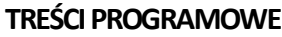

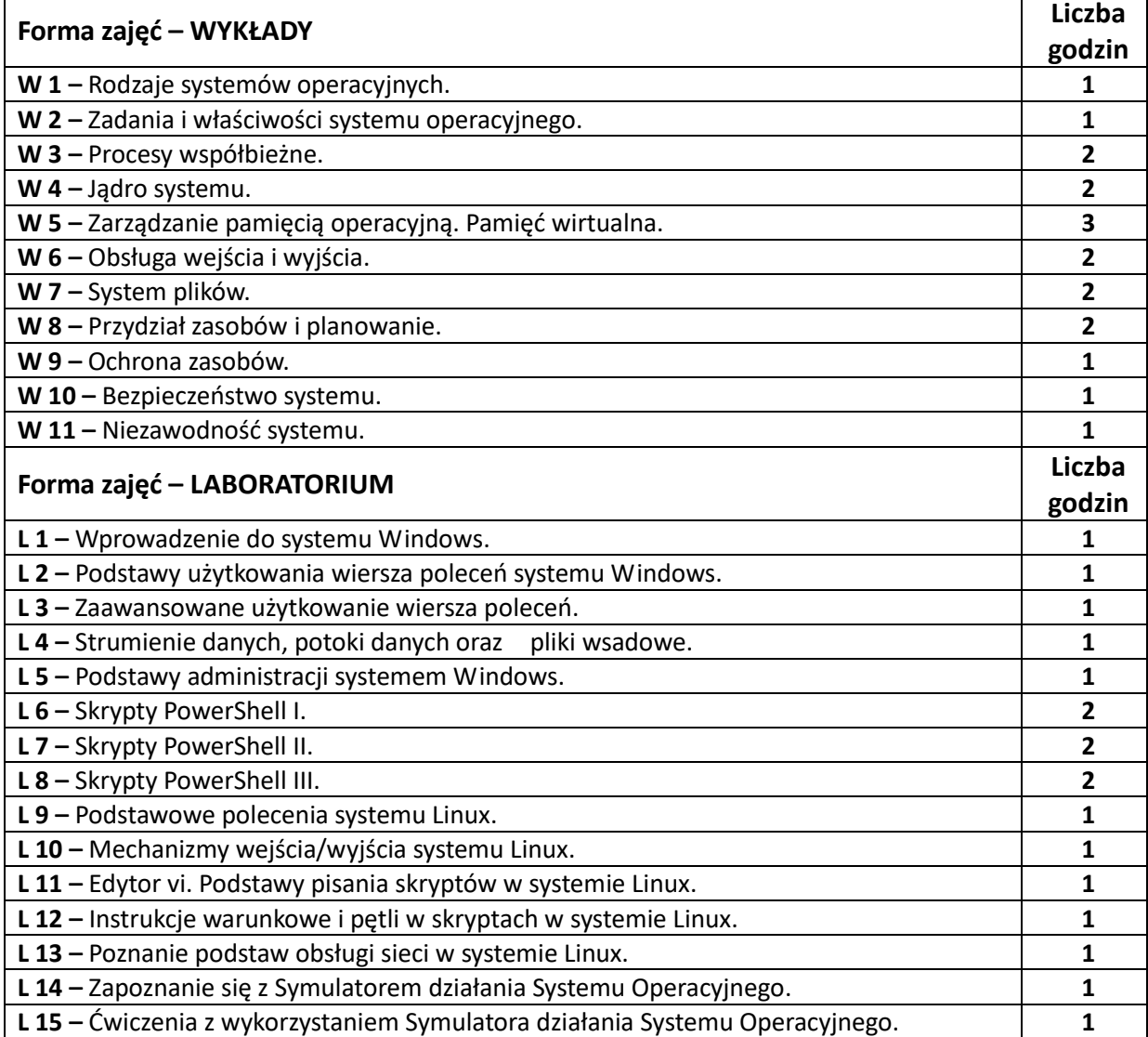

#### **NARZĘDZIA DYDAKTYCZNE**

**1. –** Wykład z wykorzystaniem prezentacji multimedialnych

**2. –** Ćwiczenia laboratoryjne, opracowanie sprawozdań z realizacji przebiegu ćwiczeń

**3. –** Przykładowe systemy operacyjne zainstalowane na komputerach laboratoryjnych

**4. –** Instrukcje do wykonania ćwiczeń laboratoryjnych

**5. –** Symulator systemu operacyjnego

**6. –** Strona internetowa nt. systemów operacyjnych

**SPOSOBY OCENY ( F – FORMUJĄCA, P –PODSUMOWUJĄCA)**

**F1. –** ocena przygotowania do ćwiczeń laboratoryjnych

**F2. –** ocena umiejętności stosowania zdobytej wiedzy podczas wykonywania ćwiczeń

**F3. –** ocena sprawozdań z realizacji ćwiczeń objętych programem nauczania

**F4. –** ocena aktywności podczas zajęć

**P1. –** ocena znajomości poszczególnych systemów operacyjnych oraz umiejętności rozwiązywania postawionych problemów– zaliczenie na ocenę\*

**P2. –** ocena opanowania materiału nauczania będącego przedmiotem wykładu – zaliczenie wykładu (lub egzamin)

\*) warunkiem uzyskania zaliczenia jest otrzymanie pozytywnych ocen ze wszystkich ćwiczeń laboratoryjnych oraz realizacji zadania sprawdzającego

#### **OBCIĄŻENIE PRACĄ STUDENTA**

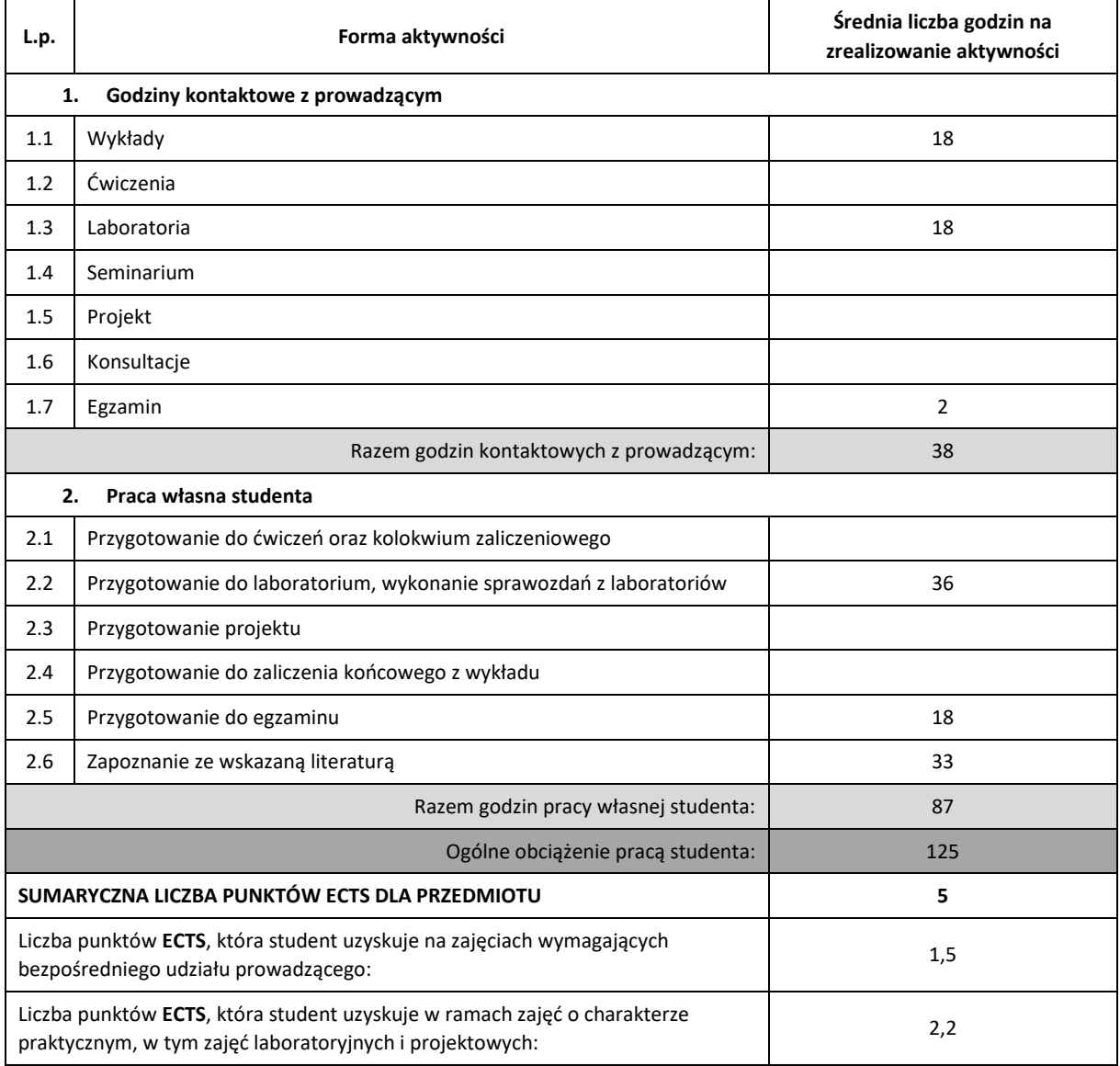

## **LITERATURA PODSTAWOWA I UZUPEŁNIAJĄCA**

- **1.** Abraham Silberschatz, Peter B. Galvin, Greg Gagne: Podstawy systemów operacyjnych, WNT 2005,
- **2.** William Stallings: Systemy operacyjne, Struktura i zasady budowy, Mikom/PWN 2006,
- **3.** M. Lister, R. D. Eager: Wprowadzenie do systemów operacyjnych, WNT 1994,
- **4.** Andrew S. Tanenbaum: Rozproszone systemy operacyjne, PWN 1997
- **5.** G. Couloris, J. Dollimore, T. Kindberg: Systemy rozproszone, podstawy i projektowanie, WNT 1998,
- **6.** Podręczniki do omawianych systemów operacyjnych.

## **KOORDYNATOR PRZEDMIOTU ( IMIĘ, NAZWISKO, KATEDRA, ADRES E-MAIL)**

**1. Dr hab. inż. Jarosław Bilski, KISI (WIMiI), jaroslaw.bilski@pcz.pl**

## **MACIERZ REALIZACJI EFEKTÓW UCZENIA SIĘ**

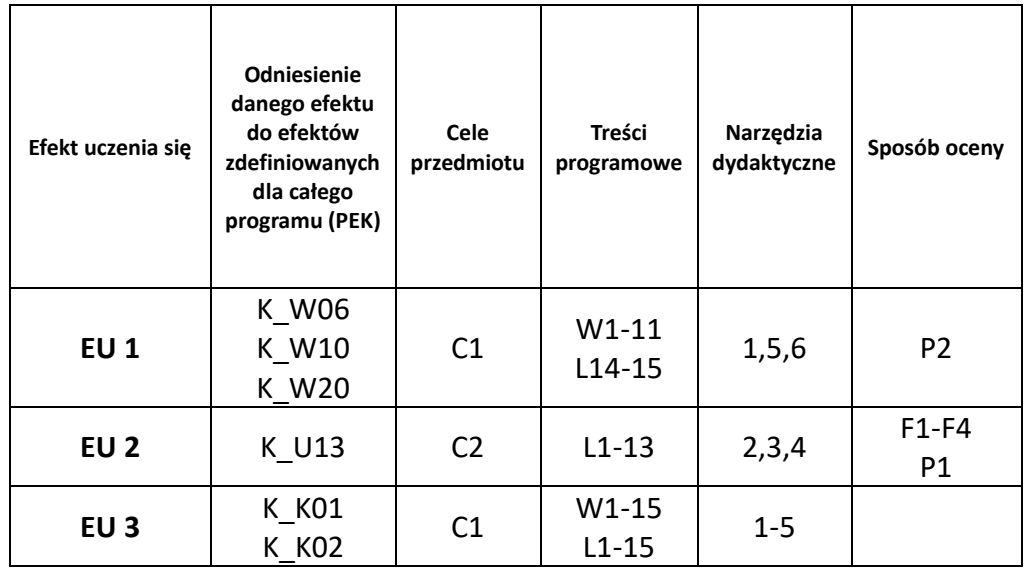

# **FORMY OCENY – SZCZEGÓŁY**

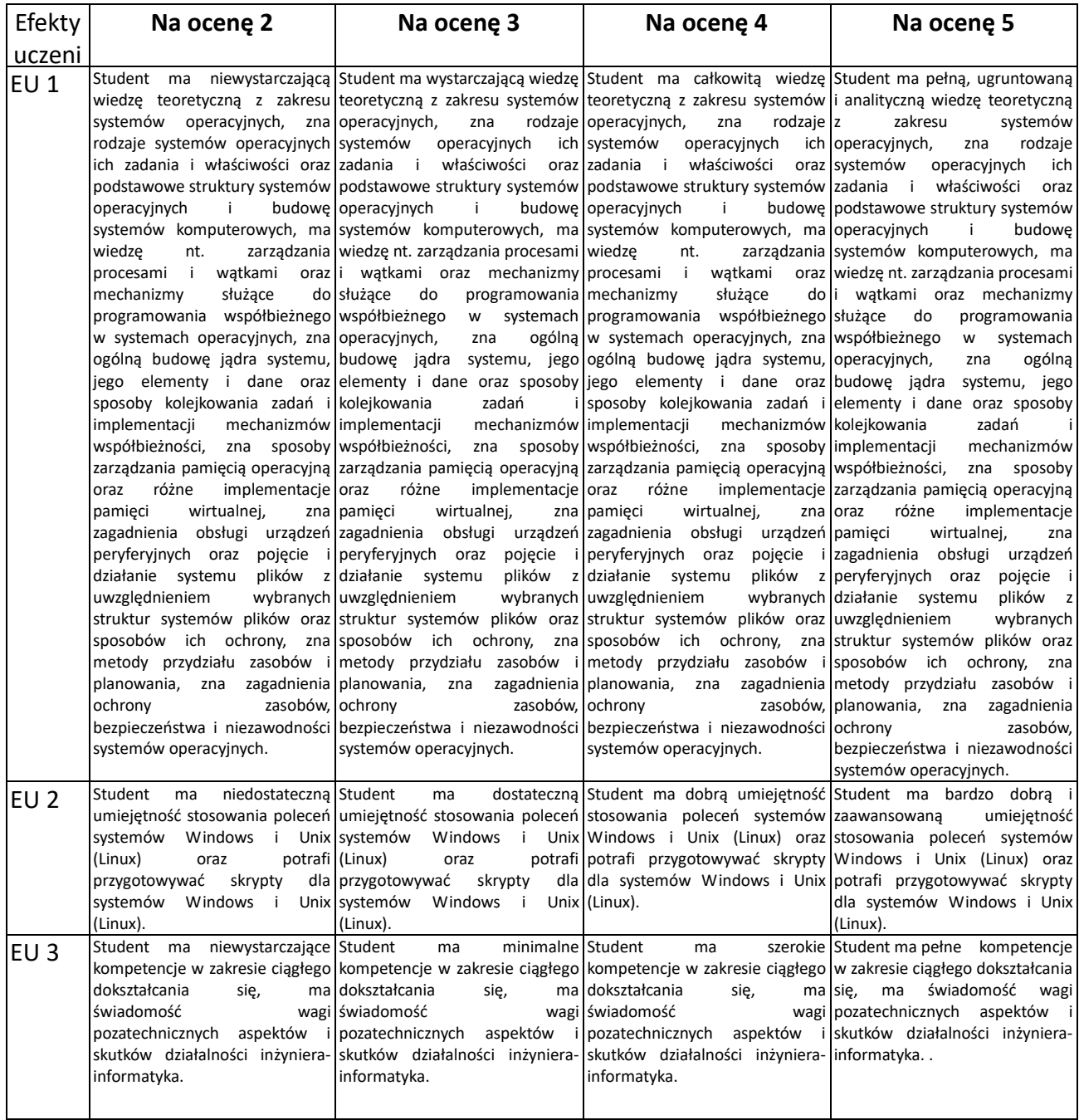

#### **INNE PRZYDATNE INFORMACJE O PRZEDMIOCIE**

- 1. Wszelkie informacje dla studentów kierunku są umieszczane na stronie Wydziału **<http://kisi.pcz.pl/>** oraz na stronach podanych studentom podczas pierwszych zajęć z danego przedmiotu.
- 2. Informacja na temat konsultacji przekazywana jest studentom podczas pierwszych zajęć z danego przedmiotu.

# **SYLABUS DO PRZEDMIOTU**

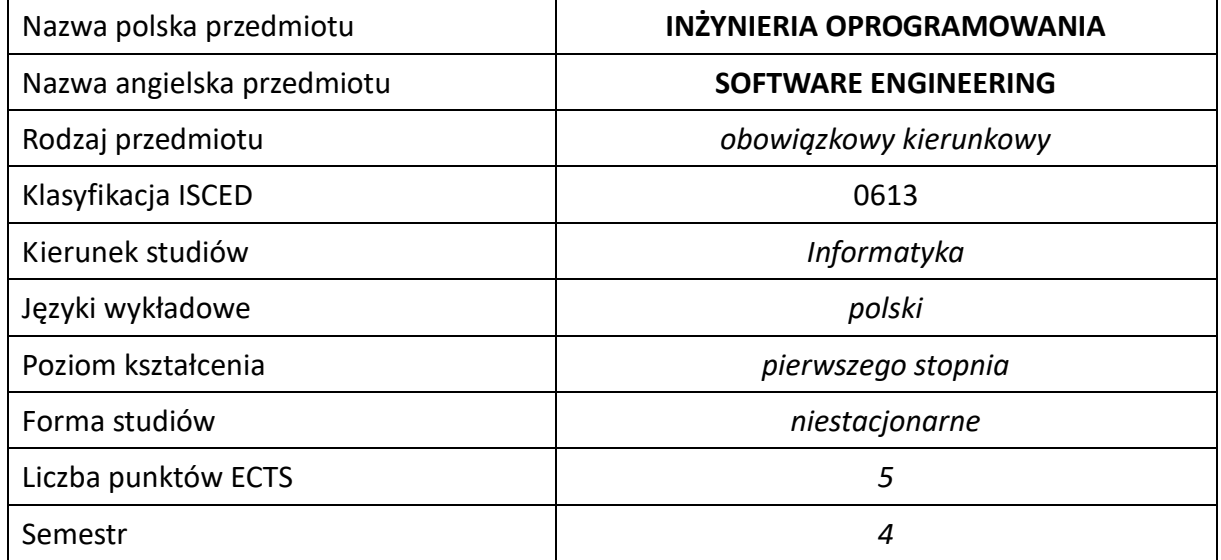

#### **Liczba godzin na semestr:**

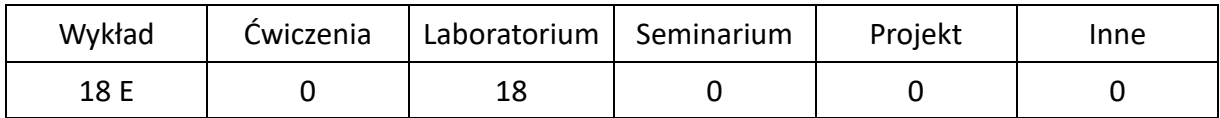

# **OPIS PRZEDMIOTU**

## **CEL PRZEDMIOTU**

- C1. Zapoznanie studentów z przebiegiem procesu produkcyjnego oprogramowania, rozpoczynając od fazy strategicznej, poprzez ustalenie wymagań po stronie użytkownika, aż do faz końcowych, tj. testowania instalacji u użytkownika i pielęgnacji.
- C2. Nabycie przez studentów praktycznych umiejętności w zakresie projektowania oprogramowania.

## **WYMAGANIA WSTĘPNE W ZAKRESIE WIEDZY, UMIEJĘTNOŚCI I INNYCH KOMPETENCJI**

- 1. Wiedza z zakresu matematyki i podstaw programowania.
- 2. Znajomość najpopularniejszych paradygmatów programowania: proceduralnego oraz obiektowego.
- 3. Umiejętność korzystania z różnych źródeł informacji w tym z instrukcji i dokumentacji technicznej.
- 4. Umiejętności pracy samodzielnej i w grupie.
- 5. Umiejętności prawidłowej interpretacji i prezentacji własnych działań.

### **EFEKTY UCZENIA SIĘ**

- EU 1 Student ma wiedzę dotyczącą działań podejmowanych na wszystkich etapach tworzenia oprogramowania, tj. inżynierii wymagań, analizy, projektowania, weryfikacji i walidacji oprogramowania.
- EU 2 Student ma umiejętność w zakresie wykorzystania odpowiednich notacji i technik inżynierii oprogramowania w procesie tworzenia systemów komputerowych.

# **TREŚCI PROGRAMOWE**

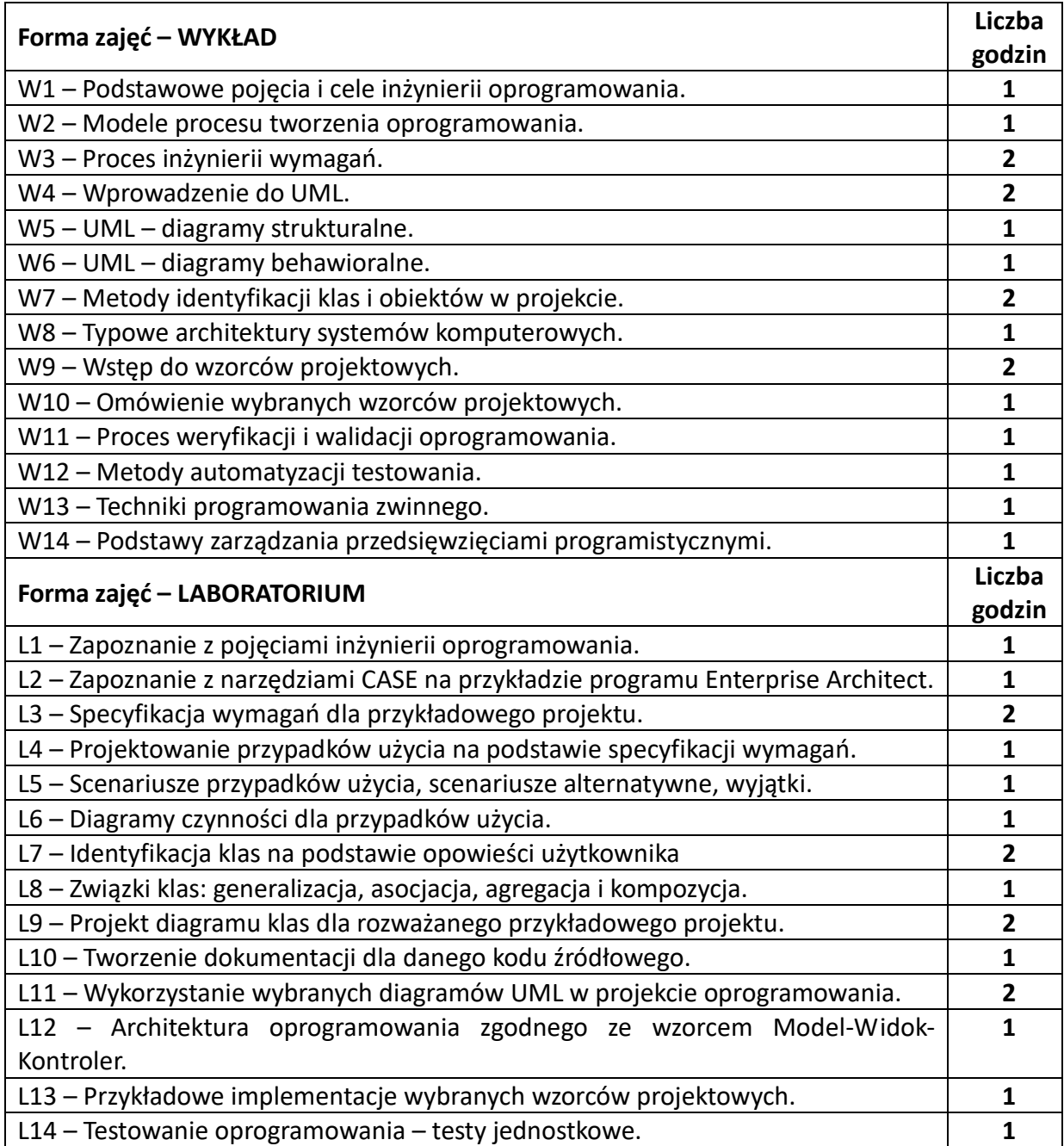

#### **NARZĘDZIA DYDAKTYCZNE**

- 1. wykład z wykorzystaniem prezentacji multimedialnych
- 2. ćwiczenia laboratoryjne z wykorzystaniem instrukcji

3. – pracownia komputerowa z zainstalowanym oprogramowaniem CASE

## **SPOSOBY OCENY ( F – FORMUJĄCA, P –PODSUMOWUJĄCA)**

F1. – ocena umiejętności stosowania zdobytej wiedzy w trakcie ćwiczeń laboratoryjnych.

F2. – ocena aktywności podczas zajęć.

P1. – ocena weryfikująca umiejętności rozwiązywania postawionych problemów – kolokwium.

P2. – ocena weryfikująca wiedzę na temat treści przekazywanych na przedmiocie - egzamin.

\*) warunkiem uzyskania zaliczenia jest otrzymanie pozytywnych ocen ze wszystkich ćwiczeń laboratoryjnych oraz realizacji zadania sprawdzającego

## **OBCIĄŻENIE PRACĄ STUDENTA**

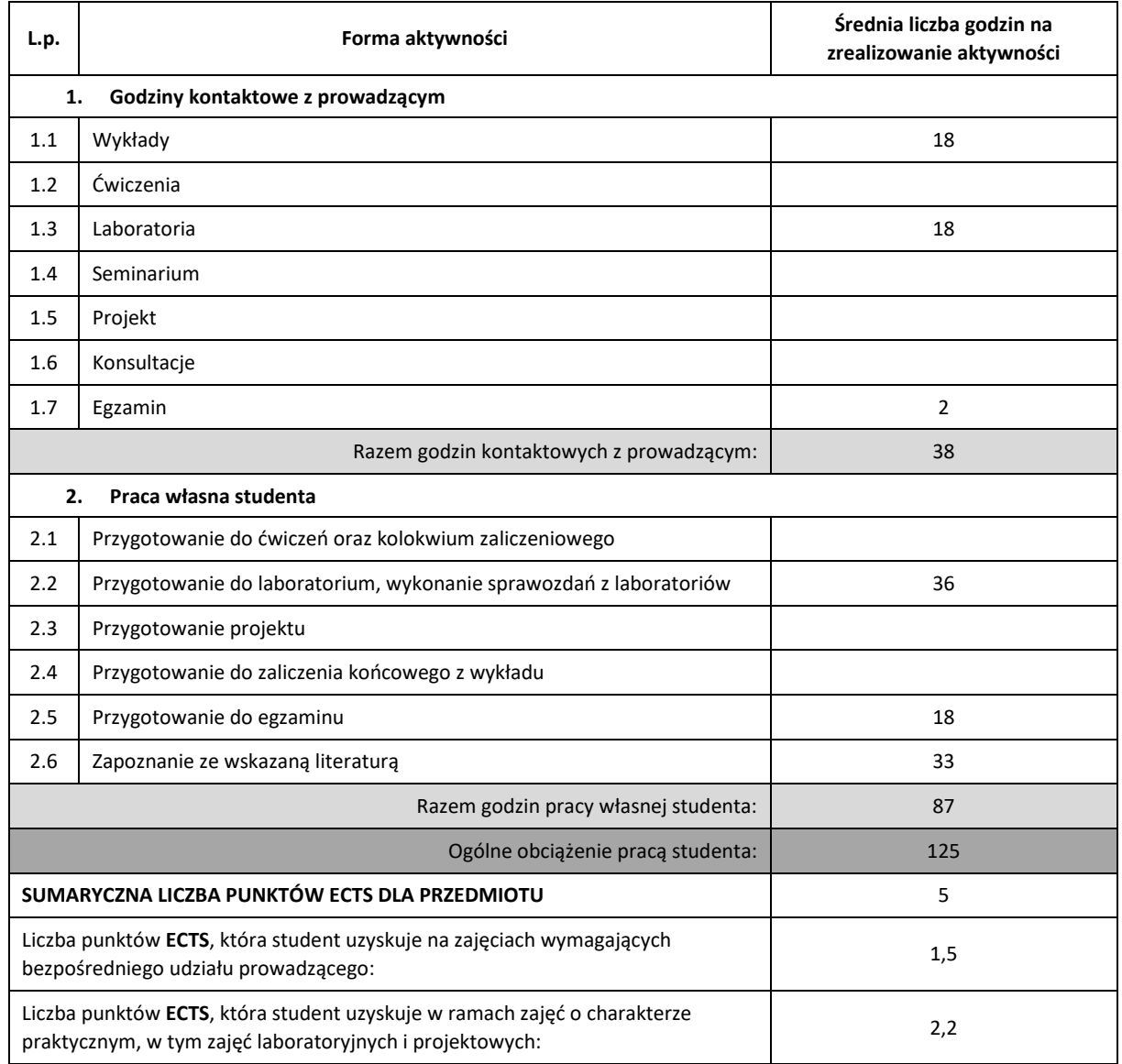

## **LITERATURA PODSTAWOWA I UZUPEŁNIAJĄCA**

- 1. Gamma E. i in.: Wzorce projektowe. Elementy oprogramowania obiektowego wielokrotnego użytku, Helion, Gliwice 2010.
- 2. Jaszkiewicz A.: Inżynieria oprogramowania, Helion, Gliwice 1997.
- 3. Miles R., Hamilton K.: UML 2.0. Wprowadzenie, Helion, Gliwice 2007.
- 4. Pressman R.S.: Praktyczne podejście do inżynierii oprogramowania, WNT, Warszawa 2004.
- 5. Sommerville I.: Inżynieria oprogramowania, WNT, Warszawa 2003.
- 6. Wrycza S., Marcinkowski B., Wyrzykowski K.: Język UML 2.0 w modelowaniu systemów informatycznych, Helion, Gliwice 2006.
- 7. McConnell S.: Kod doskonały. Jak tworzyć oprogramowanie pozbawione błędów, Helion, Gliwice 2010.
- 8. Sacha K.: Inżynieria oprogramowania, PWN, Warszawa 2010.

## **KOORDYNATOR PRZEDMIOTU ( IMIĘ, NAZWISKO, KATEDRA, ADRESE-MAIL)**

**Dr inż. Robert Dyja, Katedra Informatyki (WIMiI), [robert.dyja@icis.pcz.pl](mailto:robert.dyja@icis.pcz.pl)**

**Dr inż. Krzysztof Wiaderek, Katedra Informatyki (WIMiI), [krzysztof.wiaderek@icis.pcz.pl](mailto:krzysztof.wiaderek@icis.pcz.pl)**

## **MACIERZ REALIZACJI EFEKTÓW UCZENIA SIĘ**

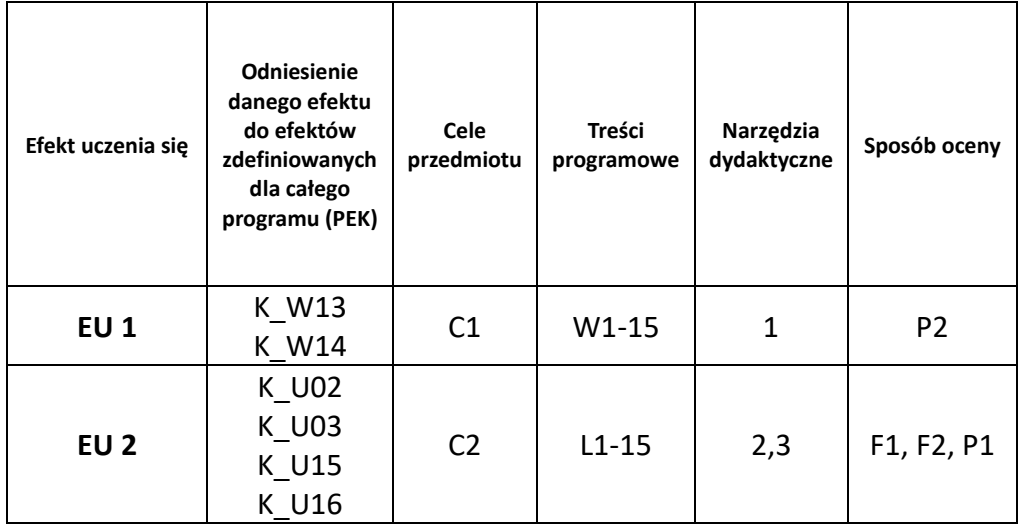

# **FORMY OCENY - SZCZEGÓŁY**

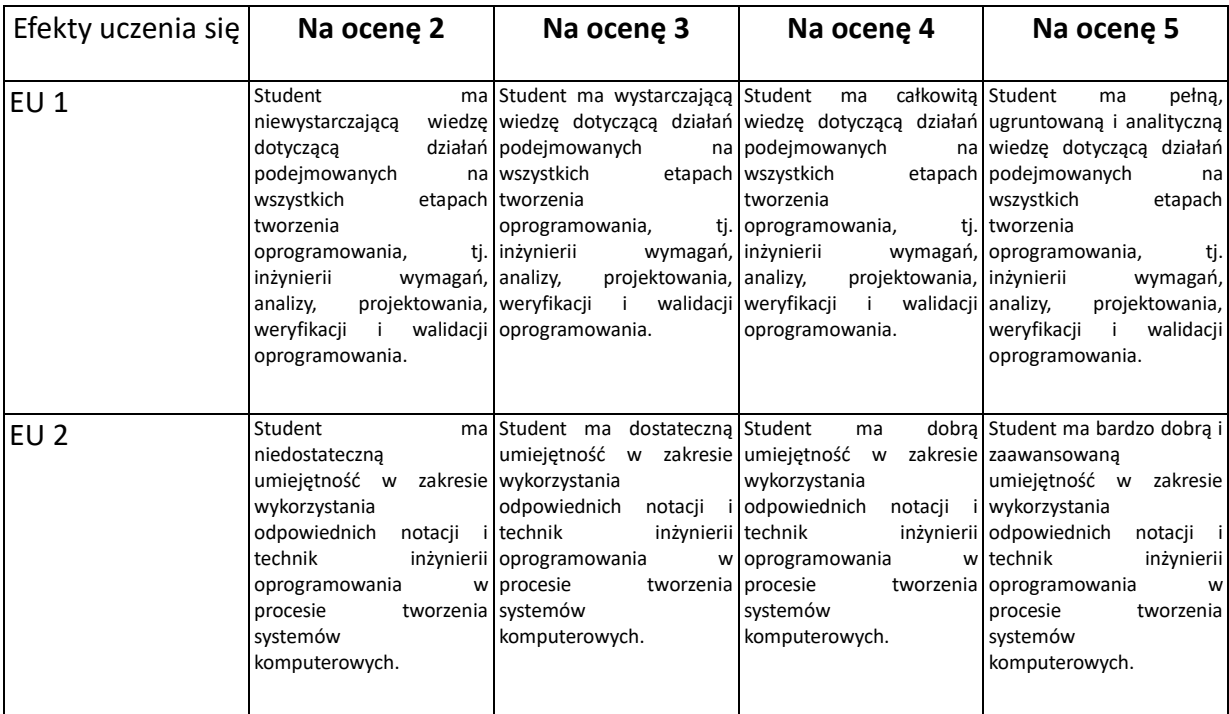

## **INNE PRZYDATNE INFORMACJE O PRZEDMIOCIE**

- 1. Wszelkie informacje dla studentów kierunku są umieszczane na stronie Wydziału **[www.wimii.pcz.pl](http://www.wimii.pcz.pl/)** oraz na stronach podanych studentom podczas pierwszych zajęć z danego przedmiotu.
- 2. Informacja na temat konsultacji przekazywana jest studentom podczas pierwszych zajęć z danego przedmiotu.

# **SYLABUS DO PRZEDMIOTU**

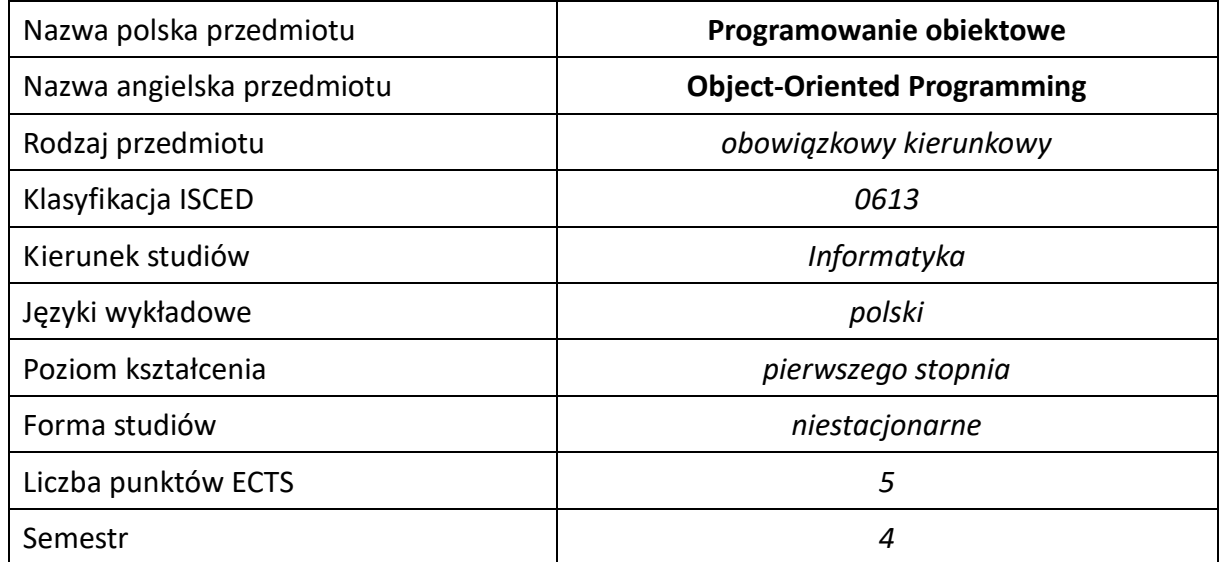

#### **Liczba godzin na semestr:**

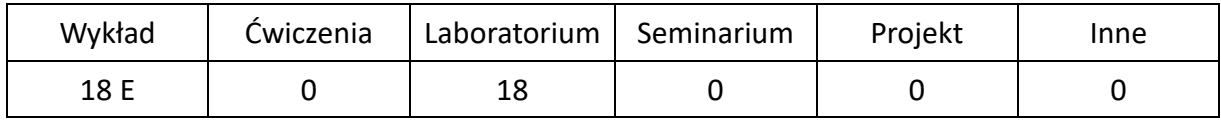

# **OPIS PRZEDMIOTU**

## **CEL PRZEDMIOTU**

- C1. Zapoznanie studentów z obiektowym paradygmatem programowania.
- C2. Nabycie przez studentów praktycznych umiejętności dotyczących projektowania i programowania obiektowego oraz wykorzystania wybranych modeli obiektowych i wzorców projektowych.

### **WYMAGANIA WSTĘPNE W ZAKRESIE WIEDZY, UMIEJĘTNOŚCI I INNYCH KOMPETENCJI**

1. Wiedza z algorytmów i struktur danych oraz podstaw programowania w językach wysokiego poziomu.

- 2. Umiejętność praktycznego programowania w językach wysokiego poziomu.
- 3. Umiejętność korzystania z podstawowych struktur danych.
- 4. Umiejętność korzystania ze źródeł informacji, w tym z instrukcji i dokumentacji technicznej.
- 5. Umiejętność pracy samodzielnej i w grupie.
- 6. Znajomość podstawowych technik modelowania i programowania baz danych.

### **EFEKTY UCZENIA SIĘ**

- EU 1 Student ma wiedzę z zakresu mechanizmów programowania obiektowego i wybranych modeli obiektowych.
- EU 2 Student ma umiejętność projektowania i implementowania modelu obiektowego.
- EU 3 Student ma kompetencje w zakresie aktualizacji posiadanej przez siebie wiedzy.

#### **TREŚCI PROGRAMOWE**

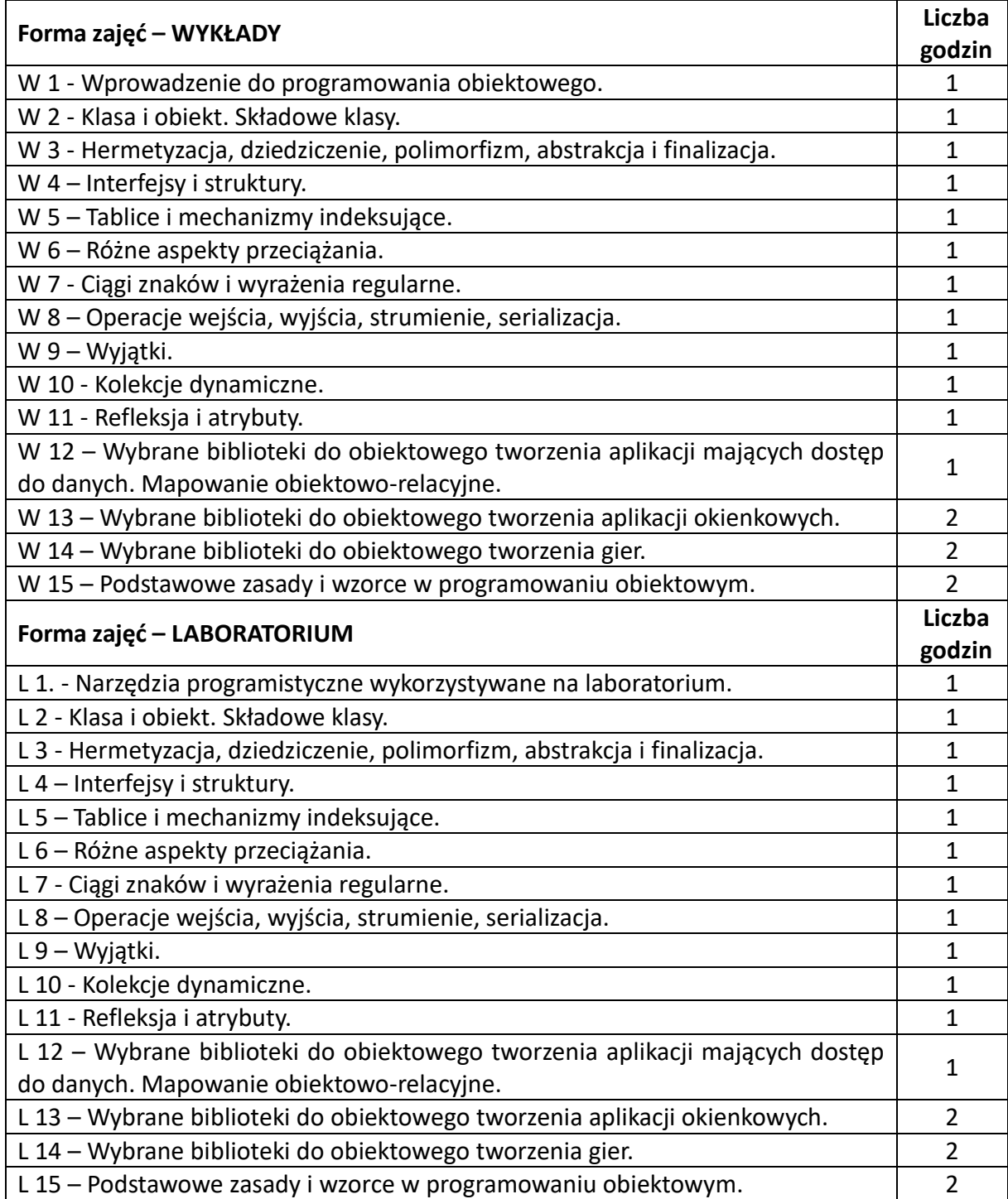

#### **NARZĘDZIA DYDAKTYCZNE**

- 1. wykład z wykorzystaniem prezentacji multimedialnych
- 2. ćwiczenia laboratoryjne z wykorzystaniem instrukcji
- 3. oprogramowanie do tworzenia i testowania oprogramowania

#### **SPOSOBY OCENY ( F – FORMUJĄCA, P –PODSUMOWUJĄCA)**

F1. – ocena przygotowania do ćwiczeń laboratoryjnych.

F2. – ocena umiejętności stosowania zdobytej wiedzy w trakcie ćwiczeń laboratoryjnych.

F3. – ocena aktywności podczas zajęć.

P1. – ocena weryfikująca umiejętności rozwiązywania postawionych problemów – I kolokwium.

P2. – ocena weryfikująca umiejętności rozwiązywania postawionych problemów - II kolokwium.

P3. – ocena weryfikująca wiedzę na temat treści przekazywanych na przedmiocie - pisemne zaliczenie wykładu.

\*) warunkiem uzyskania zaliczenia jest otrzymanie pozytywnych ocen ze wszystkich ćwiczeń laboratoryjnych oraz realizacji zadania sprawdzającego

# **OBCIĄŻENIE PRACĄ STUDENTA**

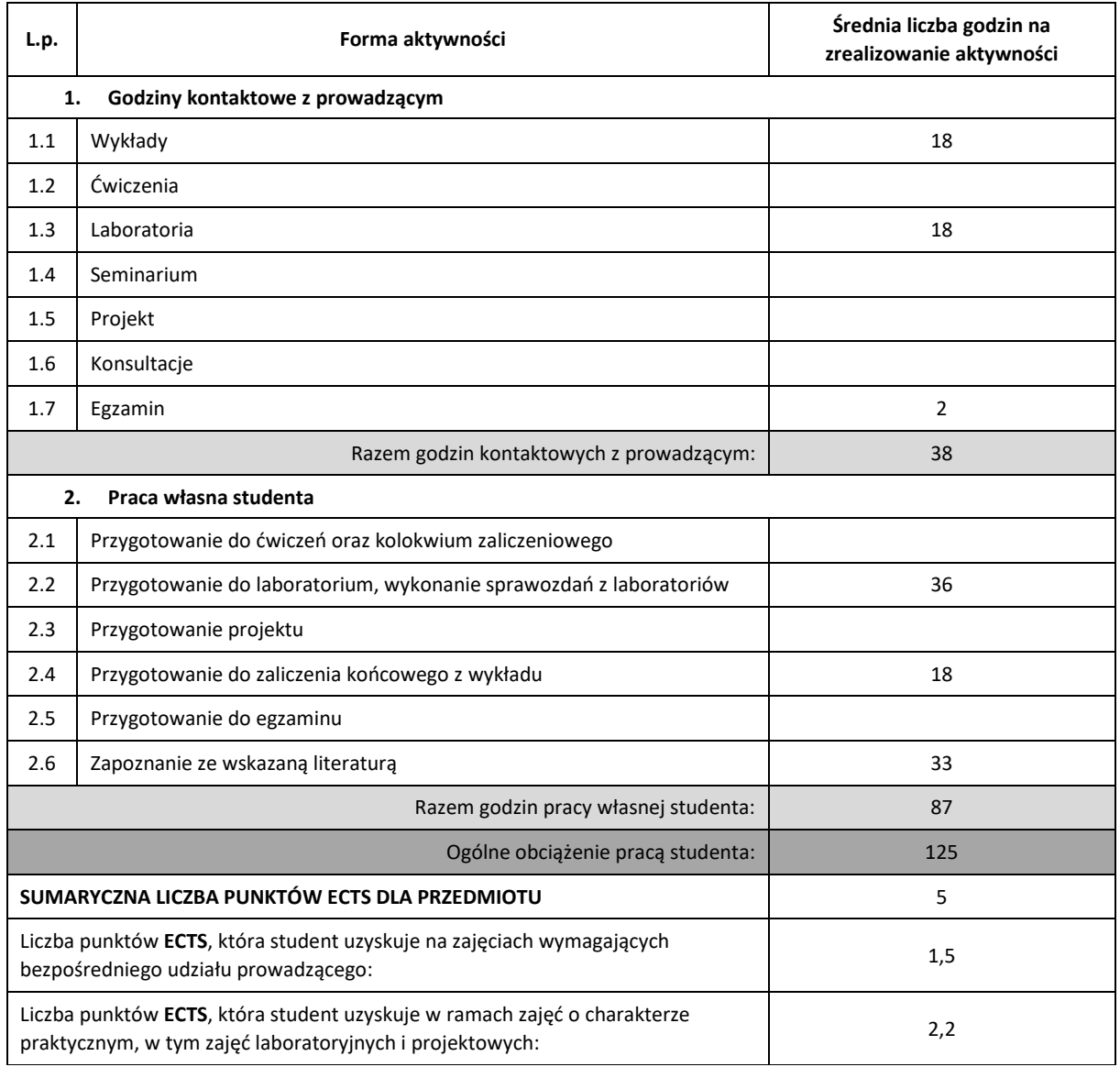

### **LITERATURA PODSTAWOWA IUZUPEŁNIAJĄCA**

- 1. Mark J. Price, C# 7.1 i.NET Core 2.0 dla programistów aplikacji wieloplatformowych, Helion, 2018.
- 2. Paul Deitel, Harvey Deitel, Programowanie w Javie. Solidna wiedza w praktyce, Helion, 2018.
- 3. Erich Gamma, Richard Helm, Ralph Johnson, John M. Vlissides, "Wzorce projektowe. Elementy oprogramowania obiektowego wielokrotnego użytku", Helion, 2010.

#### **KOORDYNATOR PRZEDMIOTU ( IMIĘ, NAZWISKO, KATEDRA, ADRES E-MAIL)**

dr inż. Marcin Gabryel, KISI (WIMiI), e-mail: marcin.gabryel@iisi.pcz.pl

## **MACIERZ REALIZACJI EFEKTÓW UCZENIA SIĘ**

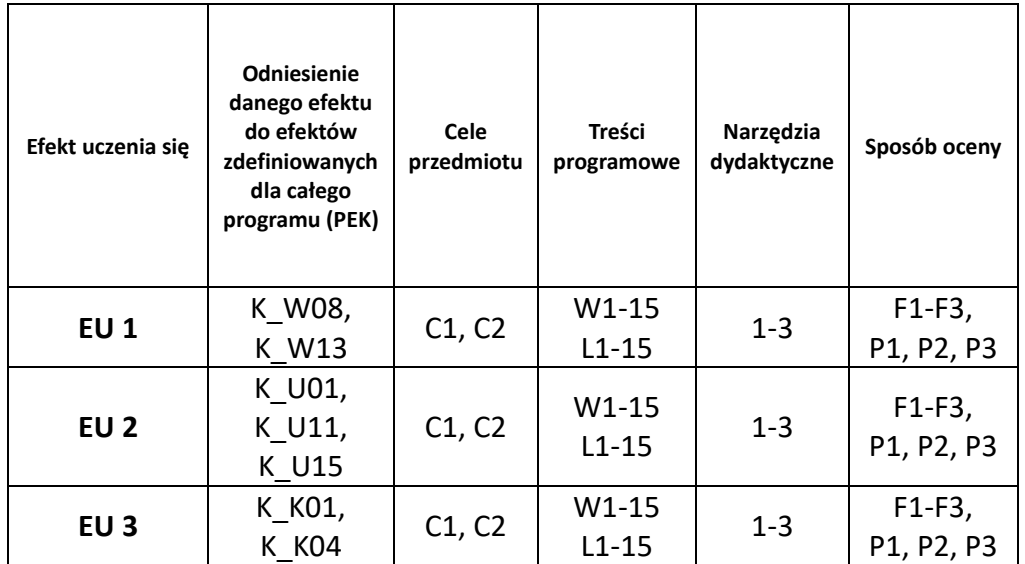

# **FORMY OCENY – SZCZEGÓŁY**

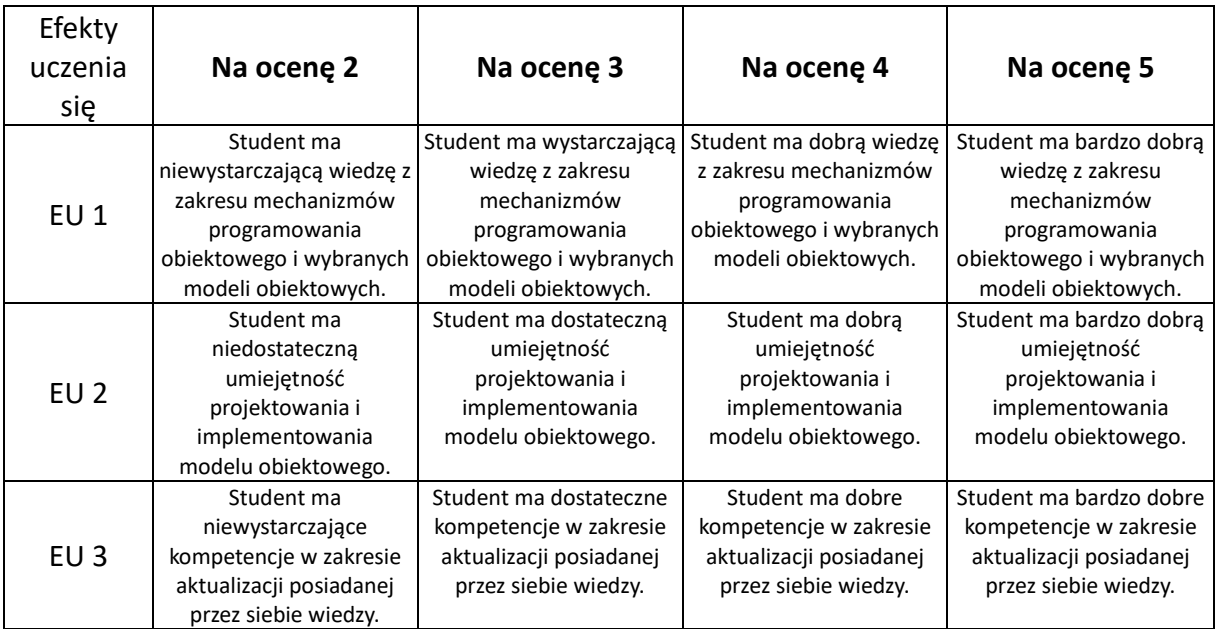

# **INNE PRZYDATNE INFORMACJE O PRZEDMIOCIE**

- 1. Wszelkie informacje dla studentów kierunku są umieszczane na stronie Wydziału **[www.wimii.pcz.pl](http://www.wimii.pcz.pl/)** oraz na stronach podanych studentom podczas pierwszych zajęć z danego przedmiotu.
- 2. Informacja na temat konsultacji przekazywana jest studentom podczas pierwszych zajęć z danego przedmiotu.
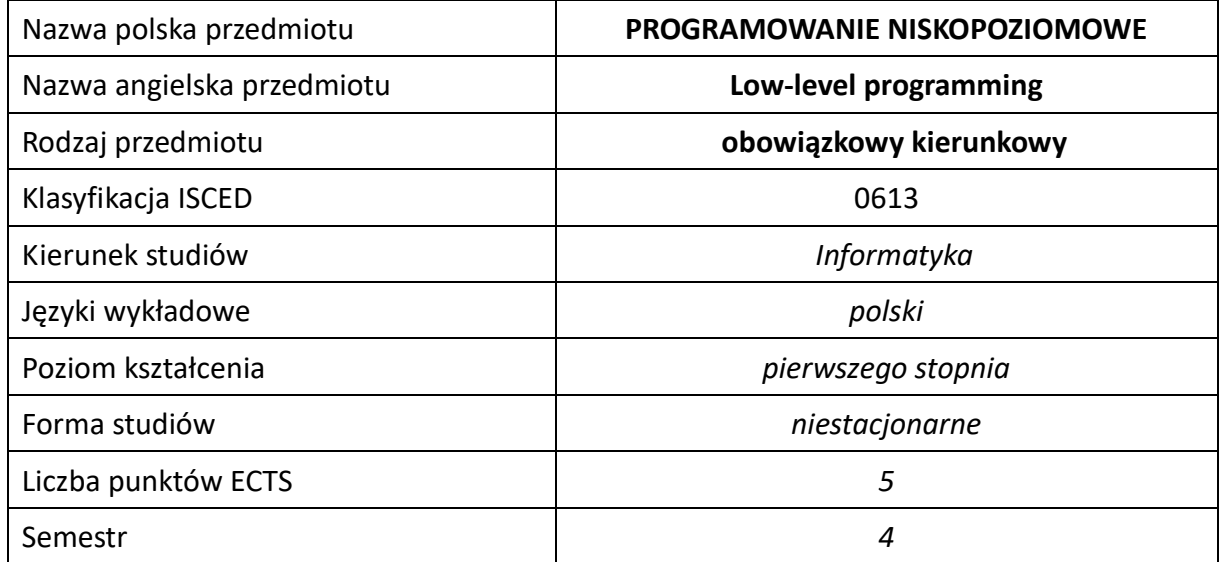

#### **Liczba godzin na semestr:**

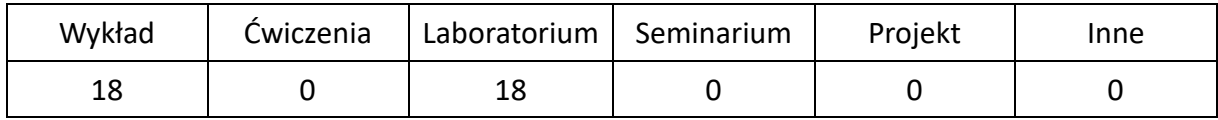

# **OPIS PRZEDMIOTU**

#### **CEL PRZEDMIOTU**

- C1. Zapoznanie studentów z historią procesorów, z ich podstawowymi właściwościami, architekturą i mechanizmami w nich stosowanymi.
- C2. Poznanie instrukcji wybranego procesora oraz dyrektyw asemblera.
- C3. Zaznajomienie się studentów z mechanizmami i metodologią programowania niskopoziomowego z wykorzystaniem wybranych przykładów.
- C4. Nabycie przez studentów praktycznych umiejętności w zakresie posługiwania się systemami programowania niskopoziomowego, stosowania instrukcji procesora oraz zdobycie umiejętności pisania programów w języku niskiego poziomu.

#### **WYMAGANIA WSTĘPNE W ZAKRESIE WIEDZY, UMIEJĘTNOŚCI I INNYCH KOMPETENCJI**

- 1. Wiedza z zakresu techniki cyfrowej, architektury komputerów i podstaw programowania.
- 2. Znajomość zasad bezpieczeństwa pracy przy użytkowaniu systemów komputerowych.
- 3. Umiejętność korzystania z różnych źródeł informacji w tym z instrukcji i dokumentacji technicznej.
- 4. Umiejętności pracy samodzielnej i w grupie.
- 5. Umiejętności prawidłowej interpretacji i prezentacji własnych działań.

#### **EFEKTY UCZENIA SIĘ**

- EU 1 Student ma wiedzę teoretyczną z zakresu programowania niskopoziomowego umożliwiającą pisanie programów w asemblerze.
- EU 2 Student ma wiedzę o historii i właściwościach procesorów oraz nt. ich architektury.
- EU 3 Student ma wiedzę o instrukcjach stałoprzecinkowych procesorów, o możliwościach procesorów w zakresie obliczeń rzeczywistych, na temat instrukcji typu SIMD oraz o dyrektywach i operatorach asemblera.
- EU 4 Student ma umiejętność posługiwania się pakietami umożliwiającymi pisanie programów lub wstawek w języku asemblera .
- EU 5 Student ma umiejętność korzystania z instrukcji wybranego procesora, realizacji konstrukcji z języków wysokiego poziomu używając asembler, wykonywania obliczeń matematycznych w asemblerze i korzystania z instrukcji SIMD.
- EU 6 Student ma kompetencje w zakresie ciągłego dokształcania się.

### **TREŚCI PROGRAMOWE**

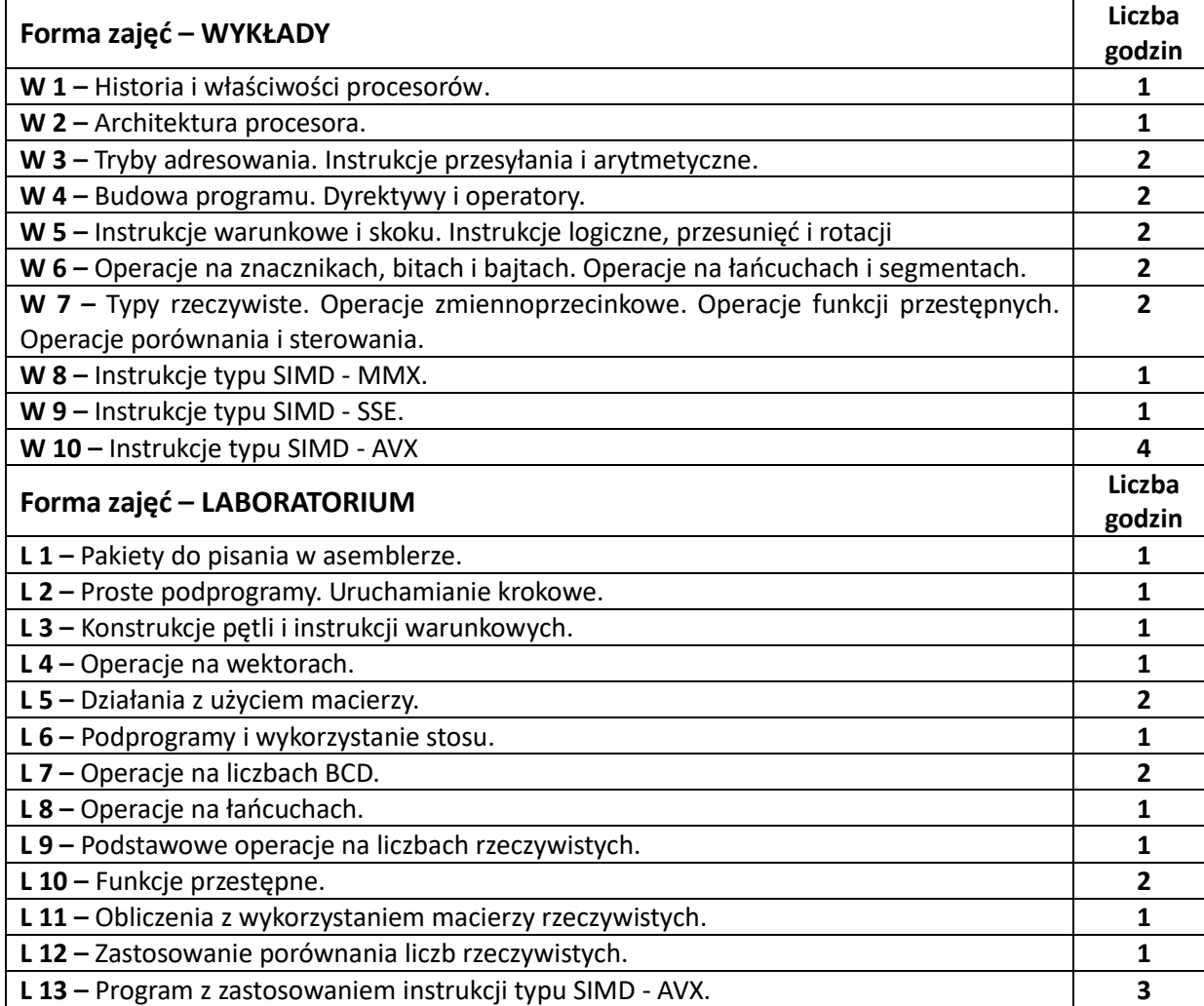

#### **NARZĘDZIA DYDAKTYCZNE**

**1. –** Wykład z wykorzystaniem prezentacji multimedialnych

**2. –** Ćwiczenia laboratoryjne, opracowanie sprawozdań z realizacji przebiegu ćwiczeń

**3. –** Przykładowe programy w asemblerze

**4. –** Instrukcje do wykonania ćwiczeń laboratoryjnych

**5. –** Strona internetowa z materiałami do przedmiotu

#### **SPOSOBY OCENY ( F – FORMUJĄCA, P –PODSUMOWUJĄCA)**

**F1. –** ocena przygotowania do ćwiczeń laboratoryjnych

**F2. –** ocena umiejętności stosowania zdobytej wiedzy podczas wykonywania ćwiczeń

**F3. –** ocena sprawozdań z realizacji ćwiczeń objętych programem nauczania

**F4. –** ocena aktywności podczas zajęć

**P1. –** ocena umiejętności rozwiązywania postawionych problemów stało- i zmiennoprzecinkowych zużyciem asemblera – zaliczenie na ocenę\*

**P2. –** ocena opanowania materiału nauczania będącego przedmiotem wykładu – zaliczenie wykładu (lub egzamin)

\* warunkiem uzyskania zaliczenia jest otrzymanie pozytywnych ocen ze wszystkich kolokwiów.

## **OBCIĄŻENIE PRACĄ STUDENTA**

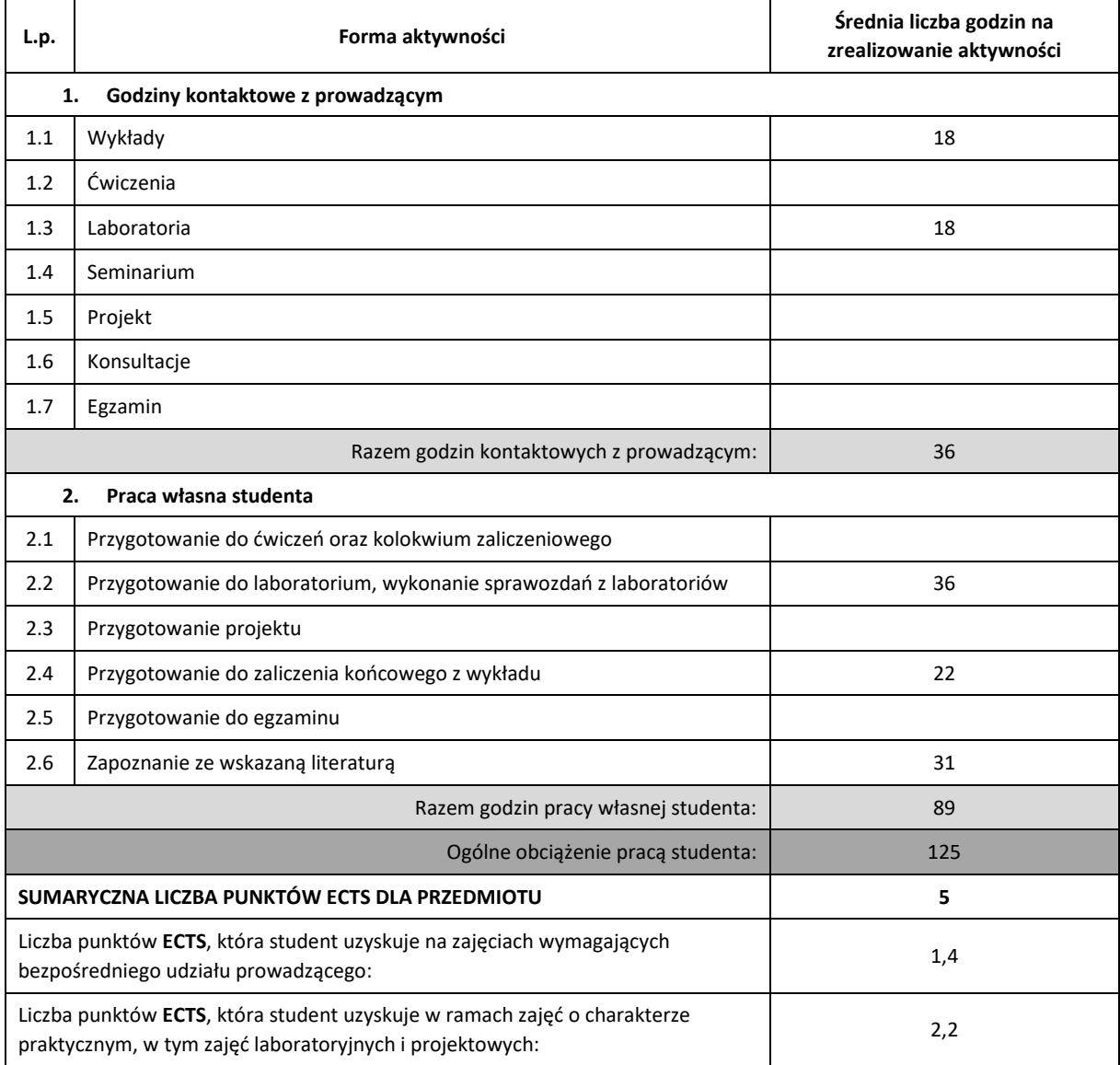

#### **LITERATURA PODSTAWOWA I UZUPEŁNIAJĄCA**

- 1. Adam Błaszczyk: Win32ASM. Asembler w Windows, Helion 2004,
- 2. Randall Hyde: Asembler. Sztuka programowania, Helion 2004,
- 3. Stanisław Kruk: Asembler w koprocesorze, Mikom 2003,
- 4. Ryszard Goczyński, Michał Tuszyński: Mikroprocesory 80286, 80386 i i486, Komputerowa Oficyna Wydawnicza "HELP" 1991,
- 5. Michał Tuszyński, Ryszard Goczyński: Koprocesory arytmetyczne 80287 i 80387 oraz jednostka arytmetyki zmiennoprzecinkowej mikroprocesora i486, Komputerowa Oficyna Wydawnicza "HELP" 1992,

**6.** Intel® 64 and IA-32 Architectures Software Developer's Manual,

- 7. G. Syck, Turbo Assembler Biblia użytkownika, LTP Oficyna Wydawnicza, 2002,
- 8. A. Rydzewski, Mikrokomputery jednoukładowe rodziny MCS-51,

#### **PROWADZĄCY PRZEDMIOT ( IMIĘ, NAZWISKO,KATEDRA,ADRES E-MAIL)**

• **Jarosław Bilski, KISI (WIMiI) jaroslaw.bilski@pcz.pl**

#### **MACIERZ REALIZACJI EFEKTÓW KSZTAŁCENIA**

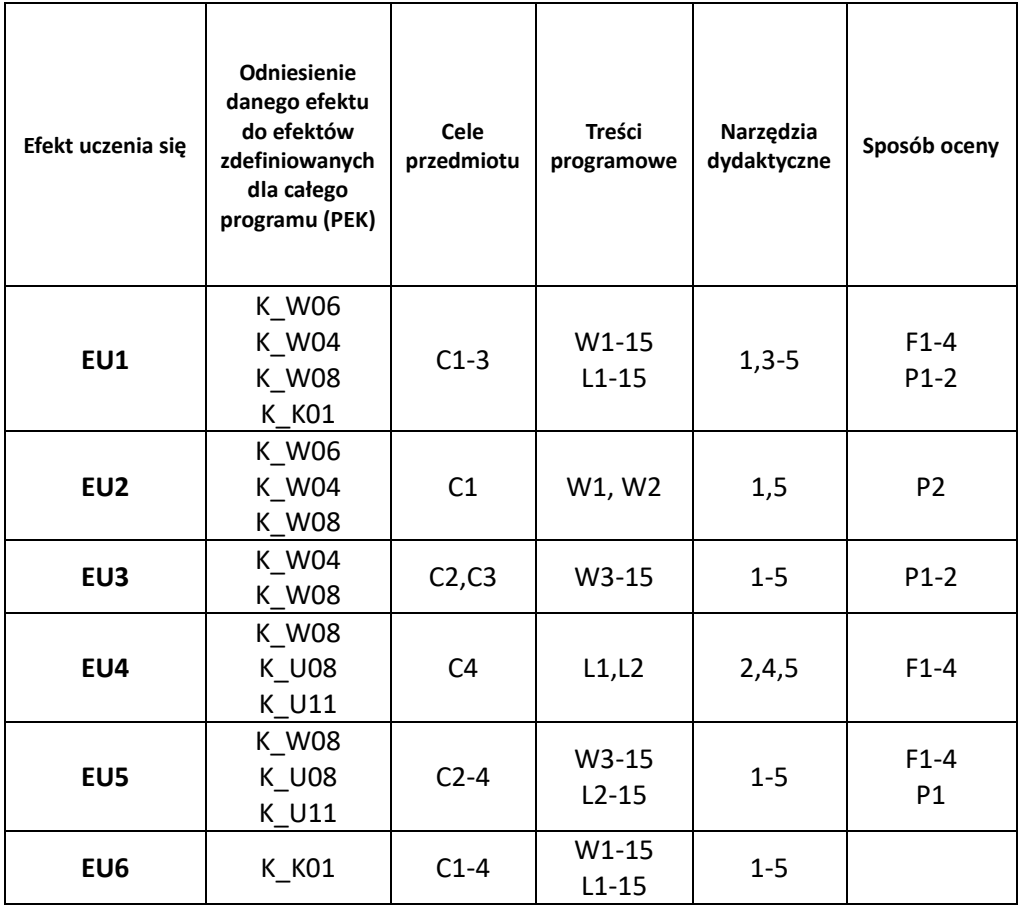

## **II. FORMY OCENY - SZCZEGÓŁY**

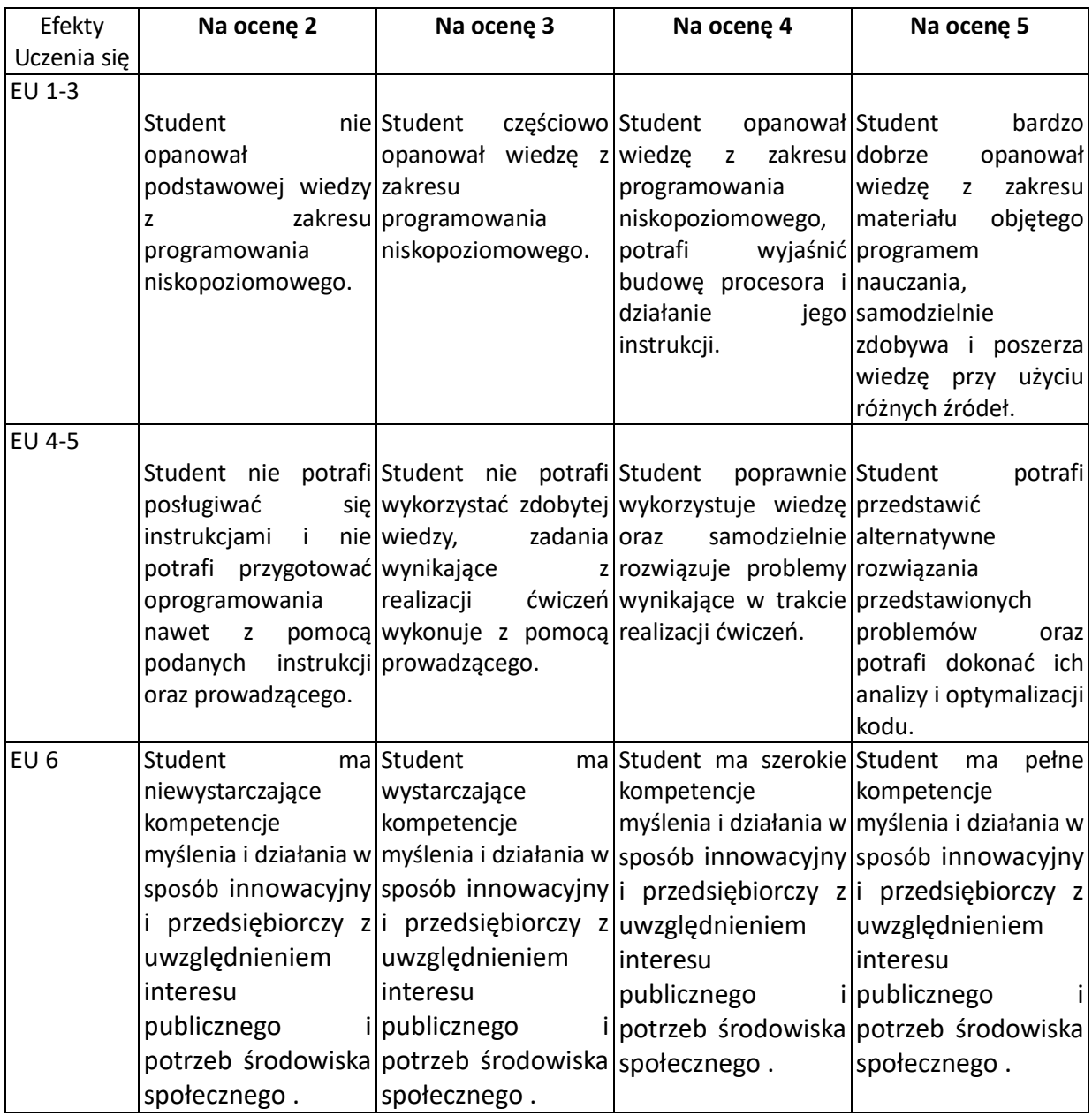

#### **III. INNE PRZYDATNE INFORMACJE O PRZEDMIOCIE**

- 1. Wszelkie informacje dla studentów (prezentacje do zajęć, instrukcje do ćwiczeń laboratoryjnych, przykładowe aplikacje) dostępne są na stronie internetowej **<http://iisi.pcz.pl/>**, w zakładce Dydaktyka oraz na stronach podanych studentom podczas pierwszych zajęć z danego przedmiotu.
- **2.** Informacja na temat konsultacji, programu i zasad uzyskania zaliczenia oraz egzaminu przekazywana jest studentom podczas pierwszych zajęć z danego przedmiotu.

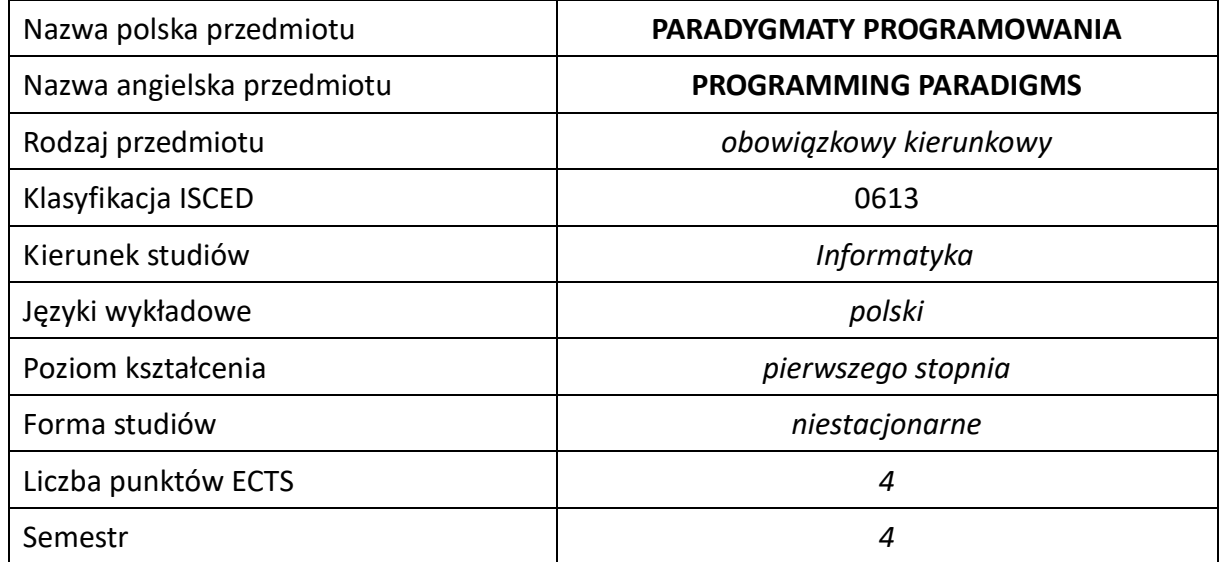

#### **Liczba godzin na semestr:**

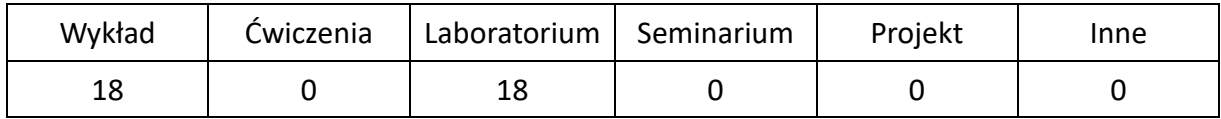

## **OPIS PRZEDMIOTU**

#### **CEL PRZEDMIOTU**

- C1. Zapoznanie studentów z różnymi technikami i stylami programowania.
- C2. Zapoznanie studentów z podstawowymi paradygmatami programowania.
- C3. Nabycie przez studentów umiejętności w zakresie wyboru odpowiedniego języka programowania do rozwiązania postawionego zadania.

#### **WYMAGANIA WSTĘPNE W ZAKRESIE WIEDZY, UMIEJĘTNOŚCI I INNYCH KOMPETENCJI**

- 1. Wiedza z zakresu matematyki.
- 2. Wiedza z podstaw programowania w językach wysokiego poziomu.
- 3. Umiejętności prawidłowej interpretacji i prezentacji własnych działań.

#### **EFEKTY UCZENIA SIĘ**

- EU 1 Student ma wiedzę na temat podstawowych paradygmatów programowania.
- EU 2 Student ma umiejętności w zakresie tworzenia podstawowych aplikacji w poznanych paradygmatach programowania.
- EU 3 Student ma kompetencje w zakresie tworzenia podstawowych aplikacji w poznanych paradygmatach programowania.

### **TREŚCI PROGRAMOWE**

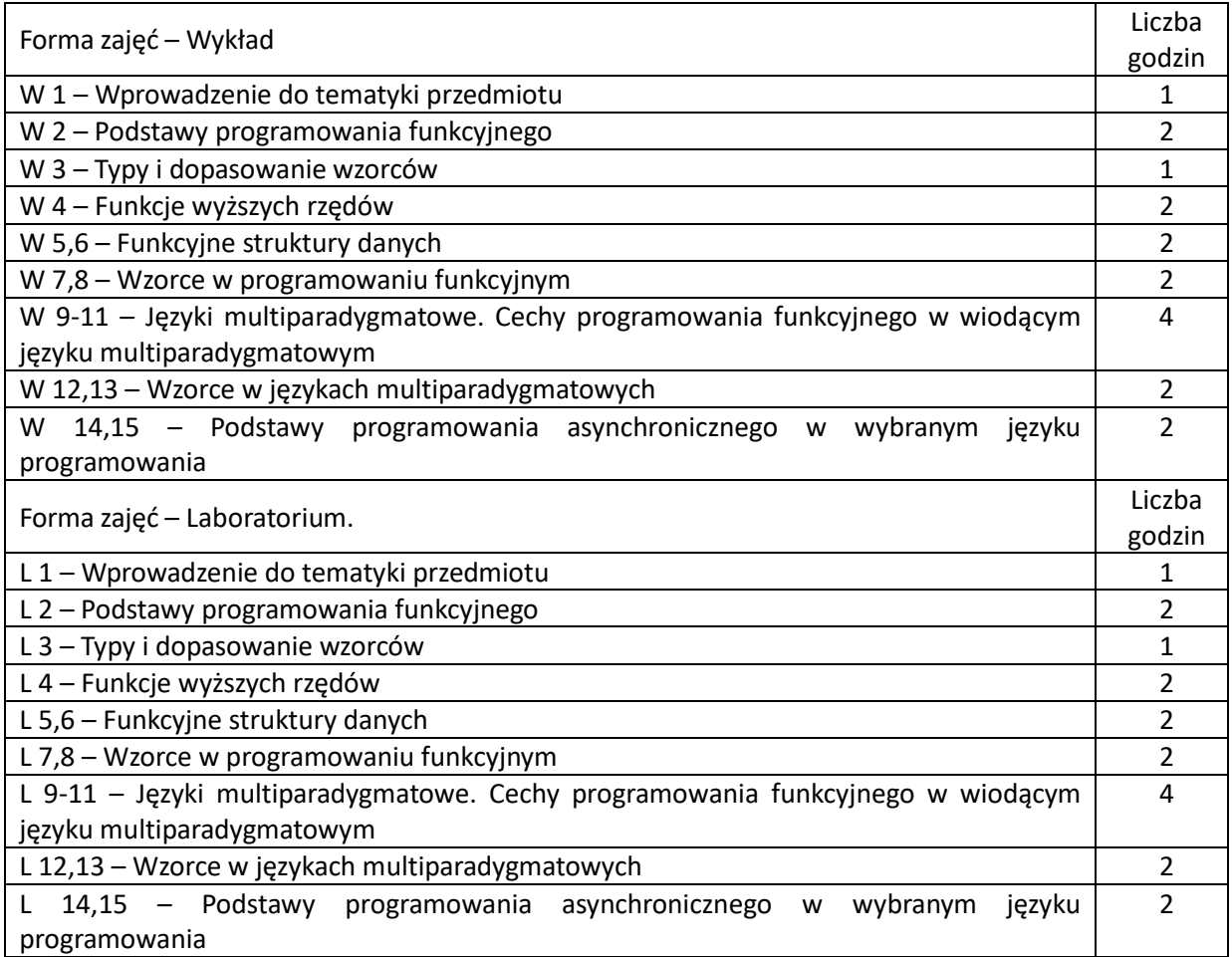

#### **NARZĘDZIA DYDAKTYCZNE**

**1. –** wykład z wykorzystaniem prezentacji multimedialnych

**2. –** ćwiczenia laboratoryjne z wykorzystaniem instrukcji

**3. –** środowisko Visual Studio.

## **SPOSOBY OCENY ( F – FORMUJĄCA, P –PODSUMOWUJĄCA)**

F1. – ocena przygotowania do ćwiczeń laboratoryjnych .

F2. – ocena umiejętności stosowania zdobytej wiedzy w trakcie ćwiczeń laboratoryjnych.

F3. – ocena aktywności podczas zajęć.

P1. – ocena weryfikująca umiejętności rozwiązywania postawionych problemów – I kolokwium.

P2. – ocena weryfikująca umiejętności rozwiązywania postawionych problemów - II kolokwium.

P3. – ocena weryfikująca wiedzę na temat treści przekazywanych na przedmiocie - pisemne zaliczenie wykładu.

\*) warunkiem uzyskania zaliczenia jest otrzymanie pozytywnych ocen ze wszystkich ćwiczeń laboratoryjnych oraz realizacji zadania sprawdzającego

# **OBCIĄŻENIE PRACĄ STUDENTA**

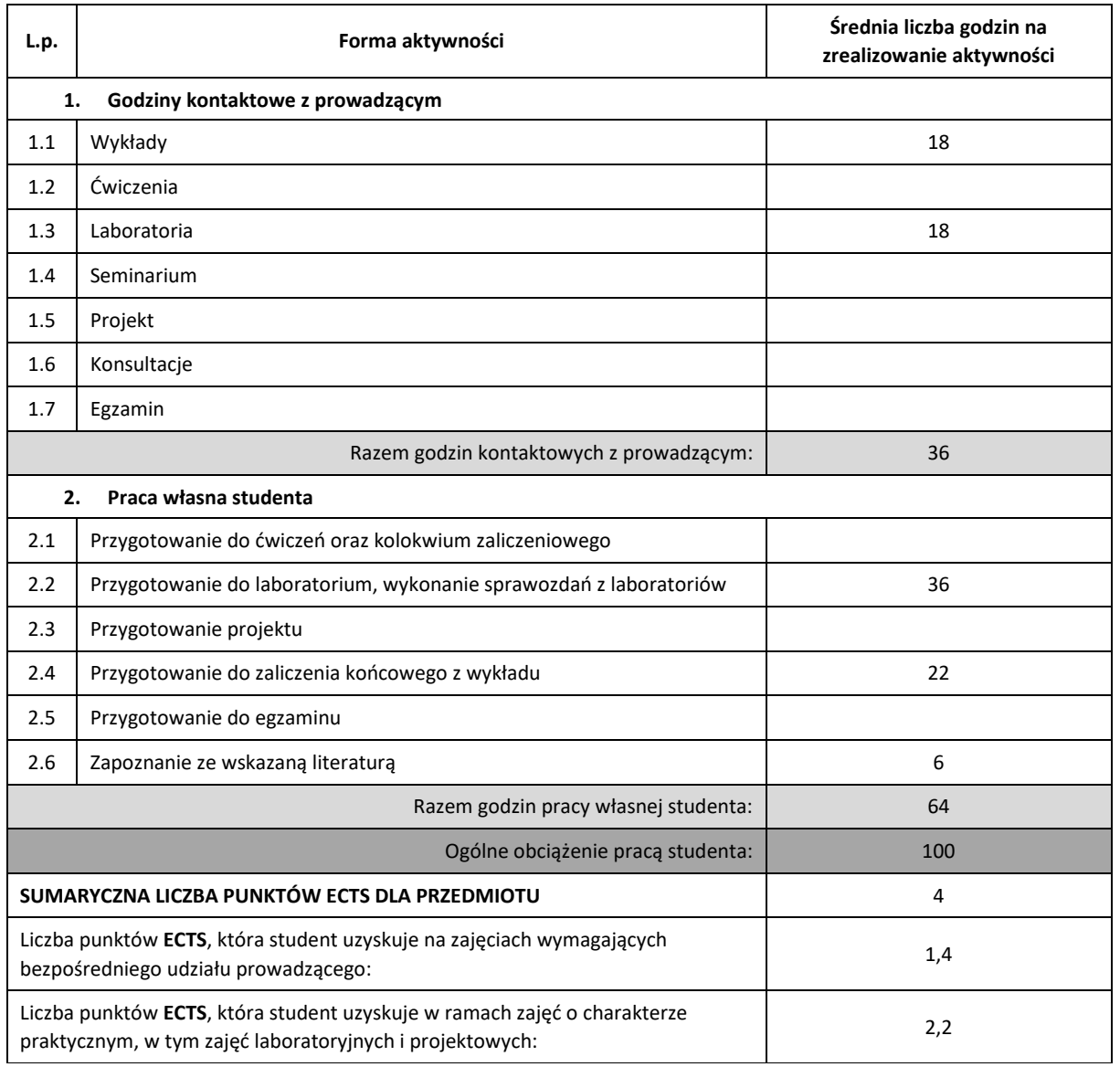

#### **LITERATURA PODSTAWOWA IUZUPEŁNIAJĄCA**

- 1. M. Felleisen, R.B. Findler, M. Flatt, S. Krishnamurthi "Projektowanie oprogramowania", Helion 2003. 2. D. Syme, A. Granicz, A. Cisternino, "F# 4.0 dla zaawansowanych. Wydanie 4", O'Reilly 3. L. Atencio, "Programowanie funkcyjne z JavaScriptem. Sposoby na lepszy kod", Helion 2017 4. M. Warczak, J. Matulewski, R. Pawłaszek, P. Sybilski, D. Borycki, "Programowanie równoległe i asynchroniczne w C# 5.0", Helion 2014
- 5. K. Simpson "Tajniki języka JavaScript. Asynchroniczność i wydajność", Helion 2016
- 6. E. Buonanno, "Functional Programming in C#. How to write better C# code.", 2017

#### **KOORDYNATOR PRZEDMIOTU ( IMIĘ, NAZWISKO, KATEDRA, ADRES E-MAIL)**

**Dr inż. Łukasz Bartczuk, Katedra Inteligentnych Systemów Informatycznych (WIMiI), lukasz.bartczuk@pcz.pl**

#### **MACIERZ REALIZACJI EFEKTÓW UCZENIA SIĘ**

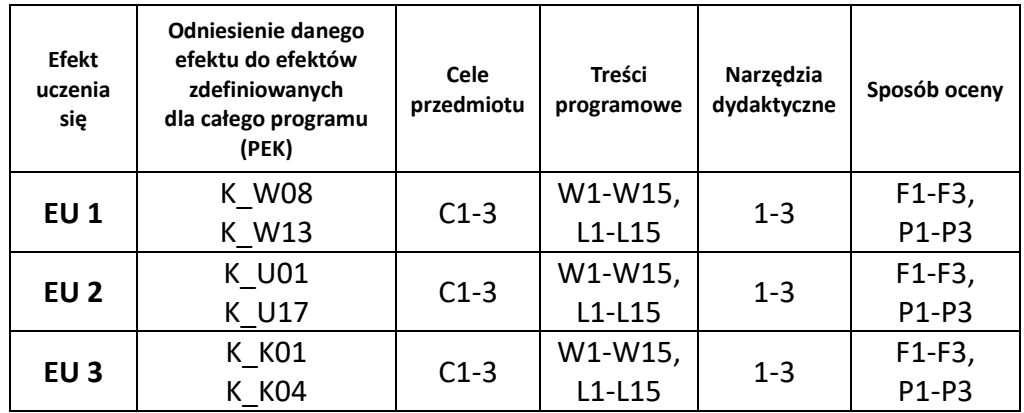

## **FORMY OCENY – SZCZEGÓŁY**

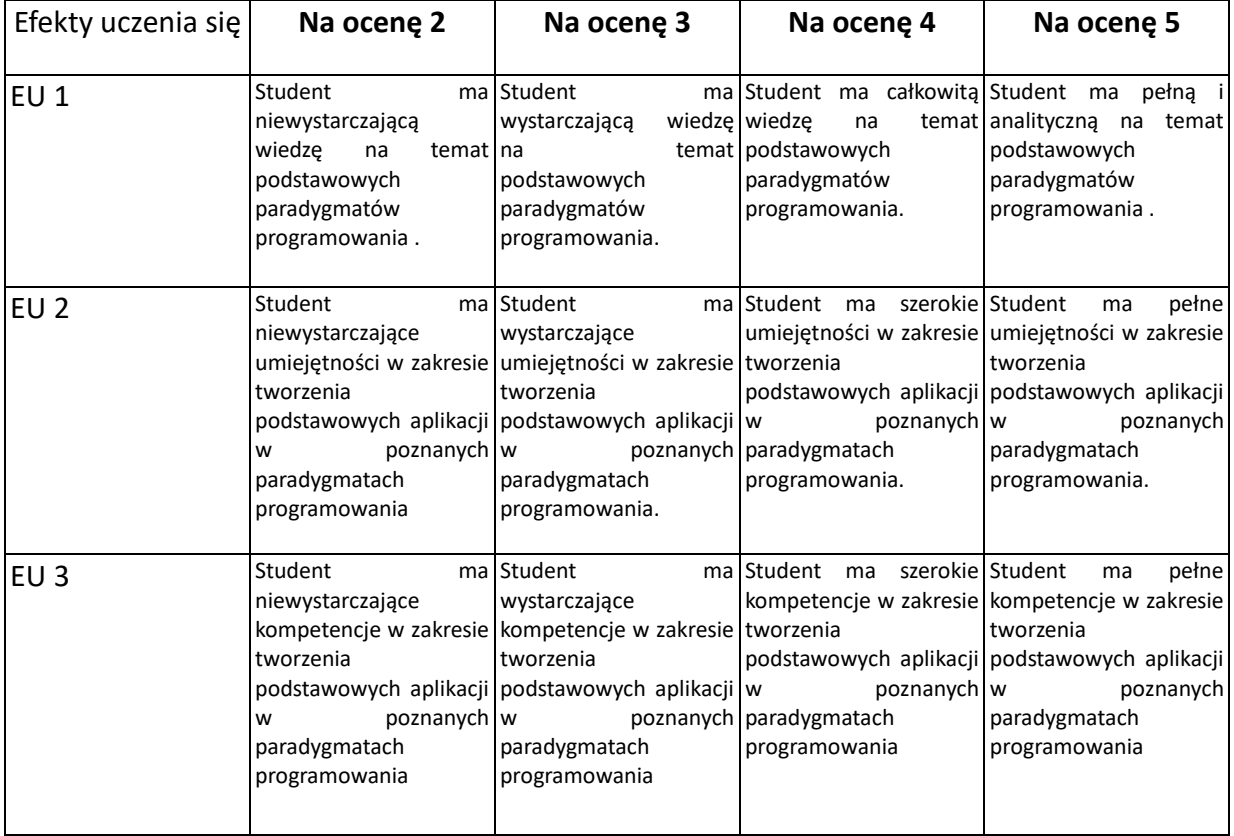

#### **INNE PRZYDATNE INFORMACJE O PRZEDMIOCIE**

- 1. Wszelkie informacje dla studentów kierunku są umieszczane na stronie Wydziału **[www.wimii.pcz.pl](http://www.wimii.pcz.pl/)** oraz na stronach podanych studentom podczas pierwszych zajęć z danego przedmiotu.
- 2. Informacja na temat konsultacji przekazywana jest studentom podczas pierwszych zajęć z danego przedmiotu.

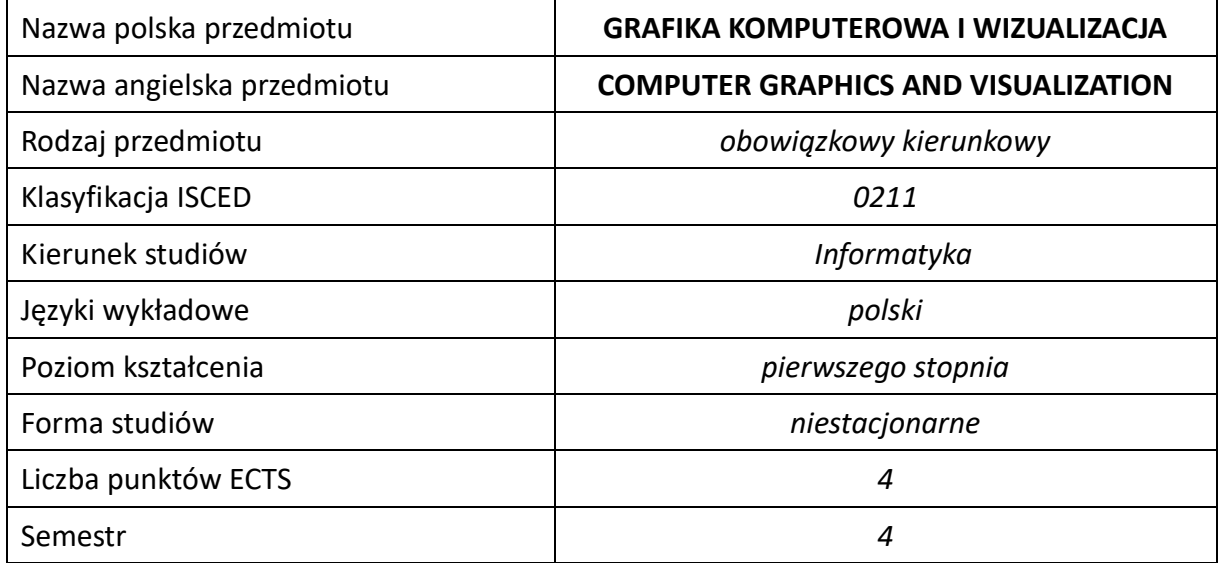

#### **Liczba godzin na semestr:**

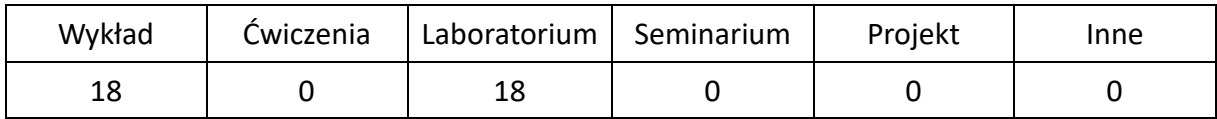

# **OPIS PRZEDMIOTU**

#### **CEL PRZEDMIOTU**

- C1. Zapoznanie studentów z podstawowymi problemami grafiki komputerowej ze szczególnym uwzględnieniem metod i algorytmów stosowanych do ich rozwiązania.
- C2. Opanowanie przez studentów praktycznych umiejętności w rozwiązywaniu problemów graficznych służących do wizualizacji 2D i 3D.
- C3. Nabycie przez studentów praktycznych umiejętności w zakresie pracy samodzielnej i zespołowej niezbędnych dla podejmowania prac projektowych wykorzystujących grafikę komputerową.

## **WYMAGANIA WSTĘPNE W ZAKRESIE WIEDZY, UMIEJĘTNOŚCI I INNYCH KOMPETENCJI**

- 1. Wiedza z zakresu matematyki i podstaw programowania.
- 2. Umiejętność wykonywania działań matematycznych do rozwiązywania postawionych zadań związanych z grafiką komputerową.
- 3. Umiejętność korzystania z różnych źródeł informacji w tym z instrukcji i dokumentacji technicznej.
- 4. Umiejętności pracy samodzielnej.
- 5. Umiejętności prawidłowej interpretacji i prezentacji własnych działań.

#### **EFEKTY UCZENIA SIĘ**

- EU 1 Ma wiedzę na temat elementów współczesnej grafiki komputerowej, wizualizacji.
- EU 2 Potrafi tworzyć elementy grafiki dwu i trójwymiarowej z wykorzystaniem standardowych bibliotek i narzędzi graficznych.

#### **TREŚCI PROGRAMOWE**

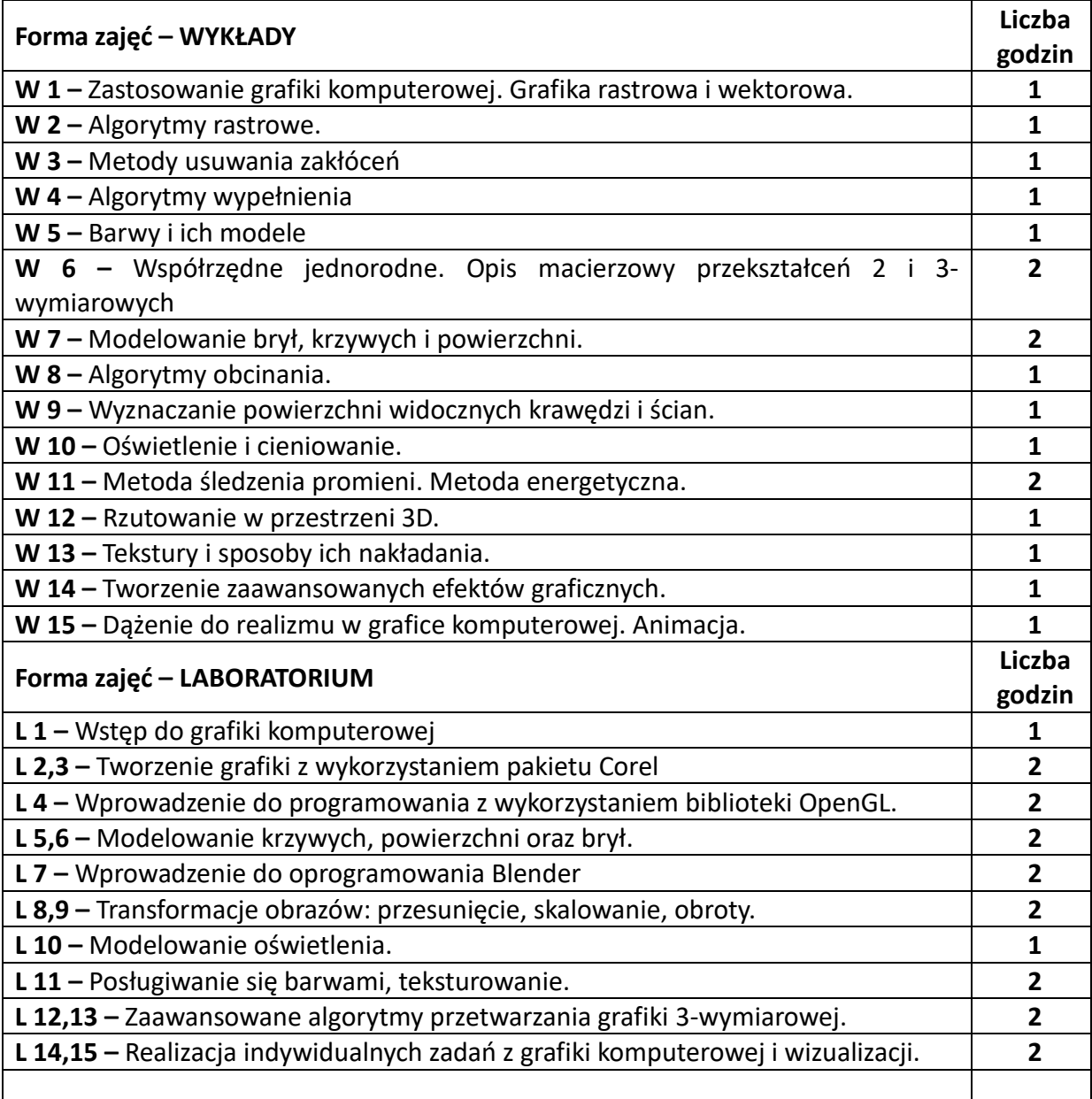

#### **NARZĘDZIA DYDAKTYCZNE**

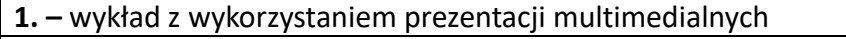

**2. –** instrukcje do wykonania ćwiczeń laboratoryjnych

**3**. –stanowiska komputerowe z tabletami graficznymi oraz oprogramowaniem

## **SPOSOBY OCENY ( F – FORMUJĄCA, P –PODSUMOWUJĄCA)**

**F1. –** ocena umiejętności stosowania zdobytej wiedzy podczas wykonywania ćwiczeń

**F2. –** ocena sprawozdań z realizacji ćwiczeń objętych programem nauczania

**F3. –** ocena aktywności podczas zajęć

**P1. –** ocena umiejętności rozwiązywania postawionych problemów oraz sposobu prezentacji uzyskanych wyników – zaliczenie na ocenę\*

**P2. –** ocena opanowania materiału nauczania będącego przedmiotem wykładu – zaliczenie wykładu (lub egzamin)

\*) warunkiem uzyskania zaliczenia jest otrzymanie pozytywnych ocen ze wszystkich ćwiczeń laboratoryjnych oraz realizacji zadania sprawdzającego

# **OBCIĄŻENIE PRACĄ STUDENTA**

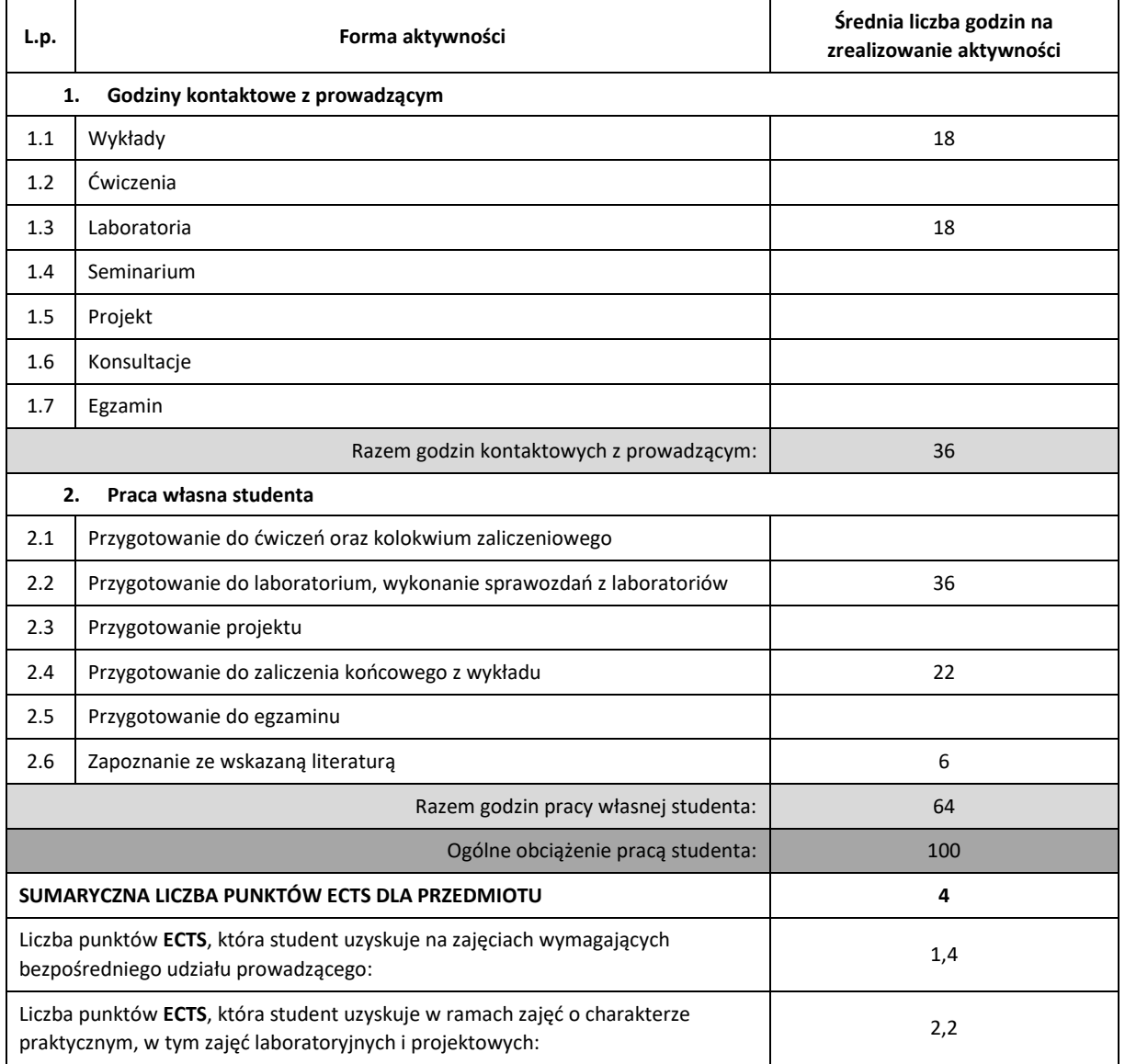

### **LITERATURA PODSTAWOWA I UZUPEŁNIAJĄCA**

- **1.** Foley J. D., van Dam.: Wprowadzenie do grafiki komputerowej, WNT, W-wa, 1995,
- **2.** Zaborowski J. (redaktor): Grafika komputerowa, WNT, W-wa, 1994
- **3.** Lansdown J.: Grafika komputerowa, WNT, W-wa 1990.
- **4.** Kiciak P.: Podstawy modelowania krzywych i powierzchni. Zastosowania w grafice komputerowej, WNT, W-wa 2005.
- **5.** Orłowski A.: OpenGL. Leksykon kieszonkowy, Helion 2005.
- **6.** Kreveld M., Berg M., Overmars M.: Geometria obliczeniowa. Algorytmy i zastosowania, WNT, W-wa 2007.

## **KOORDYNATOR PRZEDMIOTU ( IMIĘ, NAZWISKO, KATEDRA, ADRES E-MAIL)**

**dr hab. inż. Adam Kulawik, Katedra Informatyki (WIMiI), [adam.kulawik@icis.pcz.pl](mailto:adam.kulawik@icis.pcz.pl)**

**mgr inż. Joanna Kulawik, Katedra Informatyki (WIMiI), [joanna.kulawik@icis.pcz.pl](mailto:joanna.kulawik@icis.pcz.pl)**

# **MACIERZ REALIZACJI EFEKTÓW UCZENIA SIĘ**

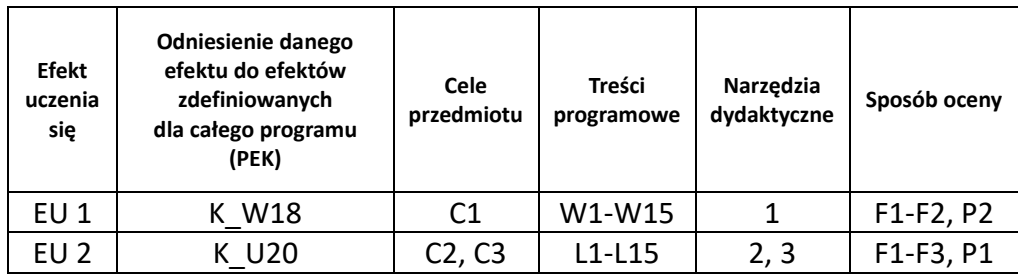

# **FORMY OCENY – SZCZEGÓŁY**

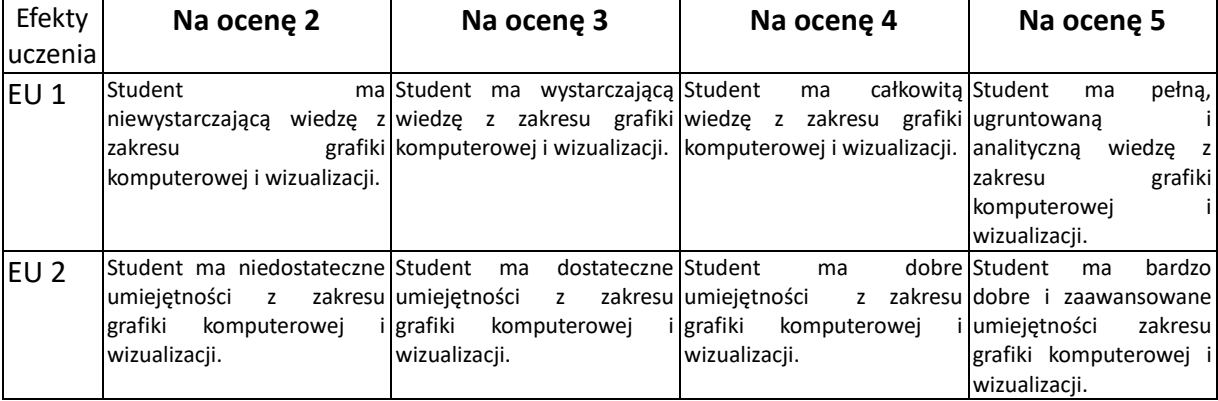

#### **INNE PRZYDATNE INFORMACJE O PRZEDMIOCIE**

- 1. Wszelkie informacje dla studentów kierunku są umieszczane na stronie Wydziału **[www.wimii.pcz.pl](http://www.wimii.pcz.pl/)** oraz na stronach podanych studentom podczas pierwszych zajęć z danego przedmiotu.
- 2. Informacja na temat konsultacji przekazywana jest studentom podczas pierwszych zajęć z danego przedmiotu.

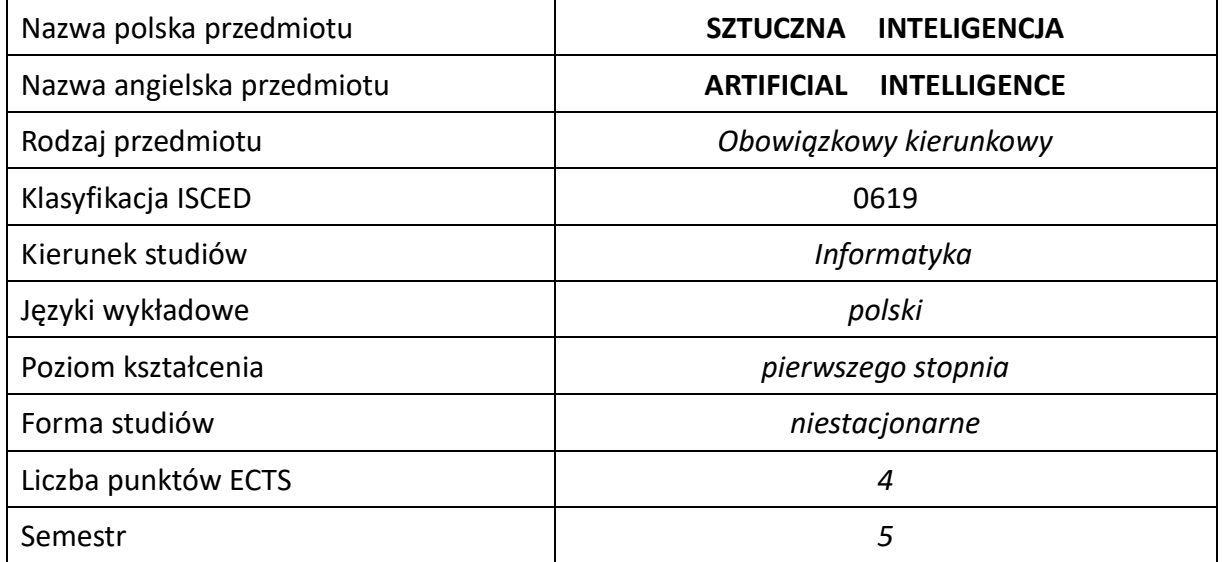

#### **Liczba godzin na semestr:**

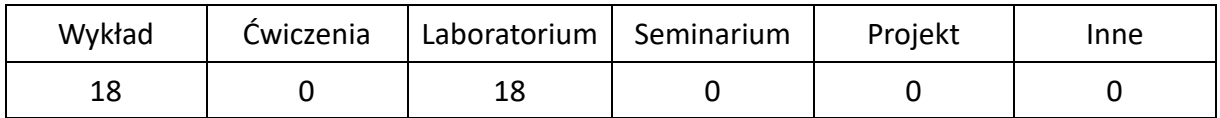

## **OPIS PRZEDMIOTU**

#### **CEL PRZEDMIOTU**

- C1. Zapoznanie studentów z podstawowymi metodami i technikami stosowanymi w sztucznej inteligencji.
- C2. Poznanie kierunków badań w dziedzinie sztucznej inteligencji.
- C3. Nabycie przez studentów praktycznych umiejętności posługiwania się metodami sztucznej inteligencji do rozwiązywania różnorodnych problemów.

#### **WYMAGANIA WSTĘPNE W ZAKRESIE WIEDZY, UMIEJĘTNOŚCI I INNYCH KOMPETENCJI**

- 1. Wiedza z zakresu matematyki, obejmująca elementy logiki i matematyki dyskretnej.
- 2. Wiedza na temat różnych paradygmatów programowania.
- 3. Umiejętność oceny przydatności paradygmatów programowania do różnych problemów z zakresu sztucznej inteligencji.
- 4. Umiejętność korzystania z różnych źródeł informacji np. z instrukcji lub dokumentacji technicznej.
- 5. Umiejętność pracy samodzielnej i w grupie oraz prawidłowej interpretacji otrzymanych wyników.

#### **EFEKTY UCZENIA SIĘ**

- EU 1 Student ma wiedzę w zakresie sztucznej inteligencji obejmującą uczenie maszynowe oraz inteligencję obliczeniową.
- EU 2 Student ma umiejętność wykorzystywania metod sztucznej inteligencji w praktycznym rozwiązywaniu różnorodnych problemów.
- EU 3 Student ma kompetencje do samodzielnej pracy, efektywnego prezentowania i dyskutowania wyników własnych działań.

# **TREŚCI PROGRAMOWE**

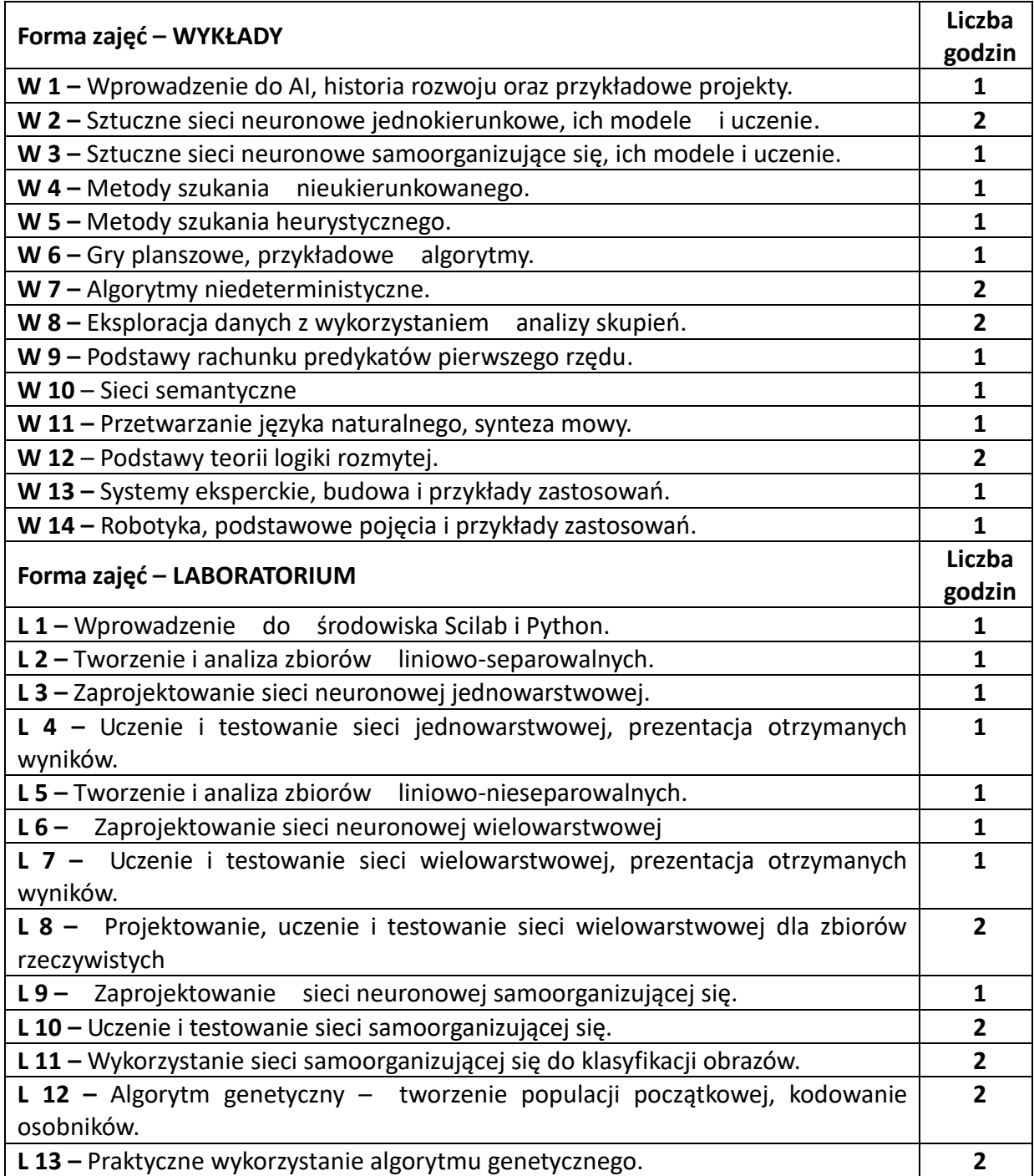

#### **NARZĘDZIA DYDAKTYCZNE**

- **1. –** wykład z wykorzystaniem prezentacji multimedialnych
- **2. –** ćwiczenia laboratoryjne, opracowanie sprawozdań z realizacji przebiegu ćwiczeń
- **3. –** przykładowe programy realizujące techniki sztucznej inteligencji
- **4. –** środowisko programistyczne do symulacji metod sztucznej inteligencji
- **5. –** instrukcje do wykonania ćwiczeń laboratoryjnych

## **SPOSOBY OCENY ( F – FORMUJĄCA, P –PODSUMOWUJĄCA)**

**F1. –** ocena przygotowania do ćwiczeń laboratoryjnych

**P1. –** ocena weryfikująca umiejętności rozwiązywania postawionych problemów – kolokwium

**P2. –** ocena opanowania materiału nauczania będącego przedmiotem wykładu – zaliczenie wykładu (lub egzamin)

\*) warunkiem uzyskania zaliczenia jest otrzymanie pozytywnych ocen ze wszystkich ćwiczeń laboratoryjnych.

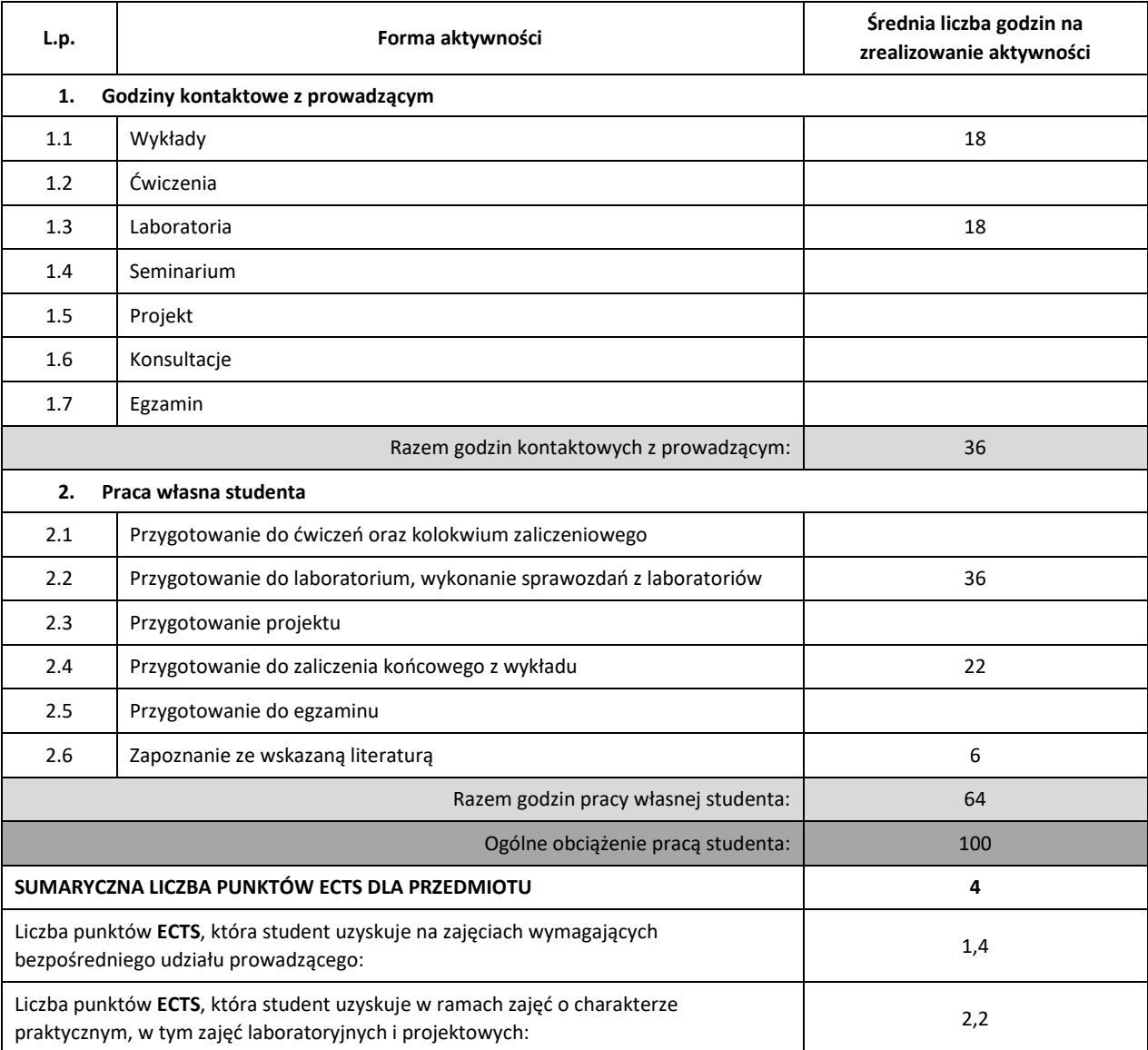

## **OBCIĄŻENIE PRACĄ STUDENTA**

#### **LITERATURA PODSTAWOWA I UZUPEŁNIAJĄCA**

- 1. Cichosz P. "Systemy uczące się", WNT, W-wa, 2000.
- 2. Flasiński M., "Wstęp do sztucznej inteligencji", PWN, 2011.
- 3. Goldberg D.E. "Algorytmy genetyczne i ich zastosowania", WNT 1995.
- 4. Kisielewicz A., "Sztuczna inteligencja i logika", WNT, W-wa, 2011.
- **5.** Ossowski S. "Sieci neuronowe w ujęciu algorytmicznym", WNT, W-wa, 1996.

**6.** Russell S., Norvig P.," Artificial intelligence a modern approach", Prentice Hall, 1995.

**7.** Rutkowski L., "Metody i techniki sztucznej inteligencji. Inteligencja obliczeniowa", W-wa, 2009.

#### **KOORDYNATOR PRZEDMIOTU ( IMIĘ, NAZWISKO, KATEDRA, ADRES E-MAIL)**

**1. dr inż. Artur Starczewski, KISI (WIMiI), artur.starczewski@pcz.pl**

## **MACIERZ REALIZACJI EFEKTÓW UCZENIA SIĘ**

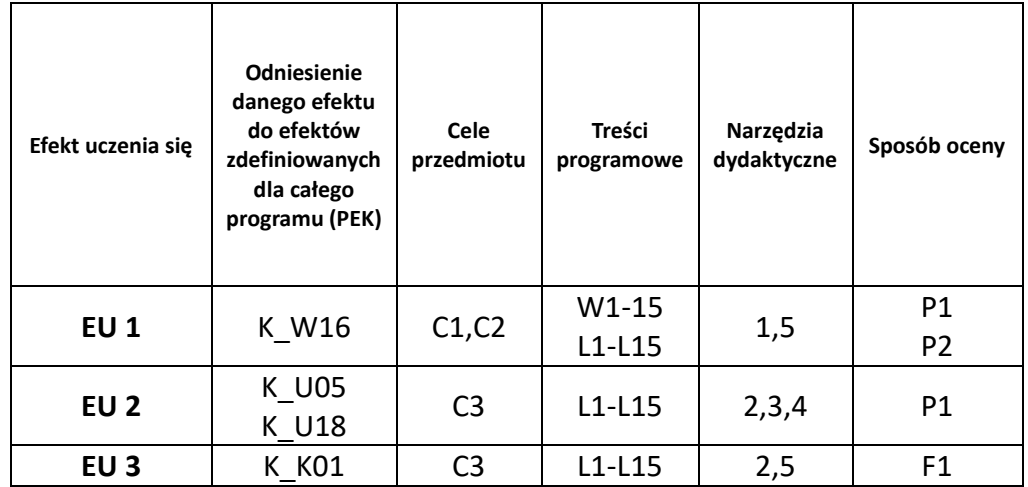

# **FORMY OCENY – SZCZEGÓŁY**

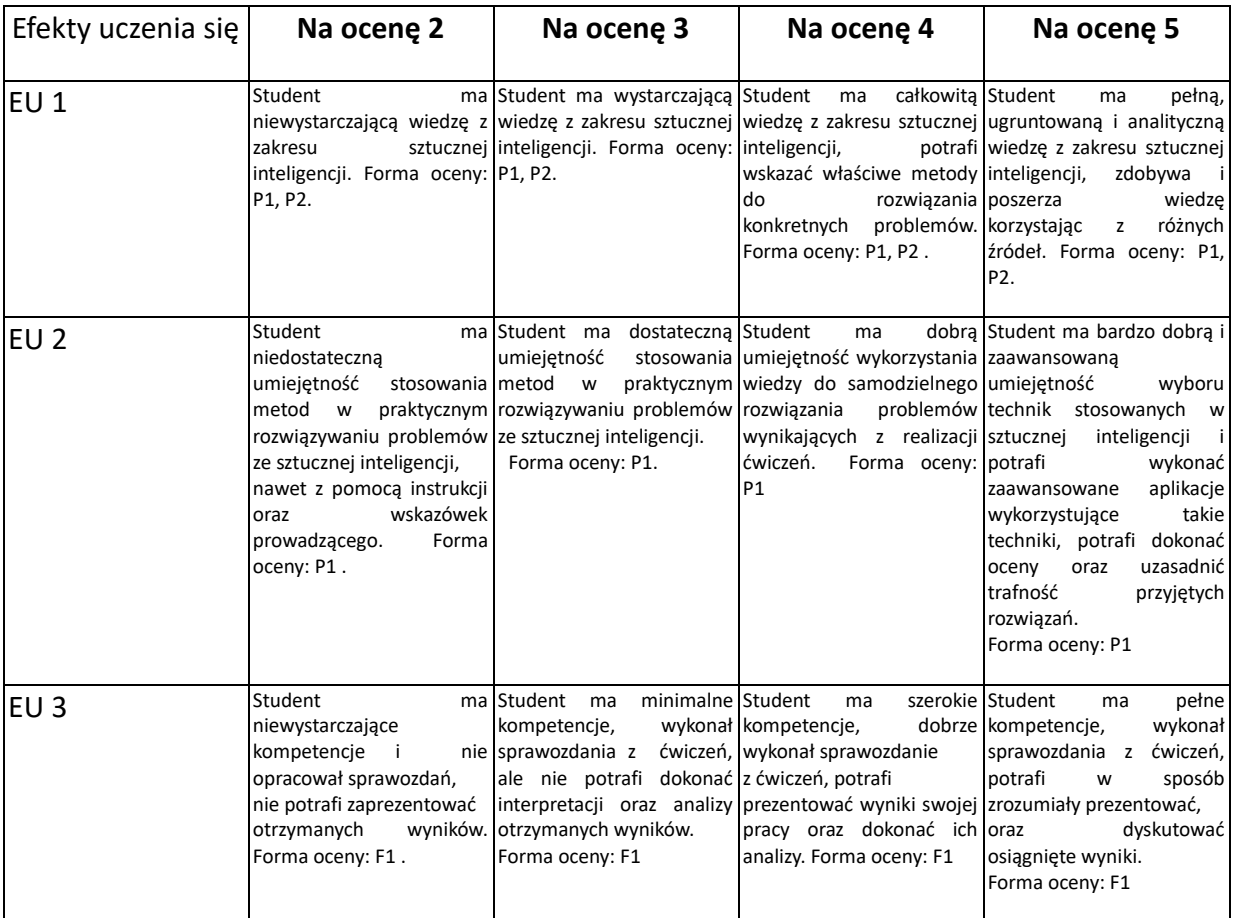

### **INNE PRZYDATNE INFORMACJE O PRZEDMIOCIE**

- 1. Wszelkie informacje dla studentów kierunku są umieszczane na stronie Wydziału **[www.wimii.pcz.pl](http://www.wimii.pcz.pl/)** oraz na stronach podanych studentom podczas pierwszych zajęć z danego przedmiotu.
- 2. Informacja na temat konsultacji przekazywana jest studentom podczas pierwszych zajęć z danego przedmiotu.

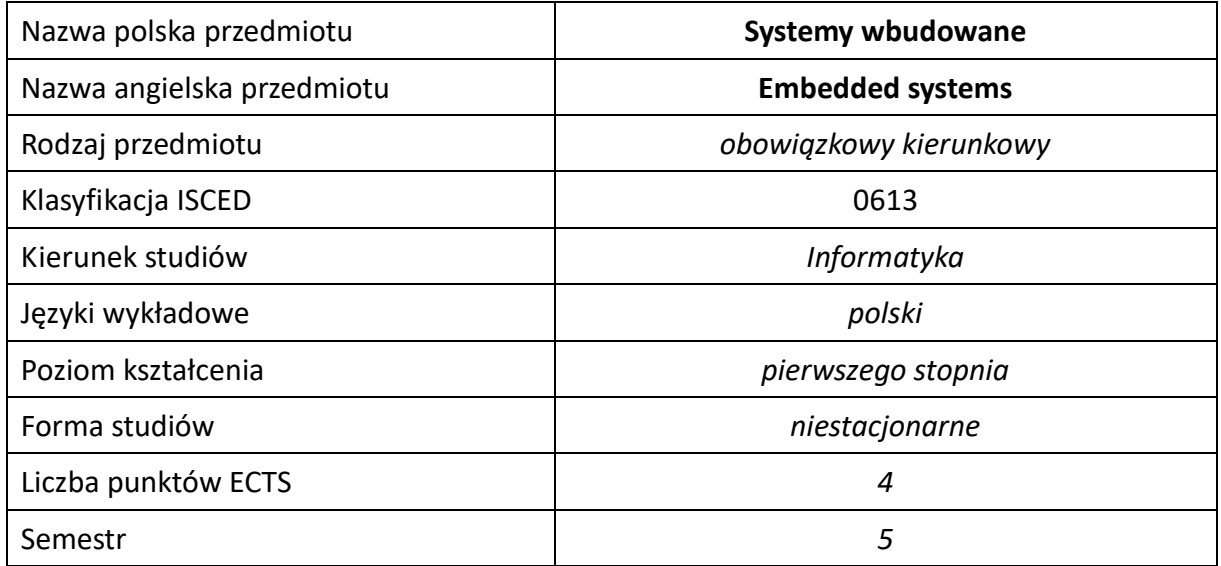

#### **Liczba godzin na semestr:**

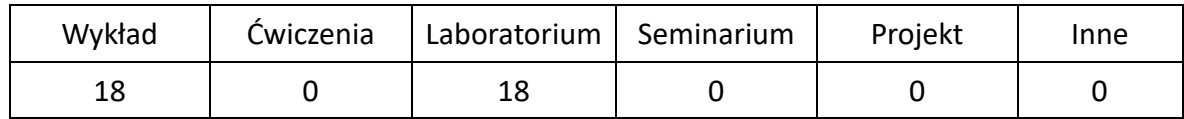

## **OPIS PRZEDMIOTU**

#### **CEL PRZEDMIOTU**

- C1. Uzyskanie wiedzy z zakresu architektury i podstawowych właściwości systemów wbudowanych oraz metod ich programowania.
- C2. Uzyskanie umiejętności obsługi wybranych zintegrowanych środowisk projektowych oraz umiejętności projektowania i implementacji oprogramowania dla systemów wbudowanych.
- C3. Uzyskanie umiejętności projektowania oprogramowania czasu rzeczywistego dla systemów wbudowanych wykorzystujących różnorodne urządzenia peryferyjne.

## **WYMAGANIA WSTĘPNE W ZAKRESIE WIEDZY, UMIEJĘTNOŚCI I INNYCH KOMPETENCJI**

- 1. Student potrafi wyjaśnić podstawowe zagadnienia z zakresu elektroniki i techniki cyfrowej.
- 2. Student potrafi wykonywać działania matematyczne do rozwiązywania postawionych zadań.
- 3. Student potrafi korzystać z różnych źródeł informacji w tym z instrukcji i dokumentacji technicznej.
- 4. Student potrafi pracować samodzielnie i w grupie.
- 5. Student potrafi prawidłowo interpretować i prezentować własne działania.

#### **EFEKTY UCZENIA SIĘ**

- EU 1 Student ma wiedzę teoretyczną z zakresu architektury i podstawowych właściwości systemów wbudowanych oraz metod ich programowania.
- EU 2 Student ma umiejętność obsługi wybranych środowisk projektowych oraz projektowania i implementacji oprogramowania systemów wbudowanych.

#### **TREŚCI PROGRAMOWE**

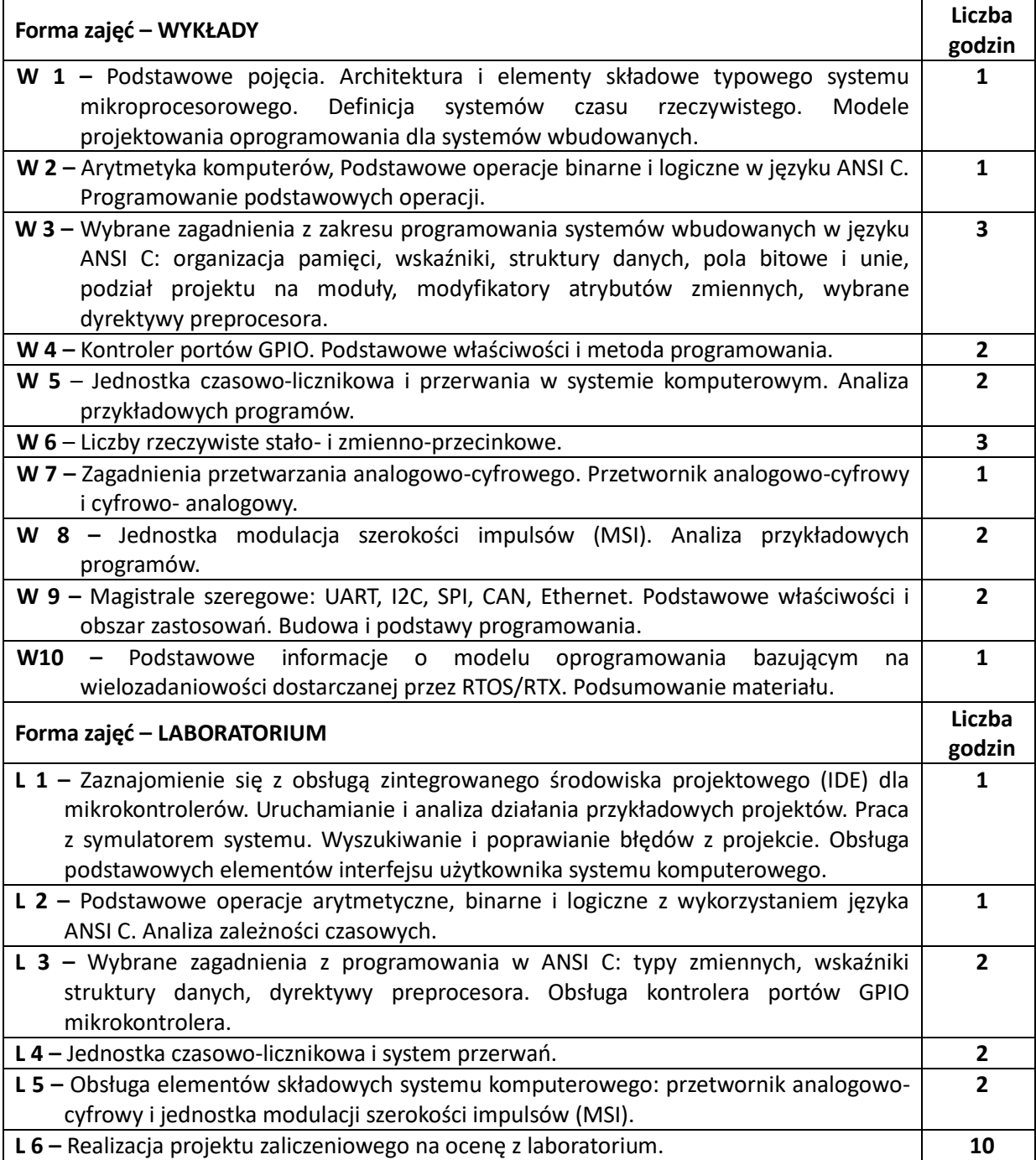

#### **NARZĘDZIA DYDAKTYCZNE**

**1. –** Wykład z wykorzystaniem prezentacji multimedialnych.

**2. –** Specjalizowane sterowniki z mikrokontrolerami oraz sprzęt laboratoryjny (oscyloskopy, multimetry) dostępne w sali laboratoryjnej.

**3. –** Przykładowe programy demonstrujące prezentowane mechanizmy.

### **SPOSOBY OCENY ( F – FORMUJĄCA, P –PODSUMOWUJĄCA)**

**F1.** – Ocena aktywności podczas zajęć.

**P1.** – Ocena weryfikująca umiejętności rozwiązywania postawionych problemów – projekt zaliczeniowy na ocenę z laboratorium.

**P2.** – Ocena weryfikująca wiedzę na temat treści przekazywanych na przedmiocie - pisemne zaliczenie wykładu.

\*) Warunkiem uzyskania zaliczenia jest otrzymanie pozytywnych ocen ze wszystkich ćwiczeń laboratoryjnych, pozytywnej oceny z projektu zaliczeniowego z laboratorium oraz z realizacji zadania sprawdzającego z wykładu.

## **OBCIĄŻENIE PRACĄ STUDENTA**

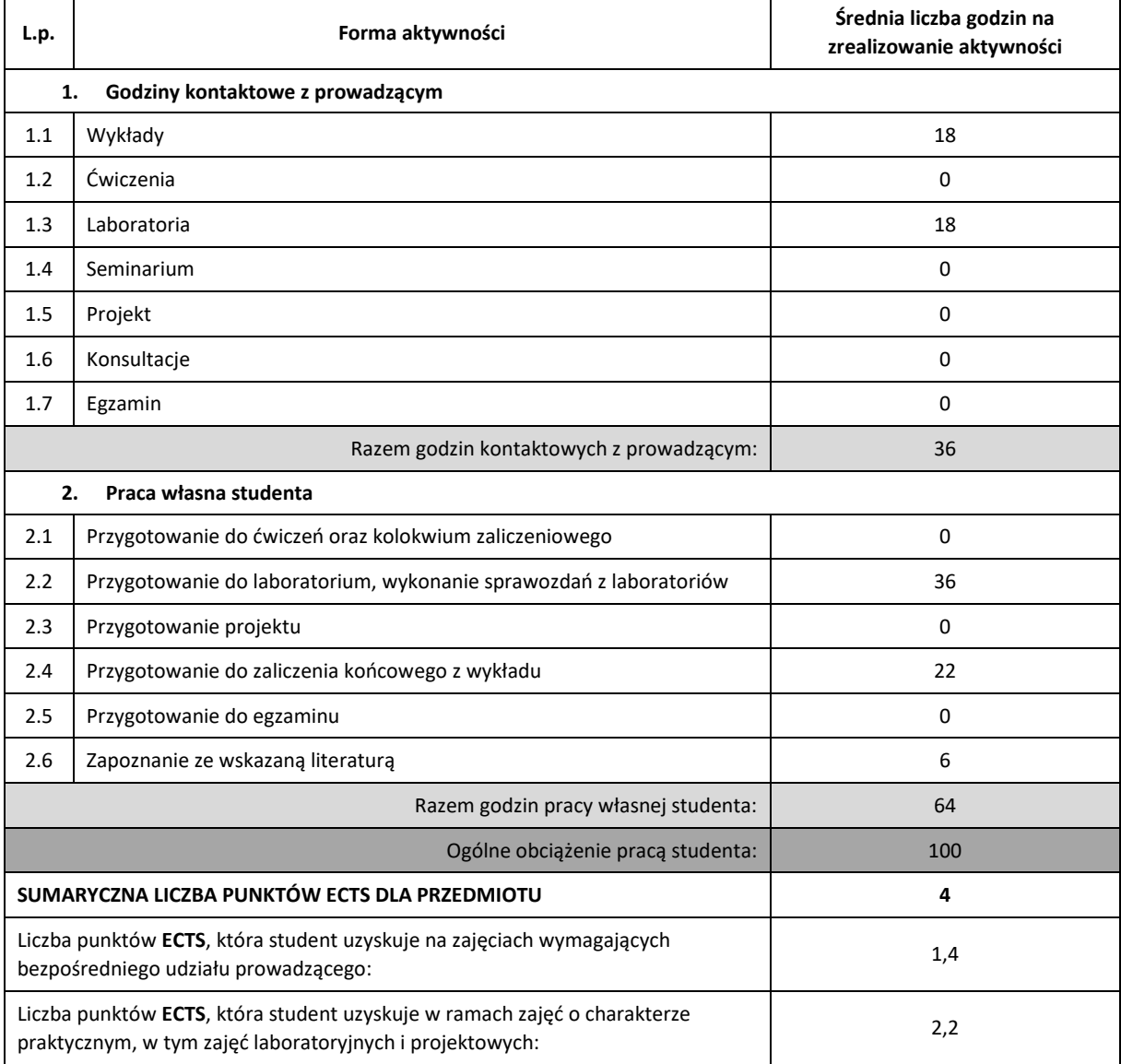

## **LITERATURA PODSTAWOWA I UZUPEŁNIAJĄCA**

- 1. Colin Walls, Embedded Software: The Works, Elsevier Newnes, 2006.
- 2. Marek Galewski, STM32 Aplikacje i ćwiczenia w języku C z biblioteką HAL, BTC, 2019.
- 3. Donald Norris, Programming with STM32. Getting Started with Nucleo Board and C/C++, Mc Graw Hill Education, 2018.
- 4. Aleksander Kurczyk , Mikrokontrolery STM32 dla początkujących, BTC, 2019
- 5. Dokumentacje firmowe stosowanego środowiska programistycznego oraz dokumentacje firmowe producentów mikrokontrolerów.
- 6. Marek Tłuczek, Programowanie w języku C. Ćwiczenia praktyczne. Wydanie II, Helion.
- 7. Trevor Martin, The Designer's Guide to the Cortex-M Processor Family. A Tutorial Approach, Elsevier, 2013.
- 8. Geoffrey Brown, Discovering the STM32 Microcontroller, 2016.
- 9. Donald Norris, Programming with STM32. Getting Started with Nucleo Board and C/C++, Mc Graw Hill Education, 2018.

## **KOORDYNATOR PRZEDMIOTU ( IMIĘ, NAZWISKO, KATEDRA, ADRES E-MAIL)**

dr hab. inż. Andrzej Przybył, prof. P.Cz., KISI (WIMiI), andrzej.przybyl@pcz.pl

## **MACIERZ REALIZACJI EFEKTÓW UCZENIA SIĘ**

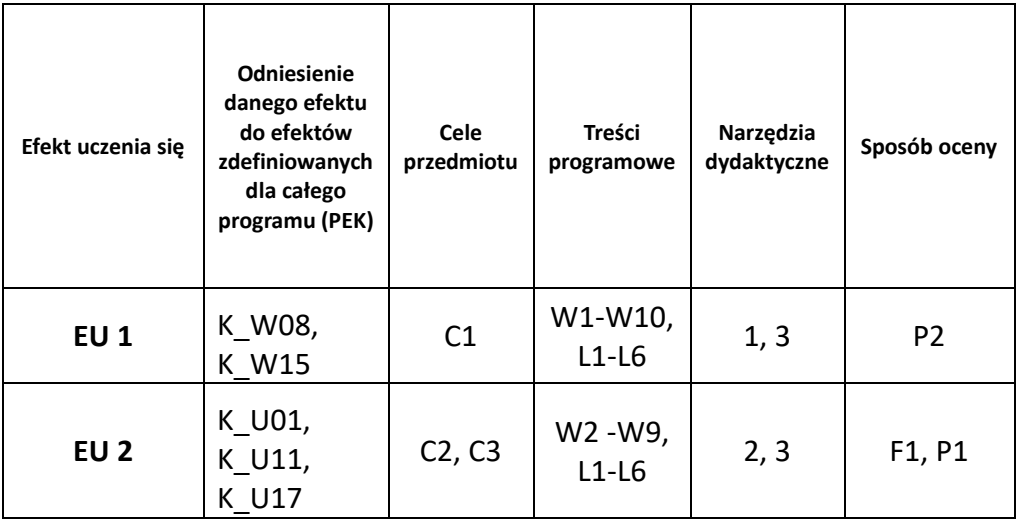

# **FORMY OCENY – SZCZEGÓŁY**

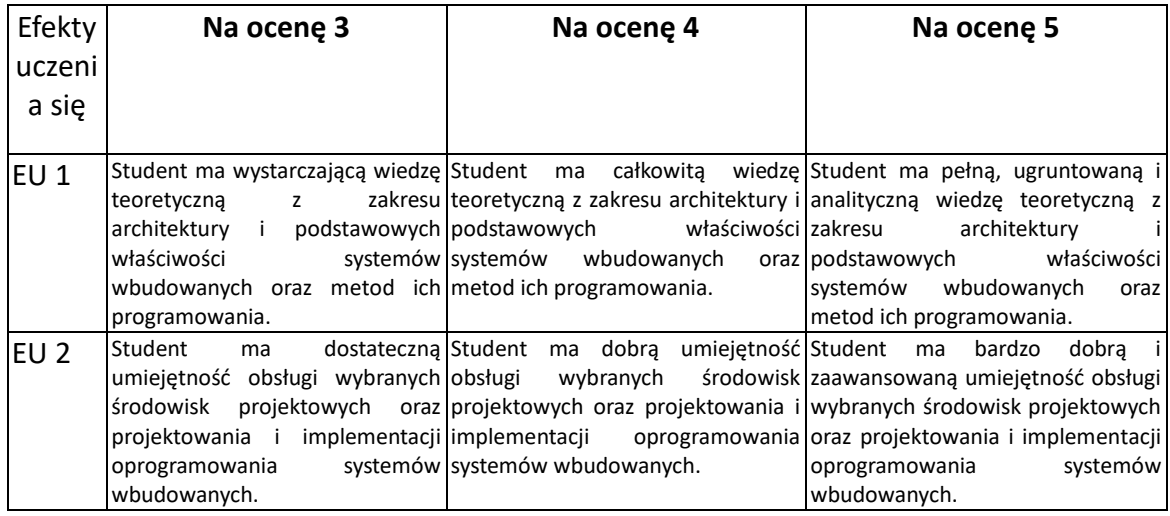

#### **INNE PRZYDATNE INFORMACJE O PRZEDMIOCIE**

- 1. Wszelkie informacje dla studentów kierunku są umieszczane na stronie Wydziału **[www.wimii.pcz.pl](http://www.wimii.pcz.pl/)** oraz na stronach podanych studentom podczas pierwszych zajęć z danego przedmiotu.
- 2. Informacja na temat konsultacji przekazywana jest studentom podczas pierwszych zajęć z danego przedmiotu.

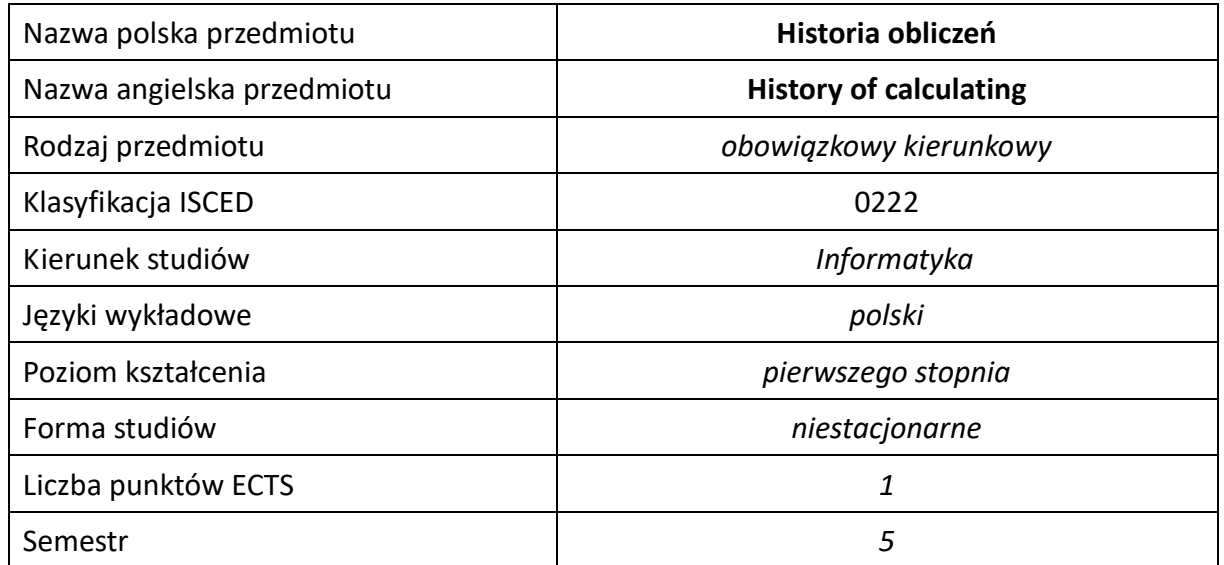

#### **Liczba godzin na semestr:**

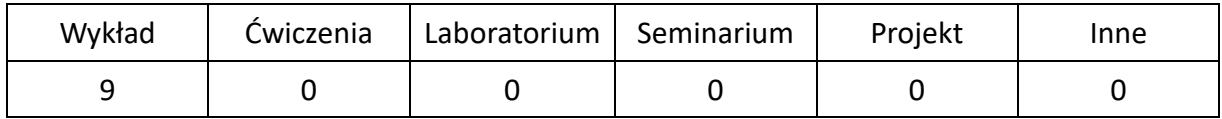

## **OPIS PRZEDMIOTU**

#### **CEL PRZEDMIOTU**

- C1. Zapoznanie studentów z historią obliczeń.
- C2. Zapoznanie studentów z systemami liczbowymi i sposobami liczenia.
- C3. Zapoznanie studentów z pierwszymi urządzeniami liczącymi oraz komputerami.

## **WYMAGANIA WSTĘPNE W ZAKRESIE WIEDZY, UMIEJĘTNOŚCI I INNYCH KOMPETENCJI**

1. Przedmiot wymaga wiedzy z zakresu matematyki oraz umiejętności samodzielnego wyszukiwania informacji.

#### **EFEKTY UCZENIA SIĘ**

- EU 1 –Student posiada ogólną wiedzę z zakresu historii obliczeń.
- EU 2 Zna systemy liczbowe: pozycyjne oraz niepozycyjne.
- EU 3 Posiada wiedzę na temat nośników informacji i maszyn liczących.
- EU 4 Student zna dawne sposoby liczenia.
- EU 5 Zna metody rozwiązywania zadań: dawne i współczesne.

## **TREŚCI PROGRAMOWE**

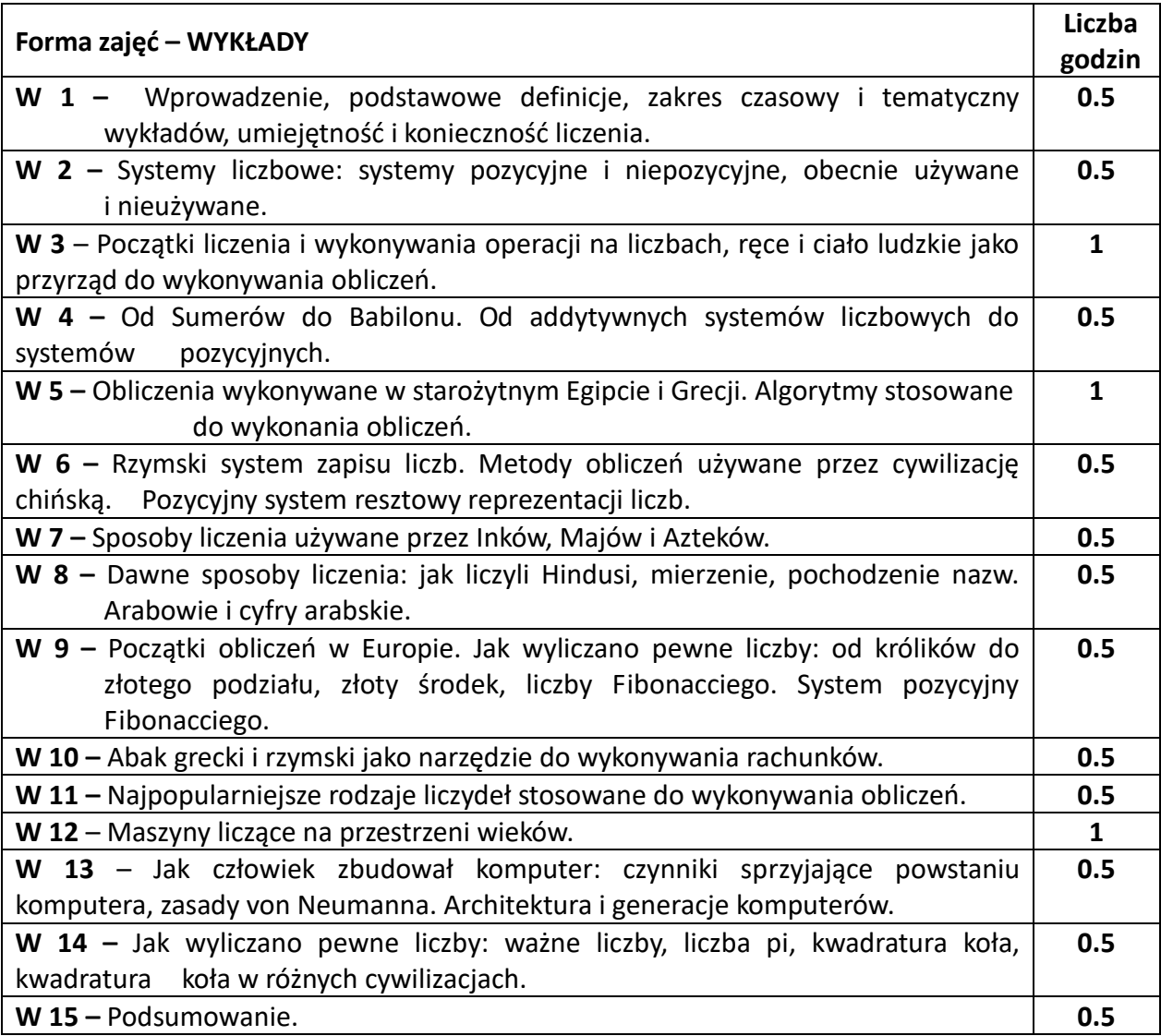

# **NARZĘDZIA DYDAKTYCZNE**

**1. –** wykład z wykorzystaniem prezentacji multimedialnych

**2. –** kolokwium

## **SPOSOBY OCENY ( F – FORMUJĄCA, P –PODSUMOWUJĄCA)**

**P1. –** ocena opanowania materiału będącego przedmiotem wykładu – zaliczenie na ocenę wykładu **F1. –** ocena aktywności podczas zajęć

# **OBCIĄŻENIE PRACĄ STUDENTA**

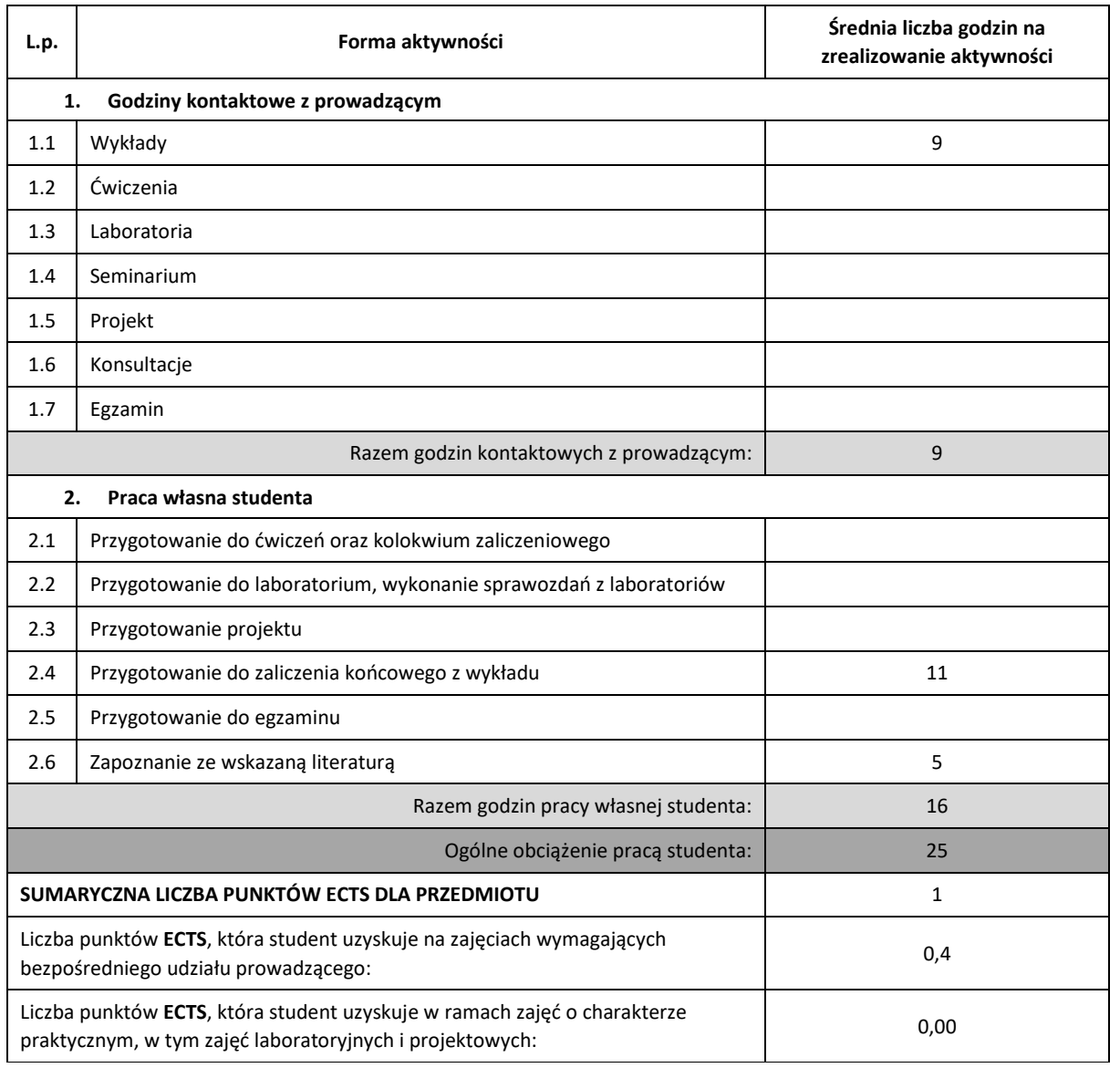

## **LITERATURA PODSTAWOWA I UZUPEŁNIAJĄCA**

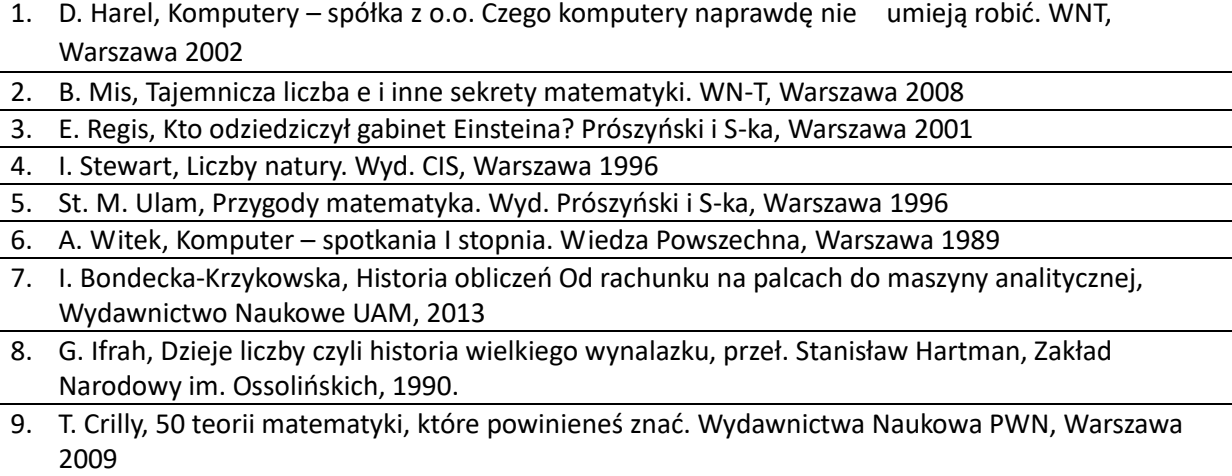

10. M. Kordos, Wykłady z historii matematyki, Wydawnictwo Script, Warszawa 2010

# **KOORDYNATOR PRZEDMIOTU ( IMIĘ, NAZWISKO, KATEDRA, ADRES E-MAIL)**

# **dr Artur Jakubski, Katedra Informatyki (WIMiI), artur.jakubski@icis.pcz.pl**

## **MACIERZ REALIZACJI EFEKTÓW UCZENIA SIĘ**

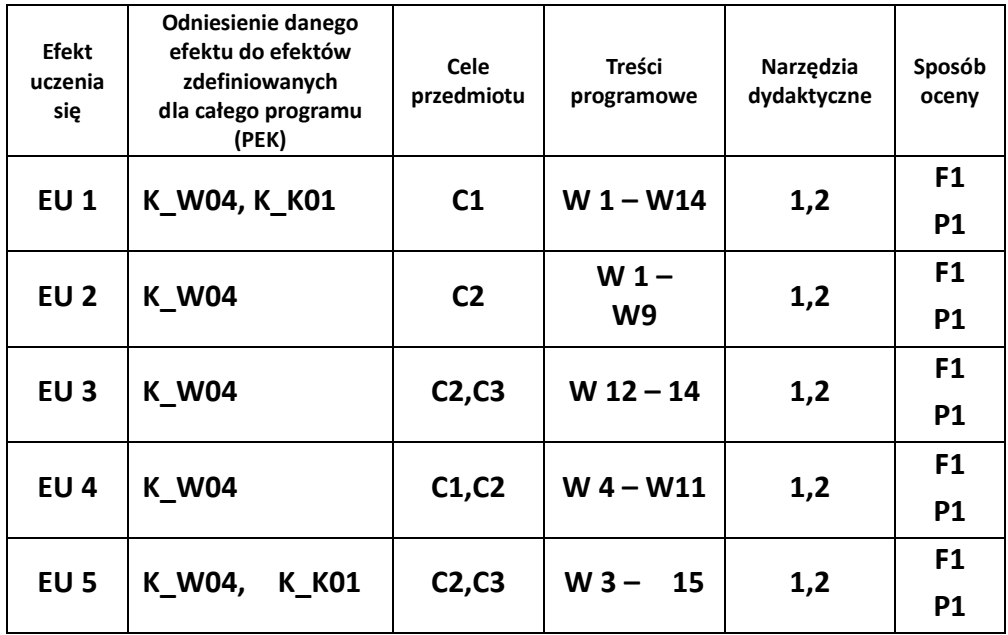

# **FORMY OCENY – SZCZEGÓŁY**

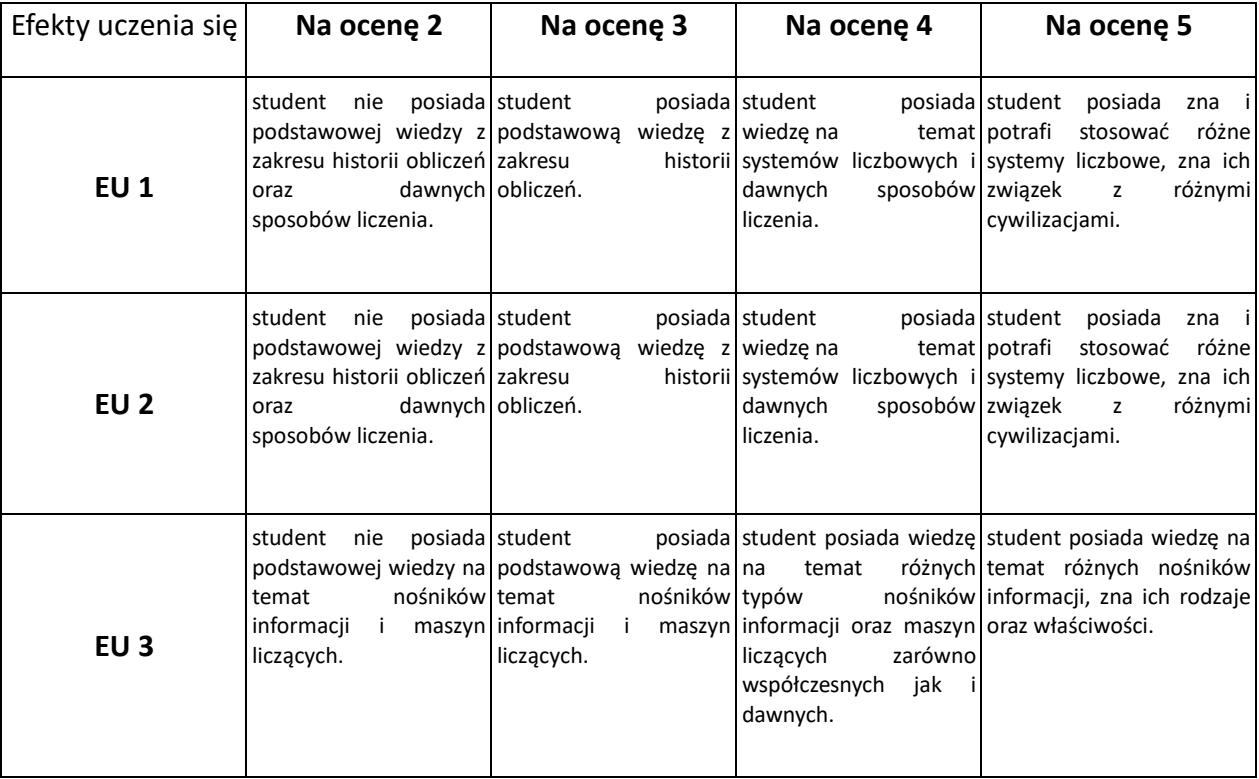

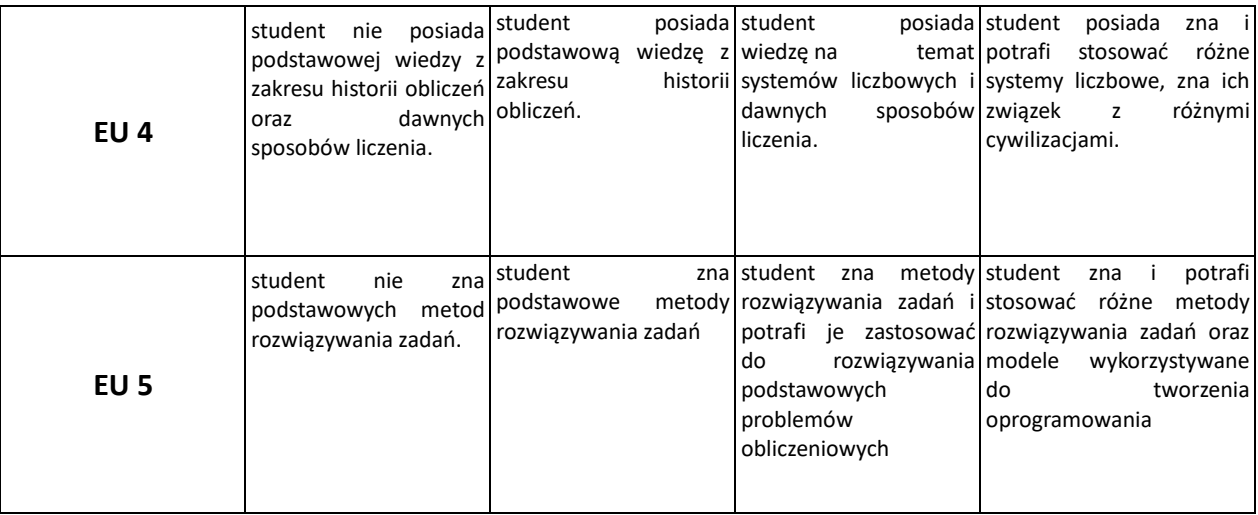

## **INNE PRZYDATNE INFORMACJE O PRZEDMIOCIE**

- 1. Wszelkie informacje dla studentów kierunku są umieszczane na stronie Wydziału **[www.wimii.pcz.pl](http://www.wimii.pcz.pl/)** oraz na stronach podanych studentom podczas pierwszych zajęć z danego przedmiotu.
- 2. Informacja na temat konsultacji przekazywana jest studentom podczas pierwszych zajęć z danego przedmiotu.

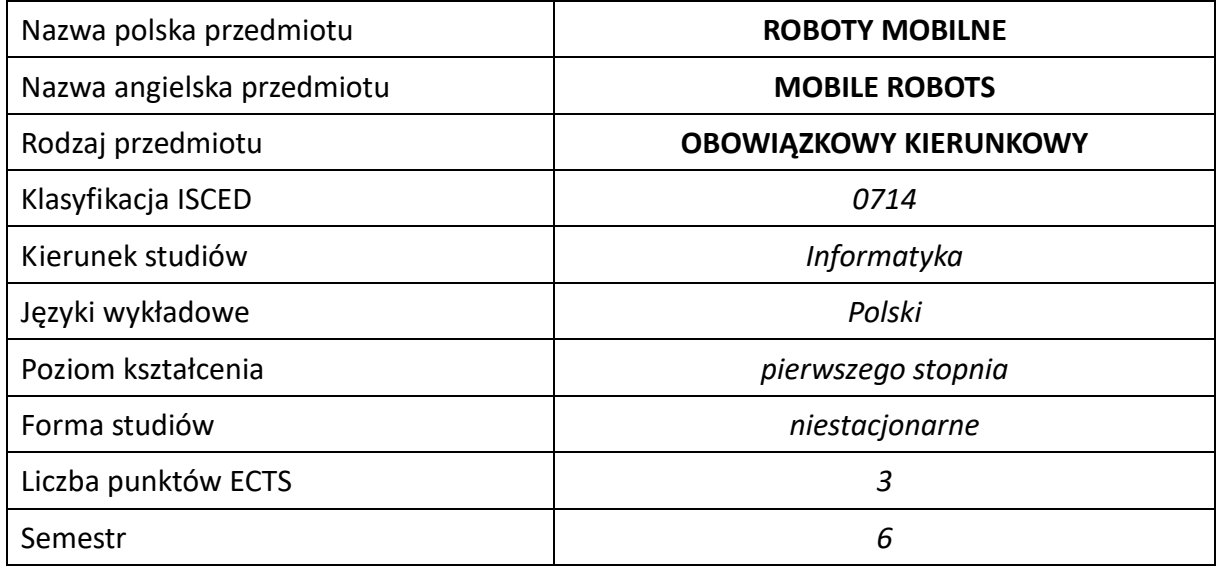

#### **Liczba godzin na semestr:**

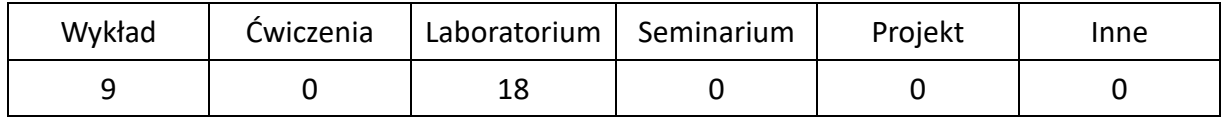

#### **OPIS PRZEDMIOTU**

#### **CEL PRZEDMIOTU**

- C1. Uzyskanie przez studentów wiedzy na temat budowy, kinematyki, dynamiki, sterowania, nawigacji, samolokalizacji i odometrii robotów mobilnych.
- C2. Uzyskanie przez studentów wiedzy na temat metod planowania ścieżki oraz optymalizacji trajektorii ruchu robotów mobilnych.
- C3. Nabycie przez studentów umiejętności z zakresu modelowania i symulacji ruchu robotów mobilnych, w tym planowania i generowania optymalnych trajektorii ruchu.

#### **WYMAGANIA WSTĘPNE W ZAKRESIE WIEDZY, UMIEJĘTNOŚCI I INNYCH KOMPETENCJI**

- 1. Wiedza z zakresu matematyki, logiki, podstaw programowania, podstaw fizyki, podstaw cyfrowego przetwarzania sygnałów.
- 2. Umiejętność korzystania z różnych źródeł informacji, w tym z internetowych baz wiedzy.
- 3. Umiejętność pracy samodzielnej i w grupie.
- 4. Umiejętność prawidłowej interpretacji i prezentacji własnych działań.

#### **EFEKTY UCZENIA SIĘ**

- EU1. Student posiada wiedzę na temat budowy, kinematyki, dynamiki, sterowania, nawigacji, samolokalizacji i odometrii robotów mobilnych.
- EU2. Student posiada wiedzę na temat planowania ruchu robotów mobilnych.
- EU3. Student potrafi wyznaczyć kinematykę i dynamikę robota mobilnego oraz zaplanować optymalną trajektorię ruchu robota mobilnego.

### **TREŚCI PROGRAMOWE**

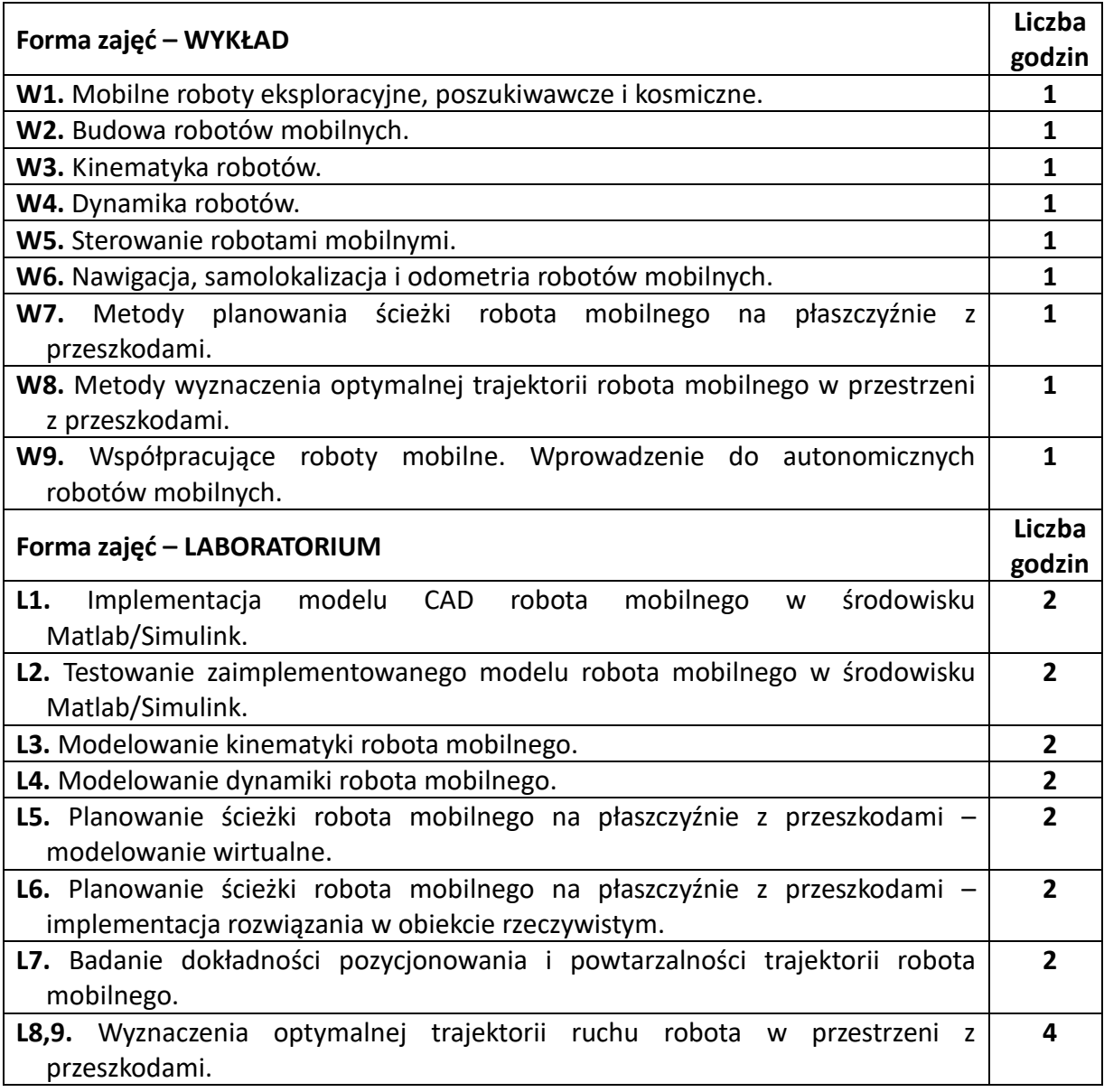

#### **NARZĘDZIA DYDAKTYCZNE**

- **1.** Wykład z wykorzystaniem prezentacji multimedialnych.
- **2.** Stanowiska komputerowe wyposażone w oprogramowanie niezbędne do prowadzenia zajęć laboratoryjnych.
- **3.** Laboratorium wyposażone w roboty mobilne.

# **SPOSOBY OCENY (F – FORMUJĄCA, P –PODSUMOWUJĄCA)**

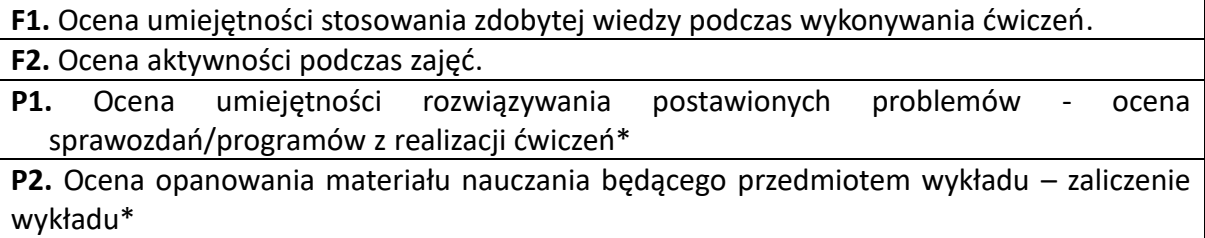

\*) warunkiem uzyskania zaliczenia jest otrzymanie pozytywnych ocen ze wszystkich ćwiczeń laboratoryjnych oraz realizacji zadania sprawdzającego

# **OBCIĄŻENIE PRACĄ STUDENTA**

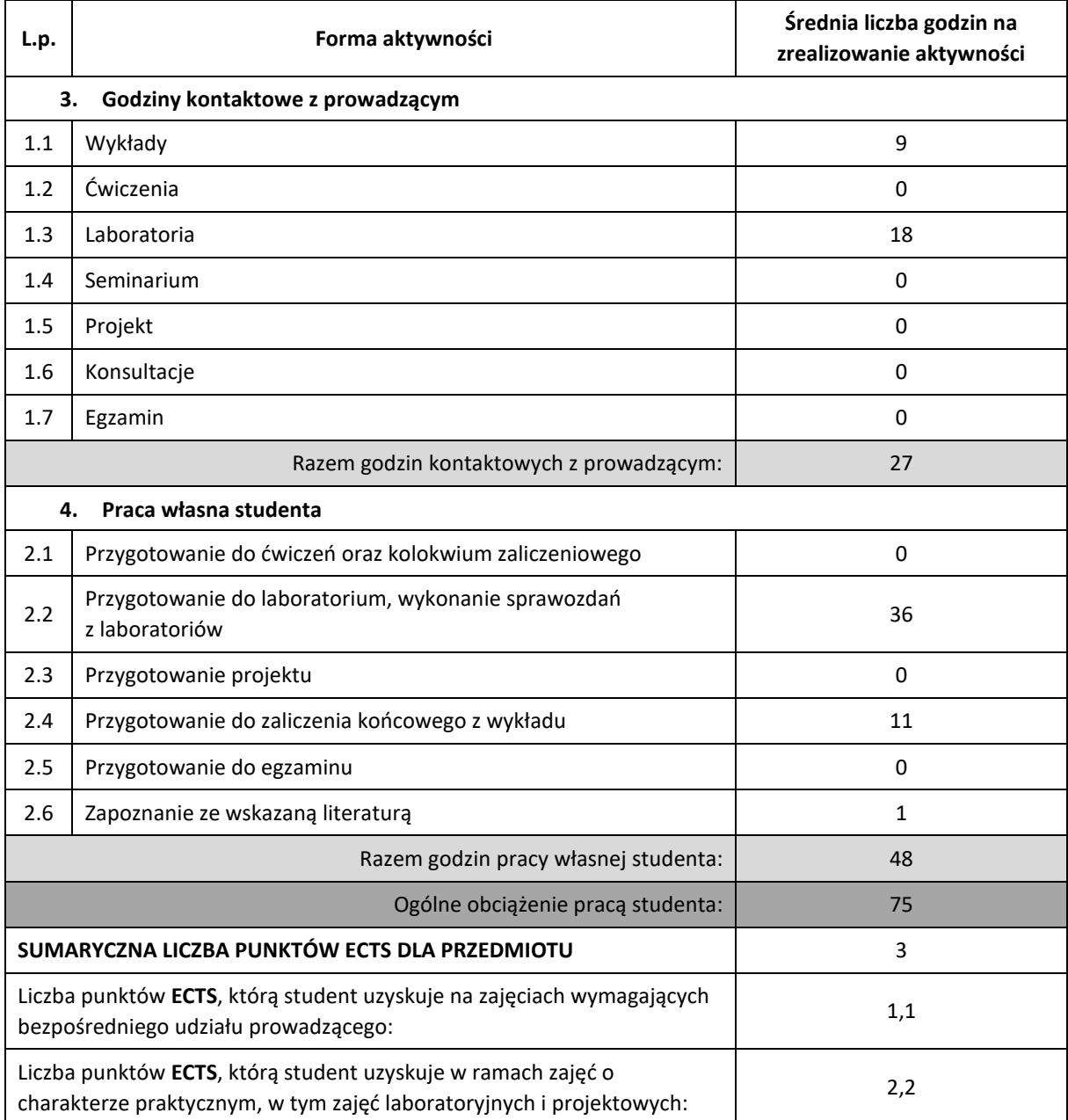

# **LITERATURA PODSTAWOWA I UZUPEŁNIAJĄCA**

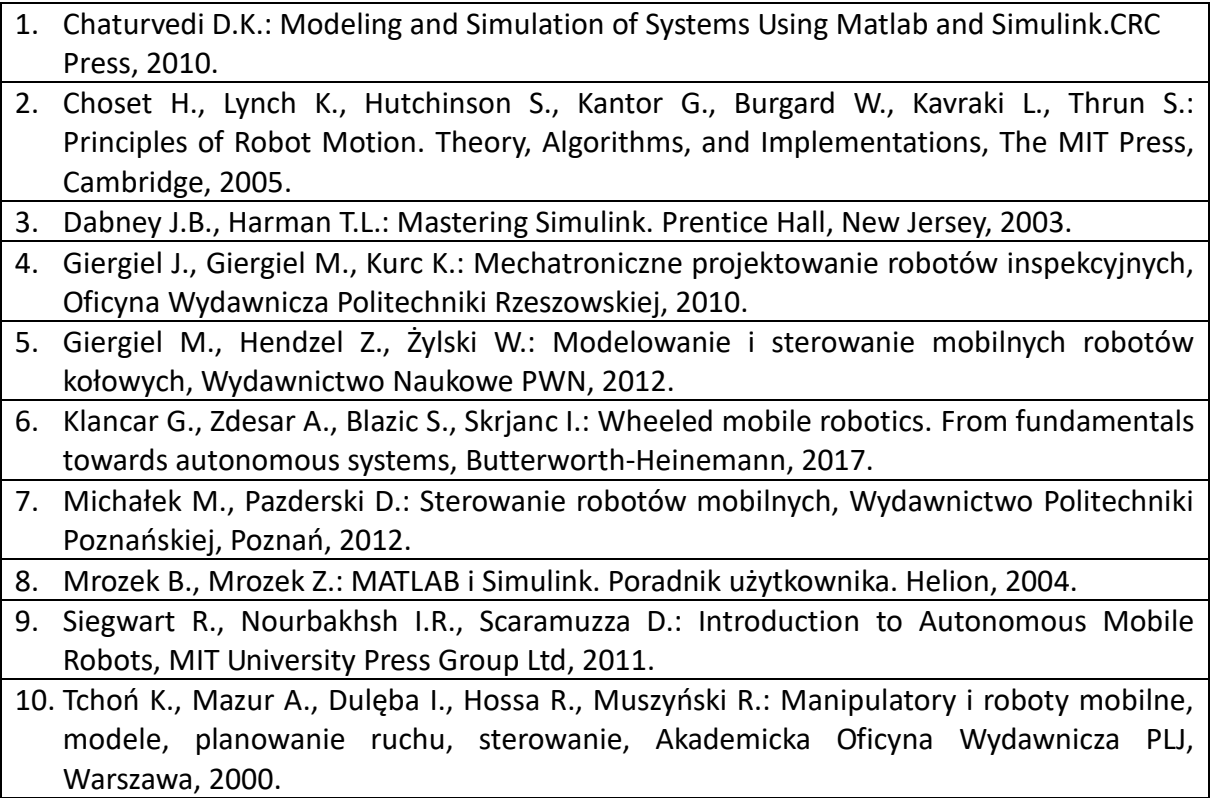

# **KOORDYNATOR PRZEDMIOTU (IMIĘ, NAZWISKO, KATEDRA, ADRES E-MAIL)**

**dr hab. inż. Dawid Cekus prof. PCz,** Katedra Mechaniki i Podstaw Konstrukcji Maszyn (WIMiI), [cekus@imipkm.pcz.pl](mailto:cekus@imipkm.pcz.pl)

# **MACIERZ REALIZACJI EFEKTÓW UCZENIA SIĘ**

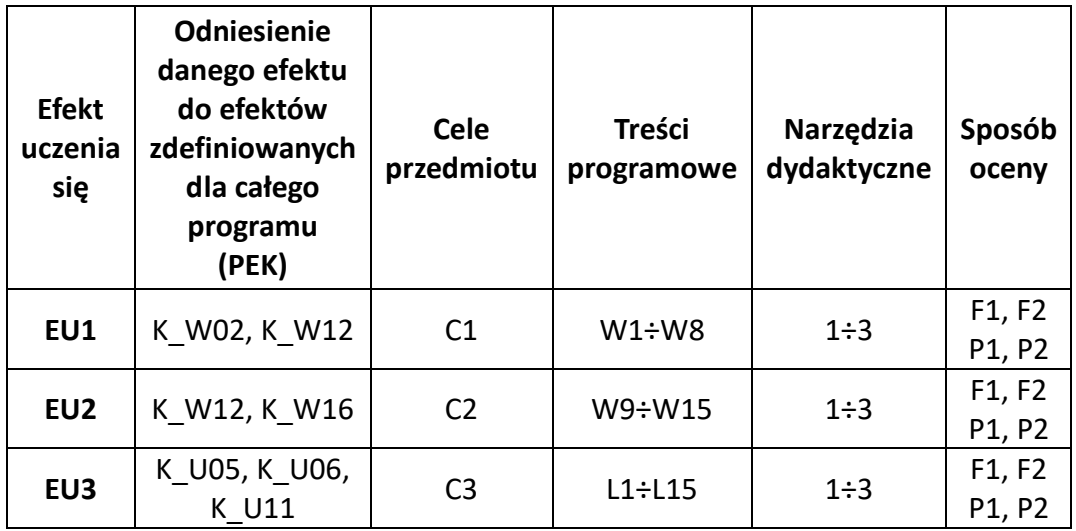

# **FORMY OCENY - SZCZEGÓŁY**

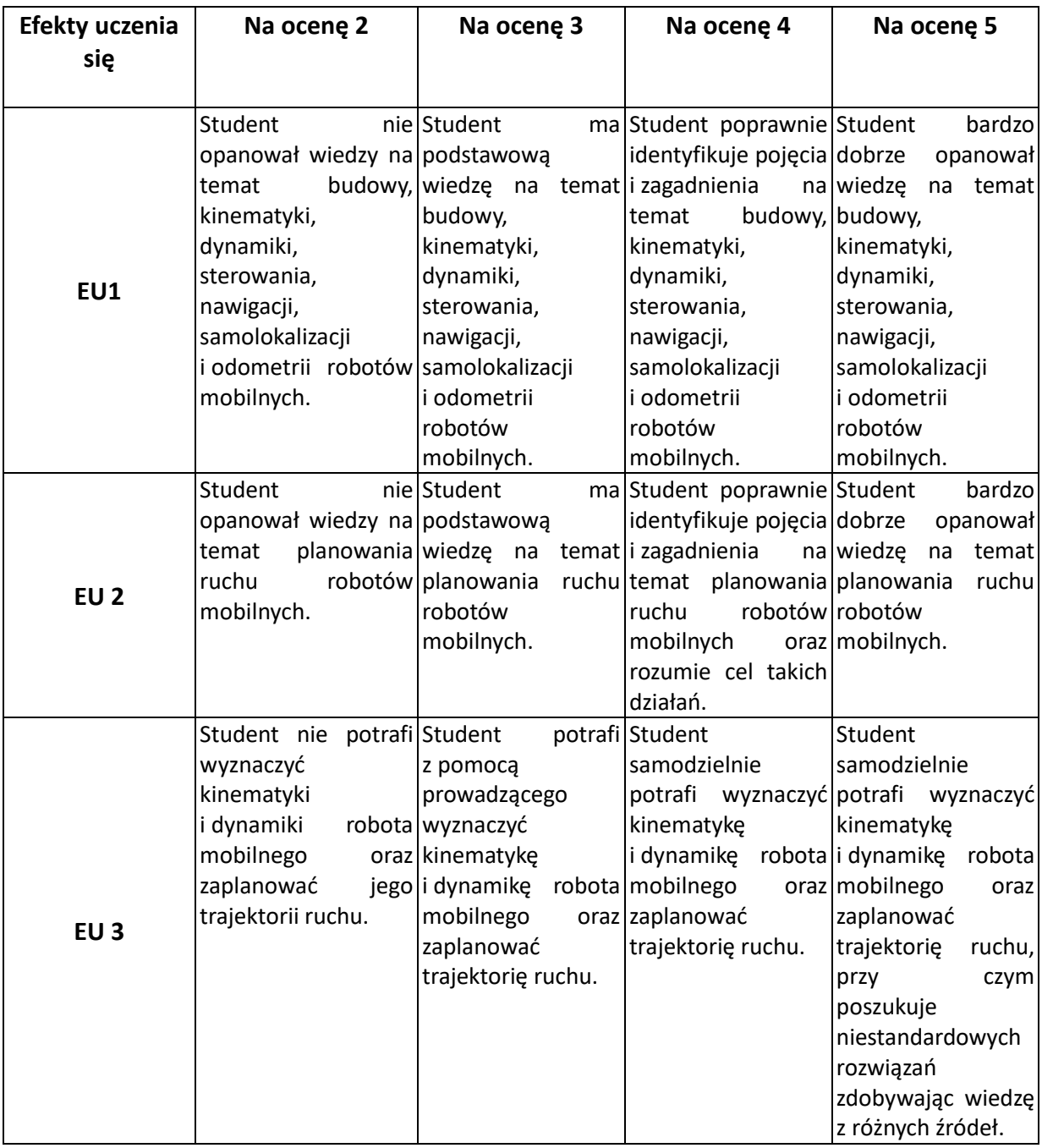

#### **INNE PRZYDATNE INFORMACJE O PRZEDMIOCIE**

- 1. Wszelkie informacje dla studentów kierunku są umieszczane na stronie Wydziału **[www.wimii.pcz.pl](http://www.wimii.pcz.pl/)** oraz na stronach podanych studentom podczas pierwszych zajęć z danego przedmiotu.
- **2.** Informacja na temat konsultacji przekazywana jest studentom podczas pierwszych zajęć z danego przedmiotu.

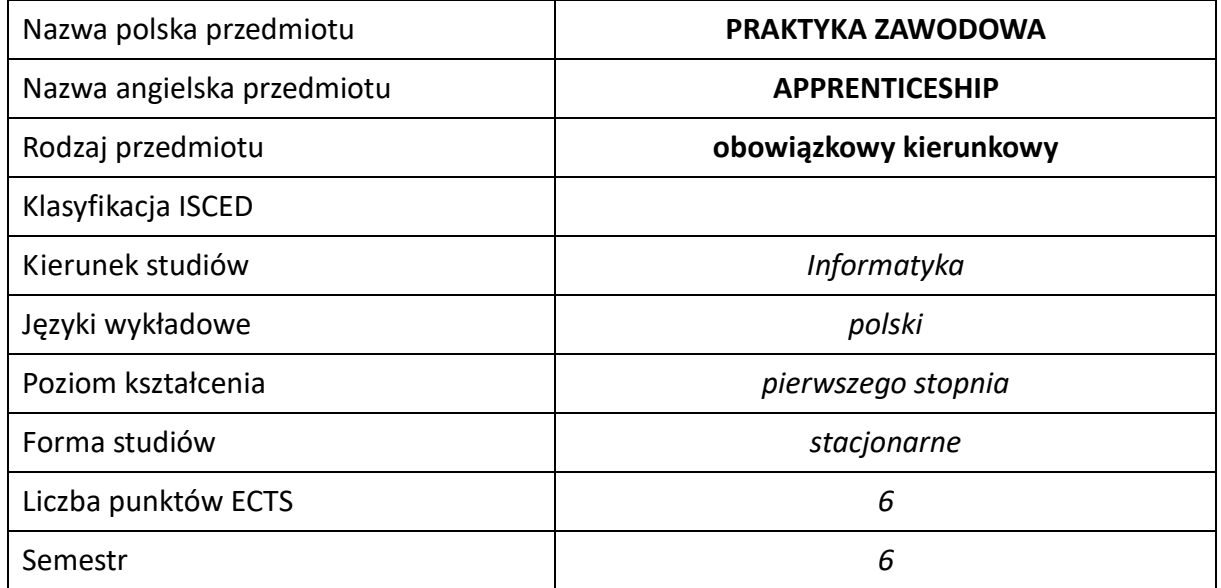

#### **Liczba godzin na semestr:**

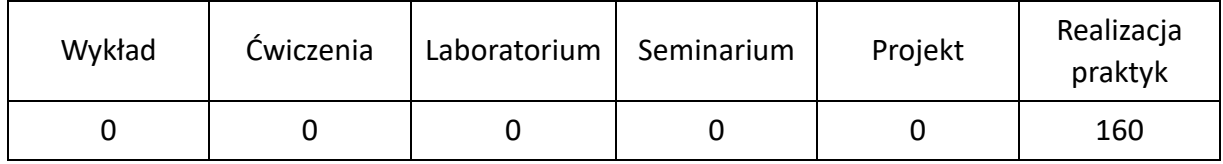

# **OPIS PRZEDMIOTU**

#### **CEL PRZEDMIOTU**

- C1. Nabycie umiejętności praktycznych uzupełniających wiedzę uzyskaną przez studenta w toku zajęć dydaktycznych.
- C2. Nabycie pewnych kwalifikacji zawodowych, które umożliwią bezpośrednie poznanie specyfiki działalności firmy, instytucji oraz lepsze przygotowanie do późniejszej pracy.
- C3. Utrwalenie oraz konfrontacja wiedzy teoretycznej z rzeczywistością praktyczną
- C4. Pomoc przy sprecyzowaniu zainteresowań zawodowych na przyszłość.

#### **WYMAGANIA WSTĘPNE W ZAKRESIE WIEDZY, UMIEJĘTNOŚCI I INNYCH KOMPETENCJI**

- 1. Zaznajomienie się z obowiązującymi zasadami realizacji praktyk.
- 2. Student otrzymuje skierowanie na praktykę zawodową, z którym zgłasza się do zakładu pracy w ustalonym terminie.
- 3. Na okres praktyk student ma obowiązek ubezpieczenia od następstw nieszczęśliwych wypadków (NNW).
- 4. Zawarcie umowy pomiędzy uczelnią a placówką, w której student ma realizować praktykę.

#### **EFEKTY UCZENIA SIĘ**

- EU 1 zna przepisy w zakresie bezpieczeństwa pracy i ochrony związanej z używaniem systemów komputerowych,
- EU 2 ma wiedzę odnośnie realizowanych zadań praktycznych
- EU 3 ma wiedzę odnośnie swoich preferencji oraz charakteru przyszłej pracy,
- EU 4 potrafi w sposób praktyczny wykorzystać wiedzę, zdobytą w dotychczasowym toku studiów, do konkretnego zastosowania, zgodnego z przynajmniej jednym punktem ramowego programu praktyk
- EU 5 potrafi pracować indywidualnie i w zespole; umie oszacować czas potrzebny na realizację zleconego zadania; potrafi opracować i zrealizować harmonogram prac zapewniający dotrzymanie terminów,
- EU 6 potrafi przy formułowaniu i rozwiązywaniu zadań inżynierskich dostrzegać ich aspekty systemowe i pozatechniczne, ocenić ryzyko i sytuacje pojawiające się w życiu zawodowym informatyka ze względu prawnego i etycznego, korzysta z przepisów prawa oraz zasad etycznych w branży informatycznej,
- EU 7 ma świadomość odpowiedzialności za pracę własną oraz gotowość podporządkowania się zasadom pracy w zespole i ponoszenia odpowiedzialności za wspólnie realizowane zadania.

#### **TREŚCI PROGRAMOWE**

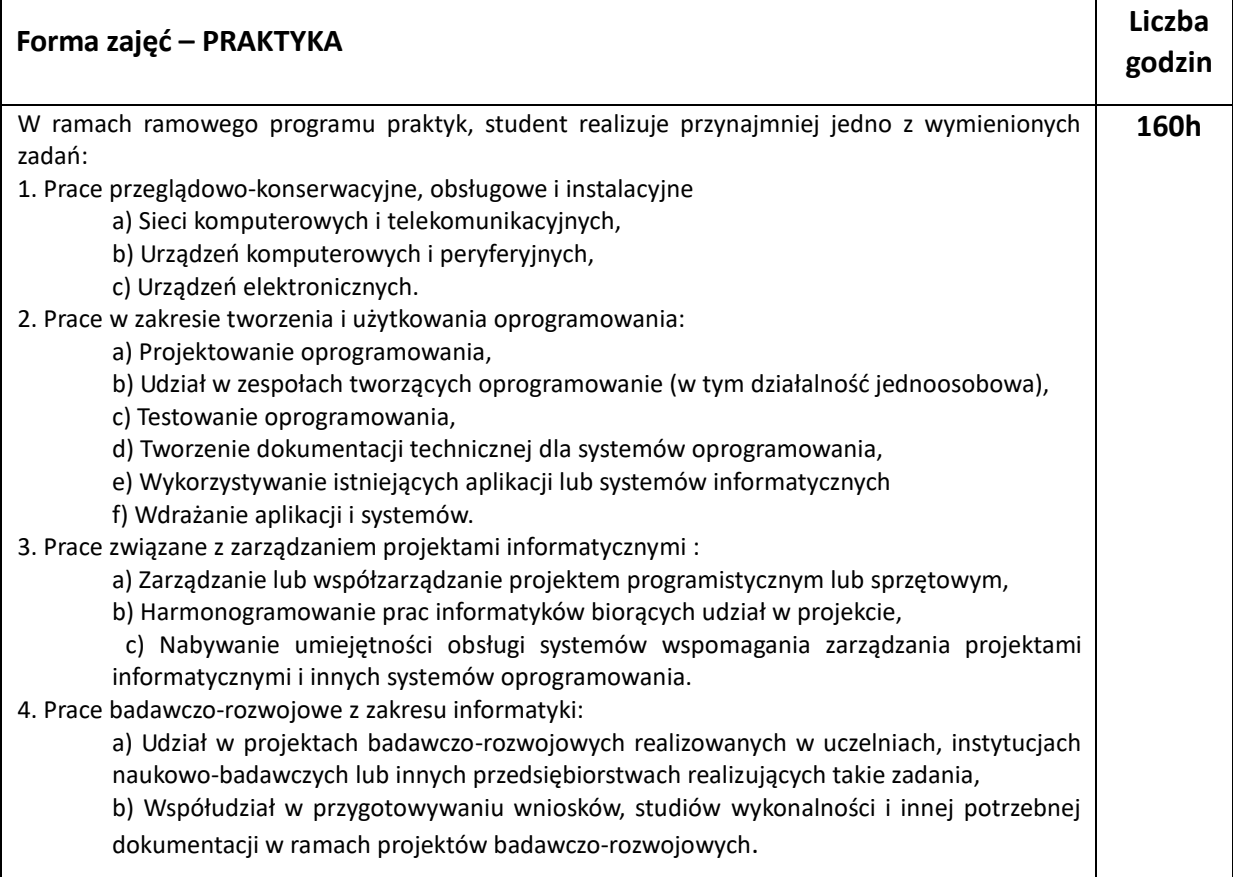

#### **NARZĘDZIA DYDAKTYCZNE**

1. – Spotkanie informacyjne zaznajamiające studentów z zasadami obowiązującymi przy realizacji praktyk, ich obowiązkami oraz prawami - przeprowadza Pełnomocnik Dziekana ds. praktyk

2. – Zapoznanie studenta z tematyką realizowanych zadań, przez zakładowego opiekuna praktyk. Metody nauczania mogą być różne (objaśnienie, szkolenie itd.)

3. – Kontrola zakładowego opiekuna przez cały okres praktyk

#### **SPOSOBY OCENY ( F – FORMUJĄCA, P –PODSUMOWUJĄCA)**

**F1**. – Ocena praktyki wystawiona przez zakładowego opiekuna praktyk

**P1. –** Weryfikacja dzienniczka praktyk

**P2. –** Pytania dotyczące realizowanych przez studenta zadań

\*) warunkiem uzyskania zaliczenia jest otrzymanie pozytywnych ocen ze wszystkich ćwiczeń laboratoryjnych oraz realizacji zadania sprawdzającego

#### **OBCIĄŻENIE PRACĄ STUDENTA**

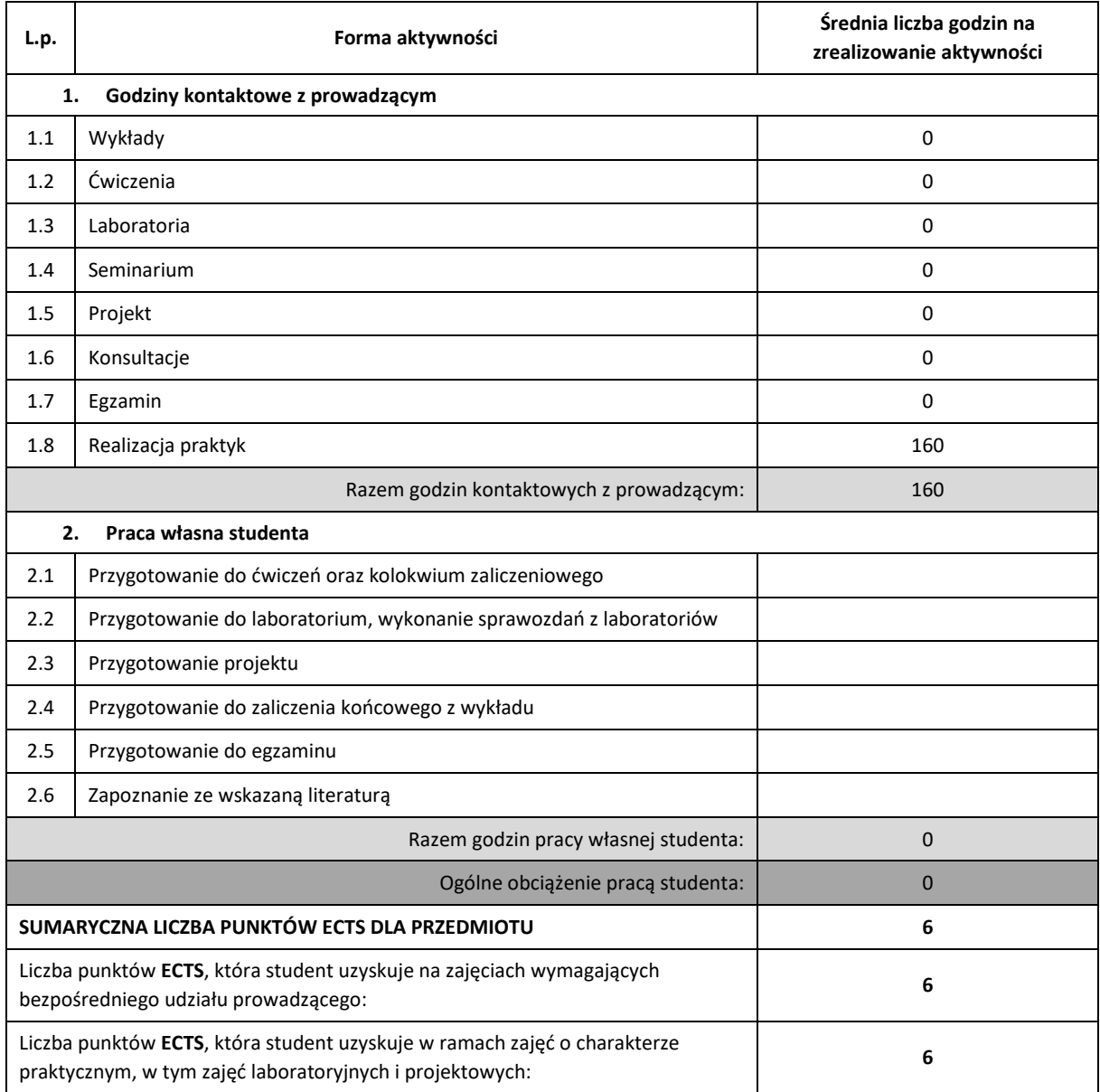
### **LITERATURA PODSTAWOWA I UZUPEŁNIAJĄCA**

### 1. Według zalecenia w miejscu praktyki

### **KOORDYNATOR PRZEDMIOTU ( IMIĘ, NAZWISKO, KATEDRA, ADRES E-MAIL)**

### **dr. inż. Łukasz Bartczuk, KISI (WIMiI),** [lukasz.bartczuk@iisi.pcz.pl](mailto:lukasz.bartczuk@iisi.pcz.pl)

### **MACIERZ REALIZACJI EFEKTÓW UCZENIA SIĘ**

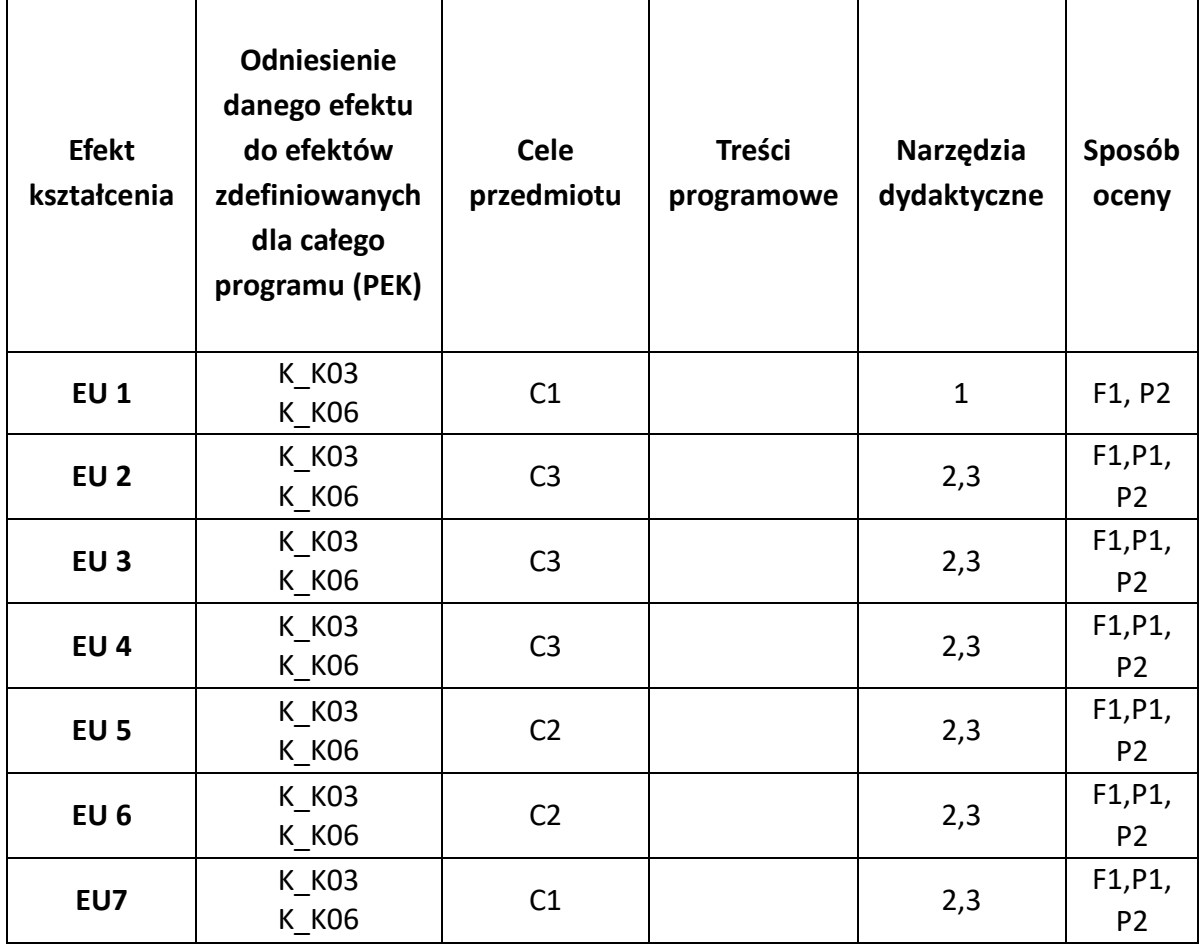

### **FORMY OCENY – SZCZEGÓŁY**

Zaliczenia praktyk zawodowych dokonuje Pełnomocnik Dziekana ds. Praktyk Programowych na kierunku Informatyka na podstawie oceny wstawionej przez Zakładowego Opiekuna praktyk. Podstawą zaliczenia praktyk zawodowych jest przedłożenie dzienniczka praktyk oraz opinii o praktykancie stanowiącą słowne uzasadnienie oceny.

Praktyka zawodowa może być również zaliczona przez Dziekana Wydziału na podstawie przedstawionej przez studenta umowy o pracę, umowy o dzieło, umowy zlecenia lub dokumentów potwierdzających wcześniejsze odbycie praktyki, przy czym czas trwania wspomnianych umów nie może być krótszy niż czas trwania praktyki. Dodatkowym wymaganiem jest, aby wcześniej odbyta praktyka miała miejsce w trakcie trwania studiów.

- 1. Wszelkie informacje dla studentów kierunku są umieszczane na stronie Wydziału **[www.wimii.pcz.pl](http://www.wimii.pcz.pl/)** oraz na stronach podanych studentom podczas pierwszych zajęć z danego przedmiotu.
- 2. Informacja na temat konsultacji przekazywana jest studentom podczas pierwszych zajęć z danego przedmiotu.

## **SYLABUS DO PRZEDMIOTU**

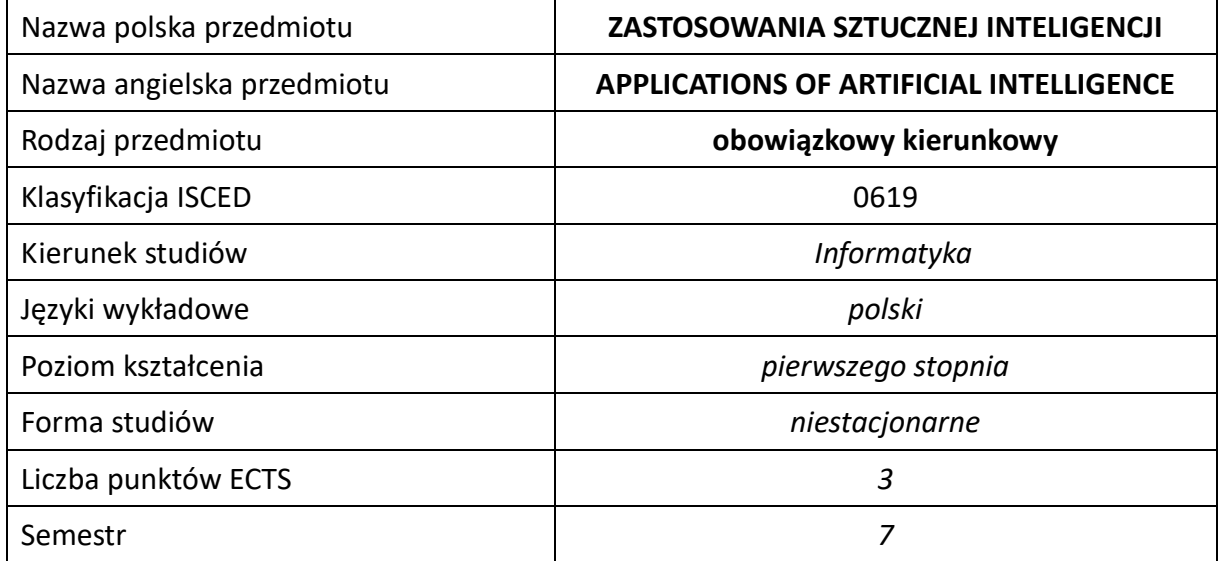

#### **Liczba godzin na semestr:**

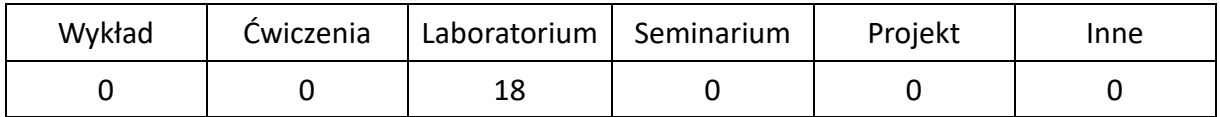

### **OPIS PRZEDMIOTU**

#### **CEL PRZEDMIOTU**

C1. Zapoznanie studentów z zaawansowanymi metodami i technikami stosowanymi w sztucznej

inteligencji.

- C2. Poznanie nowatorskich kierunków badań w dziedzinie sztucznej inteligencji.
- C3. Nabycie przez studentów praktycznych umiejętności posługiwania się metodami sztucznej inteligencji do rozwiązywania różnorodnych problemów.

#### **WYMAGANIA WSTĘPNE W ZAKRESIE WIEDZY, UMIEJĘTNOŚCI I INNYCH KOMPETENCJI**

1. Wiedza z zakresu podstaw sztucznej inteligencji.

#### **EFEKTY UCZENIA SIĘ**

- EU 1 Student ma wiedzę w zakresie sztucznej inteligencji obejmującą uczenie maszynowe oraz inteligencję obliczeniową.
- EU 2 Student ma umiejętność wykorzystywania metod sztucznej inteligencji w praktycznym rozwiązywaniu różnorodnych problemów.
- EU 3 Student ma kompetencje do samodzielnej pracy, efektywnego prezentowania i dyskutowania wyników własnych działań.

### **TREŚCI PROGRAMOWE**

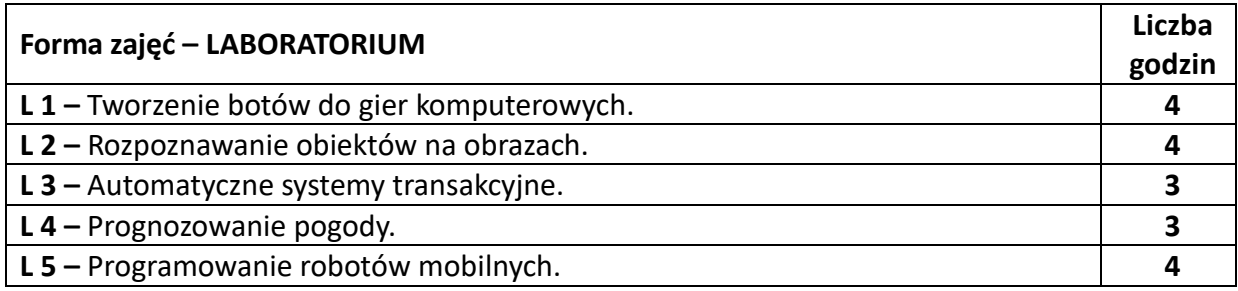

### **NARZĘDZIA DYDAKTYCZNE**

**1. –** środowisko programistyczne do symulacji metod sztucznej inteligencji **2. –** ćwiczenia laboratoryjne, opracowanie sprawozdań z realizacji przebiegu ćwiczeń **3. –** przykładowe programy realizujące techniki sztucznej inteligencji

### **SPOSOBY OCENY ( F – FORMUJĄCA, P – PODSUMOWUJĄCA)**

**F1. –** ocena przygotowania do ćwiczeń laboratoryjnych

**P1. –** ocena weryfikująca umiejętności rozwiązywania postawionych problemów – kolokwium

\*) warunkiem uzyskania zaliczenia jest otrzymanie pozytywnych ocen ze wszystkich ćwiczeń laboratoryjnych.

### **OBCIĄŻENIE PRACĄ STUDENTA**

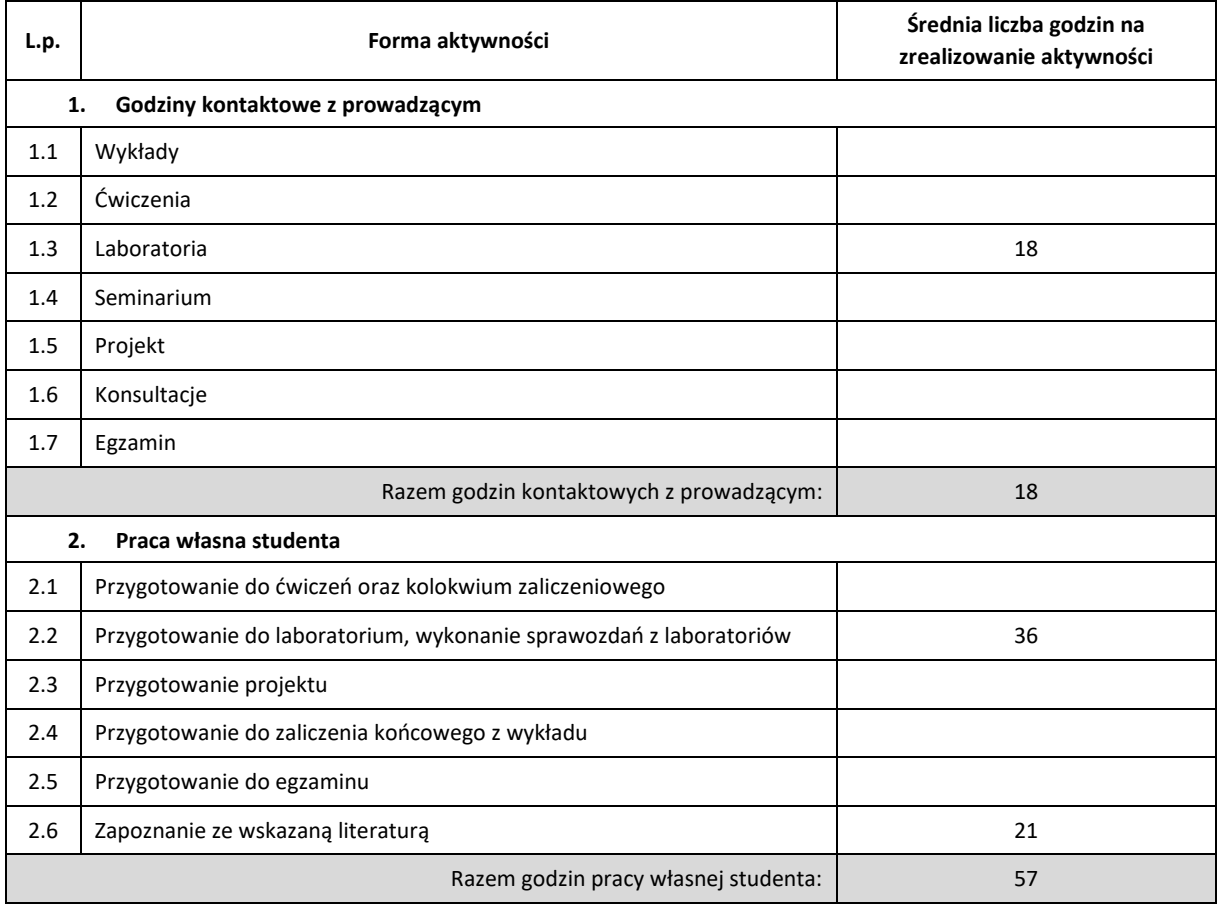

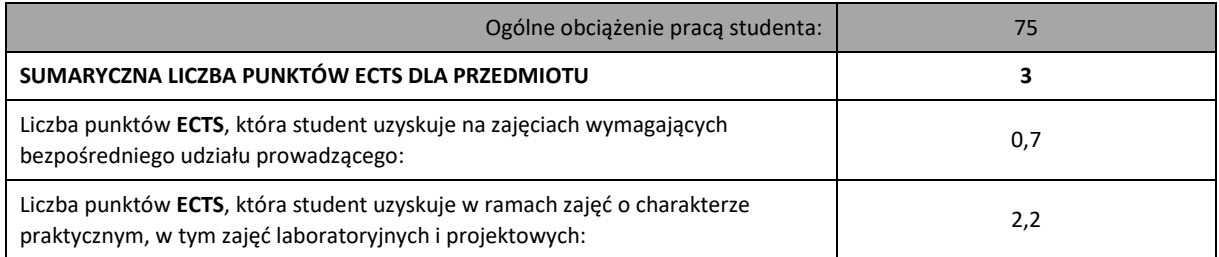

### **LITERATURA PODSTAWOWA I UZUPEŁNIAJĄCA**

1. Cichosz P. "Systemy uczące się", WNT, W-wa, 2000.

2. Flasiński M., "Wstęp do sztucznej inteligencji", PWN, 2011.

3. Goldberg D.E. "Algorytmy genetyczne i ich zastosowania", WNT 1995.

4. Kisielewicz A., "Sztuczna inteligencja i logika", WNT, W-wa, 2011.

**5.** Ossowski S. "Sieci neuronowe w ujęciu algorytmicznym", WNT, W-wa, 1996.

**6.** Russell S., Norvig P.," Artificial intelligence a modern approach", Prentice Hall, 1995. 7. Rutkowski L., "Metody i techniki sztucznej inteligencji. Inteligencja obliczeniowa", W-wa,

2009.

### **KOORDYNATOR PRZEDMIOTU ( IMIĘ, NAZWISKO, KATEDRA, ADRES E-MAIL)**

1. **dr hab. inż. Janusz Starczewski, KISI (WIMiI),** janusz.starczewski@iisi.pcz.pl

### **MACIERZ REALIZACJI EFEKTÓW UCZENIA SIĘ**

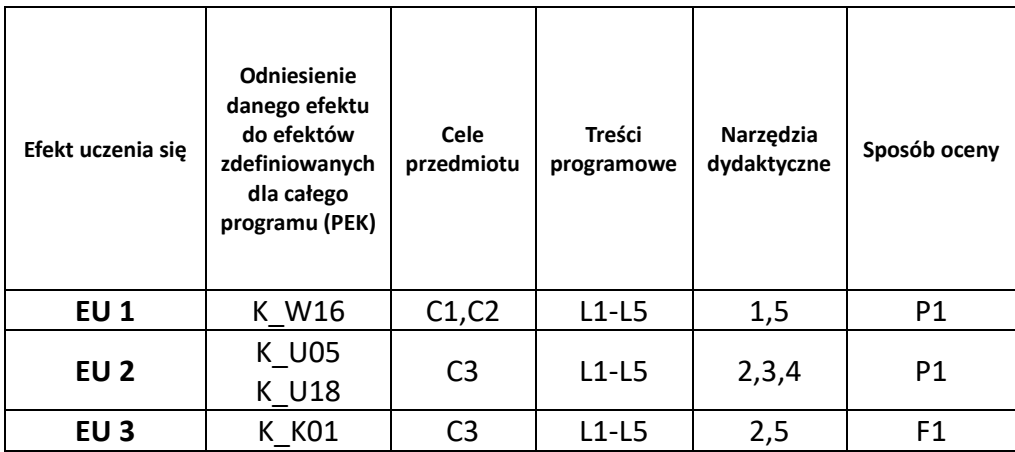

### **FORMY OCENY – SZCZEGÓŁY**

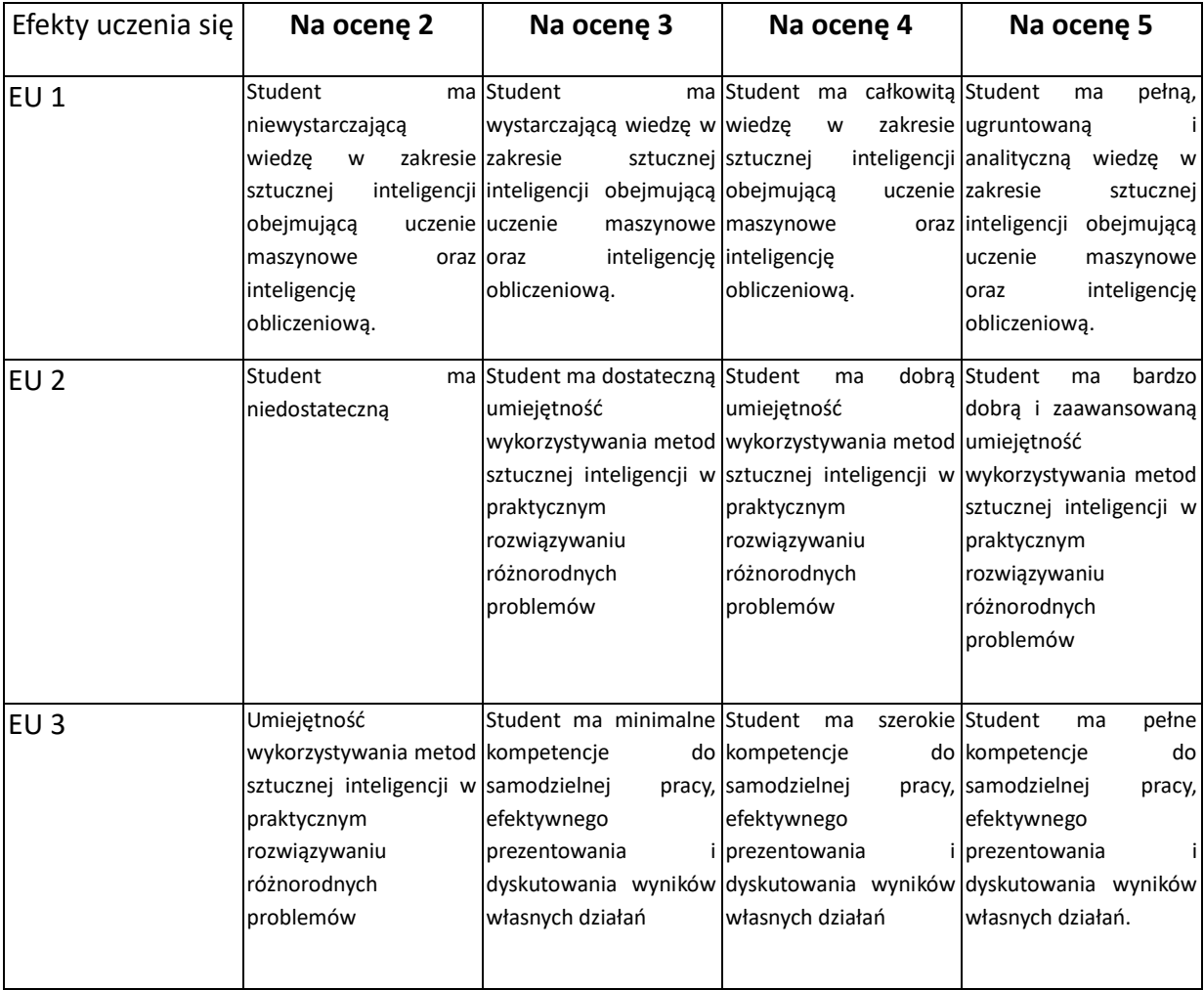

- 1. Wszelkie informacje dla studentów kierunku są umieszczane na stronie Wydziału **[www.wimii.pcz.pl](http://www.wimii.pcz.pl/)** oraz na stronach podanych studentom podczas pierwszych zajęć z danego przedmiotu.
- 2. Informacja na temat konsultacji przekazywana jest studentom podczas pierwszych zajęć z danego przedmiotu.

## **SYLABUS DO PRZEDMIOTU**

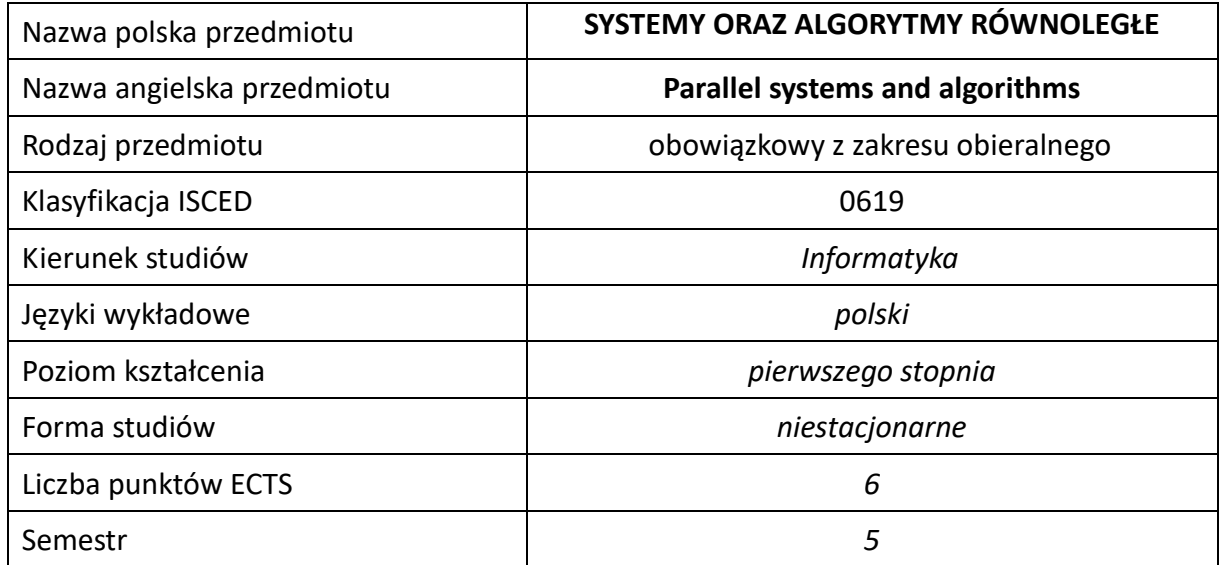

#### **Liczba godzin na semestr:**

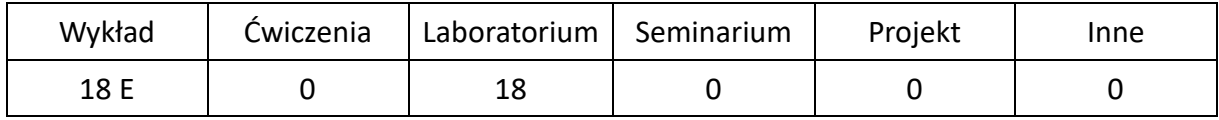

### **OPIS PRZEDMIOTU**

#### **CEL PRZEDMIOTU**

- C1. Uzyskanie przez studentów wiedzy na temat architektur systemów równoległych i rozproszonych, w tym architektur wielordzeniowych, technik tworzenia algorytmów równoległych, a także modeli, standardów i technik programowania równoległego i rozproszonego
- C2. Nabycie przez studentów praktycznych umiejętności w zakresie programowania równoległego/rozproszonego oraz tworzenia i analizy aplikacji dla systemów z pamięcią wspólną i rozproszoną.

#### **WYMAGANIA WSTĘPNE W ZAKRESIE WIEDZY, UMIEJĘTNOŚCI I INNYCH KOMPETENCJI**

- 1. Znajomość podstaw architektury komputerów i systemów operacyjnych.
- 2. Znajomość podstaw teorii algorytmów i struktur danych.
- 3. Umiejętność programowania w języku C/C++.
- 4. Umiejętność korzystania z różnych źródeł informacji, w tym z instrukcji i dokumentacji technicznej.
- 5. Umiejętności pracy samodzielnej i w grupie.
- 6. Umiejętności prawidłowej interpretacji i prezentacji własnych działań.

#### **EFEKTY UCZENIA SIĘ**

- EU 1 Student ma wiedzę na temat systemów równoległych i rozproszonych oraz elementów programowania równoległego i rozproszonego, zna modele programowania równoległego oraz standardy programowania dla systemów z pamięcią wspólną oraz rozproszoną
- EU 2 Student ma umiejętność tworzenia algorytmów i aplikacji równoległych, rozproszonych i współbieżnych oraz potrafi zaprogramować i zaimplementować oprogramowanie realizujące podstawowe algorytmy w postaci równoległej i współbieżnej oraz uruchomić aplikacje na systemach z pamięcią wspólną oraz rozproszoną.
- EU 3 Student posiada podstawowe umiejętności w zakresie analizy poprawności i wydajności algorytmów programów równoległych.

### **TREŚCI PROGRAMOWE**

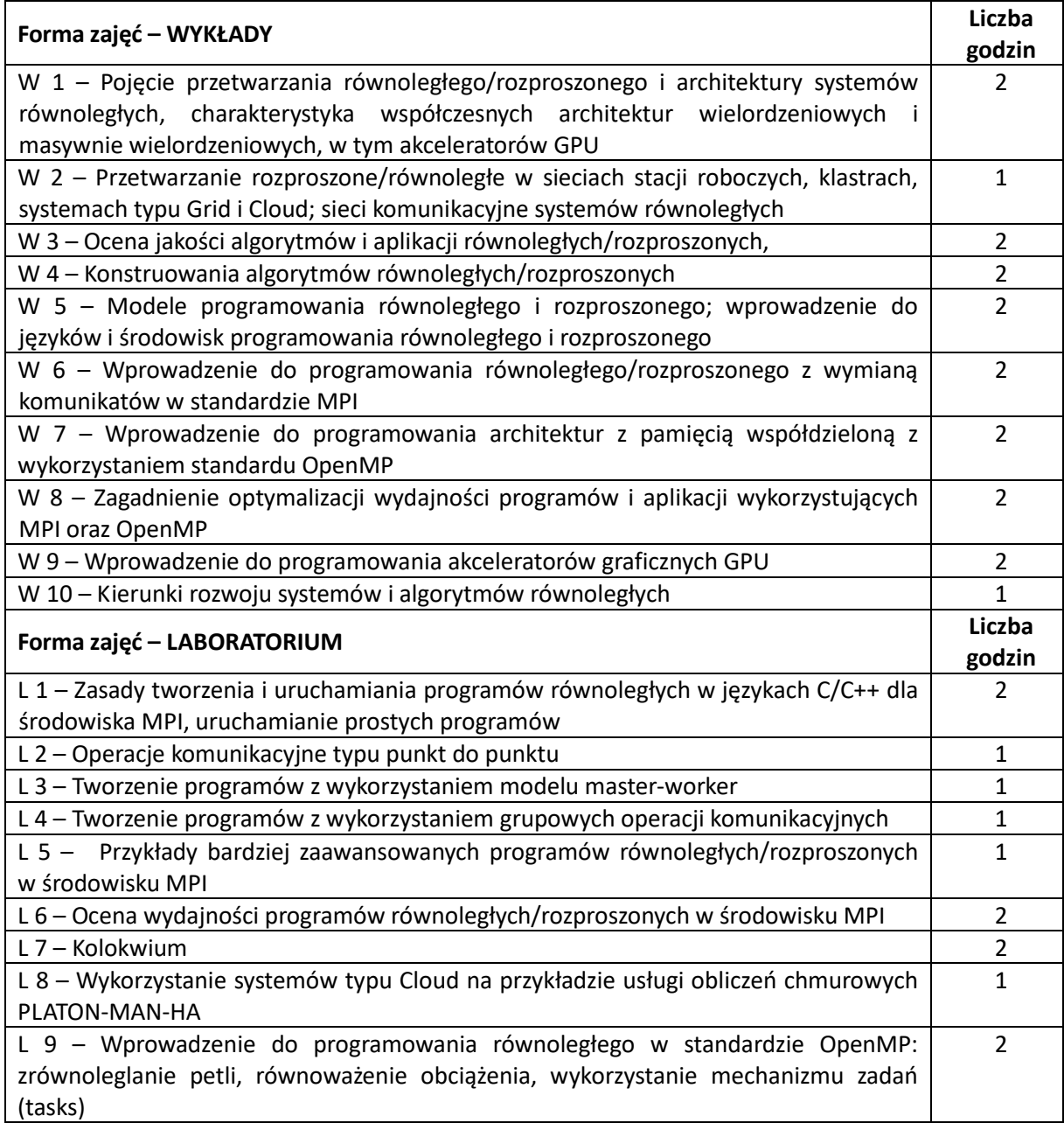

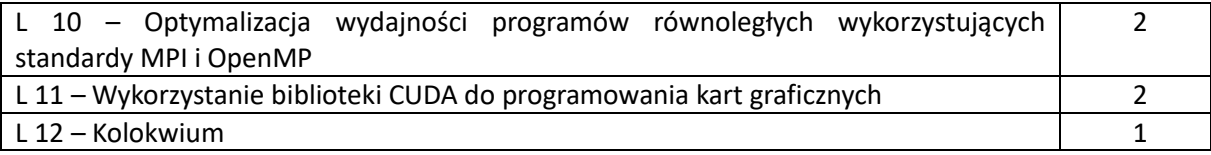

#### **NARZĘDZIA DYDAKTYCZNE**

1. Wykład z wykorzystaniem prezentacji multimedialnych

2. Podręczniki, dokumentacja techniczna

3. Laboratorium komputerowe z oprogramowaniem narzędziowym

4. Ćwiczenia laboratoryjne wraz z instrukcjami do ich wykonania

5. Platforma e-learningowa

#### **SPOSOBY OCENY ( F – FORMUJĄCA, P –PODSUMOWUJĄCA)**

F1. Ocena aktywności podczas zajęć lub ocena z zadań wykonanych w e-learningu

P1. Ocena wiedzy i umiejętności nabytych w czasie pracy w laboratorium - zaliczenie z laboratorium\*

P2. Ocena opanowania materiału nauczania będącego przedmiotem wykładu – egzamin \*) warunkiem uzyskania zaliczenia jest wykonanie wszystkich ćwiczeń laboratoryjnych

# **OBCIĄŻENIE PRACĄ STUDENTA**

## **L.p. Forma aktywności Średnia liczba godzin na zrealizowanie aktywności 1. Godziny kontaktowe z prowadzącym** 1.1 Wykłady 18 1.2 Ćwiczenia 0 1.3 Laboratoria 18 1.4 Seminarium 0 1.5 Projekt 0 1.6 Konsultacje 1.6 Optimal i 1.6 Optimal i 1.6 Optimal i 1.6 Optimal i 1.6 Optimal i 1.6 Optimal i 1.6 Optima 1.7 Egzamin 2 Razem godzin kontaktowych z prowadzącym: 1 **2. Praca własna studenta** 2.1 Przygotowanie do ćwiczeń oraz kolokwium zaliczeniowego 0 2.2 Przygotowanie do laboratorium, wykonanie sprawozdań z laboratoriów 36 2.3 Przygotowanie projektu i przygotowanie projektu i przygotowanie projektu i przygotowanie projektu i przygotowanie projektu i przygotowanie projektu i przygotowanie projektu i przygotowanie projektu i przygotowanie proj 2.4 Przygotowanie do zaliczenia końcowego z wykładu 0 2.5 Przygotowanie do egzaminu 18 aproximatie 18 2.6 Zapoznanie ze wskazaną literaturą 58 Razem godzin pracy własnej studenta: 112 Ogólne obciążenie pracą studenta: 150 **SUMARYCZNA LICZBA PUNKTÓW ECTS DLA PRZEDMIOTU 6** Liczba punktów **ECTS**, która student uzyskuje na zajęciach wymagających bezpośredniego udziału prowadzącego: 1,5 Liczba punktów **ECTS**, która student uzyskuje w ramach zajęć o charakterze praktycznym, w tym zajęć laboratoryjnych i projektowych: 2,2

#### **LITERATURA PODSTAWOWA I UZUPEŁNIAJĄCA**

- 1. Andrews, G.R.: "Foundations of Multithreaded, Paralel and Distributed Programming". Addison Wesley, 2002.
- 2. Ben-Ari, M. "Podstawy programowania współbieżnego i rozproszonego". WNT, Warszawa, 1996.
- 3. Grama, A., Gupta, A., Kumar, V., Karypis, G.: "Introduction to parallel computing (second edition)". Addison-Wesley, 2003.
- 4. Czech, Z.: "Wprowadzenie do obliczeń równoległych". PWN, Warszawa, 2010
- 5. Holub, A.: "Wątki w Javie". Mikom, Warszawa, 2001.
- 6. Gropp, W., Lusk, E., Skjellum, A.: "Using MPI : Portable parallel programming with the message-passing interface". MIT Press, Cambridge MA, 1995
- 7. Kitowski, J.: "Współczesne systemy komputerowe". CCNS, Kraków, 2000.
- 8. Mathew, N., Stones, R.: "Zaawansowane programowanie w systemie Linux". Helion, Gliwice, 2002.
- 9. Tanenbaum, A.S.: "Rozproszone systemy operacyjne". PWN, Warszawa, 1997
- 10. Weiss, Z., Gruźlewski, T.: "Programowanie współbieżne i rozproszone w przykładach i zadaniach". WNT, Warszawa, 1995
- 11. Wyrzykowski, R.: "Klastry komputerów PC i architektury wielordzeniowe: budowa i wykorzystanie". Akademicka Oficyna Wydawnicza EXIT, Warszawa 2009.
- 12. J. Sanders, E. Kandrot: CUDA w przykładach. Wprowadzenie do ogólnego programowa-nia procesorów GPU. Helion, 2012
- 13. OpenMP Application ProgrammingInterface. Version 4.5. https://www.openmp.org/wpcontent/uploads/openmp-4.5.pdf

#### **KOORDYNATOR PRZEDMIOTU ( IMIĘ, NAZWISKO, KATEDRA, ADRES E-MAIL)**

prof. dr hab. inż. Roman Wyrzykowski, Katedra Informatyki (WIMiI), [roman@icis.pcz.pl](mailto:roman@icis.pcz.pl)

### **MACIERZ REALIZACJI EFEKTÓW UCZENIA SIĘ**

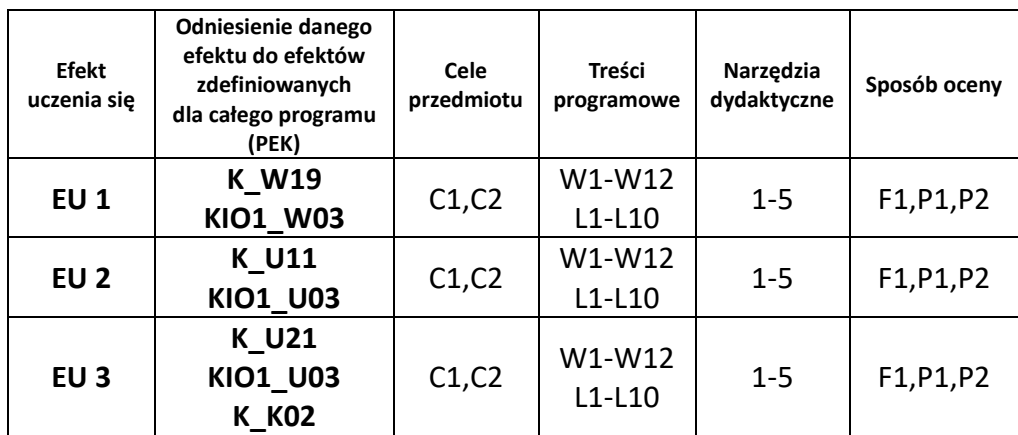

### **FORMY OCENY - SZCZEGÓŁY**

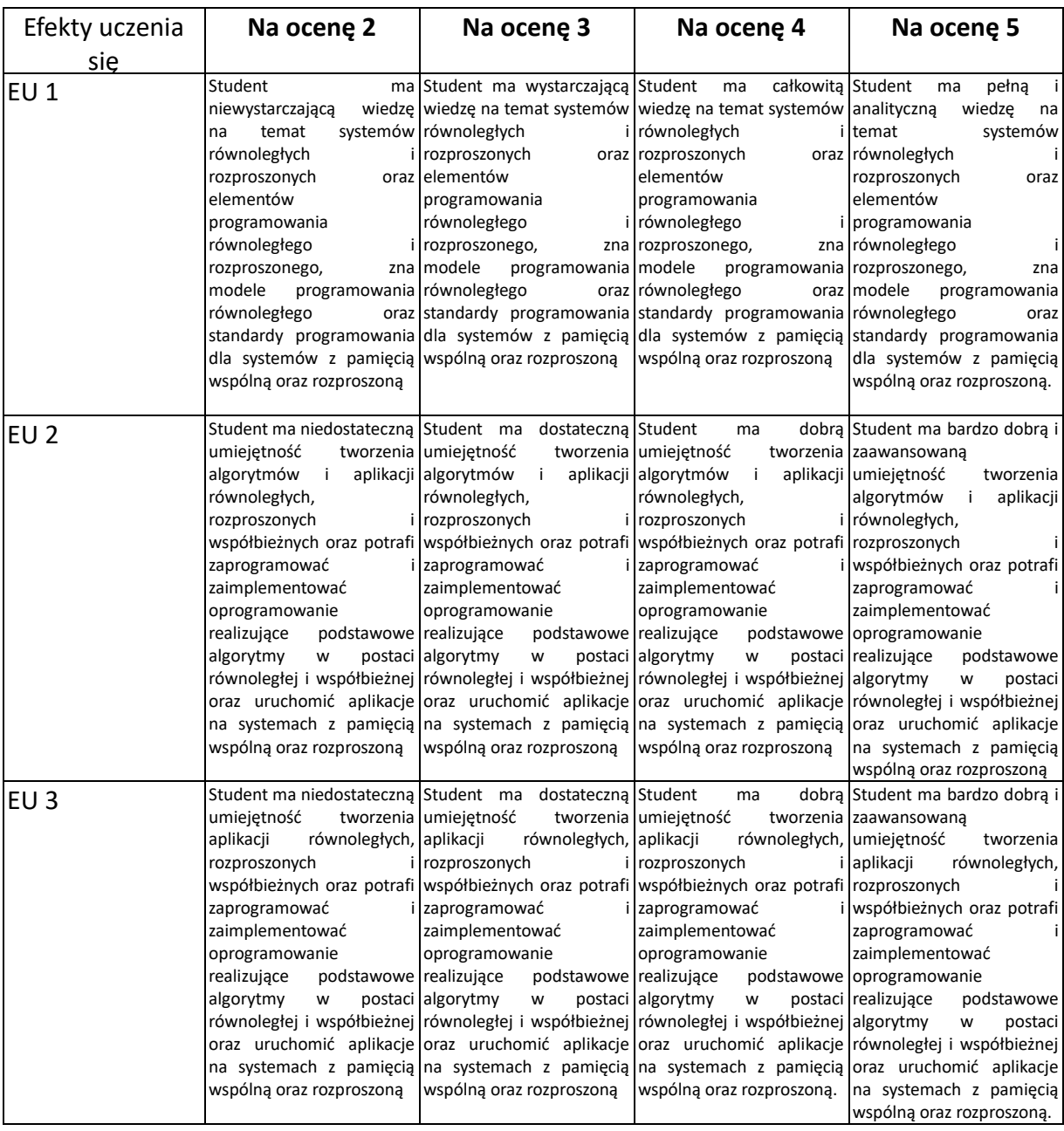

- 1. Wszelkie informacje dla studentów kierunku są umieszczane na stronie Wydziału **[www.wimii.pcz.pl](http://www.wimii.pcz.pl/)** oraz na stronach podanych studentom podczas pierwszych zajęć z danego przedmiotu.
- 2. Informacja na temat konsultacji przekazywana jest studentom podczas pierwszych zajęć z danego przedmiotu.

## **SYLABUS DO PRZEDMIOTU**

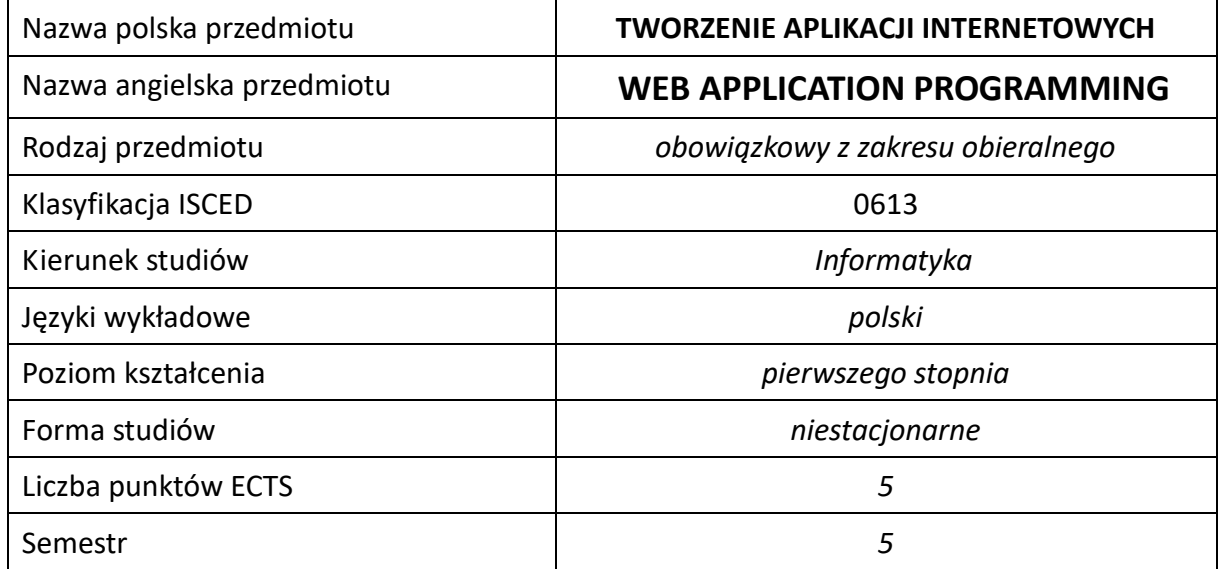

#### **Liczba godzin na semestr:**

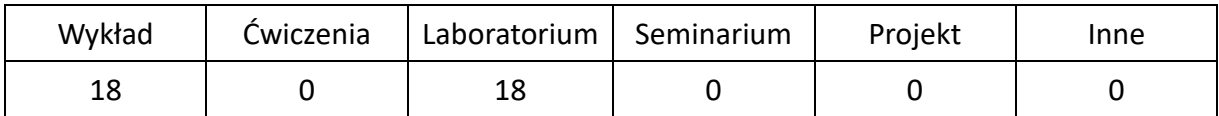

### **OPIS PRZEDMIOTU**

### **CEL PRZEDMIOTU**

- C1. Zapoznanie studentów z podstawowymi metodami i technikami tworzenia aplikacji internetowych.
- C2. Nabycie przez studentów praktycznych umiejętności w zakresie tworzenia aplikacji internetowych.

### **WYMAGANIA WSTĘPNE W ZAKRESIE WIEDZY, UMIEJĘTNOŚCI I INNYCH KOMPETENCJI**

- 1. Wiedza z podstaw programowania w językach wysokiego poziomu oraz podstawowych technologii i technik wykorzystywanych w sieci Internet.
- 2. Umiejętność praktycznego wykorzystania sieci Internet.
- 3. Umiejętność korzystania z różnych źródeł informacji w tym z instrukcji i dokumentacji technicznej.
- 4. Umiejętności pracy samodzielnej i w grupie.

### **EFEKTY UCZENIA SIĘ**

- EU 1 Student ma wiedzę w zakresie tworzenia aplikacji internetowych.
- EU 2 Student ma umiejętności w zakresie tworzenia aplikacji internetowych.
- EU 3 Student ma kompetencje w zakresie tworzenia aplikacji internetowych

### **TREŚCI PROGRAMOWE**

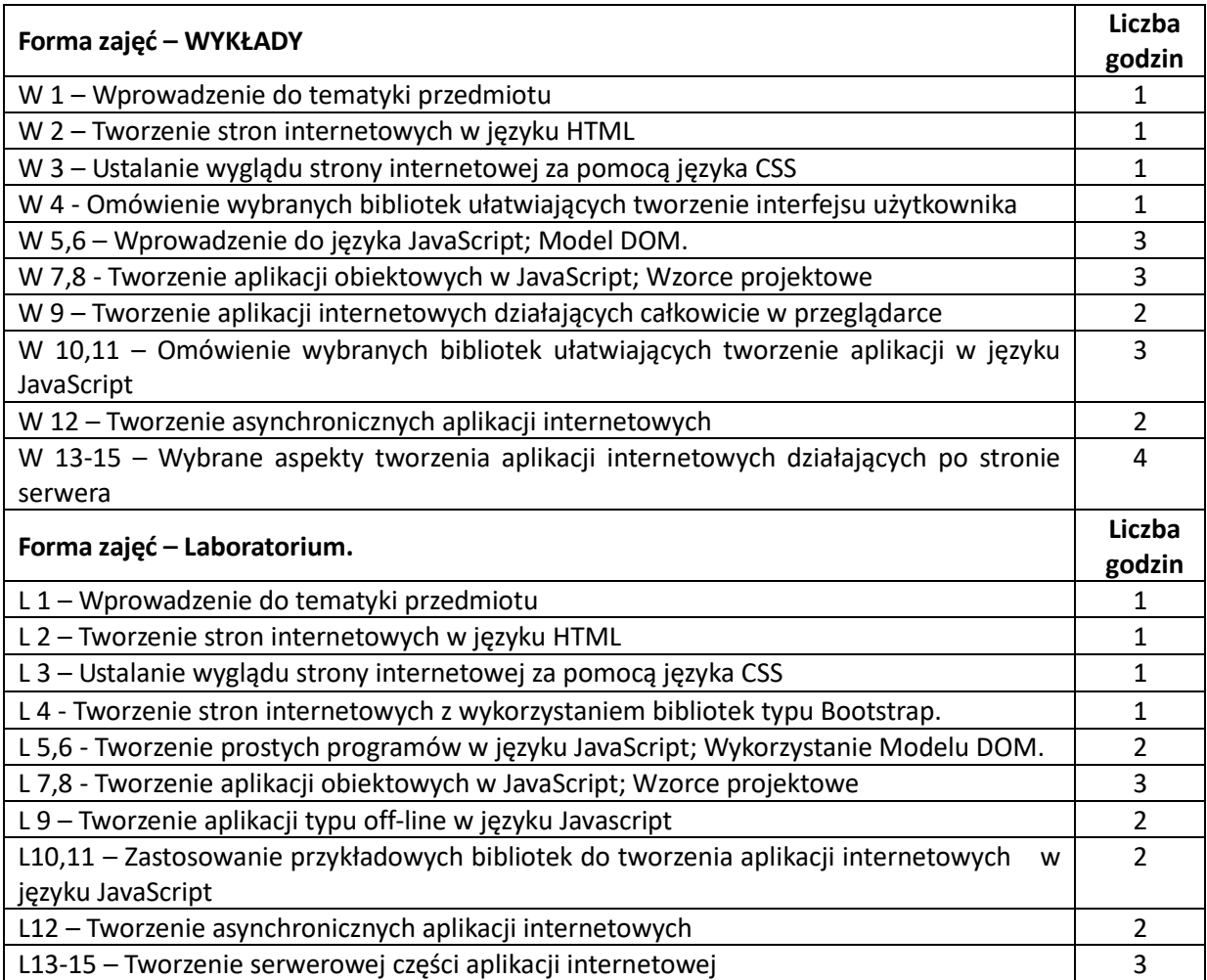

### **NARZĘDZIA DYDAKTYCZNE**

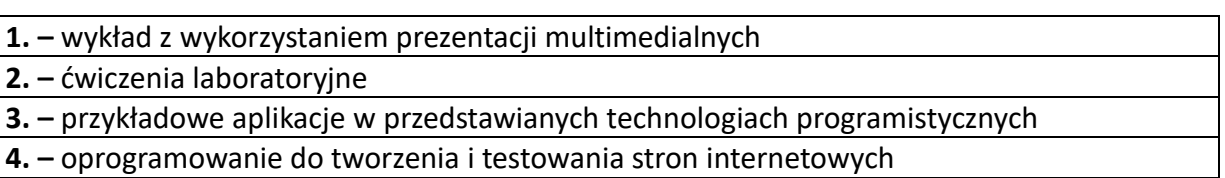

### **SPOSOBY OCENY ( F – FORMUJĄCA, P –PODSUMOWUJĄCA)**

F1. – ocena przygotowania do ćwiczeń laboratoryjnych .

F2. – ocena umiejętności stosowania zdobytej wiedzy w trakcie ćwiczeń laboratoryjnych.

F3. – ocena aktywności podczas zajęć.

P1. – ocena weryfikująca umiejętności rozwiązywania postawionych problemów – I kolokwium.

P2. – ocena weryfikująca umiejętności rozwiązywania postawionych problemów - II kolokwium.

P3. – ocena weryfikująca wiedzę na temat treści przekazywanych na przedmiocie kolokwium z wykładu.

\*) warunkiem uzyskania zaliczenia jest otrzymanie pozytywnych ocen ze wszystkich ćwiczeń laboratoryjnych oraz realizacji zadania sprawdzającego

### **OBCIĄŻENIE PRACĄ STUDENTA**

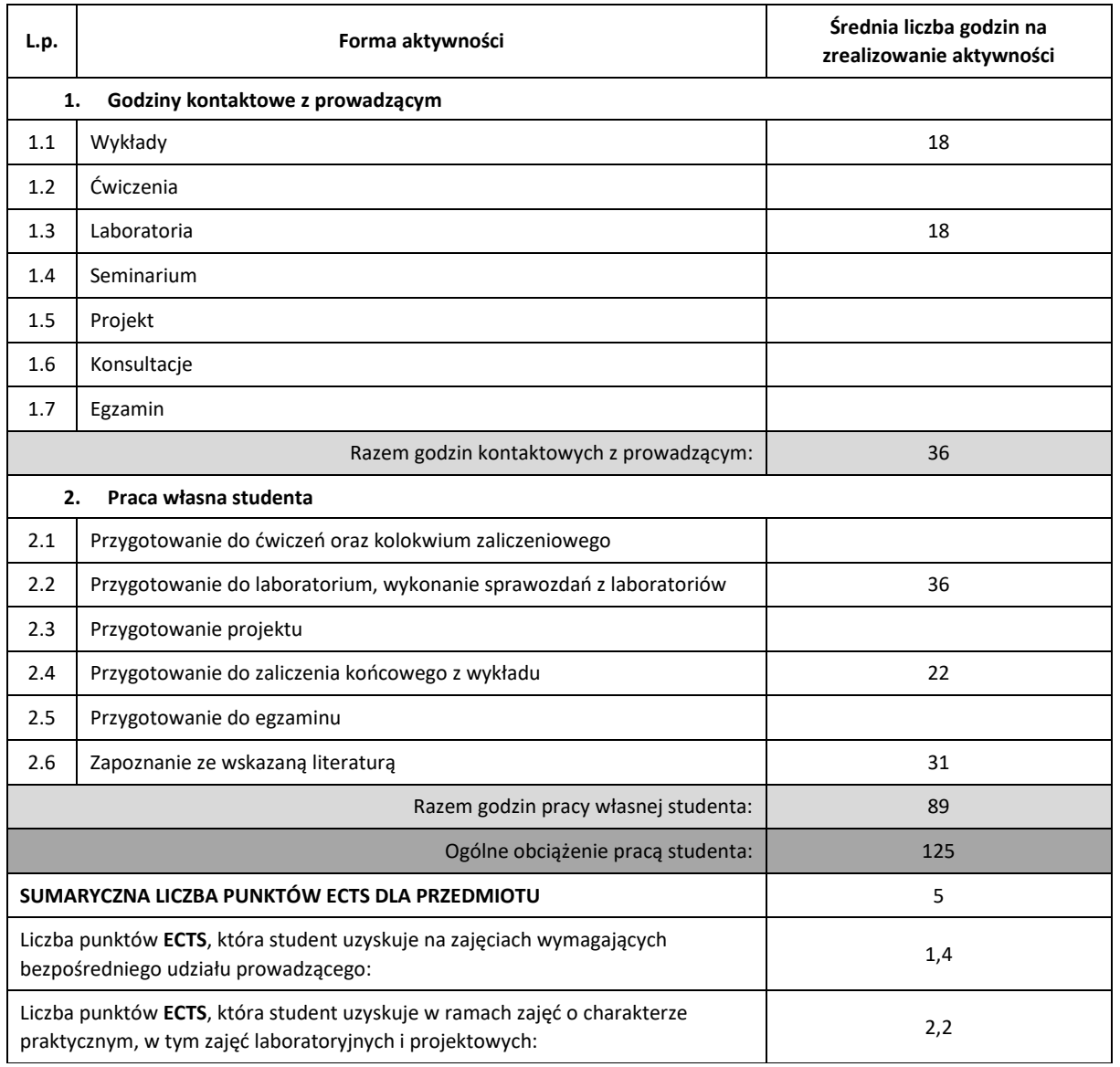

### **LITERATURA PODSTAWOWA I UZUPEŁNIAJĄCA**

- 1. Z. Kessin, "HTML 5. Programowanie aplikacji" Helion 2012
- 2. P. Gasston, "CSS3. Podręcznik nowoczesnego webdevelopera", Helion 2015
- 3. A. Freeman, "ASP.NET Core MVC 2. Zaawansowane programowanie", Helion 2018
- 4. Ł. Pasternak "CSS 3. Tworzenie nowoczesnych stron WWW", Helion 2012
- 5. S. Stefanov "JavaScript. Programowanie obiektowe", Helion 2013
- 6. L. Atencio, "Programowanie funkcyjne z JavaScriptem. Sposoby na lepszy kod", Helion 2017
- 7. K. Simpson "Tajniki języka JavaScript. Asynchroniczność i wydajność", Helion 2016
- 8. R. Gryczan, "Bootstrap. Tworzenie własnych stylów graficznych", Helion 2017
- 9. B. Bibeault, Y. Katz, A. De Rosa, "¡Query w akcji", Helion 2016
- 10. R. Peres "Tajniki ASP.NET Core 2.0. Wzorzec MVC", Helion 2018

#### **KOORDYNATOR PRZEDMIOTU ( IMIĘ, NAZWISKO, KATEDRA, ADRES E-MAIL)**

**Dr inż. Łukasz Bartczuk, Katedra Inteligentnych Systemów Informatycznych (WIMiI), lukasz.bartczuk@pcz.pl**

### **MACIERZ REALIZACJI EFEKTÓW UCZENIA SIĘ**

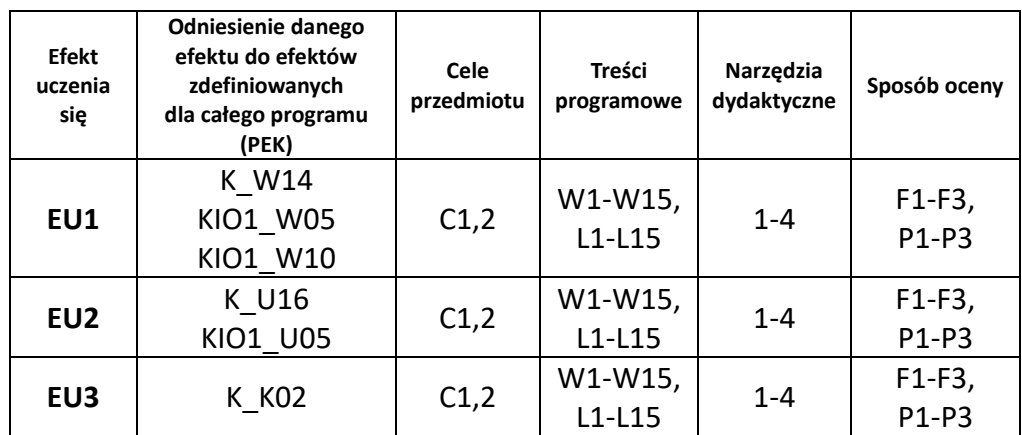

### **FORMY OCENY – SZCZEGÓŁY**

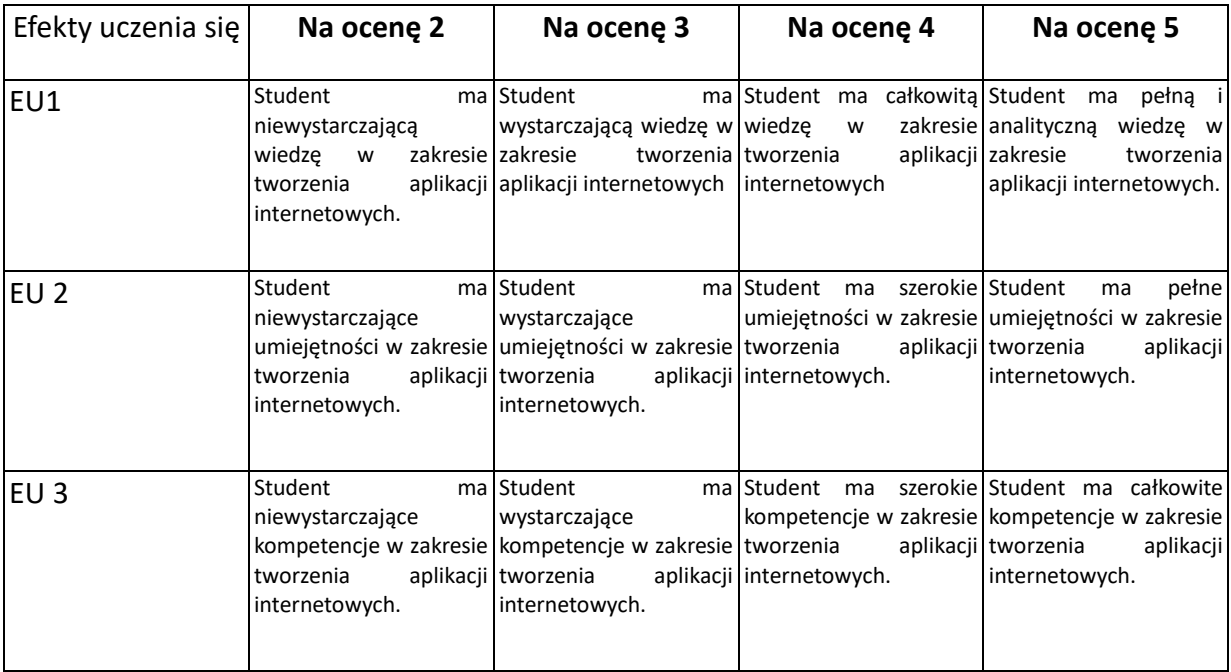

- 1. Wszelkie informacje dla studentów kierunku są umieszczane na stronie Wydziału **[www.wimii.pcz.pl](http://www.wimii.pcz.pl/)** oraz na stronach podanych studentom podczas pierwszych zajęć z danego przedmiotu.
- 2. Informacja na temat konsultacji przekazywana jest studentom podczas pierwszych zajęć z danego przedmiotu.

## **SYLABUS DO PRZEDMIOTU**

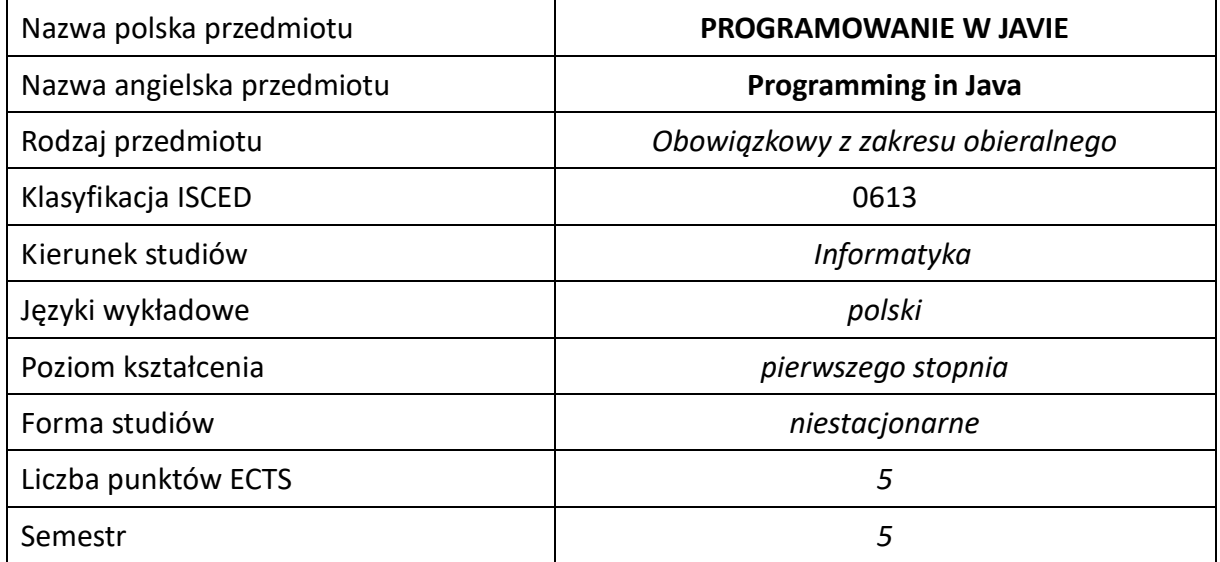

#### **Liczba godzin na semestr:**

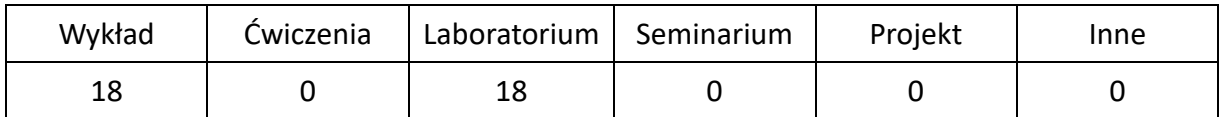

### **OPIS PRZEDMIOTU**

#### **CEL PRZEDMIOTU**

- C1. Zapoznanie studentów z obiektowym programowaniem w języku Java.
- C2. Nabycie przez studentów praktycznych umiejętności w zakresie programowania obiektowego w języku Java.
- C3. Nabycie przez studentów praktycznych umiejętności tworzenia graficznego interfejsu użytkownika oraz aplikacji bazodanowych w środowisku Java.

### **WYMAGANIA WSTĘPNE W ZAKRESIE WIEDZY, UMIEJĘTNOŚCI I INNYCH KOMPETENCJI**

- 1. Wiedza z algorytmów i struktur danych oraz programowania w językach wysokiego poziomu.
- 2. Umiejętność praktycznego programowania w językach wysokiego poziomu.
- 3. Wiedza z zakresu baz danych (SQL) i ich projektowania.
- 4. Umiejętność korzystania z różnych źródeł informacji w tym z instrukcji i dokumentacji technicznej.
- 5. Umiejętności pracy samodzielnej i w grupie.

#### **EFEKTY UCZENIA SIĘ**

- EU 1 Student ma wiedzę dotyczącą programowania obiektowego w środowisku Java, w tym z wykorzystaniem graficznych interfejsów użytkownika.
- EU 2 Student potrafi w środowisku Java implementować i analizować programy obiektowe w ramach wybranego IDE, tworzyć aplikacje okienkowe (w tym bazodanowe).
- EU 3 –Student ma kompetencje w zakresie realnej oceny posiadanej przez siebie wiedzy, dostrzega znaczenia wiedzy w rozwiązywaniu problemów poznawczych i praktycznych, rozumie potrzebę ciągłego dokształcania się, podnoszenia kompetencji zawodowych, osobistych i społecznych.

### **TREŚCI PROGRAMOWE**

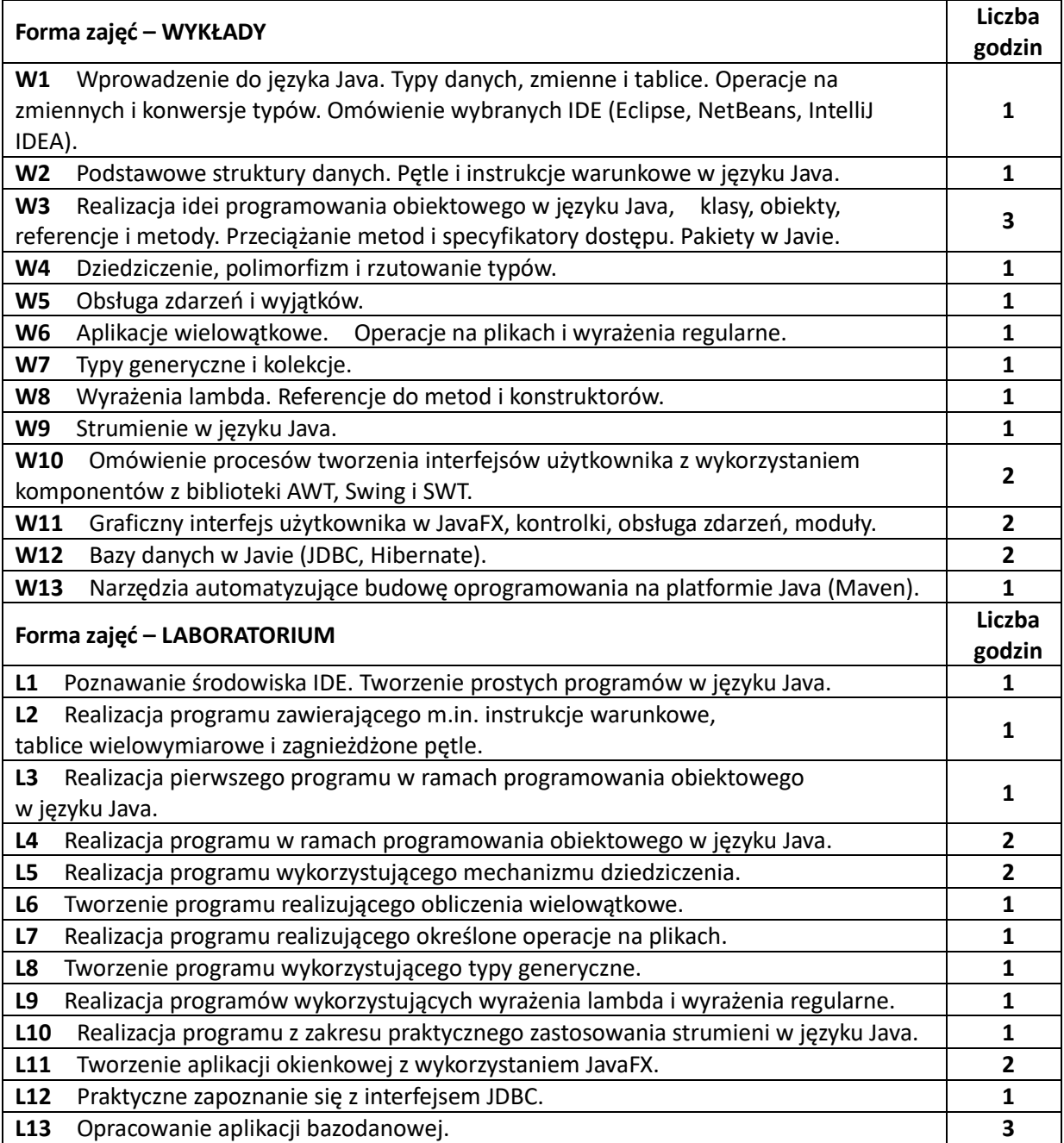

#### **NARZĘDZIA DYDAKTYCZNE**

**1.** Wykład z wykorzystaniem prezentacji multimedialnych.

**2.** Ćwiczenia laboratoryjne - stanowiska wyposażone w narzędzia umożliwiające realizację przedmiotu (w tym w wybrane IDE).

**3.** Instrukcje do wykonania ćwiczeń laboratoryjnych.

**4.** Konsultacje.

### **SPOSOBY OCENY ( F – FORMUJĄCA, P –PODSUMOWUJĄCA)**

**F1.** Ocena umiejętności stosowania zdobytej wiedzy podczas wykonywania ćwiczeń.

**P1.** Ocena umiejętności rozwiązywania postawionych problemów oraz sposobu prezentacji uzyskanych wyników.

**P2.** Ocena opanowania materiału nauczania będącego przedmiotem wykładu.

\*) warunkiem uzyskania zaliczenia jest otrzymanie pozytywnych ocen ze wszystkich ćwiczeń laboratoryjnych oraz realizacji zadania sprawdzającego

### **OBCIĄŻENIE PRACĄ STUDENTA**

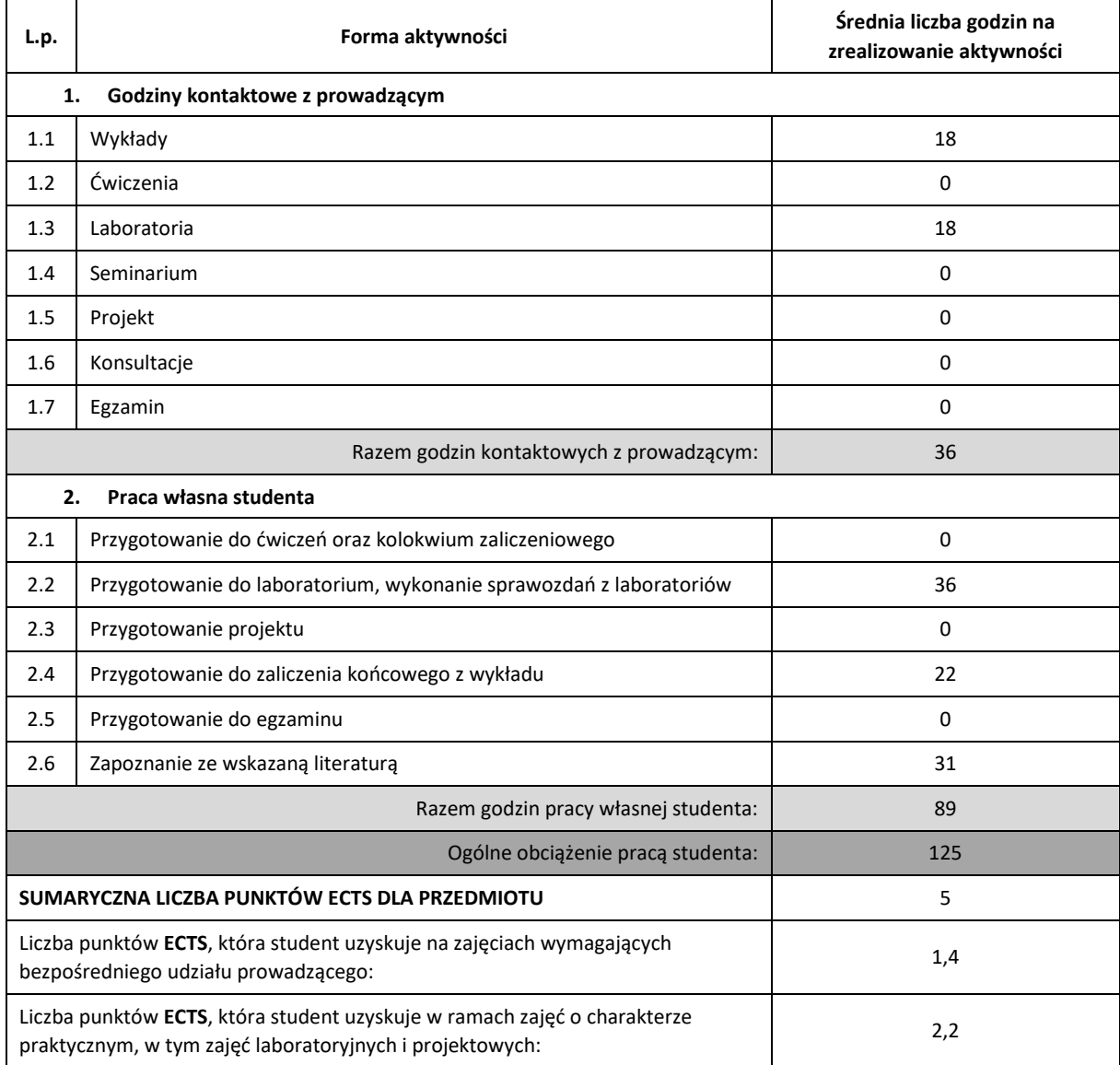

### **LITERATURA PODSTAWOWA I UZUPEŁNIAJĄCA**

- 1. Horstmann C. S, Java Podstawy, wydanie X, Helion 2016
- 2. Horstmann C. S., Java Techniki zaawansowane, wydanie X, Helion 2017
- 3. Horstmann C. S., Java 9 Przewodnik doświadczonego programisty, Helion 2018
- 4. Krochmalski J., IntelliJ IDEA Essentials, Packt Publishing 2014
- 5. Grochala M., Java aplikacje bazodanowe, Wydanie II, Helion 2001
- 6. Piechota U., Piechota J., JavaFX 9 Tworzenie graficznych interfejsów użytkownika, Helion 2018
- 7. Bales D., Java Programming with Oracle JDBC, O'Reilly Media, 2001

### **KOORDYNATOR PRZEDMIOTU ( IMIĘ, NAZWISKO, KATEDRA, ADRES E-MAIL)**

**dr inż. Krzysztof Kaczmarek, Katedra Informatyki (WIMiI), [krzysztof.kaczmarek@icis.pcz.pl](mailto:krzysztof.kaczmarek@icis.pcz.pl)**

### **MACIERZ REALIZACJI EFEKTÓW UCZENIA SIĘ**

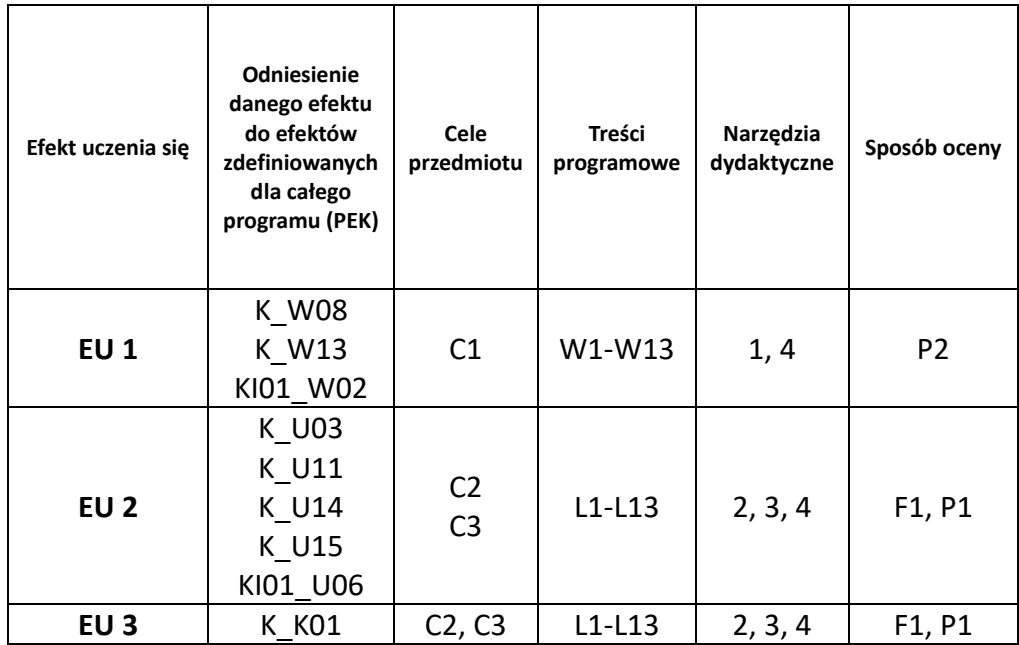

### **FORMY OCENY - SZCZEGÓŁY**

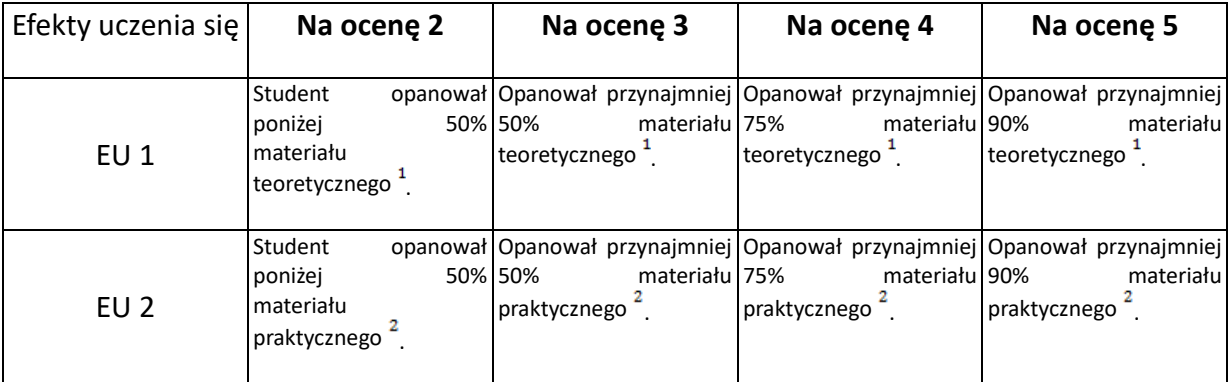

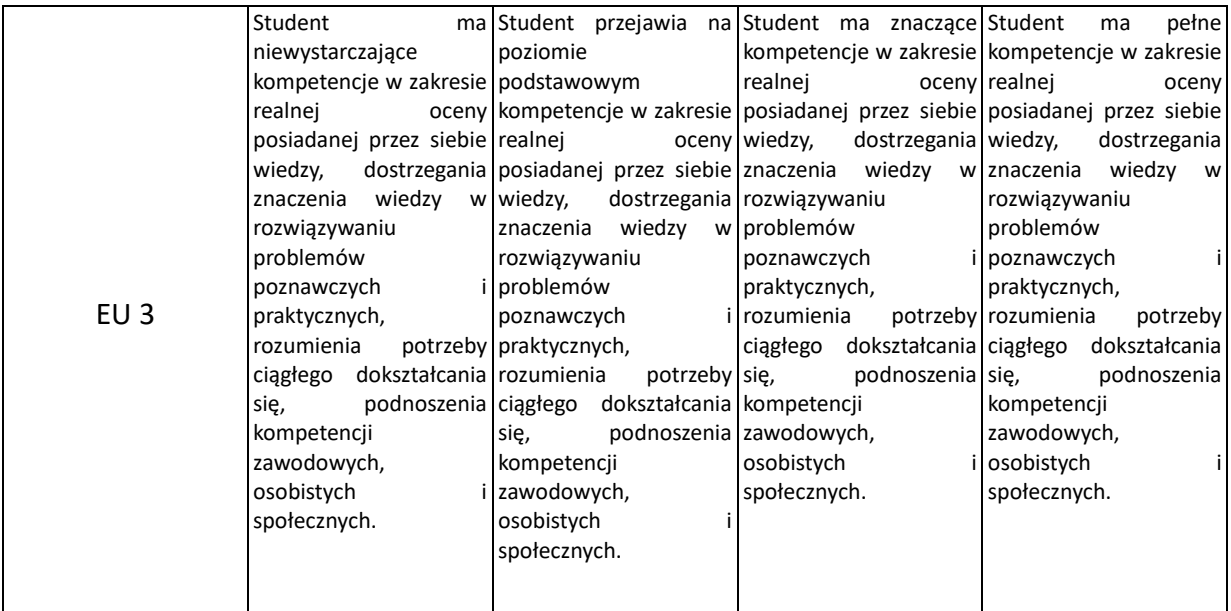

<sup>1</sup> - ocena ustalana w oparciu o liczbę punktów zdobytych przez studenta w ramach kolokwium z treści wykładu.

 $2$  - ocena ustalana w oparciu o sumę punktów zdobytych przez studenta w ramach realizacji poszczególnych ćwiczeń laboratoryjnych.

- 1. Wszelkie informacje dla studentów kierunku są umieszczane na stronie Wydziału **[www.wimii.pcz.pl](http://www.wimii.pcz.pl/)** oraz na stronach podanych studentom podczas pierwszych zajęć z danego przedmiotu.
- 2. Informacja na temat konsultacji przekazywana jest studentom podczas pierwszych zajęć z danego przedmiotu.

## **SYLABUS DO PRZEDMIOTU**

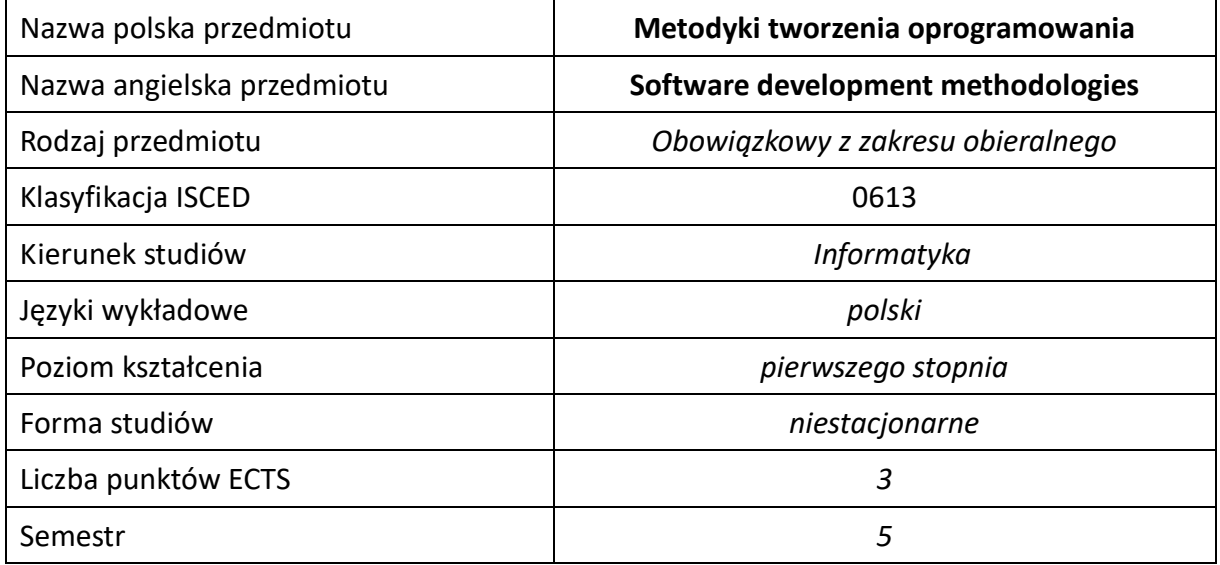

#### **Liczba godzin na semestr:**

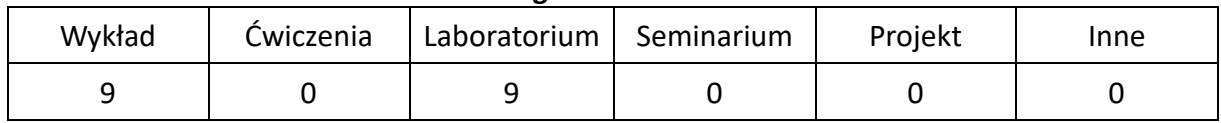

### **OPIS PRZEDMIOTU**

### **CEL PRZEDMIOTU**

- C1. Zapoznanie studentów z metodykami tworzenia oprogramowania.
- C2. Nabycie przez studentów praktycznych umiejętności korzystania z narzędzi wsparcia tworzenia oprogramowania i metodyk zwinnych.

### **WYMAGANIA WSTĘPNE W ZAKRESIE WIEDZY, UMIEJĘTNOŚCI I INNYCH KOMPETENCJI**

- 1. Wiedza z zakresu inżynierii oprogramowania.
- 2. Umiejętność posługiwania się podstawowymi narzędziami programistycznymi: kompilator, środowisko programistyczne itp.

#### **EFEKTY UCZENIA SIĘ**

- EU 1 Student zna podstawowe techniki i narzędzia wspomagające proces tworzenia oprogramowania.
- EU 2 Student potrafi zastosować odpowiednie narzędzia i metod do tworzenia oprogramowania.
- EU 3 Student potrafi pracować samodzielnie oraz w zespole, a także przygotować prezentacje wykonanego działania.

### **TREŚCI PROGRAMOWE**

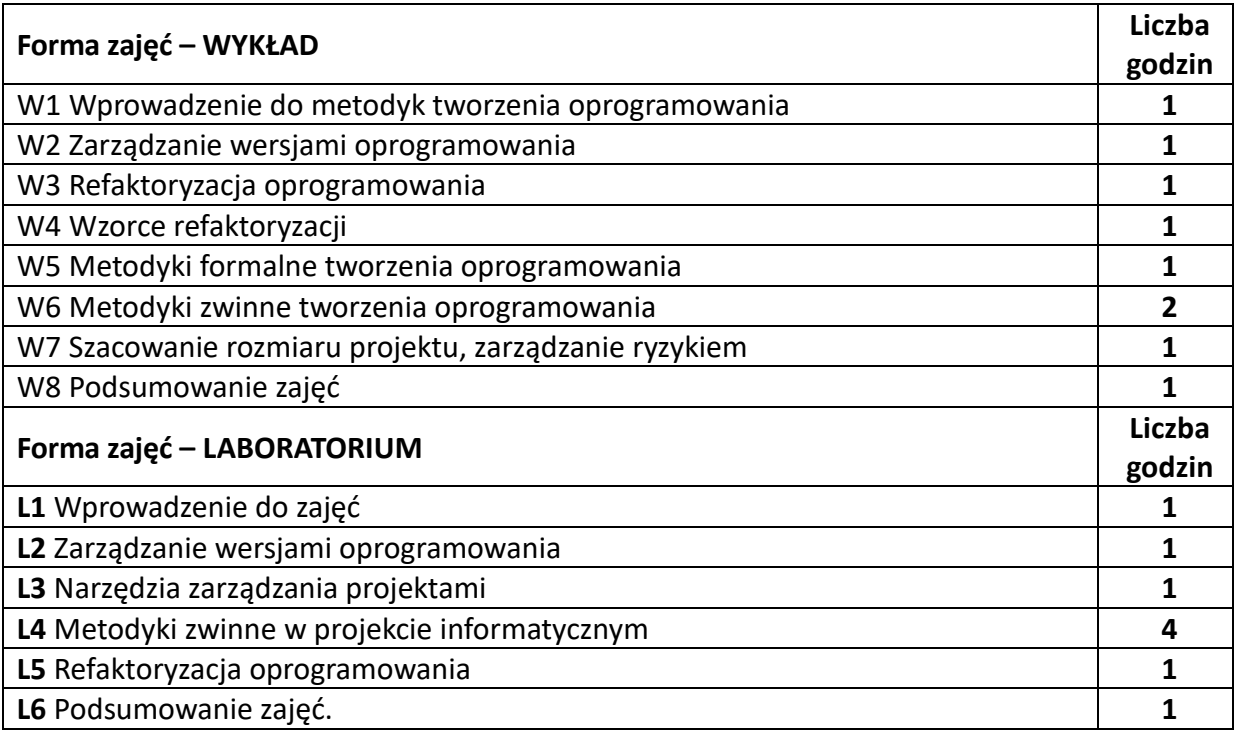

#### **NARZĘDZIA DYDAKTYCZNE**

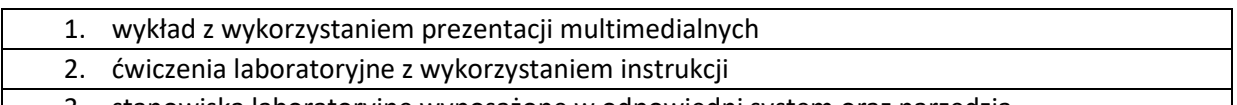

## 3. stanowiska laboratoryjne wyposażone w odpowiedni system oraz narzędzia

### **SPOSOBY OCENY ( F – FORMUJĄCA, P –PODSUMOWUJĄCA)**

F1. – ocena umiejętności stosowania zdobytej wiedzy podczas wykonywania ćwiczeń

F2. – ocena sprawozdań z realizacji wymaganych ćwiczeń objętych programem nauczania

P1. – ocena umiejętności rozwiązywania postawionych problemów oraz sposobu prezentacji uzyskanych wyników – zaliczenie na ocenę\*

P2. – ocena opanowania materiału nauczania będącego przedmiotem wykładu – zaliczenie wykładu (lub egzamin)

\*) warunkiem uzyskania zaliczenia jest otrzymanie pozytywnych ocen ze wszystkich ćwiczeń laboratoryjnych oraz realizacji zadania sprawdzającego

### **OBCIĄŻENIE PRACĄ STUDENTA**

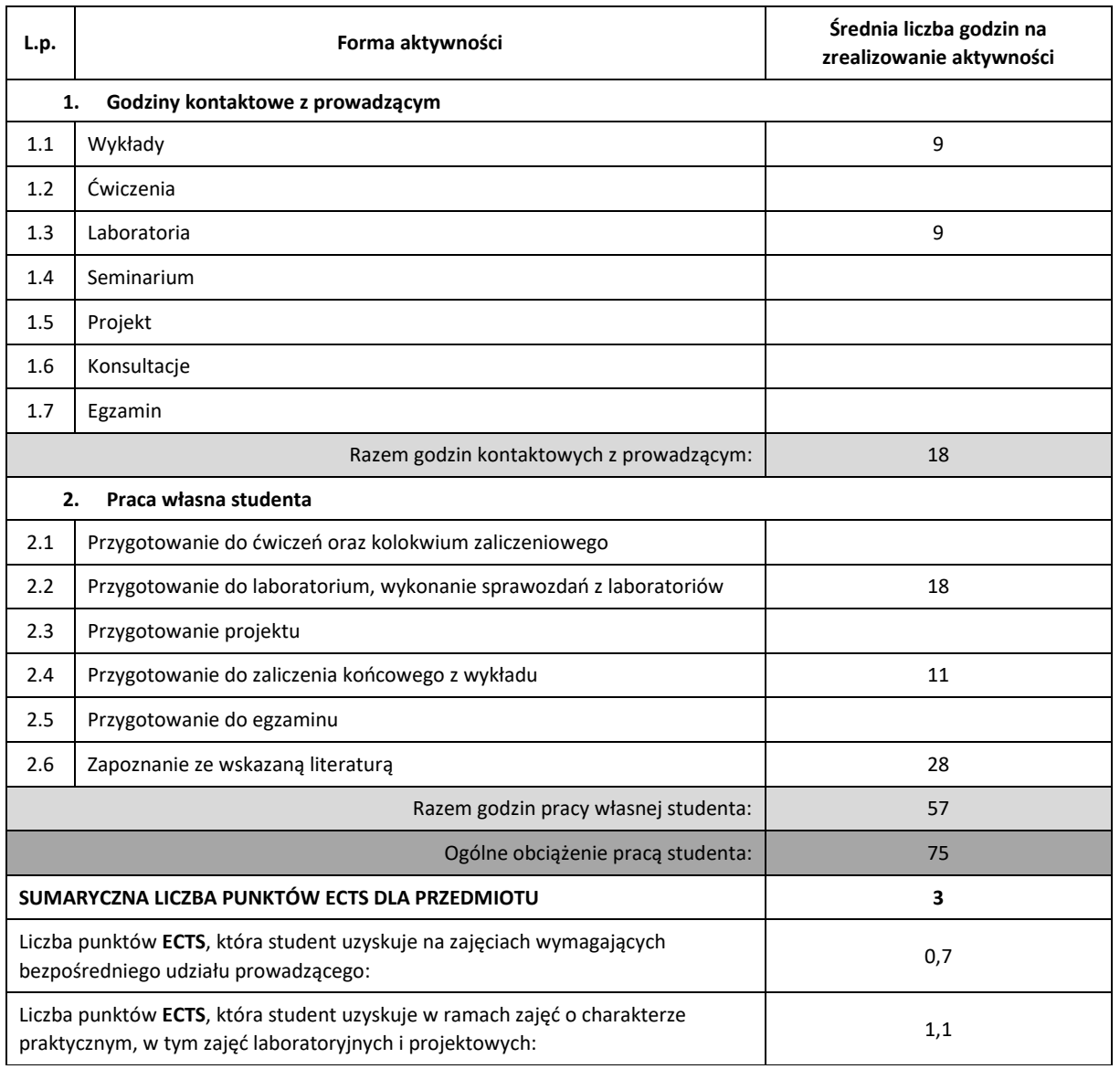

### **LITERATURA PODSTAWOWA I UZUPEŁNIAJĄCA**

- 1. R.C. Martin "Zwinne wytwarzanie oprogramowania", Helion 2017
- 2. K.S. Rubin "Scrum. Praktyczny przewodnik po najpopularniejszej metodyce Agile", Helion 2013
- 3. M. Fowler, K. Beck, J. Brant, W. Opdyke, D. Roberts, E. Gamma "Refaktoryzacja. Ulepszenie struktury istniejącego kodu", Helion 2011
- 4. M. Trocki "Metody i standardy zarządzania projektami", PWE 2017
- 5. S. Chacon, B. Straub "Pro Git", Apress 2014
- 6. R.C. Martin "Zwinne wytwarzanie oprogramowania", Helion 2017
- 7. K.S. Rubin "Scrum. Praktyczny przewodnik po najpopularniejszej metodyce Agile", Helion 2013
- 8. M. Fowler, K. Beck, J. Brant, W. Opdyke, D. Roberts, E. Gamma "Refaktoryzacja. Ulepszenie struktury istniejącego kodu", Helion 2011

#### **KOORDYNATOR PRZEDMIOTU ( IMIĘ, NAZWISKO, KATEDRA, ADRES E-MAIL)**

### **Dr inż. Grzegorz Michalski, Katedra Informatyki (WIMiI), grzegorz.michalski@icis.pcz.pl**

#### **MACIERZ REALIZACJI EFEKTÓW UCZENIA SIĘ**

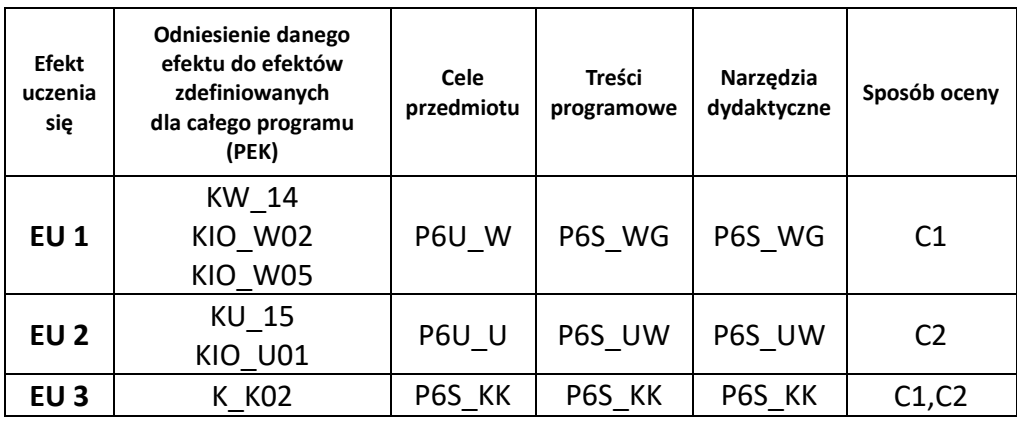

### **FORMY OCENY - SZCZEGÓŁY**

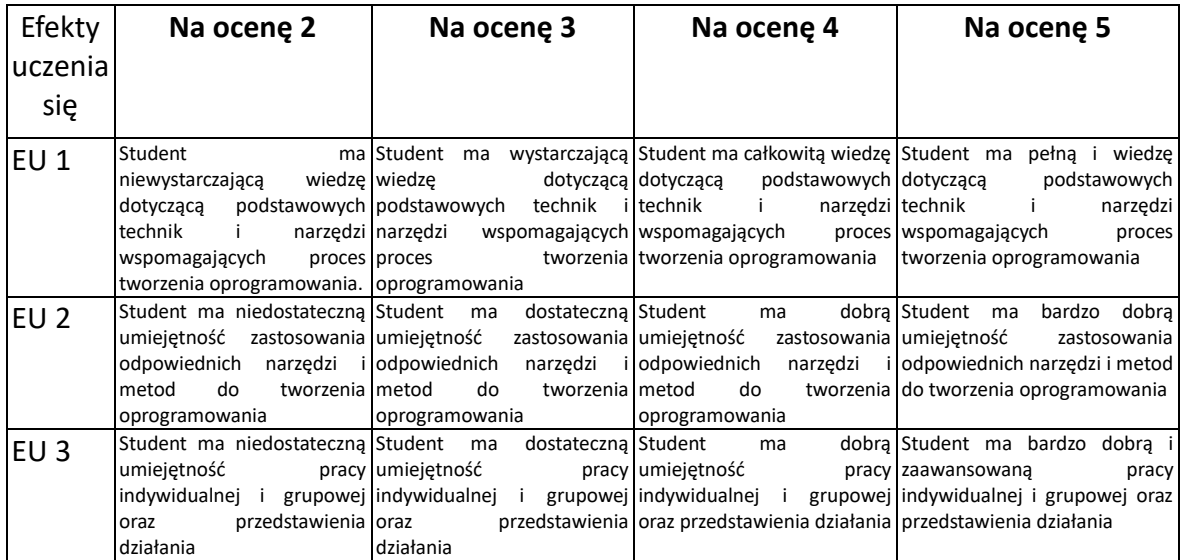

- 1. Wszelkie informacje dla studentów kierunku są umieszczane na stronie Wydziału **[www.wimii.pcz.pl](http://www.wimii.pcz.pl/)** oraz na stronach podanych studentom podczas pierwszych zajęć z danego przedmiotu.
- 2. Informacja na temat konsultacji przekazywana jest studentom podczas pierwszych zajęć z danego przedmiotu.

## **SYLABUS DO PRZEDMIOTU**

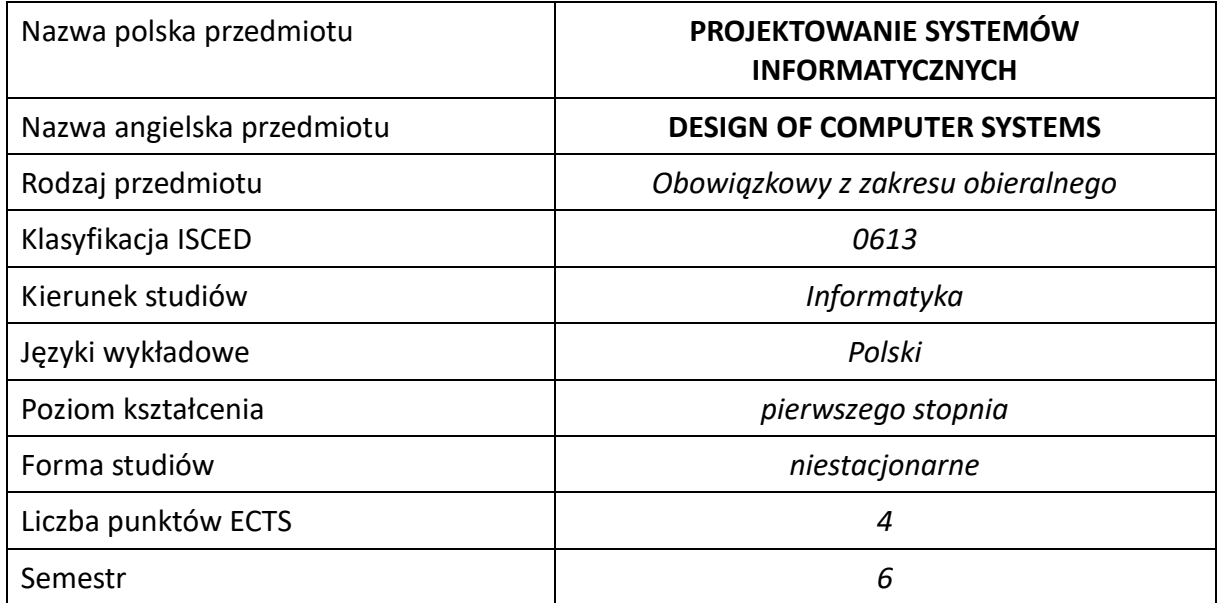

#### **Liczba godzin na semestr:**

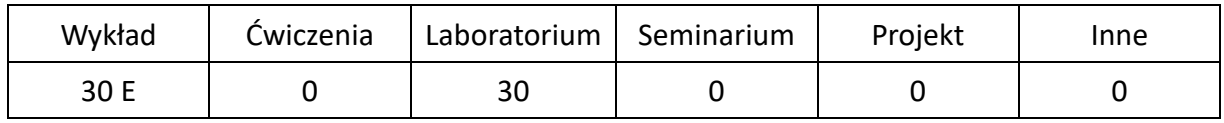

### **OPIS PRZEDMIOTU**

### **CEL PRZEDMIOTU**

- C1. Podniesienie poziomu wiedzy studentów z inżynierii oprogramowania w zakresie projektowania systemów.
- C2. Przedstawienie zasad obowiązujących podczas tworzenia zintegrowanych systemów informatycznych, ze szczególnym uwzględnieniem etapów analizy i projektowania.
- C3. Zapoznanie studentów z możliwościami wykorzystania pakietów narzędzi CASE w zakresie analizy i projektowania systemów.
- C4. Przygotowanie do pracy na stanowisku analityka i projektanta systemów informatycznych.
- C5. Nabycie przez studentów praktycznych umiejętności tworzenia projektów systemów informatycznych i tworzenia dokumentacji.

### **WYMAGANIA WSTĘPNE W ZAKRESIE WIEDZY, UMIEJĘTNOŚCI I INNYCH KOMPETENCJI**

- 1. Znajomość zagadnień z zakresu inżynierii oprogramowania, technik programowania (zwłaszcza programowania obiektowego) oraz baz danych.
- 2. Znajomość języka modelowania np. UML.
- 3. Umiejętność korzystania z różnych źródeł informacji, w tym z instrukcji i dokumentacji technicznej (również w języku angielskim).
- 4. Umiejętność pracy samodzielnej i w grupie.
- 5. Umiejętność tworzenia dokumentacji i przygotowania prezentacji wyników działań.

#### **EFEKTY UCZENIA SIĘ**

- EU 1 Student ma wiedzę teoretyczną i praktyczną z zakresu analizy i projektowania systemów informatycznych; wiedzę dotyczącą technik projektowania, wytwarzania oprogramowania z wykorzystaniem odpowiednich narzędzi; wiedzę dotyczącą zarządzania projektami informatycznymi oraz ich realizacji w zespole projektowym.
- EU 2 Student ma umiejętność: wykonania projektu systemu informatycznego z wykorzystaniem metodyk, technik i komputerowych narzędzi wspomagających projektowanie (ze szczególnym uwzględnieniem UML i narzędzi CASE); tworzenia specyfikacji wymagań oraz opracowania dokumentacji projektowej systemów; przygotować i przedstawić krótką prezentację poświęconą wynikom realizacji zadania inżynierskiego.
- EU 3 Student ma kompetencje: posiada świadomość odpowiedzialności społecznej, przejawia gotowość podporządkowania się zasadom pracy w zespole; potrafi myśleć i działać w sposób przedsiębiorczy z uwzględnieniem działań na rzecz środowiska społecznego i interesu publicznego; ma świadomość odpowiedzialności za realizowane zadania.

### **TREŚCI PROGRAMOWE**

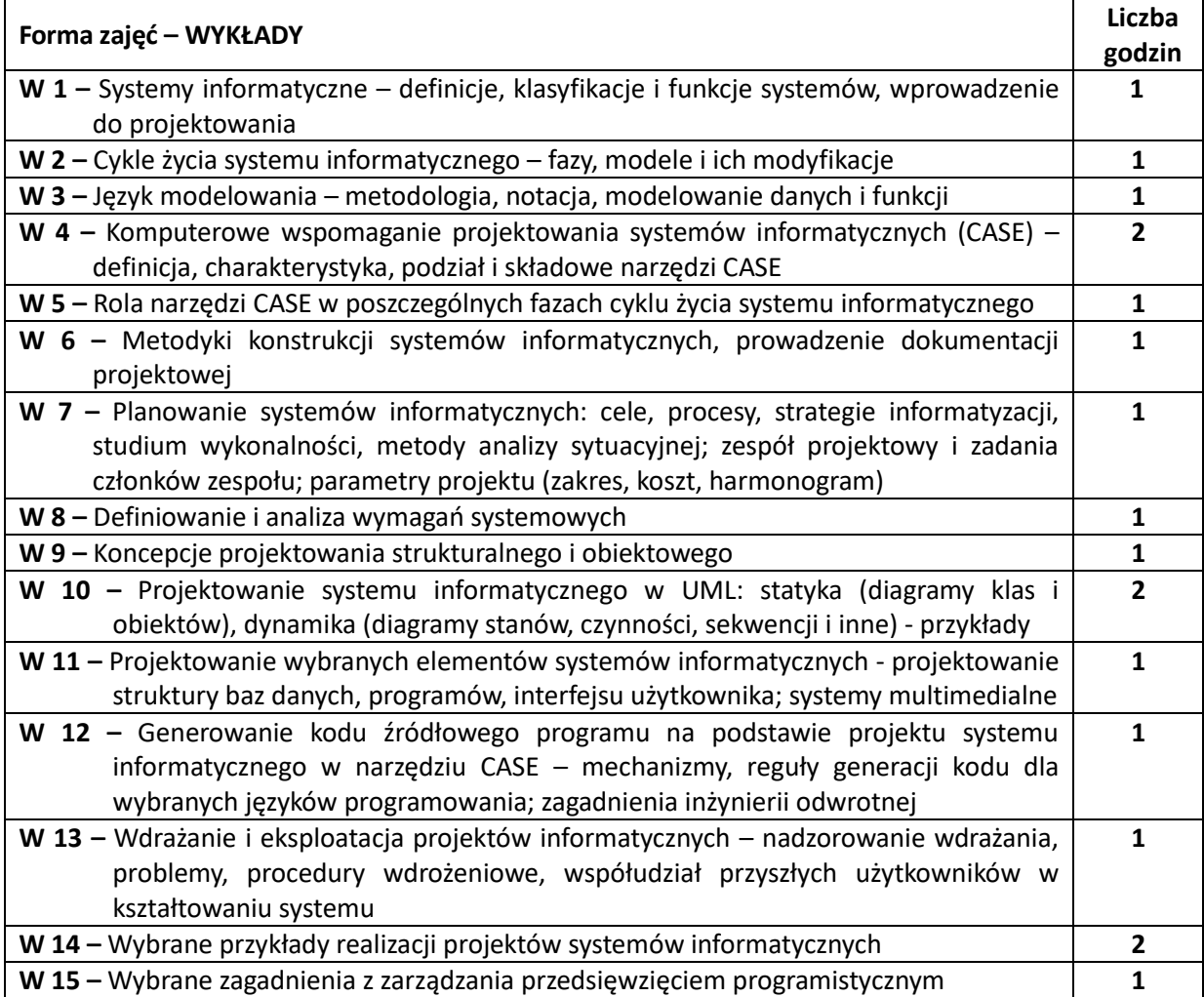

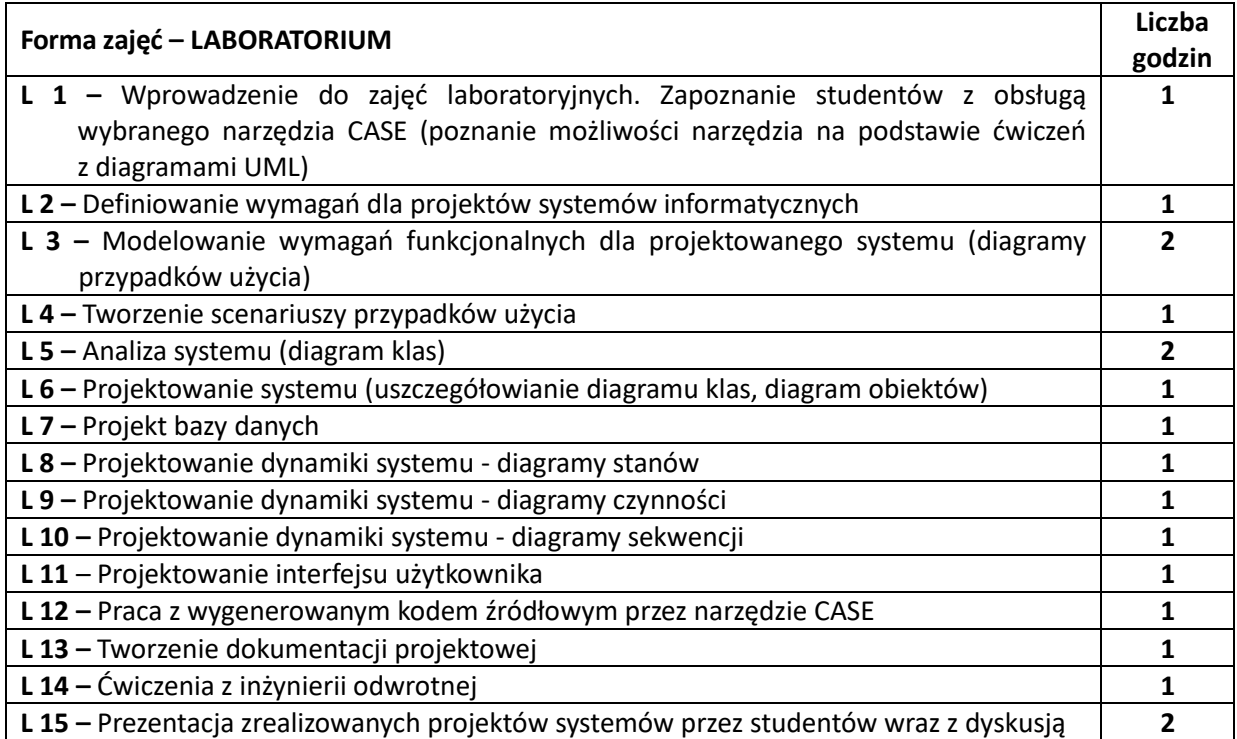

### **NARZĘDZIA DYDAKTYCZNE**

**1. –** wykład z wykorzystaniem prezentacji multimedialnej

- **2. –** stanowiska komputerowe wraz oprogramowaniem inżynierskim wspomagającym projektowanie systemów informatycznych (narzędzie CASE)
- **3. –** instrukcje do wykonania ćwiczeń laboratoryjnych (wybrane ćwiczenia poprzedzone są krótkim wprowadzeniem do tematyki)
- **4. –** podręczniki, dokumentacja techniczna (dotyczące narzędzia CASE oraz specyfikacji UML)

### **SPOSOBY OCENY ( F – FORMUJĄCA, P –PODSUMOWUJĄCA)**

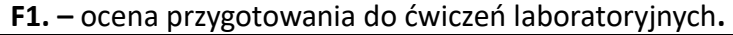

**F2. –** ocena umiejętności stosowania zdobytej wiedzy w trakcie ćwiczeń laboratoryjnych**.**

- **F3. –** ocena aktywności podczas zajęć.
- **P1. –** ocena weryfikująca umiejętności rozwiązywania postawionych problemów sprawozdanie zajęć (dokumentacja projektu).
- **P2. –** ocena weryfikująca umiejętności rozwiązywania postawionych problemów prezentacja projektu wraz z dyskusją.
- **P3. –** ocena weryfikująca wiedzę na temat treści przekazywanych na przedmiocie pisemny egzamin.

\*) warunkiem uzyskania zaliczenia jest otrzymanie pozytywnych ocen ze wszystkich ćwiczeń laboratoryjnych oraz realizacji zadania sprawdzającego

### **OBCIĄŻENIE PRACĄ STUDENTA**

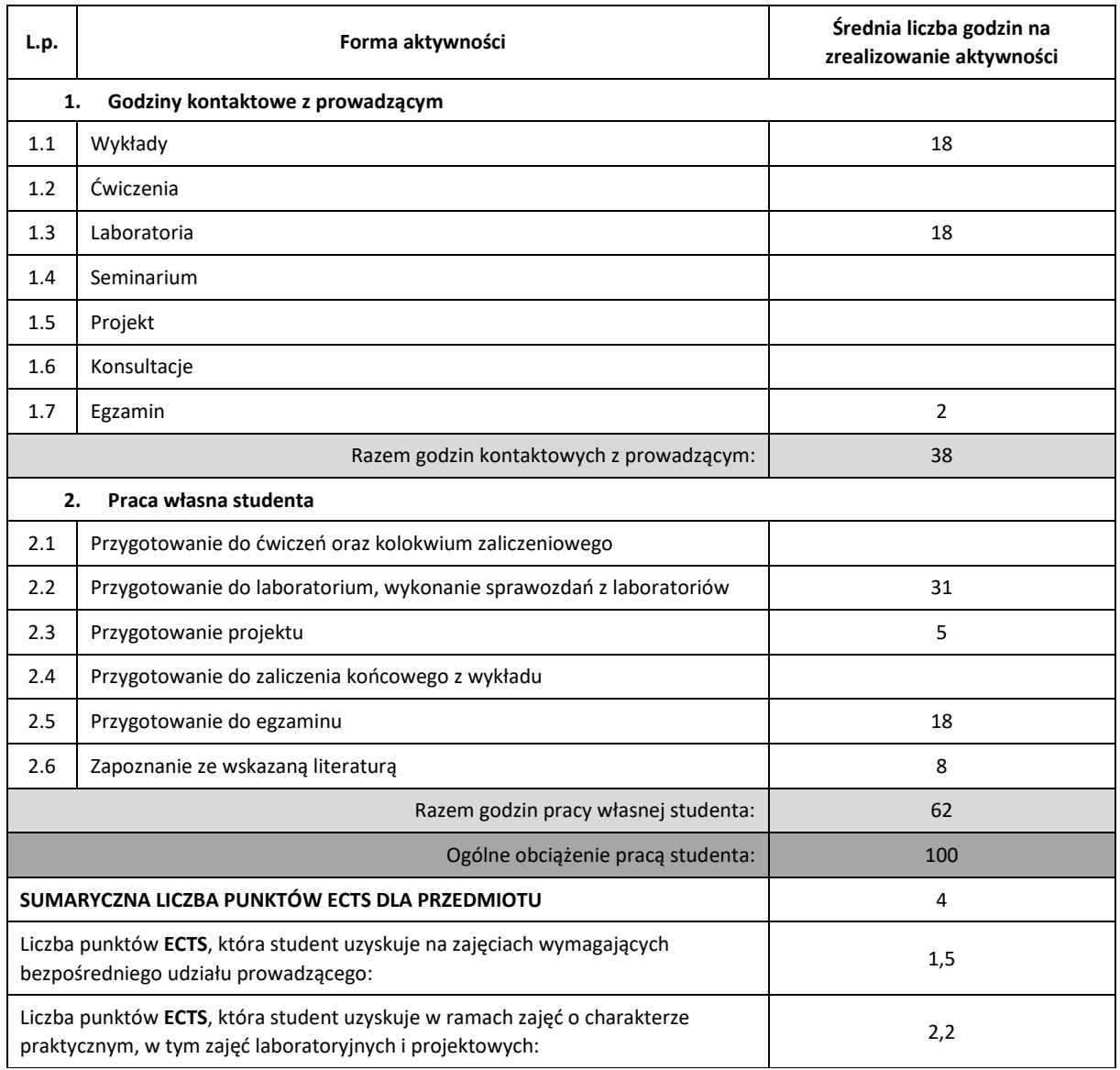

#### **LITERATURA PODSTAWOWA I UZUPEŁNIAJĄCA**

- 1. Płodzień J., Stemposz E., Analiza i projektowanie systemów informatycznych, Wydanie drugie rozszerzone, Wydawnictwo PJWSTK, 2005.
- 2. Flasiński M., Wstęp do analizy metod projektowania systemów informatycznych, WNT 1997.
- 3. Larman C., UML i wzorce projektowe. Analiza i projektowanie obiektowe oraz iteracyjny model wytwarzania aplikacji. Wydanie III, Helion 2011.
- 4. Trzaska M., Modelowanie i implementacja systemów informatycznych, Wydawnictwo PJWSTK, 2008.
- 5. Szyjewski Z., Zarządzanie projektami informatycznymi, Agencja Wydawnicza Placet, 2001.
- 6. Jaszkiewicz A., Inżynieria oprogramowania, Helion, 1997.
- 7. Szejko S., Metody wytwarzania oprogramowania, Mikom, 2002.
- 8. Beynon-Davies P., Inżynieria systemów informacyjnych, WNT, 2004.

#### **KOORDYNATOR PRZEDMIOTU ( IMIĘ, NAZWISKO, KATEDRA, ADRES E-MAIL)**

dr inż. Mariusz Ciesielski, KI (WIMiI), mariusz.ciesielski@icis.pcz.pl

### **MACIERZ REALIZACJI EFEKTÓW UCZENIA SIĘ**

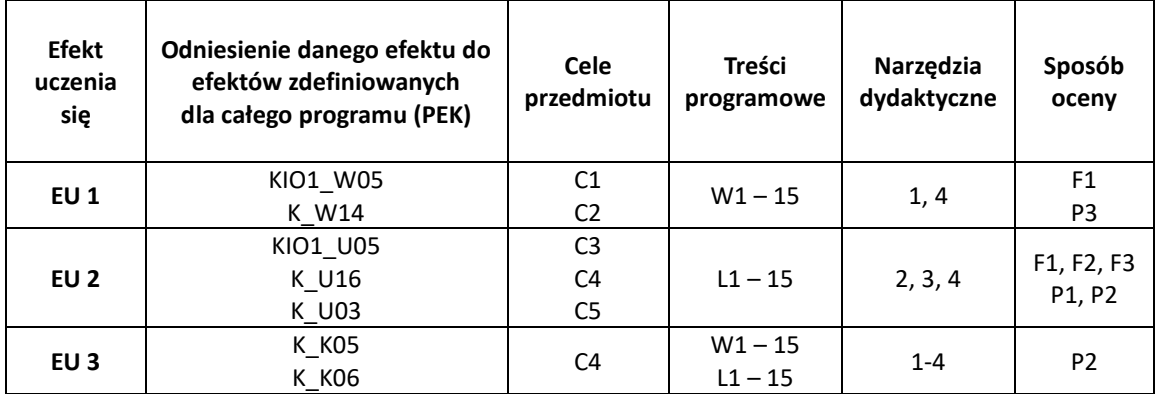

### **FORMY OCENY - SZCZEGÓŁY**

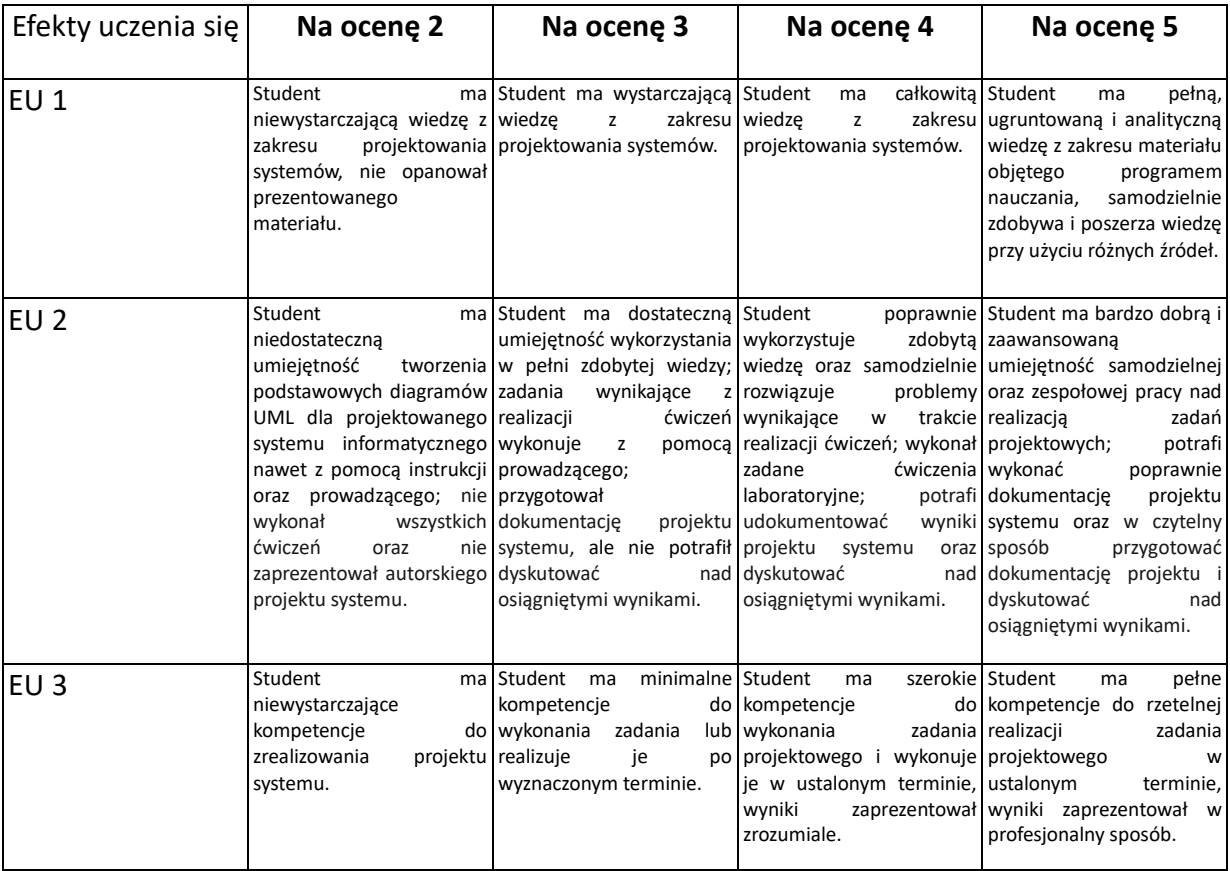

- 1. Wszelkie informacje dla studentów kierunku są umieszczane na stronie Wydziału **www.wimii.pcz.pl** oraz na stronach podanych studentom podczas pierwszych zajęć z danego przedmiotu.
- 2. Informacja na temat konsultacji przekazywana jest studentom podczas pierwszych zajęć z danego przedmiotu.

## **SYLABUS DO PRZEDMIOTU**

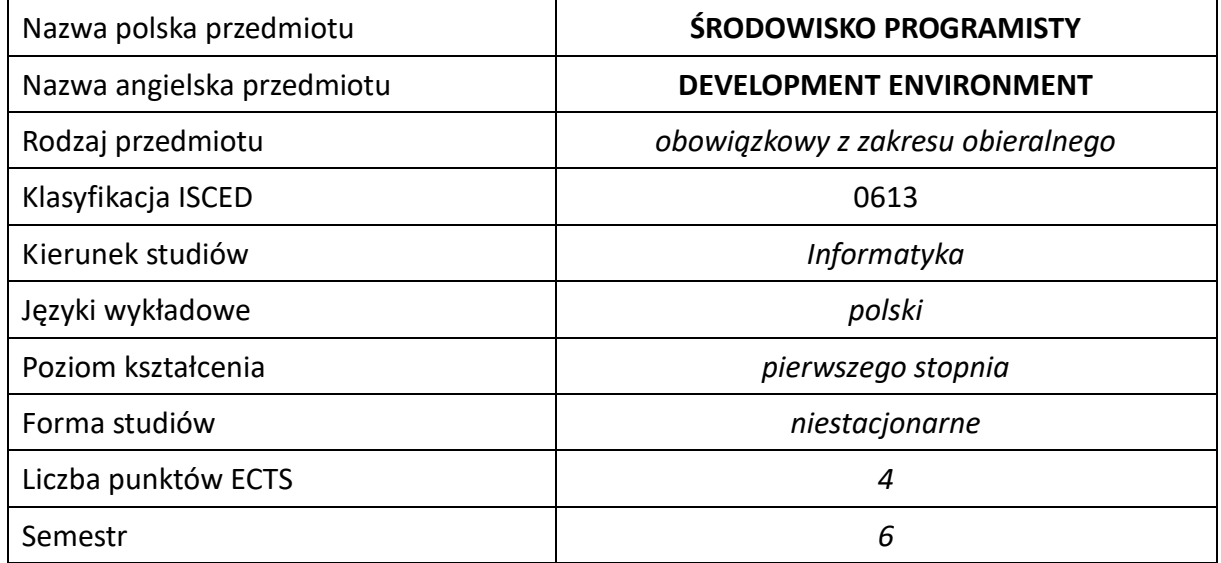

#### **Liczba godzin na semestr:**

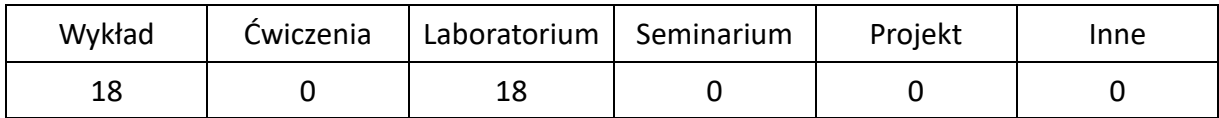

### **OPIS PRZEDMIOTU**

### **CEL PRZEDMIOTU**

- C1. Zapoznanie studentów ze środowiskiem pracy programisty i wykorzystywanych w nim narzędziach.
- C2. Nabycie przez studentów praktycznych umiejętności w zakresie automatyzacji wybranych czynności oraz wykorzystywania odpowiednich narzędzi programistycznych w środowisku programisty.

### **WYMAGANIA WSTĘPNE W ZAKRESIE WIEDZY, UMIEJĘTNOŚCI I INNYCH KOMPETENCJI**

- 1. Wiedza z zakresu matematyki i podstaw programowania.
- 2. Znajomość budowy i obsługi systemu operacyjnego
- 3. Umiejętność korzystania z różnych źródeł informacji w tym z instrukcji i dokumentacji technicznej.
- 4. Umiejętności pracy samodzielnej i w grupie
- 5. Umiejętności prawidłowej interpretacji i prezentacji własnych działań.

#### **EFEKTY UCZENIA SIĘ**

- EU 1 Student ma wiedzę dotyczącą pełnego wykorzystania możliwości narzędzi związanych ze środowiskiem programisty.
- EU 2 Student ma umiejętność dotyczącą rozwiązywania typowych problemów związanych z tworzeniem, debugowaniem i pielęgnacją kodu oraz automatyzacją zadań często występujących w pracy programisty.

### **TREŚCI PROGRAMOWE**

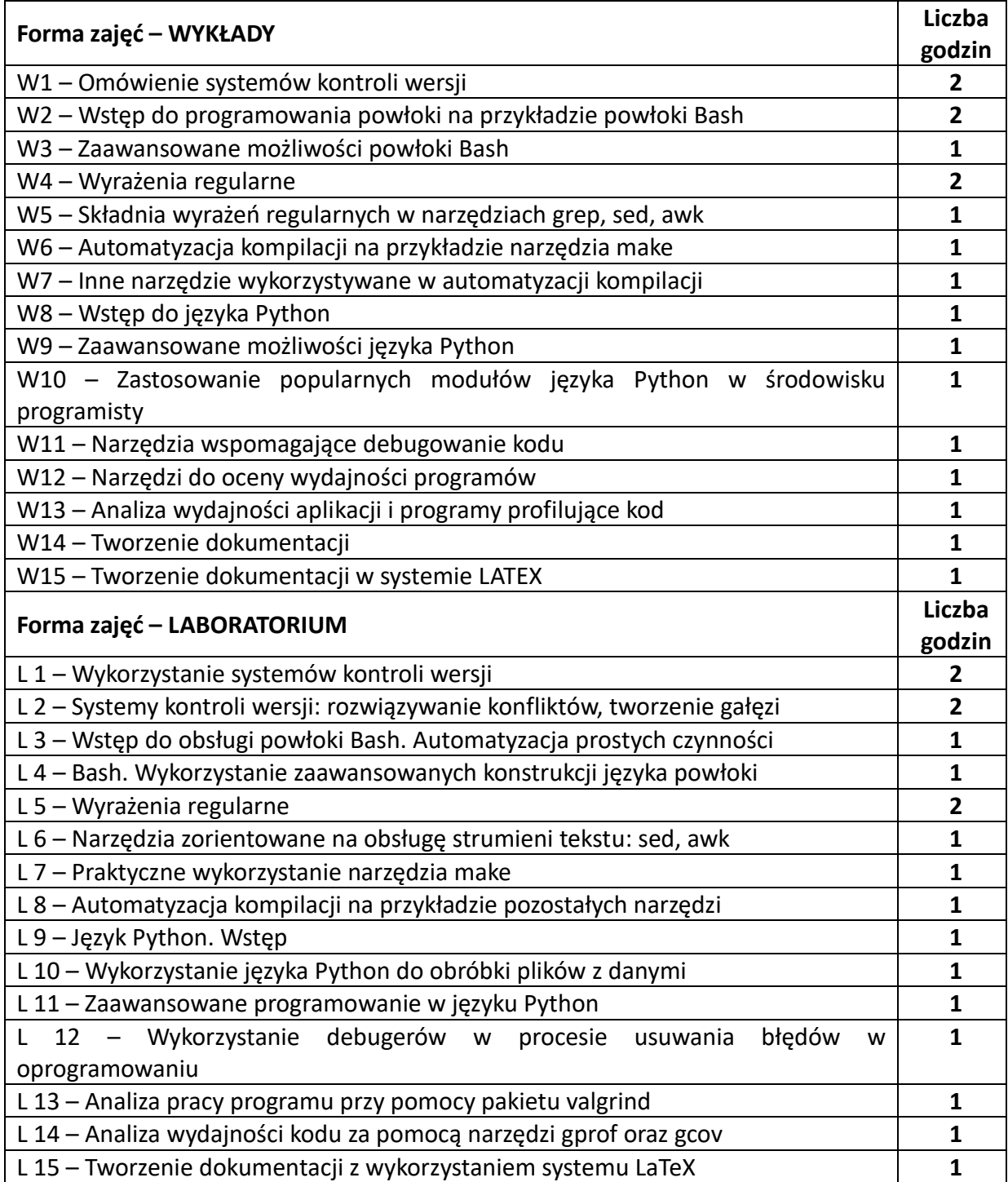

#### **NARZĘDZIA DYDAKTYCZNE**

- **1. – wykład z wykorzystaniem prezentacji multimedialnych**
- **2. – ćwiczenia laboratoryjne z wykorzystaniem instrukcji**
- **3. – laboratorium komputerowe pracujące w systemie linux**

### **SPOSOBY OCENY ( F – FORMUJĄCA, P –PODSUMOWUJĄCA)**

#### **F1. – ocena umiejętności stosowania zdobytej wiedzy w trakcie ćwiczeń laboratoryjnych.**

**F2. – ocena aktywności podczas zajęć.**

**P1. – ocena weryfikująca umiejętności rozwiązywania postawionych problemów – kolokwium**

### **P2. – ocena weryfikująca wiedzę na temat treści przekazywanych na przedmiocie – zaliczenie wykładu**

\*) warunkiem uzyskania zaliczenia jest otrzymanie pozytywnych ocen ze wszystkich ćwiczeń laboratoryjnych oraz realizacji zadania sprawdzającego

### **OBCIĄŻENIE PRACĄ STUDENTA**

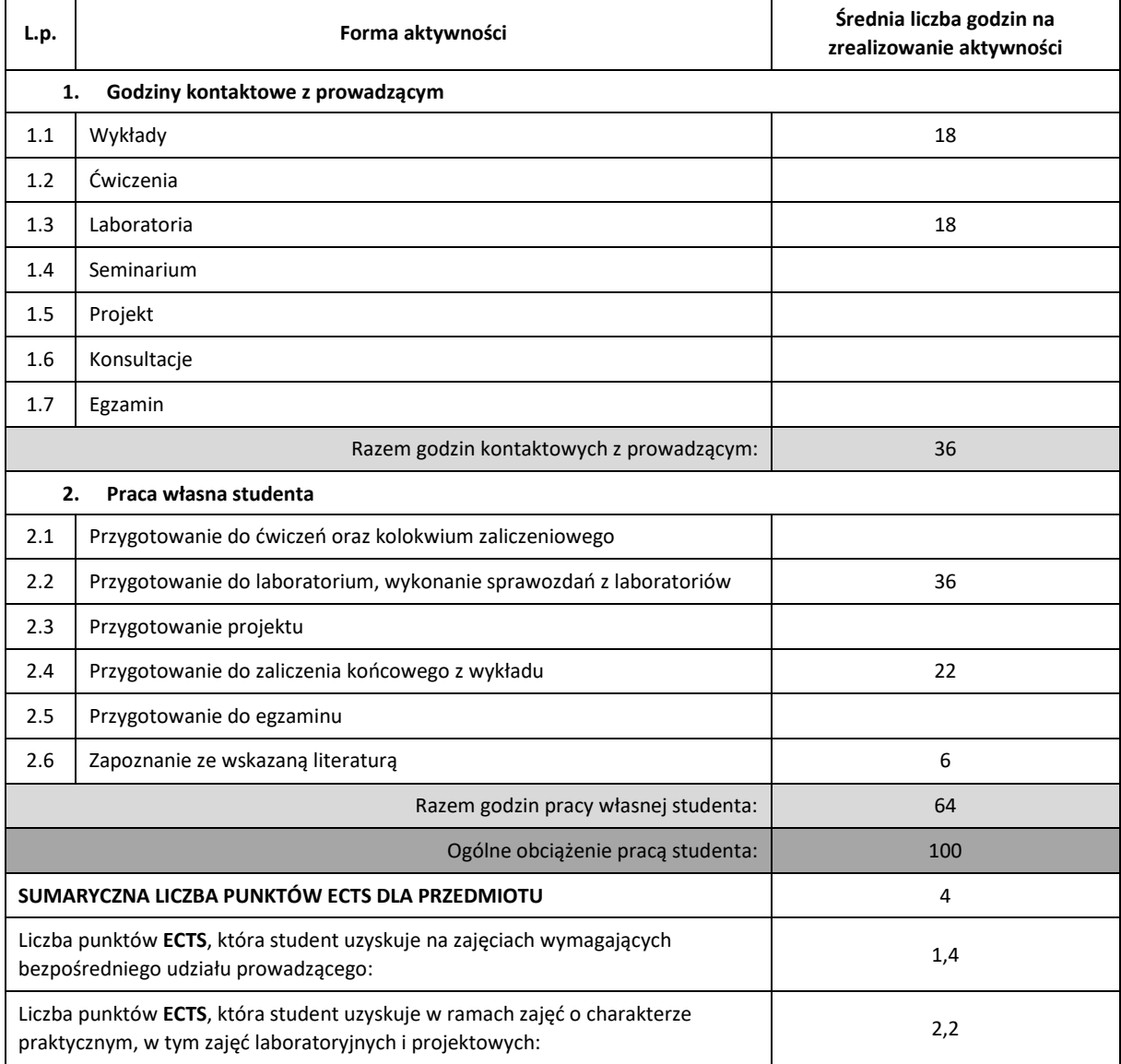

#### **LITERATURA PODSTAWOWA I UZUPEŁNIAJĄCA**

- 1. Butcher P.: Debugowanie. Jak wyszukiwać i naprawiać błędy w kodzie oraz im zapobiegać, Helion, Gliwice 2010.
- 2. Fusco J.: Linux. Niezbędnik programisty, Helion, Gliwice 2009.
- 3. Diller A.: LATEX wiersz po wierszu, Helion, Gliwice 2001.
- 4. Ebrahim M., Mallett A.: Skrypty powłoki systemu Linux. Zagadnienia zaawansowane, Helion, Gliwice 2019.
- 5. Fitzgerald M.: Wyrażenia regularne. Wprowadzenie, Helion, Gliwice, 2013.
- 6. Lutz M.: Python. Wprowadzenie, Helion, Gliwice 2010.
- 7. Fitzpatrick B., Pilato C., Collins-Sussman B.: Version Control with Subversion, O'Reilly Media, Sebastopol, 2009.
- 8. Doughberty D., Robbins A.: sed i awk, Helion, Gliwice 2002.

#### **KOORDYNATOR PRZEDMIOTU ( IMIĘ, NAZWISKO, KATEDRA, ADRES E-MAIL)**

#### **Dr inż. Robert Dyja, Katedra Informatyki (WIMiI), robert.dyja@icis.pcz.pl**

### **MACIERZ REALIZACJI EFEKTÓW UCZENIA SIĘ**

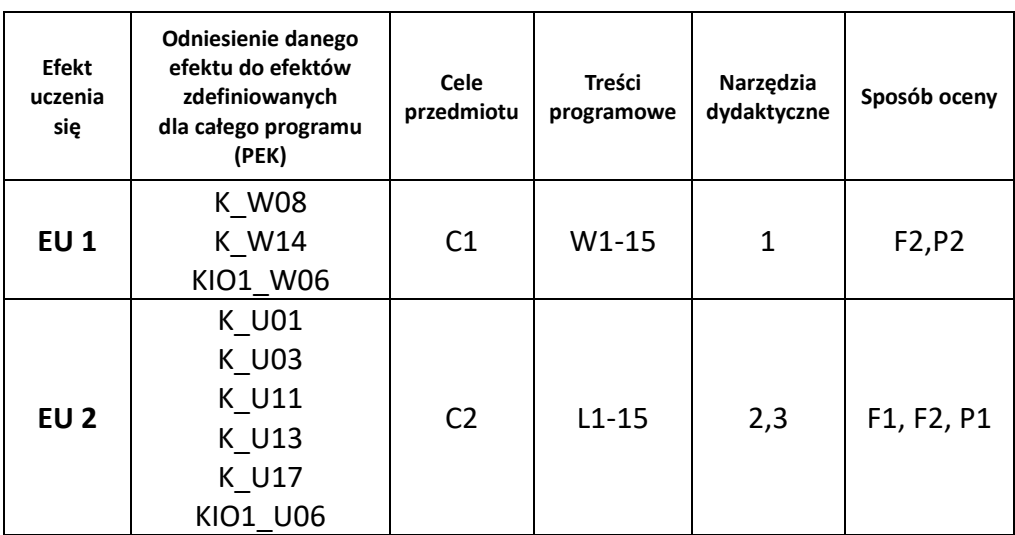

### **FORMY OCENY - SZCZEGÓŁY**

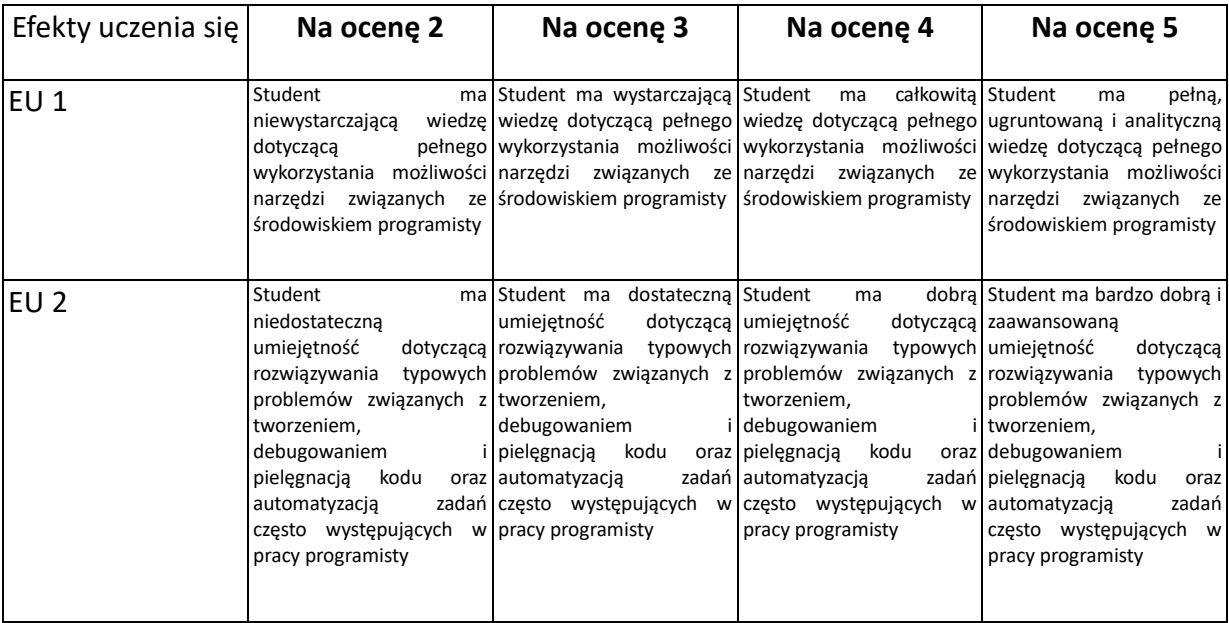

- 1. Wszelkie informacje dla studentów kierunku są umieszczane na stronie Wydziału **[www.wimii.pcz.pl](http://www.wimii.pcz.pl/)** oraz na stronach podanych studentom podczas pierwszych zajęć z danego przedmiotu.
- 2. Informacja na temat konsultacji przekazywana jest studentom podczas pierwszych zajęć z danego przedmiotu.

## **SYLLABUS OF A MODULE**

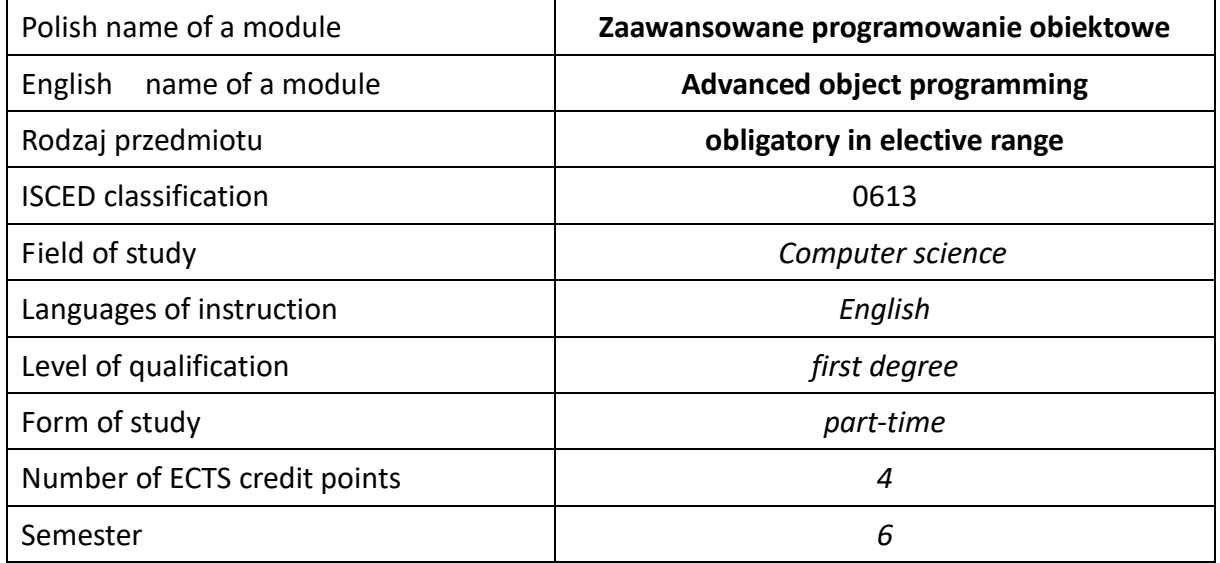

#### **Number of hours per semester:**

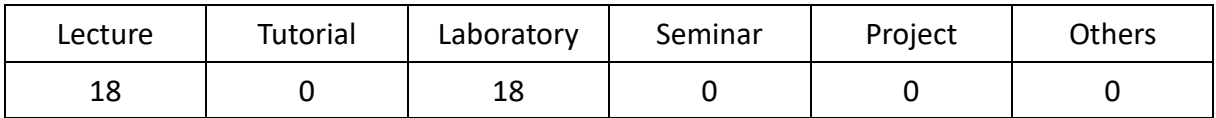

### **MODULE DESCRIPTION**

#### **Module objectives**

- C1. a student acquires the advanced object programming knowledge of modern C++
- C2. a student acquires the advanced object programming skills of modern C++
- C3. a student acquires social competence

### **PRELIMINARY REQUIREMENTS FOR KNOWLEDGE, SKILLS AND OTHER COMPETENCES**

- 1. English language at the intermediate level at least
- 2. Object programming and C++ language skills at the intermediate level at least

#### **LEARNING OUTCOMES**

- EU1. a student acquired the advanced object programming knowledge of modern C++
- EU2. a student acquired the advanced object programming skills of modern C++
- EU3. a student acquired social competence

#### **MODULE CONTENT**

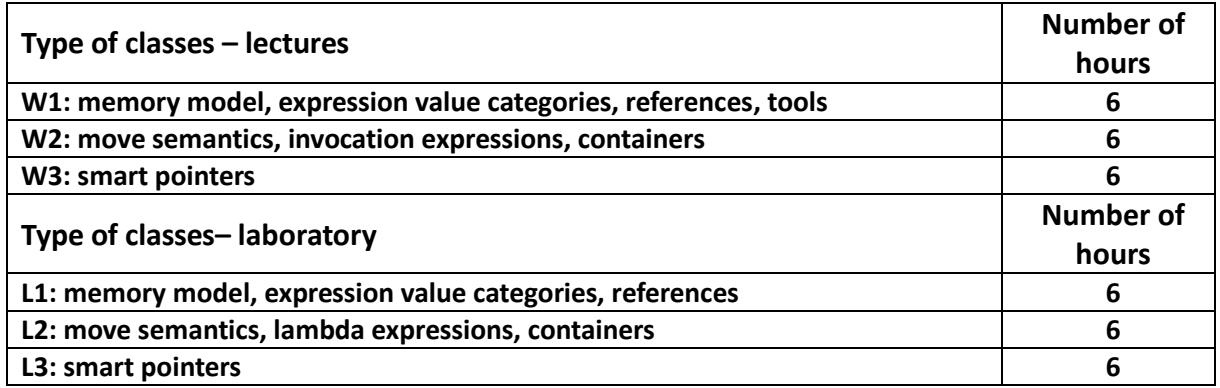

### **TEACHING TOOLS**

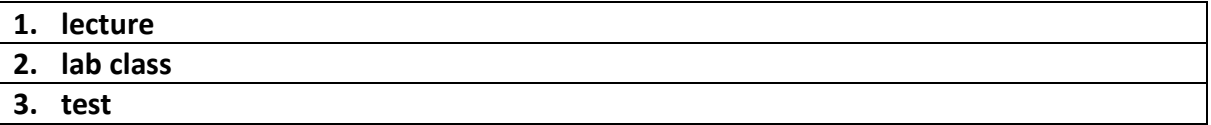

### **WAYS OF ASSESSMENT ( F – FORMATIVE, S – SUMMATIVE**

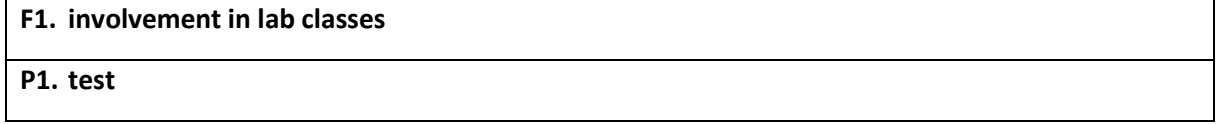

### **STUDENT'S WORKLOAD**

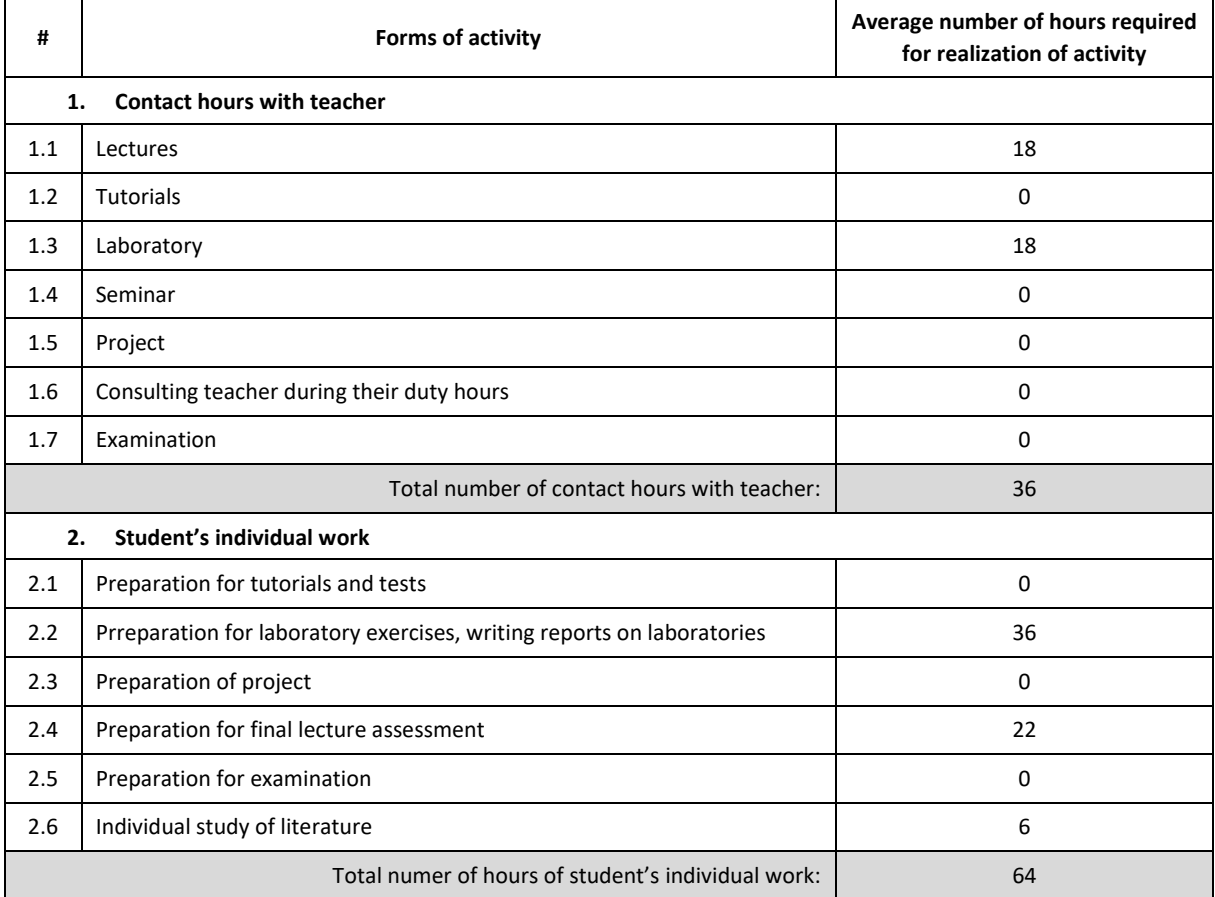
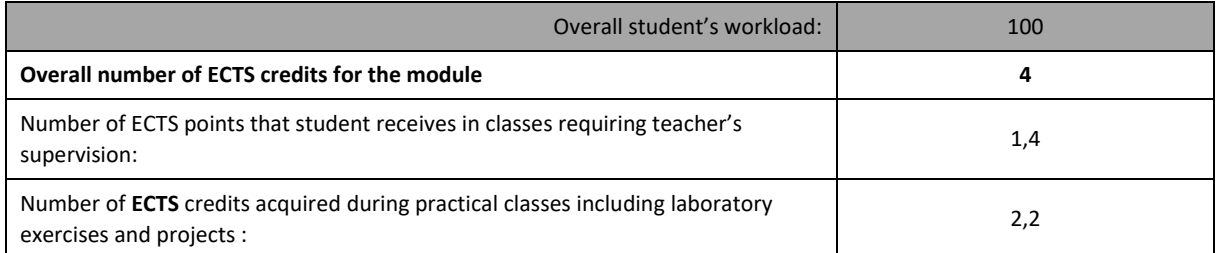

### **BASIC AND SUPPLEMENTARY RESOURCE MATERIALS**

- 1. Bjarne Stroustrup, The C++ Programming Language, Addison-Wesley, 2013
- 2. Scott Meyers, Effective Modern C++, O'Reilly, 2014

### **MODULE COORDINATOR ( NAME, SURNAME, DEPARTMENT, E-MAIL ADDRESS)**

#### **dr inż. Ireneusz Szcześniak, Department of Information Science, iszczesniak@icis.pcz.pl**

### **MATRIX OF LEARNING OUTCOMES**

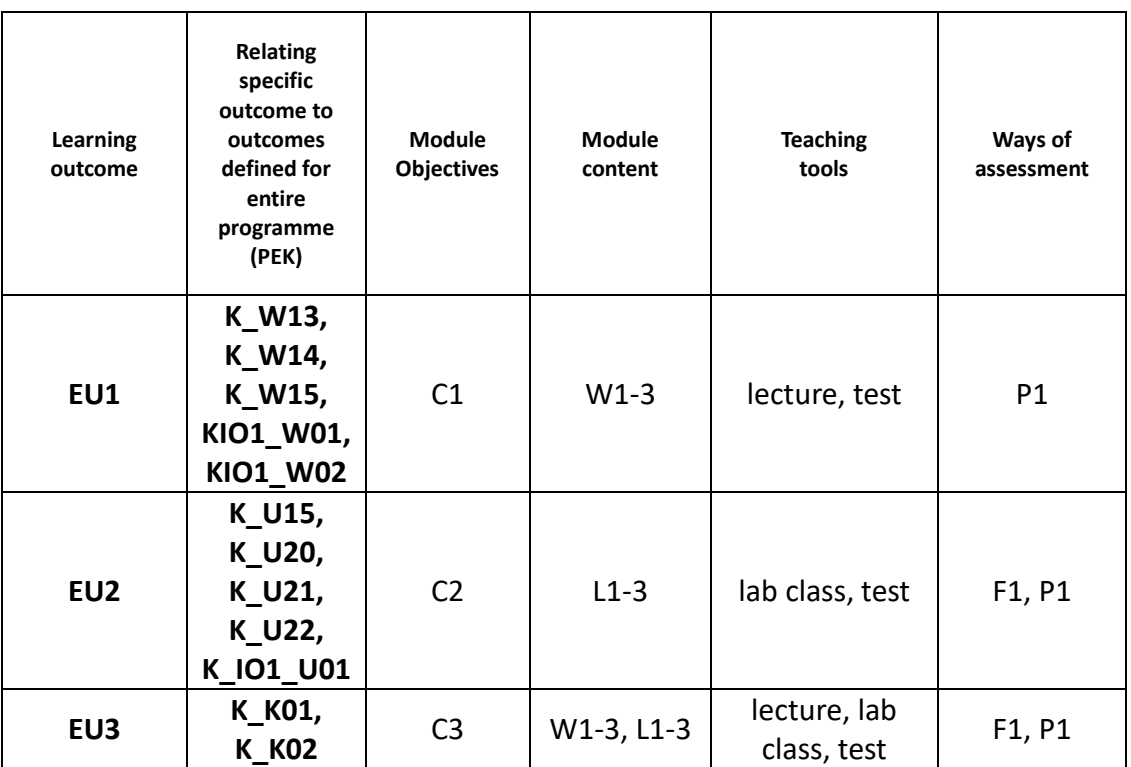

### **ASSESSMENT- DETAILS**

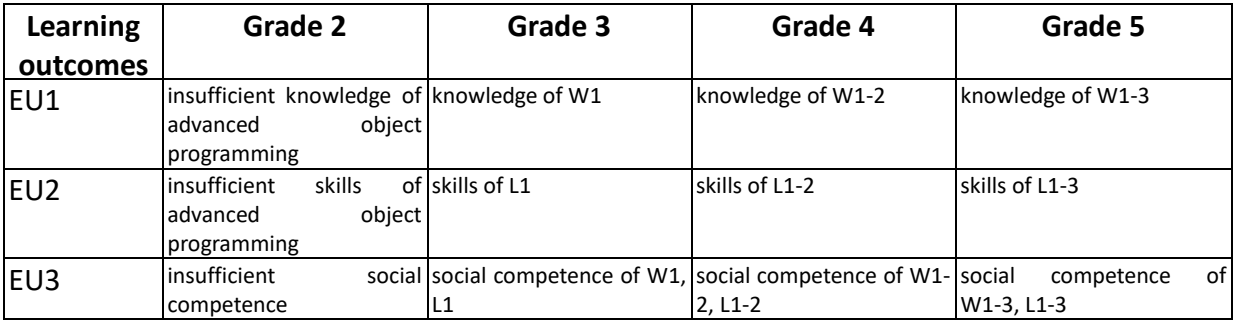

# **ADDITIONAL USEFUL INFORMATION ABOUT MODULE**

- 1. All the information for the students of this degree course are available on the website of the Faculty: **[www.wimii.pcz.pl](http://www.wimii.pcz.pl/)** as well as on the webpages given to students during the first class of a given module.
- 2. The information on the teachers' duty hours is provided to students during the first class of a given module.

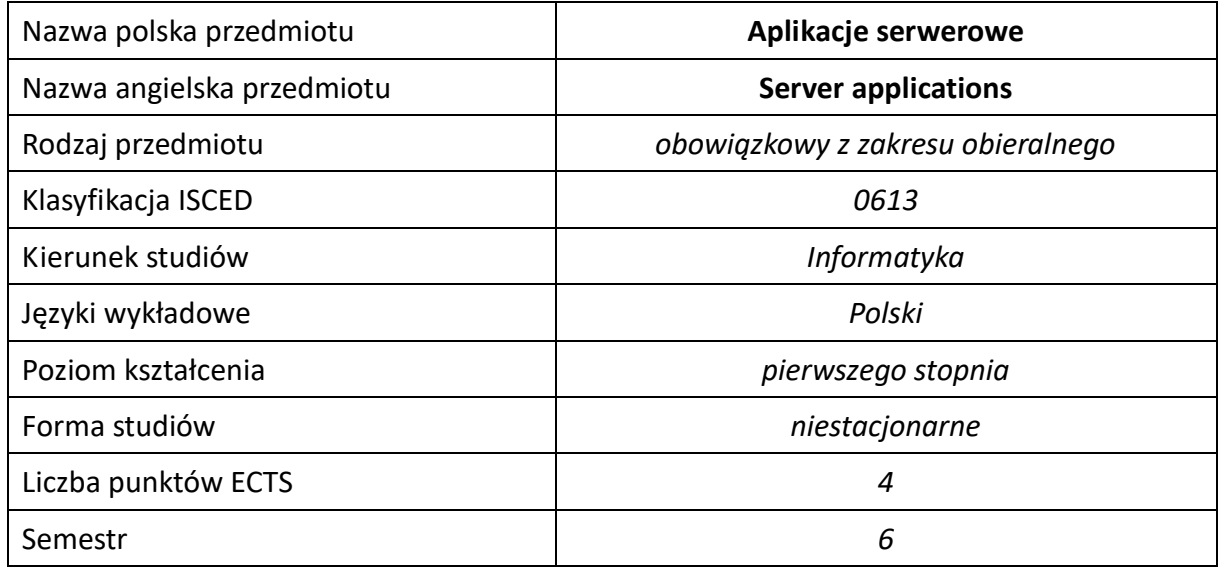

### **Liczba godzin na semestr:**

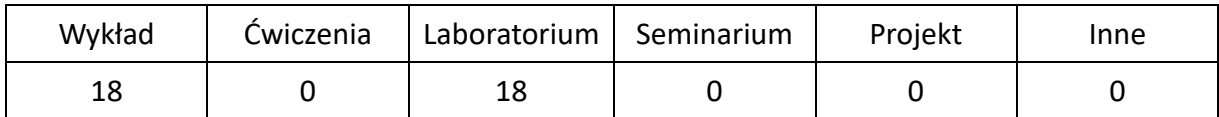

# **OPIS PRZEDMIOTU**

### **CEL PRZEDMIOTU**

- C1. Zapoznanie studentów z metodami i technikami implementacji aplikacji serwerowych.
- C2. Nabycie przez studentów praktycznych umiejętności w zakresie projektowania i implementacji aplikacji serwerowych.

### **WYMAGANIA WSTĘPNE W ZAKRESIE WIEDZY, UMIEJĘTNOŚCI I INNYCH KOMPETENCJI**

- 1. Wiedza z podstaw programowania w językach wysokiego poziomu.
- 2. Umiejętność korzystania z podstawowych metod tworzenia stron internetowych.
- 3. Umiejętność korzystania z różnych źródeł informacji, w tym z instrukcji i dokumentacji technicznej.
- 4. Umiejętności pracy samodzielnej i w grupie.
- 5. Znajomość podstawowych technik modelowania i programowania baz danych oraz języka SQL.

### **EFEKTY UCZENIA SIĘ**

- EU 1 Student ma wiedzę z zakresu projektowania i realizacji aplikacji serwerowych.
- EU 2 Student ma umiejętność projektowania i praktycznej realizacji aplikacji serwerowych.
- EU 3 Student ma kompetencje w zakresie ciągłej aktualizacji posiadanej przez siebie wiedzy.

# **TREŚCI PROGRAMOWE**

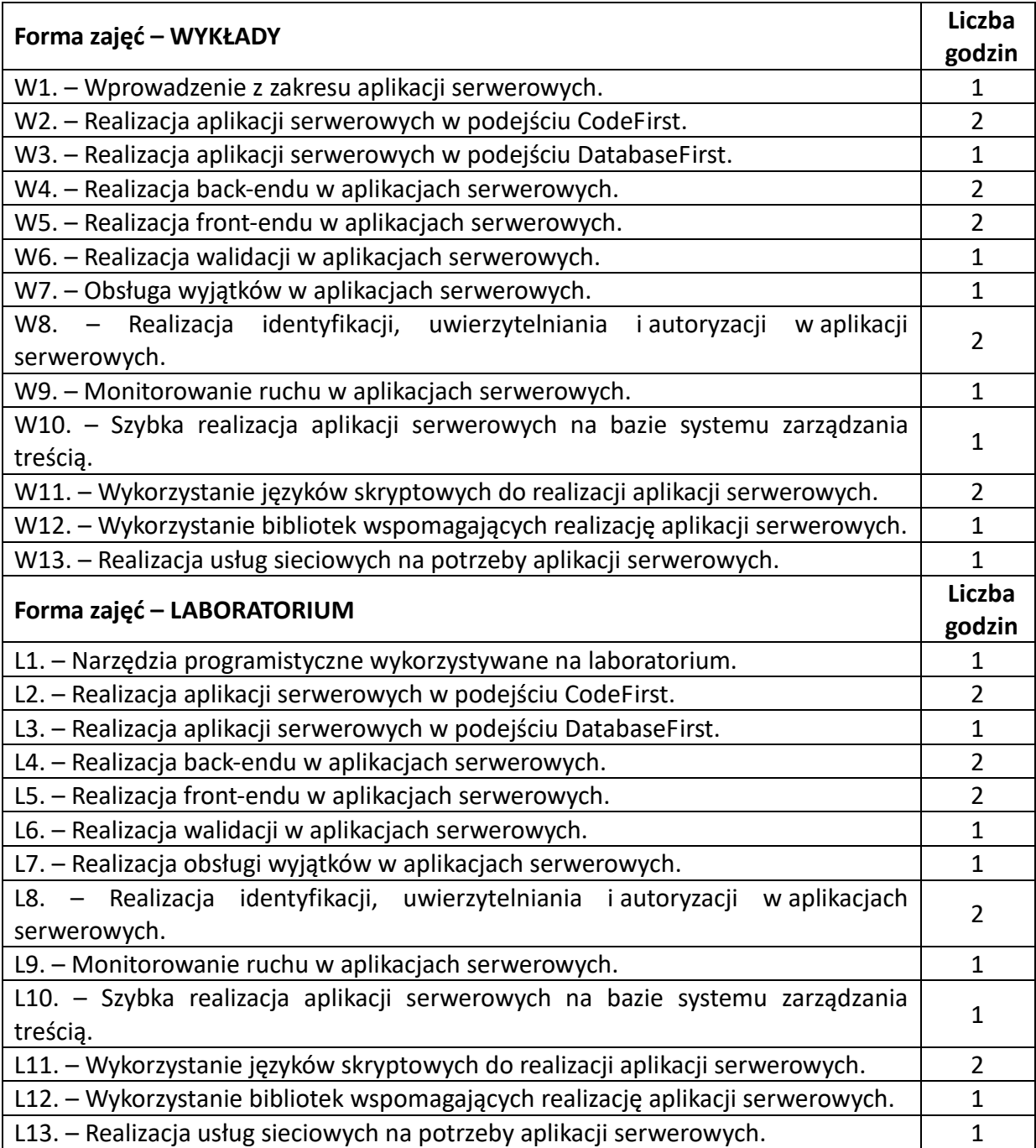

# **NARZĘDZIA DYDAKTYCZNE**

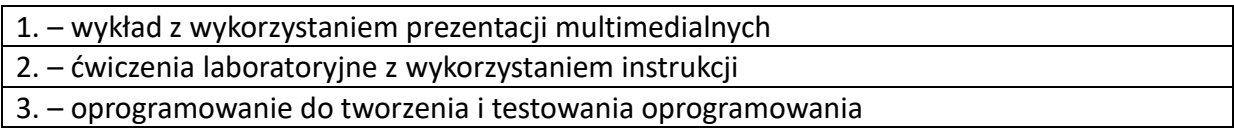

# **SPOSOBY OCENY (F – FORMUJĄCA, P –PODSUMOWUJĄCA)**

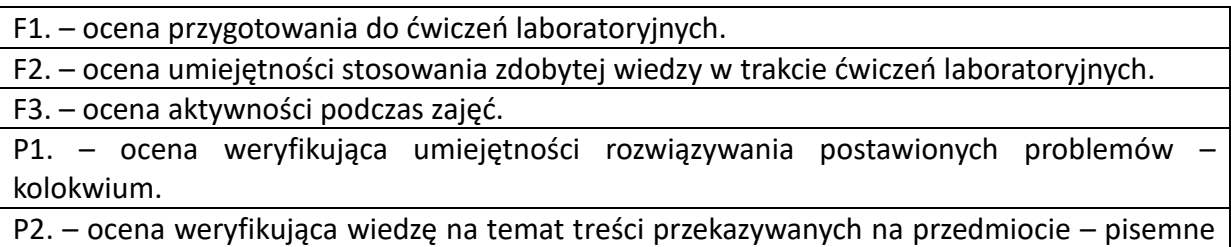

zaliczenie wykładu.

\*) warunkiem uzyskania zaliczenia jest otrzymanie pozytywnych ocen ze wszystkich ćwiczeń laboratoryjnych oraz realizacji zadania sprawdzającego

# **OBCIĄŻENIE PRACĄ STUDENTA**

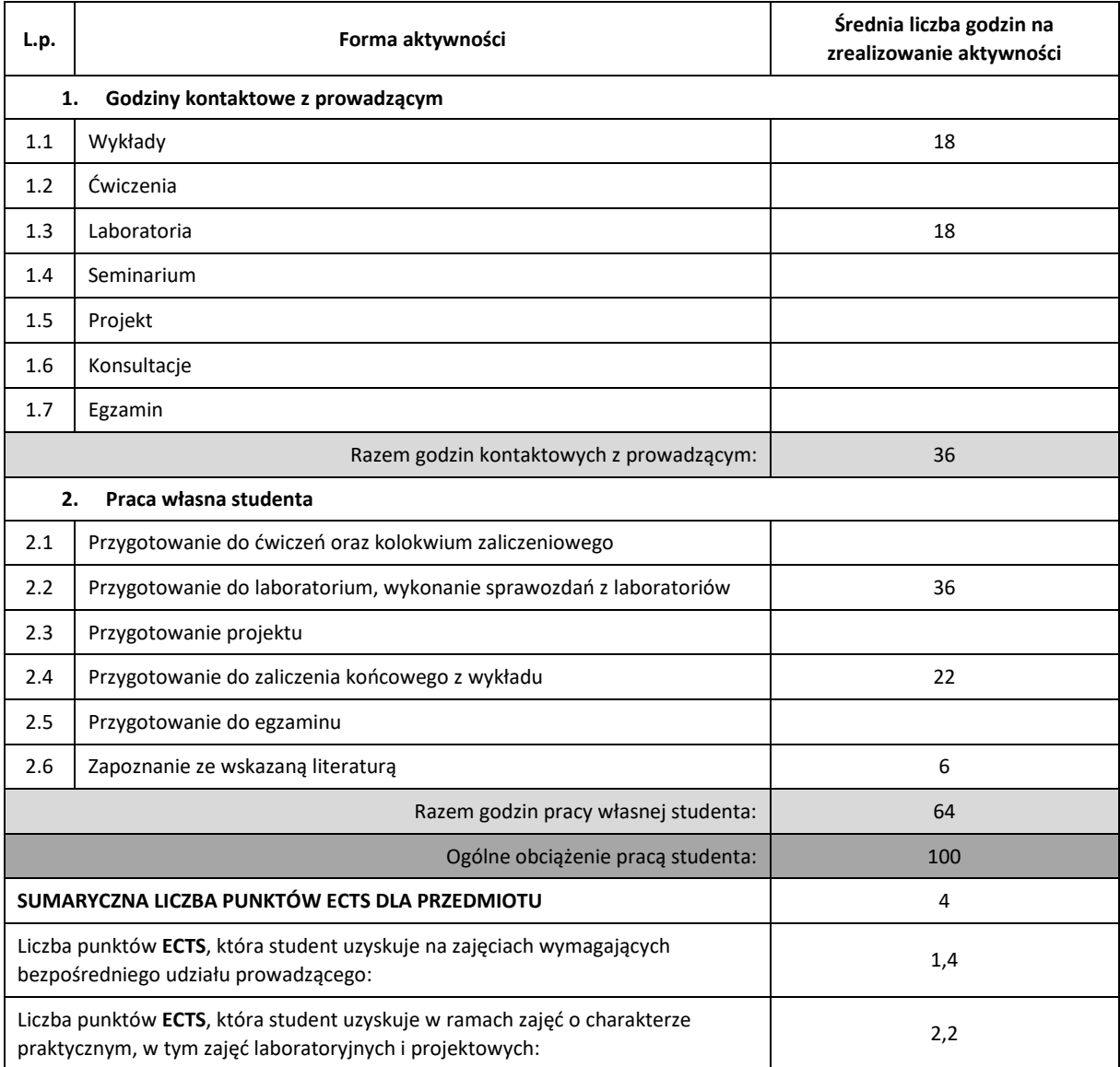

### **LITERATURA PODSTAWOWA IUZUPEŁNIAJĄCA**

- 1. Kaczmarek Sylwester, Krawczyk Henryk, Nowicki Krzysztof , Aplikacje i usługi a technologie sieciowe, Helion 2018.
- 2. Mark J. Price, C# 7.1 i.NET Core 2.0 dla programistów aplikacji wieloplatformowych, Helion 2018.

### **KOORDYNATOR PRZEDMIOTU ( IMIĘ, NAZWISKO, KATEDRA, ADRES E-MAIL)**

1. dr hab. inż. Marcin Zalasiński, prof. PCz, KISI (WIMiI), e-mail: marcin.zalasinski@pcz.pl

### **MACIERZ REALIZACJI EFEKTÓW UCZENIA SIĘ**

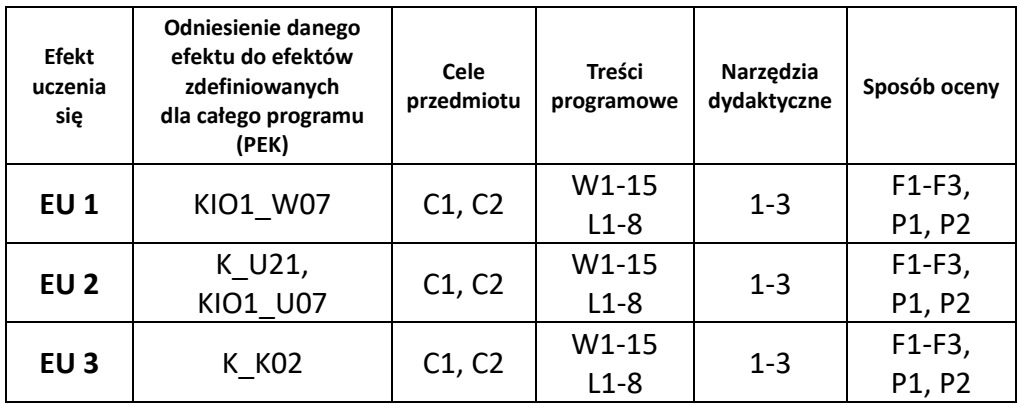

### **FORMY OCENY – SZCZEGÓŁY**

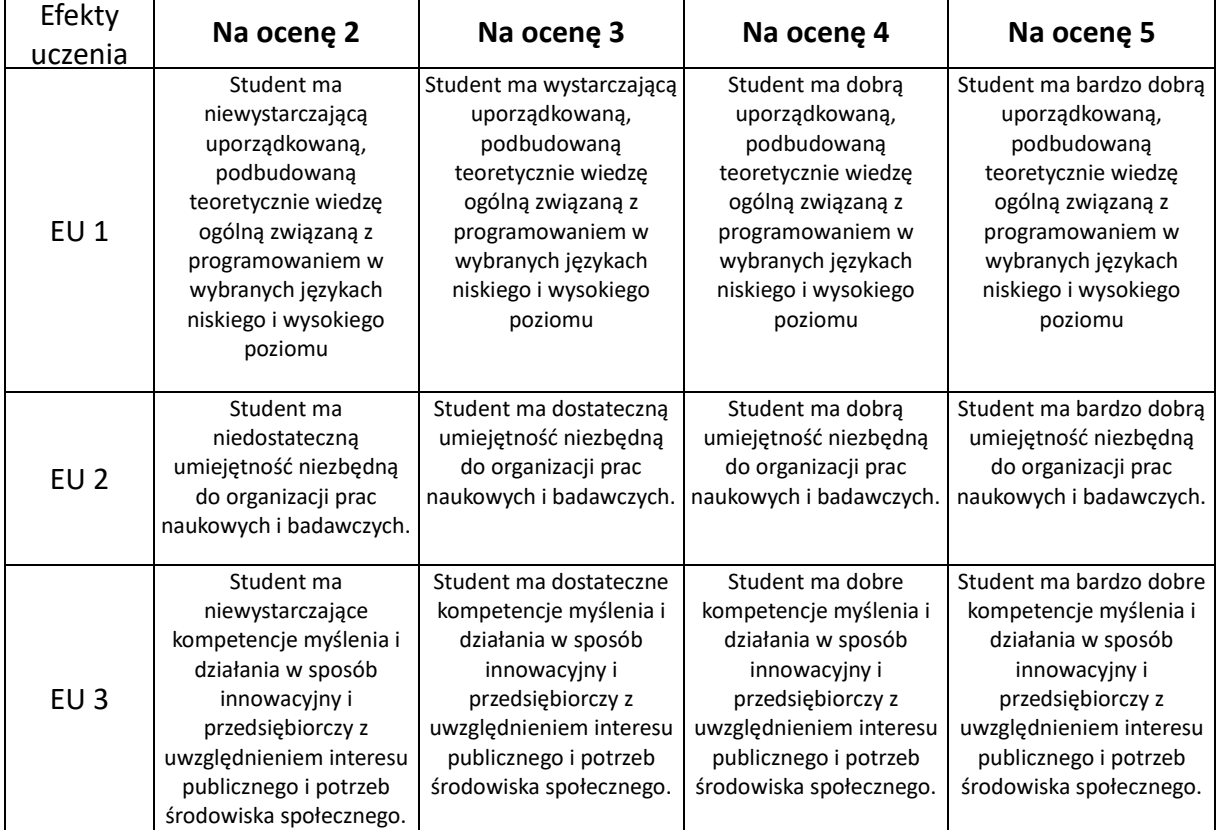

# **INNE PRZYDATNE INFORMACJE O PRZEDMIOCIE**

- 1. Wszelkie informacje dla studentów kierunku są umieszczane na stronie Wydziału **[www.wimii.pcz.pl](http://www.wimii.pcz.pl/)** oraz na stronach podanych studentom podczas pierwszych zajęć z danego przedmiotu.
- 2. Informacja na temat konsultacji przekazywana jest studentom podczas pierwszych zajęć z danego przedmiotu.

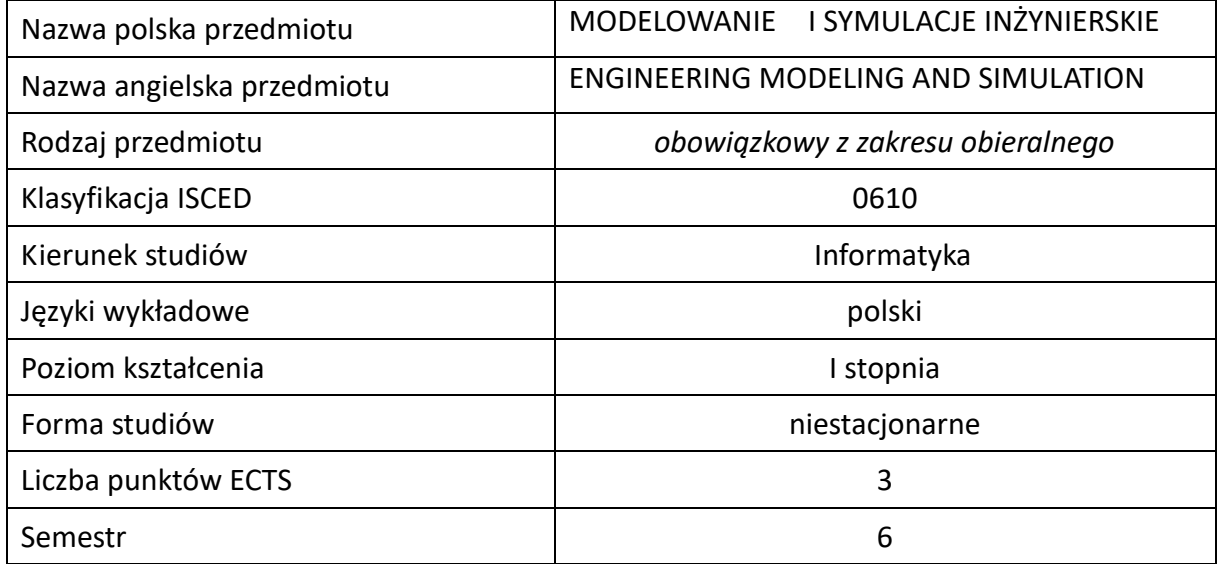

### **Liczba godzin na semestr:**

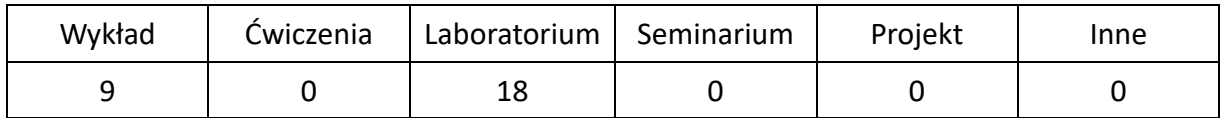

# **OPIS PRZEDMIOTU**

### **CEL PRZEDMIOTU**

- C1. Zapoznanie studentów z rodzajami modeli i symulacji, zasadami tworzenia opracowywania i weryfikacji modeli oraz technikami symulacji.
- C2. Student uczy się opracowywania modeli układów statycznych i dynamicznych zjawisk fizycznych oraz ich symulacji w środowisku Simulink.
- C3. Student uczy się podstaw grafiki i animacji komputerowej w programie Blender w celu wykorzystania ich do modelowania obiektów i symulacji ruchu.

### **WYMAGANIA WSTĘPNE W ZAKRESIE WIEDZY, UMIEJĘTNOŚCI I INNYCH KOMPETENCJI**

- 1. Wiedza z zakresu matematyki, podstaw programowania, podstaw fizyki, podstaw cyfrowego przetwarzania sygnałów.
- 2. Umiejętność doboru parametrów podczas przeprowadzania symulacji oraz prawidłowej interpretacji i prezentacji otrzymanych wyników.

# **EFEKTY UCZENIA SIĘ**

- EU 1 posiada wiedzę teoretyczną z zakresu budowy, zasad tworzenia i weryfikacji modeli oraz przeprowadzania symulacji,
- EU 2 potrafi samodzielnie zbudować model i przeprowadzić symulację w programie Simulink,
- EU 3 potrafi samodzielnie zbudować trójwymiarowy model obiektu i zasymulować jego ruch w programie Blender,
- EU 4 potrafi przeprowadzić ćwiczenie laboratoryjne na podstawie instrukcji i przygotować sprawozdanie z przebiegu realizacji ćwiczeń.

## **TREŚCI PROGRAMOWE**

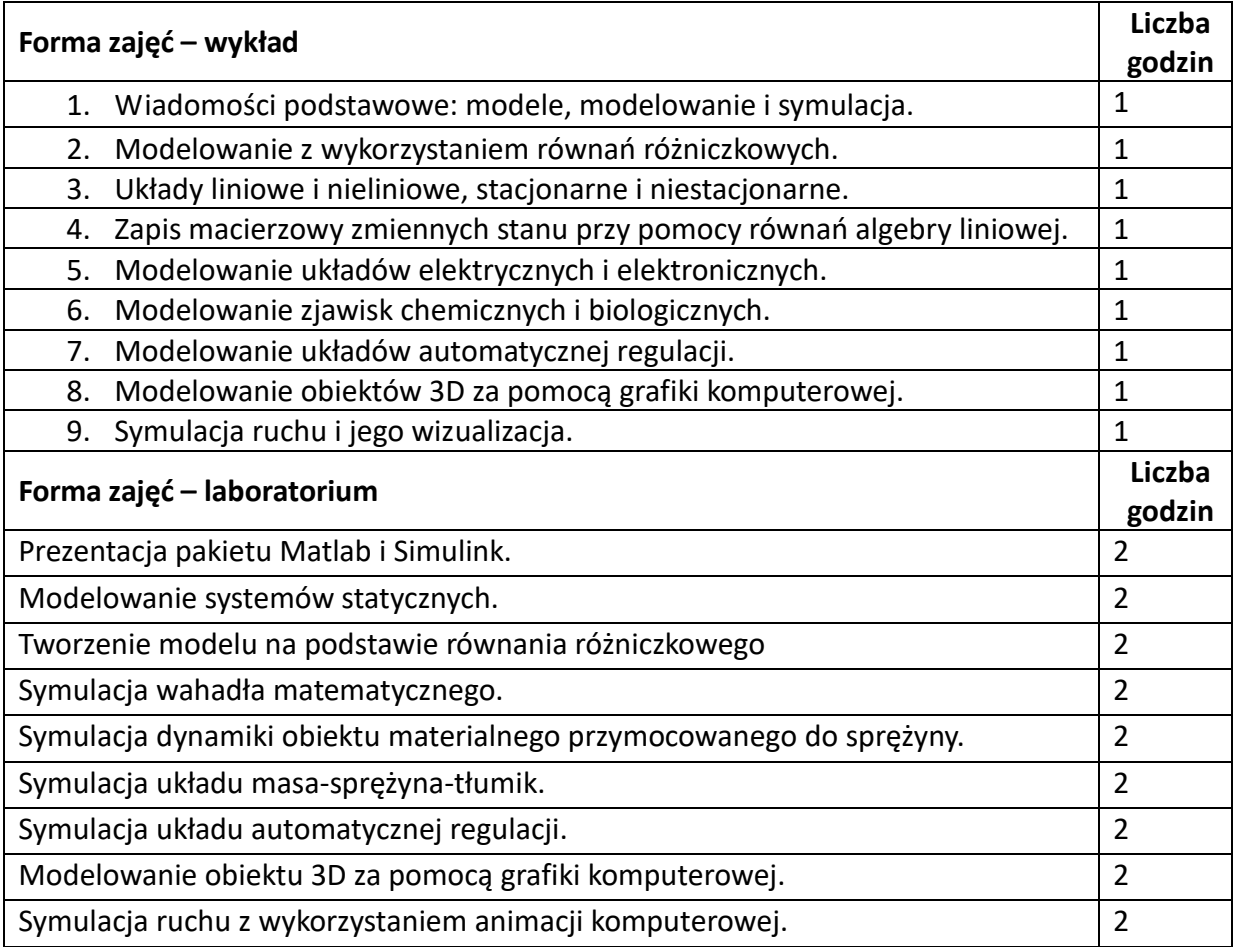

### **NARZĘDZIA DYDAKTYCZNE**

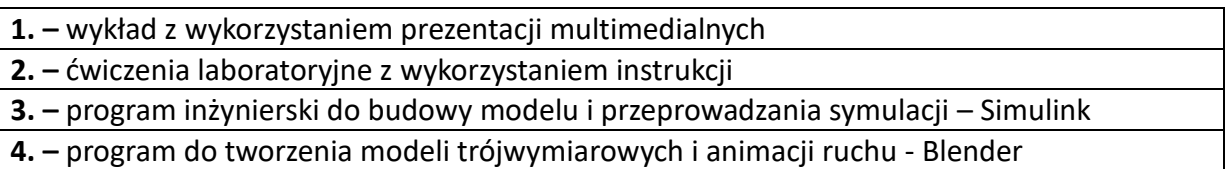

**5.** – stanowisko laboratoryjne – komputer multimedialny

### **SPOSOBY OCENY ( F – FORMUJĄCA, P –PODSUMOWUJĄCA)**

#### **F1. –** ocena sprawozdań z realizacji ćwiczeń objętych programem nauczania

**F2. –** ocena opanowania materiału nauczania będącego przedmiotem wykładu – testy z wykładów

**P1. –** średnia z ocen ze sprawozdań – zaliczenie na ocenę\*

**P2. –** średnia z ocen z testów z wykładów

\*) warunkiem uzyskania zaliczenia jest otrzymanie pozytywnych ocen ze wszystkich ćwiczeń laboratoryjnych oraz realizacji zadania sprawdzającego

# **OBCIĄŻENIE PRACĄ STUDENTA**

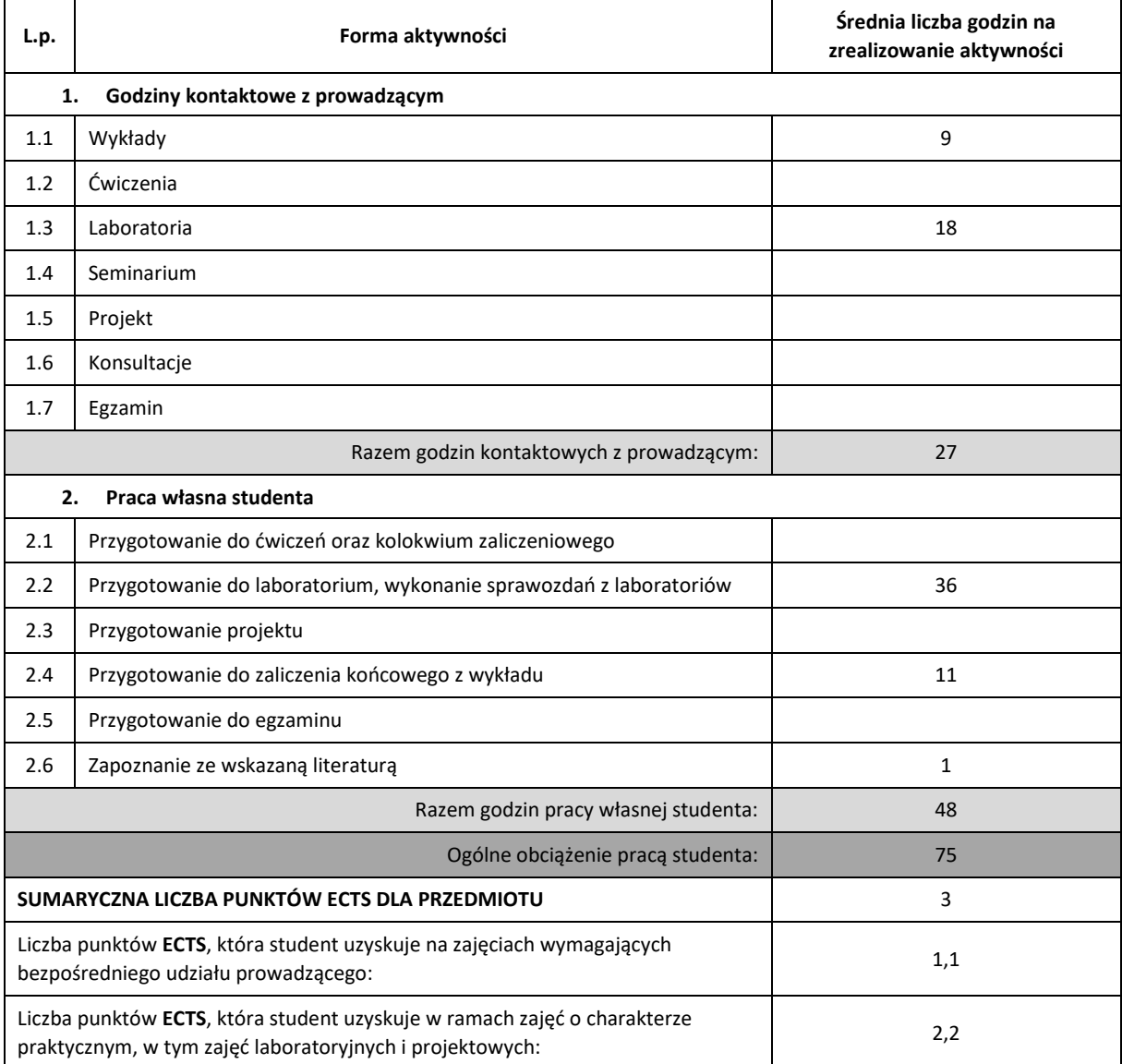

### **LITERATURA PODSTAWOWA I UZUPEŁNIAJĄCA**

- 1. Osowski S., *Modelowanie i symulacja układów i procesów dynamicznych*, Oficyna Wydawnicza Politechniki Warszawskiej 2007.
- 2. Tarnowski W., Bartkiewicz S.: *Modelowanie matematyczne i symulacja komputerowa*. Koszalin 2000.
- 3. Tarnowski W.: *Komputerowy system symulacji Simulink z wprowadzeniem do Matlab'a*. Koszalin 1996.
- 4. Bogumiła Mrozek, Zbigniew Mrozek, *MATLAB i Simulink. Poradnik użytkownika*, Wydanie II, Helion 2004

5. Maciej Matyka, *Symulacje komputerowe w fizyce*, Helion 2002

6. Dieter W. Heermann, *Podstawy symulacji komputerowych w fizyce*, WNT 1997

- 7 Ryszard Klempka, Antoni Stankiewicz, *Modelowanie i symulacja układów dynamicznych. Wybrane zagadnienia z przykładami w Matlabie*. Wydawnictwo AGH 2004.
- 8. Materiały i instrukcje do laboratorium udostępnione przez prowadzącego na stronie internetowej http://icis.pcz.pl/~januszb

#### **KOORDYNATOR PRZEDMIOTU ( IMIĘ, NAZWISKO, KATEDRA, ADRES E-MAIL)**

**dr hab. inż. Janusz Bobulski, Katedra Informatyki (WIMiI), januszb@icis.pcz.pl**

### **MACIERZ REALIZACJI EFEKTÓW UCZENIA SIĘ**

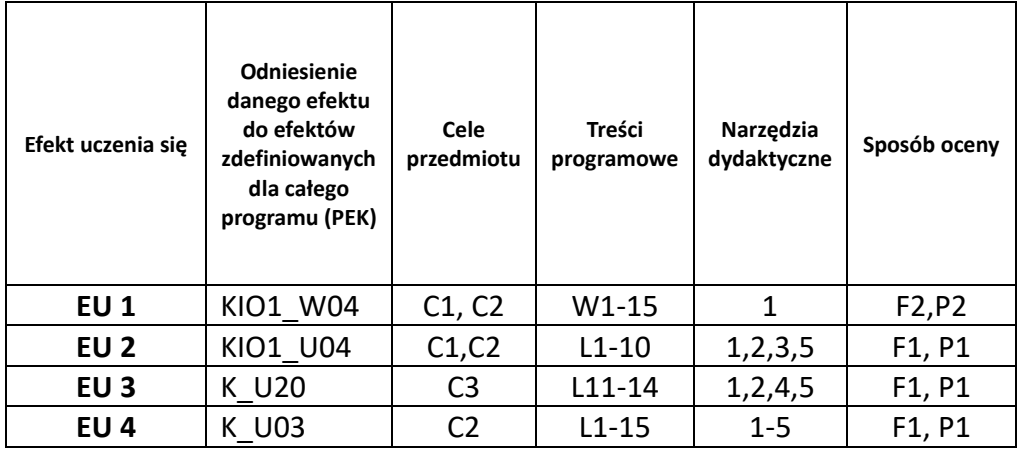

# **FORMY OCENY - SZCZEGÓŁY**

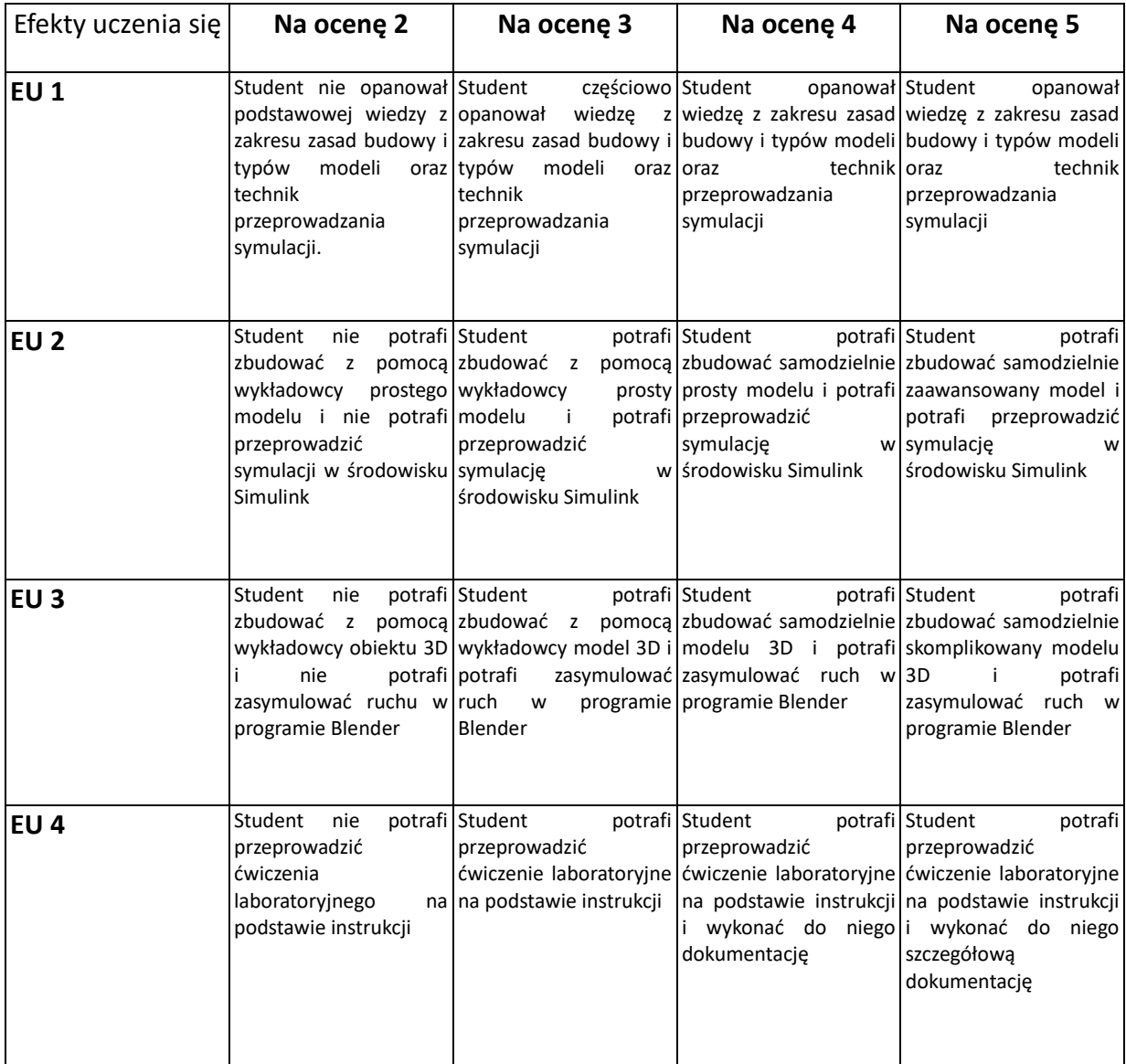

### **INNE PRZYDATNE INFORMACJE O PRZEDMIOCIE**

- 1. Wszelkie informacje dla studentów kierunku są umieszczane na stronie Wydziału **[www.wimii.pcz.pl](http://www.wimii.pcz.pl/)** oraz na stronach podanych studentom podczas pierwszych zajęć z danego przedmiotu.
- 2. Informacja na temat konsultacji przekazywana jest studentom podczas pierwszych zajęć z danego przedmiotu.

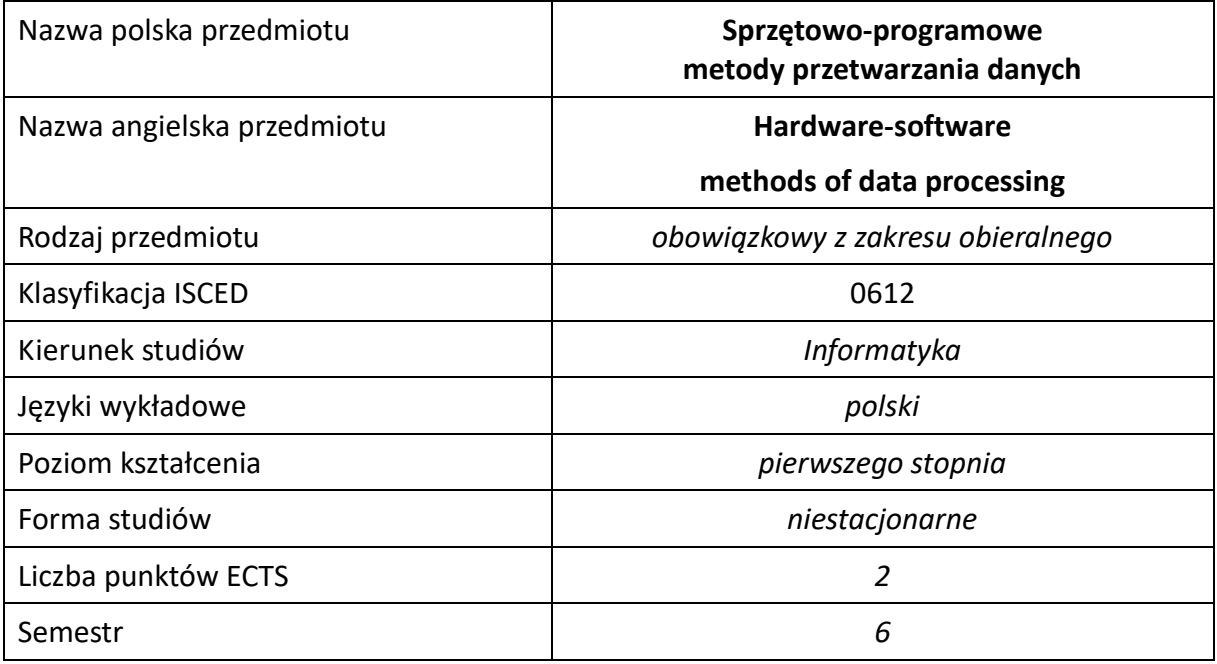

### **Liczba godzin na semestr:**

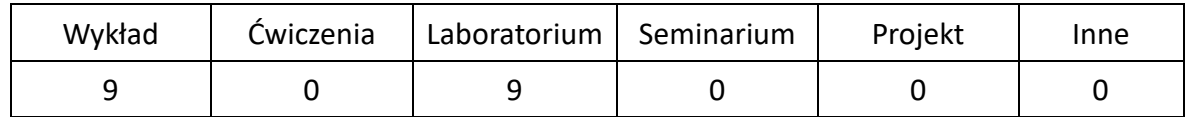

# **OPIS PRZEDMIOTU**

### **CEL PRZEDMIOTU**

C1. Zapoznanie studentów z podstawowymi zagadnieniami z zakresu metod sprzętowego przetwarzania danych.

C2. Nabycie przez studentów podstaw praktycznych umiejętności w zakresie projektowania systemów do sprzętowo-programowego przetwarzania danych.

C3. Nabycie przez studentów wiedzy związanej z rozwojem systemów cyfrowego przetwarzania.

### **WYMAGANIA WSTĘPNE W ZAKRESIE WIEDZY, UMIEJĘTNOŚCI I INNYCH KOMPETENCJI**

- 1. Znajomość podstawowych zagadnień z zakresu matematyki, techniki cyfrowej i metod programowania.
- 2. Umiejętność wykonywania działań matematycznych do rozwiązywania postawionych zadań związanych z kodowaniem liczb oraz arytmetyka systemów komputerowych.
- 3. Umiejętność korzystania z różnych źródeł informacji w tym z instrukcji i dokumentacji technicznej.
- 4. Umiejętności pracy samodzielnej i w grupie.
- 5. Umiejętności prawidłowej interpretacji i prezentacji własnych działań.

### **EFEKTY UCZENIA SIĘ**

- EU 1 Student ma wiedzę teoretyczną z zakresu wybranych metod sprzętowego przetwarzania danych oraz projektowania systemów przetwarzających dane w sposób sprzętowo-programowy.
- EU 2 Student ma umiejętność dokonania analizy wybranej klasy problemów oraz wskazania odpowiednich metod projektowania systemów sprzętowoprogramowego przetwarzania danych.

### **TREŚCI PROGRAMOWE**

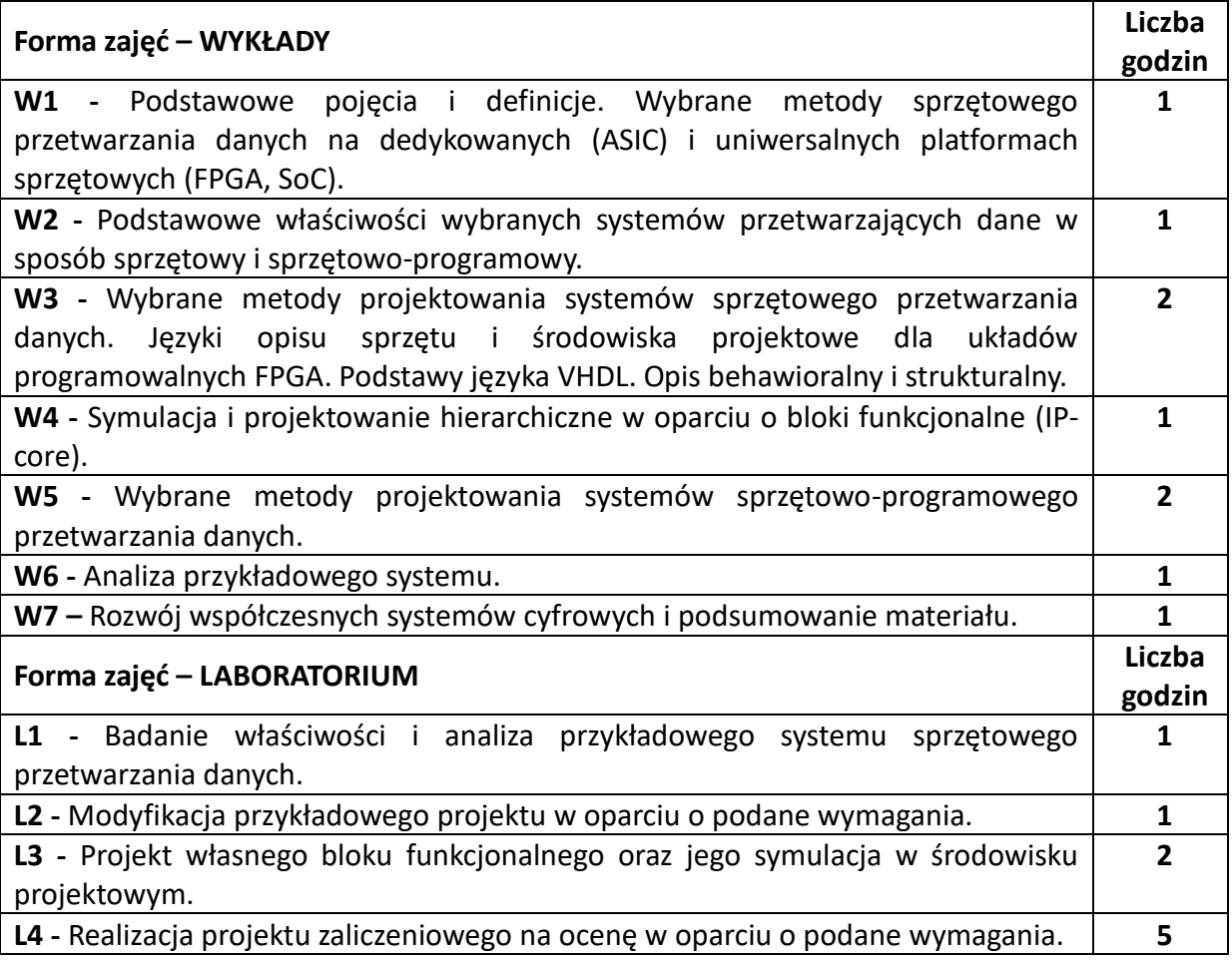

### **NARZĘDZIA DYDAKTYCZNE**

**1. –** Wykład z wykorzystaniem prezentacji multimedialnych.

**2. –** Ćwiczenia laboratoryjne z wykorzystaniem instrukcji.

**3. –** Specjalistyczny sprzęt i oprogramowanie zainstalowane na komputerach w sali laboratoryjnej.

## **SPOSOBY OCENY ( F – FORMUJĄCA, P –PODSUMOWUJĄCA)**

**F1.** – Ocena aktywności podczas zajęć.

**P1.** – Ocena weryfikująca umiejętności rozwiązywania postawionych problemów – projekt zaliczeniowy na ocenę z laboratorium.

**P2.** – Ocena weryfikująca wiedzę na temat treści przekazywanych na przedmiocie - pisemne zaliczenie wykładu.

\*) Warunkiem uzyskania zaliczenia jest otrzymanie pozytywnych ocen ze wszystkich ćwiczeń laboratoryjnych, pozytywnej oceny z projektu zaliczeniowego z laboratorium oraz z realizacji zadania sprawdzającego z wykładu.

# **OBCIĄŻENIE PRACĄ STUDENTA**

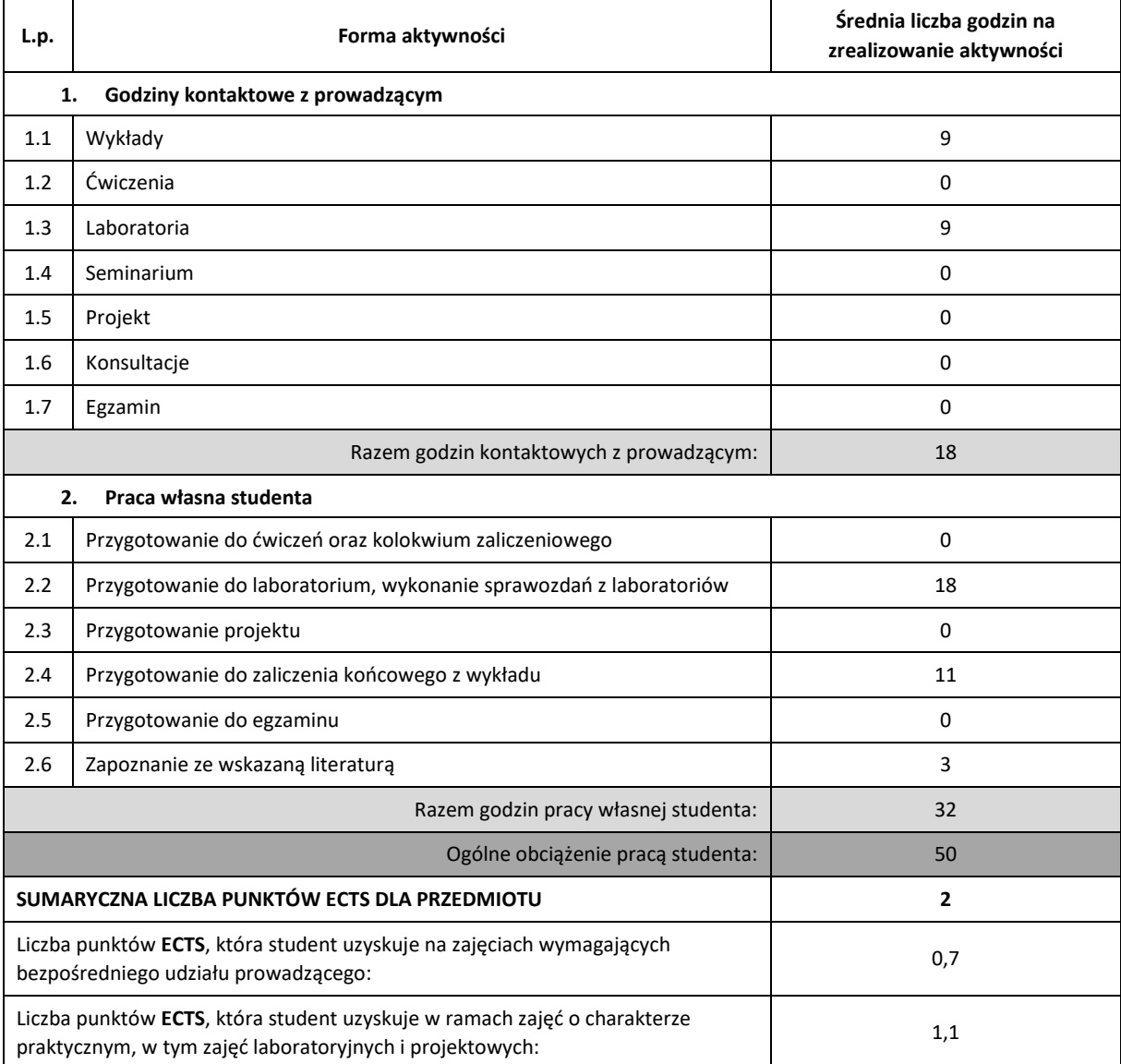

### **LITERATURA PODSTAWOWA I UZUPEŁNIAJĄCA**

- 1. P. Pasierbiński, P. Zbysiński, *Układy Programowalne w Praktyce*. WKŁ 2002
- 2. J. Majewski, P. Zbysiński, *Układy FPGA w przykładach*, BTC 2007
- 3. K. Skahill, Język VHDL, Projektowanie Programowalnych Układów Logicznych, WNT 2001
- 4. Ashenden P.J.: The VHDL Cookbook. First Edition, Dept. Computer Science, University of Adelaide, South Australia, 1990, materiały dostępne w sieci Internet.
- 5. Clive "Max" Maxfield, The Design Warior's Guide to FPGA. Devices, Tools and Flows. Elsevier, Mentor Graphics Corporation and Xilinx, Inc. 2004.
- 6. Steve Kilts, Advanced FPGA Design Architecture, Implementation, and Optimization, John Wiley & Sons, 2007.
- 7. AMOS R. OMONDI, JAGATH C. RAJAPAKSE, FPGA Implementations of Neural Networks Springer 2006.
- 8. Peter R. Wilson, Design Recipes for FPGAs, Elsevier 2007.
- 9. SYNTHESIS OF ARITHMETIC CIRCUITS: FPGA, ASIC, and Embedded Systems, JEAN-PIERRE DESCHAMPS, GE´RY JEAN ANTOINE BIOUL, GUSTAVO D. SUTTER, A JOHN WILEY & SONS, INC., PUBLICATION, 2006.
- 10. Metody projektowania scalonych układów cyfrowych z wykorzystaniem języków VHDL i Verilog HDL, B. Pankiewicz, M. Wójcikowski, Gdańsk, 1999r.

### **KOORDYNATOR PRZEDMIOTU ( IMIĘ, NAZWISKO, KATEDRA, ADRES E-MAIL)**

dr hab. inż. Andrzej Przybył, prof. P.Cz., KISI (WIMiI), andrzej.przybyl@pcz.pl

### **MACIERZ REALIZACJI EFEKTÓW UCZENIA SIĘ**

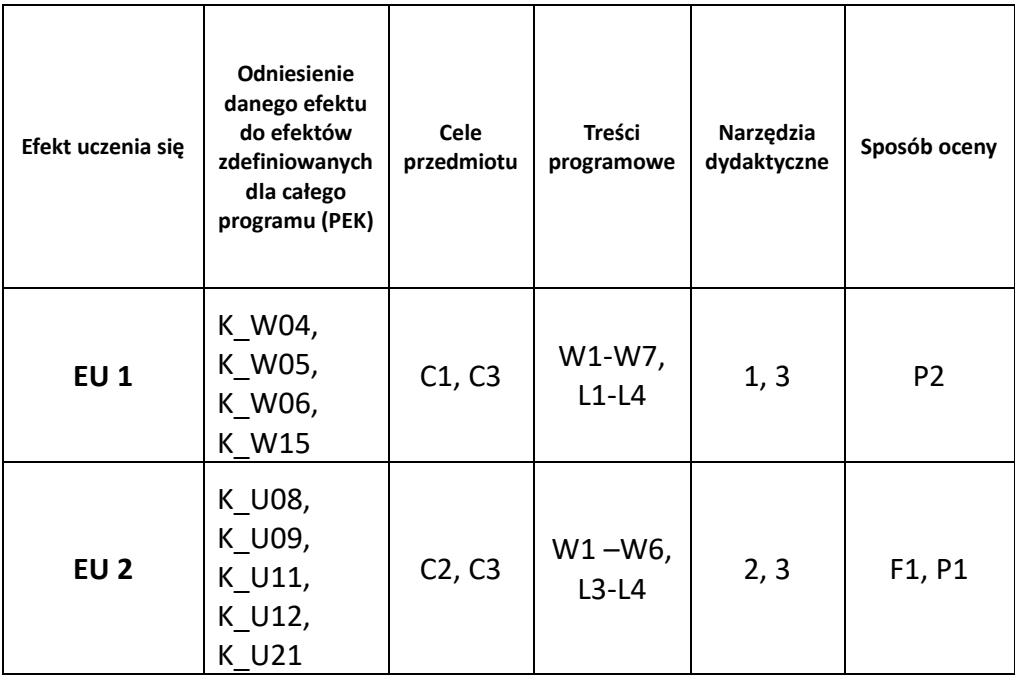

# **FORMY OCENY – SZCZEGÓŁY**

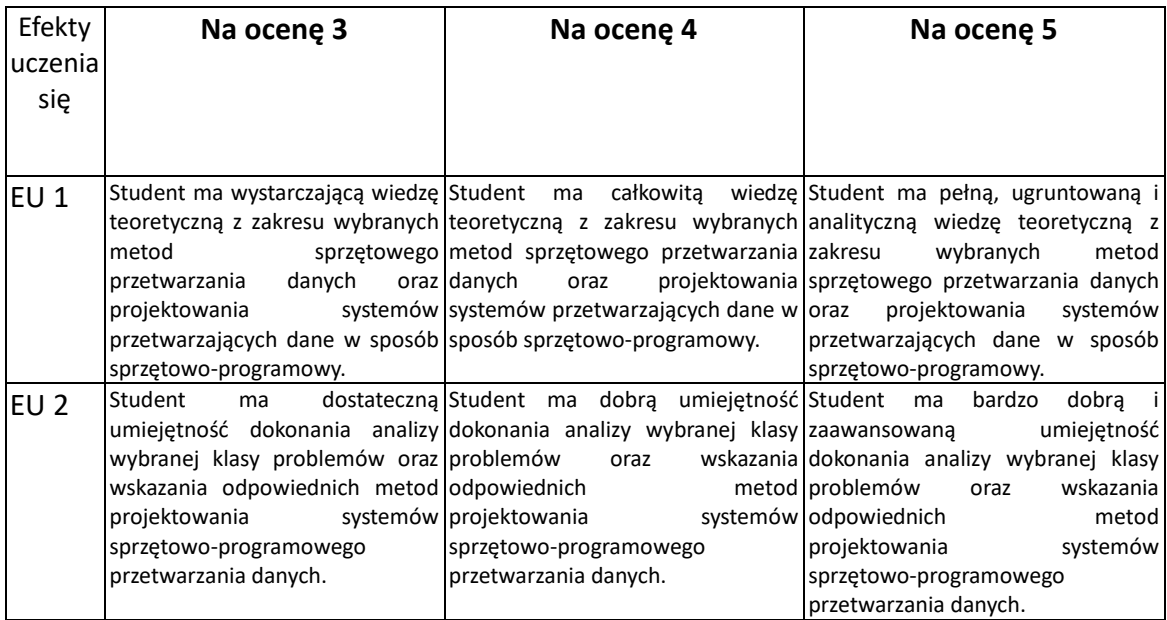

### **INNE PRZYDATNE INFORMACJE O PRZEDMIOCIE**

- 1. Wszelkie informacje dla studentów kierunku są umieszczane na stronie Wydziału **[www.wimii.pcz.pl](http://www.wimii.pcz.pl/)** oraz na stronach podanych studentom podczas pierwszych zajęć z danego przedmiotu.
- 2. Informacja na temat konsultacji przekazywana jest studentom podczas pierwszych zajęć z danego przedmiotu.

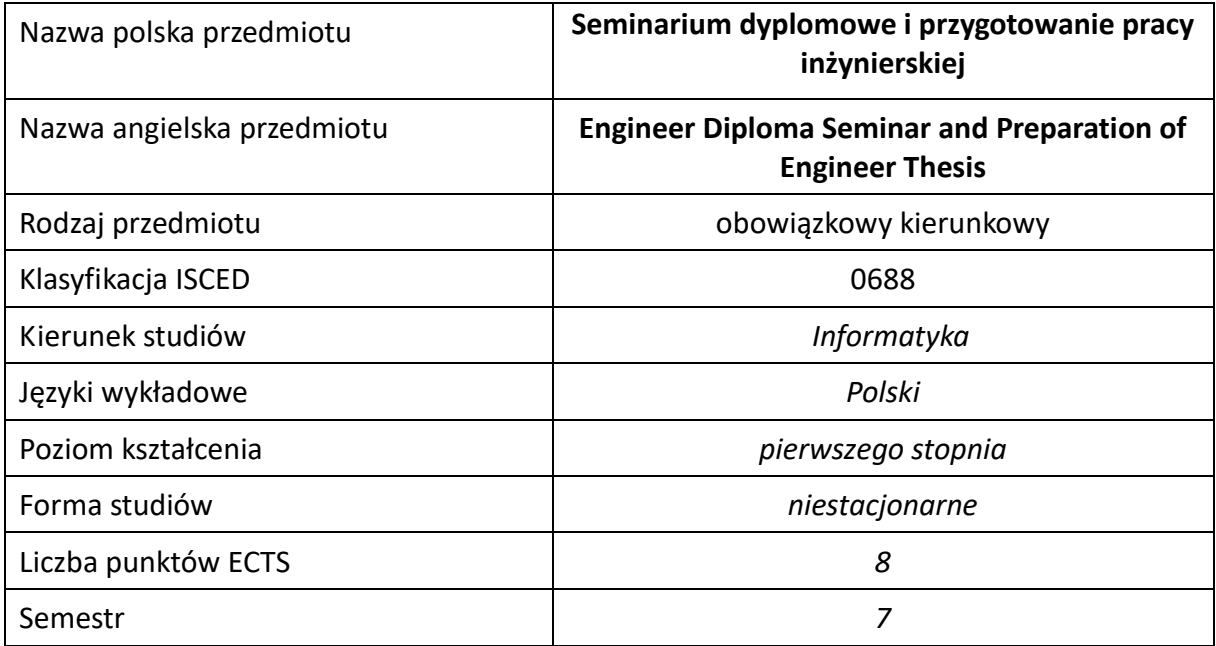

### **Liczba godzin na semestr:**

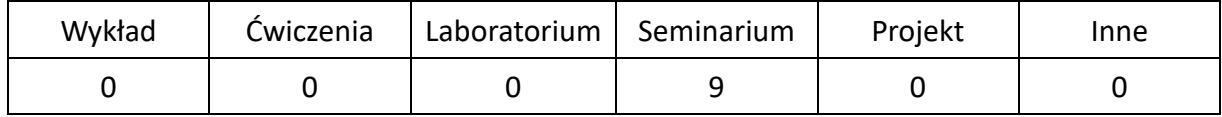

# **OPIS PRZEDMIOTU**

### **CEL PRZEDMIOTU**

- C1. Przygotowanie studentów do poprawnego ukończenia przygotowywanych prac inżynierskich.
- C2. Przygotowanie studentów do przystąpienia do egzaminu dyplomowego oraz obrony pracy inżynierskiej
- C3. Dyskusja na tematy związane z treścią przygotowywanych prac inżynierskich na forum grupy osób studiujących w ramach specjalności.
- C4. Nabycie przez studentów doświadczenia w prezentacji własnych osiągnięć.
- C5. Określenie pozatechnicznych aspektów przygotowywanych prac inżynierskich.

#### **WYMAGANIA WSTĘPNE W ZAKRESIE WIEDZY, UMIEJĘTNOŚCI I INNYCH KOMPETENCJI**

- 1. Znajomość zagadnień poruszanych na zajęciach w czasie toku studiów.
- 2. Umiejętność obsługi komputera osobistego.
- 3. Umiejętność korzystania z różnych źródeł informacji w tym z instrukcji i dokumentacji technicznej.
- 4. Umiejętności pracy samodzielnej i w grupie.
- 5. Umiejętności prawidłowej interpretacji i prezentacji własnych działań.

### **EFEKTY UCZENIA SIĘ**

- EU 1 posiada wiedzę o wymaganiach stawianych dyplomowym pracom inżynierskim, zna organizację egzaminów dyplomowych i obron prac dyplomowych,
- EU 2 potrafi opracować pracę dyplomową inżynierską, zgodnie w wymaganiami uczelni, a także przedstawić własne osiągnięcia uzyskane w ramach pracy dyplomowej, na forum grupy słuchaczy,
- EU 3 potrafi wskazać pozatechniczne, w tym społeczne i ekonomiczne aspekty zagadnień, których dotyczy przygotowywana praca dyplomowa.

### **TREŚCI PROGRAMOWE**

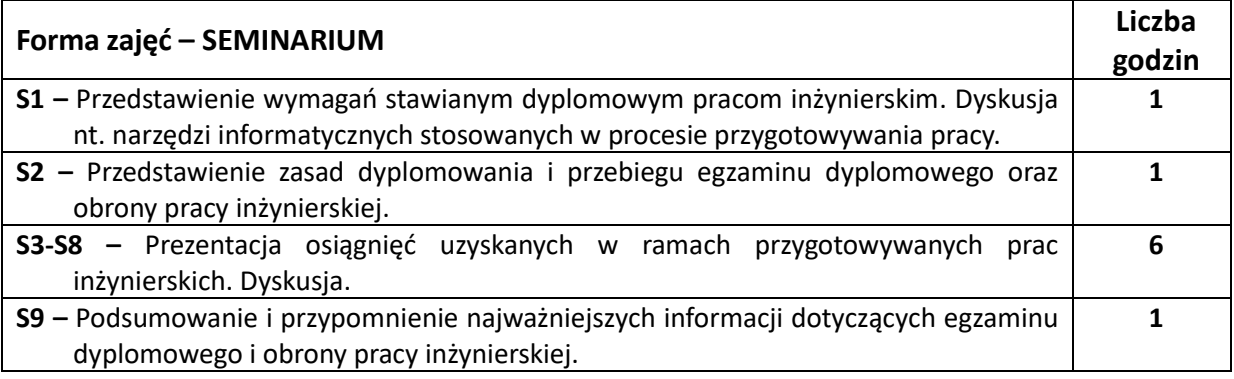

### **NARZĘDZIA DYDAKTYCZNE**

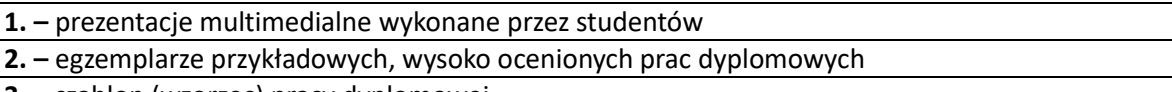

**3. –** szablon (wzorzec) pracy dyplomowej

### **SPOSOBY OCENY ( F – FORMUJĄCA, P –PODSUMOWUJĄCA)**

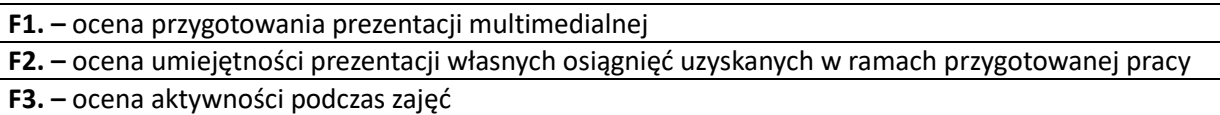

### **OBCIĄŻENIE PRACĄ STUDENTA**

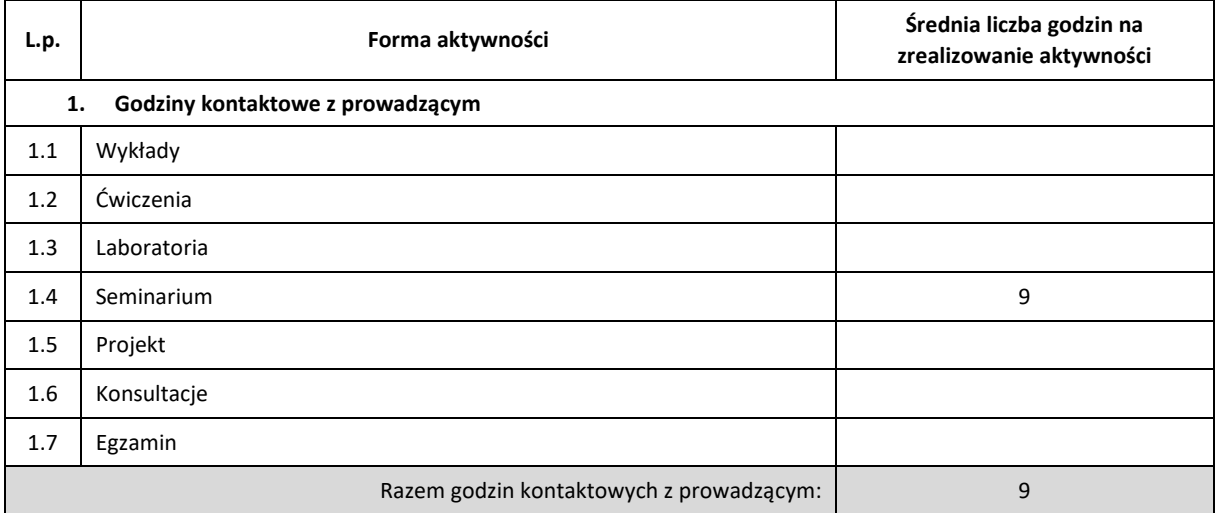

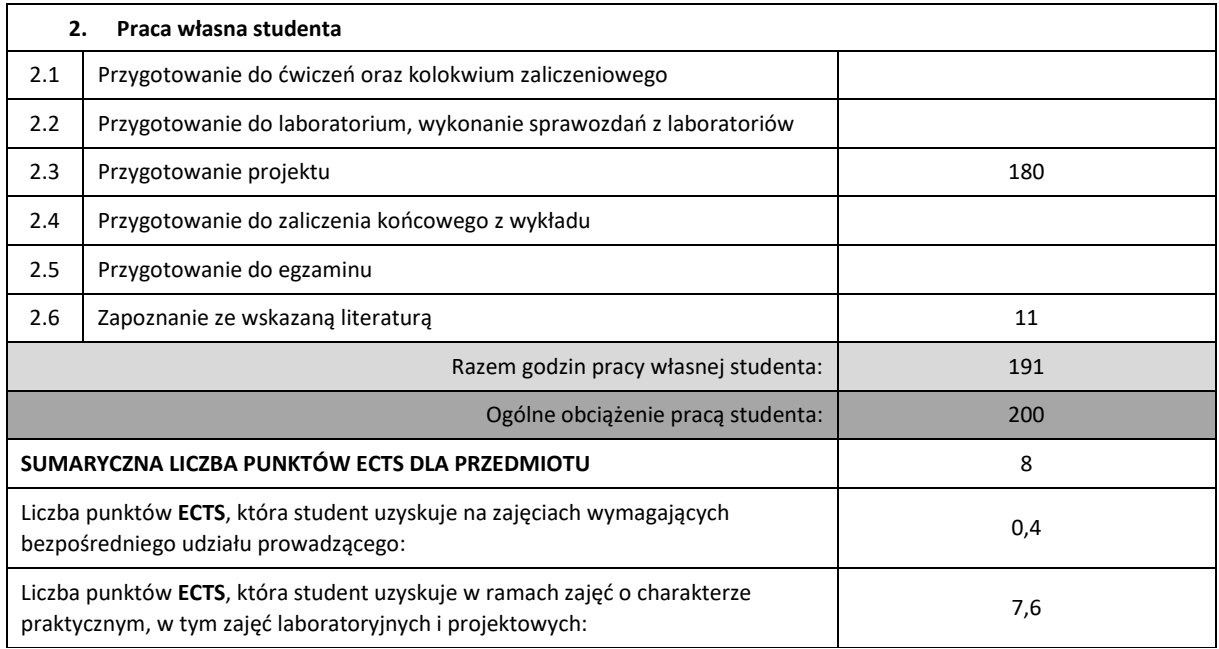

### **LITERATURA PODSTAWOWA I UZUPEŁNIAJĄCA**

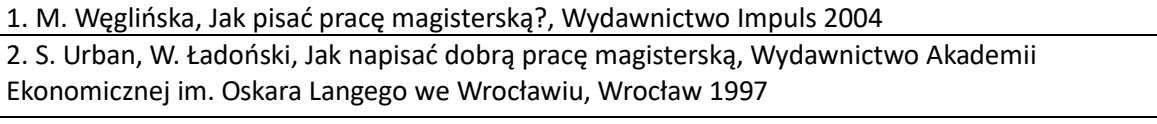

3. C. Sobaniec, Jak pisać pracę inżynierską/magisterską ? <https://www.cs.put.poznan.pl/csobaniec/edu/jakpisacmgr.pdf>

## **PROWADZĄCY PRZEDMIOT ( IMIĘ, NAZWISKO, KATEDRA, ADRES E-MAIL)**

**prof. dr hab. inż. Roman Wyrzykowski, Katedra Informatyki (WIMiI)**, roman@icis.pcz.pl

# **MACIERZ REALIZACJI EFEKTÓW UCZENIA SIĘ**

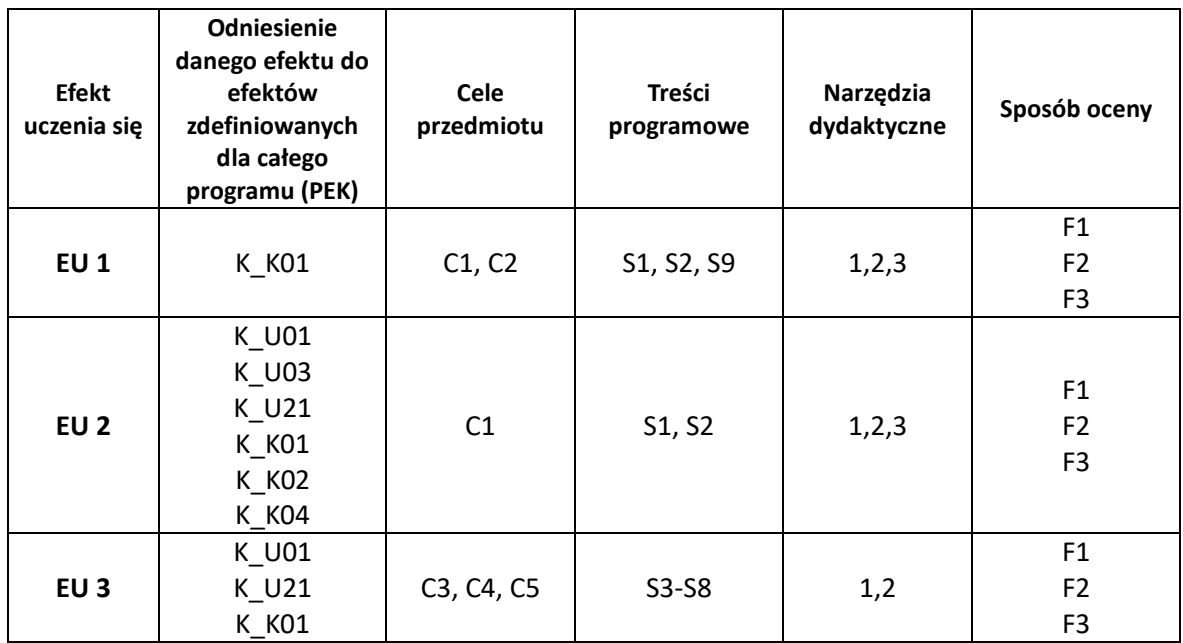

# **FORMY OCENY – SZCZEGÓŁY**

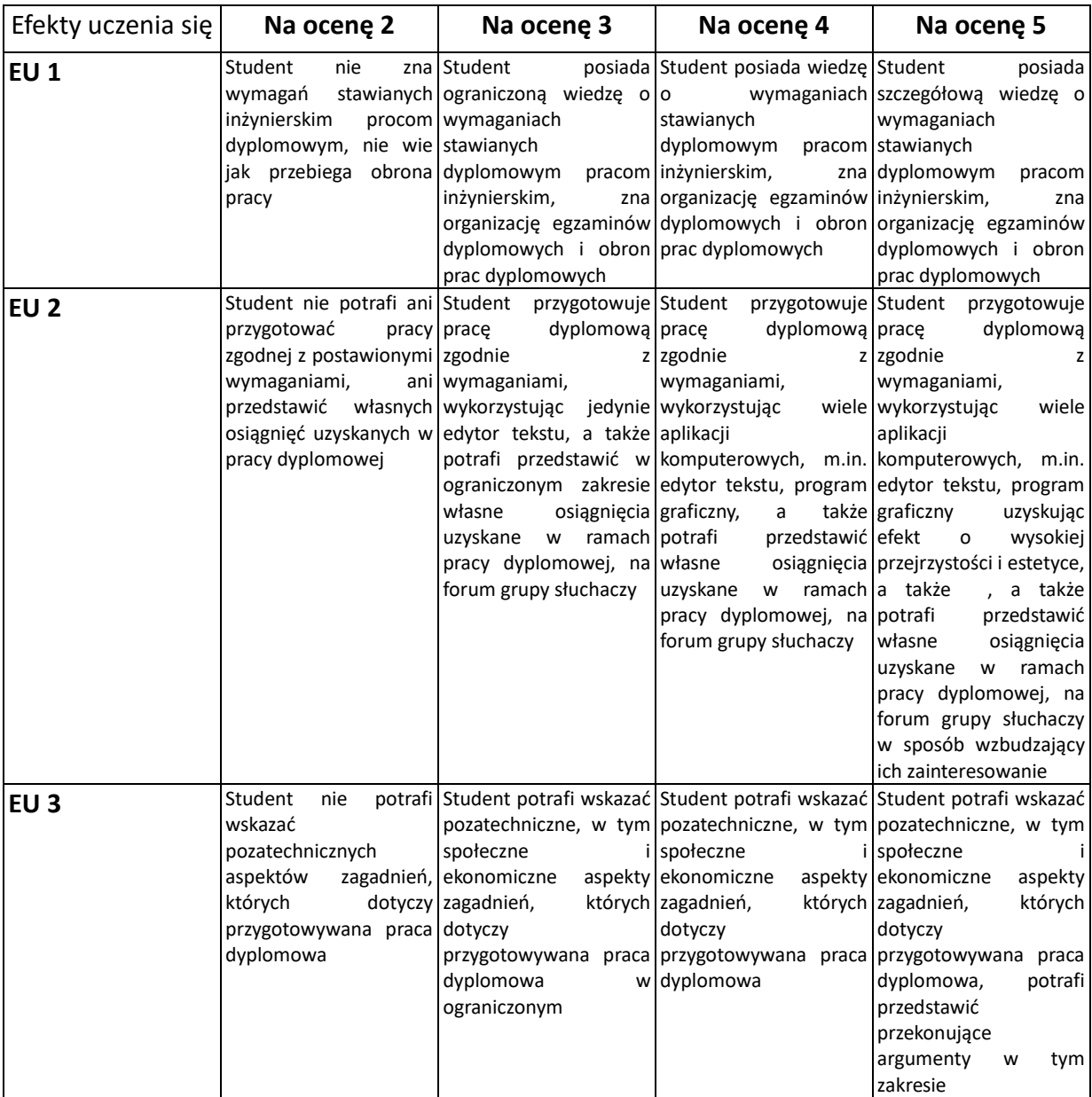

## **INNE PRZYDATNE INFORMACJE O PRZEDMIOCIE**

- 1. Wszelkie informacje dla studentów kierunku są umieszczane na stronie Wydziału **[www.wimii.pcz.pl](http://www.wimii.pcz.pl/)** oraz na stronach podanych studentom podczas pierwszych zajęć z danego przedmiotu.
- 2. Informacja na temat konsultacji przekazywana jest studentom podczas pierwszych zajęć z danego przedmiotu.

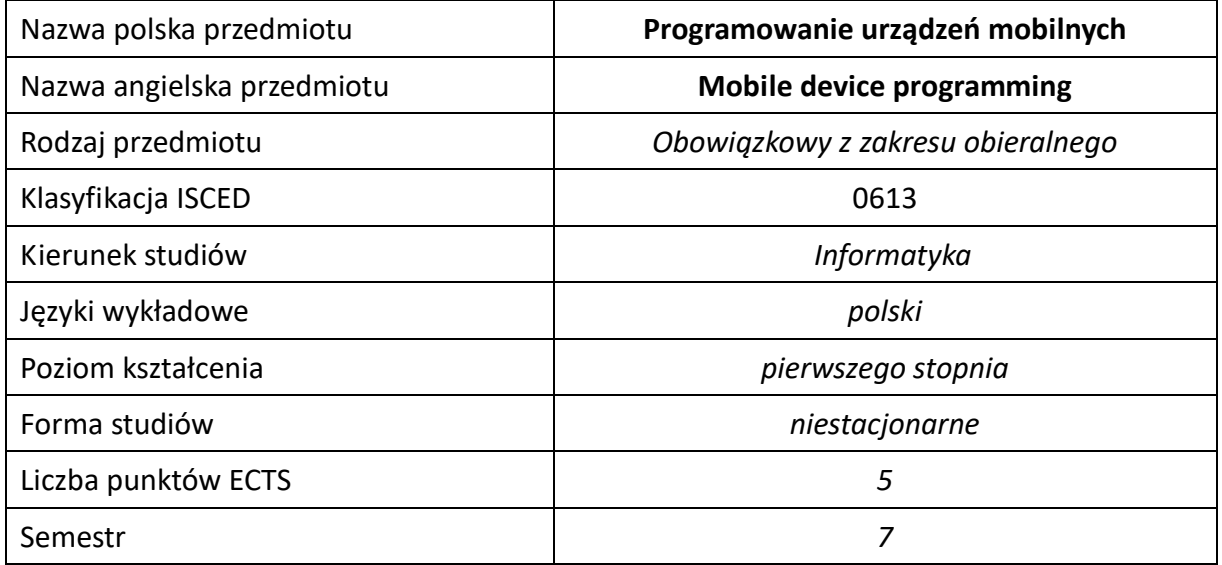

### **Liczba godzin na semestr:**

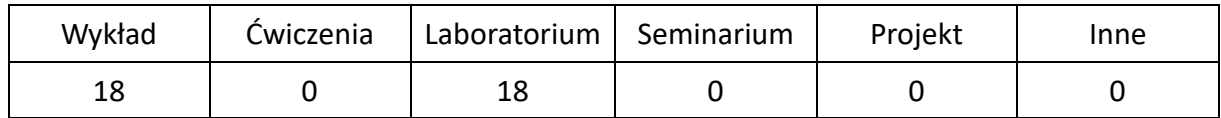

# **OPIS PRZEDMIOTU**

#### **CEL PRZEDMIOTU**

- C1. . Zapoznanie studentów z podstawami programowania urządzeń mobilnych
- C2. Nabycie przez studentów praktycznych umiejętności podstaw programowania na urządzeniach mobilnych.

### **WYMAGANIA WSTĘPNE W ZAKRESIE WIEDZY, UMIEJĘTNOŚCI I INNYCH KOMPETENCJI**

- 1. Wiedza z zakresu programowania obiektowego.
- 2. Znajomość języka programowania wysokiego poziomu.
- 3. Umiejętność korzystania z różnych środowisk programowania.
- 4. Umiejętność korzystania z różnych źródeł informacji w tym z instrukcji i dokumentacji technicznej.
- 5. Umiejętności pracy samodzielnej i w grupie.
- 6. Umiejętności prawidłowej interpretacji i prezentacji własnych działań

### **EFEKTY UCZENIA SIĘ**

- EU 1 Student ma wiedzę dotyczącą podstawowych technik i narzędzi tworzenia programów na urządzenia mobilne
- EU 2 Student ma umiejętność projektowania interfejsu użytkownika oraz programowania funkcjonalność tego interfejsu
- EU 3 Student ma kompetencje związane z pracą samodzielną i grupową

# **TREŚCI PROGRAMOWE**

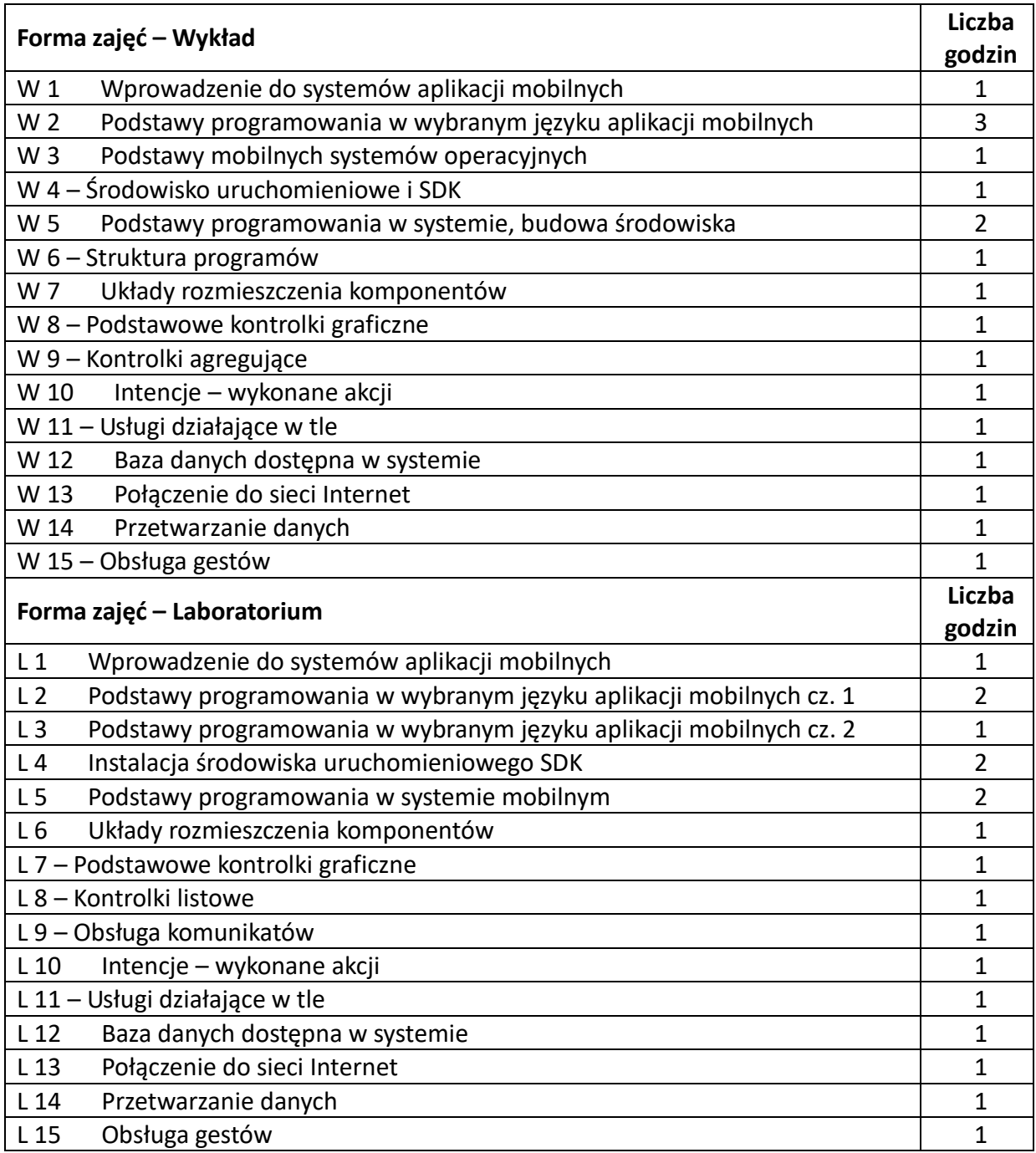

# **NARZĘDZIA DYDAKTYCZNE**

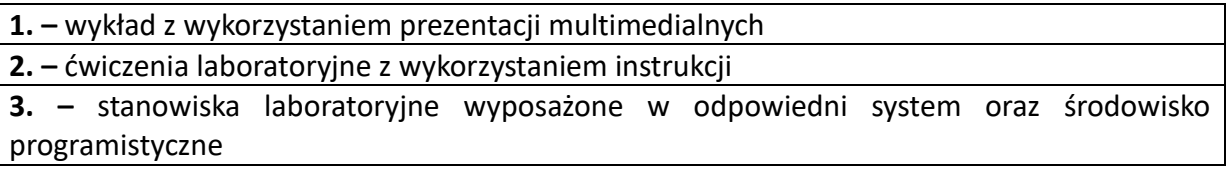

# **SPOSOBY OCENY ( F – FORMUJĄCA, P –PODSUMOWUJĄCA)**

**F1**. – ocena umiejętności stosowania zdobytej wiedzy w trakcie wykładów i laboratoriów.

**P1**. – ocena weryfikująca umiejętności rozwiązywania postawionych w zadaniach problemów oraz sposobu prezentacji uzyskanych wyników.

### **P2**. – ocena zaimplementowanych aplikacji

\*) warunkiem uzyskania zaliczenia jest otrzymanie pozytywnych ocen ze wszystkich ćwiczeń laboratoryjnych oraz realizacji zadania sprawdzającego

### **OBCIĄŻENIE PRACĄ STUDENTA**

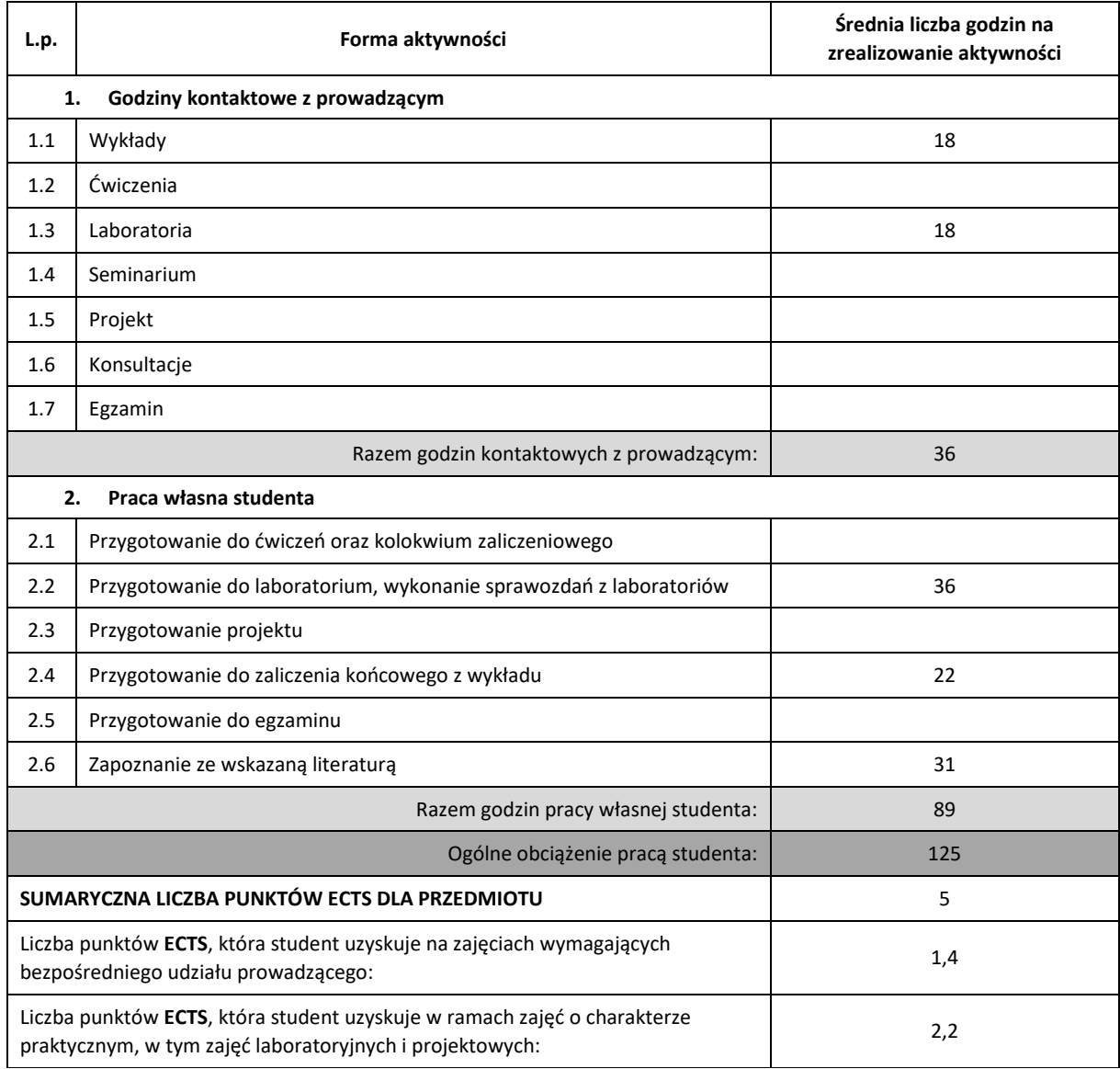

### **LITERATURA PODSTAWOWA I UZUPEŁNIAJĄCA**

- 1. B. Pillips, Ch. Stewart, K. Marsicano "Programowanie aplikacji dla Androida. The Big Nerd Ranch Guide.", Helion 2017 2. M. Płonkowski "Android Studio. Tworzenie aplikacji mobilnych", Helion 2017 3. J. Annuzzi Jr., L. Darcey, S. Conder "Android. Wprowadzenie do programowania aplikacji.", Helion 2016
- 4. P. Deitel, H. Deitel, A. Wald "Android 6 dla programistów. Techniki tworzenia aplikacji", Helion 2016
- 5. Strona internetowa developer.android.com

### **KOORDYNATOR PRZEDMIOTU ( IMIĘ, NAZWISKO, KATEDRA, ADRES E-MAIL)**

# **1.** Dr inż. Andrzej Grosser, Katedra Informatyki (WIMiI), agrosser@icis.pcz.pl

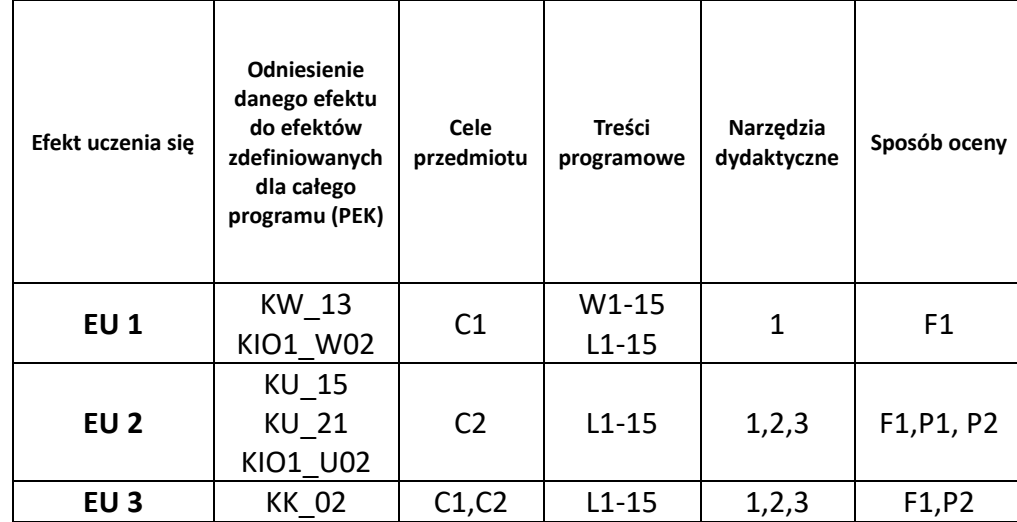

#### **MACIERZ REALIZACJI EFEKTÓW UCZENIA SIĘ**

### **FORMY OCENY – SZCZEGÓŁY**

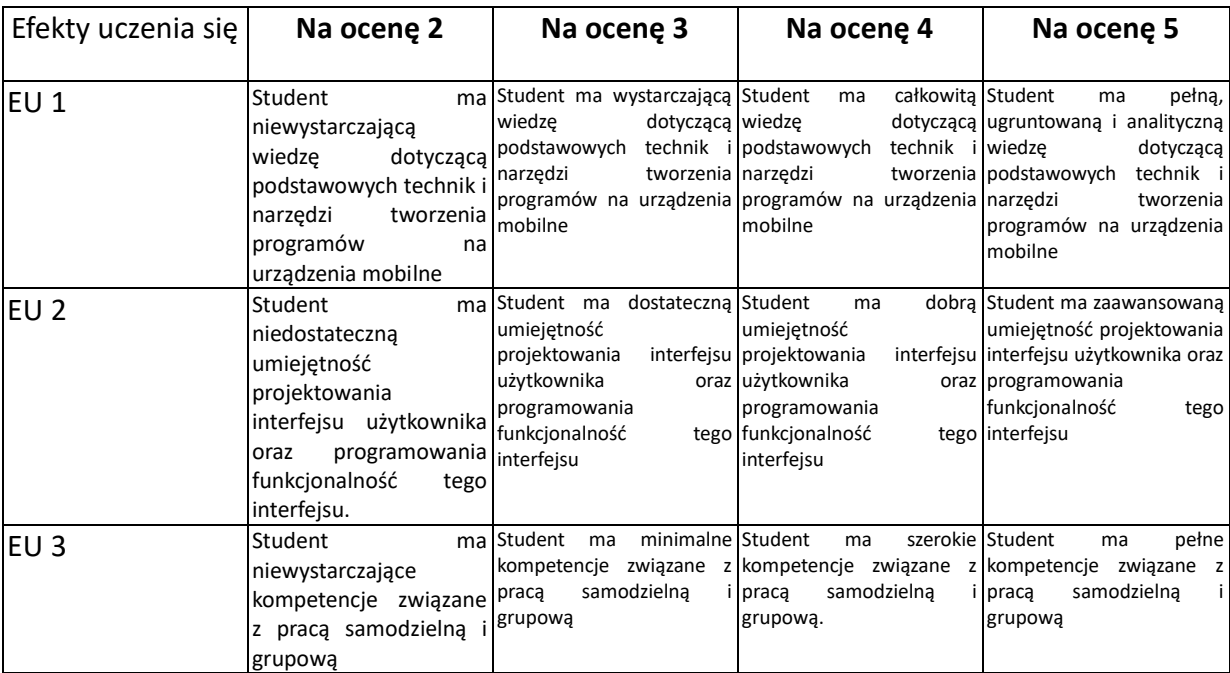

### **INNE PRZYDATNE INFORMACJE O PRZEDMIOCIE**

- 1. Wszelkie informacje dla studentów kierunku są umieszczane na stronie Wydziału **[www.wimii.pcz.pl](http://www.wimii.pcz.pl/)** oraz na stronach podanych studentom podczas pierwszych zajęć z danego przedmiotu.
- 2. Informacja na temat konsultacji przekazywana jest studentom podczas pierwszych zajęć z danego przedmiotu.

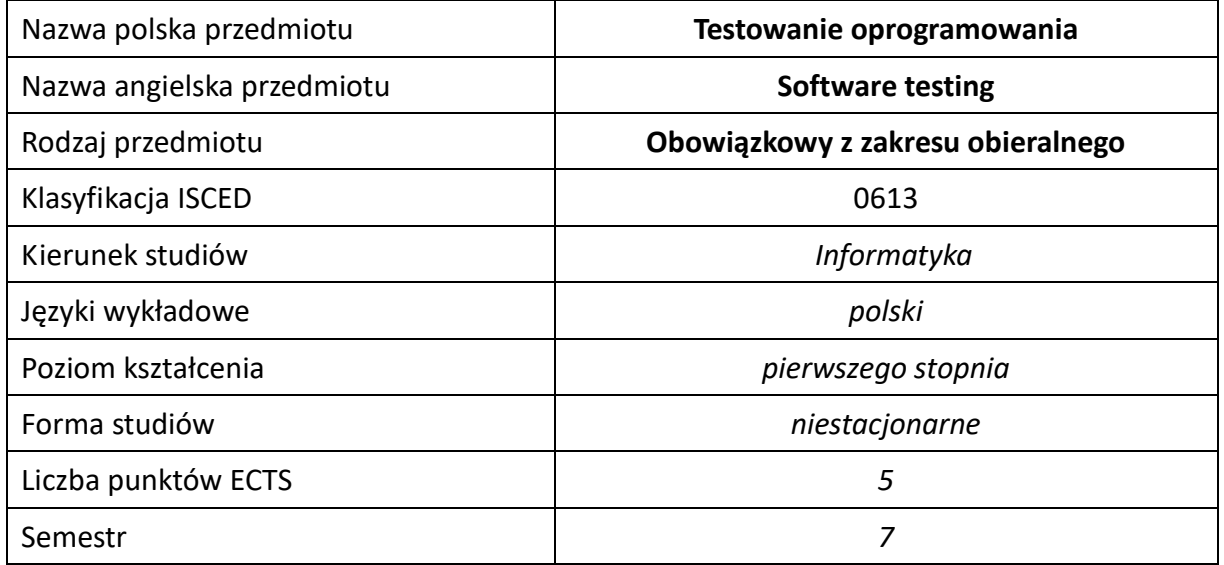

### **Liczba godzin na semestr:**

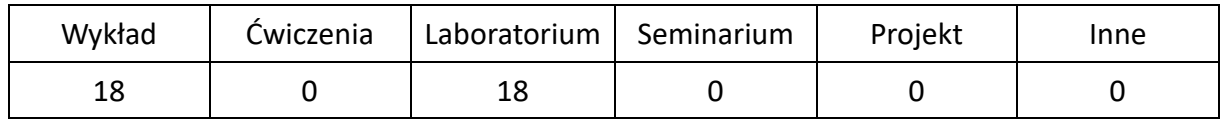

# **OPIS PRZEDMIOTU**

### **CEL PRZEDMIOTU**

- C1. Zapoznanie studentów z podstawowymi metodami i technikami testowania oprogramowania.
- C2. Nabycie przez studentów wiedzy i praktycznych umiejętności w zakresie projektowania i implementacji testów z szczególnym uwzględnieniem testów jednostkowych.
- C3. Nabycie przez studentów praktycznych umiejętności w zakresie pracy samodzielnej i zespołowej, opracowywania sprawozdań, analizowania zastosowanych technik, itp.

## **WYMAGANIA WSTĘPNE W ZAKRESIE WIEDZY, UMIEJĘTNOŚCI I INNYCH KOMPETENCJI**

- 1. Wiedza z zakresu inżynierii oprogramowania i podstaw programowania.
- 2. Znajomość obiektowego paradygmatu programowania.
- 3. Umiejętność posługiwania się narzędziami wspomagającymi pracę programisty.
- 4. Umiejętność korzystania z różnych źródeł informacji w tym z instrukcji i dokumentacji technicznej.
- 5. Umiejętności pracy samodzielnej i w grupie.
- 6. Umiejętności prawidłowej interpretacji i prezentacji własnych działań.

#### **EFEKTY UCZENIA SIĘ**

- EU 1 Student ma wiedzę na temat podstawowych pojęć związanych z testowaniem oprogramowania, rodzajów testów oraz zakresów ich zastosowania, a także zasad organizacji i planowania testów. Posiada również wiedzę na temat różnego rodzaju sposobów automatyzacji testowania oprogramowania, systemów zgłaszania błędów, obiektów imitacji, testów jednostkowych.
- EU 2 Student ma umiejętność korzystania z wyspecjalizowanych narzędzi wspomagających testowanie oprogramowania, oraz implementacji i uruchomienia testów jednostkowych, także z zastosowanie obiektów imitacji.
- EU 3 Student ma umiejętność pracy samodzielnej oraz w zespole oraz przygotowywania sprawozdania z przebiegu realizacji ćwiczeń.

### **TREŚCI PROGRAMOWE**

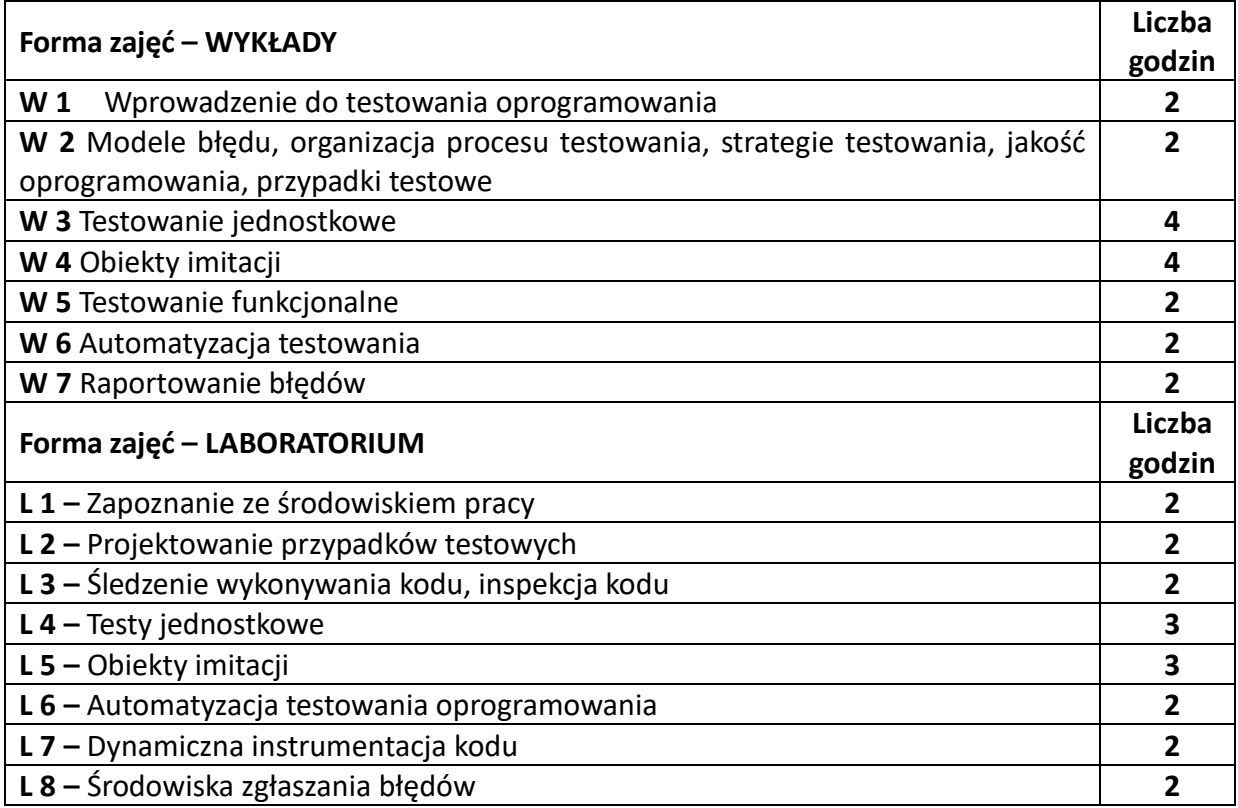

### **NARZĘDZIA DYDAKTYCZNE**

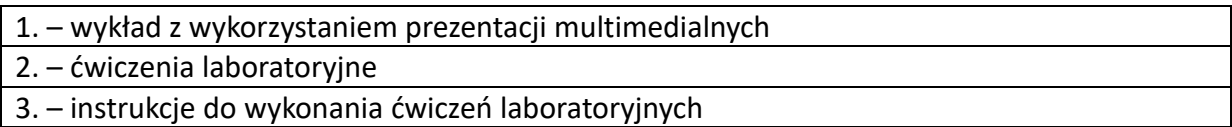

### **SPOSOBY OCENY ( F – FORMUJĄCA, P –PODSUMOWUJĄCA)**

**F1.** – ocena umiejętności stosowania zdobytej wiedzy podczas wykonywania ćwiczeń

**F2.** – ocena sprawozdań z realizacji wymaganych ćwiczeń objętych programem nauczania

**P1.** – ocena umiejętności rozwiązywania postawionych problemów oraz sposobu prezentacji

uzyskanych wyników – zaliczenie na ocenę\*

**P2.** – ocena opanowania materiału nauczania będącego przedmiotem wykładu – zaliczenie wykładu (lub egzamin)

\*) warunkiem uzyskania zaliczenia jest otrzymanie pozytywnych ocen ze wszystkich ćwiczeń laboratoryjnych oraz realizacji zadania sprawdzającego

# **OBCIĄŻENIE PRACĄ STUDENTA**

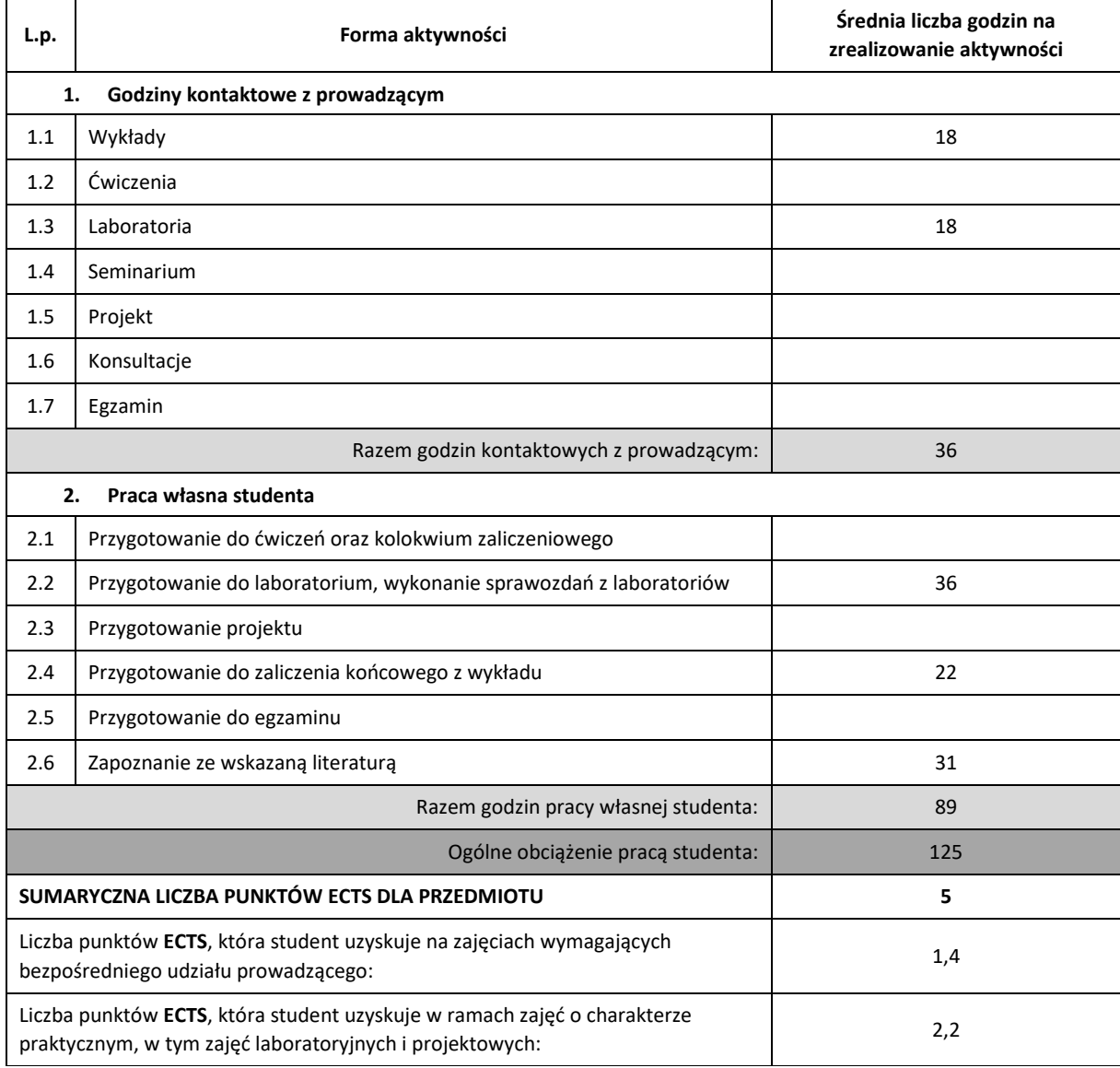

### **LITERATURA PODSTAWOWA I UZUPEŁNIAJĄCA**

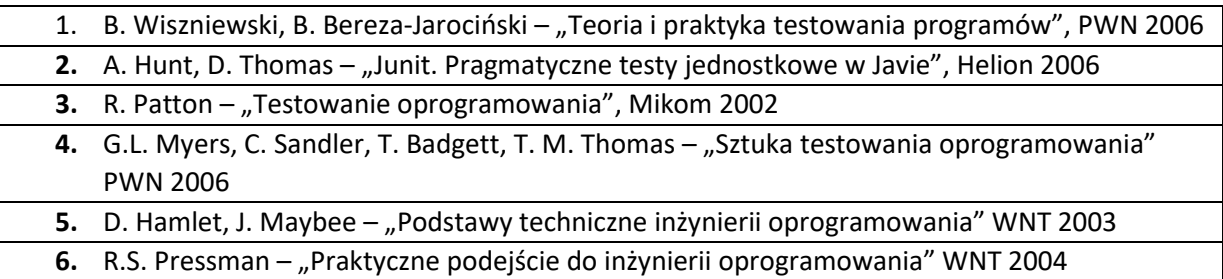

### **KOORDYNATOR PRZEDMIOTU ( IMIĘ, NAZWISKO, KATEDRA, ADRES E-MAIL)**

**Dr inż. Grzegorz Michalski, Katedra Informatyki (WIMiI), grzegorz.michalski@icis.pcz.pl**

### **MACIERZ REALIZACJI EFEKTÓW UCZENIA SIĘ**

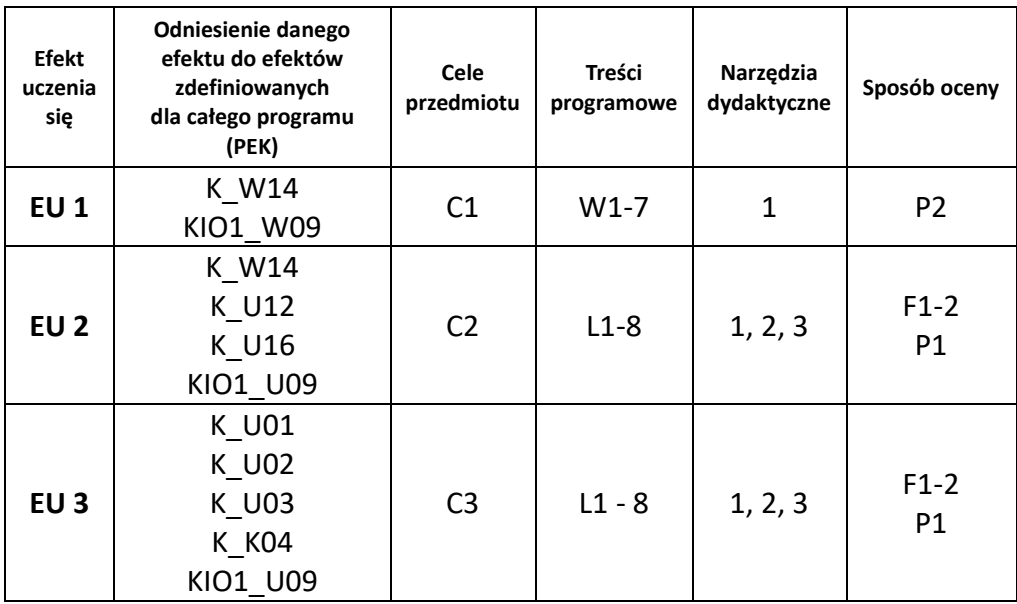

# **FORMY OCENY – SZCZEGÓŁY**

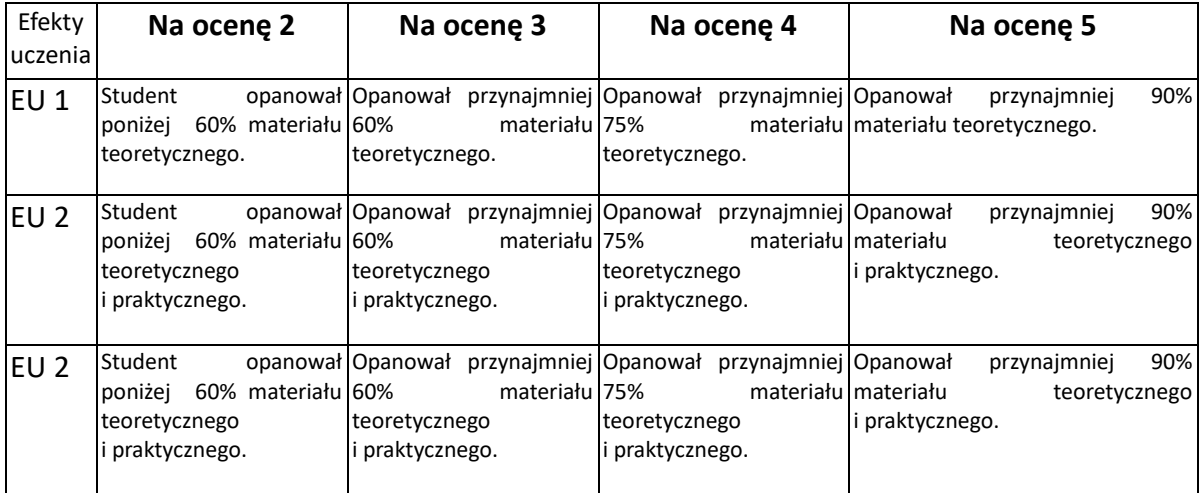

## **INNE PRZYDATNE INFORMACJE O PRZEDMIOCIE**

- 1. Wszelkie informacje dla studentów kierunku są umieszczane na stronie Wydziału **[www.wimii.pcz.pl](http://www.wimii.pcz.pl/)** oraz na stronach podanych studentom podczas pierwszych zajęć z danego przedmiotu.
- 2. Informacja na temat konsultacji przekazywana jest studentom podczas pierwszych zajęć z danego przedmiotu.

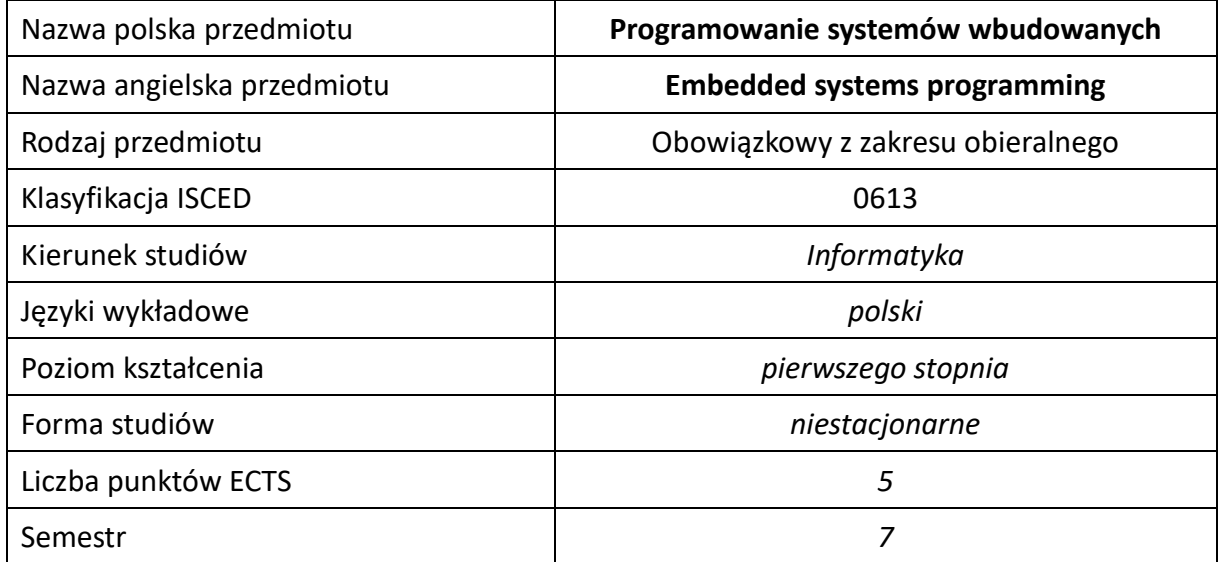

### **Liczba godzin na semestr:**

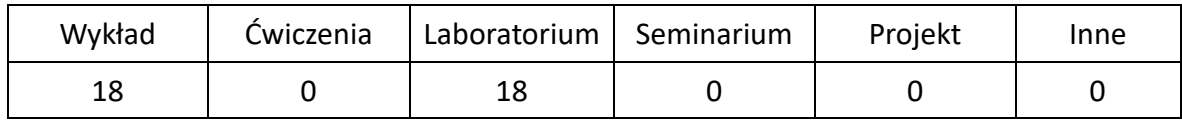

# **OPIS PRZEDMIOTU**

### **CEL PRZEDMIOTU**

- C1. Zapoznanie z zagadnieniami sterowania w czasie rzeczywistym z wykorzystaniem systemów wbudowanych.
- C2. Poznanie podstawowych właściwości systemów operacyjnych czasu rzeczywistego.
- C3. Uzyskanie umiejętności oceny systemu operacyjnego czasu rzeczywistego pod kątem przydatności do różnorodnych aplikacji oraz umiejętność zaprojektowania aplikacji dla takiego systemu.
- C4. Uzyskanie umiejętności zaprojektowania aplikacji wykorzystującej zaawansowane urządzenia peryferyjne systemów wbudowanych.

### **WYMAGANIA WSTĘPNE W ZAKRESIE WIEDZY, UMIEJĘTNOŚCI I INNYCH KOMPETENCJI**

- 1. Student potrafi wyjaśnić podstawowe zagadnienia z zakresu programowania systemów wbudowanych.
- 2. Student potrafi korzystać z różnych źródeł informacji w tym z instrukcji i dokumentacji technicznej.
- 3. Student potrafi wykonywać działania matematyczne do rozwiązywania postawionych zadań.
- 4. Student potrafi korzystać z różnych źródeł informacji w tym z instrukcji i dokumentacji technicznej.
- 5. Student potrafi pracować samodzielnie i w grupie.
- 6. Student potrafi prawidłowo interpretować i prezentować własne działania.

### **EFEKTY UCZENIA SIĘ**

- EU 1 Student ma wiedzę teoretyczną z zakresu projektowania oprogramowania systemów wbudowanych bazującego na systemach operacyjnych czasu rzeczywistego.
- EU 2 Student ma umiejętność oceny zasadności użycia systemu operacyjnego czasu rzeczywistego oraz zaprojektowania oprogramowania systemu wbudowanego wykorzystującego różnorodne urządzenia peryferyjne.

### **TREŚCI PROGRAMOWE**

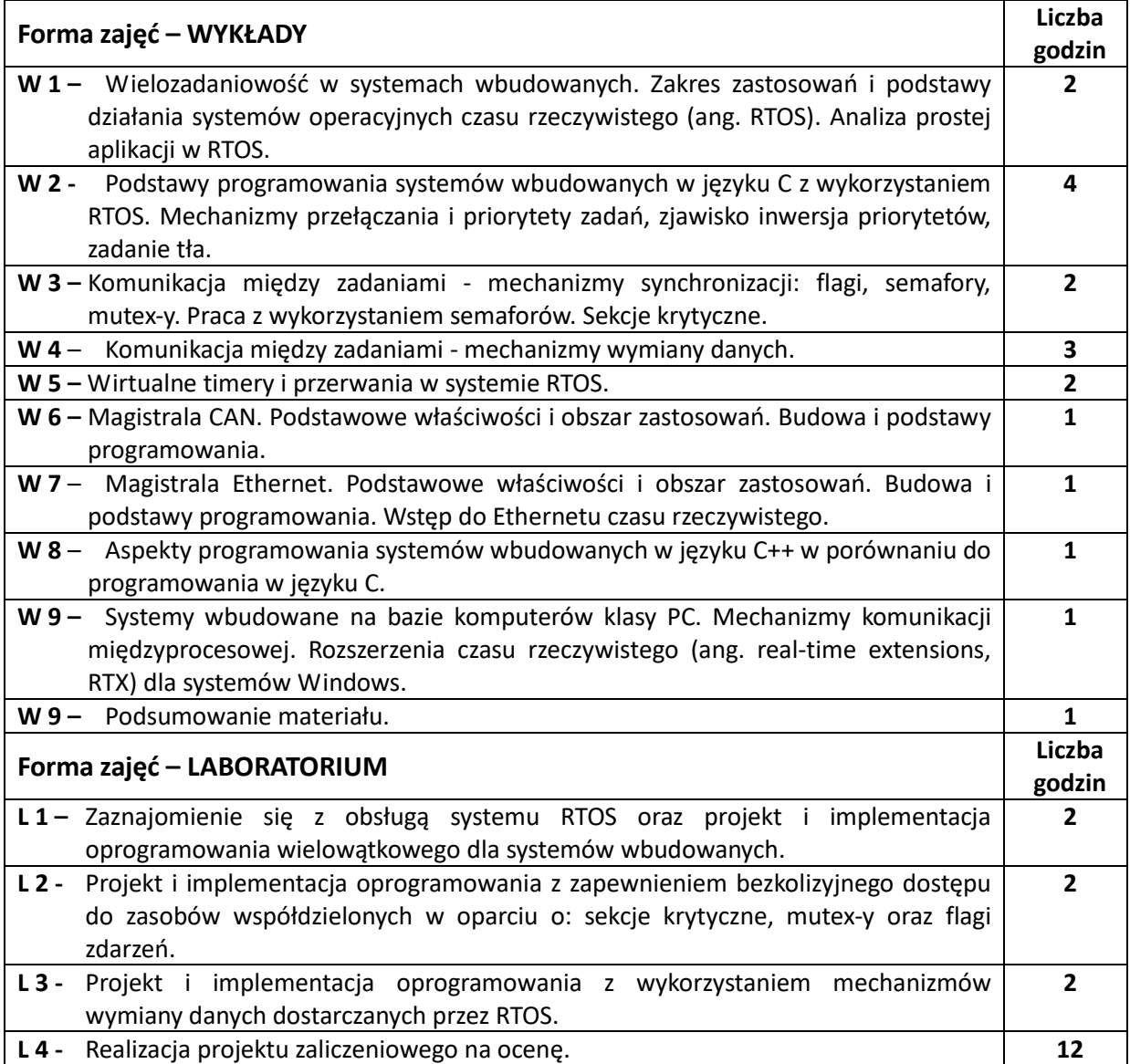

### **NARZĘDZIA DYDAKTYCZNE**

**1. –** Wykład z wykorzystaniem prezentacji multimedialnych.

**2. –** Specjalizowane sterowniki z mikrokontrolerami oraz sprzęt laboratoryjny (oscyloskopy, multimetry) dostępne w sali laboratoryjnej.

**3. –** Przykładowe programy demonstrujące prezentowane mechanizmy.

### **SPOSOBY OCENY ( F – FORMUJĄCA, P –PODSUMOWUJĄCA)**

**F1.** – Ocena aktywności podczas zajęć.

**P1.** – Ocena weryfikująca umiejętności rozwiązywania postawionych problemów – projekt zaliczeniowy na ocenę z laboratorium.

**P2.** – Ocena weryfikująca wiedzę na temat treści przekazywanych na przedmiocie - pisemne zaliczenie wykładu.

\*) Warunkiem uzyskania zaliczenia jest otrzymanie pozytywnych ocen ze wszystkich ćwiczeń laboratoryjnych, pozytywnej oceny z projektu zaliczeniowego z laboratorium oraz z realizacji zadania sprawdzającego z wykładu.

## **OBCIĄŻENIE PRACĄ STUDENTA**

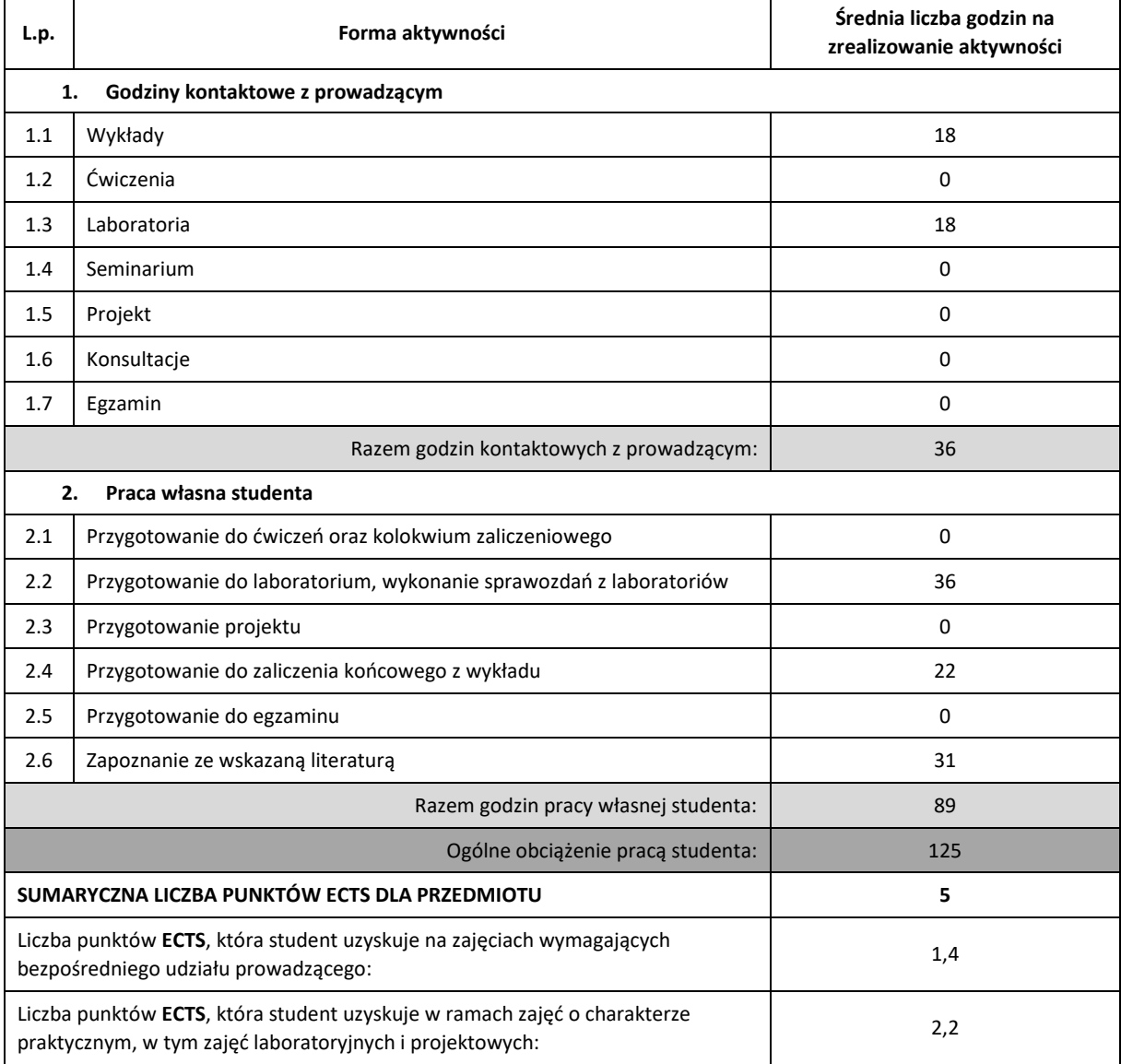

### **LITERATURA PODSTAWOWA I UZUPEŁNIAJĄCA**

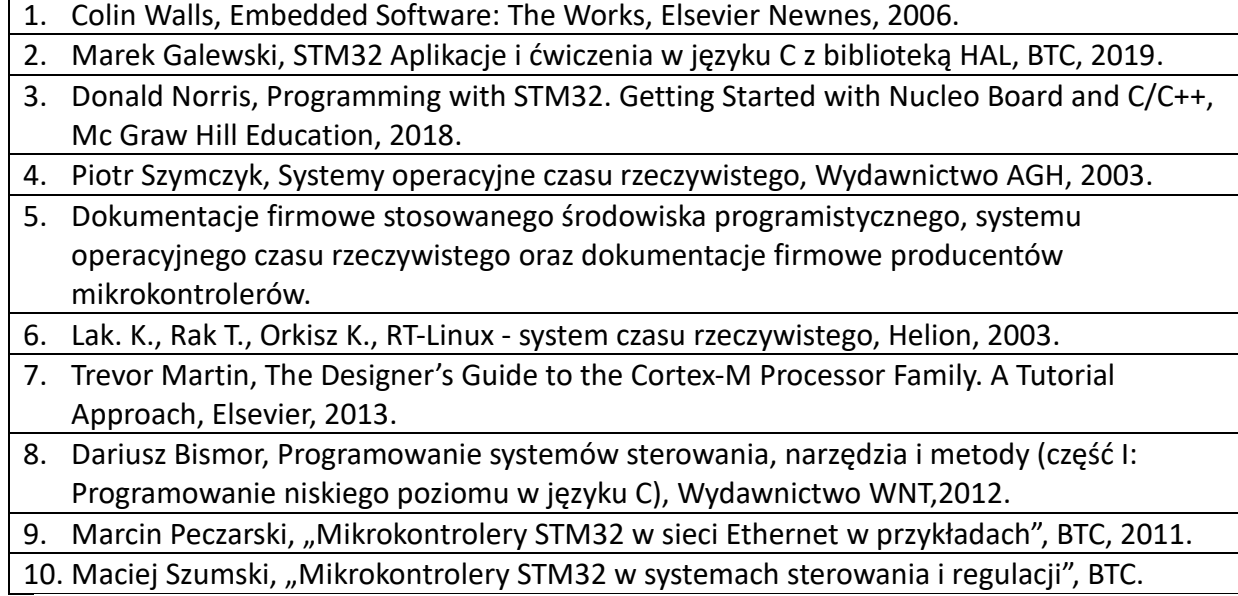

## **KOORDYNATOR PRZEDMIOTU ( IMIĘ, NAZWISKO, KATEDRA, ADRES E-MAIL)**

dr hab. inż. Andrzej Przybył, prof. P.Cz., KISI (WIMiI), andrzej.przybyl@pcz.pl

# **MACIERZ REALIZACJI EFEKTÓW UCZENIA SIĘ**

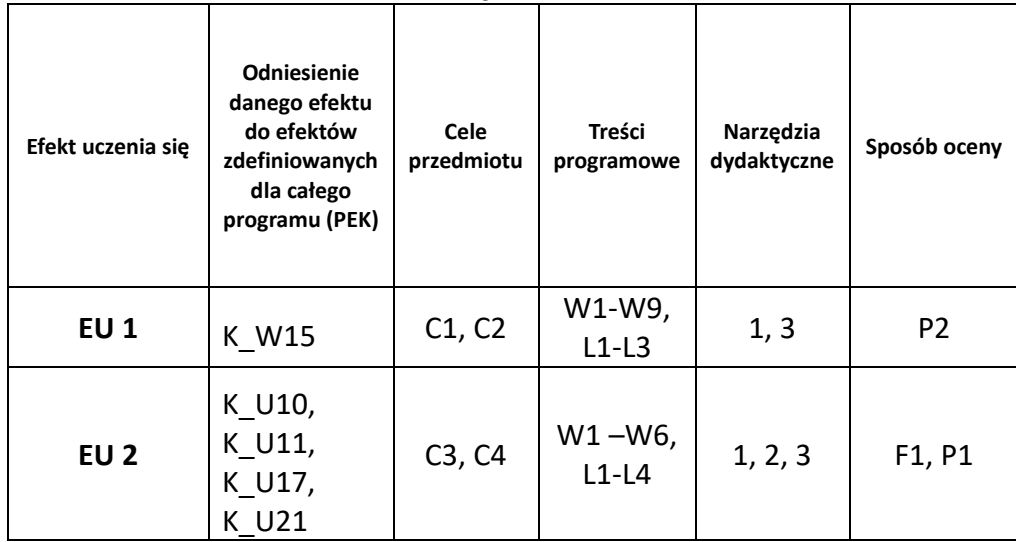

# **FORMY OCENY – SZCZEGÓŁY**

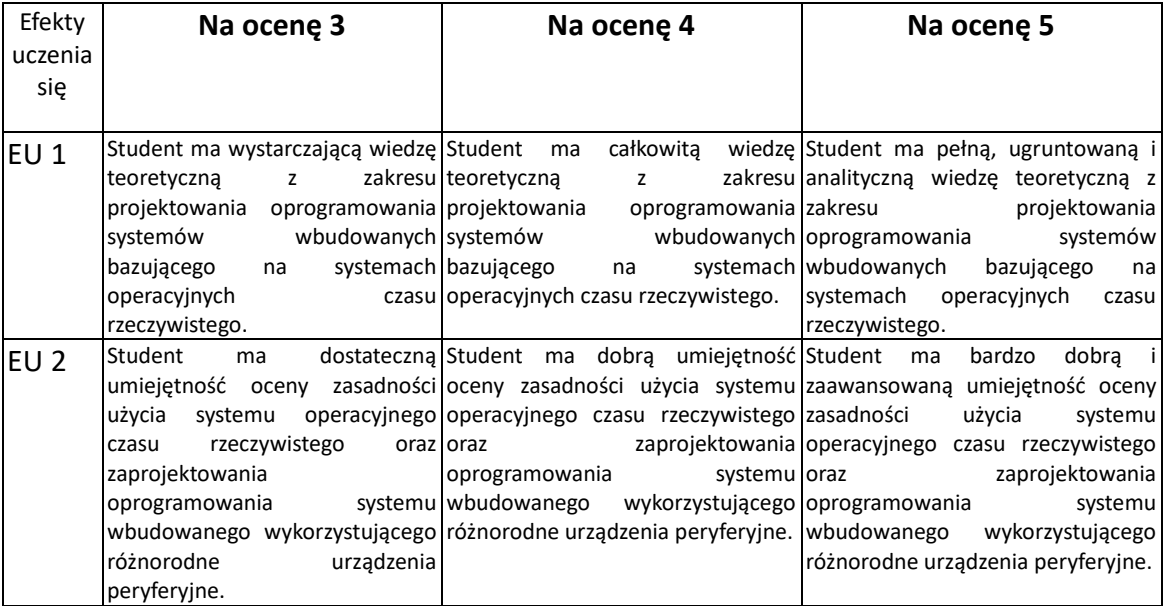

## **INNE PRZYDATNE INFORMACJE O PRZEDMIOCIE**

- 1. Wszelkie informacje dla studentów kierunku są umieszczane na stronie Wydziału **[www.wimii.pcz.pl](http://www.wimii.pcz.pl/)** oraz na stronach podanych studentom podczas pierwszych zajęć z danego przedmiotu.
- 2. Informacja na temat konsultacji przekazywana jest studentom podczas pierwszych zajęć z danego przedmiotu.

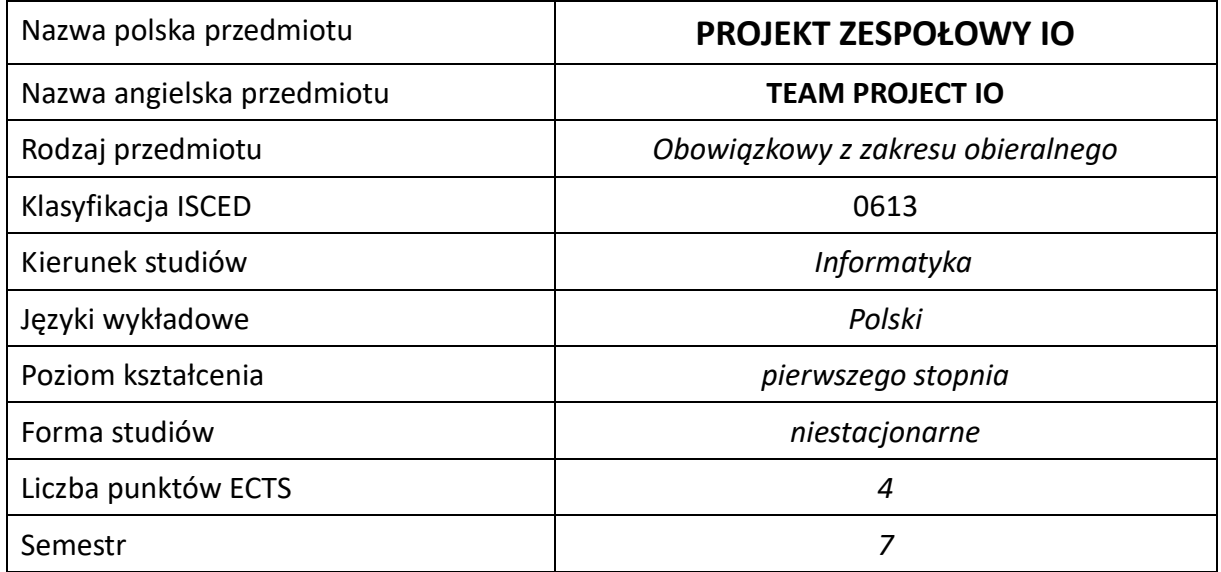

### **Liczba godzin na semestr:**

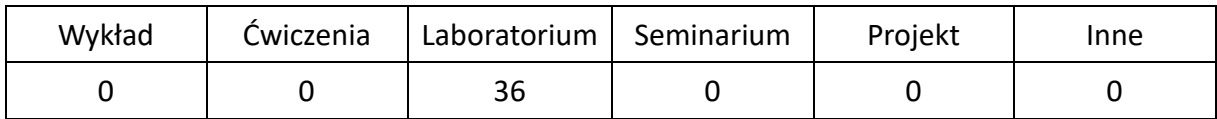

# **OPIS PRZEDMIOTU**

### **CEL PRZEDMIOTU**

- C1. Zapoznanie studentów z zawartością pełnego projektu aplikacji, zasadami jego powstawania oraz narzędziami do jego realizacji.
- C2. Nabycie przez studentów praktycznych umiejętności w zakresie pracy zespołowej nad koncepcją projektu oraz jego praktyczną i terminową realizacją.

# **WYMAGANIA WSTĘPNE W ZAKRESIE WIEDZY, UMIEJĘTNOŚCI I INNYCH KOMPETENCJI**

- 1. Wiedza z zakresu podstaw i zaawansowanych technik programowania, projektowania obiektowego, baz danych, inżynierii programowania.
- 2. Umiejętność programowania w językach wysokiego poziomu.
- 3. Umiejętność korzystania z różnych źródeł informacji w tym z instrukcji i dokumentacji technicznej.
- 4. Umiejętności samodzielnej pracy.
#### **EFEKTY UCZENIA SIĘ**

- EU 1 Student ma kompetencje związane z odpowiedzialnością za wspólnie realizowane w grupie zadania, potrafi przyjmować wyznaczone role w grupie uwzględniając harmonogram prac.
- EU 2 Student ma umiejętność pracy indywidualnie i zespołowo przy realizacji projektu wraz z jego testowaniem i uruchamianiem.
- EU 3 Student ma umiejętność tworzenia specyfikacji wymagań i dokumentacji dotyczącej realizowanego projektu oraz ma umiejętność przedstawienia zrealizowanego projektu.

#### **TREŚCI PROGRAMOWE**

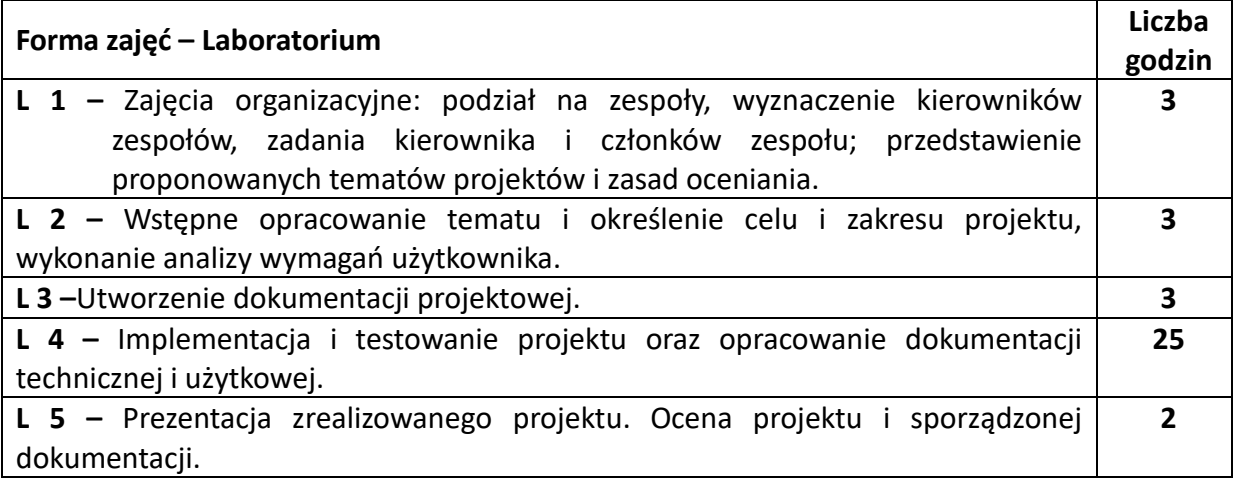

#### **NARZĘDZIA DYDAKTYCZNE**

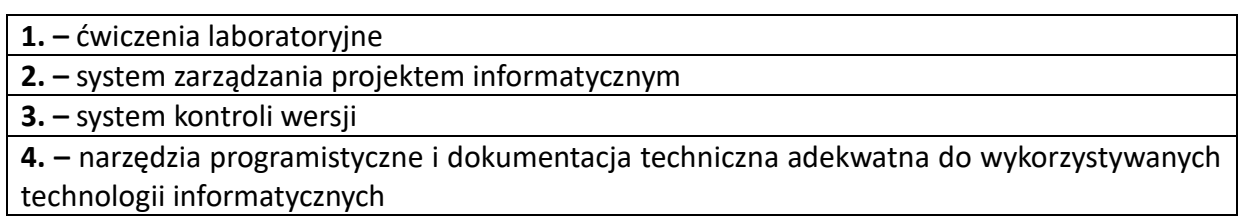

#### **SPOSOBY OCENY ( F – FORMUJĄCA, P –PODSUMOWUJĄCA)**

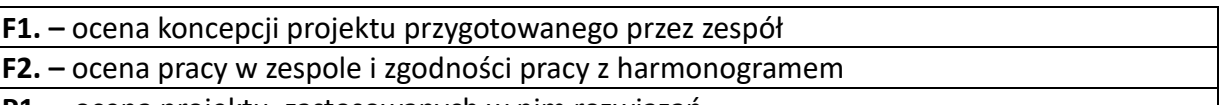

**P1. –** ocena projektu, zastosowanych w nim rozwiązań

**P2. –** ocena przygotowanej dokumentacji do projektu

# **OBCIĄŻENIE PRACĄ STUDENTA**

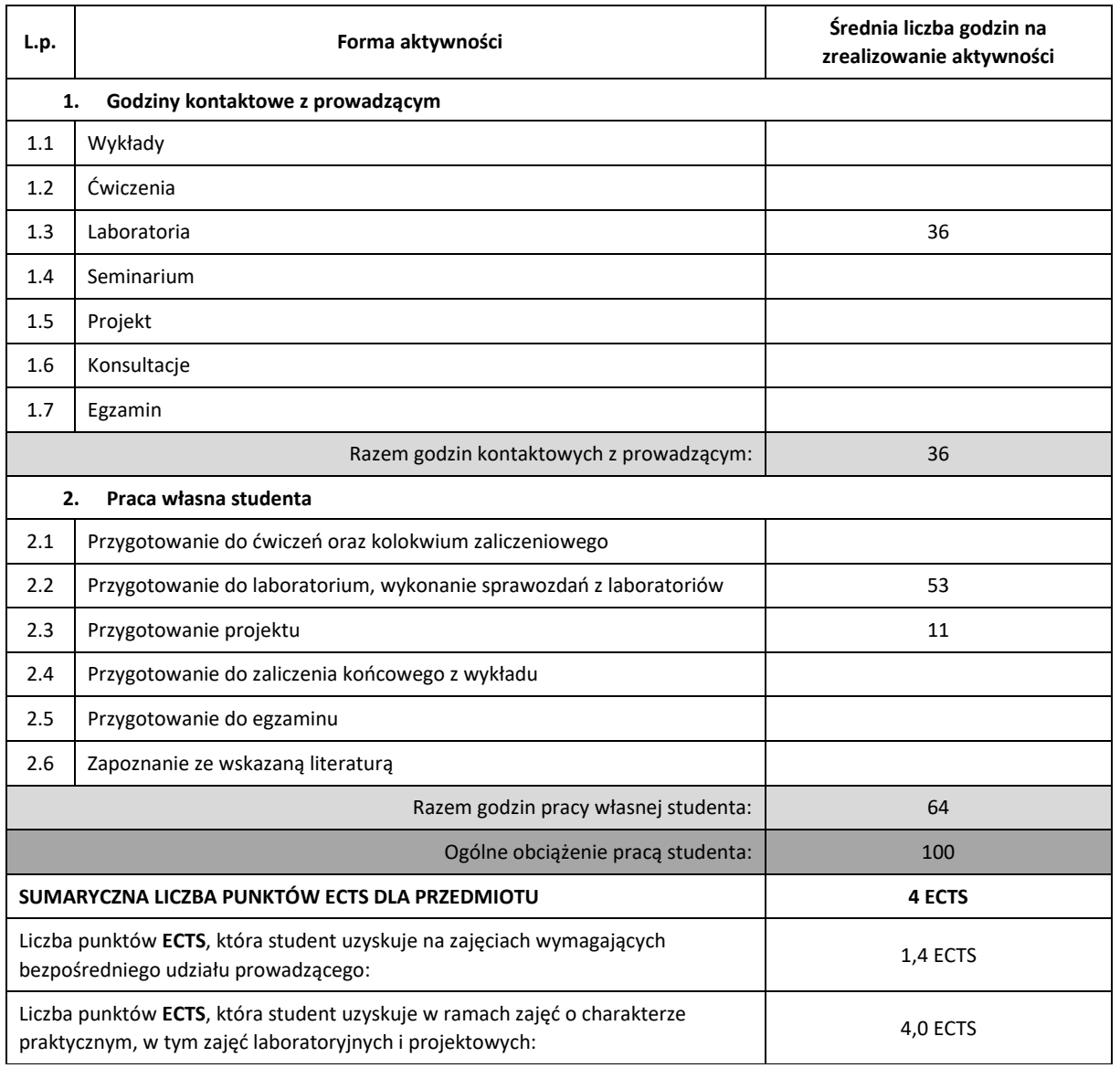

#### **LITERATURA PODSTAWOWA I UZUPEŁNIAJĄCA**

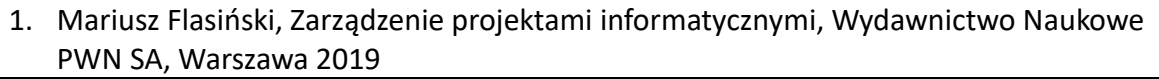

- **2.** Ian Sommervilie, Inżynieria Oprogramowania, WNT Warszawa 2003
- 3. Z. Szyjewski: "Metodyki zarzadzania projektami informatycznymi". Placet, Warszawa 2004
- **4.** Literatura specjalistyczna związana z realizowanym projektem

#### **KOORDYNATOR PRZEDMIOTU ( IMIĘ, NAZWISKO, KATEDRA, ADRES E-MAIL)**

**1. dr inż. Tomasz Olas, Katedra Informatyki (WIMiI),** olas@icis.pcz.pl

#### **MACIERZ REALIZACJI EFEKTÓW UCZENIA SIĘ**

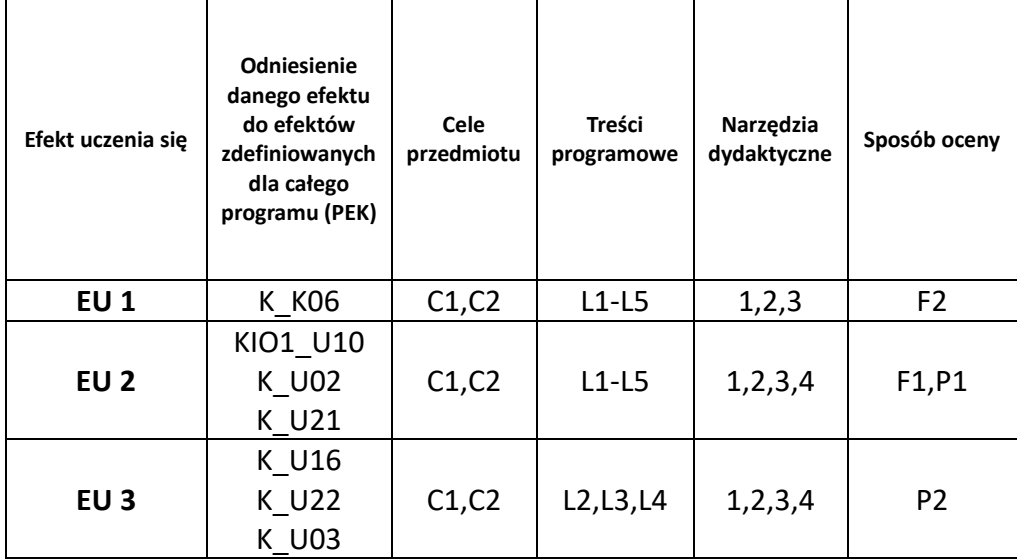

### **FORMY OCENY - SZCZEGÓŁY**

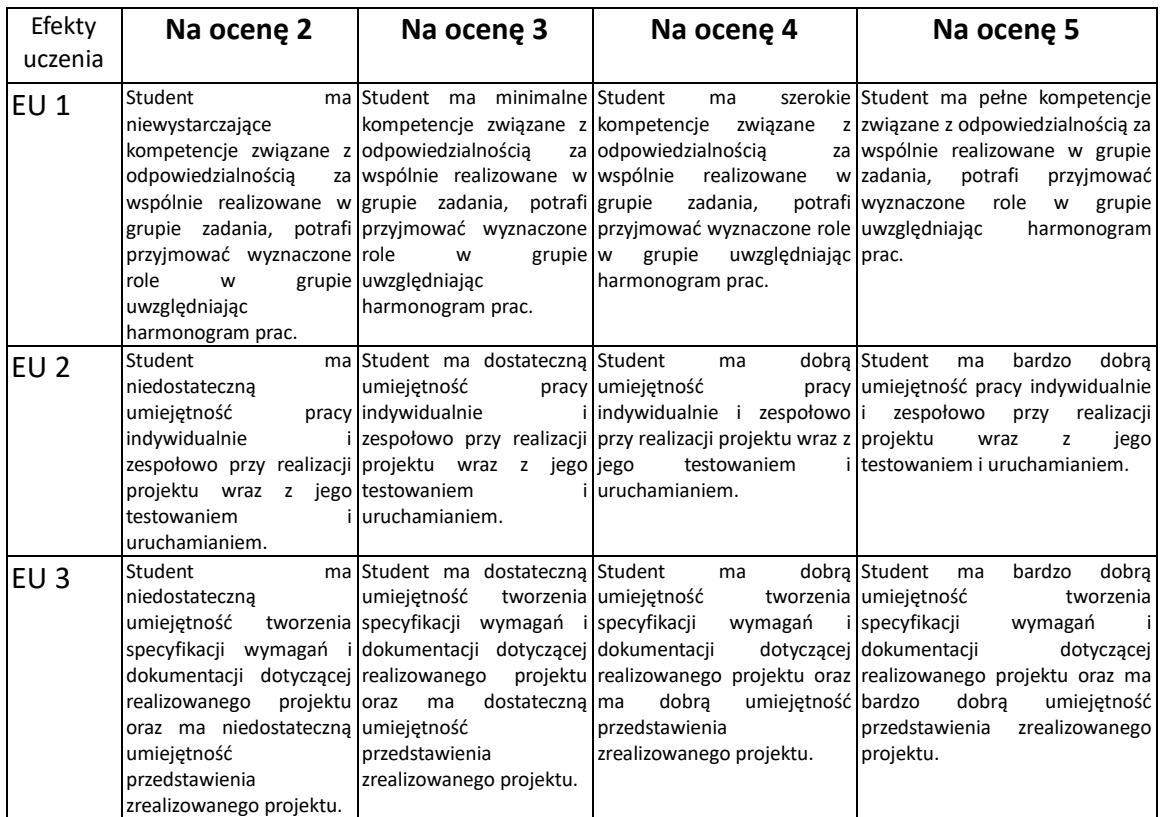

#### **INNE PRZYDATNE INFORMACJE O PRZEDMIOCIE**

- 1. Wszelkie informacje dla studentów kierunku są umieszczane na stronie Wydziału **[www.wimii.pcz.pl](http://www.wimii.pcz.pl/)** oraz na stronach podanych studentom podczas pierwszych zajęć z danego przedmiotu.
- **2.** Informacja na temat konsultacji przekazywana jest studentom podczas pierwszych zajęć z danego przedmiotu.

# **SYLABUS DO PRZEDMIOTU**

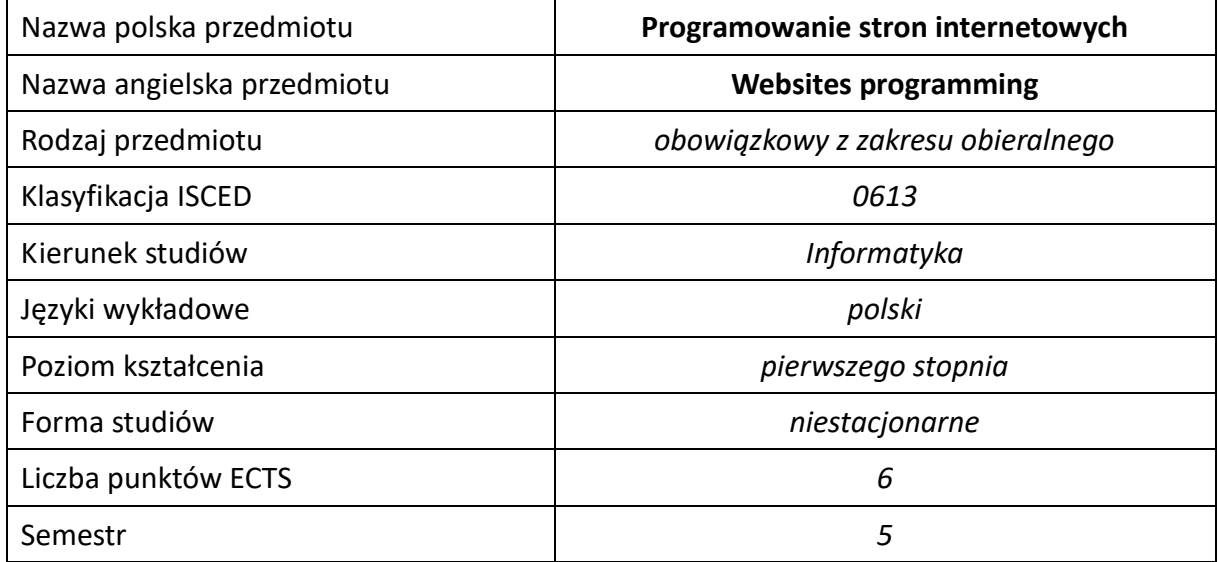

#### **Liczba godzin na semestr:**

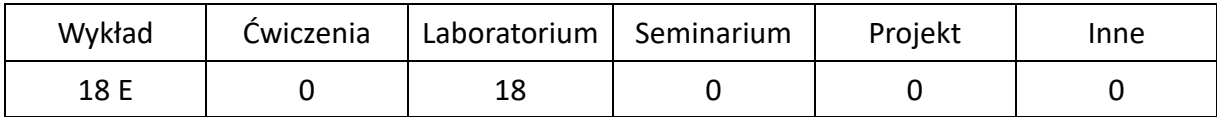

# **OPIS PRZEDMIOTU**

#### **CEL PRZEDMIOTU**

- C1. Zapoznanie studentów z podstawowymi metodami i technikami tworzenia stron internetowych.
- C2. Nabycie przez studentów praktycznych umiejętności w zakresie tworzenia stron internetowych.

### **WYMAGANIA WSTĘPNE W ZAKRESIE WIEDZY, UMIEJĘTNOŚCI I INNYCH KOMPETENCJI**

- 1. Wiedza z podstaw programowania w językach wysokiego poziomu.
- 2. Umiejętność praktycznego wykorzystania sieci Internet.
- 3. Umiejętność korzystania z różnych źródeł informacji, w tym z instrukcji i dokumentacji technicznej.
- 4. Umiejętności pracy samodzielnej i w grupie.

#### **EFEKTY UCZENIA SIĘ**

- EU 1 Student ma wiedzę na temat tworzenia stron internetowych w językach HTML i CSS.
- EU 2 Student ma wiedzę na temat tworzenia aplikacji internetowych w języku JavaScript.
- EU 3 Student ma umiejętność tworzenia stron internetowych w językach HTML i CSS.
- EU 4 Student ma umiejętność tworzenia aplikacji internetowych w języku JavaScript.
- EU 5 Student ma kompetencje do tworzenia nowoczesnych aplikacji internetowych działających w przeglądarce internetowej.

# **TREŚCIPROGRAMOWE**

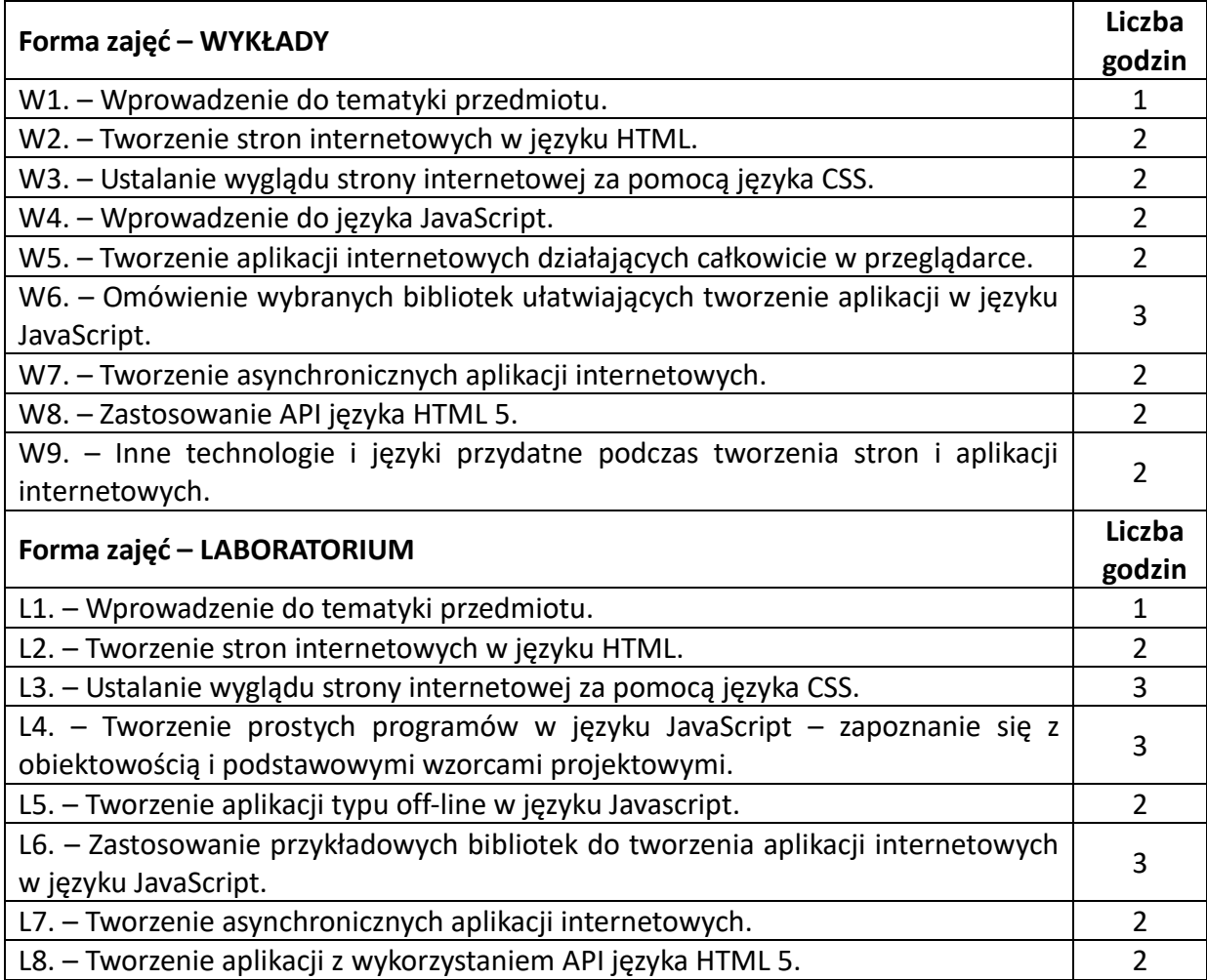

#### **NARZĘDZIA DYDAKTYCZNE**

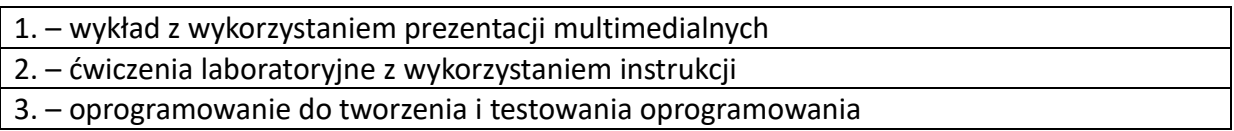

# **SPOSOBY OCENY (F – FORMUJĄCA, P –PODSUMOWUJĄCA)**

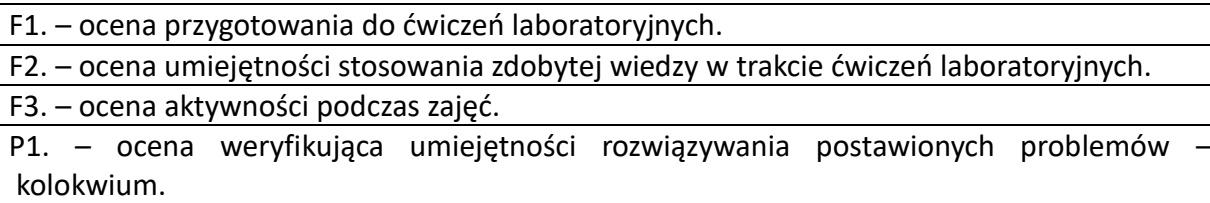

P2. – ocena weryfikująca wiedzę na temat treści przekazywanych na przedmiocie – pisemne zaliczenie wykładu.

\*) warunkiem uzyskania zaliczenia jest otrzymanie pozytywnych ocen ze wszystkich ćwiczeń laboratoryjnych oraz realizacji zadania sprawdzającego

# **OBCIĄŻENIE PRACĄ STUDENTA**

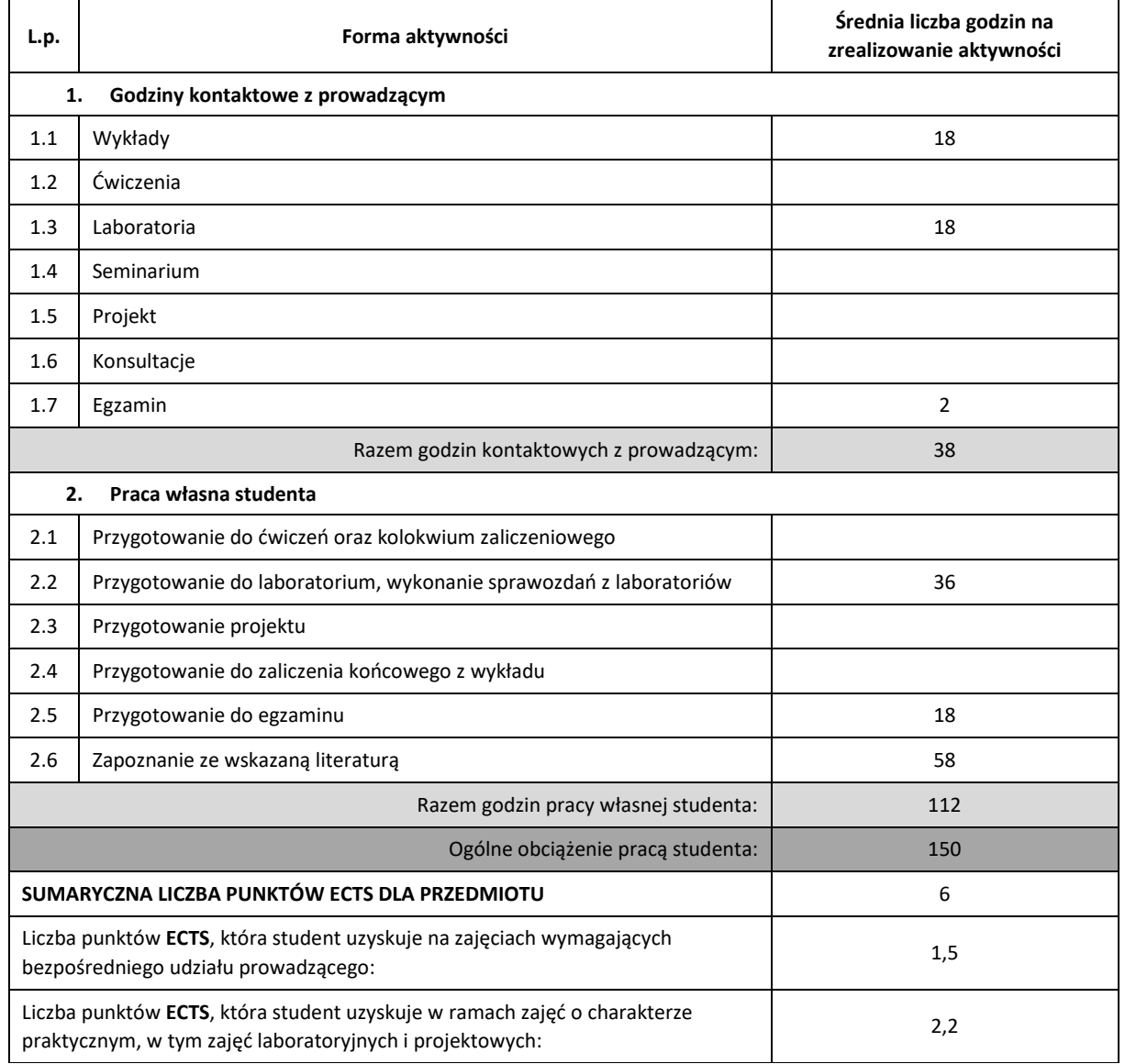

# **LITERATURA PODSTAWOWA IUZUPEŁNIAJĄCA**

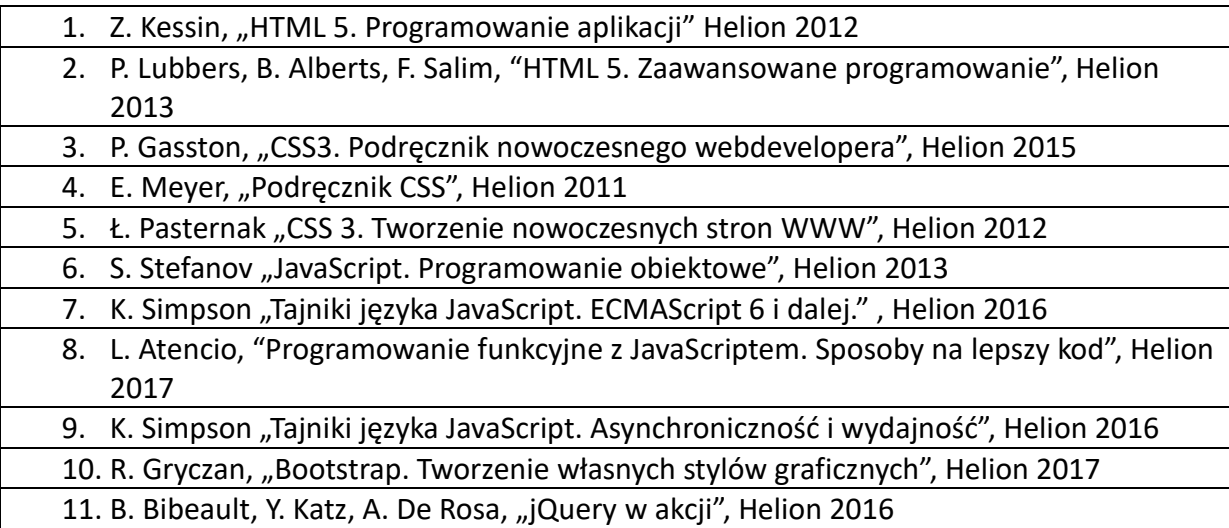

#### **KOORDYNATOR PRZEDMIOTU ( IMIĘ, NAZWISKO, KATEDRA, ADRES E-MAIL)**

dr hab. inż. Marcin Zalasiński, prof. PCz, KISI (WIMiI), e-mail: marcin.zalasinski@pcz.pl

# **MACIERZ REALIZACJI EFEKTÓW UCZENIA SIĘ**

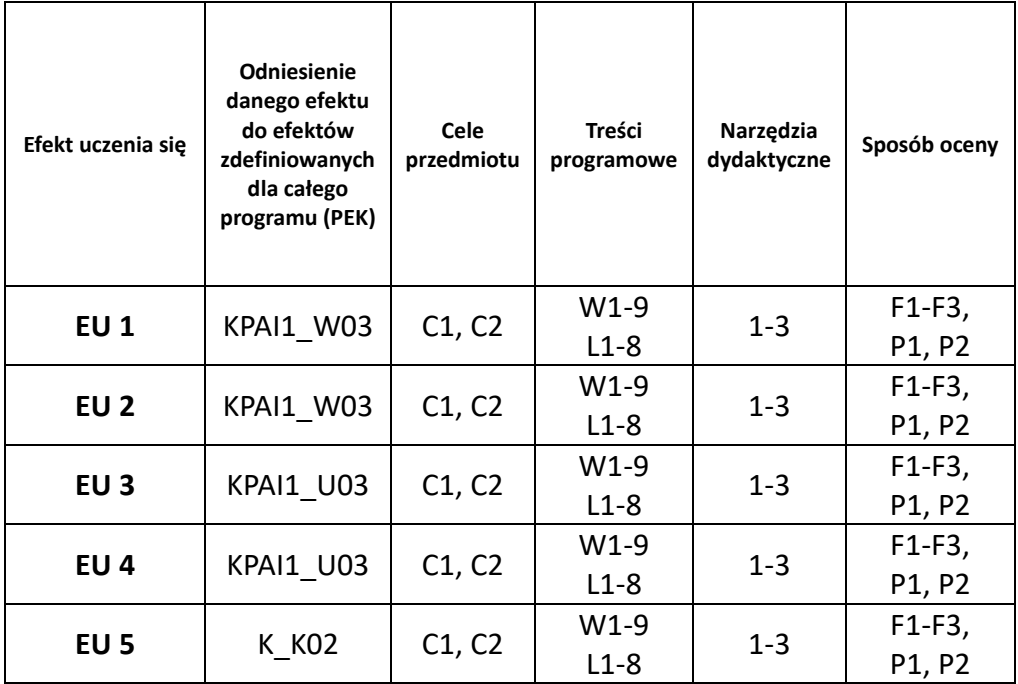

### **FORMY OCENY – SZCZEGÓŁY**

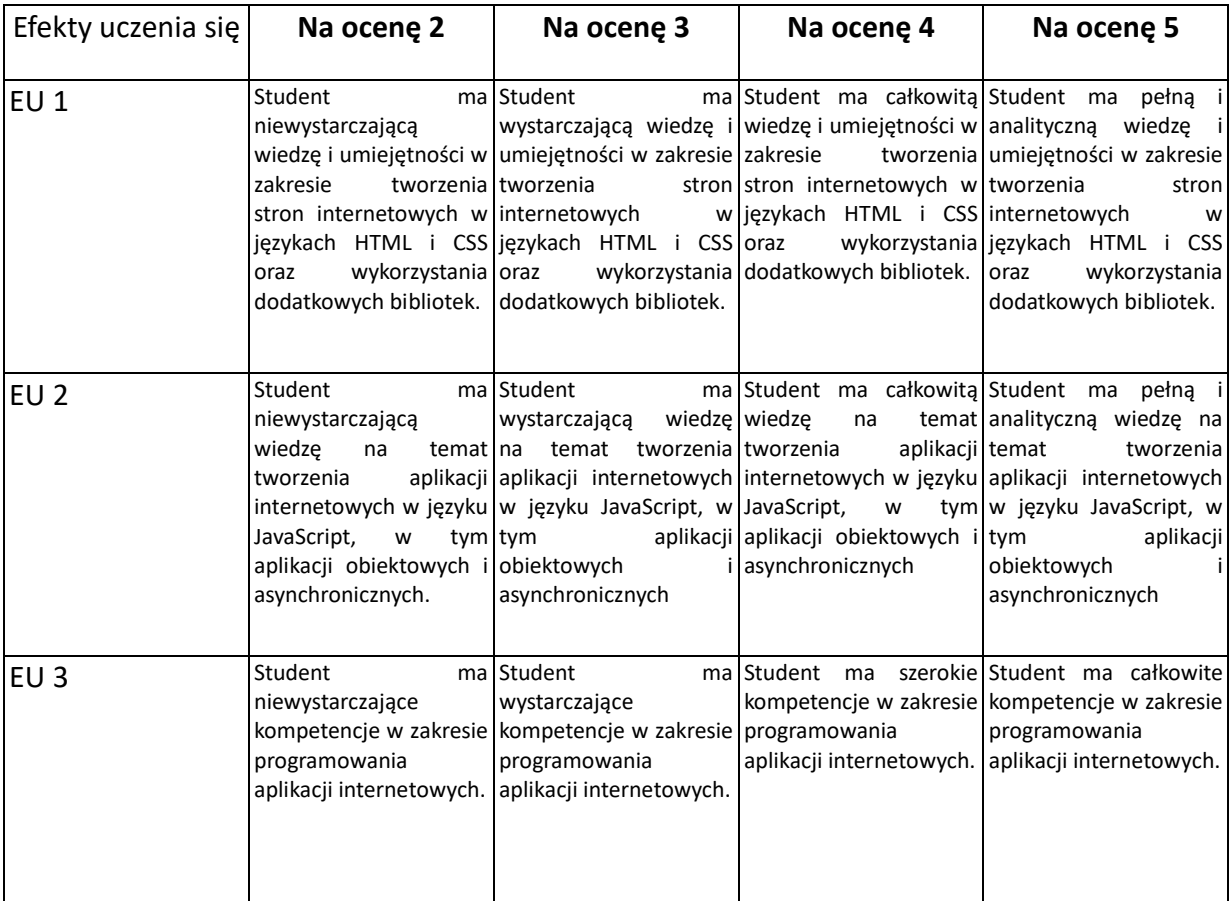

### **INNE PRZYDATNE INFORMACJE O PRZEDMIOCIE**

- 1. Wszelkie informacje dla studentów kierunku są umieszczane na stronie Wydziału **[www.wimii.pcz.pl](http://www.wimii.pcz.pl/)** oraz na stronach podanych studentom podczas pierwszych zajęć z danego przedmiotu.
- **2.** Informacja na temat konsultacji przekazywana jest studentom podczas pierwszych zajęć z danego przedmiotu.

# **SYLABUS DO PRZEDMIOTU**

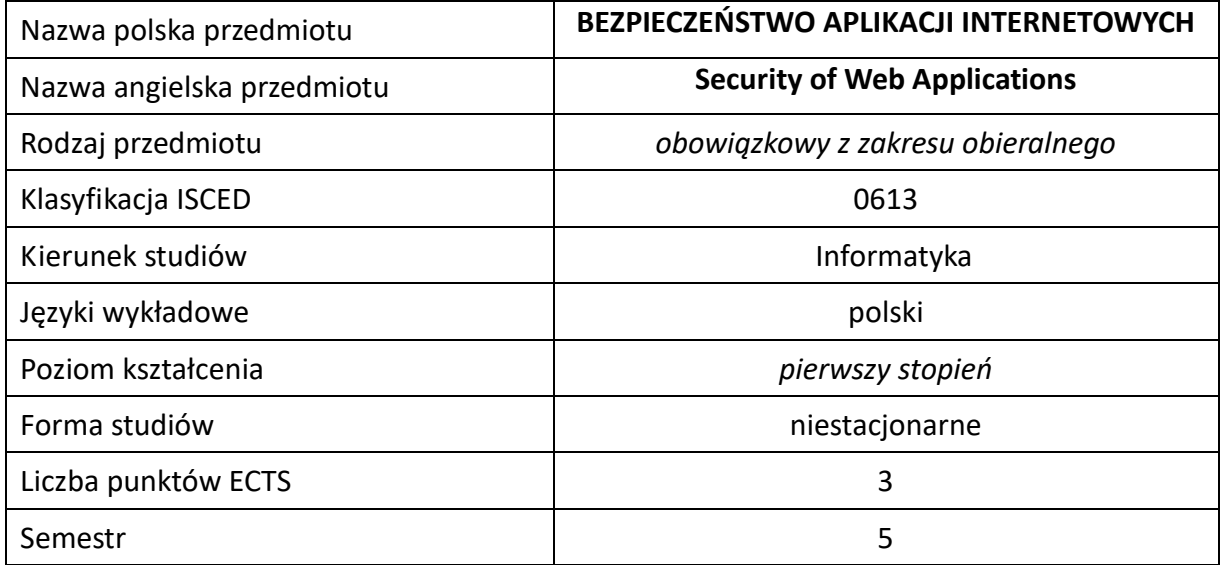

#### **Liczba godzin na semestr:**

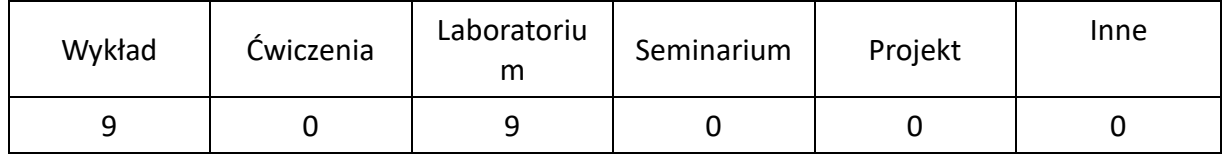

# **OPIS PRZEDMIOTU**

#### **CEL PRZEDMIOTU**

- C1. Zapoznanie studentów z zagrożeniami i podstawowymi metodami oraz technikami ochrony aplikacji internetowych.
- C2. Nabycie przez studentów praktycznych umiejętności związanych z tworzeniem, zabezpieczaniem i sprawdzaniem bezpieczeństwa aplikacji internetowych.

#### **WYMAGANIA WSTĘPNE W ZAKRESIE WIEDZY, UMIEJĘTNOŚCI I INNYCH KOMPETENCJI**

- 1. Znajomość obsługi systemu operacyjnego Linux i Windows.
- 2. Znajomość podstawowej obsługi maszyn wirtualnych.
- 3. Umiejętność korzystania z różnych źródeł informacji w tym z instrukcji i dokumentacji technicznej.
- 4. Umiejętności pracy samodzielnej i w grupie.
- 5. Umiejętności prawidłowej interpretacji i prezentacji własnych działań.

#### **EFEKTY UCZENIA SIĘ**

- EU 1 Student ma wiedzę z zakresu zagrożeń aplikacji internetowych.
- EU 2 Student ma umiejętność zabezpieczania utworzonych aplikacji internetowych.
- EU 3 Student ma kompetencje do przeprowadzania audytu bezpieczeństwa aplikacji internetowych.

### **TREŚCI PROGRAMOWE**

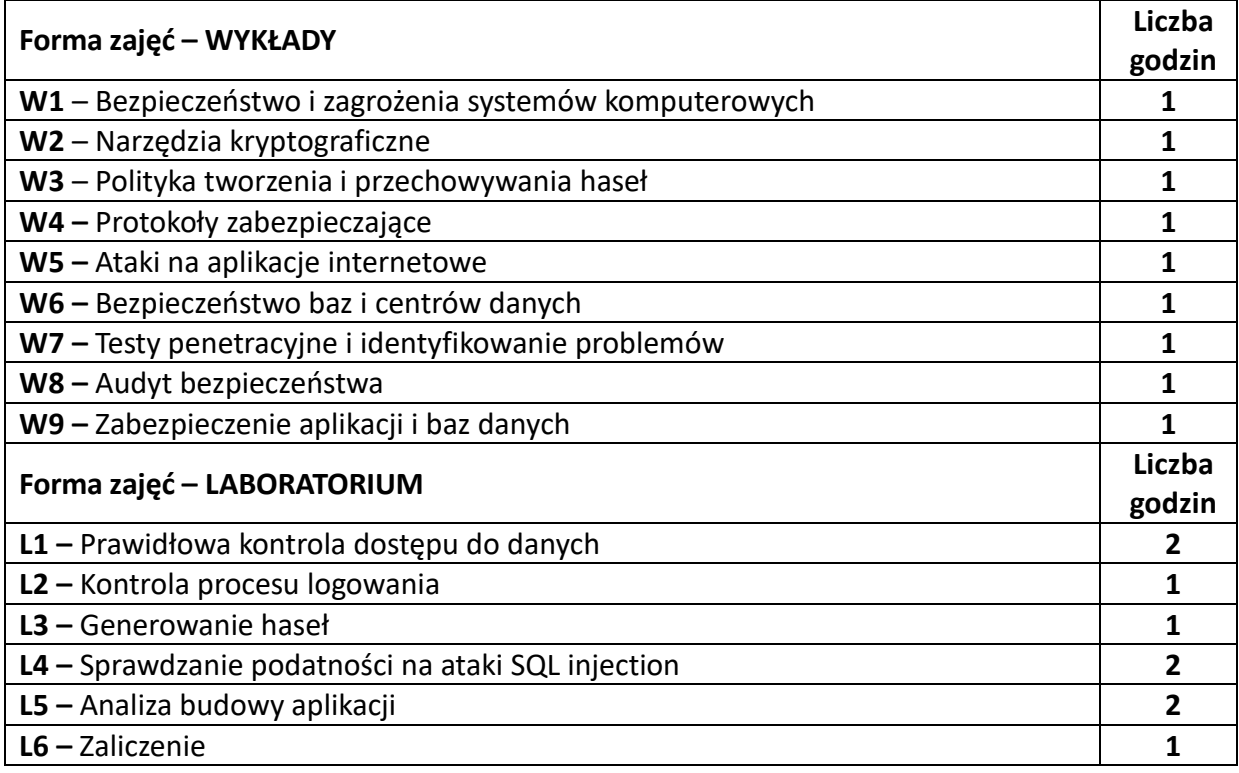

#### **NARZĘDZIA DYDAKTYCZNE**

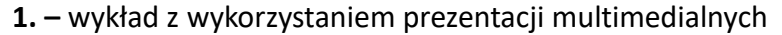

**2. –** opracowanie sprawozdań z realizacji przebiegu ćwiczeń

**3. –** oprogramowanie do tworzenie i edycji aplikacji internetowych

**4. –** stanowiska do ćwiczeń wyposażone w odpowiednio przygotowane systemy operacyjne

## **SPOSOBY OCENY ( F – FORMUJĄCA, P –PODSUMOWUJĄCA)**

F1. – ocena przygotowania do ćwiczeń laboratoryjnych.

F2. – ocena umiejętności stosowania zdobytej wiedzy w trakcie ćwiczeń laboratoryjnych.

P1. – ocena umiejętności rozwiązywania postawionych problemów oraz sposobu prezentacji uzyskanych wyników – zaliczenie na ocenę.

P2. – ocena weryfikująca umiejętności rozwiązywania postawionych problemów - I kolokwium /projekt.

\*) warunkiem uzyskania zaliczenia jest otrzymanie pozytywnych ocen ze wszystkich ćwiczeń laboratoryjnych oraz realizacji zadania sprawdzającego

# **OBCIĄŻENIE PRACĄ STUDENTA**

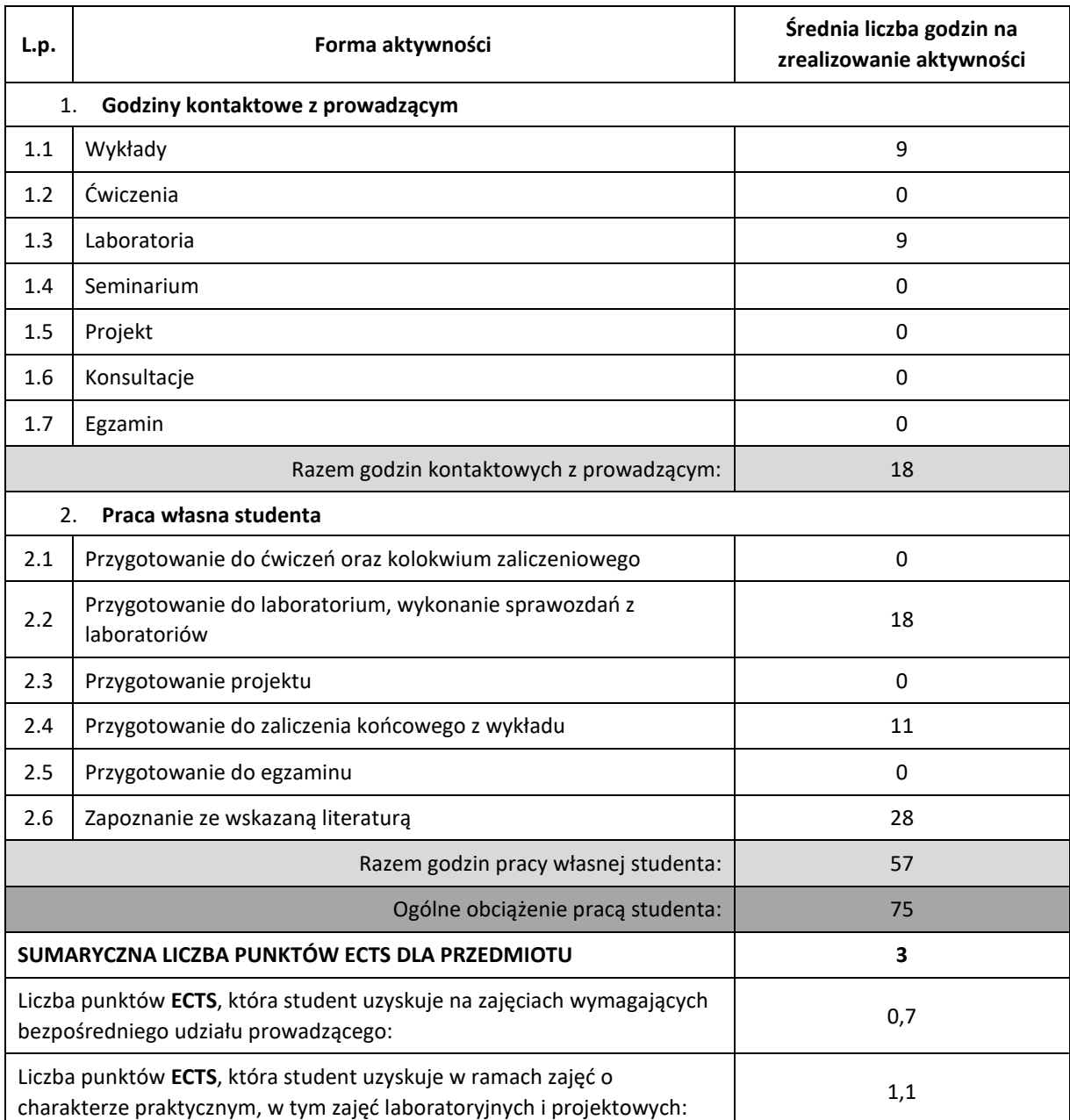

#### **LITERATURA PODSTAWOWA I UZUPEŁNIAJĄCA**

1. Chell D., Erasmus T., Colley S., Whitehouse O., ,,Bezpieczeństwo aplikacji mobilnych. Podręcznik hakera", Helion

2. Stokłosa J., Bilski T.: "Bezpieczeństwo danych w systemach informatycznych", PWN

3. Pieprzyk J., Hardjono T., Seberry J.: "Teoria bezpieczeństwa systemów komputerowych", Helion

4. Stallings W., Brown L.: "Bezpieczeństwo systemów informatycznych. Zasady i praktyka", Helion

5. Brotherston L., Berlin A., ,,Bezpieczeństwo defensywne. Podstawy i najlepsze praktyki", Helion

6. http://www.haking.pl

# **KOORDYNATOR PRZEDMIOTU ( IMIĘ, NAZWISKO, KATEDRA, ADRES E-MAIL)**

# **Dr inż. Sabina Szymoniak, Katedra Informatyki (WIMiI), sabina.szymoniak@icis.pcz.pl**

# **MACIERZ REALIZACJI EFEKTÓW UCZENIA SIĘ**

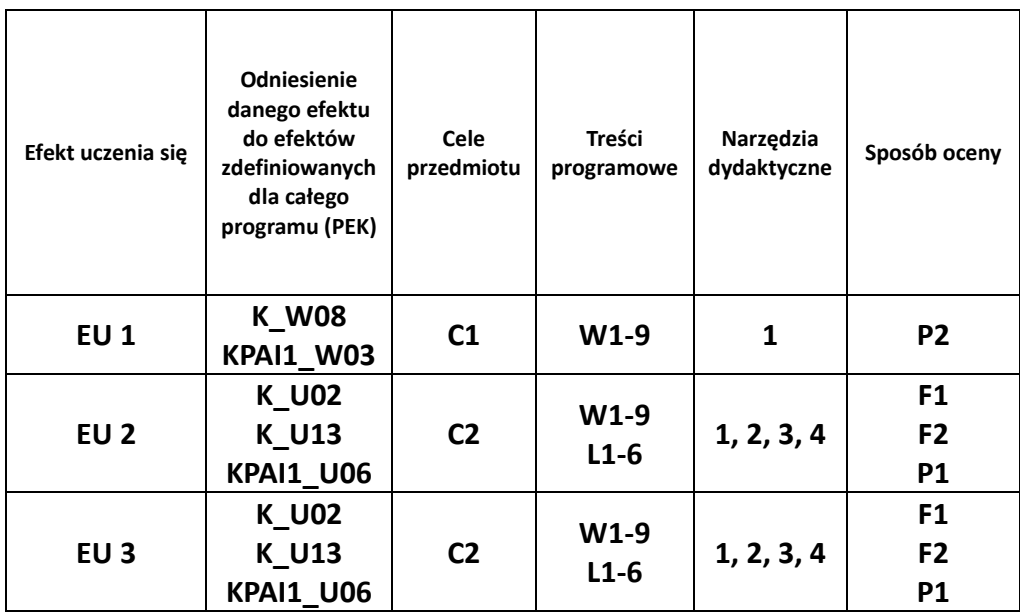

#### **FORMY OCENY - SZCZEGÓŁY**

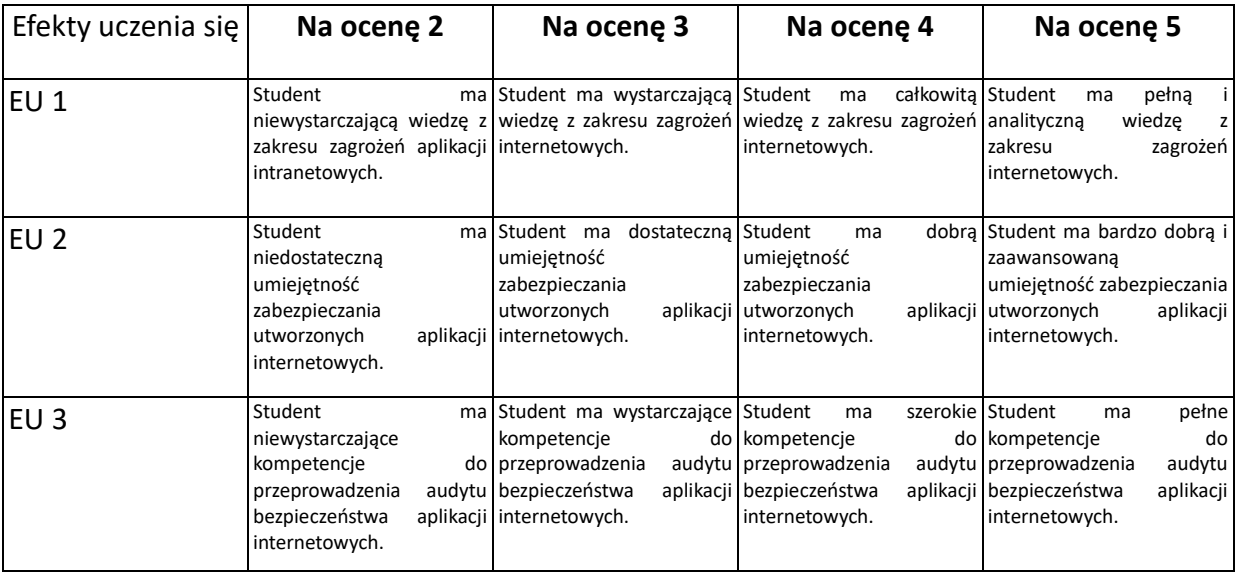

### **INNE PRZYDATNE INFORMACJE O PRZEDMIOCIE**

- 1. Wszelkie informacje dla studentów kierunku są umieszczane na stronie Wydziału **[www.wimii.pcz.pl](http://www.wimii.pcz.pl/)** oraz na stronach podanych studentom podczas pierwszych zajęć z danego przedmiotu.
- 2. Informacja na temat konsultacji przekazywana jest studentom podczas pierwszych zajęć z danego przedmiotu.

# **SYLABUS DO PRZEDMIOTU**

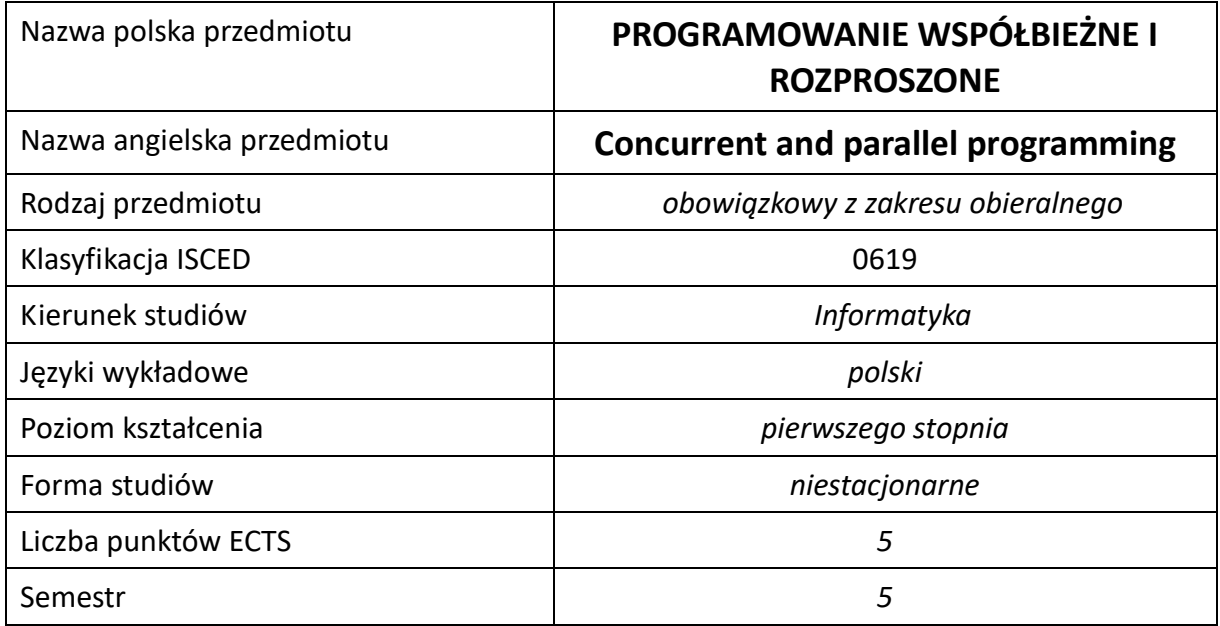

#### **Liczba godzin na semestr:**

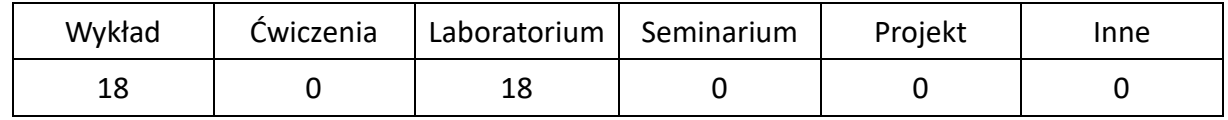

# **OPIS PRZEDMIOTU**

#### **CEL PRZEDMIOTU**

- C1. Uzyskanie przez studentów wiedzy na temat architektur systemów równoległych i rozproszonych, a także modeli, standardów i technik programowania współbieżnego, rozproszonego i równoległego.
- C2. Nabycie przez studentów praktycznych umiejętności w zakresie programowania współbieżnego/rozproszonego/równoległego oraz uruchamiania i analizy aplikacji dla różnych typów architektur współbieżnych i rozproszonych.

#### **WYMAGANIA WSTĘPNE W ZAKRESIE WIEDZY, UMIEJĘTNOŚCI I INNYCH KOMPETENCJI**

- 1. Znajomość podstaw architektury komputerów i systemów operacyjnych.
- 2. Znajomość podstaw teorii algorytmów i struktur danych.
- 3. Umiejętność programowania w językach C/C++ oraz Java.
- 4. Umiejętność korzystania z różnych źródeł informacji, w tym z instrukcji i dokumentacji technicznej.
- 5. Umiejętności pracy samodzielnej i w grupie.
- 6. Umiejętności prawidłowej interpretacji i prezentacji własnych działań.

#### **EFEKTY UCZENIA SIĘ**

- EU 1 Student ma wiedzę na temat elementów programowania współbieżnego, równoległego i rozproszonego, architektur systemów współbieżnych i rozproszonych, różnych standardów programowania systemów z pamięcią wspólną oraz rozproszoną.
- EU 2 Student ma umiejętność w zakresie tworzenia i uruchamiania aplikacji współbieżnych, równoległych i rozproszonych z wykorzystaniem narzędzia wspierającego tworzenia programów tego typu programów dla różnych typów architektur współbieżnych i rozproszonych.
- EU 3 Student ma wiedzę i umiejętność w zakresie analizy poprawności i wydajności programów równoległych i współbieżnych.

### **TREŚCI PROGRAMOWE**

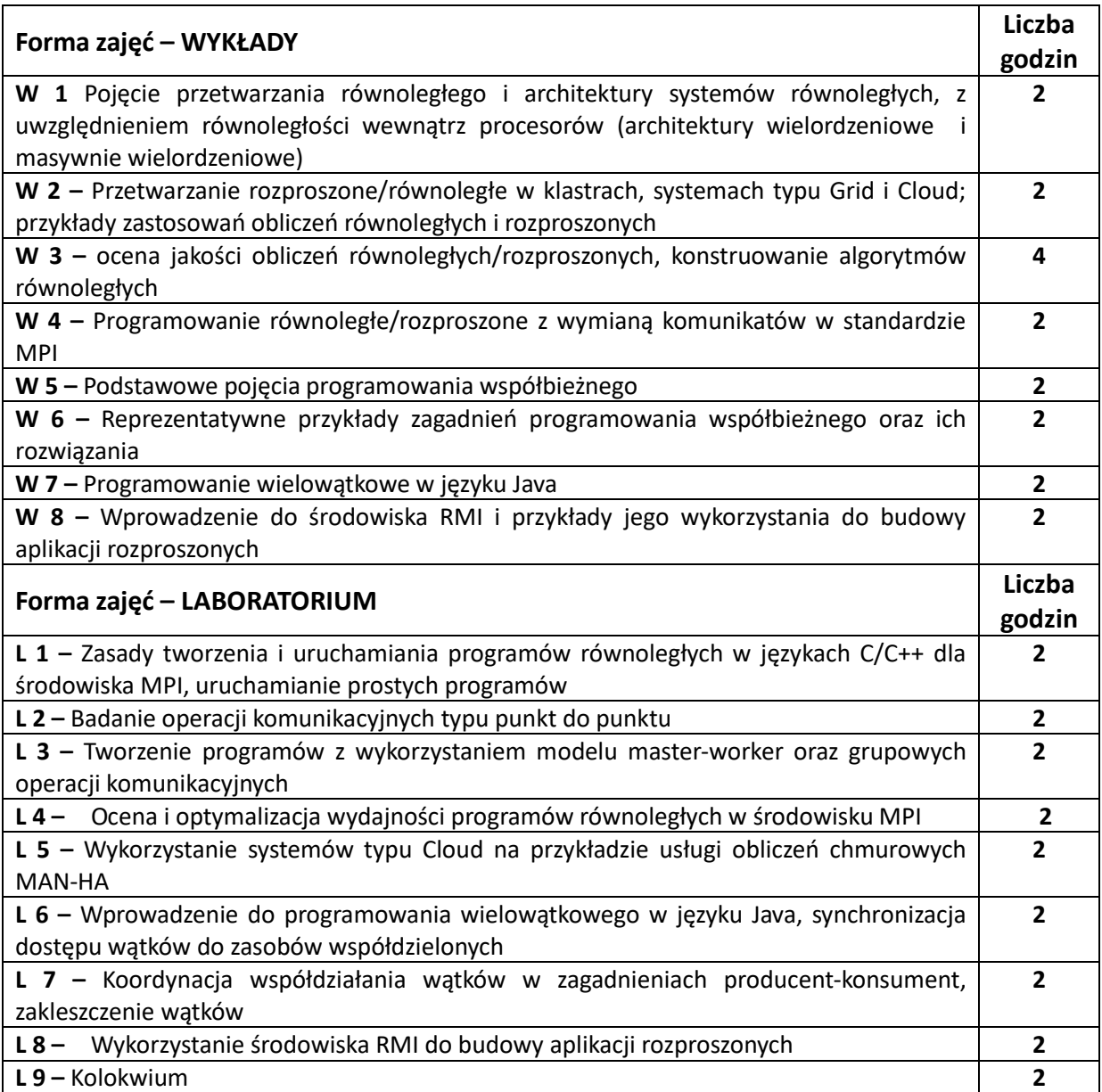

#### **NARZĘDZIA DYDAKTYCZNE**

**1. –** wykład z wykorzystaniem prezentacji multimedialnych

**2. –** podręczniki, dokumentacja techniczna

**3. –** laboratorium komputerowe z oprogramowaniem narzędziowym

**4. –** ćwiczenia laboratoryjne wraz z instrukcjami do ich wykonania

**5. –** Platforma e-learningowa

#### **SPOSOBY OCENY ( F – FORMUJĄCA, P –PODSUMOWUJĄCA)**

**F1. –** Ocena aktywności podczas zajęć lub ocena z zadań wykonanych w e-learningu

**P1. –** ocena wiedzy i umiejętności nabytych w czasie pracy w laboratorium - zaliczenie na ocenę na podstawie kolokwium\*

**P2. –** ocena opanowania materiału nauczania będącego przedmiotem wykładu – egzamin

\*) warunkiem uzyskania zaliczenia jest wykonanie wszystkich ćwiczeń laboratoryjnych,

#### **OBCIĄŻENIE PRACĄ STUDENTA**

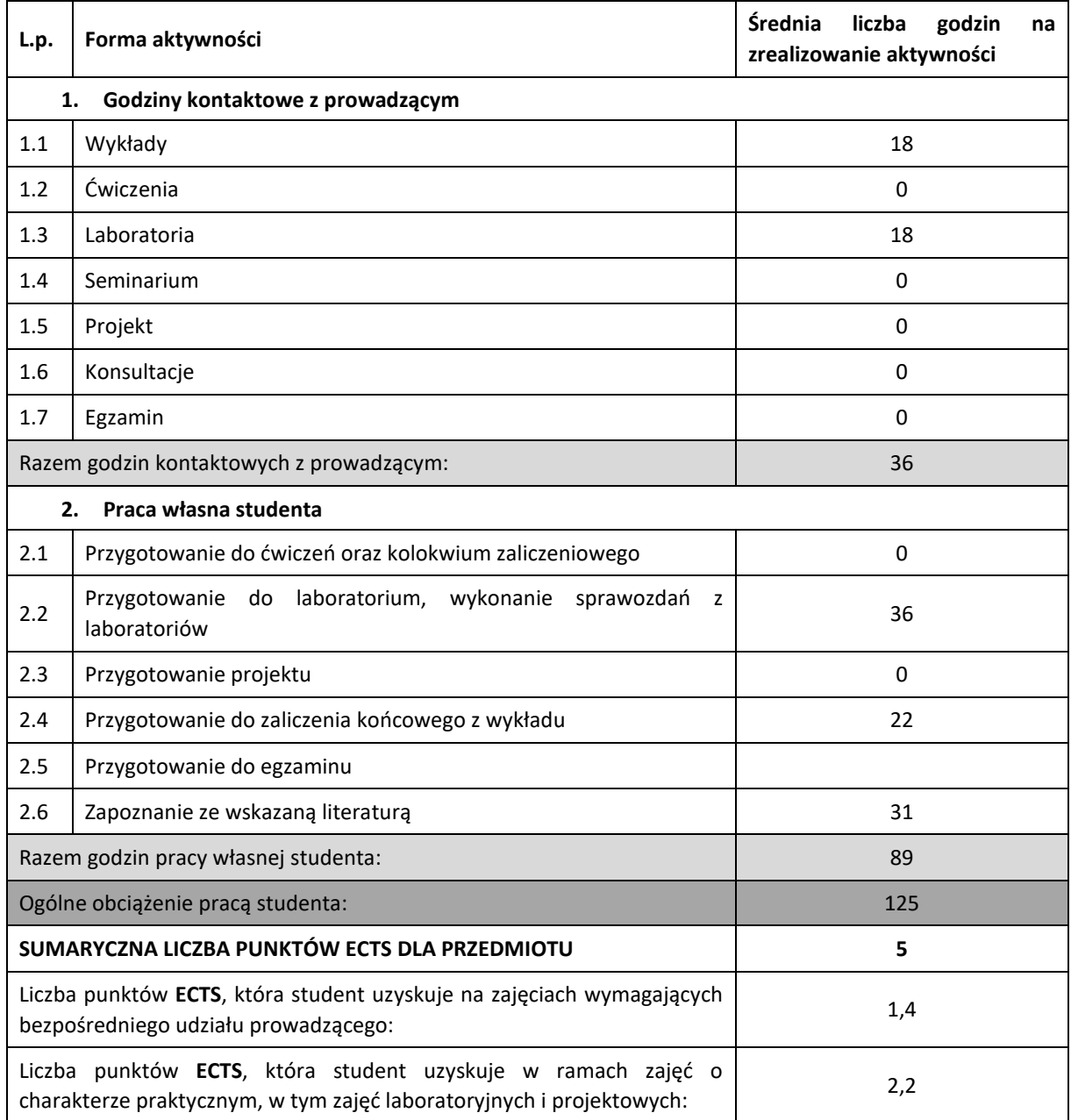

#### **LITERATURA PODSTAWOWA I UZUPEŁNIAJĄCA**

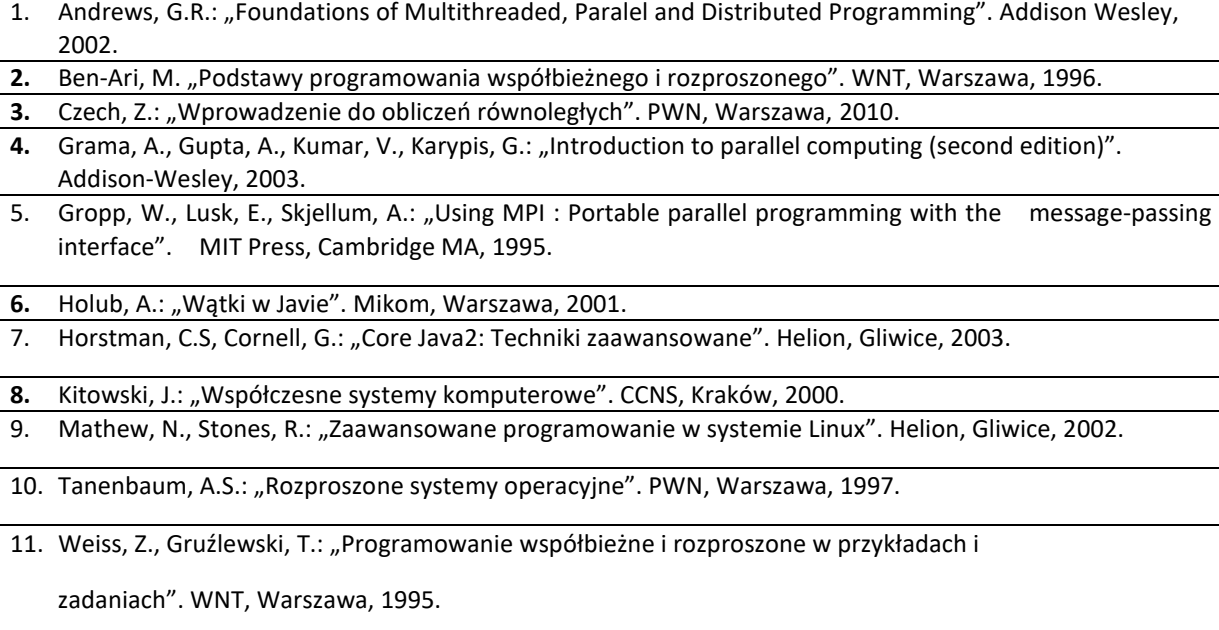

12. Wyrzykowski, R.: "Klastry komputerów PC i architektury wielordzeniowe: budowa i wykorzystanie". Akademicka Oficyna Wydawnicza EXIT, Warszawa 2009.

## **KOORDYNATOR PRZEDMIOTU ( IMIĘ, NAZWISKO, KATEDRA, ADRES E-MAIL)**

### **prof. dr hab. inż. Roman Wyrzykowski, Katedra Informatyki (WIMiI), roman@icis.pcz.pl**

#### **MACIERZ REALIZACJI EFEKTÓW UCZENIA SIĘ**

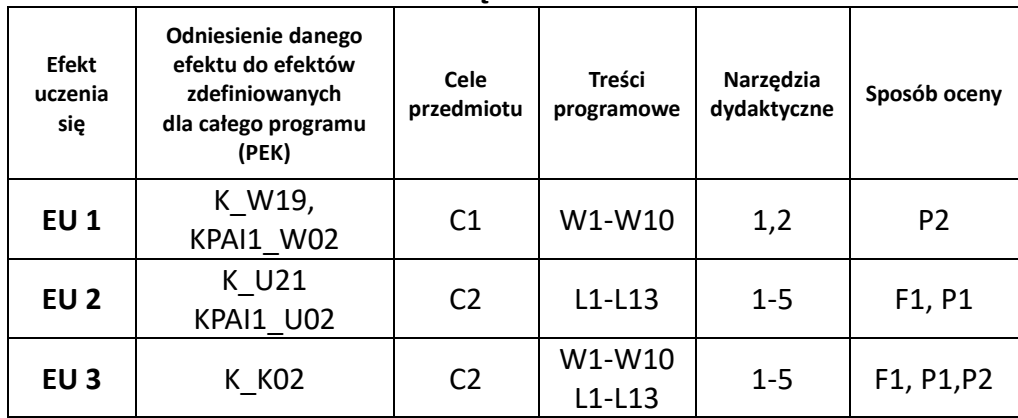

# **FORMY OCENY - SZCZEGÓŁY**

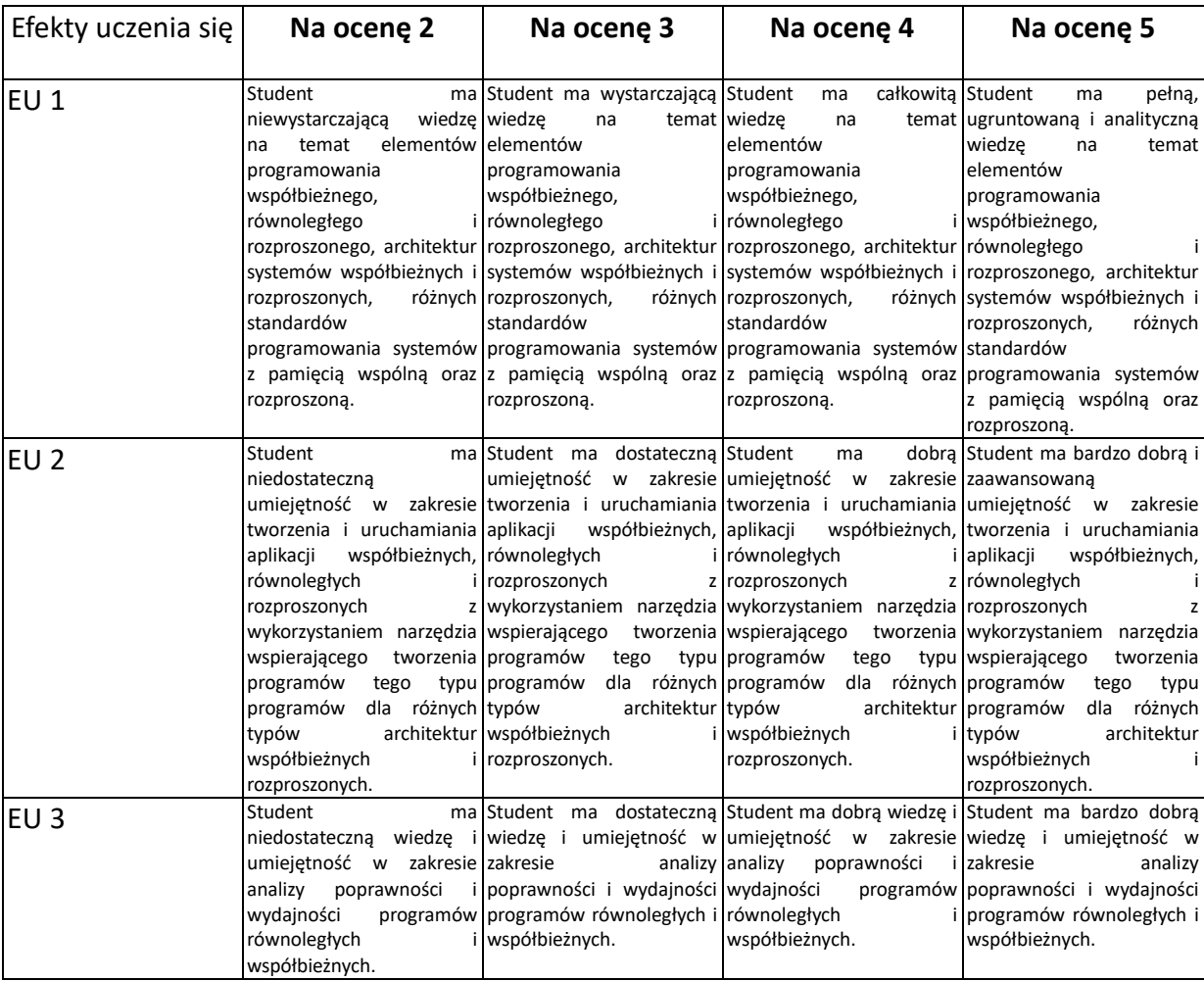

# **INNE PRZYDATNE INFORMACJE O PRZEDMIOCIE**

- 1. Wszelkie informacje dla studentów kierunku są umieszczane na stronie Wydziału **[www.wimii.pcz.pl](http://www.wimii.pcz.pl/)** oraz na stronach podanych studentom podczas pierwszych zajęć z danego przedmiotu.
- 2. Informacja na temat konsultacji przekazywana jest studentom podczas pierwszych zajęć z danego przedmiotu.

# **SYLABUS DO PRZEDMIOTU**

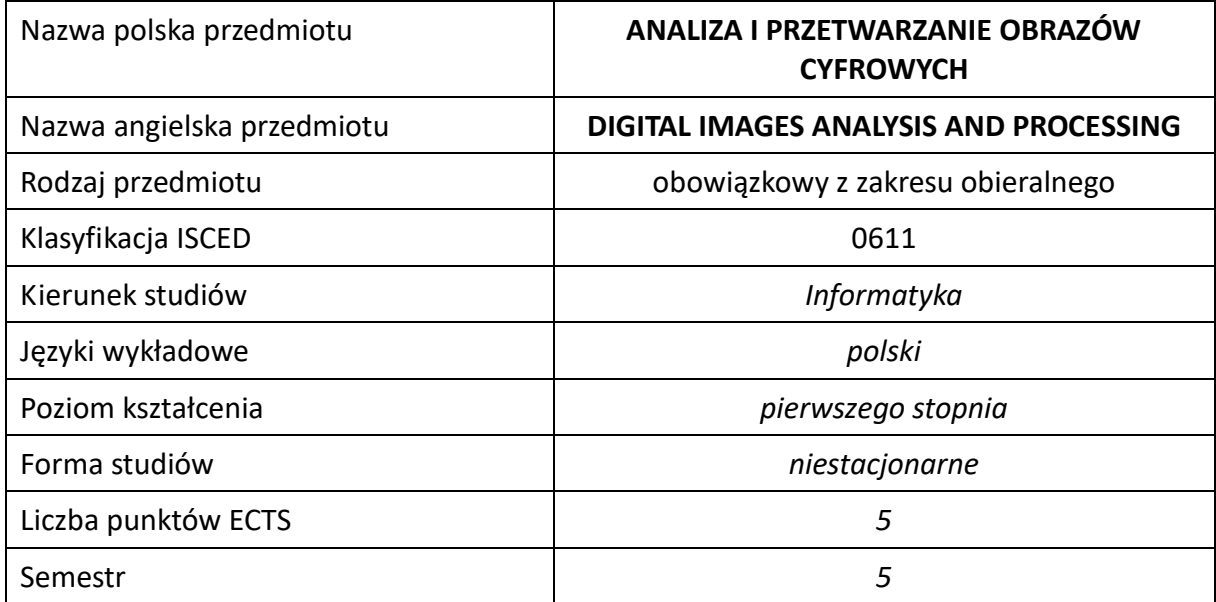

#### **Liczba godzin na semestr:**

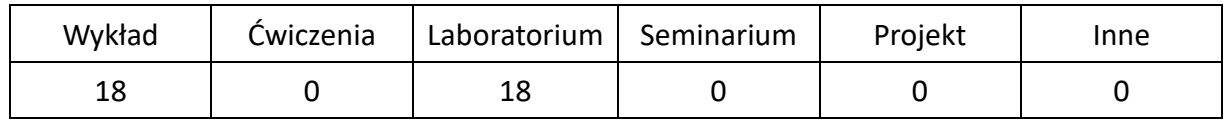

# **OPIS PRZEDMIOTU**

#### **CEL PRZEDMIOTU**

- C1. Zapoznanie studentów z podstawowymi metodami i technikami cyfrowego przetwarzania obrazów cyfrowych z wykorzystaniem wiedzy o teorii sygnałów i technice cyfrowej
- C2. Nabycie przez studentów praktycznych umiejętności w zakresie rejestrowania, kodowania, kompresowania, konwersji, filtrowania, analizy i przetwarzania sygnałów wizyjnych, realizowanych dla systemów wykorzystujących informacje o obrazie
- C3. Nabycie przez studentów praktycznych umiejętności w zakresie pracy samodzielnej i zespołowej, opracowywania sprawozdań, analizowania uzyskanych wyników, itp.

### **WYMAGANIA WSTĘPNE W ZAKRESIE WIEDZY, UMIEJĘTNOŚCI I INNYCH KOMPETENCJI**

- 1. Wiedza z zakresu matematyki, techniki cyfrowej i podstaw programowania
- 2. Umiejętność wykonywania działań matematycznych do rozwiązywania postawionych zadań związanych z teorią sygnałów
- 3. Umiejętność korzystania z różnych źródeł informacji w tym z instrukcji i dokumentacji technicznej
- 4. Umiejętności pracy samodzielnej i w grupie
- 5. Umiejętności prawidłowej interpretacji i prezentacji własnych działań

#### **EFEKTY UCZENIA SIĘ**

- EU 1 Student ma wiedzę z zakresu cyfrowego przetwarzania oraz analizy statycznych i dynamicznych obrazów, reprezentacji obrazów cyfrowych, a także w zakresie projektowania i programowania systemów do analizy obrazu, sterujących, wbudowanych i biometrycznych
- EU 2 Student ma umiejętność realizacji podstawowych przekształceń geometrycznych na obrazach cyfrowych, dokonywać filtracji obrazów również w dziedzinie częstotliwości, jak również przeprowadzać automatyczną analizę i przetwarzanie obrazów w celu detekcji wybranych elementów w obrazach statycznych oraz śledzenia wybranych elementów w obrazach dynamicznych
- EU 3 Student ma kompetencje do pracy samodzielnej oraz w zespole, a także do prowadzenia badań naukowych i wyciągania wniosków z przeprowadzonych doświadczeń

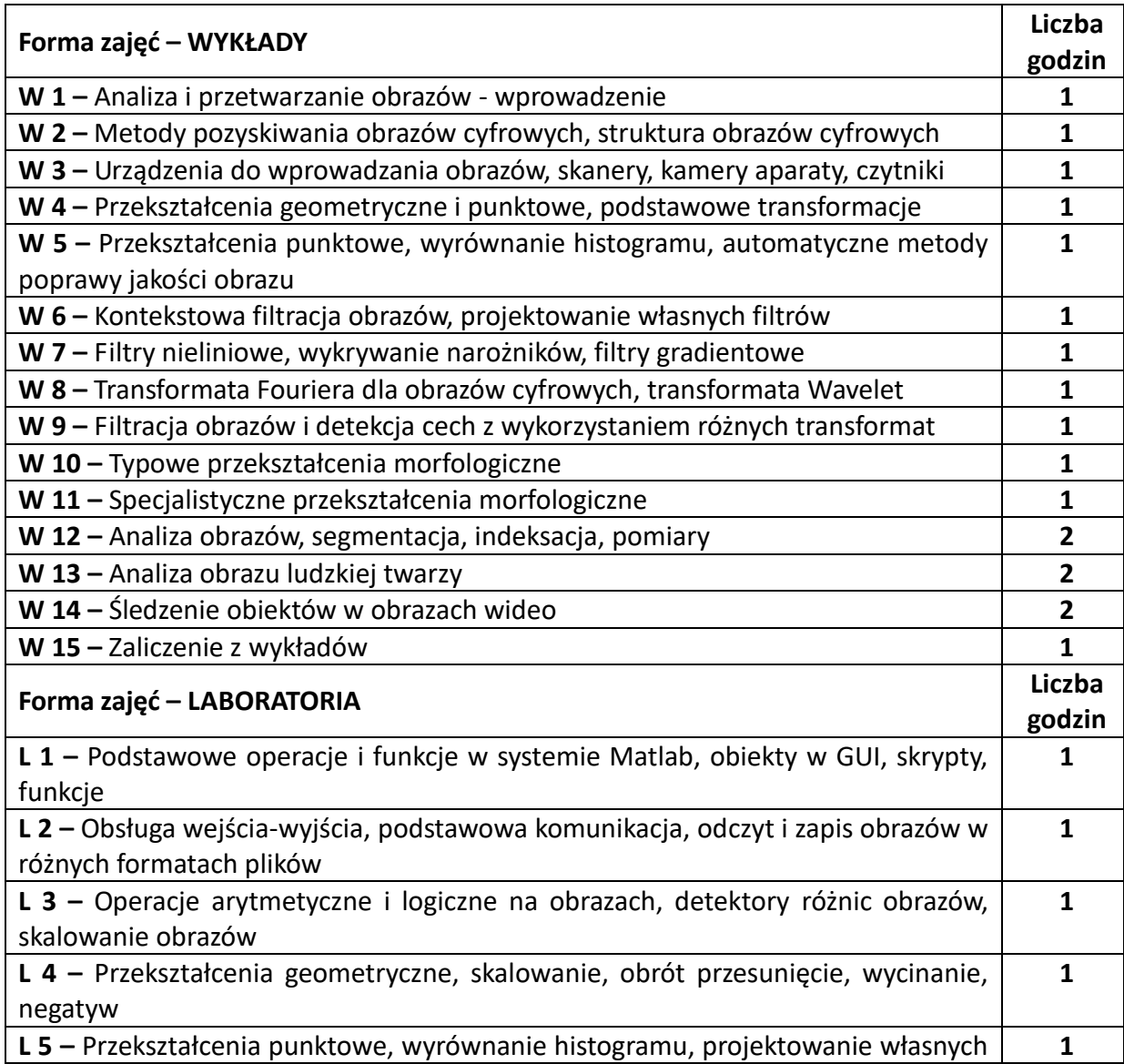

#### **TREŚCI PROGRAMOWE**

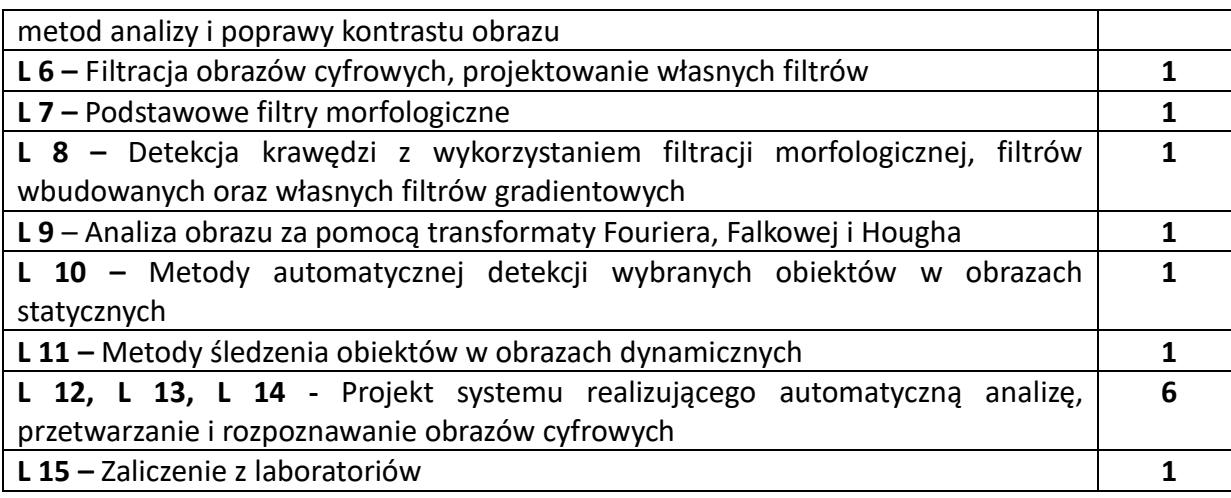

#### **NARZĘDZIA DYDAKTYCZNE**

**1. –** wykład z wykorzystaniem prezentacji multimedialnych

**2. –** ćwiczenia laboratoryjne z wykorzystaniem instrukcji

**3. –** oprogramowanie inżynierskie do analizy i przetwarzania cyfrowych obrazów

**4. –** stanowiska do ćwiczeń wyposażone w urządzenia do akwizycji sygnałów wizyjnych

### **SPOSOBY OCENY ( F – FORMUJĄCA, P –PODSUMOWUJĄCA)**

**F1. –** ocena umiejętności stosowania zdobytej wiedzy w trakcie ćwiczeń laboratoryjnych **F2. –** ocena aktywności podczas zajęć

**P1. –** ocena weryfikująca umiejętności rozwiązywania postawionych problemów – ocena ze sprawozdań

**P2. –** ocena weryfikująca umiejętności rozwiązywania postawionych problemów – ocena zleconego projektu

**P3. –** ocena weryfikująca wiedzę na temat treści przekazywanych na przedmiocie - ustne zaliczenie wykładu

\*) warunkiem uzyskania zaliczenia jest otrzymanie pozytywnych ocen ze wszystkich ćwiczeń laboratoryjnych oraz realizacji zadania sprawdzającego

# **OBCIĄŻENIE PRACĄ STUDENTA**

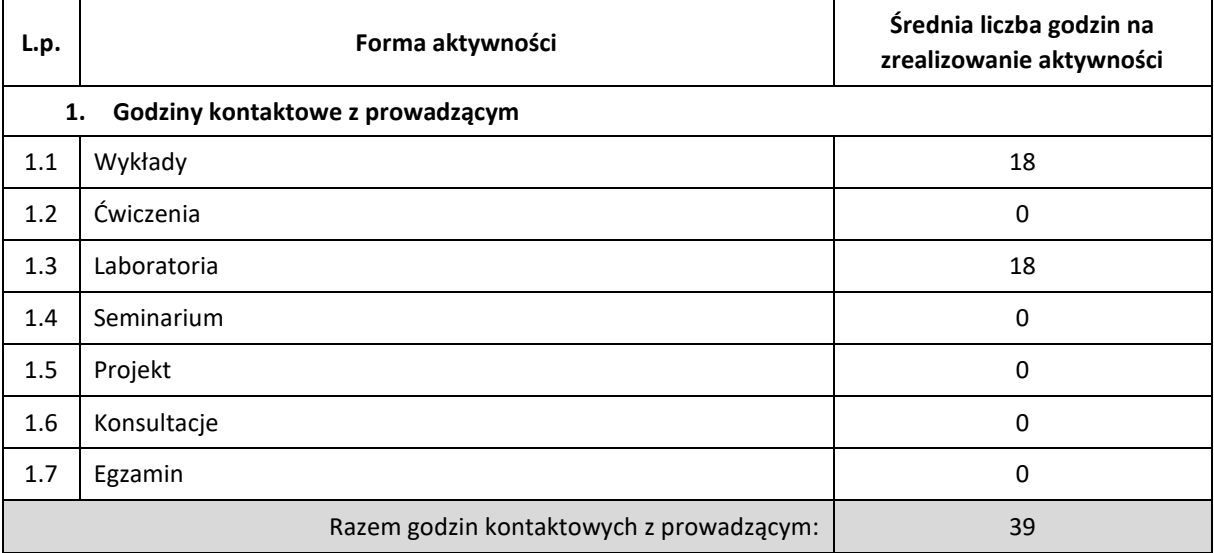

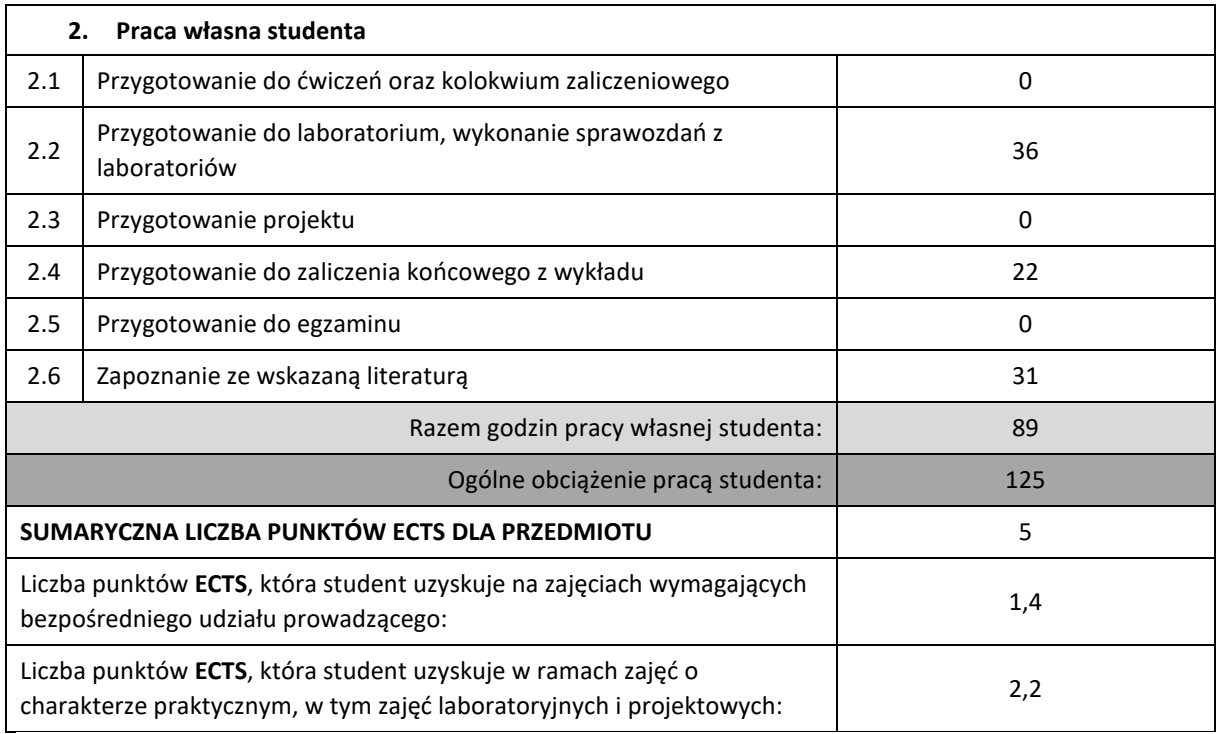

### **LITERATURA PODSTAWOWA I UZUPEŁNIAJĄCA**

- 1. Witold Malina, Maciej Smiatacz, Metody cyfrowego przetwarzania obrazów; Wydawnictwo EXIT, Warszawa 2005
- 2. Sankowski D., Mosorov W., Strzecha K., Przetwarzanie i analiza obrazów w systemach przemysłowych, Wydawnictwo Naukowe PWN, 2011
- 3. Iwanowski M., Metody morfologiczne w przetwarzaniu obrazów cyfrowych, Wydawnictwo EXIT, Warszawa 2010
- 4. Witold Malina, Sergey Ablameyko, Waldemar Pawlak, "Podstawy cyfrowego przetwarzania obrazów", Akademicka Oficyna Wydawnicza EXIT, Warszawa 2002

#### **KOORDYNATOR PRZEDMIOTU ( IMIĘ, NAZWISKO, KATEDRA, ADRES E-MAIL)**

**dr hab. inż. Mariusz Kubanek, Katedra Informatyki (WIMiI), mariusz.kubanek@icis.pcz.pl**

#### **MACIERZ REALIZACJI EFEKTÓW UCZENIA SIĘ**

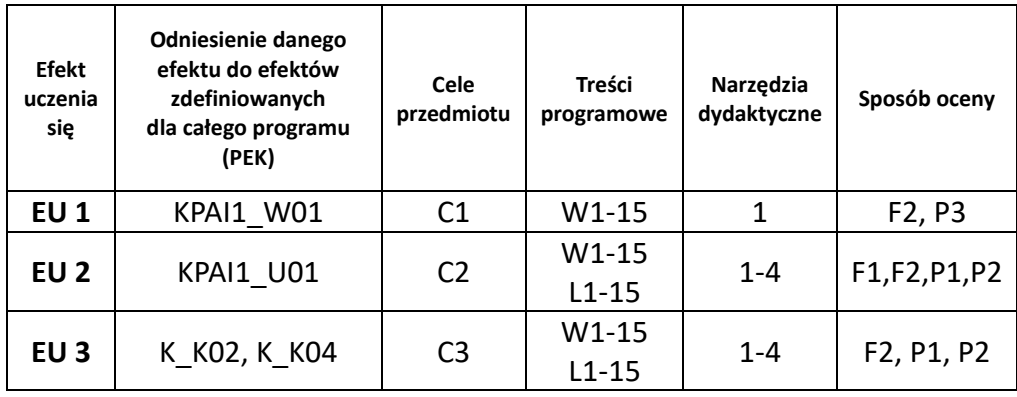

# **FORMY OCENY - SZCZEGÓŁY**

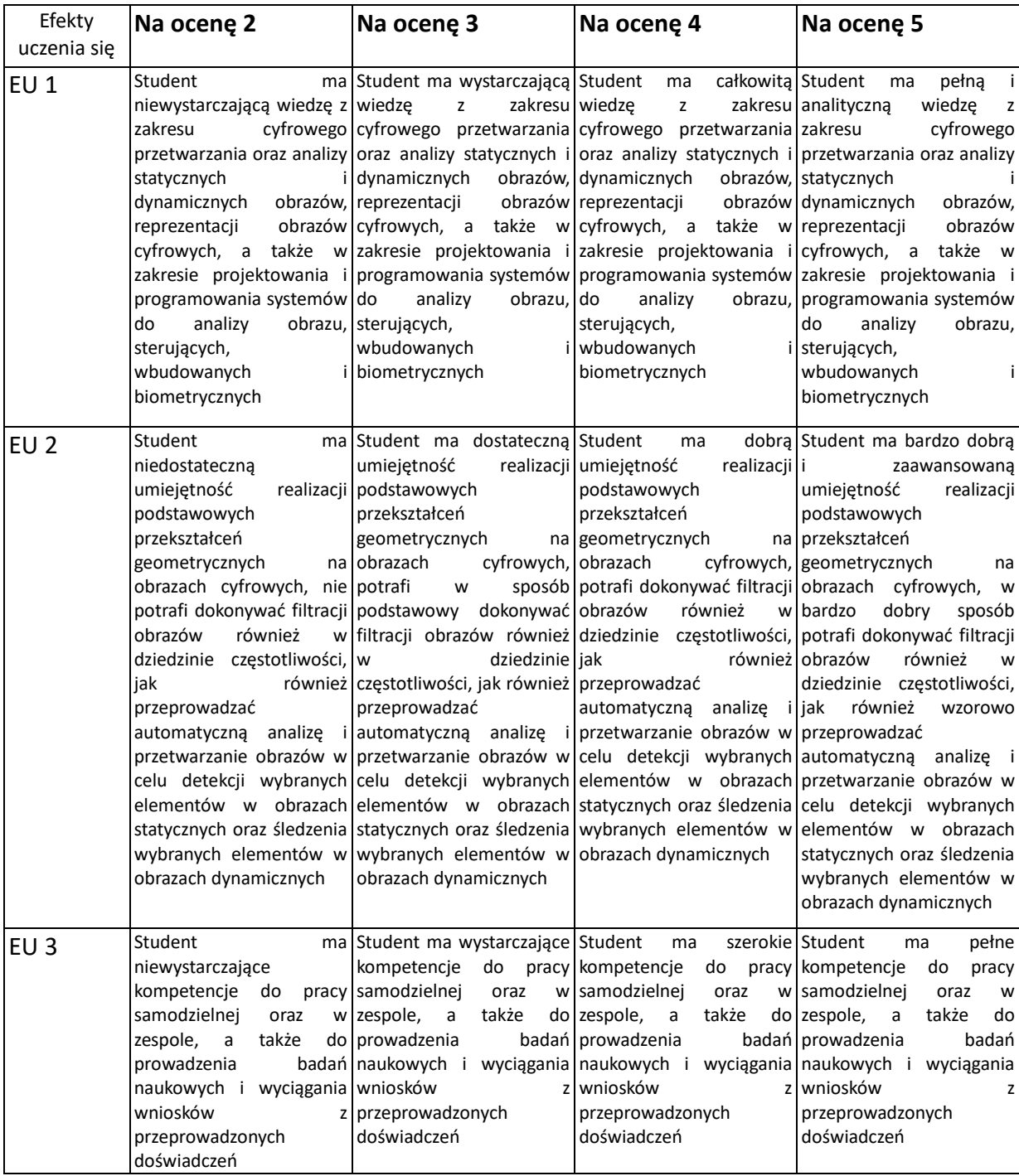

#### **INNE PRZYDATNE INFORMACJE O PRZEDMIOCIE**

- 1. Wszelkie informacje dla studentów kierunku są umieszczane na stronie Wydziału [www.wimii.pcz.pl](http://www.wimii.pcz.pl/) oraz na stronach podanych studentom podczas pierwszych zajęć z danego przedmiotu.
- 2. Informacja na temat konsultacji przekazywana jest studentom podczas pierwszych zajęć z danego przedmiotu.

# **SYLABUS DO PRZEDMIOTU**

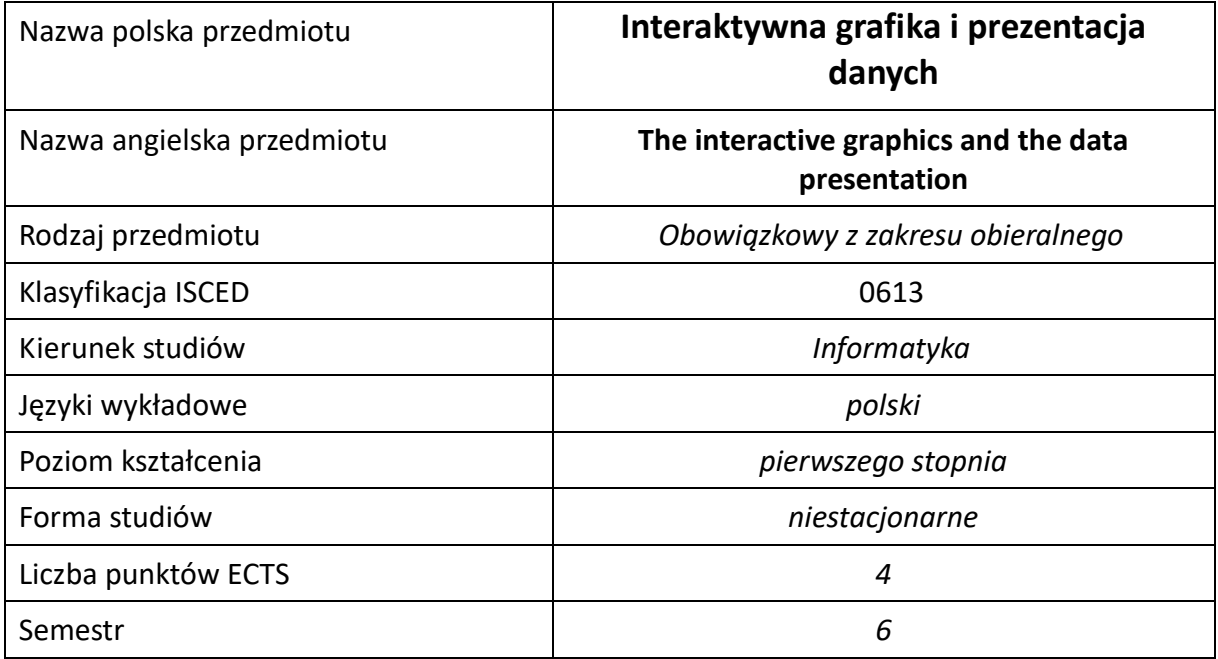

#### **Liczba godzin na semestr:**

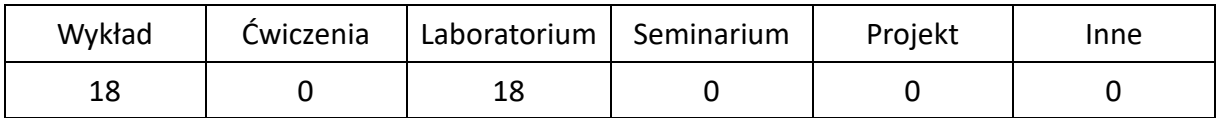

# **OPIS PRZEDMIOTU**

#### **CEL PRZEDMIOTU**

- C1. Zapoznanie studentów z dostępnymi technologiami umożliwiającymi tworzenie interaktywnej grafiki oraz prezentacji danych na stronach internetowych.
- C2. Nabycie wiedzy wymaganej do tworzenia interaktywnej grafiki oraz prezentacji danych na stronach internetowych.
- C3. Nabycie praktycznych umiejętności projektowania oraz wykonania bogatej interaktywnej grafiki oraz prezentacji danych na stronach internetowych przy wykorzystaniu wybranych technologii oraz narzędzi

#### **WYMAGANIA WSTĘPNE W ZAKRESIE WIEDZY, UMIEJĘTNOŚCI I INNYCH KOMPETENCJI**

- 1. Umiejętność programowania w dowolnym języku wysokiego poziomu.
- 2. Podstawowa znajomość zasad projektowania stron internetowych.
- 3. Znajomość zasad bezpieczeństwa pracy przy użytkowaniu sprzętu komputerowego.
- 4. Umiejętność korzystania z różnych źródeł informacji, w tym z instrukcji oraz dokumentacji technicznej, wykorzystywanych narzędzi.
- 5. Umiejętność pracy samodzielnej i w grupie.

#### **EFEKTY UCZENIA SIĘ**

- EU 1 Student ma wiedzę teoretyczną z zakresu tworzenia interaktywnej grafiki oraz prezentacji danych na stronach internetowych przy wykorzystaniu różnych technologii, wybranych bibliotek oraz narzędzi.
- EU 2 Student ma umiejętność tworzenia interaktywnej grafiki oraz prezentacji danych na stronach internetowych przy wykorzystaniu właściwie dobranej technologii, wybranych bibliotek oraz narzędzi.
- EU 3 Student ma kompetencje do realizacji powierzonych mu zadań dotyczących implementacji interaktywnej grafiki oraz prezentacji danych.

### **TREŚCI PROGRAMOWE**

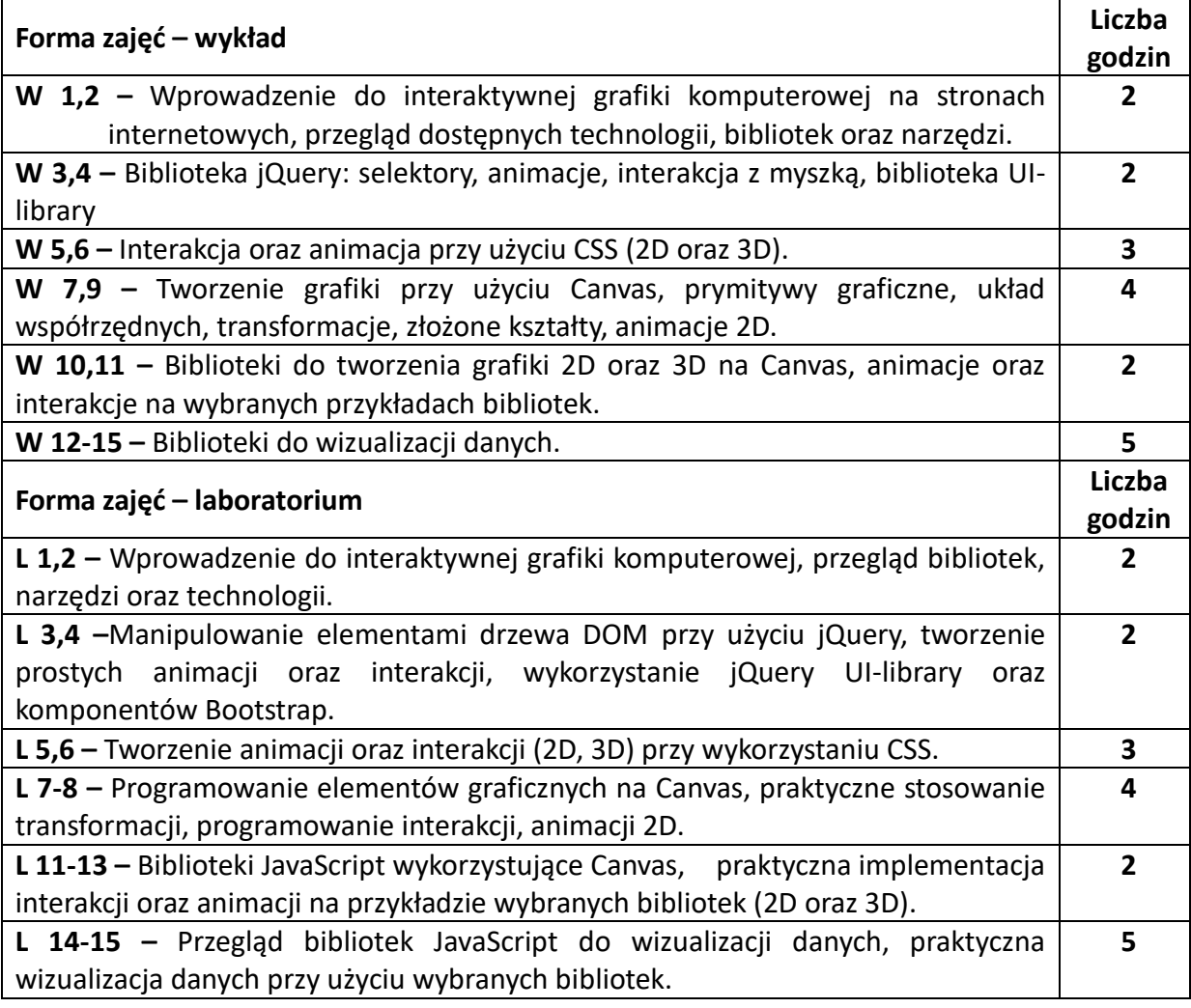

#### **NARZĘDZIA DYDAKTYCZNE**

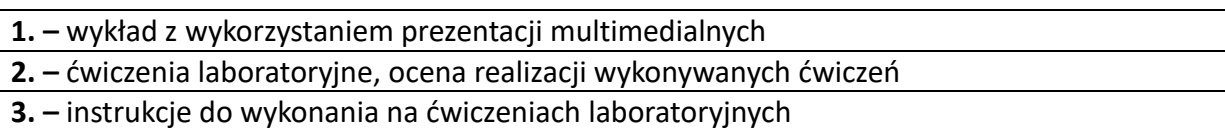

**4. –** stanowiska komputerowe wyposażone w odpowiednie oprogramowanie

# **SPOSOBY OCENY ( F – FORMUJĄCA, P –PODSUMOWUJĄCA)**

## **F1. – ocena przygotowania do ćwiczeń laboratoryjnych.**

**F2. – ocena umiejętności stosowania zdobytej wiedzy w trakcie ćwiczeń laboratoryjnych.**

**F3. – ocena aktywności podczas zajęć laboratoryjnych.**

**P1. – ocena weryfikująca umiejętności w formie kolokwium końcowego.**

**P2. – ocena weryfikująca wiedzę w formie egzaminu pisemnego.**

\*) warunkiem uzyskania zaliczenia jest otrzymanie pozytywnych ocen ze wszystkich ćwiczeń laboratoryjnych oraz realizacji zadania sprawdzającego

# **OBCIĄŻENIE PRACĄ STUDENTA**

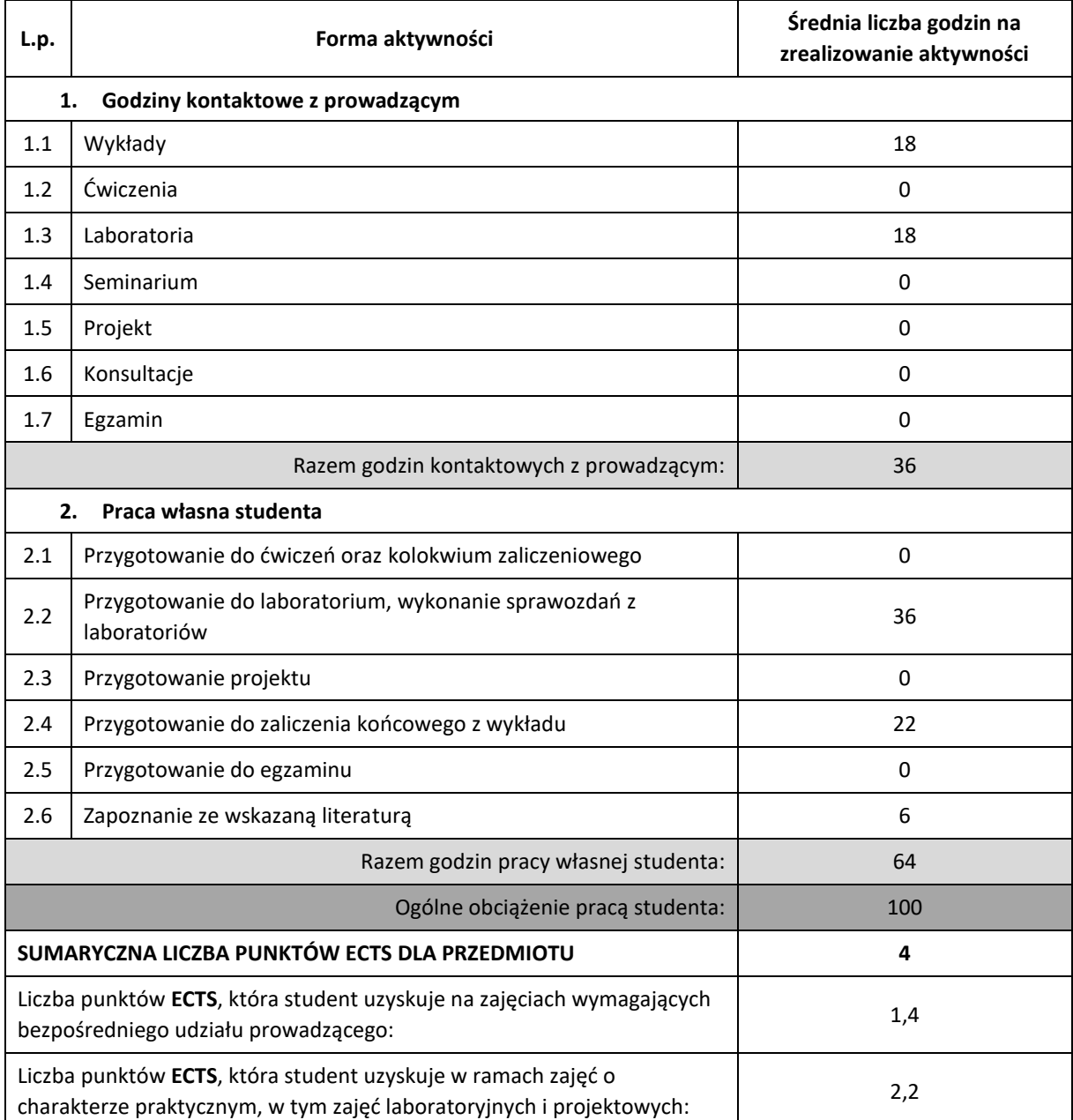

# **LITERATURA PODSTAWOWA I UZUPEŁNIAJĄCA**

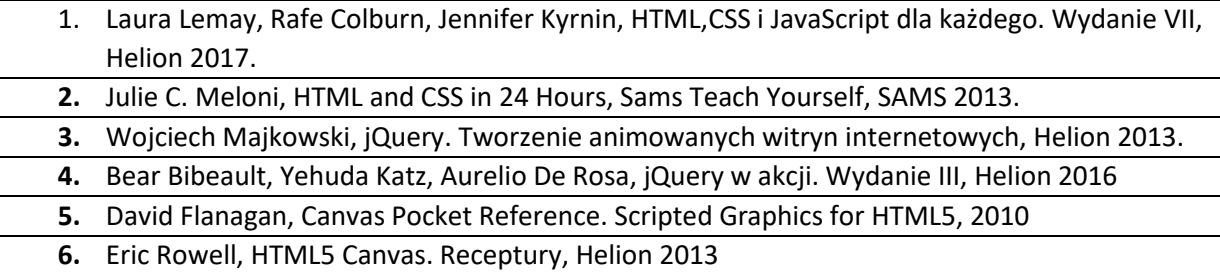

# **KOORDYNATOR PRZEDMIOTU ( IMIĘ, NAZWISKO, KATEDRA, ADRES E-MAIL)**

# **Dr inż. Piotr Dziwiński, KISI (WIMiI), piotr.dziwinski@iisi.pcz.pl**

## **MACIERZ REALIZACJI EFEKTÓW UCZENIA SIĘ**

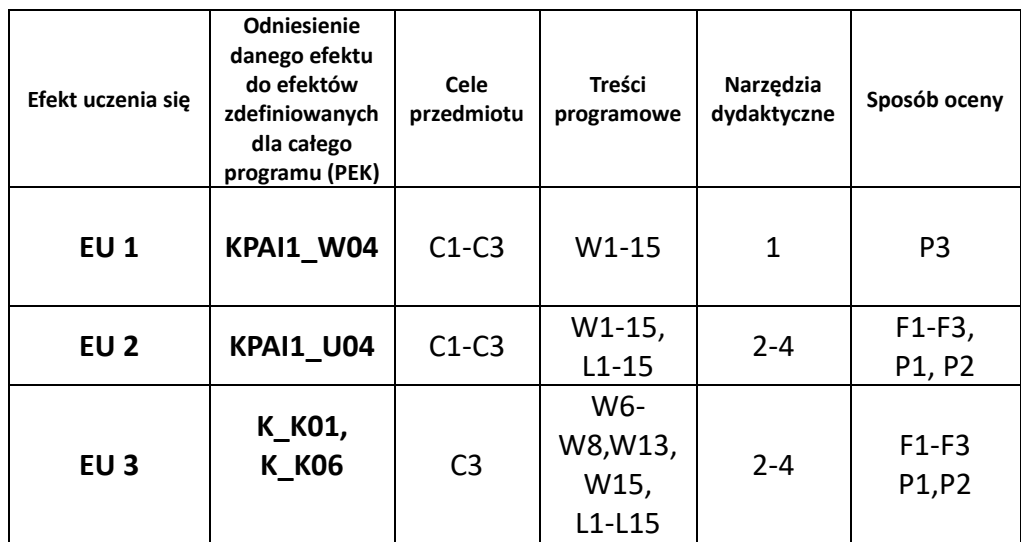

# **FORMY OCENY - SZCZEGÓŁY**

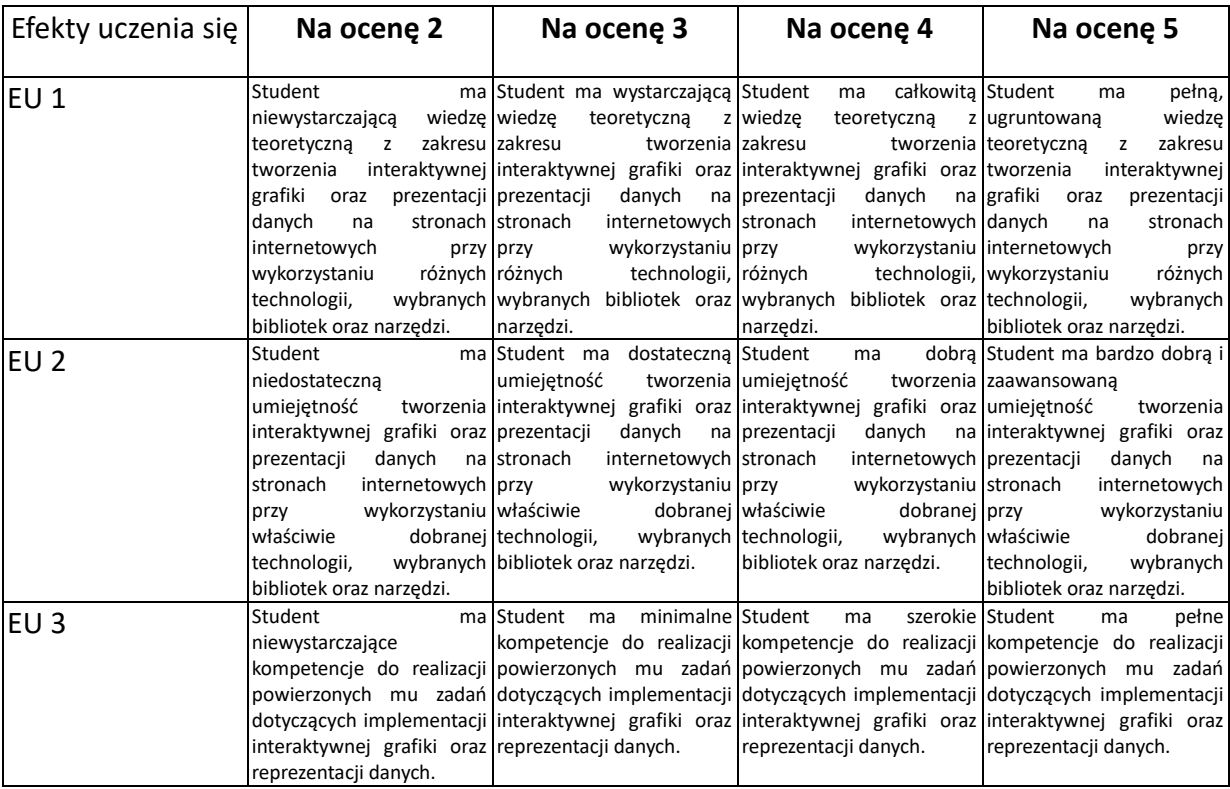

#### **INNE PRZYDATNE INFORMACJE O PRZEDMIOCIE**

- 1. Wszelkie informacje dla studentów kierunku są umieszczane na stronie Wydziału **[www.wimii.pcz.pl](http://www.wimii.pcz.pl/)** oraz na stronach podanych studentom podczas pierwszych zajęć z danego przedmiotu.
- 2. Informacja na temat konsultacji przekazywana jest studentom podczas pierwszych zajęć z danego przedmiotu.

# **SYLABUS DO PRZEDMIOTU**

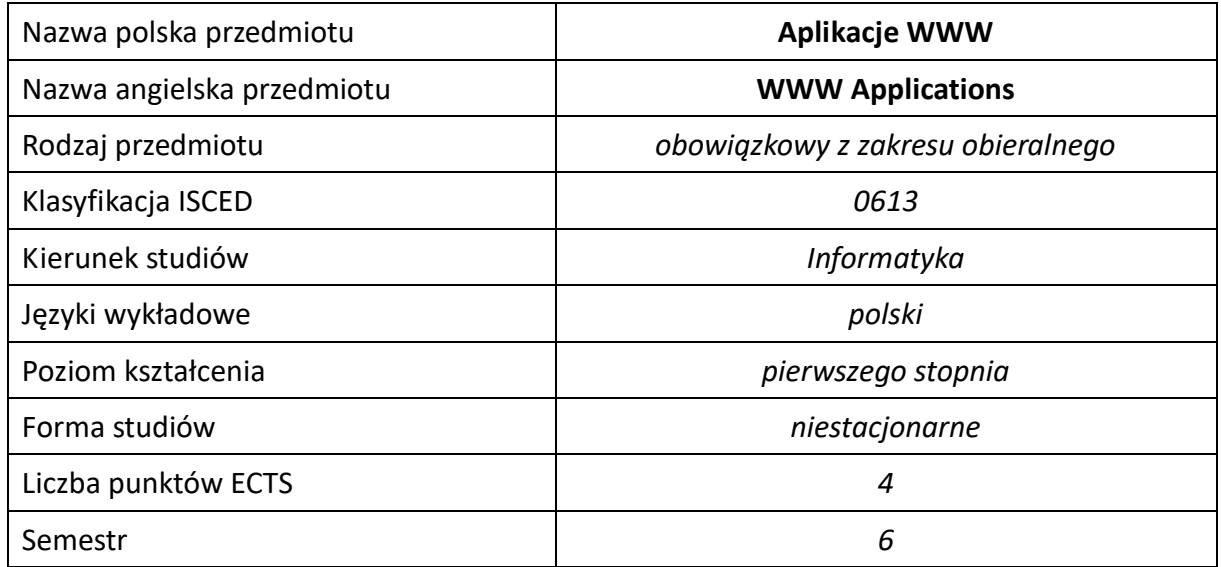

#### **Liczba godzin na semestr:**

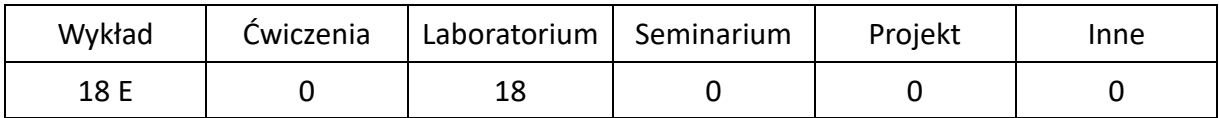

# **OPIS PRZEDMIOTU**

#### **CEL PRZEDMIOTU**

- C1. Zapoznanie studentów z metodami i technikami implementacji aplikacji WWW.
- C2. Nabycie przez studentów praktycznych umiejętności w zakresie projektowania i implementacji aplikacji WWW.

#### **WYMAGANIA WSTĘPNE W ZAKRESIE WIEDZY, UMIEJĘTNOŚCI I INNYCH KOMPETENCJI**

- 1. Wiedza z podstaw programowania w językach wysokiego poziomu.
- 2. Umiejętność korzystania z podstawowych metod tworzenia stron internetowych.
- 3. Umiejętność korzystania z różnych źródeł informacji, w tym z instrukcji i dokumentacji technicznej.
- 4. Umiejętności pracy samodzielnej i w grupie.
- 5. Znajomość podstawowych technik modelowania i programowania baz danych oraz języka SQL.

#### **EFEKTY UCZENIA SIĘ**

- EU1 Student ma wiedzę z zakresu realizacji aplikacji WWW przy użyciu wzorca modelwidok-kontroler oraz systemów zarządzania treścią.
- EU2 Student ma umiejętność projektowania i praktycznej realizacji aplikacji WWW.
- EU3 Student ma kompetencje w zakresie ciągłej aktualizacji posiadanej przez siebie wiedzy.

# **TREŚCI PROGRAMOWE**

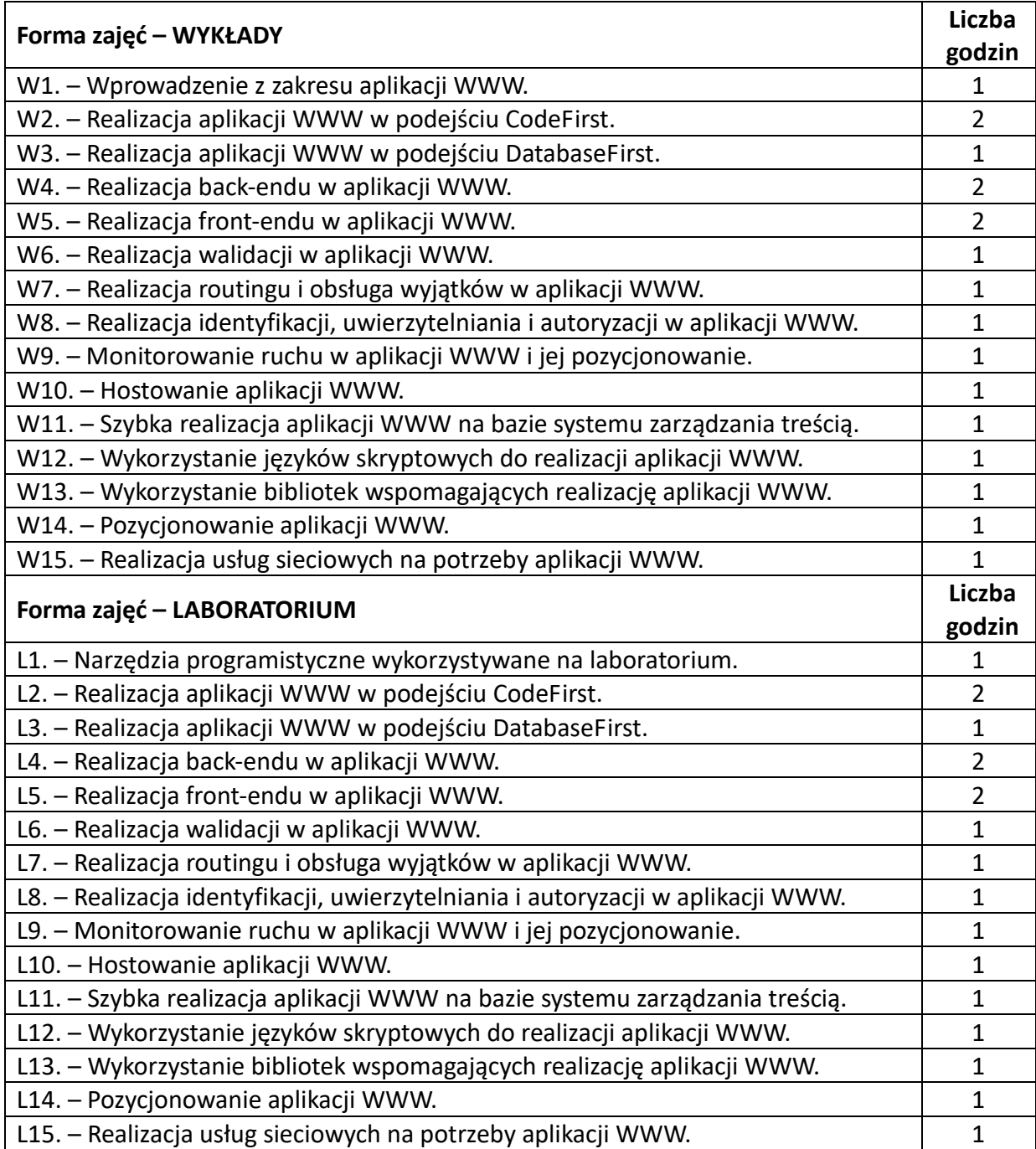

#### **NARZĘDZIA DYDAKTYCZNE**

1. – wykład z wykorzystaniem prezentacji multimedialnych

2. – ćwiczenia laboratoryjne z wykorzystaniem instrukcji

3. – oprogramowanie do tworzenia i testowania oprogramowania

### **SPOSOBY OCENY (F – FORMUJĄCA, P –PODSUMOWUJĄCA)**

F1. – ocena przygotowania do ćwiczeń laboratoryjnych.

F2. – ocena umiejętności stosowania zdobytej wiedzy w trakcie ćwiczeń laboratoryjnych.

F3. – ocena aktywności podczas zajęć.

P1. – ocena weryfikująca umiejętności rozwiązywania postawionych problemów – kolokwium.

P2. – ocena weryfikująca wiedzę na temat treści przekazywanych na przedmiocie – pisemne zaliczenie wykładu.

\*) warunkiem uzyskania zaliczenia jest otrzymanie pozytywnych ocen ze wszystkich ćwiczeń laboratoryjnych oraz realizacji zadania sprawdzającego

### **OBCIĄŻENIE PRACĄ STUDENTA**

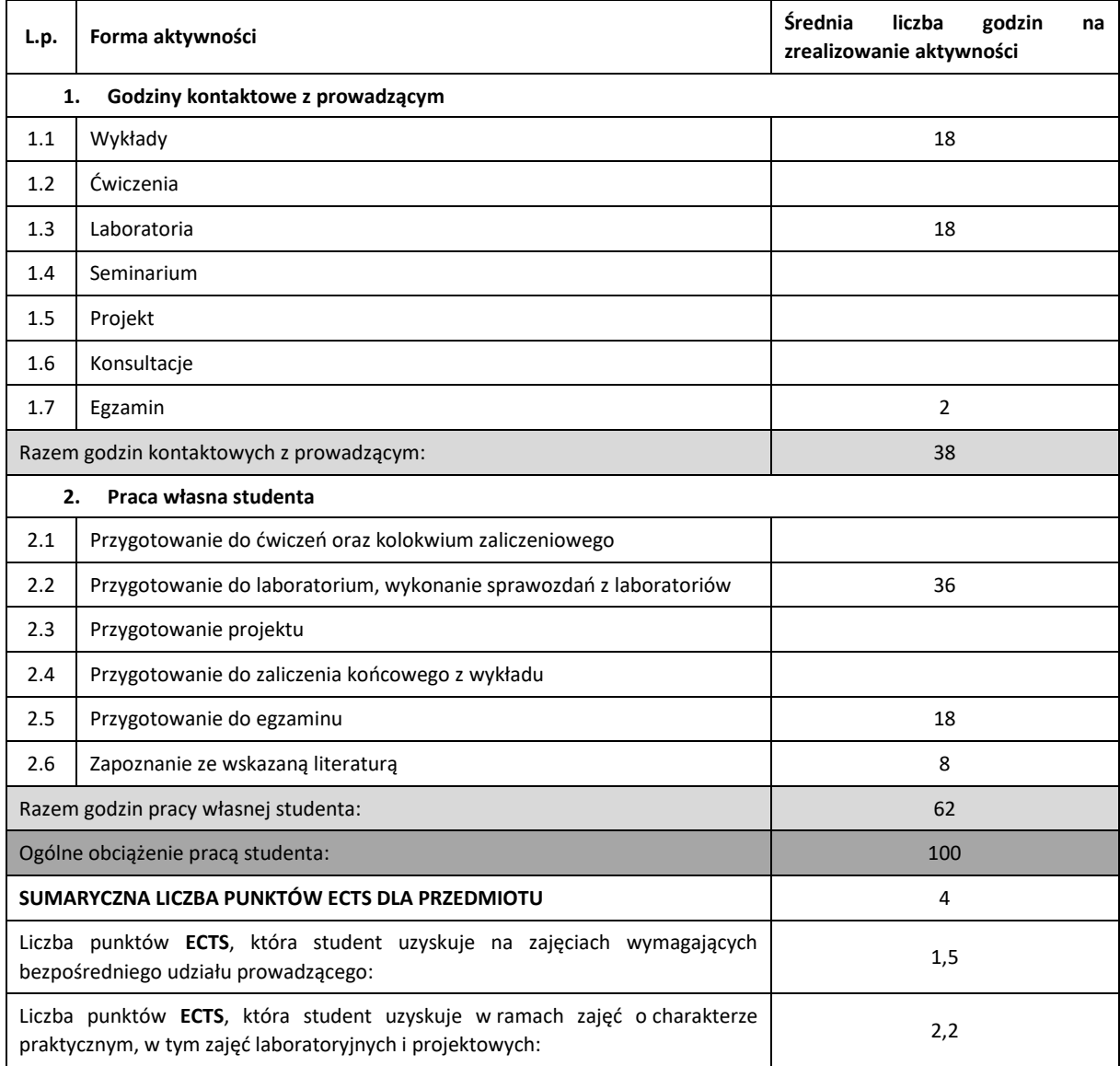

### **LITERATURA PODSTAWOWA IUZUPEŁNIAJĄCA**

- 1. Mark J. Price, C# 7.1 i.NET Core 2.0 dla programistów aplikacji wieloplatformowych, Helion 2018.
- 2. Larry Ullman, PHP i MySQL. Dynamiczne strony WWW. Szybki start, Helion 2018.
- 3. Lorna Jane Mitchell, API nowoczesnej strony WWW. Usługi sieciowe w PHP, Helion 2015.
- 4. Eric Enge, Stephan Spencer, Jessie Stricchiola, SEO, czyli sztuka optymalizacji witryn dla wyszukiwarek, Helion 2016.

### **KOORDYNATOR PRZEDMIOTU ( IMIĘ, NAZWISKO, KATEDRA, ADRES E-MAIL)**

dr hab. inż. Marcin Zalasiński, prof. PCz, KISI (WIMiI), e-mail: marcin.zalasinski@pcz.pl

### **MACIERZ REALIZACJI EFEKTÓW UCZENIA SIĘ**

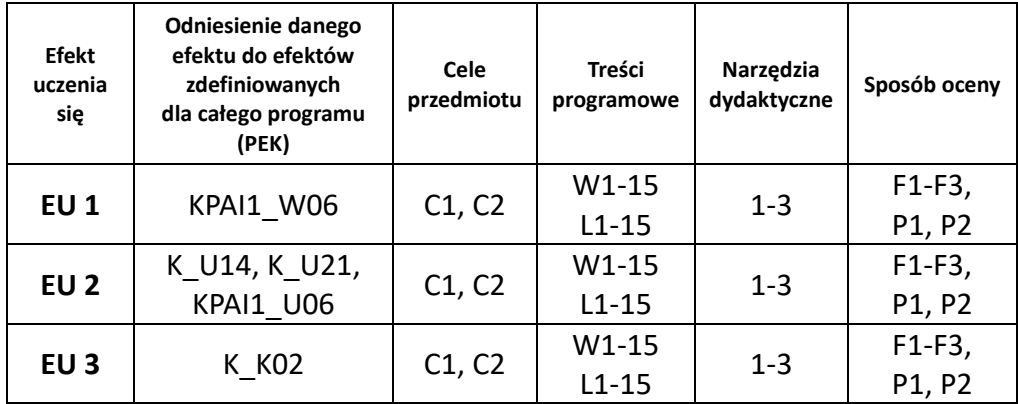

# **FORMY OCENY – SZCZEGÓŁY**

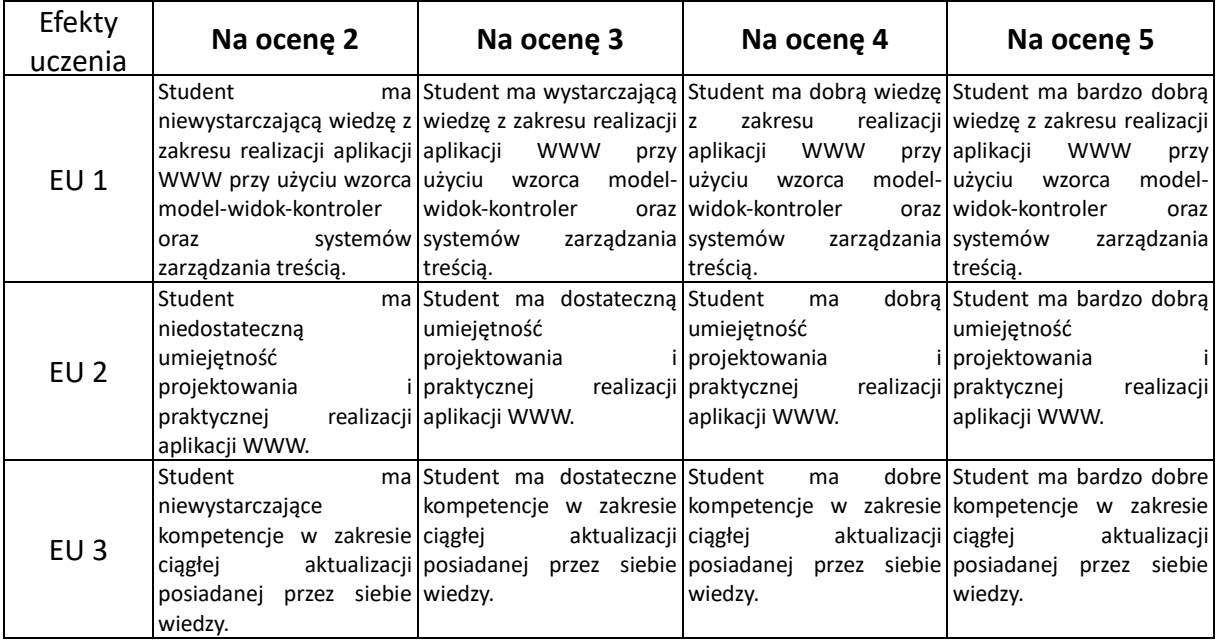

## **INNE PRZYDATNE INFORMACJE O PRZEDMIOCIE**

- 1. Wszelkie informacje dla studentów kierunku są umieszczane na stronie Wydziału **[www.wimii.pcz.pl](http://www.wimii.pcz.pl/)** oraz na stronach podanych studentom podczas pierwszych zajęć z danego przedmiotu.
- 2. Informacja na temat konsultacji przekazywana jest studentom podczas pierwszych zajęć z danego przedmiotu.

# **SYLABUS DO PRZEDMIOTU**

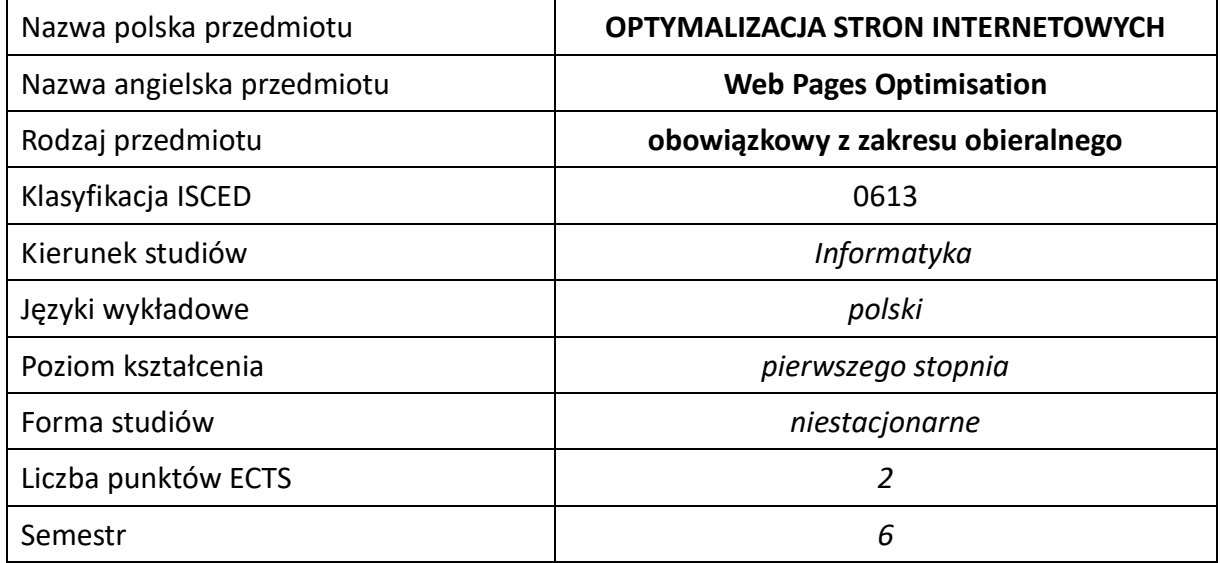

#### **Liczba godzin na semestr:**

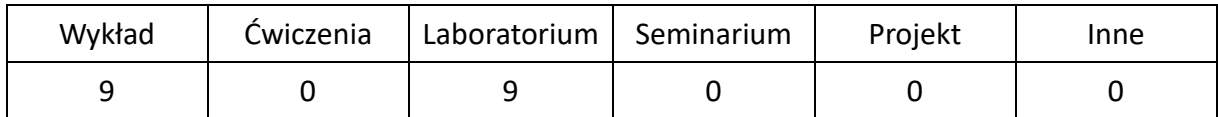

# **OPIS PRZEDMIOTU**

#### **CEL PRZEDMIOTU**

- C1. Zapoznanie studentów z metodami optymalizacji i technikami pozycjonowania stron internetowych.
- C2. Zapoznanie studentów z metodami sztucznej inteligencji w zastosowaniu do optymalizacji stron internetowych.
- C3. Nabycie przez studentów praktycznych umiejętności w zakresie pozycjonowania i optymalizacji stron internetowych.

#### **WYMAGANIA WSTĘPNE W ZAKRESIE WIEDZY, UMIEJĘTNOŚCI I INNYCH KOMPETENCJI**

1. wymagane zaliczenie przedmiotu Programowanie stron internetowych lub Tworzenie aplikacji internetowych lub Technologie internetowe

#### **EFEKTY UCZENIA SIĘ**

- EU 1 Student ma wiedzę na temat metod optymalizacji i technik pozycjonowania stron internetowych.
- EU 2 Student ma umiejętność oceny wydajności i optymalności oraz optymalizacji i pozycjonowania strony.
- EU 3 Student ma kompetencje w zakresie przeprowadzania kompleksowego pozycjonowania, poprawy wydajności i optymalizacji stron internetowych.

### **TREŚCI PROGRAMOWE**

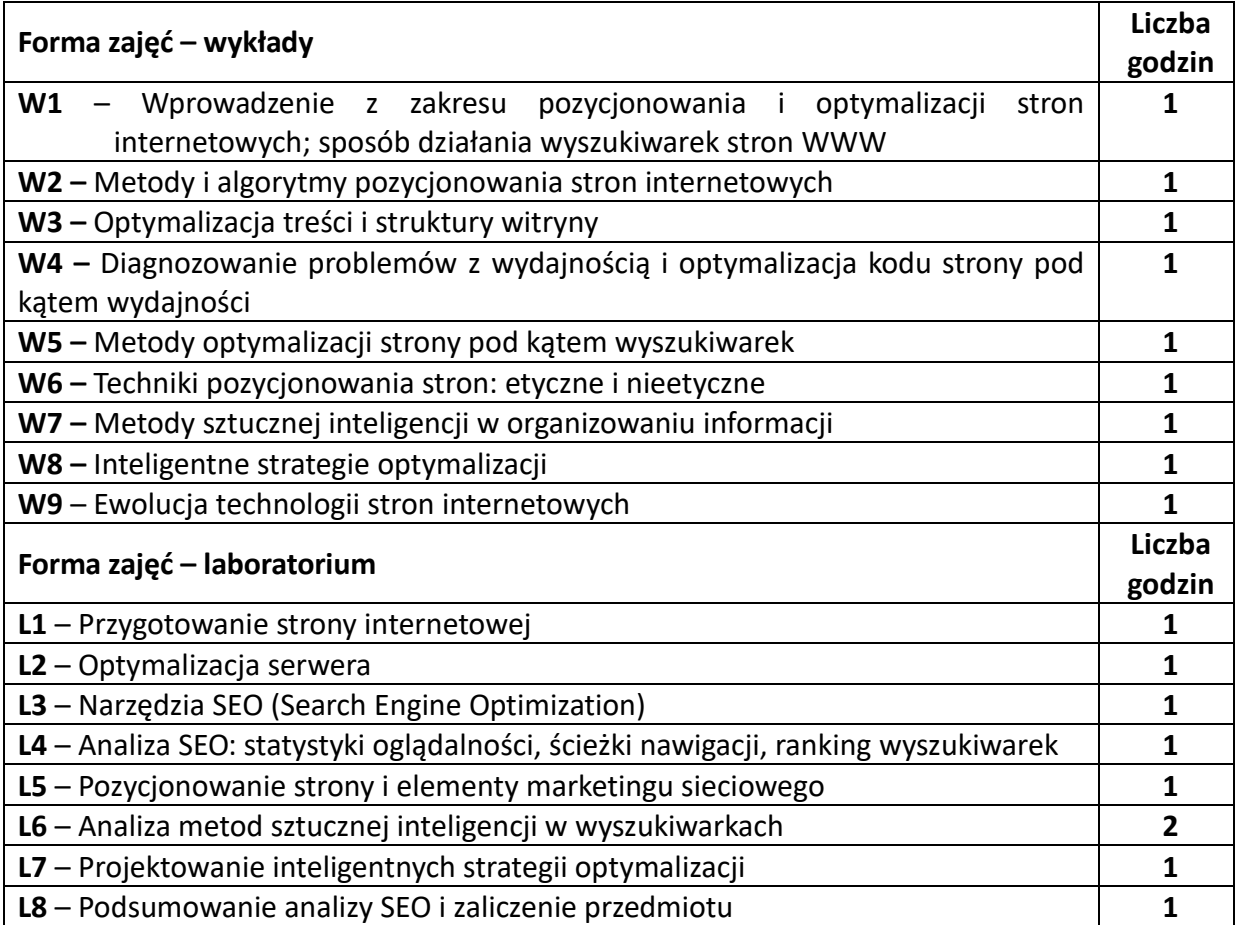

### **NARZĘDZIA DYDAKTYCZNE**

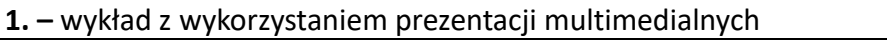

**2. –** studium przypadku z optymalizacji stron internetowych

# **SPOSOBY OCENY ( F – FORMUJĄCA, P –PODSUMOWUJĄCA)**

**F1. –** ocena umiejętności formułowania wniosków w trakcie ćwiczeń laboratoryjnych na podstawie poprzednich wykładów

**F2. –** ocena aktywności w ramach wykładu

**P3. –** ocena opanowania materiału nauczania – zaliczenie przedmiotu – sprawdzian końcowy

\*) warunkiem uzyskania zaliczenia jest otrzymanie pozytywnych ocen ze wszystkich ćwiczeń laboratoryjnych oraz realizacji zadania sprawdzającego

## **OBCIĄŻENIE PRACĄ STUDENTA**

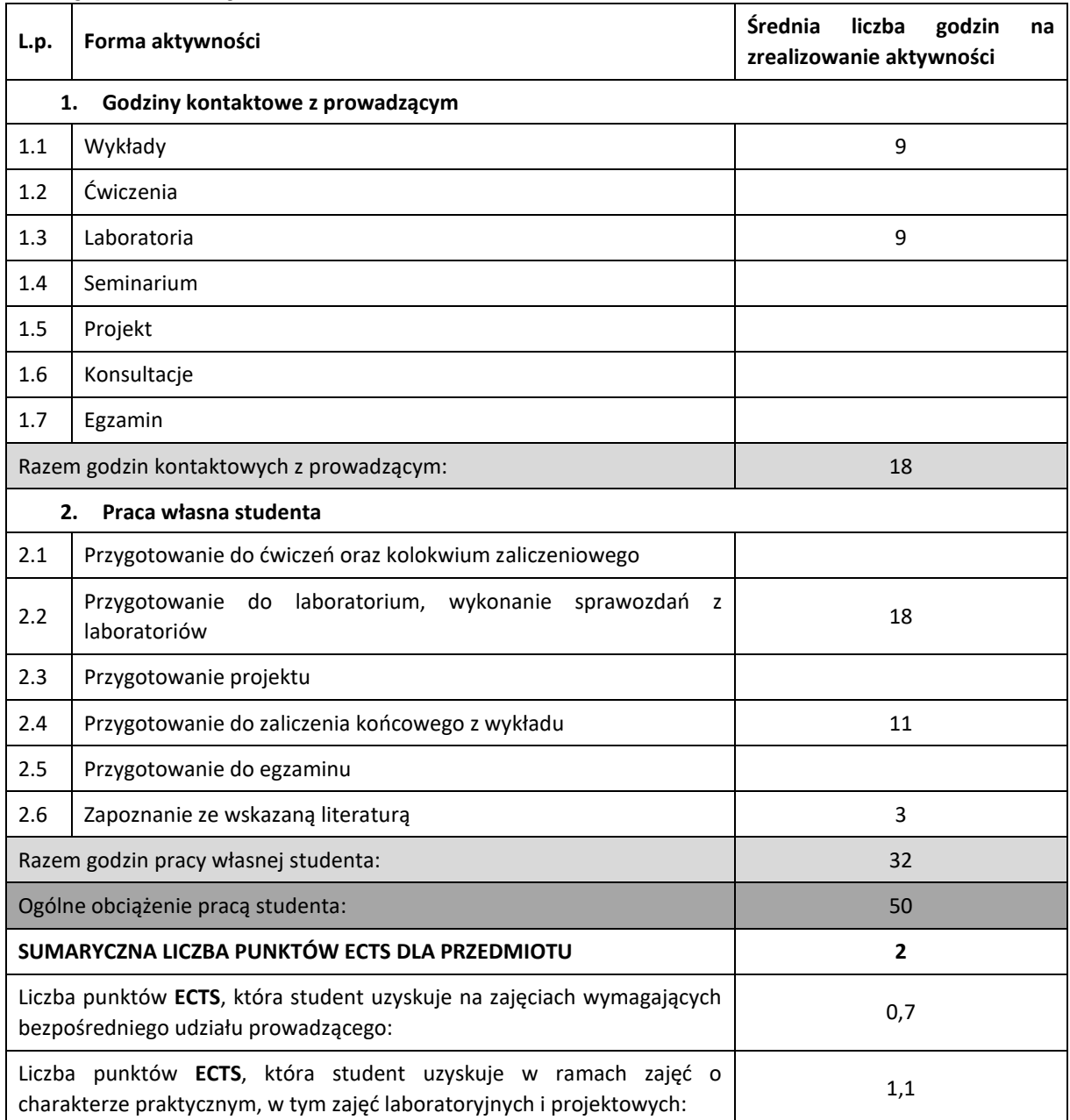

#### **LITERATURA PODSTAWOWA I UZUPEŁNIAJĄCA**

Eric Enge, Stephan Spencer, Jessie Stricchiola, Rand Fishkin, Sztuka SEO. Optymalizacja witryn internetowych, Helion 2013

Bartosz Danowski, Michał Makaruk, Pozycjonowanie i optymalizacja stron WWW. Jak to się robi, Wyd. III, Helion 2011

Jerri L.Ledford, SEO. Biblia, Helion 2009

Arkadiusz Podlaski, 10 mitów pozycjonowania stron internetowych, Złote Myśli 2010

Tomasz Frontczak , Marketing internetowy w wyszukiwarkach, Helion 2006

Shari Thurow, Pozycjonowanie w wyszukiwarkach internetowych, Wyd. II. Helion 2008

Bryan Eisenberg, John Quarto-vonTivadar, Brett Crosby, Lisa T. David, Google Website Optimizer. Przewodnik, Helion 2010

Wojciech Kyciak, Karol Przeliorz, Jak założyć skuteczny i dochodowy sklep internetowy, Helion 2006 Steve Souders, Jeszcze wydajniejsze witryny internetowe. Przyspieszanie działania serwisów WWW, Helion 2010
# **KOORDYNATOR PRZEDMIOTU( IMIĘ, NAZWISKO, KATEDRA, ADRES E-MAIL)**

# **1. dr hab. inż. Janusz Starczewski, KISI (WIMiI),** janusz.starczewski@iisi.pcz.pl

### **MACIERZ REALIZACJI EFEKTÓW UCZENIA SIĘ**

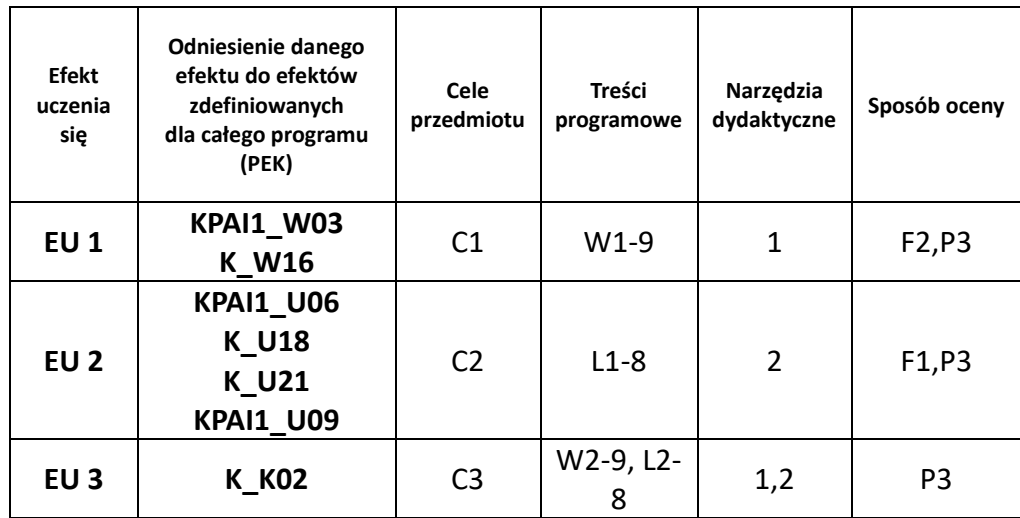

### **FORMY OCENY – SZCZEGÓŁY**

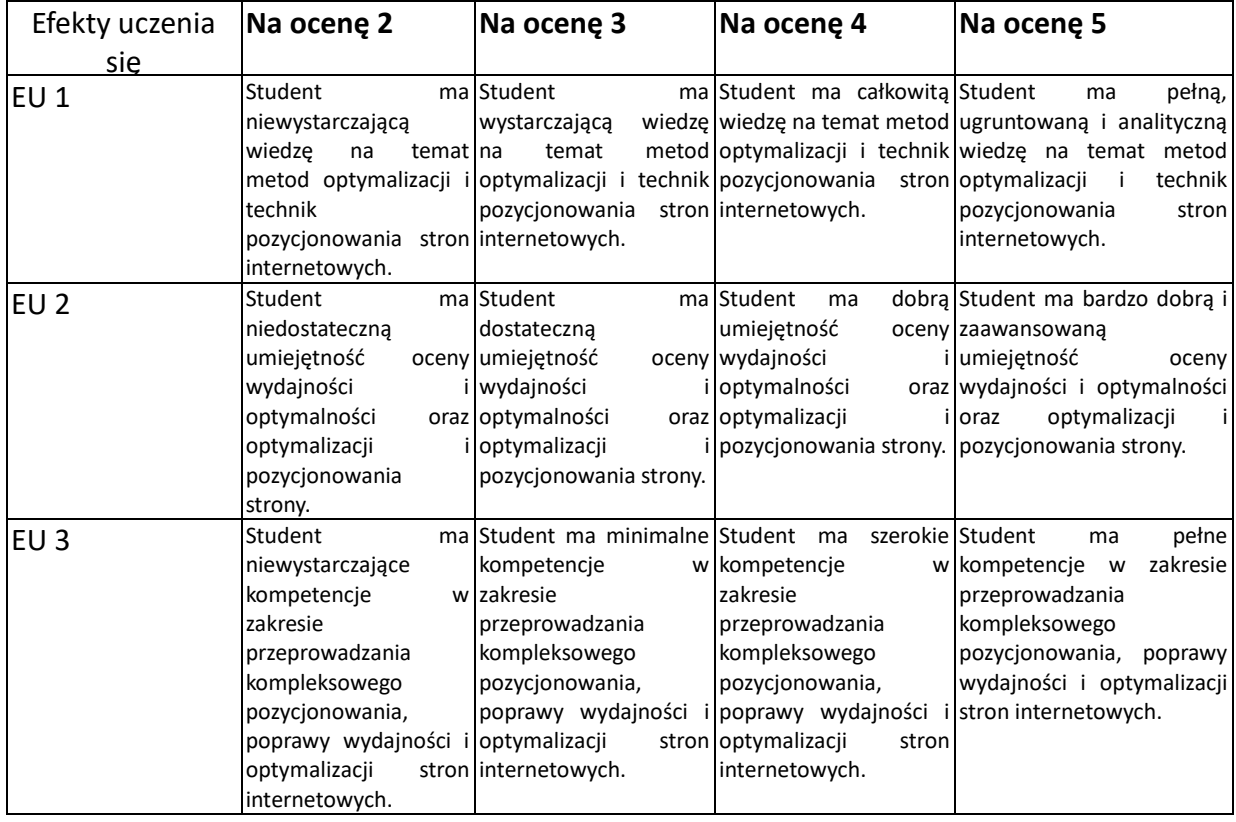

### **INNE PRZYDATNE INFORMACJE O PRZEDMIOCIE**

- 1. Wszelkie informacje dla studentów kierunku są umieszczane na stronie Wydziału **[www.wimii.pcz.pl](http://www.wimii.pcz.pl/)** oraz na stronach podanych studentom podczas pierwszych zajęć z danego przedmiotu.
- 2. Informacja na temat konsultacji przekazywana jest studentom podczas pierwszych zajęć z danego przedmiotu.

# **SYLLABUS OF A MODULE**

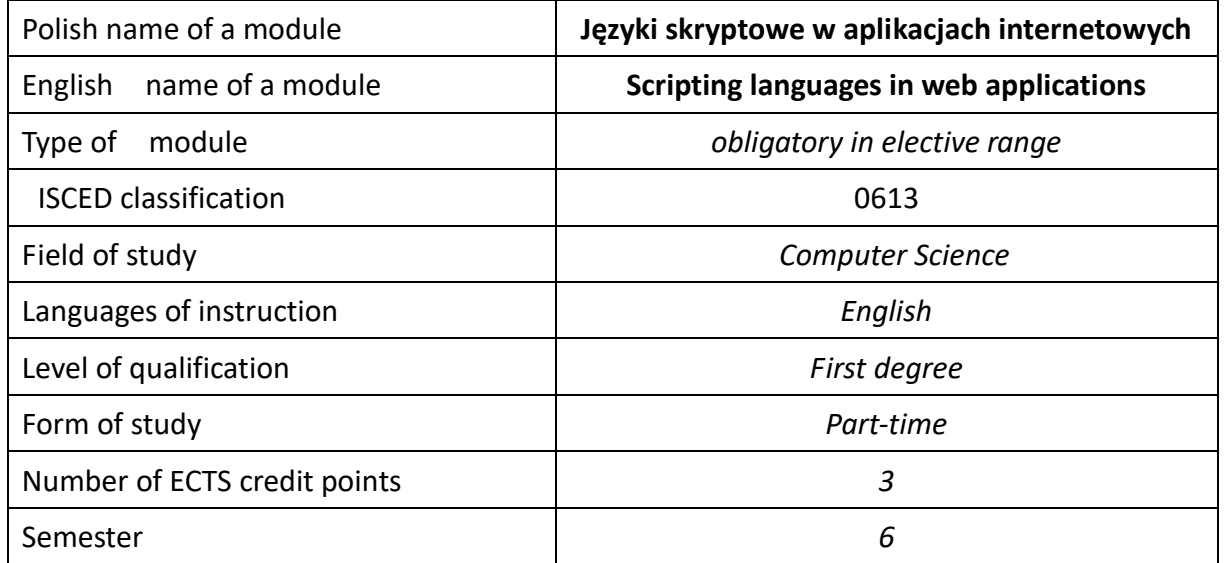

### **Number of hours per semester:**

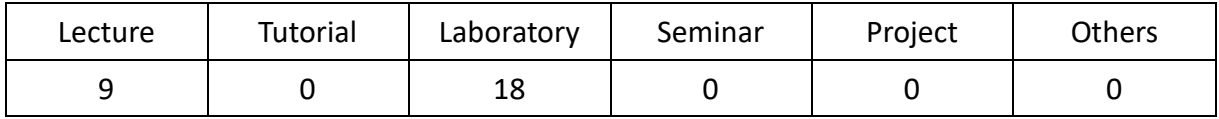

## **MODULE DESCRIPTION**

### **Module objectives**

- O1. To familiarize students with programming web applications in scripting languages.
- O2. Students acquire practical skills in programming websites in scripting languages.

### **PRELIMINARY REQUIREMENTS FOR KNOWLEDGE, SKILLS AND OTHER COMPETENCES**

1. pass a subject Creating web applications or Website programming or Internet technologies

### **LEARNING OUTCOMES**

- LO 1 Student has knowledge about programming websites using scripting languages.
- LO 2 Student has ability to create highly scalable web applications and to use large volumes of data, including NoSQL type.
- LO 3 Student has competencies in the field of scripting highly scalable web applications.

## **MODULE CONTENT**

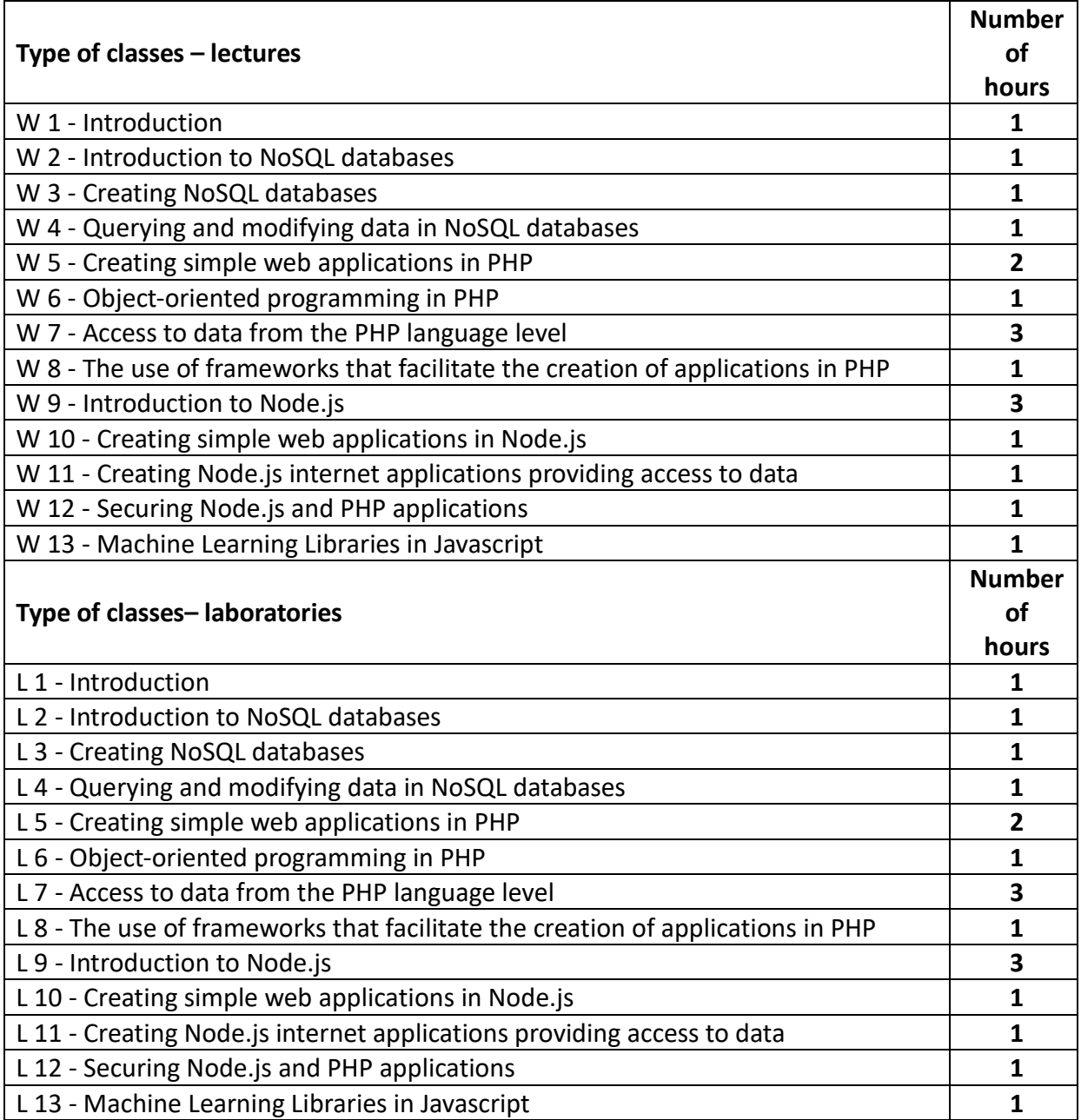

### **TEACHING TOOLS**

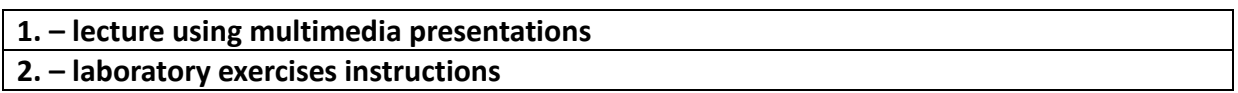

### **WAYS OF ASSESSMENT ( F – FORMATIVE, S – SUMMATIVE**

F1. – assessment of the ability to formulate conclusions during laboratory exercises based on previous lectures

F2. – assessment of activity during the lecture

S1. – assessment of mastery of the teaching material - passing the subject - final test

\*) in order to receive a credit for the module, the student is obliged to attain a passing grade in all laboratory classes as well as in achievement tests.

### **STUDENT'S WORKLOAD**

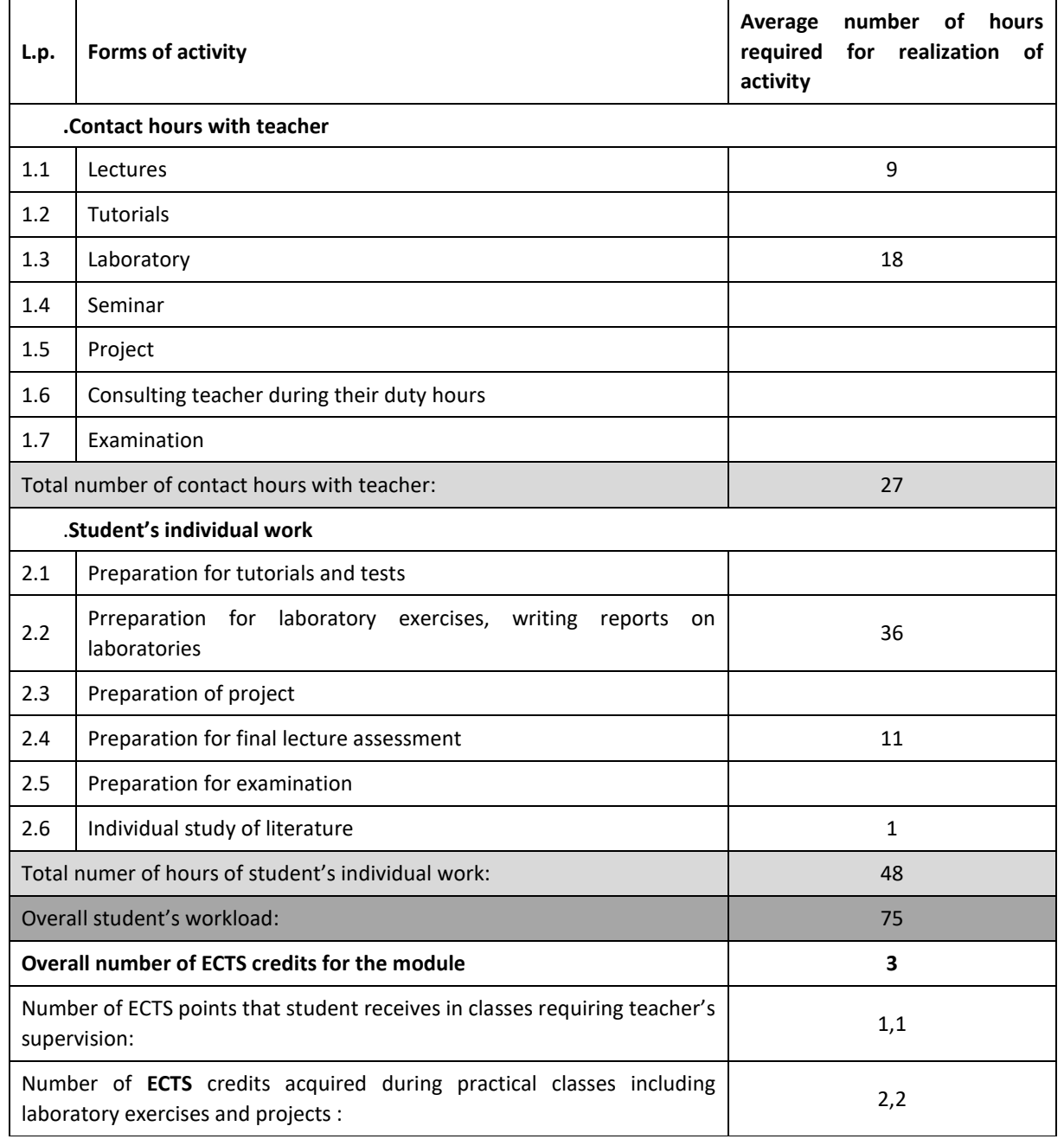

### **BASIC AND SUPPLEMENTARY RESOURCE MATERIALS**

S. Powers. Learning Node. Moving to the Server-Side. O'REILLY 2016

D. Howard. Node.js for PHP Developers. Porting PHP to Node.js. O]REILLY 2012

LJ. Mitchell. PHP Web Services. APIs for the Modern Web. O'REILLY 2016

D. Sklar. Learning PHP. A Gentle Introduction to the Web's Most Popular Language O'REILLY 2015

S. Francia. MongoDB and PHP. Document-Oriented Data for Web Developers. O]REILLY 2012

### **MODULE COORDINATOR ( NAME, SURNAME, DEPARTMENT, E-MAIL ADDRESS)**

**dr hab. inż. Janusz Starczewski, KISI (WIMiI),** janusz.starczewski@iisi.pcz.pl

### **MATRIX OF LEARNING OUTCOMES**

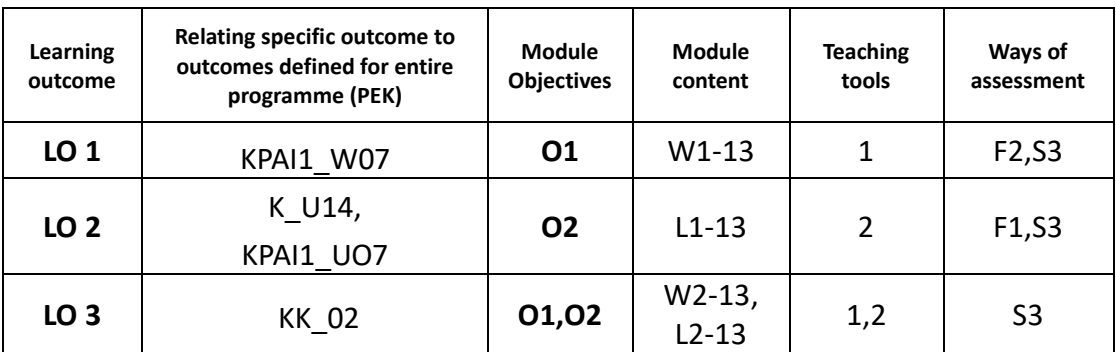

### **ASSESSMENT- DETAILS**

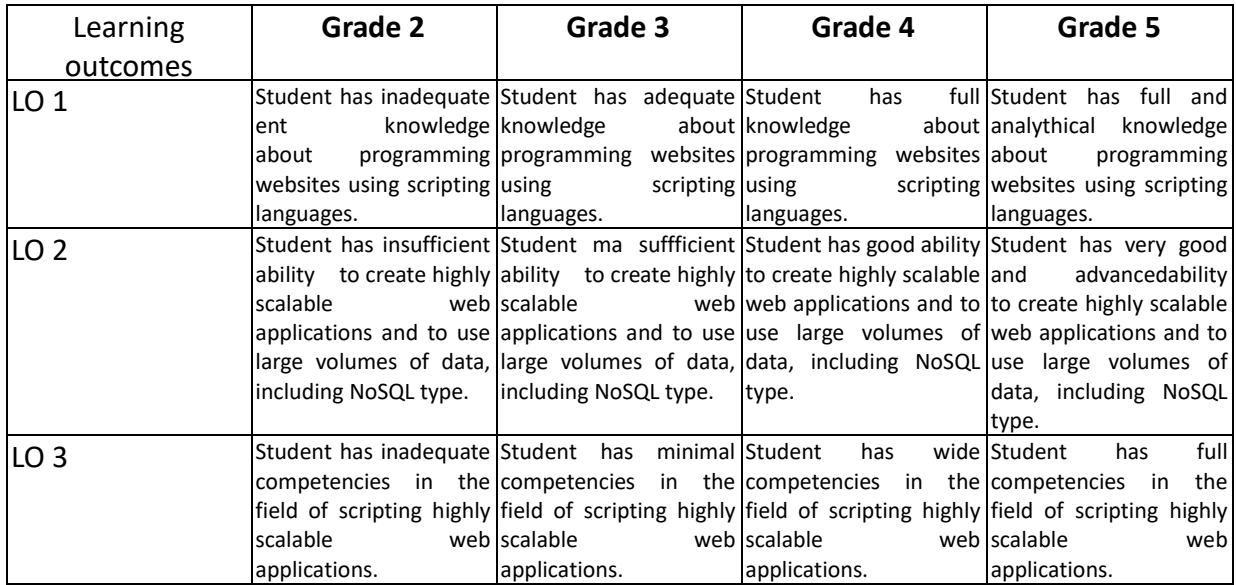

## **ADDITIONAL USEFUL INFORMATION ABOUT MODULE**

1. All the information for the students of this degree course are available on the website of the Faculty: **[www.wimii.pcz.pl](http://www.wimii.pcz.pl/)** as well as on the webpages given to students during the first class of a given module.

2. The information on the teachers' duty hours is provided to students during the first class of a given module.

# **SYLABUS DO PRZEDMIOTU**

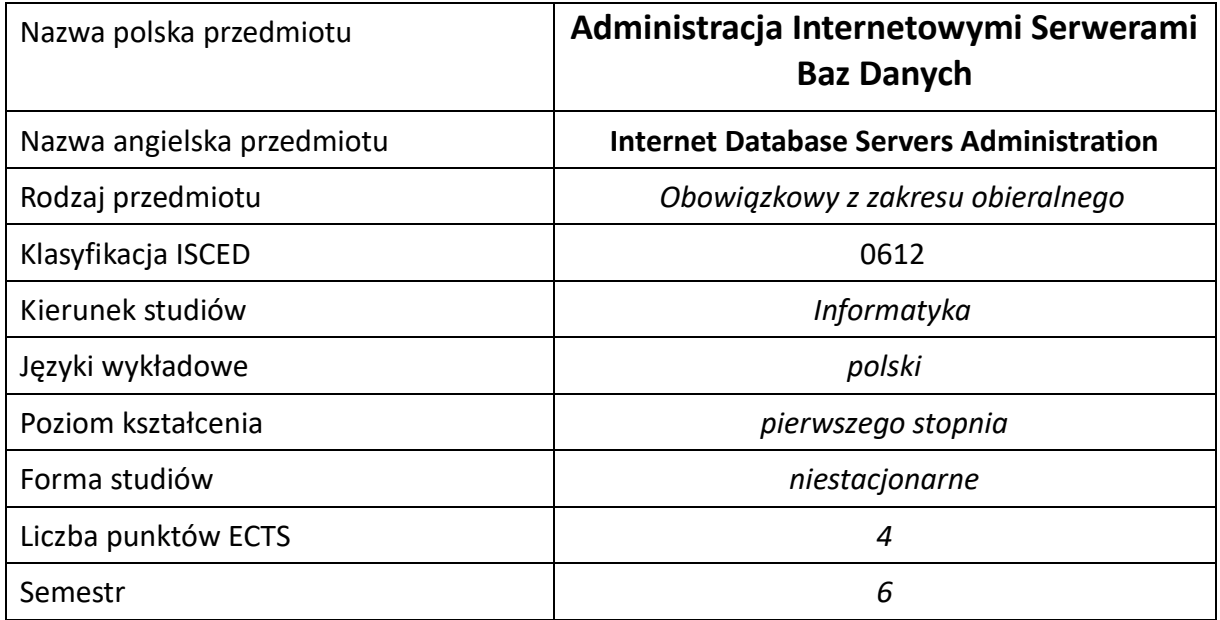

### **Liczba godzin na semestr:**

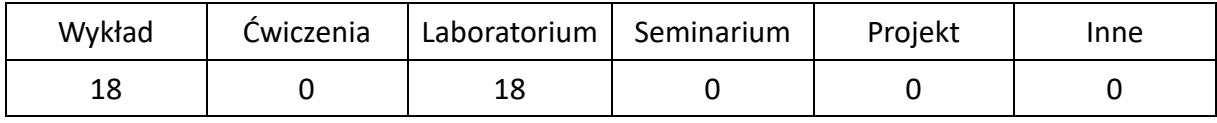

## **OPIS PRZEDMIOTU**

### **CEL PRZEDMIOTU**

- C1. Zapoznanie studenta z podstawowymi zadaniami administracyjnymi dla serwerów baz danych oraz z podstawowymi usługami dla wybranego serwera baz danych.
- C2. Nabycie przez studenta praktycznych umiejętności administrowania, zarządzania oraz wdrażania usług serwera baz danych.

## **WYMAGANIA WSTĘPNE W ZAKRESIE WIEDZY, UMIEJĘTNOŚCI I INNYCH KOMPETENCJI**

- 1. Wiedza z zakresu podstaw języka SQL, podstawowa znajomość relacyjnych baz danych.
- 2. Podstawowa znajomość obsługi systemów operacyjnych z rodziny Windows oraz Linux.
- 3. Znajomość zasad bezpieczeństwa pracy przy użytkowaniu sprzętu komputerowego.
- 4. Umiejętność korzystania z różnych źródeł informacji, w tym instrukcji oraz dokumentacji technicznej, wykorzystywanych narzędzi.
- 5. Umiejętność pracy samodzielnej i w grupie.

### **EFEKTY UCZENIA SIĘ**

- EU 1 Student ma wiedzę teoretyczną z zakresu instalacji, konfiguracji, automatyzacji zadań administracyjnych z uwzględnieniem aspektów bezpieczeństwa, ma wiedzę teoretyczną z zakresu tworzenia obiektów baz danych, takich jak tabele, indeksy, schematy, zna zasady optymalizacji baz danych przy użyciu planów wykonania zapytań, zna funkcję pełnione przez usługi replikacji, raportowania, integracyjnych, analizy oraz monitorowania dla wybranego serwera bazy danych.
- EU 2 Student ma umiejętność instalacji oraz konfiguracji serwera baz danych, automatyzacji zadań administracyjnych oraz optymalizacji wydajności dla wybranego serwera baz danych, tworzenia obiektów baz danych takich jak: tabele, indeksy, schematy przy użyciu skryptów oraz narzędzi graficznych, ma umiejętność wykorzystania plany wykonania zapytań do optymalizacji baz danych, ma umiejętność użycia podstawowych usług dostępnych w serwerze baz danych dla wybranego serwera baz danych.
- EU 3 Student ma kompetencje instalacji, konfiguracji oraz praktycznego wykorzystania serwera baz danych, ma kompetencje współpracy w grupie w celu realizacji powierzonych zadań.

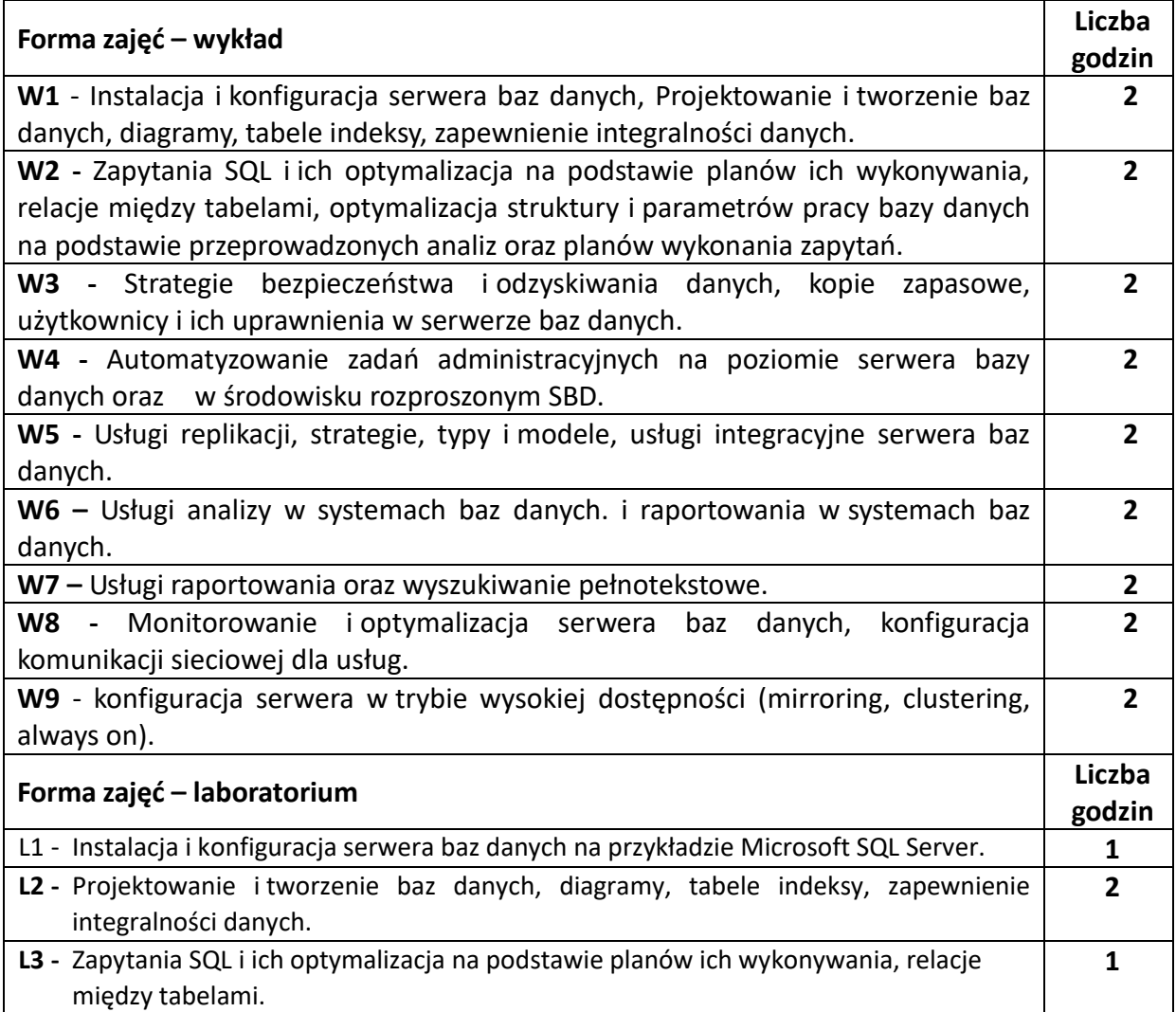

### **TREŚCI PROGRAMOWE**

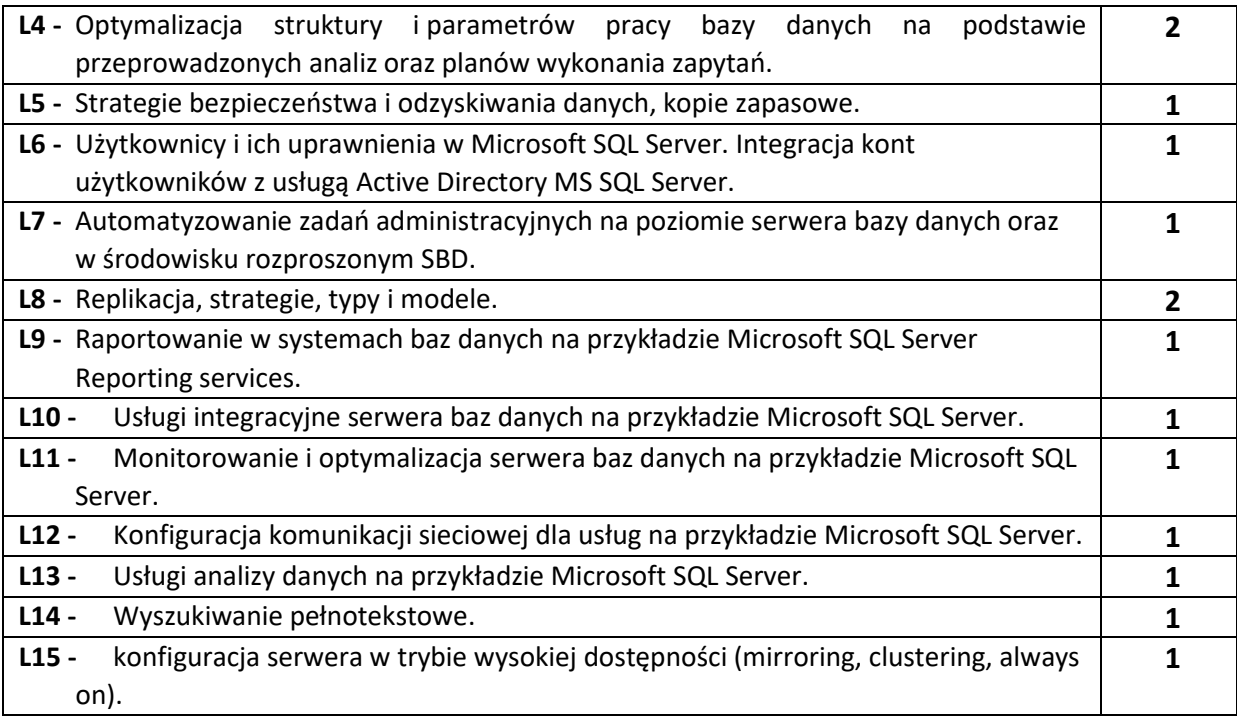

### **NARZĘDZIA DYDAKTYCZNE**

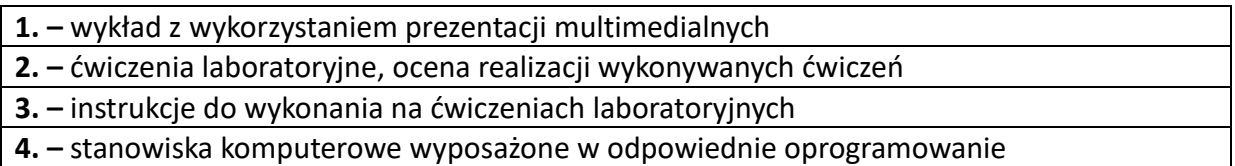

## **SPOSOBY OCENY ( F – FORMUJĄCA, P –PODSUMOWUJĄCA)**

F1. – ocena przygotowania do ćwiczeń laboratoryjnych.

F2. – ocena umiejętności stosowania zdobytej wiedzy w trakcie ćwiczeń laboratoryjnych.

F3. – ocena aktywności podczas zajęć laboratoryjnych.

F4. – ocena weryfikująca umiejętności w formie sprawozdań z wybranych zajęć.

P1. – ocena weryfikująca umiejętności w formie kolokwium końcowego.

P2. – ocena weryfikująca wiedzę w formie egzaminu pisemnego.

\*) warunkiem uzyskania zaliczenia jest otrzymanie pozytywnych ocen ze wszystkich ćwiczeń laboratoryjnych oraz realizacji zadania sprawdzającego

## **OBCIĄŻENIE PRACĄ STUDENTA**

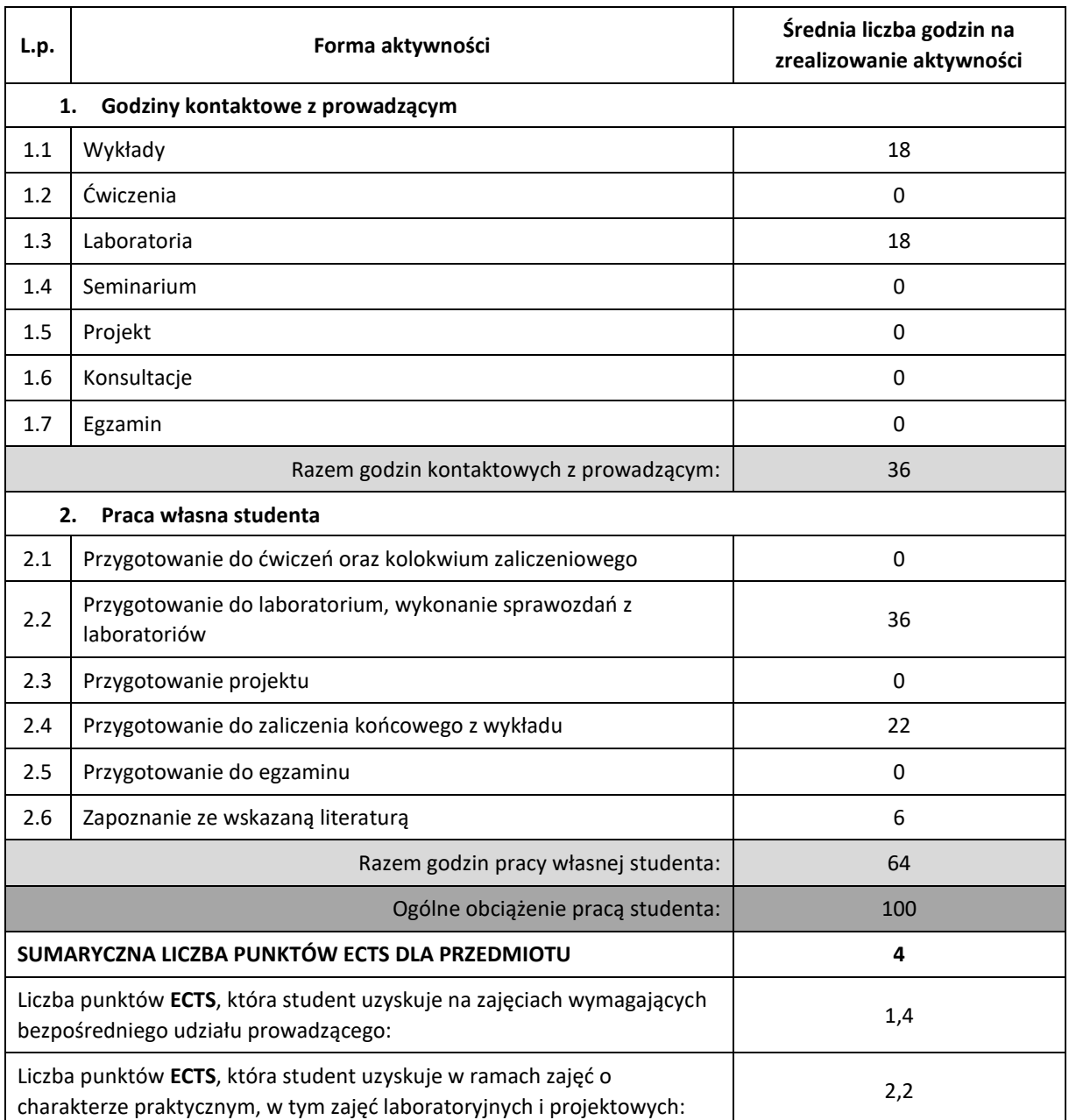

### **LITERATURA PODSTAWOWA I UZUPEŁNIAJĄCA**

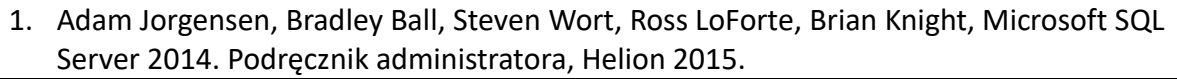

- 2. Danuta Mendrala, Marcin Szeliga, Microsoft SQL Server. Modelowanie i eksploracja danych, Helion 2012.
- 3. Benjamin Nevarez, Microsoft SQL Server 2014. Optymalizacja zapytań, Helion 2015.
- 4. Introducing Microsoft SQL Server 2014, Technical Overview, Microsoft Press 2014.

## **KOORDYNATOR PRZEDMIOTU ( IMIĘ, NAZWISKO, KATEDRA, ADRES E-MAIL)**

## **1. Dr inż. Piotr Dziwiński, KISI (WIMiI), piotr.dziwinski@iisi.pcz.pl**

### **MACIERZ REALIZACJI EFEKTÓW UCZENIA SIĘ**

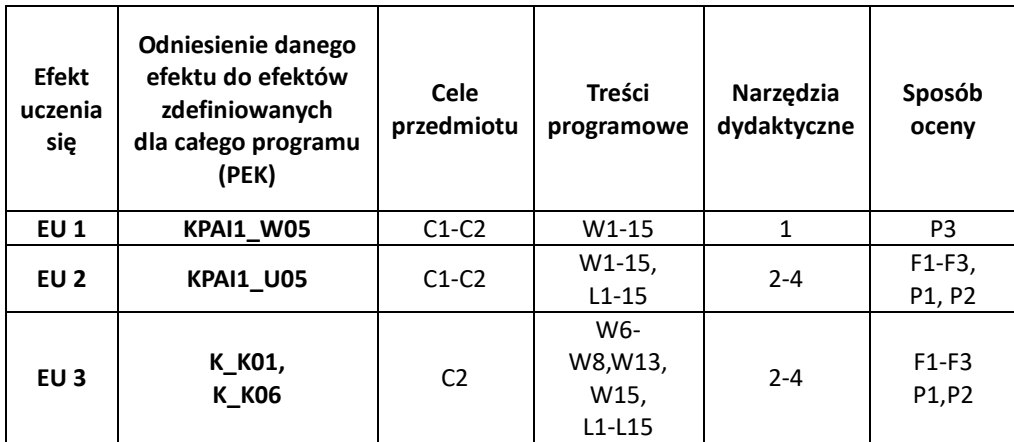

## **FORMY OCENY - SZCZEGÓŁY**

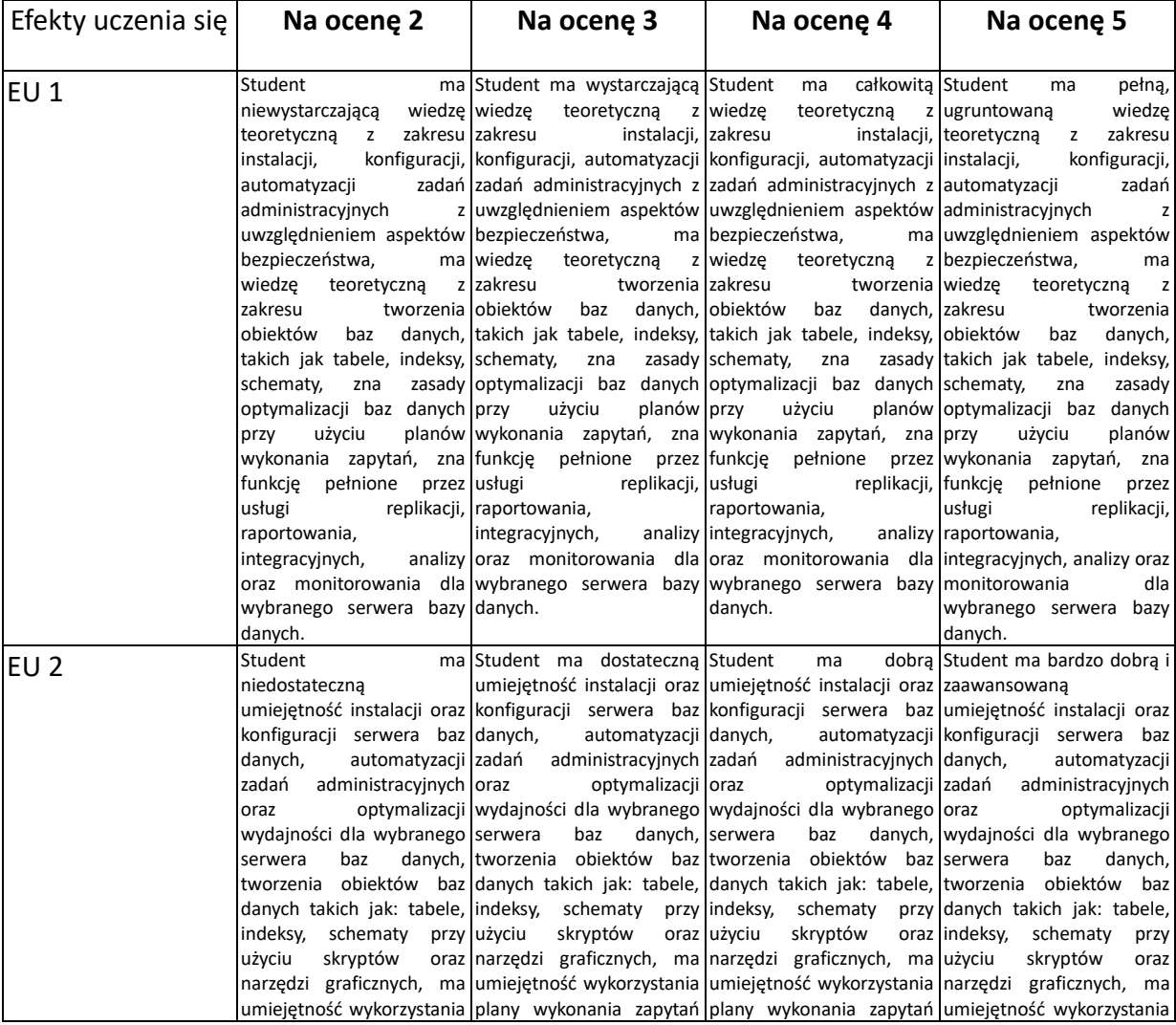

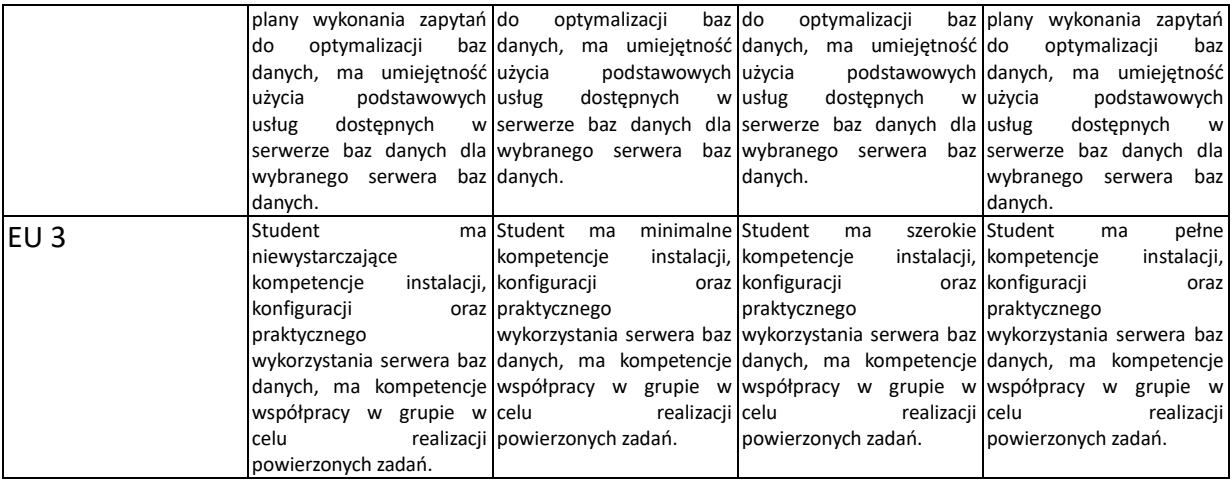

### **INNE PRZYDATNE INFORMACJE O PRZEDMIOCIE**

- 1. Wszelkie informacje dla studentów kierunku są umieszczane na stronie Wydziału **[www.wimii.pcz.pl](http://www.wimii.pcz.pl/)** oraz na stronach podanych studentom podczas pierwszych zajęć z danego przedmiotu.
- 2. Informacja na temat konsultacji przekazywana jest studentom podczas pierwszych zajęć z danego przedmiotu.

# **SYLABUS DO PRZEDMIOTU**

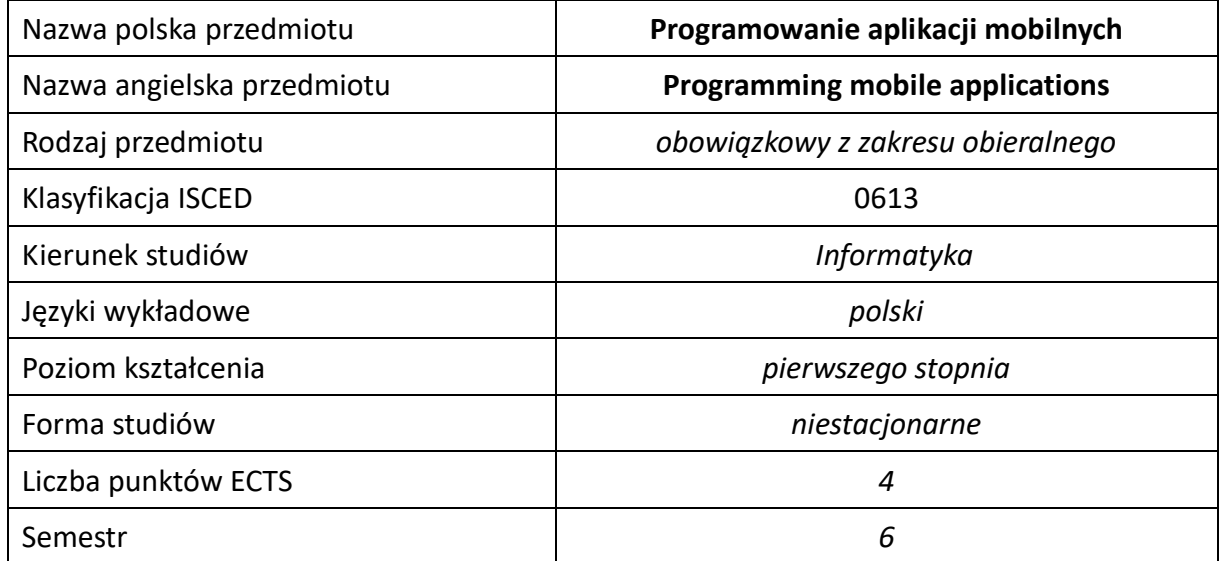

### **Liczba godzin na semestr:**

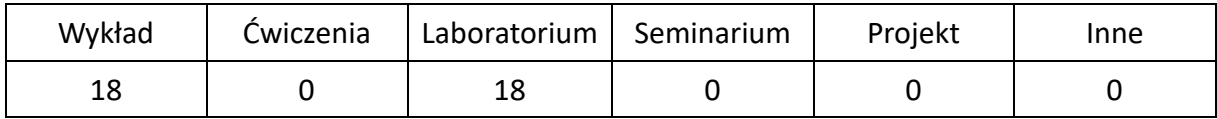

## **OPIS PRZEDMIOTU**

### **CEL PRZEDMIOTU**

- C1. . Zapoznanie studentów z podstawami programowania aplikacji mobilnych
- C2. Nabycie przez studentów praktycznych umiejętności podstaw programowania aplikacji urządzeniach mobilnych.

### **WYMAGANIA WSTĘPNE W ZAKRESIE WIEDZY, UMIEJĘTNOŚCI I INNYCH KOMPETENCJI**

- 1. Wiedza z zakresu programowania obiektowego.
- 2. Znajomość języka programowania wysokiego poziomu.
- 3. Umiejętność korzystania z różnych środowisk programowania.
- 4. Umiejętność korzystania z różnych źródeł informacji w tym z instrukcji i dokumentacji technicznej.
- 5. Umiejętności pracy samodzielnej i w grupie.
- 6. Umiejętności prawidłowej interpretacji i prezentacji własnych działań

### **EFEKTY UCZENIA SIĘ**

- EU 1 Student ma wiedzę dotyczącą podstawowych technik i narzędzi tworzenia aplikacji mobilnych
- EU 2 Student ma umiejętność projektowania interfejsu użytkownika oraz programowania funkcjonalność tego interfejsu
- EU 3 Student ma kompetencje związane z pracą samodzielną i grupową

## **TREŚCI PROGRAMOWE**

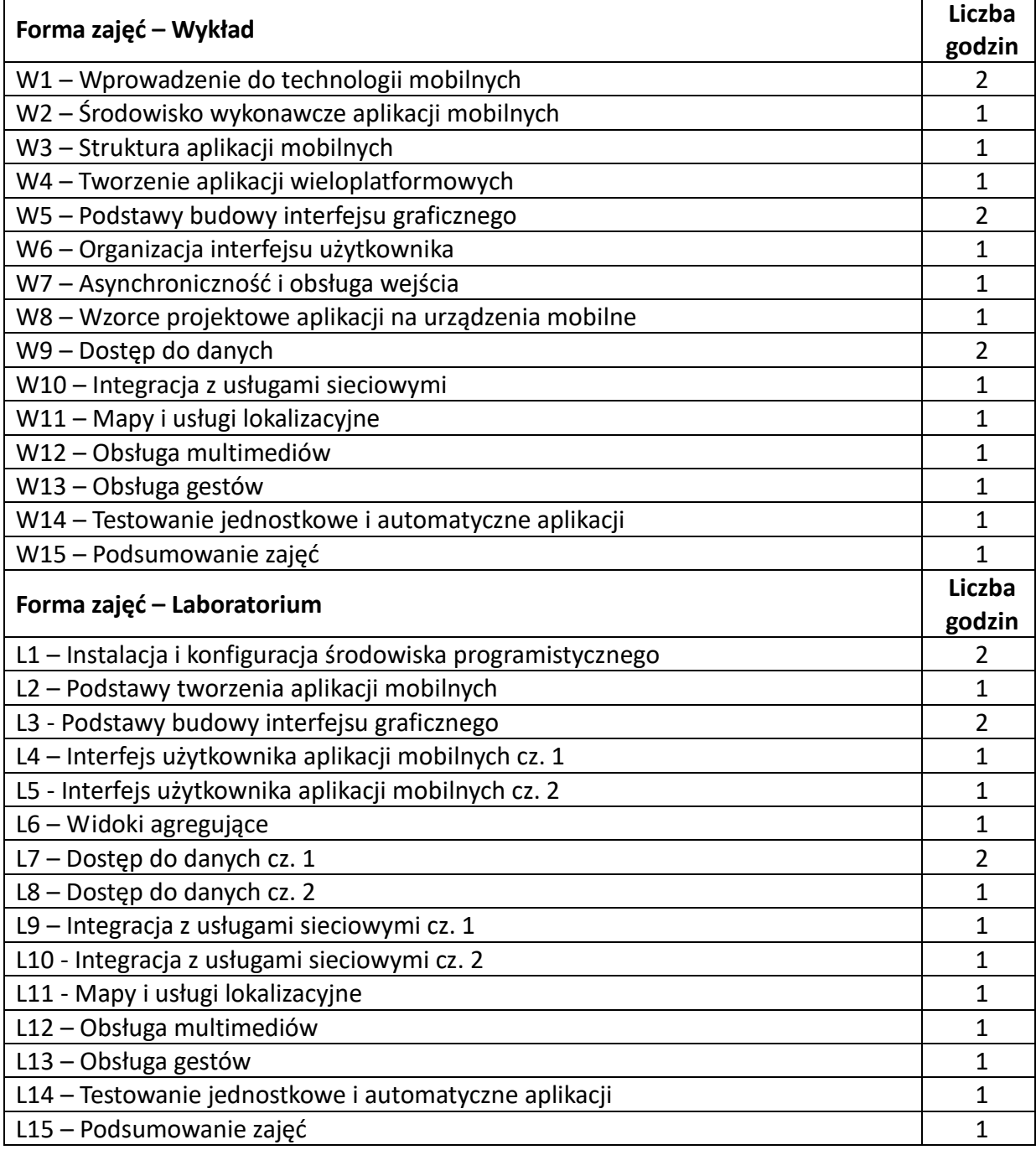

### **NARZĘDZIA DYDAKTYCZNE**

**1. –** wykład z wykorzystaniem prezentacji multimedialnych

**2. –** ćwiczenia laboratoryjne z wykorzystaniem instrukcji

**3. –** stanowiska laboratoryjne wyposażone w odpowiedni system oraz środowisko programistyczne

### **SPOSOBY OCENY ( F – FORMUJĄCA, P –PODSUMOWUJĄCA)**

**F1**. – ocena umiejętności stosowania zdobytej wiedzy w trakcie wykładów i laboratoriów. **P1**. – ocena weryfikująca umiejętności rozwiązywania postawionych w zadaniach problemów oraz sposobu prezentacji uzyskanych wyników. **P2**. – ocena zaimplementowanych aplikacji

\*) warunkiem uzyskania zaliczenia jest otrzymanie pozytywnych ocen ze wszystkich ćwiczeń laboratoryjnych oraz realizacji zadania sprawdzającego

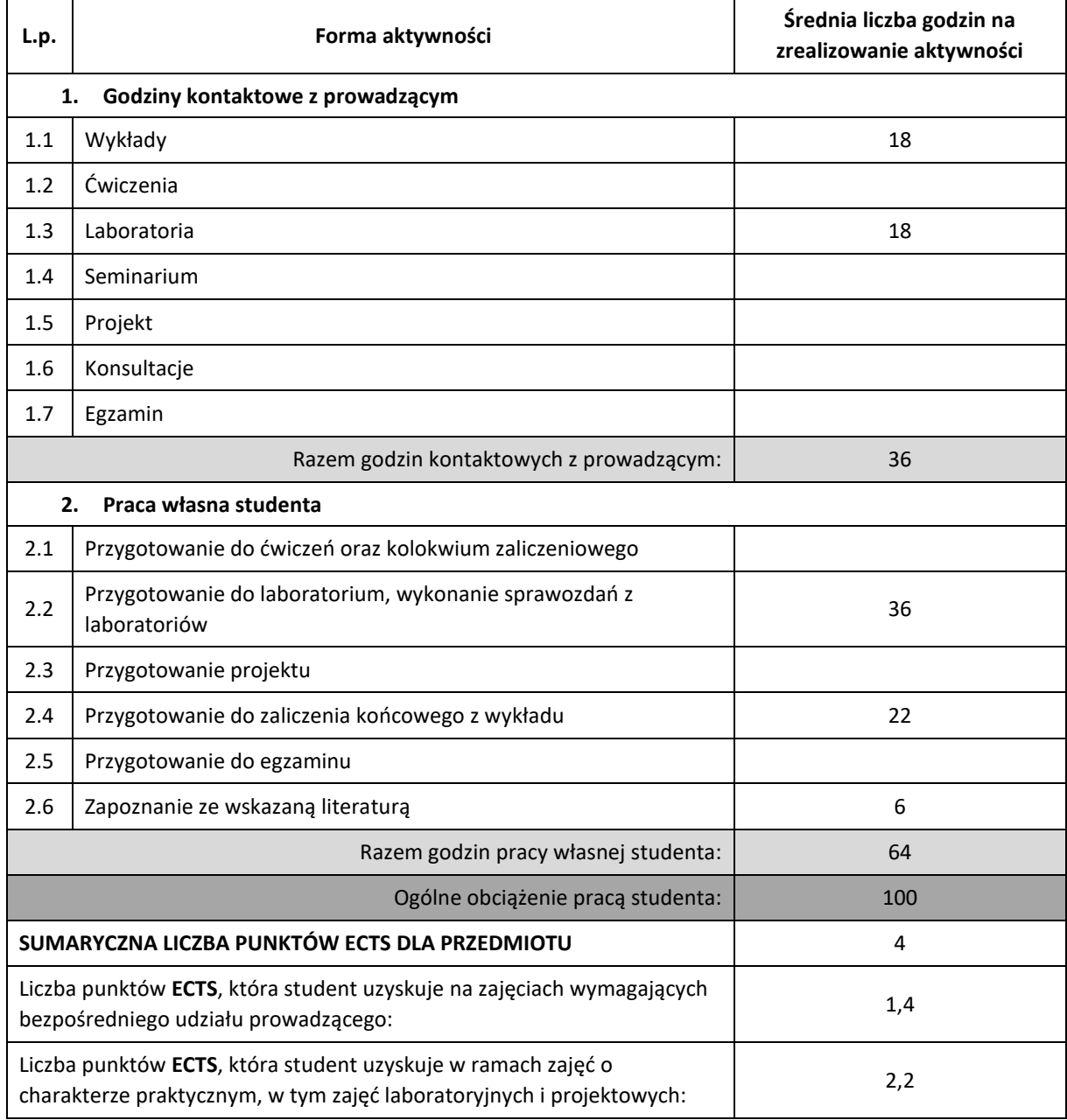

### **OBCIĄŻENIE PRACĄ STUDENTA**

### **LITERATURA PODSTAWOWA I UZUPEŁNIAJĄCA**

- 1. S.F. Daniel "Xamarin. Tworzenie interfejsów użytkownika", Helion 2017
- 2. Ch. Griffith "Mobile App Development with Ionic, Revised Edition. Cross-Platform Apps with Ionic, Angular, and Cordova", O"Reilly 2017
- **3.** Ch. Petzold "Creating Mobile Apps with Xamarin.Forms", MS Press 2016
- **4.** G. Taskos "Xamarin. Tworzenie aplikacji cross-platform. Receptury", Helion 2017
- **5.** Strona https://docs.microsoft.com/pl-pl/xamarin/

### **KOORDYNATOR PRZEDMIOTU ( IMIĘ, NAZWISKO, KATEDRA, ADRES E-MAIL)**

Dr inż. Andrzej Grosser, Katedra Informatyki (WIMiI), agrosser@icis.pcz.pl

### **MACIERZ REALIZACJI EFEKTÓW UCZENIA SIĘ**

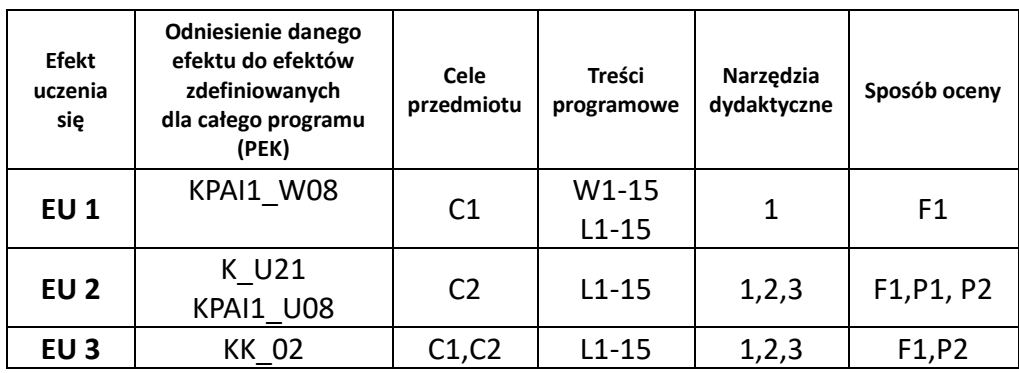

## **FORMY OCENY – SZCZEGÓŁY**

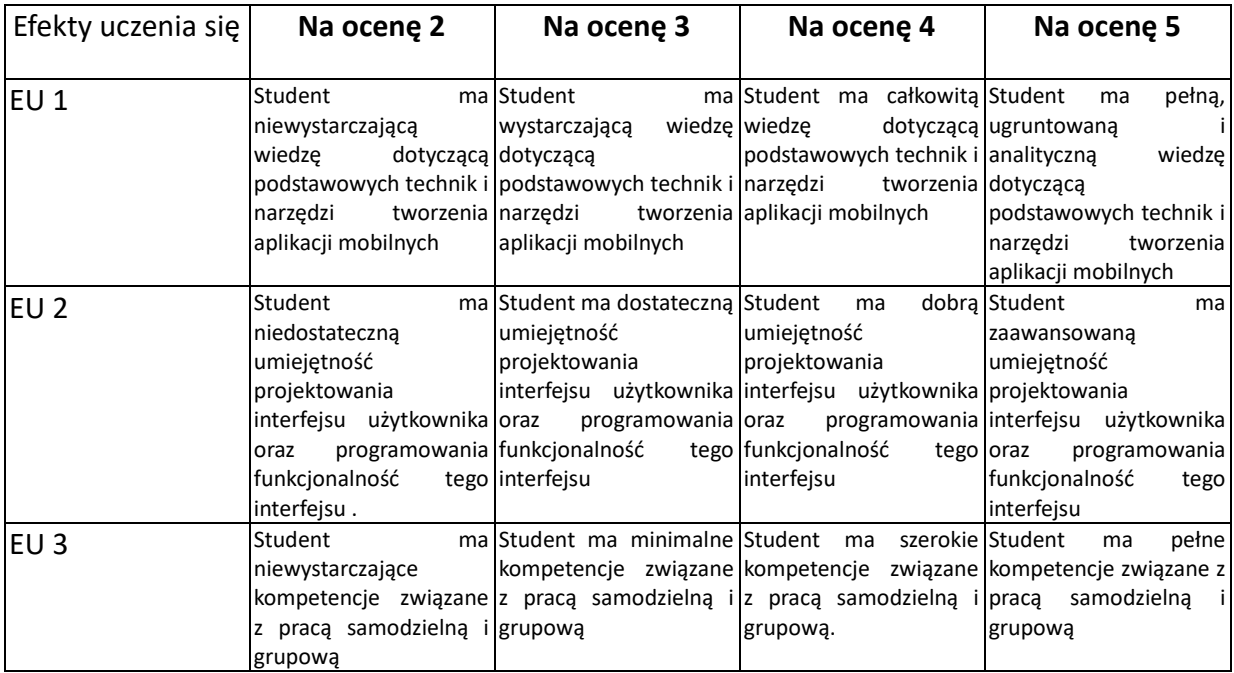

### **INNE PRZYDATNE INFORMACJE O PRZEDMIOCIE**

- 1. Wszelkie informacje dla studentów kierunku są umieszczane na stronie Wydziału **[www.wimii.pcz.pl](http://www.wimii.pcz.pl/)** oraz na stronach podanych studentom podczas pierwszych zajęć z danego przedmiotu.
- 2. Informacja na temat konsultacji przekazywana jest studentom podczas pierwszych zajęć z danego przedmiotu.

# **SYLABUS DO PRZEDMIOTU**

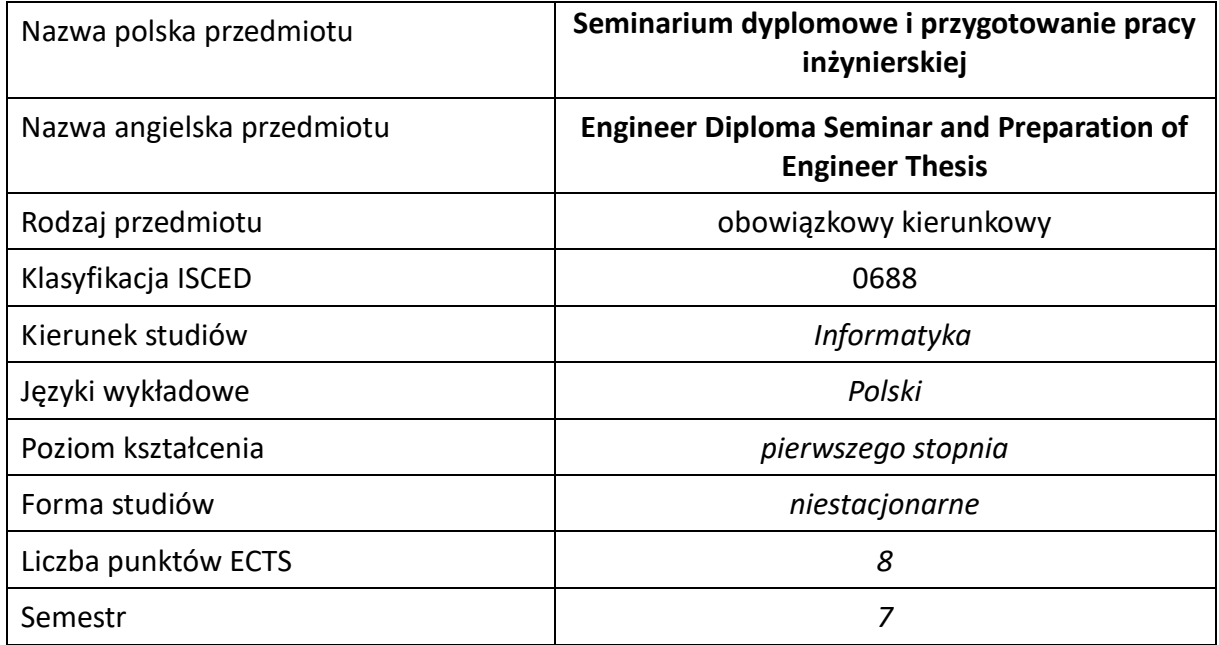

### **Liczba godzin na semestr:**

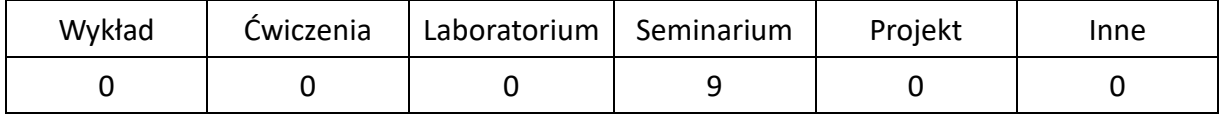

## **OPIS PRZEDMIOTU**

### **CEL PRZEDMIOTU**

- C1. Przygotowanie studentów do poprawnego ukończenia przygotowywanych prac inżynierskich.
- C2. Przygotowanie studentów do przystąpienia do egzaminu dyplomowego oraz obrony pracy inżynierskiej
- C3. Dyskusja na tematy związane z treścią przygotowywanych prac inżynierskich na forum grupy osób studiujących w ramach specjalności.
- C4. Nabycie przez studentów doświadczenia w prezentacji własnych osiągnięć.
- C5. Określenie pozatechnicznych aspektów przygotowywanych prac inżynierskich.

### **WYMAGANIA WSTĘPNE W ZAKRESIE WIEDZY, UMIEJĘTNOŚCI I INNYCH KOMPETENCJI**

- 1. Znajomość zagadnień poruszanych na zajęciach w czasie toku studiów.
- 2. Umiejętność obsługi komputera osobistego.
- 3. Umiejętność korzystania z różnych źródeł informacji w tym z instrukcji i dokumentacji technicznej.
- 4. Umiejętności pracy samodzielnej i w grupie.
- 5. Umiejętności prawidłowej interpretacji i prezentacji własnych działań.

### **EFEKTY UCZENIA SIĘ**

- EU 1 posiada wiedzę o wymaganiach stawianych dyplomowym pracom inżynierskim, zna organizację egzaminów dyplomowych i obron prac dyplomowych,
- EU 2 potrafi opracować pracę dyplomową inżynierską, zgodnie w wymaganiami uczelni, a także

przedstawić własne osiągnięcia uzyskane w ramach pracy dyplomowej, na forum grupy słuchaczy,

EU 3 – potrafi wskazać pozatechniczne, w tym społeczne i ekonomiczne aspekty zagadnień, których dotyczy przygotowywana praca dyplomowa.

### **TREŚCI PROGRAMOWE**

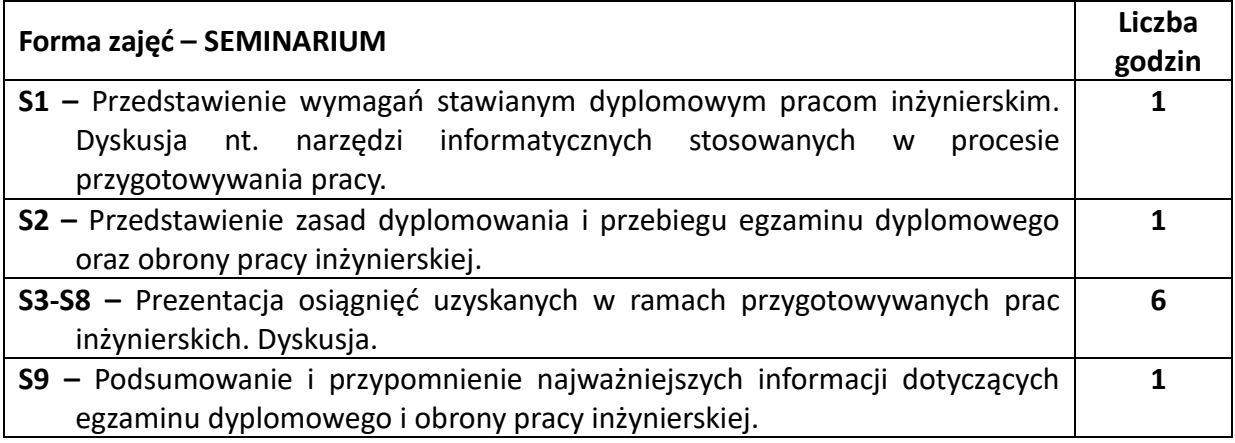

### **NARZĘDZIA DYDAKTYCZNE**

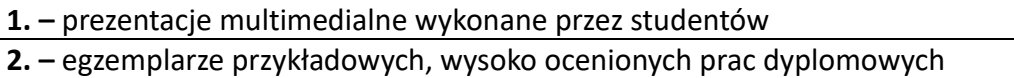

**3. –** szablon (wzorzec) pracy dyplomowej

### **SPOSOBY OCENY ( F – FORMUJĄCA, P –PODSUMOWUJĄCA)**

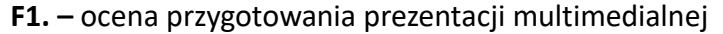

**F2. –** ocena umiejętności prezentacji własnych osiągnięć uzyskanych w ramach przygotowanej pracy

**F3. –** ocena aktywności podczas zajęć

# **OBCIĄŻENIE PRACĄ STUDENTA**

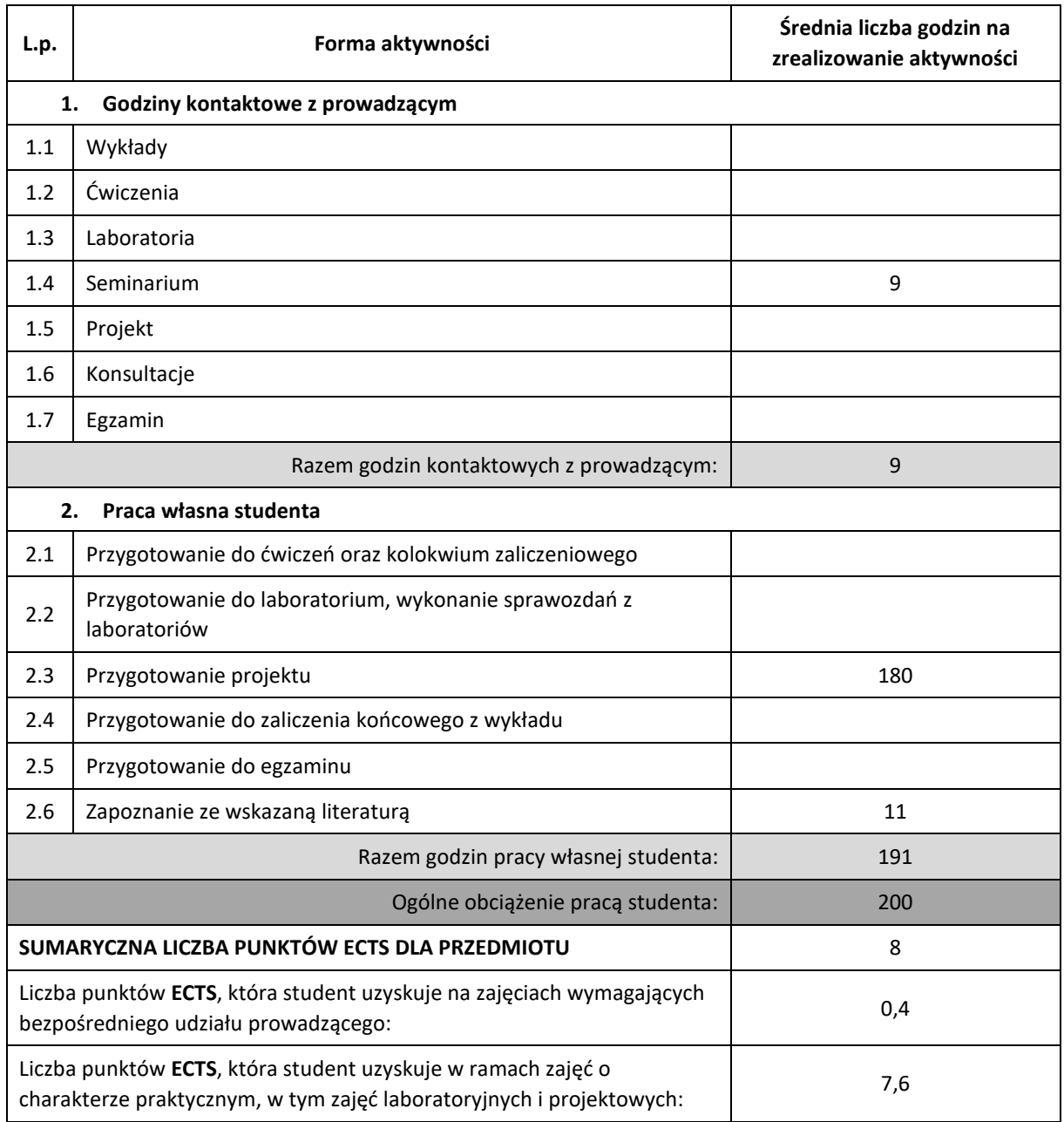

# **LITERATURA PODSTAWOWA I UZUPEŁNIAJĄCA**

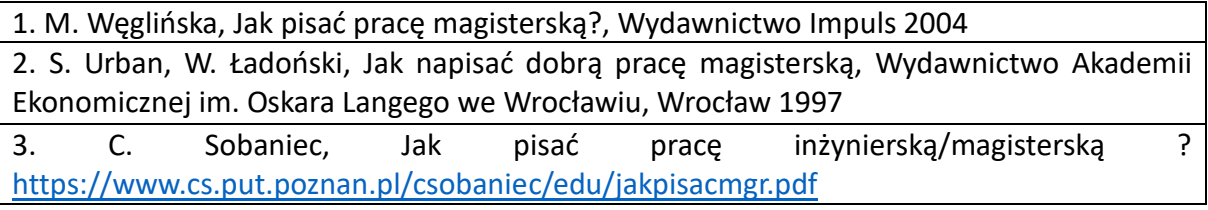

## **PROWADZĄCY PRZEDMIOT ( IMIĘ, NAZWISKO, KATEDRA, ADRES E-MAIL)**

**prof. dr hab. inż. Roman Wyrzykowski, Katedra Informatyki (WIMiI)**, roman@icis.pcz.pl

## **MACIERZ REALIZACJI EFEKTÓW UCZENIA SIĘ**

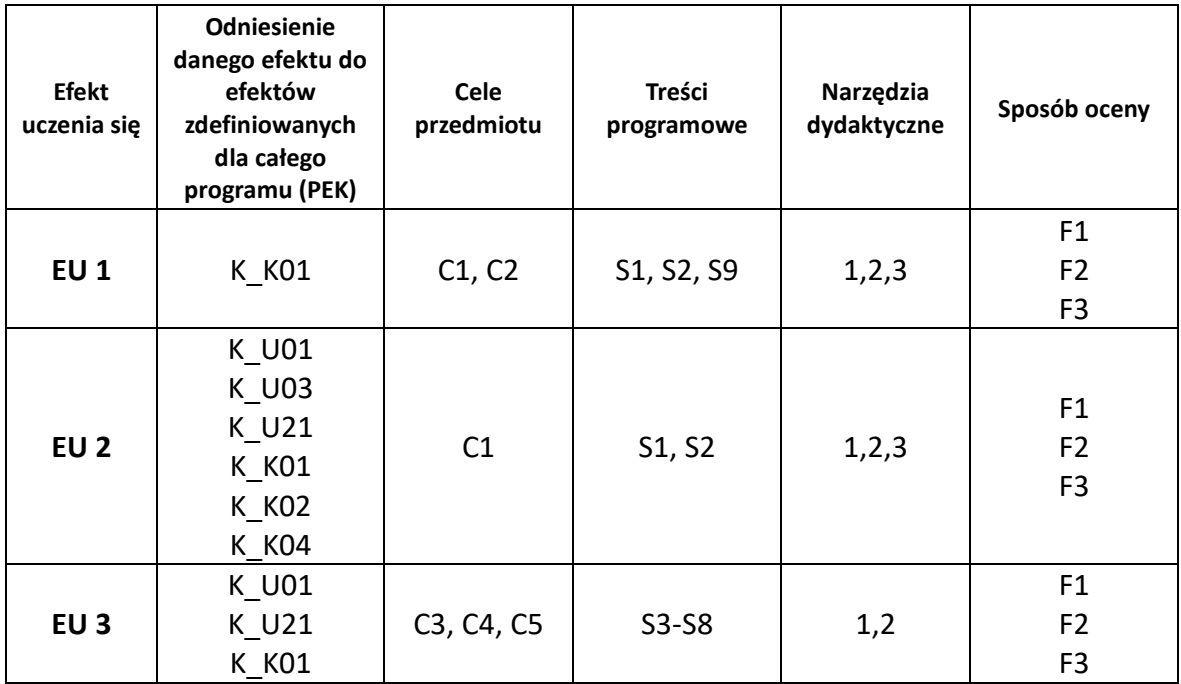

## **FORMY OCENY – SZCZEGÓŁY**

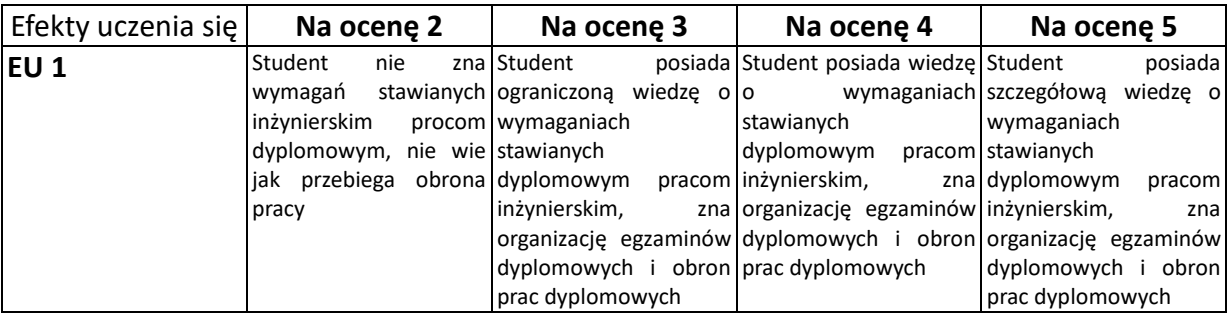

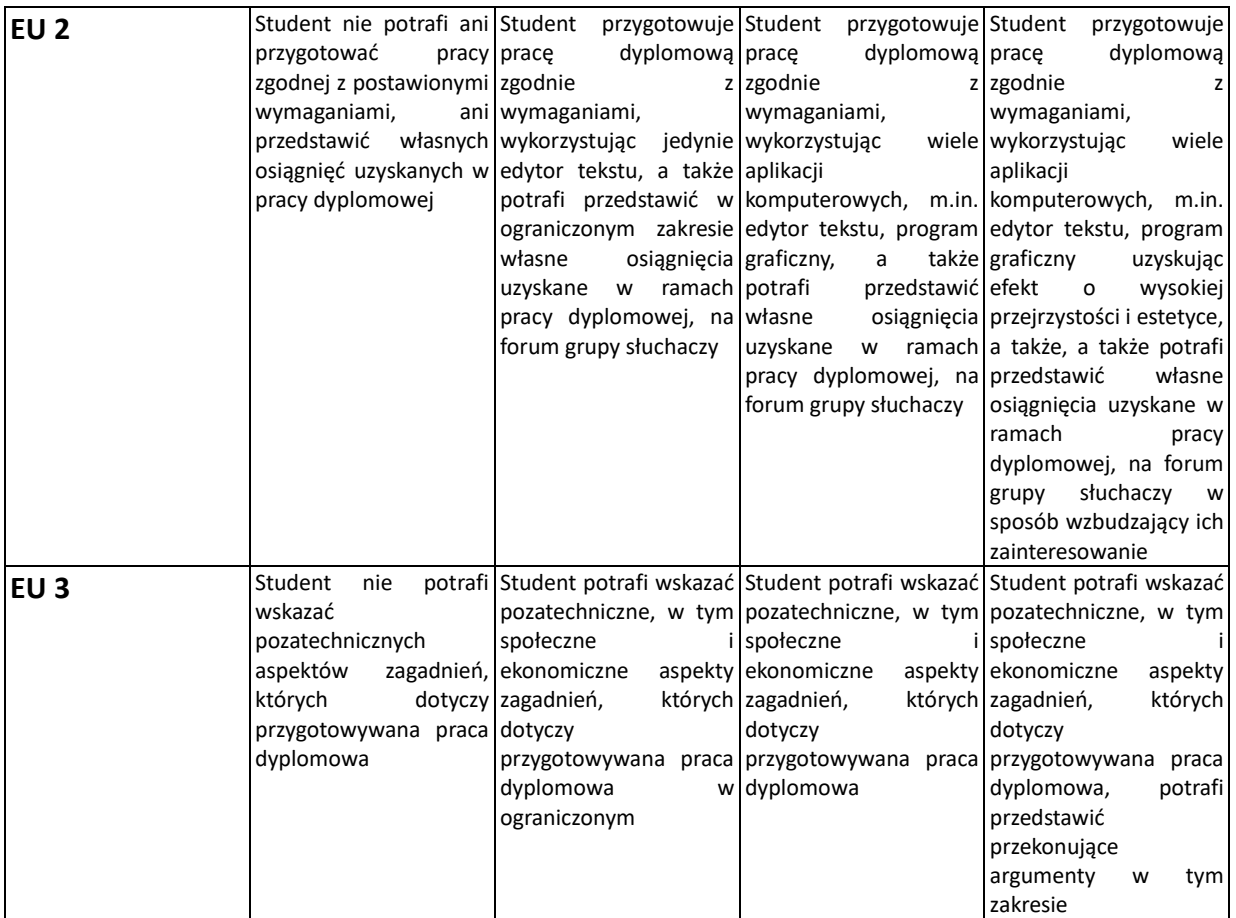

### **INNE PRZYDATNE INFORMACJE O PRZEDMIOCIE**

- 1. Wszelkie informacje dla studentów kierunku są umieszczane na stronie Wydziału **[www.wimii.pcz.pl](http://www.wimii.pcz.pl/)** oraz na stronach podanych studentom podczas pierwszych zajęć z danego przedmiotu.
- 2. Informacja na temat konsultacji przekazywana jest studentom podczas pierwszych zajęć z danego przedmiotu.

# **SYLABUS DO PRZEDMIOTU**

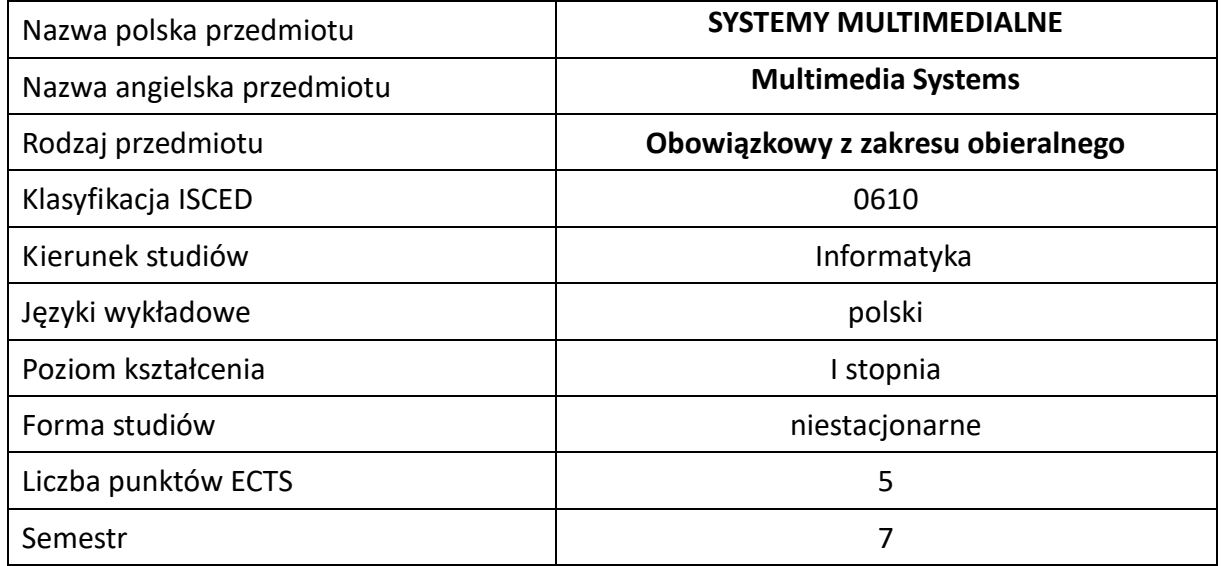

### **Liczba godzin na semestr:**

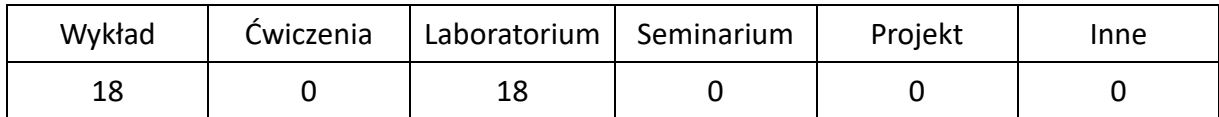

## **OPIS PRZEDMIOTU**

### **CEL PRZEDMIOTU**

- C1. Zapoznanie studentów z podstawowymi systemami, technikami i sygnałami multimedialnymi
- C2. Nabycie przez studentów praktycznych umiejętności w zakresie analizy i przetwarzania sygnałów multimedialnych.

### **WYMAGANIA WSTĘPNE W ZAKRESIE WIEDZY, UMIEJĘTNOŚCI I INNYCH KOMPETENCJI**

- 1. Wiedza z zakresu matematyki, techniki cyfrowej i podstaw programowania.
- 2. Umiejętność doboru parametrów i metod podczas analizy i przetwarzania sygnałów.
- 3. Umiejętność korzystania z różnych źródeł informacji w tym z instrukcji i dokumentacji technicznej.
- 4. Umiejętności pracy samodzielnej.
- 5. Umiejętności prawidłowej interpretacji i prezentacji wyników.

### **EFEKTY UCZENIA SIĘ**

- EU 1 posiada wiedzę teoretyczną z zakresu sygnałów multimedialnych,
- EU 2 posiada wiedzę teoretyczną z zakresu zasady działania i budowy systemów multimedialnych,
- EU 3 potrafi wykonać analizę i przetwarzanie sygnałów multimedialnych.

## **TREŚCI PROGRAMOWE**

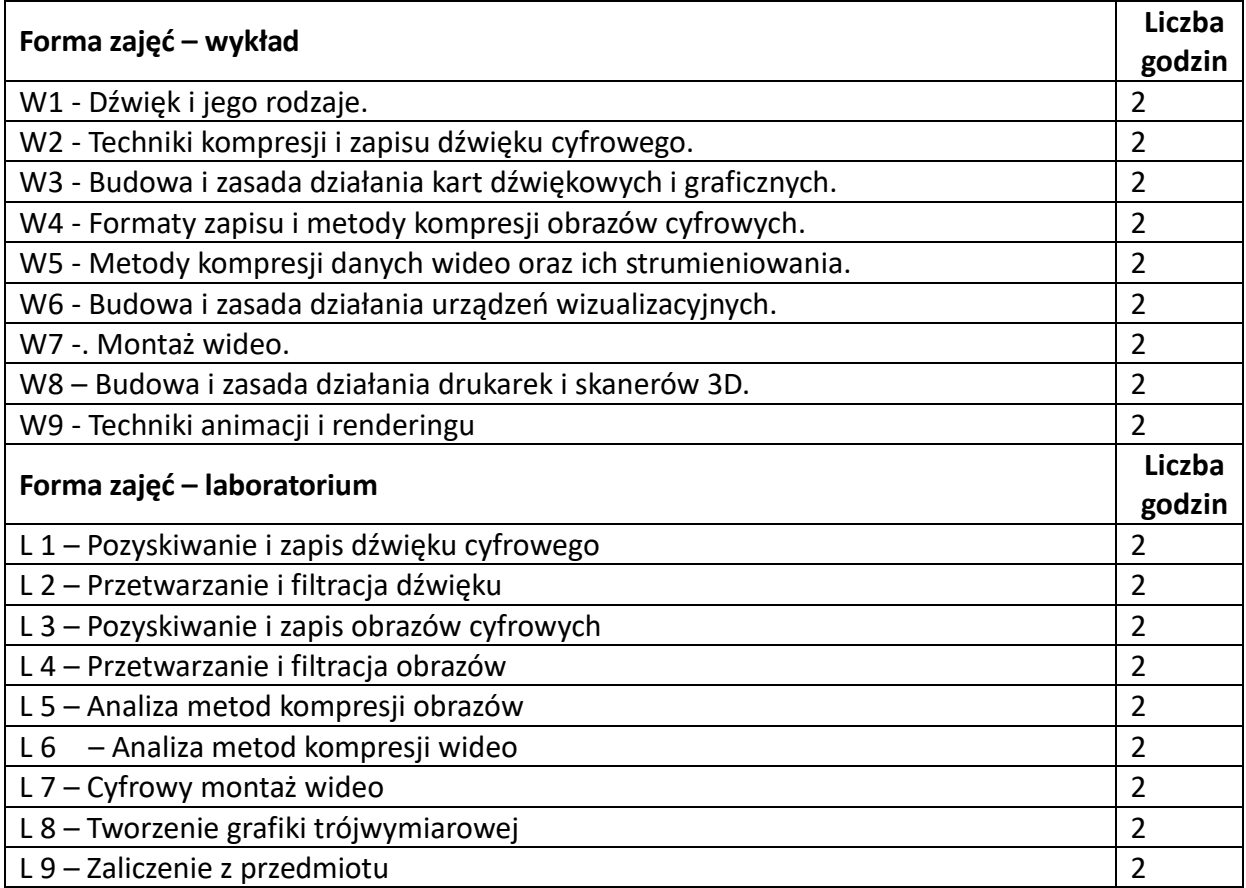

## **NARZĘDZIA DYDAKTYCZNE**

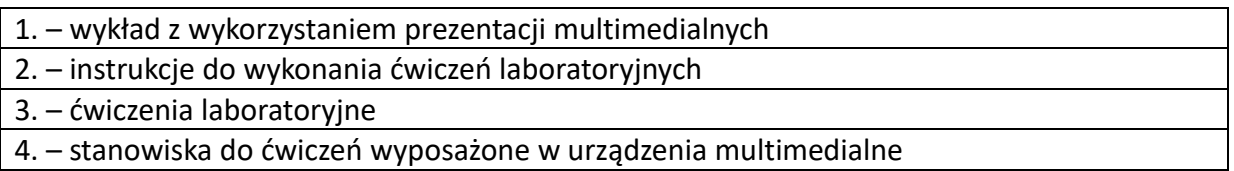

## **SPOSOBY OCENY ( F – FORMUJĄCA, P –PODSUMOWUJĄCA)**

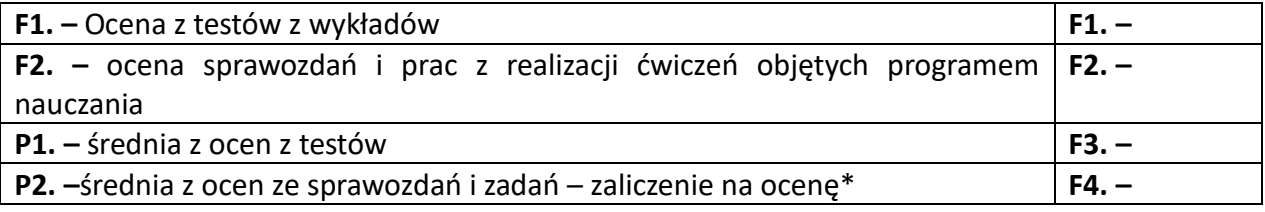

\*) warunkiem uzyskania zaliczenia jest otrzymanie pozytywnych ocen ze wszystkich ćwiczeń laboratoryjnych oraz realizacji zadania sprawdzającego

### **OBCIĄŻENIE PRACĄ STUDENTA**

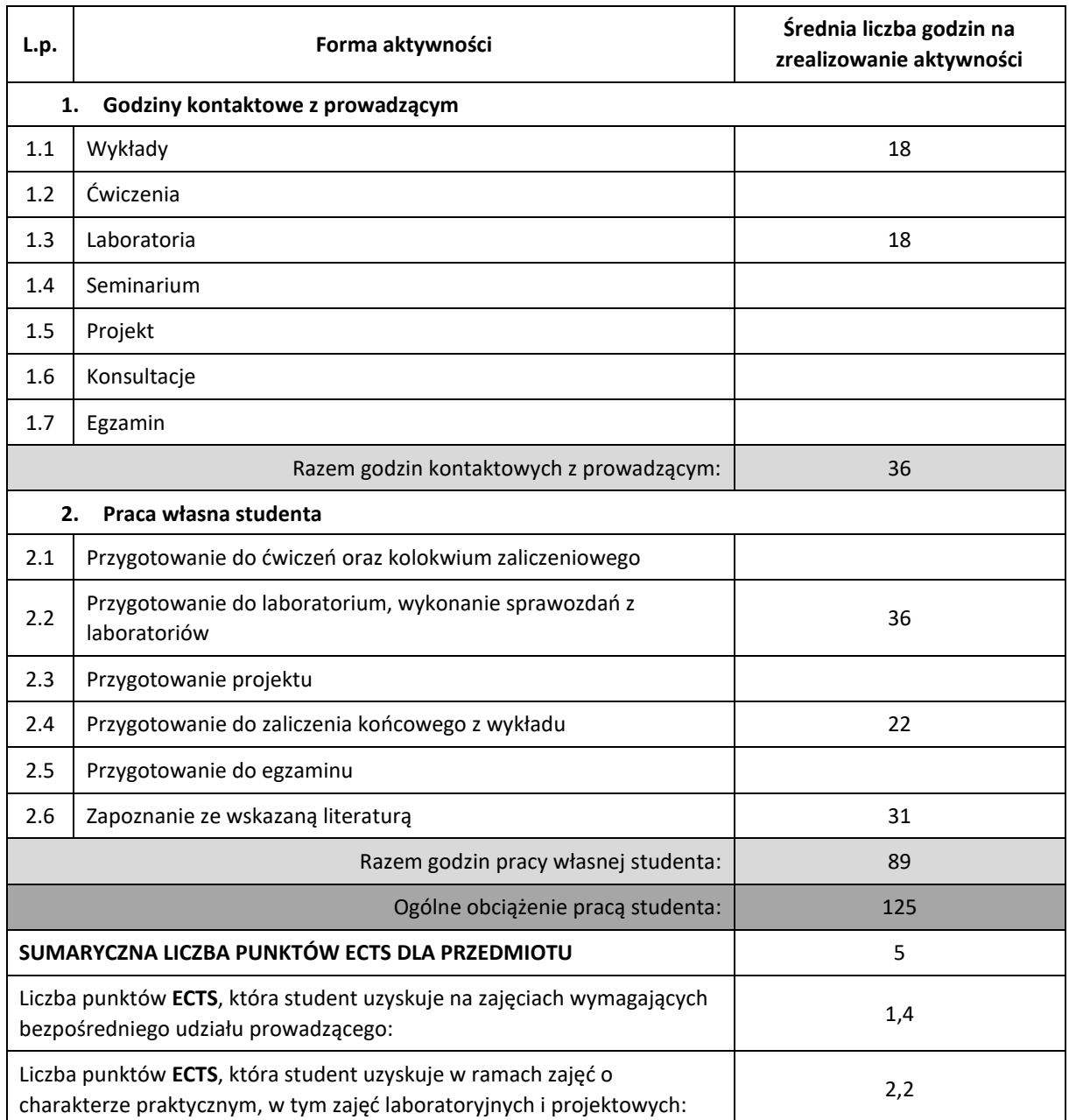

### **LITERATURA PODSTAWOWA I UZUPEŁNIAJĄCA**

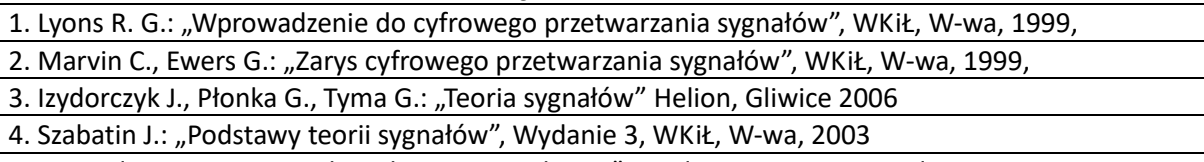

5. Sayood K.: "Kompresja danych – wprowadzenie", Wydawnictwo RM, Wydanie 1, Warszawa, 2002,

6. Ryszard Tadeusiewicz, Przemysław Korohoda, "Komputerowa analiza i przetwarzanie obrazów", Wydawnictwo Fundacji Postępu Telekomunikacji, Kraków 1997.

7. Witold Malina, Sergey Ablameyko, Waldemar Pawlak, "Podstawy cyfrowego przetwarzania obrazów", Akademicka Oficyna Wydawnicza EXIT, Warszawa 2002.

8. Zygmunt Wróbel, Robert Koprowski, "Przetwarzanie obrazu w programie MATLAB", Wydawnictwo Uniwersytetu Śląskiego, Katowice 2001.

### **KOORDYNATOR PRZEDMIOTU ( IMIĘ, NAZWISKO, KATEDRA, ADRES E-MAIL)**

### **dr hab. inż. Janusz Bobulski, Katedra Informatyki (WIMiI), januszb@icis.pcz.pl**

### **MACIERZ REALIZACJI EFEKTÓW UCZENIA SIĘ**

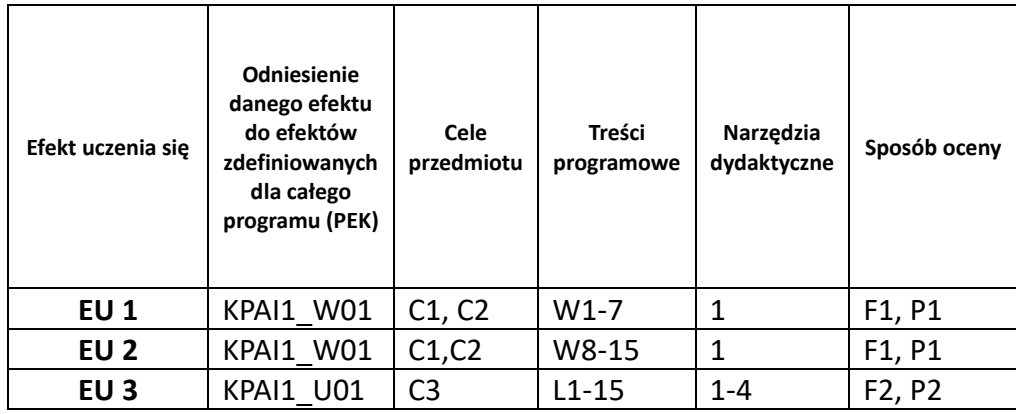

### **FORMY OCENY - SZCZEGÓŁY**

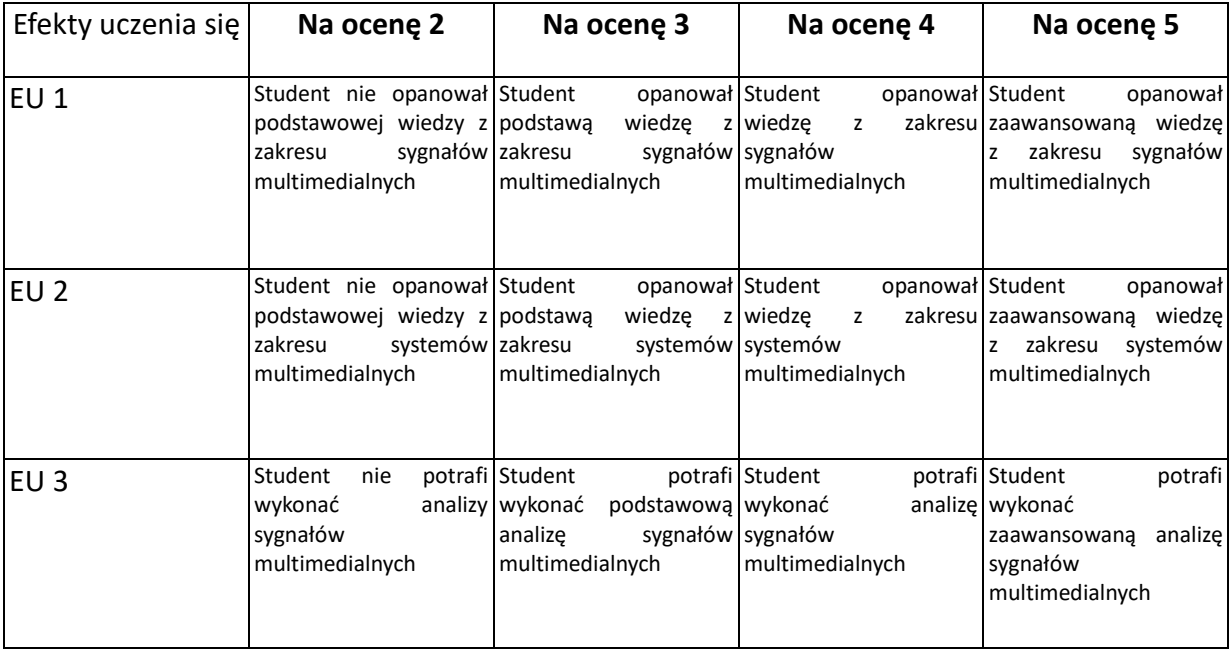

### **INNE PRZYDATNE INFORMACJE O PRZEDMIOCIE**

- 1. Wszelkie informacje dla studentów kierunku są umieszczane na stronie Wydziału **[www.wimii.pcz.pl](http://www.wimii.pcz.pl/)** oraz na stronach podanych studentom podczas pierwszych zajęć z danego przedmiotu.
- 2. Informacja na temat konsultacji przekazywana jest studentom podczas pierwszych zajęć z danego przedmiotu.

# **SYLABUS DO PRZEDMIOTU**

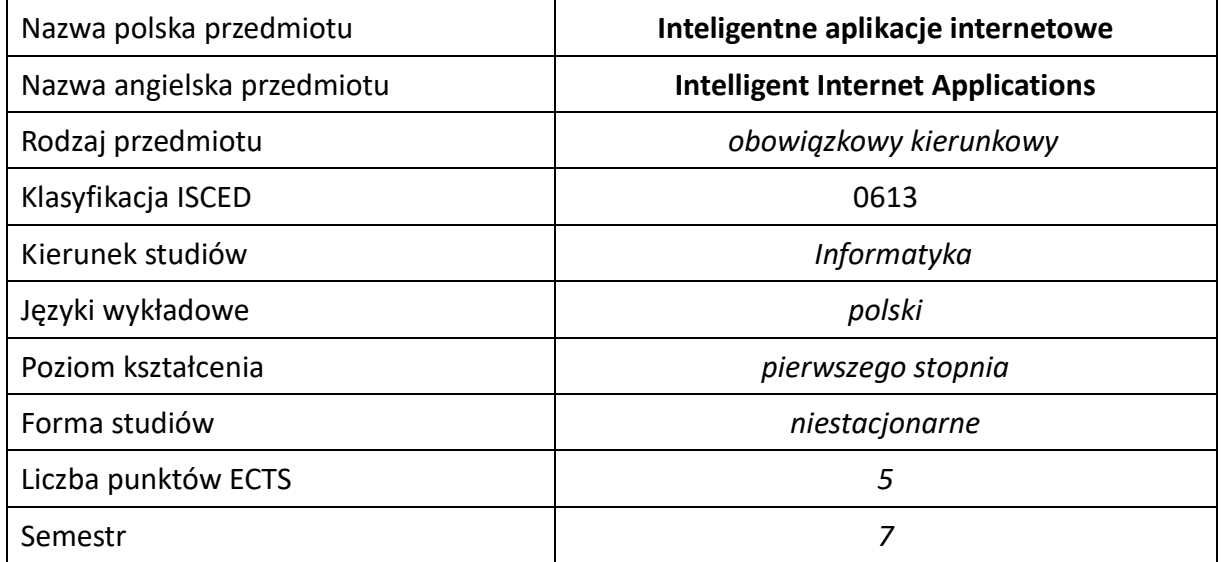

### **Liczba godzin na semestr:**

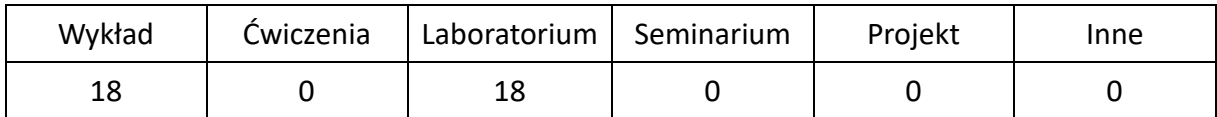

### **OPIS PRZEDMIOTU**

### **CEL PRZEDMIOTU**

- C1. Zapoznanie studentów z inteligentnymi aplikacjami internetowymi.
- C2. Nabycie przez studentów praktycznych umiejętności implementacji systemów rekomendacyjnych, systemów inteligentnego wyszukiwania i innych inteligentnych aplikacji internetowych.

### **WYMAGANIA WSTĘPNE W ZAKRESIE WIEDZY, UMIEJĘTNOŚCI I INNYCH KOMPETENCJI**

- 1. Podstawowa wiedza z metod sztucznej inteligencji
- 2. Umiejętność programowania w dowolnym języku wysokiego poziomu
- 3. Umiejętność poprawnej interpretacji danych
- 4. Podstawowa znajomość zasad projektowania stron internetowych

### **EFEKTY UCZENIA SIĘ**

- EU 1 Posiada wiedzę dotyczącą algorytmów inteligentnej i statystycznej analizy danych w zastosowaniach do aplikacji WWW (KPAI1\_W09).
- EU 2 Potrafi w praktyce wykorzystać algorytmy inteligentnej i statystycznej analizy danych w zastosowaniach do aplikacji WWW (KPAI1\_U09).

## **TREŚCI PROGRAMOWE**

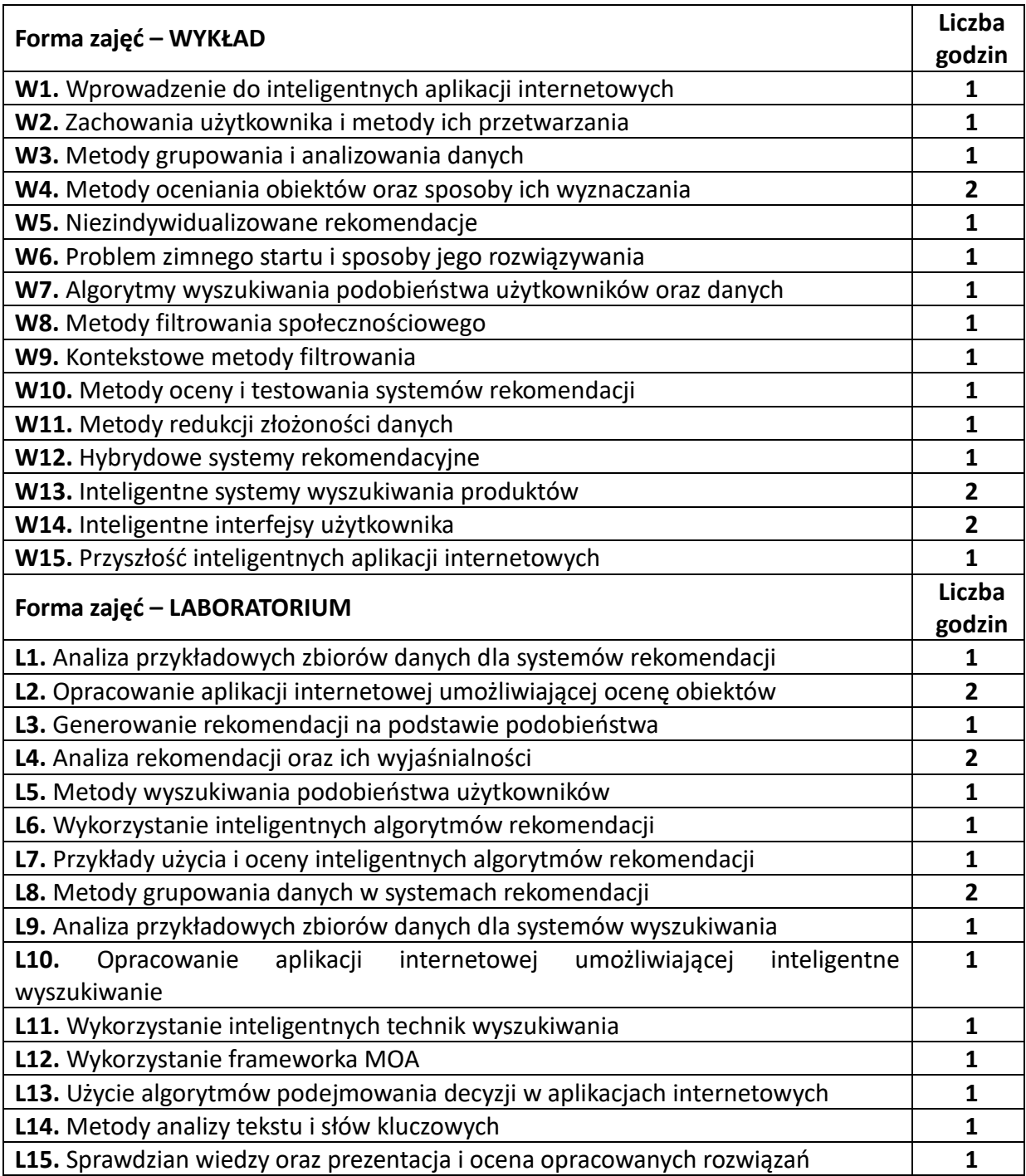

## **NARZĘDZIA DYDAKTYCZNE**

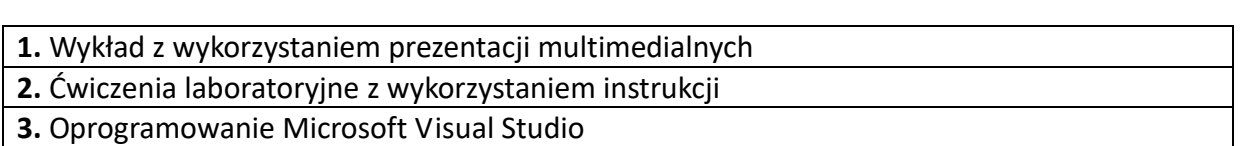

**4.** Przykładowe zbiory danych i biblioteki zawierające metody sztucznej inteligencji

# **SPOSOBY OCENY ( F – FORMUJĄCA, P –PODSUMOWUJĄCA)**

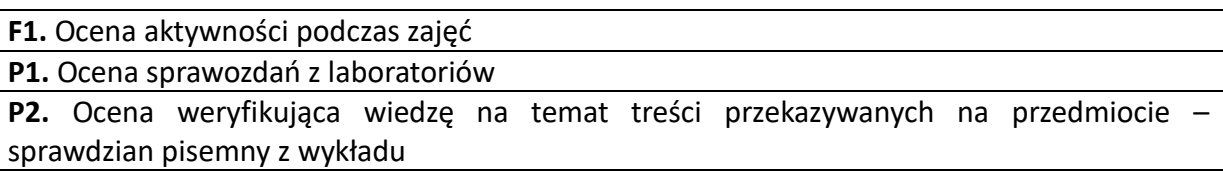

# **OBCIĄŻENIE PRACĄ STUDENTA**

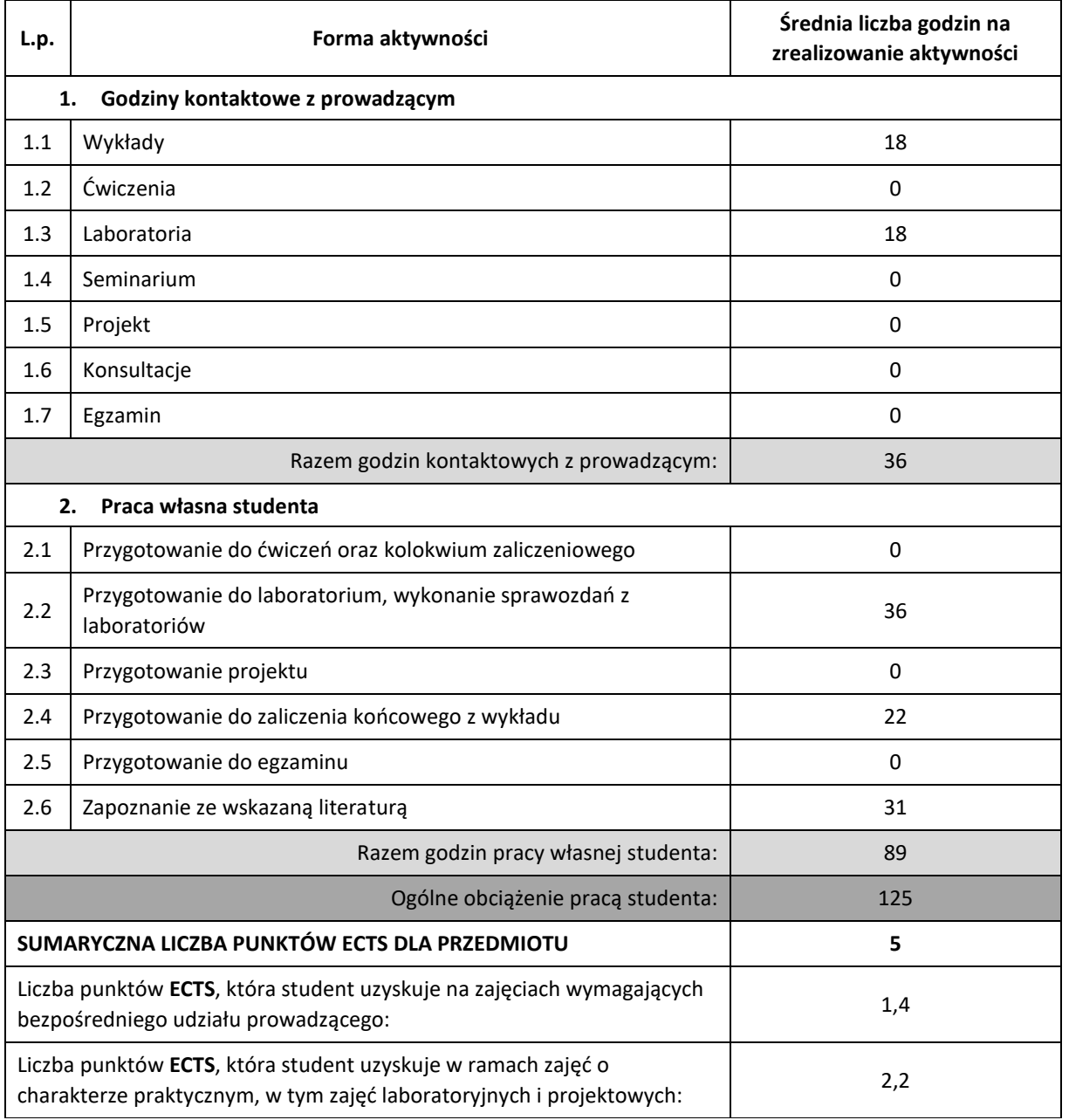

### **LITERATURA PODSTAWOWA I UZUPEŁNIAJĄCA**

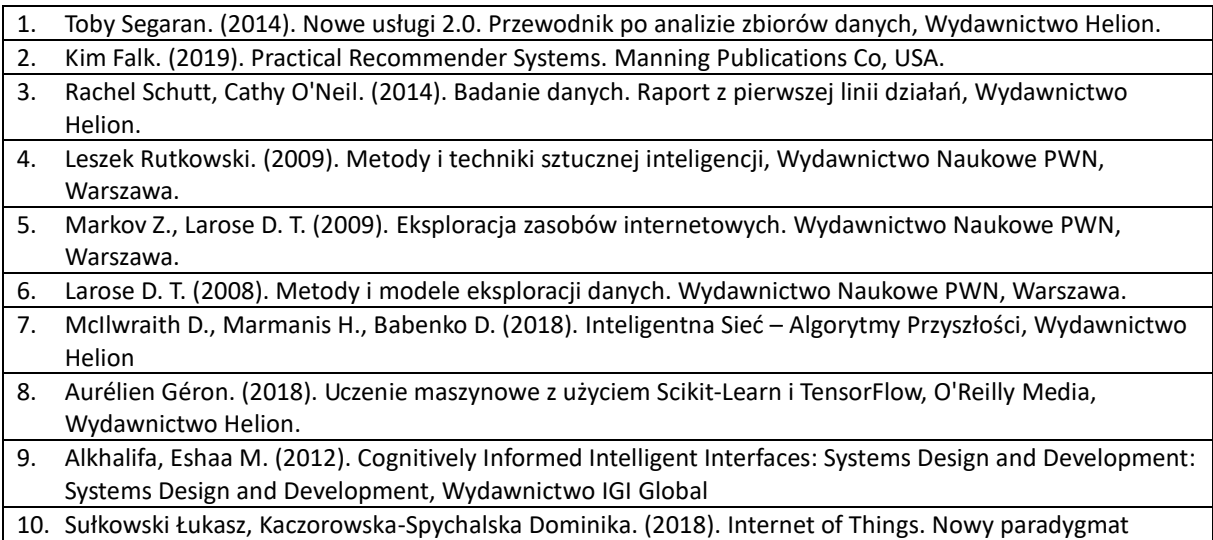

rynku, Wydawnictwo Difin

## **KOORDYNATOR PRZEDMIOTU ( IMIĘ, NAZWISKO, KATEDRA, ADRES E-MAIL)**

**dr hab. inż. Krystian Łapa, Katedra Inteligentnych Systemów Informatycznych (WIMiI), [krystian.lapa@iisi.pcz.pl](mailto:krystian.lapa@iisi.pcz.pl)**

### **MACIERZ REALIZACJI EFEKTÓW UCZENIA SIĘ**

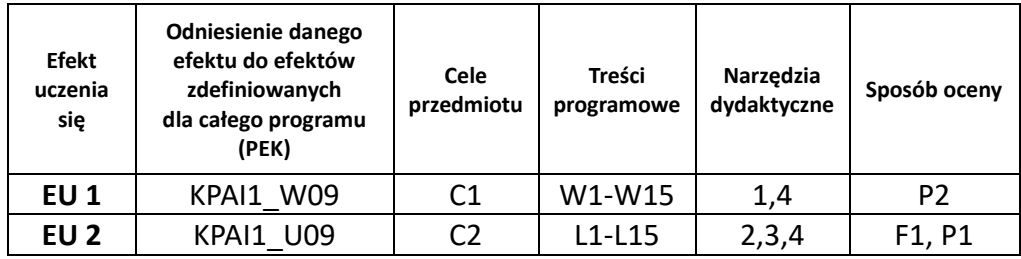

### **FORMY OCENY - SZCZEGÓŁY**

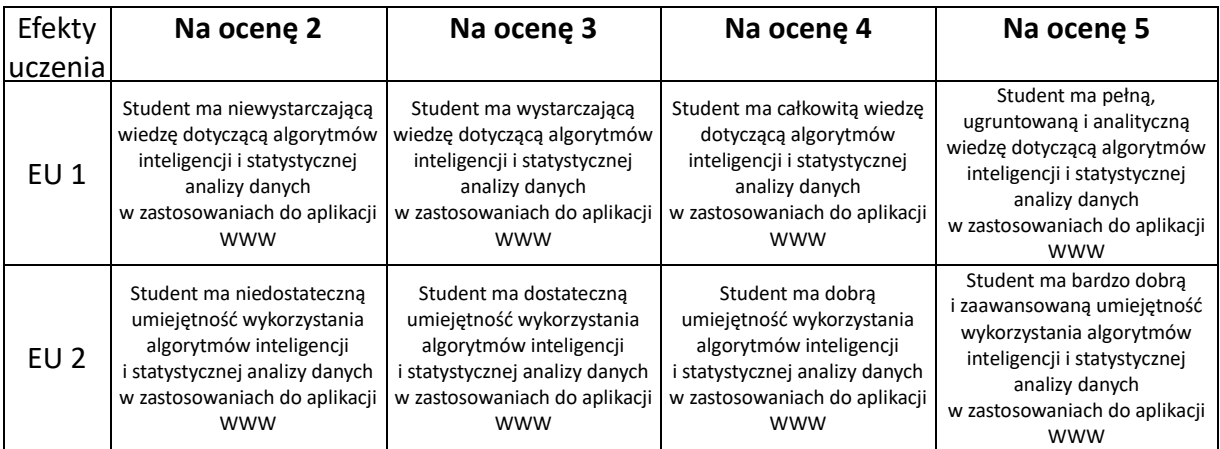

### **INNE PRZYDATNE INFORMACJE O PRZEDMIOCIE**

- 1. Wszelkie informacje dla studentów kierunku są umieszczane na stronie Wydziału **[www.wimii.pcz.pl](http://www.wimii.pcz.pl/)** oraz na stronach podanych studentom podczas pierwszych zajęć z danego przedmiotu.
- 2. Informacja na temat konsultacji przekazywana jest studentom podczas pierwszych zajęć z danego przedmiotu.

# **SYLABUS DO PRZEDMIOTU**

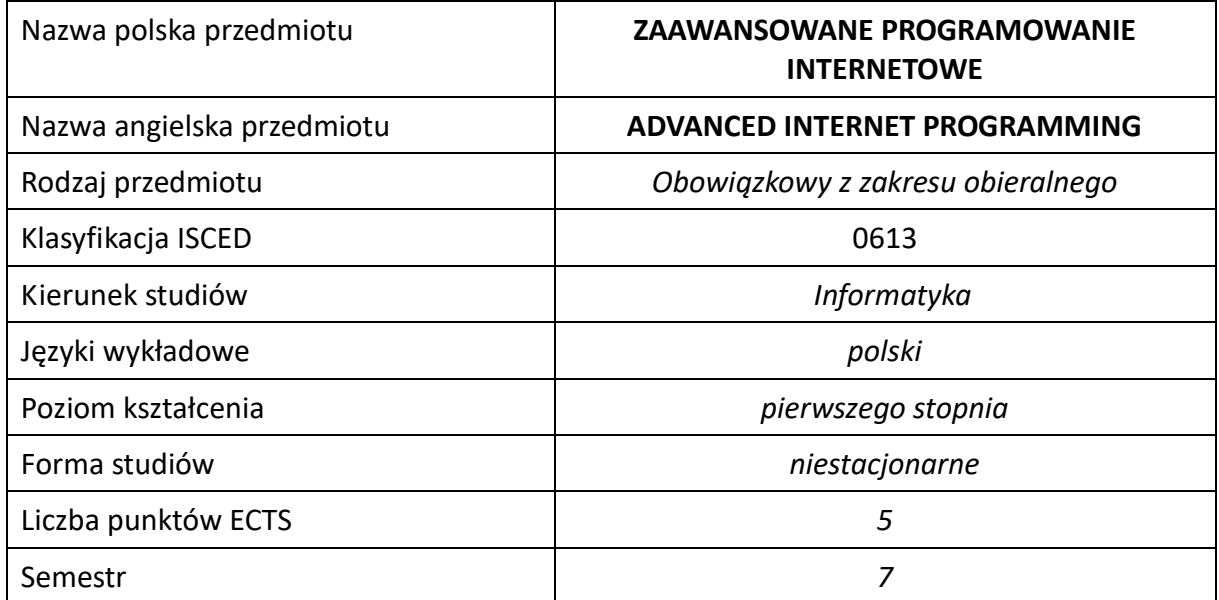

### **Liczba godzin na semestr:**

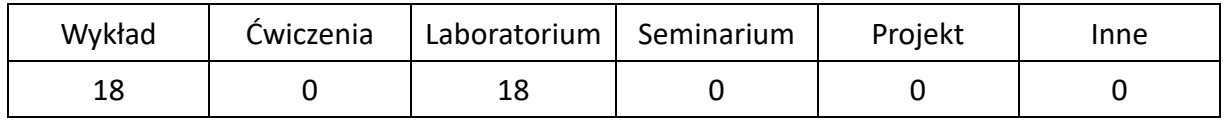

## **OPIS PRZEDMIOTU**

### **CEL PRZEDMIOTU**

- C1. Zapoznanie studentów z zaawansowanymi metodami i technikami tworzenia aplikacji internetowych.
- C2. Nabycie przez studentów praktycznych umiejętności w zakresie tworzenia i projektowania aplikacji internetowych.

### **WYMAGANIA WSTĘPNE W ZAKRESIE WIEDZY, UMIEJĘTNOŚCI I INNYCH KOMPETENCJI**

- 1. Znajomość programowania obiektowego
- 2. Znajomość programowania stron internetowych
- 3. Znajomość aplikacji WWW
- 4. Umiejętności pracy samodzielnej i w grupie.

### **EFEKTY UCZENIA SIĘ**

- EU 1 Student ma wiedzę w zakresie tworzenia zaawansowanych aplikacji internetowych.
- EU 2 Student ma umiejętności w zakresie tworzenia zaawansowanych aplikacji internetowych
- EU 3 Student ma kompetencje w zakresie tworzenia zaawansowanych aplikacji internetowych

### **TREŚCI PROGRAMOWE**

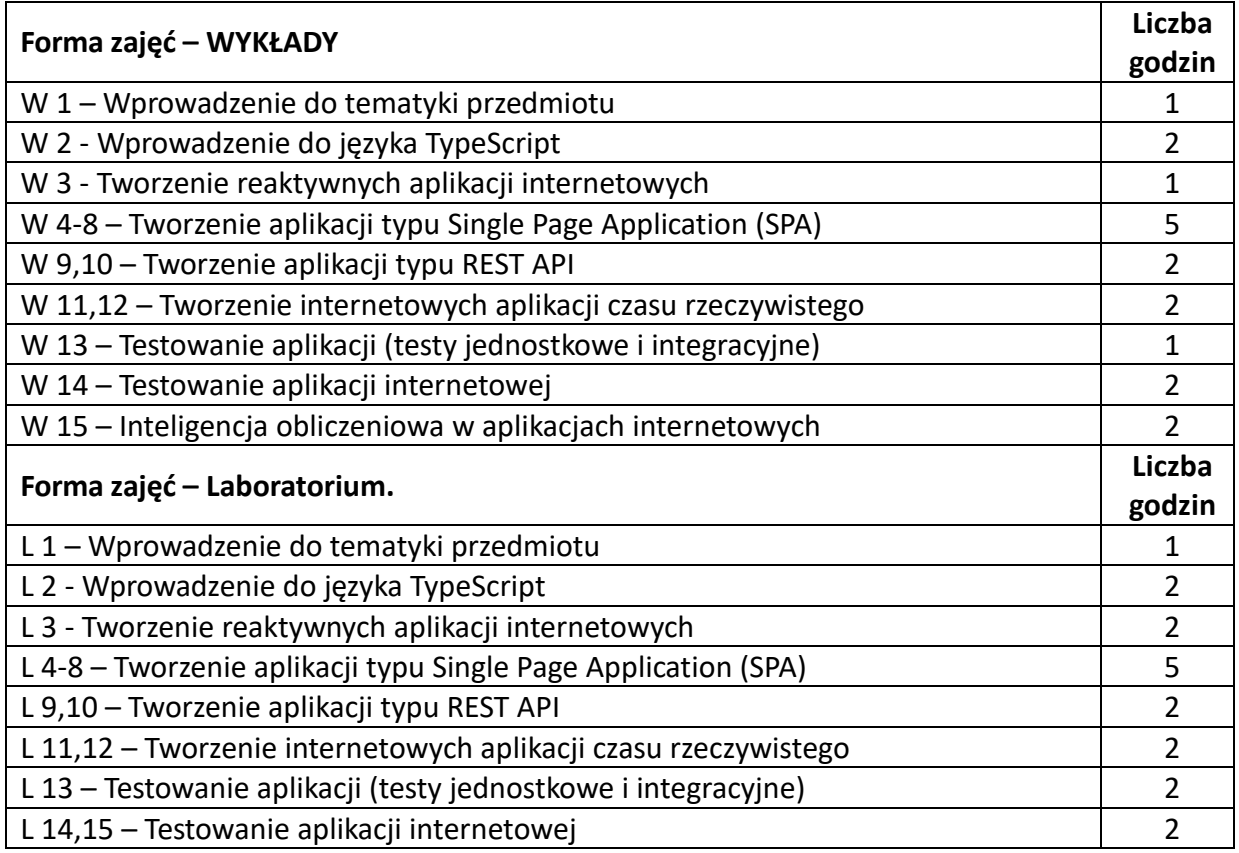

### **NARZĘDZIA DYDAKTYCZNE**

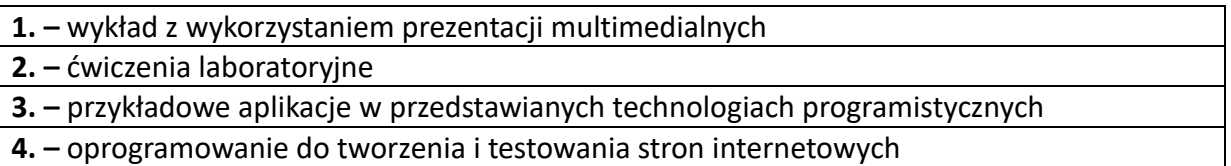

## **SPOSOBY OCENY ( F – FORMUJĄCA, P –PODSUMOWUJĄCA)**

F1. – ocena przygotowania do ćwiczeń laboratoryjnych .

F2. – ocena umiejętności stosowania zdobytej wiedzy w trakcie ćwiczeń laboratoryjnych.

F3. – ocena aktywności podczas zajęć.

P1. – ocena weryfikująca umiejętności rozwiązywania postawionych problemów – I kolokwium.

P2. – ocena weryfikująca umiejętności rozwiązywania postawionych problemów - II kolokwium.

P3. – ocena weryfikująca wiedzę na temat treści przekazywanych na przedmiocie - pisemne zaliczenie wykładu.

\*) warunkiem uzyskania zaliczenia jest otrzymanie pozytywnych ocen ze wszystkich ćwiczeń laboratoryjnych oraz realizacji zadania sprawdzającego

### **OBCIĄŻENIE PRACĄ STUDENTA**

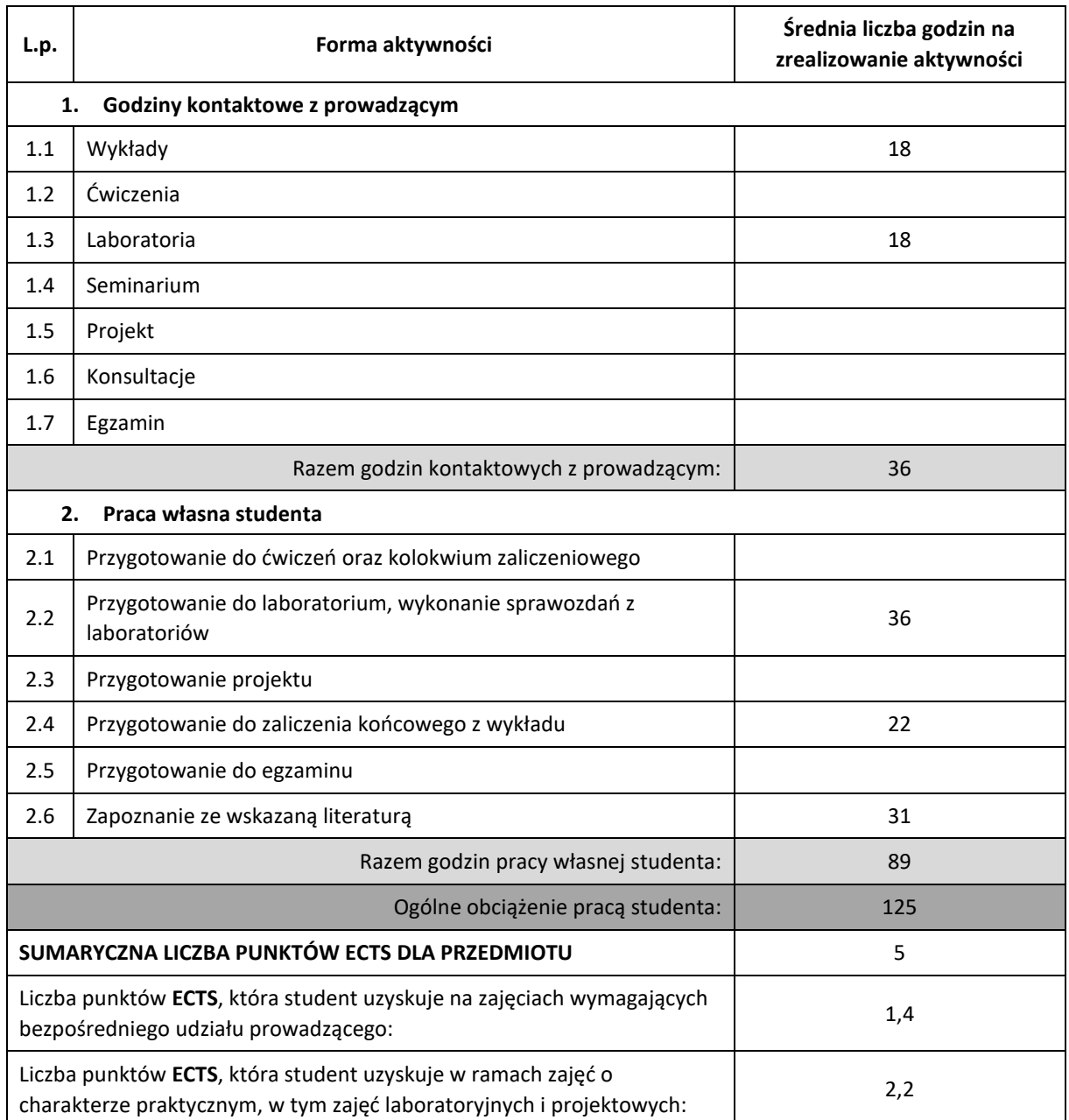

### **LITERATURA PODSTAWOWA I UZUPEŁNIAJĄCA**

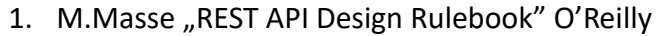

2. A. Freeman "Expert ASP.NET Web API for MVC Developers" Apress 2014

- 3. J. Kurtz, B. Wortman "ASP.NET Web API 2" Apress 2014
- 4. T. Ater "Building Progressive Web Apps. Bringing the Power of Native to the Browser" O'Reilly 2017
- 5. D.A. Hume "Progressive Web Apps", Manning 2017
- 6. P. Sams "Selenium. Automatyczne testowanie aplikacji", Helion 2016
- 7. K. Beck "TDD. Sztuka tworzenia dobrego kodu", Helion 2014
- 8. M.Masse "REST API Design Rulebook" O'Reilly
- 9. A. Freeman "Expert ASP.NET Web API for MVC Developers" Apress 2014
- 10. J. Kurtz, B. Wortman "ASP.NET Web API 2" Apress 2014
- 11. T. Ater "Building Progressive Web Apps. Bringing the Power of Native to the Browser" O'Reilly 2017
- 12. D.A. Hume "Progressive Web Apps", Manning 2017

### **KOORDYNATOR PRZEDMIOTU ( IMIĘ, NAZWISKO, KATEDRA, ADRES E-MAIL)**

dr inż. Rafał Grycuk, Katedra Inteligentnych Systemów Informatycznych (WIMiI), rafal.grycuk@pcz.pl

### **MACIERZ REALIZACJI EFEKTÓW UCZENIA SIĘ**

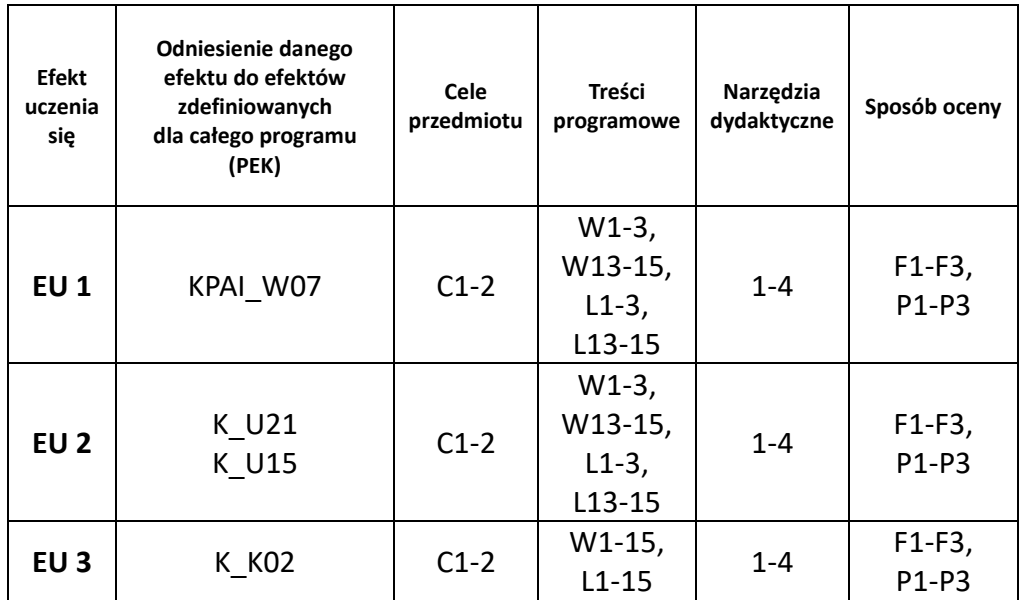

## **FORMY OCENY – SZCZEGÓŁY**

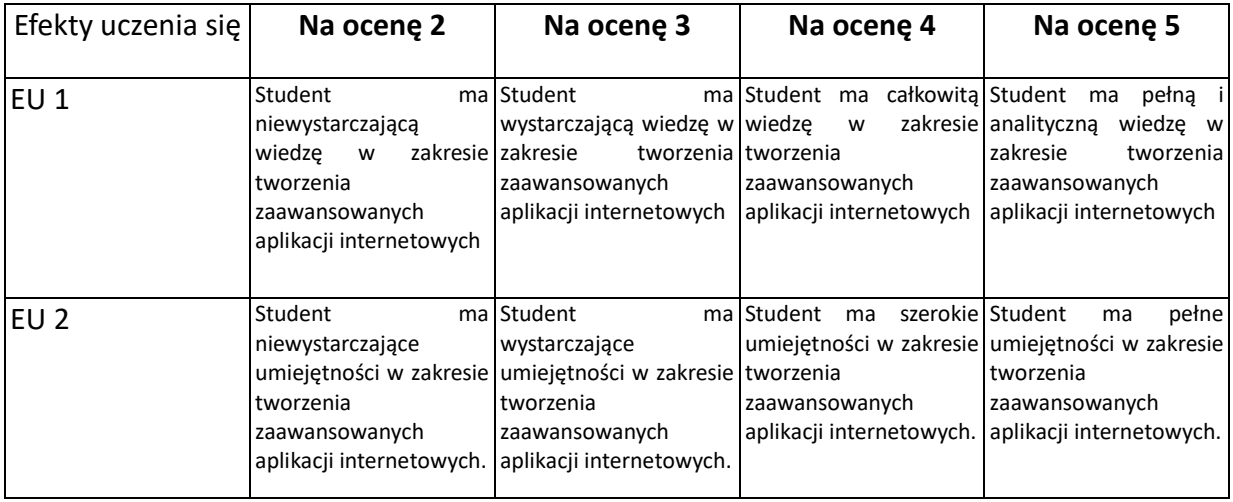
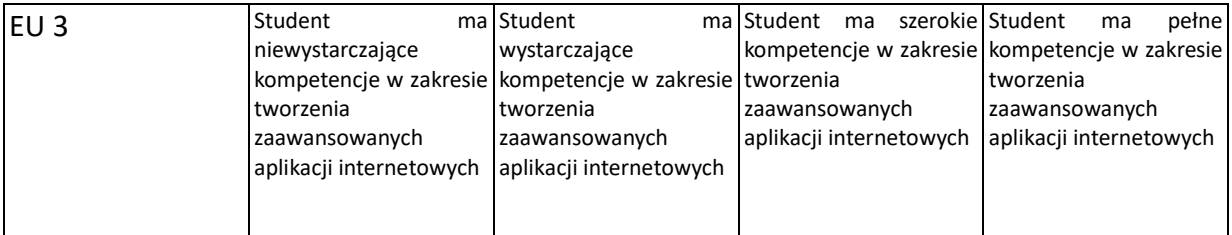

## **INNE PRZYDATNE INFORMACJE O PRZEDMIOCIE**

- 1. Wszelkie informacje dla studentów kierunku są umieszczane na stronie Wydziału **[www.wimii.pcz.pl](http://www.wimii.pcz.pl/)** oraz na stronach podanych studentom podczas pierwszych zajęć z danego przedmiotu.
- 2. Informacja na temat konsultacji przekazywana jest studentom podczas pierwszych zajęć z danego przedmiotu.

# **SYLABUS DO PRZEDMIOTU**

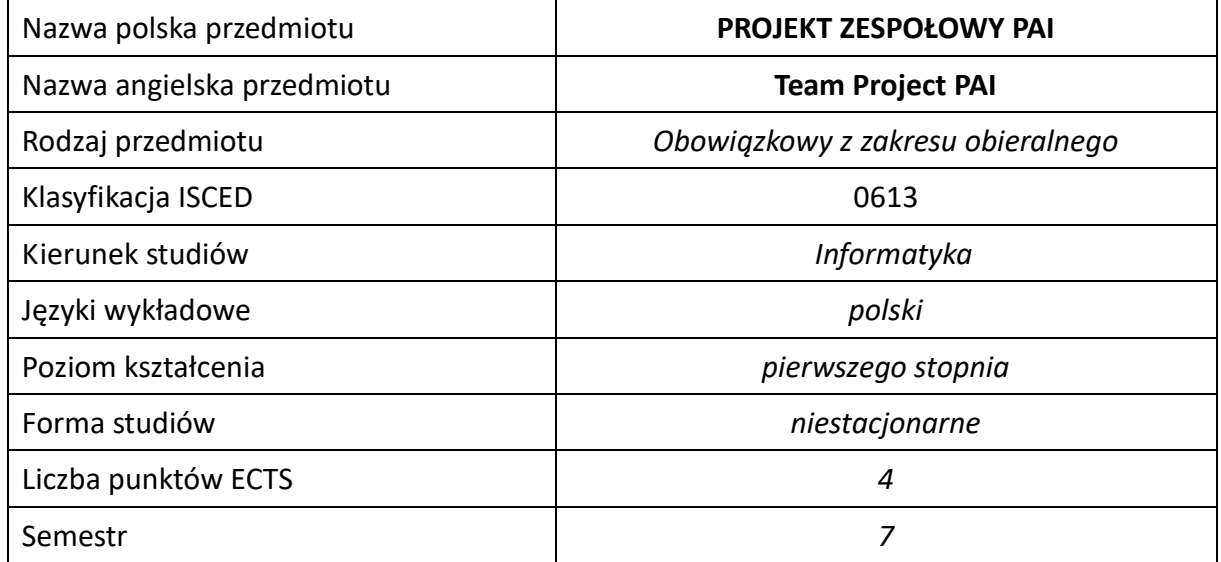

### **Liczba godzin na semestr:**

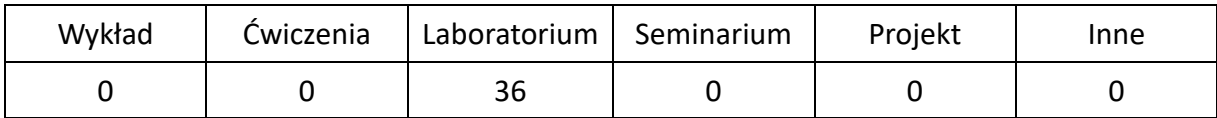

# **OPIS PRZEDMIOTU**

## **CEL PRZEDMIOTU**

- C1. Zapoznanie studentów z zawartością pełnego projektu aplikacji, zasadami jego powstawania oraz narzędziami do jego realizacji.
- C2. Nabycie przez studentów praktycznych umiejętności w zakresie pracy zespołowej nad koncepcją projektu oraz jego praktyczną i terminową realizacją.

## **WYMAGANIA WSTĘPNE W ZAKRESIE WIEDZY, UMIEJĘTNOŚCI I INNYCH KOMPETENCJI**

- 1. Wiedza z zakresu zaawansowanych technik programowania i projektowania, baz danych, inżynierii programowania, sieci komputerowych i programowania aplikacji internetowych.
- 2. Znajomość posługiwania się językiem UML przy budowie projektów.
- 3. Znajomość problemów związanych z budową i działaniem systemów klient serwer, serwerów WWW oraz baz danych i języka SQL.
- 4. Umiejętność programowania w językach wysokiego poziomu takich jak PHP, Java lub C#.
- 5. Umiejętność pracy samodzielnej i zespołowej oraz korzystania z różnych źródeł informacji w tym z instrukcji i dokumentacji technicznej.

### **EFEKTY UCZENIA SIĘ**

- EU 1 –posiada podstawową wiedzę teoretyczną i praktyczną z zakresu projektowania aplikacji internetowych, inżynierii programowania i wykorzystywania serwerów WWW,
- EU 2 ma świadomość odpowiedzialności za wspólnie realizowane w grupie zadania, potrafi przyjmować wyznaczone role w grupie,
- EU 3 posiada umiejętność pracy indywidualnej i zespołowej przy realizacji projektu uwzględniając harmonogram prac i poprawnie szacując czas potrzebny na wykonanie określonego zadania informatycznego,
- EU 4 potrafi określić i sprecyzować wymagania funkcjonalne i niefunkcjonalne aplikacji, zaprojektować interfejs aplikacji uwzględniając jej przeznaczenie.
- EU 5 zna narzędzia do tworzenia projektu, implementacji i dokumentacji w czytelnej formie i umie się nimi posługiwać, potrafi zaprojektować odpowiednią architekturę aplikacji
- EU 6 potrafi zaimplementować i przetestować aplikację umieścić ją na serwerze WWW, opracować bezpieczne korzystanie z niej za pomocą przeglądarki internetowej oraz opracować dokumentacje techniczną i użytkową,
- EU 7 potrafi przygotować i przedstawić prezentację realizacji aplikacji, jej użytkowania i wykorzystania w praktyce.

## **TREŚCI PROGRAMOWE**

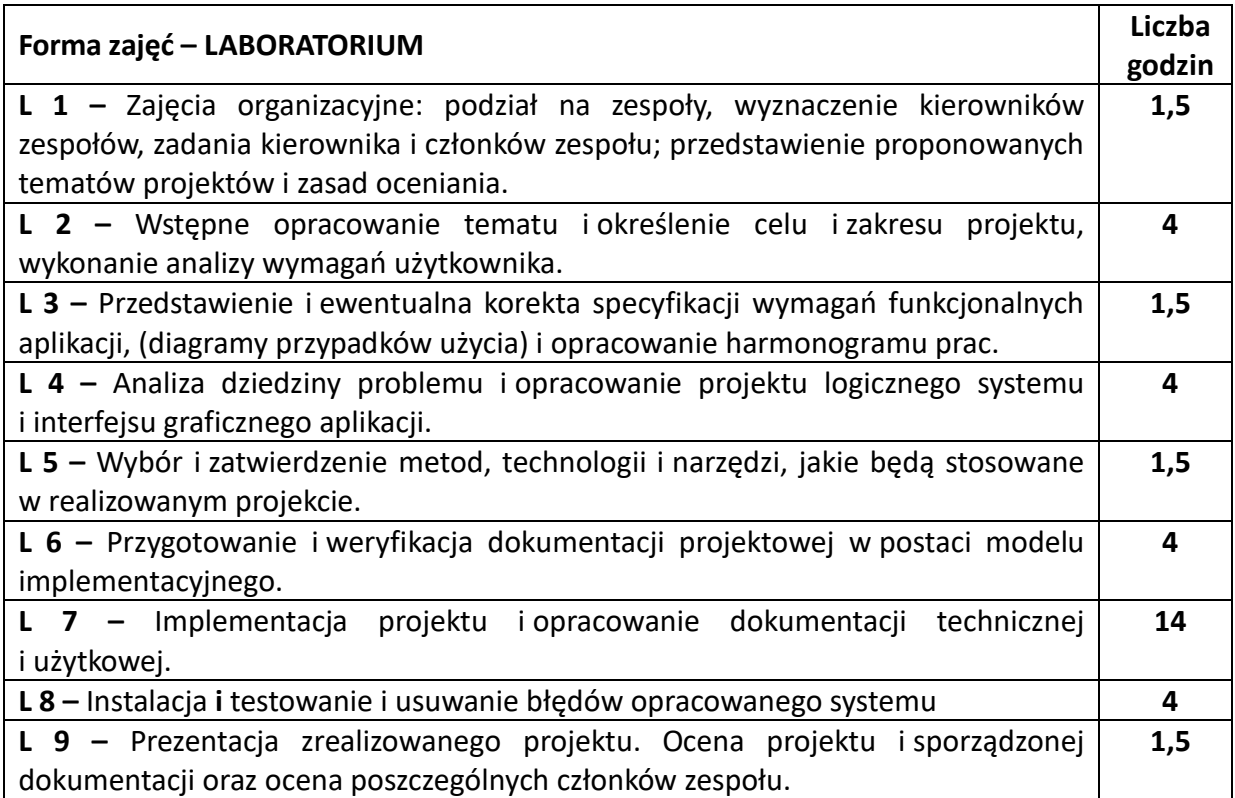

### **NARZĘDZIA DYDAKTYCZNE**

**1. –** Laboratorium komputerowe

**2. –** System zarządzania projektem informatycznym

**3. –** System kontroli wersji

**4. –** Wykorzystanie dostępnych narzędzi programistycznych adekwatnych do wykorzystywanych technologii informatycznych

**5. –** Projektor multimedialny do przedstawiania opracowanych prezentacji projektów

# **SPOSOBY OCENY ( F – FORMUJĄCA, P –PODSUMOWUJĄCA)**

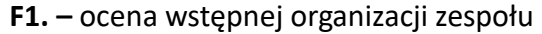

**F2. –** ocena koncepcji projektu przygotowanego przez zespół

**F3. –** ocena zgodności pracy z harmonogramem

**F4. –** ocena aktywności podczas zajęć

**P1. –** ocena projektu, zastosowanych w nim rozwiązań oraz zgodności z zasadami tworzenia dokumentacji

**P2. –** ocena indywidualna poszczególnych członków zespołu

\*) warunkiem uzyskania zaliczenia jest otrzymanie pozytywnych ocen ze wszystkich ćwiczeń laboratoryjnych oraz realizacji zadania sprawdzającego

# **OBCIĄŻENIE PRACĄ STUDENTA**

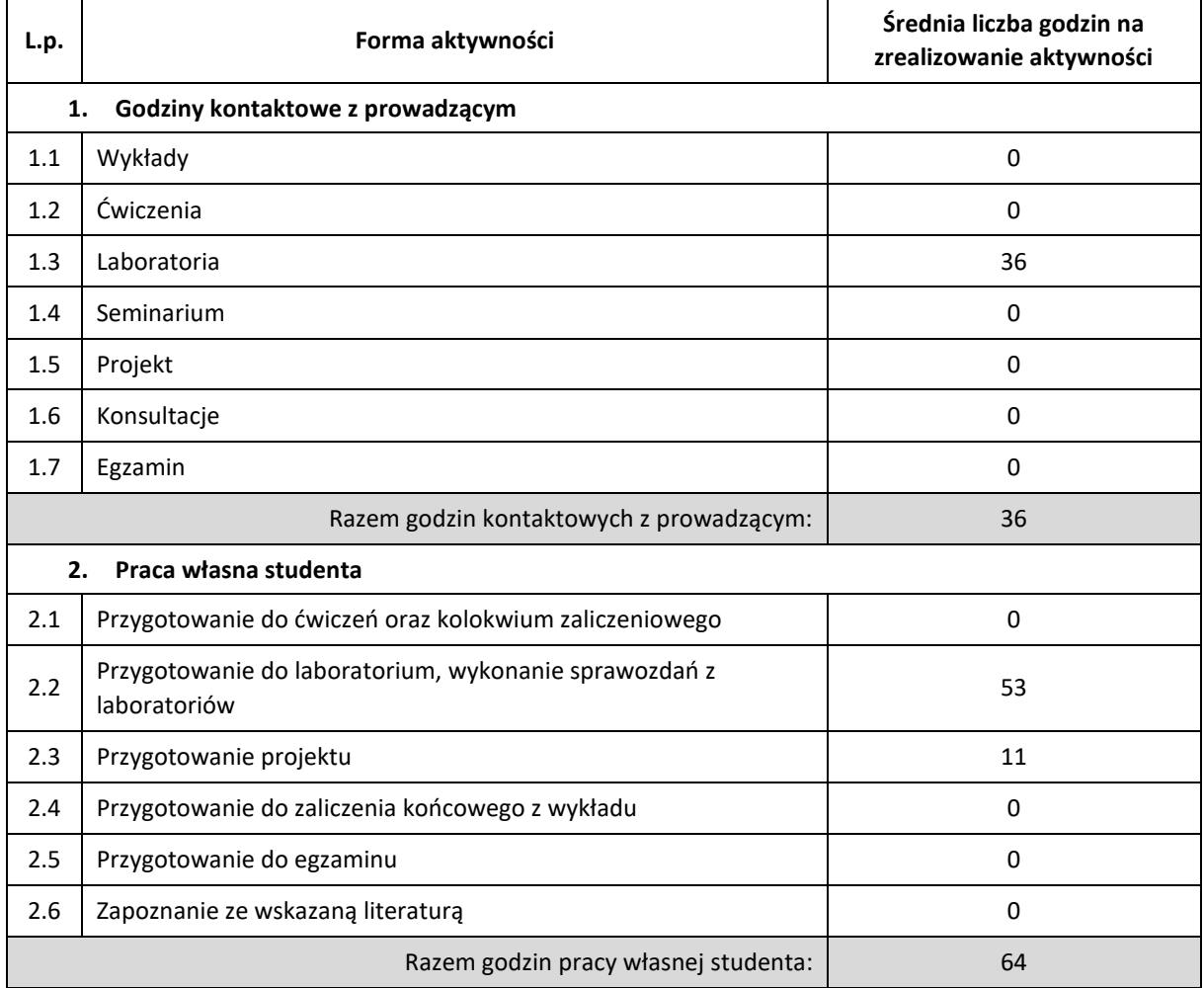

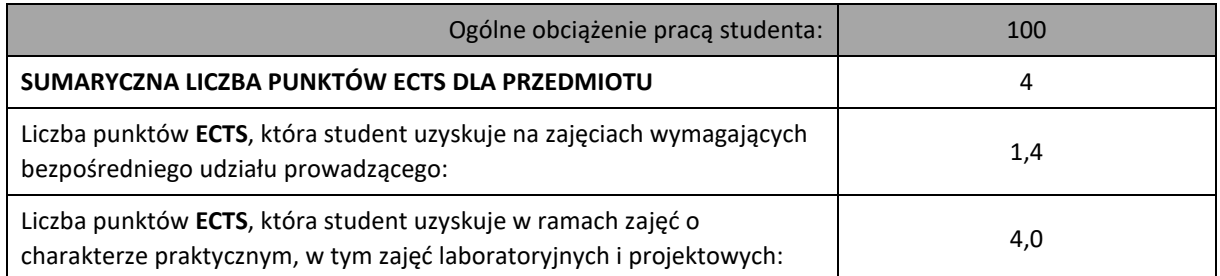

# **LITERATURA PODSTAWOWA I UZUPEŁNIAJĄCA**

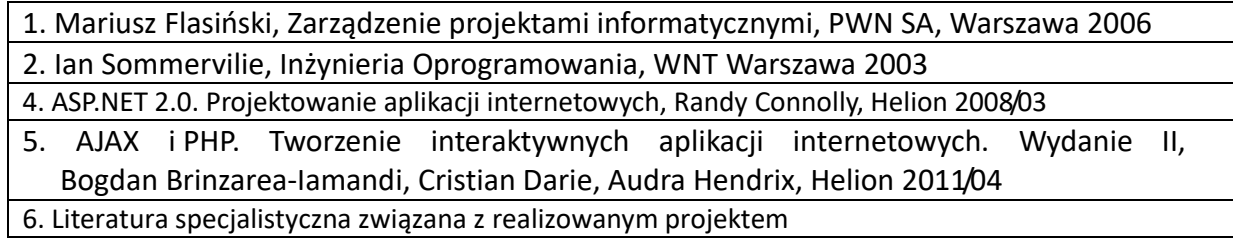

# **KOORDYNATOR PRZEDMIOTU ( IMIĘ, NAZWISKO, KATEDRA, ADRES E-MAIL)**

**dr inż. Rober Perliński, Katedra Informatyki (WIMiI)**,robert.perlinski@icis.pcz.pl

# **MACIERZ REALIZACJI EFEKTÓW UCZENIA SIĘ**

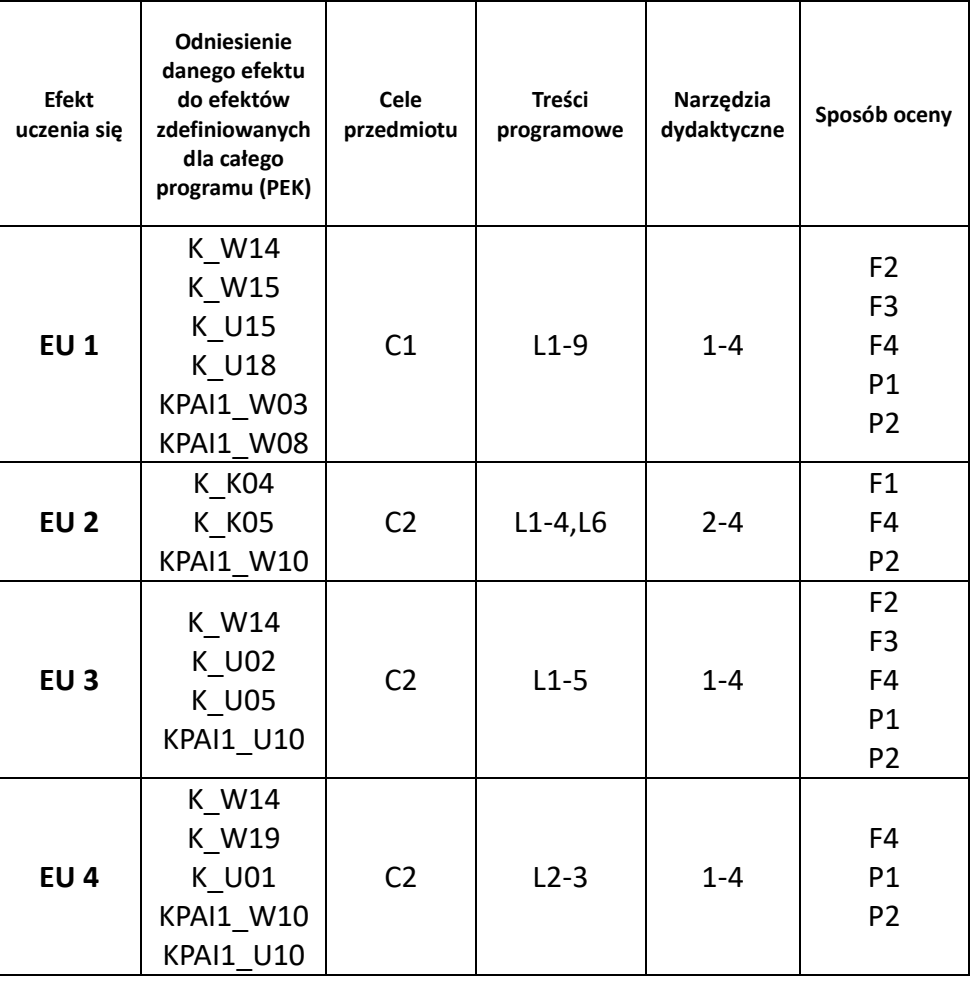

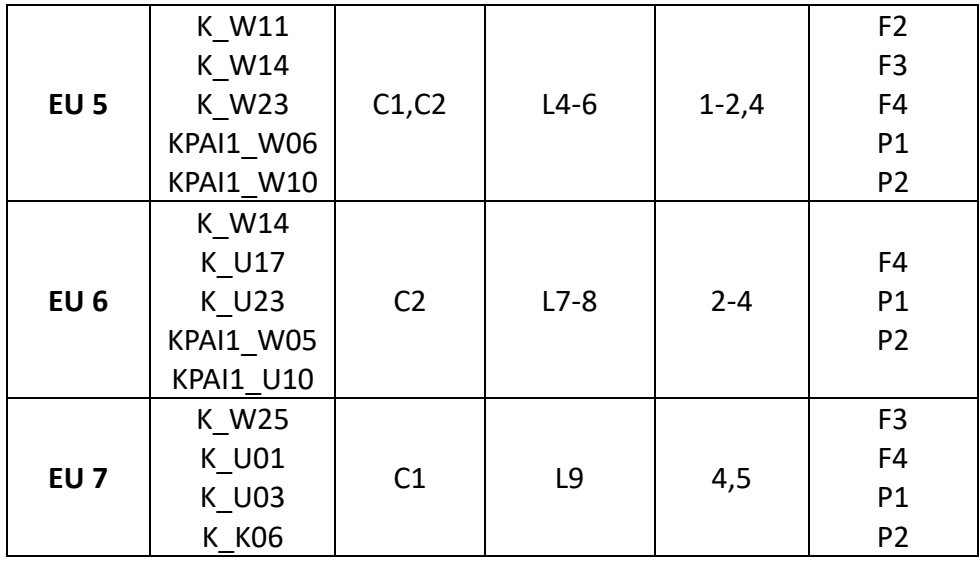

# **FORMY OCENY – SZCZEGÓŁY**

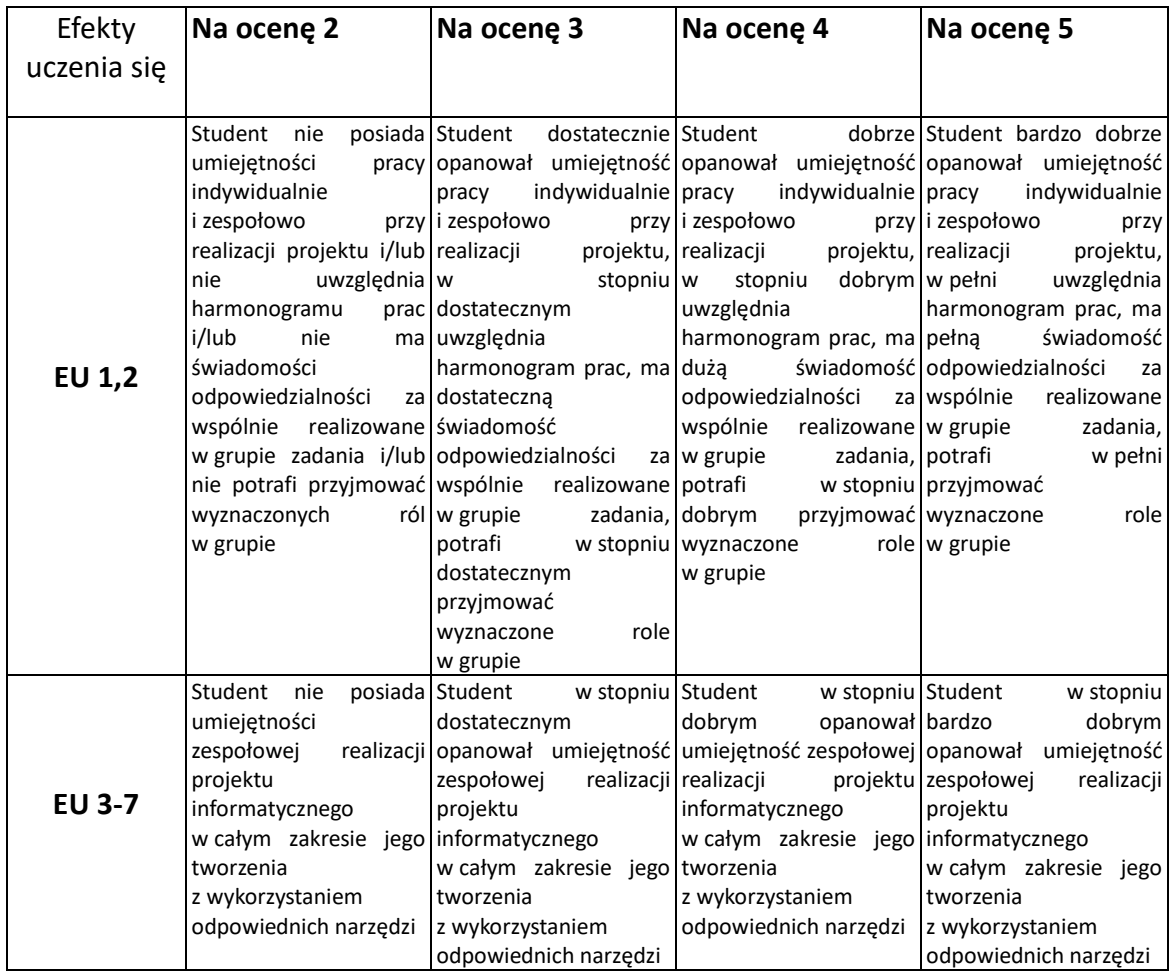

# **INNE PRZYDATNE INFORMACJE O PRZEDMIOCIE**

- 1. Wszelkie informacje dla studentów kierunku są umieszczane na stronie Wydziału **[www.wimii.pcz.pl](http://www.wimii.pcz.pl/)** oraz na stronach podanych studentom podczas pierwszych zajęć z danego przedmiotu.
- 2. Informacja na temat konsultacji przekazywana jest studentom podczas pierwszych zajęć z danego przedmiotu.

# **SYLABUS DO PRZEDMIOTU**

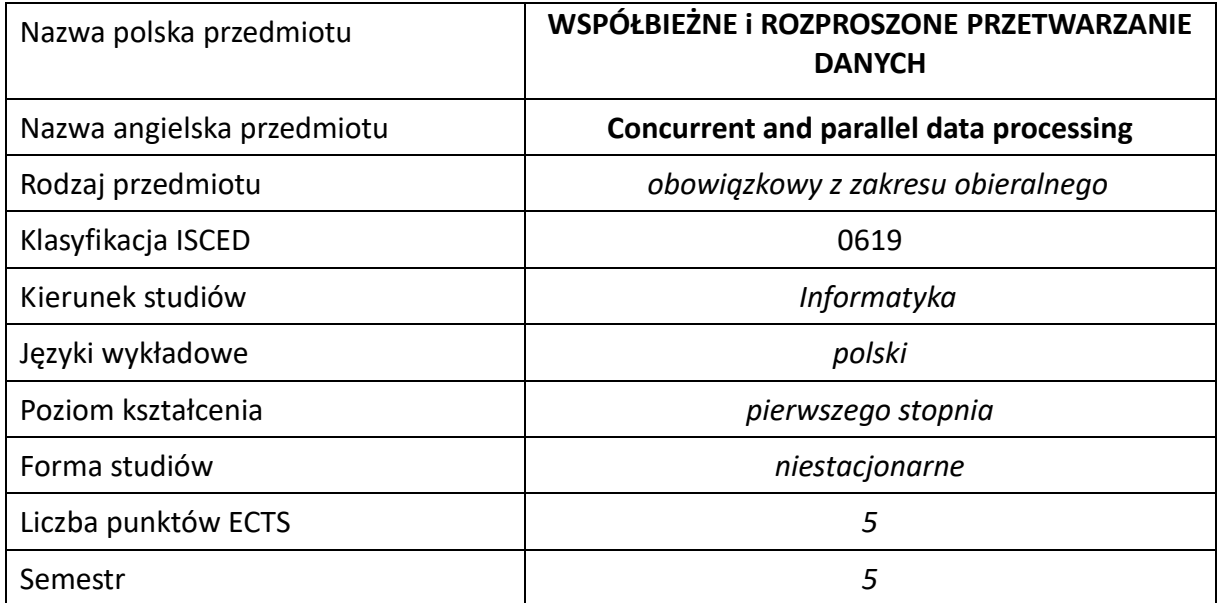

### **Liczba godzin na semestr:**

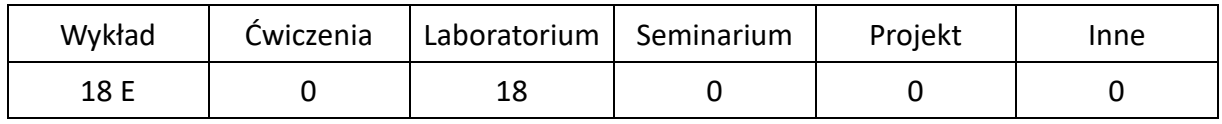

# **OPIS PRZEDMIOTU**

## **CEL PRZEDMIOTU**

- C1. Uzyskanie przez studentów wiedzy na temat architektur systemów równoległych i rozproszonych, w tym architektur wielordzeniowych, a także modeli, standardów i technik programowania równoległego, rozproszonego i współbieżnego.
- C2. Nabycie przez studentów praktycznych umiejętności w zakresie programowania równoległego/rozproszonego/współbieżnego oraz uruchamiania i analizy aplikacji na systemach z pamięcią wspólną i rozproszoną.

## **WYMAGANIA WSTĘPNE W ZAKRESIE WIEDZY, UMIEJĘTNOŚCI I INNYCH KOMPETENCJI**

- 1. Znajomość podstaw architektury komputerów i systemów operacyjnych.
- 2. Znajomość podstaw teorii algorytmów i struktur danych.
- 3. Umiejętność programowania w języku C/C++.
- 4. Umiejętność korzystania z różnych źródeł informacji, w tym z instrukcji i dokumentacji technicznej.
- 5. Umiejętności pracy samodzielnej i w grupie.
- 6. Umiejętności prawidłowej interpretacji i prezentacji własnych działań.

### **EFEKTY UCZENIA SIĘ**

- EU 1 Student ma wiedzę na temat systemów równoległych i rozproszonych, zna modele programowania równoległego oraz standardy programowania dla systemów z pamięcią wspólną oraz rozproszoną
- EU 2 Student ma umiejętność tworzenia aplikacji równoległych, rozproszonych i współbieżnych oraz potrafi zaprogramować i zaimplementować oprogramowanie realizujące podstawowe algorytmy w postaci równoległej i współbieżnej oraz uruchomić aplikacje na systemach z pamięcią wspólną oraz rozproszoną.
- EU 3 Student posiada podstawowe umiejętności w zakresie analizy poprawności i wydajności programów równoległych.

## **TREŚCI PROGRAMOWE**

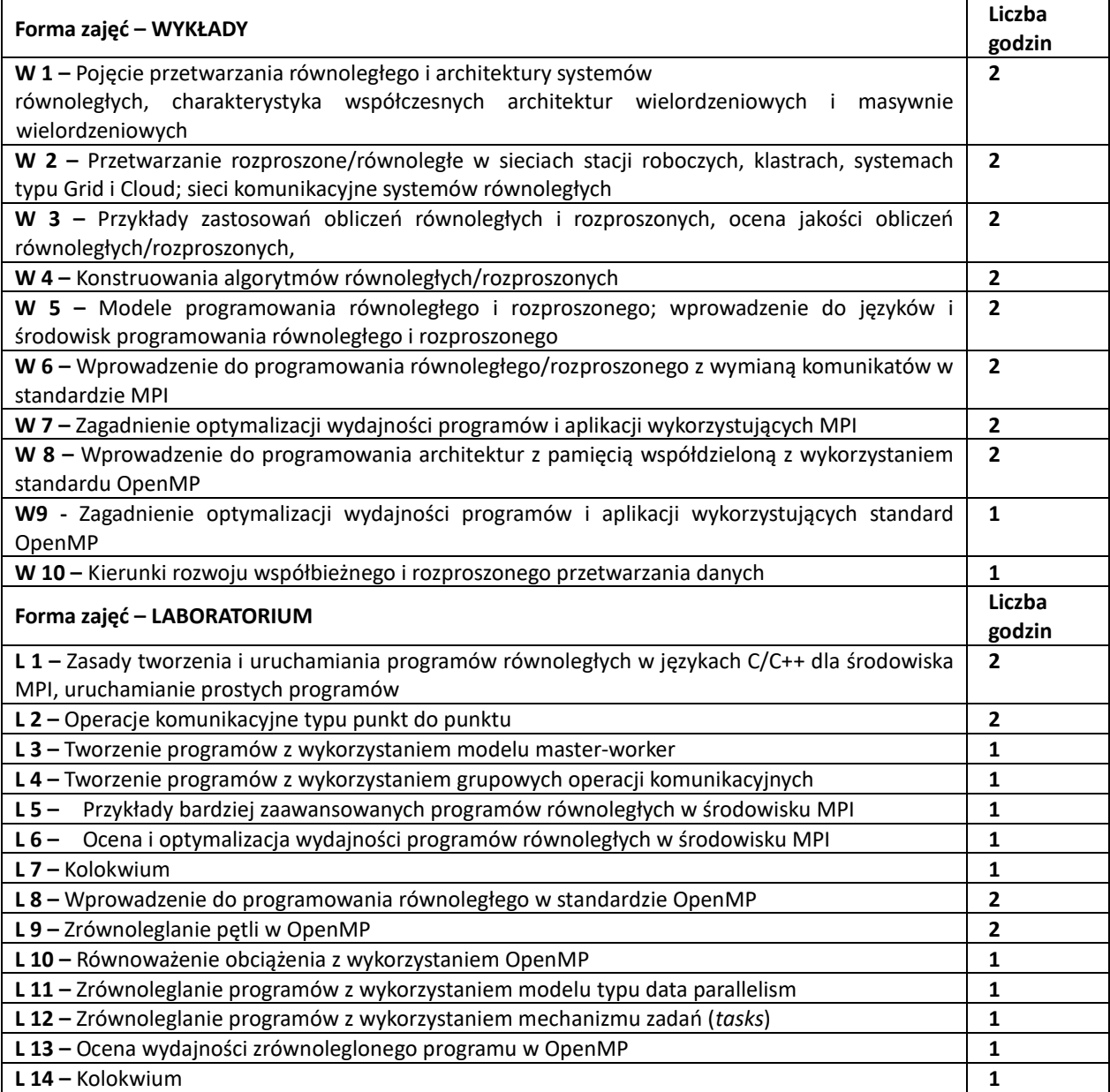

### **NARZĘDZIA DYDAKTYCZNE**

**1.** Wykład z wykorzystaniem prezentacji multimedialnych

**2.** Podręczniki, dokumentacja techniczna

**3.** Laboratorium komputerowe z oprogramowaniem narzędziowym

**4.** Ćwiczenia laboratoryjne wraz z instrukcjami do ich wykonania

**5.** Platforma e-learningowa

## **SPOSOBY OCENY ( F – FORMUJĄCA, P –PODSUMOWUJĄCA)**

F1. Ocena aktywności podczas zajęć lub ocena z zadań wykonanych w e-learningu

P1. Ocena wiedzy i umiejętności nabytych w czasie pracy w laboratorium - zaliczenie z laboratorium\*

P2. Ocena opanowania materiału nauczania będącego przedmiotem wykładu – egzamin

\*) warunkiem uzyskania zaliczenia jest wykonanie wszystkich ćwiczeń laboratoryjnych

# **OBCIĄŻENIE PRACĄ STUDENTA**

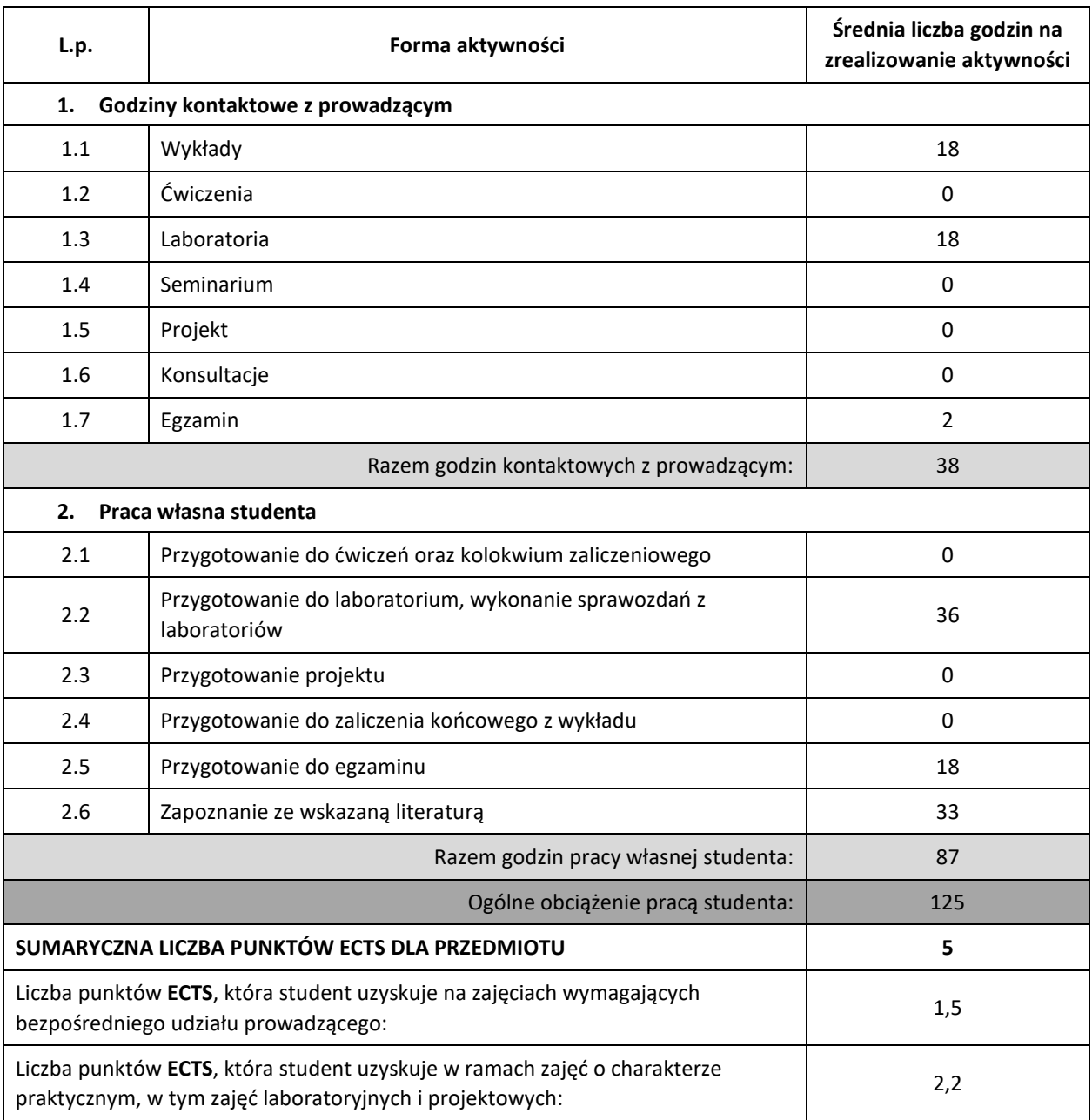

### **LITERATURA PODSTAWOWA I UZUPEŁNIAJĄCA**

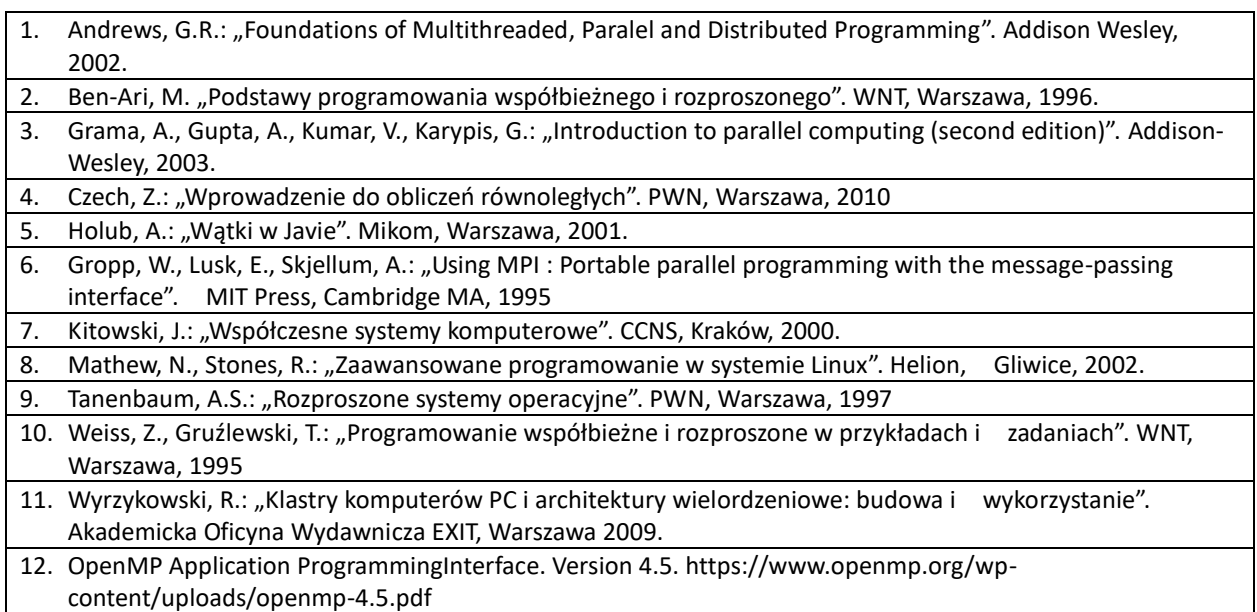

### **KOORDYNATOR PRZEDMIOTU ( IMIĘ, NAZWISKO, KATEDRA, ADRES E-MAIL)**

prof. dr hab. inż. Roman Wyrzykowski, Katedra Informatyki (WIMiI), roman@icis.pcz.pl

# **MACIERZ REALIZACJI EFEKTÓW UCZENIA SIĘ**

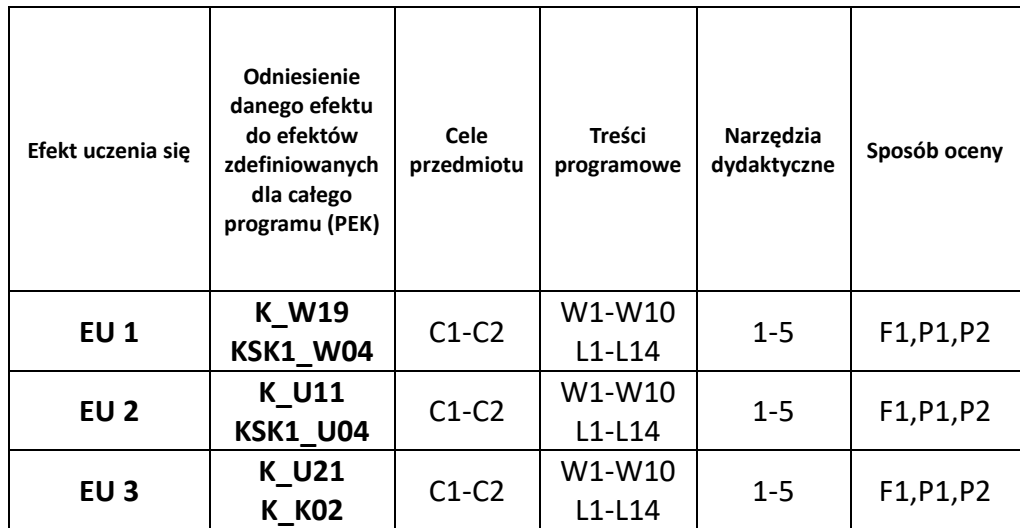

# **FORMY OCENY - SZCZEGÓŁY**

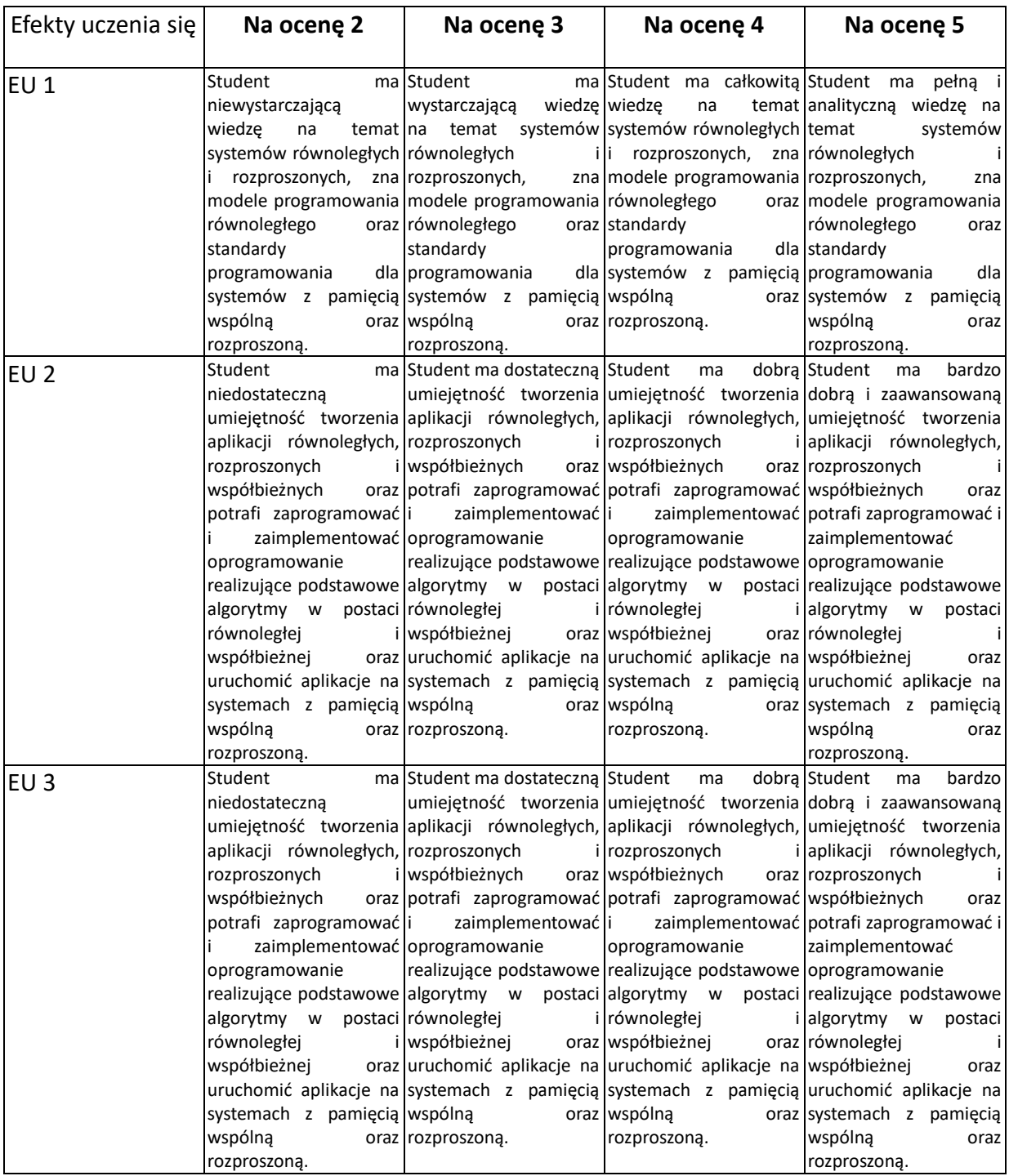

### **INNE PRZYDATNE INFORMACJE O PRZEDMIOCIE**

- 1. Wszelkie informacje dla studentów kierunku są umieszczane na stronie Wydziału **[www.wimii.pcz.pl](http://www.wimii.pcz.pl/)** oraz na stronach podanych studentom podczas pierwszych zajęć z danego przedmiotu.
- 2. Informacja na temat konsultacji przekazywana jest studentom podczas pierwszych zajęć z danego przedmiotu.

# **SYLABUS DO PRZEDMIOTU**

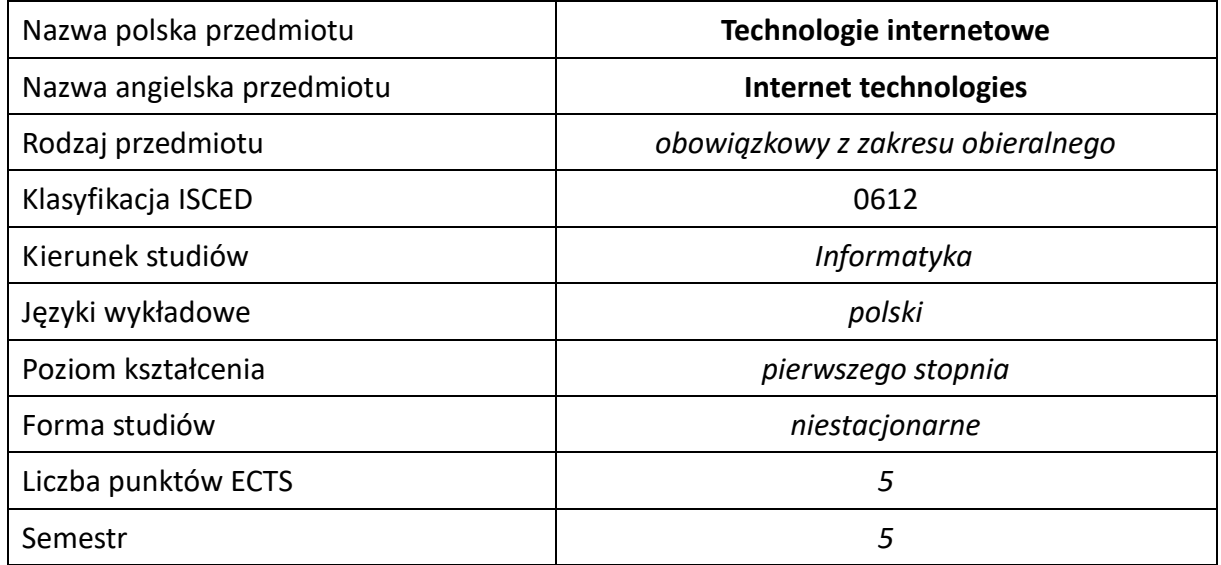

### **Liczba godzin na semestr:**

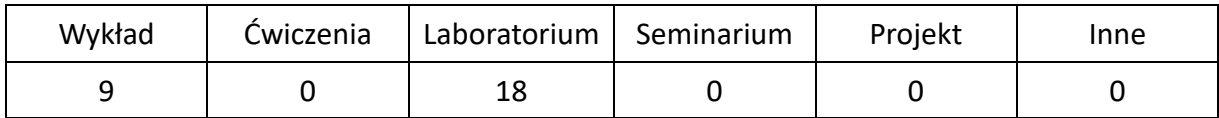

# **OPIS PRZEDMIOTU**

## **CEL PRZEDMIOTU**

- C1. Zapoznanie studentów z podstawowymi metodami i technikami tworzenia stron internetowych.
- C2. Nabycie przez studentów praktycznych umiejętności w zakresie tworzenia stron internetowych.

## **WYMAGANIA WSTĘPNE W ZAKRESIE WIEDZY, UMIEJĘTNOŚCI I INNYCH KOMPETENCJI**

- 1. Wiedza z podstaw programowania w językach wysokiego poziomu oraz podstawowych technologii i technik wykorzystywanych w sieci Internet.
- 2. Umiejętność praktycznego wykorzystania sieci Internet.
- 3. Umiejętność korzystania z różnych źródeł informacji w tym z instrukcji i dokumentacji technicznej.
- 4. Umiejętności pracy samodzielnej i w grupie.

### **EFEKTY UCZENIA SIĘ**

- EU 1 Student ma wiedzę w zakresie tworzenia zaawansowanych aplikacji internetowych.
- EU 2 Student ma umiejętności w zakresie tworzenia zaawansowanych aplikacji internetowych
- EU 3 Student ma kompetencje w zakresie tworzenia zaawansowanych aplikacji internetowych

# **TREŚCI PROGRAMOWE**

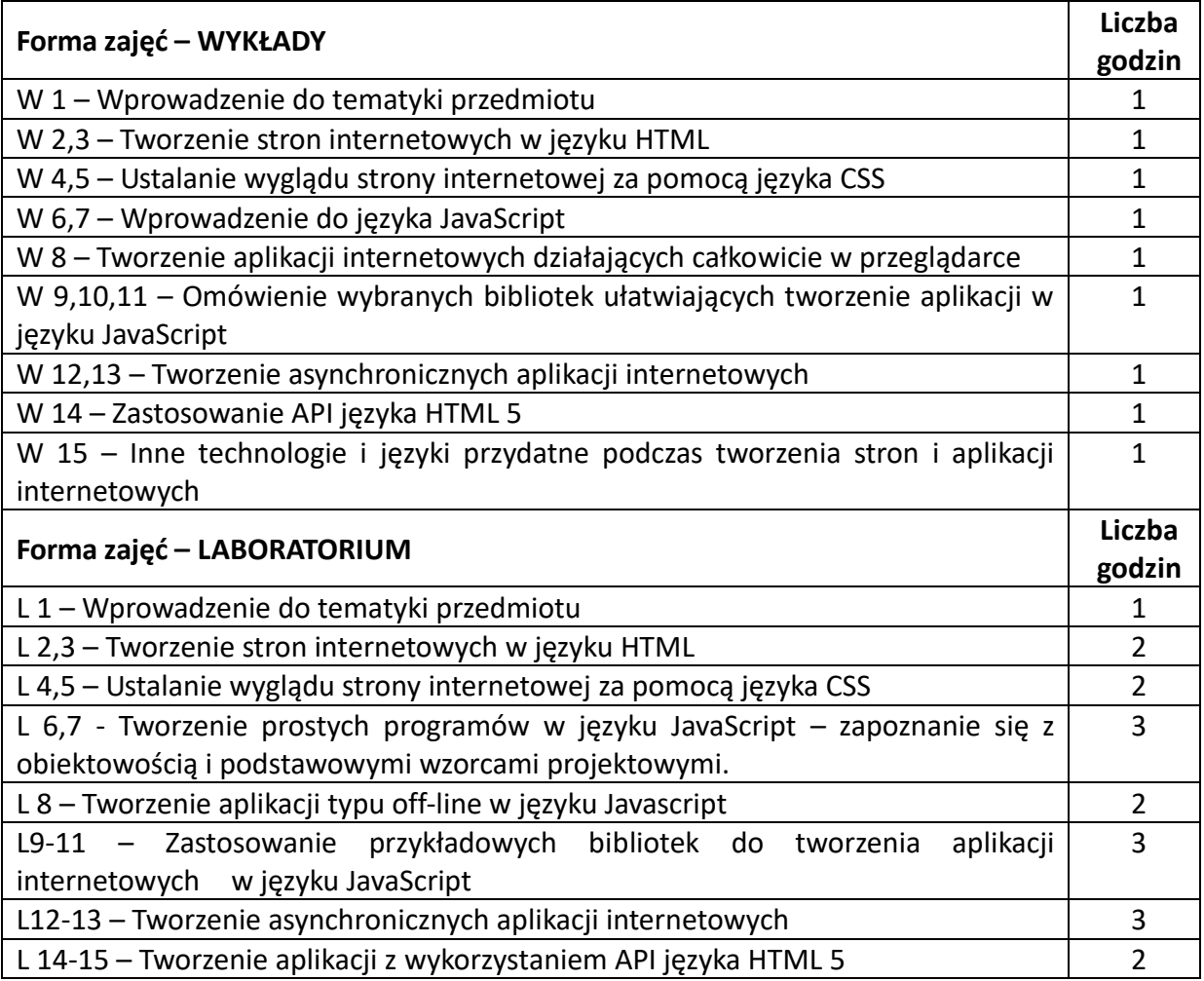

#### **NARZĘDZIA DYDAKTYCZNE**

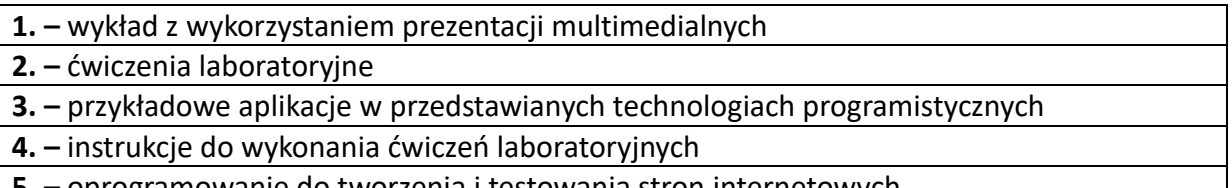

# **SPOSOBY OCENY ( F – FORMUJĄCA, P –PODSUMOWUJĄCA)**

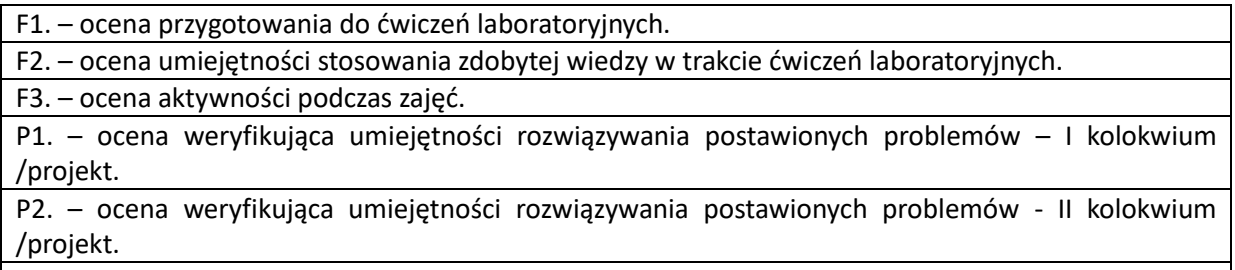

P3. – ocena weryfikująca wiedzę na temat treści przekazywanych na przedmiocie - pisemne zaliczenie wykładu.

\*) warunkiem uzyskania zaliczenia jest otrzymanie pozytywnych ocen ze wszystkich ćwiczeń laboratoryjnych oraz realizacji zadania sprawdzającego

# **OBCIĄŻENIE PRACĄ STUDENTA**

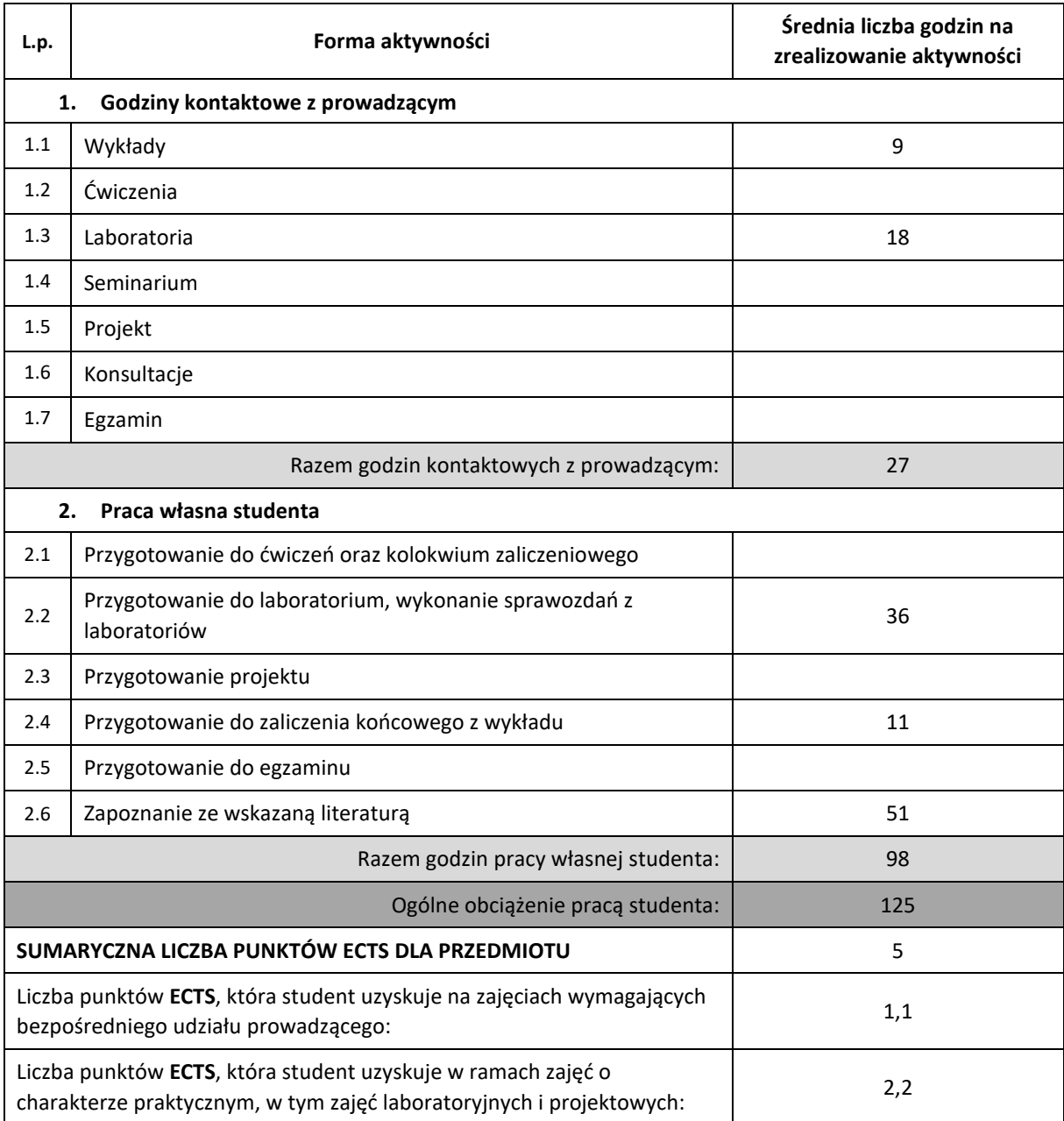

### **LITERATURA PODSTAWOWA I UZUPEŁNIAJĄCA**

- 1. Z. Kessin, "HTML 5. Programowanie aplikacji" Helion 2012
- 2. P. Lubbers, B. Alberts, F. Salim, "HTML 5. Zaawansowane programowanie", Helion 2013
- 3. P. Gasston, "CSS3. Podręcznik nowoczesnego webdevelopera", Helion 2015
- 4. E. Meyer, "Podręcznik CSS", Helion 2011
- 5. Ł. Pasternak "CSS 3. Tworzenie nowoczesnych stron WWW", Helion 2012
- 6. S. Stefanov "JavaScript. Programowanie obiektowe", Helion 2013
- 7. K. Simpson "Tajniki języka JavaScript. ECMAScript 6 i dalej.", Helion 2016
- 8. L. Atencio, "Programowanie funkcyjne z JavaScriptem. Sposoby na lepszy kod", Helion 2017
- 9. K. Simpson "Tajniki języka JavaScript. Asynchroniczność i wydajność", Helion 2016
- 10. R. Gryczan, "Bootstrap. Tworzenie własnych stylów graficznych", Helion 2017
- 11. B. Bibeault, Y. Katz, A. De Rosa, "jQuery w akcji", Helion 2016
- 12. J. Munro, "Knockout.js. Building Dynamic Client-Side Web Applications", O'Reilly 2015

### **KOORDYNATOR PRZEDMIOTU ( IMIĘ, NAZWISKO, KATEDRA, ADRES E-MAIL)**

**dr inż. Łukasz Bartczuk, Katedra Inteligentnych Systemów Informatycznych (WIMiI), lukasz.bartczuk@pcz.pl**

## **MACIERZ REALIZACJI EFEKTÓW UCZENIA SIĘ**

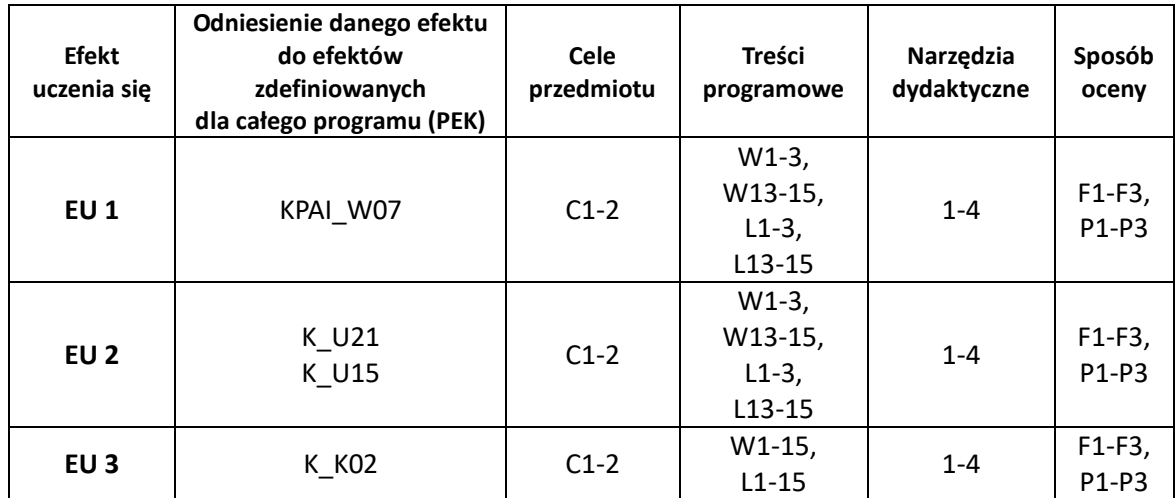

# **FORMY OCENY – SZCZEGÓŁY**

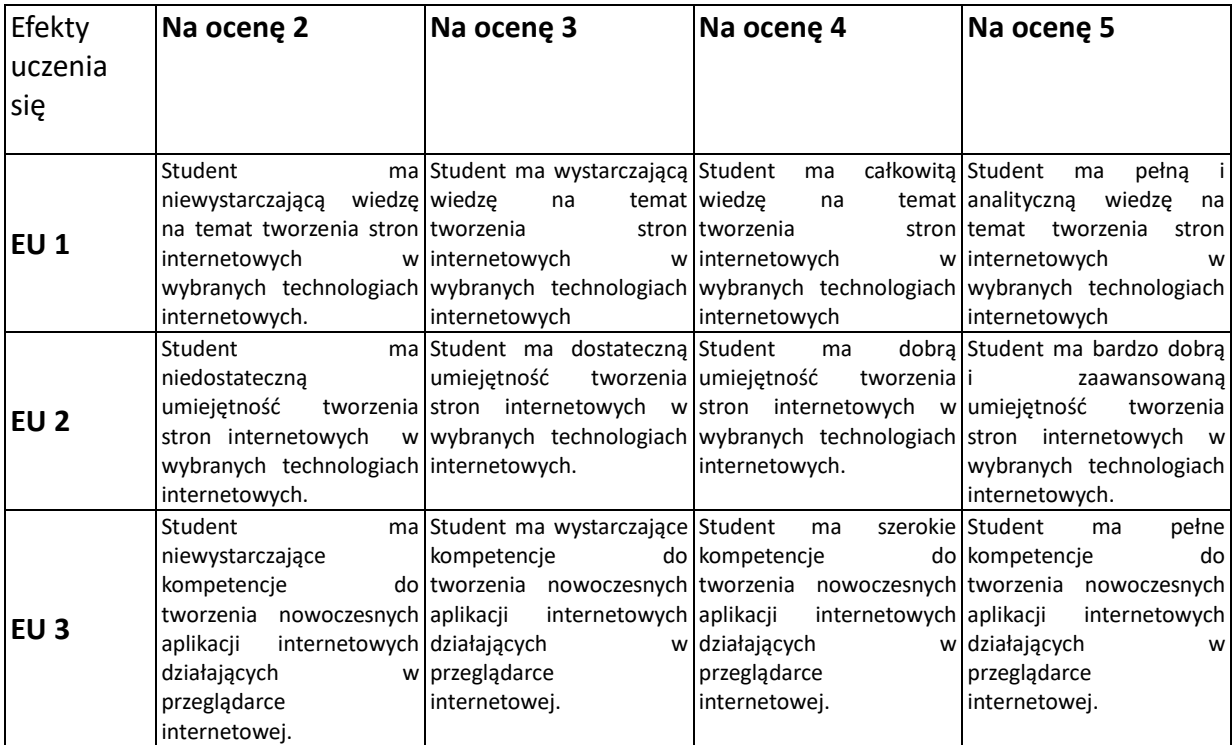

### **INNE PRZYDATNE INFORMACJE O PRZEDMIOCIE**

- 1. Wszelkie informacje dla studentów kierunku są umieszczane na stronie Wydziału **[www.wimii.pcz.pl](http://www.wimii.pcz.pl/)** oraz na stronach podanych studentom podczas pierwszych zajęć z danego przedmiotu.
- 2. Informacja na temat konsultacji przekazywana jest studentom podczas pierwszych zajęć z danego przedmiotu.

# **SYLABUS DO PRZEDMIOTU**

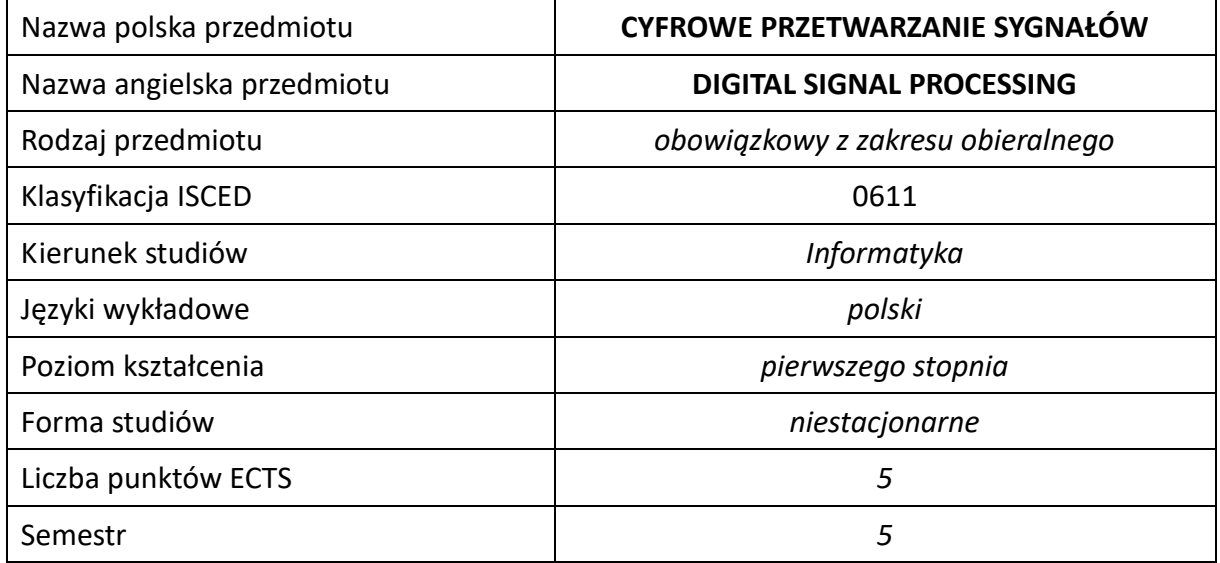

### **Liczba godzin na semestr:**

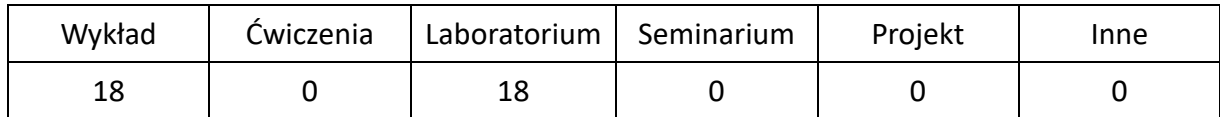

# **OPIS PRZEDMIOTU**

## **CEL PRZEDMIOTU**

- C1. Zapoznanie studentów z podstawowymi metodami i technikami cyfrowego przetwarzania sygnałów akustycznych i wizyjnych z wykorzystaniem wiedzy o teorii sygnałów i technice cyfrowej
- C2. Nabycie przez studentów praktycznych umiejętności w zakresie rejestrowania, kodowania, kompresowania, konwersji, filtrowania, analizy i przetwarzania sygnałów akustycznych oraz wizyjnych, realizowanych dla systemów wykorzystujących informacje o dźwięku i obrazie
- C3. Nabycie przez studentów praktycznych umiejętności w zakresie pracy samodzielnej i zespołowej, opracowywania sprawozdań, analizowania uzyskanych wyników, itp.

## **WYMAGANIA WSTĘPNE W ZAKRESIE WIEDZY, UMIEJĘTNOŚCI I INNYCH KOMPETENCJI**

- 1. Wiedza z zakresu matematyki, techniki cyfrowej i podstaw programowania
- 2. Umiejętność wykonywania działań matematycznych do rozwiązywania postawionych zadań związanych z teorią sygnałów
- 3. Umiejętność korzystania z różnych źródeł informacji w tym z instrukcji i dokumentacji technicznej
- 4. Umiejętności pracy samodzielnej i w grupie
- 5. Umiejętności prawidłowej interpretacji i prezentacji własnych działań

### **EFEKTY UCZENIA SIĘ**

- EU 1 Student ma wiedzę z zakresu cyfrowego przetwarzania oraz analizy sygnałów dźwiękowych i wizyjnych, reprezentacji sygnałów w dziedzinie czasu i dziedzinie częstotliwości, a także w zakresie projektowania i programowania systemów do analizy dźwięku i obrazu, sterujących, wbudowanych i biometrycznych
- EU 2 Student ma umiejętność wyznaczania podstawowych parametrów dla próbkowania i kwantyzacji przy rejestracji sygnałów analogowych i konwersji do postaci cyfrowej, generowania sygnałów losowych, mono i poli harmonicznych, jak również przeprowadzać automatyczną analizę i przetwarzanie sygnałów cyfrowych w celu ekstrakcji cech, wykorzystując różne typy filtrów w dziedzinach czasowych i częstotliwościowych
- EU 3 Student ma kompetencje do pracy samodzielnej oraz w zespole, a także do prowadzenia badań naukowych i wyciągania wniosków z przeprowadzonych doświadczeń

# **TREŚCI PROGRAMOWE**

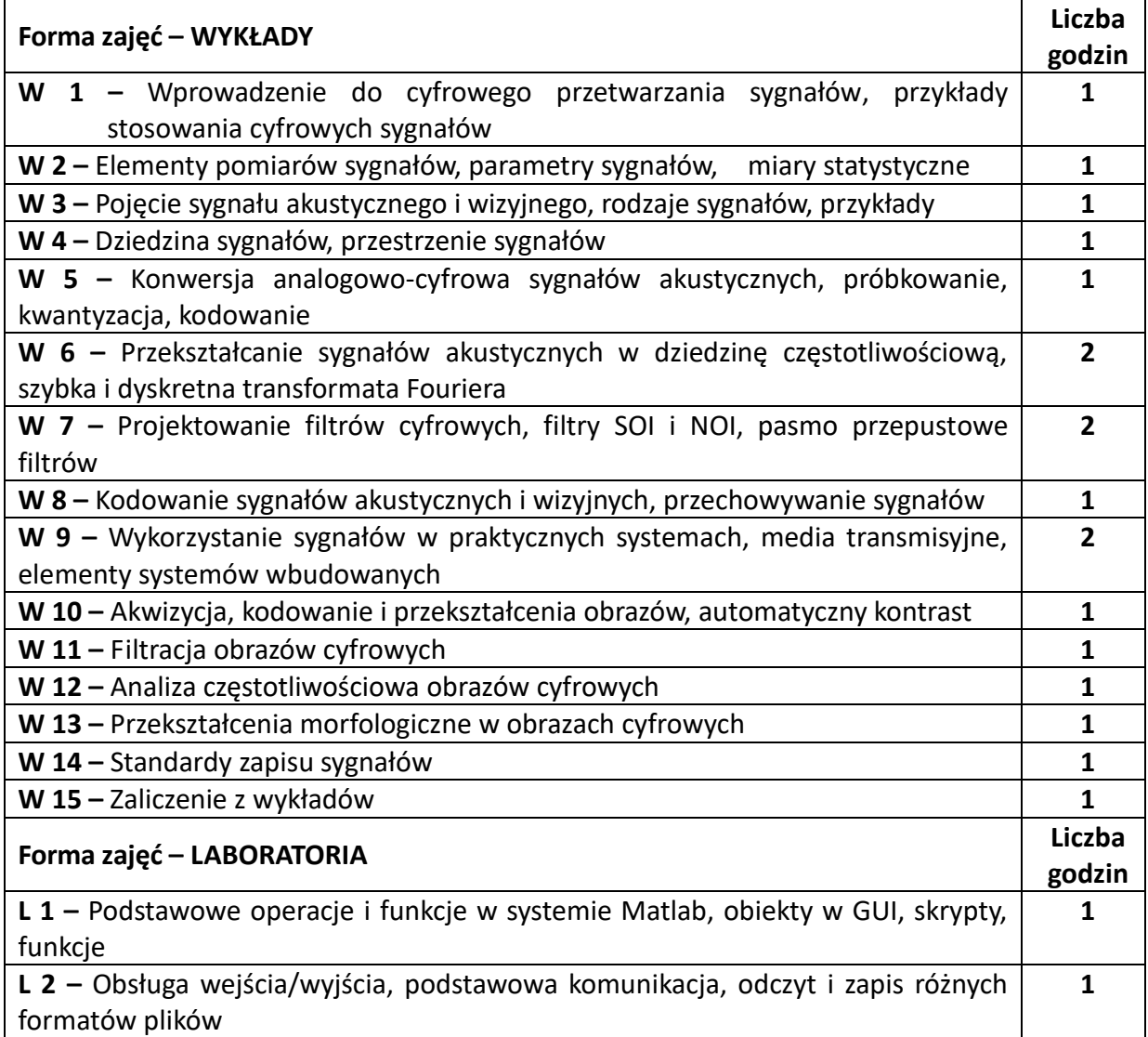

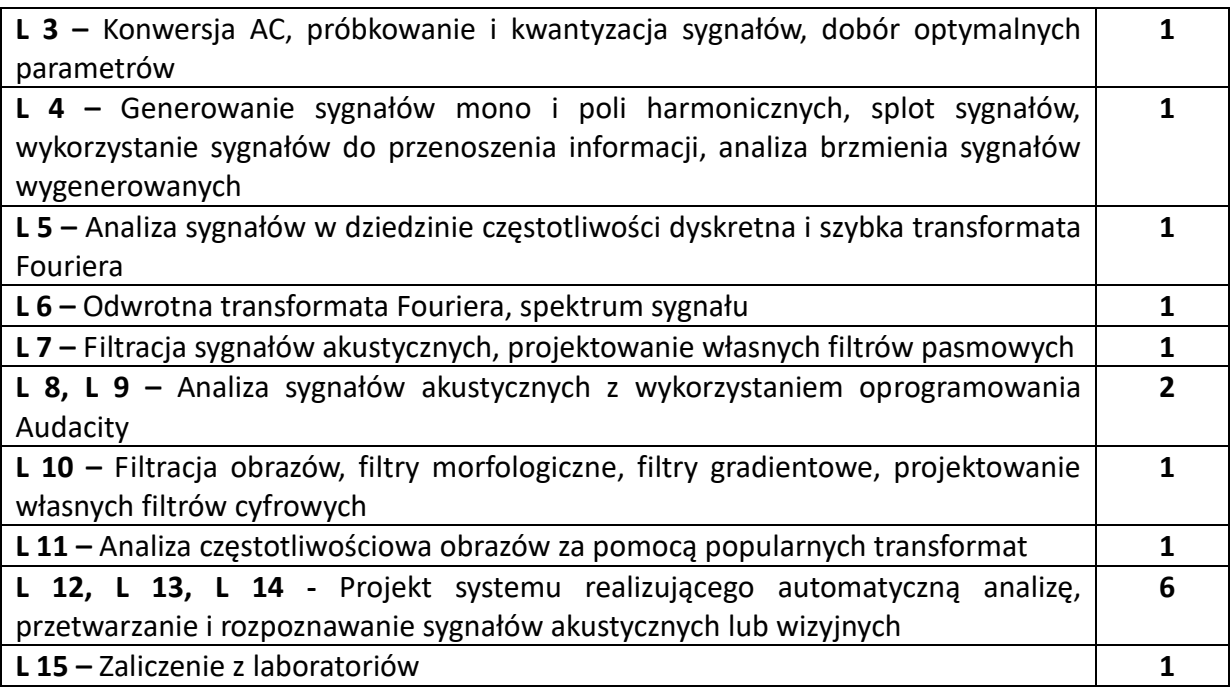

## **NARZĘDZIA DYDAKTYCZNE**

**1. –** wykład z wykorzystaniem prezentacji multimedialnych

**2. –** ćwiczenia laboratoryjne z wykorzystaniem instrukcji

**3. –** oprogramowanie inżynierskie do analizy i przetwarzania cyfrowych sygnałów i obrazów

**4. –** stanowiska do ćwiczeń wyposażone w urządzenia do akwizycji sygnałów akustycznych i wizyjnych

# **SPOSOBY OCENY ( F – FORMUJĄCA, P –PODSUMOWUJĄCA)**

**F1. –** ocena umiejętności stosowania zdobytej wiedzy w trakcie ćwiczeń laboratoryjnych

**F2. –** ocena aktywności podczas zajęć

**P1. –** ocena weryfikująca umiejętności rozwiązywania postawionych problemów – ocena ze sprawozdań

**P2. –** ocena weryfikująca umiejętności rozwiązywania postawionych problemów – ocena zleconego projektu

**P3. –** ocena weryfikująca wiedzę na temat treści przekazywanych na przedmiocie - ustne zaliczenie wykładu

\*) warunkiem uzyskania zaliczenia jest otrzymanie pozytywnych ocen ze wszystkich ćwiczeń laboratoryjnych oraz realizacji zadania sprawdzającego

# **OBCIĄŻENIE PRACĄ STUDENTA**

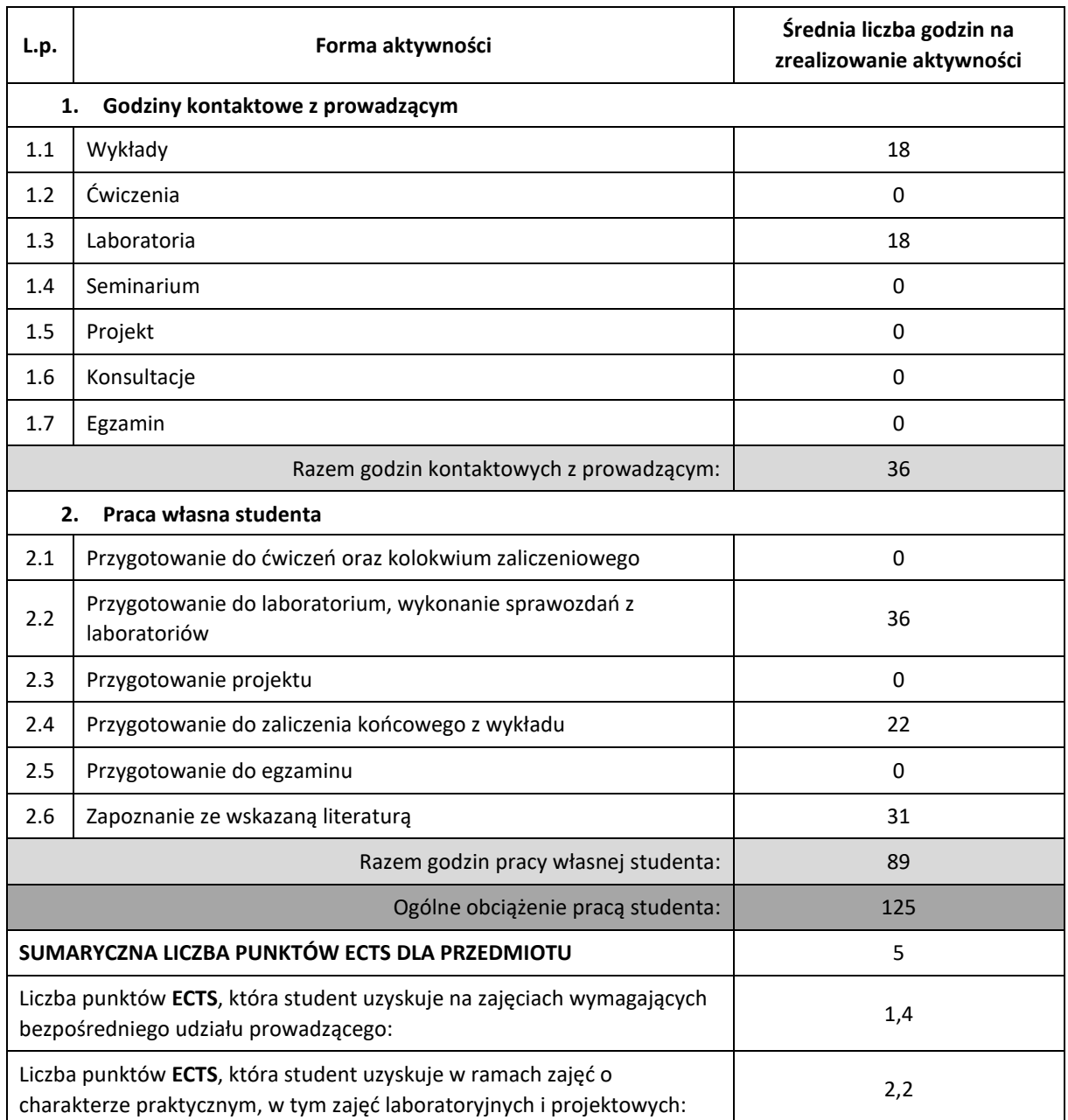

# **LITERATURA PODSTAWOWA I UZUPEŁNIAJĄCA**

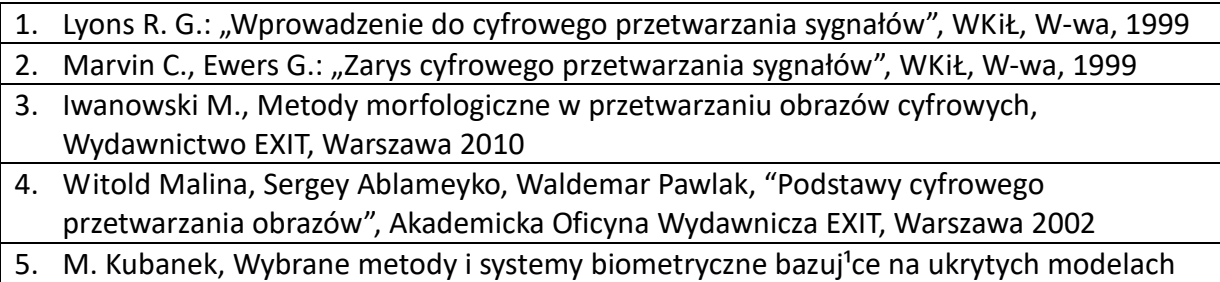

Markowa. Akademicka Oficyna Wydawnicza EXIT, Warszawa, 2013

# **KOORDYNATOR PRZEDMIOTU ( IMIĘ, NAZWISKO, KATEDRA, ADRES E-MAIL)**

# **dr hab. inż. Mariusz Kubanek, Katedra Informatyki (WIMiI), mariusz.kubanek@icis.pcz.pl**

# **MACIERZ REALIZACJI EFEKTÓW UCZENIA SIĘ**

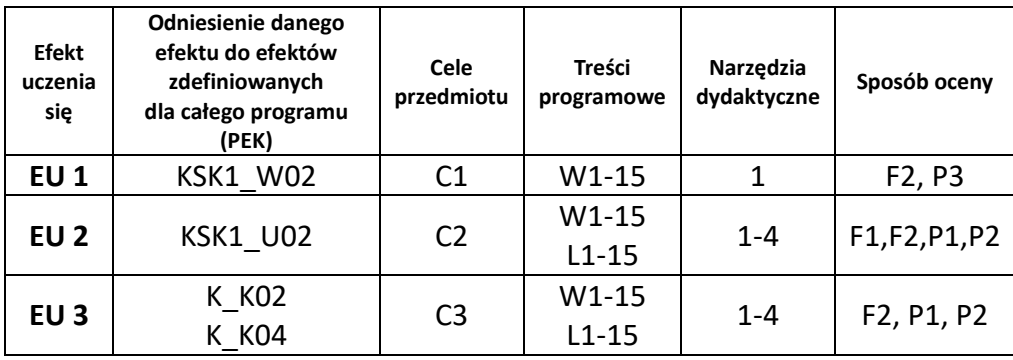

# **FORMY OCENY - SZCZEGÓŁY**

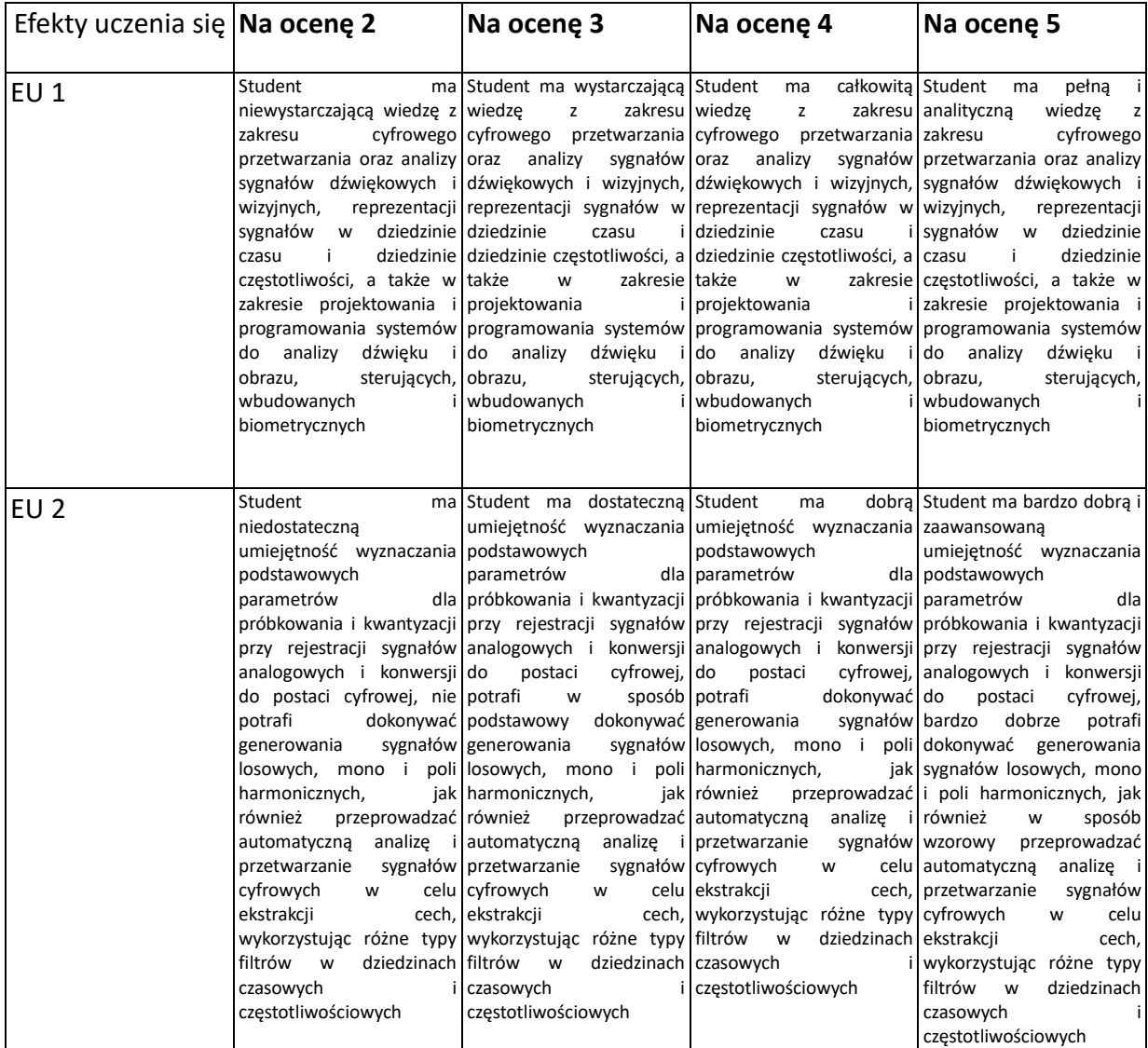

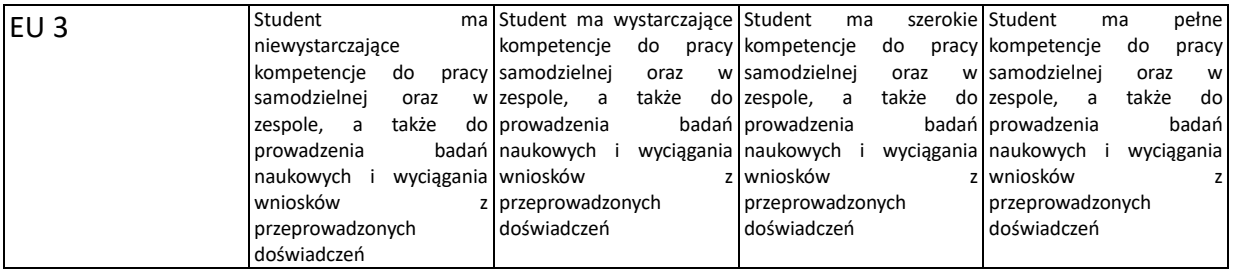

# **INNE PRZYDATNE INFORMACJE O PRZEDMIOCIE**

- 1. Wszelkie informacje dla studentów kierunku są umieszczane na stronie Wydziału **[www.wimii.pcz.pl](http://www.wimii.pcz.pl/)** oraz na stronach podanych studentom podczas pierwszych zajęć z danego przedmiotu.
- 2. Informacja na temat konsultacji przekazywana jest studentom podczas pierwszych zajęć z danego przedmiotu.

# **SYLLABUS OF A MODULE**

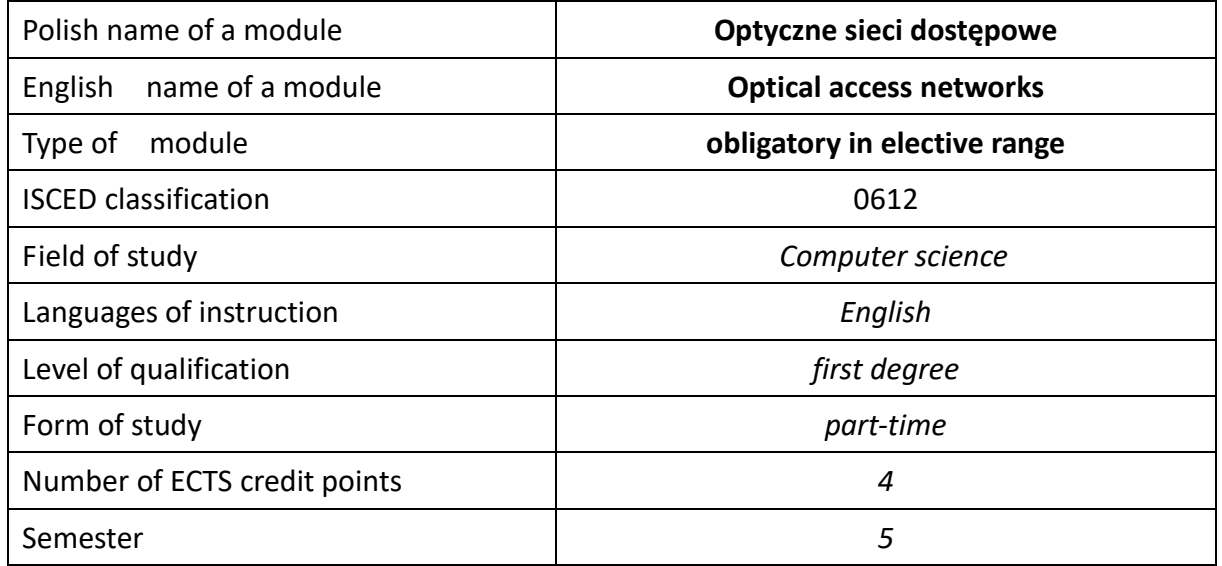

#### **Number of hours per semester:**

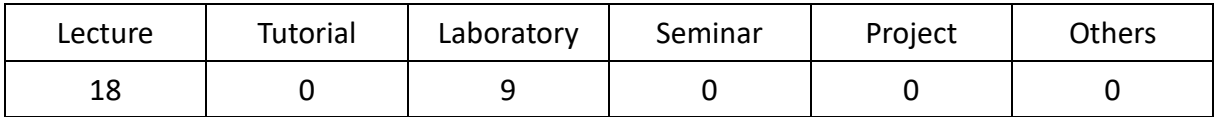

# **MODULE DESCRIPTION**

#### **Module objectives**

- C1. a student acquires the optical access networks knowledge
- C2. a student acquires the optical access networks skills
- C3. a student acquires social competence

# **PRELIMINARY REQUIREMENTS FOR KNOWLEDGE, SKILLS AND OTHER COMPETENCES**

- 1. intermediate English language skills
- 2. basic computer networking knowledge
- 3. basic data transmission knowledge

## **LEARNING OUTCOMES**

- EU1. a student acquired the optical access networks knowledge
- EU2. a student acquired the optical access networks skills
- EU3. a student acquired social competence

## **MODULE CONTENT**

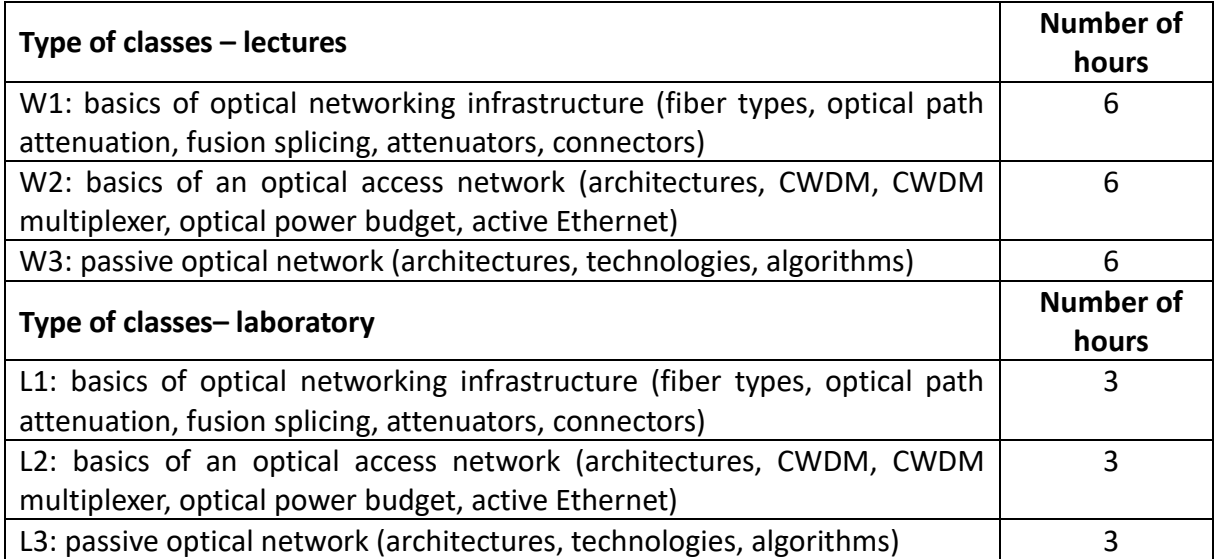

# **TEACHING TOOLS**

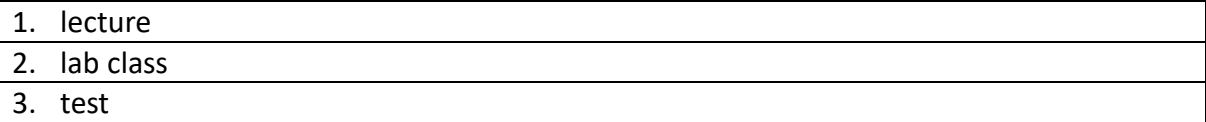

# **WAYS OF ASSESSMENT ( F – FORMATIVE, S – SUMMATIVE**

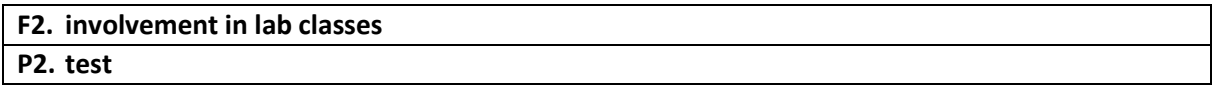

# **STUDENT'S WORKLOAD**

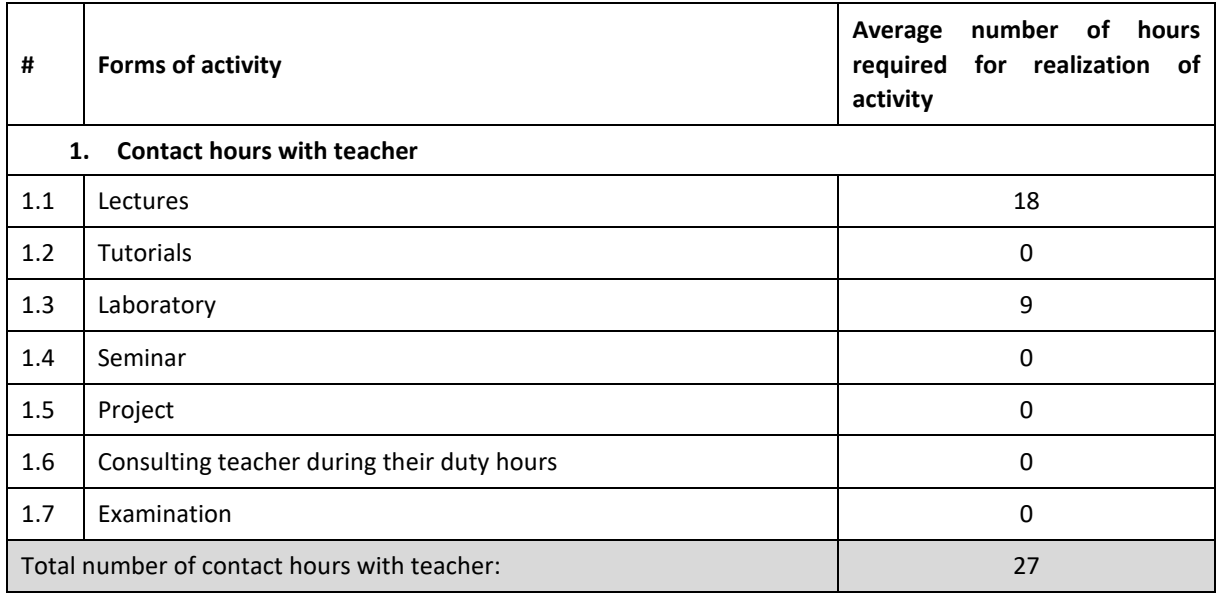

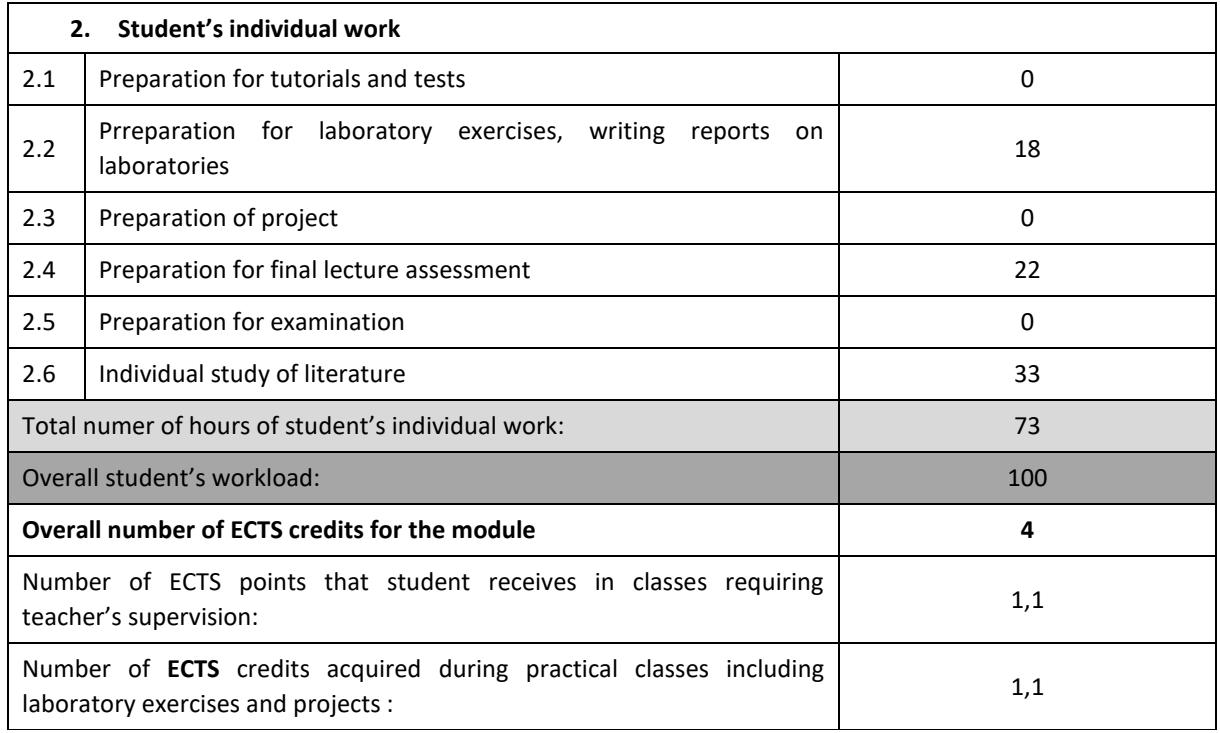

### **BASIC AND SUPPLEMENTARY RESOURCE MATERIALS**

technical documentation

### **MODULE COORDINATOR ( NAME, SURNAME, DEPARTMENT, E-MAIL ADDRESS)**

**dr inż. Ireneusz Szcześniak, Department of Information Science, iszczesniak@icis.pcz.pl**

# **MATRIX OF LEARNING OUTCOMES**

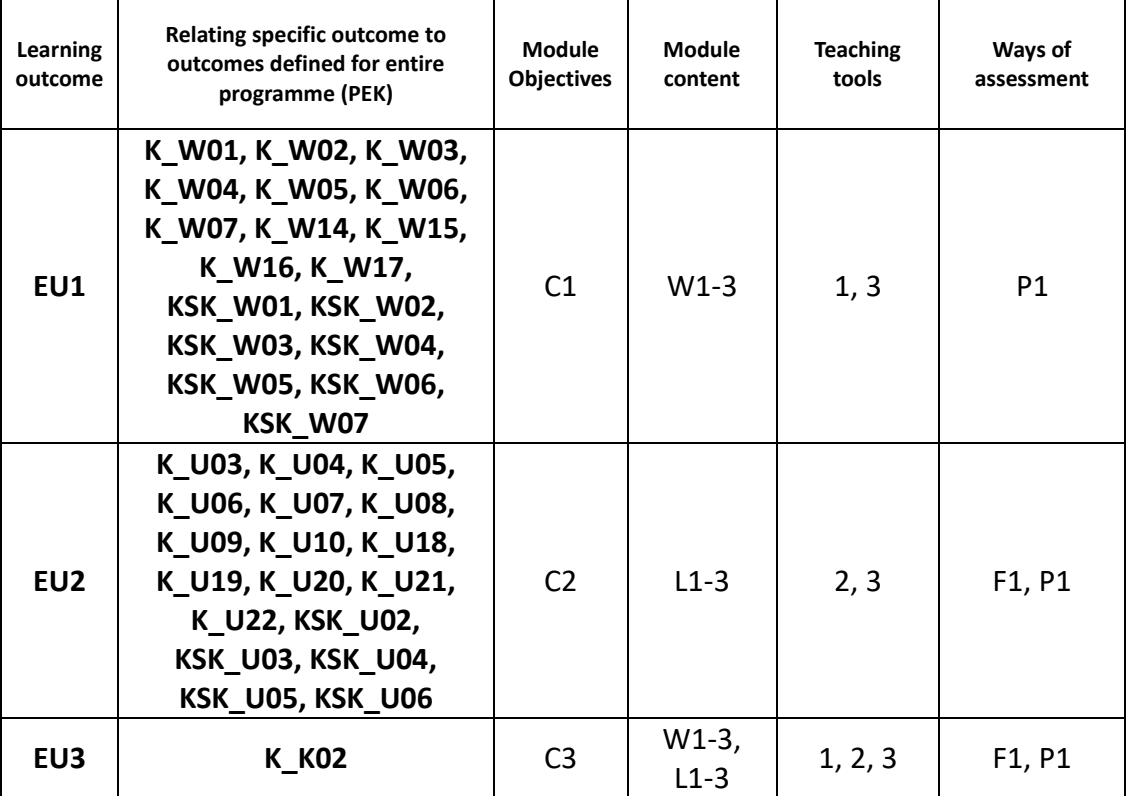

## **ASSESSMENT- DETAILS**

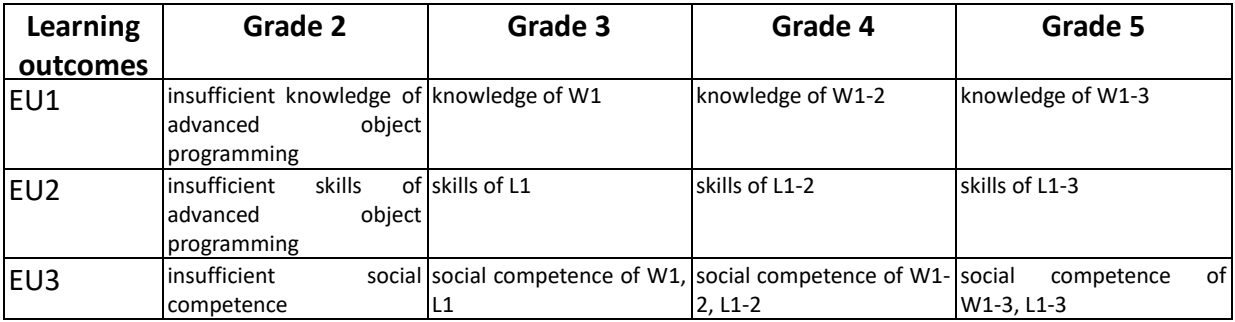

# **ADDITIONAL USEFUL INFORMATION ABOUT MODULE**

- 1. All the information for the students of this degree course are available on the website of the Faculty: **[www.wimii.pcz.pl](http://www.wimii.pcz.pl/)** as well as on the webpages given to students during the first class of a given module.
- 2. The information on the teachers' duty hours is provided to students during the first class of a given module.

# **SYLABUS DO PRZEDMIOTU**

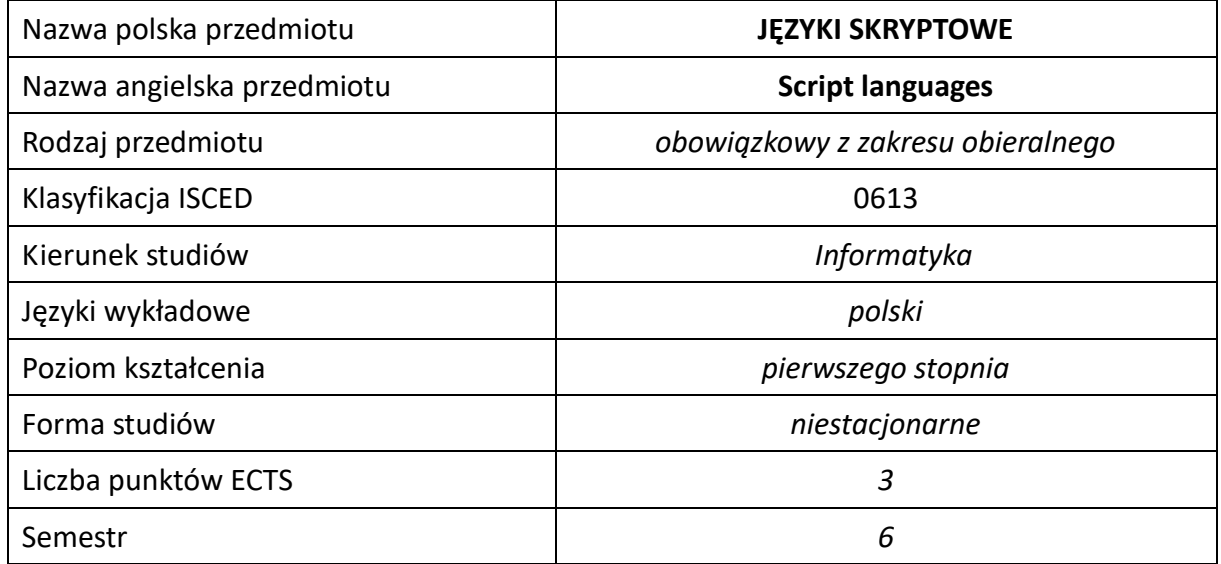

### **Liczba godzin na semestr:**

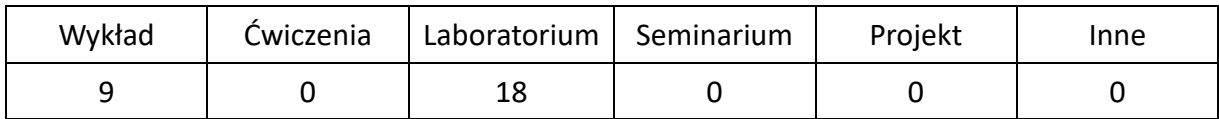

# **OPIS PRZEDMIOTU**

## **CEL PRZEDMIOTU**

- C1. Zapoznanie się studentów w językami skryptowymi.
- C2. Zapoznanie się studentów z możliwościami wykorzystania języków skryptowych do implementacji oraz automatyzacji nowoczesnych usług sieciowych.
- C3. Nabycie przez studentów umiejętności programowania strukturalnego i obiektowego z wykorzystaniem skryptowych języków programowani do rozwiązania postawionego zadania.

# **WYMAGANIA WSTĘPNE W ZAKRESIE WIEDZY, UMIEJĘTNOŚCI I INNYCH KOMPETENCJI**

- 1. Wiedza podstawowa z zakresu dowolnego języka programowania wysokiego poziomu.
- 2. Umiejętność korzystania z różnych źródeł informacji w tym z instrukcji i dokumentacji technicznej oraz poprawnej interpretacji danych.
- 3. Umiejętności pracy samodzielnej i w grupie.

### **EFEKTY UCZENIA SIĘ**

- EU 1 Posiada uporządkowaną i ugruntowaną wiedzę na temat języków skryptowych
- EU 2. Posiada wiedzę z zakresu implementacji i automatyzacji usług sieciowych z wykorzystaniem języków skryptowych
- EU 3. Potrafi tworzyć aplikacje sieciowe w oparciu o języki skryptowe.
- EU 4. Posiada uporządkowaną wiedzę z zakresie programowania obiektowego. Wykorzystuje mechanizmy dziedziczenia. Zna i potrafi implementować mechanizmy obsługi sytuacji wyjątkowych.

# **TREŚCI PROGRAMOWE**

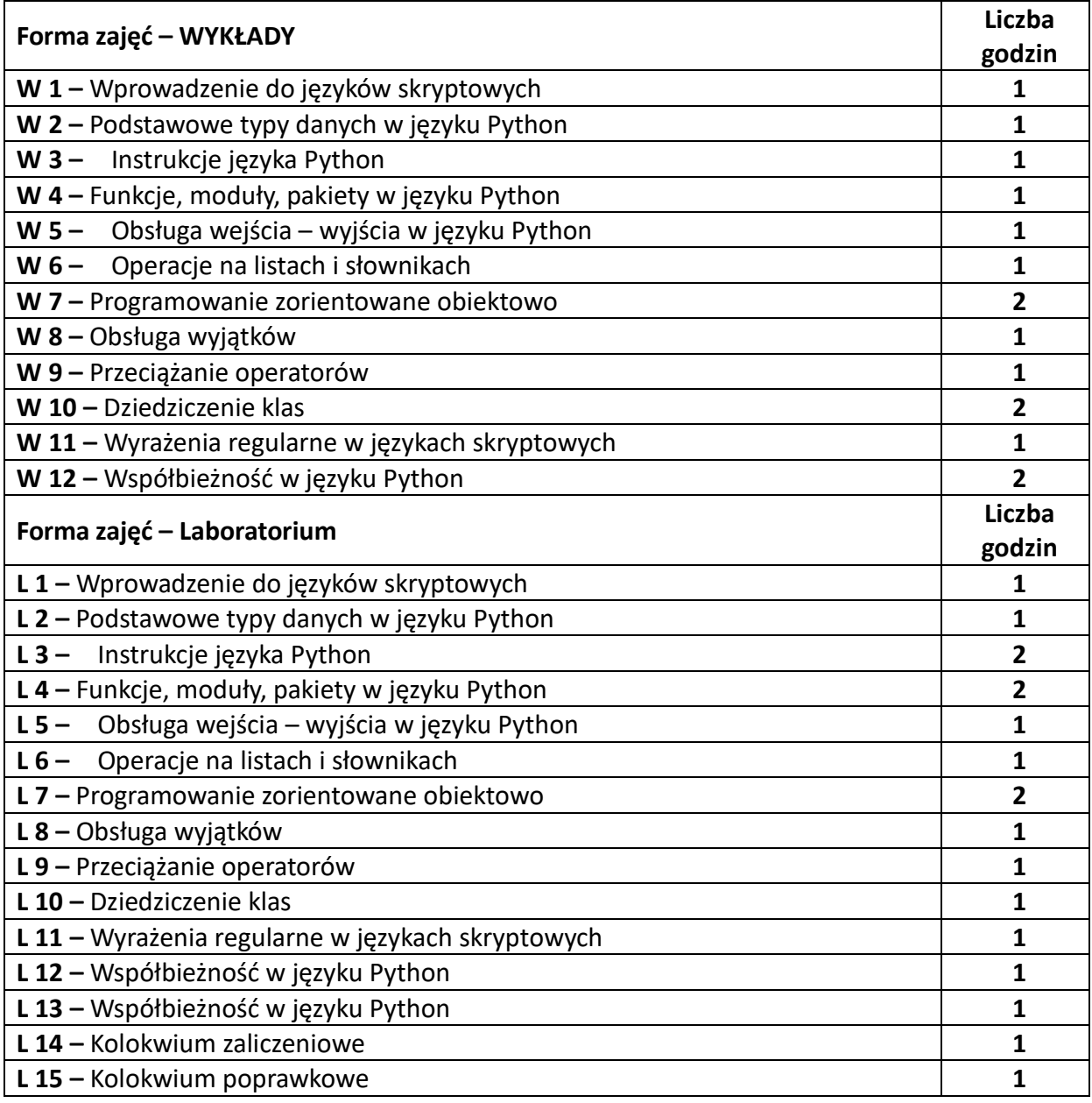

### **NARZĘDZIA DYDAKTYCZNE**

**1. –** Wykład z wykorzystaniem prezentacji multimedialnych

**2. –** Ćwiczenia laboratoryjne z wykorzystaniem instrukcji

**3. –** Specjalistyczne oprogramowanie

**4. –** Laboratorium komputerowe

**5. –** Przykładowe programy

## **SPOSOBY OCENY ( F – FORMUJĄCA, P –PODSUMOWUJĄCA)**

**F1. –** Ocena aktywności podczas zajęć

**P1. -** ocena wiedzy i umiejętności nabytych w czasie pracy w laboratorium – zaliczenie na ocenę na podstawie kolokwium

**P2. –** ocena opanowania materiału nauczania będącego przedmiotem wykładu – zaliczenie wykładu

\*) warunkiem uzyskania zaliczenia jest otrzymanie pozytywnych ocen ze wszystkich ćwiczeń laboratoryjnych oraz realizacji zadania sprawdzającego

## **OBCIĄŻENIE PRACĄ STUDENTA**

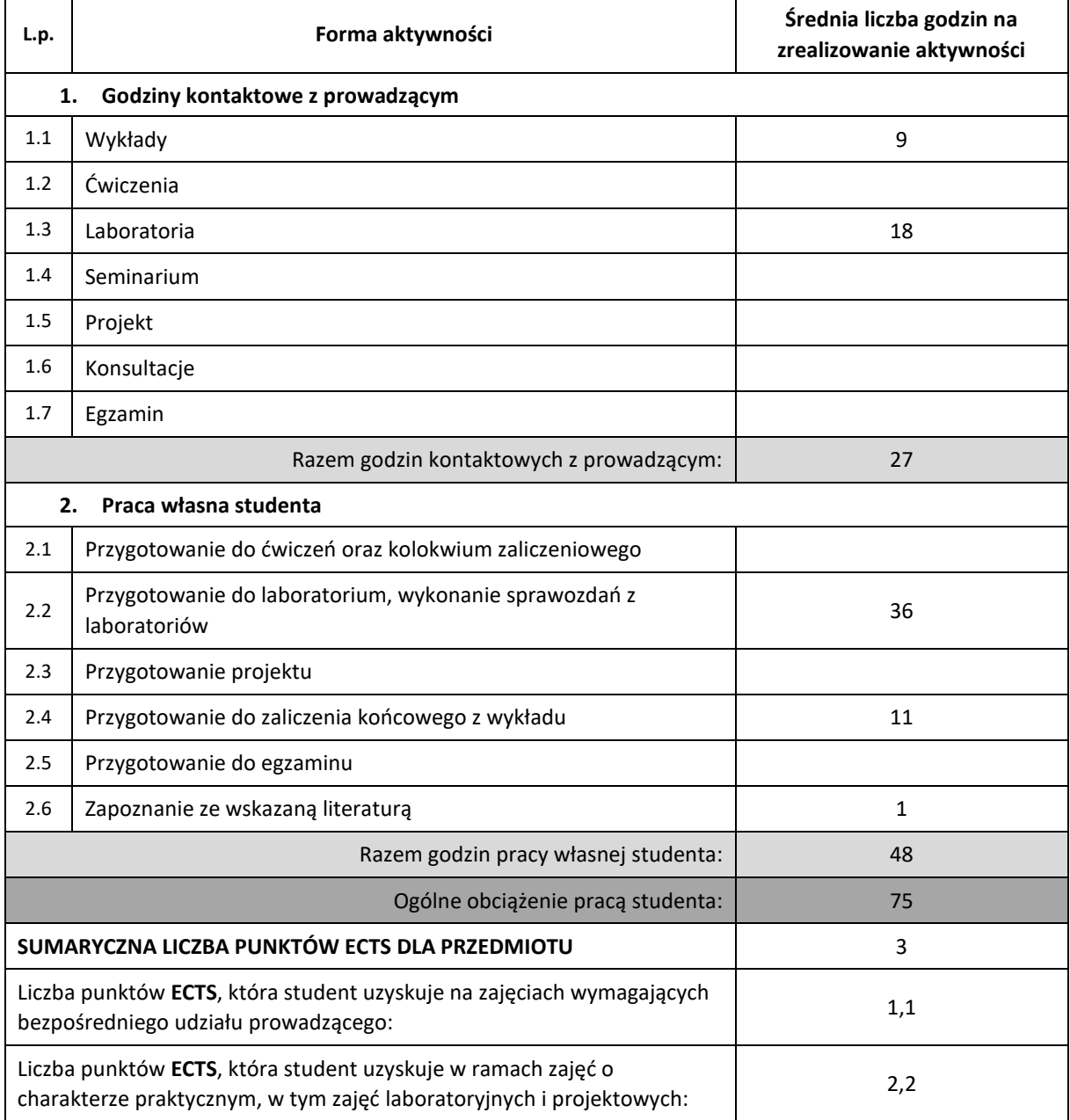

## **LITERATURA PODSTAWOWA I UZUPEŁNIAJĄCA**

- 1. M. Lutz, Python Wprowadzenie, Helion, 2011
- 2. R. Kenneth, S. Tanya, Przewodnik po Pythonie, Helion, 2018
- 3. L. Ramalho, Zaawansowany Python, Helion, 2016
- 4. K. Rother, Python dla profesjonalistów, Helion, 2017
- 5. W. McKinney, Python w analizie danych, Helion, 2018
- 6. M. Gągolewski, M. Bartoszuk, A. Cena, Przetwarzanie i analiza danych w języku Python, Wydawnictwo Naukowe PWN, 2019

### **KOORDYNATOR PRZEDMIOTU ( IMIĘ, NAZWISKO, KATEDRA, ADRES E-MAIL)**

**dr inż. Łukasz Kuczyński, Katedra Informatyki (WIMiI), lukasz.kuczynski@icis.pcz.pl** 

### **MACIERZ REALIZACJI EFEKTÓW UCZENIA SIĘ**

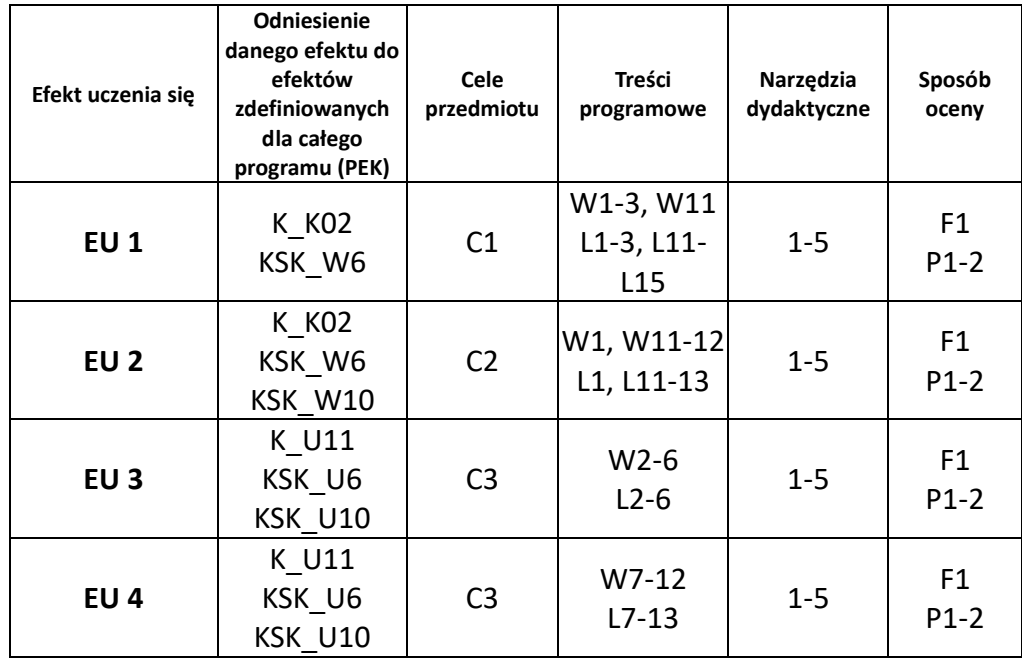

# **FORMY OCENY - SZCZEGÓŁY**

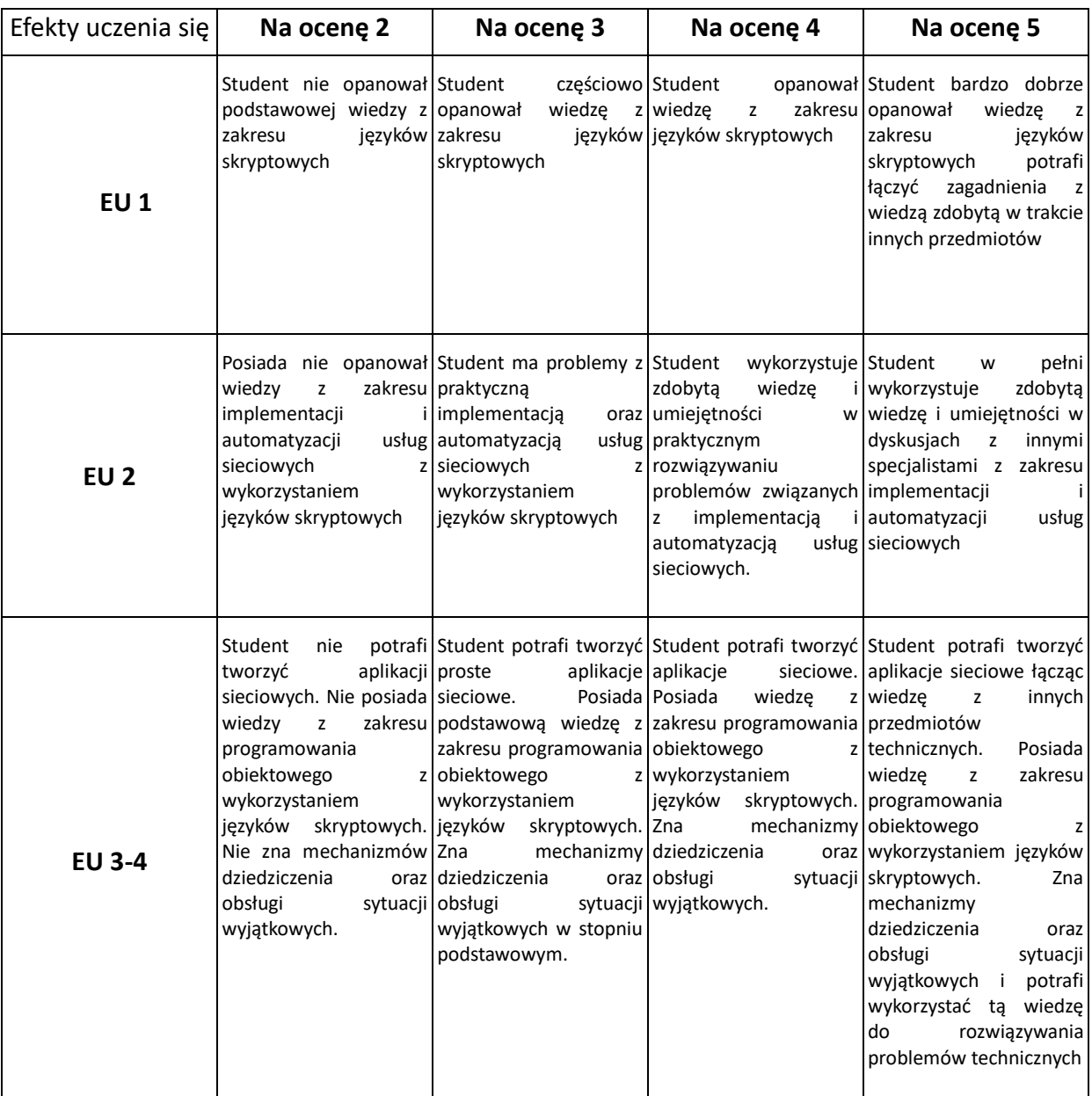

## **INNE PRZYDATNE INFORMACJE O PRZEDMIOCIE**

- 1. Wszelkie informacje dla studentów kierunku są umieszczane na stronie Wydziału **[www.wimii.pcz.pl](http://www.wimii.pcz.pl/)** oraz na stronach podanych studentom podczas pierwszych zajęć z danego przedmiotu.
- 2. Informacja na temat konsultacji przekazywana jest studentom podczas pierwszych zajęć z danego przedmiotu.

# **SYLABUS DO PRZEDMIOTU**

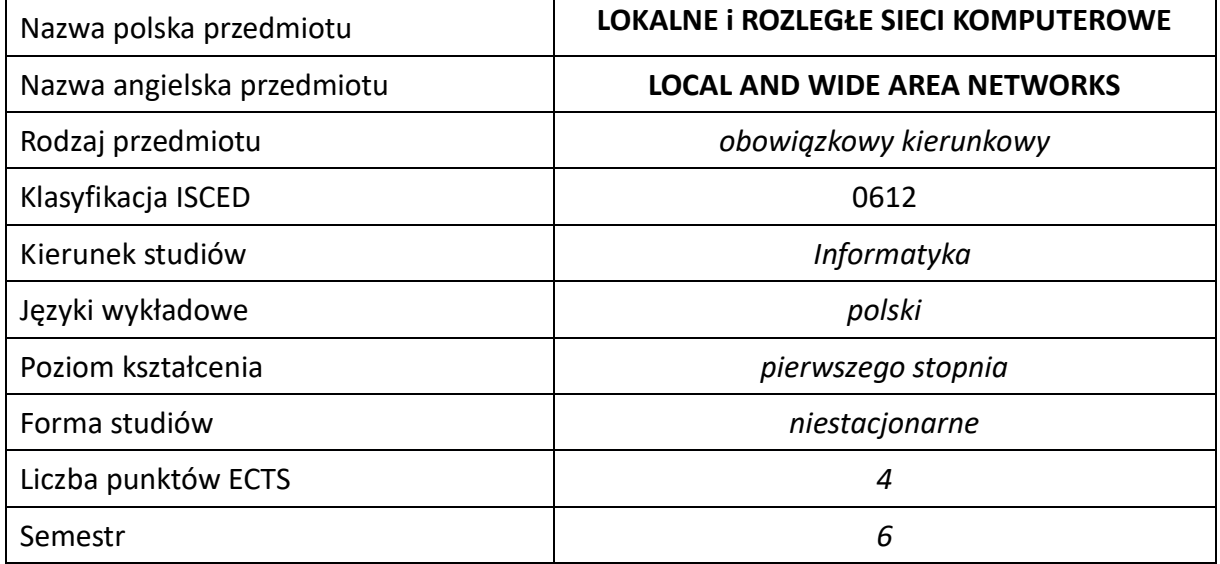

### **Liczba godzin na semestr:**

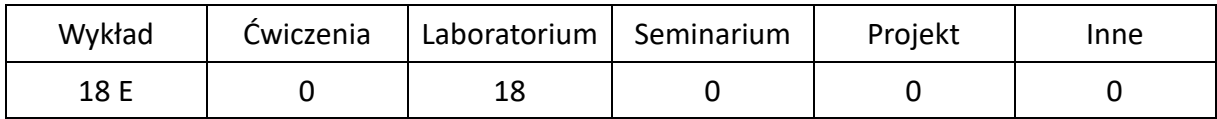

#### **OPIS PRZEDMIOTU**

#### **CEL PRZEDMIOTU**

- C1. Zapoznanie studentów z zagadnieniami budowy, działania i utrzymania sieci LAN, VLAN, WAN i funkcjonowania sieci Internet.
- C2. Zapoznanie studentów z działaniem następcy protokołu IPv4 protokołu IPv6, trasowaniem w sieciach IPv6 oraz z mechanizmami współdzielenia sieci przez protokoły IPv4 i IPv6.
- C3. Zapoznanie studentów z trasowaniem i kontrolą działania wewnętrznych i zewnętrznych protokołów trasowania, polityk wyboru tras i wymiany ruchu między sieciami.
- C4. Zapoznanie studentów z działaniem bram VPN oraz z zabezpieczaniem dostępu do usług sieci prywatnych z wykorzystaniem bezpiecznych tuneli.
- C5. Zapoznanie studentów z usługą nazw domenowych (DNS) podstawową i niezbędną usługą sieciową do korzystania z Internetu.
- C6. Nabycie przez studentów praktycznych umiejętności w zakresie budowania, analizy działania, wymiany ruchu i utrzymania sieci LAN, VLAN i WAN, z wykorzystaniem dostępnych urządzeń sieciowych i stosowanych praktyk.
- C7. Nabycie przez studentów umiejętności pracy indywidualnej i grupowej, tworzenia projektu i dokumentacji projektowej sieci, opracowywania sprawozdań i dokumentacji z ćwiczeń.
- C8. Nabycie przez studentów kompetencji przygotowujących do zawodowego zarządzania sieciami LAN i WAN.

## **WYMAGANIA WSTĘPNE W ZAKRESIE WIEDZY, UMIEJĘTNOŚCI I INNYCH KOMPETENCJI**

- 1. Podstawowa wiedza na temat działania sieci LAN Ethernet, protokołów kontrolnych warstwy sieci i protokołów sieciowych stosu TCP/IP.
- 2. Podstawowa wiedza na temat adresowania IP, podziału sieci IP, trasowania w sieciach IP i właściwości dynamicznych protokołów trasowania RIP, OSPF.
- 3. Podstawowa wiedza na temat funkcji routerów i przełączników sieciowych.
- 4. Umiejętność korzystania z różnych źródeł informacji w tym z instrukcji i dokumentacji technicznej.
- 5. Umiejętności pracy samodzielnej i w grupie.
- 6. Umiejętności prawidłowej interpretacji i prezentacji własnych działań.

# **EFEKTY UCZENIA SIĘ**

- EU 1 Student ma wiedzę na temat: architektur, budowy i działania sieci LAN, WAN i Internet, działania sieci VLAN, działania sieci VPN, kontroli działania protokołów sieciowych i polityk wymiany ruchu w sieciach IPv4 i IPv6, działania domen internetowych i ich znaczenia dla komunikacji systemów sieciowych.
- EU 2 Student ma umiejętność zaprojektowania, skonfigurowania i kontroli działania sieci IPv4 i IPv6 LAN, VLAN i WAN, dostępu do sieci z wykorzystaniem rozwiązań VPN. Potrafi zastosować potrzebne protokoły sieciowe i polityk trasowania w celu wymiany ruchu sieciowego. Potrafi przygotować dokumentację z przeprowadzonych ćwiczeń, przygotować projekt i dokumentację projektową sieci.
- EU 3 Student ma kompetencje do wykonywaniu zawodu informatyka w zakresie zarządzania sieciami komputerowymi.

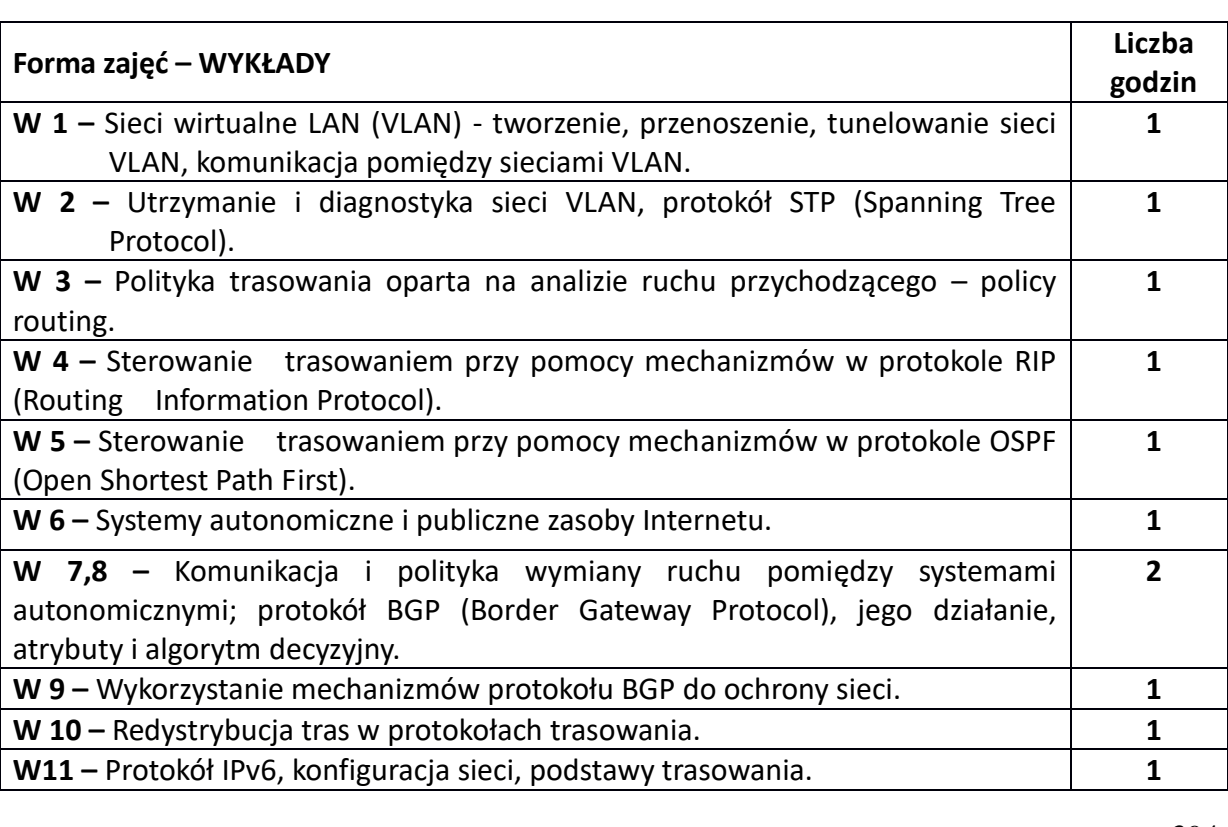

## **TREŚCI PROGRAMOWE**

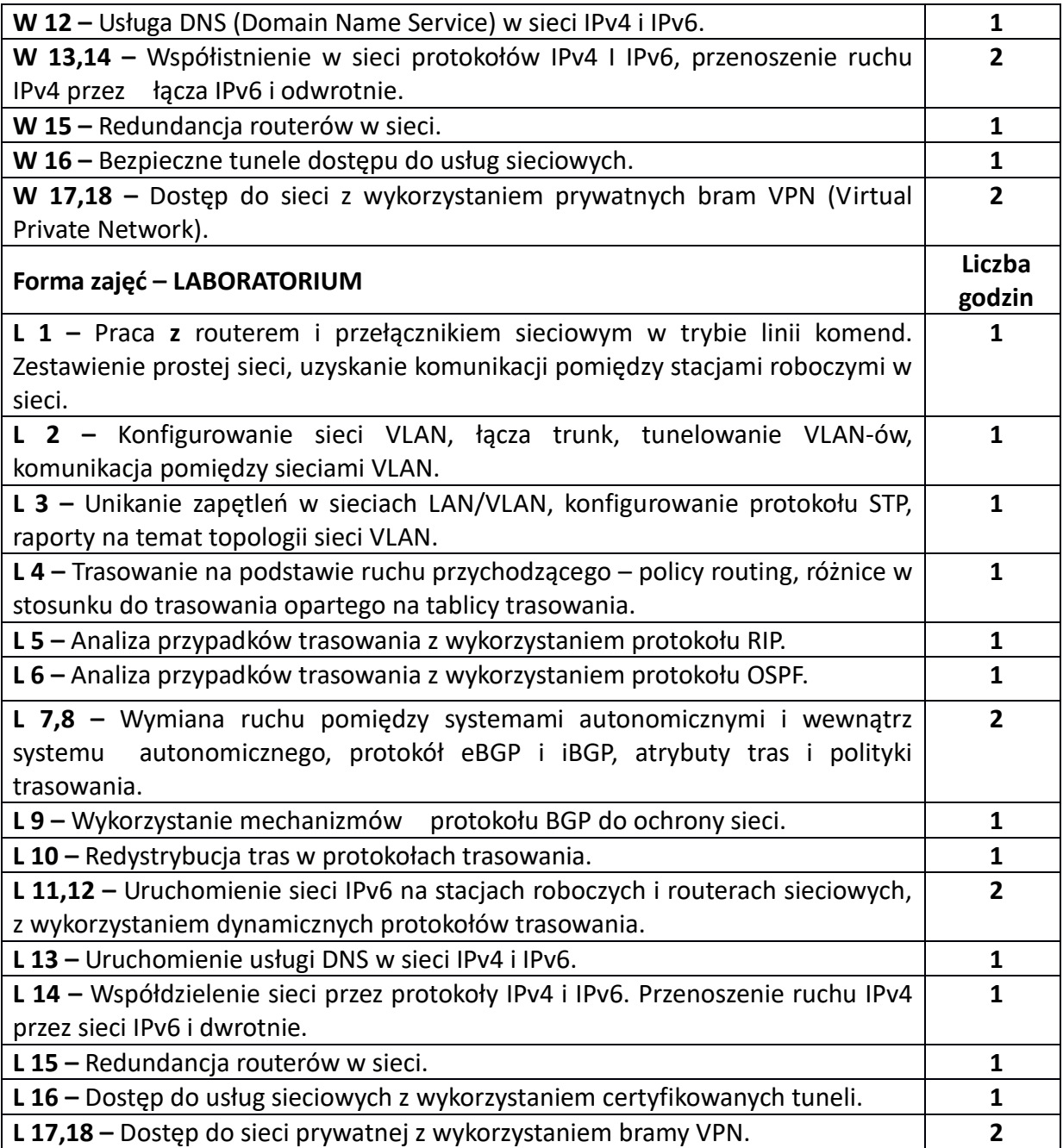

# **NARZĘDZIA DYDAKTYCZNE**

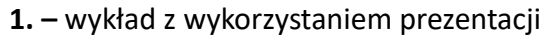

**2**. – dokumentacja z realizacji ćwiczeń

**3. –** materiały dostępne na stronach producentów urządzeń sieciowych

**4. –** instrukcje do wykonania ćwiczeń laboratoryjnych

**5. –** laboratorium sprzętowe do prowadzenia zajęć z zakresu sieci komputerowych

**6. –** stanowiska do ćwiczeń - stacje robocze z dostępem do sieci

**7. –** programy inżynierskie do tworzenia i testowania modeli sieci

# **SPOSOBY OCENY ( F – FORMUJĄCA, P –PODSUMOWUJĄCA)**

### **F1. –** ocena aktywności podczas zajęć

**P1. –** ocena podsumowująca z realizacji projektu sieci dotyczącego zagadnień objętych programem nauczania

**P2. –** ocena weryfikująca umiejętności rozwiązywania postawionych problemów oraz sposobu prezentacji uzyskanych wyników – praktyczny sprawdzian z laboratorium na ocenę\* **P3. –** ocena weryfikująca opanowanie materiału przekazanego podczas nauczania przedmiotu – egzamin.

\*) warunkiem uzyskania zaliczenia z laboratorium jest otrzymanie pozytywnej oceny z praktycznego sprawdzianu i realizacji projektu sieci oraz prac wykonanych podczas ćwiczeń laboratoryjnych.

# **OBCIĄŻENIE PRACĄ STUDENTA**

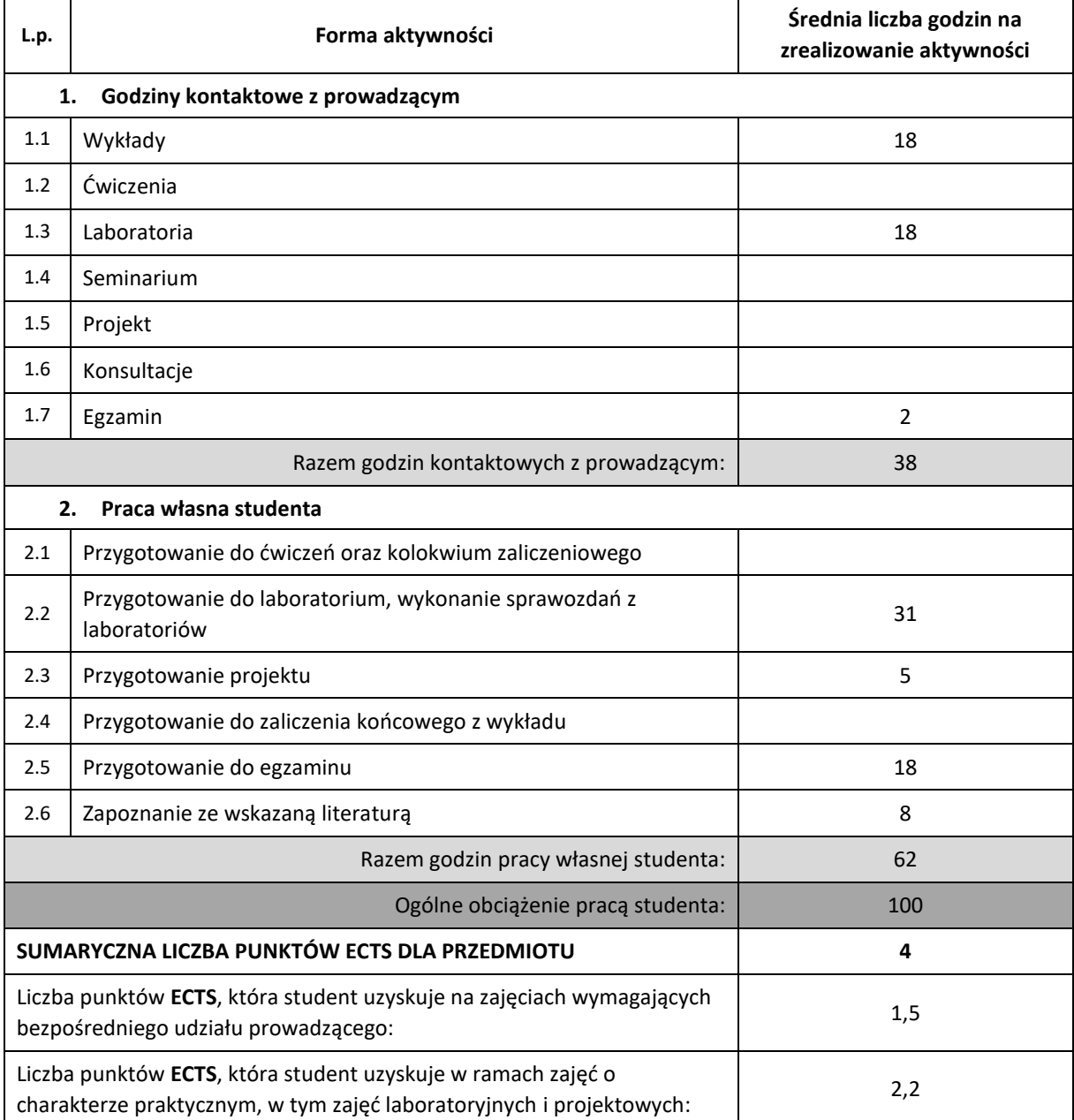
#### **LITERATURA PODSTAWOWA I UZUPEŁNIAJĄCA**

- 1. Leinwald A, Pinsky B., Culpepper M. : "Konfiguracja routerów Cisco", RM, 2003.
- 2. Podręczniki internetowe na temat sieci komuterowych http://docwiki.cisco.com

3. Dooley K., Brown I.J. : "Cisco Receptury", O'Reilly, Helion, 2007.

4. Ravi Malhotra : "IP Routing", O'Reilly, 2003

5. Goralski Walter J.: "Juniper and Cisco Routing Policy and Protocols for Multivendors IP Networks", Wiley,

6. Bieringer Peter: "Linux IPv6 HOWTO", [http://www.tldp.org/HOWTO/Linux+IPv6-](http://www.tldp.org/HOWTO/Linux+IPv6-HOWTO/index.html2009) [HOWTO/index.html2009](http://www.tldp.org/HOWTO/Linux+IPv6-HOWTO/index.html2009)

7. The 6NET Consortium- IPv6 Deployment-guide.pdf [http://www.6net.org/book/deployment](http://www.6net.org/book/deployment-guide.pdf)[guide.pdf](http://www.6net.org/book/deployment-guide.pdf)

8. Serafin Marek: "Sieci VPN. Zdalna praca i bezpieczeństwo danych. Wydanie II rozszerzone", Helion, 2009

9. Dokumentacjafirmy Cisco na temat redystrybucji protokołów trasowania

[http://www.cisco.com/en/US/tech/tk365/technologies\\_tech\\_note09186a008009487e.shtml](http://www.cisco.com/en/US/tech/tk365/technologies_tech_note09186a008009487e.shtml)

10. Dokumentacja producentów sprzętu sieciowego, firm Juniper, Brocade, Cisco

#### **KOORDYNATOR PRZEDMIOTU ( IMIĘ, NAZWISKO, KATEDRA, ADRES E-MAIL)**

**mgr Wojciech Różycki, Katedra Informatyki (WIMiI)**, wojciech.rozycki@icis.pcz.pl

## **MACIERZ REALIZACJI EFEKTÓW UCZENIA SIĘ**

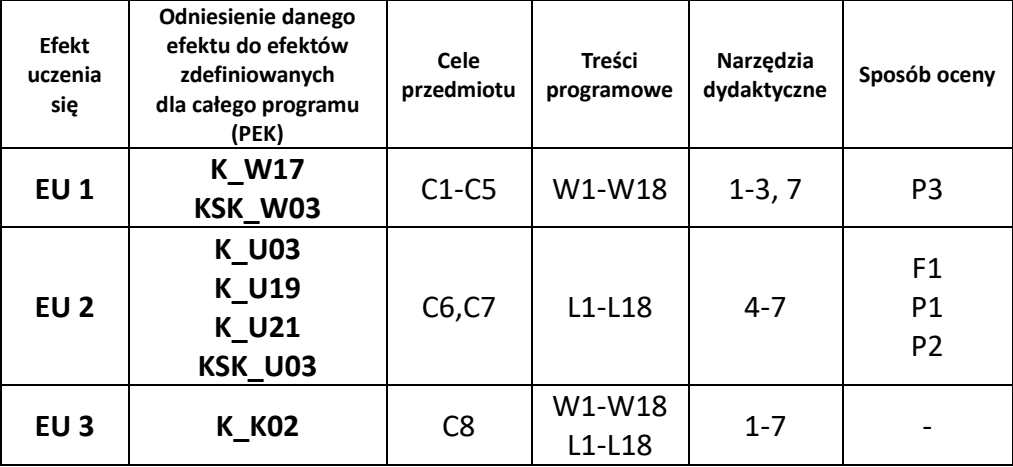

# **FORMY OCENY - SZCZEGÓŁY**

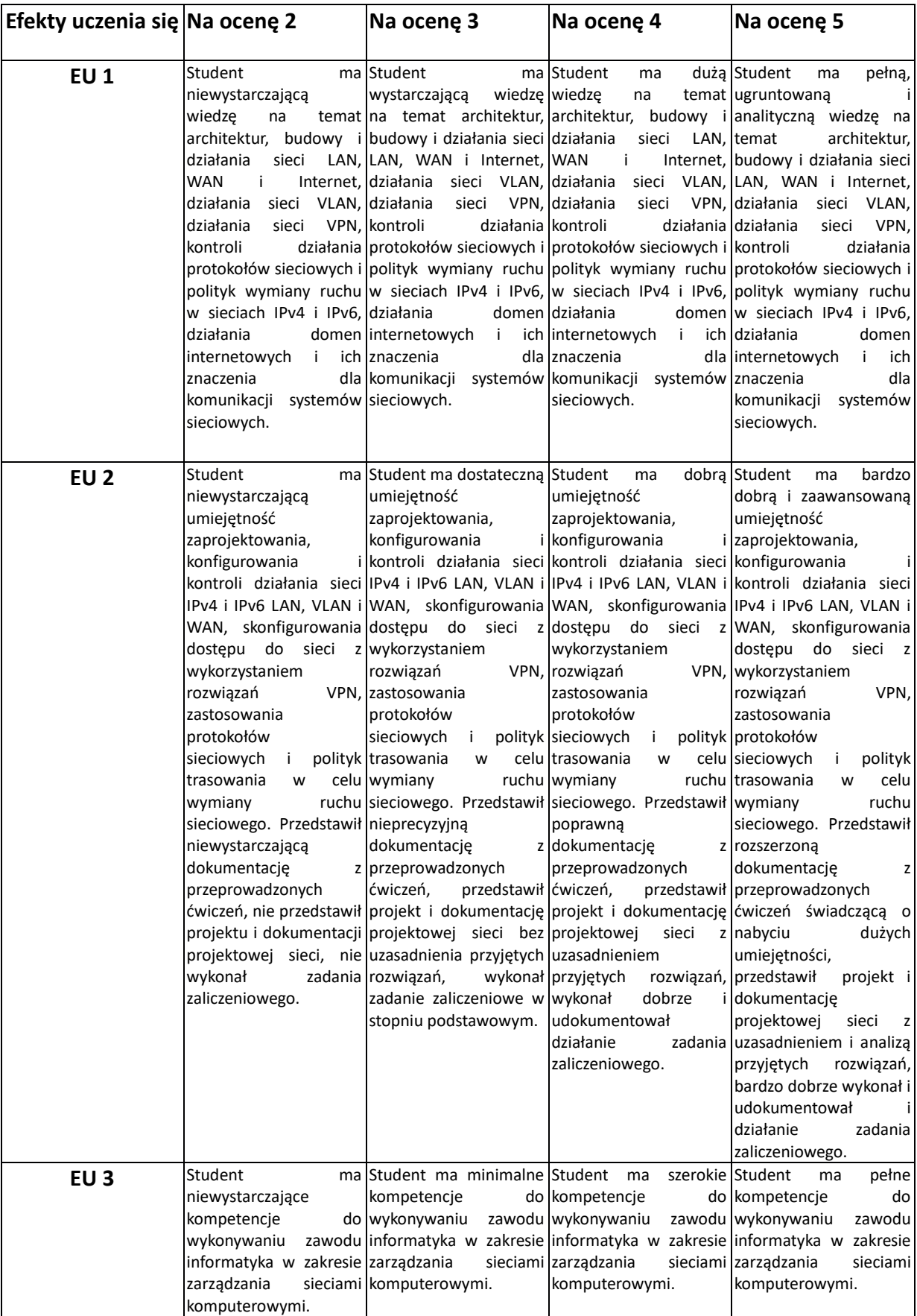

## **INNE PRZYDATNE INFORMACJE O PRZEDMIOCIE**

- 1. Wszelkie informacje dla studentów kierunku są umieszczane na stronie Wydziału **[www.wimii.pcz.pl](http://www.wimii.pcz.pl/)** oraz na stronach podanych studentom podczas pierwszych zajęć z danego przedmiotu.
- 2. Informacja na temat konsultacji przekazywana jest studentom podczas pierwszych zajęć danego z przedmiotu.

# **SYLABUS DO PRZEDMIOTU**

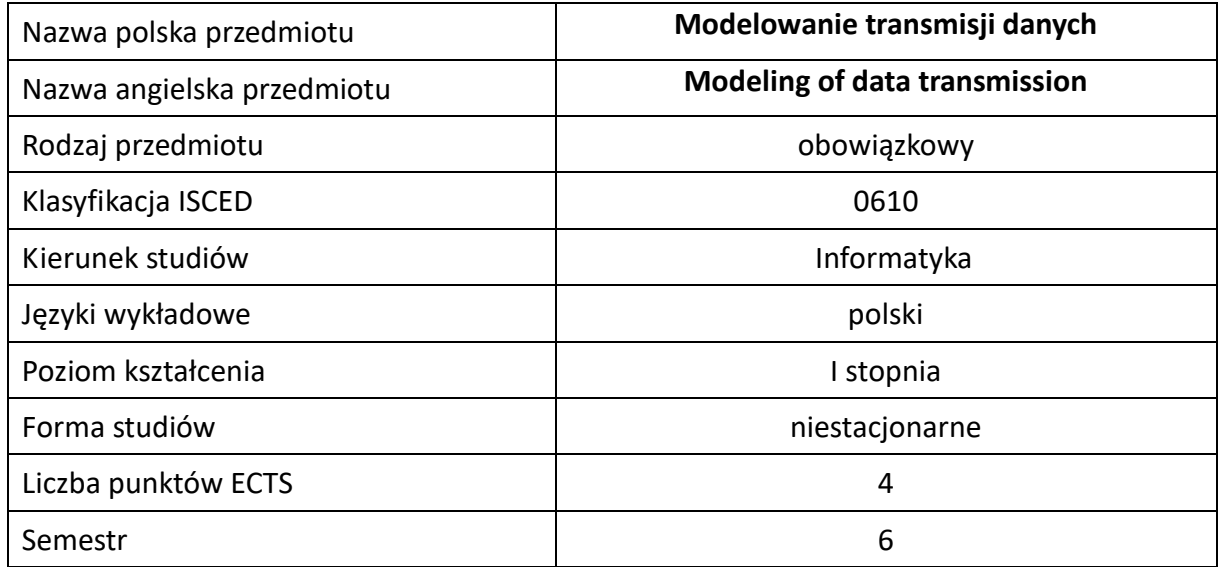

#### **Liczba godzin na semestr:**

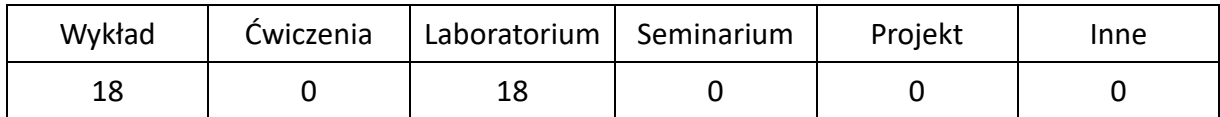

# **OPIS PRZEDMIOTU**

#### **CEL PRZEDMIOTU**

- C1. Zapoznanie studentów z technikami transmisji danych.
- C2. Nabycie przez studentów praktycznych umiejętności z zakresu analizy systemów transmisji danych.

#### **WYMAGANIA WSTĘPNE W ZAKRESIE WIEDZY, UMIEJĘTNOŚCI I INNYCH KOMPETENCJI**

- 1. Wiedza z zakresu przetwarzania sygnałów cyfrowych.
- 2. Umiejętność przetwarzania sygnałów cyfrowych.

## **EFEKTY UCZENIA SIĘ**

- EU 1 Student ma wiedzę teoretyczną z zakresu transmisji danych.
- EU 2 Student ma praktyczne umiejętności z zakresu analizy systemów transmisji danych.

# **TREŚCI PROGRAMOWE**

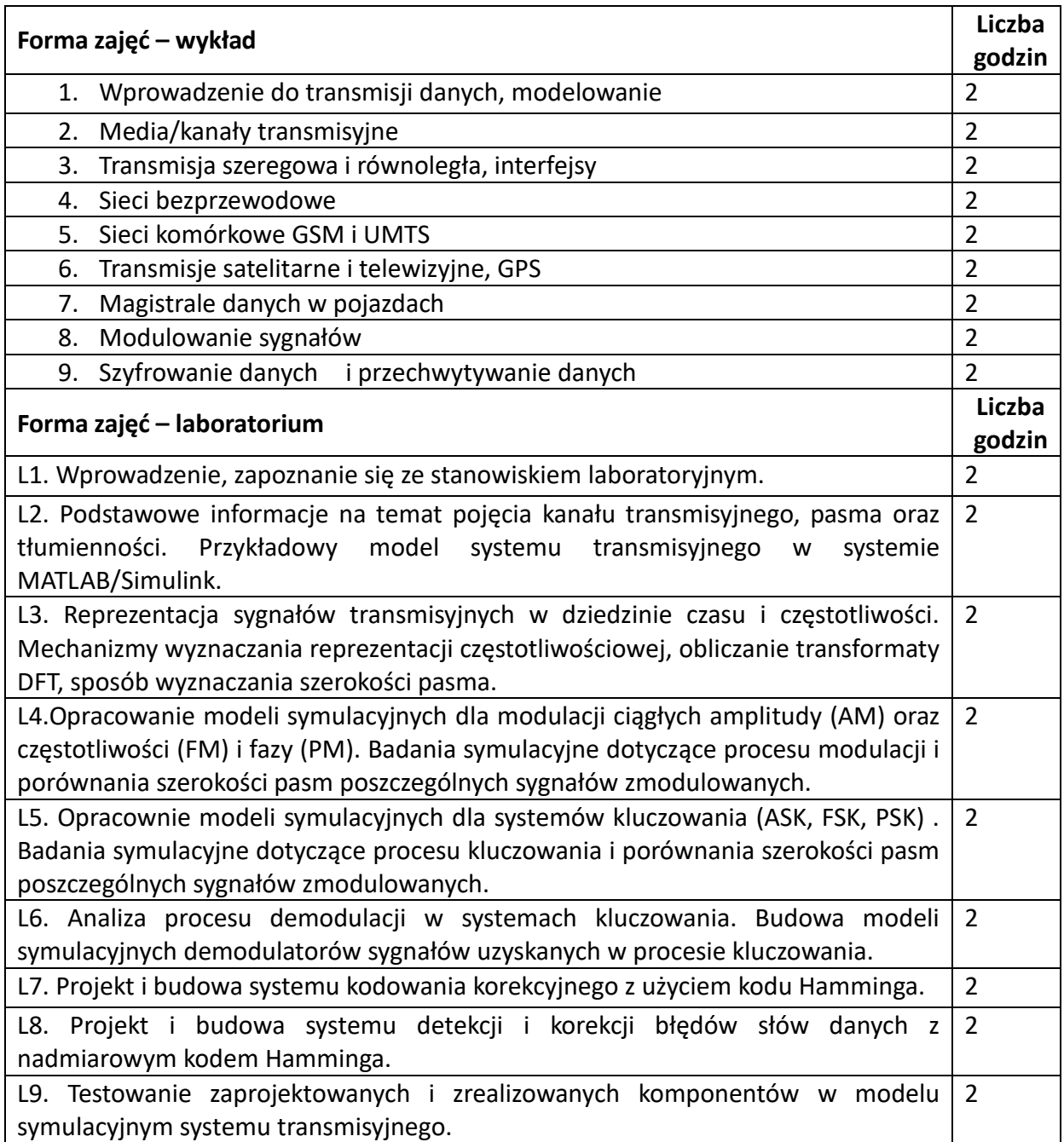

# **NARZĘDZIA DYDAKTYCZNE**

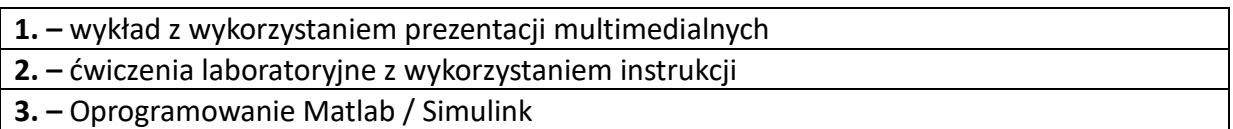

#### **SPOSOBY OCENY ( F – FORMUJĄCA, P –PODSUMOWUJĄCA)**

F1. – ocena weryfikująca wiedzę na temat treści przekazywanych na wykładach – testy online. F2. – ocena umiejętności stosowania zdobytej wiedzy w trakcie ćwiczeń laboratoryjnych.

P1. – Średnia z testów online.

P2. – Średnia z ocen z laboratorium.

\*) warunkiem uzyskania zaliczenia jest otrzymanie pozytywnych ocen ze wszystkich ćwiczeń laboratoryjnych oraz realizacji zadania sprawdzającego

## **OBCIĄŻENIE PRACĄ STUDENTA**

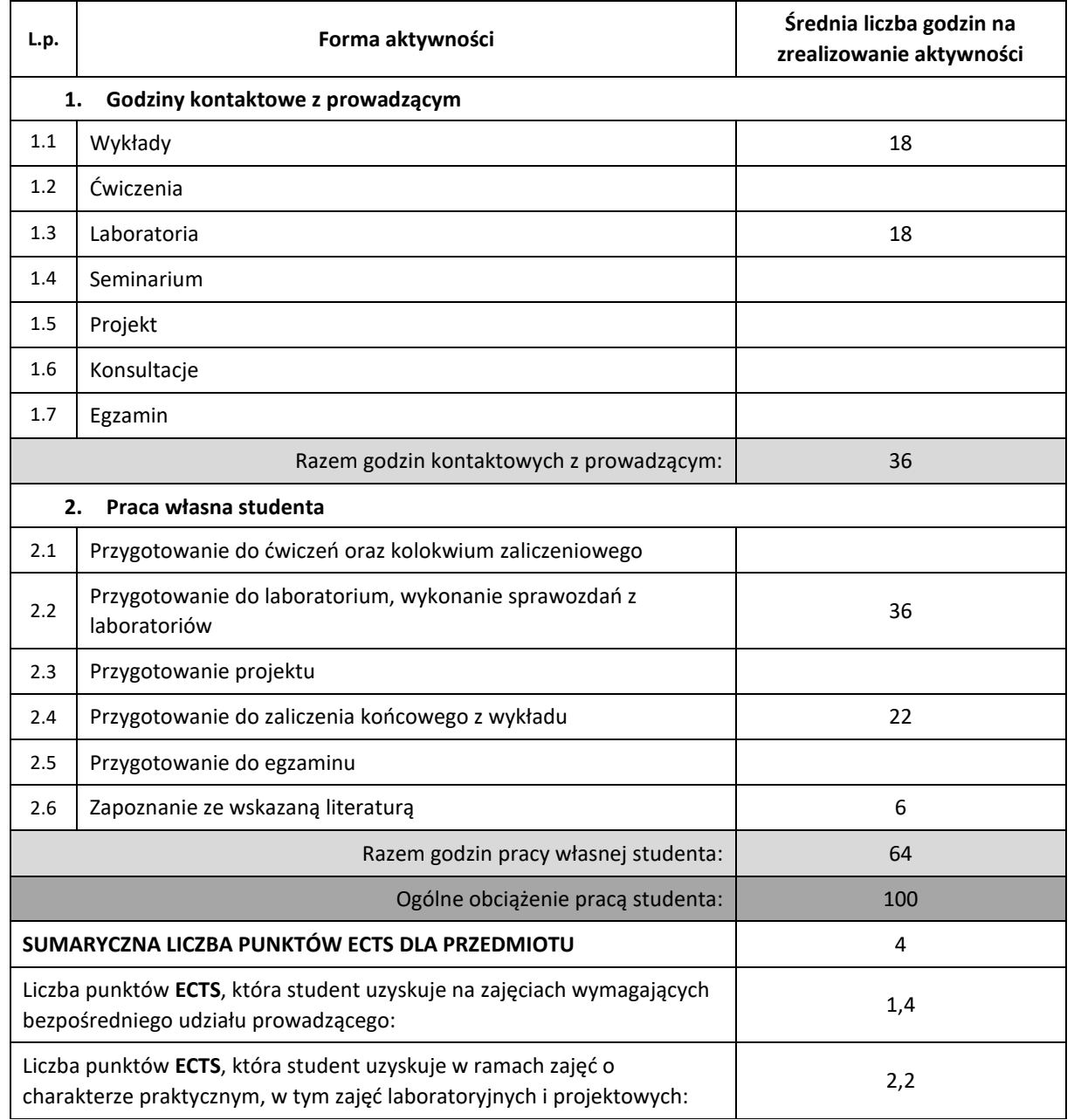

#### **LITERATURA PODSTAWOWA I UZUPEŁNIAJĄCA**

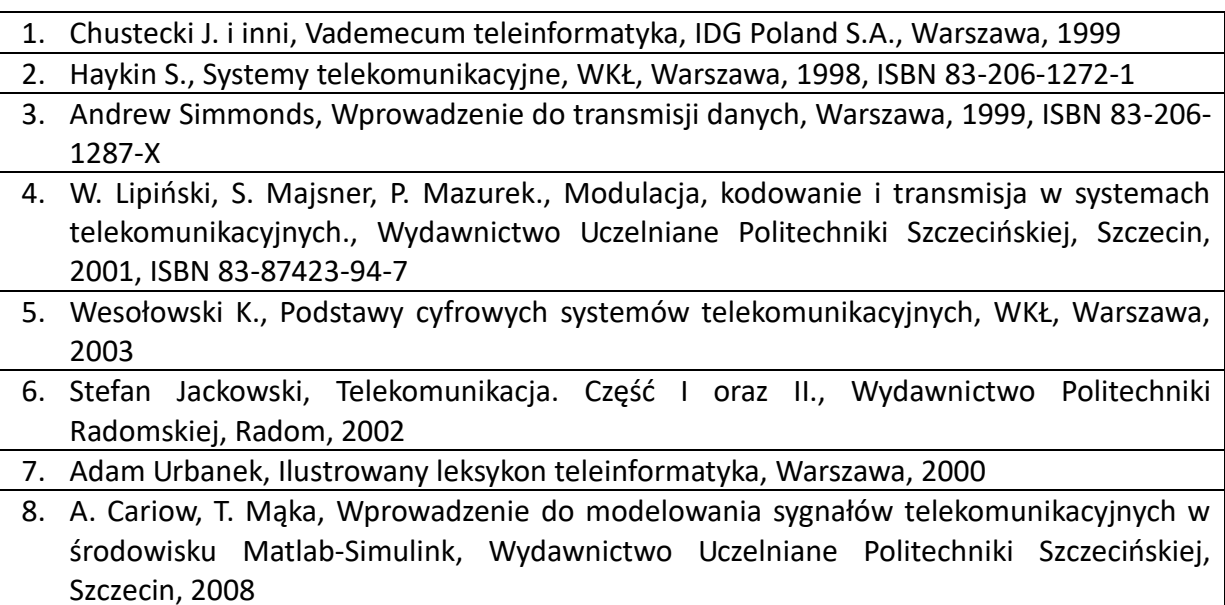

# **KOORDYNATOR PRZEDMIOTU ( IMIĘ, NAZWISKO, KATEDRA, ADRES E-MAIL)**

**dr hab. inż. Janusz Bobulski, Katedra Informatyki (WIMiI), januszb@icis.pcz.pl**

# **MACIERZ REALIZACJI EFEKTÓW UCZENIA SIĘ**

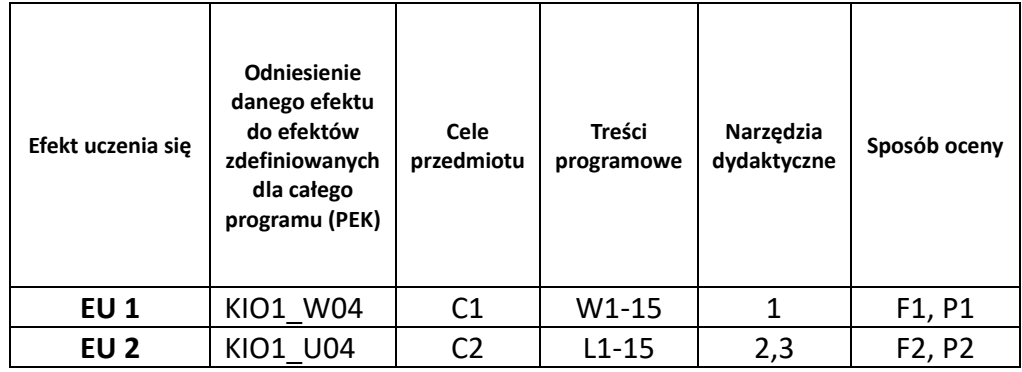

# **FORMY OCENY – SZCZEGÓŁY**

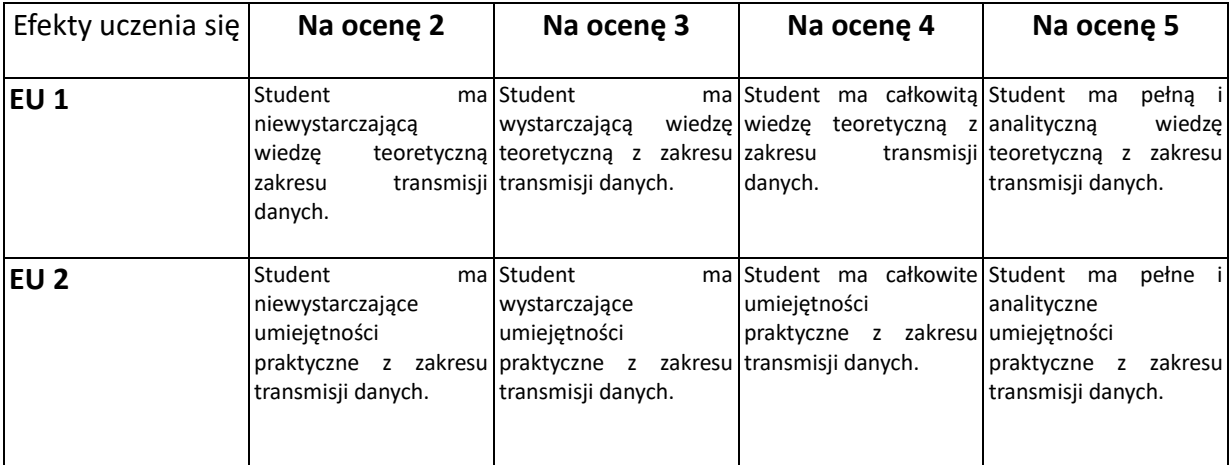

#### **INNE PRZYDATNE INFORMACJE O PRZEDMIOCIE**

- 1. Wszelkie informacje dla studentów kierunku są umieszczane na stronie Wydziału **[www.wimii.pcz.pl](http://www.wimii.pcz.pl/)** oraz na stronach podanych studentom podczas pierwszych zajęć z danego przedmiotu.
- 2. Informacja na temat konsultacji przekazywana jest studentom podczas pierwszych zajęć z danego przedmiotu.

# **SYLABUS DO PRZEDMIOTU**

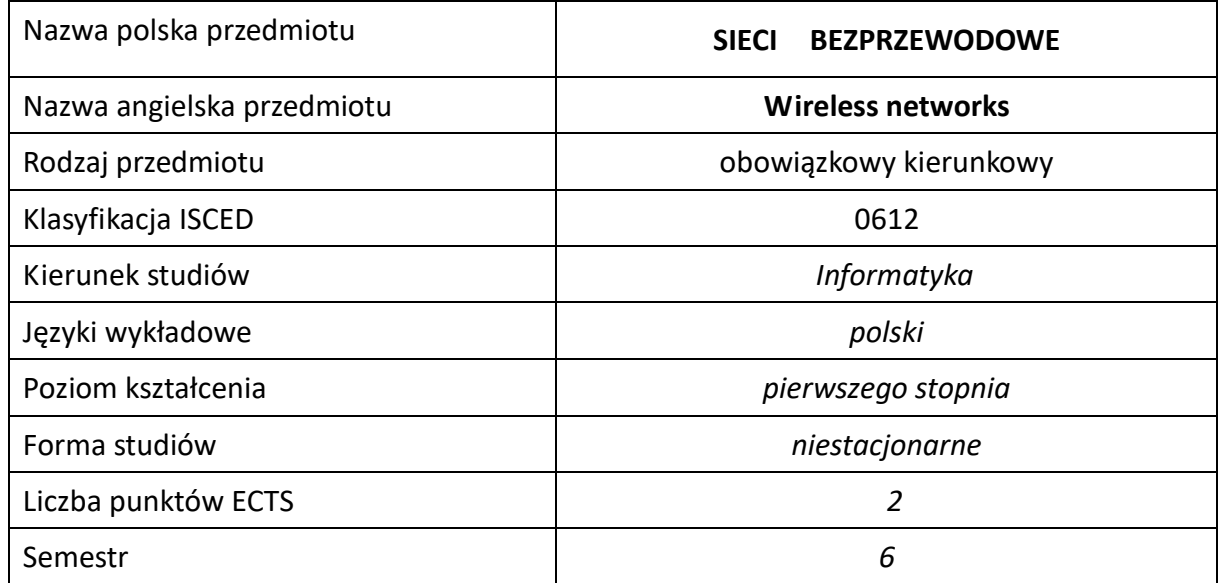

#### **Liczba godzin na semestr**

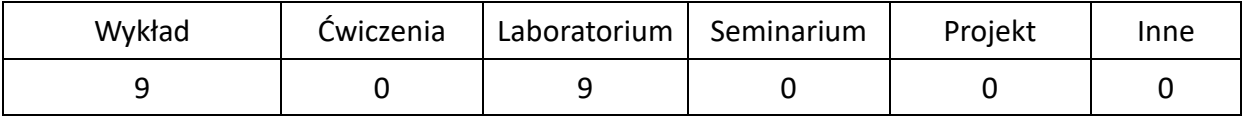

# **OPIS PRZEDMIOTU**

#### **CEL PRZEDMIOTU**

- C1. Zapoznanie studentów z podstawowymi technologiami stosowanymi w bezprzewodowej transmisji danych.
- C2. Nabycie przez studentów praktycznych umiejętności w zakresie wdrażania i stosowania bezprzewodowych sieci komputerowych LAN.
- C3. Nabycie przez studentów praktycznych umiejętności w zakresie pracy samodzielnej i zespołowej, opracowywania sprawozdań, analizowania uzyskanych wyników, itp.

#### **WYMAGANIA WSTĘPNE W ZAKRESIE WIEDZY, UMIEJĘTNOŚCI I INNYCH KOMPETENCJI**

- 1. Wiedza z zakresu sieci komputerowych oraz transmisji sygnałów radiowych.
- 2. Umiejętność rozwiązywania postawionych zadań z zakresu sieci komputerowych.
- 3. Umiejętność korzystania z różnych źródeł informacji w tym z instrukcji i dokumentacji technicznej.
- 4. Umiejętności pracy samodzielnej i w grupie oraz prawidłowej interpretacji i prezentacji własnych działań.

#### **EFEKTY UCZENIA SIĘ**

- EU 1 Student posiada wiedzę z zakresu budowy bezprzewodowych sieci lokalnych i sieci osobistych oraz używanych w nich protokołów.
- EU 2 Student ma umiejętność łączenia i konfigurowania urządzeń sieci bezprzewodowych oraz oceny ich wydajności.
- EU 3 Student ma kompetencje do samodzielnej pracy, efektywnego prezentowania i dyskutowania wyników własnych działań.

# **TREŚCI PROGRAMOWE**

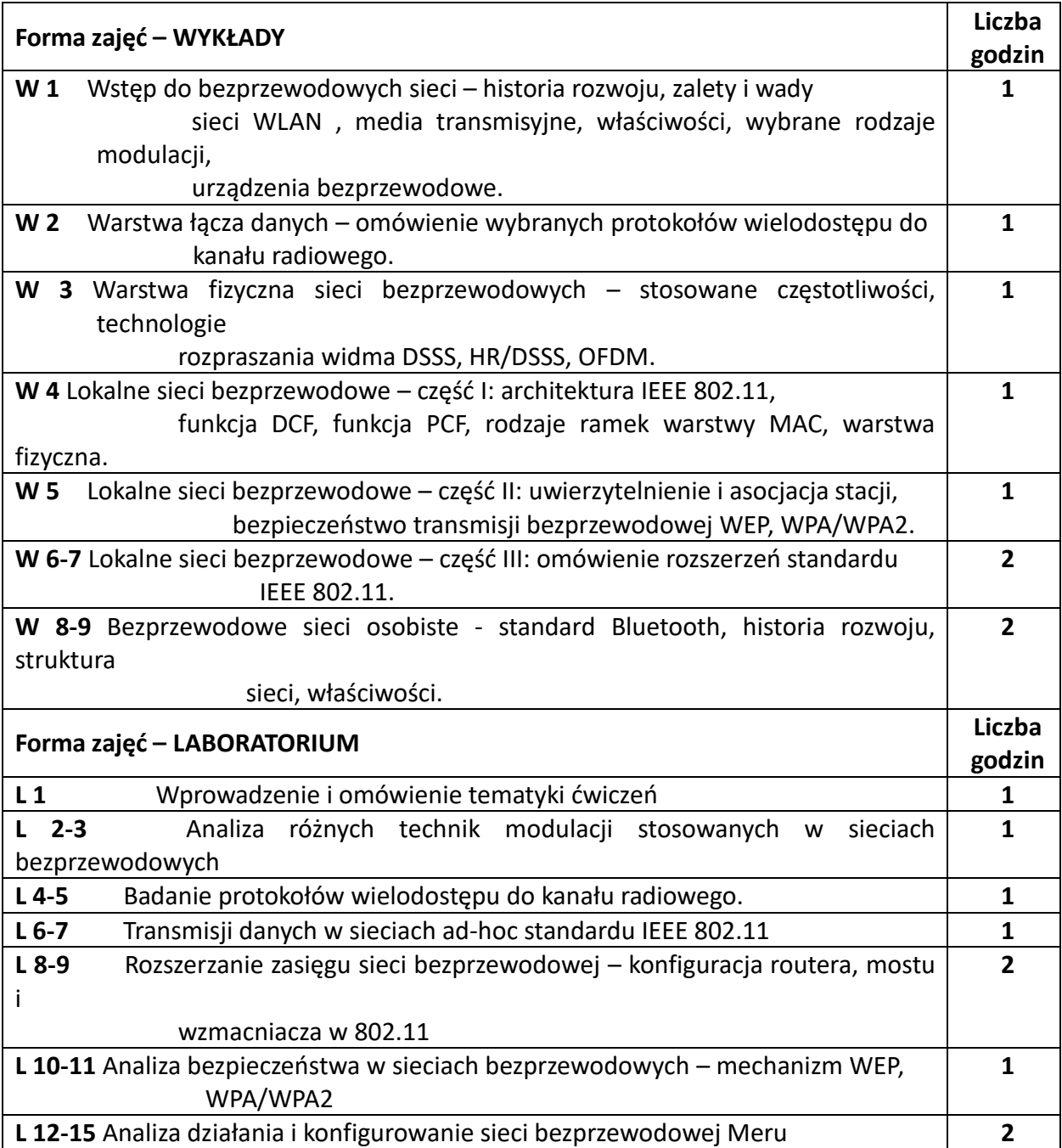

#### **NARZĘDZIA DYDAKTYCZNE**

**1. –** wykład z wykorzystaniem prezentacji multimedialnych

**2. –** ćwiczenia laboratoryjne, opracowanie sprawozdań z realizacji przebiegu ćwiczeń

**3. –** przykładowe sieci bezprzewodowe LAN

**4. –** środowisko programistyczne do symulacji modulacji i protokołów warstwy łącza danych.

**5. –** instrukcje do wykonania ćwiczeń laboratoryjnych

**SPOSOBY OCENY ( F – FORMUJĄCA, P –PODSUMOWUJĄCA)**

**F1. –** ocena przygotowania do ćwiczeń laboratoryjnych

**P1. –** ocena weryfikująca umiejętności rozwiązywania postawionych problemów – kolokwium

**P2. –** ocena opanowania materiału nauczania będącego przedmiotem wykładu – zaliczenie wykładu (lub egzamin)

\*) warunkiem uzyskania zaliczenia jest otrzymanie pozytywnych ocen ze wszystkich ćwiczeń laboratoryjnych oraz realizacji zadania sprawdzającego

#### **OBCIĄŻENIE PRACĄ STUDENTA**

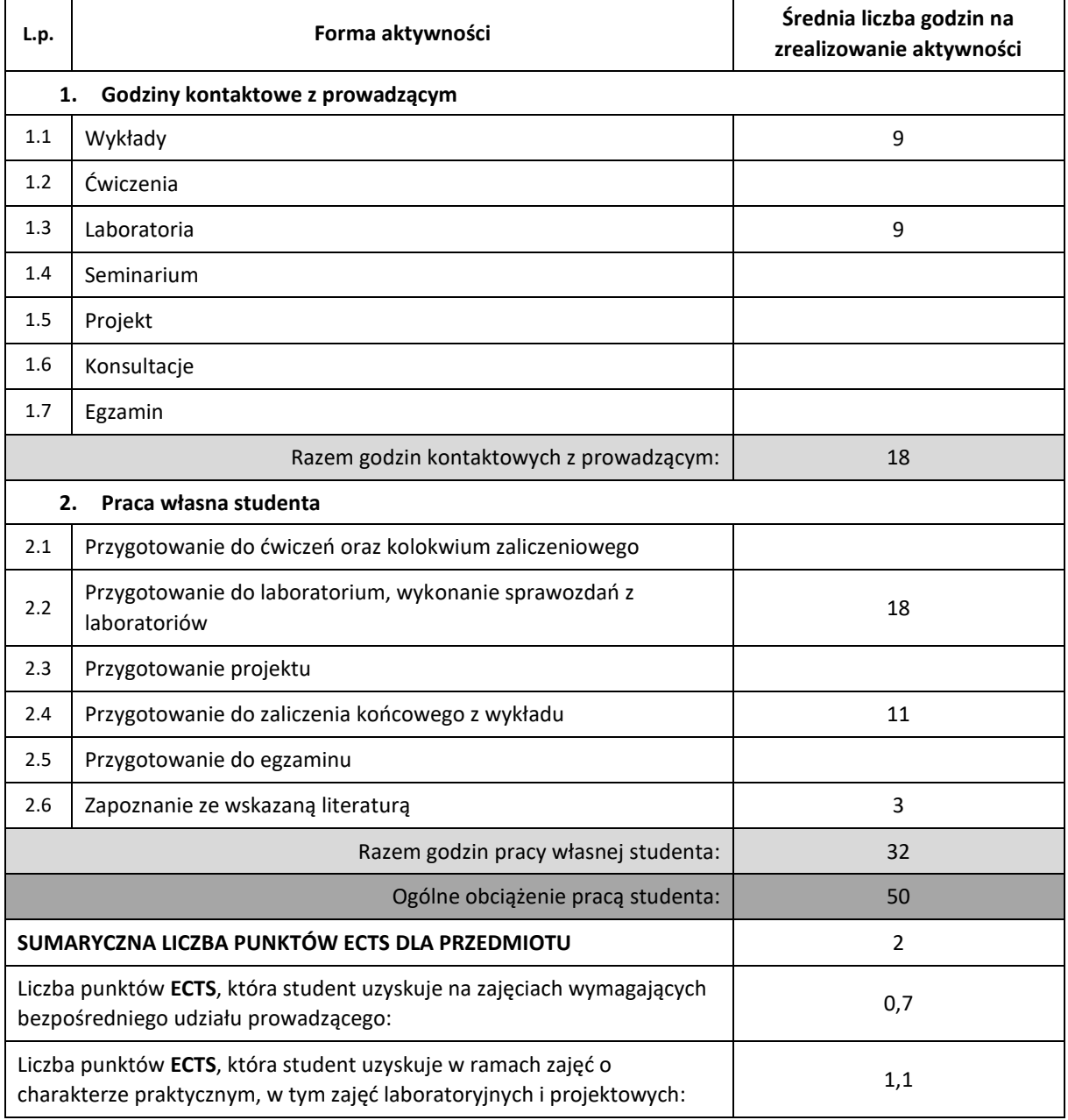

#### **LITERATURA PODSTAWOWA I UZUPEŁNIAJĄCA**

Engest A., Fleishman G., "Sieci bezprzewodowe, praktyczny przewodnik" Helion, 2005 Gast M. S., "802.11 Sieci bezprzewodowe, przewodnik encyklopedyczny", Helion, 2003 Kurtnik I. P., Karpiński M., "Bezprzewodowa transmisja informacji", PAK, 2008

Miler B, A., Bisdikian C. "Bluetooth", Helion, 2003,

Sankar K., "Bezpieczeństwo sieci bezprzewodowych", PWN-Mikom, 2005

Ross J., "Sieci bezprzewodowe" Helion, 2009.

Zieliński B., "Bezprzewodowe sieci komputerowe", Helion, 2000.

#### **KOORDYNATOR PRZEDMIOTU ( IMIĘ, NAZWISKO, KATEDRA, ADRES E-MAIL)**

### **dr inż. Artur Starczewski, KISI (WIMiI), artur.starczewski@iisi.pcz.pl**

#### **MACIERZ REALIZACJI EFEKTÓW UCZENIA SIĘ**

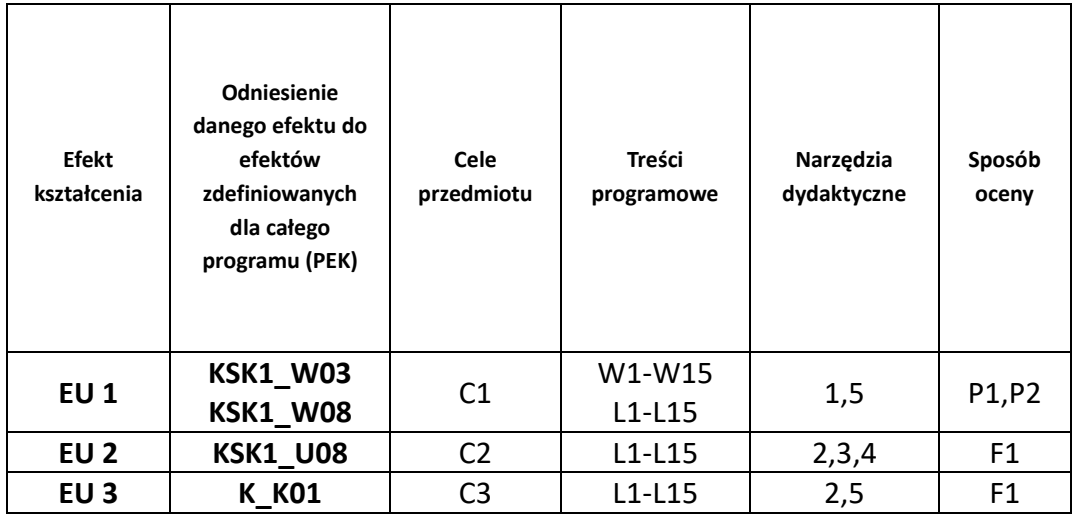

# **FORMY OCENY - SZCZEGÓŁY**

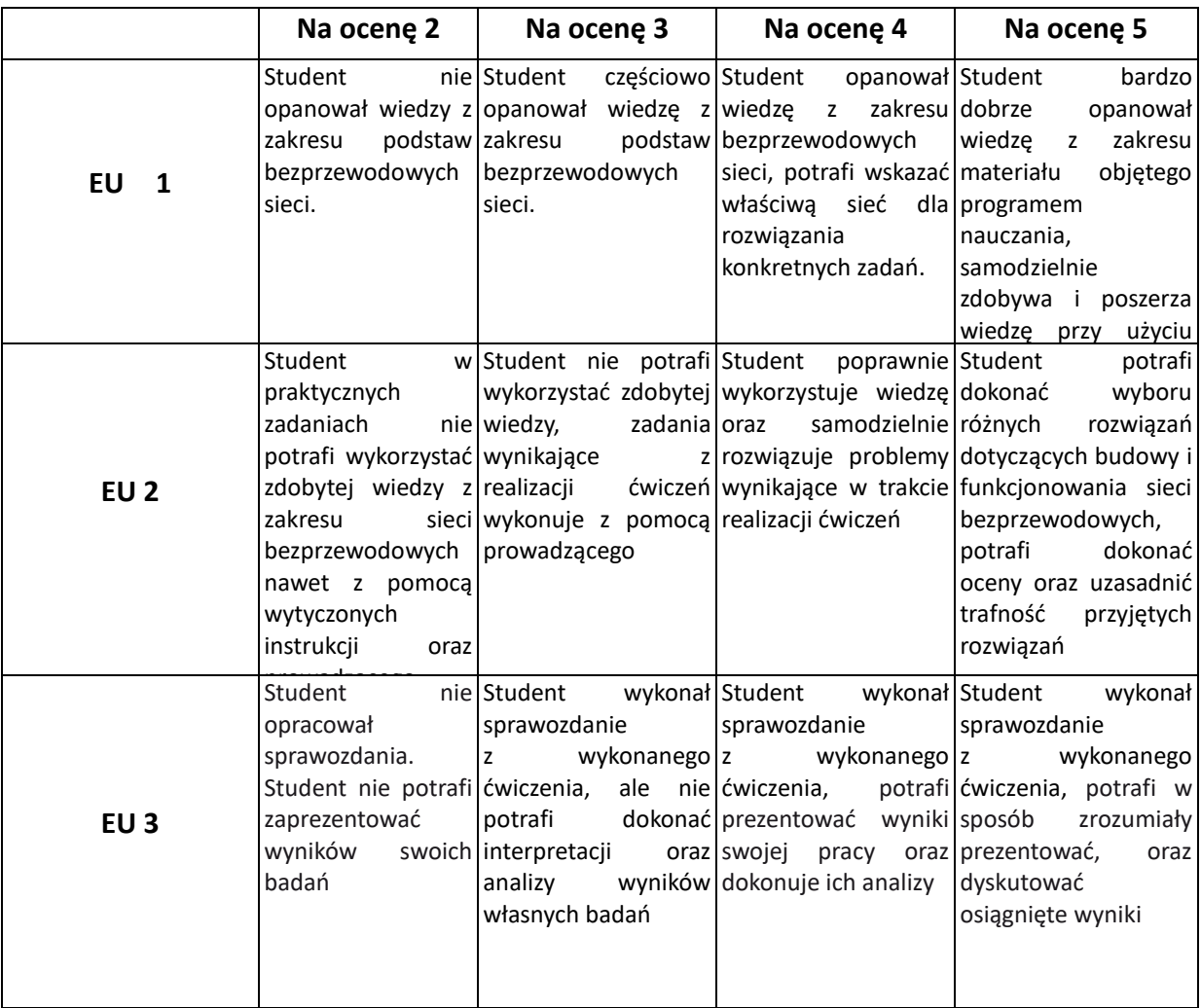

## **INNE PRZYDATNE INFORMACJE O PRZEDMIOCIE**

- 1. Wszelkie informacje dla studentów kierunku są umieszczane na stronie Wydziału **[www.wimii.pcz.pl](http://www.wimii.pcz.pl/)** oraz na stronach podanych studentom podczas pierwszych zajęć z danego przedmiotu.
- 2. Informacja na temat konsultacji przekazywana jest studentom podczas pierwszych zajęć z danego przedmiotu.

# **SYLABUS DO PRZEDMIOTU**

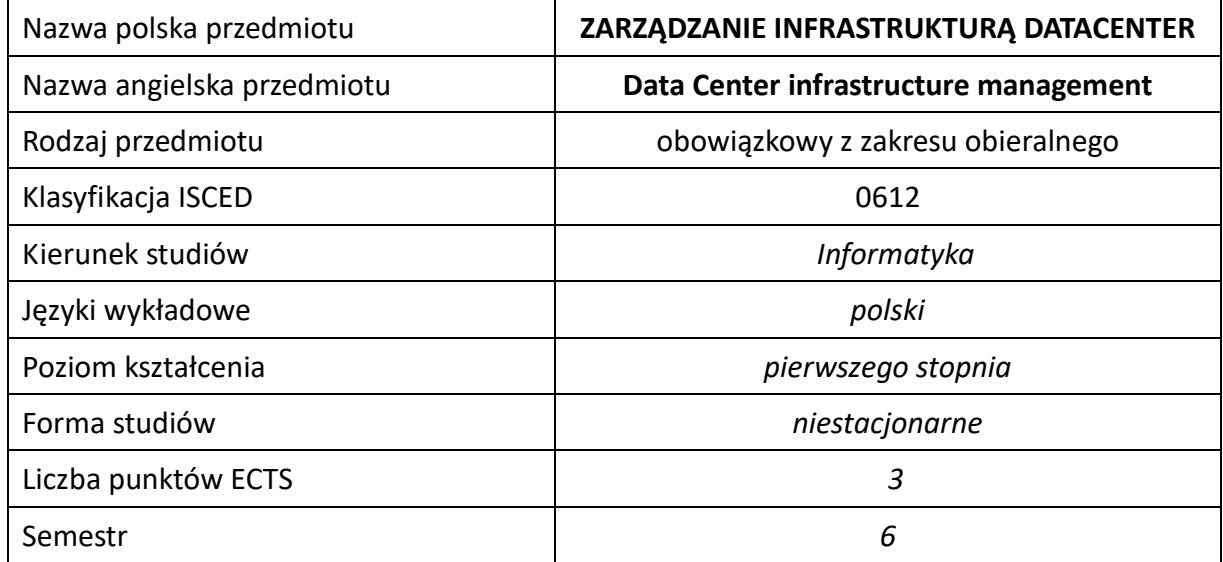

#### **Liczba godzin na semestr:**

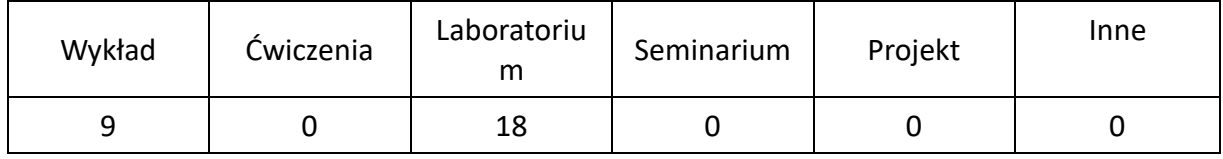

# **OPIS PRZEDMIOTU**

#### **CEL PRZEDMIOTU**

- C1. Uzyskanie przez studentów wiedzy na temat rozproszonych systemów plików, systemów składowania i efektywnych metod wirtualizacji pamięci masowych, użytkowanych w DataCenter. Uzyskanie przez studentów wiedzy na temat zarządzania wirtualizacją serwerów i sieci w DataCenter.
- C2. Nabycie przez studentów praktycznych umiejętności w zakresie budowy, zarządzania i wirtualizacji infrastruktury DataCenter z wykorzystaniem dostępnego oprogramowania.
- C3. Nabycie przez studentów kompetencji do wykonywania zawodu informatyka i przygotowania do uczestniczenia w pracach badawczych w zakresie wykorzystania infrastruktury DataCenter.

#### **WYMAGANIA WSTĘPNE W ZAKRESIE WIEDZY, UMIEJĘTNOŚCI I INNYCH KOMPETENCJI**

- 1. Znajomość systemu operacyjnego Linux i Windows.
- 2. Znajomość podstaw działania sieci komputerowych.
- 3. Umiejętność korzystania z różnych źródeł informacji w tym z instrukcji i dokumentacji systemów operacyjnych i oprogramowania.
- 4. Umiejętności pracy samodzielnej i w grupie.
- 5. Umiejętności prawidłowej interpretacji i prezentacji własnych działań.

#### **EFEKTY UCZENIA SIĘ**

- EU 1 Student ma wiedzę na temat sieciowych systemów plików, rozproszonych systemów składowania, wirtualizacji pamięci masowych w typowych dla Data Center architekturach SAN (Storage Access Network) i NAS (Network-Attached Storage) oraz wiedzę na temat wirtualizacji zasobów w Data Center.
- EU 2 Student ma praktyczne umiejętności w zakresie budowy, zarządzania i wirtualizacji infrastruktury DataCenter z wykorzystaniem dostępnego oprogramowania.
- EU 3 Student nabywa kompetencje do wykonywania zawodu informatyka i przygotowania do uczestniczenia w pracach badawczych w zakresie wykorzystania infrastruktury DataCenter.

## **TREŚCI PROGRAMOWE**

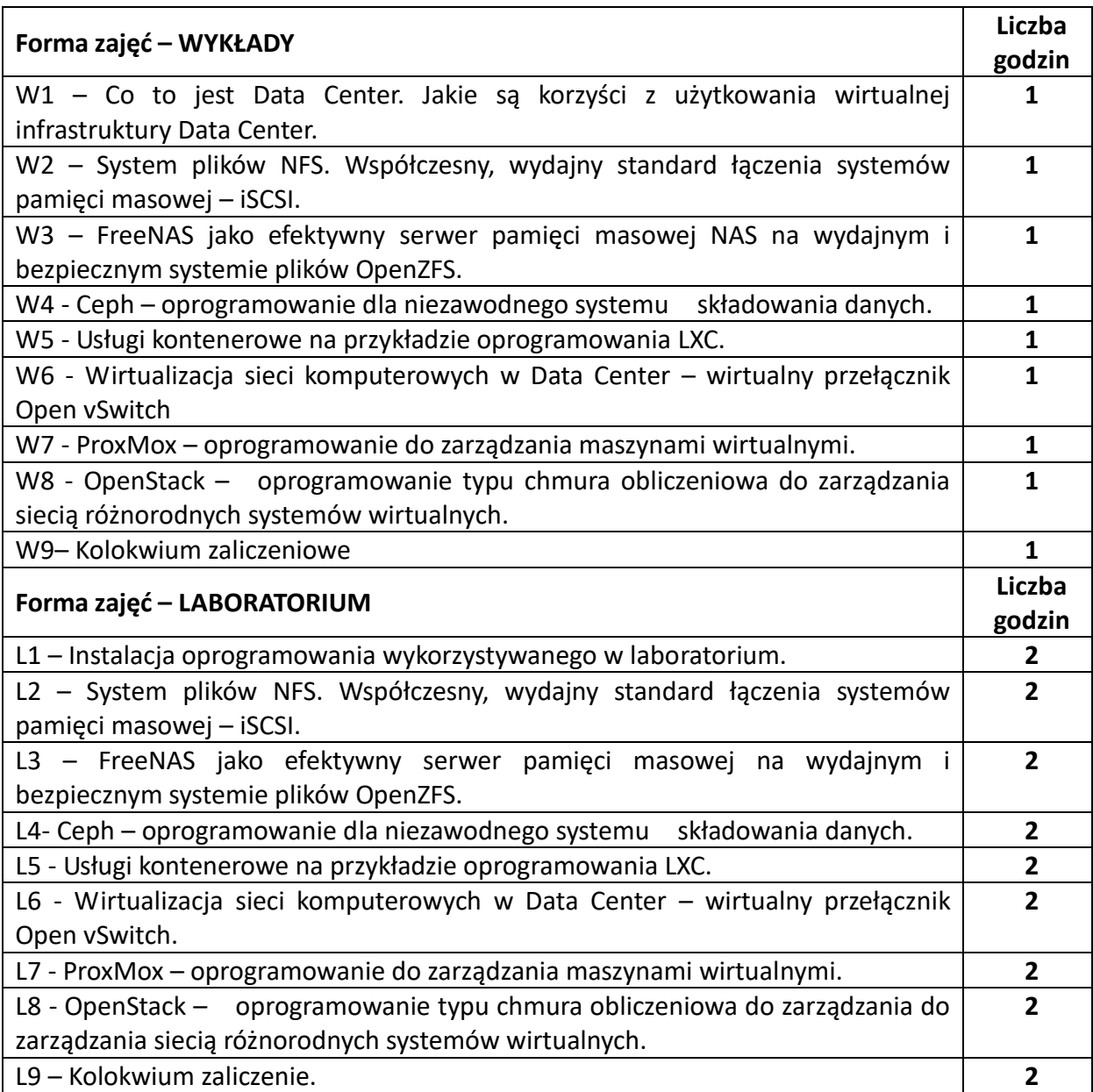

#### **NARZĘDZIA DYDAKTYCZNE**

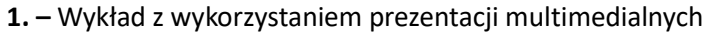

**2. –** Ćwiczenia laboratoryjne z wykorzystaniem instrukcji

**3. –** Specjalistyczne oprogramowanie

**4. –** Laboratorium komputerowe

#### **SPOSOBY OCENY ( F – FORMUJĄCA, P –PODSUMOWUJĄCA)**

**F1. –** Ocena aktywności podczas zajęć

**P1. –** ocena umiejętności rozwiązywania postawionych problemów oraz sposobu prezentacji uzyskanych wyników – zaliczenie laboratorium na ocenę **\*)**

**P2. –** ocena opanowania materiału nauczania będącego przedmiotem wykładu – pisemne zaliczenie wykładu na ocenę

\*) warunkiem uzyskania zaliczenia jest otrzymanie pozytywnych ocen ze wszystkich ćwiczeń laboratoryjnych, projektu oraz realizacji zadania sprawdzającego

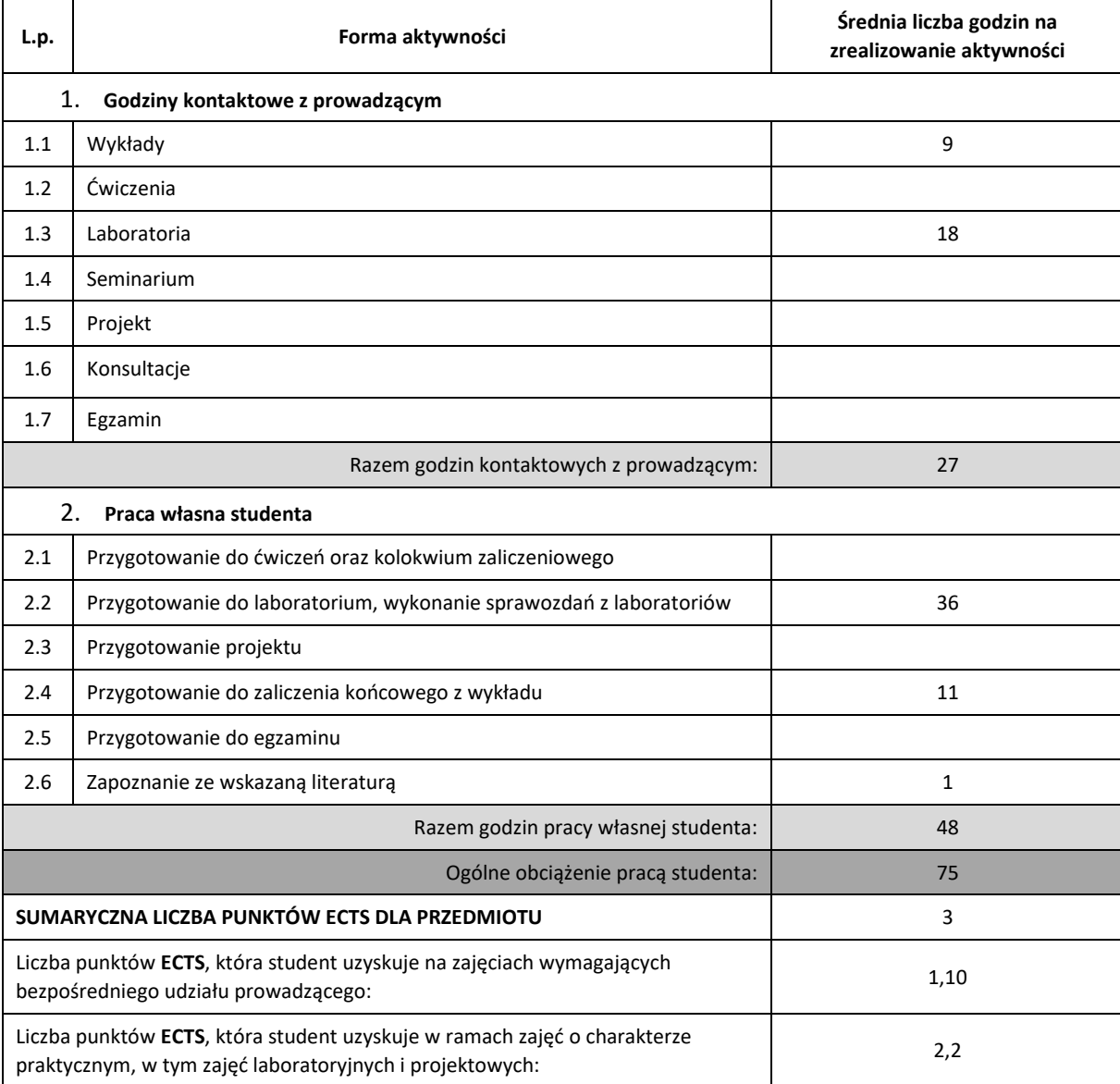

#### **OBCIĄŻENIE PRACĄ STUDENTA**

#### **LITERATURA PODSTAWOWA I UZUPEŁNIAJĄCA**

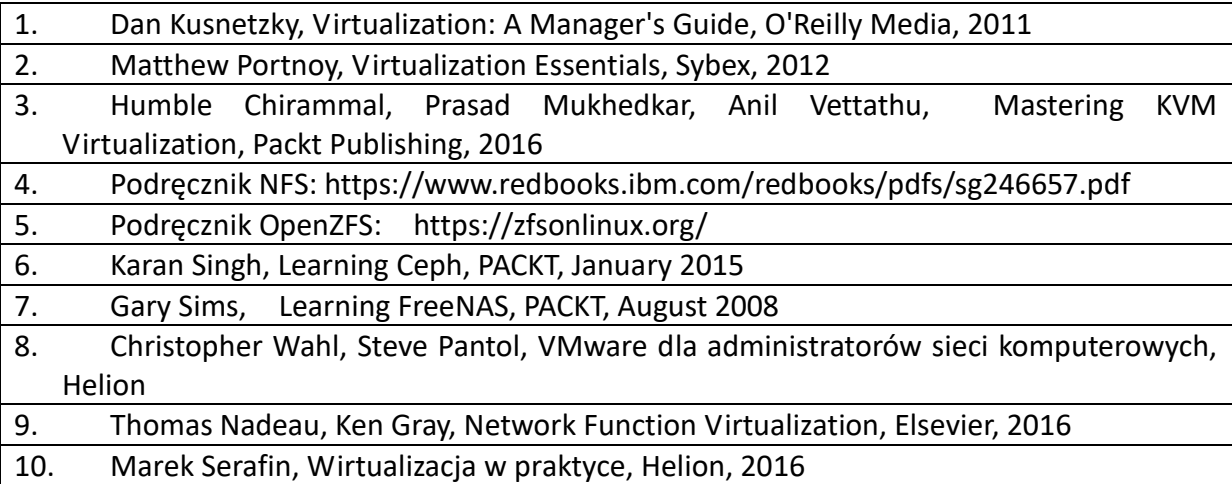

# **KOORDYNATOR PRZEDMIOTU ( IMIĘ, NAZWISKO, KATEDRA, ADRES E-MAIL)**

**mgr Wojciech Różycki, Katedra Informatyki (WIMiI), wojciech.rozycki@icis.pcz.pl**

## **MACIERZ REALIZACJI EFEKTÓW UCZENIA SIĘ**

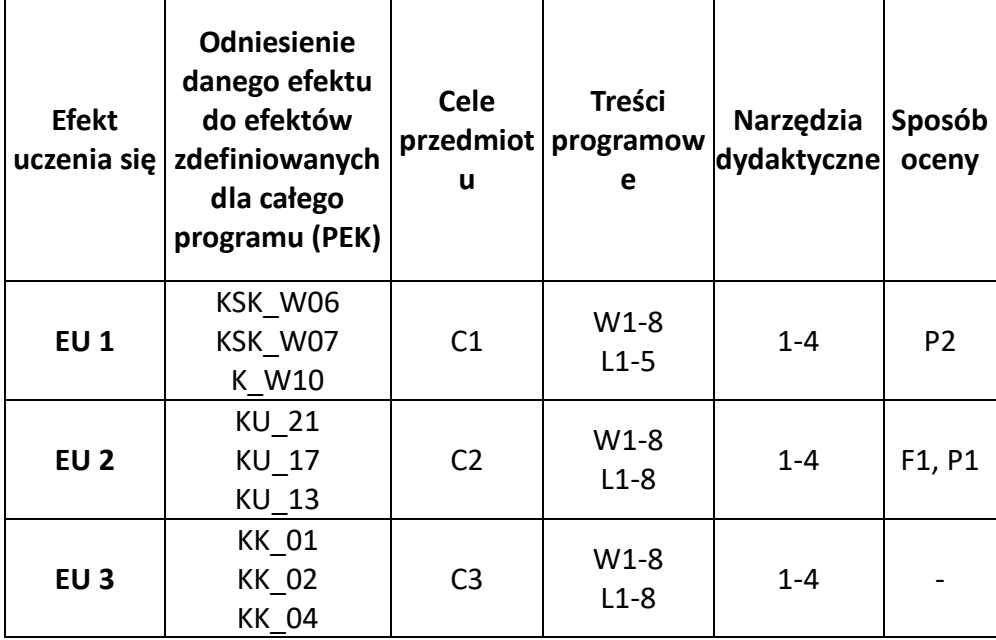

# **FORMY OCENY – SZCZEGÓŁY**

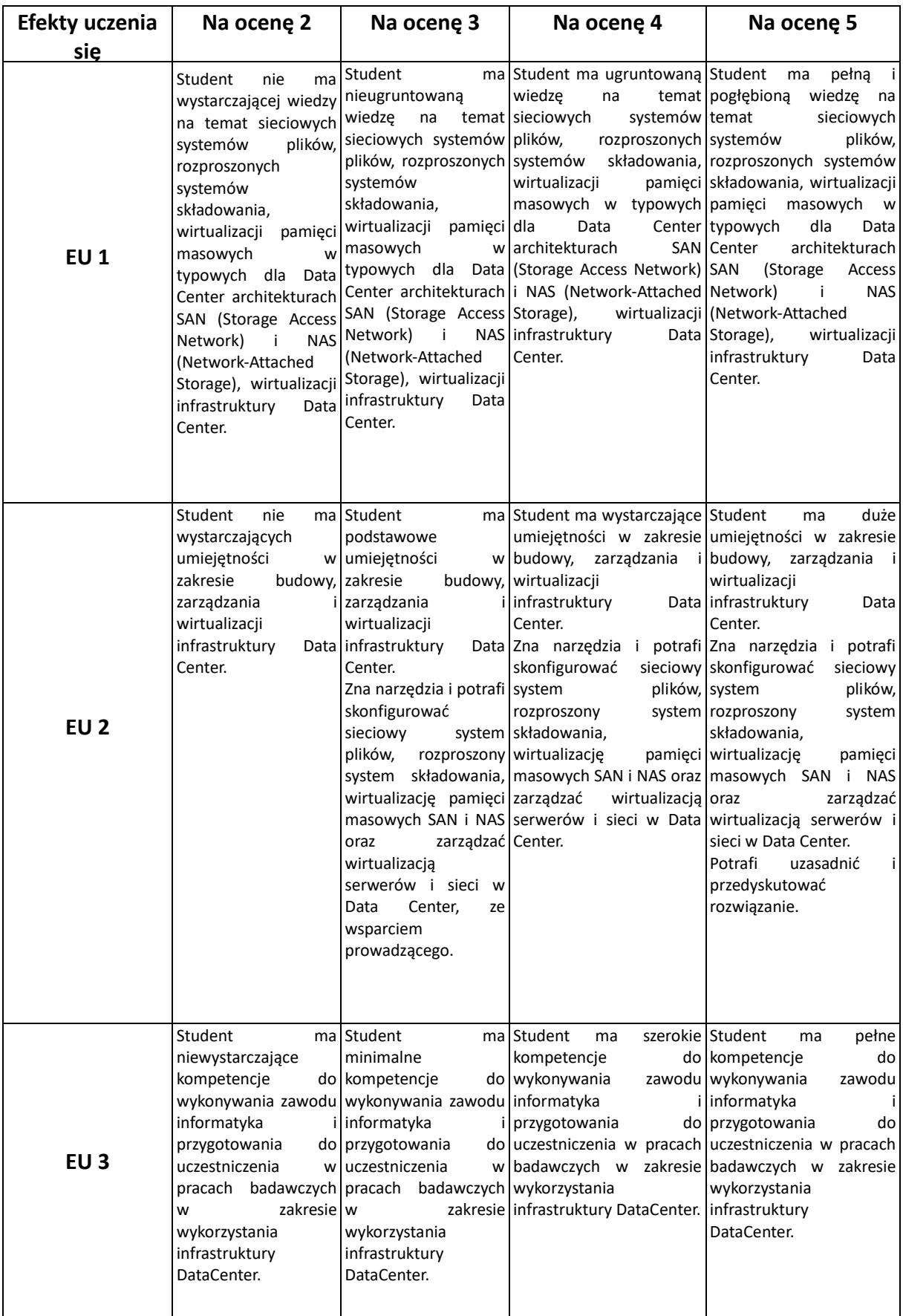

### **INNE PRZYDATNE INFORMACJE O PRZEDMIOCIE**

- 1. Wszelkie informacje dla studentów kierunku są umieszczane na stronie Wydziału **[www.wimii.pcz.pl](http://www.wimii.pcz.pl/)** oraz na stronach podanych studentom podczas pierwszych zajęć z danego przedmiotu.
- 2. Informacja na temat konsultacji przekazywana jest studentom podczas pierwszych zajęć z danego przedmiotu.

# **SYLABUS DO PRZEDMIOTU**

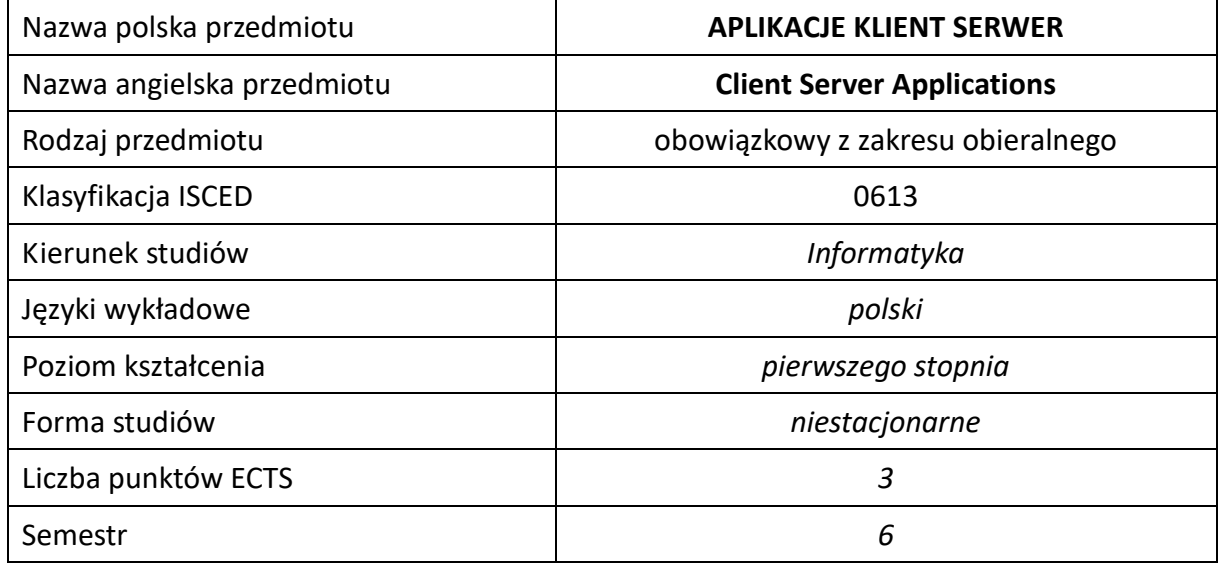

#### **Liczba godzin na semestr:**

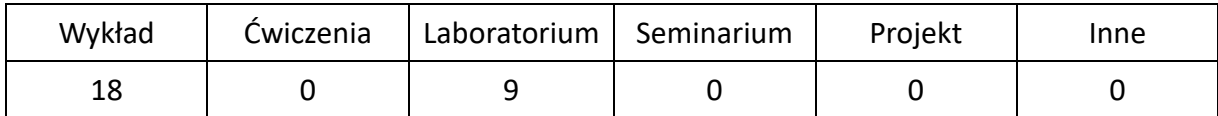

## **OPIS PRZEDMIOTU**

#### **CEL PRZEDMIOTU**

- C1. Zapoznanie studentów z metodami i technikami implementacji aplikacji klient-serwer.
- C2. Nabycie przez studentów praktycznych umiejętności w zakresie projektowania i implementacji aplikacji klient-serwer.

#### **WYMAGANIA WSTĘPNE W ZAKRESIE WIEDZY, UMIEJĘTNOŚCI I INNYCH KOMPETENCJI**

- 1. Wiedza z podstaw programowania w językach wysokiego poziomu.
- 2. Umiejętność korzystania z podstawowych metod tworzenia stron internetowych.
- 3. Umiejętność korzystania z różnych źródeł informacji, w tym z instrukcji i dokumentacji technicznej.
- 4. Umiejętności pracy samodzielnej i w grupie.
- 5. Znajomość podstawowych technik modelowania i programowania baz danych oraz języka SQL.

#### **EFEKTY UCZENIA SIĘ**

- EU 1 Student ma wiedzę z zakresu realizacji aplikacji klient-serwer przy użyciu wzorca model-widok-kontroler oraz systemów zarządzania treścią.
- EU 2 Student ma umiejętność projektowania i praktycznej realizacji aplikacji klientserwer.
- EU 3 Student ma kompetencje w zakresie ciągłej aktualizacji posiadanej przez siebie wiedzy.

# **TREŚCI PROGRAMOWE**

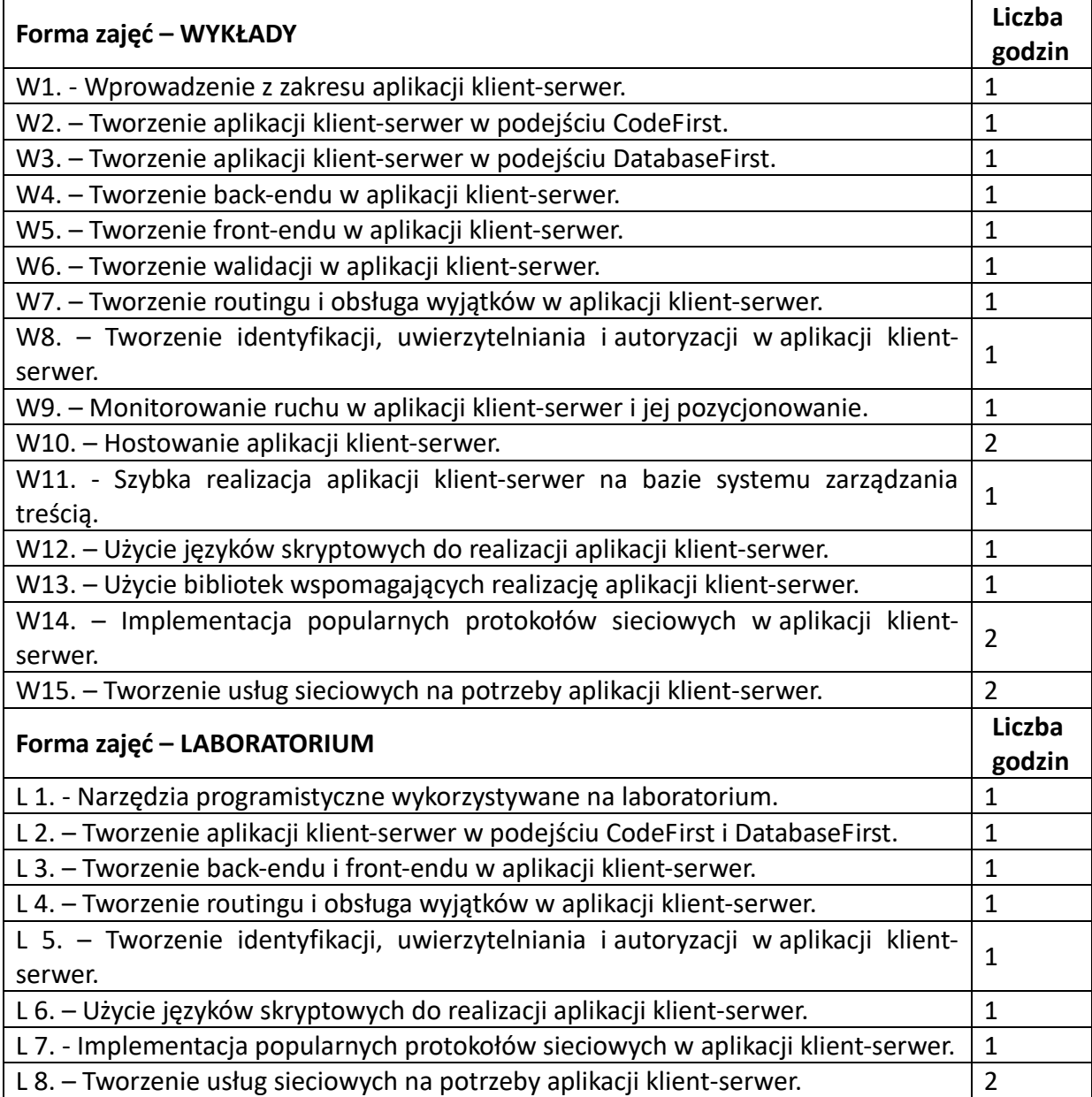

#### **NARZĘDZIA DYDAKTYCZNE**

1. – wykład z wykorzystaniem prezentacji multimedialnych

2. – ćwiczenia laboratoryjne z wykorzystaniem instrukcji

3. – oprogramowanie do tworzenia i testowania oprogramowania

#### **SPOSOBY OCENY (F – FORMUJĄCA, P –PODSUMOWUJĄCA)**

F1. – ocena przygotowania do ćwiczeń laboratoryjnych.

F2. – ocena umiejętności stosowania zdobytej wiedzy w trakcie ćwiczeń laboratoryjnych.

F3. – ocena aktywności podczas zajęć.

P1. – ocena weryfikująca umiejętności rozwiązywania postawionych problemów – I kolokwium.

P2. – ocena weryfikująca umiejętności rozwiązywania postawionych problemów - II kolokwium.

P3. – ocena weryfikująca wiedzę na temat treści przekazywanych na przedmiocie - pisemne zaliczenie wykładu.

\*) warunkiem uzyskania zaliczenia jest otrzymanie pozytywnych ocen ze wszystkich ćwiczeń laboratoryjnych oraz realizacji zadania sprawdzającego

#### **OBCIĄŻENIE PRACĄ STUDENTA**

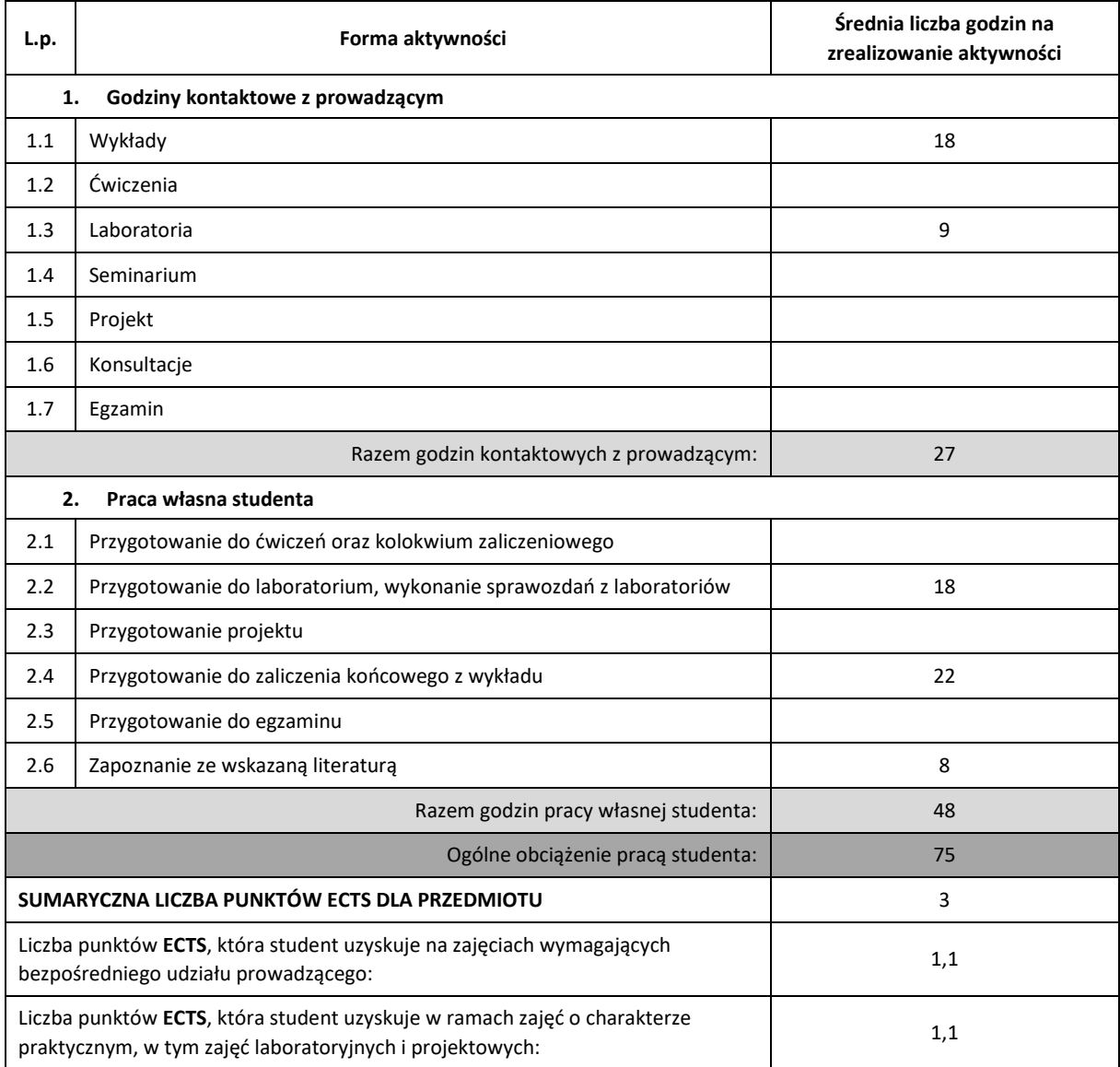

#### **LITERATURA PODSTAWOWA IUZUPEŁNIAJĄCA**

- 1. Sławomir Orłowski, Maciej Grabek, C#. Tworzenie aplikacji sieciowych. Gotowe projekty, Helion 2012.
- 2. Mark J. Price, C# 7.1 i.NET Core 2.0 dla programistów aplikacji wieloplatformowych, Helion 2018.
- 3. Larry Ullman, PHP i MySQL. Dynamiczne strony WWW. Szybki start, Helion 2018.
- 4. Lorna Jane Mitchell, API nowoczesnej strony WWW. Usługi sieciowe w PHP, Helion 2015.
- 5. Eric Enge, Stephan Spencer, Jessie Stricchiola, SEO, czyli sztuka optymalizacji witryn dla wyszukiwarek, Helion 2016.

## **KOORDYNATOR PRZEDMIOTU ( IMIĘ, NAZWISKO, KATEDRA, ADRES E-MAIL)**

dr inż. Rafał Grycuk, KISI (WIMiI), e-mail: rafal.grycuk@pcz.pl

## **MACIERZ REALIZACJI EFEKTÓW UCZENIA SIĘ**

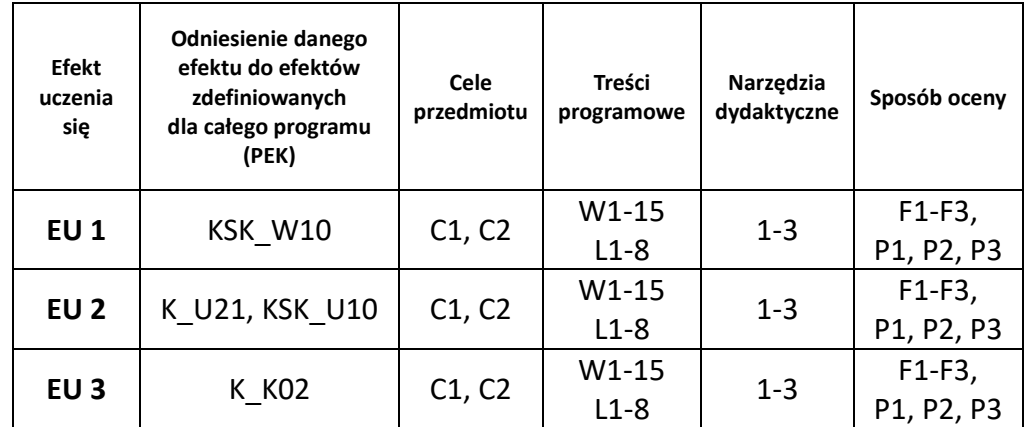

## **FORMY OCENY – SZCZEGÓŁY**

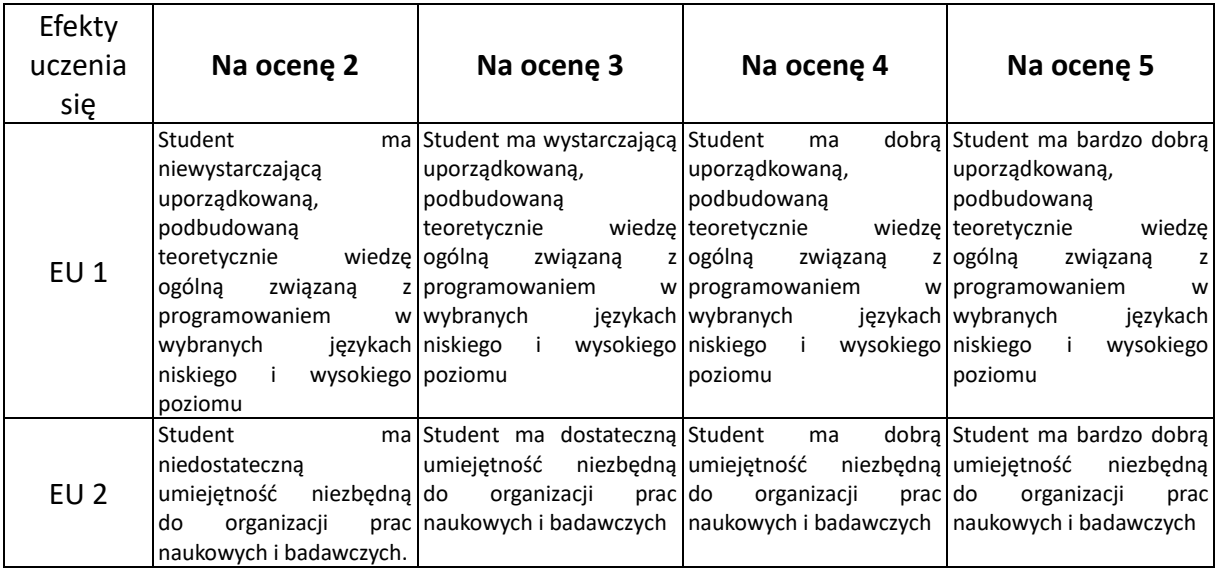

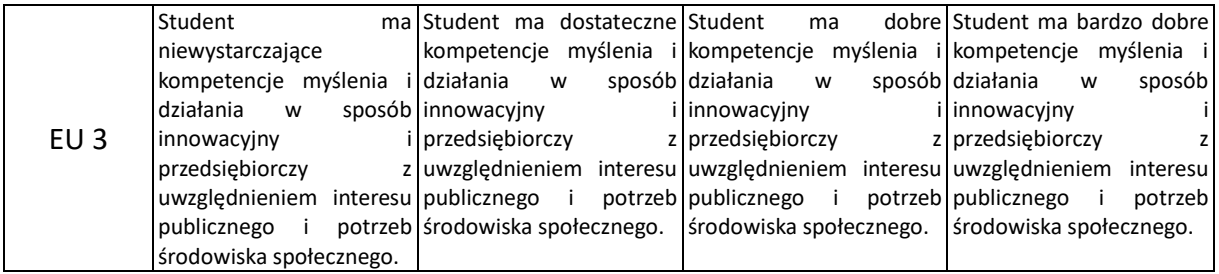

#### **INNE PRZYDATNE INFORMACJE O PRZEDMIOCIE**

- 1. Wszelkie informacje dla studentów kierunku są umieszczane na stronie Wydziału **[www.wimii.pcz.pl](http://www.wimii.pcz.pl/)** oraz na stronach podanych studentom podczas pierwszych zajęć z danego przedmiotu.
- 2. Informacja na temat konsultacji przekazywana jest studentom podczas pierwszych zajęć z danego przedmiotu.

# **SYLABUS DO PRZEDMIOTU**

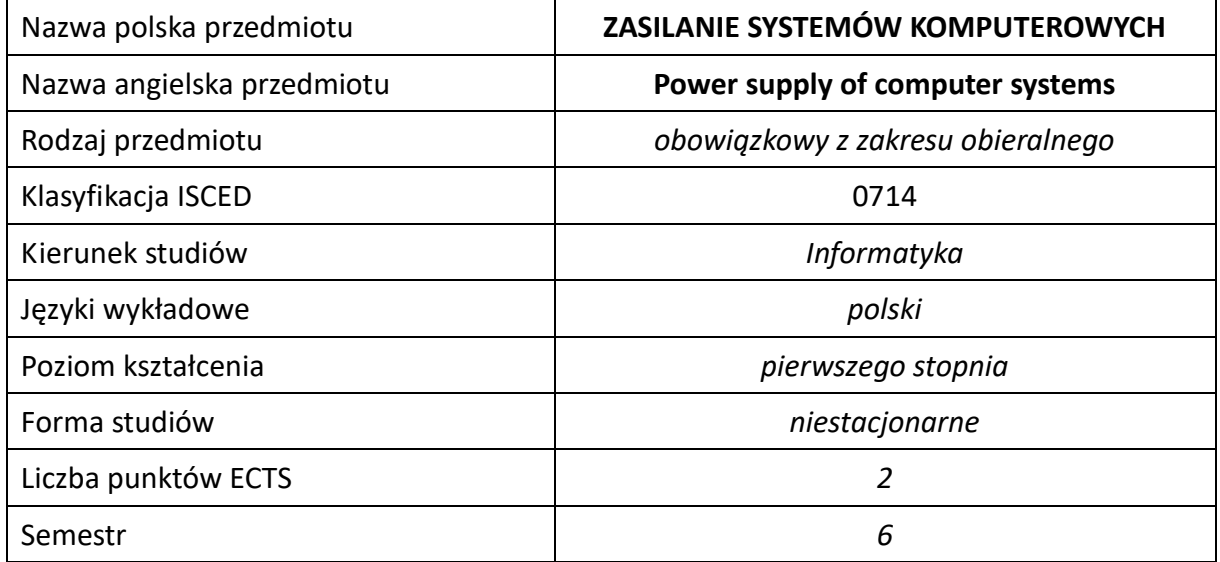

#### **Liczba godzin na semestr:**

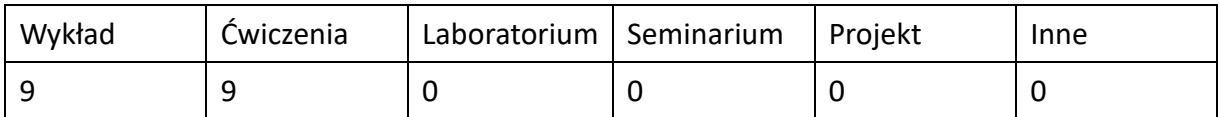

## **OPIS PRZEDMIOTU**

#### **CEL PRZEDMIOTU**

- C1. Zapoznanie studentów z problemami pojawiającymi się w wyniku zasilania systemów komputerowych z sieci elektrycznej i ewentualnym zagrożeniami wynikającymi z tego faktu.
- C2. Nabycie przez studentów praktycznych umiejętności w zakresie szacowania poboru mocy przez systemy komputerowe, doboru odpowiedniego systemu instalacyjnego, doboru UPS i przewidywanej dostępności.
- C3. Nabycie przez studentów wiedzy związanej z ochroną przeciwporażeniową i odpowiedzialnością prawną w tym zakresie.

#### **WYMAGANIA WSTĘPNE W ZAKRESIE WIEDZY, UMIEJĘTNOŚCI I INNYCH KOMPETENCJI**

- 1. Wiedza podstawowa z zakresu Teorii obwodów i sygnałów oraz Podstaw elektroniki.
- 2. Wiedza podstawowa z zakresu Sieci komputerowych.
- 3. Umiejętność wykonywania działań matematycznych do rozwiązywania postawionych zadań związanych z teorią obwodów.
- 4. Umiejętność korzystania z różnych źródeł informacji w tym z instrukcji i dokumentacji technicznej oraz poprawnej interpretacji danych.
- 5. Umiejętności pracy samodzielnej i w grupie.
- 6. Umiejętności prawidłowej interpretacji i prezentacji własnych działań.

#### **EFEKTY UCZENIA SIĘ**

- EU 1 posiada podstawową wiedzę teoretyczną z zakresu zasilania energią elektryczną systemów komputerowych i umie oszacować pobieraną przez nie moc elektryczną,
- EU 2 zna różne systemy instalacyjne i ich wykorzystanie do różnych budynków,
- EU 3 potrafi sprawdzić czy potrzebne urządzenie komputerowe wolno bezpiecznie zasilić z instalacji elektrycznej.
- EU 4 zna wymagania ochrony przeciwporażeniowej i ma świadomość odpowiedzialności za bezpieczeństwo pracownika, przy nieprawidłowej eksploatacji instalacji,
- EU 5 umie zaproponować filtrację w celu zabezpieczenia się przed zakłóceniami ze strony zasilania.
- EU 6 potrafi dobrać UPS dla konkretnego systemu komputerowego i oszacować dostępność systemu komputerowego przy różnych sposobach jego zasilania.
- EU 7 zna zasady bezpiecznego eksploatowania systemów komputerowych i odpowiednie przepisy prawne.

## **TREŚCI PROGRAMOWE**

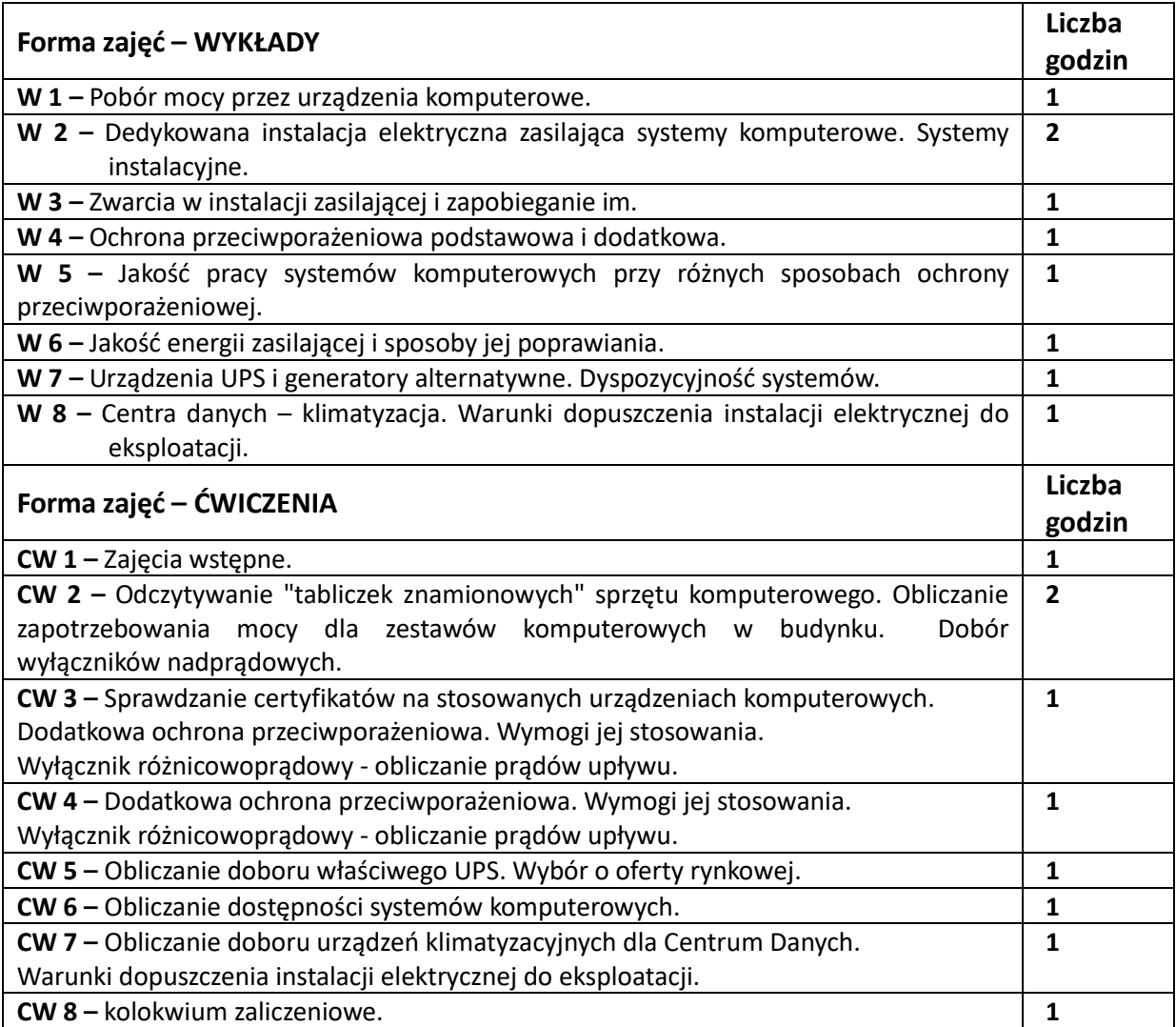

#### **NARZĘDZIA DYDAKTYCZNE**

**1. –** wykład z wykorzystaniem prezentacji multimedialnych

**2. –** obliczanie indywidualnych zadań z realizacji ćwiczeń

**3. –** przykładowe testy do samosprawdzania nabytej wiedzy

**4. –** dodatkowe materiały dydaktyczne do rozwiązywania otrzymanych zadań

**5. –** samodzielne znajdowanie parametrów do rozwiązywania otrzymanych zadań

#### **SPOSOBY OCENY ( F – FORMUJĄCA, P –PODSUMOWUJĄCA)**

**F1. –** ocena przygotowania do zajęć ćwiczeniowych

**F2. –** ocena umiejętności stosowania zdobytej wiedzy podczas wykonywania ćwiczeń

**F3. –** ocena rozwiązywania indywidualnych zadań objętych programem nauczania

**F4. –** ocena aktywności podczas zajęć

**P1. –** ocena umiejętności rozwiązywania postawionych problemów zasilania systemów komputerowych – zaliczenie na ocenę\*

**P2. –** ocena opanowania materiału nauczania będącego przedmiotem wykładu – zaliczenie wykładu (lub egzamin)

\*) warunkiem uzyskania zaliczenia jest otrzymanie pozytywnych ocen ze wszystkich ćwiczeń laboratoryjnych oraz realizacji zadania sprawdzającego

## **OBCIĄŻENIE PRACĄ STUDENTA**

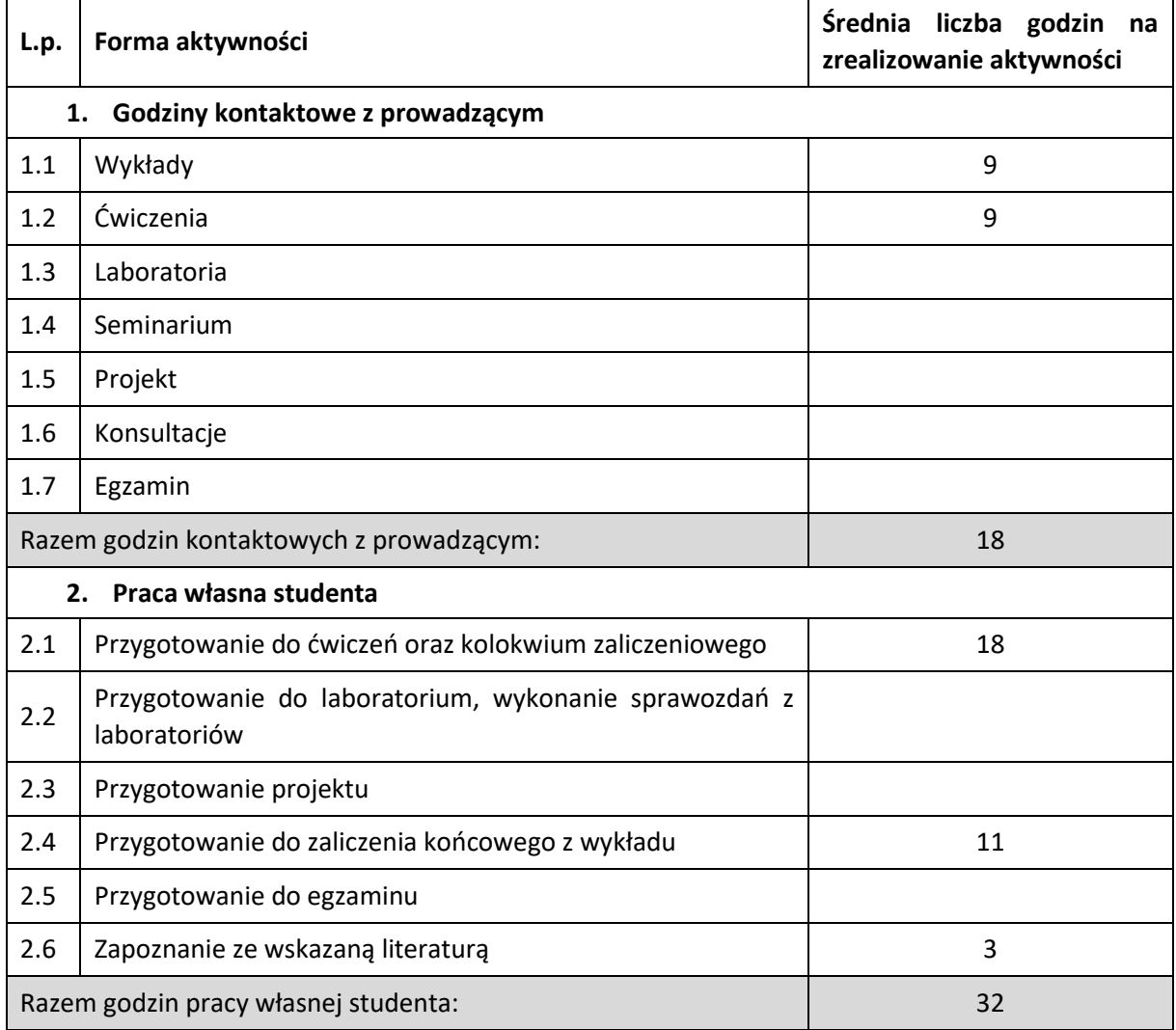

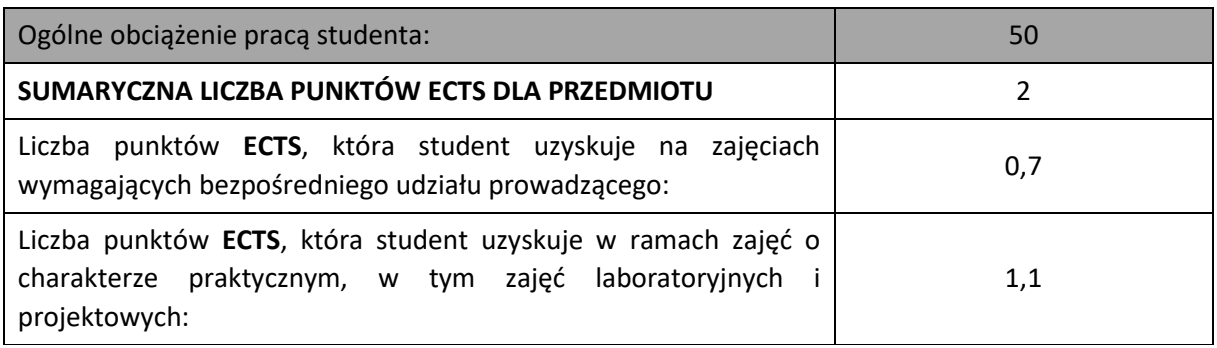

#### **LITERATURA PODSTAWOWA I UZUPEŁNIAJĄCA**

1. Vademecum teleinformatyka cz. I, IDG Poland 1999 (rozdział 29 – Instalacje elektryczne w sieciach LAN i WAN),

2. Vademecum teleinformatyka cz. III, IDG Poland (rozdział 30 – Zasilanie systemów teleinformatycznych),

3. H. Markiewicz, Instalacje elektryczne, WNT

4. White Papers, APC

#### **KOORDYNATOR PRZEDMIOTU ( IMIĘ, NAZWISKO, KATEDRA, ADRES E-MAIL)**

**dr hab. inż. Janusz Starczewski, KISI (WIMiI), janusz.starczewski@iisi.pcz.pl** 

#### **MACIERZ REALIZACJI EFEKTÓW UCZENIA SIĘ**

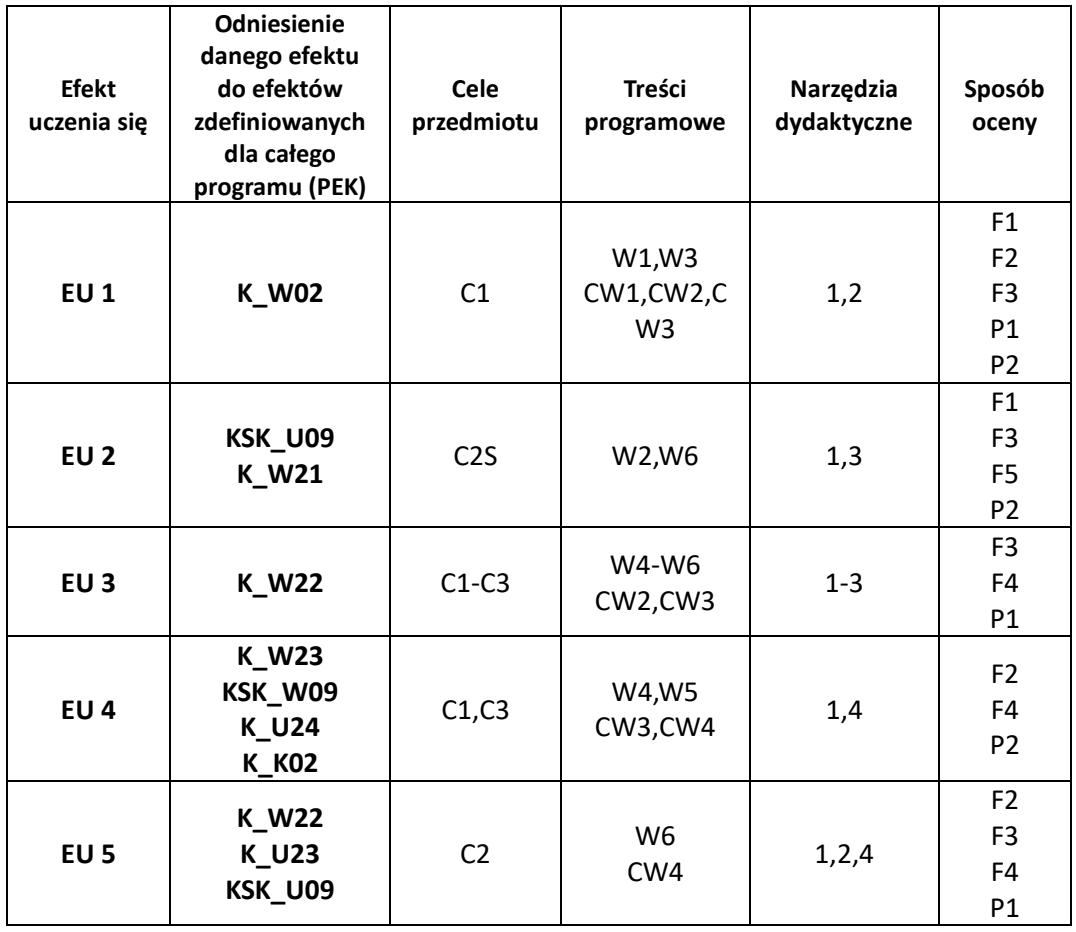

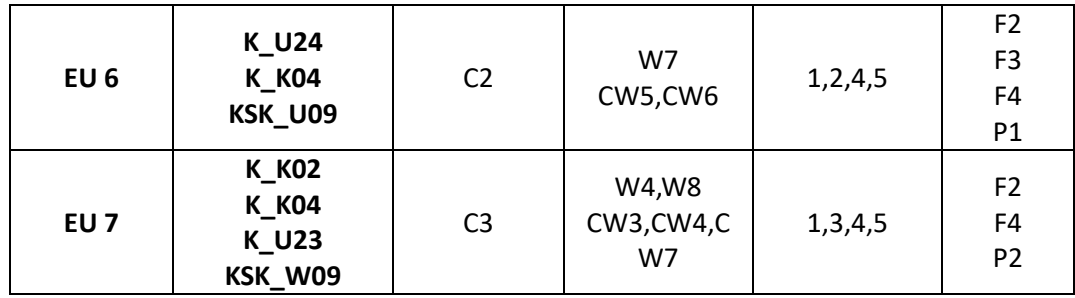

### **FORMY OCENY - SZCZEGÓŁY**

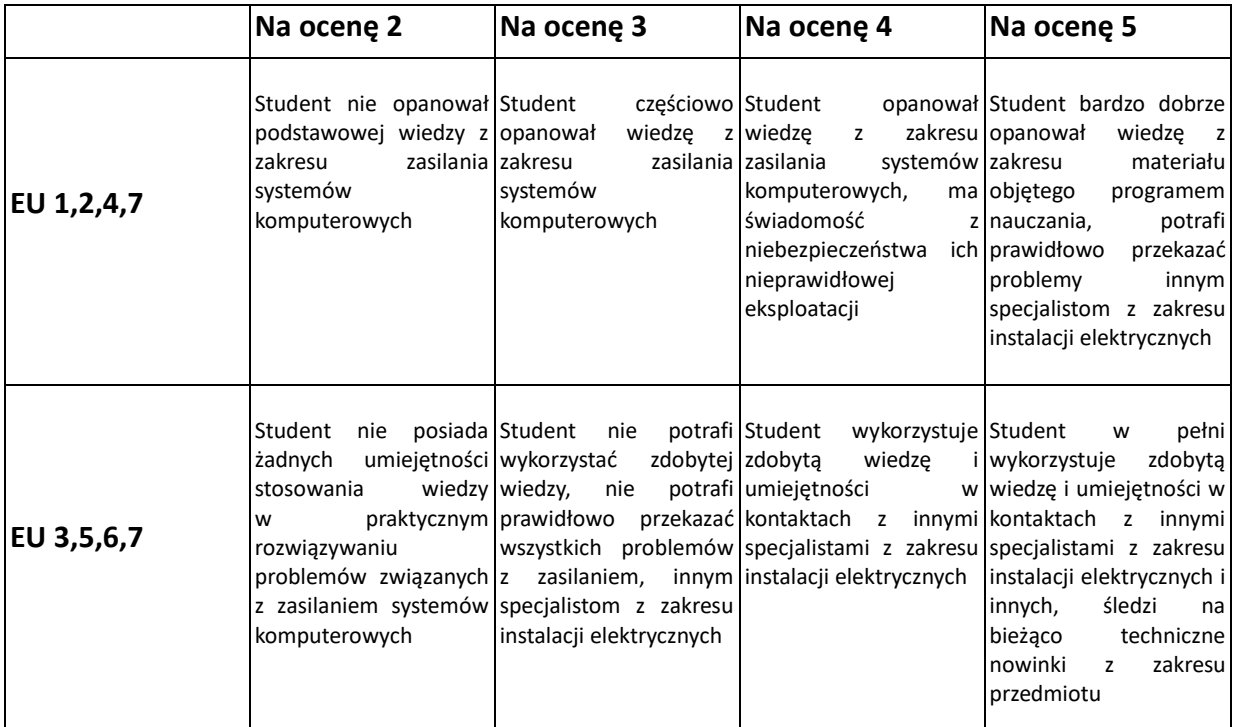

#### **INNE PRZYDATNE INFORMACJE O PRZEDMIOCIE**

- 1. Wszelkie informacje dla studentów kierunku są umieszczane na stronie Wydziału **[www.wimii.pcz.pl](http://www.wimii.pcz.pl/)** oraz na stronach podanych studentom podczas pierwszych zajęć z danego przedmiotu.
- 2. Informacja na temat konsultacji przekazywana jest studentom podczas pierwszych zajęć z danego przedmiotu.

# **SYLABUS DO PRZEDMIOTU**

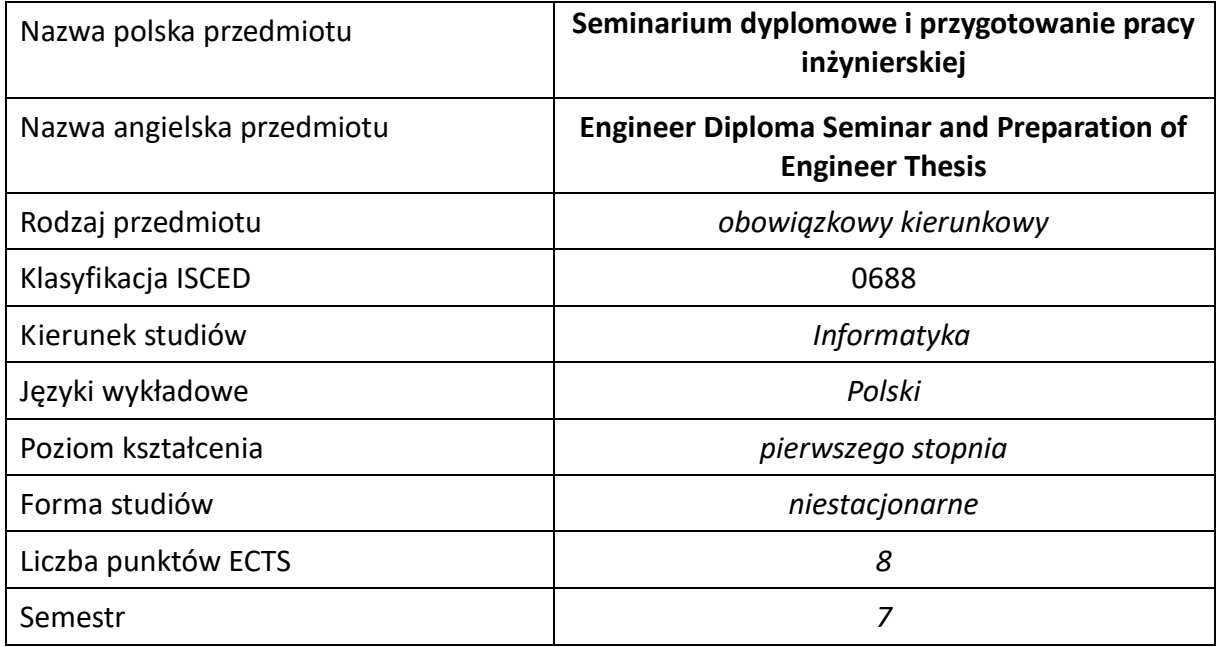

#### **Liczba godzin na semestr:**

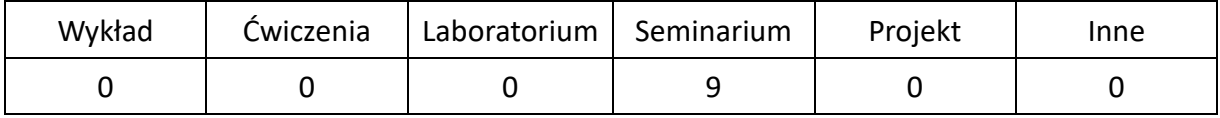

# **OPIS PRZEDMIOTU**

#### **CEL PRZEDMIOTU**

- C1. Przygotowanie studentów do poprawnego ukończenia przygotowywanych prac inżynierskich.
- C2. Przygotowanie studentów do przystąpienia do egzaminu dyplomowego oraz obrony pracy inżynierskiej
- C3. Dyskusja na tematy związane z treścią przygotowywanych prac inżynierskich na forum grupy osób studiujących w ramach specjalności.
- C4. Nabycie przez studentów doświadczenia w prezentacji własnych osiągnięć.
- C5. Określenie pozatechnicznych aspektów przygotowywanych prac inżynierskich.

#### **WYMAGANIA WSTĘPNE W ZAKRESIE WIEDZY, UMIEJĘTNOŚCI I INNYCH KOMPETENCJI**

- 1. Znajomość zagadnień poruszanych na zajęciach w czasie toku studiów.
- 2. Umiejętność obsługi komputera osobistego.
- 3. Umiejętność korzystania z różnych źródeł informacji w tym z instrukcji i dokumentacji technicznej.
- 4. Umiejętności pracy samodzielnej i w grupie.
- 5. Umiejętności prawidłowej interpretacji i prezentacji własnych działań.

#### **EFEKTY UCZENIA SIĘ**

- EU 1 posiada wiedzę o wymaganiach stawianych dyplomowym pracom inżynierskim, zna organizację egzaminów dyplomowych i obron prac dyplomowych,
- EU 2 potrafi opracować pracę dyplomową inżynierską, zgodnie w wymaganiami uczelni, a także

przedstawić własne osiągnięcia uzyskane w ramach pracy dyplomowej, na forum grupy słuchaczy,

EU 3 – potrafi wskazać pozatechniczne, w tym społeczne i ekonomiczne aspekty zagadnień, których dotyczy przygotowywana praca dyplomowa.

## **TREŚCI PROGRAMOWE**

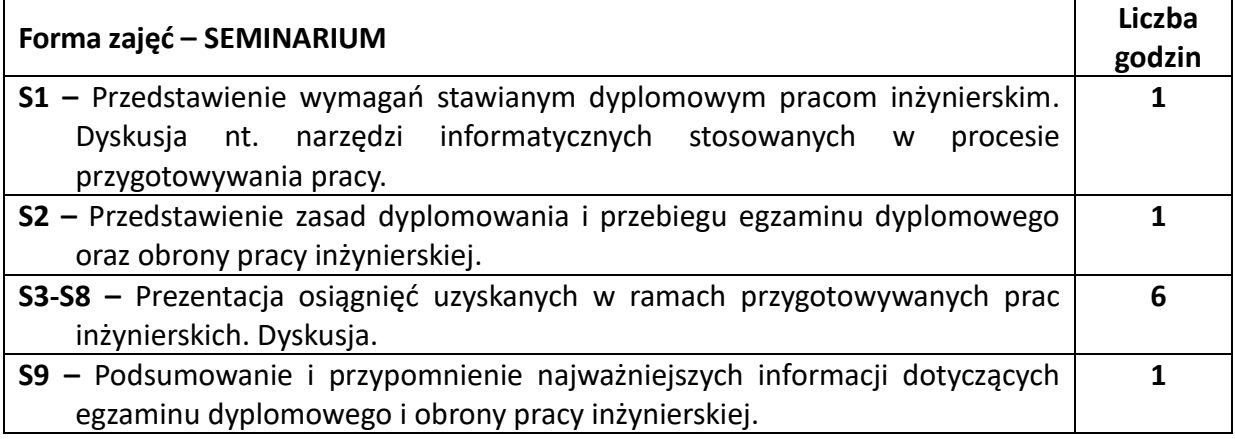

#### **NARZĘDZIA DYDAKTYCZNE**

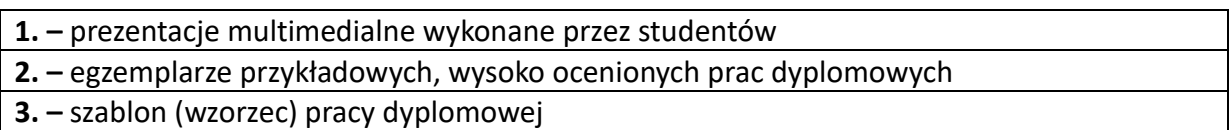

#### **SPOSOBY OCENY ( F – FORMUJĄCA, P –PODSUMOWUJĄCA)**

**F1. –** ocena przygotowania prezentacji multimedialnej **F2. –** ocena umiejętności prezentacji własnych osiągnięć uzyskanych w ramach przygotowanej pracy

**F3. –** ocena aktywności podczas zajęć

### **OBCIĄŻENIE PRACĄ STUDENTA**

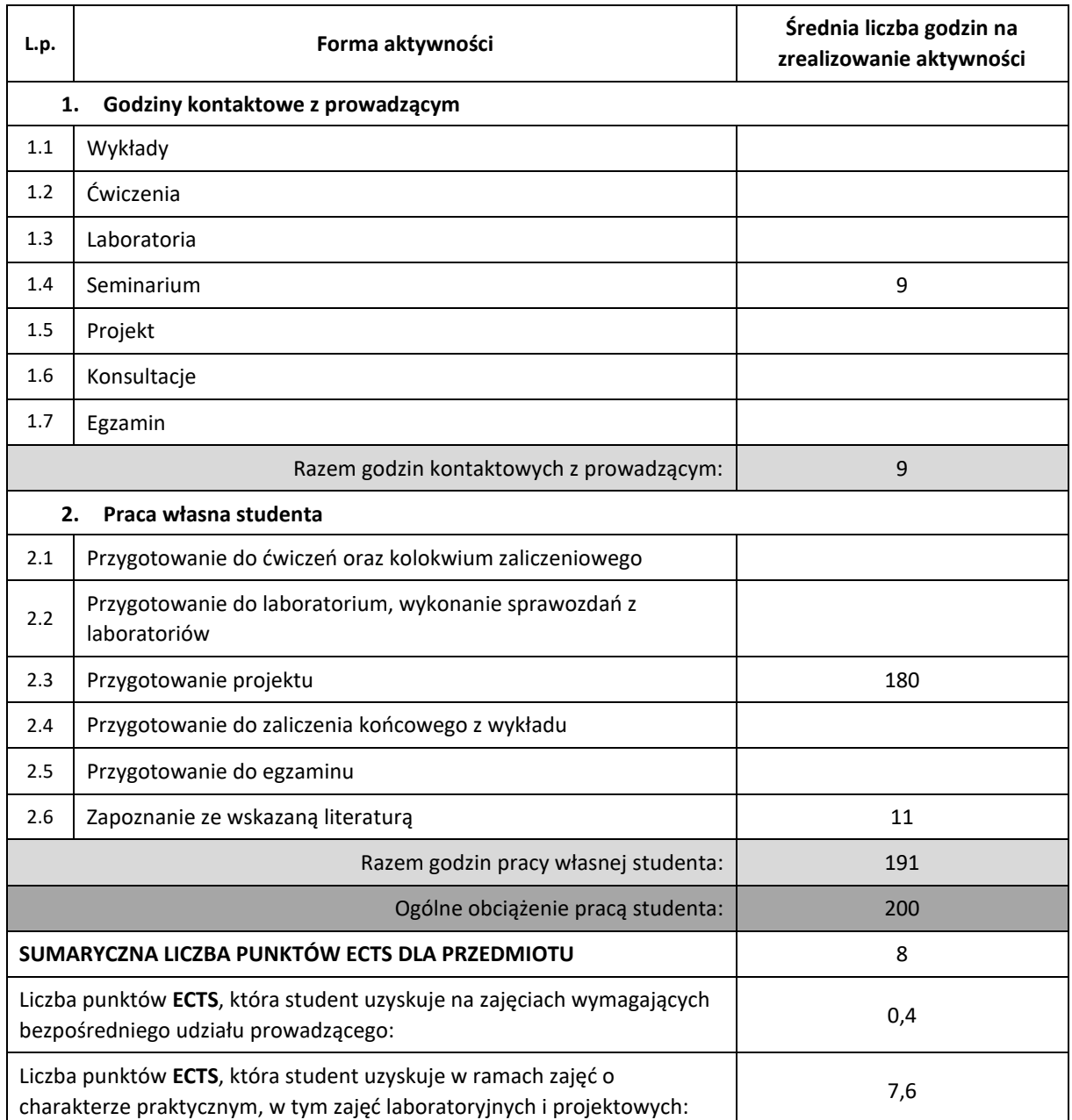

#### **LITERATURA PODSTAWOWA I UZUPEŁNIAJĄCA**

1. M. Węglińska, Jak pisać pracę magisterską?, Wydawnictwo Impuls 2004 2. S. Urban, W. Ładoński, Jak napisać dobrą pracę magisterską, Wydawnictwo Akademii Ekonomicznej im. Oskara Langego we Wrocławiu, Wrocław 1997

3. C. Sobaniec, Jak pisać pracę inżynierską/magisterską ? <https://www.cs.put.poznan.pl/csobaniec/edu/jakpisacmgr.pdf>

### **PROWADZĄCY PRZEDMIOT ( IMIĘ, NAZWISKO, KATEDRA, ADRES E-MAIL)**

**prof. dr hab. inż. Roman Wyrzykowski, Katedra Informatyki (WIMiI),** roman@icis.pcz.pl

# **MACIERZ REALIZACJI EFEKTÓW UCZENIA SIĘ**

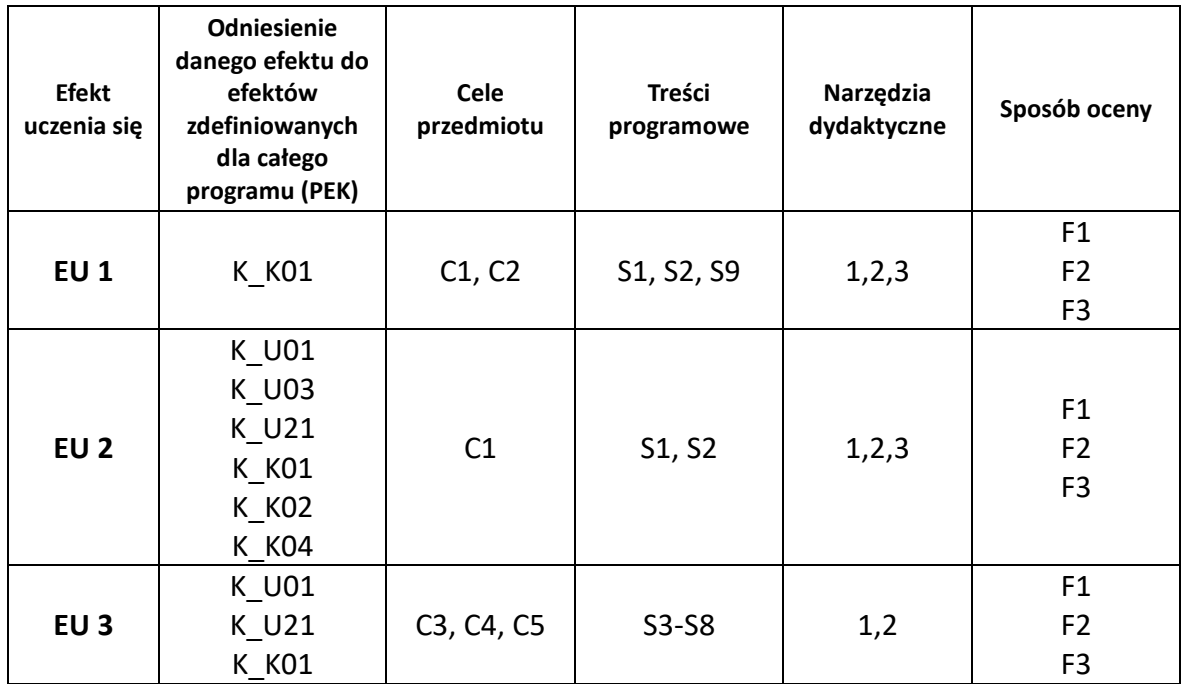

# **FORMY OCENY - SZCZEGÓŁY**

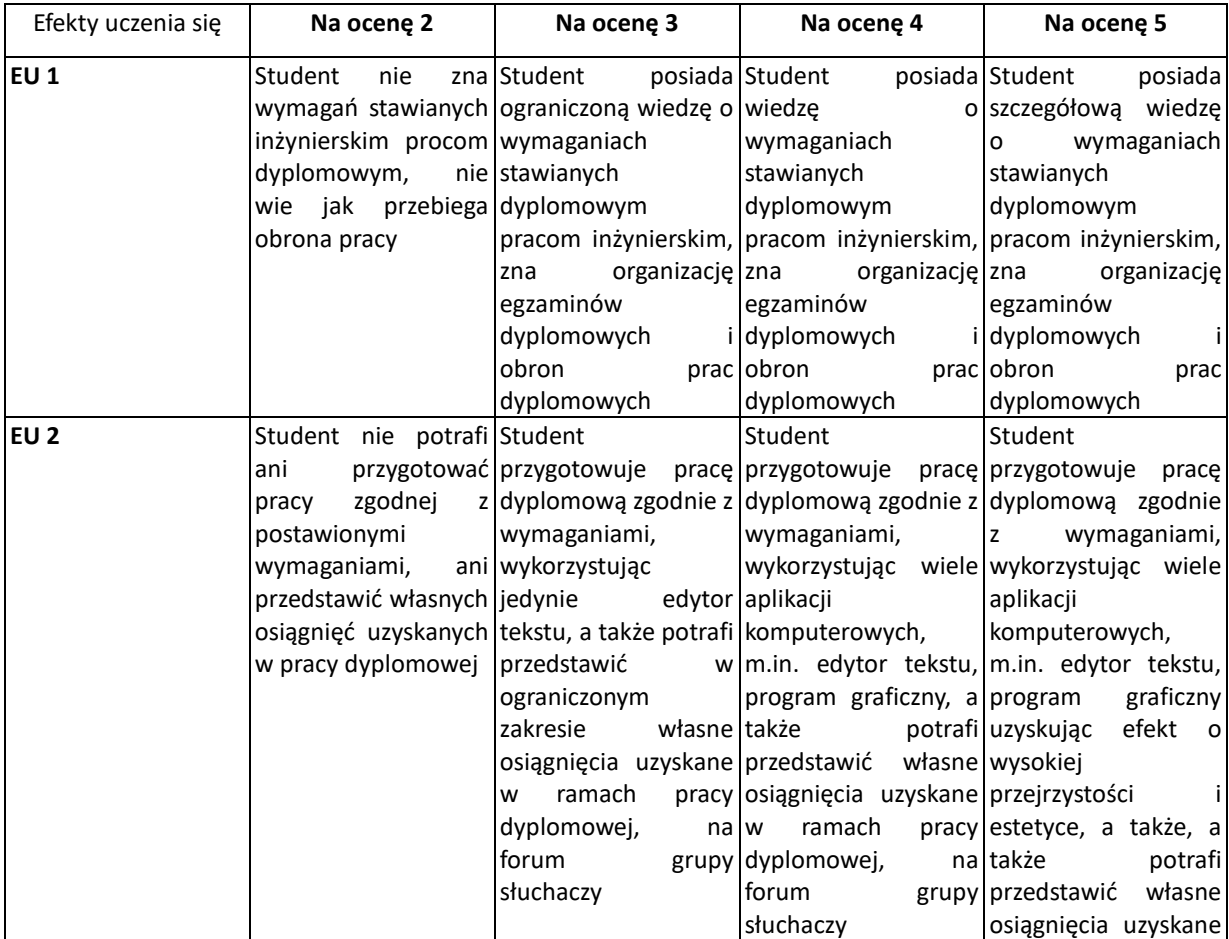

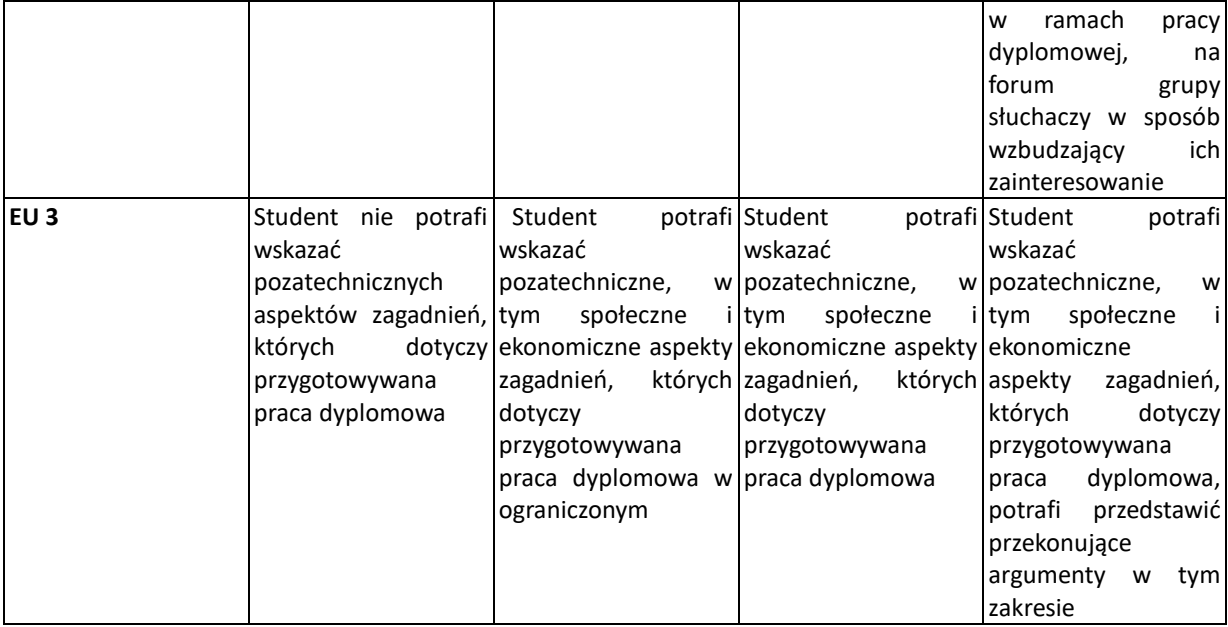

## **INNE PRZYDATNE INFORMACJE O PRZEDMIOCIE**

- 1. Wszelkie informacje dla studentów kierunku są umieszczane na stronie Wydziału **[www.wimii.pcz.pl](http://www.wimii.pcz.pl/)** oraz na stronach podanych studentom podczas pierwszych zajęć z danego przedmiotu.
- 2. Informacja na temat konsultacji przekazywana jest studentom podczas pierwszych zajęć z danego przedmiotu.

# **SYLABUS DO PRZEDMIOTU**

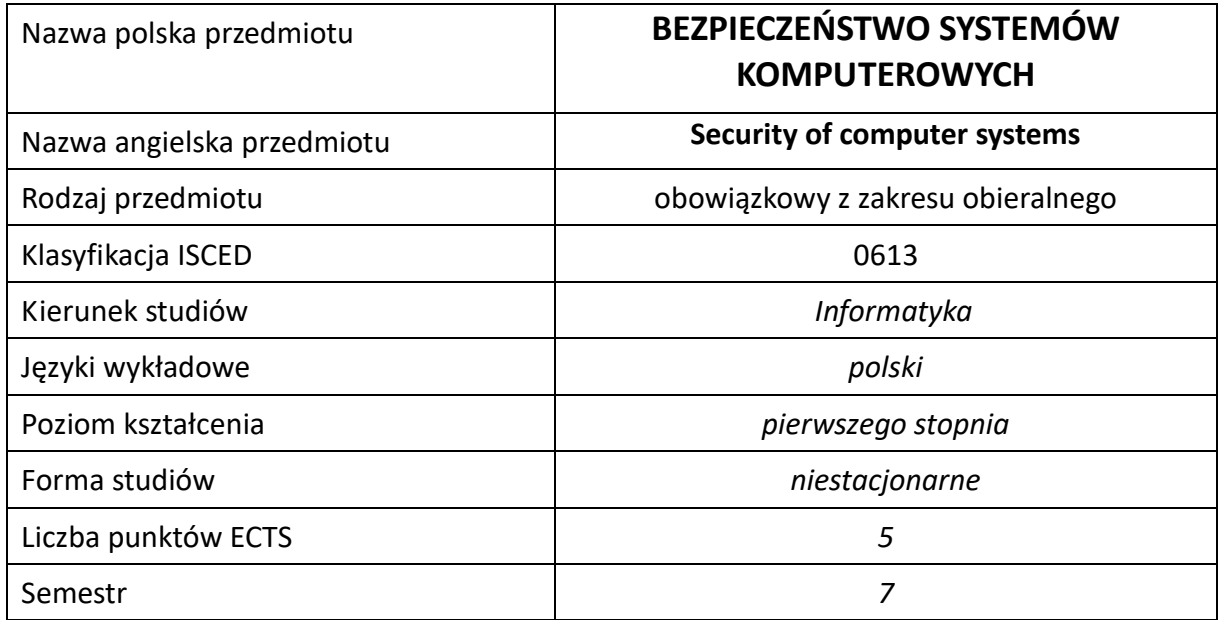

#### **Liczba godzin na semestr:**

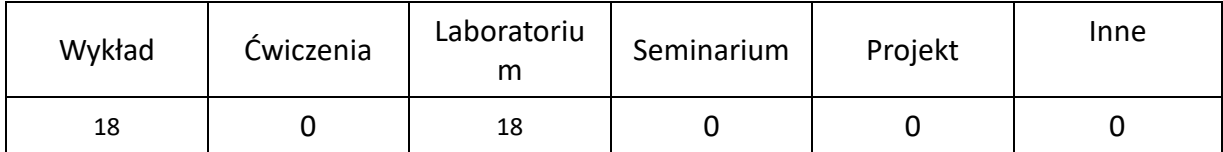

## **OPIS PRZEDMIOTU**

#### **CEL PRZEDMIOTU**

- C1. Zapoznanie studentów z metodami i technikami ochrony oraz odzyskiwania danych w systemach komputerowych.
- C2. Nabycie przez studentów praktycznych umiejętności w zakresie zabezpieczania danych w systemach komputerowych i odzyskiwania ich.
- C3. Nabycie przez studentów praktycznych umiejętności w zakresie pracy samodzielnej i zespołowej, opracowywania sprawozdań, analizowania uzyskanych wyników, itp.

#### **WYMAGANIA WSTĘPNE W ZAKRESIE WIEDZY, UMIEJĘTNOŚCI I INNYCH KOMPETENCJI**

- 1. Znajomość obsługi systemu operacyjnego Linux i Windows.
- 2. Znajomość podstawowej obsługi maszyn wirtualnych.
- 3. Umiejętność korzystania z różnych źródeł informacji w tym z instrukcji i dokumentacji technicznej.
- 4. Umiejętności pracy samodzielnej i w grupie.
- 5. Umiejętności prawidłowej interpretacji i prezentacji własnych działań.

#### **EFEKTY UCZENIA SIĘ**

- EU 1 Student posiada podstawową wiedzę teoretyczną z zakresu bezpieczeństwa danych w systemach komputerowych.
- EU 2 Student potrafi odzyskać dane z nośnika o uszkodzonej strukturze logicznej i/lub fizycznej.
- EU 3– Student potrafi stworzyć bezpieczny i wydajny system przechowywania danych w systemie komputerowym.

## **TREŚCI PROGRAMOWE**

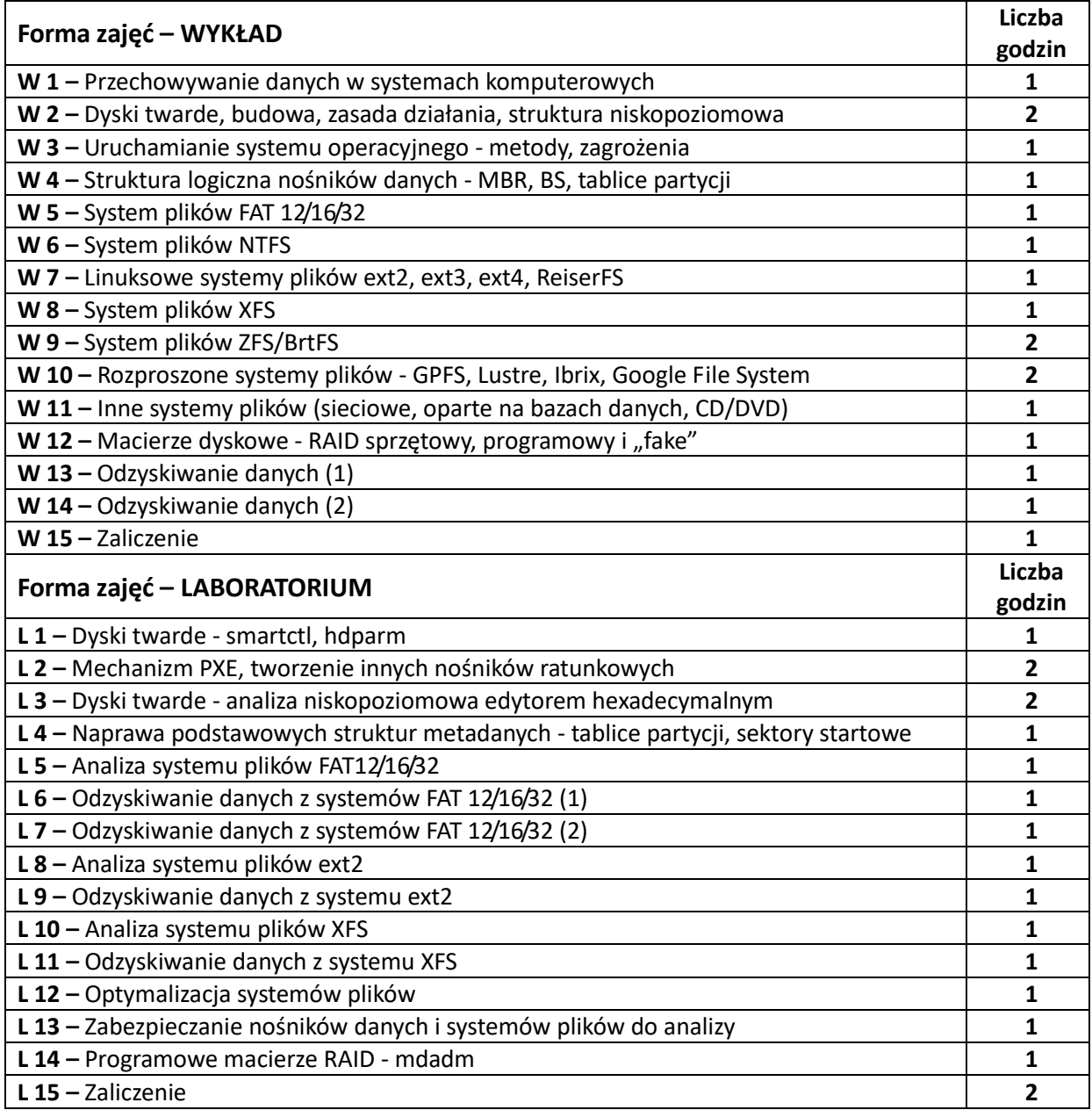
#### **NARZĘDZIA DYDAKTYCZNE**

**1. –** wykład z wykorzystaniem prezentacji multimedialnych

**2. –** opracowanie sprawozdań z realizacji przebiegu ćwiczeń

**3. –** oprogramowanie do edycji/naprawy systemów plików

**4. –** stanowiska do ćwiczeń wyposażone w odpowiednio przygotowane systemy operacyjne

## **SPOSOBY OCENY ( F – FORMUJĄCA, P –PODSUMOWUJĄCA)**

**F1.** – ocena przygotowania do ćwiczeń laboratoryjnych.

**F2.** – ocena umiejętności stosowania zdobytej wiedzy w trakcie ćwiczeń laboratoryjnych.

**P1.** – ocena umiejętności rozwiązywania postawionych problemów oraz sposobu prezentacji uzyskanych wyników – zaliczenie na ocenę

**P2. –** ocena opanowania materiału nauczania będącego przedmiotem wykładu – zaliczenie wykładu (lub egzamin)

\*) warunkiem uzyskania zaliczenia jest otrzymanie pozytywnych ocen ze wszystkich ćwiczeń laboratoryjnych oraz realizacji zadania sprawdzającego

## **OBCIĄŻENIE PRACĄ STUDENTA**

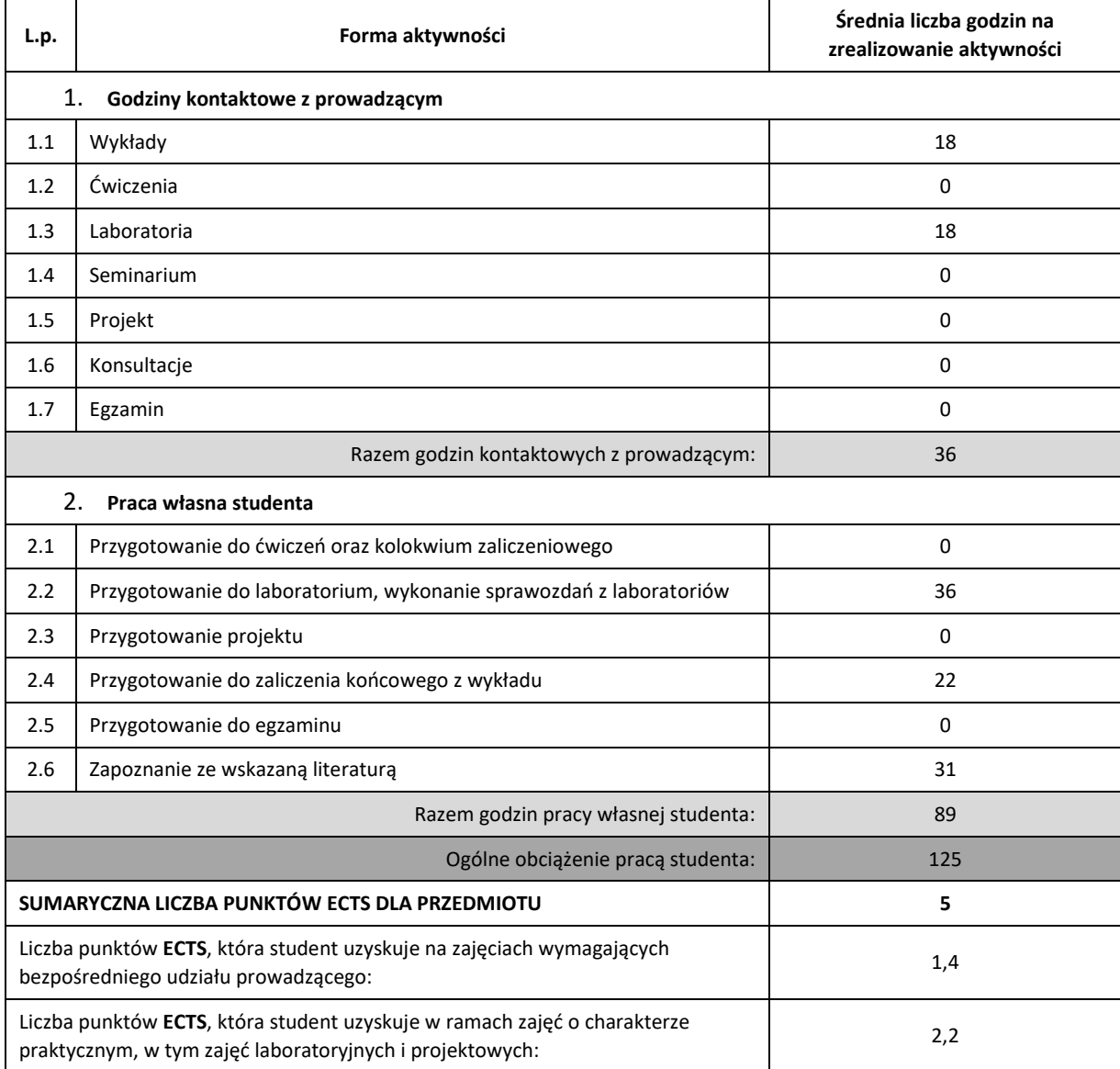

# **LITERATURA PODSTAWOWA I UZUPEŁNIAJĄCA**

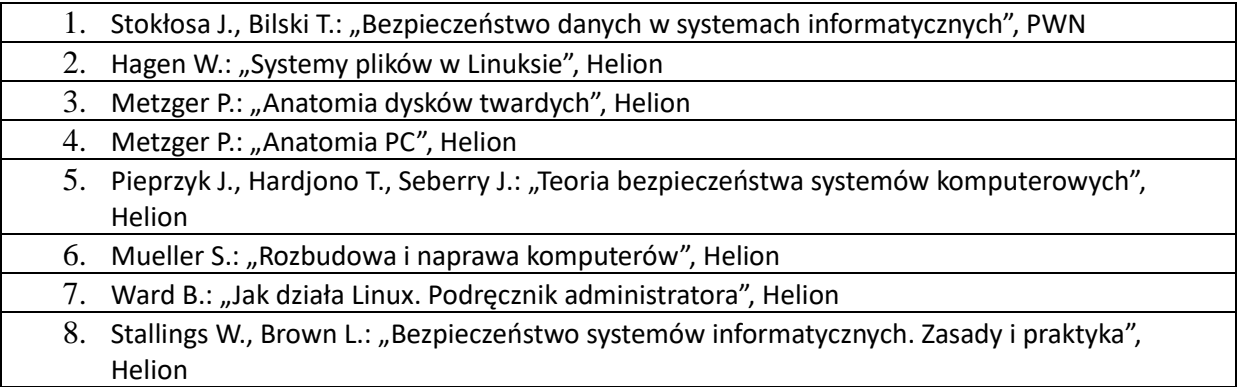

## **KOORDYNATOR PRZEDMIOTU ( IMIĘ, NAZWISKO, KATDRA, ADRES E-MAIL)**

• **dr inż. Sabina Szymoniak, Katedra Informatyki (WIMiI),** [sabina.szymoniak@icis.pcz.pl](mailto:sabina.szymoniak@icis.pcz.pl)

## **MACIERZ REALIZACJI EFEKTÓW UCZENIA SIĘ**

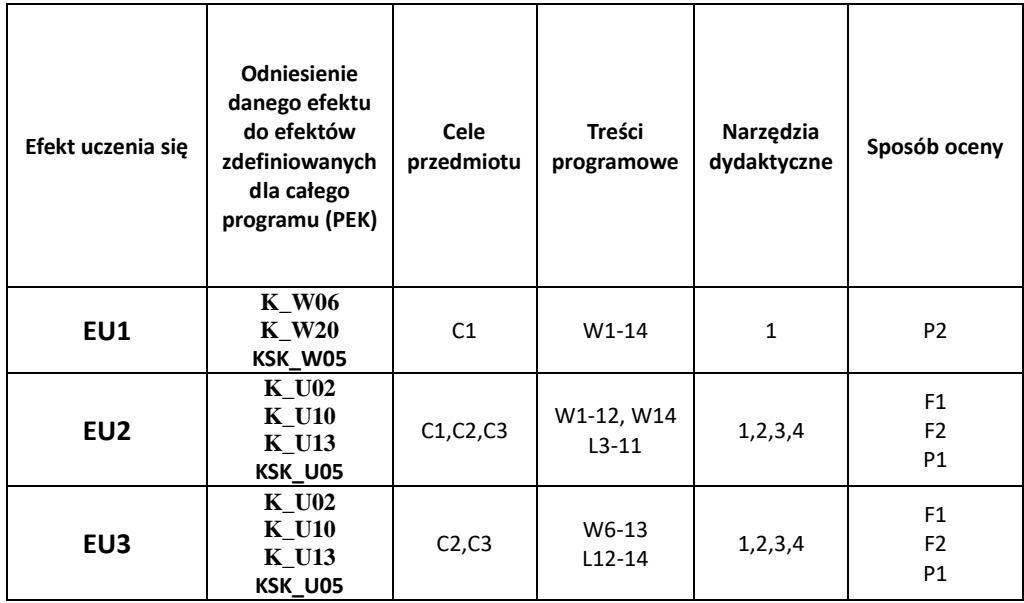

## **FORMY OCENY - SZCZEGÓŁY**

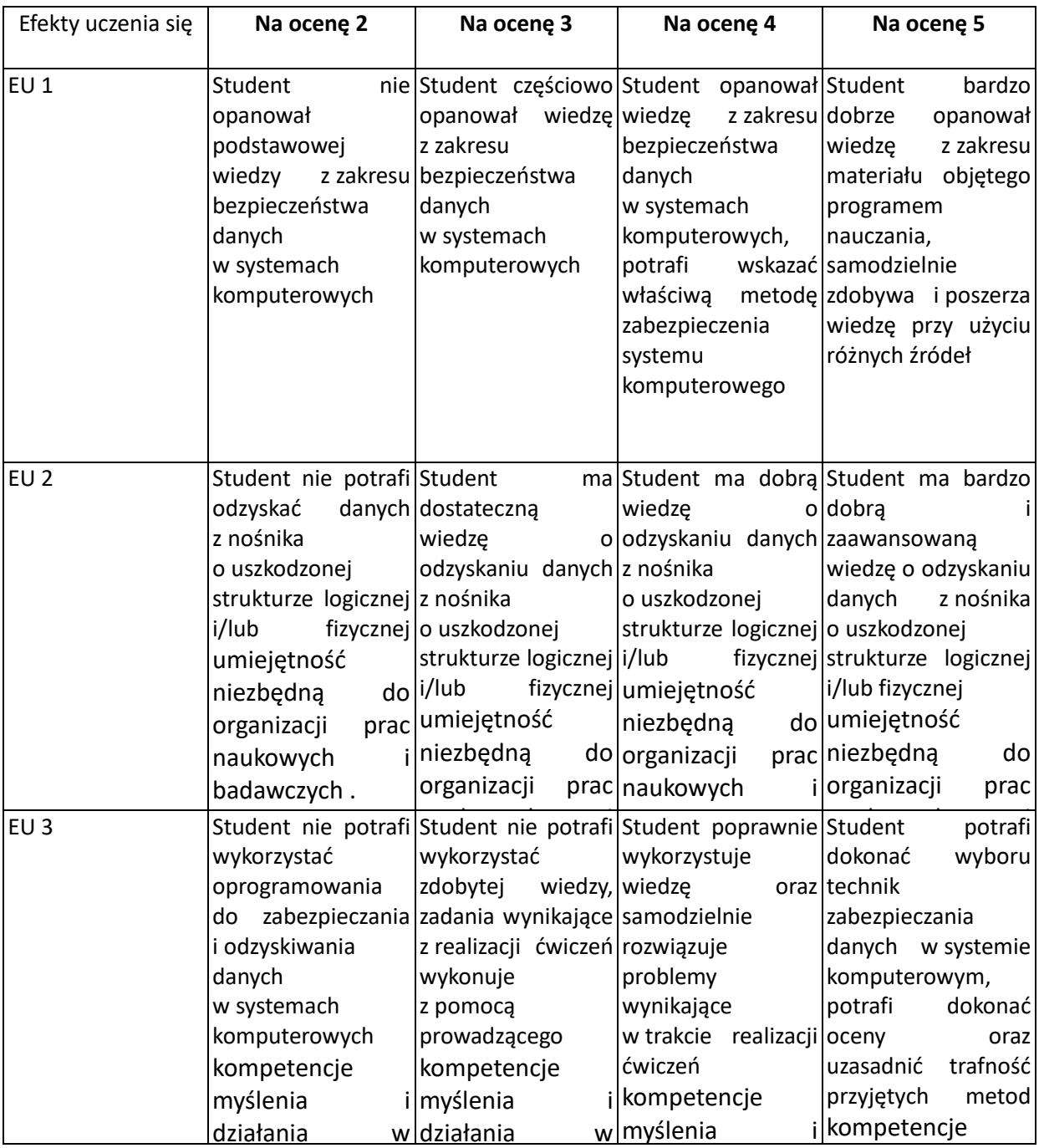

## <u>INNE PRZYDATNE [INFORMACJE O PRZE](#page-73-1)DMIOCIE</u>

- [przedsiębiorczy z](#page-73-1) przedsiębiorczy z przedsiębiorczy z przedsiębiorczy z przedsiębiorczy z przedsiębiorczy z pr<br>Przedsiębiorczy z przedsiębiorczy z przedsiębiorczy z przedsiębiorczy z przedsiębiorczy z przedsiębiorczy z pr ugu umzu studentowie<br>Loraz na stronach interesting in the second second second second second second second second second second second second second <br>Executive second second second second second second second second second second second second second second se uwa są uniicszcz<br>donienie tudontom interesu przedstruczy wydzia<br>Dodoreczy ziemienie zależ uwzględnienie wyzych [innowacyjny i](#page-73-1) stroniczny i stroniczny i stroniczny i stroniczny i stroniczny i stroniczny i stroniczny i stroniczny i stroniczny i stroniczny i stroniczny i stroniczny i stroniczny i stroniczny i stroniczny i stroniczny i [www.wimii.pcz.pl](http://www.wimii.pcz.pl/) [oraz na stronach podanych studentom p](#page-73-1)odczas pierwszych zajęć z danego<br>rezodnictu 1. Wszelkie informacje dla studentów kierunku są umieszczane na stronie Wydziału przedmiotu.
- mat konsultacii przek publicznego i<br>potrzebniego intent [potrzeb](#page-73-1)  intereste<br>Internet publicznego internet [uwzględnieniem](#page-73-1)  2. Informacja na temat konsultacji przekazywana jest studentom podczas pierwszych zajęć z danego<br>przedmiotu przedmiotu.

# **SYLABUS DO PRZEDMIOTU**

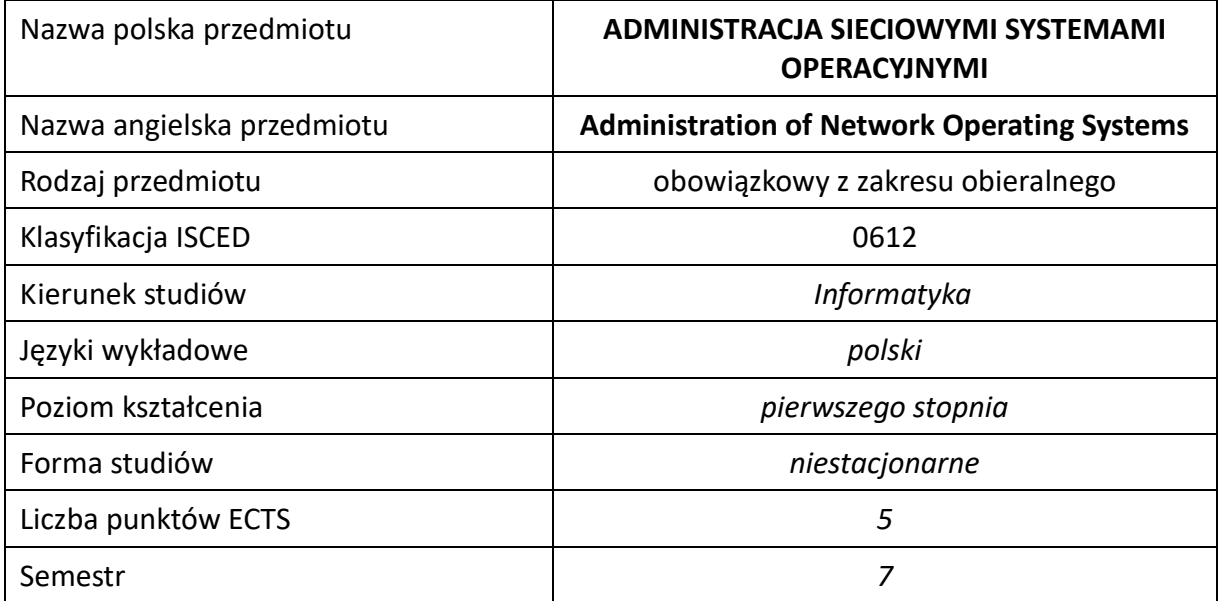

#### **Liczba godzin na semestr:**

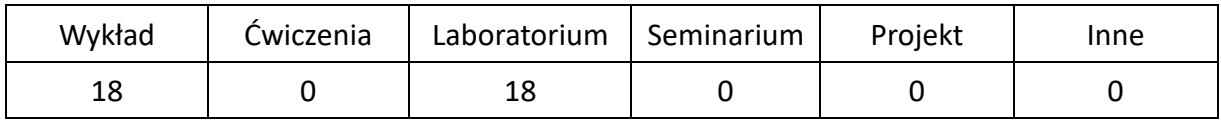

## **OPIS PRZEDMIOTU**

## **CEL PRZEDMIOTU**

- C1. Nabycie przez studentów wiedzy na temat działania sieciowych systemów operacyjnych.
- C2. Nabycie przez studentów wiedzy na temat zarządzania głównymi obszarami sieciowych systemów operacyjnych: instalacją i nadzorem startu systemu, urządzeniami, systemami plików, użytkownikami ich dostępem do zasobów systemu i środowiskiem pracy, bezpieczeństwem danych i systemu, utrzymaniem systemu.
- C2. Nabycie przez studentów umiejętności zarządzania głównymi obszarami sieciowych systemów operacyjnych: instalacją i nadzorem startu systemu, urządzeniami, systemami plików, użytkownikami ich dostępem do zasobów systemu i środowiskiem pracy, bezpieczeństwem danych i systemu, utrzymaniem systemu.
- C3. Nabycie przez studentów kompetencji do wykonywania zawodu informatyka w zakresie administrowania sieciowymi systemami operacyjnymi.

## **WYMAGANIA WSTĘPNE W ZAKRESIE WIEDZY, UMIEJĘTNOŚCI I INNYCH KOMPETENCJI**

- 1. Podstawowa wiedza na temat budowy systemów operacyjnych.
- 2. Podstawowa umiejętność korzystania z systemu Windows/Linux/Unix w trybie użytkownika.
- 3. Podstawowa wiedza na temat funkcjonowania sieci komputerowych.
- 4. Umiejętność korzystania z różnych źródeł informacji.
- 5. Umiejętności prawidłowej interpretacji i prezentacji własnych działań.

## **EFEKTY UCZENIA SIĘ**

- EU1 Student uzyskuje wiedzę na temat działania sieciowych systemów operacyjnych i zarządzania sieciowymi systemami operacyjnymi. Student ma wiedzę na temat: metod instalacji, startu i autoryzacji do uruchomienia systemu; zarządzania urządzeniami fizycznymi i logicznymi systemu; zarządzania lokalnymi i zdalnymi systemami plików i ich ochrony; zarządzania użytkownikami, rozbudową ich uprawnień i autoryzacji do korzystania z systemu; podwyższania bezpieczeństwa systemu poprzez ochronę danych, kontrolę dostępu do systemu, kontrolę działania sieci; utrzymania systemu poprzez jego aktualizację, audyt i automatyzację zadań.
- EU2 Student ma umiejętność administrowania sieciowymi systemami operacyjnymi w zakresie instalacji i nadzoru startu systemu, zarządzania urządzeniami fizycznymi i logicznymi, zarządzania lokalnymi i zdalnymi systemami plików i ich ochrony, zarządzania użytkownikami oraz ich uprawnieniami i autoryzacjami do korzystania z systemu, podwyższania bezpieczeństwa poprzez ochronę danych i kontrolę dostępu do systemu, utrzymania systemu poprzez jego aktualizację, audyt, automatyzację zadań.
- EU3 Student ma kompetencje do wykonywania zawodu informatyka w zakresie administrowania sieciowymi systemami operacyjnymi.

## **TREŚCI PROGRAMOWE**

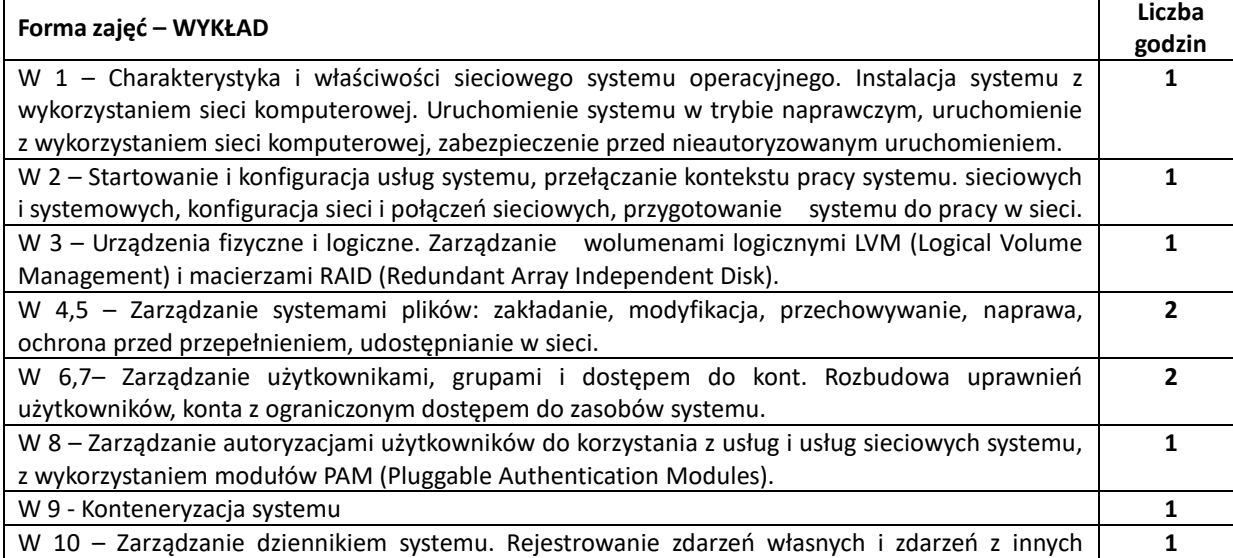

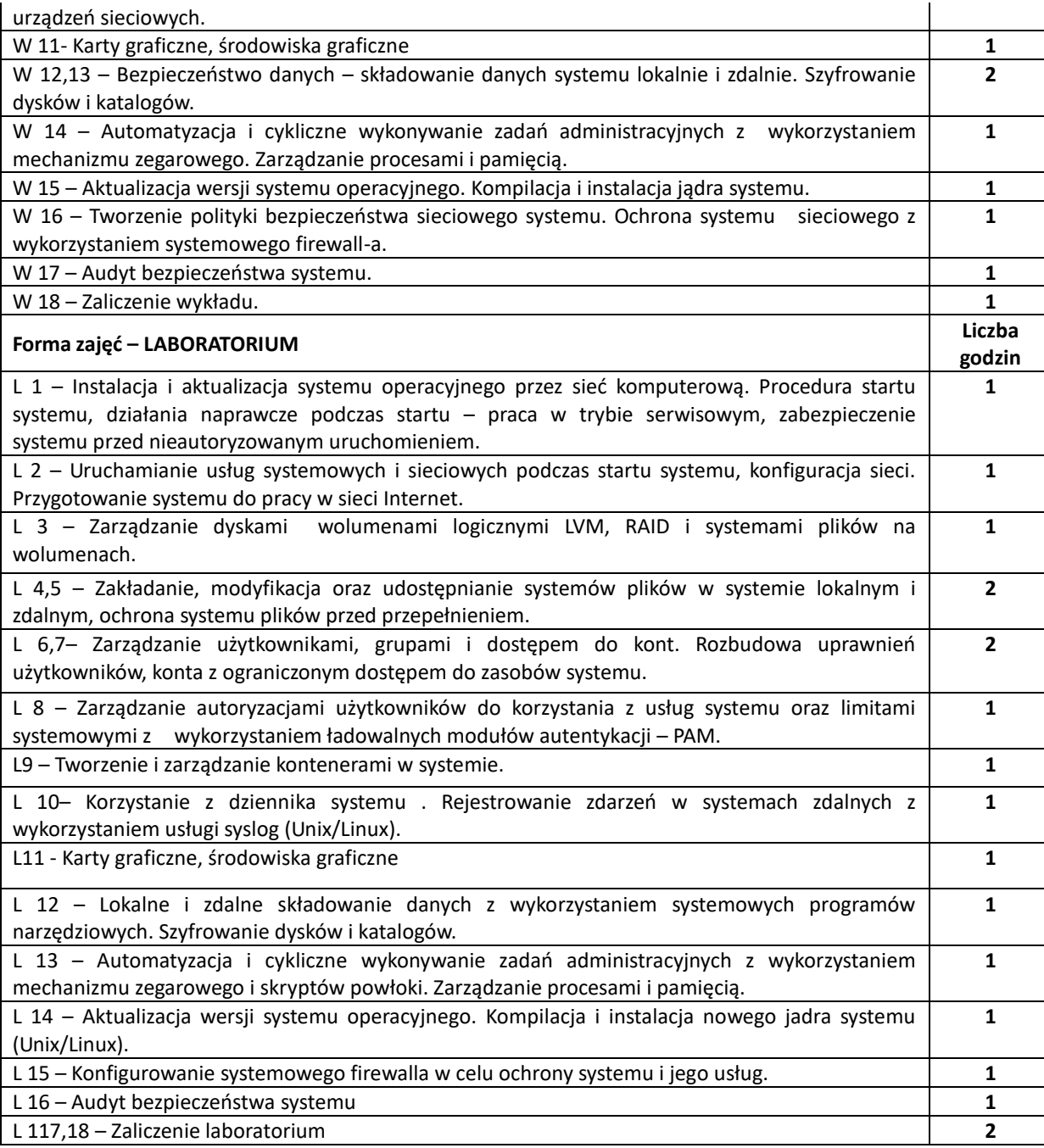

## **NARZĘDZIA DYDAKTYCZNE**

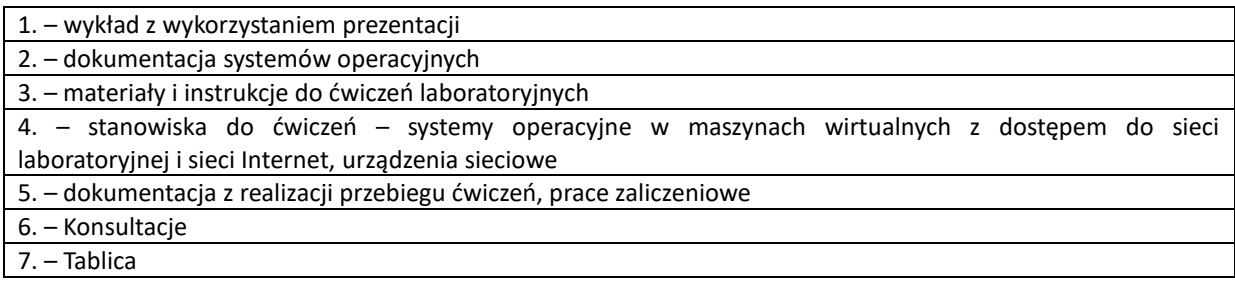

## **SPOSOBY OCENY ( F – FORMUJĄCA, P –PODSUMOWUJĄCA)**

F1. – ocena aktywności podczas zajęć

P1. – ocena podsumowująca umiejętności rozwiązywania postawionych problemów oraz sposobu prezentacji uzyskanych wyników – pisemne zaliczenie z laboratorium na ocenę\*

P2. – ocena podsumowująca opanowania materiału nauczania będącego przedmiotem wykładu – pisemny sprawdzian z wykładu na ocenę.

\*) warunkiem uzyskania zaliczenia jest otrzymanie pozytywnych ocen ze wszystkich ćwiczeń laboratoryjnych oraz realizacji zadania sprawdzającego

## **OBCIĄŻENIE PRACĄ STUDENTA**

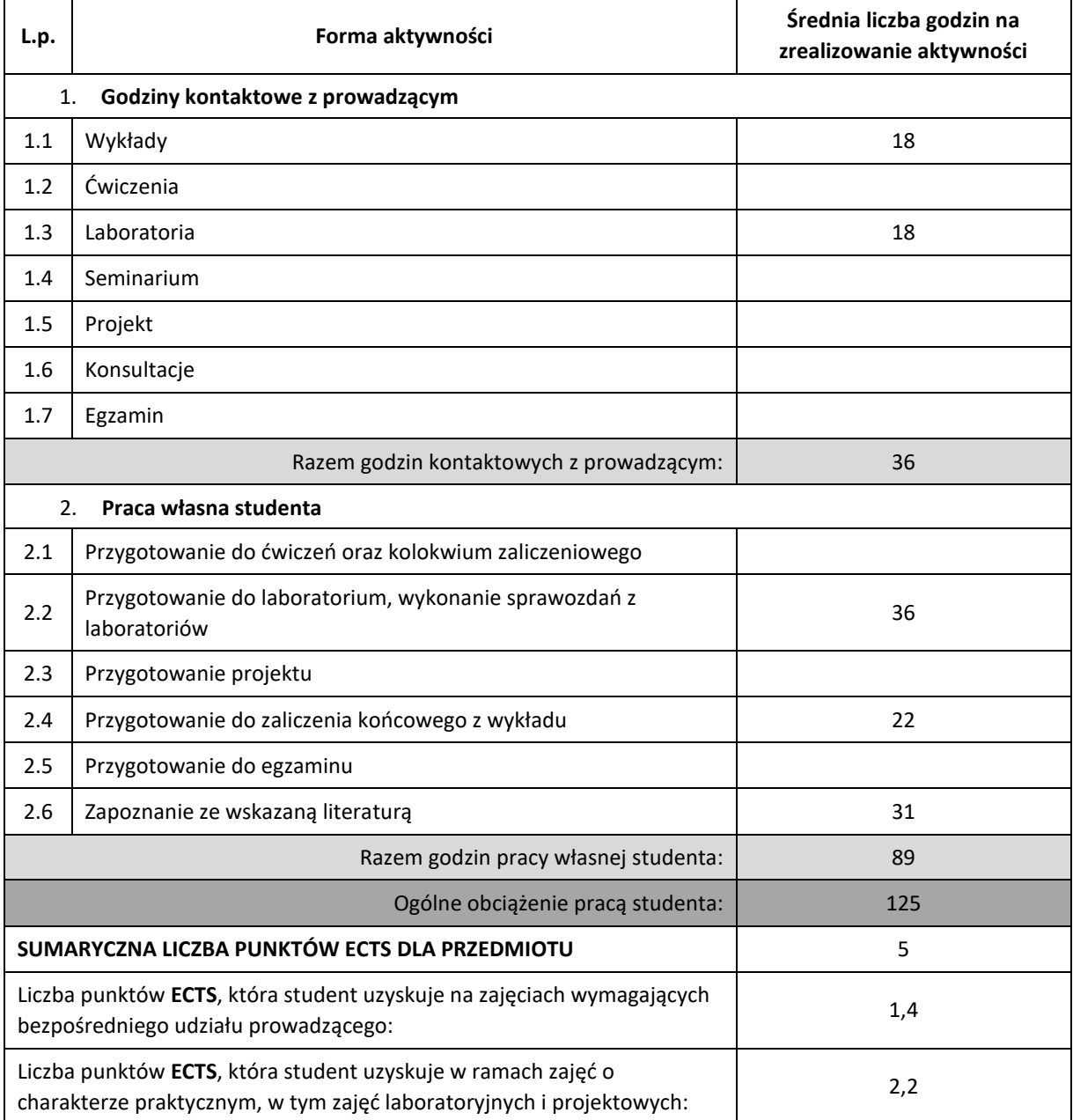

#### **LITERATURA PODSTAWOWA I UZUPEŁNIAJĄCA**

1. AEleen Frisch, "Unix Administracja systemu", Wyd. ReadMe, 2003

2. Evi Nemeth, Garth Snyder, Trent R. Hein, Ben Whaley "Unix i Linux. Przewodnik administratora systemów. Wydanie IV", Helion, 2011

3. Szeląg Andrzej , "Windows 7 PL. Zaawansowana Administracja Systemem", Helion, 2007

4. Stanek Wiliam R. , "Vademecum Administratora Windows 7", Microsoft Press, 2009

5. Wbudowana dokumentacja systemu Windows (help)

#### **KOORDYNATOR PRZEDMIOTU ( IMIĘ, NAZWISKO, KATEDRA, ADRES E-MAIL)**

**mgr Wojciech Różycki, Katedra Informatyki (WIMiI), wojciech.rozycki@icis.pcz.pl**

## **MACIERZ REALIZACJI EFEKTÓW UCZENIA SIĘ**

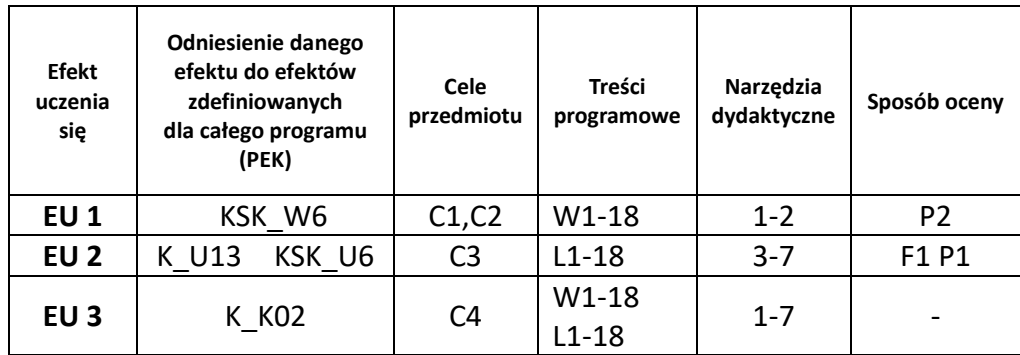

## **FORMY OCENY – SZCZEGÓŁY**

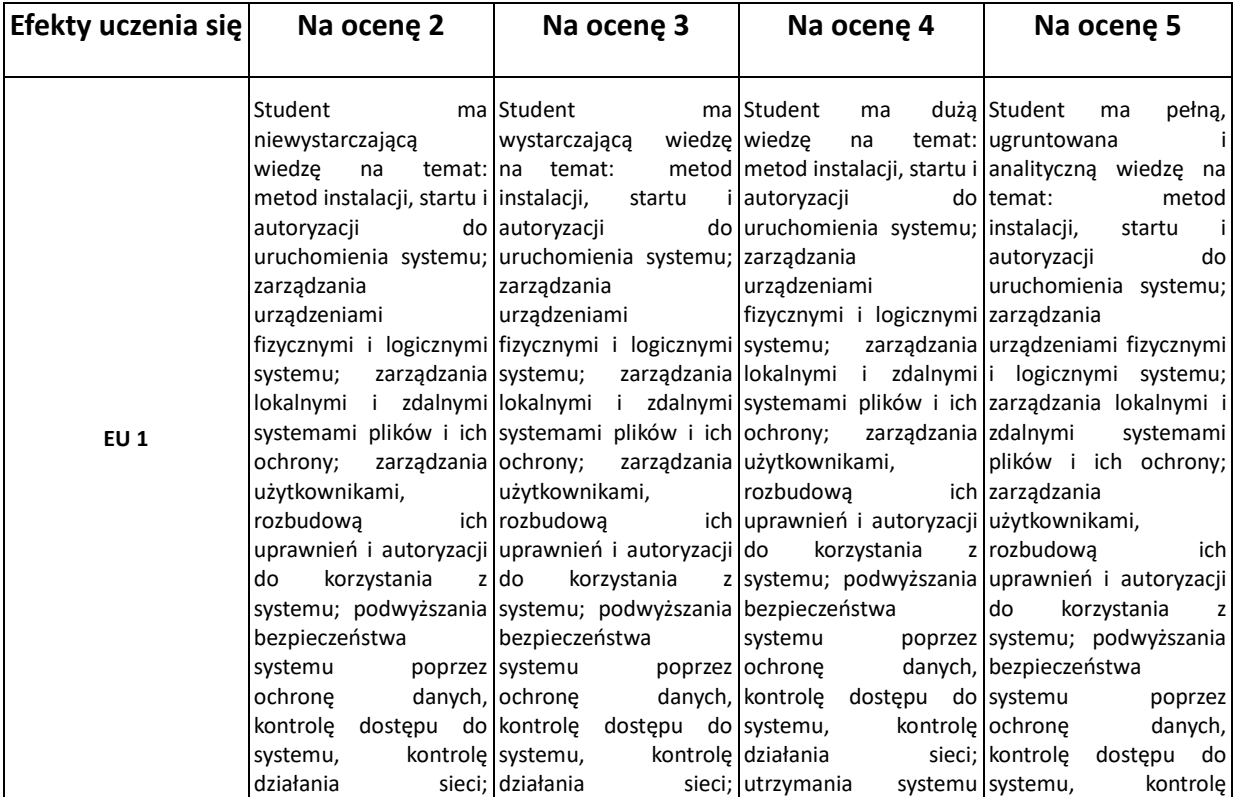

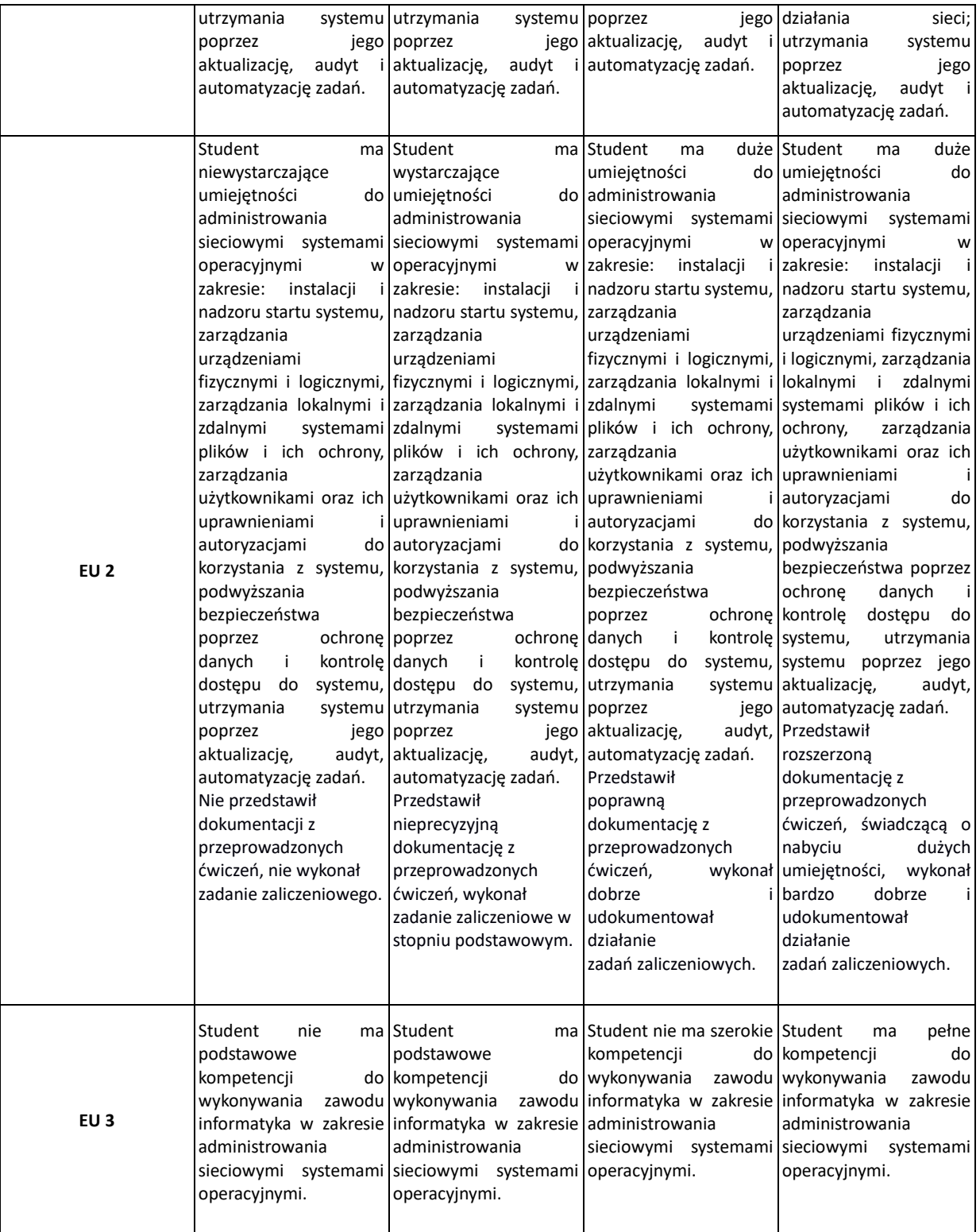

## **INNE PRZYDATNE INFORMACJE O PRZEDMIOCIE**

- 1. Wszelkie informacje dla studentów kierunku są umieszczane na stronie Wydziału **[www.wimii.pcz.pl](http://www.wimii.pcz.pl/)** oraz na stronach podanych studentom podczas pierwszych zajęć z danego przedmiotu.
- 2. Informacja na temat konsultacji przekazywana jest studentom podczas pierwszych zajęć z danego przedmiotu.

# **SYLABUS DO PRZEDMIOTU**

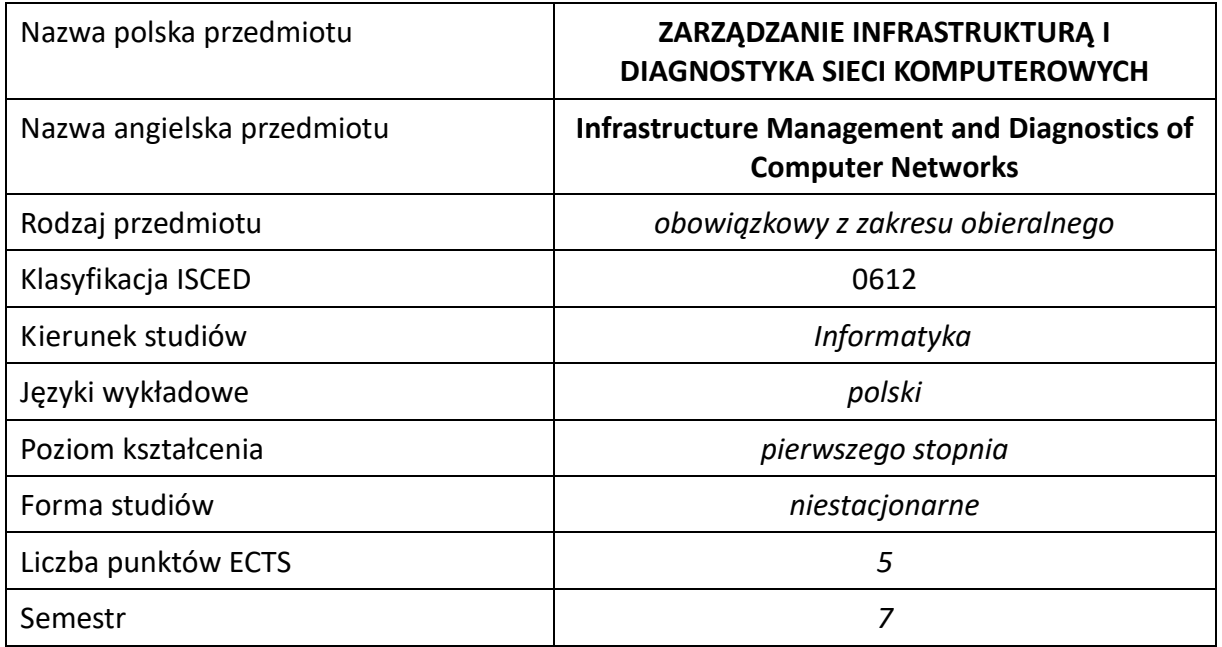

#### **Liczba godzin na semestr:**

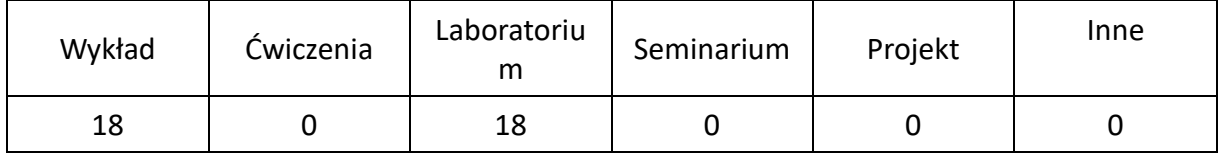

## **OPIS PRZEDMIOTU**

## **CEL PRZEDMIOTU**

- C1. Nabycie przez studentów wiedzy na temat metodologii diagnostyki sieci komputerowych.
- C2. Nabycie przez studentów wiedzy na temat pomiarów i diagnostyki okablowania sieciowego.
- C3. Nabycie przez studentów wiedzy na temat zarządzania sieciami komputerowymi i infrastrukturą sieciową.
- C4. Nabycie przez studentów wiedzy na temat diagnostyki sieci komputerowych.
- C5. Nabycie przez studentów praktycznych umiejętności w zakresie pomiarów i diagnostyki okablowania sieciowego.
- C6. Nabycie przez studentów praktycznych umiejętności w zarządzaniu sieciami komputerowymi i infrastrukturą sieciową.
- C7. Nabycie przez studentów praktycznych umiejętności w zakresie diagnostyki sieci komputerowych.
- C8. Nabycie przez studentów podstawowych kompetencji do wykonywania zawodu informatyka w zakresie zarządzania i diagnostyki działania sieci komputerowych.

## **WYMAGANIA WSTĘPNE W ZAKRESIE WIEDZY, UMIEJĘTNOŚCI I INNYCH KOMPETENCJI**

- 1. Wiedza z zakresu budowy, działania sieci komputerowych.
- 2. Wiedza z zakresu podstaw elektrotechniki, elektroniki i techniki pomiarowej.
- 3. Znajomość systemu operacyjnego Linux/Windows
- 4. Umiejętność korzystania z różnych źródeł informacji w tym z instrukcji i dokumentacji technicznej.
- 5. Umiejętności prawidłowej interpretacji i prezentacji własnych działań.

## **EFEKTY UCZENIA SIĘ**

- EU 1 Posiada wiedzę na temat metodologii diagnostyki sieci komputerowych, pomiarów i diagnostyki okablowania sieciowego, protokołów wykorzystywanych do zarządzania sieciami i diagnostyki działania sieci komputerowych.
- EU 2 Posiada umiejętność wykonania pomiarów i diagnostyki okablowania sieci komputerowych, umiejętność wykorzystania protokołów, narzędzi i aplikacji służących do zarządzania, monitorowania i diagnostyki działania sieci.
- EU 3 Ma podstawowe kompetencje do wykonywania zawodu informatyka oraz podstawowe przygotowanie do udziału w pracach badawczych i rozwojowych w zakresie zarządzania i diagnostyki sieci komputerowych.

#### **TREŚCI PROGRAMOWE**

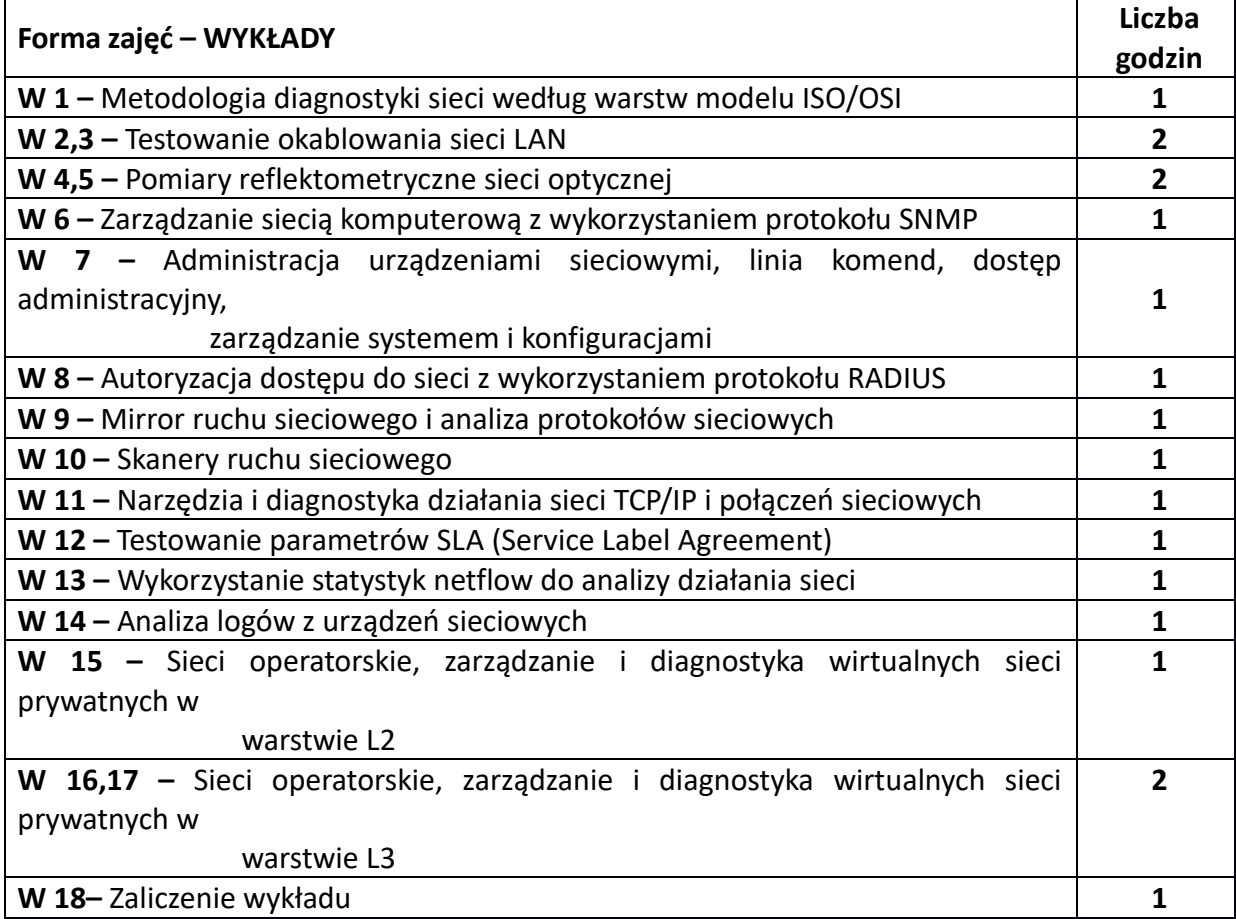

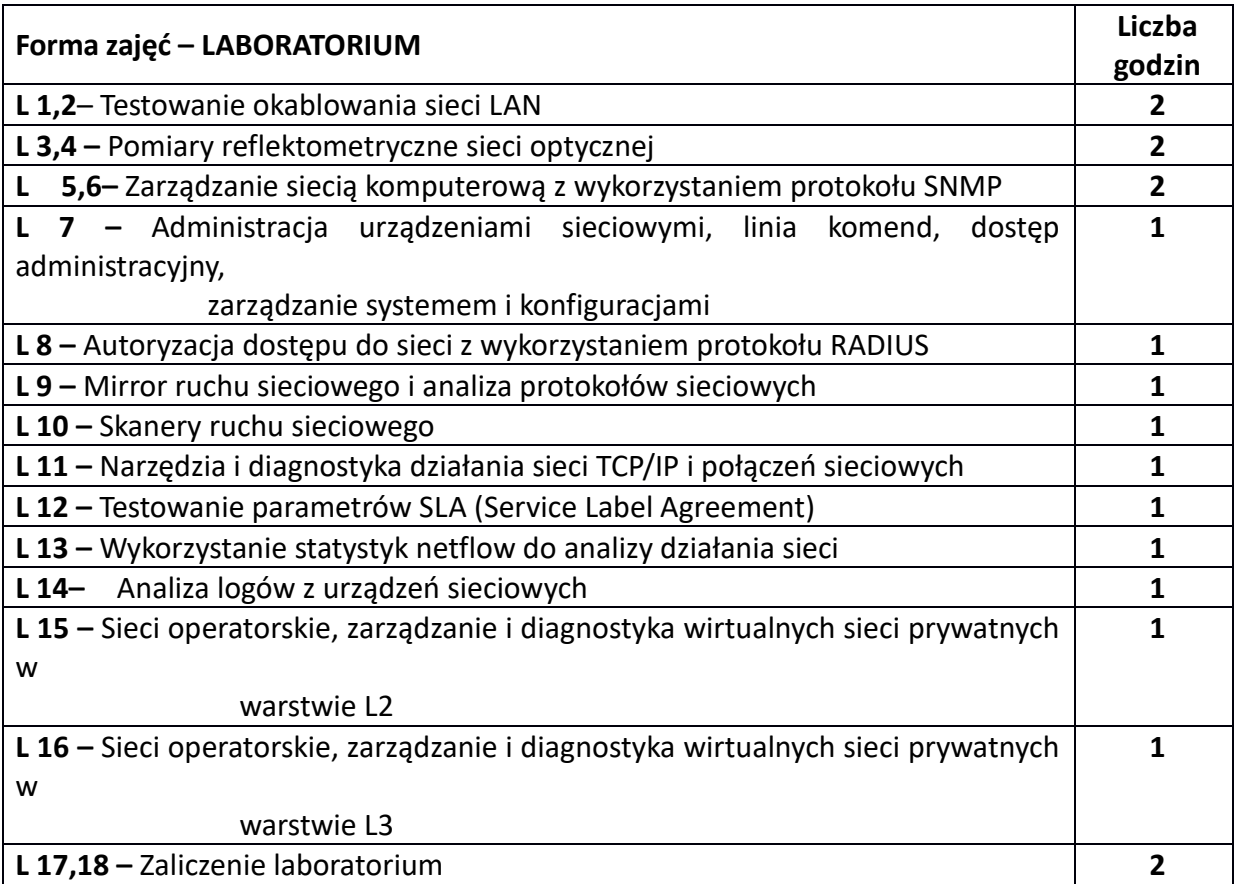

## **NARZĘDZIA DYDAKTYCZNE**

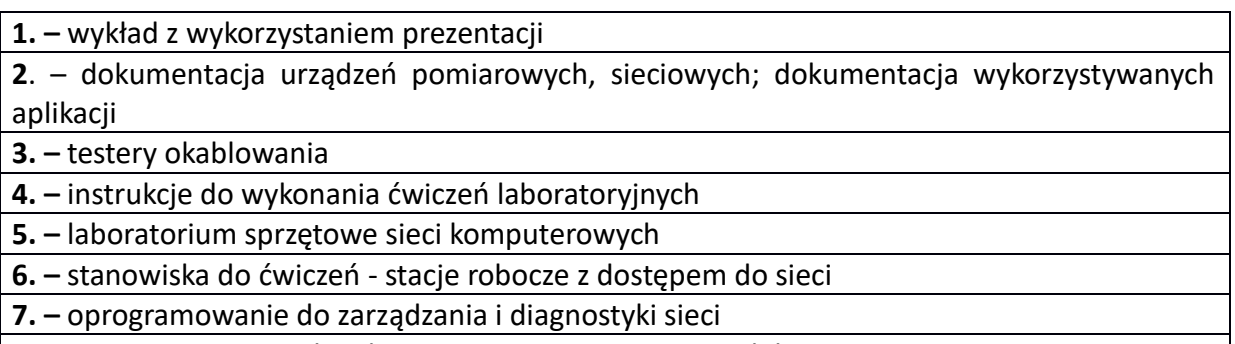

**8. –** programy inżynierskie do tworzenia i testowania modeli sieci

# **SPOSOBY OCENY ( F – FORMUJĄCA, P –PODSUMOWUJĄCA)**

**F1. –** ocena aktywności podczas zajęć

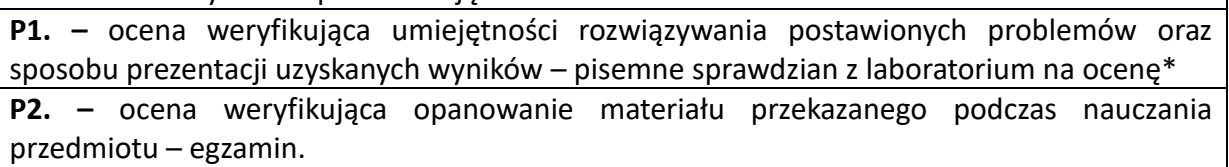

\*) warunkiem uzyskania zaliczenia jest otrzymanie pozytywnych ocen ze wszystkich ćwiczeń laboratoryjnych oraz realizacji zadania sprawdzającego

# **OBCIĄŻENIE PRACĄ STUDENTA**

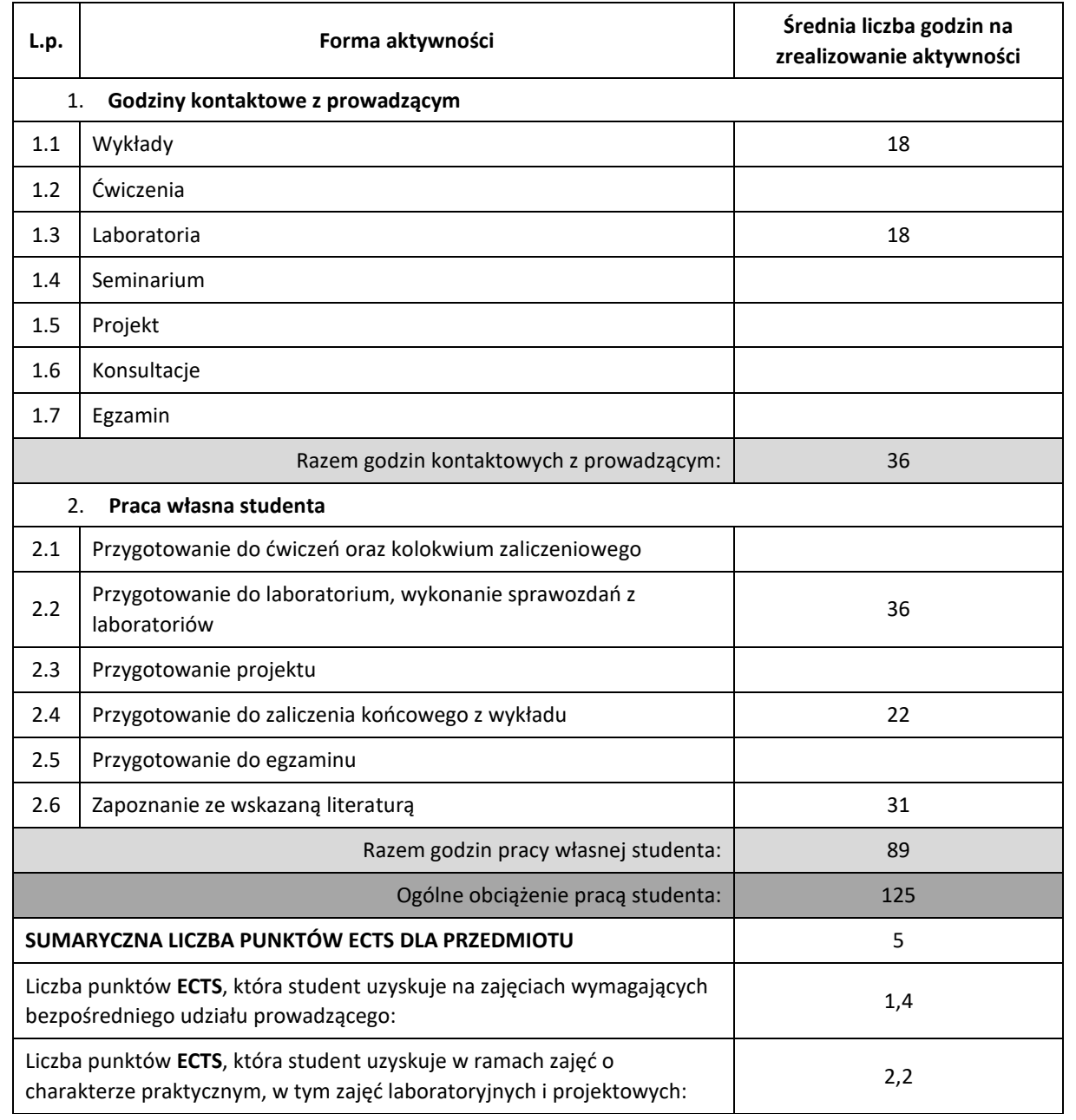

#### **LITERATURA PODSTAWOWA I UZUPEŁNIAJĄCA**

- 1. J. Scott Haugdahl, Diagnozowanie i utrzymanie sieci. Księga eksperta, Helion 2001
- 2. Frank Derfler, Les Freed, Okablowanie sieciowe w praktyce. Księga ekspera, Helion 2000
- 3. William Stallings, Prot okoły SNMP I RMON. Vademecum profesionalisty, Helion 2003
- 4. Scott Mueller, Rozbudowa i naprawa sieci. Wydanie II, Helion 2004
- 5. Podręczniki internetowe na temat sieci komuterowych
- [http://docwiki.cisco.com/wiki/Internetworking\\_Case\\_Studies\\_--](http://docwiki.cisco.com/wiki/Internetworking_Case_Studies_--_Using_the_Border_Gateway_Protocol_for_Interdomain_Routing#Using_the_Border_Gateway_Protocol_for_Interdomain_Routing)

LUsing\_the\_Border\_Gateway\_Protocol\_for\_Interdomain\_Routing#Using\_the\_Border\_Gateway\_Protocol\_for\_I [nterdomain\\_Routing](http://docwiki.cisco.com/wiki/Internetworking_Case_Studies_--_Using_the_Border_Gateway_Protocol_for_Interdomain_Routing#Using_the_Border_Gateway_Protocol_for_Interdomain_Routing)

6. Dooley K., Brown I.J. : "Cisco Receptury", O'Reilly, Helion, 2007.

7. Goralski Walter J.: "Juniper and Cisco Routing Policy and Protocols for Mulivendors IP Networks", Wiley,

8. Douglas E. Comer: Sieci komputerowe i intersieci, Helion, 2003

9. W.R. Stevens, Biblia TCP/IP protokoły, RM 1998.

10. Dokumentacja producentów sprzętu sieciowego, firm Juniper, Cisco, Huawei, inni..

#### **KOORDYNATOR PRZEDMIOTU ( IMIĘ, NAZWISKO, KATEDRA, ADRES E-MAIL)**

#### **mgr Wojciech Różycki, Katedra Informatyki (WIMiI), wojciech.rozycki@icis.pcz.pl**

#### **MACIERZ REALIZACJI EFEKTÓW UCZENIA SIĘ**

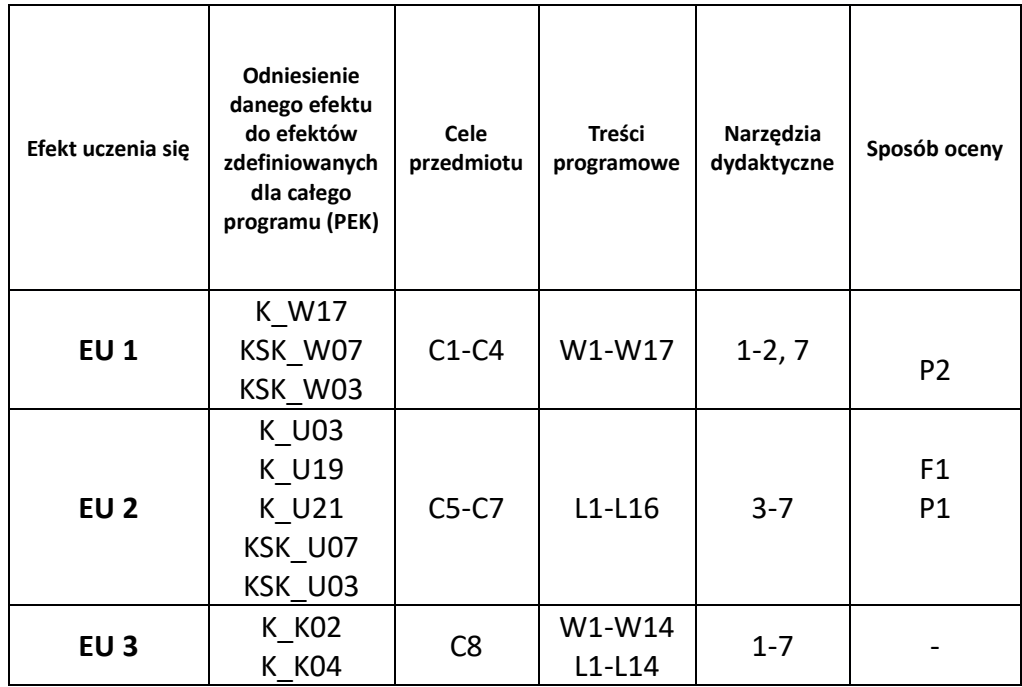

# **FORMY OCENY – SZCZEGÓŁY**

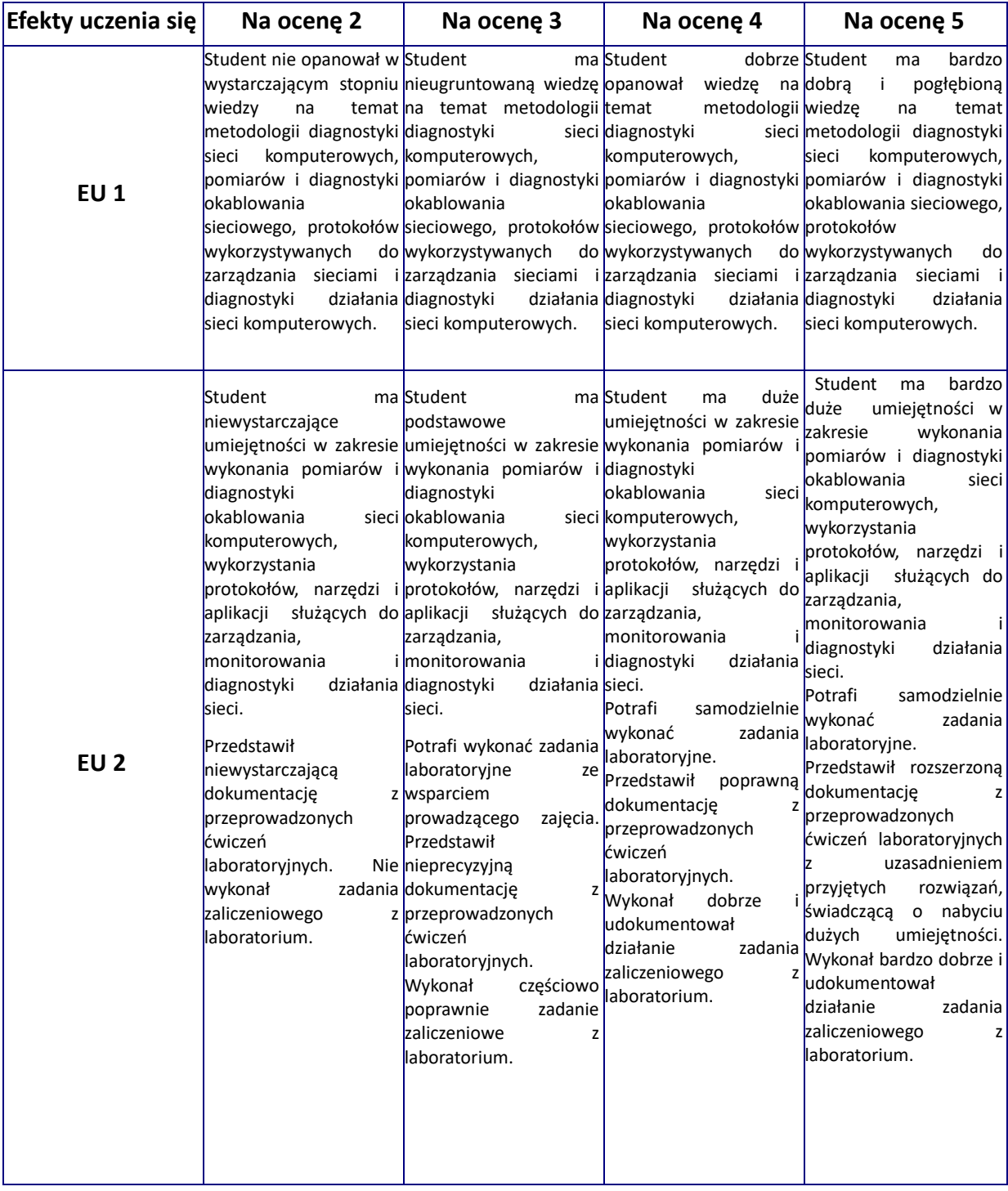

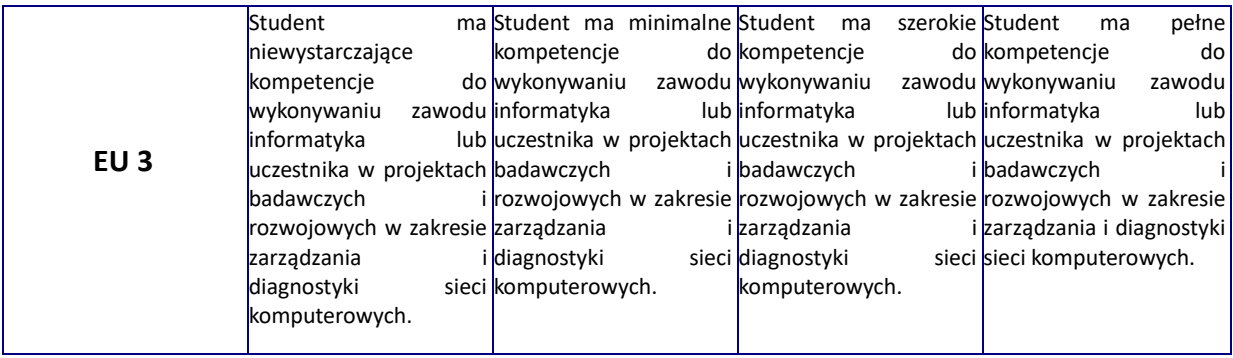

## **INNE PRZYDATNE INFORMACJE O PRZEDMIOCIE**

- 1. Wszelkie informacje dla studentów kierunku są umieszczane na stronie Wydziału **[www.wimii.pcz.pl](http://www.wimii.pcz.pl/)** oraz na stronach podanych studentom podczas pierwszych zajęć z danego przedmiotu.
- 2. Informacja na temat konsultacji przekazywana jest studentom podczas pierwszych zajęć z danego przedmiotu.

# **SYLABUS DO PRZEDMIOTU**

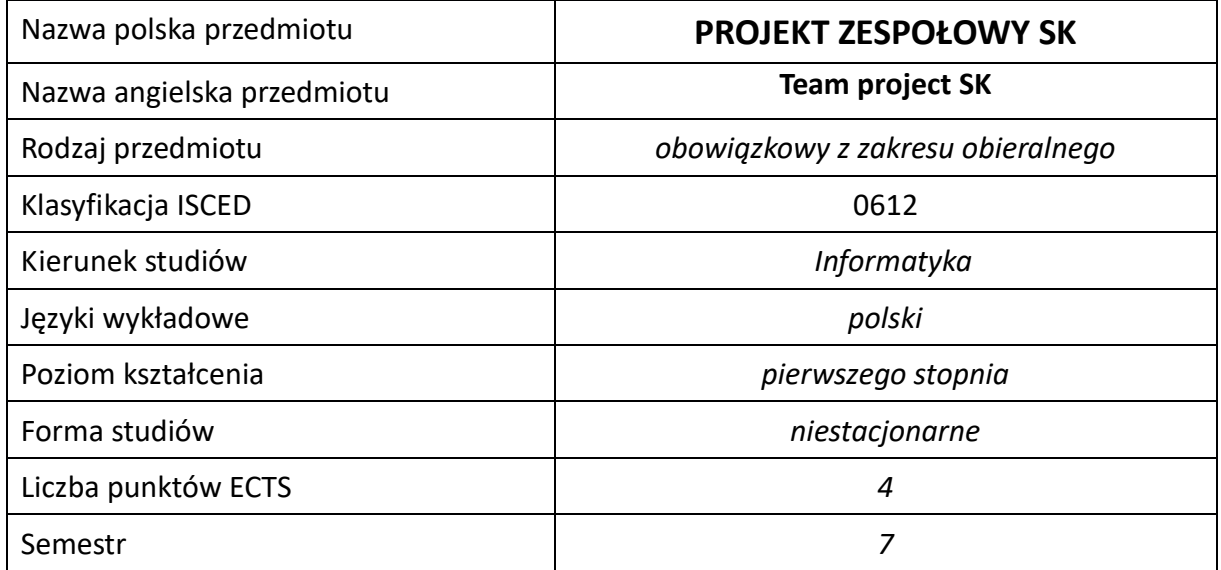

## **Liczba godzin na semestr:**

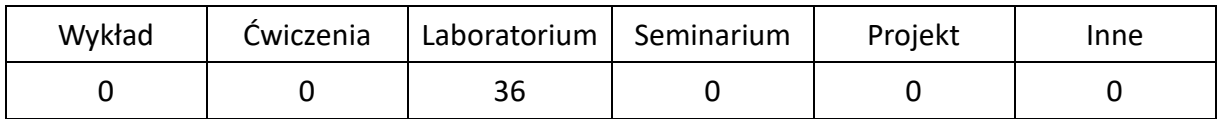

## **OPIS PRZEDMIOTU**

## **CEL PRZEDMIOTU**

- C1. Zapoznanie studentów z zawartością pełnego projektu sieci komputerowej, zasadami jego powstawania oraz narzędziami do jego realizacji.
- C2. Nabycie przez studentów praktycznych umiejętności w zakresie pracy zespołowej nad koncepcją projektu oraz jego praktyczną i terminową realizacją.

## **WYMAGANIA WSTĘPNE W ZAKRESIE WIEDZY, UMIEJĘTNOŚCI I INNYCH KOMPETENCJI**

- 1. Wiedza z zakresu sieci komputerowych lokalnych i rozległych.
- 2. Znajomość zasad bezpieczeństwa i ochrony sieci komputerowych.
- 3. Znajomość problemów związanych z prawidłowym zasilaniem systemów komputerowych.
- 4. Umiejętność wykorzystania norm związanych z sieciami komputerowymi.
- 5. Umiejętność korzystania z różnych źródeł informacji w tym z instrukcji i dokumentacji technicznej przy wyborze urządzeń użytych w projekcie.
- 6. Umiejętności pracy zespołowej i samodzielnej.

#### **EFEKTY UCZENIA SIĘ**

- EU 1 Student ma wiedzę teoretyczną i praktyczną z zakresu projektowania sieci komputerowych.
- EU 2 Student ma umiejętność doboru sprzętu pasywnego i aktywnego sieci, do wymagań i specyfikacji projektu. .
- EU 3 Student ma kompetencje efektywnie prezentować i oceniać wyniki działań własnych oraz grupowych .

## **TREŚCI PROGRAMOWE**

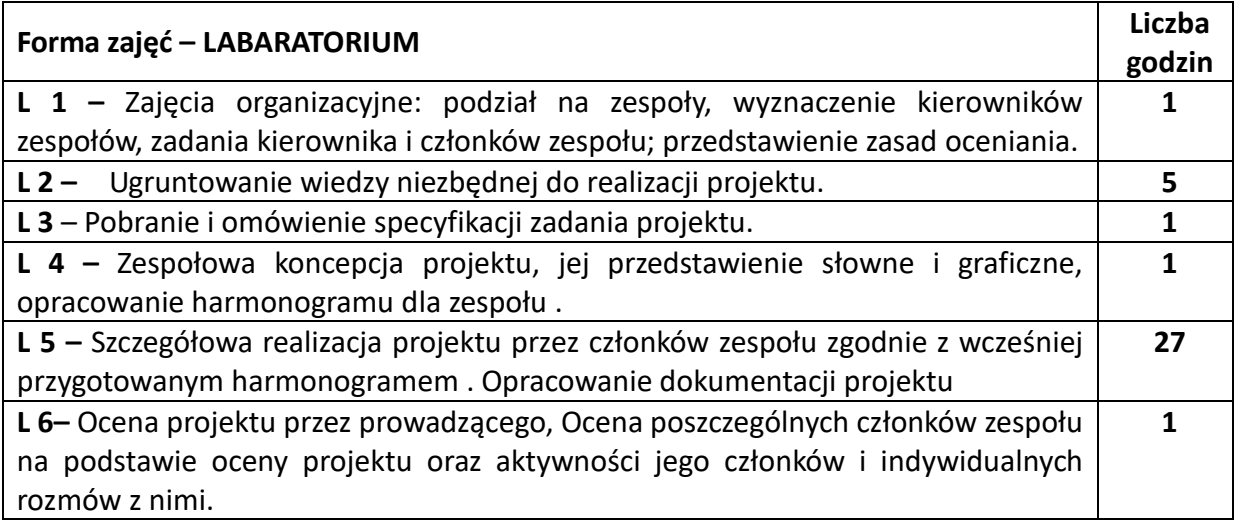

#### **NARZĘDZIA DYDAKTYCZNE**

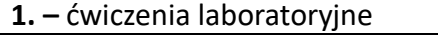

**2. –** dokumentacja techniczna , zalecenia **i** wymogi norm

**3. –** oprogramowanie wspomagające projektowanie

## **SPOSOBY OCENY ( F – FORMUJĄCA, P –PODSUMOWUJĄCA)**

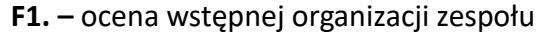

**F2. –** ocena koncepcji projektu przygotowanego przez zespół

**F3. –** ocena zgodności pracy z zaprezentowanym harmonogramem

**F4. –** ocena aktywności podczas zajęć

**P1. –** ocena projektu, zastosowanych w nim rozwiązań oraz zgodności z obowiązującymi normami oraz zasadami tworzenia dokumentacji

**P2. –** ocena indywidualna poszczególnych członków zespołu

\*) warunkiem uzyskania zaliczenia jest otrzymanie pozytywnych ocen ze wszystkich ćwiczeń laboratoryjnych oraz realizacji zadania sprawdzającego

# **OBCIĄŻENIE PRACĄ STUDENTA**

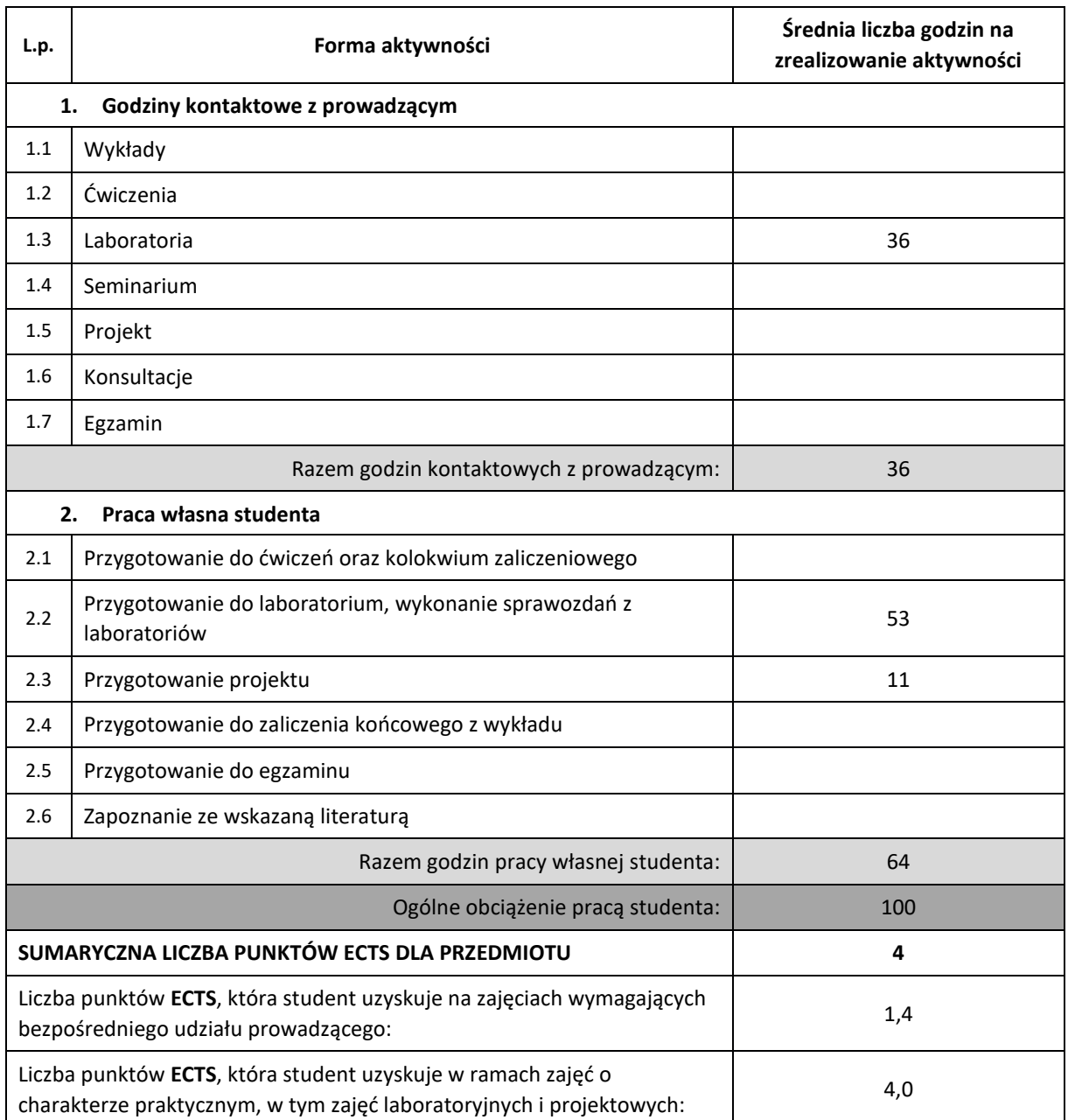

# **LITERATURA PODSTAWOWA I UZUPEŁNIAJĄCA**

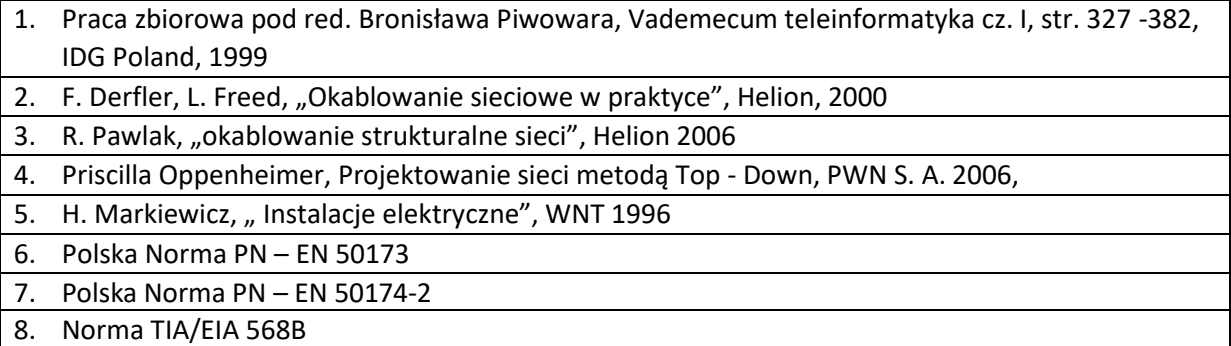

## **KOORDYNATOR PRZEDMIOTU ( IMIĘ, NAZWISKO, KATEDRA, ADRES E-MAIL)**

dr inż. Jacek Smoląg, KISI (WIMiI), jacek.smolag@iisi.pcz.pl

#### **MACIERZ REALIZACJI EFEKTÓW UCZENIA SIĘ**

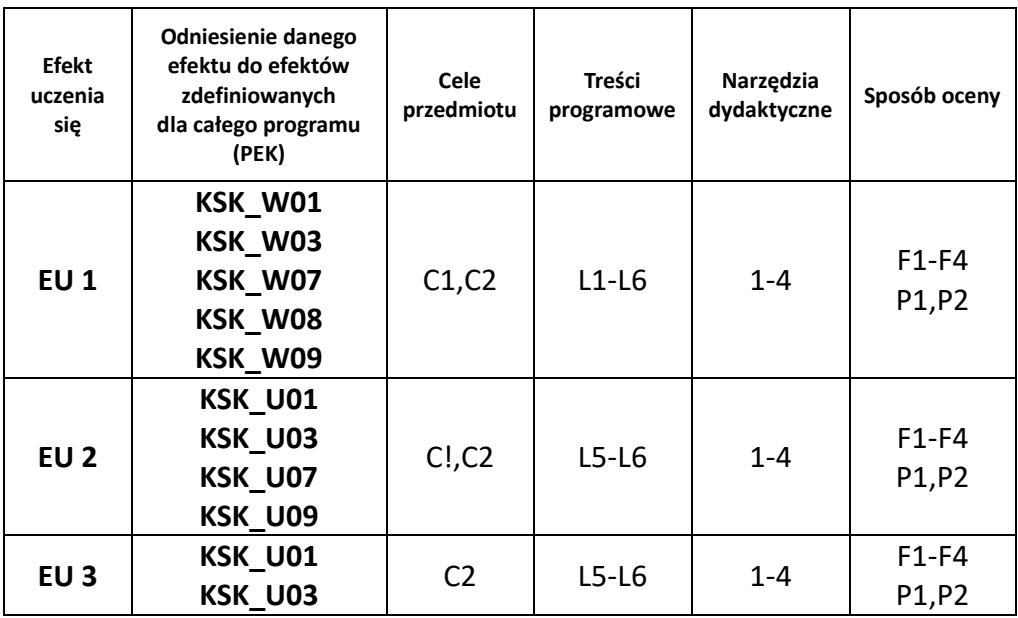

## **FORMY OCENY – SZCZEGÓŁY**

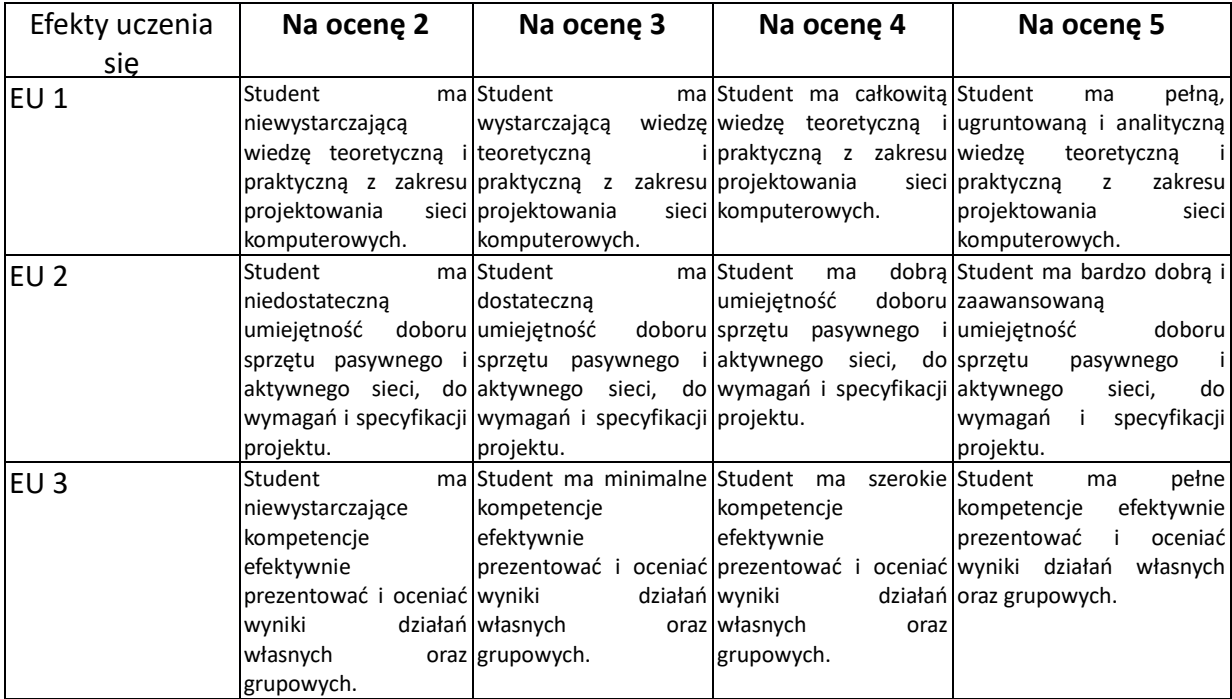

## **INNE PRZYDATNE INFORMACJE O PRZEDMIOCIE**

- 1. Wszelkie informacje dla studentów kierunku są umieszczane na stronie Wydziału **[www.wimii.pcz.pl](http://www.wimii.pcz.pl/)** oraz na stronach podanych studentom podczas pierwszych zajęć z danego przedmiotu.
- 2. Informacja na temat konsultacji przekazywana jest studentom podczas pierwszych zajęć z danego przedmiotu.

 Prorektor ds. nauczania **Dr hab. inż. Izabela Major, prof. PCz**

Dokument podpisany przez Izabela Major; Politechnika Cz stochowska Data: 2021.06.24 <sup>14</sup>:35:41 CEST Signature Not Verified